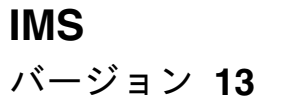

# コマンド 第 **1** 巻**: IMS** コマンド **A - M**

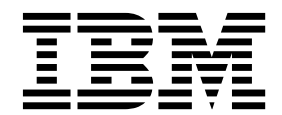

**SA88-5466-04**

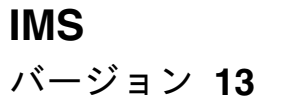

# コマンド 第 **1** 巻**: IMS** コマンド **A - M**

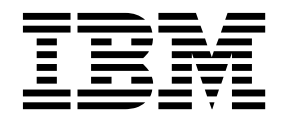

**SA88-5466-04**

お願い -

本書および本書で紹介する製品をご使用になる前に、 955 [ページの『特記事項』に](#page-966-0)記載されている情報をお読みください。

本書は、IMS バージョン 13 (プログラム番号 5635-A04)、IMS Database Value Unit Edition V13.1 (プログラム番 号 5655-DSM)、IMS Transaction Manager Value Unit Edition V13.1 (プログラム番号 5655-TM2)、および新しい 版で明記されていない限り、以降のすべてのリソースおよびモディフィケーションに適用されます。

お客様の環境によっては、資料中の円記号がバックスラッシュと表示されたり、バックスラッシュが円記号と表示さ れたりする場合があります。

原典: SC19-3648-04 IMS Version 13 Commands, Volume 1: IMS Commands A - M (November 5,2017 edition)

- 発行: 日本アイ・ビー・エム株式会社
- 担当: トランスレーション・サービス・センター

#### **© Copyright IBM Corporation 1974, 2017.**

# 目次

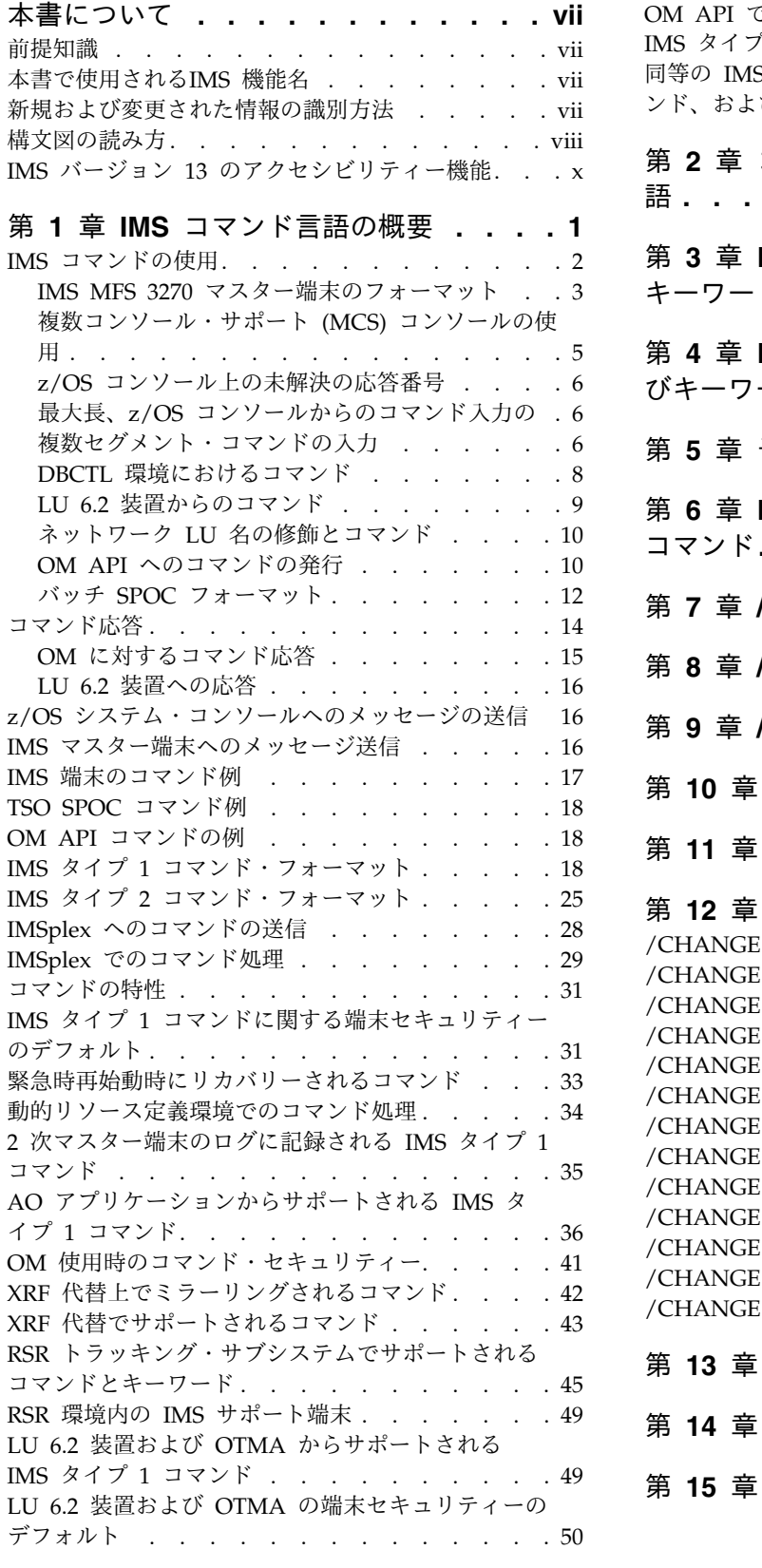

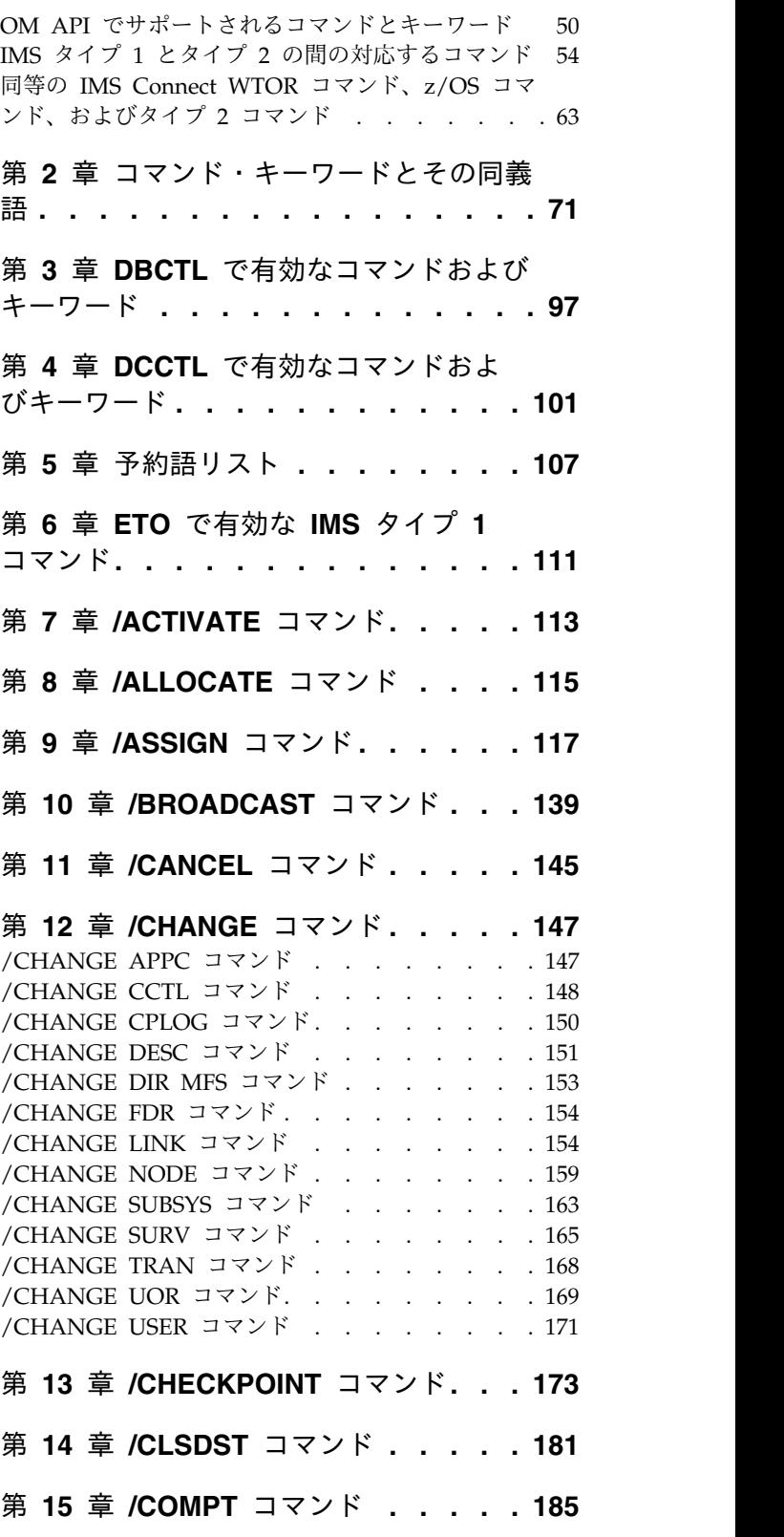

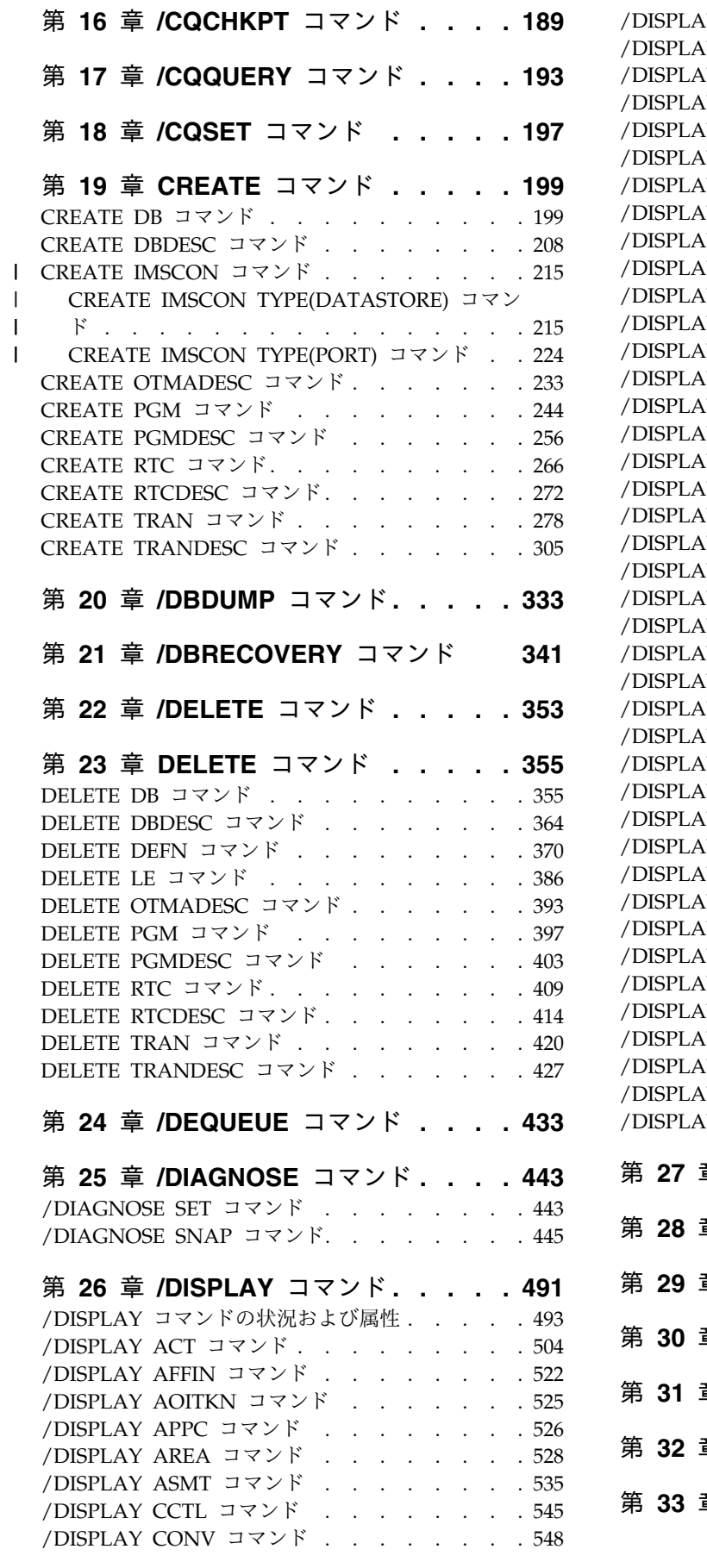

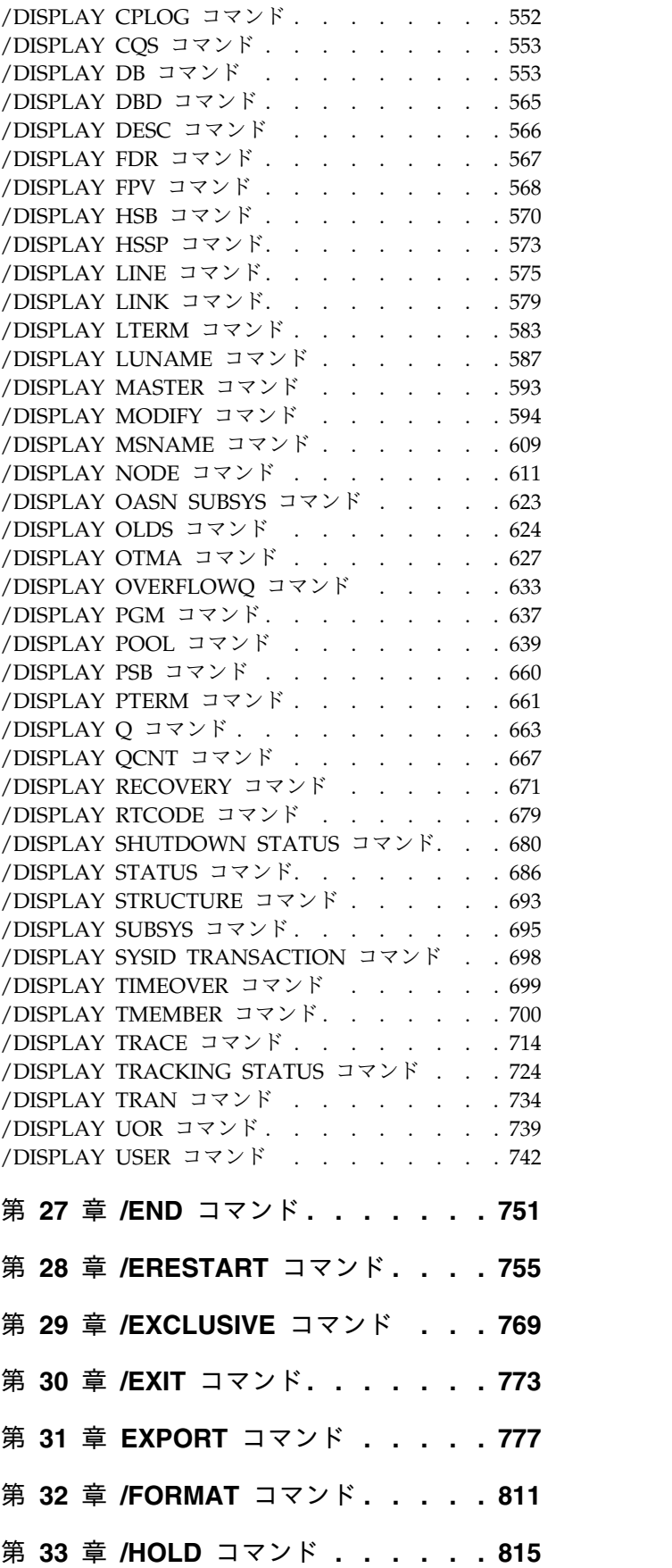

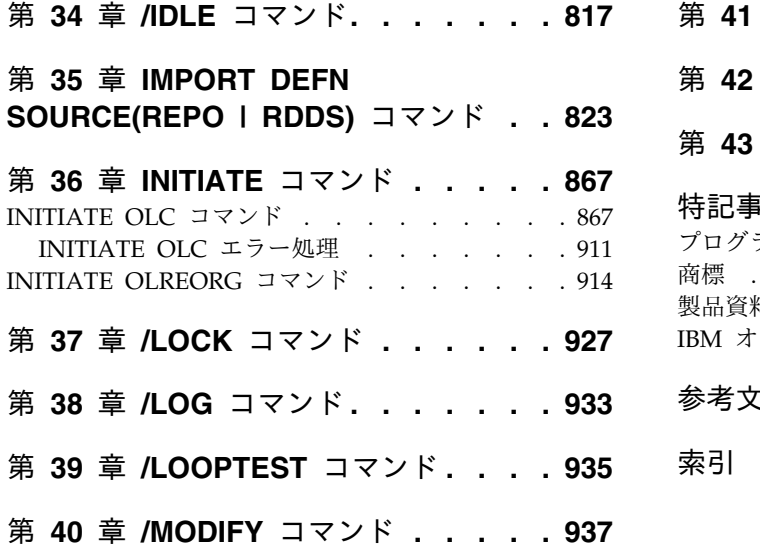

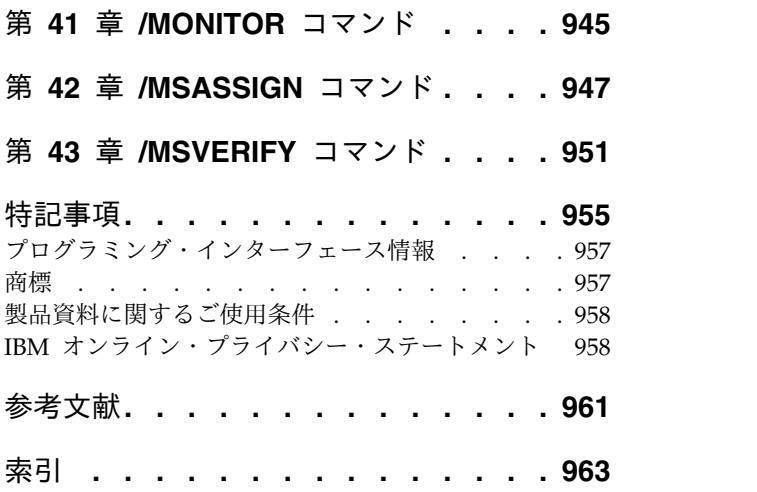

# <span id="page-8-0"></span>本書について

これらのトピックでは、 IMS™ タイプ 1 およびタイプ 2 コマンド (/ACTIVATE から /MSVERIFY まで) の構文と使用法を提供します。また、IMS コマンド言語 と、さまざまな環境で IMS にコマンドを送信する方法についても説明していま す。タイプ 1 およびタイプ 2 以外のすべての IMS コマンドの情報は「*IMS V13* コマンド第 *3* 巻*: IMS* コンポーネントおよび *z/OS* コマンド」に記載されていま す。

この情報は、IBM® [Knowledge](http://www-01.ibm.com/support/knowledgecenter/SSEPH2/welcome) Center で参照できます。

## 前提知識

本書を使用する際には、IMS Database Manager (DB) または IMS Transaction Manager (TM) のいずれかの知識が必要となります。また、z/OS® および IMS の 基本概念、インストールされている IMS システムを理解しており、プロジェクト 計画に関するタスクの一般的な知識を持っていることが必要です。

推奨事項**:** 本書をお読みになる前に、以下の資料をよく理解しておいてください。

- v *IMS V13* オペレーションおよびオートメーション
- v *z/OS JES2* コマンド
- v *z/OS JES3* コマンド
- v *OS/390 MVS™* システム・コマンド

z/OS の詳細については、IBM [Knowledge](http://www-01.ibm.com/support/knowledgecenter/zosbasics/com.ibm.zos.zbasics/homepage.html) Center の「z/OS basic skills」トピッ クを参照してください。

IMS の基本概念を理解するには、「*An Introduction to IMS*」(IBM Press 出版) を お読みになると役立ちます。

IBM では、IMS の学習に役立つような講習会や自習講座を数多く提供しています。 利用可能な講習の詳しいリストについては、IBM Skills [Gateway](https://www-03.ibm.com/services/learning/content/ites.wss/zz-en?pageType=page&c=a0011023) にアクセスして、 IMS を検索してください。

## 本書で使用される**IMS** 機能名

本書では、「HALDB オンライン再編成」という用語は、特に断りがない限り、 IMS バージョン 13 の一部として組み込まれた HALDB オンライン再編成機能を 指しています。

## 新規および変更された情報の識別方法

IMS ライブラリーの PDF 資料のほとんどの新規および変更された情報は、左マー ジン内の文字 (改訂マーカー) によって示されています。「リリース計画」、ならび に「*Program Directory*」および「*Licensed Program Specifications*」の第 1 版 (-00) には、改訂マーカーは含まれていません。

<span id="page-9-0"></span>改訂マーカーは、以下の一般的な規則に従っています。

- v 技術的な変更のみにマークが付けられています。形式上の変更や文法的な変更に は、マークは付けられていません。
- v 段落、構文図、リスト項目、操作手順、または図などの要素の一部が変更された 場合、その要素の一部だけの変更であっても、要素全体に改訂マーカーが付けら れています。
- v トピックの変更が 50% を超えた場合には、そのトピック全体に改訂マーカーが 付けられています (そのため、新規トピックではなくても、新規トピックのよう に見えることがあります)。

改訂マーカーは情報に加えられたすべての変更を示しているとは限りません。削除 されたテキストとグラフィックスには、改訂マーカーでマークを付けることはでき ないためです。

## 構文図の読み方

本書で使用されている構文図には、以下の規則が適用されています。

- v 構文図は、経路を示す線に沿って、左から右、上から下に読み取ります。以下の 規則が使用されます。
	- >>--- 記号は、構文図の始まりを示します。
	- ---> 記号は、構文図が次の行に続くことを示します。
	- >--- 記号は、この構文図が直前の行から続いていることを示します。
	- --->< 記号は、構文図の終わりを示します。
- v 必須項目は、水平線 (メインパス) 上に表示されます。

►► *required\_item* ►◄

v オプション項目は、メインパスより下に示されます。

►► *required\_item*

*optional\_item*

メインパスより上にオプショナル項目が示されている場合は、その項目が構文エ レメントの実行に影響することはなく、読みやすくするためのみの表記です。

►► *required\_item* ►◄

►◄

►◄

*optional\_item*

v 複数の項目から選択できる場合は、縦方向に並べて (スタック) 示されます。

それらの項目の中から 1 つを選択する必要がある 場合は、スタックの中の 1 つの項目がメインパス上に表示されます。

►► *required\_item required\_choice1 required\_choice2*

それらの項目から 1 つを選択することがオプションである場合は、スタック全 体がメインパスの下に表示されます。

►► *required\_item*

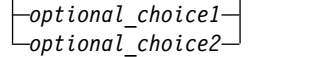

デフォルト項目が含まれている場合、その項目はメインパスより上に示され、他 の選択項目はメインパスより下に示されます。

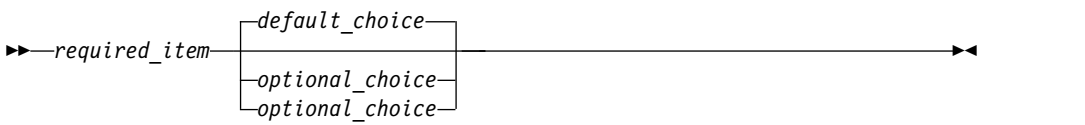

v メインパスの上方にある左に戻る矢印線は、項目が反復可能であることを示しま す。

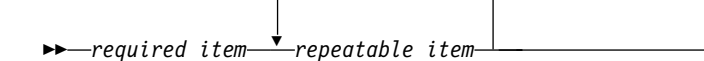

反復矢印線にコンマが含まれている場合は、反復項目をコンマで区切る必要があ ります。

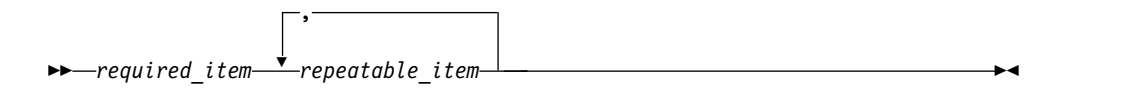

スタック上方の反復矢印線は、スタック内の項目を反復できることを示していま す。

v 1 つの構文図を複数のフラグメントに分割しなければならない場合もあります。 構文フラグメントはメインの構文図とは別に示されますが、フラグメントの内容 は、図のメインパス上にあるものとして読む必要があります。

►► *required\_item* fragment-name ►◄

#### **fragment-name:**

*required\_item*

*optional\_item*

- v IMS では、b 記号は、該当位置にブランクが 1 つあることを示します。
- v キーワード、および該当する場合はキーワードの最小の省略語は、大文字で表さ れます。これらは、示されているとおりに入力する必要があります。変数は、す べて小文字のイタリック文字で示されます (例えば、*column-name*)。これらは、 ユーザーが指定する名前または値を表します。

►◄

- v キーワードとパラメーターは、構文図で間に句読点が示されていない場合は、少 なくとも 1 つのスペースで分離します。
- v 句読記号、括弧、算術演算子、およびその他の記号は、構文図で示されたとおり に入力します。
- v 脚注は、例えば (1) のように、数字を括弧で囲んで示してあります。

## <span id="page-11-0"></span>**IMS** バージョン **13** のアクセシビリティー機能

アクセシビリティー機能は、運動障害または視覚障害など身体に障害を持つユーザ ーが情報技術製品を快適に使用できるようにサポートします。

## アクセシビリティー機能

以下のリストは、 IMS バージョン 13 を含む z/OS 製品の主なアクセシビリティ ー機能を示しています。これらの機能は、以下をサポートしています。

- キーボードのみの操作。
- v スクリーン・リーダー (読み上げソフトウェア) およびスクリーン拡大鏡によっ て通常使用されるインターフェース。
- v 色、コントラスト、フォント・サイズなど表示属性のカスタマイズ。

## キーボード・ナビゲーション

IMS バージョン 13 ISPF パネル機能には、キーボードまたはキーボード・ショー トカット・キーを使用してアクセスできます。

TSO/E または ISPF を使用して IMS バージョン 13 ISPF パネルをナビゲートす る詳細については、「*z/OS TSO/E* 入門」、「*z/OS TSO/E* ユーザーズ・ガイ ド」、および「*z/OS* 対話式システム生産性向上機能 *(ISPF)* ユーザーズ・ガイド 第 *1* 巻」を参照してください。上記の資料には、キーボード・ショートカットまたは ファンクション・キー (PF キー) の使用方法を含む、各インターフェースのナビゲ ート方法が記載されています。それぞれの資料では、PF キーのデフォルトの設定値 とそれらの機能の変更方法についても説明しています。

### 関連のアクセシビリティー情報

IMS バージョン 13 のオンライン資料は、IBM Knowledge Center で参照できま す。

### **IBM** におけるアクセシビリティー

IBM のアクセシビリティーに対する取り組みについて詳しくは、*IBM Human Ability and Accessibility Center* [\(www.ibm.com/able\)](http://www.ibm.com/able) を参照してください。

# <span id="page-12-0"></span>第 **1** 章 **IMS** コマンド言語の概要

IMS マスター端末、TSO SPOC、または OM API を使用して、メッセージの受 信、コマンドの発行、およびコマンド応答の受信を行うことができます。

IMS では、IMS システムおよびリソースを管理するために、IMS タイプ 1 コマン ドおよび IMS タイプ 2 コマンドの 2 つのタイプのコマンド・フォーマットをサ ポートしています。

IMS タイプ 1 コマンドは、複数の端末タイプおよびアプリケーションを介して入 力することができ、そのほとんどは OM API から入力することができます。IMS タイプ 2 コマンドは、OM API からのみ入力できます。z/OS コマンドは、z/OS システム・コンソールからのみ入力することができ、IMS マスター端末からは入力 できません。

**IMS** タイプ **1** コマンド

IMS タイプ 1 コマンドは、IMS 端末、マスター端末、システム・コンソー ル、EMCS コンソール、IMS アプリケーション・プログラム (CMD 呼び 出しおよび ICMD 呼び出しを介して)、LU 6.2 アプリケーション、および OTMA アプリケーションから入力することができます。IMS タイプ 1 コ マンドは、オリジナル (クラシック) IMS コマンド構文を使用し、コマンド がこれらのいずれかのインターフェースから発行される場合、先頭にコマン ド認識文字が付きます。

ほとんどの IMS タイプ 1 コマンドは OM API からも入力できますが、 すべてのコマンドではありません。コマンドが OM API から発行される場 合、コマンド認識文字はオプションです。セキュリティー検査のために、 RACF® または同等のセキュリティー製品を使用します。OM API からの IMS タイプ 1 コマンド出力は、XML タグ構造のメッセージ・フォーマッ トです。

**IMS** タイプ **2** コマンド

IMS タイプ 2 コマンドは OM API からのみ入力可能で、マスター端末や リモート端末からは入力できません。セキュリティー検査には、RACF (ま たは、同等のセキュリティー製品) あるいはコマンド・セキュリティーを使 用できます。IMS タイプ 2 コマンド出力は、XML タグ構造を備えていま す。

OM API (例えば、TSO SPOC、IMS Control Center、または OM API を使用す るユーザー作成プログラム) からは、IMS タイプ 1 コマンドおよびタイプ 2 コマ ンドの両方を入力できます。

サブセクション:

- v 2 ページの『IMS [コマンドの使用』](#page-13-0)
- v 14 [ページの『コマンド応答』](#page-25-0)
- v 16 ページの『z/OS [システム・コンソールへのメッセージの送信』](#page-27-0)
- v 16 ページの『IMS [マスター端末へのメッセージ送信』](#page-27-0)
- <span id="page-13-0"></span>v 17 ページの『IMS [端末のコマンド例』](#page-28-0)
- 18 ページの『TSO SPOC [コマンド例』](#page-29-0)
- v 18 ページの『OM API [コマンドの例』](#page-29-0)
- v 18 ページの『IMS タイプ 1 [コマンド・フォーマット』](#page-29-0)
- 29 ページの『IMSplex [でのコマンド処理』](#page-40-0)
- 25 ページの『IMS タイプ 2 [コマンド・フォーマット』](#page-36-0)
- 31 [ページの『コマンドの特性』](#page-42-0)
- v 31 ページの『IMS タイプ 1 [コマンドに関する端末セキュリティーのデフォル](#page-42-0) [ト』](#page-42-0)
- v 33 [ページの『緊急時再始動時にリカバリーされるコマンド』](#page-44-0)
- 35 ページの『2 [次マスター端末のログに記録される](#page-46-0) IMS タイプ 1 コマンド』
- 41 ページの『OM [使用時のコマンド・セキュリティー』](#page-52-0)
- v 36 ページの『AO [アプリケーションからサポートされる](#page-47-0) IMS タイプ 1 コマン [ド』](#page-47-0)
- v 42 ページの『XRF [代替上でミラーリングされるコマンド』](#page-53-0)
- 43 ページの『XRF [代替でサポートされるコマンド』](#page-54-0)
- v 45 ページの『RSR [トラッキング・サブシステムでサポートされるコマンドとキ](#page-56-0) [ーワード』](#page-56-0)
- v 49 ページの『RSR 環境内の IMS [サポート端末』](#page-60-0)
- v 49 ページの『LU 6.2 装置および OTMA [からサポートされる](#page-60-0) IMS タイプ 1 [コマンド』](#page-60-0)
- v 50 ページの『LU 6.2 装置および OTMA [の端末セキュリティーのデフォル](#page-61-0) [ト』](#page-61-0)
- v 50 ページの『OM API [でサポートされるコマンドとキーワード』](#page-61-0)
- v 54 ページの『IMS タイプ 1 とタイプ 2 [の間の対応するコマンド』](#page-65-0) 関連資料:

18 ページの『IMS タイプ 1 [コマンド・フォーマット』](#page-29-0) 25 ページの『IMS タイプ 2 [コマンド・フォーマット』](#page-36-0) 50 ページの『OM API [でサポートされるコマンドとキーワード』](#page-61-0)

## **IMS** コマンドの使用

以下のトピックでは、さまざまなタイプの IMS コマンドを入力する方法について 説明します。

サブセクション:

- v 3 ページの『IMS MFS 3270 [マスター端末のフォーマット』](#page-14-0)
- v 5 [ページの『複数コンソール・サポート](#page-16-0) (MCS) コンソールの使用』
- v 6 ページの『z/OS [コンソール上の未解決の応答番号』](#page-17-0)
- v 6 ページの『最大長、z/OS [コンソールからのコマンド入力の』](#page-17-0)
- v 6 [ページの『複数セグメント・コマンドの入力』](#page-17-0)
- v 8 ページの『DBCTL [環境におけるコマンド』](#page-19-0)
- <span id="page-14-0"></span>v 9 ページの『LU 6.2 [装置からのコマンド』](#page-20-0)
- v 10 [ページの『ネットワーク](#page-21-0) LU 名の修飾とコマンド』
- v 10 ページの『OM API [へのコマンドの発行』](#page-21-0)
- v 12 [ページの『バッチ](#page-23-0) SPOC フォーマット』

関連概念:

REXX SPOC API ([オペレーションおよびオートメーション](http://www.ibm.com/support/knowledgecenter/SSEPH2_13.1.0/com.ibm.ims13.doc.oag/ims_rexxspoc_api.htm#ims_rexxspoc_api))

■ TSO SPOC アプリケーションによる IMS の制御 ([オペレーションおよびオー](http://www.ibm.com/support/knowledgecenter/SSEPH2_13.1.0/com.ibm.ims13.doc.oag/ims_controlling_tsospoc.htm#ims_controlling_tsospoc) [トメーション](http://www.ibm.com/support/knowledgecenter/SSEPH2_13.1.0/com.ibm.ims13.doc.oag/ims_controlling_tsospoc.htm#ims_controlling_tsospoc))

## **IMS MFS 3270** マスター端末のフォーマット

IMS マスター端末は、メッセージ、コマンド、および応答用に使用できます。

IMS マスター端末は、IBM 3270 情報表示システムの次の 2 つのコンポーネントか ら成ります。

- 24 行 X 80 桁の表示画面サイズの 3270 ディスプレイ画面。画面サイズは 1920 文字です。
- 3270 プリンター

マスター端末用の IMS システム・メッセージはすべて表示画面に送られます。

表示画面のフォーマットは、通常次の 5 つの区域に別れています。

- v システム状況域 (1 行)
- v メッセージ域 (2 から 10 行)
- v 表示域 (12 から 21 行)
- v 警告メッセージ域 (22 行)
- v ユーザー入力域 (23 行および 24 行)

以下の図は、マスター端末表示画面のフォーマットを示しています。

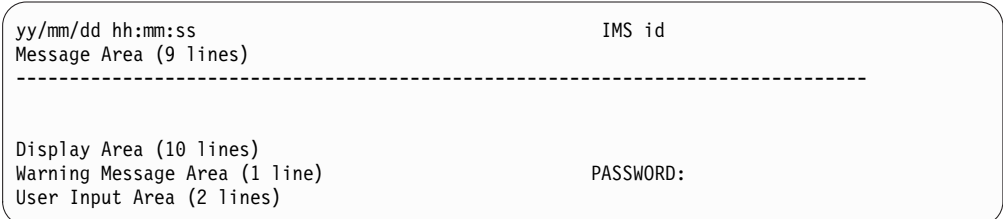

図 *1.* マスター端末フォーマット

以下の図は、拡張回復機能 (XRF) 環境でのマスター端末表示画面のフォーマットを 示しています。

```
85/05/15 14:24:40 RSENAME: DFSRSENM BACKUP TRACKING IN PROGRESS IMSA
Message Area (9 lines)
--------------------------------------------------------------------------------
Display Area (10 lines)
Warning Message Area (1 line) PASSWORD:
User Input Area (2 lines)
```
図 *2. XRF* 環境におけるマスター端末のフォーマット

## システム状況域

この区域 (1 行) は、日付、時間、および IMS ID を表示しています。

```
日付 現在日付
```
時間 現在時刻

#### **IMS ID**

IMS システム ID

システムが XRF 対応の場合、次の情報もまた状況表示行に表示されます。

#### **RSEname**

リカバリー可能サービス・エレメント名

#### **System**

ACTIVE または BACKUP (フィールドは初期設定フェーズの後に完了)

**Phase** ブランクまたは次のいずれか。

#### 初期設定

アクティブ・システムまたは代替システムの初期設定フェーズ

#### **Synchronization**

代替システムが SNAPQ チェックポイントを処理中

#### **Tracking in progress**

代替システムがアクティブ・システムと同期化し、アクティブ・シ ステムをトラッキング処理中

#### **Takeover in progress**

代替システムがアクティブ・システムからのテークオーバー処理中

#### **Awaiting I/O prevention**

新しいアクティブ・システムが入出力許容モードにあり、真のアク ティブ・システムになる前に、障害システムの入出力防止が完了す るのを待っている状態

## メッセージ領域

この域 (2 から 10 行) は、IMS システム・メッセージ、他の端末やプログラムか らのメッセージ、IMS コマンドに対する応答の表示に使われます。ただ し、/DISPLAY コマンドへの応答には使われません。メッセージ域がいっぱいにな り、しかも表示する出力がまだある場合は、警告メッセージが送られます。 PA1 キーを押してさらに出力を受信します。新規データが一番上の行に表示され、新規 データと古いメッセージを区別するためにブランク行が挿入されます。

## <span id="page-16-0"></span>表示域

この域 (12 から 21 行目) は、 /DISPLAY コマンド出力を表示するために使われ ます。このコマンドに対する応答がエリアのサイズを超える場合には、警告メッセ ージが送られます。

## 警告メッセージ域

この域 (22 行目) には、次の警告メッセージのいずれかが入ることがあります。

#### **MASTER LINES WAITING**

メッセージ域に表示されているメッセージが使用可能なスペースを超えてい るため、一部しか表示されません。

#### **MASTER MESSAGE WAITING**

メッセージ域がいっぱいで、別の端末またはプログラムからのメッセージが 表示を待っています。

### **DISPLAY LINES WAITING**

/DISPLAY コマンド出力が表示域のサイズを超えています。

#### **USER MESSAGE WAITING**

画面を異なったフォーマット設定する必要のあるメッセージが表示を待って います。

いずれの場合にも、PA1 キーを押して待機中の出力を受け取ります。

22 行の末尾にリテラル PASSWORD があり、その後に非表示属性をもつ無保護フ ィールドがあります。

## ユーザー入力域

この域 (23 行と 24 行) は、IMS コマンドを入力するために使われます。この域 は、79 文字からなるセグメント 2 つで構成されており、 /BROADCAST、 /CHANGE、 /RMxxxxxx、および /SSR のような複数セグメント・コマンドを入 力することができます。例えば、すべてのアクティブ・ターミナルにメッセージを 送信するには、23 行目に /BROADCAST ACTIVE と入力し、24 行目にメッセー ジ・テキストを入力します。カーソルは初め、IMS によって入力行の 1 行目にあ たる 23 行目に置かれます。

## 複数コンソール・サポート **(MCS)** コンソールの使用

複数コンソール・サポート (MCS) または拡張複数コンソール・サポート (E-MCS) コンソールから IMS コマンドを入力することができます。

MCS または E-MCS コンソールからコマンドを入力できるようにするためには、 IMS システム定義時に、IMS、DBC、または DCC プロシージャーに対して CMDMCS キーワードを使用します。

DB/DC 環境では、複数コンソールが使用可能な場合 (CMDMCS に「n」以外が指定 されている場合)、IMS コマンドは、CRC または IMSID のいずれかによってコマ ンドにプレフィックスを付けることによって、MCS コンソールまたは E-MCS コ

<span id="page-17-0"></span>ンソールから入力できます。例えば、CRC が「#」であれば、#DIS A は有効なコマ ンドです。また、IMSID が「IMSP」であれば、IMSPDIS A は有効なコマンドで す。

IMS コマンドの各セグメントは、次のいずれかで始まっている必要があります。

- IMS サブシステムに対するコマンド認識文字
- v IMS サブシステムの IMS ID

複数セグメント・コマンドの場合は、最後のセグメントを除くどのセグメントも、 コマンド認識文字または IMS ID で終わらせ、次に Enter キーを押す必要があり ます。最後のセグメントは、EOM (メッセージ終結、または ENTER) 文字だけで 終わるようにしなければなりません。

Operations Manager (OM) アプリケーション・プログラミング・インターフェース (API) を介してコマンドを送信し、それらのコマンドへの応答を受信する、自動化 オペレーション単一制御点 (SPOC) アプリケーションを使用して、IMSplex 内のす べての IMS システムにコマンドを送信することができます。

IMSplex で Resource Manager (RM) 構造を使用している場合は、TSO SPOC か ら Operations Manager (OM) へコマンドを出すのが最適です。

## **z/OS** コンソール上の未解決の応答番号

未解決の応答番号は、z/OS システム・コンソールでのみ使用されます。この応答 番号は、入力を直接 IMS に渡すために使われます。IMS に対して定義された端末 は、未解決の応答番号を使用しません。

例えば、IMS は z/OS コンソールで次のものを表示することがあります。

\*48 DFS996I \*IMS READY\*

z/OS システム・コンソールを通じて IMS との通信を行うためには、未解決の応答 番号で応答しなければなりません (この例では、番号は 48)。応答は次のようになり ます。

R 48,/START DC

IMS がコマンドに対して応答した後、次の未解決の応答番号が、以下のように DFS996I メッセージで表示されます。

DFS058I START COMMAND COMPLETED \*49 DFS996I \*IMS READY\*

## 最大長、**z/OS** コンソールからのコマンド入力の

z/OS コンソールから入力する単一セグメント・コマンドの場合、文字の最大長 (コ マンド認識文字を含む) は 118 です。

この制限は、WTOR マクロの実装によるものです。

## 複数セグメント・コマンドの入力

複数セグメント・コマンドでは、最後のセグメントの前にあるすべてのセグメント に EOS (セグメント終結) 標識が必要であり、最後のセグメントには EOM (メッセ ージ終結) 標識が必要です。

EOS と EOM の標識は、コマンドを入力する端末のタイプにより異なります。例え ば、システム・コンソールでは、EOS は Enter キーで示され、EOM はピリオドを 入力した後に Enter キーを押して示されます。

以下のコマンドが複数セグメント・コマンドです。

- /ALLOCATE
- /BROADCAST
- $\cdot$  /CHANGE
- v /ERESTART
- v /LOOPTEST
- / OPNDST
- / RMxxxxxx
- $\cdot$  /SSR

| | | IMS コマンドのコメント用の区切り文字として、また一部の端末タイプの EOM 標 識としてピリオドを使用します。次の 4 つの例で、両方のコンテキストでのピリオ ドの使い方を説明します。

RACF 内で特殊文字のサポートが使用可能になっていて、/OPNDST コマンドの最 後のパラメーターがパスワードである場合は、ピリオドの前にスペースを追加する 必要があります。

複数セグメント・コマンドの例 *1*

システム・コンソールからの入力:

24,/BRO MASTER. END OF DAY MESSAGE 25,I AM GOING HOME. PLEASE TAKE OVER.

マスター端末への応答:

I AM GOING HOME. PLEASE TAKE OVER.

説明: 最初の入力セグメント (応答 24) はコマンドのみを含み、コメント (END OF DAY MESSAGE) で構成されています。コメントとコマンド自体 (BRO MASTER) は、ピリオドで区切られています。 2 番目の入力セグメント (応答 25) は、ブロー ドキャストするデータで構成されています。セグメント 2 の最初のピリオドはデー タの一部であり、セグメント 2 の 2 番目のピリオドは、システム・コンソールの EOM 標識です。

複数セグメント・コマンドの例 *2*

システム・コンソールからの入力:

26,/CHANGE DIRECT 27,ORY MFS. MODIFICATION.

説明: セグメント 2 の MODIFICATION はコメントで、最初のピリオドでコマン ドと区切ってあります。セグメント 2 の 2 番目のピリオドは、システム・コンソ ールの EOM 標識です。

上記の 2 つのセグメントは結合され、次のようにコマンド・プロセッサーに入力さ れます。

/CHANGE DIRECTORY MFS. MODIFICATION

<span id="page-19-0"></span>複数セグメント・コマンドの例 *3*

システム・コンソールからの入力:

28,/CHANGE LINK 1 29,2 3 FORCSESS.

説明: システム・コンソール「未解決の応答」に対するあるフォーマットの応答は、 圧縮して、入力セグメントの先行ブランクを除去することができます。例 3 では、 /CHANGE コマンド・プロセッサーが処理するコマンドは、 /CHANGE LINK 12 3 FORCSESS. です。必要なコマンド /CHANGE LINK 1 2 3 FORCSESS を取得するには、 次に示す応答フォーマットのうちの 1 つが使用できます。

R 29,'/CHANGE LINK 1' R 30,' 2 3 FORCSESS.'

または

29,/CHANGE LINK 1 30, 2 3 FORCSESS

複数セグメント・コマンドの例 *4*

LU2 または 3270 ディスプレイ端末からの入力:

/FORMAT DFSM04 /BRO LTERM WTOR (eos) this is segment 1 (eos) this is segment 2 (eos) this is segment 3 (eom)

説明: リモート端末は、はじめに /FORMAT コマンドでフォーマット設定されま す。この場合、デフォルト・フォーマット DFSMO4 は、4 つのセグメントの入力 をサポートします。

LU2 および 3270 ディスプレイ端末では、複数セグメント・コマンドを入力する前 に、 /FORMAT DFSM04 コマンドを入力します。

## **DBCTL** 環境におけるコマンド

DBCTL 環境においては、z/OS コンソールのための未解決の応答番号はありませ ん。したがって、未解決の応答番号を入力してはなりません。コマンドについて は、コマンド認識文字 (verb の前にスラッシュまたはその他の文字を入力) または IMS ID とそれに続くコマンドだけを入力します。DBCTL は、DFS996I 未解決の 応答番号では応答しません。

*DBCTL* コマンドの例

単一セグメント・コマンドのシステム・コンソールからの入力: ¢DIS DB PAYROLL

説明: ¢ は DBCTL サブシステムのコマンド認識文字です。 IMS1DIS DB PAYROLL

説明: IMS1 は DBCTL サブシステムの IMS ID です。

複数セグメント・コマンドのシステム・コンソールからの入力:

<span id="page-20-0"></span>/RMI DBRC='IC DBD(DEDBDD01) AREA (DD01AR0) ICDSN(FVT31.DEDBDD01.DD01 AR0.IC.DUMMY1) ICDSN2/ /(FVT31.DEDBDD01.DD01AR0.IC2.DUMMY1) HSSP'

説明: /RMI コマンドの最初のセグメントには、セグメントの始めと終わりにコマ ンド認識文字が付いています。この認識文字は、別のセグメントが続くことを示す ものです。最後のセグメントには、セグメントの初めにだけコマンド認識文字があ ります。

## **LU 6.2** 装置からのコマンド

LU 6.2 装置からのコマンドを入力するには、TPNAME の IMS コマンド verb を 使用して会話を割り振ります。

「/」をコマンド・ワードに含める必要があります。パスワード・オプションは無効 です。 (パスワードは、パートナーから LU 6.2 ALLOCATE の一部として提供さ れます。) 標準的な LU 6.2 のセキュリティー対策は、このトランザクションで適 用されます。

制約事項**:** CONFIRM の APPC 同期レベルは、LU 6.2 装置からのコマンドについ ては無視されます。

次の 3 つの例は、LU 6.2 装置で同期会話の割り振りを行うことによって、コマン ドを出すために使用するステップのシーケンスです。

*LU 6.2* 装置からのコマンドの例 *1*

ALLOCATE -LUNAME=luname of IMS (Single segment command) SEND -DATA=LTERM VA01 VA02.comments (Data after period treated as comments) PREPARE TO RECEIVE RECEIVE (Get header) RECEIVE (Get output for LTERM VA01) (Get output for LTERM VA02) RECEIVE (Get time stamp) RC=DEALLOCATE

*LU 6.2* 装置からのコマンドの例 *2*

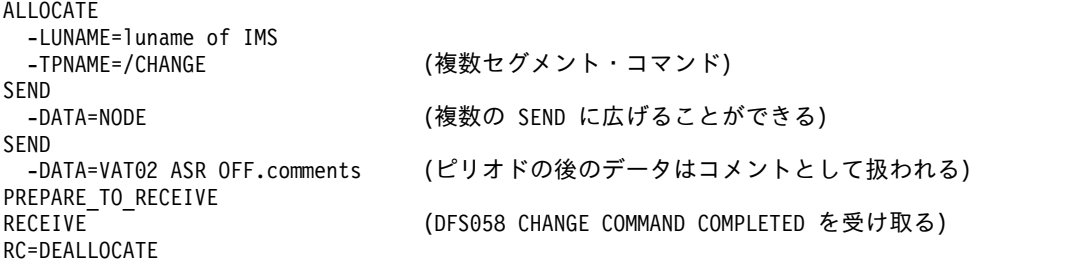

*LU 6.2* 装置からのコマンドの例 *3*

ALLOCATE -LUNAME=luname of IMS -TPNAME=/BROADCAST SEND -DATA=NODE VAT0\* (最初の SEND: 宛先) SEND

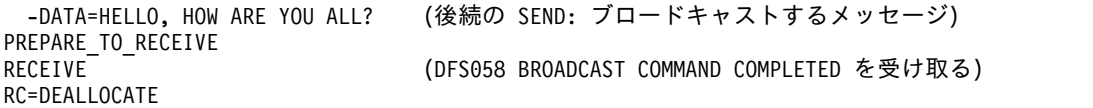

## <span id="page-21-0"></span>ネットワーク **LU** 名の修飾とコマンド

LU 名を修飾することによって、システム管理者はネットワーク ID を付加して、 同じ LU 名を別のシステム上で使用する自由が与えられます。その結果、複合シス テム内のすべてのシステム上の各 LU に固有の名前を付ける必要がなくなります。

ネットワーク修飾 LU 名は、発信元システムのネットワーク ID (1 から 8 文字)、 ピリオド、LU 名 (1 から 8 文字長) から構成されます。ネットワーク修飾 LU 名 が含まれている IMS コマンドは、'NETID001.LUAPPC02' などのように単一引用符 で囲む必要があります。ネットワーク修飾 LU 名の中にブランクを入れることは許 されません。

コマンド内で、ネットワーク ID あるいは LU 名用のパラメーター ALL をネット ワーク修飾 LU 名の代わりに使用することはできません。 ALL は、すべての LU 名、またはすべてのネットワークを表すことはできません。

LU 6.2 記述子の中の LU 名はネットワーク修飾が可能です。

ネットワーク修飾 LU 名は、LUNAME キーワードをサポートするコマンドではオ プションです。

## **OM API** へのコマンドの発行

単一制御点 (SPOC) アプリケーション (IMS と一緒に提供される TSO SPOC な ど) またはコントロール・センターを使用して、OM API にコマンドを発行して、 その API から応答を受け取ることができます。

関連概念:

■ CSL OM [自動化操作プログラム・クライアント](http://www.ibm.com/support/knowledgecenter/SSEPH2_13.1.0/com.ibm.ims13.doc.spr/ims_cslomautoopprogclients_csl.htm#ims_cslomautoopprogclients_csl) (システム・プログラミング [API\)](http://www.ibm.com/support/knowledgecenter/SSEPH2_13.1.0/com.ibm.ims13.doc.spr/ims_cslomautoopprogclients_csl.htm#ims_cslomautoopprogclients_csl)

#### **TSO SPOC** フォーマット

TSO SPOC は、IMSplex でオペレーター・コマンドを発行できる IBM 提供のアプ リケーションです。

TSO SPOC アプリケーションは、ISPF パネル・インターフェースを使用し、 Operations Manager (OM) アドレス・スペースと通信します。そして、OM は、 操作の必要に応じて、IMSplex 内の他のすべてのアドレス・スペース (例えば、 IMS) と通信します。 TSO SPOC は、すべてのタイプ 2 コマンドを発行すること ができ、リソースを管理する (つまり、DRD 関連のコマンドを発行する) タスク専 用の一連のパネルを備えています。

IMSplex 内に複数の TSO SPOC が存在できます。ただし、TSO SPOC は、 IMSplex ではオプションです。

TSO SPOC により、IMSplex に対して以下の機能が提供されます。

- v ユーザーが単一のコンソールから IMSplex 内のすべての IMS システムに対し てコマンドを発行できるようにすることにより、IMSplex の単一システム・イメ ージを提供する。
- v 複数の IMS アドレス・スペースからの統合コマンド応答を表示する。
- v IMS /BROADCAST コマンドを使用して、IMSplex 内の任意の IMS 制御領域 に接続された IMS 端末に対してメッセージを送信する。

IMS TSO SPOC アプリケーションでコマンドを発行する方法は、以下のようにい くつかあります。

- v コマンド行による方法
- v コマンドを取得する方法
	- ISPF RETRIEVE コマンドの使用
	- 応答域にリストされているコマンドの使用
	- コマンド状況表示パネルの使用
- v コマンド・ショートカットを定義して使用する方法

以上の方法は、いつでも、任意に組み合わせて使用できます。

以下の図は、TSO SPOC 画面のフォーマットを示しています。

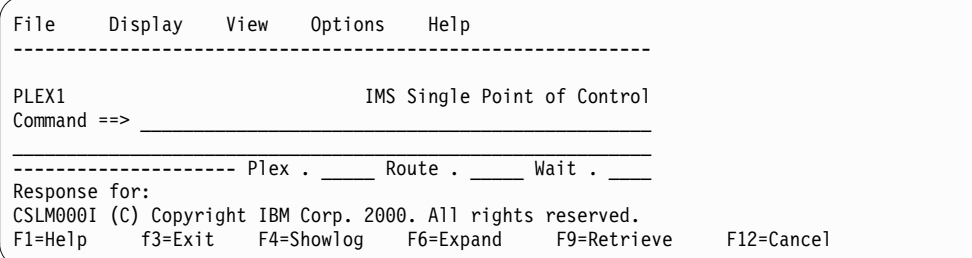

図 *3. TSO SPOC* 画面フォーマット

TSO SPOC インターフェースを使用して、IMSタイプ 1 コマンドとタイプ 2 コマ ンドの両方を発行できます。コマンド・プロンプト (上の図の Command ==>) の横に コマンドを入力します。「Plex」フィールドに IMSplex の名前を入力してくださ い。Route フィールドには、コマンドの送付先の IMS システムのリストを入力し ます (該当する場合)。コマンドを入力後、Enter を押します。発行されたコマンド は、「Response for:」フィールドに示され、実際のコマンド応答が「Response for:」フィールドに示されます。

*TSO SPOC* からのコマンド入力

タイプ 1 の IMS コマンドの場合は、ピリオドでコマンドが終了し、その後にある ものはすべてコメントです。以下の例は、コメント付きの IMS タイプ 1 コマンド を示しています。

/DISPLAY ACT .a test comment

タイプ 2 コマンドの場合、コメントはスラッシュとアスタリスクで囲む必要があり ます。コマンドの最後のパラメーターの末尾に、スラッシュに続けてアスタリスク を入力し、その後にコメント・テキスト、最後にアスタリスクとスラッシュを入力

<span id="page-23-0"></span>します。コメント・テキストの中には、アスタリスクとスラッシュを組み込んでは なりません。以下は、コメント付きのコマンドの例です。

QUERY TRAN NAME(PART) SHOW(QCNT) /\*Show queue count for tran part\*/

## **Control Center** フォーマット

IMS Control Center は、IBM DB2 Universal Database™ Control Center に含ま れているもので、IMS 単一制御点 (SPOC) 機能を使用して、ワークステーションか ら IMS システム管理を使用できるようにします。

IMS Control Center から IMSタイプ 1 およびタイプ 2 コマンドの発行および表 示が可能です。コマンドの作成と発行に役立つオンライン・ウィザードがありま す。Control Center のコマンド出力は、TSO SPOC から表示される出力と似てい ます。同じ情報が提供されますが、Windows システムに基づくグラフィカル・イン ターフェース形式でフォーマット設定されています。

IMS Control Center のインストールおよび使用については、IBM Knowledge Centerを参照してください。

## バッチ **SPOC** フォーマット

バッチ SPOC は、OM サービスを使用して IMS オペレーター・コマンドを IMSplex に実行依頼するユーティリティー・プログラムです。このユーティリティ ー・プログラムは DRD コマンド専用ではありません。OM API でサポートされる 任意のコマンドを受け入れます。

バッチ SPOC ユーティリティーは、標準 JCL ステートメントを使用して呼び出さ れます。以下の例は、単純な呼び出しを示しています。

```
//SPOCJOB JOB ,
// MSGCLASS=H,NOTIFY=&SYSUID,USER=&SYSUID//*
          EXEC PGM=CSLUSPOC,
// PARM=('IMSPLEX=PLEX1,ROUTE=IMS3,WAIT=30,F=WRAP')
//STEPLIB DD DISP=SHR,DSN=IMS.SDFSRESL
//SYSPRINT DD SYSOUT=*
//SYSIN DD *
QRY IMSPLEX SHOW(JOB, TYPE, +
                STATUS)
QRY TRAN NAME(INV1*) SHOW(ALL) /* inventory appl */
```
/\*EOF

プログラム・パラメーターは、IMSplex 環境を定義します。パラメーターのキーワ ードは、以下のとおりです。

#### **IMSPLEX**

IMSplex の名前に 1 から 5 文字の接尾部を指定する必須パラメーター

**F** SPOC 出力の印刷フォーマットを指定するオプション・パラメーター。以下の いずれかの値を指定することができます。

#### **WRAP**

必要に応じて次の行に折り返します。これはデフォルトです。

#### **BYCOL**

データの行が列単位でグループ化されます。

**BYRSC**

データの行がリソース単位でグループ化されます。

**ROUTE**

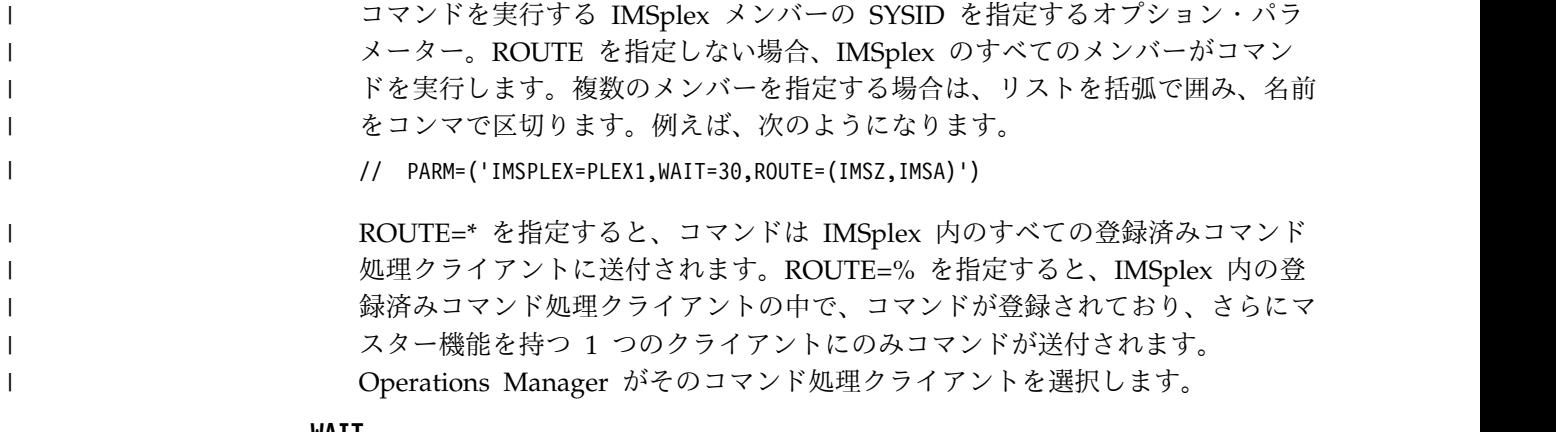

**WAIT**

個々のコマンドの待ち時間を指定するオプション・パラメーター。待ち時間の値 は、分と秒 (MMM:SS) または秒のみ (SSSSS) で表します。OM は、IMSplex のすべてのメンバーから応答を受け取るとすぐに、単一の応答を戻します。イン ターバルが満了した場合、OM は IMSplex メンバーから得られた応答に加え て、一部のメンバーが応答しなかったことを示す標識を戻します。バッチ SPOC ユーティリティーは、各コマンドが完了するまで待機してから、次のコ マンドを発行します。デフォルトの待ち時間値は 5 分 (5:00) です。WAIT 時 間は、SYSIN ファイル内の各コマンドに適用されます。ユーザーは待ち時間を ゼロ秒に指定することができます。この場合、バッチ SPOC はコマンドを発行 しますが、応答を待ちません。

SYSIN ファイルはユーザーによって提供され、ユーザーが実行したいコマンドが入 っています。コマンドは順次に実行されます。1 つのコマンドが完了すると、次の コマンドが実行され、SYSIN ファイルからのすべてのレコードが処理されるまでこ の処理が続けられます。SYSIN 制御ステートメントの継続は、行の最後の非ブラン ク文字として、正符号 (+) または負符号 (-) で指定します。正符号は、次の行の先 行スペースを除去し、負符号は先行スペースを保持します。コメントを SYSIN フ ァイル内に組み込むことができ、これは次のように指定します。

/\* this is a comment  $*/$ 

SYSPRINT ファイルには、フォーマット設定されたコマンド応答が入ります。複数 のコマンドが発行される場合、応答は SYSIN ファイル内のコマンドと同じ順序で 現れます。デフォルトのレコード長は 133 です。コマンド応答は、TSO SPOC 表 示と同様の書式でフォーマットされます。レコードが長すぎる場合は、次の行に折 り返します。ユーザーは、JCL 内またはデータ・セットの割り振りで DCB 情報を 指定することによって、より長いレコードを SYSPRINT ファイルに収容できるよう にすることもできます。

システム表示/検索機能 (SDSF) を使用して、バッチ・ジョブ出力を表示できます。 以下は、バッチ・ジョブ出力の例です。

======================================================== Log for. . : QRY IMSPLEX SHOW(MEMBER,TYPE,STATUS) IMSplex . . . . . : PLEX1 Routing . . . . . :

<span id="page-25-0"></span>Start time. . . . : 2005.132 15:36:28.11 Stop time . . . . : 2005.132 15:36:29.17 Return code . . . : 00000000 Reason code . . . : 00000000 Command master. . : SYS3 IMSplex MbrName CC Member Type Status CSLPLEX1 OM1 0 SYS3 DBDC ACTIVE CSLPLEX1 OM1 0 IMS2 DBDC ACTIVE =======================================================

待ち時間なし (WAIT=0) が指定された場合、コマンド応答は得られず、したがって 印刷されません。SYSPRINT ファイルには、各コマンドの簡単な要約情報のみが入 ります。以下は、無応答のバッチ・ジョブ出力の例です。

```
========================================================
Log for. . : QRY IMSPLEX SHOW(MEMBER,TYPE,STATUS)
IMSplex . . . . . : PLEX1
Routing . . . . . :
Start time. . . . : 2006.075 15:36:28.11
========================================================
```
関連資料:

☞ バッチ SPOC コマンドの発行 ([オペレーションおよびオートメーション](http://www.ibm.com/support/knowledgecenter/SSEPH2_13.1.0/com.ibm.ims13.doc.oag/ims_issuing_tsospoc.htm#ims_issuing_tsospoc))

バッチ SPOC ユーティリティー (CSLUSPOC) ([システム・ユーティリティー](http://www.ibm.com/support/knowledgecenter/SSEPH2_13.1.0/com.ibm.ims13.doc.sur/ims_batchspoc.htm#batchspocutility))

## コマンド応答

/DISPLAY コマンド、/FORMAT コマンド、および OM API を介して返される タイプ 2 コマンドを除いて、IMS コマンドへの応答には、接頭部として DFS*nnn* の文字が付けられます。*nnn* はメッセージを識別します。

IMS コマンドへの応答は、IMS からコマンドを受け取った発信元端末への肯定応答 です。システム・コンソールに送信される応答は、メッセージを出した IMS シス テムを識別する IMS ID を持っています。例えば、 /DBDUMP DATABASE MSDB の応答は、次のとおりです。

DFS058I (time stamp) DBDUMP COMMAND IN PROGRESS (IMS id)

システム定義において、COMM マクロのパラメーター TIMESTAMP/ NOTIMESTP が、タイム・スタンプを付けるか、付けないかを決めます。タイム・ スタンプ機能が組み込まれていると、応答の日付と時間が応答接頭部とテキストの 間に表示されます。

DFS058 COMMAND COMPLETED/IN PROGRESS 応答は、IMS がコマンドを受け入れたか 否かを示します。コマンドの中の一部のパラメーターが受け入れられない場合に は、応答に EXCEPT 句が組み込まれ、受け入れられなかったパラメーターが示され ます。 IMS が、受け入れられなかったパラメーターをすべて示すスペースをもっ ていない場合には、EXCEPT 句を切り捨てて、その句の終わりに ...etc. などを付 けます。ALL パラメーターを指定するコマンドは、通常は切り捨てられます。コマ ンドの EXCEPT 句の切り捨ては、通常次のような原因で起こります。

- パラメーターのミススペル
- v コマンドに無効なパラメーターを指定する

<span id="page-26-0"></span>v その一部が既に要求済み状態になっているリソースに対して、ALL パラメータ ーを指定する

関連資料:

■ CSL OM 応答として返される XML タグ ([システム・プログラミング](http://www.ibm.com/support/knowledgecenter/SSEPH2_13.1.0/com.ibm.ims13.doc.spr/ims_csl_opmgrxml_descript.htm#ims_csl_opmgrxml_descript) API)

## **OM** に対するコマンド応答

IMS タイプ 2 コマンドまたは IMS タイプ 1 コマンドが Operations Manager (OM) API から出された場合、OM はそのコマンドを (構造化呼び出しインターフ ェース (SCI) を介して) コマンドの経路指定に基づいて 1 つ以上の IMS システム に送付します。各 IMS は、OM にコマンド応答を戻します。各 IMS からのコマ ンド応答は OM によってグループ化され、呼び出し元に戻されます。

OM API から出される各 IMS コマンドごとに、応答は、XML タグで囲まれてカ プセル化されます。

OM へのタイプ 2 コマンド応答にも、戻りコード、理由コード、および考えられる 完了コードが組み込まれています。コマンドに返された戻りコードまたは理由コー ドは、Common Service Layer (CSL) 要求からのエラーを示している場合もありま す。

以下のタイプ 1 コマンドが OM API から出された場合は、DFS058I COMMAND IN PROGRESS メッセージは戻されません。代わりに、コマンド処理の一部として生じる メッセージが OM に戻されます。以下は、DFS058I COMMAND IN PROGRESS を戻さ ないコマンドのリストです。

- /DBDUMP DB
- /DBRECOVERY AREA
- /DBRECOVERY DB
- /DBRECOVERY DATAGRP
- /LOCK DB
- / START AREA
- /START DB
- / START DATAGRP
- /STOP ADS
- /STOP AREA
- v /STOP DB
- /STOP DATAGRP
- /UNLOCK DB
- v /VUNLOAD AREA

関連概念:

CSL [要求の戻りコードおよび理由コードの解釈方法](http://www.ibm.com/support/knowledgecenter/SSEPH2_13.1.0/com.ibm.ims13.doc.spr/ims_rr_writingcsl.htm#ims_rr_writingcsl) (システム・プログラミン グ [API\)](http://www.ibm.com/support/knowledgecenter/SSEPH2_13.1.0/com.ibm.ims13.doc.spr/ims_rr_writingcsl.htm#ims_rr_writingcsl)

関連資料:

OM [へのコマンドの戻りコードおよび理由コード](http://www.ibm.com/support/knowledgecenter/SSEPH2_13.1.0/com.ibm.ims13.doc.msgs/compcodes/ims_retandreasoncodesfor.htm#ims_retandreasoncodesfor) (メッセージおよびコード)

## <span id="page-27-0"></span>**LU 6.2** 装置への応答

開始している会話がリモート装置で割り振り解除されない場合は、それに同期して LU 6.2 装置からのコマンド応答が送信されます。会話が割り振り解除される場合、 コマンド応答は装置の LU 名と DFSCMD の TPN を使用して非同期に送信されま す。リモート装置は、非同期メッセージを受信するために、別個の DFSCMD 会話 を割り振らなければなりません。

次のコマンドが、LU 6.2 装置から入力された場合、

- /DBDUMP DATABASE
- /DBRECOVERY AREA
- /DBRECOVERY DATABASE
- /START AREA
- /START DATABASE
- / START REGION
- /STOP AREA
- /STOP DATABASE
- $\cdot$  /STOP REGION

DFS058 COMMAND IN PROGRESS の代わりに DFS058 COMMAND COMPLETED メッセージが 生成されます。 LU 6.2 会話が同期である場合 (会話がまだ存在している)、DFS058 COMMAND COMPLETED メッセージは、オペレーターが受信する最後のメッセージで す。 LU 6.2 会話が非同期である場合 (会話が割り振り解除されている)、DFS058 メッセージの送達の順序は変わることがあります。

## **z/OS** システム・コンソールへのメッセージの送信

シスプレックス内の z/OS システム・コンソールは、いずれも固有の LTERM 名 をもっています。

XRF 環境では、実際の z/OS システム・コンソール名は、HSB メンバーに指定さ れた RSE 名です。非 XRF サブシステムでは、実際のシステム・コンソール名は IMS ID です。 z/OS システム・コンソールの総称名は常に「WTOR」です。この 総称名は、メッセージが z/OS システム・コンソールに送信されるときに、実 LTERM 名に変換されます。

z/OS システム・コンソールはいずれも、固有の LTERM 名をもっているので、実 LTERM 名 (総称名でなく) を使用すれば、シスプレックス内のどの z/OS システ ム・コンソールにもメッセージを送信することができます。

## **IMS** マスター端末へのメッセージ送信

シスプレックス内の IMS マスター端末 (MTO) はいずれも、固有の LTERM 名を 持ち、それらが VTAM® 端末である場合は、固有のノード名ももつことになりま す。

どの IMS においても、1 次 MTO には、総称名としてデフォルト LTERM 名 「DFSPMTO」が割り当てられます。各 2 次 MTO には、デフォルト総称名として 「DFSSMTO」が割り当てられます。これらのデフォルト総称名はいずれも、IMS

<span id="page-28-0"></span>システム定義時に、IMS.PROCLIB の DFSDCxxx メンバーを使用して、オーバーラ イドすることができます。この総称名は、メッセージが MTO に送信されるとき に、実 LTERM 名に変換されます。

制約事項**:** DFSDCxxx メンバーを使用してデフォルト総称名をオーバーライドする 場合は、静的に定義されたノード名は指定しないでください。また、指定するノー ド名は、オーバーライドしようとしているデフォルト・ノードと同じ物理的特性を もつものでなければなりません。 DFSDCxxx メンバーを変更する場合は、IMS の コールド・スタートを実行する必要があります。

共用キュー環境では、MTO はいずれも、固有の LTERM 名をもっているので、実 LTERM 名 (総称名でなく) を使用すれば、シスプレックス内のどの MTO にもメ ッセージを送信することができます。 関連資料:

IMS PROCLIB [データ・セットの](http://www.ibm.com/support/knowledgecenter/SSEPH2_13.1.0/com.ibm.ims13.doc.sdg/ims_dfsdcxxx_proclib.htm#ims_dfsdcxxx_proclib) DFSDCxxx メンバー (システム定義)

## **IMS** 端末のコマンド例

いくつかのコマンド例で、IMS 端末 -- 入力端末 (ET)、マスター端末 (MT)、また は応答端末 (RT) で入力され受信されるコマンド・フォーマットを示します。各コ マンドについて 1 つ以上の例を示します。

それぞれの例は次のとおりです。

入力 ET:

How the command looks as entered from the entering terminal (ET).

#### 応答 ET:

The IMS response transmitted to the entering terminal (ET).

#### 入力 MT:

How the command looks as entered from the master terminal (MT).

多くの IMS コマンドは他の端末を参照します。これらのコマンドには次のような 例があります。

## 応答 RT:

The IMS response transmitted to the referenced terminal or terminals (RT).

ET と RT の応答は、参照される端末のタイプによって、またシステム定義時にそ の端末に対して MSGDEL (メッセージ削除) オプションが指定されているかどうか によって、印刷または表示がされることもあれば、されない場合もあります。

## <span id="page-29-0"></span>**TSO SPOC** コマンド例

いくつかのコマンド例で、TSO SPOC からのコマンドの入出力を示します。 TSO SPOC からは、タイプ 2 コマンドとタイプ 1 コマンドの両方を入力できます。各 コマンドについて 1 つ以上の例を示します。

それぞれの例は次のとおりです。

TSO SPOC 入力:

How the command looks as entered from the TSO SPOC.

TSO SPOC 出力:

The command response as displayed by the TSO SPOC.

説明: コマンドと応答の例です。

一部のタイプ 2 コマンドには、コマンド入力の前に IMSplex の環境について説明 するセクションが組み込まれています。 TSO SPOC からコマンドが入力された場 合は、応答パネル、ログ・パネル、またはその両方が表示されます。例には、応答 パネルからの出力データが組み込まれていますが、ログ・パネルからの出力データ は組み込まれていません。ログ・パネルには、コマンドに関する OM 戻りコードと 理由コードが表示されます。

## **OM API** コマンドの例

いくつかのコマンド例で、OM API への、またそこからのコマンドの入出力を示し ます。 OM API からは、タイプ 2 コマンドとタイプ 1 コマンドの両方を入力す ることができます。各コマンドについて 1 つ以上の例を示します。

それぞれの例は次のとおりです。

OM API 入力:

How the string looks as built by the AOP client.

OM API 出力:

The response with XML tags sent from OM.

説明: コマンドと応答の例です。

一部のタイプ 2 コマンドには、コマンド入力の前に IMSplex の環境について説明 するセクションが組み込まれています。

## **IMS** タイプ **1** コマンド・フォーマット

このセクションでは、IMS タイプ 1 コマンドの一般フォーマットについて説明し ます。

サブセクション:

- v 19 [ページの『コマンド認識文字』](#page-30-0)
- 19 [ページの『](#page-30-0)verb』
- <span id="page-30-0"></span>v 『キーワード』
- v 『パラメーター』
- v 23 [ページの『ヌル・キーワード』](#page-34-0)
- v 24 [ページの『コメント』](#page-35-0)
- 24 [ページの『パスワード』](#page-35-0)

## コマンド認識文字

IMS コマンドに対するコマンド認識文字は、スラッシュ (/) です。 DBCTL 環境 において、別の文字をコマンド認識文字として定義し、別の文字でスラッシュ (/) を置き換えることが可能です。

## **verb**

/VERB (/STOP など) は、最初のコマンド・エレメントであり、また取るべきアクシ ョンを識別します。 verb を短縮するには、スラッシュと最初の 3 文字だけを使用 してください。大文字か小文字のいずれかを使用して文字を入力します。

#### キーワード

IMS キーワードは、トランザクション管理、データベース、あるいは IMS システ ムに関する IMS リソースを識別する予約語です。多くのコマンドは、1 つ以上の キーワードを必要とします。

71 [ページの表](#page-82-0) 80 は、使用可能なキーワードとその同義語のリストです。 71 [ペ](#page-82-0) [ージの表](#page-82-0) 80 の後に、キーワードをアルファベット順にリストして、影響を与える 各 IMS コマンドでのキーワードの使い方を説明しています。

制約事項**:** キーワードおよびその同義語は予約語です。トランザクション、プログラ ム、論理端末、データベース、MFS ブロック名などのシステム・リソースを命名す る場合に予約語を使用してはなりません。

キーワードは大文字で示されます。キーワードおよび許容される同義語は大文字ま たは小文字で入力することができます。

#### パラメーター

パラメーターは、ノード、データベース、物理端末、または IMS 予約パラメータ ーなど、インストール・システムで定義または作成されたリソースを参照します。 IMS コマンドのパラメーターは、パラメーター値で置き換える必要があります。予 約パラメーターは IMS に対し固有の意味を持ち、システム・リソースまたは機能 を参照します。

入力できるパラメーターのフォーマットは、パラメーターが関係するコマンドとキ ーワードによって決定されます。各コマンドの説明の冒頭に示された構文例を使用 して、そのコマンドの有効なパラメーター・フォーマットを判別してください。

コマンドが入力される場合、パラメーターはスペースあるいは等号 (=) によってキ ーワードから分離されます。複数のパラメーターは、コンマ、ブランク、またはコ

ンマの後にブランクを続けたものによって分離されます。 1 つのキーワードの最後 のパラメーターは、スペース、コンマ、等号のいずれかによって次のキーワードか ら分離されます。

構文例では、デフォルトのパラメーターは、構文図の直線より上に表示されます。 オプション・パラメーターは、構文図の直線より下に表示されます。

次に構文例では、繰り返しの線を示しています。

►► ▼ *parameter* ►◄

この繰り返しの線は、複数のパラメーターを入力できることを示します。 LINE、PTERM、NODE、および LINK のキーワードに関して複数のパラメーター を入力する時間を節約するため、一部のコマンドでは、包括的パラメーターを指定 することができます。

制約事項**:** 大規模な端末ネットワークで、ALL パラメーター、総称パラメーターあ るいは複数のパラメーターまたは包括的パラメーターを過度に使用すると、次のよ うな問題のうちいくつかが生じる場合があります。

- v コマンド処理中にオペレーターが「ロックアウト」される。
- v 大きな複数セグメント出力メッセージが作成される。
- v 意図した端末リソースの一部でしかコマンド・アクションが行われなくなる。
- 一時記憶域が不足する。
- v IMS、VTAM、あるいはその両方のストレージ・プールの使用率が人為的に高ま る。

#### 予約語

ノード、物理端末、およびデータベースなど、ユーザーが定義するリソースは、 IMS コマンドでパラメーター値として参照することができます。これらのリソース を命名するために、予約語を使用してはなりません。使用すると、IMS は期待され たようにコマンドを解釈できなくなる場合があります。例えば、ユーザーが TKOTRA と呼ばれるノードを定義し、/DISPLAY NODE TKOTRA コマンドを発 行した場合、IMS は、TKOTRA という名前の特定のノードではなく、TKOTRA の 属性をもつすべてのノードをリストします。

#### *ALL* パラメーター

予約パラメーター ALL を入力すると、そのキーワードに関連している定義された リソースのすべてが指定されます。 ALL はすべてのコマンドで使用できるわけで はありません。

ALL=NO または ALL=DIS を KEYWD マクロで指定して、ALL パラメーターの 使用を阻止することができます。 ALL=NO および ALL=DIS は、すべてのキーワ ードで指定できます。 ALL=NO は、すべてのコマンドで、ALL パラメーターがキ ーワードについて無効であることを示しています。 ALL=DIS は、すべての /DISPLAY コマンドのキーワード上で ALL パラメーターが無効であることを示し ます。

包括的パラメーター

包括的パラメーターは、グループの最初のパラメーターと最後のパラメーターを入 力することによって、パラメーターのグループを指定する場合に使用されます。包 括的パラメーターは、次に示すリソースに対して使用できます。

- v 回線
- リンク
- v 静的ノード
- PTERM

包括パラメーターを使用するには、最初のパラメーター、ハイフン、最後のパラメ ーター (パラメーター 1 - パラメーター 2) を入力してます。

LINE、PTERM、および LINK の各キーワードの場合、指定されるパラメーターの グループは、数字順に基づいているものと見なされます。つまり、3-6 と入力する と、パラメーター 3、4、5、6 を指定したことになります。 1 つのコマンドで LINE キーワード一緒に PTERM キーワードが指定されている場合、包括パラメー ターは PTERM キーワード用に限られます。 NODE キーワードの場合は、パラメ ーターのグループは、数字順やアルファベット順ではなく、静的でなければなら ず、IMS の定義順に基づいている必要があります。

総称パラメーター

総称パラメーターを使用して、1 文字から 8 文字の英数字マスクに一致する名前を 持つリソースのグループを指定できます。総称パラメーターは、タイプ 1 とタイプ 2 の両方のコマンドに適用されます。

総称パラメーターには、以下のワイルドカード文字を 1 つ以上含めることができま す。

- **\*** ゼロまたはいくつかの文字とマッチングします。単独で使用すると、キーワ ードまたはリソースのすべての名前に一致します。
- **%** 1 文字だけをマッチングします。

以下に、ワイルドカード文字の使用例をいくつか示します。

- **CO\*** CO で始まる任意の長さの任意のストリングとマッチングします。例: CO、 COO、COOP
- **%%S** S で終わる 3 文字のストリングに一致します。例: IMS、XYS
- **CO\*%%1**

CO で始まって 1 で終わり、CO と 1 の間に少なくとも 2 文字ある、5 文 字以上の任意のストリングと一致します。例: CONV1、CONV21、CONV221、 CONV23B1

総称パラメーターとしてアスタリスクを単独で指定すること (NAME(\*) など) は、 ALL を指定すること (NAME(ALL) など) と同等です。しかし、インストール・シ ステムによっては、他の総称パラメーターが ALL を意味することもあります。例 えば、総称パラメーター %%%% は、リソース名がすべて 4 文字長であるインストー ル・システムで ALL を意味します。一部のコマンドは、ワイルドカード名として NAME(\*) をサポートしますが、NAME(ALL) はサポートしません。

総称パラメーターが使用されていると、IMS はその総称名と一致するものを検索す るために、すべてのリソースを対象としてシリアル検索を実行します。すべてのリ ソースを対象としたシリアル検索を使用すると、大規模なシステムではパフォーマ ンスへの影響が生じることがあります。

制約事項**:** タイプ 1 コマンドでは、KEYWD マクロで ALL=NO を指定した場合、 キーワードにアスタリスク (\*) も ALL も使用できません。しかし、KEYWD マク ロで ALL=NO と指定すると、ALL と同等の他の総称パラメーターを使用すること ができます。 BASIC EDIT を使用して、コマンドの最後の行に 2 つのアスタリス クが含まれている総称パラメーターをもつコマンドを入力すると、そのコマンドは 破棄されます。

以下の表に、総称パラメーターをサポートするタイプ 1 コマンドとキーワードをい くつかリストします。

| コマンド          | サポートされているキーワード                   |
|---------------|----------------------------------|
| /BROADCAST    | LTERM, NODE, USER                |
| /CHANGE       | <b>NODE</b>                      |
| /CLSDST       | <b>NODE</b>                      |
| /DISPLAY      | LTERM, MSNAME, NODE, TRAN, USER  |
| /DISPLAY ASMT | LTERM、MSNAME、NODE、USER           |
| /DISPLAY CONV | NODE, USER                       |
| /IDLE         | <b>NODE</b>                      |
| /OPNDST       | <b>NODE</b>                      |
| /PSTOP        | LTERM, TRAN                      |
| /PURGE        | LTERM, MSNAME, TRAN              |
| /RSTART       | NODE, USER                       |
| /START        | LTERM、MSNAME、NODE、<br>TRAN, USER |
| /STOP         | LTERM、MSNAME、NODE、<br>TRAN, USER |
| /TRACE        | <b>NODE</b>                      |
|               |                                  |

表 *1.* 総称パラメーターをサポートするタイプ *1* コマンドとキーワード

制約事項**:** 総称パラメーターは、NODE、USER、または TRAN CLASS の組み合 わせではサポートされていません。

グループ・パラメーター

グループ内のリソースがインストール・システムによって定義され、管理される場 合には、グループ・パラメーターを使用すると、リソースのグループを簡単に指定 することができます。グループ・パラメーターは、タイプ 1 とタイプ 2 の両方の コマンドに適用されます。

グループ・パラメーターは、 /DBRECOVERY、/START、/STOP、および UPDATE (タイプ 2) コマンドの DATAGRP キーワードによりサポートされま す。グループ名の長さは、1 から 8 文字です。グループ名は、データベース、 DEDB エリア、またはデータベースのデータ・セットに関連しています。

<span id="page-34-0"></span>データベース・グループ名とその関連データベースまたは DEDB エリアは、パラメ ーター GRPNAME と DBGRP を指定した DBRC INIT.DBDSGRP コマンドを使用し て、DBRC RECON データ・セット内で定義されます。

データベース・データ・セット (DBDS) グループ名とその関連 DBDS は、パラメ ーター GRPNAME と MEMBERS を指定した DBRC INIT.DBDSGRP コマンドを使用 して、DBRC RECON データ・セット内で定義されます。

• グループへのリソースの追加

パラメーター GRPNAME および ADDDB を指定した CHANGE.DBDSGRP コマンド を使用し、データベースあるいはエリアをデータベース・グループに追加しま す。

パラメーター GRPNAME および ADDMEM を指定した CHANGE.DBDSGRP コマンド を使用し、DBDS を DBDS グループに追加します。

• グループからのリソースの削除

パラメーター GRPNAME および DELDB を指定した CHANGE.DBDSGRP コマンド を使用し、データベースあるいはエリアをデータベース・グループから削除しま す。

パラメーター GRPNAME および DELMEM を指定した CHANGE.DBDSGRP コマンド を使用し、DBDS を DBDS グループから削除します。

• グループ内のリソースの表示

LIST.DBDSGRP コマンドあるいはオンライン /RMLIST コマンドを使用して、 データベース・グループ内のデータベースあるいはエリア、または DBDS グル ープ内の DBDS を表示します。

コマンドに対して定義されたグループには、DATAGROUP キーワードと共に使用する データベースおよびエリアだけを含めるようにする必要があります。

#### ヌル・キーワード

ヌル・キーワードは、入力されるコマンドの構文を明瞭にするのに役立てるために 使用されますが、コマンドの働きに影響を与えることはありません。ヌル・キーワ ードは、いつでも IMS コマンド内で使用できます。ただし、タイプ 2 コマンドで はヌル・キーワードは使用できません。ヌル・キーワードは、予約語です。このキ ーワードは、システム・リソースを命名するためには使用できません。次に示すの は、IMS のヌル・キーワードです。

- AFTER
- $\cdot$  FOR
- $\cdot$  ON
- SECURITY
- $\cdot$  TO

### <span id="page-35-0"></span>コメント

コマンドの終わりには、コメントまたは注を追加することができます。コメントを 追加するときには、最後のパラメーターの後にピリオドを入力して、コマンドの終 了を識別します。ピリオドを入力しないと、3270 からの残りのデータがコマンド処 理に影響を及ぼします。

パスワード

定義された IMS システムおよびコマンドが入力される端末のパスワード・セキュ リティーについての手配に応じて、コマンド verb の後か、または特定のコマンド のキーワードまたはパラメーターの後に、パスワードが必要となることがありま す。

コマンド・パスワードが必要な場合には、 /VERB の直後に入力する必要があり、 通常は括弧で囲みます。スペースまたは中途に文字が入ることは、 /VERB と左括 弧の間では許されません。

MFS を使用する際にコマンド・パスワードが必要な場合は、インストール・システ ムで定義されている MFS フォーマットに、定義済みのパスワード・フィールドが 入っている必要があります。パスワードは、表示されたフォーマットで定義された パスワード・フィールドに入力する必要があります。フォーマットのコマンド入力 フィールドがコマンド verb のみを受け入れるように定義されている場合は、 /VERB(password) を入力しようと試みたときに、メッセージ DFS1051 が出されま す。

IMS 提供のデフォルト・フォーマット (マスター端末のフォーマットを除く) で、 パスワード・フィールドが定義されているものはありません。

RACF または同等のセキュリティー製品を使用して、動的端末にサインオンしたユ ーザー ID に関連付けられたコマンド verb パスワードを要求する必要がありま す。

/LOCK および /UNLOCK コマンド・キーワードおよびパラメーターは、パスワ ードをサポートします。

パスワードが、静的および動的リソースについて RACF を使用するユーザー用に定 義されている場合、/LOCK および /UNLOCK コマンドのパラメーターもパスワ ードをサポートします。リソースが RACF に対して定義するときに、APPLDATA フィールドに「REVERIFY」が指定されている場合は、サインオンしているユーザ ーに関連付けられていて、しかもコマンド・リソース・パラメーターの後に指定さ れているパスワードを使用して、再検証検査が行われます。リソースが RACF 許可 検査に合格し、IMS 始動パラメーターの 1 つとして RVFY=Y が指定されている場 合は、IMS は、パラメーターの後に続くパスワードが、コマンドを入力したユーザ ーのサインオン時に入力されているパスワードと同じであることを検証します。あ るリソースについて「REVERIFY」が指定されている場合に、パスワードが提供さ れないか、または誤ったパスワードが提供されたときは、そのリソースについての コマンド処理はリジェクトされます。これは、 /SET TRANSACTION および /SET CONVERSATION コマンドの場合にもあてはまります。

パスワードの使用については、例の中に示されていません。
関連資料:

107 ページの『第 5 [章 予約語リスト』](#page-118-0)

IMS [コマンド言語変更機能](http://www.ibm.com/support/knowledgecenter/SSEPH2_13.1.0/com.ibm.ims13.doc.err/ims_dfsckwdo.htm#ims_dfsckwdo) (DFSCKWD0) (出口ルーチン)

## **IMS** タイプ **2** コマンド・フォーマット

IMS タイプ 2 コマンドは、IMS タイプ 1 コマンドで使用されるフォーマットとは 異なるフォーマットを使用します。

タイプ 2 コマンドは、Operations Manager (OM) API を介して、自動化操作プロ グラム (AOP) によってのみ出すことができます。 AOP の一例として、IBM 提供 の TSO 単一制御点 (SPOC) アプリケーションがあります。これらのコマンドは、 システム・コンソール、MTO、エンド・ユーザー端末、または IMS AOI アプリケ ーション・プログラムから入力することはできません。タイプ 2 コマンドは IMS AOI ユーザー出口には渡されず、また IMS 2 次マスターのログにも記録されませ ん。

OM API を介して出されるほとんどすべてのコマンド (IMS タイプ 1 コマンドも 含む) では、コマンド認識文字 (例えばスラッシュ) は不要です。コマンド認識文字 を提供しても、OM API はそれを無視します。この規則の唯一の例外は、タイプ 1 の /EXIT コマンドであり TSO SPOC アプリケーションから入力する場合にスラ ッシュが必要です。

共通キーワードを使用する場合のコマンド・フォーマットは以下のとおりです。

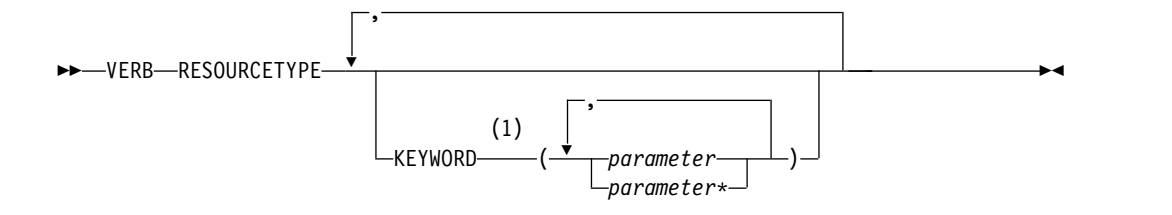

注**:**

**1** 一部のコマンドでは、KEYWORD はオプションでなく、必須です。

以下は、それぞれに簡略説明を添えた、パラメーターのリストです。

**VERB** 取られるアクションを識別します。コマンド verb は短縮することもできま す。

#### **RESOURCETYPE**

コマンドが実行するリソースの種類を示します。以下はリソース・タイプの リストです。

#### **AREA**

IMS 内のエリア・リソース。

#### **DATAGRP**

IMS 内のデータ・グループのメンバー。

**DB** IMSplex 内のデータベース。

#### **DBDESC**

IMSplex 内のデータベース記述子。

#### **IMSCON**

IMS Connect リソース。

**IMS** IMS の状況と属性。

#### **IMSPLEX**

IMS システム、CSL (SCI、OM、RM) メンバー、および CQS の グループ。

**LE** 言語環境ランタイム・パラメーター定義。

#### **MEMBER**

IMSplex コンポーネント (例えば、IMS、OM、RM、または SCI)。

#### **MSLINK**

論理リンク。

#### **MSPLINK**

物理リンク。

#### **MSNAME**

論理リンク・パス。

#### **ODBM**

Common Service Layer (CSL) のコンポーネントである、Open Database Manager (ODBM)。

**OLC** オンライン変更処理。

#### **OLREORG**

HALDB 区画のオンライン再編成。

#### **OTMADESC**

IMS Open Transaction Manager Access (OTMA) 宛先記述子。

**PGM** IMS 内のプログラム。

#### **PGMDESC**

IMS 内のプログラム記述子。

**RM** Resource Manager (RM) アドレス・スペース。

**RTC** 高速機能宛先コード。

#### **RTCDESC**

高速機能宛先コード記述子。

#### **STRUCTURE**

RM が管理するリソース構造。

#### **TRAN**

メッセージ宛先である IMS リソース。

#### **TRANDESC**

メッセージ宛先である IMS 記述子。

#### **KEYWORD()**

特定のコマンドに応じた、オプションのコマンド・エレメント。

*parameter*

IMS で定義された値、インストール・システムで定義されたかまた は作成されたリソースを識別します。ほとんどの parameter では、 最終文字としてワイルドカード (アスタリスク「\*」) を使用できま す。パラメーターは括弧内にリストされており、パラメーター値で 置き換える必要があります。複数のパラメーターは、コンマで分離 されます。

オプション・キーワードが括弧内に何もパラメーターをリストせず に指定されている場合、そのキーワードにはヌル値が割り当てら れ、キーワードが指定されなかった場合と同様に処理されます。

#### 総称パラメーター

総称パラメーターを使用して、1 文字から 8 文字の英数字マスクに一致する名前を 持つリソースのグループを指定できます。総称パラメーターは、タイプ 1 とタイプ 2 の両方のコマンドに適用されます。

総称パラメーターには、以下のワイルドカード文字を 1 つ以上含めることができま す。

- **\*** ゼロまたはいくつかの文字とマッチングします。単独で使用すると、キーワ ードまたはリソースのすべての名前に一致します。
- **%** 1 文字だけをマッチングします。

以下に、ワイルドカード文字の使用例をいくつか示します。

- **CO\*** CO で始まる任意の長さの任意のストリングとマッチングします。例: CO、 COO、COOP
- **%%S** S で終わる 3 文字のストリングに一致します。例: IMS、XYS

**CO\*%%1**

CO で始まって 1 で終わり、CO と 1 の間に少なくとも 2 文字ある、5 文 字以上の任意のストリングと一致します。例: CONV1、CONV21、CONV221、 CONV23B1

総称パラメーターとしてアスタリスクを単独で指定すること (NAME(\*) など) は、 ALL を指定すること (NAME(ALL) など) と同等です。しかし、インストール・シ ステムによっては、他の総称パラメーターが ALL を意味することもあります。例 えば、総称パラメーター %%%% は、リソース名がすべて 4 文字長であるインス トール・システムで ALL を意味します。一部のコマンドは、ワイルドカード名と して NAME(\*) をサポートしますが、NAME(ALL) はサポートしません。

総称パラメーターが使用されていると、IMS はその総称名と一致するものを検索す るために、すべてのリソースを対象としてシリアル検索を実行します。すべてのリ ソースを対象としたシリアル検索を使用すると、大規模なシステムではパフォーマ ンスへの影響が生じることがあります。

以下の表に、総称パラメーターをサポートするタイプ 2 コマンドとキーワードをい くつかリストします。

| コマンド            | サポートされているキーワード                                                                                              |
|-----------------|----------------------------------------------------------------------------------------------------|
| <b>DELETE</b>   | NAME (DB, DBDESC, PGM, PGMDESC, RTC,<br>RTCDESC、 TRAN、または TRANDESC と共に使用)                                   |
| <b>EXPORT</b>   | NAME (DB, DBDESC, PGM, PGMDESC, RTC,<br>RTCDESC、 TRAN、または TRANDESC と共に使用)                                   |
| <b>IMPORT</b>   | NAME (DB, DBDESC, PGM, PGMDESC, RTC,<br>RTCDESC、 TRAN、または TRANDESC と共に使用)                                   |
| <b>OUERY</b>    | NAME (AREA, DB, DBDESC, MSLINK,<br>MSNAME, MSPLINK, PGM, PGMDESC, RTC,<br>RTCDESC、 TRAN、または TRANDESC と共に使用) |
| <b>QUERY LE</b> | LTERM, TRAN, USERID, PROGRAM                                                                                |
| <b>UPDATE</b>   | NAME (AREA, DB, DBDESC, MSLINK,<br>MSNAME, MSPLINK, PGM, PGMDESC, RTC,<br>RTCDESC、 TRAN、または TRANDESC と共に使用) |

表 *2.* 総称パラメーターをサポートするタイプ *2* コマンドとキーワード

制約事項**:** TRAN CLASS の組み合わせでは、総称パラメーターはサポートされませ ん。

関連概念:

■ タイプ-2 IMS コマンドの発行 ([システム・プログラミング](http://www.ibm.com/support/knowledgecenter/SSEPH2_13.1.0/com.ibm.ims13.doc.spr/ims_type2commands.htm#ims_type2commands) API)

■ タイプ 2 [コマンド環境](http://www.ibm.com/support/knowledgecenter/SSEPH2_13.1.0/com.ibm.ims13.doc.sag/system_intro/ims_typ2cmdenvion.htm#ims_typ2cmdenvion) (システム管理)

## **IMSplex** へのコマンドの送信

IMSplex の設定が終わったら、TSO 単一制御点 (SPOC) インターフェースを使っ てコマンドを出すことができます。

同じコマンドを発行する自動化操作プログラムも作成できます。 TSO SPOC は、 統合されたオンライン・ヘルプを備えています。

IMS Application Menu は、TSO SPOC、Syntax Checker、IVP などのようなアプ リケーションを開始するための、共通インターフェースを提供します。

重要**:** SPOC アプリケーション (TSO SPOC およびバッチ SPOC ユーティリティ ーを含む) は、CSLOMCMD 要求を出します。したがって、CSLOMCMD 要求の パラメーター、戻りコード、および理由コードを理解している必要があります。

自動化プログラムを作成する場合、コマンドからの応答を処理するためのロジック をプログラムに組み込む必要があります。自動化プログラムは XML ステートメン トを構文解析しなければなりません。

IMSplex に出されるほとんどのコマンドは、OM に出されます。例外は次のとおり です。

- BPE コマンド。これは、CSL メンバーおよび CQS に直接出すことができま す。
- SHUTDOWN コマンド。これは、1 つ以上の CSL メンバーをシャットダウン するために SCI に直接出すことができます。

v z/OS マスター・コンソールから CSL に出される照会要求

IMSplex では、特定の IMS コマンドのフォーマット、動作、および応答が変更さ れました。一部の IMS コマンドはリカバリー可能でなくなりました。IMSplex で サポートされないコマンドもあります。IMSplex でしかサポートされないコマンド もあります。

関連概念:

☞ IVP [によって検査されるその他のサンプル・アプリケーション](http://www.ibm.com/support/knowledgecenter/SSEPH2_13.1.0/com.ibm.ims13.doc.ins/ims_othersamples.htm#ims_othersamples) (インストー [ル](http://www.ibm.com/support/knowledgecenter/SSEPH2_13.1.0/com.ibm.ims13.doc.ins/ims_othersamples.htm#ims_othersamples))

■ TSO SPOC アプリケーションによる IMS の制御 ([オペレーションおよびオー](http://www.ibm.com/support/knowledgecenter/SSEPH2_13.1.0/com.ibm.ims13.doc.oag/ims_controlling_tsospoc.htm#ims_controlling_tsospoc) [トメーション](http://www.ibm.com/support/knowledgecenter/SSEPH2_13.1.0/com.ibm.ims13.doc.oag/ims_controlling_tsospoc.htm#ims_controlling_tsospoc))

■ IMS Application Menu ([システム管理](http://www.ibm.com/support/knowledgecenter/SSEPH2_13.1.0/com.ibm.ims13.doc.sag/system_intro/ims_appl_menu_intro.htm#ims_appl_menu_intro))

関連資料:

■ CSLOMCMD: コマンド要求 ([システム・プログラミング](http://www.ibm.com/support/knowledgecenter/SSEPH2_13.1.0/com.ibm.ims13.doc.spr/ims_cslommcmdreq_csl.htm#ims_cslommcmdreq_csl) API)

## **IMSplex** でのコマンド処理

IMSplex 環境では、OM を介して出された IMS コマンドは、個々の IMS サブシ ステムに出された同様のコマンドとは異なる振る舞いをする場合があります。

タイプ 2 コマンドは、OM API を介してのみ出すことができます。タイプ 1 の IMS コマンドは、OM API を介して出すか、またはエンド・ユーザー端末、マスタ ー端末、システム・コンソール、または AOI アプリケーションを介して個々の IMS システムに対して出すことができます。次のセクションでは、振る舞いの相違 の一部について説明します。

#### コマンドの経路指定

OM へ出されるコマンドは、デフォルトでは、アクティブでありそれらのコマンド の処理へのインタレストが登録されている IMSplex コンポーネントすべてに経路指 定されます。 IMSplex 内の 1 つ以上の特定の IMS システムにコマンドを経路指 定したい場合は、コマンド要求で ROUTE() パラメーターを使用してください。

OM は、OM API からの各コマンドのコマンド・マスターになるようにコマンドに 登録されている、1 つの IMSplex メンバー (つまり、IMS または RM) を選択しま す。コマンド・マスターは、該当する場合、グローバル・コマンド・アクションを 実行します。 XRF 代替システムは、元のシステムに取って代わるまで、コマン ド・マスター候補にはなりません。

タイプ 2 コマンド応答は、どの IMSplex メンバーがコマンド・マスターであった かによって異なる場合があります。例えば、QUERY TRAN NAME(tranname) QCNT (GT 1) SHOW(ALL) コマンドでは、共用キューにアクセスできない場合を除いては (例え ば、コマンド・マスターが使用可能なローカル・キューである場合)、コマンド・マ スターのみがグローバル・キュー・カウントを戻します。

1 つのコマンドが複数の IMS システムに経路指定され、環境上の理由 (例えば XRF 代替システムに対する /DBR など) により、それらのシステムの一部でそのコ マンドが失敗した場合、全体的な OM 戻りコードはその環境エラーを反映しませ ん。

環境上の理由により、コマンドが経路指定されたすべてのシステムでそのコマンド が失敗した場合は、IRC\_LIST および IRSN\_LISTNONE が生成されます。タイプ 1 コマンドの場合は、無効環境エラーに関連したエラー・メッセージも送り返され て表示されます。タイプ 2 コマンドの場合は、IMS システムにより戻される戻り コードと理由コードは OM からのものです。

#### コマンドの動作と **Resource Manager**

IMSplex が Resource Manager で定義されているかどうか (また、RM に対して有 効なリソース構造が使用可能であるかどうか) によって、コマンドの動作は影響を 受ける場合があります。リソース構造が定義されていない場合、リソース状況は IMSplex のローカル IMS システムで保存される必要があります。この場合、コマ ンドはローカルにのみ影響を与えます。

リソース構造で RM が定義されており、IMSplex 内で STM が使用可能にされて いる場合は、RM が、ノード、LTERMS、およびユーザーに関するグローバルなリ ソース情報 (リソース状況を含む) を維持します。このシナリオでは、リソース状況 はグローバルにもローカルにも維持されます。通常は、ユーザーがサインオフする か、クライアントがシャットダウンすると、リソース状況はグローバルに保持さ れ、ローカルでは削除されます。 RM で TM リソースが更新されないようにした い場合は、PROCLIB メンバー DFSDCxxx の中で STM=NO を指定することがで きます。

ユーザーは、STM=NO に代わる方法として、静的 ISC リソースについてのみリソ ース共用を使用不可にすることを選択できます。このオプションが設定されている 場合、静的 ISC リソースのコマンド状況は、リソース構造が定義されていない場合 のように、常にローカルとみなされます。静的 ISC ノードまたはサブプールに対し て処理されるコマンドは、ローカル状況のみを変更します。状況はリソース構造内 では更新されません。このオプションの目的は、静的 ISC 関連リソースに関する固 有の名前の制限を除去し、静的 ISC LTERM とサブプール名を IMSplex 内で並行 して複数回にわたってアクティブにできるようにすることです。

注目すべきもう 1 つの動作は、コマンド処理クライアントが、IMSplex 全体に対し て経路指定されるタイプ 1 コマンド (ノード、LTERMS、およびユーザーに関連し たもの) を処理する方法です。一般に、OM は、タイプ 1 コマンドの処理を調整す るために、IMSplex 内のコマンド処理クライアントの 1 つを「マスター」として選 択します。マスター (または非マスター) IMS がタイプ 1 コマンドを処理するかど うかは、コマンド・リソース状況がどこに保持されているかによって異なります。 コマンド・リソース状況がリソース構造内に保持されている場合は、通常、タイプ 1 コマンドは、そのコマンド・リソースがアクティブになっている非マスター・ク ライアントにより処理されます。 IMSplex 内のいずれかのコマンド処理クライアン トでそのコマンド・リソースがアクティブになっていない場合、OM はタイプ 1 コ マンドを IMSplex 内のすべてのクライアントに経路指定しますが、コマンドを処理 するのはマスター・クライアントのみです。タイプ 1 コマンドが IMSplex 内のす べてのクライアントに経路指定される場合は、コマンド・リソースがアクティブに

なっていないコマンド処理クライアントは、タイプ 1 コマンドをリジェクトしま す。

関連資料:

- ₿ IMS PROCLIB [データ・セットの](http://www.ibm.com/support/knowledgecenter/SSEPH2_13.1.0/com.ibm.ims13.doc.sdg/ims_dfsdcxxx_proclib.htm#ims_dfsdcxxx_proclib) DFSDCxxx メンバー (システム定義)
- ☞ [初期設定出口ルーチン](http://www.ibm.com/support/knowledgecenter/SSEPH2_13.1.0/com.ibm.ims13.doc.err/ims_dfsintx0.htm#ims_dfsintx0) (DFSINTX0) (出口ルーチン)

## コマンドの特性

コマンドの特性と操作 (コマンドの実際の機能のしかた) は、次のことによって影響 されます。端末セキュリティーのデフォルト、コマンドのリカバリー可能性、コマ ンドが 2 次マスター端末へログを送っているかどうか、コマンドが AOI アプリケ ーションからサポートされているかどうか、コマンドが XRF 代替でミラーリング されているかどうか、コマンドが XRF 代替からサポートされているかどうか、コ マンドが LU 6.2 装置からサポートされているかどうかです。

# **IMS** タイプ **1** コマンドに関する端末セキュリティーのデフォルト

RACF が使用されておらず (RACF=NONE)、コマンド・セキュリティー出口 (DFSCCMD0) も使用されていない場合、マスター端末からのタイプ 1 コマンド は、コマンドの発行元端末に適用されるものを除き、すべて許可されます。このケ ースでは、リモート端末からは一部のコマンドのみ許可されます。

下の表には、RACF が使用されておらず (RACF=NONE)、コマンド・セキュリティ ー出口 (DFSCCMD0) も使用されていない場合の、マスター端末およびリモート端 末からの IMS タイプ 1 コマンドの端末セキュリティーのデフォルトを示します。 これらの環境では、この表に示されているコマンドのみが許可されます。

| マスター端末      | リモート端末     |  |
|-------------|------------|--|
| /ACTIVATE   |            |  |
| /ALLOCATE   |            |  |
| /ASSIGN     |            |  |
| /BROADCAST  | /BROADCAST |  |
| /CANCEL     | /CANCEL    |  |
| /CHANGE     |            |  |
| /CHECKPOINT |            |  |
| /CLSDST     |            |  |
| /COMPT      |            |  |
| /CQCHKPT    |            |  |
| /CQQUERY    |            |  |
| /CQSET      |            |  |
| /DBDUMP     |            |  |
| /DBRECOVERY |            |  |
| /DELETE     |            |  |
| /DEQUEUE    |            |  |

表 *3. IMS* タイプ *1* コマンドに関する端末セキュリティーのデフォルト

| マスター端末     | リモート端末     |  |
|------------|------------|--|
| /DIAGNOSE  | /DIAGNOSE  |  |
| /DISPLAY   |            |  |
| /END       | /END       |  |
| /ERESTART  |            |  |
| /EXCLUSIVE | /EXCLUSIVE |  |
| /EXIT      | $/$ EXIT   |  |
| /FORMAT    | /FORMAT    |  |
| /HOLD      | /HOLD      |  |
| /IDLE      |            |  |
| /INITIATE  |            |  |
| /LOCK      | /LOCK      |  |
| /LOG       | /LOG       |  |
| /LOOPTEST  | /LOOPTEST  |  |
| /MODIFY    |            |  |
| /MONITOR   |            |  |
| /MSASSIGN  |            |  |
| /MSVERIFY  |            |  |
| /NRESTART  |            |  |
| /OPNDST    |            |  |
| /PSTOP     |            |  |
| /PURGE     |            |  |
| /QUIESCE   |            |  |
| /RCLSDST   | /RCLSDST   |  |
|            | /RCOMPT    |  |
| /RDISPLAY  | /RDISPLAY  |  |
| /RECOVER   |            |  |
| /RELEASE   | /RELEASE   |  |
| /RESET     | /RESET     |  |
| /RMxxxxxx  | /RMLIST    |  |
| /RSTART    |            |  |
| /RTAKEOVER |            |  |
| /SECURE    |            |  |
| /SET       | /SET       |  |
| /SIGN      | /SIGN      |  |
| /SMCOPY    |            |  |
| /SSR       |            |  |
| /START     |            |  |
| /STOP      |            |  |
| /SWITCH    |            |  |
| /TERMINATE |            |  |

表 *3. IMS* タイプ *1* コマンドに関する端末セキュリティーのデフォルト *(*続き*)*

表 *3. IMS* タイプ *1* コマンドに関する端末セキュリティーのデフォルト *(*続き*)*

| マスター端末   | リモート端末  |  |
|----------|---------|--|
| /TEST    | /TEST   |  |
| /TRACE   |         |  |
| /UNLOCK  | /UNLOCK |  |
| /UPDATE  |         |  |
| /VUNLOAD |         |  |

# 緊急時再始動時にリカバリーされるコマンド

IMS リソースを正常に変更している特定のコマンドは、システム・ログに X'02' ま たは X'22' ログ・レコードとして書き込まれ、緊急時再始動時に再処理されます。

緊急時再始動時にリカバリーされた IMS タイプ 1 コマンドは、X'02' ログ・レコ ードを書き込みます。緊急時再始動時にリカバリーされたタイプ 2 コマンドは、 X'22' ログ・レコードを書き込みます。以下の表には、緊急時再始動中にリカバリー するコマンドを、例外と共にリストしています。

表 *4.* 緊急時再始動時にリカバリーされるコマンド

| コマンド          | 例外                                                       |
|---------------|----------------------------------------------------------|
| /ASSIGN       |                                                          |
| /CHANGE       | /CHANGE DESCRIPTOR                                       |
| <b>CREATE</b> |                                                          |
| /DELETE       |                                                          |
| <b>DELETE</b> |                                                          |
| /END          |                                                          |
| /EXCLUSIVE    |                                                          |
| /EXIT         |                                                          |
| /HOLD         |                                                          |
| /LOCK         | /LOCK LTERM, /LOCK NODE, /LOCK PTERM                     |
| /LOG          |                                                          |
| /MONITOR      |                                                          |
| /MSASSIGN     |                                                          |
| /PSTOP        | /PSTOP LTERM                                             |
| /PURGE        | /PURGE APPC、/PURGE LTERM                                 |
| /RELEASE      |                                                          |
| /RSTART       |                                                          |
| /SET          | /SET LTERM, /SET TRAN                                    |
| /SMCOPY       |                                                          |
| /START        | /START APPC、/START ISOLOG、/START TRKARCH、<br>/START PROG |
| /STOP         | /STOP APPC                                               |
| /TEST MFS     | /TEST LINE、/TEST NODE、/TEST USER                         |

表 *4.* 緊急時再始動時にリカバリーされるコマンド *(*続き*)*

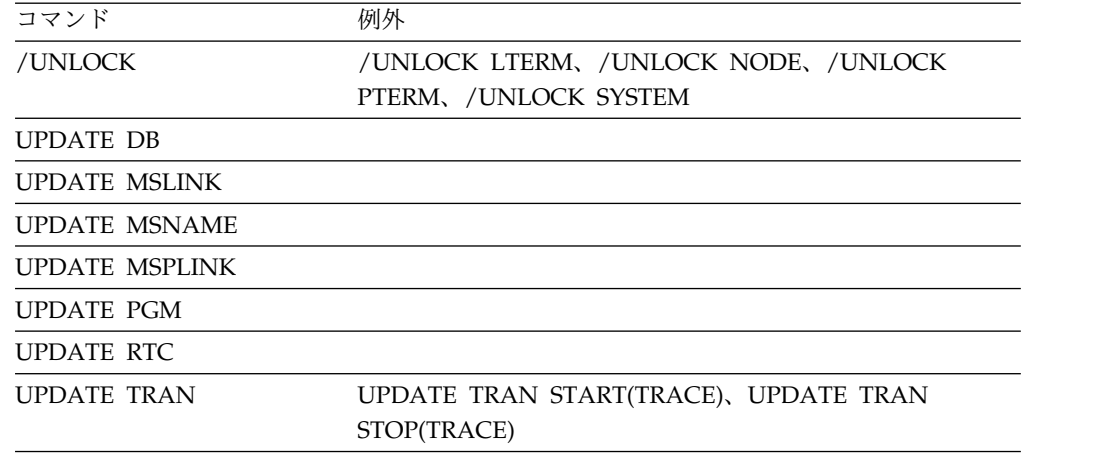

制約事項**:** コマンドの入力直後に IMS の停止 (異常終了、変更、または IMS の取 り消し) が発生した場合、コマンド状況は、緊急時再始動または XRF テークオーバ ーの後まで持ち越されない可能性があります。

コマンド・ログ・レコードは非同期に記録されます (検査書き込みまたは待機書き 込みは行われない)。ログ・バッファーを OLDS または WADS データ・セットに 強制的に書き込むような IMS のアクティビティーが他にない場合は、コマンドで 設定された再始動目的の状況は起こりません。

IMS では、ログ・レコードが検査書き込みされてからログに記録されるようなイベ ントは数多くあります。コマンドに続いて起こるこのような任意のイベントは、コ マンド・ログ・レコードを OLDS または WADS データ・セットに書き込ませま す。

## 動的リソース定義環境でのコマンド処理

IMS が動的リソース定義 (DRD) 環境でコマンドを処理する方法は、非 DRD 環境 とは異なります。

DRD を有効にせずに実行している場合、リソース (DDIR、PDIR、SMB、および RCTE) を管理している制御ブロックは、コールド・スタート時に MODBLKS デー タ・セットからロードされます。タイプ 1 コマンドを発行してリソースの属性 (デ ータベース・アクセス・タイプまたはトランザクション・クラスなど) を変更する と、内部制御ブロックが更新され、ウォーム・リスタートまたは緊急時再始動をま たがってその変更がリカバリーされます。しかし、コールド・スタートを実行する と、制御ブロックは MODBLKS データ・セットから再ロードされるため、 MODBLKS データ・セットを更新していなかった場合、更新された属性が元の値に 戻ります。

DRD を有効にして実行している場合、リソース定義に対してタイプ 1 コマンドま たはタイプ 2 コマンドを使用して行った変更は、ウォーム・リスタートまたは緊急 時再始動を行った後も維持されます。また、これらの変更は、更新されたリソース 定義をリソース定義データ・セット (RDDS) または IMSRSC リポジトリーにエク スポートしておき、コールド・スタート時に RDDS またはリポジトリーからインポ ートすることで、コールド・スタートを行った後に維持することもできます。リソ

ース定義を RDDS またはリポジトリーにエクスポートする場合、すべての現行の属 性値がエクスポートされます。タイプ 1 コマンドまたはタイプ 2 コマンドを使用 していずれかの属性の値 (データベース・アクセス・タイプまたはトランザクショ ン・クラスなど) を変更すると、更新された属性がエクスポートされます。自動イ ンポートが有効になっている場合、コールド・スタート時に更新された属性値がイ ンポートされます。

#### 関連概念:

[動的リソース定義の使用に関する考慮事項](http://www.ibm.com/support/knowledgecenter/SSEPH2_13.1.0/com.ibm.ims13.doc.sdg/ims_drd_usage_considerations.htm#drd_usage_considerations) (システム定義)

## **2** 次マスター端末のログに記録される **IMS** タイプ **1** コマンド

2 次マスター端末は、チェックポイント情報およびエラー・メッセージを含むシス テム・アクティビティーのハードコピー・ログを提供しています。

ハードコピー・ロギング機能が選択され、使用不可 (/SMCOPY コマンドを使用) にされていなければ、特定の IMS コマンドと応答は、2 次マスター端末にログが 記録されます。

ユーザーは、マスター端末から出されたコマンドのみをログに記録するか、他の端 末から入力されたコマンドのみをログに記録するか、あるいはその両方をログに記 録するかを選択できます。以下の表にリストされているコマンドのみについて 2 次 マスター端末にログが記録されます。

表 *5. 2* 次マスター端末のログに記録される *IMS* タイプ *1* コマンド

| コマンド              | コマンド (続き)                 |
|-------------------|---------------------------|
| /ACTIVATE         | /OUIESCE                  |
| /ALLOCATE         | /RCLSDST                  |
| /ASSIGN           | /RCOMPT                   |
| /CHECKPOINT       | /RECOVER                  |
| /CLSDST           | /RMCHANGE                 |
| /COMPT            | /RMDELETE                 |
| /CQCHKPT          | /RMGENJCL                 |
| /CQQUERY          | /RMINIT                   |
| /CQSET            | /RMLIST                   |
| /DBDUMP           | /RMNOTIFY                 |
| /DBRECOVERY       | /RSTART                   |
| /DELETE           | /RTAKEOVER                |
| /DEQUEUE          | /SECURE                   |
| /DIAGNOSE         | /START                    |
| /DISPLAY          | /STOP                     |
| /IDLE             | /SWITCH                   |
| /INITIATE OLREORG | <b>/TERMINATE OLREORG</b> |
| /MODIFY           | /TRACE                    |
| /MONITOR          | /UPDATE MSLINK            |
| /MSASSIGN         | /UPDATE OLREORG           |
| /OPNDST           | /UNLOCK SYSTEM            |
| /PSTOP            | /VUNLOAD                  |
| /PURGE            |                           |

## **AO** アプリケーションからサポートされる **IMS** タイプ **1** コマンド

自動化操作プログラム (AO) アプリケーションは、DL/I 呼び出しを使って、IMS オペレーター・コマンドを出すアプリケーション・プログラムです。

AO アプリケーションは、2 つの異なる DL/I 呼び出しを使って CMD と ICMD のコマンドを出すことができます。このセクションでは、これらの呼び出しのそれ ぞれを使用して出すことができる IMS コマンドをリストし、AO アプリケーショ ンの場合のコマンド・セキュリティーについて説明します。

CMD および ICMD 呼び出しを使用する AO アプリケーションは、セキュリティ ーのために、RACF、DFSCCMD0、またはその両方を使用することができます。

TSO SPOC、および REXX SPOC API は、OM API を使用する IMS アプリケー ションであり、DL/I 呼び出しを使用してコマンドを出すことはできません。

#### **CMD** 呼び出しを使用した **IMS** タイプ **1** コマンドの発行

CMD 呼び出しを使用して IMS コマンドを出す場合は、TRANSACT システム定義 マクロで AOI= を指定することにより、トランザクションを AO アプリケーショ ンとして定義することができます。 AO トランザクションは、IMS トランザクシ ョンを呼び出すのと同様に呼び出すことができます。 AO トランザクションは、計 画した一連の IMS コマンドを出す権限をもつ IMS アプリケーションとして実行し ます。例えば、IMS の正常再始動の後 IMS リソースを開始するために AO トラン ザクションによって AO アプリケーションを呼び出すことができます。 AO アプ リケーションは、IMS がアクティブになったあとで、マスター端末オペレーター (MTO) が定期的に使用するコマンドから成り立ちます。高速機能専用トランザクシ ョンは、AO トランザクションとして定義することはできません。

タイプ 1 の AOI セキュリティー用として RACF (または同等の製品) を使用する 場合は、TRANSACT マクロの AOI= パラメーターにより、どのトランザクション からコマンドを出すことができるかを定義します。許可されたトランザクションで どのコマンドを使用できるかは、RACF (または同等の製品) により定義されます。 RACF 内のこれらの定義では、トランザクションを入力した許可ユーザーか、ある いはトランザクション名またはコマンド名自体に制御が与えられます。 TRANSACT マクロの AOI= パラメーターには、この制御指定が含まれています。

以下の表には、CMD 呼び出しを使って AO アプリケーション内で出すことができ る IMS コマンドを示します。各行には、IMS コマンド、制約事項、アプリケーシ ョン環境 (DB/DC 下で実行中の MPP または BMP、あるいは DCCTL 下で実行 中の MPP または BMP) が示されています。

表 *6. CMD* を使用して *AO* アプリケーションからサポートされる *IMS* タイプ *1* コマンド

|           |      |                         | アプリケーション環境<br>DCCTL の下で実行 |  |
|-----------|------|-------------------------|---------------------------|--|
|           |      |                         |                           |  |
|           |      | DB/DC の下で実行す する MPP または |                           |  |
| IMS コマンド  | 制約事項 | る MPP または BMP           | <b>BMP</b>                |  |
| /ACTIVATE |      | あり                      | あり                        |  |
| /ALLOCATE |      | あり                      | あり                        |  |
| /ASSIGN   |      | あり                      | あり                        |  |

|             |                                                           | アプリケーション環境                    |                          |  |
|-------------|-----------------------------------------------------------|-------------------------------|--------------------------|--|
|             |                                                           |                               | DCCTL の下で実行              |  |
| IMS コマンド    | 制約事項                                                      | DB/DC の下で実行す<br>る MPP または BMP | する MPP または<br><b>BMP</b> |  |
| /BROADCAST  |                                                           | あり                            | あり                       |  |
| /CHANGE     |                                                           | あり                            | あり                       |  |
| /CHECKPOINT | 簡易フォーマット (キ<br>ーワードなし)、<br>SNAPQ または<br><b>STATISTICS</b> | あり                            | あり                       |  |
| /CLSDST     |                                                           | あり                            | あり                       |  |
| /COMPT      |                                                           | あり                            | あり                       |  |
| /CQCHKPT    |                                                           | あり                            | あり                       |  |
| /CQQUERY    |                                                           | あり                            | あり                       |  |
| /CQSET      |                                                           | あり                            | あり                       |  |
| /DBDUMP     |                                                           | あり                            | あり                       |  |
| /DBRECOVERY |                                                           | あり                            | あり                       |  |
| /DELETE     |                                                           | あり                            | あり                       |  |
| /DEQUEUE    |                                                           | あり                            | あり                       |  |
| /DIAGNOSE   |                                                           | あり                            | あり                       |  |
| /DISPLAY    |                                                           | あり                            | あり                       |  |
| /END        | キーワードと共に                                                  | あり                            | あり                       |  |
| /EXCLUSIVE  | キーワードと共に                                                  | あり                            | あり                       |  |
| $/$ EXIT    | LINE キーワードと<br>NODE キーワードと<br>共に                          | あり                            | あり                       |  |
| /FORMAT     | LTERM キーワードと<br>共に                                        | あり                            | あり                       |  |
| /IDLE       |                                                           | あり                            | あり                       |  |
| /INITIATE   | <b>OLREORG</b>                                            | あり                            | なし                       |  |
| $/$ LOCK    | LTERM、NODE また<br>は PTERM キーワー<br>ドを除く                     | あり                            | あり                       |  |
| /LOG        |                                                           | あり                            | あり                       |  |
| /LOOPTEST   |                                                           | あり                            | あり                       |  |
| /MONITOR    |                                                           | あり                            | あり                       |  |
| /MSASSIGN   |                                                           | あり                            | あり                       |  |
| /OPNDST     |                                                           | あり                            | あり                       |  |
| /PSTOP      |                                                           | あり                            | あり                       |  |
| /PURGE      |                                                           | あり                            | あり                       |  |
| /QUIESCE    |                                                           | あり                            | あり                       |  |
| /RDISPLAY   |                                                           | あり                            | あり                       |  |

表 *6. CMD* を使用して *AO* アプリケーションからサポートされる *IMS* タイプ *1* コマンド *(*続き*)*

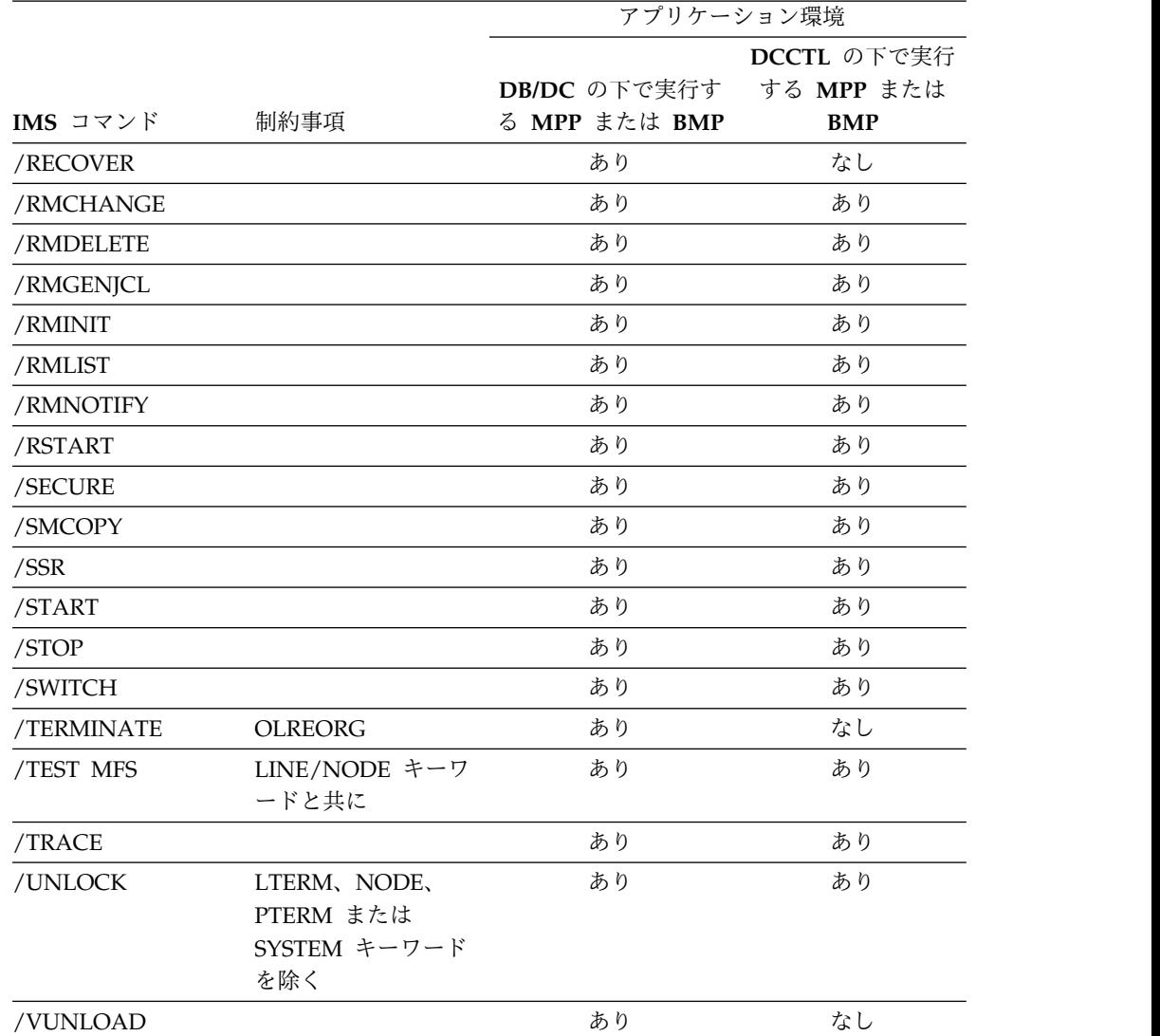

表 *6. CMD* を使用して *AO* アプリケーションからサポートされる *IMS* タイプ *1* コマンド *(*続き*)*

3270 メッセージ・フォーマット・サービス (MFS) バイパス・オプションを選択 し、出力メッセージの指定が MODNAME=DFSEDTN で、端末が事前設定モードにある場 合には、IMS が認識するコマンドは、不定形式画面から出される /RESET コマン ドのみです。その他のコマンドはすべて、アプリケーション・プログラムに渡され ます。

### **ICMD** 呼び出しを使用した **IMS** タイプ **1** コマンドの発行

以下の表には、ICMD 呼び出しを使って AO アプリケーション内で出すことがで きるコマンドをアプリケーション・プログラムのタイプごとに示します。この表に は、DBCTL または DB/DC の下で実行する DRA スレッド、DBCTL の下で実行 する BMP、DB/DC 下で実行する MPP、BMP または IFP、および DCCTL 下で 実行する MPP、BMP または IFP が含まれています。 IMS 制御領域を終了させる /CHE FREEZE のようなコマンドを出すことはできません。

RACF (またはそれと同等のもの) またはコマンド許可ユーザー出口 DFSCCMD0 を使って、ICMD 呼び出しによって出されるコマンドを保護することができます。 RACF では、アプリケーションがどのコマンドを出すことができるのかを指定する ことができます。 DFSCCMD0 と RACF を利用すると、ICMD の処理中に許可検 査を実行できます。許可検査は、トランザクション名、コマンド名、またはサイン オンしたユーザーのユーザー ID により制御できます。どの許可検査を行うかは、 TRANSACT マクロの AOI= パラメーターで指定することができます。

**IMS** コマンド アプリケーション環境 **DBCTL** または **DB/DC** の下で 実行する **DBRA** スレッド 実行する **BMP DBCTL** の下で **MPP**、**BMP** ま **MPP**、**BMP** ま **DB/DC** の下で **DCCTL** の下で 実行する 実行する たは **IFP** たは **IFP** /ACTIVATE N/A N/A あり あり /ALLOCATE N/A N/A あり あり /ASSIGN N/A N/A あり あり /BROADCAST N/A N/A あり あり /CANCEL N/A N/A なし なし /CHANGE あり あり あり あり /CHECKPOINT (簡易フォーム) あり あり あり あり あり /CHECKPOINT SNAPQ N/A N/A あり あり /CHECKPOINT **STATISTICS** あり あり あり あり あり /CLSDST N/A N/A あり あり /COMPT N/A N/A あり あり /CQCHKPT N/A N/A あり あり /CQQUERY N/A N/A あり あり /CQSET N/A N/A あり あり /DBDUMP あり あり あり N/A /DBRECOVERY あり あり あり N/A /DELETE あり あり あり あり /DEQUEUE あり あり あり あり /DIAGNOSE あり あり あり あり /DISPLAY あり あり あり あり /END N/A N/A あり あり /ERESTART なし なし なし なし /EXCLUSIVE N/A N/A あり あり /EXIT N/A N/A あり あり /FORMAT N/A N/A あり あり /HOLD N/A N/A なし なし /IDLE N/A N/A あり あり

表 *7. ICMD* を使用して *AO* アプリケーションからサポートされる *IMS* タイプ *1* コマンド

|                | アプリケーション環境             |                       |                              |                     |
|----------------|------------------------|-----------------------|------------------------------|---------------------|
|                | DBCTL または<br>DB/DC の下で |                       | DB/DC の下で<br>実行する            | DCCTL の下で<br>実行する   |
| IMS コマンド       | 実行する DBRA<br>スレッド      | DBCTL の下で<br>実行する BMP | MPP、BMP $\ddagger$<br>たは IFP | MPP、BMP ま<br>たは IFP |
| /INITIATE      | あり                     | あり                    | あり                           | なし                  |
| <b>OLREORG</b> |                        |                       |                              |                     |
| /LOCK DB       | あり                     | あり                    | あり                           | N/A                 |
| /LOCK PGM      | あり                     | あり                    | あり                           | あり                  |
| /LOCK TRAN     | N/A                    | N/A                   | あり                           | あり                  |
| /LOG           | あり                     | あり                    | あり                           | あり                  |
| /LOOPTEST      | N/A                    | N/A                   | あり                           | あり                  |
| /MODIFY        | なし                     | なし                    | なし                           | なし                  |
| /MONITOR       | N/A                    | N/A                   | あり                           | あり                  |
| /MSASSIGN      | N/A                    | N/A                   | あり                           | あり                  |
| /MSVERIFY      | N/A                    | N/A                   | なし                           | なし                  |
| /NRESTART      | なし                     | なし                    | なし                           | なし                  |
| /OPNDST        | N/A                    | N/A                   | あり                           | あり                  |
| /PSTOP         | あり                     | あり                    | あり                           | あり                  |
| /PURGE         | N/A                    | N/A                   | あり                           | あり                  |
| /QUIESCE       | N/A                    | N/A                   | あり                           | あり                  |
| /RCLSDST       | N/A                    | N/A                   | なし                           | なし                  |
| /RCOMPT        | N/A                    | N/A                   | なし                           | なし                  |
| /RDISPLAY      | N/A                    | N/A                   | あり                           | あり                  |
| /RECOVER       | あり                     | あり                    | あり                           | なし                  |
| /RELEASE       | N/A                    | N/A                   | なし                           | なし                  |
| /RESET         | N/A                    | N/A                   | なし                           | なし                  |
| /RMCHANGE      | あり                     | あり                    | あり                           | あり                  |
| /RMDELETE      | あり                     | あり                    | あり                           | あり                  |
| /RMGENJCL      | あり                     | あり                    | あり                           | あり                  |
| /RMINIT        | あり                     | あり                    | あり                           | あり                  |
| /RMLIST        | あり                     | あり                    | あり                           | あり                  |
| /RMNOTIFY      | あり                     | あり                    | あり                           | あり                  |
| /RSTART        | N/A                    | N/A                   | あり                           | あり                  |
| /RTAKEOVER     | なし                     | なし                    | なし                           | なし                  |
| /SECURE        | N/A                    | N/A                   | あり                           | あり                  |
| /SET           | N/A                    | N/A                   | なし                           | なし                  |
| /SIGN          | N/A                    | N/A                   | なし                           | なし                  |
| /SMCOPY        | N/A                    | N/A                   | あり                           | あり                  |
| /SSR           | なし                     | あり                    | あり                           | あり                  |
| /START         | あり                     | あり                    | あり                           | あり                  |

表 *7. ICMD* を使用して *AO* アプリケーションからサポートされる *IMS* タイプ *1* コマンド *(*続き*)*

|                                         |                               |           | アプリケーション環境          |                      |
|-----------------------------------------|-------------------------------|-----------|---------------------|----------------------|
|                                         | DBCTL または<br><b>DB/DC</b> の下で |           | DB/DC の下で<br>実行する   | DCCTL の下で<br>実行する    |
|                                         | 実行する DBRA                     | DBCTL の下で | MPP, BMP $\ddagger$ | $MPP$ , $BMP \ncong$ |
| IMS コマンド                                | スレッド                          | 実行する BMP  | たは IFP              | たは IFP               |
| /STOP                                   | あり                            | あり        | あり                  | あり                   |
| /SWITCH                                 | あり                            | あり        | あり                  | あり                   |
| /TERMINATE<br><b>OLREORG</b>            | あり                            | あり        | あり                  | なし                   |
| /TEST MFS LINE<br>または NODE ま<br>たは USER | N/A                           | N/A       | あり                  | あり                   |
| /TRACE                                  | あり                            | あり        | あり                  | あり                   |
| /UNLOCK DB                              | あり                            | あり        | あり                  | N/A                  |
| /UNLOCK PGM                             | あり                            | あり        | あり                  | あり                   |
| /UNLOCK TRAN                            | N/A                           | N/A       | あり                  | あり                   |
| /VUNLOAD                                | あり                            | あり        | あり                  | N/A                  |

表 *7. ICMD* を使用して *AO* アプリケーションからサポートされる *IMS* タイプ *1* コマンド *(*続き*)*

次のコマンドとキーワードは、許可されていません。

- v /CHECKPOINT キーワード ABDUMP、DUMPQ、 FREEZE、PURGE、QUIESCE
- コマンド /END、 /EXIT、 /EXCLUSIVE (キーワードを指定しない場合)
- v /LOCK キーワード LTERM、NODE、PTERM
- v /UNLOCK キーワード LTERM、NODE、PTERM、SYSTEM 関連概念:
- 自動化オペレーション用のツール ([オペレーションおよびオートメーション](http://www.ibm.com/support/knowledgecenter/SSEPH2_13.1.0/com.ibm.ims13.doc.oag/ims_automate_tools.htm#ims_automate_tools))
- AO [アプリケーション・プログラムのセキュリティー](http://www.ibm.com/support/knowledgecenter/SSEPH2_13.1.0/com.ibm.ims13.doc.sag/system_admin/ims_secur_ao_appls.htm#ims_secur_ao_appls) (システム管理)

## **OM** 使用時のコマンド・セキュリティー

IMS コマンド・セキュリティーについて、RACF またはそれと同等機能を使用した OM コマンド・セキュリティーか、あるいは IMS コマンド・セキュリティーかを 選択することができます。

推奨事項**:** IMS セキュリティーではなく、OM コマンド・セキュリティーを使用し てください。

OM がセキュリティー検査を行うことにより、セキュリティー許可をもっていない コマンドは IMS に経路指定されず、オーバーヘッドの処理とネットワーク・トラ フィックが減少します。 IMS コマンド・セキュリティーが使用される場合、すべ ての IMS システムが同じセキュリティー・プロファイルまたはユーザー出口を使

用するようにするのはユーザーの責任です。同じ IMSplex 内の IMS システムが別 々のセキュリティー規則を使用すると、コマンド・セキュリティー検査の結果は予 測不能になる場合があります。 関連資料:

■ IMS コマンド、RACF [アクセス権限およびリソース名の表](http://www.ibm.com/support/knowledgecenter/SSEPH2_13.1.0/com.ibm.ims13.doc.sag/system_admin/ims_commandracfaccess.htm#ims_commandracfaccess) (システム管理)

## **XRF** 代替上でミラーリングされるコマンド

IMS リソースを正常に変更する特定のコマンドは、X'02' または X'22' ログ・レコ ードとしてシステム・ログに書き出されます。

リソースを変更する IMS タイプ 1 コマンドは、X'02' ログ・レコードを書き込み ます。リソースを変更するタイプ 2 コマンドは、X'22' ログ・レコードを書き込み ます。 XRF 環境では、X'02' または X'22' ログ・レコードは、代替システムがアク ティブ・システムをトラッキングするときに、代替システムにより読み取られ、処 理されます。代替システムがアクティブ・システムをテークオーバーしてアクティ ブ・システムになると、これらのコマンドの結果が代替システムにミラーリングさ れます。以下の表には、例外も含めて、これらのコマンドがリストされています。

表 *8. XRF* 代替にミラーリングされる *IMS* コマンドのリスト

| コマンド          | 例外                                             |
|---------------|------------------------------------------------|
| /ASSIGN       | /ASSIGN は、割り当てがマスター端末に関係しない場合に<br>のみミラーリングされる。 |
| /CHANGE       |                                                |
| <b>CREATE</b> |                                                |
| /DELETE       |                                                |
| <b>DELETE</b> |                                                |
| /END          |                                                |
| /EXCLUSIVE    |                                                |
| $/$ EXIT      |                                                |
| /HOLD         |                                                |
| /LOCK         |                                                |
| /LOG          |                                                |
| /MONITOR      |                                                |
| /MSASSIGN     |                                                |
| /PSTOP        | /PSTOP REGION                                  |
| /PURGE        | /PURGE APPC                                    |
| /RELEASE      |                                                |
| /RESET        |                                                |
| /RSTART       |                                                |
| /SECURE       | /SECURE APPC                                   |
| /SET          |                                                |
| /SMCOPY       |                                                |
| /START        | /START APPC、/START REGION                      |

| コマンド                   | 例外                                    |
|------------------------|---------------------------------------|
| /STOP                  | /STOP APPC、/STOP REGION               |
| /TEST                  | /TEST は通常、XRF 代替システムではミラーリングされま       |
|                        | せん。ただし、 /TEST MFS は、 /TEST MFS コマンドを  |
|                        | 入力した端末の状熊を代替システムがトラッキングする場合           |
|                        | にはミラーリングされます。                         |
| /TRACE                 | /TRACE は通常、XRF 代替システムではミラーリングされ       |
|                        | ません。ただし、 /TRACE SET LINE および /TRACE   |
|                        | SET LINK は、再始動可能な回線およびリンクに対してミラ       |
|                        | ーリングされます。 /TRACE SET NODE はノード・タイ     |
|                        | プすべてについてミラーリングされます。                   |
| /UNLOCK                | /UNLOCK SYSTEM                        |
| <b>UPDATE DB</b>       |                                       |
| <b>UPDATE DBDESC</b>   |                                       |
| <b>UPDATE MSLINK</b>   |                                       |
| <b>UPDATE MSNAME</b>   |                                       |
| <b>UPDATE MSPLINK</b>  |                                       |
| <b>UPDATE PGM</b>      |                                       |
| <b>UPDATE PGMDESC</b>  |                                       |
| <b>UPDATE RTC</b>      |                                       |
| <b>UPDATE RTCDESC</b>  |                                       |
| <b>UPDATE TRAN</b>     | UPDATE TRAN START(TRACE), UPDATE TRAN |
|                        | STOP(TRACE)                           |
| <b>UPDATE TRANDESC</b> |                                       |

表 *8. XRF* 代替にミラーリングされる *IMS* コマンドのリスト *(*続き*)*

# **XRF** 代替でサポートされるコマンド

XRF 代替上で有効なコマンドが、例外と共に、以下の表に示されています。

表 *9. XRF* 代替上でサポートされるコマンドのリスト

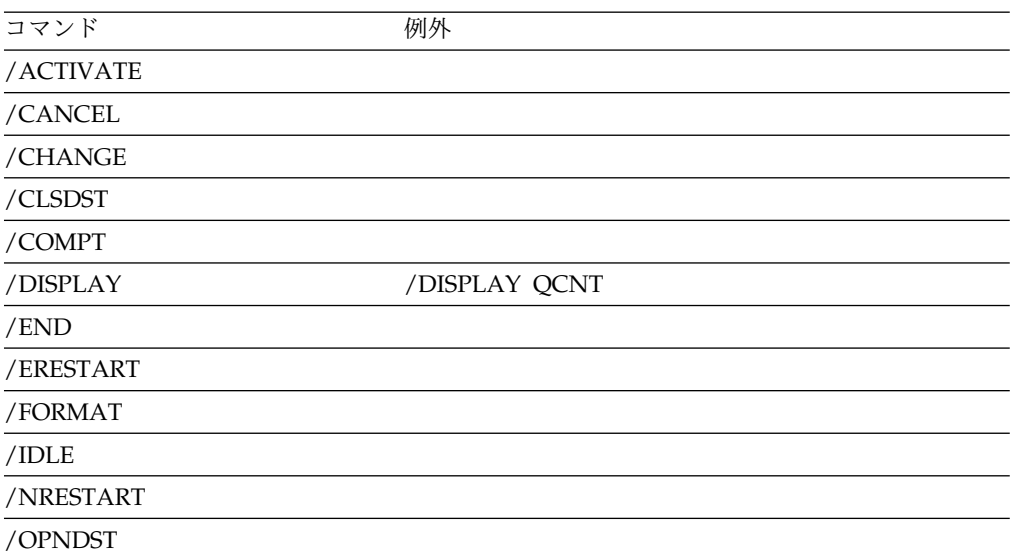

| コマンド                  | 例外                                                          |
|-----------------------|-------------------------------------------------------------|
| /PSTOP REGION         |                                                             |
| <b>QUERY AREA</b>     |                                                             |
| <b>QUERY DB</b>       | <b>QUERY DB SHOW(WORK)</b>                                  |
|                       | <b>QUERY DB SHOW(DEFN)</b>                                  |
|                       | QUERY DB SHOW(DEFN, IMSID)                                  |
|                       | QUERY DB SHOW(DEFN, GLOBAL)                                 |
|                       | <b>QUERY DB SHOW(IMSID)</b>                                 |
| <b>QUERY DBDESC</b>   | <b>QUERY DBDESC SHOW(DEFN)</b>                              |
|                       | QUERY DBDESC SHOW(DEFN, IMSID)                              |
|                       | QUERY DBDESC SHOW(DEFN, GLOBAL)                             |
|                       | QUERY DBDESC SHOW(IMSID)                                    |
| <b>QUERY IMS</b>      |                                                             |
| <b>QUERY IMSPLEX</b>  |                                                             |
| <b>QUERY LTERM</b>    | <b>QUERY LTERM SHOW(GLOBAL)</b>                             |
| <b>QUERY MEMBER</b>   |                                                             |
| <b>QUERY NODE</b>     | QUERY NODE SHOW(GLOBAL)                                     |
| <b>QUERY OTMADESC</b> |                                                             |
| <b>QUERY OTMATI</b>   |                                                             |
| QUERY PGM             | QUERY PGM SHOW(WORK)                                        |
|                       | <b>QUERY PGM SHOW(DEFN)</b>                                 |
|                       | QUERY PGM SHOW(DEFN, IMSID)                                 |
|                       | QUERY PGM SHOW(DEFN, GLOBAL)                                |
|                       | QUERY PGM SHOW(IMSID)                                       |
| <b>QUERY PGMDESC</b>  | QUERY PGMDESC SHOW(DEFN)                                    |
|                       | QUERY PGMDESC SHOW(DEFN, IMSID)                             |
|                       | QUERY PGMDESC SHOW(DEFN, GLOBAL)                            |
|                       | QUERY PGMDESC SHOW(IMSID)                                   |
| <b>QUERY RTC</b>      | QUERY RTC SHOW(WORK)                                        |
|                       | <b>QUERY RTC SHOW(DEFN)</b>                                 |
|                       | QUERY RTC SHOW(DEFN, IMSID)<br>QUERY RTC SHOW(DEFN, GLOBAL) |
|                       | <b>QUERY RTC SHOW(IMSID)</b>                                |
| <b>QUERY RTCDESC</b>  | <b>QUERY RTCDESC SHOW(DEFN)</b>                             |
|                       | QUERY RTCDESC SHOW(DEFN, IMSID)                             |
|                       | QUERY RTCDESC SHOW(DEFN, GLOBAL)                            |
|                       | QUERY RTCDESC SHOW(IMSID)                                   |
| <b>QUERY TRAN</b>     | <b>QUERY TRAN SHOW(WORK)</b>                                |
|                       | <b>QUERY TRAN SHOW(DEFN)</b>                                |
|                       | QUERY TRAN SHOW(DEFN, IMSID)                                |
|                       | QUERY TRAN SHOW(DEFN, GLOBAL)                               |
|                       | <b>QUERY TRAN SHOW(IMSID)</b>                               |
| <b>QUERY TRANDESC</b> | QUERY TRANDESC SHOW(DEFN)                                   |
|                       | QUERY TRANDESC SHOW(DEFN, IMSID)                            |
|                       | QUERY TRANDESC SHOW(DEFN, GLOBAL)                           |
|                       | <b>QUERY TRANDESC SHOW(IMSID)</b>                           |
|                       |                                                             |

表 *9. XRF* 代替上でサポートされるコマンドのリスト *(*続き*)*

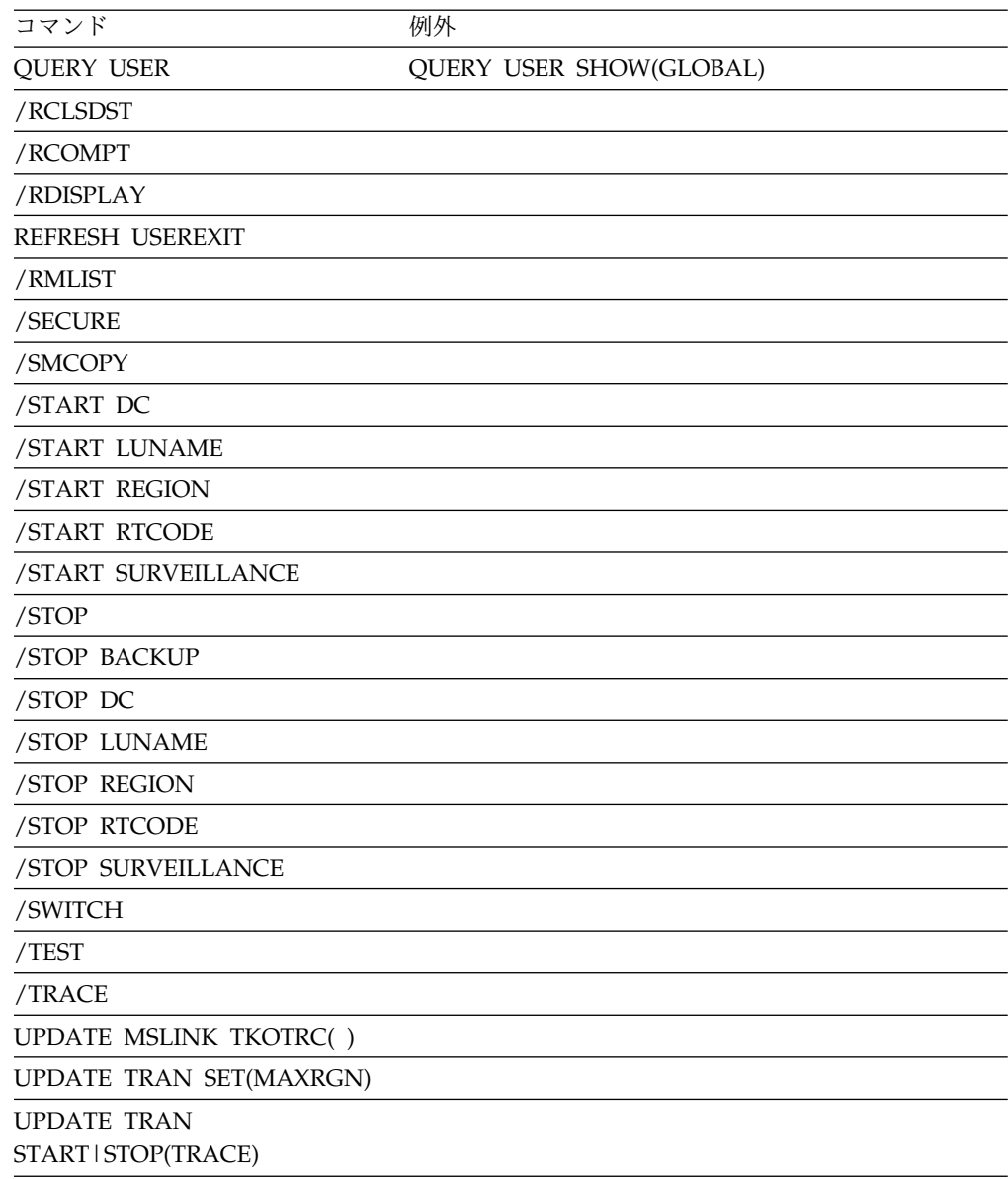

表 *9. XRF* 代替上でサポートされるコマンドのリスト *(*続き*)*

## **RSR** トラッキング・サブシステムでサポートされるコマンドとキーワード

RSR トラッキング・サブシステム上では、RSR トラッキングの管理に必要なコマン ドとキーワードだけがサポートされます。

例えば、トラッキング・サブシステム上ではトランザクションは認められていない ので、トランザクションに関連するコマンドとキーワードはサポートされません。 IMS DB/DC トラッキング・サブシステムでサポートされるコマンドとキーワード については、 46 [ページの表](#page-57-0) 10 を参照してください。 DBCTL トラッキング・サ ブシステム上で許容されているのは、データベースに関連するコマンドとキーワー ドのサブセットだけです。

トラッキング・サブシステムではサポートされていないコマンドを IMS トラッキ ング・サブシステムに入力すると、次のメッセージが出されます。

<span id="page-57-0"></span>DFS136I COMMAND *xxxxxxxxxx* INVALID FOR TRACKER

トラッキング・サブシステムあるいは DCCTL 上でサポートされていないコマンド を DCCTL トラッキング・サブシステムに入力すると、次のメッセージが出されま す。

DFS136I COMMAND *xxxxxxxxxx* INVALID FOR DCCTL

トラッキング・サブシステム上ではサポートされていないキーワードを IMS トラ ッキング・サブシステムに入力すると、次のメッセージが出されます。

DFS110 COMMAND KEYWORD *yyyyyyyyyyyy* INVALID FOR TRACKER

トラッキング・サブシステムでも、DBCTL または DCCTL でもサポートされてい ないキーワードを DBCTL または DCCTL トラッキング・サブシステムに入力する と、次のメッセージが出されます。

DFS110 KEYWORD *yyyyyyyyyyyy* INVALID FOR DBCTL|DCCTL

以下の表は、IMSDB/DC RSR トラッキングで許可されているコマンドとキーワー ドをリストしています。この表には、コメントも含まれています。

表 *10. IMSDB/DC RSR* トラッキング・サブシステム上で許容されているコマンドとキーワード

| コマンド        | キーワード                                                                                             | コメント                                                                                         |
|-------------|---------------------------------------------------------------------------------------------------|----------------------------------------------------------------------------------------------|
| /ACTIVATE   | <b>NODE</b>                                                                                       |                                                                                              |
| /ASSIGN     | COMPONENT,<br>ICOMPONENT, LINE,<br>LTERM, NODE, PTERM,<br><b>USER</b>                             |                                                                                              |
| /BROADCAST  | ACTIVE, LINE, LTERM,<br>NODE, PTERM, USER                                                         | 非 VTAM 回線はサポートされていません。                                                                       |
| /CANCEL     |                                                                                                   |                                                                                              |
| /CHANGE     | <b>CPLOG</b>                                                                                      | システムが生成したチェックポイント間のシステ<br>ム・ログ・レコードの数を指定します。                                                 |
| /CHECKPOINT | ABDUMP, DUMPQ,<br><b>FREEZE、</b><br>SNAPQ、STATISTICS                                              | 単純チェックポイント (すなわち、キーワードを指<br>定していないもの)もサポートされます。                                              |
| /CLSDST     | NODE, USER                                                                                        |                                                                                              |
| /COMPT      | CNS, CRD, NODE,<br>NOTRDY,<br>PCH, PDS, PRT, RDR,<br>READY, TDS, UDS, USER,<br>VID、WPM1、WPM2、WPM3 |                                                                                              |
| /DBRECOVERY | AREA, DATABASE,<br>DATAGROUP, LOCAL,<br><b>NOFEOV</b>                                             | DATABASE レベルのトラッキング・システムにの<br>み有効なコマンド。 DATABASE レベルでトラッ<br>クされるエリアおよびデータベースでのみ有効なキ<br>ーワード。 |
| /DEQUEUE    | LINE, LTERM, NODE,<br>PTERM, PURGE, PURGE1,<br><b>USER</b>                                        |                                                                                              |

表 *10. IMSDB/DC RSR* トラッキング・サブシステム上で許容されているコマンドとキーワード *(*続き*)*

| コマンド                  | キーワード                                                                                                    | コメント                                                                                                    |
|-----------------------|----------------------------------------------------------------------------------------------------|----------------------------------------------------------------------------------------------------|
| /DIAGNOSE<br>/DISPLAY | ADDRESS, AREA,<br>BLOCK, DB, JOBNAME,<br>LINE, LINK, LTERM,<br>MODULE, NODE,<br>OPTION, PGM, REGION,<br>SET, SHOW, SNAP,<br>TRAN, USER<br>ACTIVE, AREA,                                  |                                                                                                    |
|                       | ASSIGNMENT,<br>DATABASE,<br>DBD, DC, LINE,<br>LTERM, MODE, MODIFY,<br>MONITOR, NODE, OLDS,<br>POOL, PTERM,<br><b>SHUTDOWN</b><br>STATUS, TRACE,<br>TRACKING STATUS, USER,<br><b>XTRC</b> | • /DISPLAY POOL ALL の場合、トラッキング・サブ<br>システム上で必要なプールだけが表示されます。<br>• /DISPLAY POOL pool の場合、サポートされない<br>パラメーターも存在します。<br>• キーワードを指定しない /DISPLAY STATUS の場<br>合、トラッキング・サブシステム上で必要なリソ<br>ースだけが表示されます。<br>• /DISPLAY TRACE ALL の場合、トラッキング・サ<br>ブシステム上で必要なリソースだけが表示されま<br>す。 |
| /END                  | LINE, NODE, PTERM, USER                                                                                                    |                                                                                                    |
| /ERESTART             | BUILDQ、CHECKPOINT、<br>COLDBASE, COLDCOMM,<br>COLDSYS, FORMAT,<br>NOPASSWORD,<br>NOTERMINAL,<br>NOUSER, OVERRIDE,<br>PASSWORD, TERMINAL,<br><b>USER</b>                                   |                                                                                                    |
| /FORMAT               | <b>LTERM</b>                                                                                                    |                                                                                                    |
| /IDLE                 | LINE, NODE, NOSHUT                                                                                                    |                                                                                                    |
| /LOG                  |                                                                                                    |                                                                                                    |
| /MODIFY               | ABORT, COMMIT,<br>LTERM,<br>PASSWORD, PREPARE,<br><b>TERMINAL</b>                                                                                                    | 次のパラメーターがサポートされます。<br>ACBLIB, BLDL, FMTLIB, MODBLKS, RACF                                                                                                    |
| /NRESTART             | BUILDQ、CHECKPOINT、<br>FORMAT, NOBUILDQ,<br>NOPASSWORD,<br>NOTERMINAL,<br>NOUSER, PASSWORD,<br>TERMINAL, USER                                                                             |                                                                                                    |
| /OPNDST               | ID, LOGOND, MODE,<br>NODE, Q, UDATA,<br>USER, USERD                                                                                                    |                                                                                                    |
| /PSTOP                | LINE, LTERM, PTERM                                                                                                    | 非 VTAM 回線はサポートされていません。                                                                                                    |
| /PURGE                | LINE, LTERM, PTERM                                                                                                    | 非 VTAM 回線はサポートされていません。                                                                                                    |
| <b>QUERY</b>          | AREA, DB, IMS, MEMBER                                                                                                    |                                                                                                    |

| コマンド                  | キーワード                                                                                                    | コメント                                                                                                    |
|-----------------------|----------------------------------------------------------------------------------------------------|----------------------------------------------------------------------------------------------------|
| /RCLSDST              |                                                                                                    |                                                                                                    |
| /RCOMPT               | CNS, CRD, NODE,<br>NOTRDY,<br>PCH、PDS、PRT、RDR、<br>READY, TDS, UDS, USER,<br>VID、WPM1、WPM2、WPM3                           |                                                                                                    |
| /RDISPLAY             |                                                                                                    |                                                                                                    |
| REFRESH USEREXIT      | TYPE、MEMBER                                                                                                    |                                                                                                    |
| /RMxxxxxx             | <b>LTERM</b>                                                                                                    | トラッキング・サブシステムの RECON データ・<br>セットにのみ適用されます。                                                                            |
| /RSTART               | LINE, LOPEN, NODE,<br>PTERM, USER                                                                                        | 非 VTAM 回線はサポートされていません。                                                                                                |
| /RTAKEOVER            | UNPLAN、NOREVERSE                                                                                                    |                                                                                                    |
| /SIGN                 | ON、USERD                                                                                                    |                                                                                                    |
| /SMCOPY               | ON、TERMINAL                                                                                                    |                                                                                                    |
| /START                | AREA, AUTOARCH,<br>DATABASE, DATAGROUP,<br>DC、ISOLOG、LINE、<br>LOCAL, LTERM, NODE,<br>OLDS, PTERM,<br>SERVGRP, USER, WADS | /START AREA、 /START DATABASE、 /START<br>DATAGROUP は、DATABASE レベルのトラッキン<br>グ・サブシステム上でのみ有効です。非 VTAM 回<br>線はサポートされていません。 |
| /STOP                 | ADS, AUTOARCH, DC,<br>LINE.<br>LTERM, NODE, OLDS,<br>PTERM、SERVGRP、<br>TRKAUTOARCH, USER,<br><b>WADS</b>                 | 非 VTAM 回線はサポートされていません。                                                                                                |
| /SWITCH               | CHECKPOINT, OLDS                                                                                                    |                                                                                                    |
| /TEST MFS             | LINE, NODE, PTERM, USER                                                                                                  |                                                                                                    |
| /TRACE                | LEVEL, LINE, MODULE,<br>NODE, ON, OPTION,<br>SET, TABLE, UNITYPE,<br>USER, VOLUME                                        | トラッキング・サブシステム上では、<br>LUMI、RETR、SCHD、SUBS TABLE のトレース<br>は認められていません。                                                   |
| <b>UPDATE AREA</b>    | START(ACCESS)、STOP<br>(ACCESS)                                                                                           |                                                                                                    |
| <b>UPDATE DATAGRP</b> | START(ACCESS)、STOP<br>(ACCESS)                                                                                           |                                                                                                    |
| <b>UPDATE DB</b>      | START(ACCESS)、STOP<br>(ACCESS)                                                                                           |                                                                                                    |

表 *10. IMSDB/DC RSR* トラッキング・サブシステム上で許容されているコマンドとキーワード *(*続き*)*

## **RSR** 環境内の **IMS** サポート端末

IMS がサポートする端末は RSR トラッキング・サブシステム用にはサポートされ ていないため、一部のタイプ 1 コマンドは RSR トラッキング・サブシステム上で はサポートされません(つまり、DFS058 COMMAND COMPLETED EXCEPT ... メッセージ が出されます)。

これらのタイプ 1 コマンドは、以下のものです。

- /BROADCAST LINE
- /BROADCAST PTERM
- /PSTOP LINE [PTERM]
- v /PURGE LINE [PTERM]
- v /RSTART LINE [PTERM]
- v /START LINE [PTERM]
- / STOP LINE [PTERM]

これらのコマンドのいずれかでパラメーター ALL が使用されている場合、影響を 受ける IMS サポート端末は単にスキップされます。

## **LU 6.2** 装置および **OTMA** からサポートされる **IMS** タイプ **1** コマンド

特定の IMS タイプ 1 コマンドのみが LU 6.2 装置および OTMA から有効です。

LU 6.2 装置および OTMA からサポートされる IMS タイプ 1 コマンドは、以下 の表にリストされているとおりです。

表 *11. LU 6.2* 装置および *OTMA* からサポートされる *IMS* タイプ *1* コマンド

| コマンド        | コマンド (続き)  |
|-------------|------------|
| /ALLOCATE*  | /PURGE     |
| /ASSIGN     | /QUIESCE   |
| /BROADCAST* | /RDISPLAY  |
| /CHANGE*    | /RMCHANGE* |
| /CHECKPOINT | /RMDELETE* |
| /CLSDST     | /RMGENJCL* |
| /COMPT      | /RMINIT*   |
| /DBDUMP     | /RMLIST*   |
| /DBRECOVERY | /RMNOTIFY* |
| /DELETE     | /RSTART    |
| /DEQUEUE    | /SECURE    |
| /DIAGNOSE   | /SMCOPY    |
| /DISPLAY    | /SSR       |
| /IDLE       | /START     |
| /LOG        | /STOP      |
| /LOCK       | /SWITCH    |
| /MODIFY     | /TRACE     |

表 *11. LU 6.2* 装置および *OTMA* からサポートされる *IMS* タイプ *1* コマンド *(*続き*)*

| コマンド      | コマンド (続き) |
|-----------|-----------|
| /MONITOR  | /UNLOCK   |
| /MSASSIGN |           |
| /MSVERIFY |           |
| /OPNDST*  |           |
| /PSTOP    |           |

注**:** \* 複数セグメント・コマンドは OTMA によってサポートされていません。

## **LU 6.2** 装置および **OTMA** の端末セキュリティーのデフォルト

RACF が使用されておらず (RACF=NONE)、コマンド・セキュリティー出口 (DFSCCMD0) も使用されていない環境では、LU 6.2 装置および OTMA からの一 部の IMS タイプ 1 コマンドのみが許可されます。

以下の表には、RACF が使用されておらず (RACF=NONE)、コマンド・セキュリテ ィー出口 (DFSCCMD0) も使用されていない場合の、LU 6.2 装置および OTMA からの IMS タイプ 1 コマンドの端末セキュリティーのデフォルトを示します。こ れらの環境では、この表に示されているコマンドのみが許可されます。

表 *12. LU 6.2* 装置および *OTMA* からの *IMS* タイプ *1* コマンドに関する端末セキュリテ ィーのデフォルト

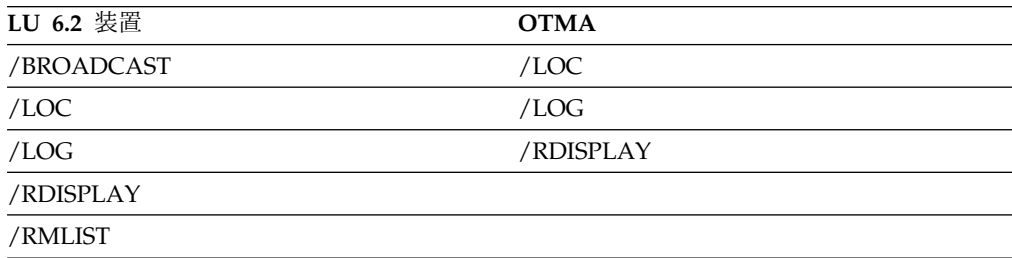

## **OM API** でサポートされるコマンドとキーワード

IMS コマンドは、OM API でサポートされます。

以下の表は、 Operations Manager (OM) API から出される可能性のある IMS コ マンド verb と 1 次キーワードのリストです。コマンド verb は長形式または短形 式で指定することができ、この表では列 1 と列 2 に記されています。 1 次キーワ ードはコマンド verb の後に続く最初のキーワードで、列 3 に示されています。

制約事項**:** OM API は、以下の表に記載されている短形式のキーワードのみをサポ ートします。例えば、キーワード ACTIVE (/BROADCAST コマンドで使用) に は、ACT という短形式があります。OM API は ACT キーワードのみをサポート し、ACTIVE はサポートしません。

表 *13. OM API* でサポートされるコマンド

| コマンド (長形式) | コマンド (短形式) | 1 次キーワード (短形式) |
|------------|------------|----------------|
| /ACTIVATE  | /ACT       | LINK, NODE     |

| コマンド (長形式)    | コマンド (短形式) | 1 次キーワード (短形式)                                                                                                   |
|---------------|------------|----------------------------------------------------------------------------------------------------|
| /ALLOCATE     | /ALL       | LU                                                                                                    |
| /ASSIGN       | $/$ ASS    | CLASS, CPRI, INPUT,<br>LCT、 LPRI、 LTERM、<br>NPRI, OUTPUT,<br>PARLIM, PLCT,<br>SEGNO, SEGSZ, TRAN,<br><b>USER</b> |
| /BROADCAST    | /BRO       | ACT, LINE, LTERM,<br>MASTER, NODE,<br>PTERM, USER                                                                |
| /CHANGE       | /CHA       | APPC, CCTL, CPLOG,<br>DESC, DIR, FDR,<br>LINK, NODE, PSWD,<br>SUBSYS, SURV, TRAN,<br>UOR, USER                   |
| /CHECKPOINT   | /CHE       | DUMPQ、 FREEZE、<br>PURGE、 STATISTICS                                                                              |
| /CLSDST       | /CLS       | <b>NODE</b>                                                                                                    |
| /CQCHKPT      | /CQC       | SHAREDQ, SYSTEM                                                                                                  |
| /CQQUERY      | /CQQ       | <b>STATISTICS</b>                                                                                                |
| /CQSET        | /CQS       | <b>SHUTDOWN</b>                                                                                                  |
| <b>CREATE</b> | <b>CRE</b> | DB, DBDESC, IMSCON,<br>OTMADESC, PGM,<br>PGMDESC, RTC,<br>RTCDESC, TRAN,<br>TRANDESC                             |
| /DBDUMP       | /DBD       | $DB$                                                                                                    |
| /DBRECOVERY   | /DBR       | AREA、DB、DATAGRP                                                                                                  |
| /DELETE       | /DEL       | DESC, PSWD,<br><b>TERMINAL</b>                                                                                   |
| <b>DELETE</b> | DEL        | DB、DBDESC、DEFN、<br>LE, OTMADESC, PGM,<br>PGMDESC, RTC,<br>RTCDESC,<br>TRAN,<br><b>TRANDESC</b>                   |
| /DEQUEUE      | /DEQ       | AOITKN, LINE, LTERM,<br>LU、 MSNAME、 NODE、<br>SUSPEND, TMEM,<br>TRAN, USER                                        |

表 *13. OM API* でサポートされるコマンド *(*続き*)*

 $\|$ 

表 *13. OM API* でサポートされるコマンド *(*続き*)*

| コマンド (長形式)      | コマンド (短形式)  | 1 次キーワード (短形式)                                                                                                    |
|-----------------|-------------|----------------------------------------------------------------------------------------------------|
| /DISPLAY        | /DIS        | ACT, AFFIN, AOITKN,<br>APPC, AREA, ASMT,<br>CCTL, CONV, CPLOG,<br>CQS, DB, DBD,<br>DESC, FDR, FPV,<br>HSB, HSSP, LINE,<br>LINK, LTERM, LU,<br>MASTER, MODIFY,<br>MSNAME, NODE,<br>OASN, OLDS, OTMA,<br>OVERFLOWQ, PGM,<br>POOL、PSB、PTERM、<br>Q, QCNT, RECOVERY,<br>RTC、 SHUTDOWN、<br>STATUS, STRUC,<br>SUBSYS, SYSID,<br>TIMEOVER、TMEM、<br>TRACE, TRACKING,<br>TRAN, UOR, USER |
| /END            | /END        | LINE、NODE、USER                                                                                                    |
| /ERESTART       | /ERE        | BACKUP、COLDBASE、<br>COLDCOMM, COLDSYS,<br>NULL                                                                                                    |
| /EXCLUSIVE      | /EXC        | LINE、NODE、USER                                                                                                    |
| /EXIT           | /EXI        | <b>CONV</b>                                                                                                    |
| <b>EXPORT</b>   | EXP         | <b>DEFN</b>                                                                                                    |
| /IDLE           | /IDL        | LINE, LINK, NODE                                                                                                    |
| <b>IMPORT</b>   | IMP         | <b>DEFN</b>                                                                                                    |
| <b>INITIATE</b> | <b>INIT</b> | OLC, OLREORG                                                                                                    |
| /LOCK           | /LOC        | DB, PGM,<br><b>TRAN</b>                                                                                                    |
| /LOG            | /LOG        |                                                                                                    |
| /MODIFY         | /MOD        | ABORT, COMMIT,<br>PREPARE                                                                                                    |
| /MONITOR        | /MON        | <b>LINE</b>                                                                                                    |
| /MSASSIGN       | /MSA        | LINK、MSNAME、<br>SYSID, TRAN                                                                                                    |
| /NRESTART       | /NRE        | CHKPT, NULL                                                                                                    |
| /OPNDST         | /OPN        | <b>NODE</b>                                                                                                    |
| /PSTOP          | $/$ PST     | LINE, LINK, LTERM,<br>MSPLINK, REGION,<br><b>TRAN</b>                                                                                                    |
| /PURGE          | /PUR        | APPC、 FPPROG、<br>FPRGN、 LINE 、LTERM、<br>MSNAME, TRAN                                                                                                    |

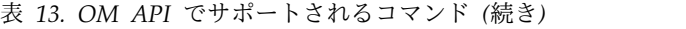

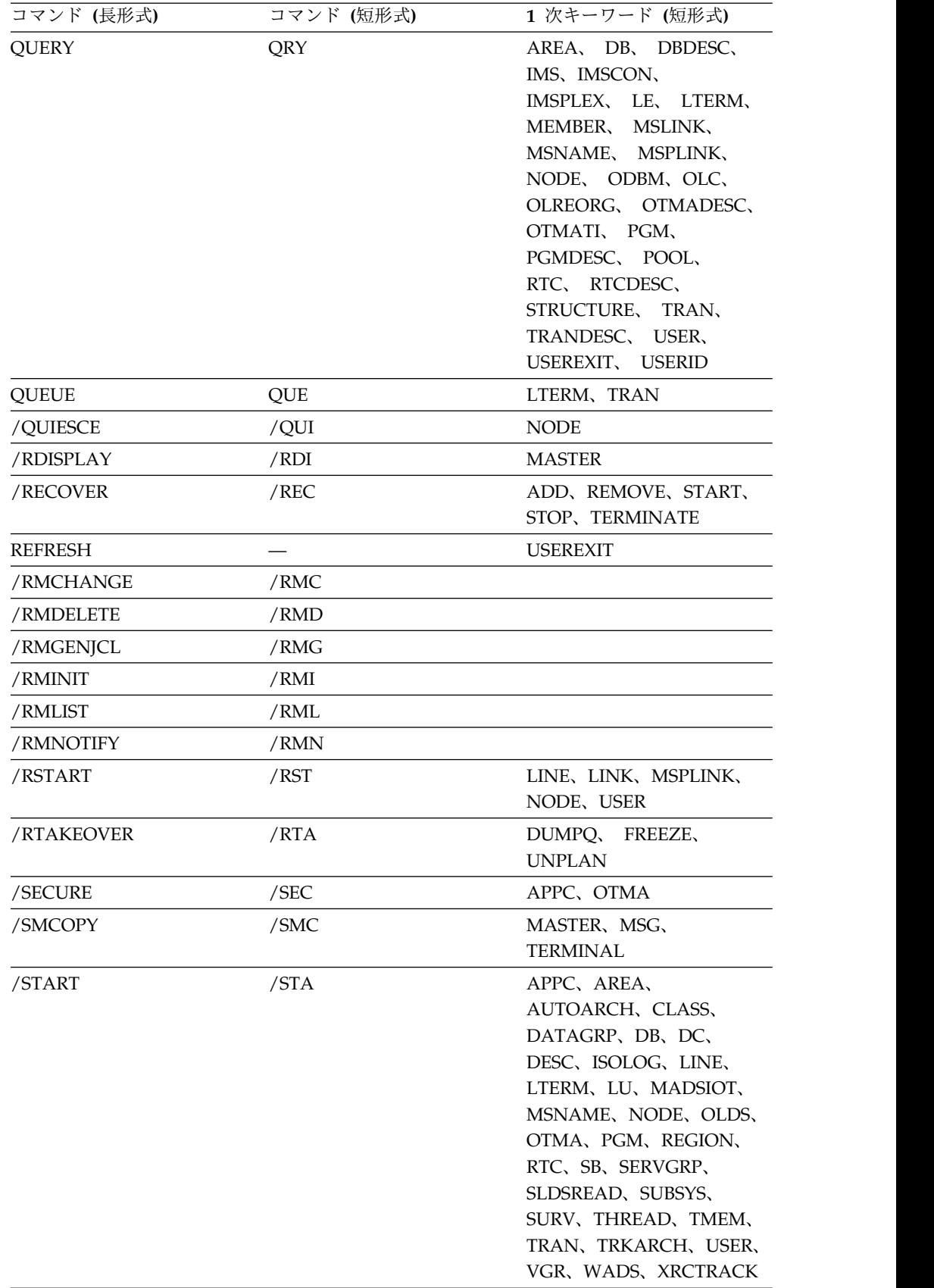

| コマンド (長形式)       | コマンド (短形式)  | 1 次キーワード (短形式)                                                                                                    |
|------------------|-------------|----------------------------------------------------------------------------------------------------|
| /STOP            | /STO        | ADS, APPC, AREA,<br>AUTOARCH、 BACKUP、<br>CLASS, DATAGRP, DB,<br>DC, LINE, LTERM,<br>LU、 MADSIOT、<br>MSNAME, NODE,<br>OLDS, OTMA, PGM,<br>REGION, RTC, SB,<br>SERVGRP、SLDSREAD、<br>SUBSYS, SURV,<br>THREAD, TMEM,<br>TRAN、 USER、 VGR、<br>WADS, XRCTRACK |
| /SWITCH          | /SWI        | OLDS, SYSTEM, WADS                                                                                                    |
| <b>TERMINATE</b> | <b>TERM</b> | OLC, OLREORG                                                                                                    |
| /TEST            | $/$ TES     | <b>MFS</b>                                                                                                    |
| /TRACE           | /TRA        | <b>SET</b>                                                                                                    |
| /UNLOCK          | /UNL        | DB、 PGM、 SYSTEM、<br><b>TRAN</b>                                                                                                    |
| <b>UPDATE</b>    | <b>UPD</b>  | AREA, DATAGRP, DB,<br>DBDESC,<br>IMS, IMSCON, LE,<br>MSLINK, MSNAME,<br>MSPLINK, ODBM,<br>OLREORG, OTMADESC,<br>PGM、 PGMDESC、<br>POOL, RTC,<br>RTCDESC, TRAN、<br><b>TRANDESC</b>                                                                       |
| /VUNLOAD         | /VUN        | AREA                                                                                                    |
|                  |             |                                                                                                    |

表 *13. OM API* でサポートされるコマンド *(*続き*)*

# **IMS** タイプ **1** とタイプ **2** の間の対応するコマンド

特定の IMS タイプ 1 コマンドとタイプ 2 コマンドは、類似のタスクを実行しま す。

以下の表には、類似のタスクを実行する IMS タイプ 1 コマンドとタイプ 2 コマ ンドがリストされています。

表 *14. /ASSIGN* コマンドと同等のタイプ *2* コマンド

| タスク    | /ASSIGN コマンド                                                                                          | 類似の IMS タイプ 2 コマンド            |
|--------|----------------------------------------------------------------------------------------------------|-------------------------------|
| を変更する。 | トランザクションの限界カウントの値 / ASSIGN LCT new_lmct_number TO UPDATE TRAN NAME (tranname)<br>TRAN <i>tranname</i> | SET(LCT(new_limit_count))     |
| を変更する。 | トランザクションの限界優先順位の値 /ASSIGN LPRI new_lpri_number TO UPDATE TRAN NAME(tranname)<br>TRAN <i>tranname</i>  | SET(LPRI(new_limit_priority)) |

表 *14. /ASSIGN* コマンドと同等のタイプ *2* コマンド *(*続き*)*

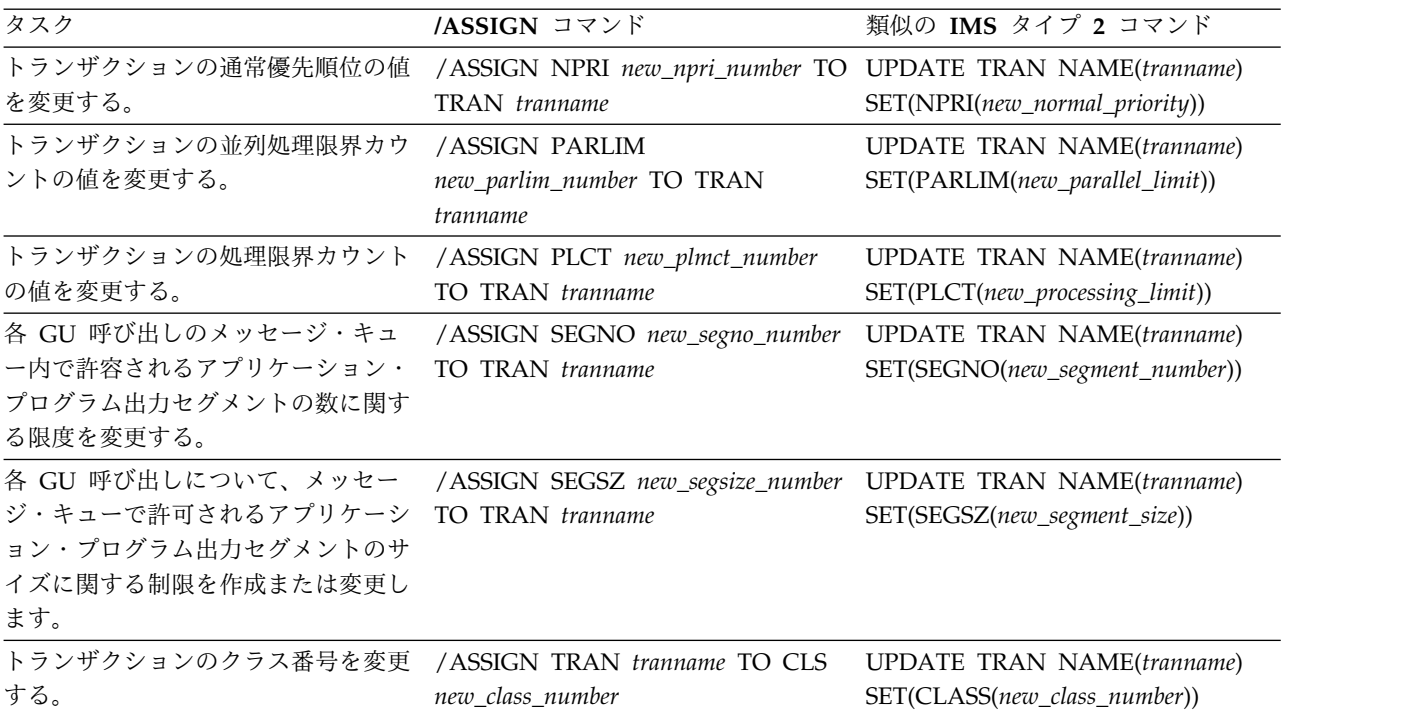

表 *15. /DBDUMP* コマンドと同等のタイプ *2* コマンド:

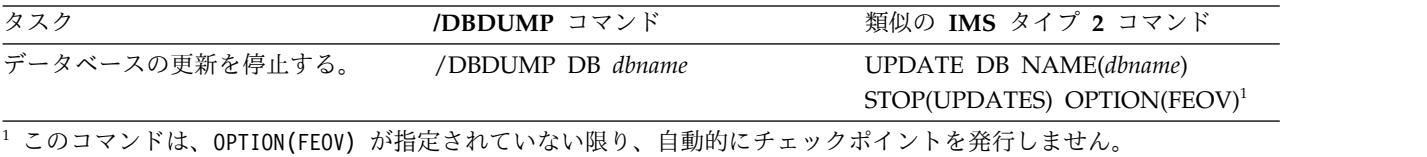

表 *16. /DBRECOVERY* コマンドと同等のタイプ *2* コマンド:

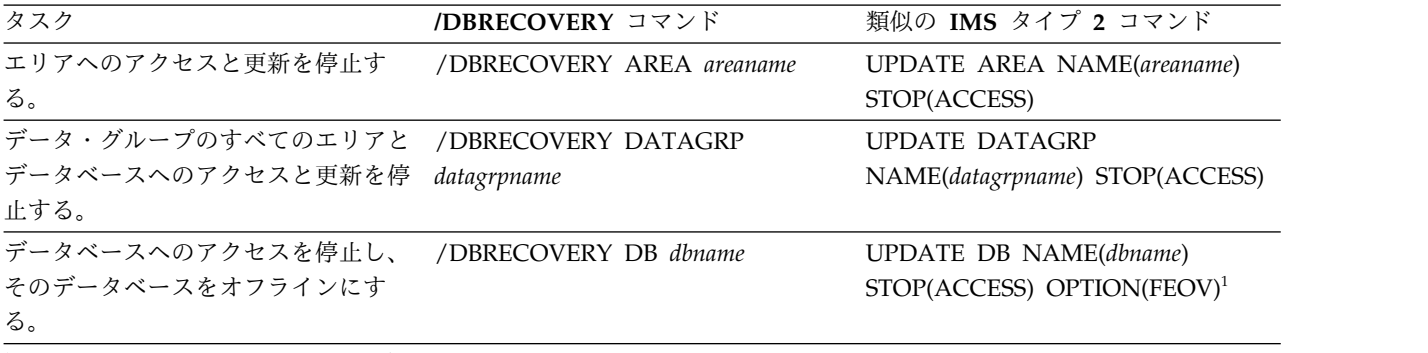

<sup>1</sup> このコマンドは、OPTION(FEOV) が指定されていない限り、自動的にチェックポイントを発行しません。

表 *17. /DISPLAY AFFIN* コマンドと同等のタイプ *2* コマンド

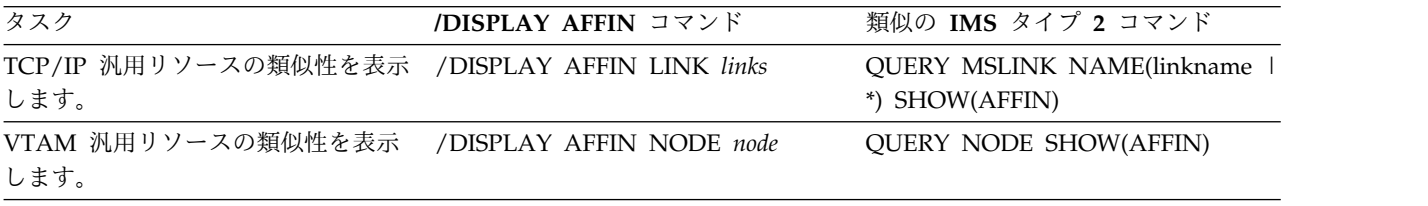

表 *18. /DISPLAY AREA* コマンドと同等のタイプ *2* コマンド

| タスク             | /DISPLAY AREA コマンド | 類似の IMS タイプ 2 コマンド |
|-----------------|--------------------|--------------------|
| エリアに関する情報を表示する。 | /DISPLAY AREA      | <b>OUERY AREA</b>  |

表 *19. /DISPLAY ASMT* コマンドと同等のタイプ *2* コマンド:

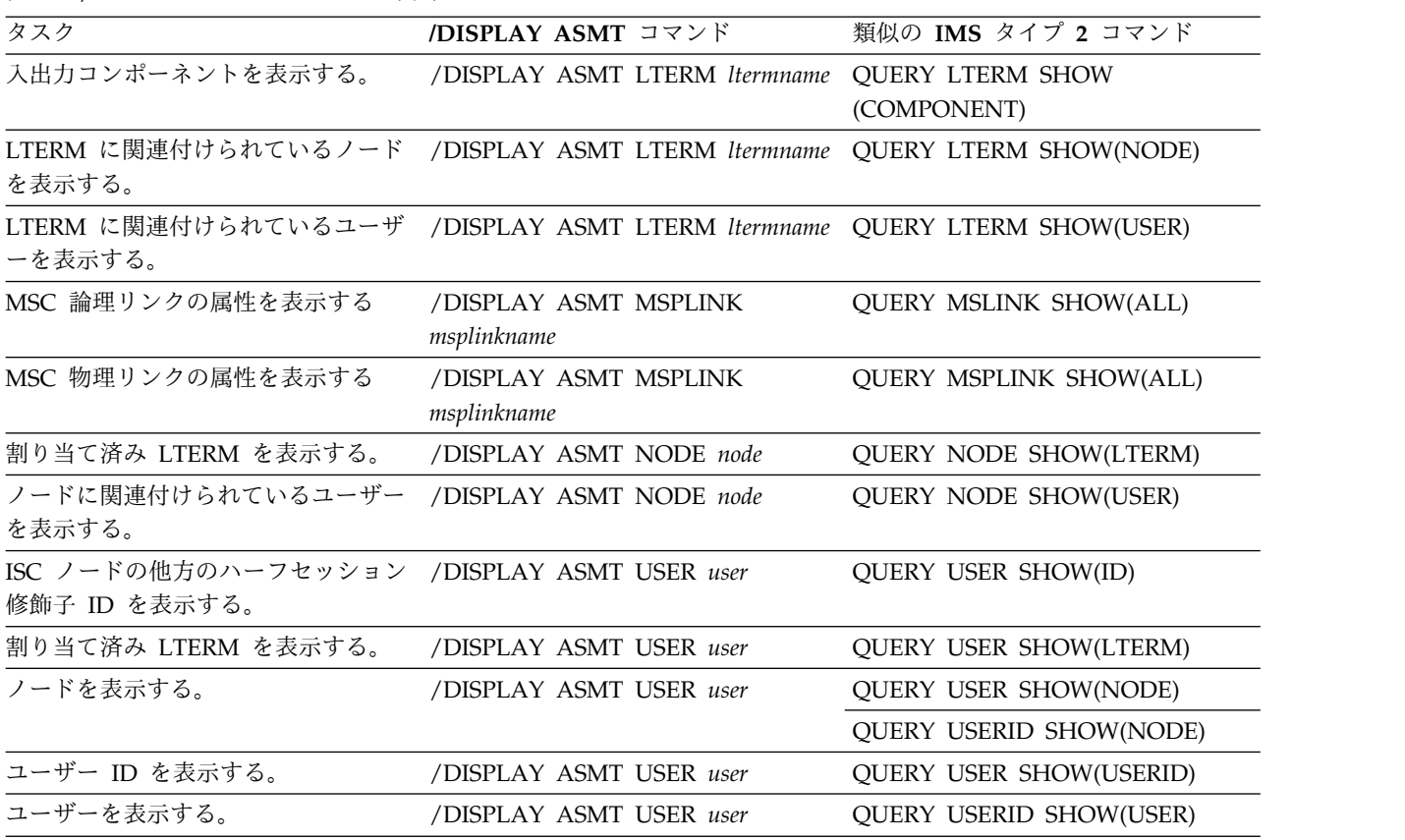

表 *20. /DISPLAY CONV* コマンドと同等のタイプ *2* コマンド

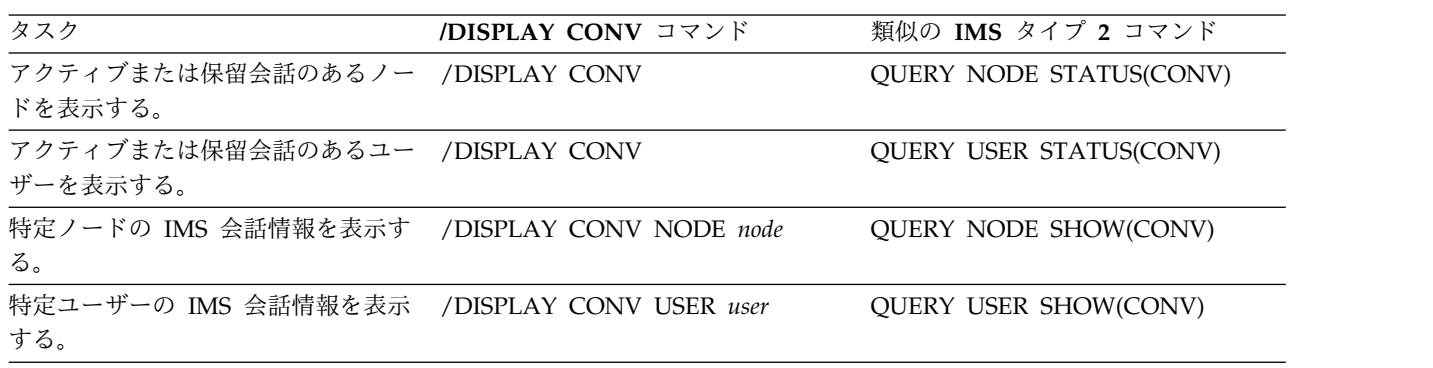

表 *21. /DISPLAY DB* コマンドと同等のタイプ *2* コマンド

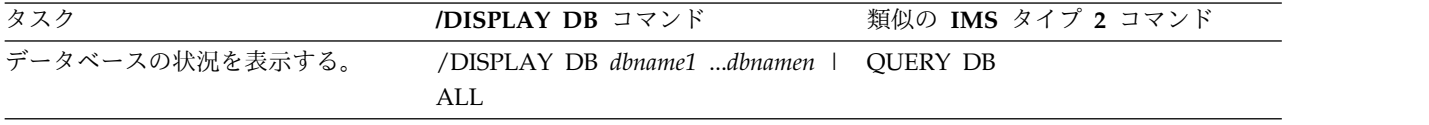

表 *22. /DISPLAY DBD* コマンドと同等のタイプ *2* コマンド

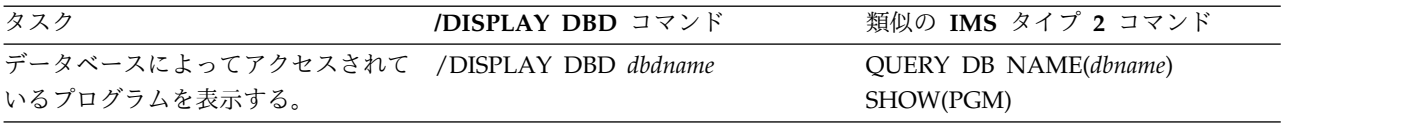

表 *23. /DISPLAY LTERM* コマンドと同等のタイプ *2* コマンド:

| タスク                                                     | /DISPLAY LTERM コマンド                                          | 類似の IMS タイプ 2 コマンド              |
|---------------------------------------------------------|--------------------------------------------------------------|---------------------------------|
| リモート LTERM の論理リンク・パ /DISPLAY LTERM Itermname<br>スを表示する。 |                                                              | <b>QUERY LTERM SHOW(MSNAME)</b> |
| LTERM メッセージ・キュー・カウン<br>トを表示します。                         | /DISPLAY LTERM ltermname<br>/DISPLAY LTERM ltermname OCNT    | <b>OUERY LTERM SHOW(OCNT)</b>   |
| LTERM の状況を表示します。                                        | /DISPLAY LTERM ltermname                                     | <b>OUERY LTERM SHOW(STATUS)</b> |
| EMH キューのキュー・カウントを表<br>示する。                              | /DISPLAY LTERM ltermname OCNT OUERY LTERM SHOW(EMHO)<br>EMHO |                                 |

表 *24. /DISPLAY MASTER* コマンドと同等のタイプ *2* コマンド

| タスク                                 | /DISPLAY MASTER コマンド | 類似の IMS タイプ 2 コマンド        |
|-------------------------------------|----------------------|---------------------------|
| 1 次および 2 次マスター端末を表示 /DISPLAY MASTER |                      | <b>OUERY LTERM STATUS</b> |
| する。                                 |                      | (MTO,SMTO)                |

表 *25. /DISPLAY MODIFY* コマンドと同等のタイプ *2* コマンド:

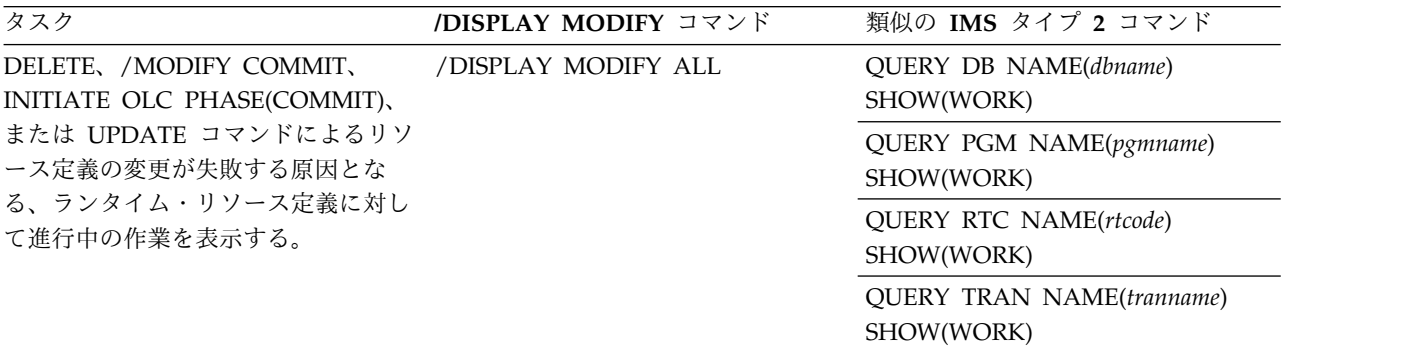

表 *26. /DISPLAY NODE* コマンドと同等のタイプ *2* コマンド:

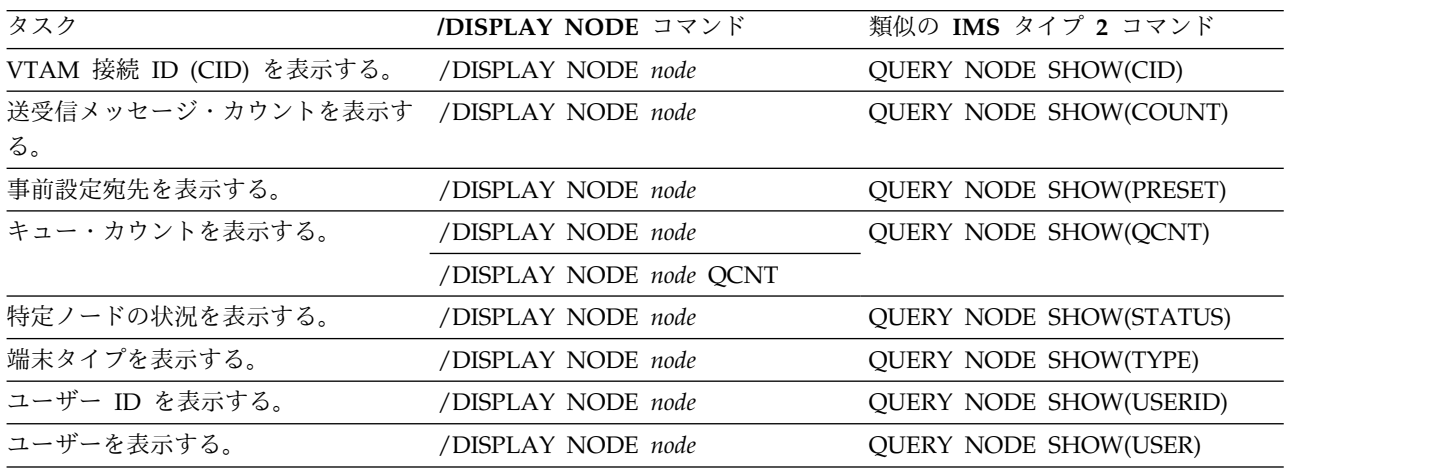

表 *26. /DISPLAY NODE* コマンドと同等のタイプ *2* コマンド *(*続き*)*:

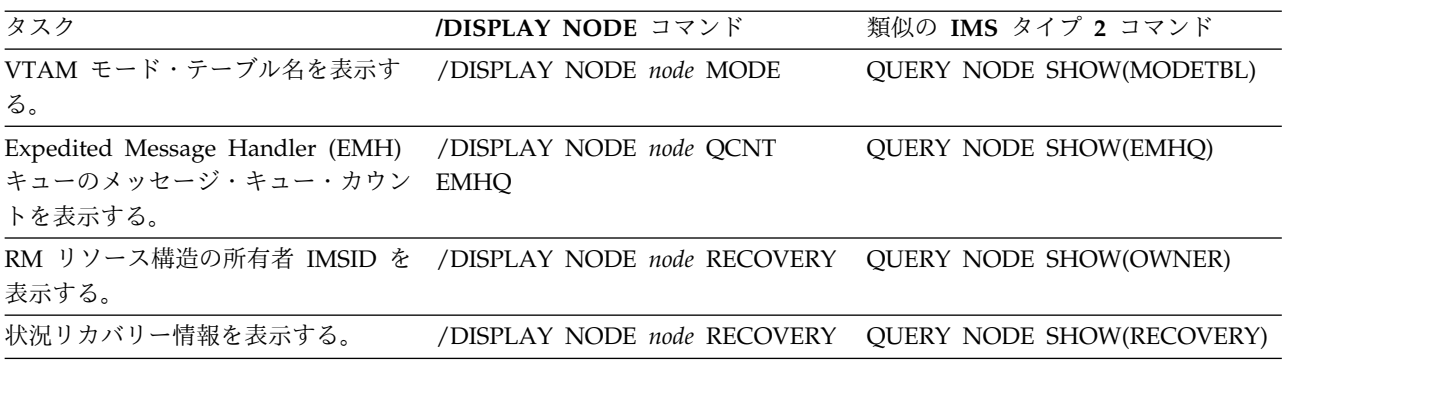

表 *27. /DISPLAY PGM* コマンドと同等のタイプ *2* コマンド:

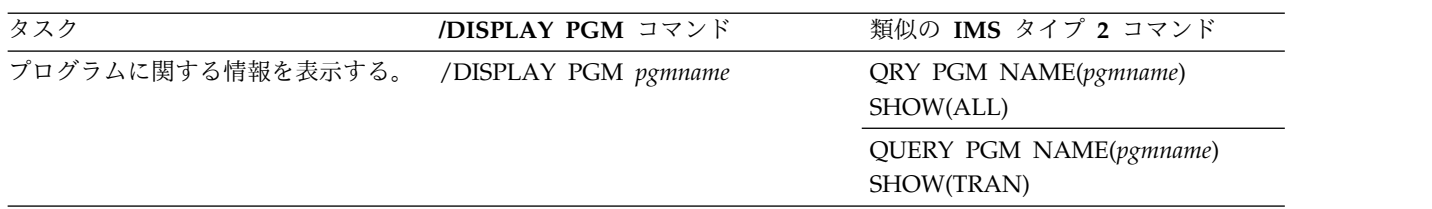

表 *28. /DISPLAY POOL* コマンドと同等のタイプ *2* コマンド

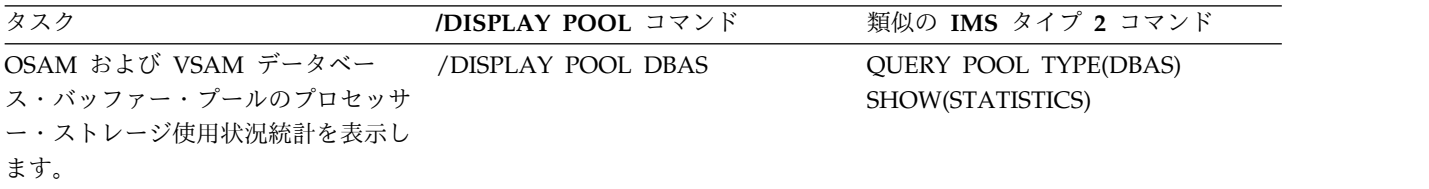

表 *29. /DISPLAY PSB* コマンドと同等のタイプ *2* コマンド:

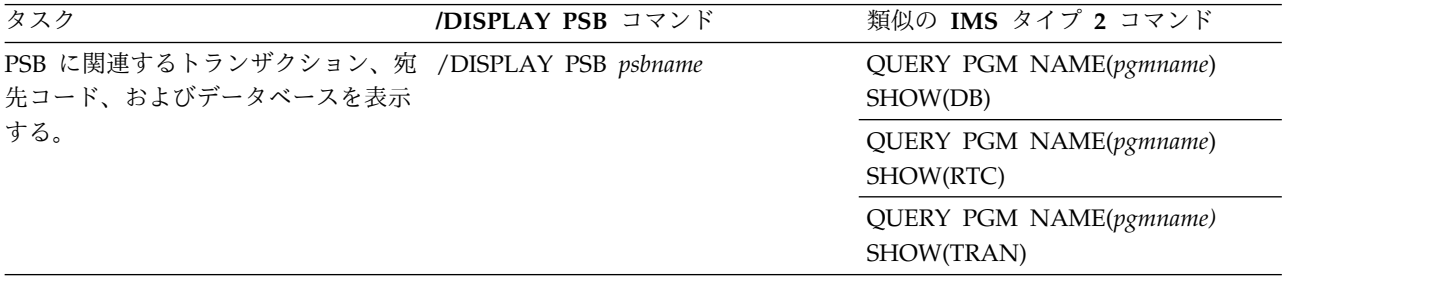

表 *30. /DISPLAY QCNT* コマンドと同等のタイプ *2* コマンド

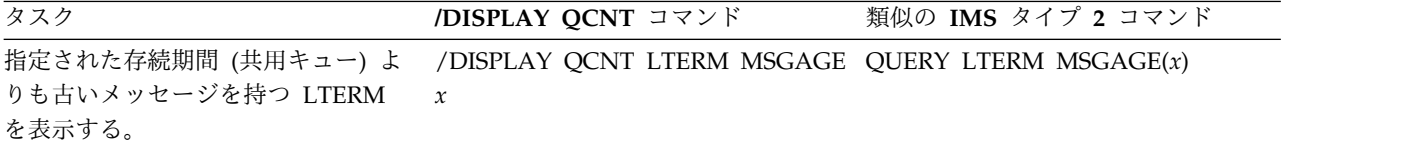

表 *31. /DISPLAY RTC* コマンドと同等のタイプ *2* コマンド

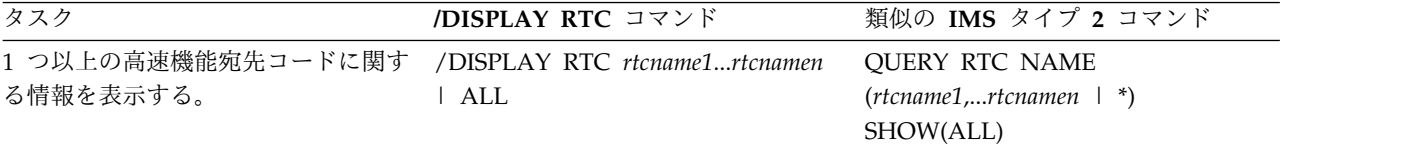

表 *32. /DISPLAY STATUS* コマンドと同等のタイプ *2* コマンド

| タスク                                           | /DISPLAY STATUS コマンド                          | 類似の IMS タイプ 2 コマンド                |
|-----------------------------------------------|-----------------------------------------------|-----------------------------------|
| 指定された状況にあるデータベースに /DISPLAY STATUS DB          |                                               | QUERY DB STATUS(ALLOCF,           |
| 関する情報を表示する。                                   |                                               | ALLOCS, BACKOUT, EEQE,            |
|                                               |                                               | LOCK, NOTINIT, NOTOPEN,           |
|                                               |                                               | OFR, OLR, OPEN, RECALL, RECOV,    |
|                                               |                                               | RNL, STOSCHD, STOUPDS)            |
| 状況を表示する。                                      | /DISPLAY STATUS LTERM                         | <b>QUERY LTERM SHOW(STATUS)</b>   |
| 指定された状況にある論理端末を表示 /DISPLAY STATUS LTERM       |                                               | <b>QUERY LTERM STATUS(status)</b> |
| する。                                           |                                               | SHOW(STATUS)                      |
| 指定された状況にあるノードを表示す /DISPLAY STATUS NODE        |                                               | <b>QUERY NODE STATUS(status)</b>  |
| る。                                            |                                               |                                   |
| 状況を持つすべてのプログラムと、そ /DISPLAY STATUS PGM         |                                               | QUERY PGM STATUS(DB-NOTAVL,       |
| の状況が何であるかを表示する。                               |                                               | IOPREV, LOCK, NOTINIT,            |
|                                               |                                               | STOSCHD, TRACE)                   |
| 状況を持つすべての高速機能宛先コー /DISPLAY STATUS RTC         |                                               | <b>QUERY RTC STATUS</b>           |
| ドと、その状況が何であるか表示す                              |                                               | (ACTIVE, NOTINIT,                 |
| る。                                            |                                               | NOTSCHD, STOQ)                    |
|                                               | 指定された状況にあるトランザクショ /DISPLAY STATUS TRANSACTION | QUERY TRAN NAME(tranname)         |
| ンに関する情報を表示する。                                 |                                               | <b>STATUS</b>                     |
|                                               |                                               | (IOPREV, LCK, QERR, SUSPEND,      |
|                                               |                                               | STOQ, STOSCHD, USTO)              |
| 指定された状況にあるユーザーを表示 /DISPLAY STATUS USER<br>する。 |                                               | QUERY USER STATUS(status)         |

表 *33. /DISPLAY TRACE* コマンドと同等のタイプ *2* コマンド

| タスク                    | /DISPLAY TRACE コマンド | 類似の IMS タイプ 2 コマンド              |
|------------------------|---------------------|---------------------------------|
| トレース状況にあるノードを表示す<br>る。 | /DISPLAY TRACE NODE | <b>OUERY NODE STATUS(TRACE)</b> |

表 *34. /DISPLAY TRAN* コマンドと同等のタイプ *2* コマンド

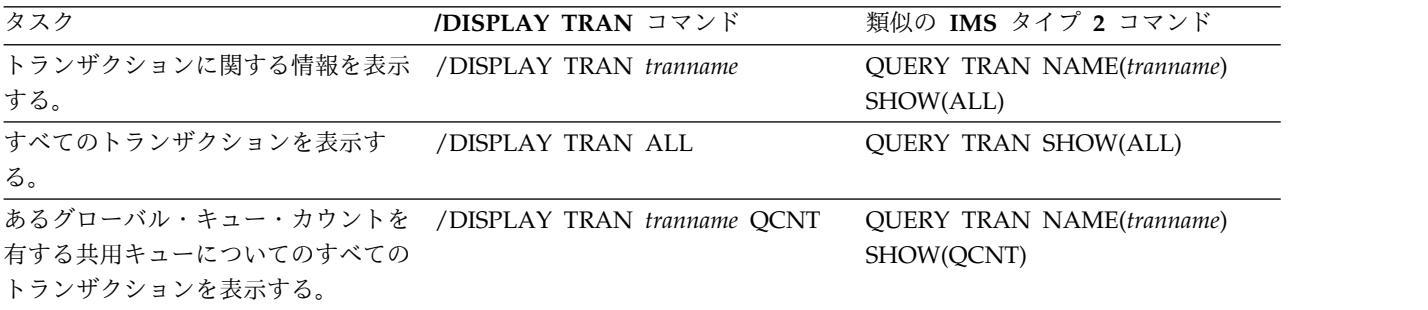

表 *35. /DISPLAY USER* コマンドと同等のタイプ *2* コマンド:

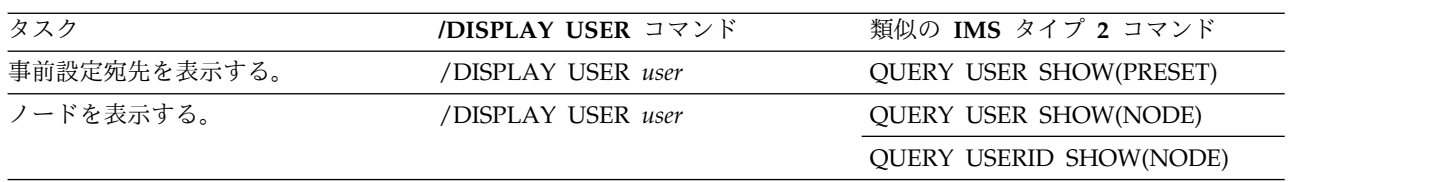

表 *35. /DISPLAY USER* コマンドと同等のタイプ *2* コマンド *(*続き*)*:

| タスク                 | /DISPLAY USER コマンド                                                                  | 類似の IMS タイプ 2 コマンド               |
|---------------------|-------------------------------------------------------------------------------------|----------------------------------|
| 特定ユーザーの状況を表示する。     | /DISPLAY USER user                                                                  | <b>QUERY USER SHOW(STATUS)</b>   |
| ユーザー ID を表示する。      | /DISPLAY USER user                                                                  | <b>QUERY USER SHOW(USERID)</b>   |
| 特定ユーザー ID の状況を表示する。 | /DISPLAY USER user                                                                  | <b>QUERY USERID SHOW(STATUS)</b> |
| ユーザーを表示する。          | /DISPLAY USER user                                                                  | <b>QUERY USERID SHOW(USER)</b>   |
| 自動ログオン・パラメーターを表示す   | /DISPLAY USER user                                                                  | <b>OUERY USER SHOW</b>           |
| る                   | <b>AUTOLOGON</b>                                                                    | (AUTOLOGON)                      |
| キュー・カウントを表示する。      | /DISPLAY USER user                                                                  | <b>OUERY USER SHOW(OCNT)</b>     |
|                     | /DISPLAY USER user QCNT                                                             |                                  |
|                     | Expedited Message Handler (EMH) / DISPLAY USER user QCNT EMHQ QUERY USER SHOW(EMHQ) |                                  |
| キューのメッセージ・キュー・カウン   |                                                                                     |                                  |
| トを表示する。             |                                                                                     |                                  |
| 状況リカバリー情報を表示する。     | /DISPLAY USER user RECOVERY                                                         | <b>QUERY USER SHOW(RECOVERY)</b> |
|                     |                                                                                     |                                  |

RM リソース構造の所有者 IMSID を /DISPLAY USER *user* RECOVERY QUERY USER SHOW(OWNER) 表示する。

表 *36. /LOCK* コマンドと同等のタイプ *2* コマンド

| タスク             | /LOCK コマンド          | 類似の IMS タイプ 2 コマンド                                 |
|-----------------|---------------------|----------------------------------------------------|
| データベースの使用を停止する。 | /LOCK DB dbname     | <b>UPDATE DB NAME(dbname)</b><br>SET(LOCK(ON))     |
| プログラムをロックする。    | /LOCK PGM pgmname   | UPDATE PGM NAME(pgmname)<br>SET(LOCK(ON))          |
| トランザクションをロックする。 | /LOCK TRAN tranname | <b>UPDATE TRAN NAME(tranname)</b><br>SET(LOCK(ON)) |

表 *37. /MSASSIGN* コマンドと同等のタイプ *2* コマンド

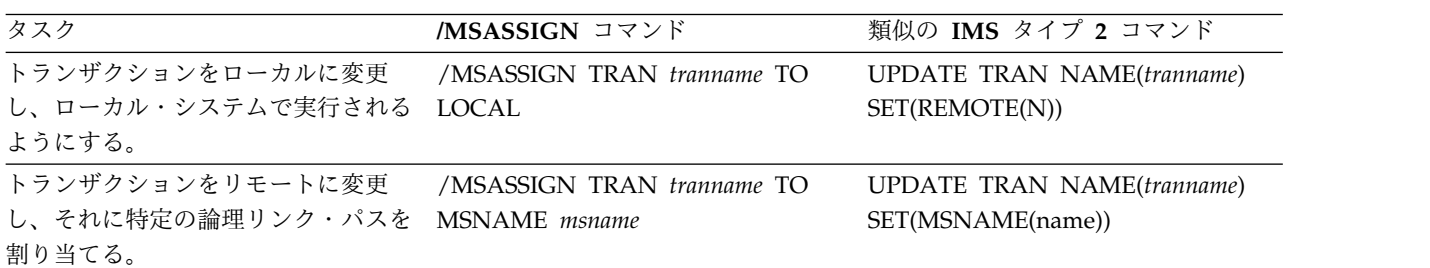

表 *38. /PSTOP* コマンドと同等のタイプ *2* コマンド

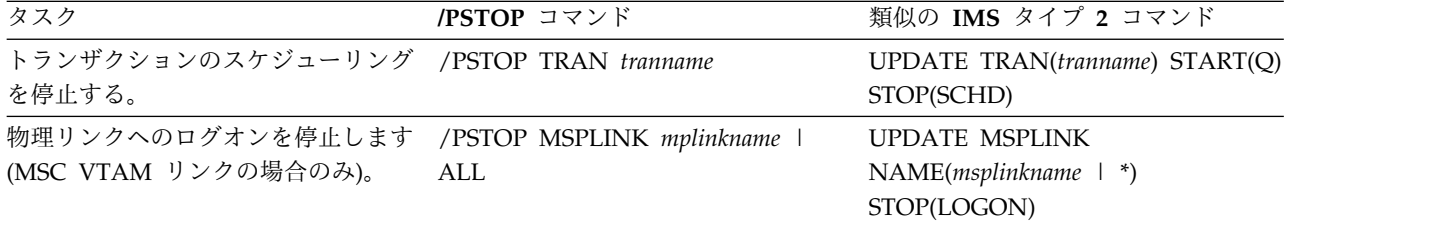
表 *39. /PURGE* コマンドと同等のタイプ *2* コマンド

| タスク                                    | /PURGE コマンド | 類似の IMS タイプ 2 コマンド                |
|----------------------------------------|-------------|-----------------------------------|
| 特定のトランザクション・コードにつ /PURGE TRAN tranname |             | <b>UPDATE TRAN NAME(tranname)</b> |
| いて、入力メッセージを停止する。                       |             | START(SCHD) STOP(Q)               |

表 *40. /RDISPLAY* コマンドと同等のタイプ *2* コマンド

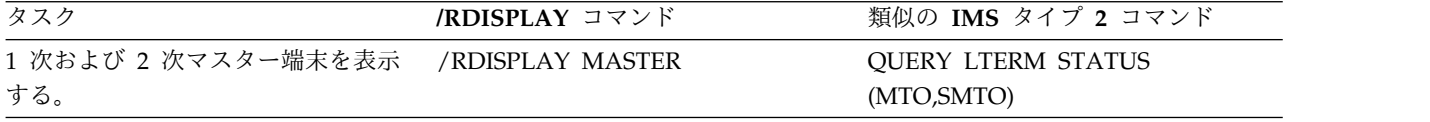

表 *41. /RSTART* コマンドと同等のタイプ *2* コマンド

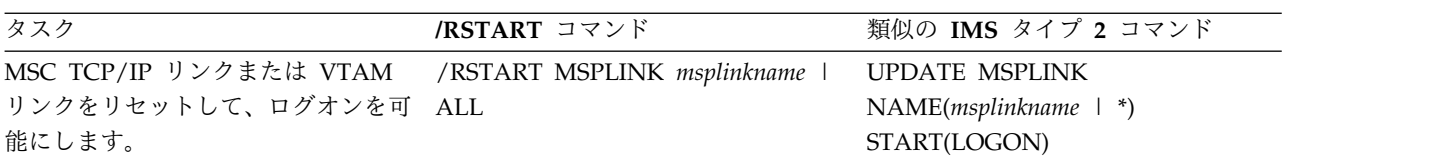

表 *42. /START AREA* コマンドと同等のタイプ *2* コマンド

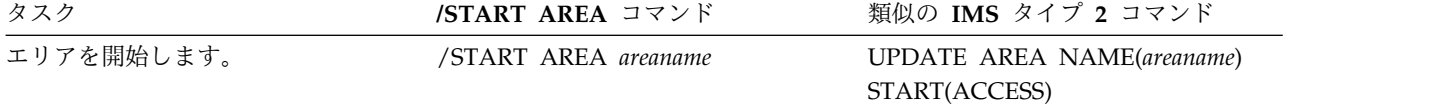

表 *43. /START DATAGRP* コマンドと同等のタイプ *2* コマンド

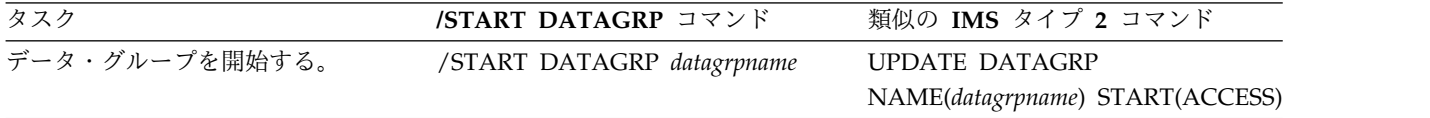

表 *44. /START DB* コマンドと同等のタイプ *2* コマンド

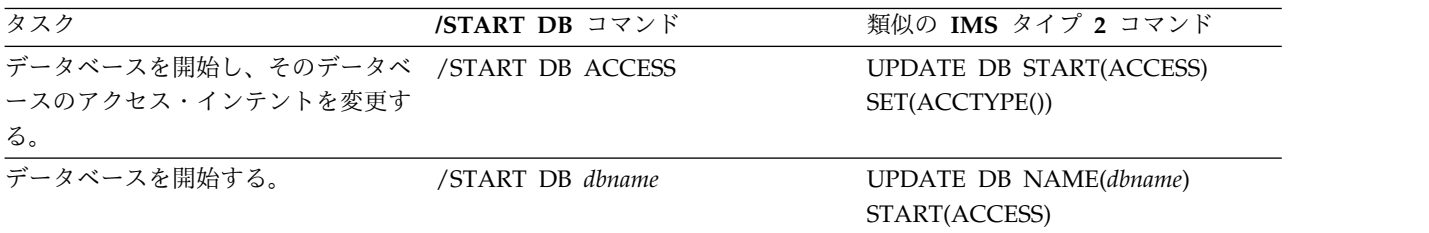

表 *45. /START PGM* コマンドと同等のタイプ *2* コマンド

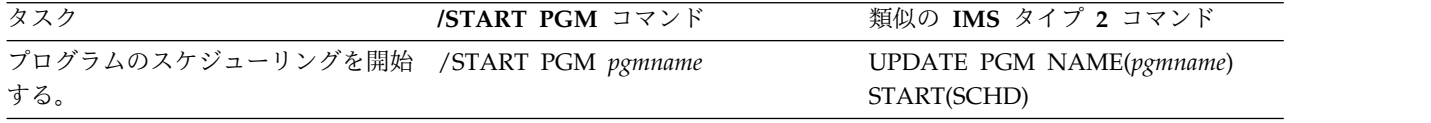

表 *46. /START RTC* コマンドと同等のタイプ *2* コマンド

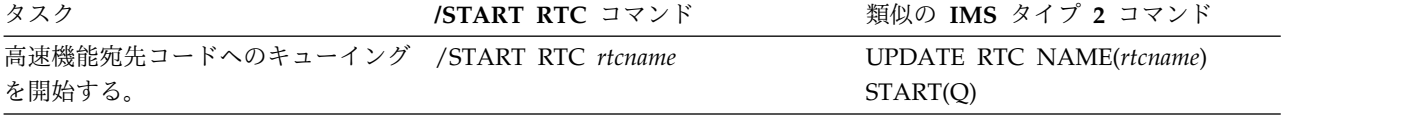

表 *47. /START TRAN* コマンドと同等のタイプ *2* コマンド

| タスク            | /START TRAN コマンド | 類似の IMS タイプ 2 コマンド                |
|----------------|------------------|-----------------------------------|
| トランザクションを開始する。 | /START TRAN      | <b>UPDATE TRAN NAME(tranname)</b> |
|                |                  | START(Q,SCHD,SUSPEND)             |

表 *48. /STOP AREA* コマンドと同等のタイプ *2* コマンド

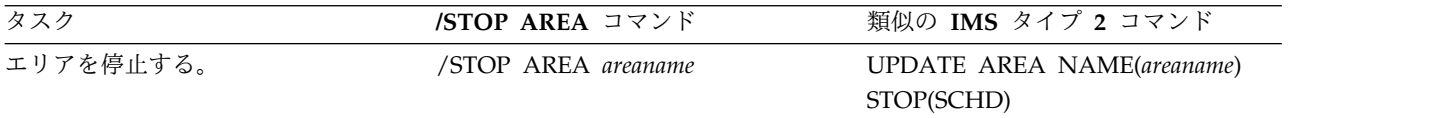

#### 表 *49. /STOP DATAGRP* コマンドと同等のタイプ *2* コマンド

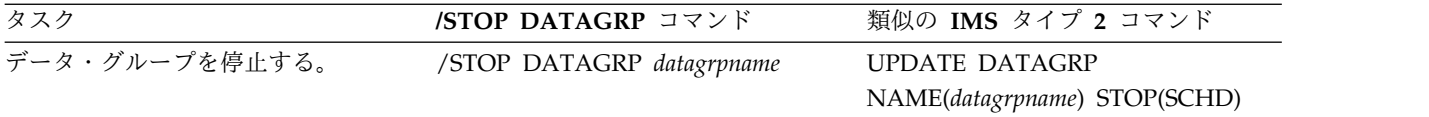

#### 表 *50. /STOP DB* コマンドと同等のタイプ *2* コマンド

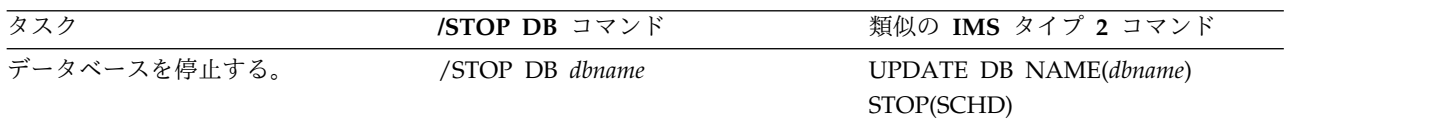

### 表 *51. /STOP PGM* コマンドと同等のタイプ *2* コマンド

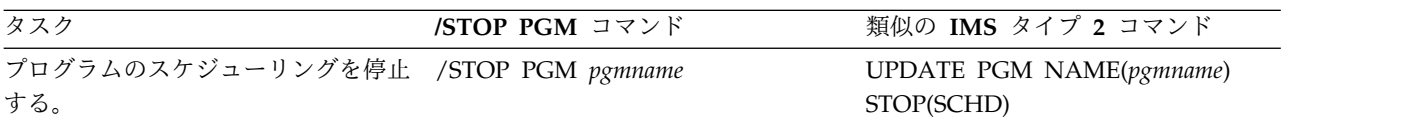

#### 表 *52. /STOP RTC* コマンドと同等のタイプ *2* コマンド

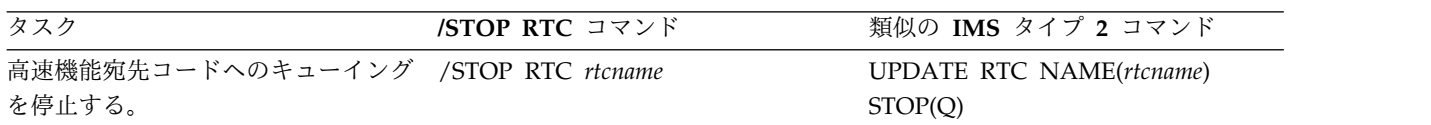

#### 表 *53. /STOP TRAN* コマンドと同等のタイプ *2* コマンド

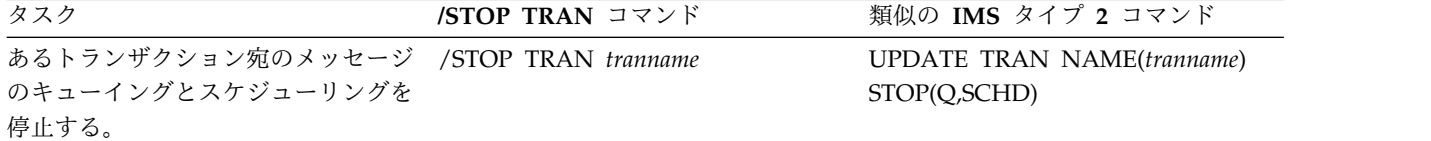

#### 表 *54. /TRACE PGM* コマンドと同等のタイプ *2* コマンド

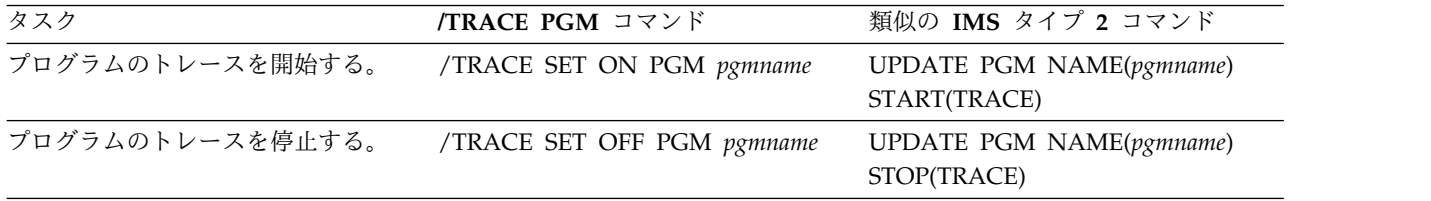

表 *55. /TRACE TRAN* コマンドと同等のタイプ *2* コマンド

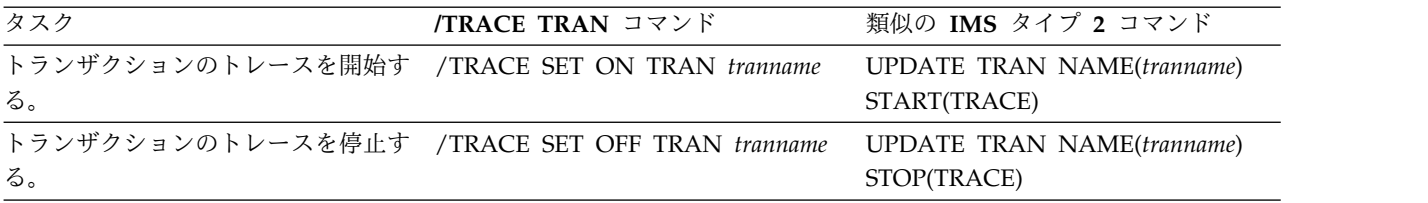

表 *56. /UNLOCK DB* コマンドと同等のタイプ *2* コマンド

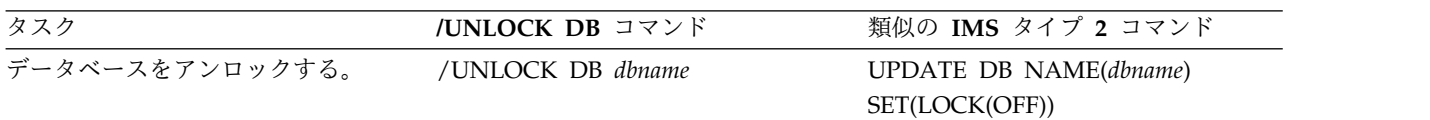

表 *57. /UNLOCK PGM* コマンドと同等のタイプ *2* コマンド

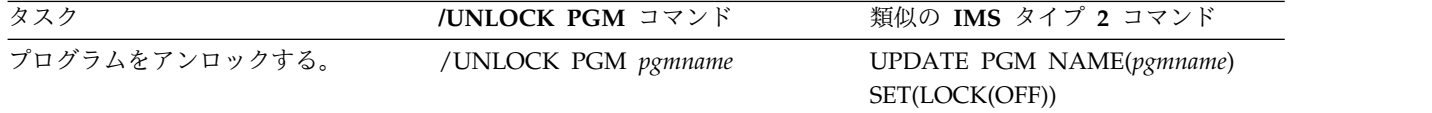

表 *58. /UNLOCK TRAN* コマンドと同等のタイプ *2* コマンド

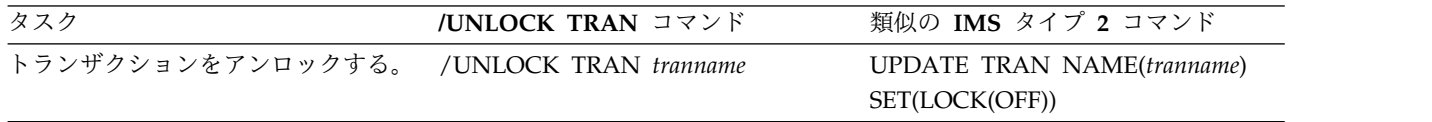

関連概念:

■ IMS 操作タスク用のコマンド ([オペレーションおよびオートメーション](http://www.ibm.com/support/knowledgecenter/SSEPH2_13.1.0/com.ibm.ims13.doc.oag/ims_task_cmd.htm#ims_task_cmd))

# 同等の **IMS Connect WTOR** コマンド、**z/OS** コマンド、およびタイプ **2** コマンド

特定の IMS Connect WTOR コマンド、IMS Connect z/OS コマンド、および IMS Connect タイプ 2 コマンドは、類似のタスクを実行します。

以下の表は、類似のタスクを実行する IMS Connect WTOR コマンド、z/OS コマ ンド、およびタイプ 2 コマンドのさまざまなインスタンスを示しています。

表 *59. QUERY IMSCON TYPE(ALIAS)* コマンドと同等の *WTOR* コマンドおよび *IMS Connect z/OS* コマンド

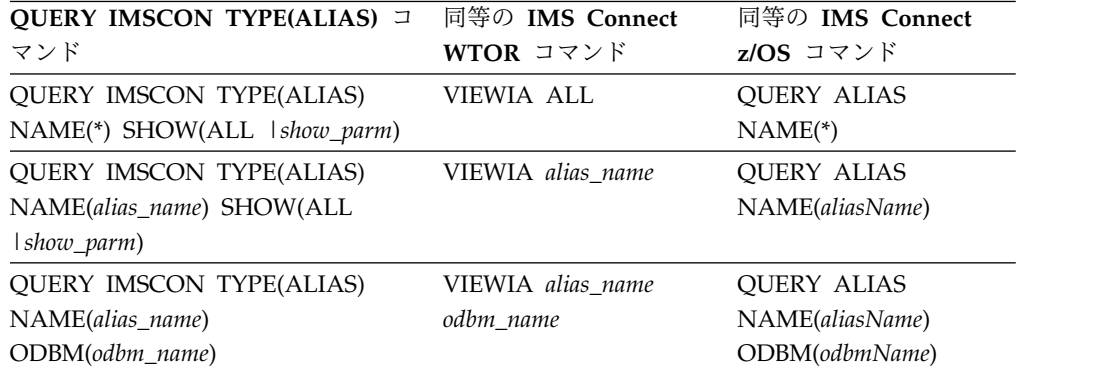

表 *60. QUERY IMSCON TYPE(CONFIG)* コマンドと同等の *WTOR* コマンドおよび *IMS Connect z/OS* コマンド

| <b>OUERY IMSCON TYPE(CONFIG)</b> | 同等の IMS Connect | 同等の IMS Connect     |
|----------------------------------|-----------------|---------------------|
| コマンド                             | WTOR コマンド       | z/OS コマンド           |
| <b>OUERY IMSCON TYPE(CONFIG)</b> | <b>VIEWHWS</b>  | <b>OUERY MEMBER</b> |
| SHOW(ALL   show_parm)            |                 | TYPE(IMSCON)        |
|                                  |                 | SHOW(ALL)           |

表 *61. QUERY IMSCON TYPE(DATASTORE)* コマンドと同等の *WTOR* コマンドおよび *IMS Connect z/OS* コマンド

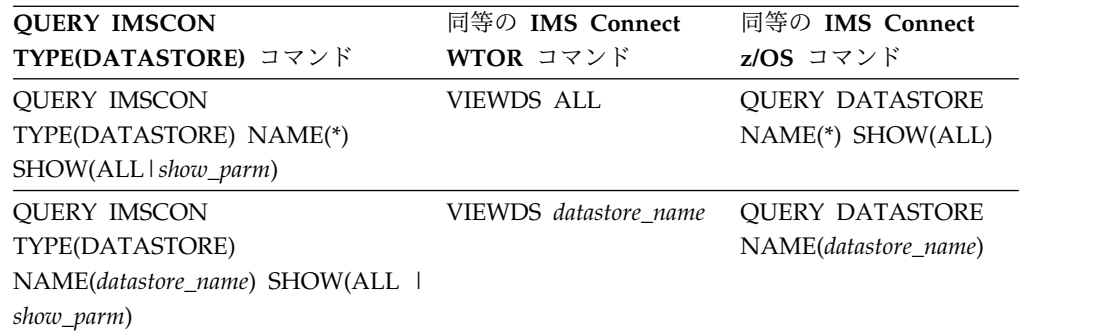

表 *62. QUERY IMSCON TYPE(IMSPLEX)* コマンドと同等の *WTOR* コマンドおよび *IMS Connect z/OS* コマンド

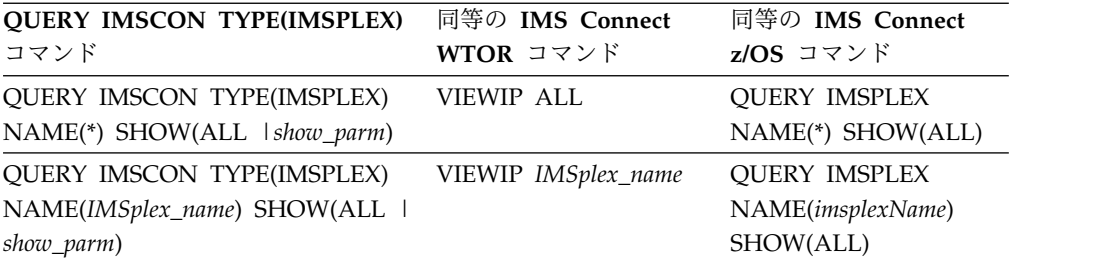

表 *63. QUERY IMSCON TYPE(MSC)* コマンドと同等の *WTOR* コマンドおよび *IMS Connect z/OS* コマンド

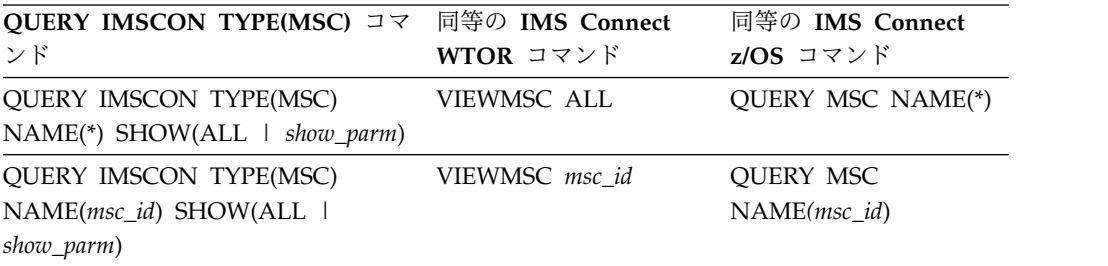

表 *64. QUERY IMSCON TYPE(PORT)* コマンドと同等の *WTOR* コマンドおよび *IMS Connect z/OS* コマンド

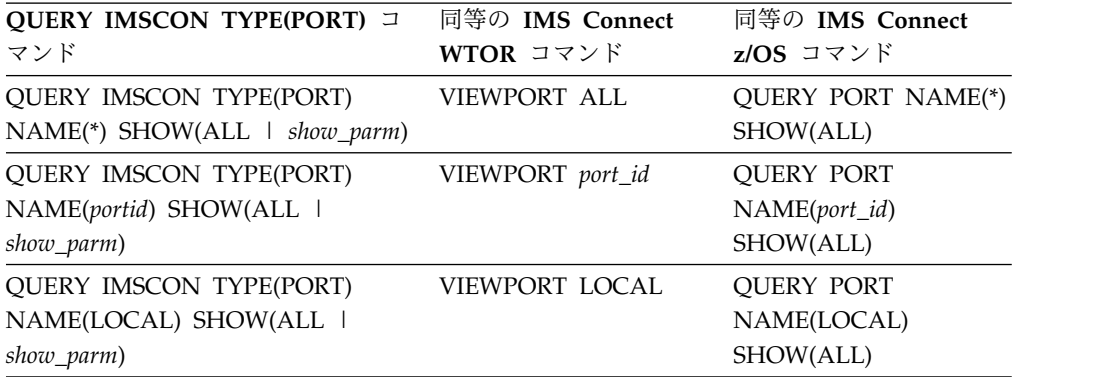

表 *65. QUERY IMSCON TYPE(RMTIMSCON)* コマンドと同等の *WTOR* コマンドおよび *IMS Connect z/OS* コマンド

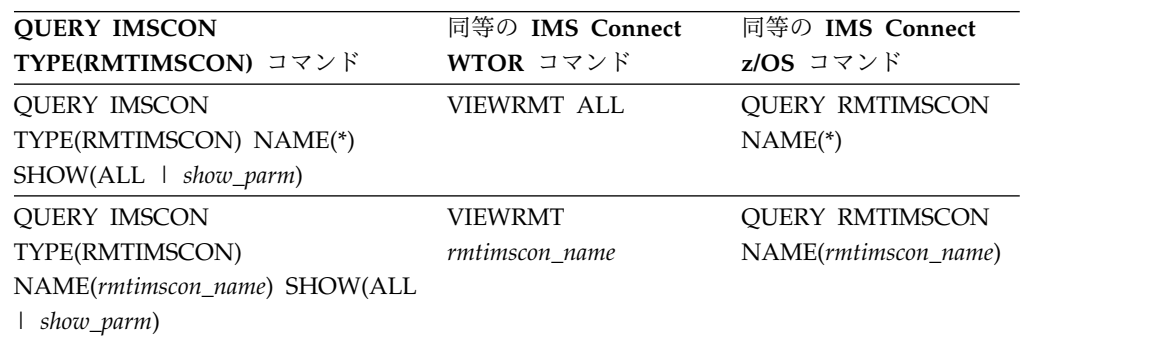

表 *66. QUERY IMSCON TYPE(UOR)* コマンドと同等の *WTOR* コマンドおよび *IMS Connect z/OS* コマンド

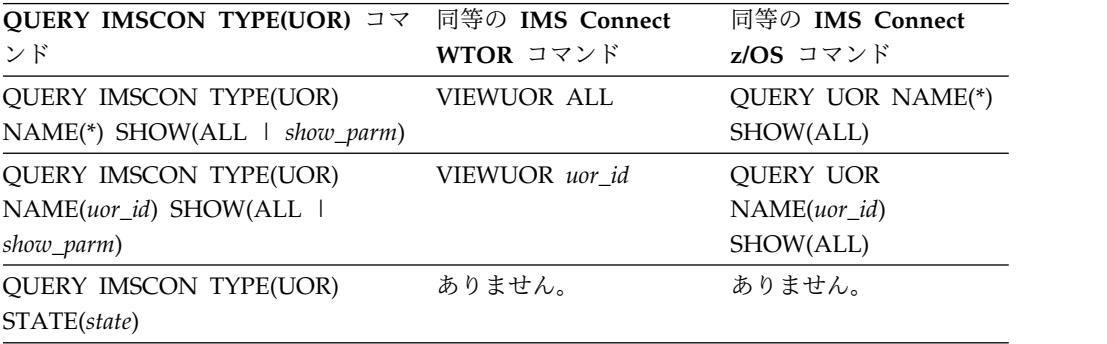

表 *67. UPDATE IMSCON TYPE(ALIAS)* コマンドと同等の *WTOR* コマンドおよび *IMS Connect z/OS* コマンド

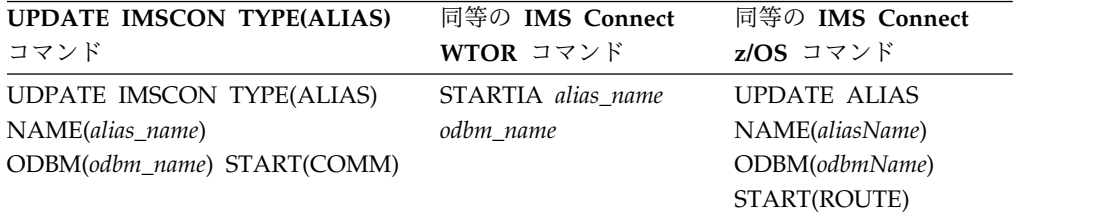

表 *67. UPDATE IMSCON TYPE(ALIAS)* コマンドと同等の *WTOR* コマンドおよび *IMS Connect z/OS* コマンド *(*続き*)*

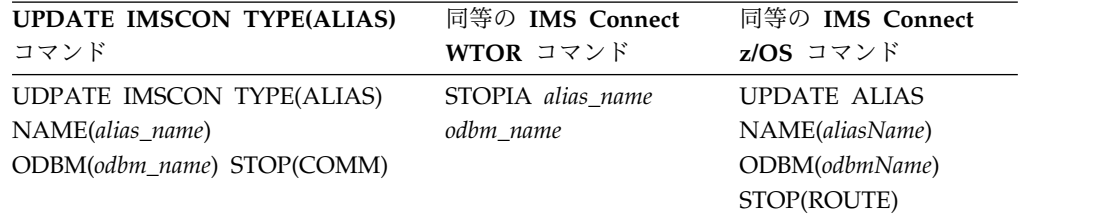

表 *68. UPDATE IMSCON TYPE(CLIENT)* コマンドと同等の *WTOR* コマンドおよび *IMS Connect z/OS* コマンド

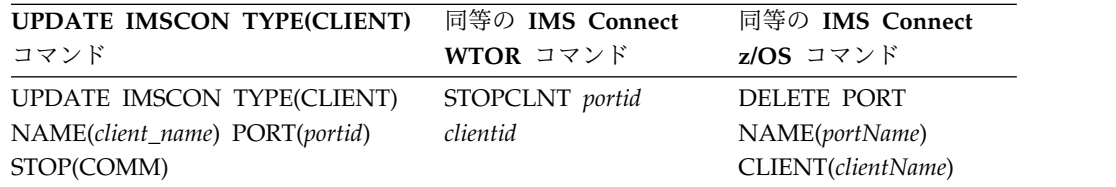

表 *69. UPDATE IMSCON TYPE(CONFIG)* コマンドと同等の *WTOR* コマンドおよび *IMS Connect z/OS* コマンド

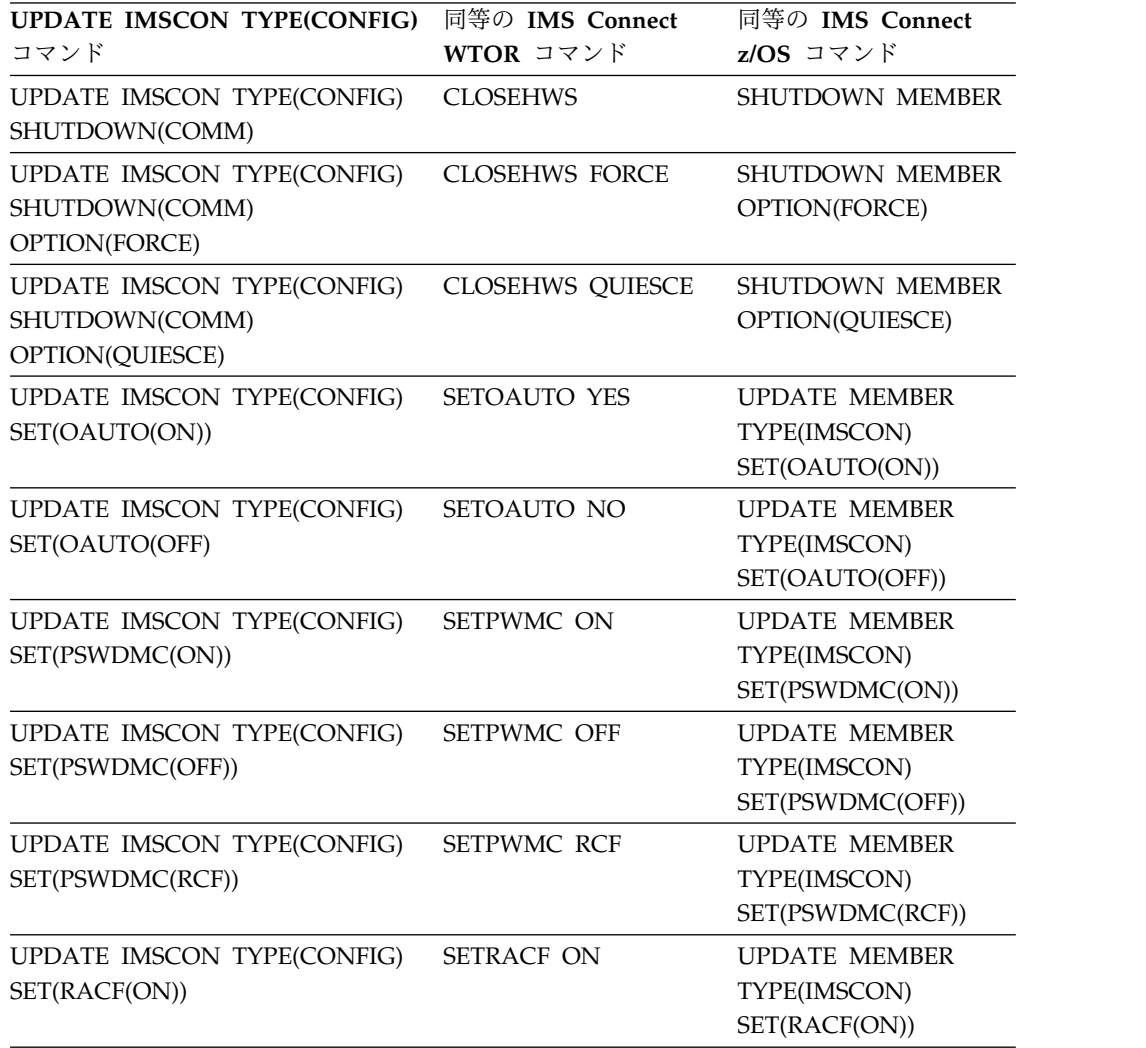

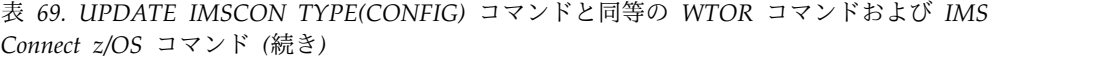

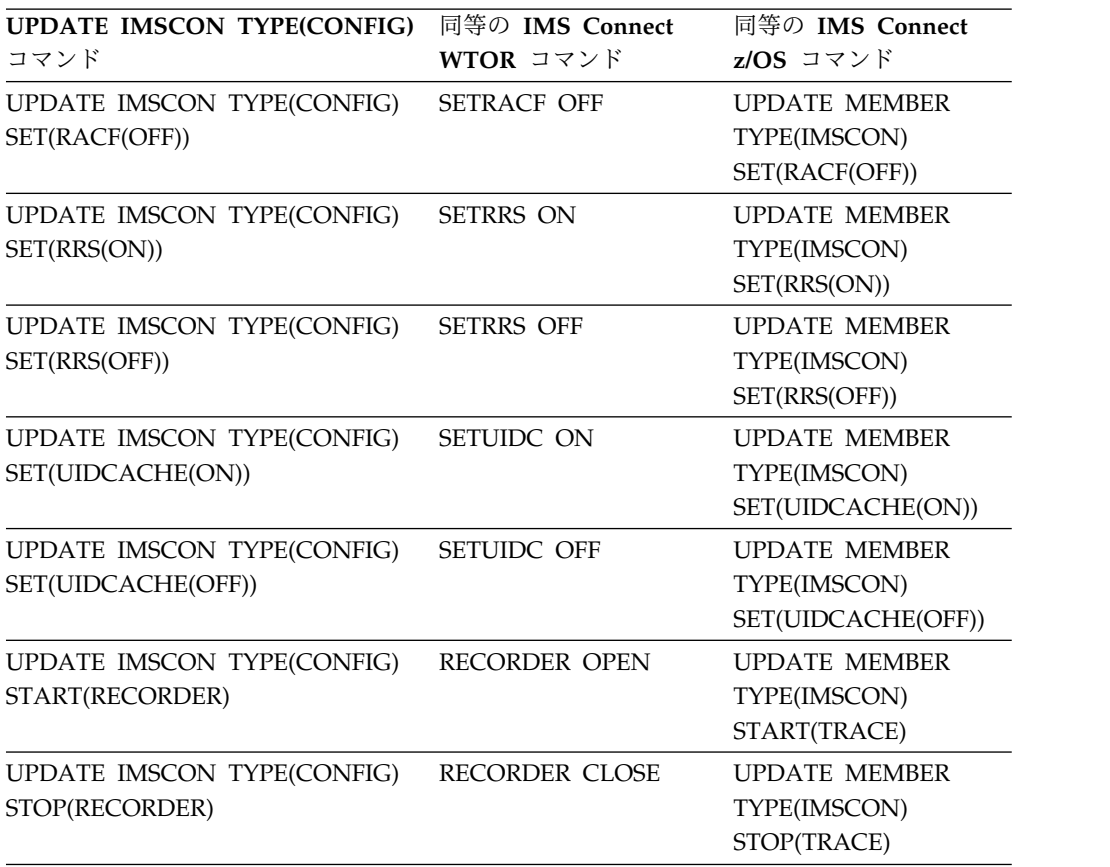

表 *70. UPDATE IMSCON TYPE(CONVERTER)* コマンドと同等の *WTOR* コマンドおよび *IMS Connect z/OS* コマンド

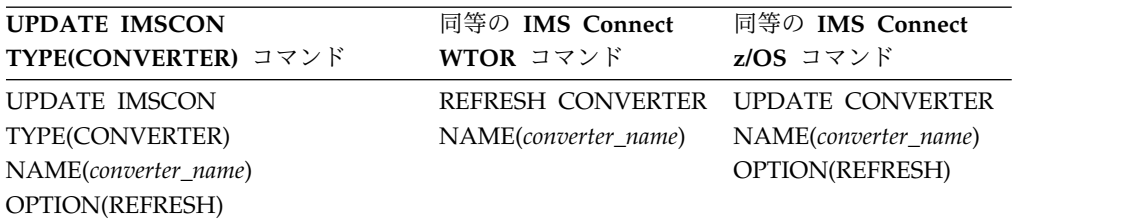

表 *71. UPDATE IMSCON TYPE(DATASTORE)* コマンドと同等の *WTOR* コマンドおよび *IMS Connect z/OS* コマンド:

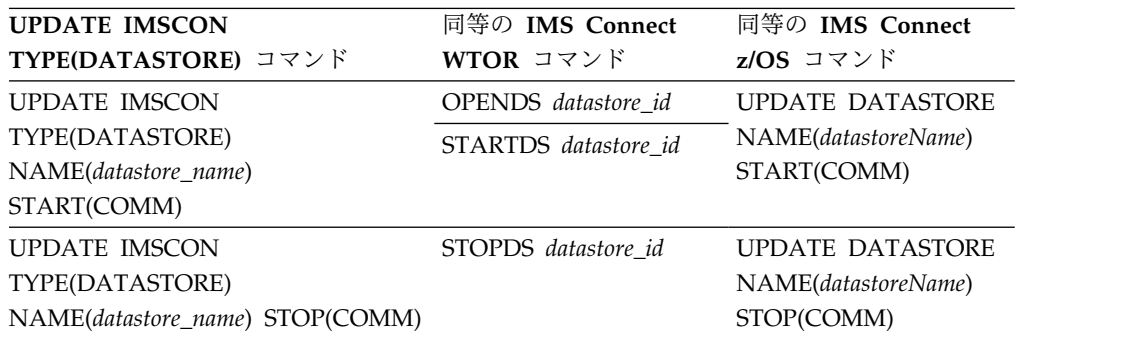

表 *72. UPDATE IMSCON TYPE(IMSPLEX)* コマンドと同等の *WTOR* コマンドおよび *IMS Connect z/OS* コマンド:

| UPDATE IMSCON TYPE(IMSPLEX) 同等の IMS Connect |                    | 同等の IMS Connect       |
|---------------------------------------------|--------------------|-----------------------|
| コマンド                                        | WTOR コマンド          | z/OS コマンド             |
| UPDATE IMSCON TYPE(IMSPLEX)                 | OPENIP imsplex_id  | <b>UPDATE IMSPLEX</b> |
| NAME(imsplex_name) START(COMM)              | STARTIP imsplex_id | NAME(imsplex_name)    |
|                                             |                    | START(COMM)           |
| UPDATE IMSCON TYPE(IMSPLEX)                 | STOPIP imsplex_id  | <b>UPDATE IMSPLEX</b> |
| NAME(imsplex_name) STOP(COMM)               |                    | NAME(imsplex_name)    |
|                                             |                    | STOP(COMM)            |

表 *73. UPDATE IMSCON TYPE(LINK)* コマンドと同等の *WTOR* コマンドおよび *IMS Connect z/OS* コマンド

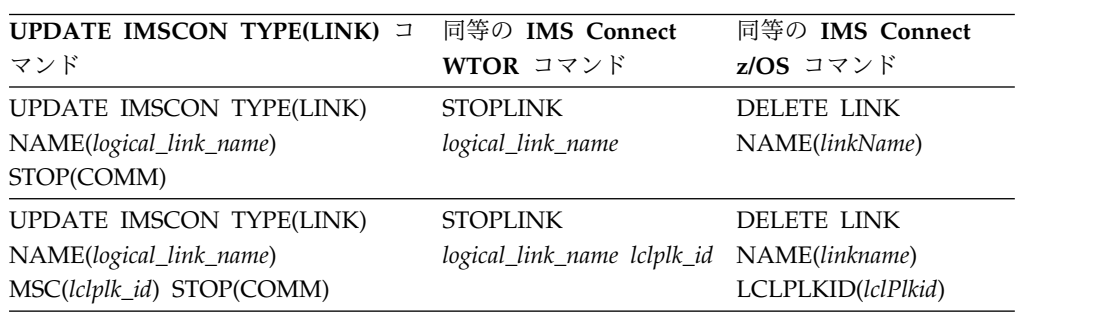

表 *74. UPDATE IMSCON TYPE(MSC)* コマンドと同等の *WTOR* コマンドおよび *IMS Connect z/OS* コマンド

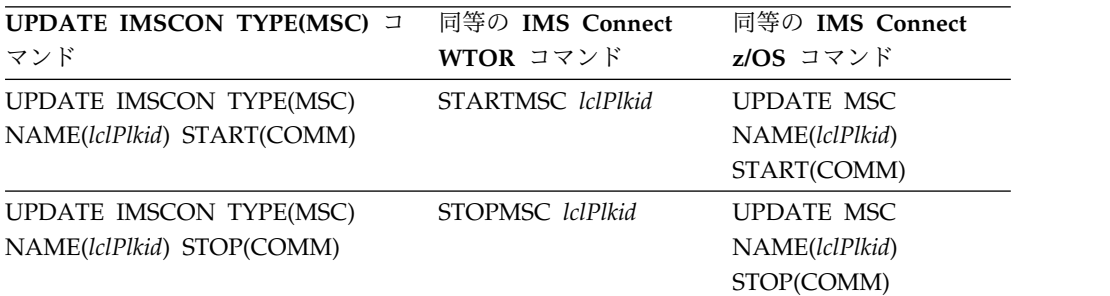

表 *75. UPDATE IMSCON TYPE(ODBM)* コマンドと同等の *WTOR* コマンドおよび *IMS Connect z/OS* コマンド

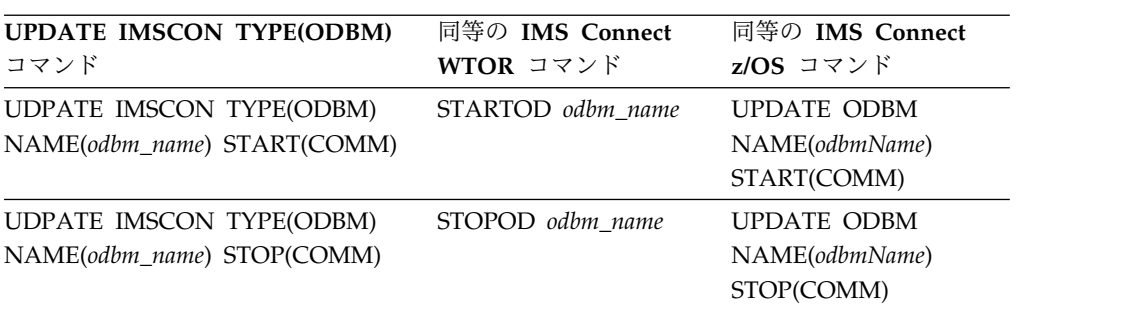

表 *76. UPDATE IMSCON TYPE(PORT)* コマンドと同等の *WTOR* コマンドおよび *IMS Connect z/OS* コマンド:

| UPDATE IMSCON TYPE(PORT) コ 同等の IMS Connect |                  | 同等の IMS Connect    |
|--------------------------------------------|------------------|--------------------|
| マンド                                        | WTOR コマンド        | z/OS コマンド          |
| UDPATE IMSCON TYPE(PORT)                   | OPENPORT port_id | <b>UPDATE PORT</b> |
| NAME(port_name) START(COMM)                | STARTPT port_id  | NAME(port_name)    |
|                                            |                  | START(COMM)        |
| UDPATE IMSCON TYPE(PORT)                   | STOPPORT port_id | <b>UPDATE PORT</b> |
| NAME(port_name) STOP(COMM)                 |                  | NAME(port_name)    |
|                                            |                  | STOP(COMM)         |
|                                            |                  |                    |

表 *77. UPDATE IMSCON TYPE(RACFUID)* コマンドと同等の *WTOR* コマンドおよび *IMS Connect z/OS* コマンド

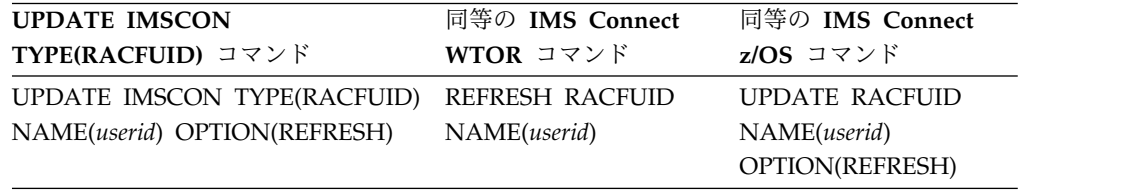

表 *78. UPDATE IMSCON TYPE(RMTIMSCON)* コマンドと同等の *WTOR* コマンドおよび *IMS Connect z/OS* コマンド

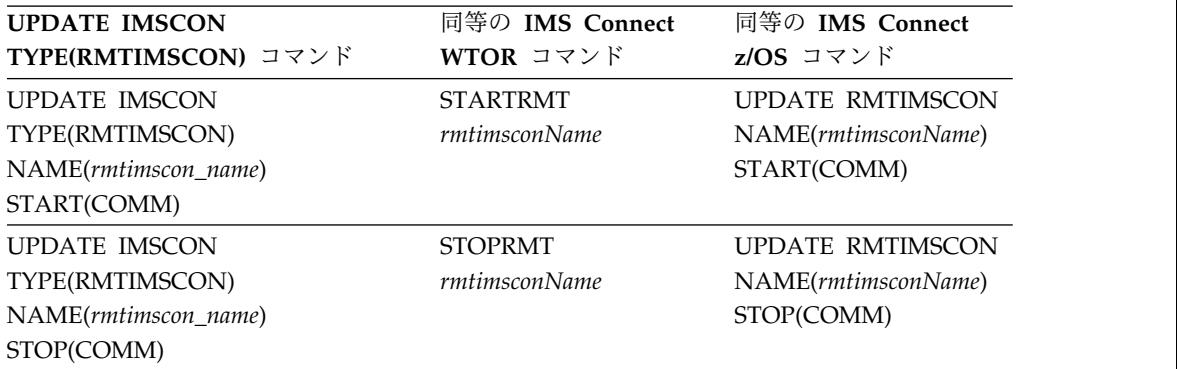

表 *79. UPDATE IMSCON TYPE(SENDCLNT)* コマンドと同等の *WTOR* コマンドおよび *IMS Connect z/OS* コマンド

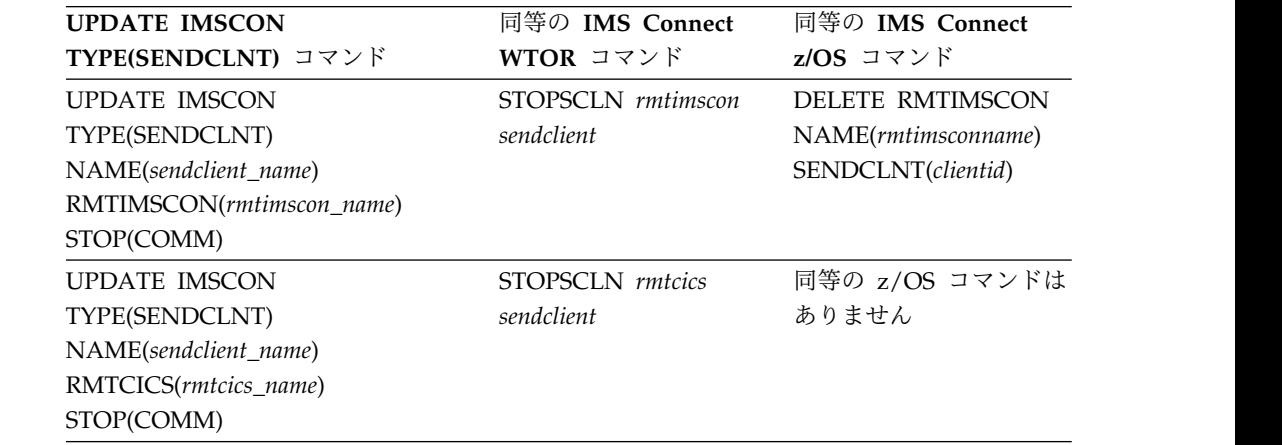

| | | | |

 $\mathbf{I}$ 

# 第 **2** 章 コマンド・キーワードとその同義語

すべての IMS コマンド・キーワードとその同義語、および OM API でサポートさ れるキーワードがリストされています。リストには、IMS、ODBM、IMSCON、お よび RM などの OM コマンド処理クライアント用のコマンド・キーワードが含ま れています。

IMS は、つづりを誤っているキーワードは無視し、無効なキーワードを検出すると エラー・メッセージを出します。IMSplex では、無効なキーワードまたはつづりを 誤ったキーワードが検出されると、 UNKNOWN POSITIONAL PARAMETER メッセージが 出されます。

IMS コマンド言語変更機能 (DFSCKWD0) で KEYWD マクロを使用して、タイプ 1 コマンド・キーワードを変更することができます。

KEYWD マクロで ALL=NO または ALL=DIS を指定すると、ALL パラメーター の使用を阻止できます。

- v ALL パラメーターをサポートするすべてのタイプ 1 コマンド・キーワードに対 して、ALL=NO を指定できます。ALL=NO は、変更中のキーワードに適用され るすべての IMS コマンドの ALL パラメーターが無効であることを示します。
- v ALL パラメーターをサポートするすべてのタイプ 1 /DISPLAY コマンド・キー ワードに対して、ALL=DIS を指定できます。ALL=DIS は、変更中のキーワー ドに適用されるすべての /DISPLAY コマンドの ALL パラメーターが無効であ ることを示します。

CSL OM 入力ユーザー出口ルーチンを使用して、タイプ 2 コマンドでの NAME(\*) パラメーターの使用を阻止することができます。

以下の表では、「IMS キーワード」列は、IMS、ODBM、IMSCON、または RM などの OM コマンド処理クライアント用です。「OM キーワード」列にリストさ れているキーワードは、それが OM API でサポートされる唯一の容認される形式 であることを示しています。「OM キーワード」の列にキーワードが示されていな い場合は、IMS キーワードまたはその同義語が受け入れられます。同義語がリスト されていない場合には、同義語は使用できません。

| IMS キーワード     | 同義語    |     | OM キーワード このキーワードをサポートするコマンド |
|---------------|--------|-----|-----------------------------|
| <b>ABDUMP</b> |        |     | /CHECKPOINT                 |
|               |        |     | /STOP                       |
|               |        |     | /SWITCH                     |
| <b>ABORT</b>  |        |     | /MODIFY                     |
| ACBLIB        |        |     | INITIATE OLC                |
| <b>ACCESS</b> |        |     | /START                      |
| <b>ACTIVE</b> | A, ACT | ACT | /BROADCAST                  |
|               |        |     | /DISPLAY                    |
|               |        |     | /SWITCH                     |

表 *80.* コマンド・キーワードとその同義語

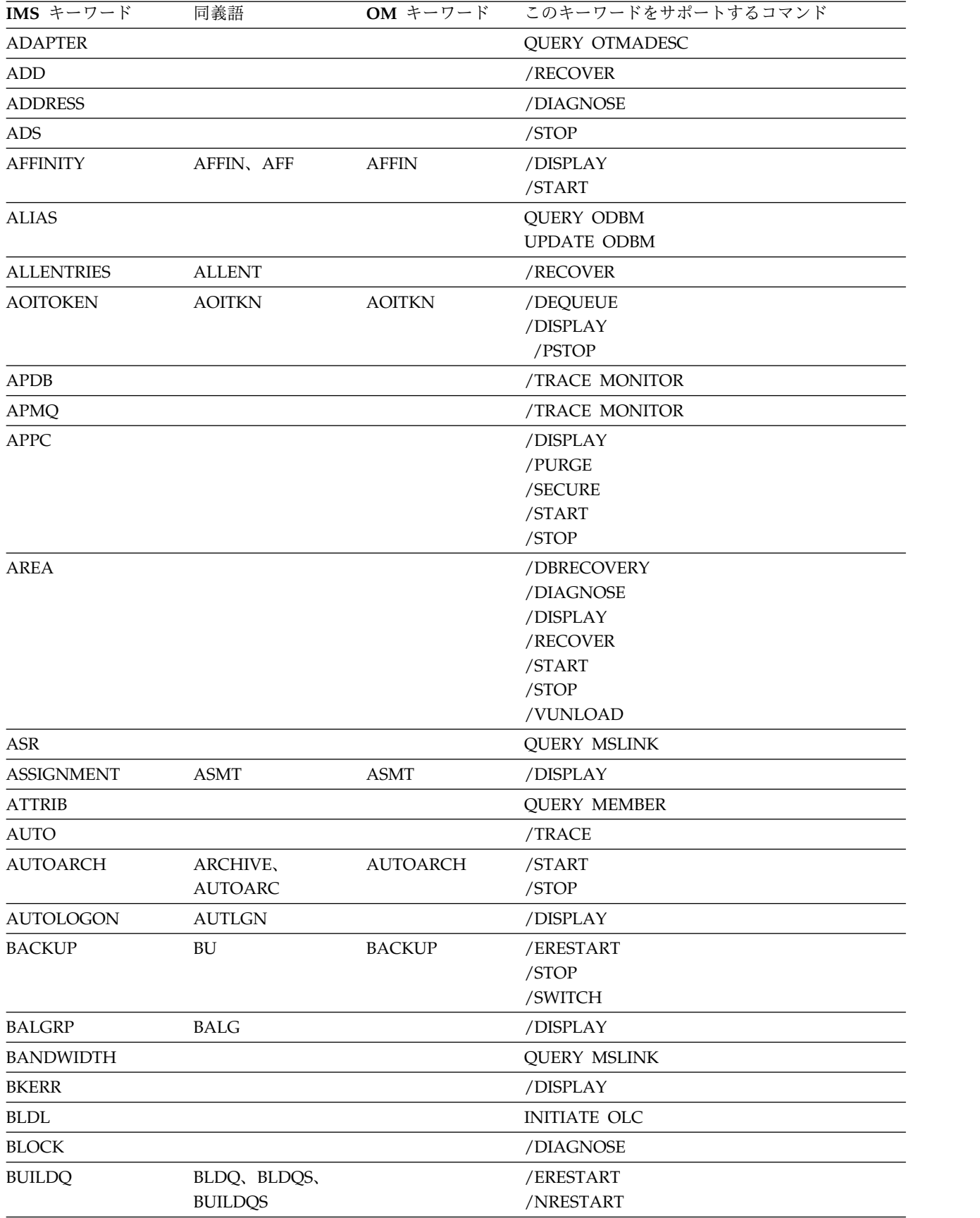

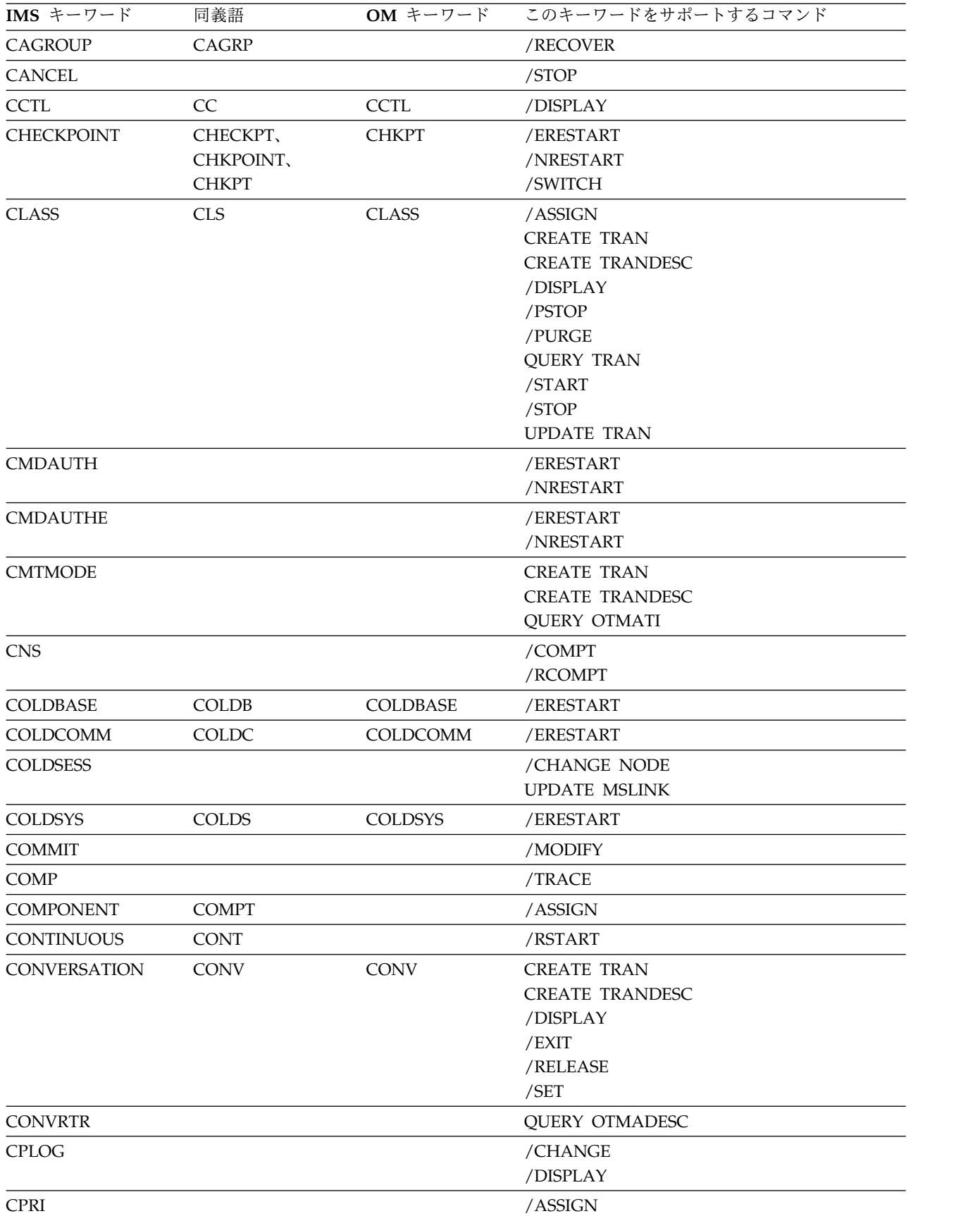

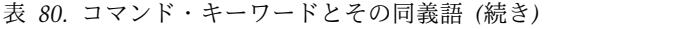

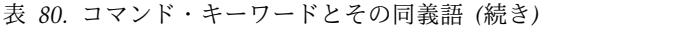

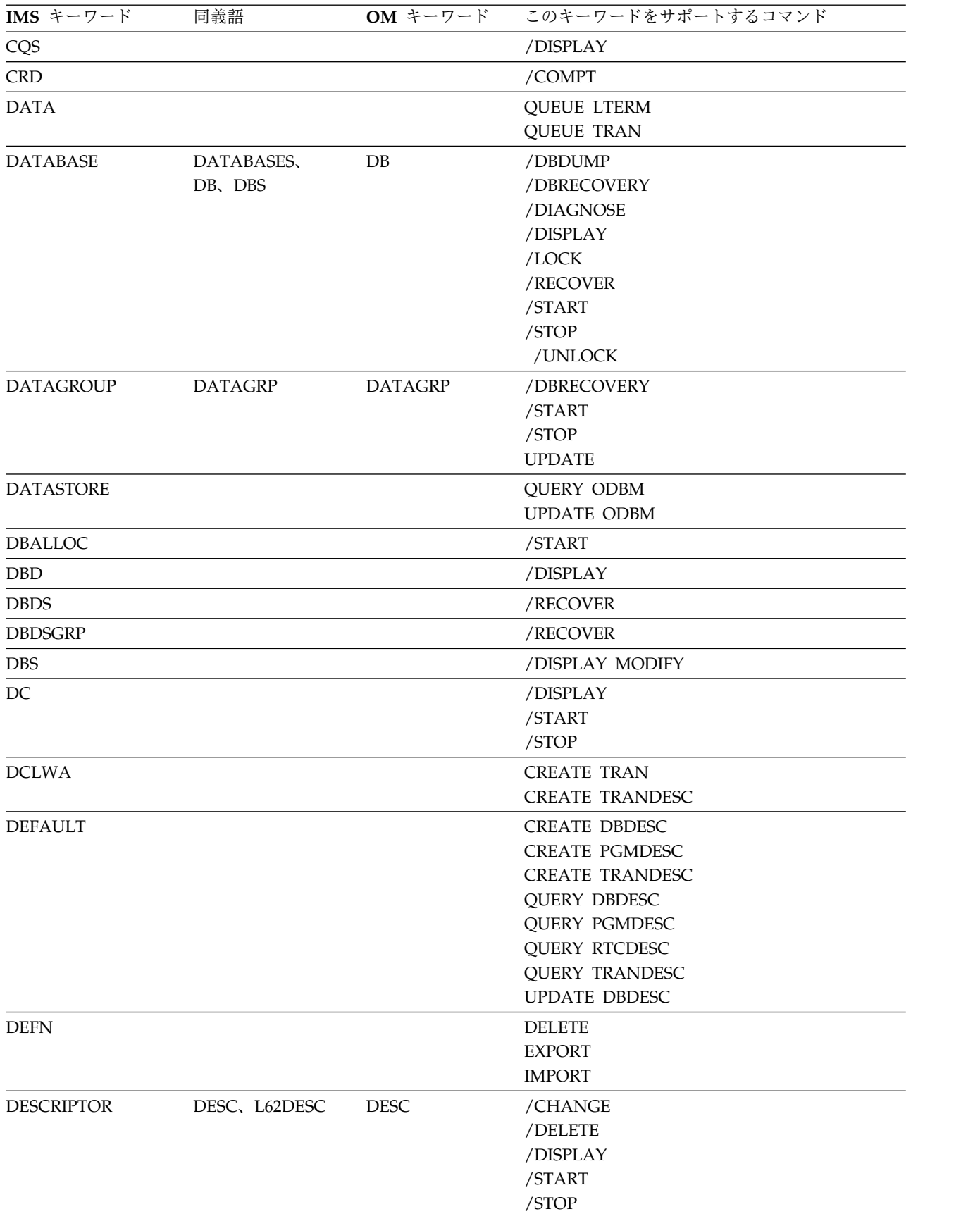

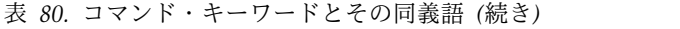

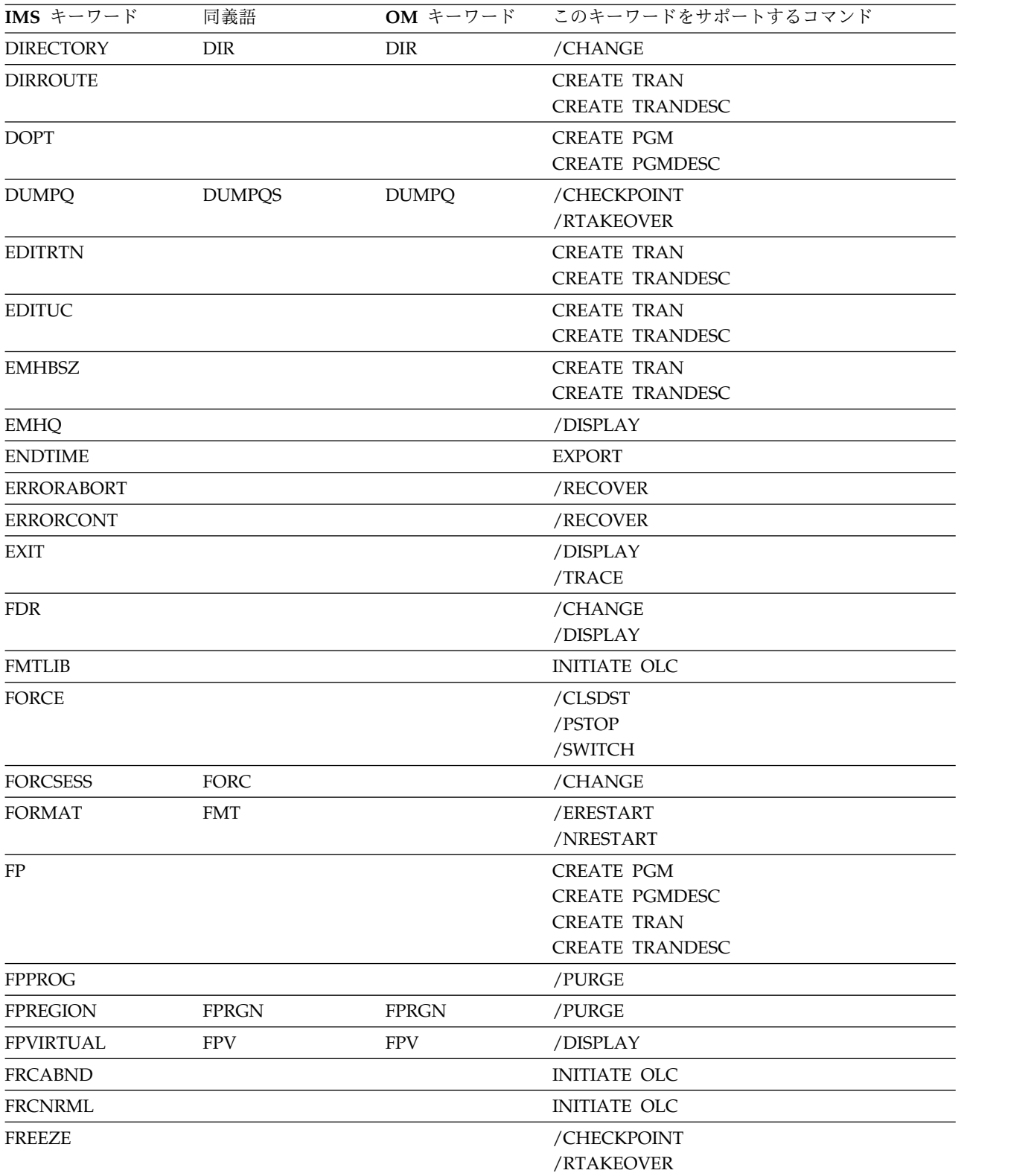

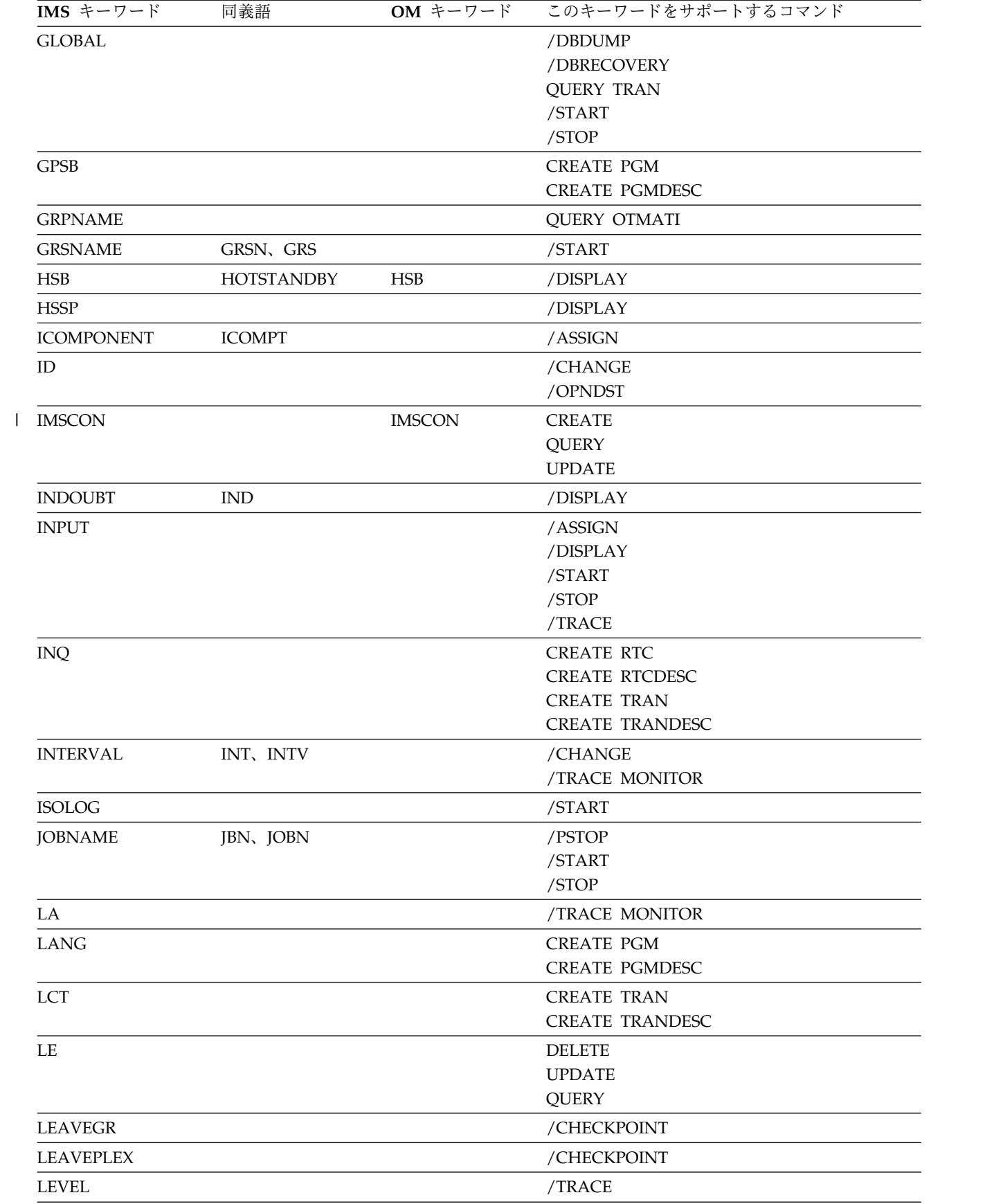

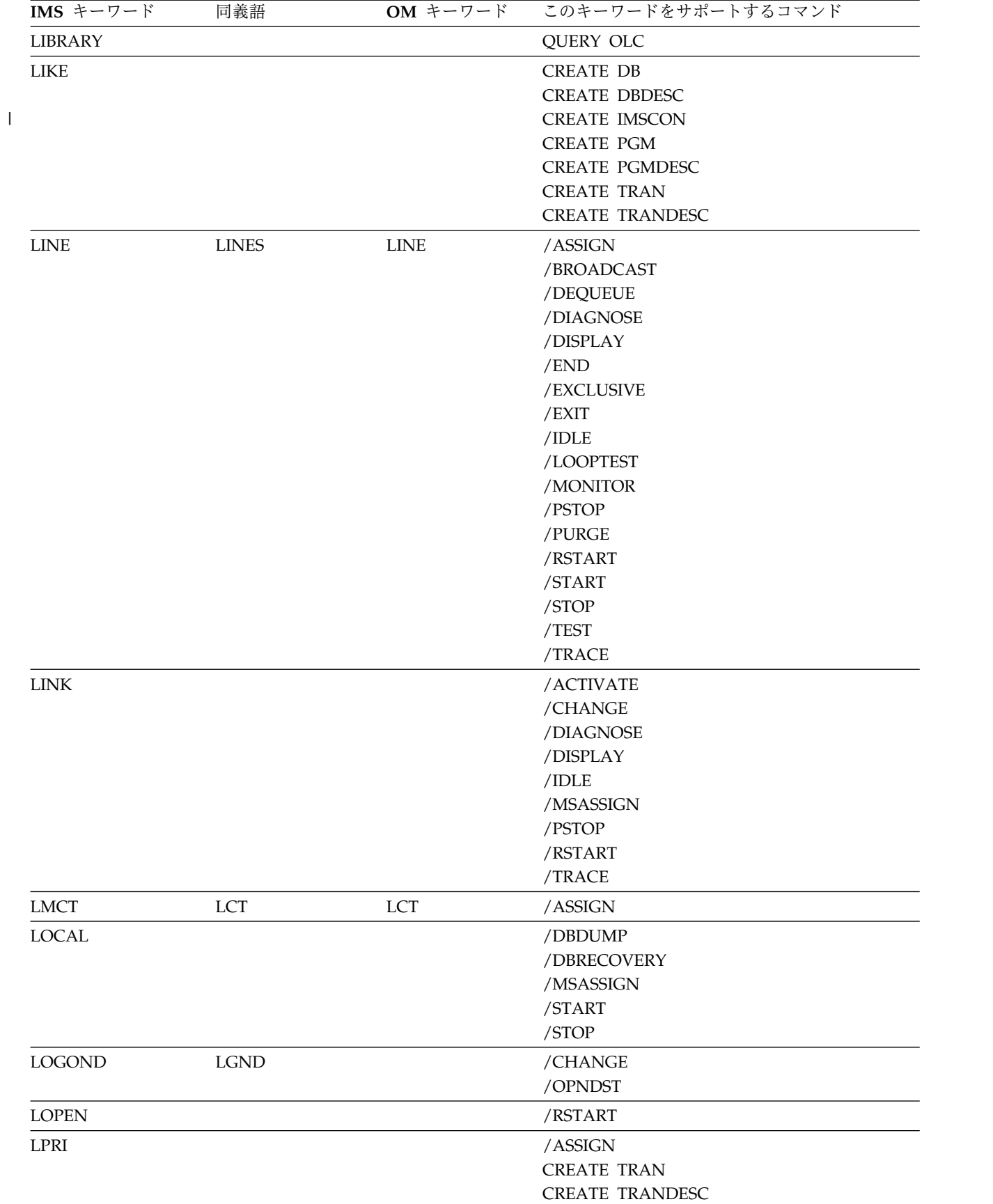

表 *80.* コマンド・キーワードとその同義語 *(*続き*)*

| IMS キーワード      | 同義語            | OM キーワード     | このキーワードをサポートするコマンド     |
|----------------|----------------|--------------|------------------------|
| <b>LTERM</b>   | <b>LTERMS</b>  | <b>LTERM</b> | /ASSIGN                |
|                |                |              | /BROADCAST             |
|                |                |              | <b>DELETE LE</b>       |
|                |                |              | /DEQUEUE               |
|                |                |              | /DIAGNOSE              |
|                |                |              | /DISPLAY               |
|                |                |              | /FORMAT                |
|                |                |              | /LOCK                  |
|                |                |              | /MODIFY                |
|                |                |              | /PSTOP                 |
|                |                |              | /PURGE                 |
|                |                |              | QUERY LE               |
|                |                |              | <b>QUERY OTMATI</b>    |
|                |                |              | /RMxxxxxx              |
|                |                |              | /SET                   |
|                |                |              | /START                 |
|                |                |              | /STOP                  |
|                |                |              | /UNLOCK                |
|                |                |              | <b>UPDATE LE</b>       |
| <b>LUNAME</b>  | LU, LUN        | ${\rm LU}$   | /ALLOCATE              |
|                |                |              | /CHANGE                |
|                |                |              | /DEQUEUE               |
|                |                |              | /DISPLAY               |
|                |                |              | $/$ EXIT               |
|                |                |              | /START                 |
|                |                |              | /STOP                  |
|                |                |              | /TRACE                 |
| <b>MADSIOT</b> |                |              | /START                 |
|                |                |              | /STOP                  |
| <b>MASTER</b>  |                |              | /BROADCAST             |
|                |                |              | /DISPLAY               |
|                |                |              | /RDISPLAY              |
|                |                |              | /SMCOPY                |
| <b>MAXRGN</b>  |                |              | /CHANGE                |
|                |                |              | <b>CREATE TRAN</b>     |
|                |                |              | <b>CREATE TRANDESC</b> |
| <b>MEMBER</b>  |                |              | <b>UPDATE ODBM</b>     |
| <b>MODBLKS</b> |                |              | <b>INITIATE OLC</b>    |
| <b>MODE</b>    | MODETABLE,     |              | /ALLOCATE              |
|                | <b>MODETBL</b> |              | /CHANGE                |
|                |                |              | /DISPLAY               |
|                |                |              | /OPNDST                |
| <b>MODIFY</b>  |                |              | /DISPLAY               |
| <b>MODNAME</b> |                |              | <b>QUERY OTMATI</b>    |
| <b>MODULE</b>  |                |              | /DIAGNOSE              |
|                |                |              | /TRACE                 |
|                |                |              |                        |

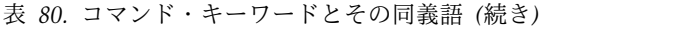

 $\|$ 

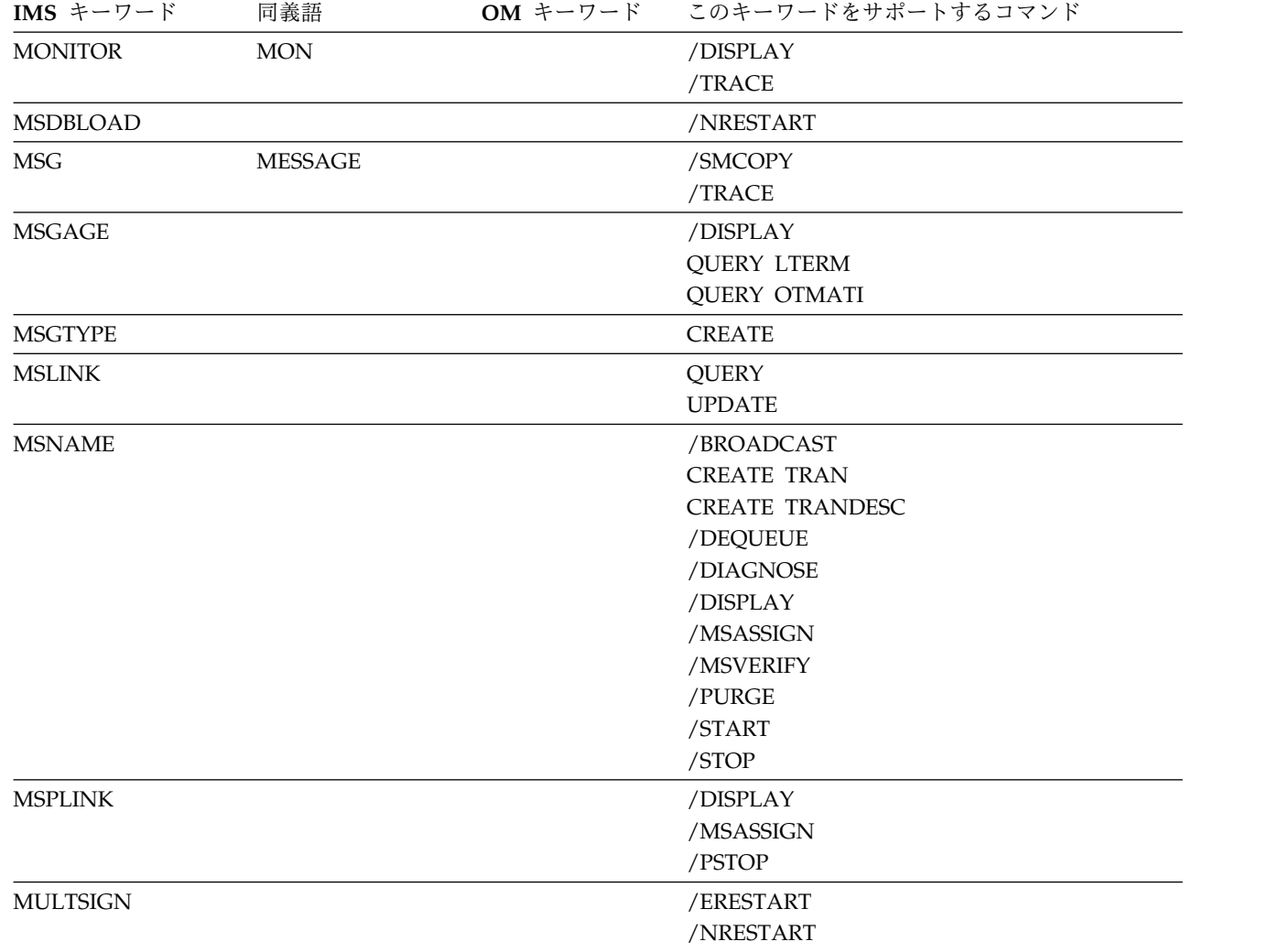

|

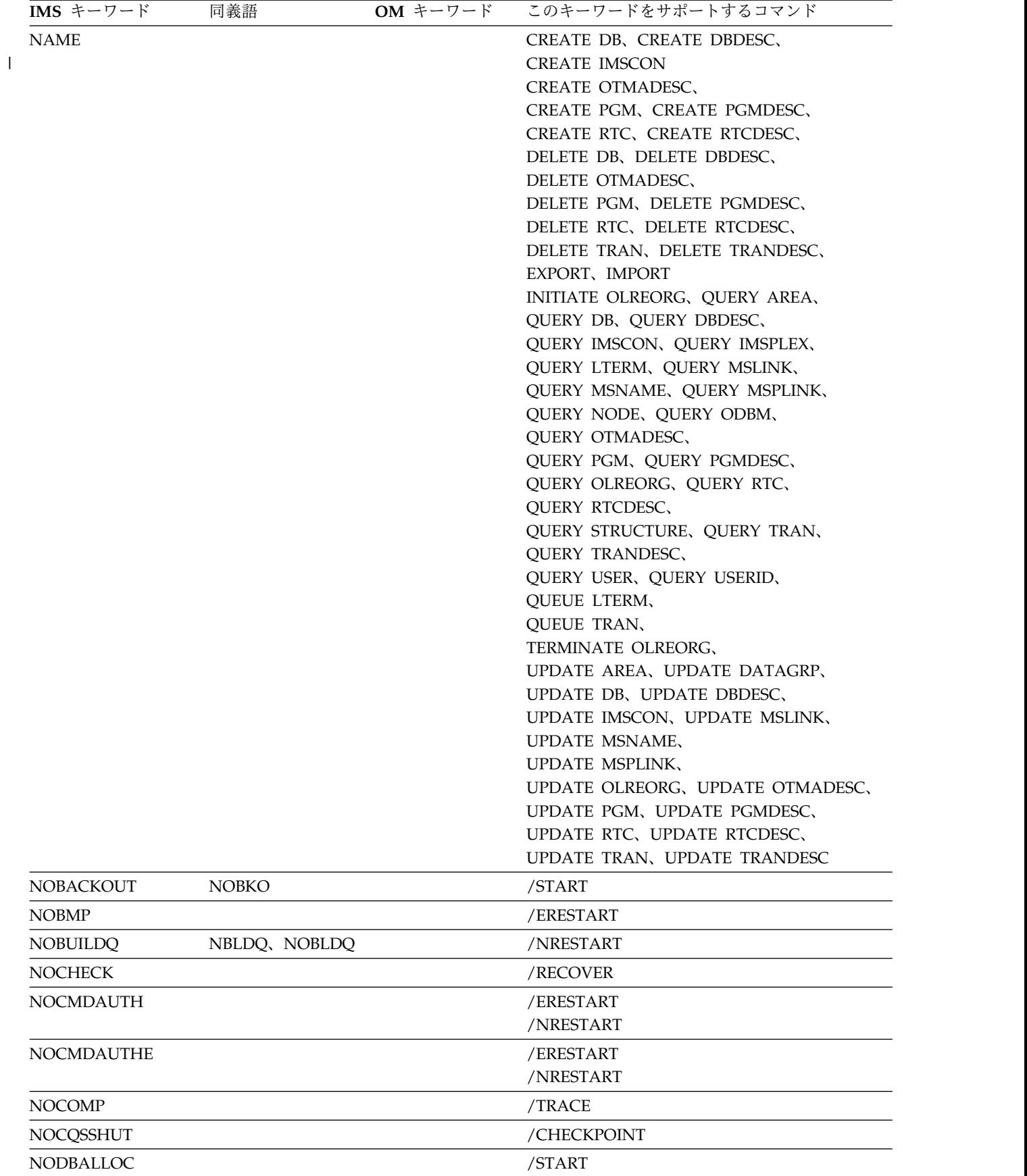

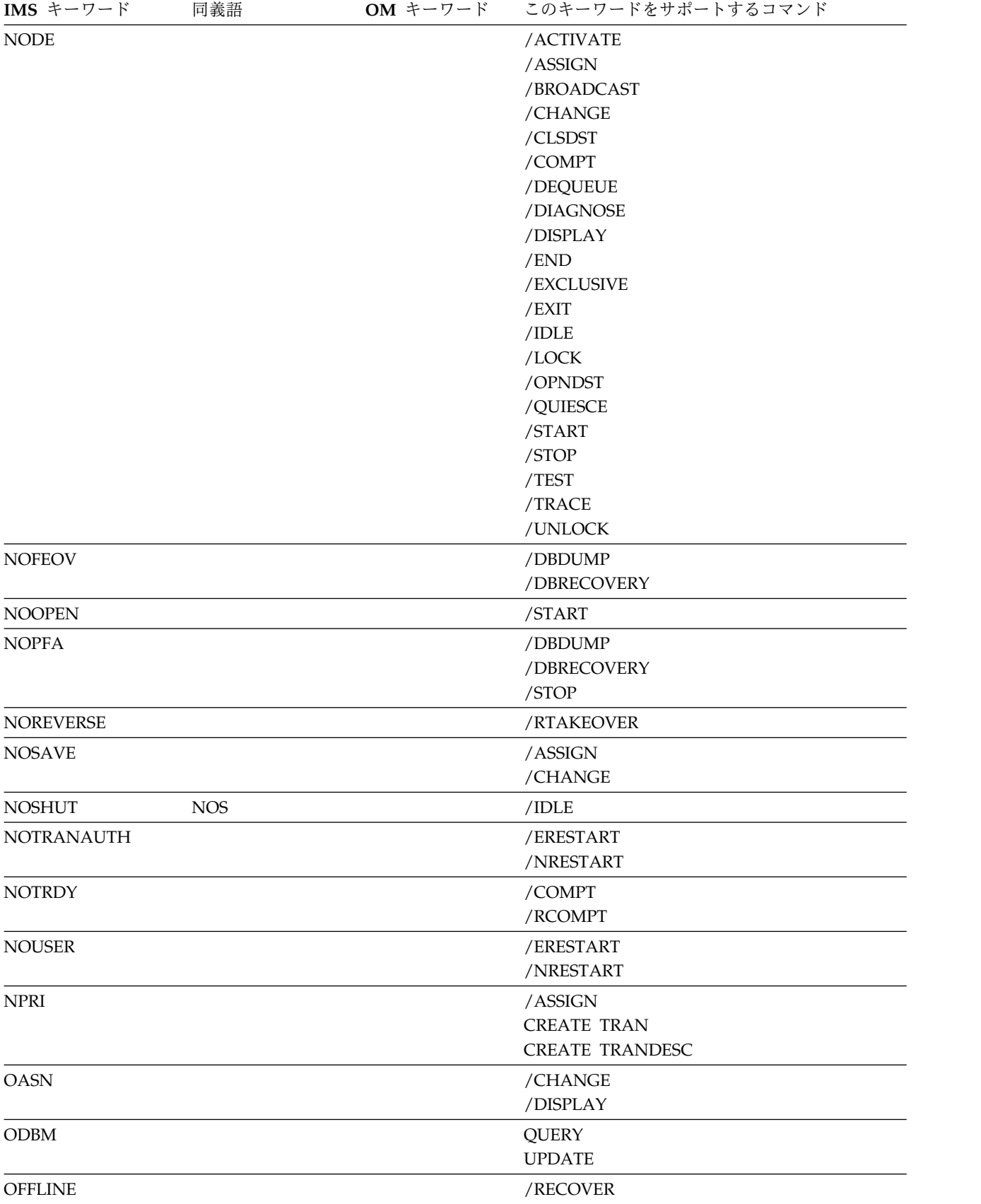

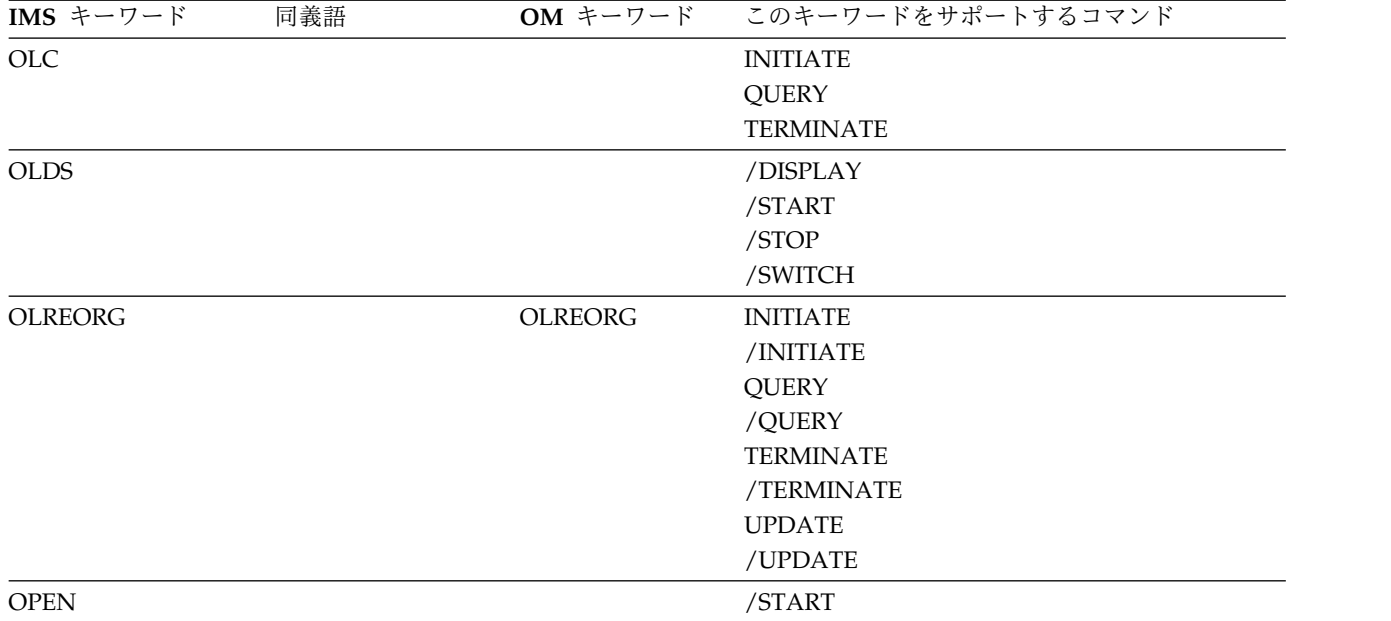

表 *80.* コマンド・キーワードとその同義語 *(*続き*)*

| IMS キーワード       | 同義語             | OM キーワード      | このキーワードをサポートするコマンド      |
|-----------------|-----------------|---------------|-------------------------|
| <b>OPTION</b>   |                 | <b>OPTION</b> | DELETE DB               |
|                 |                 |               | DELETE DBDESC           |
|                 |                 |               | DELETE OTMADESC         |
|                 |                 |               | DELETE PGM              |
|                 |                 |               | DELETE PGMDESC          |
|                 |                 |               | <b>DELETE RTC</b>       |
|                 |                 |               | DELETE RTCDESC          |
|                 |                 |               | <b>DELETE TRAN</b>      |
|                 |                 |               | DELETE TRANDESC         |
|                 |                 |               | /DIAGNOSE               |
|                 |                 |               | <b>EXPORT</b>           |
|                 |                 |               | <b>IMPORT</b>           |
|                 |                 |               | <b>INITIATE OLC</b>     |
|                 |                 |               | <b>INITIATE OLREORG</b> |
|                 |                 |               | <b>QUERY AREA</b>       |
|                 |                 |               | <b>QUERY LTERM</b>      |
|                 |                 |               | QUERY OTMADESC          |
|                 |                 |               | <b>QUEUE LTERM</b>      |
|                 |                 |               | <b>QUEUE TRAN</b>       |
|                 |                 |               | TERMINATE OLREORG       |
|                 |                 |               | /TRACE                  |
|                 |                 |               | <b>UPDATE AREA</b>      |
|                 |                 |               | <b>UPDATE DATAGRP</b>   |
|                 |                 |               | <b>UPDATE DB</b>        |
|                 |                 |               | <b>UPDATE DBDESC</b>    |
|                 |                 |               | <b>UPDATE IMS</b>       |
|                 |                 |               | <b>UPDATE MSLINK</b>    |
|                 |                 |               | <b>UPDATE ODBM</b>      |
|                 |                 |               | <b>UPDATE OLREORG</b>   |
|                 |                 |               | <b>UPDATE PGM</b>       |
|                 |                 |               | <b>UPDATE PGMDESC</b>   |
|                 |                 |               | <b>UPDATE RTC</b>       |
|                 |                 |               | <b>UPDATE RTCDESC</b>   |
|                 |                 |               | <b>UPDATE TRAN</b>      |
|                 |                 |               | <b>UPDATE TRANDESC</b>  |
| <b>OSAMGTF</b>  |                 |               | /DISPLAY                |
|                 |                 |               | /TRACE                  |
| <b>OTMA</b>     |                 |               | /DISPLAY                |
|                 |                 |               | /SECURE                 |
|                 |                 |               | /START                  |
|                 |                 |               | /STOP                   |
| <b>OTMADESC</b> |                 |               | <b>CREATE</b>           |
|                 |                 |               | <b>DELETE</b>           |
|                 |                 |               | <b>QUERY</b>            |
|                 |                 |               | <b>UPDATE</b>           |
| <b>OUTBND</b>   | <b>OUTBOUND</b> |               | /CHANGE                 |
|                 |                 |               |                         |

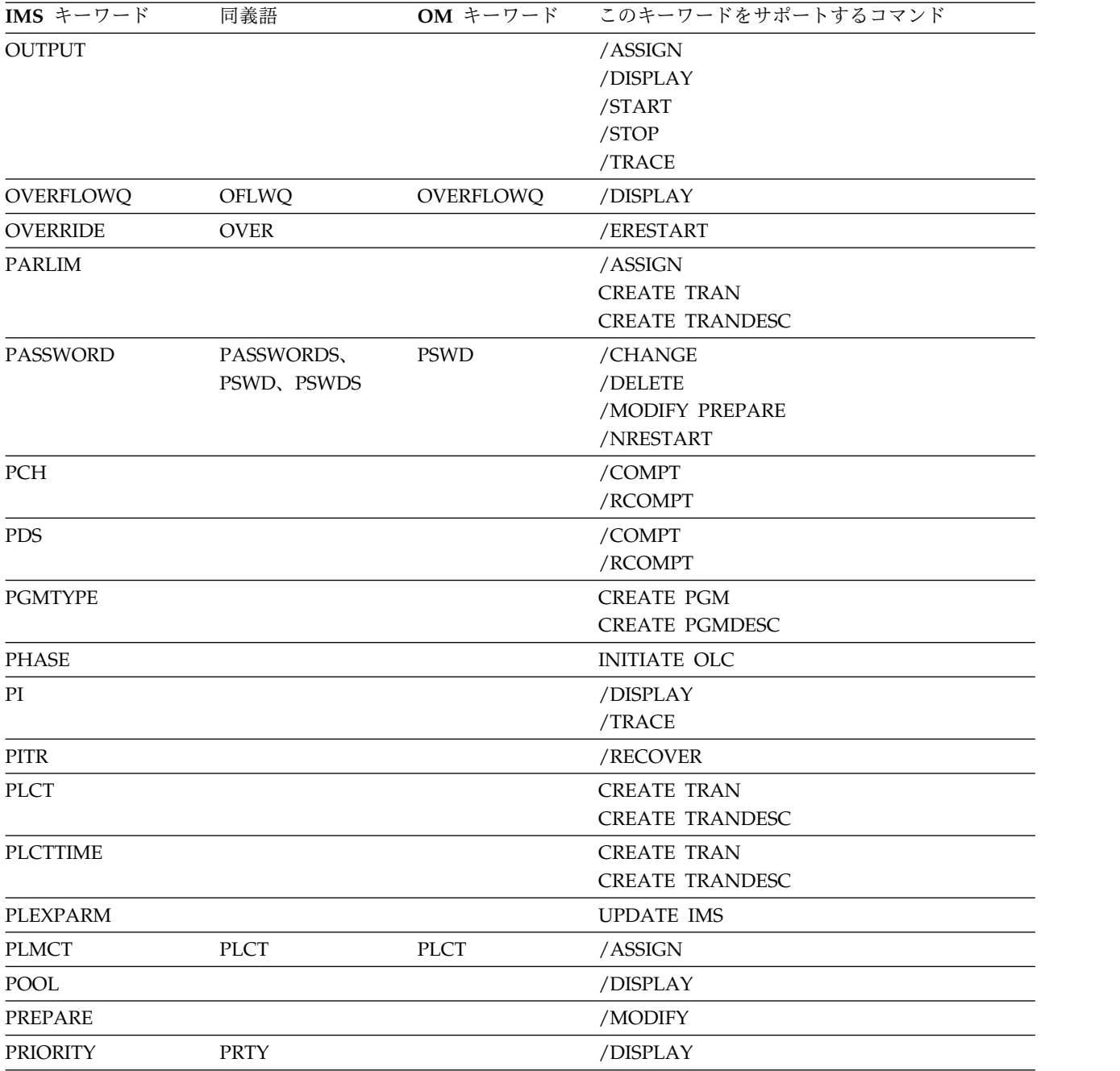

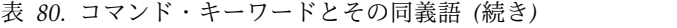

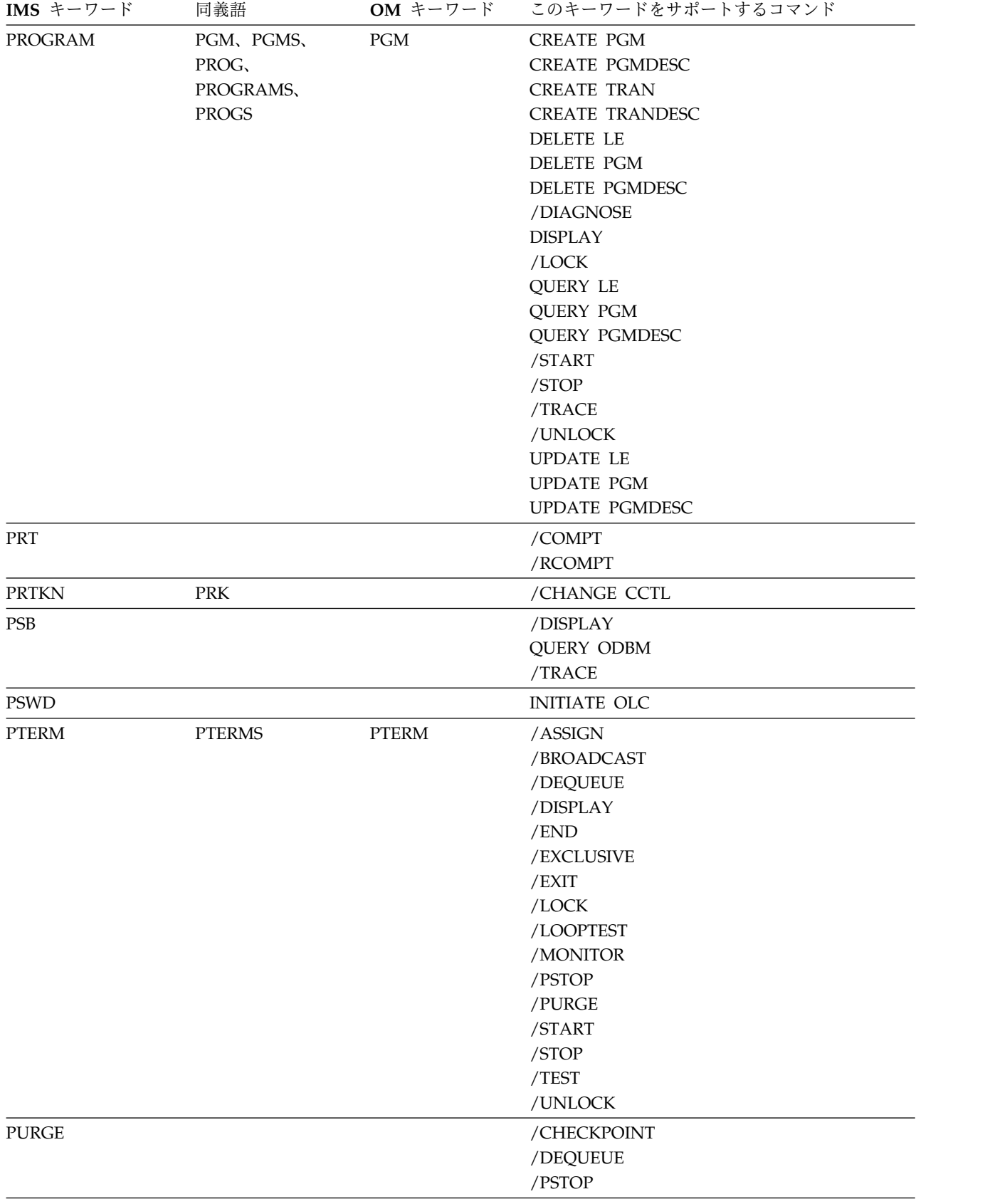

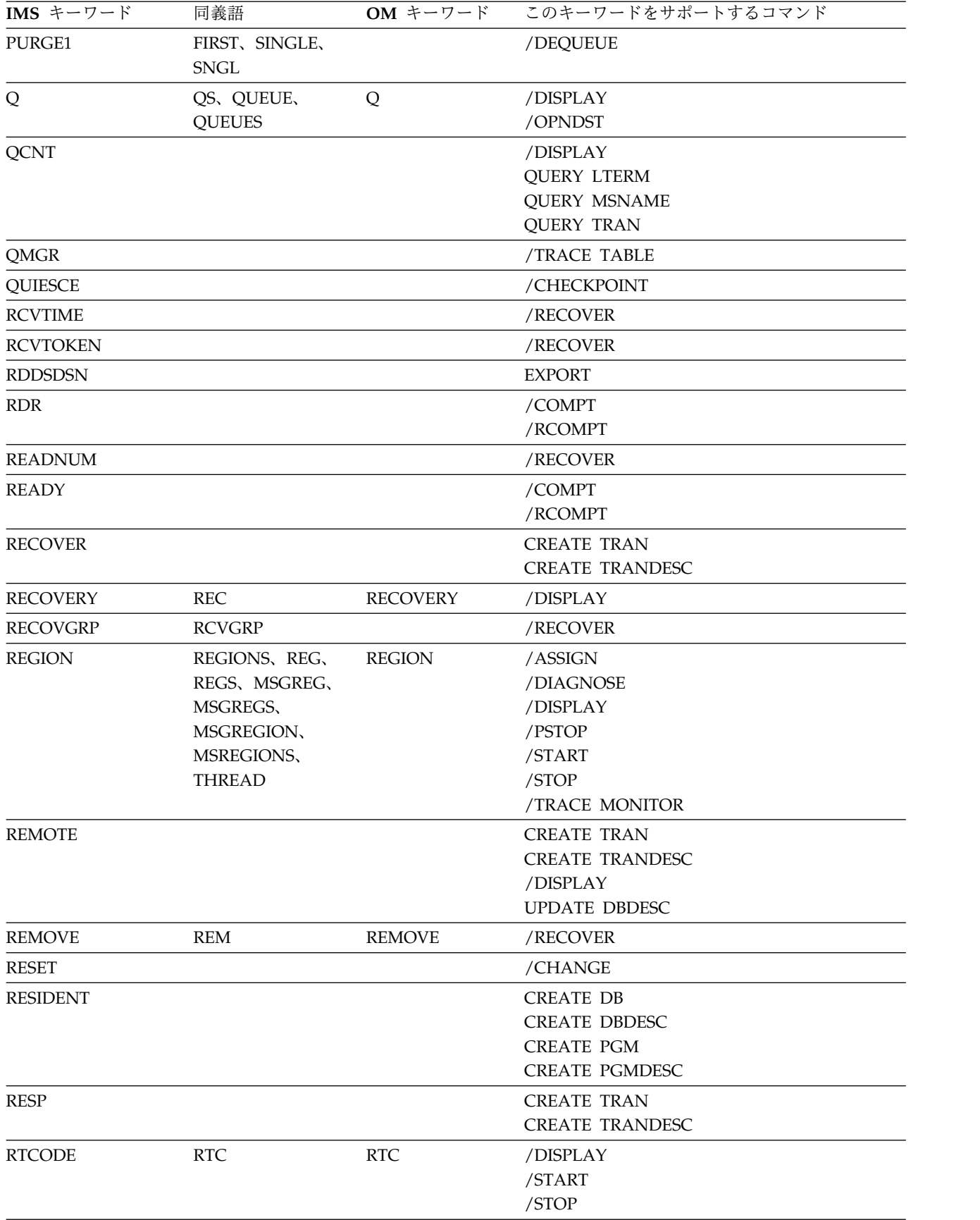

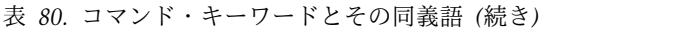

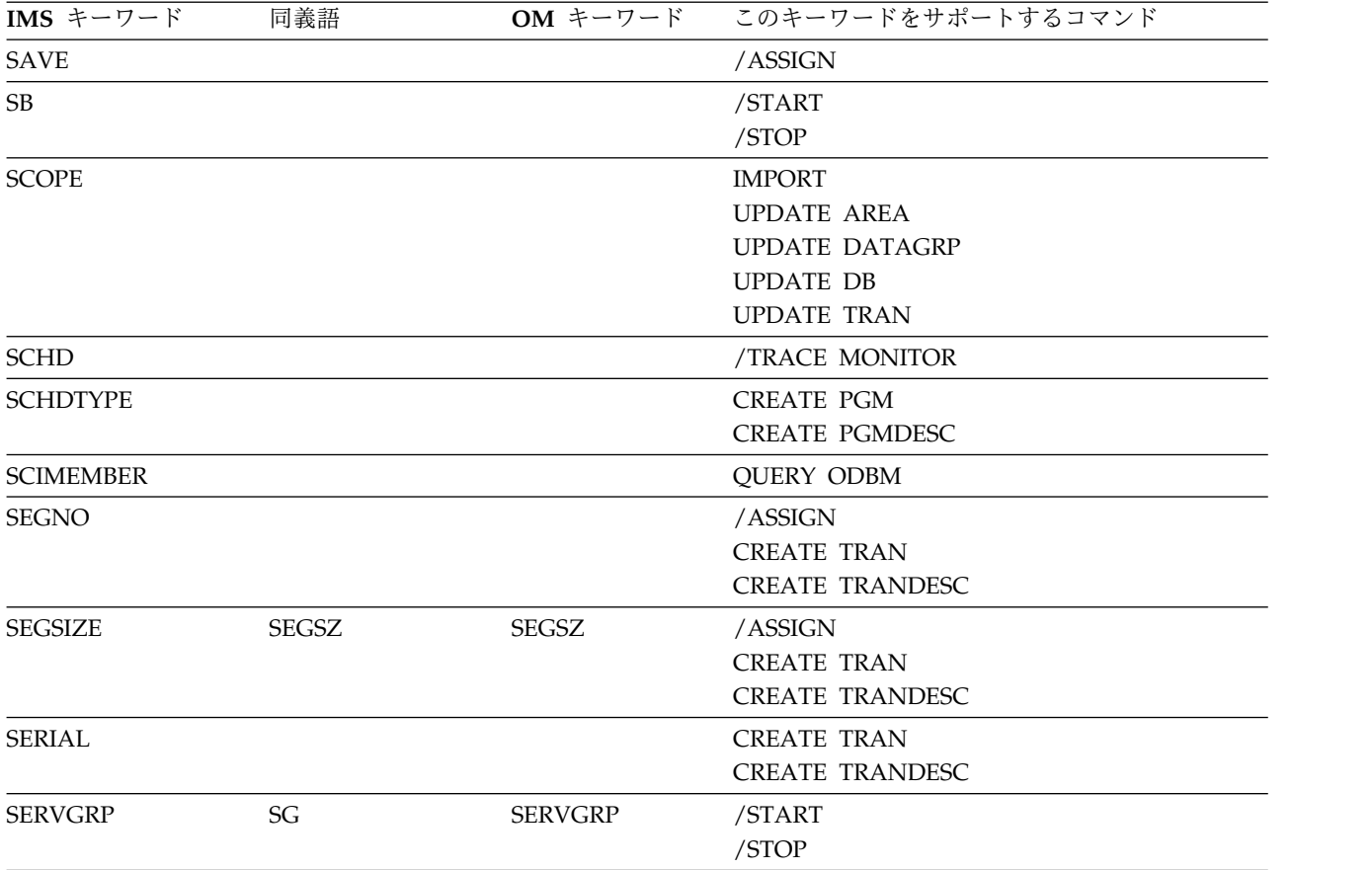

|

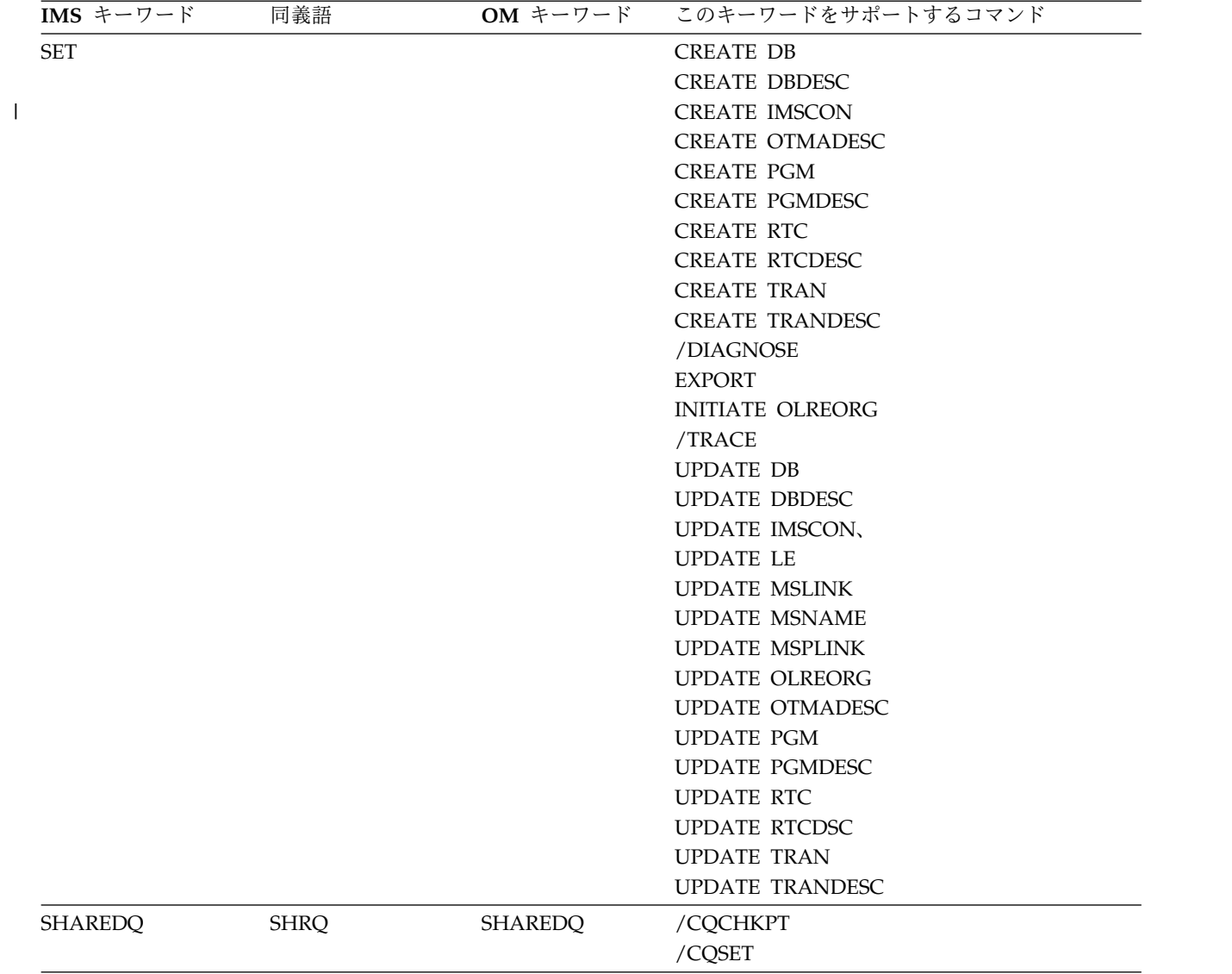

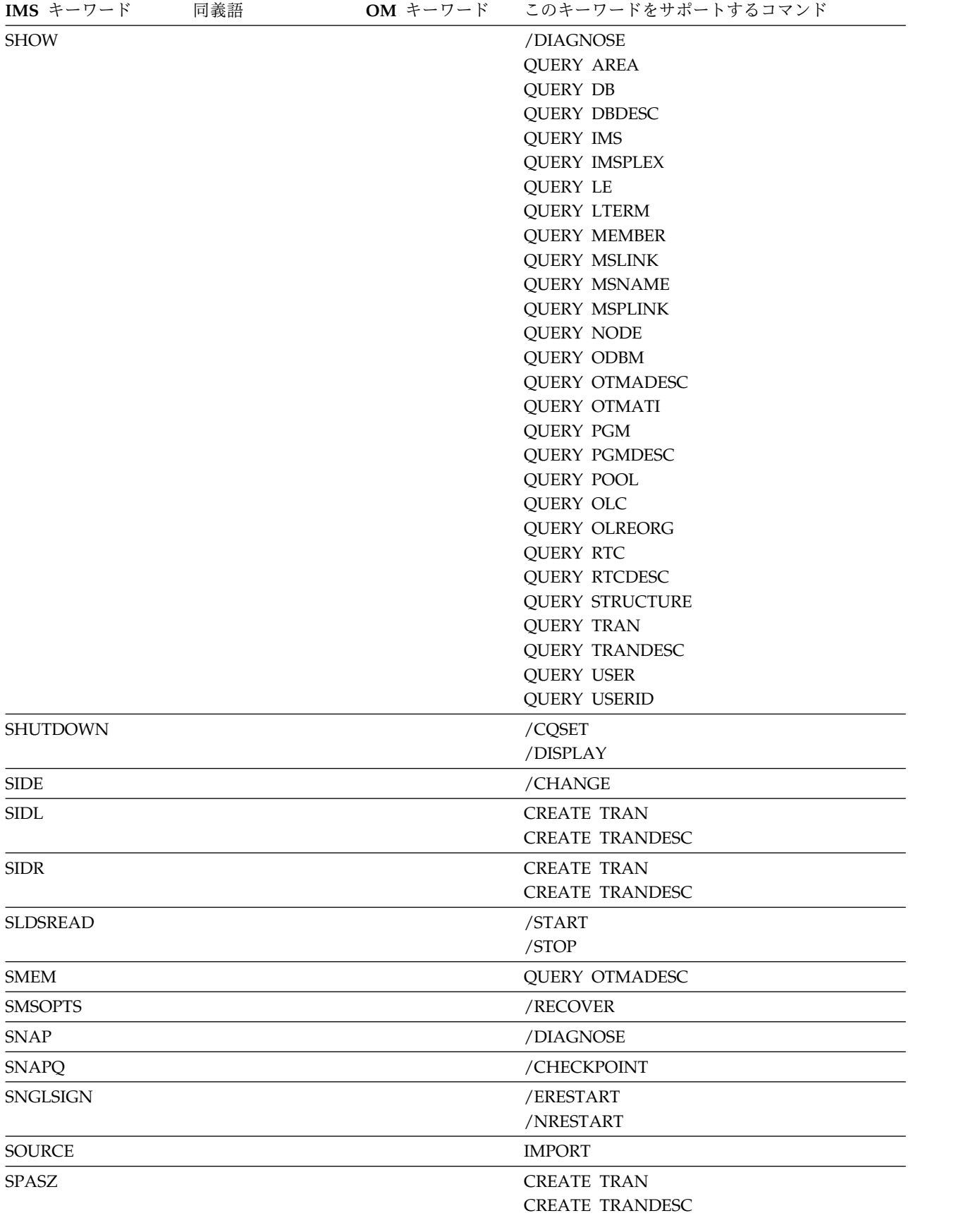

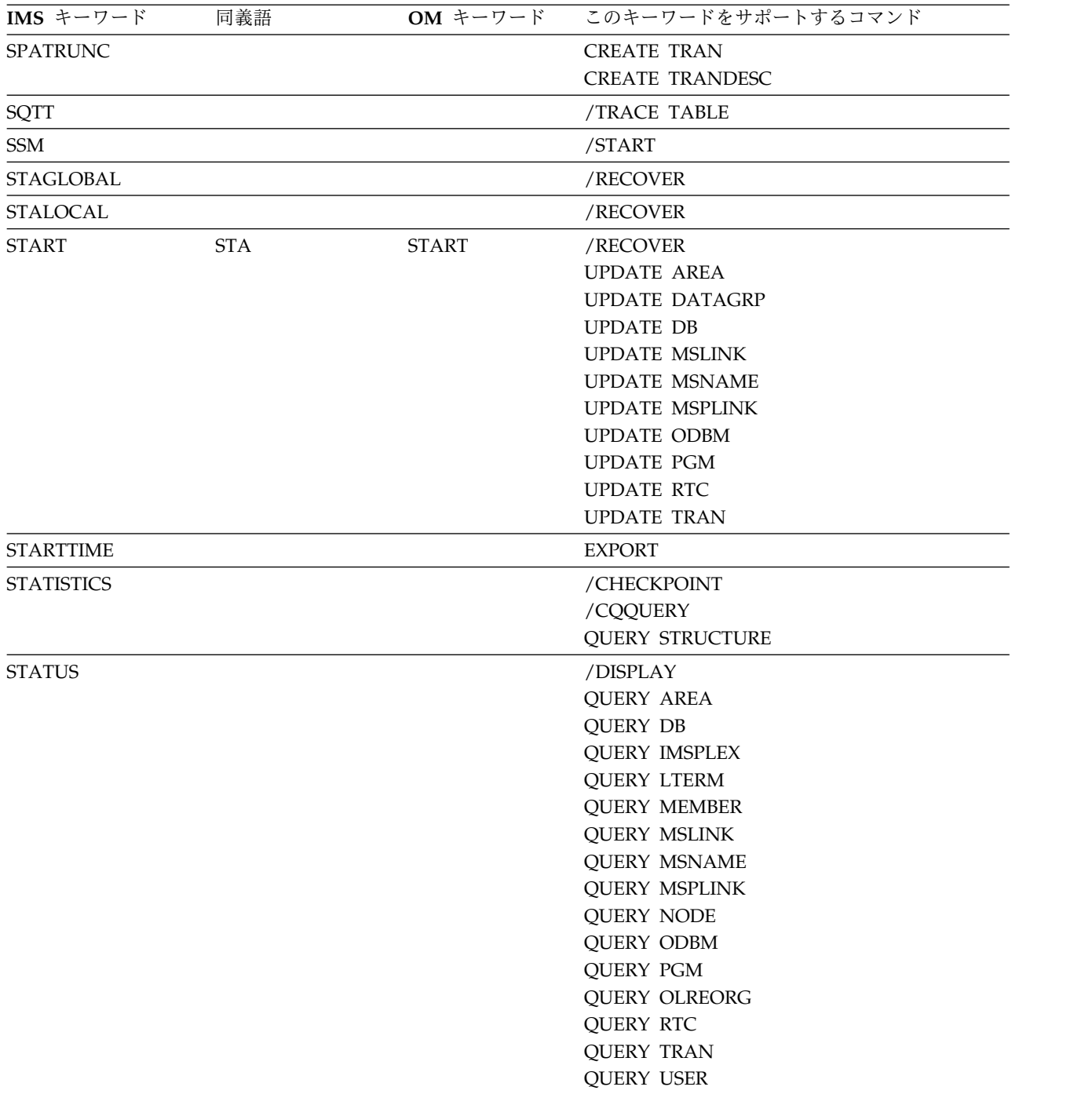

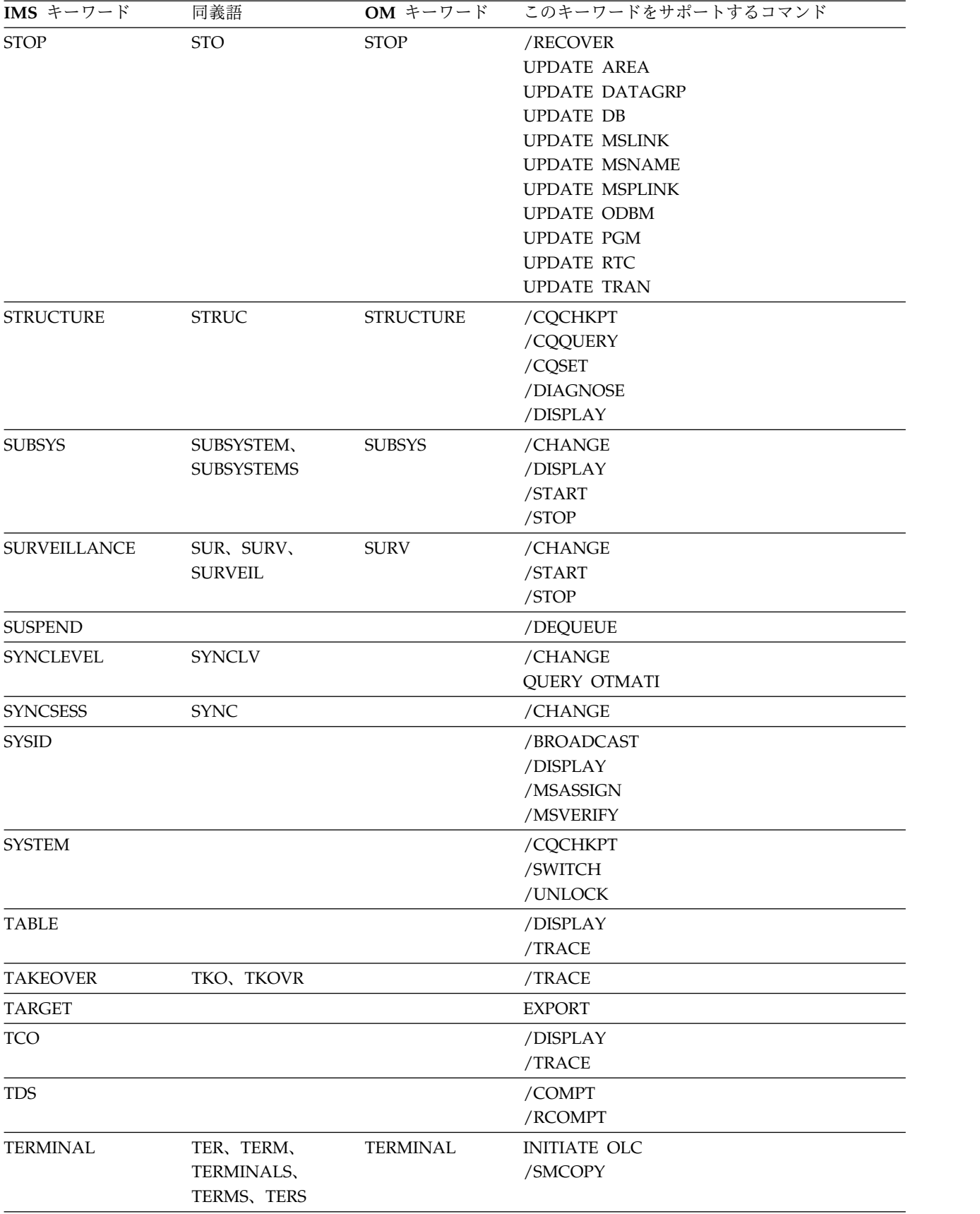

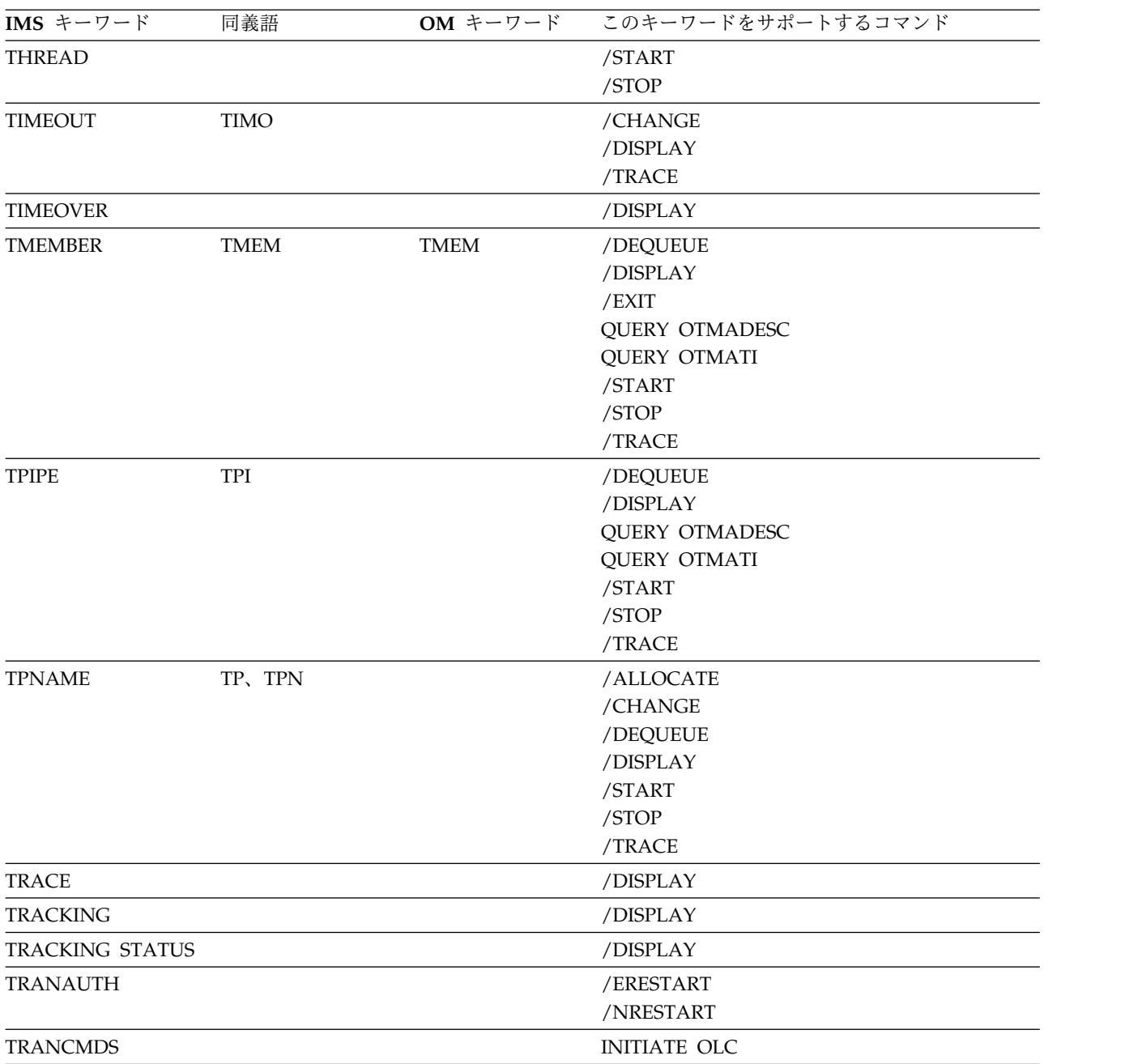

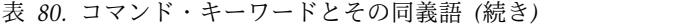

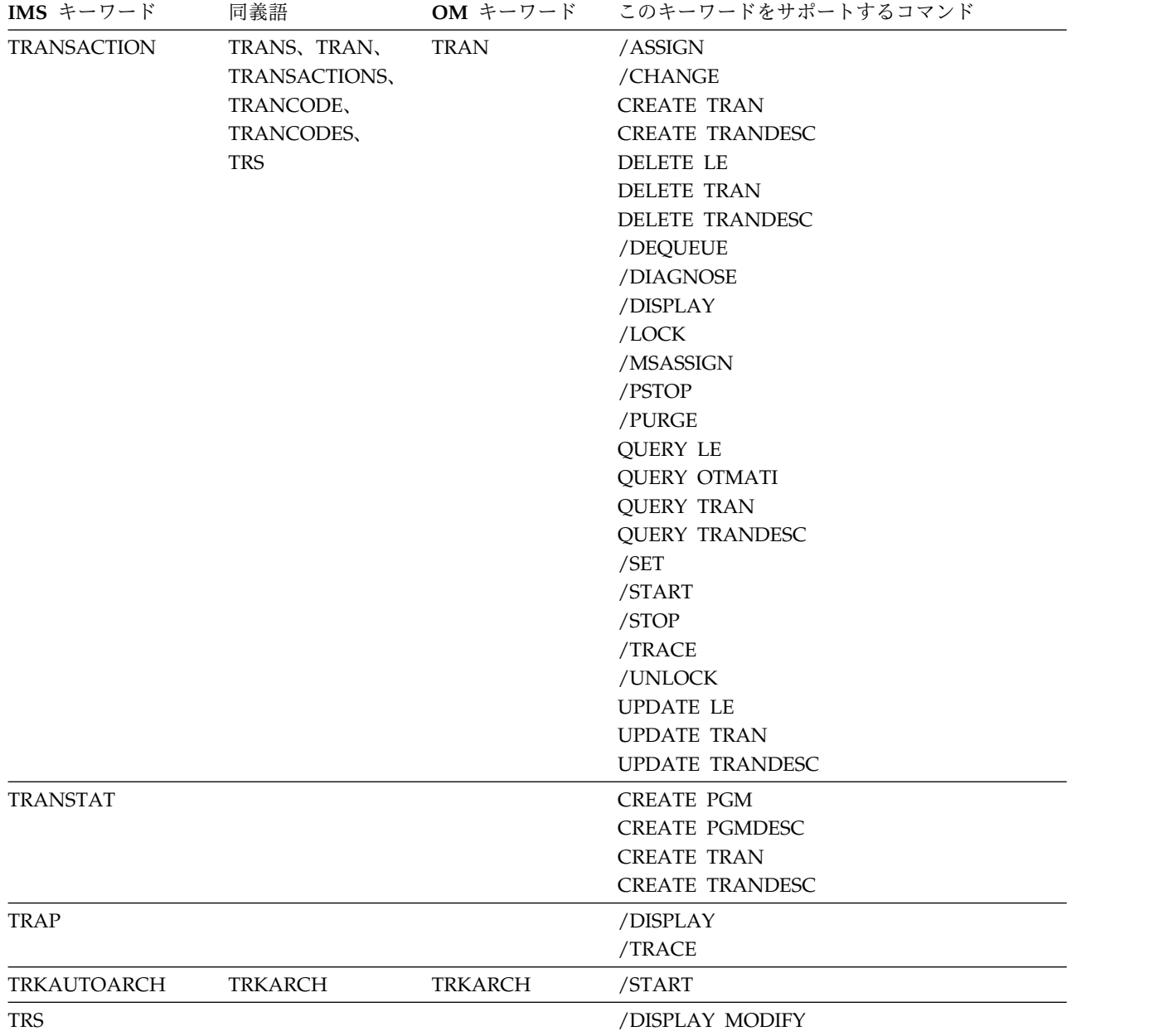

|

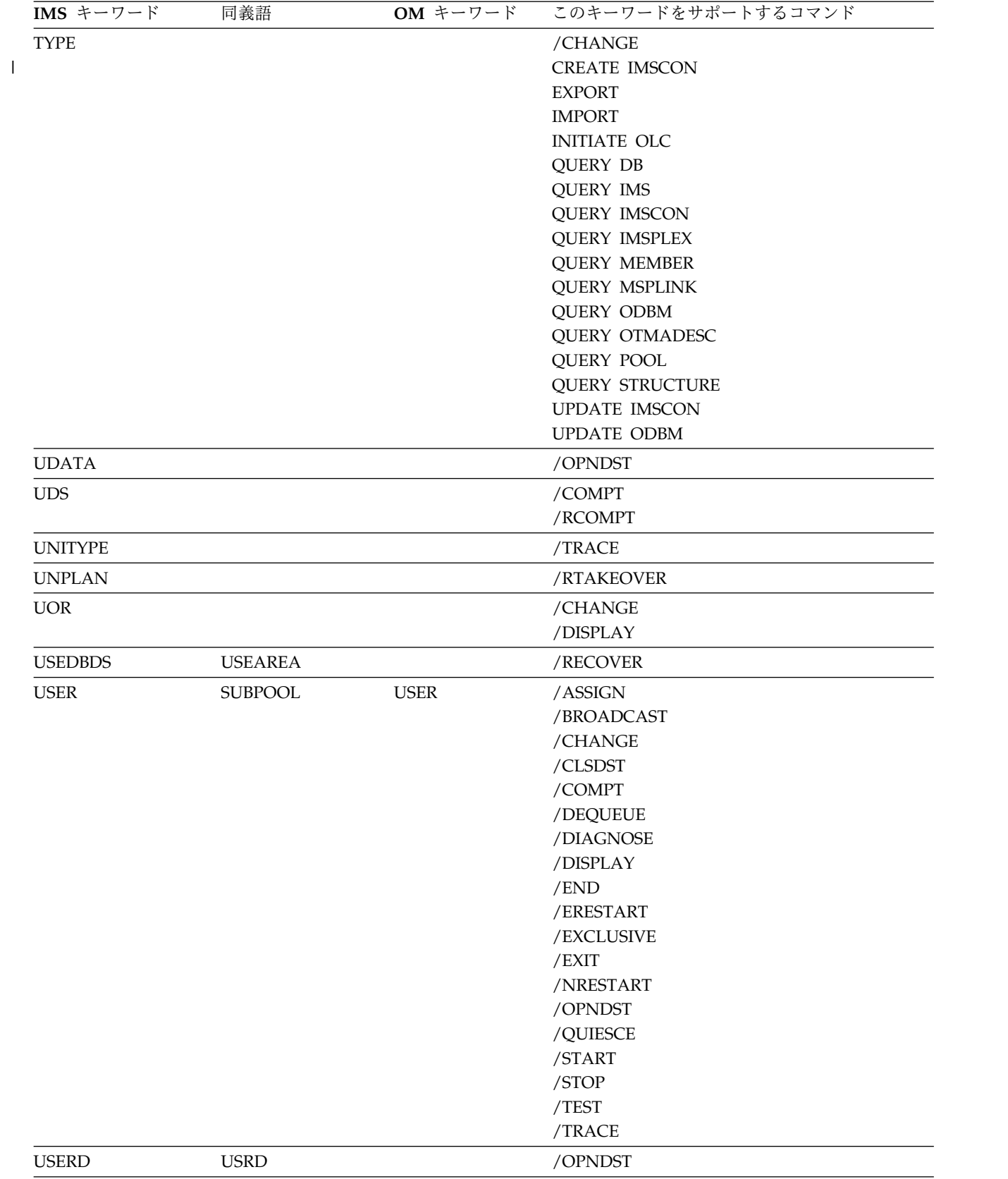

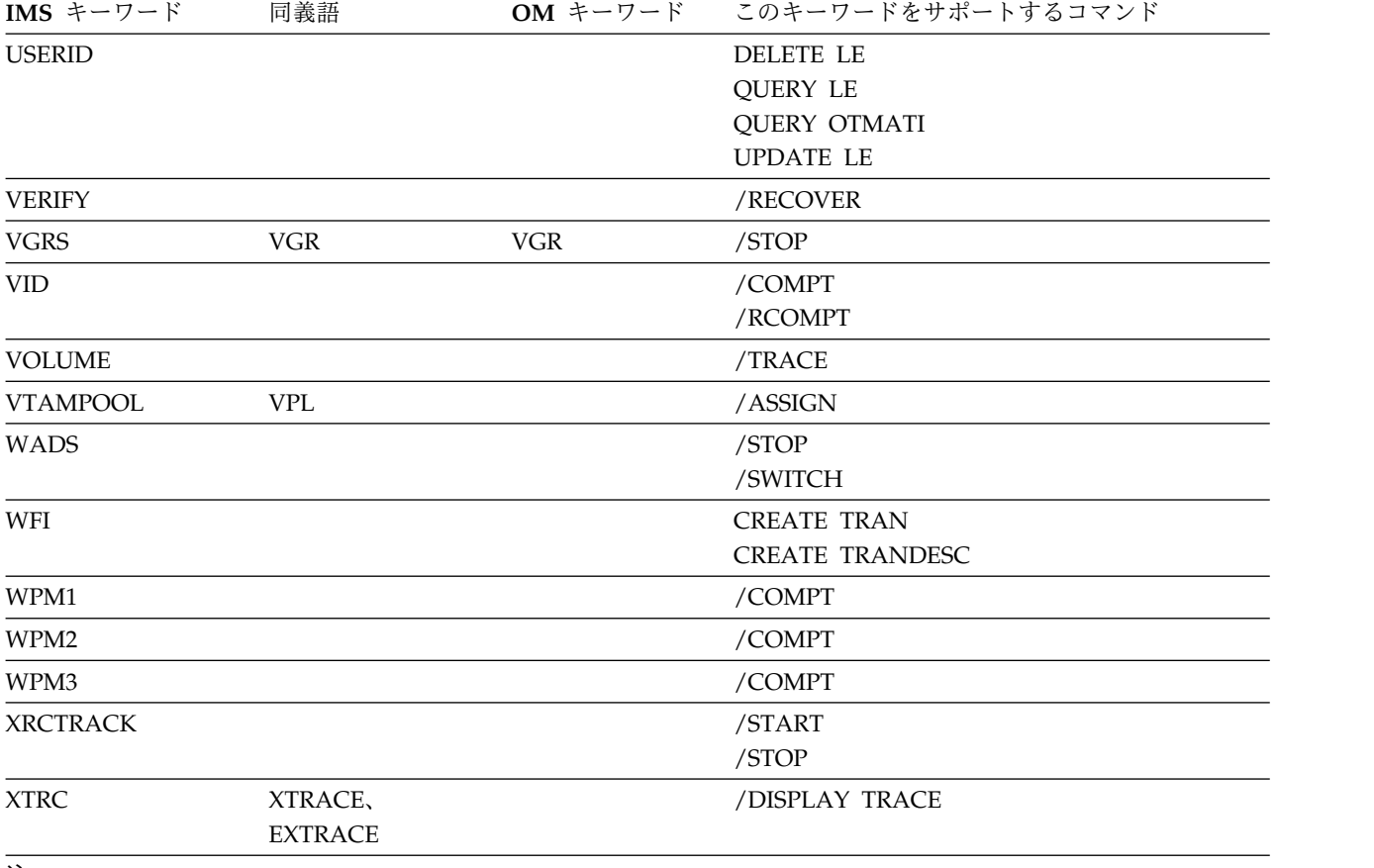

注**:**

1 ISOLOG と TRKAUTOARCH は、RSR トラッキング・サブシステムに対してのみ有効です。

関連資料:

■ IMS [コマンド言語変更機能](http://www.ibm.com/support/knowledgecenter/SSEPH2_13.1.0/com.ibm.ims13.doc.err/ims_dfsckwdo.htm#ims_dfsckwdo) (DFSCKWD0) (出口ルーチン)
# 第 **3** 章 **DBCTL** で有効なコマンドおよびキーワード

データベース制御 (DBCTL) 環境で有効なコマンドとキーワードがリストされてい ます。

以下の表は、データベース制御 (DBCTL) 環境で有効なコマンドとキーワードをリ ストしています。すべてのコマンドとキーワードは、DB/DC 環境で有効です。

表 *81. DBCTL* で有効なコマンドおよびキーワード

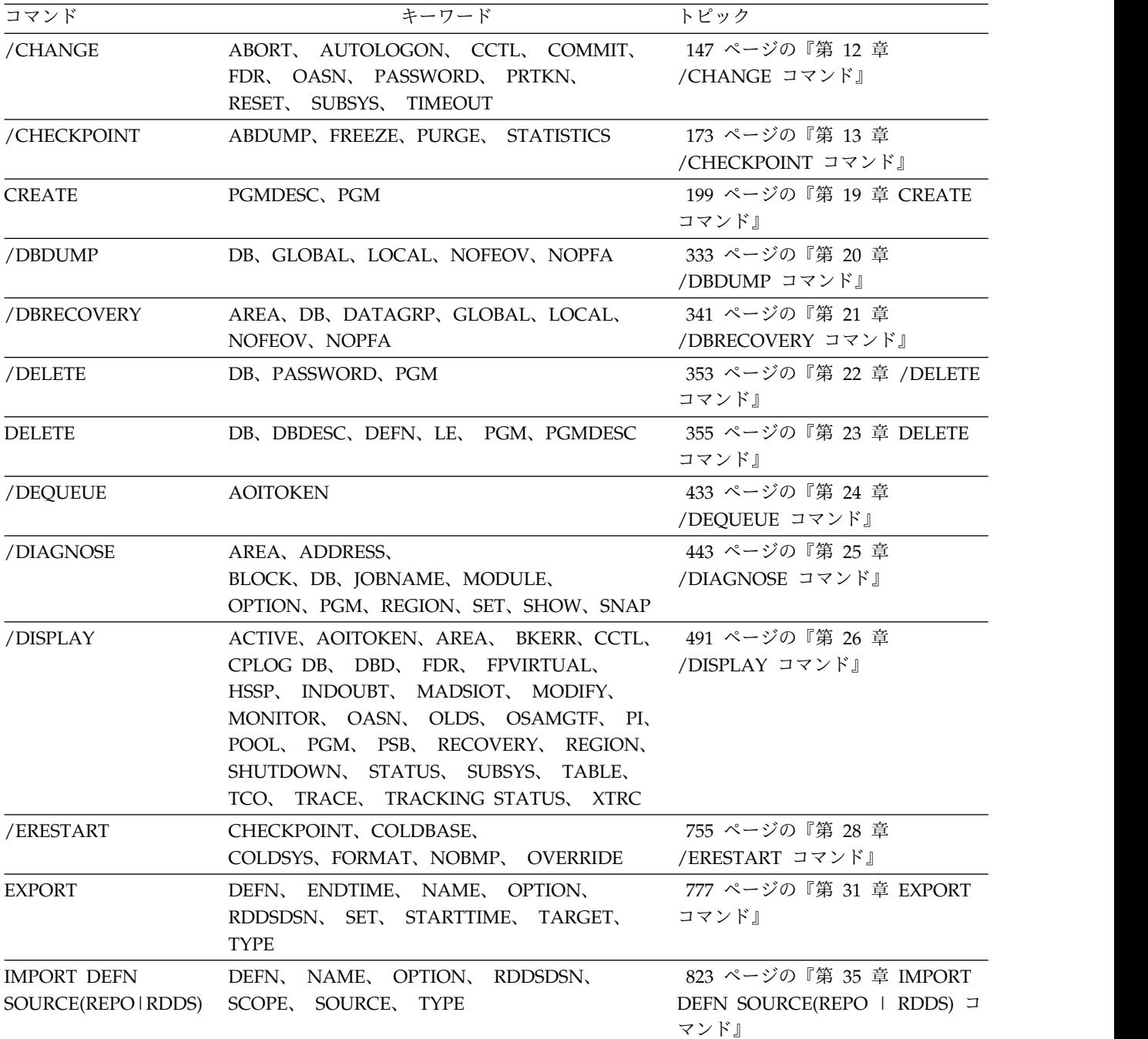

表 *81. DBCTL* で有効なコマンドおよびキーワード *(*続き*)*

| コマンド             | キーワード                                                                                                    | トピック                             |
|------------------|----------------------------------------------------------------------------------------------------|----------------------------------|
| <b>INITIATE</b>  | OLC, OLREORG                                                                                                    | 867 ページの『第 36 章 INITIATE         |
|                  |                                                                                                    | コマンド』                            |
| /LOCK            | DB, PGM                                                                                                    | 927 ページの『第 37 章 /LOCK            |
|                  |                                                                                                    | コマンド』                            |
| /LOG             |                                                                                                    | 933 ページの『第 38 章 /LOG コ           |
|                  |                                                                                                    | マンド』                             |
| /MODIFY          | ABORT, COMMIT, PASSWORD, PREPARE                                                                                                    | 937 ページの『第 40 章 /MODIFY<br>コマンド』 |
|                  |                                                                                                    |                                  |
| /NRESTART        | CHECKPOINT, FORMAT                                                                                                    | /NRESTART コマンド (コマンド)            |
| /PSTOP           | AOITOKEN, JOBNAME, REGION                                                                                                    | /PSTOP コマンド (コマンド)               |
| <b>QUERY</b>     | AREA, DB, DBDESC, IMS, LE, MEMBER,<br>ODBM、OLC、OLREORG、PGM、<br>PGMDESC, POOL, USEREXIT                                                                                                    | QUERY コマンド (コマンド)                |
| /RECOVER         | ALLENTRIES, AREA, CAGROUP, DB,<br>DBDS、DBDSGRP、ERRORABORT、<br>ERRORCONT, NOCHECK, OFFLINE,<br>PITR, RCVTIME, RCVTOKEN, READNUM,<br>RECOVGRP, REMOVE, SMSOPTS,<br>STAGLOBAL, STALOCAL, START, STOP,<br>USEAREA, USEDBDS, VERIFY                 | /RECOVER コマンド (コマンド)             |
| <b>REFRESH</b>   | <b>USEREXIT</b>                                                                                                    | REFRESH USEREXIT コマンド (コ<br>マンド) |
| /RMxxxxxx        |                                                                                                    | /RMxxxxxx コマンド (コマンド)            |
| /RTAKEOVER       | DUMPQ、FREEZE、NOREVERSE、<br>UNPLAN                                                                                                    | /RTAKEOVER コマンド (コマンド)           |
| /SSR             |                                                                                                    | /SSR コマンド (コマンド)                 |
| /START           | ACCESS, AREA, AUTOARCH, DB,<br>DATAGRP, DBALLOC, GLOBAL, ISOLOG,<br>JOBNAME, LOCAL, MADSIOT,<br>NOBACKOUT, NODBALLOC, NOOPEN,<br>OLDS, OPEN, PGM, REGION, SB,<br>SERVGRP、SLDSREAD、SSM、SUBSYS、<br>THREAD, TRKAUTOARCH, WADS,<br><b>XRCTRACK</b> | /START コマンド (コマンド)               |
| /STOP            | ABDUMP, ADS, AREA, AUTOARCH,<br>CANCEL, DB, DATAGRP, GLOBAL,<br>JOBNAME, LOCAL, MADSIOT, NOPFA,<br>OLDS, PGM, REGION, SB, SERVGRP,<br>SLDSREAD, SUBSYS, WADS, XRCTRACK                                                                         | /STOP コマンド (コマンド)                |
| /SWITCH          | CHECKPOINT, OLDS, WADS                                                                                                    | /SWITCH コマンド (コマンド)              |
| <b>TERMINATE</b> | OLC、OLREORG                                                                                                    | TERMINATE OLC コマンド (コマ<br>ンド)    |
| /TRACE           | COMP, MONITOR, NOCOMP, OPTION,<br>OSAMGTF, PI, PGM, PSB, SET, TABLE,<br>TCO, VOLUME                                                                                                    | /TRACE コマンド (コマンド)               |
| /UNLOCK          | DB, PGM                                                                                                    | /UNLOCK コマンド (コマンド)              |
|                  |                                                                                                    |                                  |

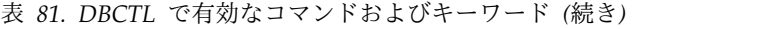

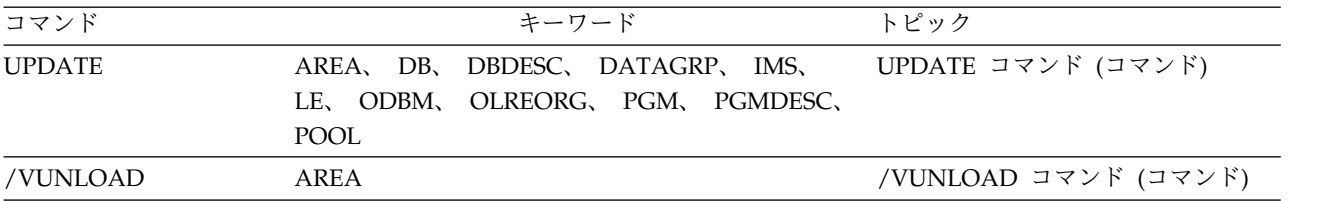

# 第 **4** 章 **DCCTL** で有効なコマンドおよびキーワード

データ通信制御 (DCCTL) 環境で有効なコマンドとキーワードのがリストされてい ます。

以下の表は、データ通信制御 (DCCTL) 環境で有効なコマンドとキーワードをリス トしています。すべてのコマンドとキーワードは、DB/DC 環境で有効です。

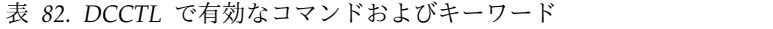

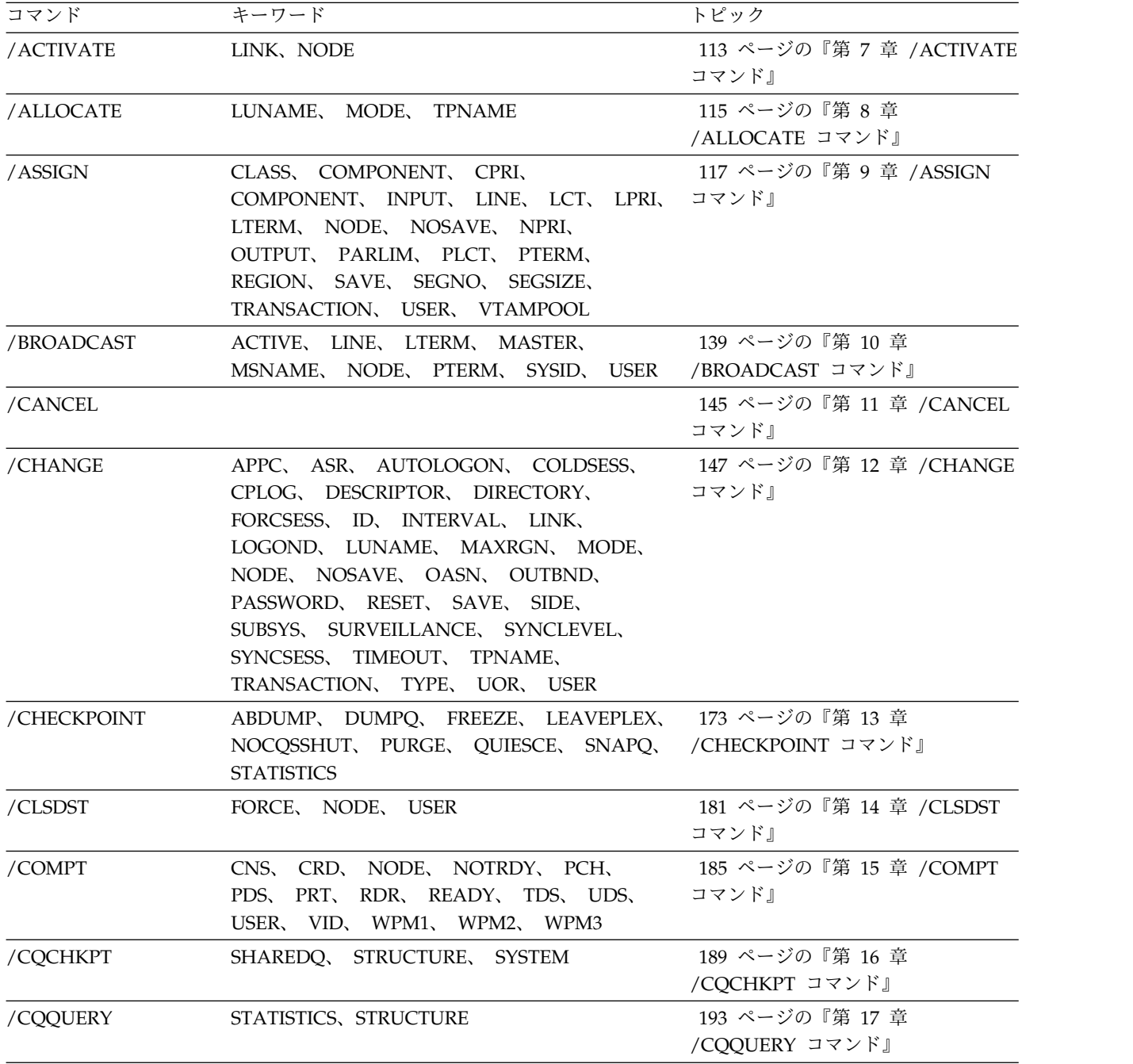

表 *82. DCCTL* で有効なコマンドおよびキーワード *(*続き*)*

| コマンド          | キーワード                                                                                                    | トピック                                |
|---------------|----------------------------------------------------------------------------------------------------|-------------------------------------|
| /CQSET        | SHAREDQ, SHUTDOWN, STRUCTURE                                                                                                    | 197 ページの『第 18 章 /CQSET<br>コマンド』     |
| <b>CREATE</b> | OTMADESC, PGM, PGMDESC, RTC,<br>RTCDESC, TRAN, TRANDESC                                                                                                    | 199 ページの『第 19 章 CREATE<br>コマンド』     |
| /DELETE       | LINE, LTERM, NODE, PASSWORD,<br>PGM、 PTERM、 TERMINAL、 TRANSACTION コマンド』                                                                                                    | 353 ページの『第 22 章 /DELETE             |
| <b>DELETE</b> | LE, OTMADESC, PGM, PGMDESC, RTC,<br>RTCDESC, TRAN, TRANDESC                                                                                                    | 355 ページの『第 23 章 DELETE コ<br>マンド』    |
| /DEQUEUE      | AOITOKEN, LINE, LTERM, LUNAME,<br>MSNAME, NODE, PTERM, PURGE,<br>PURGE1、 SUSPEND、 TMEMBER、 TPIPE、<br>TPNAME, TRANSACTION, USER                                                                                                    | 433 ページの『第 24 章<br>/DEQUEUE コマンド』   |
| /DIAGNOSE     | ADDRESS、AOSLOG、BLOCK、JOBNAME、LINE、443 ページの『第 25 章<br>LINK、LTERM、MODULE、MSNAME、NODE、 /DIAGNOSE コマンド』<br>OPTION, PGM, REGION, RM, SET,<br>SHOW, SNAP, STRUCTURE, TRAN, USER                                                                                                    |                                     |
| /DISPLAY      | ACT, AFFIN, AOITKN, APPC, ASMT,<br>AUTOLOGON, BALGRP, CLASS,<br>CONVERSATION, CPLOG, CQS, DC,<br>DESCRIPTOR, EMHQ, EXIT, HSB,<br>INPUT, LINE, LINK, LTERM, LUNAME,<br>MASTER, MODE, MODIFY, MONITOR,<br>MSGAGE, MSNAME, MSPLINK, NODE,<br>OASN, OLDS, OTMA, OUTPUT,<br>OVERFLOWQ, PGM, POOL, PRIORITY,<br>PGM、PSB、PTERM、Q、QCNT、<br>REGION, REMOTE, RTCODE,<br>SHUTDOWN, STATUS, STRUCTURE,<br>SUBSYS, SYSID, TABLE, TCO, TIMEOUT,<br>TIMEOVER, TMEMBER, TPIPE, TPNAME,<br>TRACE, TRACKING STATUS,<br>TRANSACTION, TRAP, UOR, USER,<br><b>XTRC</b> | 491 ページの『第 26 章 /DISPLAY<br>コマンド』   |
| /END          | LINE, NODE, PTERM, USER                                                                                                    | 751 ページの『第 27 章 /END コマ<br>ンド』      |
| /ERESTART     | BACKUP, BUILDQ, CHECKPOINT,<br>CMDAUTH, CMDAUTHE, COLDCOMM,<br>COLDSYS, FORMAT, MULTSIGN,<br>NOBMP, NOCMDAUTH, NOCMDAUTHE,<br>NOPASSWORD, NOTERMINAL,<br>NOTRANAUTH, NOTRANCMDS, NOUSER,<br>OVERRIDE、 PASSWORD、 SNGLSIGN、<br>TERMINAL, TRANAUTH, TRANCMDS,<br>USER                                                                                                    | 755 ページの『第 28 章<br>/ERESTART コマンド』  |
| /EXCLUSIVE    | LINE, NODE, PTERM, USER                                                                                                    | 769 ページの『第 29 章<br>/EXCLUSIVE コマンド』 |

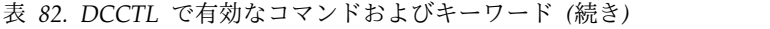

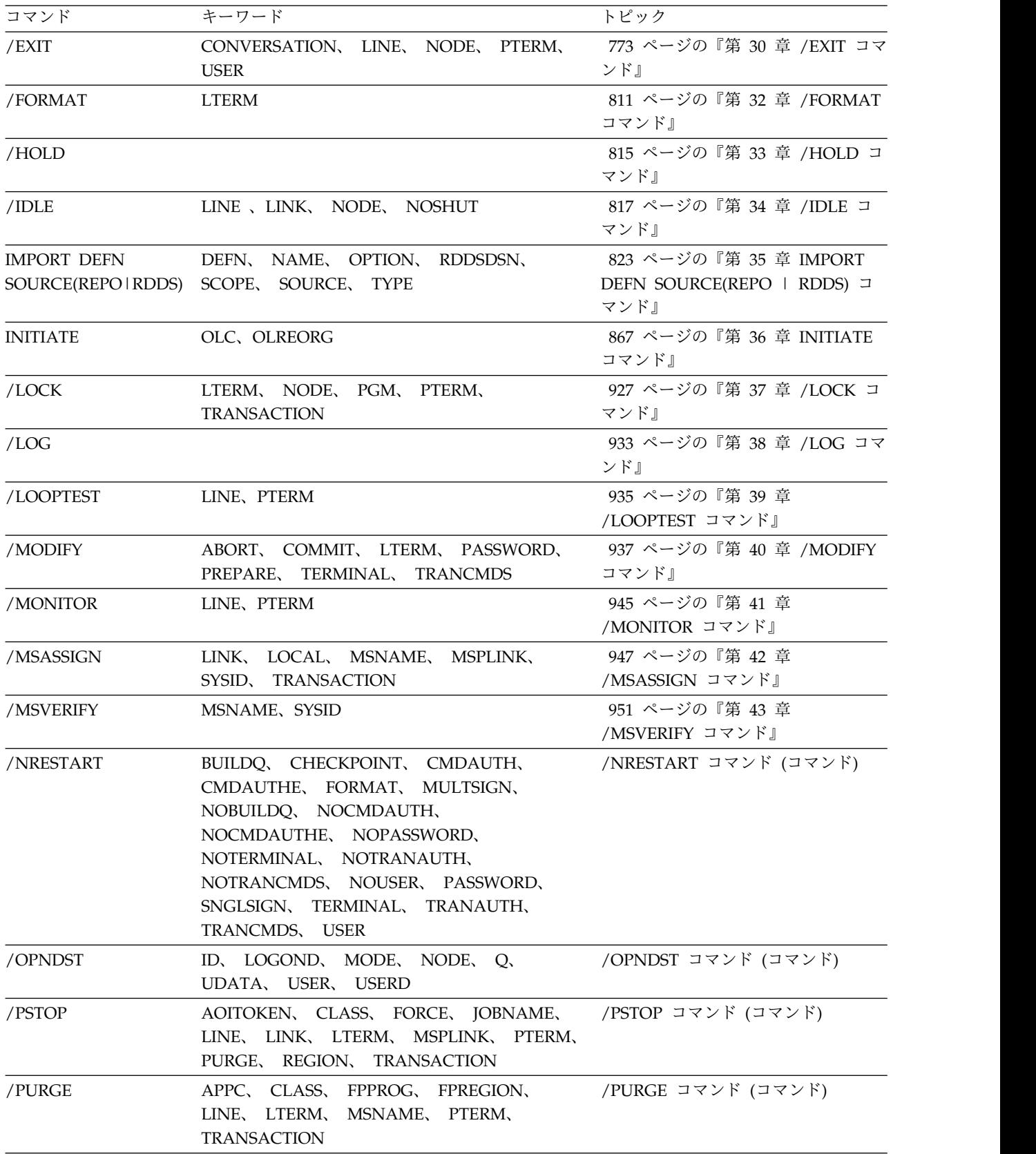

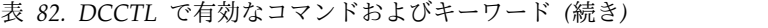

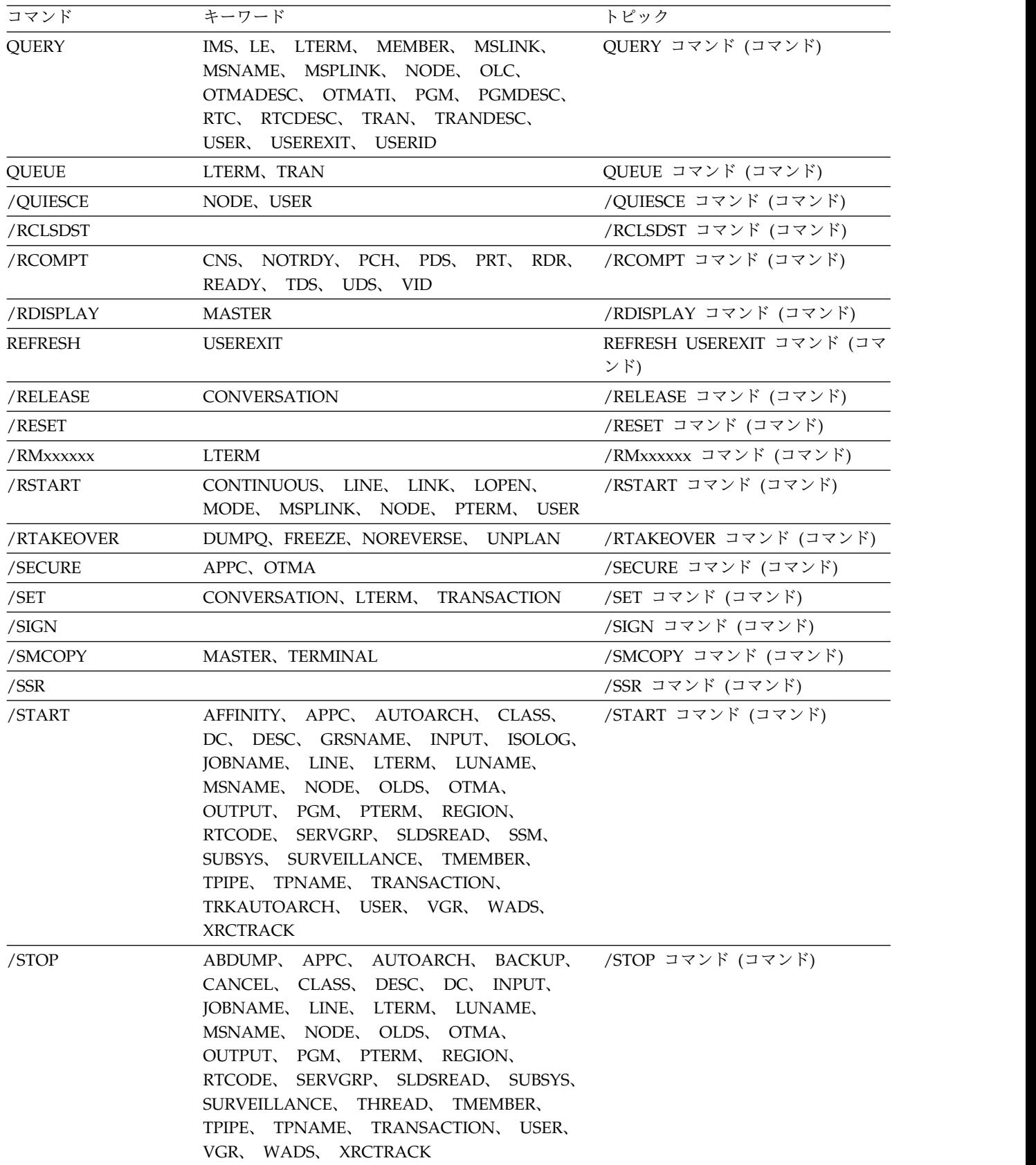

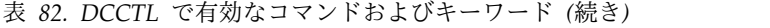

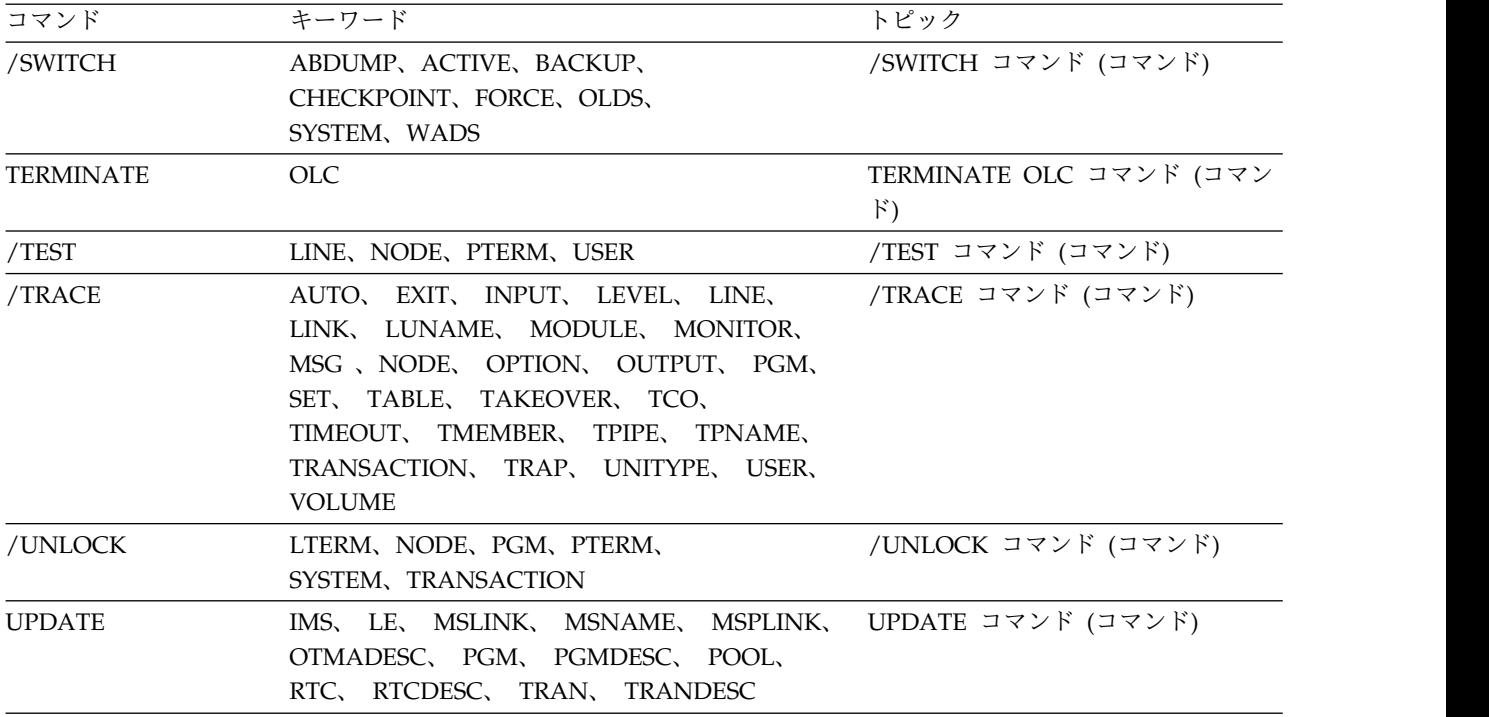

# 第 **5** 章 予約語リスト

一部の語は、IMS コマンドにのみ使用され、予約されています。

以下の表は、トランザクションまたはデータベースのような、リソースに名前を付 けるのに使用できない語のリストです。以下の表にリストされている語は、IMS コ マンド用としてのみ使用できる予約語です。

表 83. IMS コマンドの場合にのみ使用および予約されるワード

| $\boldsymbol{\mathsf{A}}$ | <b>ABDUMP</b>        | <b>ABORT</b>      | <b>ACCESS</b>       |
|---------------------------|----------------------|-------------------|---------------------|
| ACT                       | <b>ACTIV</b>         | <b>ACTIVATE</b>   | <b>ACTIVE</b>       |
| <b>ADDS</b>               | <b>ADS</b>           | AFF               | <b>AFFIN</b>        |
| <b>AFFINITY</b>           | <b>AFTER</b>         | <b>AOITKN</b>     | <b>APDB</b>         |
| <b>APMQ</b>               | <b>AOITOKEN</b>      | ALL               | <b>ALLENTRIES</b>   |
| <b>ALLENT</b>             | <b>ALLOC</b>         | <b>ALLOCATE</b>   | <b>ALLOCF</b>       |
| <b>ALLOCS</b>             | <b>APPC</b>          | <b>ARCHIVE</b>    | <b>AREA</b>         |
| <b>ASMT</b>               | $\operatorname{ASR}$ | <b>ASSIGN</b>     | <b>ASSIGNMENT</b>   |
| <b>AUTO</b>               | <b>AUTOARC</b>       | <b>AUTOARCH</b>   | <b>AUTOLOGON</b>    |
| <b>AUTOLGN</b>            | <b>AUTOSR</b>        | <b>BACKOUT</b>    | <b>BACKUP</b>       |
| <b>BALG</b>               | <b>BALGRP</b>        | <b>BKERR</b>      | <b>BLDQ</b>         |
| <b>BLDQS</b>              | <b>BROADCAST</b>     | BU                | <b>BUILDQ</b>       |
| <b>BUILDQS</b>            | C1INOP               | C2INOP            | C3INOP              |
| C4INOP                    | <b>CAGROUP</b>       | CAGRP             | <b>CANCEL</b>       |
| CC                        | <b>CCTL</b>          | <b>CHANGE</b>     | <b>CHECKPOINT</b>   |
| <b>CHECKPT</b>            | <b>CHKPOINT</b>      | <b>CHKPT</b>      | <b>CHNGS</b>        |
| <b>CLASS</b>              | <b>CLS</b>           | <b>CLSDST</b>     | <b>CMDAUTH</b>      |
| <b>CMDAUTHE</b>           | <b>CNS</b>           | <b>COLDB</b>      | <b>COLDBASE</b>     |
| COLDC                     | COLDCOMM             | <b>COLDS</b>      | <b>COLDSESS</b>     |
| <b>COLDSYS</b>            | <b>COMMIT</b>        | <b>COMP</b>       | <b>COMPINOP</b>     |
| <b>COMPONENT</b>          | <b>COMPT</b>         | <b>CON</b>        | <b>CONT</b>         |
| <b>CONTINUOUS</b>         | <b>CONV</b>          | CONVACT           | <b>CONVERSATION</b> |
| <b>CONVHLD</b>            | <b>CPRI</b>          | <b>CQCHKPT</b>    | <b>CQQUERY</b>      |
| <b>CPLOG</b>              | CQC                  | CQQ               | CQS                 |
| <b>CQSET</b>              | <b>CRD</b>           | <b>DATABASE</b>   | <b>DATABASES</b>    |
| <b>DATAGROUP</b>          | <b>DATAGRP</b>       | DB                | <b>DBALLOC</b>      |
| <b>DBD</b>                | <b>DBDS</b>          | <b>DBDSGRP</b>    | <b>DBDUMP</b>       |
| <b>DBR</b>                | <b>DBRECOVERY</b>    | <b>DBS</b>        | DC                  |
| <b>DEACT</b>              | <b>DEADQ</b>         | <b>DELETE</b>     | <b>DELS</b>         |
| <b>DEQUEUE</b>            | <b>DESC</b>          | <b>DESCRIPTOR</b> | DL/I                |
| $\rm DLOG$                | <b>DIS</b>           | <b>DISP</b>       | <b>DISPLAY</b>      |
| ${\rm DIR}$               | <b>DIRECTORY</b>     | <b>DMS</b>        | <b>DONE</b>         |

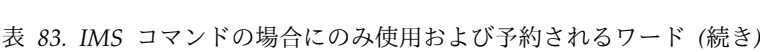

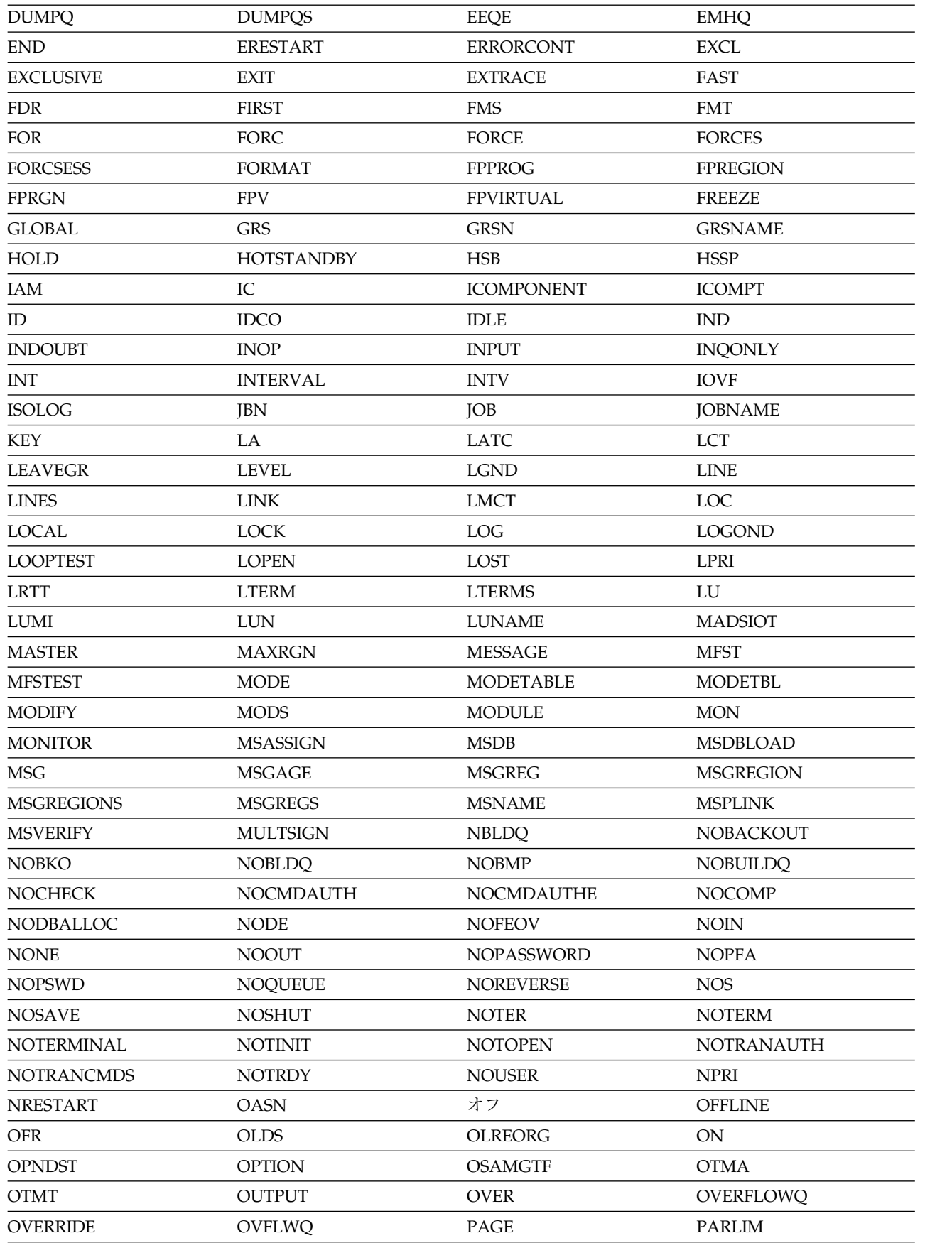

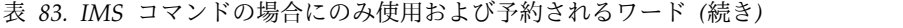

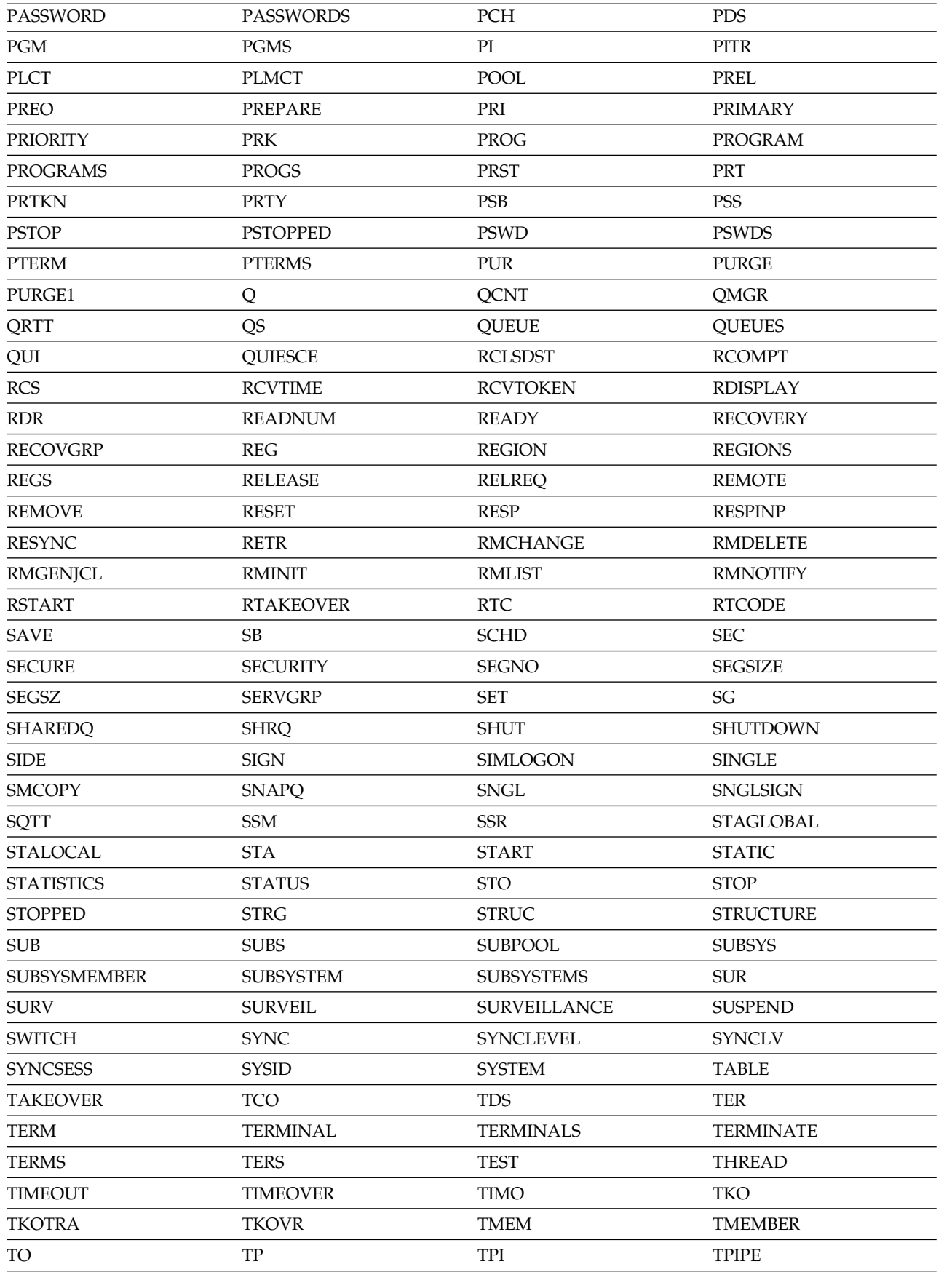

表 *83. IMS*コマンドの場合にのみ使用および予約されるワード *(*続き*)*

| <b>TPN</b>         | <b>TPNAME</b>          | <b>TRA</b>       | TRACE           |
|--------------------|------------------------|------------------|-----------------|
| TRACKING           | <b>TRACKING STATUS</b> | <b>TRAN</b>      | <b>TRANAUTH</b> |
| <b>TRANCMDS</b>    | <b>TRANCODE</b>        | <b>TRANCODES</b> | <b>TRANS</b>    |
| <b>TRANSACTION</b> | <b>TRANSACTIONS</b>    | <b>TRAP</b>      | <b>TRKARCH</b>  |
| <b>TRKAUTOARCH</b> | <b>TRS</b>             | <b>TYPE</b>      | <b>UDATA</b>    |
| UDS.               | <b>UNITYPE</b>         | <b>UNL</b>       | <b>UNLOCK</b>   |
| <b>UNPLAN</b>      | <b>UOR</b>             | <b>USEDBDS</b>   | <b>USER</b>     |
| <b>USERD</b>       | USRD                   | <b>VERIFY</b>    | <b>VGR</b>      |
| <b>VGRS</b>        | <b>VID</b>             | <b>VIR</b>       | <b>VOLUME</b>   |
| <b>VPL</b>         | <b>VTAMPOOL</b>        | <b>VUNLOAD</b>   | <b>WADS</b>     |
| WPM1               | WPM2                   | WPM3             | <b>XKEY</b>     |
| <b>XTRC</b>        | <b>XTRACE</b>          |                  |                 |

# 第 **6** 章 **ETO** で有効な **IMS** タイプ **1** コマンド

ETO の LTERM、ノード、およびユーザーに対して有効なコマンドがリストされて います。

以下の表には、ETO の LTERM、ノード、およびユーザーに対して有効なタイプ 1 コマンドがリストされています。

表 *84. ETO* で有効な *IMS* タイプ *1* コマンド

| コマンド           | 有効な動的 LTERM    | 有効な動的ノード            | 有効な動的ユーザー           |
|----------------|----------------|---------------------|---------------------|
| /ACTIVATE      |                | $\mathsf X$         |                     |
| /ASSIGN        | $\mathsf{X}^1$ |                     | $\mathsf{X}^2$      |
| /BROADCAST     | $\chi$         | $\mathsf X$         | $\mathsf X$         |
| /CHANGE        |                | $\mathsf X$         | $\chi$              |
| /CLSDST        |                | $\boldsymbol{\chi}$ | $\mathsf X$         |
| /COMPT         |                | $\mathsf X$         | $\chi$              |
| /DEQUEUE       | $\chi$         | $\mathsf X$         | $\chi$              |
| /DISPLAY       | $\chi$         | $\mathsf X$         | $\chi$              |
| /END $\,$      |                |                     | $\mathsf X$         |
| /EXCLUSIVE     |                |                     | $\mathsf X$         |
| $/$ EXIT       |                | $\mathsf X$         | $\mathsf X$         |
| /FORMAT        | $\chi$         |                     |                     |
| /IDLE          |                | $\boldsymbol{\chi}$ |                     |
| $/$ LOCK       | $\chi$         | $\mathsf X$         |                     |
| /MODIFY        | $\chi$         |                     |                     |
| /OPNDST        |                | $\chi$              |                     |
| $/$ PSTOP      | $\chi$         |                     |                     |
| /PURGE         | $\chi$         |                     |                     |
| /QUIESCE       |                | $\boldsymbol{\chi}$ | X                   |
| /RMxxxxxx      | $\chi$         |                     |                     |
| /RSTART        |                | $\mathsf X$         | $\chi$              |
| /SET           | $\chi$         |                     |                     |
| /SIGN          |                |                     | $\boldsymbol{\chi}$ |
| /START         | $\mathsf X$    | $\mathsf X$         | $\chi$              |
| /STOP          | $\chi$         | $\boldsymbol{\chi}$ | $\chi$              |
| $/\mbox{TEST}$ |                |                     | $\chi$              |
| /TRACE         |                | $\mathsf X$         |                     |
| /UNLOCK        | $\chi$         | $\mathsf X$         |                     |

1. /ASSIGN LTERM USER にのみ有効

2. /ASSIGN USER にのみ有効

# <span id="page-124-0"></span>第 **7** 章 **/ACTIVATE** コマンド

/ACTIVATE コマンドは、VTAM "VARY NET, ACTIVE" コマンドを指定して VTAM ノードまたは MSC リンクを活動化するために使用します。

/ACTIVATE は、また、/IDLE コマンドで設定された条件を取り消す場合にも使用 されます。

サブセクション:

- v 『環境』
- v 『構文』
- v 『キーワード』
- v 114 [ページの『使用上の注意』](#page-125-0)
- 114 [ページの『例』](#page-125-0)

# 環境

以下の表には、コマンドおよびキーワードを使用することができる環境 (DB/DC、DBCTL、および DCCTL) がリストされています。

表 *85. /ACTIVATE* コマンドおよびキーワードの有効環境

| コマンド/キーワード       | DB/DC | <b>DBCTL</b> | <b>DCCTL</b> |
|------------------|-------|--------------|--------------|
| <b>/ACTIVATE</b> |       |              |              |
| LINK             |       |              |              |
| <b>NODE</b>      |       |              |              |

構文

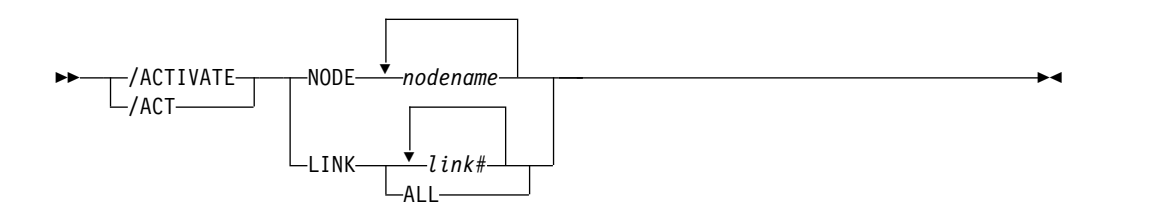

# キーワード

以下のキーワードは /ACTIVATE コマンドに適用されます。

## **LINK**

活動化される MSC リンクを指定します。

## **NODE**

活動化する VTAM ノードを指定します。

# <span id="page-125-0"></span>使用上の注意

/ACTIVATE は、IMS VTAM 入出力タイムアウト検出機能で使用されます。

このコマンドは、バッチ SPOC ユーティリティーを使用する IMSplex に対して発 行できます。

# 例

以下に示すのは /ACTIVATE コマンドの例です。

*/ACTIVATE* コマンドの例 *1*

入力 ET:

/ACTIVATE LINK 1

# 応答 ET:

DFS058I ACTIVATE COMMAND COMPLETED

説明: リンク 1 が活動化されました。

*/ACTIVATE* コマンドの例 *2*

入力 ET: /ACTIVATE NODE ABC

応答 ET:

DFS058I ACTIVATE COMMAND COMPLETED

説明: ノード ABC が活動化されました。

# <span id="page-126-0"></span>第 **8** 章 **/ALLOCATE** コマンド

LU 6.2 装置が使用可能であるときには、/ALLOCATE コマンドは非同期の出力を 送達するために使用されます。このコマンドは、この目的のためにリモート LU 6.2 装置で発信できます。

/ALLOCATE は、VTAM 端末用の /OPNDST コマンドに似た複数セグメント・ コマンドです。このコマンドを使用すると、IMS は、指定された LUNAME およ び TPNAME を宛先とする出力が IMS 内でキューに入れられている場合に、その LUNAME および TPNAME に会話を割り振ります。そのような出力が存在しない 場合、コマンドは無効となり、(非共用キュー環境では) エラー・メッセージが出さ れます。

サブセクション:

- v 『環境』
- v 『構文』
- v 『キーワード』
- v 116 [ページの『使用上の注意』](#page-127-0)

## 環境

以下の表には、コマンドおよびキーワードを使用することができる環境 (DB/DC、DBCTL、および DCCTL) がリストされています。

## 表 *86. /ALLOCATE* コマンドおよびキーワードの有効環境

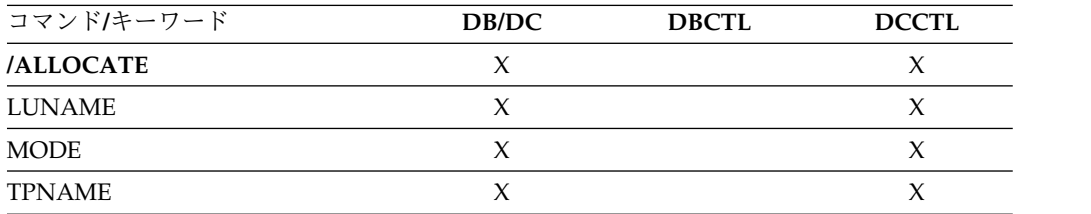

# 構文

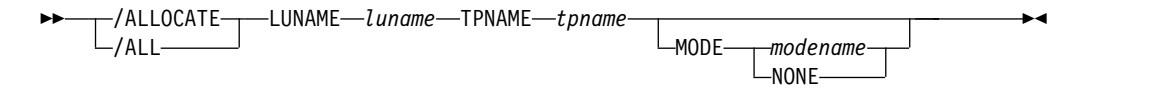

# キーワード

以下のキーワードは ALLOCATE コマンドに適用されます。

#### **LUNAME**

割り振られる LU 6.2 アプリケーション・プログラムの LU 名を指定します。 ネットワーク修飾 LU 名は、LUNAME キーワードではオプションです。

<span id="page-127-0"></span>**MODE**

セッション操作特性を判別するために VTAM が使用する LOGON MODE テ ーブル項目を識別します。 MODE キーワード・パラメーターの 1 つとして使 用できる NONE は、MODE フィールドをヌル状態にリセットします。

**TPNAME**

割り振られる LU 6.2 アプリケーション・プログラムの TP 名を指定します。

## 使用上の注意

/ALLOCATE には、メッセージ終結 (EOM) 標識が必要です。最終セグメントより 前のすべてのセグメントには、セグメント終結 (EOS) 標識が含まれていなければな りません。

/ALLOCATE コマンドの構文検査が正常に完了すると、DFS058 ALLOCATE COMMAND COMPLETED メッセージが出され、非同期にコマンドの処理が継続します。

このコマンドは、バッチ SPOC ユーティリティーを使用する IMSplex に対して発 行できます。

関連資料:

71 ページの『第 2 [章 コマンド・キーワードとその同義語』](#page-82-0)

# <span id="page-128-0"></span>第 **9** 章 **/ASSIGN** コマンド

/ASSIGN は、さまざまな IMS リソース間の関係を変更し、IMS システム定義時 に指定されている特定の値をリセットします。

サブセクション:

- v 『環境』
- v 118 [ページの『構文』](#page-129-0)
- 119 [ページの『キーワード』](#page-130-0)
- v 128 [ページの『使用上の注意』](#page-139-0)
- v 129 [ページの『](#page-140-0)IMSplex における /ASSIGN』
- v 131 [ページの『同等の](#page-142-0) IMS タイプ 2 コマンド』
- v 132 [ページの『例』](#page-143-0)

# 環境

以下の表には、コマンドおよびキーワードを使用することができる環境 (DB/DC、DBCTL、および DCCTL) がリストされています。

表 *87. /ASSIGN* コマンドおよびキーワードの有効環境

| コマンド/キーワード            | DB/DC  | <b>DBCTL</b> | <b>DCCTL</b> |
|-----------------------|--------|--------------|--------------|
| /ASSIGN               | $\chi$ |              | $\mathsf X$  |
| <b>CLASS</b>          | X      |              | $\chi$       |
| <b>COMPONENT</b>      | X      |              | $\chi$       |
| CPRI                  | X      |              | X            |
| <b>ICOMPONENT</b>     | X      |              | X            |
| <b>INPUT</b>          | $\chi$ |              | $\mathsf X$  |
| ${\rm LINE}$          | X      |              | $\chi$       |
| $_{\rm LCT}$          | X      |              | X            |
| $\operatorname{LPRI}$ | X      |              | $\chi$       |
| <b>LTERM</b>          | X      |              | X            |
| $\rm NODE$            | X      |              | $\mathsf X$  |
| <b>NOSAVE</b>         | X      |              | $\chi$       |
| <b>NPRI</b>           | X      |              | $\chi$       |
| <b>OUTPUT</b>         | X      |              | X            |
| PARLIM                | X      |              | $\chi$       |
| <b>PLCT</b>           | $\chi$ |              | $\mathsf X$  |
| <b>PTERM</b>          | X      |              | $\chi$       |
| <b>REGION</b>         | X      |              | $\chi$       |
| <b>SAVE</b>           | X      |              | $\chi$       |
| <b>SEGNO</b>          | X      |              | X            |

<span id="page-129-0"></span>表 *87. /ASSIGN* コマンドおよびキーワードの有効環境 *(*続き*)*

| コマンド/キーワード      | DB/DC | <b>DBCTL</b> | <b>DCCTL</b> |
|-----------------|-------|--------------|--------------|
| SEGSZ           |       |              |              |
| <b>TRAN</b>     |       |              |              |
| <b>USER</b>     |       |              |              |
| <b>VTAMPOOL</b> |       |              |              |

構文

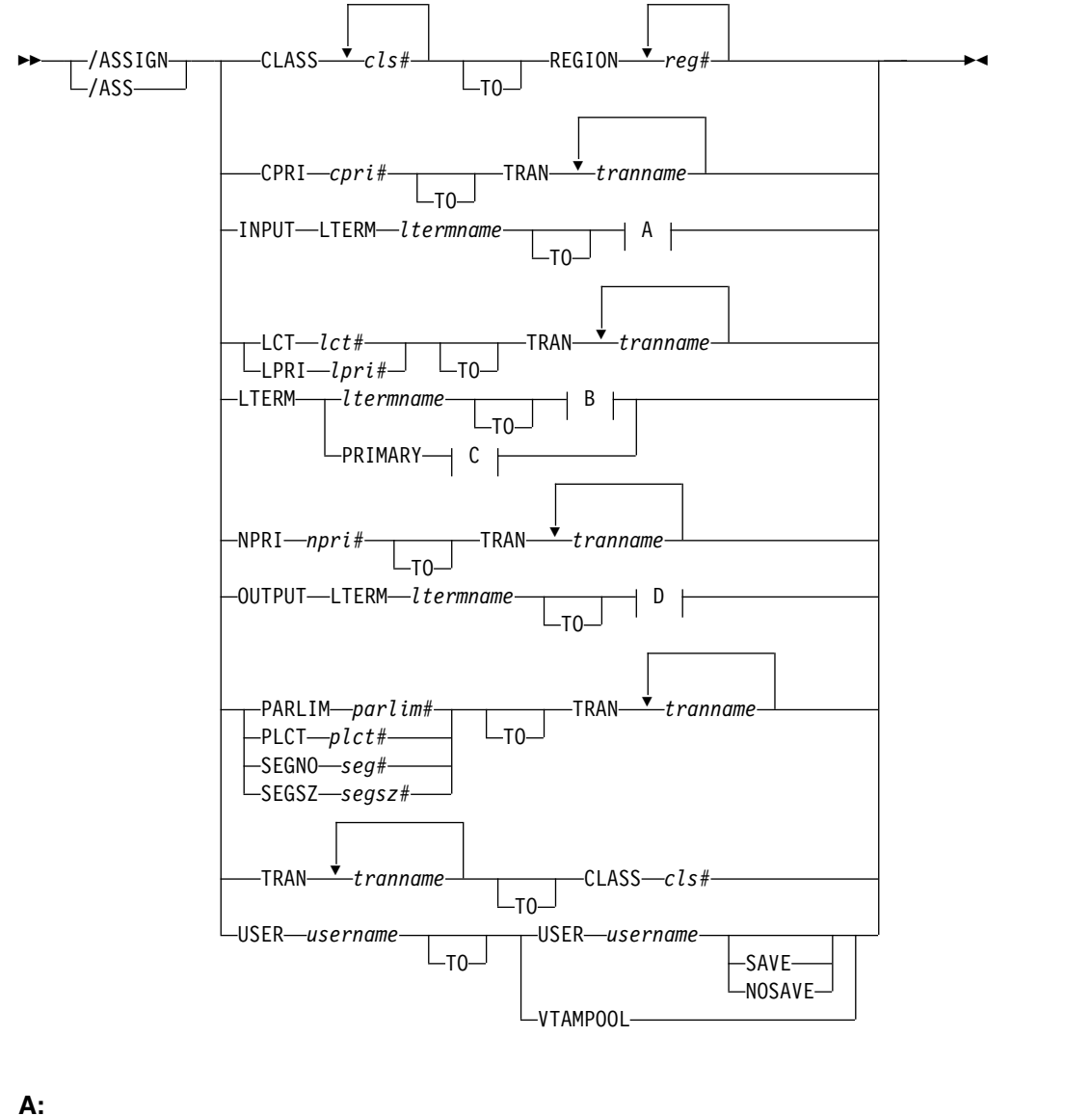

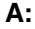

LINE *line#* PTERM *pterm#*

 $\Box$ ICOMPONENT—*icompt*# $\Box$ 

## **B:**

<span id="page-130-0"></span>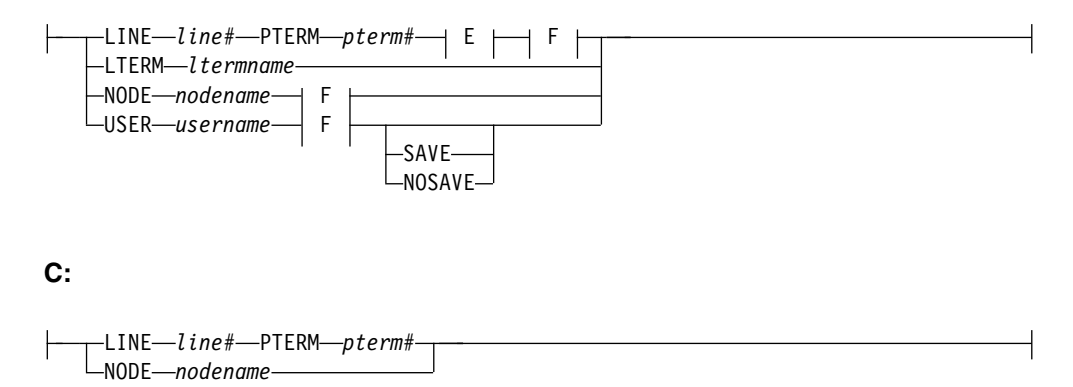

# **D:**

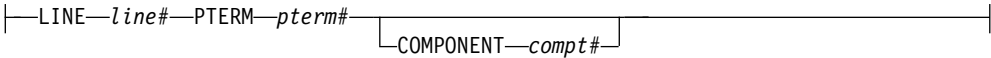

## **E:**

LINE *line#* PTERM *pterm#* PTERM *pterm#*

# **F:**

 $\sqcup$ ICOMPONENT—*icompt#* $\sqcup$   $\sqcup$  <code>COMPONENT—compt# $\sqcup$ </code>

# キーワード

/ASSIGN コマンドでは、以下のキーワードを指定できます。

## **CLASS**

メッセージ処理領域がスケジュールできるトランザクションのクラス、またはト ランザクションのメッセージ処理クラスを指定します。

/ASSIGN CLASS cls# (TO) REGION reg# コマンドには、最大 4 つまでの CLASS パラメーターを組み込むことができます。また、このコマンドは以前に 存在したクラスの値を置き換えます。有効な CLASS パラメーターの値は、1 から 999 までの数値です。

静的トランザクションに関しては、CLASS パラメーター (cls#) は、 TRANSACT マクロ・ステートメントを使用して、システム定義により初期設 定されます。 CPI Communications ドリブン・トランザクションに関しては、 初期値は TP プロファイルより入手されます。

### **COMPONENT**

論理端末への出力を物理端末の特定コンポーネントへダイレクトすることができ るようにします。 COMPONENT パラメーターは、1、2、3、または 4 の値を とることができ、出力を受け取るべき端末構成装置を示します。 1 以外のパラ

メーター値は、タイプ 1 およびタイプ P の 2 次論理装置のほか、3275 およ び SLU 1 端末に有効です。コンポーネントがない端末に、コンポーネントがあ る端末から COMPONENT 値を割り当てる場合は、compt# に値 1 を与えま す。

以下の表は、COMPONENT の値と端末の関係を示したものです。最初の列に は端末を、2 列目と 3 列目には値 1、2、3、または 4 をもつことのできる COMPONENT パラメーターをリストしています。

表 *88. COMPONENT/ICOMPONENT* の値と端末の関係

| 端末       |                                  | 2/3/4                                |
|----------|----------------------------------|--------------------------------------|
| 3275     | ビデオ                              | プリンター                                |
| 3770     | コンソール/プリンター                      | システム定義時に TERMINAL マ<br>クロ・ログオン記述子で定義 |
| SLU 1    | システム定義時に TERMINAL マクロ・ログオン記述子で定義 |                                      |
| SLU P 端末 | システム定義時に TERMINAL マクロ・ログオン記述子で定義 |                                      |
| SLU 4    | システム定義時に TERMINAL マクロで定義         |                                      |

#### **CPRI**

現在のトランザクション優先順位に新しい値を指定します。 CPRI キーワード を BMP トランザクションに対して使うことはできません。 BMP トランザク ションの優先順位は常に 0 でなければならないからです。新規の CPRI 値は、 次にトランザクションがスケジュールされたときに有効になります。有効な CPRI パラメーターの値は、0 から 14 までの数値です。

## **ICOMPONENT**

物理端末の特定コンポーネントにダイレクトされる論理端末の入力コンポーネン トを指定します。 ICOMPONENT パラメーターは、1、2、3、または 4 の値 をもつことができ、入力を受け取るべき端末構成装置を示します。 1 以外のパ ラメーター値は、タイプ 1 およびタイプ P の 2 次論理装置のほか、3275 お よび SLU 1 端末に有効です。コンポーネントがない端末に、コンポーネントが ある端末から割り当てを行う場合は、icompt# に値 1 を与えます。 ICOMPONENT の値と端末コンポーネントとの関連については、表 88 を参照 してください。

### **INPUT**

出力割り当てには影響を与えずに、論理端末の入力機能を、特定の非交換物理端 末に割り当てることを指定します。論理端末への入力として複数の物理端末を割 り当てることができますが、使われる論理端末は、「チェーン」の最初の論理端 末でなければなりません。

#### **LINE**

論理端末の入力機能または出力機能 (あるいはその両方) が割り当てられる非 VTAM 装置を指定します。物理端末は、交換回線に置いてはならず、また、会 話型モード、応答モード、あるいは事前設定宛先モードであってはなりません。

#### **LCT**

トランザクションの限界カウントの新しい値を指定します。新規の LCT の値 は、トランザクションの実行中は有効です。有効な LCT パラメーターは、1 か ら 65535 までの数値です。

**LPRI**

トランザクションの限界優先順位の新規の値を指定します。 LPRI キーワード は、BMP トランザクションでは許されません。これは、BMP トランザクショ ンが、常に 0 の優先順位を持たなければならないためです。 新規の LPRI の 値は、次にトランザクションがスケジュールされるときに有効になります。有効 な LPRI パラメーターは、0 から 14 までの数値です。

#### **LTERM**

LTERM は、ローカル論理端末の入出力機能を特定の非交換物理端末に割り当て ます。/ASSIGN LTERM コマンドは、複数システム結合 (MSC) リモート論理 端末には適用されません。

- v LINE/PTERM を選択して /ASSIGN LTERM を指定した場合には、最初の 物理端末 (LINE/PTERM 指定) は、入力割り当てです。 2 番目の物理端末 (LINE/PTERM 指定) は、出力割り当てです。 2 番目の物理端末指定がない 場合には、最初の物理端末指定は出力割り当てでもあります。
- v /ASSIGN LTERM [TO] NODE を指定する場合には、ノードの指定は入出 力割り当てとなります。

/ASSIGN コマンドで参照された端末には、応答は送られません。論理端末を照 会論理端末とすることはできず、また進行中のメッセージのキューイング、ある いはデキューをもつことはできません。

動的に作成された LTERM は、動的に作成されたユーザーに割り当てることが できます。静的論理端末は、ほかの静的端末に割り当てることができます。動的 論理端末は、回線、静的ノード、動的ノード、または静的ユーザーに割り当てる ことはできません。静的論理端末は、動的ノードまたはユーザーに割り当てるこ とはできません。入力 LTERM が 1 つのノードに関連しており、出力が他のノ ードに関連している論理端末を分割するような /ASSIGN コマンドは、 ACF/VTAM 端末では許可されていません。

物理端末に関する考慮事項**:** The コマンドで指定された物理端末、またはコマ ンドにおいて論理端末と関連して間接的に参照された物理端末は、交換回線に置 いてはならず、また、会話型モード、応答モード、あるいは事前設定宛先モード であってはなりません。ユーザー論理端末が指定された場合には、サブプール内 の論理端末は現在サインオンできません。また、入出力用の回線と物理端末は同 じでなければなりません。メッセージ処理プログラムが特定の LTERM とコン ポーネントの割り当てに依存している場合、オペレーターはこの関係を維持しな ければなりません。

LTERM に関する MSGDEL 処理は、MSGDEL オプションがどのように定義さ れたかに基づいています。

- v システム定義が行われているときに ISC サポートおよび動的 LTERM に対 する VTAMPOOL の一部として定義される静的 LTERM については、ユー ザー間で LTERM が移動しているときに、ユーザーの MSGDEL オプショ ンは一致している必要があります。
- v ほかのすべての静的 LTERM に関しては、MSGDEL オプションは、関連し た物理端末に対して TERMINAL マクロで定義されます。
- v 端末の MSGDEL 機能が TERMINAL マクロで MSGDEL=NONIOPCB と して定義されている場合、LTERM の割り当ては、LTERM がやはり

MSGDEL=NONIOPCB として定義されている端末に割り当てられる場合は 除いて、LTERM のメッセージ・キューが空である場合に限り起こりえま す。

v 端末の MSGDEL 機能が MSGDEL=SYSINFO または NOTERM として定 義されている場合、 LTERM の割り当ては、LTERM が MSGDEL=SYSINFO または NOTERM、あるいは MSGDEL=NONIOPCB として定義された端末に割り当てられている場合を除き、LTERM システ ム・メッセージ・キューが空である場合に限り起こりえます。

マスター端末に関する考慮事項**:** 基本マスター端末、および 2 次マスター端末 は、ユーザー、入力専用または出力専用装置、応答モードの端末、不在時タイプ 1 の 2 次論理装置端末、ISC ノード、NTO 端末、または動的ノードに割り当 てることはできません。マスター端末が割り当てられる LINE/PTERM または NODE は、開始済みで、作動可能な状態でなければなりません。入出力用の回 線および物理端末は、同じでなければなりません。

IMS システム定義時に、3270 がマスター端末として指定された場合は、2 つの 論理端末が生成されます。 1 つは、基本マスター端末と呼ばれ、あらゆる入出 力メッセージについて、3270 ディスプレイ装置 (3275/3276/3278/3279) に割り 当てられなければなりません。もう 1 つは 2 次マスター端末と呼ばれ、特定の IMS 選択出力メッセージに関して、3270 プリンター (3284/3286/3287/3288/ 3289) に割り当てられなければなりません。

一方のマスター論理端末を動かさずに、ある物理端末から別の物理端末へ 1 つ のマスター論理端末を移す場合 (例えば、ある 3284 から別の 3284 へ 2 次マ スター端末を移す場合、または、ある 3277 から別の 3277 へ基本マスター端末 を移す場合など) には、1 つの LINE/PTERM または NODE とマスター端末 の LTERM 名を指定したフォーマットの /ASSIGN LTERM コマンドを使用し ます。

次に示すコマンドのどちらかを使用できます。

- v /ASSIGN LTERM ltermname (TO) NODE nodename
- v /ASSIGN LTERM ltermname (TO). LINE line# PTERM pterm#

**PRIMARY** パラメーター**:** 予約パラメーター PRIMARY は、他の物理端末に 対する基本マスター端末と 2 次マスター端末の割り当てを同時に変更するため に、LTERM キーワードで使うことができます。 PRIMARY パラメーターで使 用されるコマンド・フォーマットは、次のとおりです。

• /ASSIGN LTERM PRIMARY (TO) LINE line#1 PTERM pterm#1/NODE nodename#1

このコマンド・フォーマットは、基本マスター端末の入力と出力の両方を LINE line#1 PTERM pterm#1 に割り当て、2 次マスター端末の入力と出力の両方を NODE ノード名に割り当てます。

• /ASSIGN LTERM PRIMARY (TO) (LINE line#1 PTERM pterm#1/NODE nodename1)(LINE line#2 PTERM pterm#2/NODE nodename2)

このコマンド・フォーマットは、LINE line#1 PTERM pterm#1/NODE nodename #1 に基本マスター端末の入力および出力を割り当てます。また、LINE line#2 PTERM#2/NODE nodename#2 に 2 次マスター端末の入力および出力を割り当てま す。

この 2 つのフォーマットは次のように再割り当て可能です。

- v 3270 基本マスター端末と 3270 2 次マスター端末を、ともに別の 3270 物理 端末に再割り当てします。ここで、pterm#1 または nodename1 は 3270 表 示装置であり、pterm#2 または nodename2 は 3270 プリンターです。
- v あるいは、3270 でないマスター端末を、3270 ディスプレイ装置および 3270 プリンターに再割り当てします。ここで、pterm#1 または nodename1 は 3270 ディスプレイ装置であり、pterm#2 または nodename2 は 3270 プリ ンターです。

最初の LINE/PTERM または NODE は、基本マスター論理端末が割り当てら れるディスプレイ装置を指定します。 2 番目の LINE/PTERM または NODE は、2 次マスター論理端末の入出力機能が割り当てらあれるプリンターを指定し ます。 LINE/PTERM または NODE が 1 つしか指定されない場合には、基本 マスター論理端末の入出力機能、および 2 次マスター論理端末の入出力機能 は、同じ LINE/PTERM または NODE に割り当てられます。

データに関する考慮事項**:** 論理端末に対する物理端末の関係に影響を与える /ASSIGN LTERM または /ASSIGN USER コマンドが実行される場合は、 IMS は、論理端末を宛先とするデータを編集しません。ある物理端末に送信さ れるデータが、別の物理端末への伝送に適していることを確認します。メッセー ジ・フォーマット・サービス (MFS) を使い、FMT 定義に 2 番目の装置を入れ た場合、物理端末をある MFS サポート装置から別の MFS サポート装置へ変 更すれば、正しい出力が得られます。

/ASSIGN LTERM *ltermname* コマンドで使用されるコマンド・フォーマットは 次のとおりです。

v /ASSIGN LTERM ltermname [TO] LINE line#1 PTERM pterm#1

このコマンド・フォーマットは、論理端末の入出力機能を LINE line#1 PTERM pterm#1 に割り当てます。 LTERM が動的である場合は、このコマンドは無効 です。

/ASSIGN LTERM ltermname [TO] LINE line#1 PTERM pterm#1 LINE line#2 PTERM pterm#2

このコマンド・フォーマットは、論理端末の入力機能を最初の LINE/PTERM の対に割り当て、論理端末の出力機能を 2 番目の LINE/PTERM の対に割り当 てます。 LTERM が動的である場合は、このコマンドは無効です。

v /ASSIGN LTERM ltermname [TO] LINE line#1 PTERM pterm#1 PTERM pterm#2

このコマンド・フォーマットは、論理端末の入力機能を LINE line#1 PTERM pterm#1 に割り当て、論理端末の出力機能を同じ LINE、line#1 に割り当てま すが、割り当て先の PTERM、pterm#2 は別の端末になります。 LTERM が動 的である場合は、このコマンドは無効です。

v /ASSIGN LTERM ltermname [TO] NODE nodenamez

このコマンド・フォーマットは、論理端末の入出力機能を NODE nodename に割り当てます。 LTERM または NODE が動的である場合は、このコマンド は無効です。

• /ASSIGN LTERM ltermname1 [TO] LTERM ltermname2

このコマンド・フォーマットは、入力チェーンを特定の回線と物理端末ではな く、シンボル・ロケーションに移します。 [TO] 回線と端末は、指定された [TO] 論理端末の現在の割り当てによって決定されます。このフォーマットを使 った場合、出力割り当ては影響を受けません。この形式の /ASSIGN コマンド は、並列セッション用として定義されている ISC ノードに対しては無効であ り、また、VTAM 端末に関連した LTERM 用としてはサポートされていませ ん。

• / ASSIGN LTERM ltermname [TO] USER username

このコマンド・フォーマットは、論理端末を指定されたユーザーに割り当てま す。ユーザー間の論理端末を移動する場合、システム定義時に定義されたユーザ ーの MSGDEL オプションまたはユーザー記述子上のオプションは一致しなけ ればなりません。 LTERM ltermname に関連したユーザーは、会話中、応答モ ード中、事前設定モード中にサインオンされてはなりません。 3600/FINANCE、SLU P、および ISC に関しては、ユーザー (username) は、 端末のメッセージ再同期要件により、割り振られたままにすることができます。 しかし、関連した端末セッションが停止され、アイドルにならなければならない ため、ユーザーはサインオンされることはできません。ユーザーは割り振ること ができますが、それを行う場合は停止され、アイドルのセッションと関連付けら れなければなりません。このコマンドは、LTERM ltermname に関連付けられ たユーザーの DEADQ 状況をオフにします。

**NODE**

論理端末の入出力機能が割り当てられる VTAM 端末を指定します。ノード は動的であってはならず、また、会話型モード、応答モード、あるいは事前 設定宛先モードであってはなりません。メッセージが送信された後で、応答 が受信される前に、VTAM 端末とのセッションが終了した場合は、その端 末についてメッセージ再同期が必要です。応答がなかった出力メッセージ は、端末がメッセージを受け取った時点をメッセージ再同期が判別するま で、この端末に関連付けられていなければなりません。 /ASSIGN コマン ドを使用してメッセージを別の端末に移す場合には、もはやメッセージ再同 期は可能ではありません。

#### **NOSAVE**

/ASSIGN コマンドによって指定された割り当て変更が、制御ブロックが不 要になってシステムによって削除された場合に、失われることを示します。 SAVE および NOSAVE を省略すると、DFSDCxxx PROCLIB メンバーの ASSNCHANGE パラメーターで指定されたシステム全体のデフォルトが使 用されます。

## **NPRI**

トランザクションの通常優先順位に新規の値を指定します。 NPRI キーワ ードは、BMP トランザクションに対しては許されません。 BMP トランザ

クションの優先順位は常に 0 でなければならないからです。新規の NPRI の値は、次回にトランザクションがスケジュールされるときに有効になりま す。有効な NPRI パラメーターの値は、0 から 14 までの数値です。

#### **OUTPUT**

論理端末の出力機能が、入力割り当てには影響を与えずに、特定の非交換物 理端末に割り当てられることを指定します。 OUTPUT は、並列セッション に定義された ISC ノードでは無効です。

### **PARLIM**

トランザクションの並列処理限界カウントに新規の値を指定します。 parlim# は、このトランザクションに関して現在スケジュールされているそ れぞれのアクティブ・メッセージ領域によって、エンキューできるがまだ処 理されていないメッセージの最大数です。トランザクション・キュー・カウ ント (共用キュー環境では、キュー・カウントの代わりに正常に実行された 連続 GU カウントが使用される) が、このトランザクションで現在スケジ ュールされている領域の数を PARLIM の値に掛けた数を超過した場合に は、追加領域がスケジュールされます。有効な PARLIM パラメーターは、 0 から 32767 までおよび 65535 の数値です。 65535 は、トランザクショ ンのロード・バランシングを使用不可にします。

ロード・バランシングに対して適格であるものとして示されているが、 SCHDTYPE=SERIAL として定義されているアプリケーション・プログラム をもっているトランザクションの場合は、トランザクションに許容される唯 一の有効な値は、65535 という PARLIM です。例えば、オンライン変更に より動的に並列トランザクションをシリアル・トランザクションに変更する 場合は、PARLIM の有効な値は 65535 のみです。

/ASSIGN PARLIM は、CPI Communications ドリブン・トランザクショ ンには無効です。

注**:** 共用キュー環境では、PARLIM 値の振る舞いは、非共用キュー環境とは 異なります。非共用キュー環境では、トランザクションのキュー項目数 (現 在キューに入れられているメッセージの数) が PARLIM 値と比較される値 として使用され、別の領域をスケジュールする時期が判別されます。IMS は、キューが増加するにつれてスケジュールに入れる領域の数を増やすこと により、入力トランザクションのキューの増加に対応します。

共用キュー環境では、キューは共通キュー・サーバー (CQS) によって管理 される共用キュー・カップリング・ファシリティー構造内にあるため、個々 の IMS はキューの項目数を認識しません。トランザクション・キューは、 多数のさまざまな IMS システムによって追加される可能性があります。 IMS は、キューに最初のメッセージが入れられたとき (つまり、キューが空 でなくなったとき) にのみ通知を受けます。IMS は、最初のメッセージの後 に、後続のメッセージがキューに置かれるたびに通知を受けるわけではあり ません。共用キュー環境では、PARLIM の比較は、キュー項目数ではな く、各 IMS が保持している、その IMS によるトランザクションの成功し た連続 GU 呼び出し数のカウンターに突き合わせて行われます。 IMS は、CQS から絶えずメッセージを受け取るときは、CQS の要求に応じて追 加の領域をスケジュールに入れます。このように、共用キュー環境では、

IMS は処理アクティビティーに基づいてメッセージのキュー項目数を推定 しますが、実際のキュー項目数は認識しません。

共用キュー環境における PARLIM 値 0 は、最も即応性のある設定です。 PARLIM(0) では、トランザクション・キューからすべてのメッセージが処 理されるまで、または最大領域値 (MAXRGN) の限度に達するまで、メッ セージ領域が確実にスケジュールされます。しかし、PARLIM(0) では、多 数の不要なスケジュール (つまり、偽のスケジュール) が行われる可能性が あります。偽のスケジュールが発生するのは、メッセージ領域がスケジュー ルされたが、キューにはそれ以上のメッセージがないことが分かった場合で す。これは特に、PARLIM(0) の場合に起こります。その理由は、get unique (GU) が正常に実行されるたびに、IMS は追加の領域をスケジュー ルに入れて、ほかのメッセージがあるかどうか確認するためにキューの読み 取りを試みる必要があるからです。キューが空になるまで、GU が正常に実 行されるたびにこの処理が継続され、空になった時点で後続の GU カウン トが 0 にリセットされます。この原因は、トランザクション・キューに入 れられたメッセージの数を IMS が認識していないことです。

PARLIM をゼロより大きい値に設定すると、偽のスケジュールの数を減ら すことができます。この場合、IMS はキューが空になることなく連続して いくつかのメッセージを受け取った後でのみ、新しいメッセージ領域をスケ ジュールに入れるからです。PARLIM を 2 以上の値に設定すると、低ボリ ュームで比較的迅速に実行されるトランザクション (したがって、キュー項 目数は通常 1) の偽のスケジュールを削減するのに役立ちます。これは、最 初の領域が少なくとも 2 つのメッセージを連続して受け取るまで、2 番目 の領域をスケジュールしないからです。ただし、0 より大きい PARLIM 値 は、不要なスケジュールを減らすことができる一方で、即応性に劣ることに も注意してください。トランザクションが長時間実行されたり、その処理が 遅れたりした場合 (例えば、ロッキング競合により)、そのトランザクション が実行されている間、連続 GU カウントは変更されず、追加のメッセージ 領域はスケジュールされません。その結果、現在スケジュールされているメ ッセージが完了するまで、この同じトランザクションの他のメッセージの処 理が遅れることがあります。この遅延は、トランザクションの処理のために メッセージ領域が利用可能である場合でも起きる可能性があります。

### **PLCT**

| | | | | | | | | | | | | |

> トランザクションの処理限界カウントについて新規の値を指定します。 PLCT は、プログラムが単一スケジューリングで処理できるこのトランザク ション・コードのメッセージ数です。新規の PLCT の値は、トランザクシ ョンが次にスケジュールされた時点で有効になります。有効な PLCT パラ メーターは、0 から 65535 までの数値です。

> /ASSIGN PLCT は、CPI Communications ドリブン・トランザクション・ プログラムには無効です。

#### **PTERM**

論理端末の入力機能または出力機能 (あるいはその両方) が割り当てられる 非 VTAM 装置を指定します。

### **REGION**

領域がスケジュールできるトランザクションの新規クラスが割り当てられて いるメッセージ処理領域を指定します。

#### **SAVE**

ユーザーおよび LTERM 制御ブロックが、セッションおよび IMS の再始 動後も失われないようにします。制御ブロックは、/ASSIGN コマンドで NOSAVE キーワードが使用されるまで保存されます。 SAVE および NOSAVE を省略すると、DFSDCxxx PROCLIB メンバーの ASSNCHANGE パラメーターで指定されたシステム全体のデフォルトが使 用されます。

#### **SEGNO**

各 GU 呼び出しについて、メッセージ・キューで許可されるアプリケーシ ョン・プログラム出力セグメント数の制限を作成または変更します。セグメ ントの制限は、トランザクション・コードで確立されます。これにより、各 アプリケーション・プログラムごとに複数の値の指定を行うことが可能にな ります。新規の SEGNO の値は、トランザクションの実行中に有効になり ます。有効な SEGNO パラメーターは、0 から 65535 までの数値です。

/ASSIGN SEGNO コマンドは、CPI Communications ドリブン・トランザ クション・プログラムには無効です。

### **SEGSZ**

各 GU 呼び出しについて、メッセージ・キューで許可されるアプリケーシ ョン・プログラム出力セグメントのサイズに関する制限を作成または変更し ます。新しい SEGSZ の値は、トランザクションの実行中は有効です。有効 な SEGSZ パラメーターの値は、0 から 65535 までの数値です。

/ASSIGN SEGSZ コマンドは、CPI Communications ドリブン・トランザ クション・プログラムには無効です。

### **TRAN**

メッセージ処理クラスに割り当てられているトランザクション、または値を 割り当てられているトランザクションを指定します。新規クラスは、トラン ザクションが次にスケジュールされた時点で有効になります。

#### **USER**

論理端末を ISC ハーフセッションまたは動的ユーザーに割り当てます。ユ ーザー間で論理端末を移動する場合、ユーザーの MSGDEL オプション は、一致しなければなりません。静的 ISC ユーザーの MSGDEL オプショ ンは、システム定義が行われる間に SUBPOOL マクロで定義されます。動 的端末の MSGDEL オプションは、ETO USER 記述子の OPTIONS キー ワードで定義されています。 USER が ISC ではない場合には、/ASSIGN USER to VTAMPOOL は、無効です。

/ASSIGN LTERM ltermname (TO) USER username は、論理端末を他の USER に割り当てます。 LTERM ltermname に関連したユーザーは、割り振られ てはなりません。 USER username は割り振ることができますが、割り振 りを行う場合には、停止され、アイドルとなっているセッションに関連付け られていなければなりません。

<span id="page-139-0"></span>注**:** LTERM の割り当ては、永続的なアクションではありません。宛先構造 が (例えば /SIGN OFF などにより) 削除されると、IMS は割り当てに関 する情報を破棄します。動的 LTERM を所有していた元の動的ユーザー が、再びサインオンするかメッセージ通信を行うと、元の動的ユーザーに対 して動的 LTERM が再作成されます。

SAVE が指定されていると、NOSAVE キーワードを指定した別の /ASSIGN コマンドが出されない限り、動的ユーザーは削除されません。

/ASSIGN USER username1 (TO) USER username2 は、論理端末のストリング を他の USER に割り当てます。このコマンド内の最初のユーザー (username1) には、少なくとも 1 つの論理端末が含まれていなければなり ません。また、サインオンされていてはならず、会話型モード、応答モー ド、あるいは事前設定モードであってはなりません。 3600/ FINANCE、SLU P、および ISC に関する 2 番目のユーザー (username2) は、端末のメッセージ再同期要件により、割り振られたままにできます。し かし、ユーザーはサインオンされることはできず、関連した端末セッション は停止され、アイドルにならなければなりません。このコマンドは、USER username1 の DEADQ 状況をオフにします。

ISC の規則および制約事項に加えて、次の動的端末の制約事項も適用されま す。 /ASSIGN USER to USER と /ASSIGN LTERM to USER のコマンドは、ソ ースまたは宛先の動的ユーザーが会話モード、応答モード、または事前設定 モードである場合には、リジェクトされます。 2 番目の USER は、割り振 ることができますが、割り振りを行う場合には、停止され、アイドルとなっ ているセッションに関連付けられていなければなりません。

既存の動的 LTERM または動的ユーザーが存在しない宛先ユーザーに割り 当てられる場合、DFSINSX0 ユーザー出口によってリジェクトされないか ぎり、宛先ユーザーが作成されます。

## **VTAMPOOL**

これは、VTAM ISC セッションの場合のみ有効です。これは、正常な再始 動を実行できない ISC セッションをコールド・スタートさせるため使用さ れます。

/ASSIGN VTAMPOOL は、指定された USER に割り振られた論理端末の ストリング全体を割り振り解除します。ユーザーは、会話モード、応答モー ド、事前設定モードでサインオンしてはならず、また、端末は停止され、ア イドルでなければなりません。このコマンドは、静的および動的な ISC ユ ーザーに有効です。

# 使用上の注意

/ASSIGN コマンドで行われるほとんどの変更は、別の /ASSIGN コマンドにより 変更されるか、または IMS コールド・スタート (/NRESTART CHECKPOINT 0) が実 行されるまで、有効なままになります。

このコマンドは、バッチ SPOC ユーティリティーを使用する IMSplex に対して発 行できます。

<span id="page-140-0"></span>/ASSIGN LTERM TO USER コマンドを用いて動的ユーザーに動的 LTERM を割 り当てる場合、あるいは /ASSIGN USER TO USER コマンドを用いて動的ユーザ ーを動的ユーザーに割り当てるときに以下の条件が満たされる場合のみ、変更は効 力を持ちます。

- v SAVE キーワードが使用される。
- v SAVE キーワードおよび NOSAVE キーワードが省略されているが、DFSDCxxx PROCLIB メンバーで ASSNCHANGE=SAVE が指定されている。

上記以外の場合は、ユーザー・サインオフ時または IMS チェックポイントで宛先 ユーザーが削除された時点で、変更は失われます。

CLASS などの領域に影響を及ぼす変更は、領域が終了するまでしか効力を持ちませ ん。

推奨**:** /ASSIGN コマンドは、VTAM 汎用リソース・グループのメンバーとなって いるか、または IMS キューを共用しているすべての IMS サブシステム間で、整合 性を保って使用してください。例えば、LTERM は、すべての IMS サブシステムに ついて同じ特定のノードに割り当ててください。異なる IMS サブシステム上の異 なるノードに同じ LTERM を割り当てると、予測不能の結果が生じるおそれがあり ます。

/ASSIGN コマンドは、割り当てが 1 次または 2 次マスター端末を含まない限 り、または REGION への CLASS 割り当てを含まない限り、XRF 代替環境でミラ ーリングされます。

静的端末と動的端末間での LTERM またはユーザー割り当ての試みを行う /ASSIGN コマンドは、固有のエラー・メッセージを受け取ります。エラー・メッ セージは、/ASSIGN が下記のいずれかを試みようとした場合に出されます。

- v 動的 LTERM を静的 USER に割り当てようとしたとき
- v 静的 USER を動的 USER に割り当てようとしたとき
- v 動的 USER を静的 USER に割り当てようとしたとき
- v 動的 LTERM を LINE または NODE に割り当てようとしたとき
- v 静的 LTERM を動的 USER に割り当てようとしたとき

制約事項**:** /ASSIGN コマンドを使用して、ユーザー構造を存在しないノードに割り 当てることはできません。そのような場合は、代わりに /OPN NODE nodename USER username コマンドを使用します。

## **IMSplex** における **/ASSIGN**

IMSplex では、/ASSIGN LTERM および /ASSIGN USER コマンドは 1 つ以上 の論理端末と、1 つの物理端末またはユーザーの間の関係を変更します。

## 静的端末

IMSplex 内の静的端末の場合、ユーザーがその端末にログオンする可能性があるす べての IMS システムに、制御ブロックが存在していることが必要です。 /ASSIGN LTERM TO NODE が IMSplex で指定された場合、このコマンドは単一制御点 (SPOC) アプリケーションから出されます。 ROUTE を指定する場合は、ROUTE(\*)

と指定しなければなりません。そうしないと、/ASSIGN コマンドが IMSplex 間で 整合性を保って処理されず、予測不能な結果を招く可能性があります。 /ASSIGN コマンドの 1 つが失敗すると、IMS は、失敗を示す完了コードを Operations Manager (OM) に戻します。この問題を訂正のは、IMS インストール・システムの 責任です。

/ASSIGN LTERM TO NODE は、静的 VTAM ノードに論理端末の入出力機能を 割り当てます。論理端末は、会話型モード、応答モード、または事前設定宛先モー ドであってはなりません。送信元端末および宛先端末は、停止またはログオフされ る必要はありません。

グローバル・リソース情報が Resource Manager (RM) に保持されておらず、ノー ドがローカルに存在する場合、このコマンドはローカルに適用されます。グローバ ル・リソース情報が RM に保持されている場合、制御ブロックが RM に存在すれ ば、このコマンドはグローバルに適用されます。ただし、割り当て変更は重要なも のとは見なされず、該当リソースが削除されると、割り当て変更も削除されます。 RM に存在する LTERM は、LTERM の割り当て先である静的ノードが RM に存 在しない場合、削除される可能性があります。ノードが排他モードであるため NODEA と LTERMA は RM に存在するが、静的 NODEB は RM にない場合 は、/ASSIGN LTERM LTERMA NODE NODEB コマンドを実行すると、 LTERMA が RM から削除されます。

LTERM とノードがアクティブになっている IMS か、あるいは、これらのリソース がアクティブになっていない場合はコマンド・マスターが、RM 内で変更を行いま す。この場合の「アクティブ」には、端末はログオフされているが、特定の IMS に対する RM 類似性をもっているという場合も含まれます。 /ASSIGN LTERM TO NODE の場合、LTERM とノードは、他の IMS システムではアクティブでな いことがあります。

静的ノードのログオンで、そのノードの LTERM 名を RM に書き込もうとしたと きに、それらの LTERM 名の 1 つ以上が既に使用中である場合は、IMS はログオ ンをリジェクトします。このエラーは、定義に整合性がない場合、または IMSplex で出された /ASSIGN コマンドに整合性がない場合にのみ発生します。

### 動的端末

/ASSIGN LTERM TO USER は、ETO 論理端末の入出力機能を ETO ユーザー に、あるいは静的 ISC 論理端末の入出力機能を静的 ISC サブプールに割り当てま す。論理端末は、会話型モード、応答モード、または事前設定宛先モードであって はなりません。 ETO LTERM と関連するソース・ユーザーは、サインオンされて いない場合があります。宛先 ETO ユーザーは、停止されている必要はありませ ん。グローバル・リソース情報が RM に保持されておらず、ユーザーがローカルに 存在する場合、このコマンドはローカルに適用されます。グローバル・リソース情 報が RM に保持されている場合は、このコマンドはグローバルに適用されます (制 御ブロックが RM に存在する場合)。ただし、割り当て変更は重要なものとは見な されず、該当リソースが削除されると、割り当て変更も削除されます。 LTERM と ノードがアクティブになっている IMS か、あるいは、これらのリソースがアクテ ィブになっていない場合はコマンド・マスターが、RM 内で変更を行います。

<span id="page-142-0"></span>割り当てを持続させ、IMSplex を結合する将来の IMS システムへの変更を適用す るためには、RM 環境で、/ASSIGN LTERM TO USER を SAVE キーワードと一 緒に使用します。 SAVE キーワードは動的端末に対してのみ有効であるため、この 永続機能は静的端末には使用可能ではありません。 IMSplex を結合する将来の IMS システムへの変更の適用を停止するには、RM 環境で、/ASSIGN LTERM TO USER を NOSAVE キーワードを指定して使用します。

/ASSIGN USER TO USER は、ソース・ユーザーに関連する論理端末をすべて、 宛先ユーザーに割り当てます。宛先ユーザーは、動的である場合は、停止される必 要はありません。グローバル・リソース情報が RM に保持されておらず、ユーザー がローカルに存在する場合、このコマンドはローカルに適用されます。グローバ ル・リソース情報が RM に保持されている場合は、このコマンドはグローバルに適 用されます。割り当てを持続させ、IMSplex を結合する将来の IMS システムへの 変更を適用するためには、RM 環境で、/ASSIGN USER TO USER を SAVE キー ワードと一緒に使用します。 SAVE キーワードは動的端末に対してのみ有効である ため、この永続機能は静的端末には使用可能ではありません。 IMSplex を結合する 将来の IMS システムへの変更の適用を停止するには、RM 環境で、/ASSIGN USER TO USER を NOSAVE キーワードを指定して使用します。

/ASSIGN コマンドは、宛先ユーザーが存在しない時に許可されます。ただし、リ ソース情報が RM に保持されている場合は、SAVE キーワードが使用されない限 り、このコマンドは許可されません。 SAVE キーワードが使用されないと、割り当 ては重要と見なされません。また、他の重要な状況が原因でユーザーがまだ存在し ない場合は、ユーザーを作成する理由はありません。

IMS は、/ASSIGN コマンドを使用可能にするために、ソースの LTERM またはユ ーザーを動的に作成します (存在していない場合)。宛先も存在しない場合 は、/ASSIGN コマンドで SAVE キーワードを指定しなければなりません。それ以 外の場合は、SAVE キーワードはオプションです。

非 *VTAM* 装置と *VTAM*

IMS は、非 VTAM 装置と VTAM 端末間での LTERM の割り当てをサポートし ています。ただし、IMS は非 VTAM の状況を保管しません。例えば、LTERM が VTAM から非 VTAM 装置に割り当てられた場合、LTERM は RM から削除され るため、その LTERM に関連していた可能性がある状況はリカバリーできなくなり ます。

# 同等の **IMS** タイプ **2** コマンド

以下の表は、各種の /ASSIGN コマンドと、類似の機能を実行する IMS タイプ 2 コマンドを示しています。

表 *89. /ASSIGN* コマンドと同等のタイプ *2* コマンド

| タスク    | /ASSIGN コマンド                                                                  | 類似の IMS タイプ 2 コマンド            |
|--------|-------------------------------------------------------------------------------|-------------------------------|
|        | トランザクションの限界カウントの値 / ASSIGN LCT new_Imct_number TO UPDATE TRAN NAME (tranname) |                               |
| を変更する。 | TRAN <i>tranname</i>                                                          | SET(LCT(new_limit_count))     |
|        | トランザクションの限界優先順位の値 /ASSIGN LPRI new_lpri_number TO UPDATE TRAN NAME(tranname)  |                               |
| を変更する。 | TRAN <i>tranname</i>                                                          | SET(LPRI(new_limit_priority)) |

<span id="page-143-0"></span>表 *89. /ASSIGN* コマンドと同等のタイプ *2* コマンド *(*続き*)*

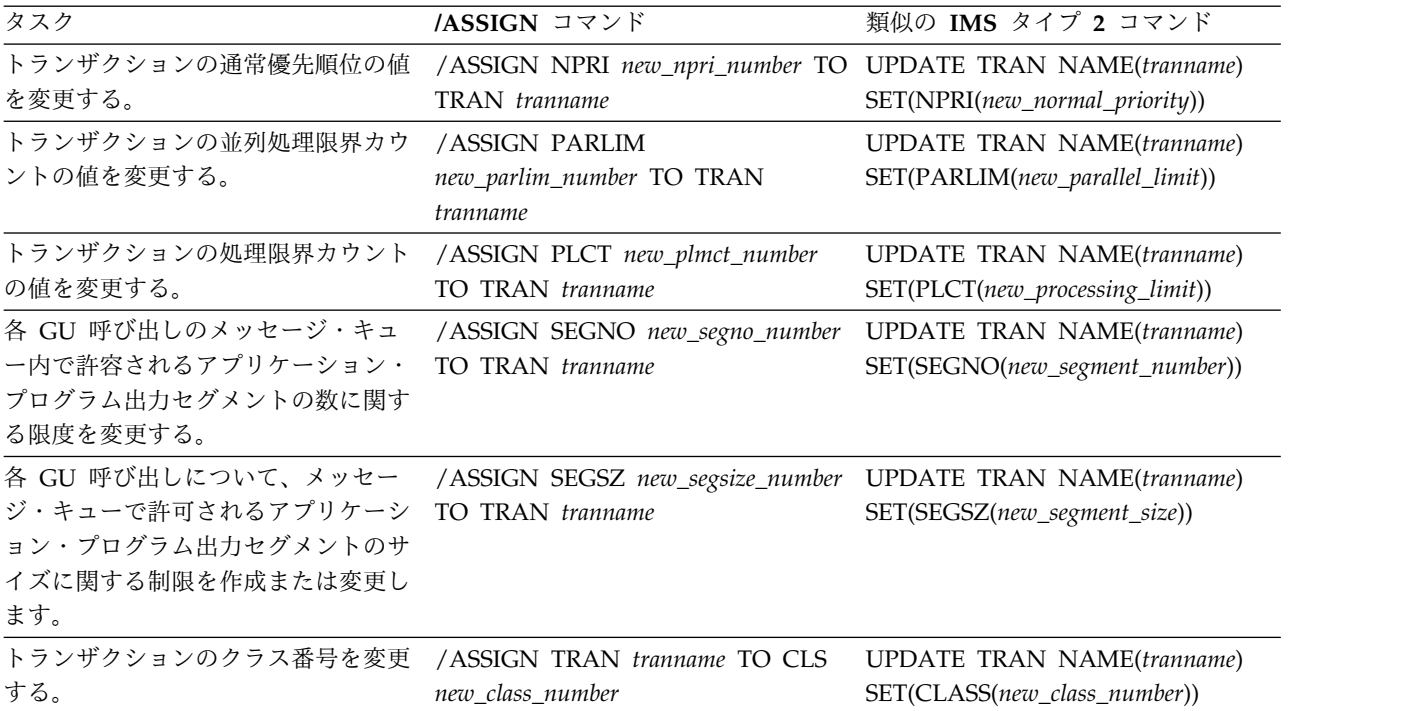

# 例

以下に示すのは /ASSIGN コマンドの例です。

*/ASSIGN* コマンドの例 *1*

入力 ET:

/ASSIGN CLASS 5 TO REGION 3

応答 ET:

DFS058I ASSIGN COMMAND COMPLETED

説明: クラス 5 を領域 3 に割り当てます。クラス 5 のトランザクションは、領域 3 に入るようにスケジュールされます。このコマンドは、この領域に対する以前の クラス割り当てをリセットします。

*/ASSIGN* コマンドの例 *2*

入力 ET:

/ASSIGN CLASS 4 6 2A TO REGION 5

応答 ET:

DFS058I ASSIGN COMMAND COMPLETED EXCEPT CLASS 2A

説明: 要求された割り当ては、2A を除いて完了しています。 2A は無効なクラス 番号です。

*/ASSIGN* コマンドの例 *3*
入力 ET:

/ASSIGN CPRI 8 TO TRAN PIT, SEED

応答 ET:

DFS058I ASSIGN COMMAND COMPLETED

説明: PIT と SEED という名前のトランザクションに対して、現在の優先順位 8 を設定します。

*/ASSIGN* コマンドの例 *4*

入力 ET:

/ASSIGN INPUT LTERM JONES TO LINE 4 PTERM 3

応答 ET:

DFS058I ASSIGN COMMAND COMPLETED

説明: 論理端末 JONES を入力 ID とセキュリティー用の LINE 4PTERM 3 に割 り当てます。論理端末のチェーン (LTERM JONES が最初にチェーンされる) を入 力用の LINE 4PTERM 3 と関連させます。 LTERM JONES は、入力チェーンの 中にあってはなりません (他の論理端末が、これを指すことはできません)。物理端 末は、どのチェーンであっても、その最初の論理端末を指すことができます (ただ し、入力の場合のみ)。 LTERM JONES に対する出力物理端末は変更できません。

*/ASSIGN* コマンドの例 *5*

入力 ET:

/ASSIGN LTERM APPLE TO LINE 5 PTERM 1

応答 ET:

DFS058I ASSIGN COMMAND COMPLETED

説明: 論理端末 APPLE は、その入出力の両機能が LINE 5PTERM 1 に割り当て られています。LINE 5 PTERM 1 に存在するコンポーネントは、以前に論理端末 APPLE に関連付けられていた物理装置と互換性がなければなりません。

*/ASSIGN* コマンドの例 *6*

入力 ET:

/ASSIGN LTERM APPLE TO NODE JONES

応答 ET:

DFS058I ASSIGN COMMAND COMPLETED

説明: 論理端末 APPLE は、その入力と出力の両機能がノード JONES に割り当て られています。ノード JONES に存在するコンポーネントは、以前に論理端末 APPLE に関連していた物理端末と互換性がなければなりません。

*/ASSIGN* コマンドの例 *7*

入力 ET:

/ASSIGN LTERM SMITH TO LINE 4 PTERM 6 PTERM 7 COMPONENT 2

応答 ET:

DFS058I ASSIGN COMMAND COMPLETED

説明: 論理端末 SMITH を、入力用として LINE 4PTERM 6 に、出力用として LINE 4PTERM 7 に割り当てます。 LINE 4PTERM 7 の出力は、 COMPONENT 2へ送られます。

*/ASSIGN* コマンドの例 *8*

入力 ET:

/ASSIGN LTERM X TO LINE 5 PTERM 7 PTERM 6 COMPONENT 4 ICOMPONENT 3

応答 ET:

DFS058I ASSIGN COMMAND COMPLETED

説明: 論理端末 X を、入力用として LINE 5 PTERM 7 に、出力用として LINE 5 PTERM 6 に割り当てます。入力は、入力コンポーネント 3 のみから受け取られ、 出力はコンポーネント 4 へ送られます。

*/ASSIGN* コマンドの例 *9*

入力 ET:

/ASSIGN LTERM JONES TO LINE 4 PTERM 6 LINE 9 PTERM 1

応答 ET:

DFS058I ASSIGN COMMAND COMPLETED

説明: 論理端末 JONES を、入力機能用として LINE 4PTERM 6 に、出力機能用 として LINE 9 PTERM 1 に割り当てます。コンポーネントの割り当ては影響を受 けません。

*/ASSIGN* コマンドの例 *10*

入力 ET:

/ASSIGN LTERM SMITH NODE JONES

応答 ET:

DFS058I ASSIGN COMMAND COMPLETED

説明: 論理端末 SMITH は、入力と出力の両機能がノード JONES に割り当てられ ています。

*/ASSIGN* コマンドの例 *11*

入力 ET:

/ASSIGN LTERM BROWN TO LTERM WHITE

応答 ET:

DFS058I ASSIGN COMMAND COMPLETED

説明: 論理端末 BROWN を論理端末の現在の入力チェーン (ただし、存在する場 合) から除去し、論理端末 WHITE の入力チェーン (ただし、存在する場合) の終 わりに追加します。 LTERM BROWN の出力物理端末は変更されません。

*/ASSIGN* コマンドの例 *12*

入力 ET:

/ASSIGN LTERM LAX USER ILL ICOMPONENT 1 COMPONENT 2

応答 ET:

DFS058I ASSIGN COMMAND COMPLETED

説明: 論理端末 LAX は、その既存のユーザーからユーザー ILL へ再割り当てしま す。 LAX に関連したユーザーは、アクティブ・セッションに割り振ることができ ません。

*/ASSIGN* コマンドの例 *13*

入力 ET:

/ASSIGN LTERM PRIMARY TO LINE 4 PTERM 3

応答 ET:

DFS058I ASSIGN COMMAND COMPLETED

説明: LINE 4の PTERM 3 は、マスター端末になります。 PTERM 3 は、3270 ディスプレイ装置でなければなりません。

*/ASSIGN* コマンドの例 *14*

入力 ET:

/ASSIGN LTERM PRIMARY TO NODE BOSS

応答 ET:

DFS058I ASSIGN COMMAND COMPLETED

説明: ノード BOSS は、基本マスター端末および 2 次マスター端末になります。

*/ASSIGN* コマンドの例 *15*

入力 ET:

/ASSIGN LTERM PRIMARY TO LINE 1 PTERM 2 LINE 2 PTERM 4

応答 ET:

DFS058I ASSIGN COMMAND COMPLETED

説明: LINE 1 の PTERM 2 は、基本マスター端末になり、LINE 2 の PTERM 4 は、2 次マスター端末になります。 PTERM 2 は 3270 ディスプレイ装置、 PTERM 4 は 3270 のプリンターです。

*/ASSIGN* コマンドの例 *16*

入力 ET:

/ASSIGN SEGNO 50 TO TRAN APPLE

応答 ET:

DFS058I ASSIGN COMMAND COMPLETED

説明: トランザクション APPLE の出力セグメントの限界を 50 に設定します。

*/ASSIGN* コマンドの例 *17*

入力 ET:

/ASSIGN SEGSZ 1000 TO TRAN APPLE

応答 ET: DFS058I ASSIGN COMMAND COMPLETED

説明: トランザクション APPLE の任意の 1 つの出力セグメント当たりの最大サイ ズを 1000 バイトに設定します。

*/ASSIGN* コマンドの例 *18*

入力 ET:

/ASSIGN USER ILL TO USER CAL

応答 ET: DFS058I ASSIGN COMMAND COMPLETED

説明: ユーザー ILL の全論理端末をユーザー CAL の既存の LTERM のストリン グに付加します。この形式の /ASSIGN コマンドを使うと ILL に LTERM がなく なるため、セッションへの割り振りに使えなくなります。ユーザー ILL と CAL は、同時にセッションに割り振ることはできません。

*/ASSIGN* コマンドの例 *19*

入力 ET:

/ASSIGN USER CAL TO VTAMPOOL

応答 ET:

DFS058I ASSIGN COMMAND COMPLETED

説明: ユーザー CAL 用として定義されている割り振り済み LTERM ストリング全 体が、VTAM プールに再割り当てされます。ユーザー CAL が割り振られているノ ードは、セッション中でないことが必要であり、停止され、アイドルとなっていな ければなりません。こうなっていれば、ユーザー CAL は、どの ISC セッションへ の割り振りに使用できます。

*/ASSIGN* コマンドの例 *20*

入力 ET:

/ASSIGN TRAN APPLE TO CLASS 5

応答 ET:

DFS058I ASSIGN COMMAND COMPLETED

説明: APPLE と名付けられたトランザクションを、クラス 5 に割り当てます。 関連概念:

**■ CPI [通信ドリブン・アプリケーション・プログラム](http://www.ibm.com/support/knowledgecenter/SSEPH2_13.1.0/com.ibm.ims13.doc.ccg/ims_appcad_apps_cpicapps.htm#ims_appcad_apps_cpicapps) (コミュニケーションおよ** [びコネクション](http://www.ibm.com/support/knowledgecenter/SSEPH2_13.1.0/com.ibm.ims13.doc.ccg/ims_appcad_apps_cpicapps.htm#ims_appcad_apps_cpicapps)) 関連資料:

UPDATE TRAN [コマンド](http://www.ibm.com/support/knowledgecenter/SSEPH2_13.1.0/com.ibm.ims13.doc.cr/imscmds/ims_updatetran.htm#ims_cr2updatetran) (コマンド)

# 第 **10** 章 **/BROADCAST** コマンド

/BROADCAST は、1 つ以上の IMS システム内の端末にメッセージを送信するた めに使用される複数セグメント・コマンドです。

サブセクション:

- v 『環境』
- v 『構文』
- 140 [ページの『キーワード』](#page-151-0)
- v 142 [ページの『使用上の注意』](#page-153-0)
- v 142 [ページの『例』](#page-153-0)

### 環境

以下の表には、コマンドおよびキーワードを使用することができる環境 (DB/DC、DBCTL、および DCCTL) がリストされています。

表 *90. /BROADCAST* コマンドおよびキーワードの有効環境

| コマンド/キーワード    | DB/DC  | <b>DBCTL</b> | <b>DCCTL</b> |
|---------------|--------|--------------|--------------|
| /BROADCAST    | X      |              | $\chi$       |
| ACT           | $\chi$ |              | $\chi$       |
| <b>LINE</b>   | $\chi$ |              | X            |
| <b>LTERM</b>  | X      |              | $\chi$       |
| <b>MASTER</b> | $\chi$ |              | $\chi$       |
| <b>MSNAME</b> | X      |              | $\chi$       |
| <b>NODE</b>   | $\chi$ |              | $\chi$       |
| <b>PTERM</b>  | X      |              | $\chi$       |
| <b>SYSID</b>  | X      |              | $\chi$       |
| <b>USER</b>   | X      |              | $\chi$       |

構文

$$
P = \frac{1}{100}
$$

►

<span id="page-151-0"></span>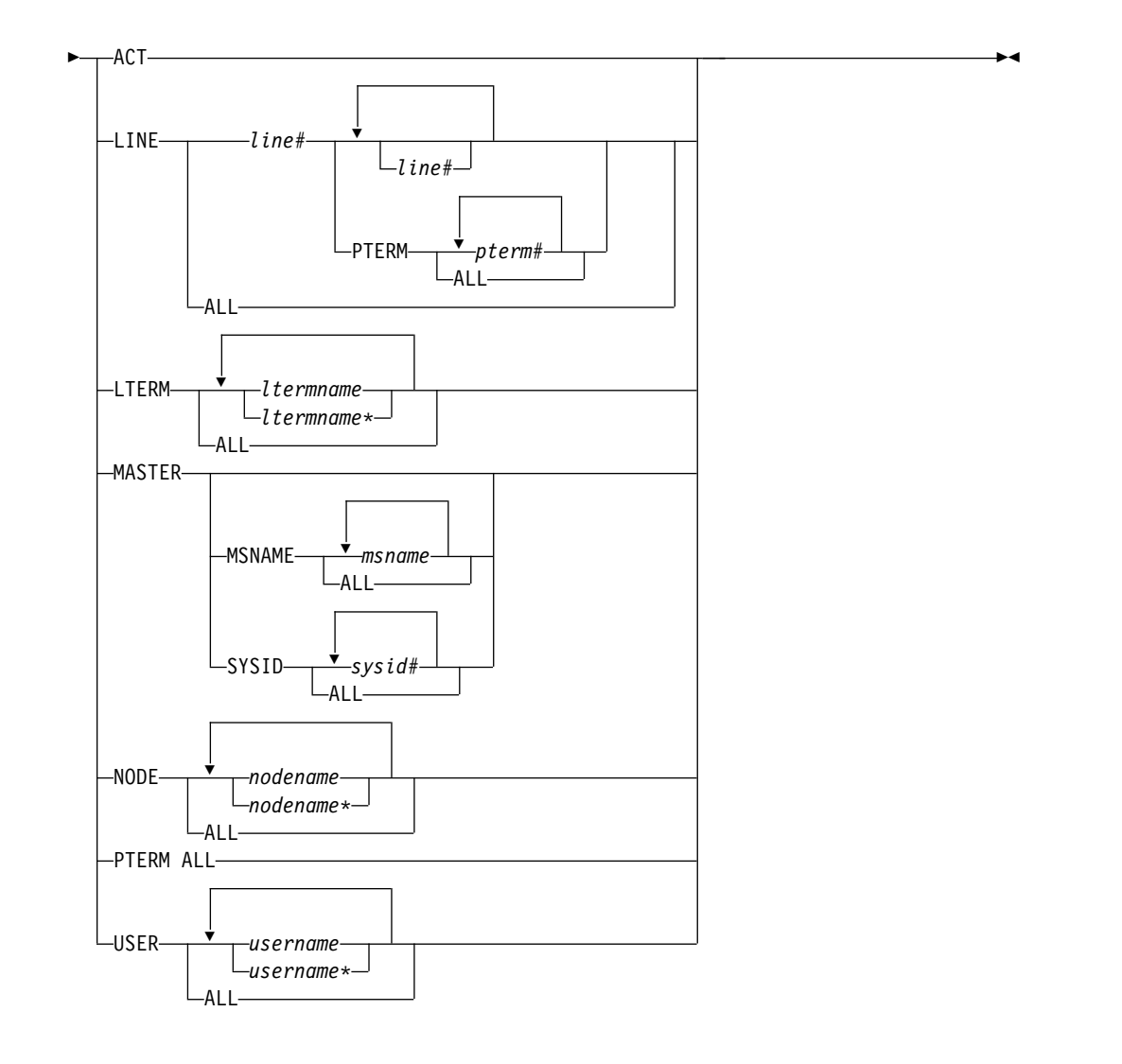

キーワード

/BROADCAST コマンドでは、以下のキーワードを指定できます。

#### **ACT**

提供されたメッセージは、各アクティブ・ノードに割り振られた最初の LTERM にキューされることを指定します。

動的端末を操作対象としている場合は、/BROADCAST ACT コマンドが正常に 実行されるのは、サインオンしているユーザーが存在する場合に限られます。サ インオンをしたユーザーが存在しなければなりません。ない場合には、メッセー ジを送信する宛先がまったくないことになります。

#### **LINE**

指定した回線に関連するすべての端末にメッセージを送ることを指定します。 PTERM は、関連する回線の特定の端末にメッセージを送ることを指定します。

#### **LTERM**

メッセージを、ローカル・システムまたは任意のリモート・システム内の指定さ れた各 LTERM のキューに入れることを指定します。リモート論理端末は、入 力システムの中で定義しなければなりません。

LTERM が存在していない場合は、IMS は、ETO がアクティブであれば、その LTERM とそれに関連したユーザー構造を作成しようとします。総称パラメータ ーが既存の論理端末を指定する場合、LTERM パラメーターは総称パラメーター になることができます。

/BROADCAST LTERM ALL が指定された場合、ローカル・システムでは、各 論理端末ごとのキューに、同じメッセージのコピーが 1 部入ります。 複数シス テム構成では、ALL パラメーターが使われる場合、メッセージはリモート・シ ステムに送られません。複数の論理端末が出力を目的として物理端末に割り当て られた場合、同じメッセージの複数コピーが作られます。

LTERM キーワードが、VTAM プールに割り当てられている論理端末を指定し ている場合は、ブロードキャスト・メッセージは、サブプール内の最初の論理端 末を宛先としてキューに入れられます。

#### **MASTER**

IMS マスター端末と、指定された任意の 2 次マスター端末に、メッセージを送 ることを指定します。キーワード SYSID と MSNAME を使って、予約パラメ ーター MASTER をさらに修飾することができます。

#### **MSNAME**

複数システム構成内の論理リンク・パスを指定します。

#### **NODE**

提供されたメッセージを、端末に割り振られた最初の出力 LTERM のキューに 入れるよう指定します。その端末にサインオンしているユーザーがない場合に は、メッセージをキューに入れることはできません。総称パラメーターが既存の ノードを指定する場合、NODE パラメーターは総称パラメーターになることが できます。

動的端末で操作する際に、サインオンしているユーザーが存在する場合にの み、/BROADCAST NODE コマンドは正常に実行されます。サインオンをした ユーザーが存在しなければなりません。ない場合には、メッセージを送信する宛 先がまったくないことになります。

### **PTERM**

メッセージを送る物理端末を指定します。

#### **SYSID**

複数システム構成内のシステムのシステム識別を指定します。

#### **USER**

提供されたメッセージは、動的ユーザーに関連付けられた最初の LTERM のキ ューに入れることを指定します。USER パラメーターは総称になることができ ます。/BROADCAST USER コマンドは、既存の動的ユーザーに対してのみ適 用されます。

IMSplex では、ユーザーがローカルにサインオンされる場合、/BROADCAST USER は、提供されたメッセージを、動的ユーザーに関連する最初の LTERM のキューに入れます。 /BROADCAST USER は、IMSplex 内の別の IMS にサ インオンしているユーザー、またはまったくサインオンしていないユーザーに関 連した LTERM へのメッセージを、キューに入れるために使用することはでき ません。

### <span id="page-153-0"></span>使用上の注意

マスター端末オペレーターが入力する /BROADCAST コマンドでは、このコマン ドからの複数セグメントの入力は、出力伝送のために、79 文字のセグメントに組み 合わせられます。最初の入力セグメントには、ブロードキャストの宛先だけが含ま れています。 2 番目とそれ以降の入力セグメントには、ブロードキャストするデー タが入っていなければなりません。回線または端末、あるいはその両方が、ブロー ドキャストが出された時点で停止しても、メッセージはブロードキャストされま す。

このコマンドは、バッチ SPOC ユーティリティーを使用する IMSplex に対して発 行できます。

すべての /BROADCAST フォーマットでは、メッセージ終結を示す EOM 標識が 必要です。 EOS 標識は、最後のセグメントに先行するすべてのセグメントに含ま れていなければなりません。

要件**:** /BROADCAST コマンドが MCS/E-MCS コンソール、OM API、または AOI アプリケーションから出される場合は、コマンドとメッセージ・テキストの間 に、区切り文字としてピリオドを入れる必要があります。

メッセージ通信とは異なり、ブロードキャスト・メッセージは、端末または関連す る回線、あるいはその両方が使用可能でない場合 (停止中、処理停止中、ロック中) でも、端末へ送られます。ただし、ブロードキャスト・メッセージは、TERMINAL マクロの MSGDEL パラメーターが MSGDEL=NONIOPCB として指定されている 場合には、端末へ送られることはありません。

ブロードキャスト・メッセージは、常に論理端末にキューされます。 ACTIVE、LINE、NODE、PTERM、または USER キーワードが使用されている場 合は、IMS は、指定された回線または物理端末に出力用として関連付けられている 最初の論理端末に対して、メッセージをキューに入れます。

### 例

以下に示すのは /BROADCAST コマンドの例です。

#### */BROADCAST* コマンドの例 *1*

入力 ET:

/BROADCAST ACTIVE (EOS) SYSTEM WILL BE SHUTDOWN FOR PM (EOS) IN 5 MINUTES (EOM)

応答 ET:

DFS058I BROADCAST COMMAND COMPLETED

応答 RT:

SYSTEM WILL BE SHUTDOWN FOR PM IN 5 MINUTES

説明: 入力されたメッセージは、全アクティブ・ターミナルへ送られます。

*/BROADCAST* コマンドの例 *2*

入力 ET:

```
/BROADCAST TO LTERM APPLE, TREE (EOS)
DON'T USE TRANSACTION GREENTRE UNTIL FURTHER (EOS)
NOTICE. (EOM)
```
応答 ET:

DFS058I BROADCAST COMMAND COMPLETED

応答 RT:

DON'T USE TRANSACTION GREENTRE UNTIL FURTHER NOTICE.

説明: 入力されたメッセージは、APPLE および TREE と命名された論理端末へ送 られます。

*/BROADCAST* コマンドの例 *3*

入力 ET: /BROADCAST TO LINE ALL (EOS)

SYSTEM WILL SHUTDOWN AT 5PM (EOM)

応答 ET:

DFS058I BROADCAST COMMAND COMPLETED

応答 RT:

SYSTEM WILL SHUTDOWN AT 5PM

説明: 入力されたメッセージは、すべての物理端末へ送られます。

*/BROADCAST* コマンドの例 *4*

入力 ET:

/BROADCAST TO LINE 13 PTERM ALL (EOS) EXPECT DEMO YOUR LINE AT 9PM (EOM)

応答 ET:

DFS058I BROADCAST COMMAND COMPLETED

応答 RT:

EXPECT DEMO YOUR LINE AT 9PM

説明: 入力されたメッセージは、回線 13 上にある全物理端末に送られます。

*/BROADCAST* コマンドの例 *5*

入力 ET:

/BROADCAST MASTER SYSID 2 (EOS) SYSTEM WILL SHUTDOWN AT 5:00 PM (EOM)

応答 ET:

DFS058I BROADCAST COMMAND COMPLETED

応答 RT:

SYSTEM WILL SHUTDOWN AT 5:00 PM

説明: メッセージは、SYSID 2 で指定されたシステムのマスター端末へ送られま す。

*/BROADCAST* コマンドの例 *6*

入力 ET:

/BROADCAST MASTER MSNAME BOSTON, CHICAGO (EOS) SYSTEM WILL SHUTDOWN AT 5:00 PM (EOM)

応答 ET:

DFS058I BROADCAST COMMAND COMPLETED

応答 RT:

SYSTEM WILL SHUTDOWN AT 5:00 PM

説明: メッセージは、MSNAME BOSTON と CHICAGO で指定されたリモート・ システムのマスター端末へ送られます。

*/BROADCAST* コマンドの例 *7*

リモート端末入力:

/FORMAT DFSMO4 /BRO LTERM WTOR (eos) this is segment 1 (eos) this is segment 2 (eos) this is segment 3 (eom)

応答 ET:

DFS058I BROADCAST COMMAND COMPLETED

応答 RT:

THIS IS SEGMENT 1 THIS IS SEGMENT 2 THIS IS SEGMENT 3

説明: リモート端末は、最初に、/FORMAT コマンドによりフォーマットされま す。デフォルト・フォーマット DFSMO4 は、4 つのセグメントの入力をサポート しています。この後に、4 つのセグメントをもつ /BROADCAST が続きます。 関連資料:

6 [ページの『複数セグメント・コマンドの入力』](#page-17-0)

# 第 **11** 章 **/CANCEL** コマンド

/CANCEL は、複数セグメント入力メッセージの全セグメントを取り消します。

このコマンドは、メッセージを入力していた端末からのメッセージ終結 (EOM) 標 識より前に入力しなければなりません。

サブセクション:

- v 『環境』
- v 『構文』
- 『使用上の注意』
- v 『例』

#### 環境

以下の表には、コマンドを出すことができる環境 (DB/DC、DBCTL、および DCCTL) がリストされています。

表 *91. /CANCEL* コマンドの有効環境

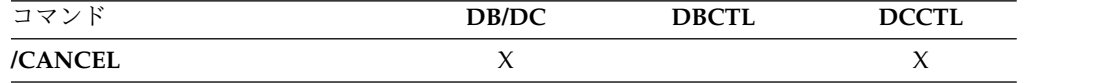

### 構文

►► /CANCEL  $L/CAN-$ ►◄

### 使用上の注意

/CANCEL コマンドは、1 個のセグメントで構成しなければならないため、単一セ グメント・メッセージの取り消しには使えません。

3270 装置以外の装置の場合、2 つのアスタリスク (\*\*) の直後にセグメント終結 (EOS) 標識を入力することによって、単一セグメント・メッセージを取り消すこと ができます。メッセージ形式サービス (MFS) を使用すると、(\*\*) 以外の削除文字を 定義して、最初のセグメント以外のセグメントの取り消しを行うことができます。

1 つのメッセージの中の後続のセグメントを受信する間に、既に IMS が受信して いる一部のセグメントを保持しておくことができないような表示端末で は、/CANCEL コマンドは無意味です。

### 例

入力 ET:

/BROADCAST TO ACTIVE (EOS) SYSTEM WILL BE AVAILABLE (EOS) 入力 ET: /CANCEL

応答 ET:

DFS058I CANCEL COMMAND COMPLETED

説明: 現在のメッセージの入力済みのセグメントは、すべて破棄されます。

# 第 **12** 章 **/CHANGE** コマンド

/CHANGE コマンドは、IMS 内の内部リソースを変更または削除するために使用 される複数セグメント・コマンドです。

すべての /CHANGE フォーマットでは、メッセージ終結を示す EOM 標識が必要 です。 EOS 標識は、最後のセグメントより前のすべてのセグメントに含まれてい なければなりません。

これらのコマンドは、バッチ SPOC ユーティリティーを使用する IMSplex に対し て発行できます。

サブセクション:

- 『/CHANGE APPC コマンド』
- v 148 ページの『[/CHANGE](#page-159-0) CCTL コマンド』
- v 150 ページの『[/CHANGE](#page-161-0) CPLOG コマンド』
- v 151 ページの『[/CHANGE](#page-162-0) DESC コマンド』
- v 153 ページの『[/CHANGE](#page-164-0) DIR MFS コマンド』
- v 154 ページの『[/CHANGE](#page-165-0) FDR コマンド』
- v 154 ページの『[/CHANGE](#page-165-0) LINK コマンド』
- v 159 ページの『[/CHANGE](#page-170-0) NODE コマンド』
- v 163 ページの『[/CHANGE](#page-174-0) SUBSYS コマンド』
- v 165 ページの『[/CHANGE](#page-176-0) SURV コマンド』
- v 168 ページの『[/CHANGE](#page-179-0) TRAN コマンド』
- v 169 ページの『[/CHANGE](#page-180-0) UOR コマンド』
- v 171 ページの『[/CHANGE](#page-182-0) USER コマンド』 関連資料:

6 [ページの『複数セグメント・コマンドの入力』](#page-17-0)

# **/CHANGE APPC** コマンド

|

 $\mathbf{I}$ |

/CHANGE APPC コマンドは、APPC/MVS のタイムアウト値の変更を指定する ために使用します。

この値は、IMS.PROCLIB の DFSDCxxx メンバーの中で設定されます。IMS は、 個々の暗黙の APPC/MVS 会話ごとに、この値を APPC/z/OS に渡します。

サブセクション:

- v 148 [ページの『環境』](#page-159-0)
- v 148 [ページの『構文』](#page-159-0)
- 148 [ページの『キーワード』](#page-159-0)
- v 148 [ページの『使用上の注意』](#page-159-0)

### <span id="page-159-0"></span>環境

以下の表には、コマンドおよびキーワードを使用することができる環境 (DB/DC、DBCTL、および DCCTL) がリストされています。

表 *92. /CHANGE APPC* コマンドおよびキーワードの有効環境

| コマンド/キーワード     | DB/DC | <b>DBCTL</b> | <b>DCCTL</b> |
|----------------|-------|--------------|--------------|
| /CHANGE        |       |              |              |
| <b>APPC</b>    |       |              |              |
| <b>OUTBND</b>  |       |              |              |
| <b>TIMEOUT</b> |       |              |              |

### 構文

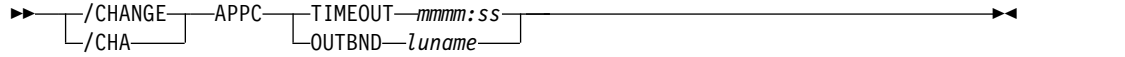

### キーワード

以下のキーワードは、/CHANGE APPC コマンドに有効です。

#### **OUTBND**

異なるアウトバウンド LU を指定します。指定される LU は、SYS1.PARMLIB ライブラリーの APPCPMxx メンバーに定義されている APPC LU の 1つで なければなりません。デフォルトのアウトバウンド LU は、BASE LU です。 指定された *luname* がこの IMS の APPC/MVS に (APPCPMxx SYS1.PARMLIB メンバー内に、または SETAPPC コマンドで) SCHEDULER として定義されていない場合、メッセージ DFS182 が出されます。

#### **TIMEOUT**

タイムアウト値を分と秒 (*mmmm:ss*) で指定します。*mmmm* は、0 から 1440 までの数値です。*ss* は、0 から 59 までの数値です。タイムアウト値が 0 の場 合、APPC/MVS タイムアウトは非活動化されます。

### 使用上の注意

/CHANGE APPC TIMEOUT コマンドが出された後、オペレーターに新しいタイ ムアウト値を知らせるために、DFS34091 または DFS3491I メッセージが出されま す。

# **/CHANGE CCTL** コマンド

|

/CHANGE CCTL コマンドは、コーディネーター制御サブシステムを指定するため に使用します。リカバリー・エレメントは IMS により解決されます。

サブセクション:

- v 149 [ページの『環境』](#page-160-0)
- v 149 [ページの『構文』](#page-160-0)
- v 149 [ページの『キーワード』](#page-160-0)

<span id="page-160-0"></span>v 『例』

### 環境

以下の表には、コマンドおよびキーワードを使用することができる環境 (DB/DC、DBCTL、および DCCTL) がリストされています。

表 *93. /CHANGE CCTL* コマンドおよびキーワードの有効環境

| コマンド/キーワード    | DB/DC | <b>DBCTL</b> | <b>DCCTL</b> |
|---------------|-------|--------------|--------------|
| /CHANGE       | X     | χ            |              |
| <b>ABORT</b>  | X     |              |              |
| <b>CCTL</b>   | Χ     |              |              |
| <b>COMMIT</b> | X     |              |              |
| <b>PRTKN</b>  |       |              |              |

構文

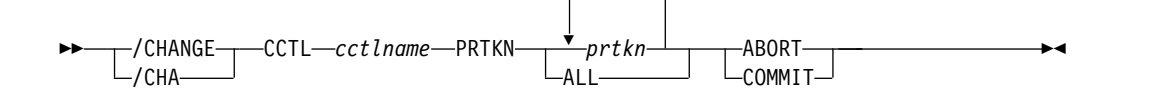

### キーワード

以下のキーワードは、/CHANGE CCTL コマンドに有効です。

#### *cctlname*

CCTL サブシステム ID を指定します。

#### *prtkn*

リカバリー単位の打ち切りまたはコミットを指定する疑似リカバリー・トークン を指定します。 /DISPLAY CCTL コマンドを使用して、疑似リカバリー・ト ークンの名前を判別します。

#### **ABORT**

リカバリー単位の変更をバックアウトします。バックアウトの完了後、リカバリ ー可能な未確定構造 (RIS) は除去されます。

#### **COMMIT**

リカバリー単位の変更をコミットします。処理の完了後、RIS は除去されま す。

### 例

この一組の例では、INDOUBT 状況が解決できない場合に、INDOUBT のリカバリ ー単位を打ち切ることができることを示します。 /CHANGE ... PRTKN コマンド は、データベースに対して行われた変更をバックアウトします。

### 入力 ET:

/DISPLAY CCTL CICS1 IND

<span id="page-161-0"></span>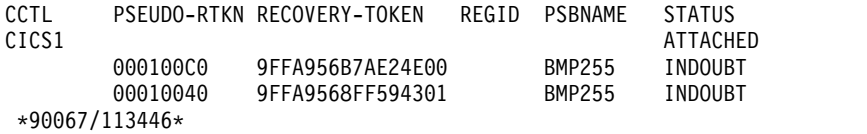

入力 ET:

/CHANGE CCTL CICS1 PRTKN 000100C0 ABORT (EOM)

応答 ET:

DFS058I CHANGE COMMAND COMPLETED DBS0699I REYNC ABORT COMPLETE FOR PSB BMP255...

説明: 疑似リカバリー・トークン (PRTKN) が 000100C0 である INDOUBT リカバ リー単位は打ち切られました。

# **/CHANGE CPLOG** コマンド

/CHANGE CPLOG コマンドは、IMS 実行パラメーター CPLOG の値を変更する ために使用します。

IMS CPLOG 実行パラメーターは、システム生成のチェックポイント間のシステ ム・ログ・レコードの数を指定します。

サブセクション:

- v 『環境』
- v 『構文』
- v 『キーワード』

### 環境

以下の表には、コマンドおよびキーワードを使用することができる環境 (DB/DC、DBCTL、および DCCTL) がリストされています。

表 *94. /CHANGE CPLOG* コマンドおよびキーワードの有効環境

| コマンド/キーワード | DB/DC | <b>DBCTL</b> | <b>DCCTL</b> |
|------------|-------|--------------|--------------|
| /CHANGE    |       |              |              |
| CPLOG      |       |              |              |

#### 構文

```
—/CHANGE—
∟/сна—
            CPLOG cp_log ►◄
```
キーワード

以下のキーワードは、/CHANGE CPLOG コマンドに有効です。

*cp\_log*

この値は、1 つ以上の数字の後に K または M が続いたものである必要があり ます。値は 1K (1 KB) から 16M (16 MB) までの範囲が可能です。

# <span id="page-162-0"></span>**/CHANGE DESC** コマンド

/CHANGE DESC コマンドは、新規の値で更新される LU 6.2 記述子の名前を指 定するために使用します。

指定された記述子が検出できない場合は、エラー・メッセージが出されます。

サブセクション:

- v 『環境』
- v 『構文』
- v 『キーワード』
- v 152 [ページの『使用上の注意』](#page-163-0)

### 環境

以下の表には、コマンドおよびキーワードを使用することができる環境 (DB/DC、DBCTL、および DCCTL) がリストされています。

表 *95. /CHANGE DESC* コマンドおよびキーワードの有効環境

| コマンド/キーワード       | DB/DC  | <b>DBCTL</b> | <b>DCCTL</b> |
|------------------|--------|--------------|--------------|
| /CHANGE          | X      | X            | $\chi$       |
| <b>DESC</b>      | X      |              | X            |
| <b>LUNAME</b>    | X      |              | $\chi$       |
| <b>MODE</b>      | X      |              | X            |
| <b>OUTBND</b>    | X      |              | X            |
| <b>SIDE</b>      | $\chi$ |              | $\chi$       |
| <b>SYNCLEVEL</b> | X      |              | X            |
| <b>TPNAME</b>    | X      |              | X            |
| <b>TYPE</b>      | X      |              | Χ            |
|                  |        |              |              |

構文

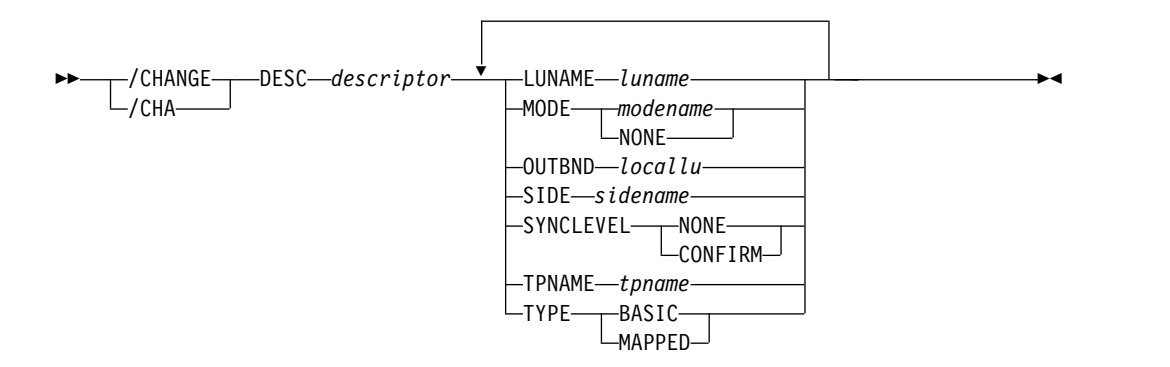

キーワード

以下のキーワードは、/CHANGE DESC コマンドに有効です。

#### <span id="page-163-0"></span>**LUNAME**

LU 6.2 記述子の中で更新される LU 名を指定します。

記述子の中の luname 値は、LUNAME キーワードも指定されていない場合 は、ブランクに設定されます。ネットワーク修飾 LU 名は、LUNAME キーワ ードではオプションです。

#### **MODE**

LU 6.2 記述子で更新される VTAM モード・テーブル項目名を指定します。 NONE パラメーターは、モード・フィールドをヌル状態にリセットします。

記述子の中の MODE 値は、MODE キーワードも指定されていない場合は、ブ ランクに設定されます。

#### **OUTBND**

アウトバウンド・メッセージ処理のために使用するローカル LU を示します。 ローカル LU を指定しない場合、/DISPLAY DESC コマンドの OUTBNDLU 列に LU 名は表示されず、IMS はデフォルトの LU を使用します。

#### **SIDE**

LU 6.2 記述子で設定される APPC/z/OS サイド情報を指定します。このサイ ド情報には、LUNAME、TPNAME、または MODE のような APPC 会話の属 性のデフォルトが含まれています。

#### **SYNCLEVEL**

LU 6.2 記述子で更新される APPC 同期レベルを指定します。以下のいずれか を指定しなければなりません。

#### **CONFIRM**

IMS 同期点処理は続行されます。

#### **NONE**

IMS 同期点処理は、セッション障害があっても続行されます。

#### **TPNAME**

LU 6.2 記述子で更新される tpname を指定します。指定された TPNAME パ ラメーターが DFSSIDE の場合、メッセージ DFS182 が出されます。

記述子の中の TPNAME 値は、TPNAME キーワードも指定されていない場合 は、ブランクに設定されます。

#### **TYPE**

LU 6.2 記述子で更新される APPC 会話タイプを指定します。

会話タイプは次のとおりです。

#### **BASIC**

「LL、データ、LL、データ」のパターンを使用し、トランザクション・プ ログラムによってデータがフォーマット設定されることを指定します。

#### **MAPPED**

データを、APPC でフォーマット設定することを指定します。

### 使用上の注意

/CHANGE DESC コマンドは、以後のメッセージについてのみ、宛先を変更しま す。既存のメッセージ宛先を変更しません。既存の出力メッセージは、以前にその メッセージに対して指定されていた luname および tpname に対してのみ送達され ます。この制約事項は、意図された宛先へのメッセージの送達が、メッセージの作 成時にのみ起こるようにするというセキュリティーの要件によって必要になりま す。

# <span id="page-164-0"></span>**/CHANGE DIR MFS** コマンド

/CHANGE DIR MFS コマンドは、MFS 動的ディレクトリー内のエントリーを削 除することを指定するために使用します。

これにより、動的ディレクトリーは、IMS の初期設定直後のオリジナルの状態に復 元されます。

サブセクション:

- v 『環境』
- v 『構文』
- 『使用上の注意』

#### 環境

以下の表には、コマンドおよびキーワードを使用することができる環境 (DB/DC、DBCTL、および DCCTL) がリストされています。

表 *96. /CHANGE DIR MFS* コマンドおよびキーワードの有効環境

| コマンド/キーワード | DB/DC | <b>DBCTL</b> | <b>DCCTL</b> |
|------------|-------|--------------|--------------|
| /CHANGE    |       |              |              |
| DIR        |       |              |              |

### 構文

```
—/CHANGE———DIR MFS-
\mathrel{\sqcup}/СНА\mathrel{\sqcup}DIR MFS ►◄
```
### 使用上の注意

IMS が初期設定されるときに、IMS は、検出されたすべての \$\$IMSDIR メンバー の内容に基づいて、MFS ブロック基本ディレクトリーを作成します。それと同時 に、IMS は GETMAIN を出して、アクティブ・フォーマット・ライブラリー内の メンバーの約 10% を保持できるだけの追加ストレージを獲得します。 IMS の実行 中は、動的ディレクトリーにはエントリーが追加されるだけで、削除されることは ありません。したがって、動的ディレクトリーはますます大きくなり続け、やがて はスペースを使い尽くします。その場合は、IMS は、さらに追加の 10% を保持で きるように、動的ディレクトリーのスペース量を拡張することができます。 IMS は、動的ディレクトリーのサイズを最大 9 回まで拡張することができます。

IMS を再始動せずに、またはフォーマット・ライブラリーに対するオンライン変更 を行わずに、ストレージ内にあるエントリー (または索引エントリー) を動的ディレ クトリーから削除したいときは、/CHANGE DIR MFS コマンドを使用します。

# <span id="page-165-0"></span>**/CHANGE FDR** コマンド

/CHANGE FDR コマンドは、IMS 高速データベース・リカバリー監視機能のタイ ムアウト値の変更を指定するために使用します。

この値は、IMS.PROCLIB の DFSFDRxx メンバーの中で設定されます。IMS は、 この値を使用して、Fast Database Recovery のテークオーバーを開始するまでに必 要な待ち時間の長さを判別します。

サブセクション:

- v 『環境』
- v 『構文』
- 『使用上の注意』

### 環境

以下の表には、コマンドおよびキーワードを使用することができる環境 (DB/DC、DBCTL、および DCCTL) がリストされています。

表 *97. /CHANGE FDR* コマンドおよびキーワードの有効環境

| コマンド/キーワード | DB/DC | <b>DBCTL</b> | <b>DCCTL</b> |
|------------|-------|--------------|--------------|
| /CHANGE    |       |              |              |
| <b>FDR</b> |       |              |              |
| TIMEOUT    |       |              |              |

### 構文

```
-/CHANGE\rightarrow\mathrel{\sqcup}/СНА-
                       -FDR<sup>TIMEOUT</sub> #second-</sup>
```
### 使用上の注意

タイムアウト値 (*#seconds*) は、最低で 3 秒で、999 秒を超えない値でなければなり ません。

IMS は、アクティブ IMS サブシステムが高速データベース・リカバリー領域に接 続されていない場合には、このコマンドをリジェクトします。

# **/CHANGE LINK** コマンド

/CHANGE LINK コマンドを FORCSESS、SYNCSESS、または COLDSESS と共 に使用することにより、次回の /CHANGE LINK コマンドまたは IMS コール ド・スタートまで、再同期を強制するために定義されているシステム定義オプショ ンをオーバーライドすることができます。

/CHANGE LINK コマンドは、TCP/IP または VTAM が使用される場合、複数シ ステム結合機能 (MSC) によってリンクされる IMS システムにのみ適用されます。

サブセクション:

- v 『環境』
- v 『構文』
- v 『キーワード』
- [例](#page-167-0)

### 環境

以下の表には、コマンドおよびキーワードを使用することができる環境 (DB/DC、DBCTL、および DCCTL) がリストされています。

表 *98. /CHANGE LINK* キーワードの有効環境

| コマンド/キーワード      | DB/DC | <b>DBCTL</b> | <b>DCCTL</b> |
|-----------------|-------|--------------|--------------|
| /CHANGE LINK    | Χ     |              |              |
| <b>ASR</b>      | X     |              |              |
| <b>COLDSESS</b> | Χ     |              |              |
| <b>FORCSESS</b> | X     |              |              |
| <b>MODE</b>     | Χ     |              |              |
| <b>SYNCSESS</b> | χ     |              |              |
|                 |       |              |              |

構文

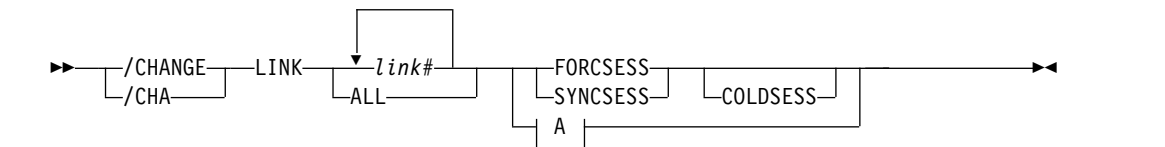

#### **A:**

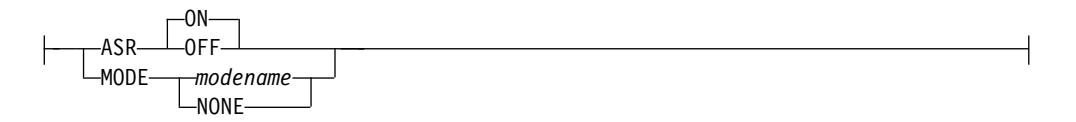

### キーワード

以下のキーワードは、/CHANGE LINK コマンドに有効です。

### **FORCSESS**

リンクの両側のメッセージ・シーケンス番号が同期化されていない場合でも、 ERE 状態からのウォーム・スタートが可能であるとしてリンクを定義します。

重要**:** FORCSESS を使用すると、メッセージが失われることがあります。リン クに対する FORCSESS の指定は、再始動中にメッセージが失われることを許容 できる場合に限ってください。

#### **SYNCSESS**

リンクの両側のメッセージ・シーケンス番号が同期化されていない限り、ERE 状態からウォーム・スタートできないものとしてリンクを定義します。

#### **COLDSESS**

ERE 状態または NRE 状態のリンクを COLD 状態にリセットします。COLD 状態は、コールド・スタートで IMS を起動したときのリンクの状態です。

FORCSESS キーワードまたは SYNCSESS キーワードは、COLDSESS キーワー ドと組み合わせて指定する必要があります。COLDSESS と組み合わせた FORCSESS キーワードまたは SYNCSESS キーワードの指定は、そのリンクに 対する以前の FORCSESS または SYNCSESS の指定をオーバーライドします。

重要**:** COLDSESS キーワードを使用すると、メッセージが失われることがあり ます。COLDSESS キーワードの使用は、MSC リンクに関連するシステムの 1 つがダウンし、セッションを立ち上げる唯一の方法が、システムをコールド・ス タートすることである場合に限ってください。

COLDSESS キーワードを指定して、指定されたリンク (1 つ以上) と関連する 制御ブロックを終了させ、リンクを COLD にリセットすることができます。 COLDSESS は、/PSTOP コマンドが出され、リンク (1 つ以上) に対するその コマンドの処理が完了し、そのリンクが停止したように見えるようになった後で のみ使用する必要があります。 COLDSESS が指定された場合には、リンク (1 つ以上) の両サイドで使用する必要があります。リンク (1 つ以上) が正常に停 止しなかった理由を判別するための資料を収集します。

#### **ASR**

VTAM リンクの自動キーワード・セッション再始動指定を変更します。 ASR のデフォルト・パラメーターは、ON です。

該当のリンクの ASR の状況が表示されているというだけの理由で、リンクの自 動セッション再始動が活動化されるとは限りません。 VTAM 用のネットワー クを定義するときに、VTAM 用の APPL 定義ステートメントで SONSCIP=YES をコーディングしておくことも必要です。

ASR は、VTAM MSC リンクにのみ適用されます。その他のタイプの MSC リ ンクに対して ASR ON を試行しても無効です。/CHANGE LINK ASR コマ ンドで非 VTAM MSC リンクが指定されている場合、コマンド応答は、コマン ド処理が例外で完了したことを示します。

#### **MODE**

VTAM リンクのデフォルト・モード・テーブル名を変更します。このデフォル トは、通常、システム定義で確立されます。パラメーター NONE は、(システ ム定義時にモード・テーブル名が指定されなかった場合のように) このフィール ドをヌル状態にリセットします。

MODE は、VTAM MSC リンクにのみ適用されます。その他のタイプの MSC リンクのモード・テーブル名の変更は無効です。/CHANGE LINK MODE コ マンドで非 VTAM MSC リンクが指定されている場合、コマンド応答は、コマ ンド処理が例外で完了したことを示します。

### <span id="page-167-0"></span>例**: FORCSESS**、**SYNCSESS**、および **COLDSESS**

以下の一連のコマンドの例は、FORCSESS キーワード、SYNCSESS キーワード、 および COLDSESS のキーワードを指定した /CHANGE LINK コマンドの使用例 を示しています。この一連の例のすべてにおいて、LINK 22 は MSC TCP/IP リン クです。

次の例では、LINK 22 が表示されています。リンクはまだ使用されておらず、 PSTOPPED IDLE COLD 状態です。

/DISPLAY LINK 22

DFS000I LINK PARTNER RECD ENQCT DEQCT QCT SENT DFS000I 22 TA 0 0 0 0 0 PSTOPPED IDLE COLD

次の例では、/CHANGE LINK 22 FORCSESS が発行され、リンクを、メッセージ・シー ケンス番号が同期化されていないときに再始動が可能であるとして定義していま す。

/CHANGE LINK 22 FORCSESS.

DFS058I 16:58:59 CHANGE COMMAND COMPLETED

次の例では、/DISPLAY LINK コマンドは、現在は FORCE が含まれているリンク の状況を示しています。これは、そのリンクに FORCSESS 属性が設定されている ことを示します。

/DISPLAY LINK 22

DFS000I LINK PARTNER RECD ENQCT DEQCT QCT SENT DFS000I 22 TA 0 0 0 0 0 PSTOPPED IDLE COLD FORCE

次の例では、/RSTART コマンドがリンクを開始し、/DISPLAY コマンドは、リン クの状況が現在は IDLE ACTV PRI FORCE になっていることを示しています。

/RSTART LINK 22

DFS058I 17:02:03 RSTART COMMAND COMPLETED

DFS2168I 17:02:05 CONNECTION ESTABLISHED ON LINK 22

/DISPLAY LINK 22

DFS000I LINK PARTNER RECD ENQCT DEQCT QCT SENT DFS000I 22 TA 0 0 0 0 0 IDLE ACTV PRI FORCE

次の例では、FORCE キーワードを指定した /PSTOP コマンドが発行されており、 これはリンクを停止します。LINK 22 は TCP/IP リンクであるため、FORCE キ ーワードを指定した /PSTOP コマンドを発行する前にリンクをシャットダウンする 必要はありません。

/PSTOP コマンドが処理された後、メッセージ DFS3177E の理由コードおよび LOSTSESS 値で、リンクが停止された理由が示されています。

/PSTOP LINK 22 FORCE

DFS058I 17:08:01 PSTOP COMMAND COMPLETED

DFS3177E 17:08:01 MSC DETECTED AN ERROR, DFS000I SENDMSG , RETCODE = 00000000, RSNCODE = 00000070, LOSTSESS = FORCESTO DFS000I MODULE = DFSTC7C0, LINK = 022, LNK12T01

DFS2169I 17:08:01 DISCONNECTION COMPLETED ON LINK 0022

22 LINK の切断が完了した後、/ DISPLAY LINK コマンドは、22 LINK の状況 を PSTOPPED IDLE ERE FORCE IMS1 として表示します。リンク状況の内容は以下の とおりです。

- v ERE は、リンクがウォーム状態にあり、リンクが再始動されると、緊急時再始動 同期化が実行されることを示します。
- v FORCE は、メッセージ・シーケンス番号が同期化されていない場合でもリンクが 開始されることを示します。
- v IMS1 は、リンクが停止された IMS システムを識別します。

/DISPLAY LINK 22

DFS000I LINK PARTNER RECD ENQCT DEQCT QCT SENT<br>DFS000I 22 TA 0 0 0 0 0 0 0 0 0 0 PSTOPPED IDLE ERE FORCE IMS1

次の例では、SYNCSESS COLDSESS キーワードを指定した /CHANGE LINK コ マンドが発行されています。COLDSESS キーワードは、リンク状況を ERE から COLD にリセットします。 SYNCSESS キーワードは、リンクの FORCSESS 属性を SYNCSESS 属性に変更します。これにより、リンクを開始する前にリンクの両側の メッセージ・シーケンス番号が同期化されている必要があるとして、リンクが再定 義されます。

/CHANGE LINK 22 SYNCSESS COLDSESS.

DFS058I 17:08:45 CHANGE COMMAND COMPLETED

次のこの一連の最後の例では、/DISPLAY LINK コマンドは、リンク状況に FORCE が含まれなくなっていることを示しています。これは、FORCSESS 属性は 設定されなくなっており、ウォーム状態からリンクを始動する前にメッセージ・シ ーケンス番号が同期化されている必要があることを示しています。

/DISPLAY LINK 22

DFS000I LINK PARTNER RECD ENQCT DEQCT QCT SENT DFS000I 22 TA 0 0 0 0 0 PSTOPPED IDLE COLD

#### 例**: ASR**

この 1 組のコマンドは、リンクの ASR 設定を /CHANGE コマンドで変更できる 方法を示しています。

入力 ET:

/DISPLAY LINK 6

応答 ET:

LINK PARTNER RECD ENQCT DEQCT QCT SENT 6 AL 0 0 0 0 0 ASR PSTOPPED IDLE COLD \*90179/102004\* IMSA

説明: システム定義で、リンク 6 に対して自動セッション再始動が定義されまし た。

入力 ET:

/CHANGE LINK 6 ASR OFF (EOM)

応答 ET:

DFS058I CHANGE COMMAND COMPLETED

入力 ET:

<span id="page-170-0"></span>/DISPLAY LINK 6 応答 ET: LINK PARTNER RECD ENQCT DEQCT QCT SENT 6 AL 0 0 0 0 0 PSTOPPED IDLE COLD \*90179/102126\* 説明: リンク 6 に対しては自動セッション再始動は使用不能です。 入力 ET: /CHANGE LINK 6 ASR (EOM) 応答 ET: DFS058I CHANGE COMMAND COMPLETED 説明: ASR パラメーターのデフォルトは ON となります。 入力 ET: /DISPLAY LINK 6 応答 ET: LINK PARTNER RECD ENQCT DEQCT QCT SENT 6 AL 0 0 0 0 0 ASR PSTOPPED IDLE COLD \*90179/102300\* 説明: 2 回目の /CHANGE コマンドの結果、自動セッション再始動が再び有効に

なります。

# **/CHANGE NODE** コマンド

/CHANGE NODE コマンドは、変更する VTAM ノードを指定するために使用し ます。USER キーワードが存在していない場合、NODE パラメーターは総称になれ ます。総称パラメーターは、既存のノードを指定します。

サブセクション:

- v 『環境』
- v 160 [ページの『構文』](#page-171-0)
- 160 [ページの『キーワード』](#page-171-0)
- v 162 [ページの『例』](#page-173-0)

### 環境

以下の表には、コマンドおよびキーワードを使用することができる環境 (DB/DC、DBCTL、および DCCTL) がリストされています。

表 *99. /CHANGE NODE* コマンドおよびキーワードの有効環境

| コマンド/キーワード      | DB/DC | <b>DBCTL</b> | <b>DCCTL</b> |
|-----------------|-------|--------------|--------------|
| /CHANGE         |       |              |              |
| ASR             |       |              |              |
| <b>COLDSESS</b> |       |              |              |

| コマンド/キーワード      | DB/DC | <b>DBCTL</b> | <b>DCCTL</b> |
|-----------------|-------|--------------|--------------|
| FORCSESS        | Χ     |              |              |
| <b>MODE</b>     | χ     |              |              |
| <b>NODE</b>     | X     |              |              |
| <b>SYNCSESS</b> | Χ     |              |              |
| <b>USER</b>     |       |              |              |

<span id="page-171-0"></span>表 *99. /CHANGE NODE* コマンドおよびキーワードの有効環境 *(*続き*)*

# 構文

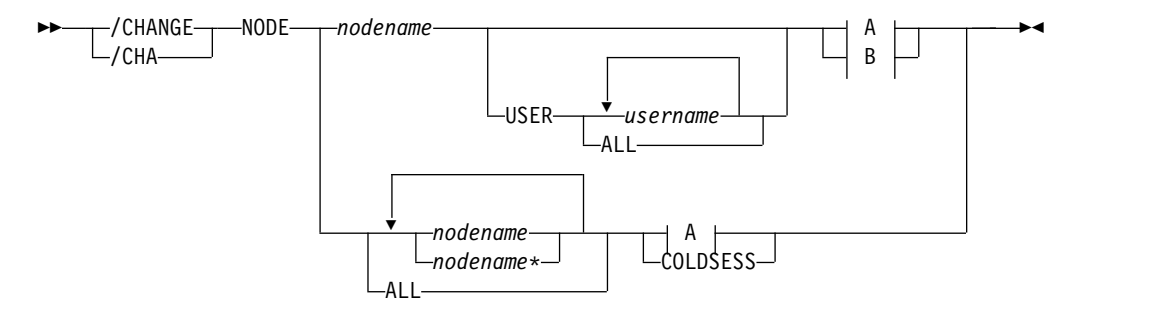

### **A:**

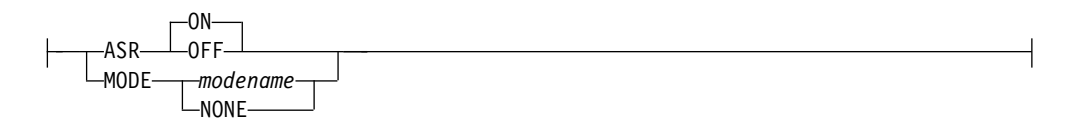

### **B:**

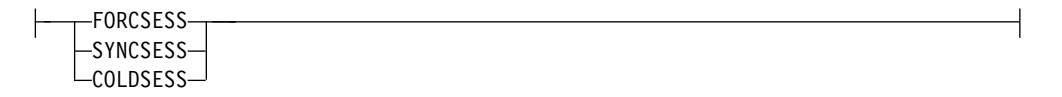

### キーワード

以下のキーワードは、/CHANGE NODE コマンドに有効です。

#### **ASR**

ASR キーワードを使用すると、ノードの自動セッション再始動の指定を変更す ることができます。 ASR のデフォルト・パラメーターは、ON です。

該当のノードの ASR の状況が表示されているというだけの理由で、ノードの自 動セッション再始動が活動化されるとは限りません。ネットワークを定義すると きに、VTAM 用の APPL ステートメントで SONCSIP=YES をコーディングし ておくことも必要です。

### **COLDSESS**

COLDSESS が NODE キーワードと共に使用される場合は、セッションがコー ルド・スタートできるように、SLU P または FINANCE セッションがセット アップされます。 COLDSESS キーワードは、SLU P または FINANCE セッ

ションに問題が生じ、失敗したセッションをウォーム・スタートしようとする場 合に使用してください。 COLDSESS キーワードは、指定されたノード (1 つ以 上) に関連した端末制御ブロックとユーザー制御ブロックを終了させ、ノード状 況を COLD にリセットします。

IMSplex では、グローバル・リソース情報が Resource Manager (RM) に保持 されない場合、変更はローカルに適用されます。グローバル・リソース情報が RM に保持される場合は、変更はグローバルに適用されます。

コマンドの正常終了の基準 (ノードが終了済みでアイドル状態である) が満たさ れている場合でも、ノードが別のタスクによって一時的に使用されている場合に は、DFS0581 COMMAND COMPLETE EXCEPT メッセージを受け取る場合があります。

#### **FORCSESS**、**SYNCSESS**

FORCSESS および SYNCSESS キーワードは、ISC ノードにおいてのみ有効で す。セッションの同期を強制するように、あるいは強制しないように定義された システム定義またはログオン記述子オプションをオーバーライドするために、 FORCESS および SYNCSESS を指定します。このオーバーライドは、次に /CHANGE コマンドが出されるか、または IMS コールド・スタートが実施さ れるまで、有効です。

#### **MODE**

ノードのデフォルト・モード・テーブル名を変更します。このデフォルトは、通 常、システム定義またはログオン記述子で確立されます。 MODE は、このフ ィールドをヌル状態にリセットします (システム定義時にモード・テーブル名が 指定されていなかった場合のように)。

VTAM 3270 ノードについて、ASR またはモード・テーブル名を変更するの は、無効です。このタイプのノードが /CHANGE ASR または /CHANGE MODE コマンドで特定して参照された場合には、それらにエラーのマークが付 けられます。

#### **USER**

ノードに割り振られる ISC ユーザー、またはノードにサインオンする動的ユー ザーを示します。

/CHANGE USER AUTOLOGON SAVE は、ユーザー記述子、宛先作成出口 ルーチン (DFSINSX0)、またはサインオン出口ルーチン (DFSSGNX0) で以前に 指定された自動ログオン情報を変更します。自動ログオンの変更は保管されま す。自動ログオン情報には、ノード名、モード・テーブル、ログオン記述子、お よび ID が含まれます。 Resource Manager がアクティブな場合、ユーザーが まだ存在していなければ、動的にユーザーが作成されます。 SAVE キーワード は必ず指定します。 SAVE が指定されていないと、コマンドはリジェクトさ れ、メッセージ DFS1199 が出されます。

**NODE** および **USER** パラメーターを一緒に使用する場合の制約事項**:**

- v 次のような場合にのみ、NODE USER キーワードの対を使用したコマンドは 有効です。
	- USER が NODE にサインオンされています。
	- ISC 環境で、USER を NODE に割り振られています。
	- ノードおよびユーザーは既に存在しています。
- <span id="page-173-0"></span>v ASR または MODETABLE キーワードを指定した /CHANGE NODE USER コマンドは、ISC および非 ISC のノードおよびユーザーに有効で す。
- v FORCSESS または SYNCSESS キーワードを指定した /CHANGE NODE USER コマンドは、ISC ノードに対してのみ有効です。

### 例

以下に示すのは /CHANGE NODE コマンドの例です。

例 *1*

入力 ET:

/DISPLAY NODE LUTYPEP1 MODE

応答 ET:

NODE-USR TYPE DEF MODETBL ACT MODETBL LUTYPEP1 SLUP DEFRESP \*90179/100630\*

説明: DEFRESP は、システム定義時またはログオン記述子、あるいはリソース作成 時にノード LUTYPEP1 について定義されたモード・テーブル名です。セッション がアクティブではないので、アクティブ・モード・テーブル・フィールド (ACT MODETBL) はブランクになっています。

入力 ET:

/CHANGE NODE LUTYPEP1 MODE XXXXXXXX (EOM)

応答 ET:

DFS058I CHANGE COMMAND COMPLETED

入力 ET:

/DISPLAY NODE LUTYPEP1 MODE

応答 ET:

NODE-USR TYPE DEF MODETBL ACT MODETBL LUTYPEP1 SLUP XXXXXXXX \*84179/100733\*

説明: デフォルト・モード・テーブル名は、直前の /CHANGE コマンドで XXXXXXXX に変更されました。セッションはまだアクティブではないので、アク ティブ・モード・テーブル・フィールド (ACT MODETBL) はブランクになってい ます。

例 *2*

入力 ET: /DISPLAY NODE LUTYPEP

応答 ET:

<span id="page-174-0"></span>NODE-USR TYPE CID RECD ENQCT DEQCT QCT SENT LUTYPEP SLUP 00000000 37 37 37 0 37 IDLE \*98276/153630\*

説明: ノード LUTYPEP は、セッションが 37 個のメッセージを受け取って処理し た後、ウォーム終了しました。

入力 ET:

/CHANGE NODE LUTYPEP COLDSESS (EOM)

応答 ET:

DFS058I CHANGE COMMAND COMPLETED

入力 ET:

/DISPLAY NODE LUTYPEP

応答 ET:

NODE-USR TYPE CID RECD ENQCT DEQCT QCT SENT<br>LUTYPEP SLUP 00000000 0 0 0 0 0 0 IDLE COLD LUTYPEP SLUP 00000000 0 \*98279/153630\*

説明: ノード LUTYPEP に関連した端末ブロックおよびユーザー・ブロックがクリ アされ、状況は COLD にリセットされました。

## **/CHANGE SUBSYS** コマンド

/CHANGE SUBSYS コマンドは、IMS リカバリー・エレメントを削除するサブシ ステム名を指定するために使用します。

サブセクション:

- v 『環境』
- v 164 [ページの『構文』](#page-175-0)
- v 164 [ページの『キーワード』](#page-175-0)
- v 164 [ページの『例』](#page-175-0)

### 環境

以下の表には、コマンドおよびキーワードを使用することができる環境 (DB/DC、DBCTL、および DCCTL) がリストされています。

表 *100. /CHANGE SUBSYS* コマンドおよびキーワードの有効環境

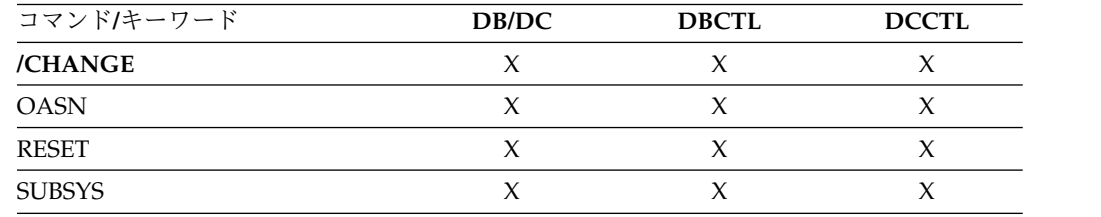

<span id="page-175-0"></span>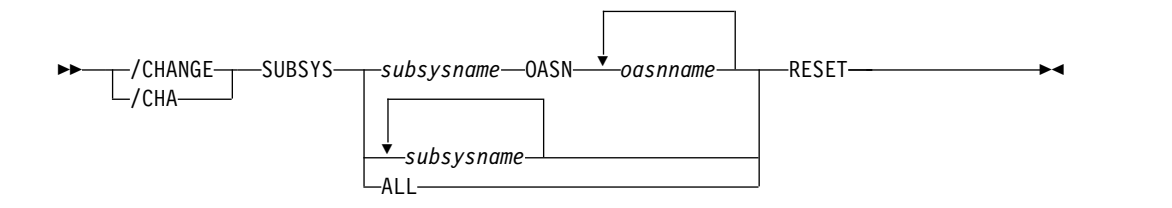

### キーワード

以下のキーワードは、/CHANGE SUBSYS コマンドに有効です。

#### **OASN**

削除する未解決のリカバリー・エレメントを指定します。

#### **RESET**

外部サブシステム (CCTL サブシステムではない) に割り当てられた完了してい ない作業単位が削除されます。

### 例

以下に示すのは /CHANGE SUBSYS コマンドの例です。

### 例 *1*

入力 ET: /CHANGE SUBSYS DSN RESET (EOM)

応答 ET:

DFS058I CHANGE COMMAND COMPLETED

説明: サブシステム DSN のすべての IN-DOUBT リカバリー単位をリセットしま す。

### 例 *2*

入力 ET:

/CHANGE SUBSYS ALL RESET (EOM)

### 応答 ET:

DFS058I CHANGE COMMAND COMPLETED

説明: 全サブシステムのすべての IN-DOUBT リカバリー単位をリセットします。

### 例 *3*

### 入力 ET:

/CHANGE SUBSYS ABCD OASN 99 685 2920 RESET (EOM)

### 応答 ET:

DFS058I CHANGE COMMAND COMPLETED

説明: サブシステム ABCD の OASN 番号 99、685、2920 で識別される IN-DOUBT リカバリー単位をリセットします。

## <span id="page-176-0"></span>**/CHANGE SURV** コマンド

/CHANGE SURV コマンドは、XRF 環境のアクティブ・システムまたは代替シス テムのインターバル値またはタイムアウト値を変更することを指定するために使用 します。

サブセクション:

- v 『環境』
- v 『構文』
- v 『キーワード』
- v 166 [ページの『使用上の注意』](#page-177-0)
- 167 [ページの『例』](#page-178-0)

### 環境

以下の表には、コマンドおよびキーワードを使用することができる環境 (DB/DC、DBCTL、および DCCTL) がリストされています。

表 *101. /CHANGE SURV* コマンドおよびキーワードの有効環境

| コマンド/キーワード      | DB/DC | <b>DBCTL</b> | <b>DCCTL</b> |
|-----------------|-------|--------------|--------------|
| /CHANGE         |       |              |              |
| <b>INTERVAL</b> |       |              |              |
| <b>SURV</b>     |       |              |              |
| <b>TIMEOUT</b>  |       |              |              |

構文

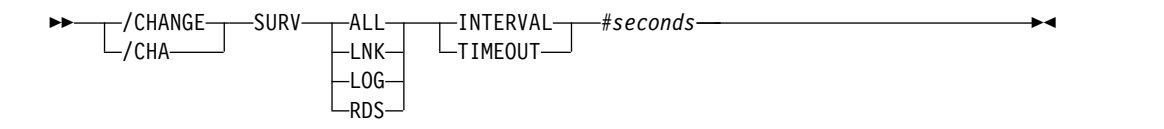

### キーワード

以下のキーワードは、/CHANGE SURV コマンドに有効です。

#### **ALL**

LNK、LOG、および RDS 指定と同じ。

#### **INTERVAL**

XRF 環境内のアクティブ・システムまたは代替システムの新規の間隔を指定し ます。 INTERVAL キーワードは、新規の値を秒で示しますが、これは 1 から 99 の範囲でなければなりません。

#### **LNK**

IMS ISC リンク。

<span id="page-177-0"></span>**LOG**

IMS システム・ログ。

**RDS**

IMS 再始動データ・セット。

#### **TIMEOUT**

XRF 環境内のアクティブ・システムまたは代替システムの新規のタイムアウト 値を指定します。 TIMEOUT キーワードは、新規の値を秒で示しますが、これ は 1 から 99 の範囲でなければなりません。

### 使用上の注意

アクティブ・システムで /CHANGE SURV を入力した場合は、代替システムが稼 働状態にあれば、アクティブ・システムと代替システムの両方で有効になります。 代替システムに入力すると、代替システムだけが変更されます。

推奨事項**:** アクティブ・システム上で監視を変更して、代替システムで有効にできる ようにします。

TIMEOUT 値を変更する際の追加の考慮事項を以下の表に示します。 表にリストさ れているのは、コマンドが入力され、例外に対するアクションが取られる特定のシ ステムの TIMEOUT 値の要件です。

表 *102. TIMEOUT* 値の変更

| コマンド入力の |                                                        |                                                                                                    |
|---------|--------------------------------------------------------|----------------------------------------------------------------------------------------------------|
| システム    | 要件                                                     | 例外アクション                                                                                                    |
| アクティブ   | ばならない。                                                 | 「新規のタイムアウト値より DFS3832 が出される。アクティブ・タ<br>大か等しいアクティブ・イン イムアウト値が強制的にアクティブ・イ<br>ターバル値の 2 倍」でなけれ ンターバル値の 2 倍にされる。 |
| 代替      | 「代替インターバル値より大」<br>か等しいアクティブ・インタ<br>ーバル値」でなければならな<br>い。 | DFS3812 が出される。代替間隔値が強<br>制的にアクティブ間隔値に合わせられま<br>す。                                                           |
| 代替      | 「新規のタイムアウト値より」<br>値の 2 倍」でなければならな 倍にされる。<br>い。         | DFS3832 が出される。代替タイムアウ<br>大か等しい代替インターバル ト値が強制的に代替インターバル値の 2                                                  |

INTERVAL 値を変更する際の追加の考慮事項を以下の表に示します。表にリストさ れているのは、コマンドが入力され、例外に対するアクションが取られる特定のシ ステムの INTERVAL 値の要件です。

表 *103. INTERVAL* 値の変更

| コマンド入力の |                                        |                                                                         |
|---------|----------------------------------------|-------------------------------------------------------------------------|
| システム    | 要件                                     | 例外アクション                                                                 |
| アクティブ   | ブ・タイムアウト値」でなけ バル値の 2 倍にされる。<br>ればならない。 | 「新規のインターバル値の 2 DFS3832 が出される。アクティブ・タ<br>倍より小か等しいアクティ イムアウト値が強制的に新規のインター |

<span id="page-178-0"></span>表 *103. INTERVAL* 値の変更 *(*続き*)*

| コマンド入力の |                          |                                     |
|---------|--------------------------|-------------------------------------|
| システム    | 要件                       | 例外アクション                             |
| 代替      |                          | 「代替インターバル値より大 DFS3812 が出される。代替間隔値が強 |
|         | か等しいアクティブ・インタ            | 制的にアクティブ間隔値に合わせられま                  |
|         | ーバル値」でなければならな            | す。                                  |
|         | い。                       |                                     |
| 代替      | 「新規の代替インターバル値」           | DFS3833 が出される。代替インターバ               |
|         | より大か等しい代替 LOG イ          | ル値が強制的に代替ログ・インターバル                  |
|         | ンターバル値」でなければな            | 値にされる。                              |
|         | らない。(LNK と RDS)          |                                     |
| 代替      | 新規の代替インターバル値             | DFS3833 が出される。代替インターバ               |
|         | は、代替 RDS および LNK         | ル値が、強制的に代替 RDS インターバ                |
|         | インターバル値より小か等し            | ル値と代替 LNK インターバル値にさ                 |
|         | くなければなりません (LOG          | れる。                                 |
|         | のみ)。                     |                                     |
| 代替      | 「新規のインターバル値の 2           | DFS3832 が出される。代替タイムアウ               |
|         |                          | 倍より小か等しい代替タイム - ト値が強制的に新規のインターバル値の  |
|         | アウト値」でなければならな - 2 倍にされる。 |                                     |
|         | い。                       |                                     |

## 例

このコマンド・セットは、/CHANGE コマンドによって監視を変更する方法を示し ています。

入力 ET (代替システム):

/DISPLAY HSB

応答 ET (代替システム):

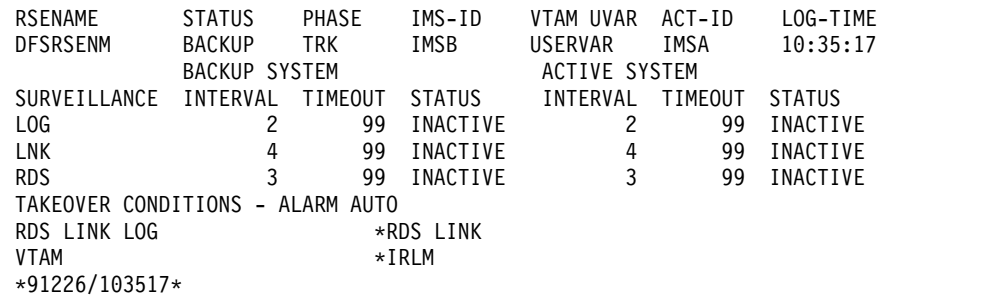

入力 ET (代替システム):

/CHANGE SURV LNK INTERVAL 3 (EOM)

応答 ET (代替システム):

DFS058I CHANGE COMMAND COMPLETED DFS3812I BACKUP LNK INTERVAL VALUE OF 3 HAS BEEN FORCED TO ACTIVE VALUE OF 4 DFS3811I LNK SURVEILLANCE INACTIVE: INTERVAL VALUE CHANGED FROM 4 TO 4

説明: 代替システムで /CHANGE を入力して、インターバル値の変更を試みまし た。新規の代替インターバル値は、アクティブ・インターバル値より大か等しくな かったため、IMS は強制的にインターバルをアクティブ値に設定し、非同期メッセ ージ DFS3812 を出しました。非同期メッセージ DFS3811 は、IMS による上記のア クションの後の変更の状況を示します。

# <span id="page-179-0"></span>**/CHANGE TRAN** コマンド

MAXRGN キーワードを指定した /CHANGE TRAN コマンドは、特定のトランザ クションについて同時にスケジュールできる領域の最大数を変更するために使用し ます。

サブセクション:

- v 『環境』
- v 『構文』
- v 『キーワード』
- 169 [ページの『例』](#page-180-0)

### 環境

以下の表には、コマンドおよびキーワードを使用することができる環境 (DB/DC、DBCTL、および DCCTL) がリストされています。

表 *104. /CHANGE TRAN* コマンドおよびキーワードの有効環境

| コマンド/キーワード | DB/DC | <b>DBCTL</b> | <b>DCCTL</b> |
|------------|-------|--------------|--------------|
| /CHANGE    |       |              |              |
| MAXRGN     |       |              |              |
| TRAN       |       |              |              |

### 構文

—/CHANGE—  $\mathsf{L}_{\mathsf{/CHA}\text{-}}$ TRAN *tranname* MAXRGN *#regions* ►◄

### キーワード

以下のキーワードは、/CHANGE TRAN コマンドに有効です。

#### **MAXRGN**

特定のトランザクションに対して同時にスケジュールできる領域の最大数を指定 します。

この場合のトランザクションは、並列スケジューリング (ロード・バランシン グ) に適格である必要があります。静的トランザクションの場合、MAXRGN パ ラメーター (*#regions*) は TRANSACT マクロ・ステートメントを使用して、シ ステム定義で最初に設定されます。 CPI Communications ドリブン・トランザ クションに関しては、初期値は TP プロファイルより入手されます。 *#regions* の値は、0 と *MAXPST= region* パラメーターで指定された数との間になければ なりません。
## 例

次に示すコマンドは、特定のトランザクション用に同時にスケジュールすることの できる領域の最大数を変更する方法を示します。

入力 ET:

/DISPLAY TRAN SKS7

応答 ET:

```
TRAN CLS ENQCT QCT LCT PLCT CP NP LP SEGSZ SEGNO PARLM RC
SKS7 7 0 0 65535 65535 8 8 8 0 0 1 0
  PSBNAME: DFSDDLT7
   STATUS: BAL( 2)
*90226/134816*
```
説明: トランザクション SKS7 の状況は、このトランザクションがロード・バラン シング (BAL) に適格であることと、2 つの領域を同時にスケジュールできることを 示しています。

入力 ET:

/CHANGE TRANSACTION SKS7 MAXRGN 4 (EOM)

応答 ET:

DFS058I CHANGE COMMAND COMPLETED

入力 ET:

/DISPLAY TRAN SKS7

応答 ET:

```
TRAN CLS ENQCT QCT LCT PLCT CP NP LP SEGSZ SEGNO PARLM RC
SKS7 7 0 0 65535 65535 8 8 8 0 0 1 0
   PSBNAME: DFSDDLT7
   STATUS: BAL( 4)
*90226/134845*
```
説明: トランザクション SKS7 について同時にスケジュールできる領域の最大数 は、2 から 4 へ変更されました。

## **/CHANGE UOR** コマンド

/CHANGE UOR コマンドは、IMS が z/OS リソース・リカバリー・サービス (RRS) プラットフォーム上の保護リソースのリカバリー単位 (UOR) を解決する必 要があることを指定するために使用します。

推奨**:** /CHANGE UOR コマンドは、IMS が UOR を解決した後で他のリソース・ マネージャーが悪影響を受けないことが確実である場合にのみ使用してください。

サブセクション:

- v 170 [ページの『環境』](#page-181-0)
- v 170 [ページの『構文』](#page-181-0)
- 170 [ページの『キーワード』](#page-181-0)
- v 170 [ページの『例』](#page-181-0)

## <span id="page-181-0"></span>環境

以下の表には、コマンドおよびキーワードを使用することができる環境 (DB/DC、DBCTL、および DCCTL) がリストされています。

表 *105. /CHANGE UOR* コマンドおよびキーワードの有効環境

| コマンド/キーワード    | DB/DC | <b>DBCTL</b> | <b>DCCTL</b> |
|---------------|-------|--------------|--------------|
| /CHANGE       |       |              |              |
| ABORT         |       |              |              |
| <b>COMMIT</b> |       |              |              |
| <b>UOR</b>    |       |              |              |

構文

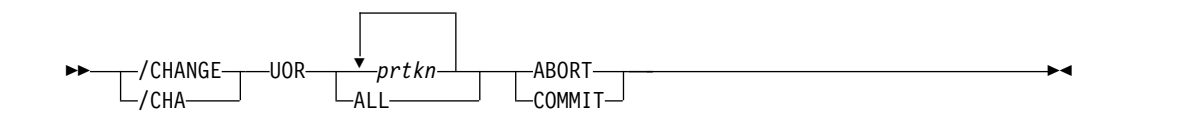

## キーワード

以下のキーワードは、/CHANGE UOR コマンドに有効です。

*prtkn*

コミットされる UOW を指定する疑似リカバリー・トークンを指定します。 /DISPLAY UOR コマンドを使用して、疑似リカバリー・トークン (*prtkn*) を 入手します。

ALL を指定すると、/CHANGE UOR コマンドは、すべてのリカバリー単位に 影響を与えます。

## **ABORT**

IMS が保護リソースについて変更をバックアウトすることを指定します。

## **COMMIT**

IMS が保護リソースについて変更を永続的なものにすることを指定します。

## 例

下記のコマンドは、リカバリー単位の変更を示します。

### 入力 ET:

/CHANGE UOR 010040 ABORT

## 応答 ET:

```
DFS058I CHANGE COMMAND COMPLETED
DFS0699I RESYNC ABORT COMPLETE FOR PSB STLDDTL1, PRTKN=00010040,
      TOKEN IMS2 0000000100000000 IMS2
  *97226/134816*
```
説明: IMS は、疑似リカバリー・トークン 010040 に関する変更をバックアウトし ます。

入力 ET:

/CHANGE UOR 010040 COMMIT

応答 ET:

```
DFS058I CHANGE COMMAND COMPLETED
DFS0699I RESYNC COMMIT COMPLETE FOR PSB STLDDTL1, PRTKN=00010040,<br>TOKEN IMS2 0000000100000000 IMS2
                          0000001000000000 IMS2
  *97226/134816*
```
説明: IMS は、疑似リカバリー・トークン 010040 に関する変更を永続的なものに します。

## **/CHANGE USER** コマンド

/CHANGE USER コマンドは、ETO ユーザーが変更されることを指定するために 使用します。ユーザー・パラメーターは総称であることはできません。

サブセクション:

- v 『環境』
- v 『構文』
- 172 [ページの『キーワード』](#page-183-0)

## 環境

以下の表には、コマンドおよびキーワードを使用することができる環境 (DB/DC、DBCTL、および DCCTL) がリストされています。

表 *106. /CHANGE USER* コマンドおよびキーワードの有効環境

| コマンド/キーワード       | DB/DC | <b>DBCTL</b> | <b>DCCTL</b>        |
|------------------|-------|--------------|---------------------|
| /CHANGE          | X     | X            | X                   |
| <b>AUTOLOGON</b> | X     |              | X                   |
| ID               | X     |              | X                   |
| <b>LOGOND</b>    | X     |              | X                   |
| <b>MODE</b>      | X     |              | $\boldsymbol{\chi}$ |
| <b>NOSAVE</b>    | X     |              | Χ                   |
| <b>SAVE</b>      | X     |              |                     |
| <b>USER</b>      | X     |              | χ                   |
|                  |       |              |                     |

## 構文

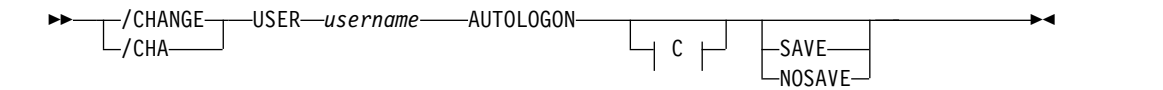

<span id="page-183-0"></span>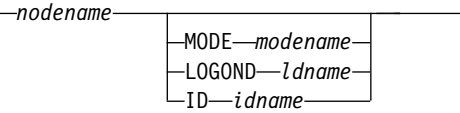

## キーワード

以下のキーワードは、/CHANGE USER コマンドに有効です。

#### **AUTOLOGON**

ユーザー記述子、宛先作成出口ルーチン (DFSINSX0)、またはサインオン出口ル ーチン (DFSSGNX0) で以前に指定された自動ログオン情報が、動的に更新され ることを指定します。

#### *nodename*

指定されたユーザーの自動ログオン端末セッションを指定します。 nodename を省略すると、自動ログオン情報がすべてクリアされます。

#### **MODE**

VTAM モード・テーブル項目名を指定します。

## **LOGOND**

端末制御ブロックを構築するのに使用するログオン記述子を指定します。

**ID** ISC パートナーのハーフセッション修飾子 (端末が ISC の場合) を指定しま す。

## **NOSAVE**

変更された自動ログオン情報を保存すべきでないことを示します。ユーザーの削 除が行われるのは、IMS チェックポイントが取られたとき、セッション終了 時、IMS の再始動時、または XRF テークオーバーの時点です。 SAVE および NOSAVE を省略した場合は、IMS は、DFSDCxxx PROCLIB メンバー内で指 定されているシステム全体のデフォルトを使用します。

#### **SAVE**

変更された自動ログオン情報を保存すべきであることを示します。このキーワー ドによって、ユーザーの削除が阻止され、再始動または XRF テークオーバーに わたって、NOSAVE オプションを指定した別の /CHANGE コマンドが出され るまで、効力を持ちつづけます。 SAVE および NOSAVE を省略した場合は、 IMS は、DFSDCxxx PROCLIB メンバー内で指定されているシステム全体のデ フォルトを使用します。

グローバル・リソース情報が Resource Manager に保持されている場合は、 SAVE キーワードが指定されていると、変更がグローバルに適用されます。 SAVE がこの環境で指定されないと、コマンドはリジェクトされます。

# 第 **13** 章 **/CHECKPOINT** コマンド

/CHECKPOINT コマンドは、制御情報と状況情報をシステム・ログに記録しま す。

サブセクション:

- v 『環境』
- v 『構文』
- 174 [ページの『キーワード』](#page-185-0)
- v 177 [ページの『使用上の注意』](#page-188-0)
- v 178 [ページの『例』](#page-189-0)

## 環境

以下の表には、コマンドおよびキーワードを使用することができる環境 (DB/DC、DBCTL、および DCCTL) がリストされています。

表 *107. /CHECKPOINT* コマンドおよびキーワードの有効環境

| コマンド/キーワード        | DB/DC | <b>DBCTL</b>        | <b>DCCTL</b> |
|-------------------|-------|---------------------|--------------|
| /CHECKPOINT       | X     | $\boldsymbol{\chi}$ | X            |
| <b>ABDUMP</b>     | X     | X                   | X            |
| <b>DUMPQ</b>      | X     |                     | X            |
| <b>FREEZE</b>     | X     | $\chi$              | X            |
| <b>LEAVEGR</b>    | X     |                     | X            |
| <b>LEAVEPLEX</b>  | X     | $\chi$              | X            |
| NOCQSSHUT         | X     |                     | X            |
| <b>PURGE</b>      | X     | X                   | X            |
| <b>QUIESCE</b>    | X     |                     | X            |
| <b>SNAPQ</b>      | X     |                     | X            |
| <b>STATISTICS</b> | X     | X                   | X            |

## 構文

シャットダウン・チェックポイント

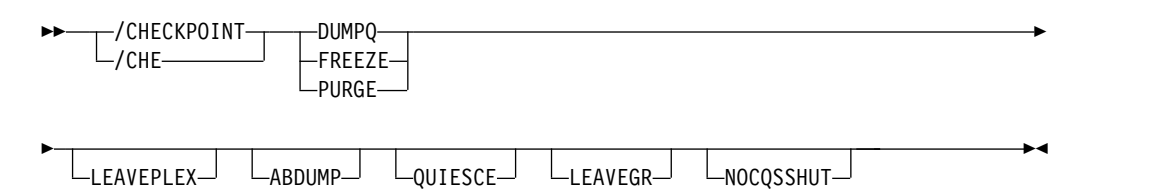

<span id="page-185-0"></span>重要**:** このコマンドは、IMS システムをシャットダウンします。このコマンドを出 す前に、システムをシャットダウンした結果について必ず理解しておいてくださ い。

►◄

単純チェックポイント

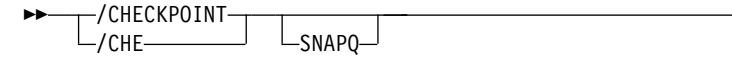

統計チェックポイント

```
— / CHECKPOINT—
 \mathrel{\sqcup}/CHE–
                        -STATISTICS-
```
キーワード

以下のキーワードは、/CHECKPOINT コマンドに有効です。

**(**ブランク**)**

単純チェックポイントを要求します。単純チェックポイントは、システム・ログ への項目数に基づいて、IMS により呼び出されることもあります。ある単純チ ェックポイントから次の単純チェックポイントまでのログ記入項目数は、システ ム定義の間に指定します。 ETO 環境では、削除されるものは、動的ノード、 キューにメッセージのない LTERM またはユーザー、あるいは状況のすべてで す。

**ABDUMP**

選択したシャットダウン・オプションに加えて、IMS 制御領域の異常終了ダン プを要求します。

DBCTL 環境では、/CHECKPOINT FREEZE ABDUMP を入力すると、 DBCTL の全アドレス・スペースがダンプされます。

#### **FREEZE | DUMPQ | PURGE**

IMS のシャットダウンを要求します。このようにさまざまなシャットダウン方 法があるのは、プログラムおよび回線の停止の仕方を制御するためと、キューの 後処理を制御するためです。これらのさまざまな方法の効果を 175 [ページの表](#page-186-0) [108](#page-186-0) に示します。チェックポイント・シャットダウンの要求は、いずれかの従 属領域がアクティブである場合は、即時には応答されません。 IMS は、これら の領域がそれぞれの現在の処理を完了するまで待ってから、チェックポイント・ シャットダウンを続行します。指定したトランザクション・パイプに関するメッ セージ再同期が IMS シャットダウンに影響を与えることはありません。

制約事項**:** CQS が利用不可の場合、シャットダウン・チェックポイントは共用 キュー環境では許可されません。

外部サブシステム (CCTL サブシステムではない) への接続は静止されます。従 属領域から接続を試みることは禁止されています。従属領域の接続がすべて終了 した後で、制御領域の接続が終了します。

FREEZE キーワードは、 175 [ページの表](#page-186-0) 108 に示す IMS の保留中のアクシ ョンをシャットダウンします。 DBCTL では、このキーワードが有効になる前 に、アクティブ CCTL スレッドを完了させることができます。これは、

<span id="page-186-0"></span>ABDUMP がこのキーワードと共に使用された場合も同じです。 DBCTL 環境 では、PURGE キーワードを用いた /CHECKPOINT コマンドは、PURGE の 代わりに FREEZE キーワードが使用されたかのように処理されます。空にする メッセージ・キューはないため、DBCTL 環境での /CHECKPOINT FREEZE は正しいものです。

DUMPQ と SNAPQ キーワードでは、メッセージ・キュー・データ・セットを 作成し直す時の開始点が指定されます。ただし、SNAPQ オプションは、IMS のシャットダウンを起こさずに、IMS の稼働中にメッセージ・キューの内容を オンラインでダンプします。

PURGE キーワードは、未解決の作業が残らないように、すべてのキューを空に しようとします。 DBCTL の場合は、メッセージ・キューがないため、IMS は FREEZE 処理を行います。

DBCTL 環境では、/CHECKPOINT FREEZE ABDUMP を入力すると、 DBCTL の全アドレス・スペースがダンプされます。

共用キュー環境では、DUMPQ および PURGE キーワードにより IMS はシャ ットダウンされますが (/CHECKPOINT FREEZE コマンドを入力した場合と同 様に)、IMS サブシステムはローカル・キューを持っていないため、メッセー ジ・キューはダンプまたはパージされません。CQS の終了時に共用メッセー ジ・キューをダンプするには、/CQSET コマンドを使用してから、IMS シャッ トダウン・チェックポイント・コマンドを出します。

以下の表は、3 つの IMS シャットダウン・オプション (FREEZE、DUMPQ、 および PURGE) のそれぞれが出される時点と IMS リソースに対する効果を示 しています。

| リソース状況                         | FREEZE キーワード                          | DUMPQ キーワード                           | PURGE キーワード             |
|--------------------------------|---------------------------------------|---------------------------------------|-------------------------|
| メッセージ処理領域停止                    | プログラム完了時                              | プログラム完了時                              | トランザクション・キュー<br>が空になった時 |
| バッチ・メッセージ処理領<br>域停止            | チェックポイント、SYNC<br>呼び出し、またはプログラ<br>ム完了時 | チェックポイント、SYNC<br>呼び出し、またはプログラ<br>ム完了時 | プログラム完了時                |
| 回線への入力停止                       | メッセージ完了時                              | メッセージ完了時                              | メッセージ完了時                |
| 回線への出力停止                       | メッセージ完了時                              | メッセージ完了時                              | すべてのメッセージ完了時            |
| トランザクションとメッセ<br>ージ・キュー         | キュー・データ・セット内 システム・ログにダンプ<br>に保存       |                                       | 通常空にされる                 |
| メッセージ・ドリブン領域<br>停止             | メッセージ完了時                              | プログラム完了時                              | トランザクション・キュー<br>が空になった時 |
| 高速機能出力メッセージ・<br>キュー            | システム・ログにダンプ                           | システム・ログにダンプ                           | 通常空にされる                 |
| 高速機能入力メッセージ・<br>キュー            | 破棄                                    | 通常空にされる                               | 通常空にされる                 |
| 高速機能 DEDB オンライ<br>ン・ユーティリティー領域 | プログラム完了時                              | プログラム完了時                              | プログラム完了時                |
| 高速機能 DEDB                      | クローズされる                               | クローズされる                               | クローズされる                 |

表 *108. IMS* シャットダウン・オプション、および *IMS* リソースへのそれぞれの効果

表 *108. IMS* シャットダウン・オプション、および *IMS* リソースへのそれぞれの効果 *(*続き*)*

| リソース状況      | FREEZE キーワード    | DUMPO キーワード                         | PURGE キーワード    |
|-------------|-----------------|-------------------------------------|----------------|
| <b>MSDB</b> | MSDB チェックポイント・  | MSDB チェックポイント・                      | MSDB チェックポイント・ |
|             |                 | データ・セットにダンプ データ・セットにダンプ データ・セットにダンプ |                |
| CCTL 領域     | DRA スレッドについては、  |                                     |                |
|             | DRA スレッド統計 (システ |                                     |                |
|             | ム・プログラミング API)を |                                     |                |
|             | 参照してください。       |                                     |                |

#### **LEAVEGR**

このコマンドが出された IMS サブシステムの VTAM 類似性テーブルから、す べての類似性を削除します。このキーワードを使用すると、汎用リソース・グル ープから IMS サブシステムが除去されます。

推奨事項**:** LEAVEGR キーワードを使用してシャットダウンされた IMS サブシ ステムの DC コンポーネントをコールド・スタートして、IMS 制御ブロック内 のすべての類似性も削除されることを確認してください。IMS サブシステム は、始動時に汎用リソース・グループを再結合します。

VTAM ACB がクローズされている場合 (通常は /STOP DC コマンドによ り)、LEAVEGR キーワードを指定したシャットダウン・チェックポイント・コ マンドはリジェクトされます。

## **LEAVEPLEX**

IMSplex で、このキーワードは、シャットダウン中の IMS が IMSplex に再結 合しない場合に指定されます。 IMS を IMSplex 内で再度立ち上げるつもりが ない場合は、LEAVEPLEX キーワードを指定してください。

LEAVEPLEX が指定され、IMS が、グローバル・オンライン変更が使用可能に されている IMSplex のメンバーである場合は、OLCSTAT データ・セットから の IMS の ID の除去が試行されます。 OLCSTAT から IMS ID を除去してい るときに何らかのエラーがあった場合は、メッセージ DFS3443、DFS3444、ま たは DFS3448 がシステム・コンソールに書き出され、IMS はシャットダウン されます。この場合は、IMS ID がまだ OLCSTAT データ・セット内に残され ていることがあり、DFSUOLC ユーティリティーを使用して ID を削除しなけ ればならないことがあります。

## **NOCQSSHUT**

IMS 制御領域の終了時に CQS アドレス・スペースをシャットダウンしないた めに、/CHE DUMPQ、/CHE FREEZE、または /CHE PURGE コマンドと共 に使用されます。CQS アドレス・スペースは、アクティブのまま残っており、 メッセージ・キュー構造に結合されます。 NOCQSSHUT は、 IMS が共用キ ュー環境で実行されている場合のみ適用されます。デフォルトは、IMS 制御領 域が終了するときに CQS アドレス・スペースをシャットダウンすることで す。

#### **QUIESCE**

すべての VTAM 端末の処理を停止します。 QUIESCE を指定すると、IMS は、VTAM シャットダウン標識をすべての VTAM 端末に送り、それらのノー ドが処理を完了するまで待ってから、通常のチェックポイント・シャットダウン を行います。静止シャットダウンの処理中に、マスター端末オペレーターは、通 <span id="page-188-0"></span>常終了が完了するまで待たずに、VTAM ネットワークを終了したい場合があり ます。これは、QUIESCE を指定せずに FREEZE、DUMPQ、PURGE のいずれ かを指定し、もう一度 /CHECKPOINT コマンドを入れることによって行うこ とができます。

**SNAPQ**

単純チェックポイントを要求して、メッセージ・キューの内容をシステム・ログ にダンプします。

共用キュー環境では、ローカル IMS サブシステムにはローカル・キューがない ため、/CHECKPOINT SNAPQ はキューのスナップを取りません。 CQS 構造 チェックポイント指定を開始するには、/CQCHKPT コマンドを使用します。

XRF 環境では、/CHECKPOINT SNAPQ は、アクティブおよび代替の両方の IMS サブシステムを同期化します。

#### **STATISTICS**

IMS パフォーマンス・レコードを作成し、システム・ログに書き込むことを要 求します。他のチェックポイント処理は発生しません。

/CHECKPOINT STATISTICS コマンドは、ログ上でシステム・チェックポイン トを作成しません。

## 使用上の注意

/CHECKPOINT コマンドは、IMS の単純チェックポイントを取るために使用でき ます。その際に、オプションとして、メッセージ・キュー・データ・セットの内容 をシステム・ログにダンプするか、または IMS をシャットダウンすることもでき ます。/CHECKPOINT コマンドで IMS をシャットダウンした場合 は、/NRESTART コマンドで再始動できます。

このコマンドは、バッチ SPOC ユーティリティーを使用する IMSplex に対して発 行できます。

IMS が正常にシャットダウンを完了できない条件が、2 つあります。最も一般的な 条件は、マスター端末の非 VTAM 回線の上に複数ページ・メッセージがあり、ペ ージングが完全に終わっておらず、マスター端末が他の物理端末と通信回線を共用 している場合です。 この場合は、/IDLE コマンドを出して複数ページ出力を終了 できるように、/ASSIGN コマンドを使用して、マスター端末自体が自身を別の回 線に再割り当てする必要があることもあります。マスター端末を別の回線に再割り 当てできない場合には、それをシステム・コンソールの回線に割り当てます。

2 番目の条件は、IMS によって生成された多数のシステム・メッセージがマスター 端末への送達を待機しているときに発生します。マスター端末宛てのシステム・メ ッセージは、システムの再始動方法に影響を与えることがあるため、すべて送達さ れます。マスター端末オペレーターは入出力割り込みを発生させ (つまり PA2 を押 す)、続いて他のメッセージ (存在すれば) を送信させることによって、メッセージ の送達を確認する必要があります。別の方法としては、マスター端末をシステム・ コンソールに割り当てる方法もあります。

/CHECKPOINT コマンドを使用して IMS をシャットダウンする場 合、/BROADCAST コマンドを使用すると、IMS をシャットダウンしようとしてい ることをリモート端末のオペレーターに通知するのに役立ちます。

<span id="page-189-0"></span>OTMA がアクティブであり、3 つの連続するシステム・チェックポイントの間 T パイプがアイドル状態の場合、特定の適格要件に応じて、T パイプが除去されま す。

## 例

以下に示すのは /CHECKPOINT コマンドの例です。

*/CHECKPOINT* コマンドの例 *1*

入力 ET:

/CHECKPOINT

応答 ET:

DFS058I (time stamp) CHECKPOINT COMMAND IN PROGRESS DFS994I \*CHKPT 82102/110247\*\*SIMPLE\*

説明: IMS の単純チェックポイントが、82102 (年間通算日) の 110247 (時刻) にシ ステム・ログに書き込まれます。チェックポイント番号は、82102/110247 です。

## */CHECKPOINT* コマンドの例 *2*

入力 ET:

/CHECKPOINT FREEZE

応答 ET:

DFS058I (time stamp) CHECKPOINT COMMAND IN PROGRESS DFS994I \*CHKPT 82206/120118\*\*FREEZE\*

説明: すべてのチェックポイント FREEZE 機能が完了した後で、IMS が終了しま す。チェックポイントは、82206 (年間通算日) の 120118 (時刻) に、システム・ロ グに書き込まれます。チェックポイント番号は、82206/120118 です。

#### */CHECKPOINT* コマンドの例 *3*

入力 ET:

/CHECKPOINT FREEZE QUIESCE

応答 ET:

DFS058I (time stamp) CHECKPOINT COMMAND IN PROGRESS DFS994I \*CHKPT 82102/110247\*\*FREEZE\*

説明: すべての VTAM ノードが IMS にシャットダウン完了標識を戻し、IMS が すべてのチェックポイント FREEZE 機能を完了した後で、IMS が終了します。チ ェックポイントは、82102 (年間通算日) の 110247 (時刻) に、システム・ログに書 き込まれます。チェックポイント番号は、82102/110247 です。

## */CHECKPOINT* コマンドの例 *4*

入力 ET:

/CHECKPOINT PURGE ABDUMP

応答 ET:

DFS058I (time stamp) CHECKPOINT COMMAND IN PROGRESS DFS994I \*CHKPT 82128/101112\*\*PURGE\*

説明: すべてのチェックポイント PURGE 機能が完了した後で、IMS が終了しま す。チェックポイントは、82128 (年間通算日) の 101112 (時刻) に、システム・ロ グに書き込まれます。チェックポイント番号は、82128/101112 です。

IMS 制御領域のダンプが完了すると、z/OS ABEND メッセージが出されます。

*/CHECKPOINT* コマンドの例 *5*

入力 ET:

/CHECKPOINT PURGE

応答 ET:

DFS058I (time stamp) CHECKPOINT COMMAND IN PROGRESS DFS994I \*CHKPT 82103/131415\*\*PURGE\*

説明: すべてのチェックポイント PURGE 機能が完了した後で、IMS が終了しま す。チェックポイントは、82103 (年間通算日) の 131415 (時刻) に、システム・ロ グに書き込まれます。チェックポイント番号は、82103/131415 です。

*/CHECKPOINT* コマンドの例 *6*

入力 ET:

/CHECKPOINT STATISTICS

応答 ET:

/DFS058I (timestamp) CHECKPOINT COMMAND IN PROGRESS /DFS994I STATISTICS CHECKPOINT COMMAND COMPLETED

説明: IMS パフォーマンス統計レコードがシステム・ログに書き込まれます。他の 情報の保管は行いません。このチェックポイントをシステム再始動のために使用す ることはできません。

# 第 **14** 章 **/CLSDST** コマンド

/CLSDST コマンドを使用すると、IMS が ISC TCP/IP 端末または VTAM 端末を 切断します。

サブセクション:

- v 『環境』
- v 『構文』
- v 『キーワード』
- v 183 [ページの『使用上の注意』](#page-194-0)
- v 184 [ページの『例』](#page-195-0)

## 環境

以下の表には、コマンドおよびキーワードを使用することができる環境 (DB/DC、DBCTL、および DCCTL) がリストされています。

表 *109. /CLSDST* コマンドおよびキーワードの有効環境

| コマンド/キーワード  | DB/DC | <b>DBCTL</b> | <b>DCCTL</b> |
|-------------|-------|--------------|--------------|
| /CLSDST     |       |              |              |
| FORCE       |       |              |              |
| <b>NODE</b> |       |              |              |
| <b>USER</b> | ∧     |              |              |

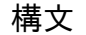

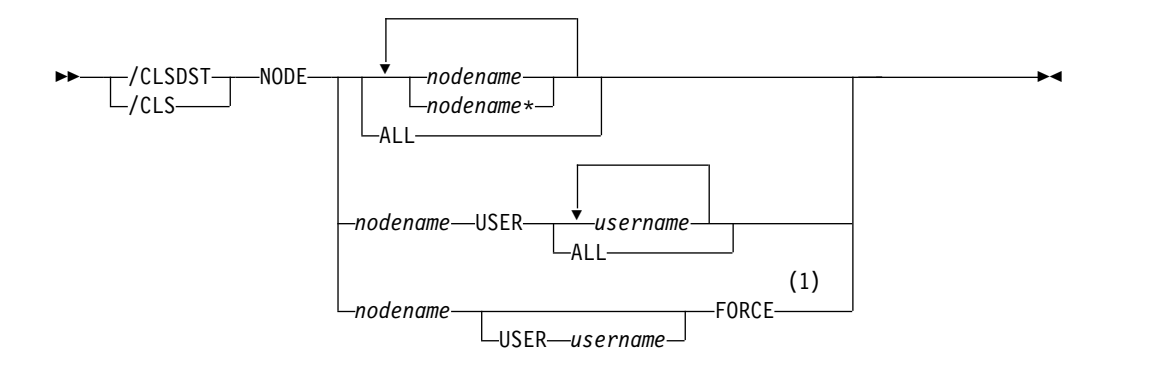

注**:**

**1** ISC TCP/IP ノードは、FORCE キーワードをサポートしていません。

キーワード

以下のキーワードは、/CSLDST コマンドに有効です。

 $\mathsf I$ |

**FORCE**

 $\mathbf{I}$ |

IMS が、入出力の進行中にハングしたノードを再初期設定できるようにしま す。 FORCE は 1 つのセッションを再初期設定するものであり、アクティブな IMS システムに対してのみ有効です。 VTAM ノードで FORCE をアクティブ 化するには、コマンド /CLSDST NODE P1 FORCE を使用します。

並列セッションがある VTAM ノードの場合、USER キーワードを指定する必 要があります。このとき、許可される USER パラメーターは 1 つのみです。

ISC TCP/IP ノードは、FORCE キーワードをサポートしていません。

FORCE 操作は次の条件で行われます。

v VTAM からの表示が、セッションが存在しないことを示している。セッショ ンが存在しているかまたは処理中である場合は、そのセッションを終了する ための VTAM コマンド VARY NET,INACT,FORCE を出す必要があり、そ のコマンドが正常に完了する必要があります。このコマンドですべての並列 セッションが終了します。

重要**:** VARY NET、INACT、FORCE が出されなかったか、あるいは FORCE コマンド出す前に正常終了しなかった場合、かつ、端末が作成また は終了の処理中であった場合には、その結果は予測できません。

v セッションが IMS に接続されており、出力が進行中である。ノード上の /DISPLAY は CID が存在すること、ノードが接続されていること (CON の状況が表示される) およびノードはアイドルではないことを示しています (IDLE の状況は表示されない)。

#### **NODE**

IMS が切断するノードを指定します。指定されたノードを接続してから、端末 を参照する /DISPLAY NODE コマンド上の CON で指示されているように、 そのノードを切断するためのコマンドを出します。

ISC ノードにおいて USER キーワードを省略すると、セッション・タイプ 6 のノードのすべてのハーフセッションが終了します。 USER キーワードを省略 する場合、総称パラメーターが NODE キーワード用に許可されます。

切断のタイミングは、次のように端末のタイプによって異なります。

- v キーボード、プリンター、コンソール・コンポーネント、および対話式端末 の場合、切断は次のメッセージ境界で行われます。
- v (SLU 1 ステートメント読取装置、プリンター、またはディスクなど) メッセ ージをグループ化するタイプのコンポーネントの場合、切断は処理が進行中 のいずれかのグループの終了時に行われます。
- v 3270 ディスプレイ装置の場合、切断は、現在入出力操作中であれば、それが 完了した時点で行われます。

#### **USER**

NODE キーワードと共に指定されます。 NODE USER は、ISC ノードに割り 振られる ISC ユーザー、または動的なノードにサインオンする動的ユーザーを 指定します。 /CLSDST NODE nodename USER username コマンドが出され たときに、USER がまだノードと関連している場合は、NODE にのみ影響を与 えます。

非 ISC 動的ノードの場合、ユーザーがノードに継続してサインオンしていると きのみ、このコマンドは有効です。 ISC ノードについては、特定のユーザーに

<span id="page-194-0"></span>割り振られた ISC ノードのハーフセッションが終了し、セッションからのユー ザーの割り振り解除は行われません。再始動する場合は、 /OPNDST コマンド に、同じユーザーと ID のペアを指定しなければなりません。

**NODE** および **USER** パラメーターを一緒に使用する場合の制約事項**:**

- v 次のような場合にのみ、NODE USER キーワードの対を使用したコマンドは 有効です。
	- USER が NODE にサインオンされています。
	- ISC 環境で、USER を NODE に割り振られています。
	- ノードおよびユーザーは既に存在しています。
- v /CLSDST NODE USER コマンドは、ISC および非 ISC のノードおよびユ ーザーに有効です。

## 使用上の注意

/CLSDST は、事前設定モード、テスト・モード、ロック・ノード、lock LTERM、pstop LTERM、および purge LTERM をリセットします。これは、これ らの状況が重要ではなく、したがってログオンまたは再始動の後まで保持されない からです。

このコマンドは、バッチ SPOC ユーティリティーを使用する IMSplex に対して発 行できます。

/CLSDST コマンドは、ノードのリカバリー設定に応じてその他のクリーンアップ も行います。以下のようなアクションが取られます。

## **RCVYSTSN=NO**

/CLSDST は、FINANCE および SLUP ノードについては、セッション状 況を「コールド」に設定して、 /CHANGE NODE COLDSESS コマンドと 同様な役割を果たします。 /CLSDST は、ISC (LU6.1) ノードについて は、シャットダウンを開始し、指定されたノードからユーザーを割り振り解 除して、 /QUIESCE NODE コマンドと同様な役割を果たします。このア クションにより、セッション状況がコールドに変わります。 /CLSDST コ マンドによってこれらのアクションが実行されると、このノードに対する次 のセッション開始要求によって、セッションのコールド・スタートの再試行 が行えるようになります。 ETO ノードの場合、重要な状況が存在しない と、制御ブロック構造が削除される場合があります。

## **RCVYCONV=NO**

/CLSDST を使用すると、すべての IMS 会話 (アクティブおよび保留中) が終了します。キューに入っている、あるいは処理中の会話型メッセージ は、出力応答メッセージを非同期に送信します。

#### **RCVYFP=NO**

/CLSDST により、高速機能状況およびメッセージが破棄されます。

## **RCVYRESP=NO**

/CLSDST は、全機能応答モードをリセットします。

グローバル・リソース情報が Resource Manager (RM) に保持されていない場合、 /CLSDST によってノードはログオフされ、状況はローカルにリセットされます。 グローバル・リソース情報が RM に保持されている場合は、 /CLSDST によって <span id="page-195-0"></span>状況はグローバルにリセットされます。ノードに重要な状況が存在しない場合は、 /CLSDST で RM のノードが削除されます。

ROUTE を指定する場合は、ROUTE(\*) を使用して指定しなければなりません。該 当ノードがアクティブになっている IMS に対して経路指定されなかった場合は、 このコマンドは失敗します。

## 例

入力 ET:

/CLSDST NODE WEST

応答 ET:

DFS058I CLSDST COMMAND COMPLETED

説明: ノード WEST が IMS から切断されます。

# 第 **15** 章 **/COMPT** コマンド

/COMPT コマンドは、特定の端末コンポーネントを作動可能状態または作動不能状 態に設定します。

特定コンポーネント用のキューに入っている出力メッセージは、そのコンポーネン トが作動可能になっていない限り送られません。端末タイプ、および他のコンポー ネント向けのキューに入っているメッセージが使用可能かどうかによって、他のコ ンポーネントの出力操作が続けられます。

サブセクション:

- v 『環境』
- v 186 [ページの『構文』](#page-197-0)
- 186 [ページの『キーワード』](#page-197-0)
- v 187 [ページの『使用上の注意』](#page-198-0)
- v 187 [ページの『例』](#page-198-0)

## 環境

以下の表には、コマンドおよびキーワードを使用することができる環境 (DB/DC、DBCTL、および DCCTL) がリストされています。

表 *110. /COMPT* コマンドおよびキーワードの有効環境

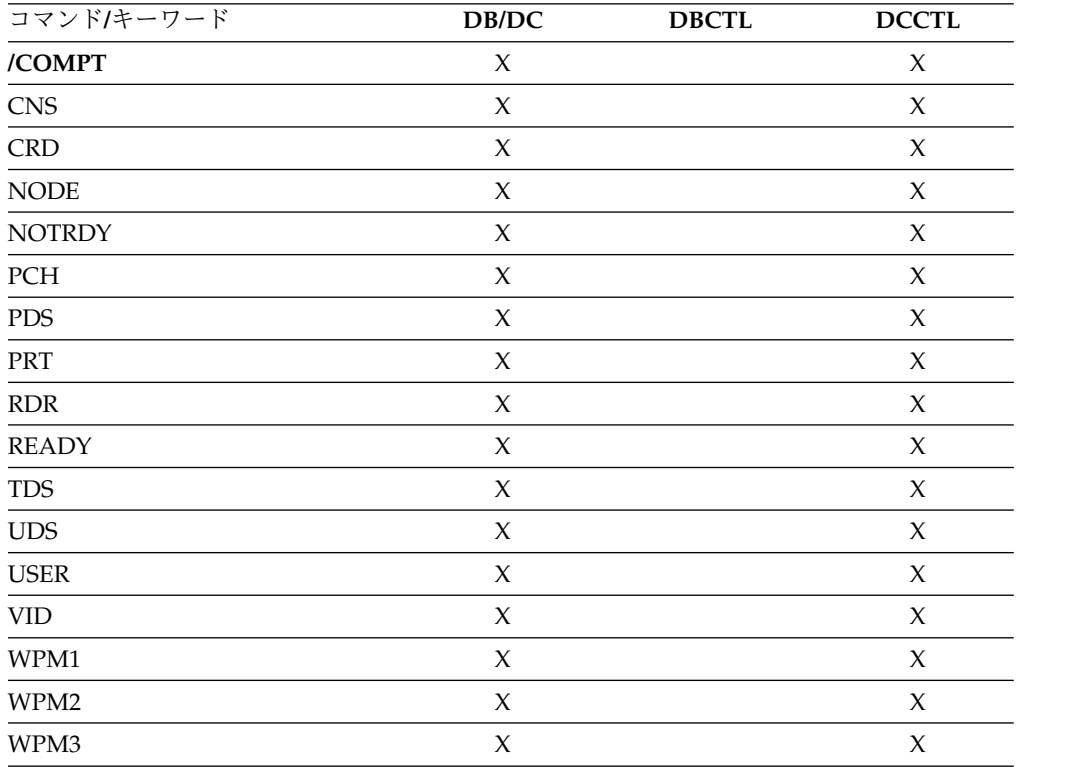

構文

<span id="page-197-0"></span>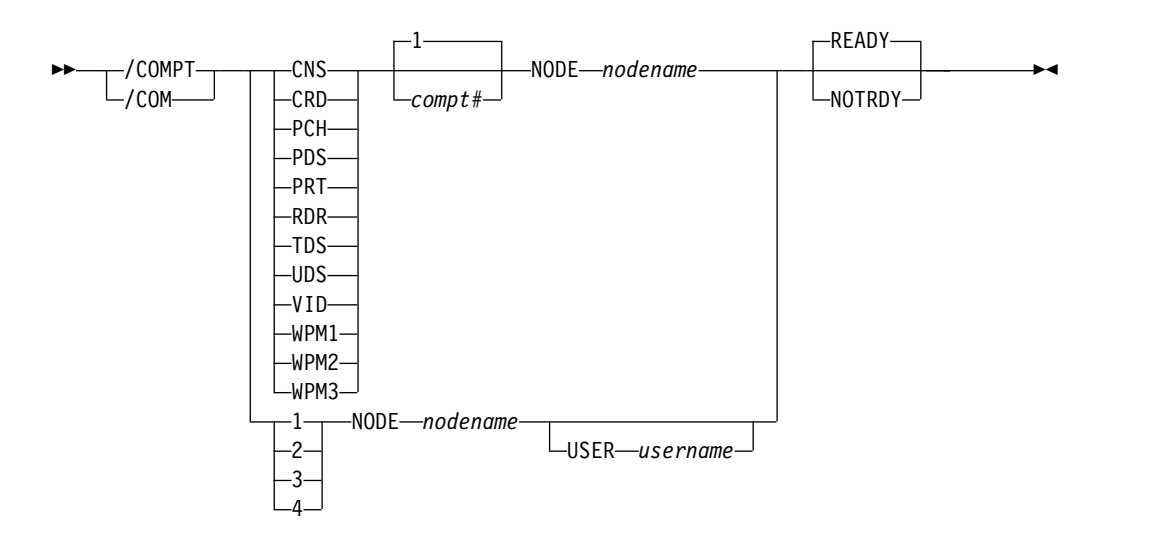

キーワード

以下のキーワードは、/COMPT コマンドに有効です。

CNS | CRD | PCH | PDS | PRT | RDR | TDS | UDS | VID | WPM1 | WPM2 | WPM3 | **1 | 2 | 3 | 4**

作動可能状態または作動不能状態に設定するコンポーネントを指定します。

コマンド・フォーマットには、2 つの形式があります。 1 つは VID などのキ ーワードを使って、コンポーネントを参照する形式と、もう 1 つは 2 などの数 値を使って参照する形式です。

キーワードを使う場合、コンポーネント (IMS システム定義時に、TERMINAL マクロで定義した) の、指定されたキーワードに対応する定義済みコンポーネン ト・タイプを対象とした検索が行われます。

一致するタイプが見つかると、そのコンポーネントは、コマンドで行った指定に 従って、作動可能または作動不能にされます。そのキーワードの後に 1 以外の 数字が続く場合には、当該コンポーネント・タイプに対応するオカレンスが作動 可能または作動不能にされます。

/COMPT は、コンポーネントを 4 つまでサポートします。キーワードの代わ りに 1 から 4 までの数字が使われる場合、影響を受けるコンポーネントは、コ ンポーネント・タイプとは関係なく、システム定義時にその位置に定義された装 置となります。

制約事項**:** /COMPT コマンドがキーワード CRD をもっている場合は、キーワ ード WPM1、WPM2、または WPM3 のいずれももつことはできません。

#### **READY**

指定された端末コンポーネントを作動可能状態に設定します。

## **NOTRDY**

指定された端末コンポーネントを作動不能状態に設定します。

<span id="page-198-0"></span>**NODE**

作動可能状態または作動不能状態に設定する端末コンポーネントのノード名 (TERMINAL マクロで指定された) を指定します。

**USER**

*nodename* の ISC サブプール名を指定します。コマンドで指定されたノードが ISC ノードである場合、USER キーワードは必須です。

## 使用上の注意

/COMPT コマンドで設定された作動可能状態または作動不能状態は、以下により変 更されることがあります。

- 別の /COMPT コマンド
- v /START、/RSTART、または /RCOMPT コマンド
- v 端末コンポーネントでの入出力エラー

/ COMPT コマンドは、VTAM 接続の端末コンポーネントのみを参照できます。

**NODE** および **USER** パラメーターを一緒に使用する場合の制約事項**:**

- v 次のような場合にのみ、NODE USER キーワードの対を使用したコマンドは有 効です。
	- USER が NODE にサインオンされています。
	- ISC 環境で、USER を NODE に割り振られています。
	- ノードおよびユーザーは既に存在しています。
- v /COMPT (1|2|3|4) NODE USER (READY/NOTRDY) コマンドは、ISC およ び非 ISC のノードおよびユーザーに対して有効です。

## 例

以下に示すのは /COMPT コマンドの例です。

```
/COMPT コマンドの例 1
```
入力 ET:

/COMPT 4 NODE ABC READY

## 応答 ET:

DFS058I COMPT COMMAND COMPLETED

説明: ノード ABC の TERMINAL マクロの中で定義された 4 番目のコンポーネン トを IMS に対して作動可能にします。

#### */COMPT* コマンドの例 *2*

入力 ET:

/COMPT VID 2 NODE ABC READY

応答 ET:

DFS058I COMPT COMMAND COMPLETED

説明: ノード ABC の 2 番目の表示コンポーネントを IMS に対して操作可能であ ると宣言します。 関連資料:

117 [ページの『第](#page-128-0) 9 章 /ASSIGN コマンド』

# 第 **16** 章 **/CQCHKPT** コマンド

/CQCHKPT は、IMS サブシステムが接続されている特定のカップリング・ファシ リティー・リスト構造、またはすべてのカップリング・ファシリティー・リスト構 造の CQS チェックポイントを開始します。

サブセクション:

- v 『環境』
- v 『構文』
- v 『キーワード』
- 190 [ページの『使用上の注意』](#page-201-0)
- 190 [ページの『例』](#page-201-0)

## 環境

以下の表には、コマンドおよびキーワードを使用することができる環境 (DB/DC、DBCTL、および DCCTL) がリストされています。

表 *111. /CQCHKPT* コマンドおよびキーワードの有効環境

| コマンド/キーワード       | DB/DC | <b>DBCTL</b> | <b>DCCTL</b> |
|------------------|-------|--------------|--------------|
| /CQCHKPT         |       |              |              |
| <b>SHAREDO</b>   |       |              |              |
| <b>STRUCTURE</b> |       |              |              |
| SYSTEM           |       |              |              |

構文

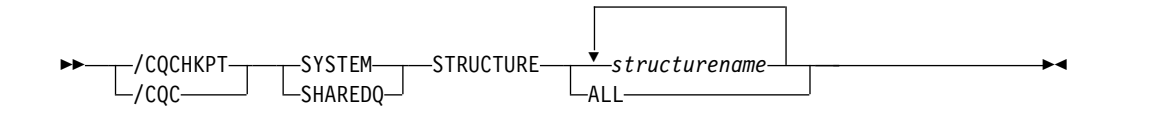

## キーワード

以下のキーワードは、/CQCHKPT コマンドに有効です。

#### **SHAREDQ**

キュー構造全体について、構造リカバリー・データ・セットにチェックポイント をとるように指定します。構造に対するチェックポイント指定が進行中の間は、 CQS は構造にアクセスすることができません。

構造チェックポイントを取る間に、その構造に接続されているいる CQS もす べて、システム・チェックポイントを取ります。

推奨事項**:** 可能であれば、このコマンドを出すのは オンライン IMS サブシス テムに対するパフォーマンスの影響が最小の時にしてください。

#### <span id="page-201-0"></span>**STRUCTURE**

CQS チェックポイントを取ろうとしている特定の (またはすべての) 構造名を 指定します。ある構造にオーバーフロー構造が存在する場合は、1 次構造とオー バーフロー構造の両方についてチェックポイントが取られます。

#### **SYSTEM**

システム・チェックポイントを取るように指定します。 CQS 内部テーブルの チェックポイントがとられ、それが CQS ログに書き込まれます。このコマン ドを入力した CQS のみがシステム・チェックポイントを取ります。

## 使用上の注意

このコマンドは、入力端末に DFS058 CQCHKPT COMMAND IN PROGRESS メッセージを 送信し、CQS チェックポイントが完了したときに、システム・コンソールおよびマ スター端末に対して非同期応答を送信します。

このコマンドは共用キュー環境でのみ有効です。

このコマンドは、バッチ SPOC ユーティリティーを使用する IMSplex に対して発 行できます。

## 例

以下に示すのは /CQCHKPT コマンドの例です。

*/CQCHKPT* コマンドの例 *1*

入力 ET:

/CQCHKPT SYSTEM STRUCTURE IMSMSGQ01

応答 ET:

DFS058I CQCHKPT COMMAND IN PROGRESS CQS0030I SYSTEM CHECKPOINT COMPLETE, STRUCTURE IMSMSGQ01 LOGTOKEN 0000000001687D3F CQS1CQS DFS1972I CQCHKPT SYSTEM COMMAND COMPLETE FOR STRUCTURE=IMSMSGQ01

説明: CQS システム・チェックポイントが正常に完了しています。

推奨**:** CQS 再始動で必要となる場合があるため、メッセージ CQS0030I に表示され るログ・トークンを記録しておいてください。

## */CQCHKPT* コマンドの例 *2*

入力 ET:

/CQCHKPT SHAREDQ STRUCTURE IMSMSGQ01

応答 ET:

DFS058I CQCHKPT COMMAND IN PROGRESS CQS0220I CQS CQS1CQS STARTED STRUCTURE CHECKPOINT FOR<br>STRUCTURE IMSMSGQ01 CQS1CQS STRUCTURE IMSMSGQ01 CQS0200I STRUCTURE IMSMSGQ01 QUIESCED FOR STRUCTURE CHECKPOINT CQS1CQS CQS0201I STRUCTURE IMSMSGQ01 RESUMED AFTER STRUCTURE CHECKPOINT CQS1CQS CQS0030I SYSTEM CHECKPOINT COMPLETE, STRUCTURE IMSMSGQ01

LOGTOKEN 0000000001688652 CQS1CQS CQS0221I CQS CQS1CQS COMPLETED STRUCTURE CHECKPOINT FOR STRUCTURE IMSMSGQ01 CQS1CQS DFS1972I CQCHKPT SHAREDQ COMMAND COMPLETE FOR STRUCTURE=IMSMSGQ01

説明: 特定の構造の CQS 構造チェックポイントが正常に完了しています。

# 第 **17** 章 **/CQQUERY** コマンド

/CQQUERY コマンドは、IMS メッセージを保持している特定のカップリング・フ ァシリティー・リスト構造、またはすべてのカップリング・ファシリティー・リス ト構造に関する情報を表示します。

/CQQUERY STATISTICS コマンドは、STRUCTURE キーワードで指定されたカッ プリング・ファシリティー・リスト構造の統計情報と状況情報を表示します。

サブセクション:

- v 『環境』
- v 『構文』
- v 『キーワード』
- v 194 [ページの『使用上の注意』](#page-205-0)
- 194 [ページの『例』](#page-205-0)

## 環境

以下の表には、コマンドおよびキーワードを使用することができる環境 (DB/DC、DBCTL、および DCCTL) がリストされています。

表 *112. /CQQUERY* コマンドおよびキーワードの有効環境

| コマンド/キーワード        | DB/DC | <b>DBCTL</b> | <b>DCCTL</b> |
|-------------------|-------|--------------|--------------|
| /CQQUERY          |       |              |              |
| <b>STATISTICS</b> |       |              |              |
| <b>STRUCTURE</b>  |       |              |              |

構文

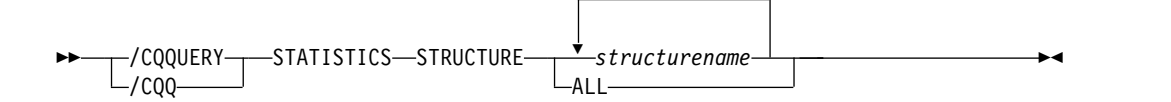

キーワード

以下のキーワードは、/CQQUERY コマンドに有効です。

## **STATISTICS**

統計データを収集し、表示する必要があることを指定します。

### **STRUCTURE**

1 つ以上の構造名が続くことを指定します。

1 次の場合のみ、IMS が共用キュー用に使用しているカップリング・ファシリ ティー・リスト構造名が有効です。

## <span id="page-205-0"></span>使用上の注意

このコマンドは共用キュー環境でのみ有効です。

次の統計情報が表示されます。

- 構造内に割り振ることができるデータ・エレメント数
- v 構造内に割り振ることができるリスト項目数
- 構造内で使用中のデータ・エレメント数
- v 構造内で使用中のリスト項目数
- 項目とエレメントの比率

項目とエレメントの比率は、構造が最初に割り振られたとき、または最後に変更さ れたとき (ALLOWAUTOALT(YES) で定義された構造の場合) の、構造内のリス ト・エレメントに対するリスト項目の比率です。比率の値は、最初に、CQS によっ て CQSSGxxx PROCLIB メンバー内の OBJAVGSZ パラメーターから取り出され ます。比率は、ALLOWAUTOALT(YES) 構造の場合、z/OS が必要に応じて動的に 変更することができます。比率は、構造が再作成されたときに若干変更されること もあります。これは、CQS が、割り振られた項目とエレメントの実際の数として保 管された値を使用して、再作成構造への接続のために項目とエレメントの比率を取 り出すためです。

IMSplex では、/CQQUERY は、IMS メッセージを保持している特定の共用キュ ー・カップリング・ファシリティー・リスト構造、またはすべての共用キュー・カ ップリング・ファシリティー・リスト構造に関する情報を表示します。/CQQUERY は、リソース構造についての情報は何も表示しません。

/CQQ コマンドが OM を介して出された場合は、コマンド処理は IMS CTL TCB を介してシリアライズされません。

このコマンドは、バッチ SPOC ユーティリティーを使用する IMSplex に対して発 行できます。

## 例

以下に示すのは /CQQUERY コマンドの例です。

### */CQQUERY* コマンドの例 *1*

入力 ET:

/CQQUERY STATISTICS STRUCTURE ALL

応答 ET:

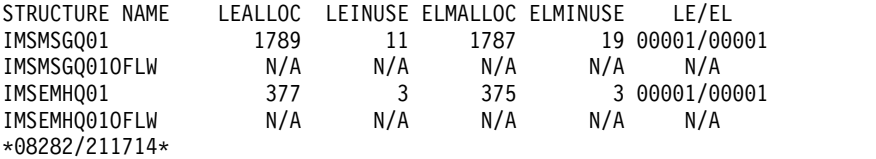

説明: このコマンドは、IMS が使用するメッセージ・キュー構造および高速機能 EMH キュー構造の構造統計を表示します。割り振られるリスト項目 (LEALLOC)、 使用中のリスト項目 (LEINUSE)、割り振られるエレメント (ELMALLOC)、および 使用中のエレメント (ELMINUSE) は、構造の使用状況を示します。 CQS は、構 造を割り振るときに、構造のデータを管理する、特定数のリスト項目とエレメント を割り振ります。すべてのリスト項目が使用中であるか、またはすべてのエレメン トが使用中である場合に、構造は満杯になります。

*/CQQUERY* コマンドの例 *2*

入力 ET:

/CQQ STATISTICS STRUCTURE IMSMSGQ01

応答 ET:

STRUCTURE NAME LEALLOC LEINUSE ELMALLOC ELMINUSE LE/EL IMSMSG101 9132 9027 9130 9071 00001/00001 IMSMSGQ01OFLW 1915 1866 1912 1866 00001/00001 \*08282/211714\*

説明: このコマンドは、IMS が使用するメッセージ・キュー構造およびそれに関連 したオーバーフロー・キューの構造統計を表示します。

関連概念:

CQS [における構造変更の使用](http://www.ibm.com/support/knowledgecenter/SSEPH2_13.1.0/com.ibm.ims13.doc.sag/system_admin/ims_usingstructurealterforcqs.htm#ims_usingstructurealterforcqs) (システム管理)

関連資料:

■ IMS PROCLIB [データ・セットの](http://www.ibm.com/support/knowledgecenter/SSEPH2_13.1.0/com.ibm.ims13.doc.sdg/ims_cqssgxxx_proclib.htm#ims_cqssgxxx_proclib) CQSSGxxx メンバー (システム定義)

## 第 **18** 章 **/CQSET** コマンド

/CQSET SHUTDOWN SHAREDQ ON|OFF コマンドは、通常シャットダウン時 に、構造チェックポイント指定を行うかどうかを CQS に指示するために使用しま す。

構造チェックポイントは、IMS が使用する特定のカップリング・ファシリティー、 またはすべてのカップリング・ファシリティーのリスト構造に対して指定すること ができます。

サブセクション:

- v 『環境』
- v 『構文』
- v 『キーワード』
- v 198 [ページの『使用上の注意』](#page-209-0)
- 198 [ページの『例』](#page-209-0)

## 環境

以下の表には、コマンドおよびキーワードを使用することができる環境 (DB/DC、DBCTL、および DCCTL) がリストされています。

表 *113. /CQSET* コマンドおよびキーワードの有効環境

| コマンド/キーワード      | DB/DC | <b>DBCTL</b> | <b>DCCTL</b> |
|-----------------|-------|--------------|--------------|
| /CQSET          |       |              |              |
| <b>SHAREDQ</b>  |       |              |              |
| <b>SHUTDOWN</b> |       |              |              |
| STRUCTURE       |       |              |              |

構文

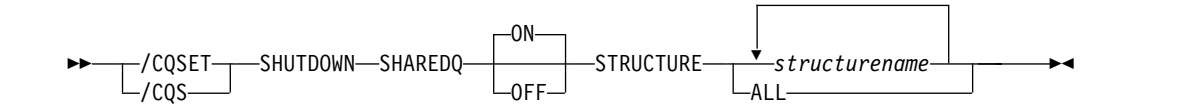

## キーワード

以下のキーワードは、/CQSET コマンドに有効です。

#### **SHAREDQ**

キュー構造全体について、構造リカバリー・データ・セットにチェックポイント をとるように指定します。構造に対するチェックポイント指定が進行中の間は、 CQS は構造にアクセスすることができません。

構造チェックポイントを取る間に、その構造に接続されているいる CQS もす べて、システム・チェックポイントを取ります。

### <span id="page-209-0"></span>**SHUTDOWN**

CQS が、CQS 通常シャットダウン中に構造チェックポイントを取る必要があ ることを指定します。

## **STRUCTURE**

CQS チェックポイントを取ろうとしている特定の (またはすべての) 構造名を 指定します。ある構造にオーバーフロー構造が存在する場合は、1 次構造とオー バーフロー構造の両方についてチェックポイントが取られます。

## 使用上の注意

IMS は、通常の IMS シャットダウン時に通常の CQS シャットダウンを開始しま す。

このコマンドは共用キュー環境でのみ有効です。

IMSplex では、OM コマンド処理を介して /CQS コマンドが出された場合は、こ のコマンドは IMS CTL TCB を介してシリアライズされません。

このコマンドは、バッチ SPOC ユーティリティーを使用する IMSplex に対して発 行できます。

## 例

入力 ET:

/CQSET SHUTDOWN SHAREDQ ON STRUCTURE ALL

### 応答 ET:

DFS058I CQSET COMMAND COMPLETE

説明: CQS は、シャットダウン時に、構造チェックポイントを取ります。

# 第 **19** 章 **CREATE** コマンド

| | | | |

|

IMS CREATE コマンドは、リソースおよびリソース記述子を作成するために使用し ます。

これらのコマンドは、TSO SPOC、IBM Management Console for IMS and DB2® for z/OS、IMS Application Menu の Manage Resources オプション、またはそ の他の OM API を介してコマンドを発行するユーザー作成プログラムを介して発 行することができます。また、これらのコマンドは、バッチ SPOC ユーティリティ ーを使用して、IMSplex に対して発行することもできます。

サブセクション:

- 『CREATE DB コマンド』
- v 208 [ページの『](#page-219-0)CREATE DBDESC コマンド』
- v 215 [ページの『](#page-226-0)CREATE IMSCON コマンド』
- v 233 ページの『CREATE [OTMADESC](#page-244-0) コマンド』
- 244 [ページの『](#page-255-0)CREATE PGM コマンド』
- v 256 [ページの『](#page-267-0)CREATE PGMDESC コマンド』
- v 266 [ページの『](#page-277-0)CREATE RTC コマンド』
- 272 [ページの『](#page-283-0)CREATE RTCDESC コマンド』
- 278 [ページの『](#page-289-0)CREATE TRAN コマンド』
- 305 ページの『CREATE [TRANDESC](#page-316-0) コマンド』

## **CREATE DB** コマンド

CREATE DB コマンドは、IMS によって管理される 1 つ以上の物理データベース のデータベース・リソース要件を作成するために使用します。

サブセクション:

- v 『環境』
- v 200 [ページの『構文』](#page-211-0)
- 200 [ページの『キーワード』](#page-211-0)
- v 202 [ページの『使用上の注意』](#page-213-0)
- v 204 [ページの『出力フィールド』](#page-215-0)
- v 204 [ページの『戻りコード、理由コード、および完了コード』](#page-215-0)
- 206 [ページの『例』](#page-217-0)

## 環境

以下の表には、コマンドおよびキーワードを使用することができる環境 (DB/DC、DBCTL、および DCCTL) がリストされています。

| コマンド/キーワード       | DB/DC | <b>DBCTL</b> | <b>DCCTL</b> |
|------------------|-------|--------------|--------------|
| <b>CREATE DB</b> |       |              |              |
| LIKE             |       |              |              |
| <b>NAME</b>      |       |              |              |
| <b>SET</b>       |       |              |              |

<span id="page-211-0"></span>表 *114. CREATE DB* コマンドおよびキーワードの有効環境

構文

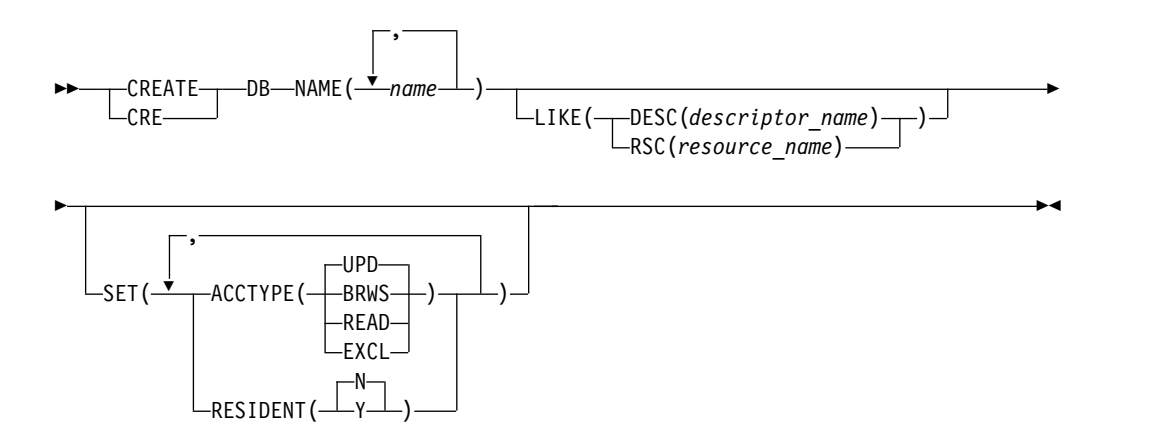

この構文図に示されたデフォルト値は、IMS データベース記述子 DFSDSDB1 に定 義されているデフォルト値を反映しています。 CREATE または UPDATE DBDESC コマンドを使用して別の記述子をデフォルトとして定義した場合、この構 文図に示されたデフォルト値は、現行のデフォルト記述子に定義されている値と一 致しない可能性があります。

キーワード

以下のキーワードは、CREATE DB コマンドに有効です。

## **LIKE**

リソースは、デフォルト記述子の代わりに、既存のリソースまたは記述子をモデ ルとして使用して作成することを指定します。デフォルト記述子は、IMS 記述 子 DFSDSDB1 またはユーザー定義の記述子のいずれかです。モデル・タイプ は、記述子 (DESC) またはリソース (RSC) のいずれかです。新規のリソース は、DEFAULT(Y) 値を除き、すべてモデルと同じ属性を使用して作成されま す。属性は、モデル属性をオーバーライドする CREATE コマンドにより明示的 に設定されます。モデルを後から変更しても、そのモデルから作成されたリソー スまたは記述子には伝搬されません。

QUERY コマンドを使用して、リソースの作成に使用されたモデル名およびモ デル・タイプを表示することができます。 QUERY コマンドから戻されるモデ ル名とタイプは、情報用の目的でのみ提供されています。EXPORT コマンド は、リソース定義を、モデル名とモデル・タイプを含めて、定義メンバーにエク スポートします。IMPORT コマンドは、リソース定義を、モデル名とモデル・

タイプを含めて、定義メンバーからインポートします。リソースを作成する IMPORT コマンドはモデル名とモデル・タイプを保管しますが、モデル属性は 使用しません。

CREATE コマンドで LIKE を指定した場合、IMS は、新しく作成されるリソ ースまたは記述子の属性を、デフォルト属性を除き、モデルの現行属性に設定し ます。

#### **DESC(***descriptor\_name***)**

このリソースを定義するためのモデルとして使用する記述子の名前を指定し ます。

#### **RSC(***resource\_name***)**

このリソースを定義するためのモデルとして使用するリソースの名前を指定 します。

#### **NAME**

1 から 8 文字のデータベース名 (DBD 名) を指定します。名前は英数字 (A か ら Z、0 から 9、#、\$、および @) であることが必要です。すべてのデータベ ース名は、英字で始まり (A から Z、#、\$、および @)、その後に 0 から 7 文 字の英数字が続く必要があります。名前にブランク、コンマ、ピリオド、ハイフ ン、または等号を含めることはできません。名前は、 DFSIVPxx および DFSSAMxx を除き、DFS で始めることはできません。名前は、 BASICEDT、DBCDM、DBRC、ISCEDT、MSDB、SDB、または WTOR にする ことはできません。データベース・リソースとデータベース記述子は同じ名前で 構いません。

#### **SET**

作成するデータベースの属性を指定します。LIKE キーワードが省略されている 場合、指定されない属性は、デフォルト記述子 (IMS 記述子 DFSDSDB1 また はユーザー定義のいずれか) に定義されている値を取ります。LIKE キーワード が指定されている場合、指定されない属性はモデルに定義されている値をとりま す。

#### **ACCTYPE()**

指定されたデータベースのアクセス・インテントを指定します。これは、ア クセスを要求しているサブシステムがデータベースをどのように使用するつ もりであるかを示します。アクセス・タイプは、DBRC に対して宣言され たデータベース共用レベルで使用されます。アクセス・タイプには、以下の オプションが含まれます。

#### **BRWS**

データベースは、この IMS サブシステムでは読み取り専用処理に使用 できます。このサブシステムでデータベースを使用できるのは、GO (PROCOPT=GO) という PCB 処理オプションをもつプログラムだけで す。 GO 処理オプションを使用してデータにアクセスするプログラム は、コミットされていないデータを見ることがあります。これは、共用 する IMS サブシステムがデータベースを更新中の場合があるためで す。データベースは読み取り専用処理用にオープンされます。

<span id="page-213-0"></span>**EXCL**

データベースはこの IMS サブシステムによって排他的に使用されま す。この排他的アクセスは、データベースが DBRC に登録してあると きのみ保証されます。

**READ**

データベースは、この IMS サブシステムでは読み取り専用処理に使用 できます。更新意図をもつプログラムは、スケジュールすることはでき ますが、データベースを更新することはできません。アクセス・タイプ READ では、データは保全性付きの読み取りで読み取られ (ロッキング が行われます)、GO 処理オプションを使用するプログラムだけでなく、 すべてのプログラムがデータにアクセスできます。これが、アクセス・ タイプ BRWS とは異なる点です。データベースは読み取り専用処理用 にオープンされます。

**UPD**

データベースは、IMS サブシステムで読み取り処理だけでなく更新にも 使用できます。これはデフォルトです。

### **RESIDENT**

常駐オプションを指定します。RESIDENT(N) オプションは直ちに有効にな ります。RESIDENT(Y) オプションは、次回の再始動時に有効になります。 ただし、この IMS で実行中の緊急時再始動の開始点であるチェックポイン トの後でデータベースが RESIDENT(Y) として作成された場合を除きま す。ACBLIB に DEDB または MSDB として定義されているデータベース は、指定された RESIDENT 値に関係なく、常に RESIDENT(Y) 属性を設 定します。

- **N** 指定されたデータベース・リソースに関連する DMB は、ストレージに 常駐にされません。DMB はスケジュールされた時間にロードされま す。
- **Y** 指定されたデータベース・リソースに関連する DMB は、次回の IMS の再始動時にストレージに常駐にされます。次回の IMS の再始動時 に、IMS は DMB をロードし、それを初期化します。常駐データベー スはローカル・ストレージからアクセスされるため、ACBLIB への入出 力が不要になります。 オンライン環境では、DMB 制御ブロックは ACBLIB に保管されます。DLI/SAS アドレス・スペースが存在する場 合、DLI/SAS が DMB をロードします。それ以外の場合、DMB をロ ードするのは IMS 制御領域です。このため、DMB は対応するデータ ベース・リソースの存在に依存することになります。

## 使用上の注意

データベースは、HSAM、HISAM、HDAM、HIDAM、DEDB、MSDB、または HALDB マスター・データベースが可能です。HIDAM データベースの場合、2 つ のデータベース・リソースを定義する必要があります。1 つは INDEX DBD 用 で、もう 1 つは HIDAM DBD 用です。PHIDAM 1 次索引に対しては、データベ ース・リソースを定義してはなりません。オンライン・システムに対して定義され ているデータベースを参照する、各副次索引ごとに 1 つのデータベースを定義する 必要があります。データベースは HALDB 区画となることはできません。HALDB 区画は、HALDB 区画定義ユーティリティーを使用して定義できます。

BLDL は、このデータベースに関連する DMB で実行されます。DMB が ACBLIB に定義されていない場合でも、データベースは作成されます。この場合、データベ ースは使用できません。このデータベースに対して /DISPLAY DB または QUERY DB を発行すると、データベース状況は NOTINIT です。データベースを使用する 前に、オンライン変更を使用して DMB を ACBLIB に追加する必要があります。

HALDB マスター・データベース用の CREATE DB コマンドの実行後に、ユーザ ーはその HALDB マスターに対して QUERY DB コマンドまたは /DISPLAY DB コマンドを発行して、区画が作成されたかどうかを確認する必要があります。区画 が作成されていなかった場合、ユーザーは次のいずれかのコマンドを発行して、区 画を初期化する必要があります。

- v /START DB *HALDB\_Master* OPEN コマンド
- v UPDATE DB NAME(*HALDB\_Master*) START(ACCESS) OPTION(OPEN) コマンド

高速機能 DEDB または MSDB 関連の制御ブロックがロードされます。

DMB が ACBLIB ライブラリー内にある場合、IMS は DMB をロードして、デー タベースのタイプを判別することができます。IMS は、それが全機能データベー ス、DEDB、または MSDB であるかどうかに応じて、異なるアクションを取りま す。

- v 全機能データベースの場合、DMB は DMB プールにロードされます。データベ ースが RESIDENT(Y) で作成されている場合でも、DMB の常駐は次回の IMS の再始動まで有効になりません。
- DEDB の場合、DMCB (DMB の DEDB バージョン) は、DMCB チェーンにチ ェーニングされます (すべての DEDB DMCB が常駐)。次に、パラメーターを 検査して CI サイズを調べ、DMCB に既存のエリアが含まれているかどうかを 調べます。いずれかの AREA の CI サイズが DBBF バッファー (高速機能グロ ーバル・バッファー・プール) に対して指定された CI サイズより大きい場合に は、CREATE コマンドは完了コード E3 で失敗します。 DMCB に、FPAL (高 速機能エリア・リスト) に既に存在するエリア定義が含まれている場合、 CREATE コマンドは完了コード E4 で失敗します。
- v MSDB の場合は、MSDB を使用可能にするために特別な手順が必要です。これ により、MSDB は次回の IMS の再始動時に使用できるようになります。

DMB が ACBLIB ライブラリー内にない場合、DDIR 制御ブロックは正常に作成さ れますが、初期状況は NOTINIT です。

リソースは、DELETE コマンドを使用して削除されるまで、IMS 内に存在します。 リソースは、IMS ウォーム・スタートまたは緊急時再始動を越えて、リカバリー可 能です。 IMS がコールド・スタートする場合、 IMS が稼働中にエクスポートされ た定義をコールド・スタートがインポートしない限り、リソースは失われます。

CREATE DB コマンドは、データベースが動的に追加されることを除いて、 MODBLKS データ・セット内のデータベース・リソースに対するローカル・オンラ イン変更 (/MODIFY コマンドを使用) またはグローバル・オンライン変更 (INITIATE OLC コマンドを使用) と同様です。

制約事項**:**

v CREATE DB コマンドは、OM API を介してのみ発行できます。

- <span id="page-215-0"></span>v このコマンドは以下の場合は無効です。
	- XRF 代替、RSR トラッカー、または FDBR 領域の場合。
	- MODBLKS のオンライン変更が有効である場合 (DFSDFxxx または DFSCGxxx が MODBLKS=OLC で定義されているか、または MODBLKS が定義されていません)。

出力フィールド

以下の表は、CREATE DB の出力フィールドを示しています。表の各列は以下のと おりです。

ショート・ラベル

XML 出力で生成されたショート・ラベルが記載されています。

キーワード

フィールドを生成させるコマンドのキーワードを識別します。 N/A は、 常に戻される出力フィールドの場合に表示されています。エラーが発生した 場合のみ戻される出力フィールドについては、*error* が表示されます。

意味 出力フィールドの簡略説明を提供します。

表 *115. CREATE DB* コマンドの出力フィールド

| ショート・ラベル キーワード |       | 意味                                   |
|----------------|-------|--------------------------------------|
| <sub>CC</sub>  | N/A   | 完了コード。                               |
| <b>CCTXT</b>   | error | ゼロ以外の完了コードの意味を簡潔に説明する完了コ<br>ード・テキスト。 |
| DB             | DВ    | データベース名                              |
| <b>MBR</b>     | N/A   | 出力行を作成した IMSplex メンバー。               |

## 戻りコード、理由コード、および完了コード

以下の表は、戻りコードと理由コード、およびコードの簡単な説明を示していま す。コマンドに戻される戻りコードまたは理由コードは、CSL 要求からのエラーを 示すこともあります。

表 *116. CREATE DB* の戻りコードと理由コード

| 戻りコード       | 理由コード       | 意味                                                                                                    |  |
|-------------|-------------|----------------------------------------------------------------------------------------------------|--|
| X'00000000' | X'00000000' | コマンドは正常に完了しました。コマンド出力は、各<br>リソースの行と、その完了コードを含んでいます。詳<br>しくは、完了コード表を参照してください。                             |  |
| X'00000008' | X'00002048' | 無効な SET 属性。                                                                                              |  |
| X'00000008' | X'00002117' | 無効な LIKE 記述子名。                                                                                           |  |
| X'00000008' | X'00002118' | 無効な LIKE リソース名。                                                                                          |  |
| X'0000000C' | X'00003000' | 一部のリソースではコマンドが正常に実行されました<br>が、それ以外では失敗しました。コマンド出力は、各<br>リソースの行と、その完了コードを含んでいます。詳<br>しくは、完了コード表を参照してください。 |  |
表 *116. CREATE DB* の戻りコードと理由コード *(*続き*)*

| 戻りコード       | 理由コード       | 意味                               |
|-------------|-------------|----------------------------------|
| X'0000000C' | X'00003004' | コマンドはどのリソースでも正常に実行されませんで         |
|             |             | した。コマンド出力は、各リソースの行と、その完了         |
|             |             | コードを含んでいます。詳しくは、完了コード表を参         |
|             |             | 照してください。                         |
| X'00000010' | X'0000400C' | XRF 代替システムではコマンドは無効です。           |
| X'00000010' | X'00004014' | RSR トラッカーではコマンドは無効です。            |
| X'00000010' | X'00004204' | モデルは静止しています。モデルを静止できません。         |
| X'00000010' | X'00004120' | オンライン変更フェーズが進行中です。               |
| X'00000010' | X'00004300' | MODBLKS のオンライン変更が有効なため、コマン       |
|             |             | ドが許可されません (DFSDFxxx または DFSCGxxx |
|             |             | が MODBLKS=OLC で定義されているか、または      |
|             |             | MODBLKS が定義されていません)。             |
| X'00000010' | X'00004301' | データベースは RESIDENT(Y) で定義されており、    |
|             |             | DMB はデータベースに対する論理関係があることを        |
|             |             | 示していますが、相手側のデータベースが定義されて         |
|             |             | いないため、コマンドは許可されません。              |
| X'00000014' | X'00005004' | DFSOCMD 応答バッファーを取得できませんでし        |
|             |             | た。                               |
| X'00000014' | X'00005008' | DFSPOOL ストレージを取得できませんでした。        |
| X'00000014' | X'0000500C' | AWE を取得できませんでした。                 |
| X'00000014' | X'00005010' | ラッチを取得できません。                     |
| X'00000014' | X'00005114' | モデルとして指定されたリソースまたは記述子は、          |
|             |             | IMSRSC リポジトリーの変更リストからインポート中      |
|             |             | であるか、IMS の再始動の終わりで変更リストから正       |
|             |             | 常にインポートされませんでした。このリソースまた         |
|             |             | は記述子は、リポジトリーから正常にインポートされ         |
|             |             | るまで、CREATE コマンドでモデルとして参照する       |
|             |             | ことはできません。                        |
|             |             |                                  |

このコマンドの処理に固有のエラーは、完了コードとして戻されます。以下の表に は、完了コードの説明が記載されています。

表 *117. CREATE DB* コマンドの完了コード

| | | | | |  $\|$ 

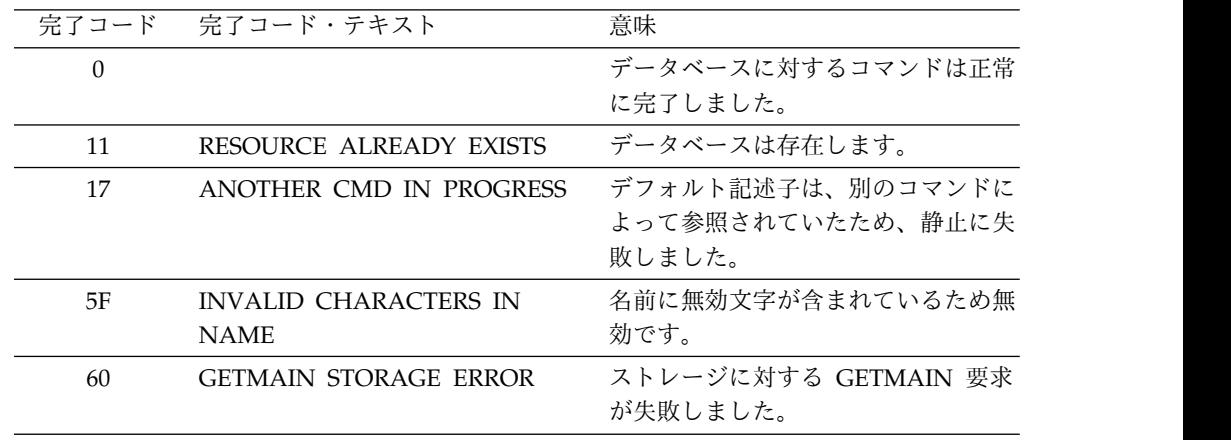

表 *117. CREATE DB* コマンドの完了コード *(*続き*)*

| 完了コード     | 完了コード・テキスト                                     | 意味                                                                                                    |
|-----------|------------------------------------------------|----------------------------------------------------------------------------------------------------|
| 61        | <b>DFSBCB STORAGE ERROR</b>                    | DDIR 制御ブロック用の BCB ストレ<br>ージを取得するための要求が失敗しま<br>した。                                                           |
| 65        | <b>DMB POOL STORAGE ERROR</b>                  | DB リソースの CREATE コマンドの<br>実行時に、常駐 DMB をロードする<br>ために使用できるストレージが DMB<br>プール内にありませんでした。                         |
| <b>8A</b> | WILDCARD PARAMETER NOT<br><b>SUPPORTED</b>     | CREATE コマンドはワイルドカー<br>ド・パラメーターをサポートしませ<br>ん。作成するリソースの名前を明示的<br>に指定する必要があります。                                |
| 90        | <b>INTERNAL ERROR</b>                          | IMS システム・サービス障害。                                                                                            |
| 93        | <b>RESERVED NAME</b>                           | 名前が予約されています。例えば、名<br>前が DFS で始まる (DFSSAMxx ま<br>たは DFSIVPxx を除く) か、または<br>BASICEDT や WTOR などの IMS<br>予約名です。 |
| BC        | MAX 32767 DB EXCEEDED                          | CREATE DB コマンドは、32768 個<br>目のデータベースを作成しようとした<br>ために失敗しました。最大 32,767 個<br>のデータベースが許可されます。                    |
| DE        | <b>ACBLIB READ FAILURE</b>                     | ACBLIB 内のメンバーに対する読み取<br>り要求が失敗しました。                                                                         |
| FA        | AREA SIZE GREATER THAN<br><b>BUFF SIZE</b>     | DEDB 内のエリアの 1 つのバッファ<br>ー・サイズがシステム・バッファー・<br>サイズ (BSIZ) より大きいため、<br>DEDB の CREATE コマンドは失敗<br>しました。          |
| E4        | <b>DUPLICATE AREA ALREADY</b><br><b>EXISTS</b> | DEDB 内のエリアの 1 つが既に存在<br>するために、DEDB の CREATE コ<br>マンドは失敗しました。                                                |

# 例

以下に示すのは CREATE DB コマンドの例です。

*CREATE DB* コマンドの例 *1*

TSO SPOC 入力:

CREATE DB NAME(DB000001,DB000002,DB000003) SET(ACCTYPE(UPD),RESIDENT(Y))

# TSO SPOC 出力:

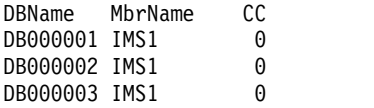

OM API 入力:

CMD(CREATE DB NAME(DB000001,DB000002,DB000003) SET(ACCTYPE(UPD),RESIDENT(Y)))

```
OM API 出力:
<imsout>
<ctl>
<omname>OM1OM </omname>
<omvsn>1.3.0</omvsn>
<xmlvsn>20 </xmlvsn>
<statime>2006.254 23:22:04.212509</statime>
<stotime>2006.254 23:22:04.267816</stotime>
<staseq>BF6461C25FD1D8C5</staseq>
<stoseq>BF6461C26D528480</stoseq>
<rqsttkn1>USRT011 10162204</rqsttkn1>
<rc>00000000</rc>
<rsn>00000000</rsn>
\langle c_{\text{t}} \rangle<cmd>
<master>IMS1 </master>
<userid>USRT011 </userid>
<verb>CRE </verb>
<kwd>DB </kwd>
<input>CREATE DB NAME(DB000001,DB000002,DB000003)
                SET(ACCTYPE(UPD), RESIDENT(Y)) </input>
</ cmd><cmdrsphdr>
<hdr slbl="DB" llbl="DBName" scope="LCL" sort="a" key="1" scroll="no"
len="8" dtype="CHAR" align="left" />
<hdr slbl="MBR" llbl="MbrName" scope="LCL" sort="a" key="2" scroll="no"
len="8" dtype="CHAR" align="left" />
<hdr slbl="CC" llbl="CC" scope="LCL" sort="n" key="0" scroll="yes"
len="4" dtype="INT" align="right" skipb="no" />
<hdr slbl="CCTXT" llbl="CCText" scope="LCL" sort="n" key="0"
scroll="yes" len="*" dtype="CHAR" skipb="yes" align="left" />
</cmdrsphdr>
<cmdrspdata>
<rsp>DB(DB000001) MBR(IMS1) CC( 0) </rsp>
<rsp>DB(DB000002) MBR(IMS1) CC( 0) </rsp>
<rsp>DB(DB000003) MBR(IMS1) CC( 0) </rsp>
</cmdrspdata>
</imsout>
```
TSO SPOC 入力:

QRY DB NAME(DB00\*) SHOW(ACCTYPE,RESIDENT,DEFNTYPE,MODEL)

TSO SPOC 出力:

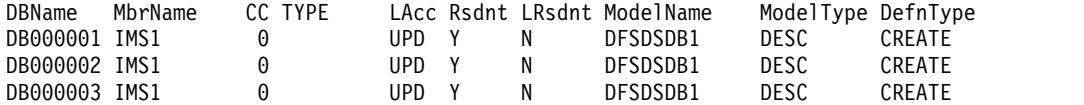

説明**:** 更新 (UPD) アクセス・タイプおよび常駐の属性を使用して、複数のデータベ ースが動的に作成されています。コマンドで指定されなかった属性は、データベー ス・デフォルト記述子に定義されている属性に設定されています。 QRY DB コマ ンドは、SHOW キーワードで指定されたデータベース属性を表示しています。デー タベース TYPE は、両方のデータベースともブランクとして表示されています。こ れは ACBLIB 内に DMB がなく、IMS はデータベース・タイプを示すことができ ないためです。常駐属性 (Rsdnt) は Y (yes) として示されていますが、ローカル常 駐属性 (Lrsdnt) は N (no) として表示されています。これは、常駐属性は次回の再 始動まで有効にならないためです。データベースの作成に使用されたデータベー ス・デフォルト記述子は、記述子のモデル名 (ModelName) が DFSDSDB1、モデ

ル・タイプ (ModelType) が DESC として表示されています。これらのデータベー スは両方とも CREATE コマンドを使用して定義されたので、定義タイプ (Defntype) は CREATE です。 関連概念: CSL [要求の戻りコードおよび理由コードの解釈方法](http://www.ibm.com/support/knowledgecenter/SSEPH2_13.1.0/com.ibm.ims13.doc.spr/ims_rr_writingcsl.htm#ims_rr_writingcsl) (システム・プログラミン グ [API\)](http://www.ibm.com/support/knowledgecenter/SSEPH2_13.1.0/com.ibm.ims13.doc.spr/ims_rr_writingcsl.htm#ims_rr_writingcsl) 関連タスク: ■ オンライン IMS システムへの MSDB [データベースの動的な追加](http://www.ibm.com/support/knowledgecenter/SSEPH2_13.1.0/com.ibm.ims13.doc.dag/ims_addmsdbonlinesys.htm#ims_addmsdbonlinesys) (データベ [ース管理](http://www.ibm.com/support/knowledgecenter/SSEPH2_13.1.0/com.ibm.ims13.doc.dag/ims_addmsdbonlinesys.htm#ims_addmsdbonlinesys)) 関連資料: 71 ページの『第 2 [章 コマンド・キーワードとその同義語』](#page-82-0)

# **CREATE DBDESC** コマンド

CREATE DBDESC コマンドは、データベース・リソースまたは他のデータベース 記述子のモデルとして使用される、データベース記述子を作成するために使用しま す。

記述子は、各属性に設定される値を使用して作成されます。

サブセクション:

- v 『環境』
- v 『構文』
- 209 [ページの『キーワード』](#page-220-0)
- v 212 [ページの『使用上の注意』](#page-223-0)
- 212 [ページの『出力フィールド』](#page-223-0)
- v 213 [ページの『戻りコード、理由コード、および完了コード』](#page-224-0)
- v 214 [ページの『例』](#page-225-0)

# 環境

以下の表には、コマンドおよびキーワードを使用することができる環境 (DB/DC、DBCTL、および DCCTL) がリストされています。

表 *118. CREATE DBDESC* コマンドおよびキーワードの有効環境

| コマンド/キーワード           | DB/DC | <b>DBCTL</b> | <b>DCCTL</b> |
|----------------------|-------|--------------|--------------|
| <b>CREATE DBDESC</b> |       |              |              |
| <b>LIKE</b>          |       |              |              |
| <b>NAME</b>          |       |              |              |
| <b>SET</b>           |       |              |              |

# 構文

<span id="page-220-0"></span>
$$
\begin{array}{c}\n\hline\n\text{CREATE} - \text{DBDESC} - \text{NAME} (\underbrace{\text{1}}_{\text{name}}) - \text{1}) \\
\hline\n\text{CRE}\n\end{array}
$$

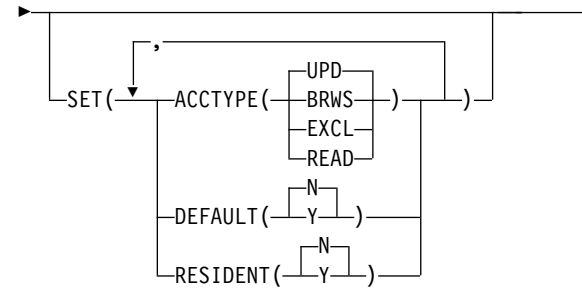

この構文図に示されたデフォルト値は、IMS データベース記述子 DFSDSDB1 に定 義されているデフォルト値を反映しています。 CREATE または UPDATE DBDESC コマンドを使用して別の記述子をデフォルトとして定義した場合、この構 文図に示されたデフォルト値は、現行のデフォルト記述子に定義されている値と一 致しない可能性があります。

# キーワード

以下のキーワードは、CREATE DBDESC コマンドに有効です。

#### **LIKE**

記述子は、デフォルト記述子の代わりに、既存の記述子をモデルとして使用して 作成することを指定します。デフォルト記述子は、IMS 記述子 DFSDSDB1 ま たはユーザー定義のいずれかです。モデル・タイプは、記述子 (DESC) または リソース (RSC) のいずれかです。記述子は、DEFAULT(Y) 値を除き、すべて モデルと同じ属性を使用して作成されます。属性は、モデル属性をオーバーライ ドする CREATE コマンドにより明示的に設定されます。ある記述子をデフォル ト記述子にするには、DEFAULT(Y) を明示的に指定する必要があります。モデ ルを後から変更しても、そのモデルから作成されたリソースまたは記述子には伝 搬されません。

記述子の作成に使用されたモデル名およびモデル・タイプを表示するには、 QUERY コマンドを使用します。 QUERY コマンドから戻されるモデル名とタ イプは、情報用の目的でのみ提供されています。EXPORT コマンドは、リソー ス定義を、モデル名とモデル・タイプを含めて、定義メンバーにエクスポートし ます。IMPORT コマンドは、リソース定義を、モデル名とモデル・タイプを含 めて、定義メンバーからインポートします。リソースを作成する IMPORT コマ ンドはモデル名とモデル・タイプを保管しますが、モデルの属性は使用しませ ん。

►◄

CREATE コマンドで LIKE を指定した場合、IMS は、デフォルト属性を除 き、モデルの現行属性を使用して、新しく作成される記述子の属性を設定しま す。

#### **DESC(***descriptor\_name***)**

この記述子を定義するためのモデルとして使用する記述子の名前を指定しま す。

#### **RSC(***resource\_name***)**

この記述子を定義するためのモデルとして使用するリソースの名前を指定し ます。

#### **NAME**

データベース記述子の名前 (1 から 8 文字) を指定します。名前は英数字 (A から Z、0 から 9、#、\$、および @) であることが必要です。すべてのデータ ベース記述子名は、英字で始まり (A から Z、#、\$、および @)、その後に 0 から 7 文字の英数字が続く必要があります。名前にブランク、コンマ、ピリオ ド、ハイフン、または等号を含めることはできません。名前は、 DFSIVPxx お よび DFSSAMxx を除き、DFS で始めることはできません。名前は、 BASICEDT、DBCDM、DBRC、ISCEDT、MSDB、SDB、または WTOR にする ことはできません。データベース・リソースとデータベース記述子は同じ名前で 構いません。

#### **SET**

作成するデータベースの属性を指定します。LIKE キーワードが省略されている 場合、指定されない属性は、デフォルト記述子 (IMS 記述子 DFSDSDB1 また はユーザー定義のいずれか) に定義されている値を取ります。LIKE キーワード が指定されている場合、指定されない属性はモデルに定義されている値をとりま す。

#### **ACCTYPE()**

指定されたデータベースのアクセス・インテントを指定します。これは、ア クセスを要求しているサブシステムがデータベースをどのように使用するつ もりであるかを示します。アクセス・タイプは、DBRC に対して宣言され たデータベース共用レベルと併せて使用されます。

#### **UPD**

データベースは、IMS サブシステムで読み取り処理だけでなく更新にも 使用できます。これはデフォルトです。

#### **BRWS**

データベースは、この IMS サブシステムでは読み取り専用処理に使用 できます。このサブシステムでデータベースを使用できるのは、GO (PROCOPT=GO) という PCB 処理オプションをもつプログラムだけで す。 GO 処理オプションを使用してデータにアクセスするプログラム は、コミットされていないデータを見ることがあります。これは、共用 する IMS サブシステムがデータベースを更新中の場合があるためで す。データベースは読み取り専用処理用にオープンされます。

### **EXCL**

データベースはこの IMS サブシステムによって排他的に使用されま す。この排他的アクセスは、データベースが DBRC に登録してあると きのみ保証されます。

#### **READ**

データベースは、この IMS サブシステムでは読み取り専用処理に使用 できます。更新意図をもつプログラムは、スケジュールすることはでき ますが、データベースを更新することはできません。アクセス・タイプ READ では、データは保全性付きの読み取りで読み取られ (ロッキング が行われます)、GO 処理オプションを使用するプログラムだけでなく、 すべてのプログラムがデータにアクセスできます。これが、アクセス・ タイプ BRWS とは異なる点です。データベースは読み取り専用処理用 にオープンされます。

#### **DEFAULT**

その記述子がデフォルトであるかどうかを指定します。

- **N** 記述子はデフォルトではありません。
- **Y** この記述子はデフォルトであり、これは既存のデフォルト記述子を DEFAULT(N) にリセットします。LIKE キーワードなしで記述子が作 成されるとき、CREATE コマンドで指定されない属性は、デフォルト 記述子に定義されている値を取ります。リソース・タイプのデフォルト として、記述子 1 つだけが定義できます。IMS は、DFSDSDB1 と呼ば れるデフォルト・データベース記述子を定義しています。ここでは、す べての属性がデフォルト値で定義されています。ユーザー定義の記述子 をデフォルトとして定義すると、IMS 定義の記述子をオーバーライドし ます。デフォルトにできるデータベース記述子は一度に 1 つだけなの で、1 つのデータベース名のみ DEFAULT(Y) で指定できます。

### **RESIDENT**

常駐オプションを指定します。RESIDENT(N) オプションは直ちに有効にな ります。RESIDENT(Y) オプションは、次回の再始動時に有効になります。 ただし、この IMS で実行中の緊急時再始動の開始点であるチェックポイン トの後でデータベースが RESIDENT(Y) として作成された場合を除きま す。ACBLIB に DEDB として定義されているデータベースは、指定された RESIDENT 値に関係なく、DEDB のロード時に常に RESIDENT(Y) 属性を 設定します。DEDB の場合、RESIDENT(N) はリジェクトされます。

- **N** 指定されたデータベース・リソースに関連する DMB は、ストレージに 常駐にされません。DMB はスケジュールされた時間にロードされま す。
- **Y** 指定されたデータベース・リソースに関連する DMB は、次回の IMS の再始動時にストレージに常駐にされます。次回の IMS の再始動時 に、IMS は DMB をロードし、それを初期化します。常駐データベー スはローカル・ストレージからアクセスされるため、ACBLIB への入出 力が不要になります。 オンライン環境では、DMB 制御ブロックは ACBLIB に保管されます。DLI/SAS アドレス・スペースが存在する場 合、DLI/SAS が DMB をロードします。それ以外の場合、DMB をロ ードするのは IMS 制御領域です。このため、DMB は対応するデータ ベース・リソースの存在に依存することになります。

# <span id="page-223-0"></span>使用上の注意

CREATE コマンドで明示的に指定されない属性は、デフォルト値を取ります。 CREATE コマンドで LIKE(DESC(*descriptor\_name*)) を指定することにより、この記 述子をモデルとして使用して、任意のデータベース・リソースまたは記述子を作成 できます。

記述子は、DELETE コマンドを使用して削除されない限り、IMS の存続期間中存在 しています。記述子は、IMS ウォーム・スタートまたは緊急時再始動を越えて、リ カバリー可能です。 IMS がコールド・スタートする場合、 IMS が稼働中にエクス ポートされた定義をコールド・スタートがインポートしない限り、記述子は失われ ます。

CREATE DBDESC コマンドは、Operations Manager API を介してのみ発行でき ます。このコマンドは DB/DC システムおよび DBCTL システムに適用されます。

このコマンドは、XRF 代替、RSR トラッカー、または FDBR 領域では無効です。 MODBLKS のオンライン変更が使用可能な場合 (DFSDFxxx または DFSCGxxx が MODBLKS=OLC で定義されているか、MODBLKS が定義されていない場合)、 CREATE DBDESC コマンドは無効です。

# 出力フィールド

以下の表は、CREATE DBDESC の出力フィールドを示しています。表の各列は以 下のとおりです。

ショート・ラベル

XML 出力で生成されたショート・ラベルが記載されています。

キーワード

フィールドを生成させるコマンドのキーワードを識別します。 N/A は、 常に戻される出力フィールドの場合に表示されています。エラーが発生した 場合のみ戻される出力フィールドについては、*error* が表示されます。

意味 出力フィールドの簡略説明を提供します。

表 *119. CREATE DBDESC* コマンドの出力フィールド

| ショート・ラベル キーワード |               | 意味                                                                                    |
|----------------|---------------|---------------------------------------------------------------------------------------|
| <b>CC</b>      | N/A           | 完了コード。                                                                                |
| <b>CCTXT</b>   | error         | ゼロ以外の完了コードの意味を簡潔に説明する完了コ<br>ード・テキスト。                                                  |
| <b>DESC</b>    | <b>DBDESC</b> | データベース記述子名。                                                                           |
| <b>MBR</b>     | N/A           | 出力行を作成した IMSplex メンバー。                                                                |
| <b>OLDDEF</b>  | <b>DBDESC</b> | 古いデフォルト記述子名 (DEFAULT(Y) を指定して、<br>この記述子をデフォルトにする場合)。古いデフォルト<br>の記述子は、もはやデフォルトではありません。 |

# <span id="page-224-0"></span>戻りコード、理由コード、および完了コード

以下の表は、戻りコードと理由コード、およびコードの簡単な説明を示していま す。コマンドに戻される戻りコードまたは理由コードは、CSL 要求からのエラーを 示すこともあります。

表 *120. CREATE DBDESC* の戻りコードと理由コード

 $\mathbf I$ |

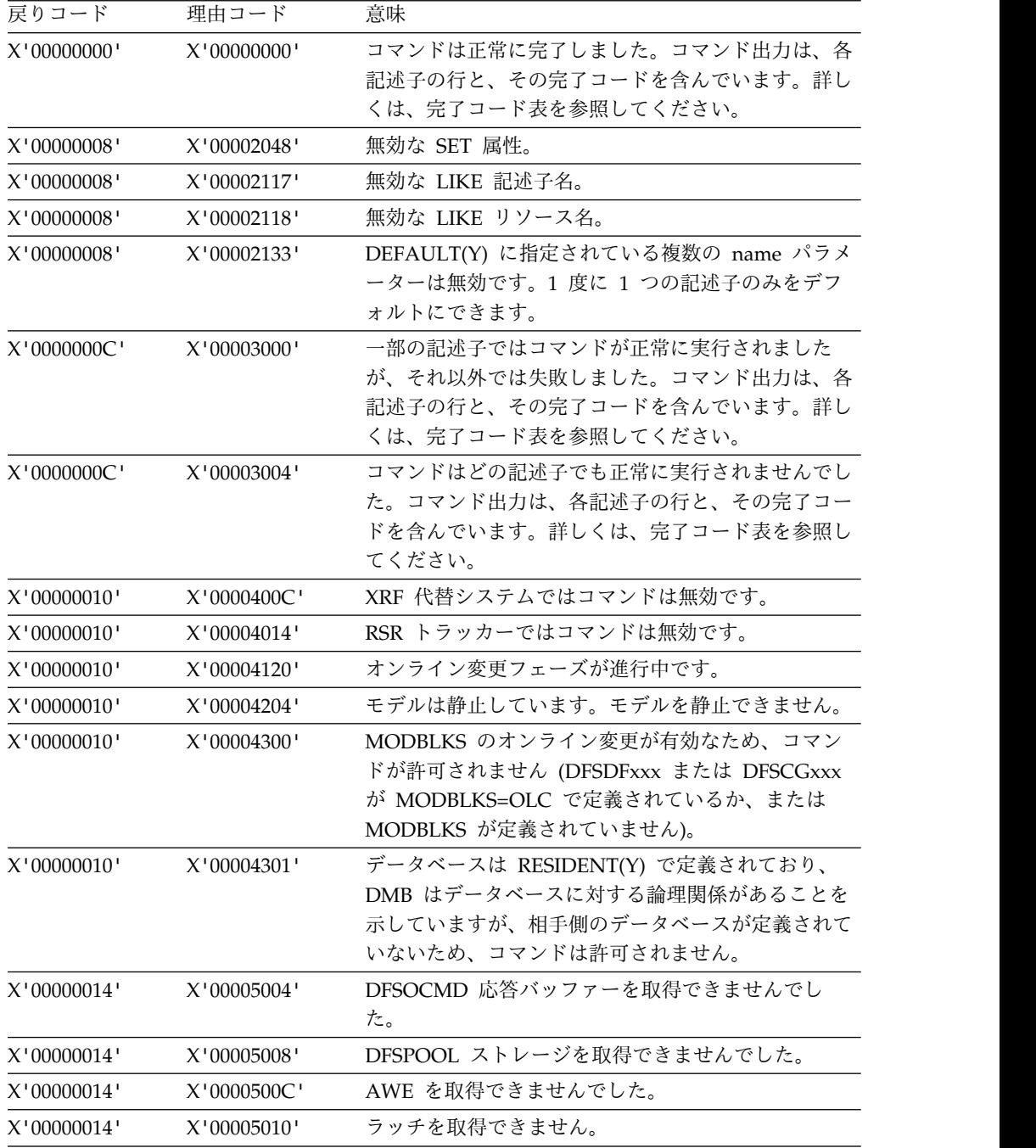

表 *120. CREATE DBDESC* の戻りコードと理由コード *(*続き*)*

| モデルとして指定されたリソースまたは記述子は、<br>X'00005114'<br>X'00000014' |
|-------------------------------------------------------|
|                                                       |
| IMSRSC リポジトリーの変更リストからインポート中                           |
| であるか、IMS の再始動の終わりで変更リストから正                            |
| 常にインポートされませんでした。このリソースまた                              |
| は記述子は、リポジトリーから正常にインポートされ                              |
| るまで、CREATE コマンドでモデルとして参照する                            |
| ことはできません。                                             |

このコマンドの処理に固有のエラーは、完了コードとして戻されます。以下の表に は、完了コードの説明が記載されています。

表 *121. CREATE DBDESC* コマンドの完了コード

|              | 完了コード 完了コード・テキスト                            | 意味                                                                                                    |
|--------------|---------------------------------------------|----------------------------------------------------------------------------------------------------|
| $\mathbf{0}$ |                                             | データベース記述子に対するコマンド<br>は正常に完了しました。                                                                            |
| 11           | <b>RESOURCE ALREADY EXISTS</b>              | データベース記述子が既に存在しま<br>す。                                                                                      |
| 17           | ANOTHER CMD IN PROGRESS                     | デフォルト記述子は、別のコマンドに<br>よって参照されていたため、静止に失<br>敗しました。                                                            |
| 5F           | <b>INVALID CHARACTERS IN</b><br><b>NAME</b> | 名前に無効文字が含まれているため無<br>効です。                                                                                   |
| 60           | <b>GETMAIN STORAGE ERROR</b>                | ストレージに対する GETMAIN 要求<br>が失敗しました。                                                                            |
| 61           | <b>DFSBCB STORAGE ERROR</b>                 | DDIR 制御ブロック用の BCB ストレ<br>ージを取得するための要求が失敗しま<br>した。                                                           |
| <b>8A</b>    | WILDCARD PARAMETER NOT<br><b>SUPPORTED</b>  | 作成する記述子の名前を明示的に指定<br>する必要があります。CREATE コマ<br>ンドはワイルドカード・パラメーター<br>をサポートしません。                                 |
| 90           | <b>INTERNAL ERROR</b>                       | IMS システム・サービス障害。                                                                                            |
| 93           | <b>RESERVED NAME</b>                        | 名前が予約されています。例えば、名<br>前が DFS で始まる (DFSSAMxx ま<br>たは DFSIVPxx を除く) か、または<br>BASICEDT や WTOR などの IMS<br>予約名です。 |

# 例

<span id="page-225-0"></span> $\mathsf I$ | | | | |  $\overline{1}$ |

以下に示すのは CREATE DBDESC コマンドの例です。

*CREATE DBDESC* コマンドの例 *1*

この例では、更新アクセスを使用して、コマンドの NAME キーワードにリストさ れたデータベース記述子が作成されます。コマンドで指定されない属性には、シス テム・デフォルトが割り当てられます。

TSO SPOC 入力:

CREATE DBDESC NAME(DBHDAM1,DBHDAM2,DBHDAM3,DBHDAM4) SET(ACCTYPE(UPD))

TSO SPOC 出力:

DBName MbrName CC DBHDAM1 IMS1 0 DBHDAM2 IMS1 0 DBHDAM3 IMS1 0 DBHDAM4 IMS1 0

関連概念:

CSL [要求の戻りコードおよび理由コードの解釈方法](http://www.ibm.com/support/knowledgecenter/SSEPH2_13.1.0/com.ibm.ims13.doc.spr/ims_rr_writingcsl.htm#ims_rr_writingcsl) (システム・プログラミン グ [API\)](http://www.ibm.com/support/knowledgecenter/SSEPH2_13.1.0/com.ibm.ims13.doc.spr/ims_rr_writingcsl.htm#ims_rr_writingcsl) 関連資料:

71 ページの『第 2 [章 コマンド・キーワードとその同義語』](#page-82-0)

# **CREATE IMSCON** コマンド |

| | |

|

| | |

| | | |

|

|

| | | |

| |

 $\mathsf{I}$ 

CREATE IMSCON コマンドは、IMS Connect インスタンスを再始動することな く、ランタイム処理中に IMS Connect のポート定義またはデータ・ストア定義を 追加するために使用します。

TYPE キーワードは、作成する IMS Connect リソースのタイプを指定します。

CREATE IMSCON コマンドは、OM が特定の IMS Connect をコマンド・マスタ ーとして指定しているかどうかに関係なく、OM によるコマンドの経路指定先のす べての IMS Connect によって処理されます。

サブセクション:

• 『CREATE IMSCON TYPE(DATASTORE) コマンド』

• 224 ページの『CREATE IMSCON [TYPE\(PORT\)](#page-235-0) コマンド』

関連資料:

- F÷. IMS Connect タイプ 2 [コマンド](http://www.ibm.com/support/knowledgecenter/SSEPH2_13.1.0/com.ibm.ims13.doc.cr/compcmds/ims_imsconnect_type2.htm#ims_imsconnect_type2) (コマンド)
- ₿ IMS PROCLIB [データ・セットの](http://www.ibm.com/support/knowledgecenter/SSEPH2_13.1.0/com.ibm.ims13.doc.sdg/ims_hwscfgxx_proclib.htm#ims_hwscfgxx_proclib) HWSCFGxx メンバー (システム定義)

# **CREATE IMSCON TYPE(DATASTORE)** コマンド

CREATE IMSCON TYPE(DATASTORE) コマンドは、IMS Connect インスタンス を再始動することなく、ランタイム処理中に IMS Connect データ・ストア定義を 追加するために使用します。

CREATE IMSCON TYPE(DATASTORE) コマンドは、IMS Connect から IMS デ ータ・ストアへの通信パスを追加するために使用します。

IMS PROCLIB データ・セットの HWSCFGxx メンバー内で DATASTORE ステー トメントを指定することで、データ・ストア定義を作成することもできます。

- サブセクション:
- v 『環境』
	- v 『構文』
	- v 217 [ページの『キーワード』](#page-228-0)
	- 219 [ページの『使用上の注意』](#page-230-0)
	- v 220 [ページの『同等の](#page-231-0) WTOR コマンドおよび z/OS コマンド』
	- v 220 [ページの『出力フィールド』](#page-231-0)
	- v 220 [ページの『戻りコード、理由コード、および完了コード』](#page-231-0)
	- v 221 ページの『OM [が処理する戻りコード、理由コード、および完了コード』](#page-232-0)
	- v 222 [ページの『例』](#page-233-0)

# 環境

CREATE IMSCON コマンドは、IMS Connect に対してのみ適用可能です。このコ マンドを実行するには、以下の条件が満たされなければなりません。

- v IMS Connect は Common Service Layer (CSL) Structured Call Interface (SCI) によって通信できるように構成され、アクティブである必要があります。
- v Structured Call Interface (SCI) および Operations Manager (OM) によるタイ プ 2 のコマンド環境が、アクティブである必要があります。

構文

 $-CREATE$  $L_{CRE-}$  $-$ IMSCON—TYPE(DATASTORE)—NAME(*name*)-LIKE(*rsc\_name*) ► ► SET $(\rightarrow$  A  $\rightarrow$ ) $\rightarrow$ ►◄

**A:**

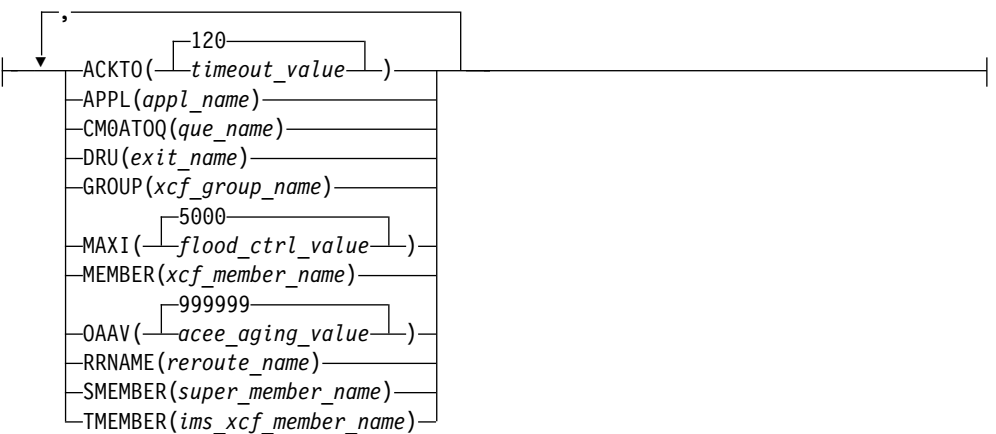

 $\mathsf I$ |

| |

|

| | |

| | | | | |

|

| | | |

|

| |

| |

|

|

|

| |

# キーワード

以下のキーワードは、CREATE IMSCON TYPE(DATASTORE) コマンドに有効で す。

#### **LIKE**

<span id="page-228-0"></span>|

| | | | | | | | | | | | | | | | |  $\perp$ | | | | | | | | | | | | | | | | | | | | | |  $\overline{1}$ |

モデルとして使用する既存の IMS Connect データ・ストアを指定します。新規 リソースは、指定されたモデル・データ・ストアとすべて同じ属性値を使用して 作成されます。

CREATE IMSCON TYPE(DATASTORE) コマンドによって明示的に設定された 属性は、モデルから生成された属性値をオーバーライドします。モデルを後から 変更しても、そのモデルから作成されたリソースには伝搬されません。

#### **NAME**

IMS データ・ストアの名前を 1 から 8 文字で指定します。名前は英数字で構 成することができ、IMS Connect内で固有でなければなりません。

このキーワードは、IMS PROCLIB データ・セットの HWSCFGxx メンバー内 の DATASTORE ステートメントの ID パラメーターと同等です。

このパラメーターは必須です。

#### **SET**

作成する IMS データ・ストアの属性を指定します。

LIKE キーワードを省略した場合、必須属性を指定する必要があります。オプシ ョンの属性を指定しない場合、IMS Connect はそのデフォルト値を使用しま す。

LIKE キーワードを指定した場合、SET キーワードを使用して指定された属性 値は、モデルから生成された値をオーバーライドします。

#### **ACKTO**

CM0 および CM1 出力メッセージ、および IMS 間トランザクション・メ ッセージに対する OTMA への確認応答のタイムアウト間隔を指定します。 タイムアウト値の範囲は、0 から 255 秒です。

このパラメーターはオプションであり、デフォルトは 120 です。タイムア ウト値が 0、または指定されなかった場合、OTMA ACK タイムアウトは デフォルト値の 120 秒に設定されます。

IMS 間トランザクション・メッセージの場合、タイムアウト間隔が満了す る前に確認応答を OTMA が受信しなければ、OTMA はトランザクショ ン・メッセージをタイムアウト・キュー DFS\$\$TOQ に転送します。

#### **APPL**

PTKTDATA ステートメントで RACF に定義する TCP/IP APPL 名に設 定される、1 文字から 8 文字までの英数字を指定します。

このパラメーターはオプションであり、デフォルトはブランクです。パスチ ケットおよびユーザー・メッセージ出口を使用する場合、APPL パラメータ ーを指定する必要があります。

#### **CM0ATOQ**

OTMA CM0 ACK タイムアウト・キューの名前を 1 から 8 文字の英数字 で指定します。

ここで指定された名前は、OTMA のデフォルト値 DFS\$\$TOQ、および IMS PROCLIB データ・セットの HWSCFGxx メンバーの HWS ステート メントで設定された値の両方をオーバーライドします。 このパラメーターはオプションであり、デフォルトはブランクです。 **DRU** OTMA に渡される OTMA 宛先解決ユーザー (DRU) 出口の名前を 1 から 8 文字の英数字で指定します。 DRU 出口は、IMS Connect クライアント 宛ての非同期出力をサポートするために必要です。 このパラメーターはオプションで、デフォルトは DFSYDRU0 です。 **GROUP** IMS OTMA の z/OS システム間カップリング・ファシリティー (XCF) グ ループの名前を 1 から 8 文字の英数字で指定します。 IMS Connect は、 この値を使用して、XCFグループに参加します。 IMS Connect と IMS は、通信するために同じ XCF グループに入る必要 があるため、このグループ名は、 IMS 始動 JCL (例えば、 "OTMA=Y,*GRNAME*=&*GROUP*,USERVAR=&MEMBER",...) の中で IMS に 定義した XCF グループ名 (*GRNAME*) と同じである必要があります。 LIKE キーワードが指定されていない場合、このパラメーターが必要です。 **MAXI** OTMA 入力メッセージ・フラッディング制御値を指定します。有効な範囲 は 0 から 9999 までです。 値 0 を指定すると、OTMA のデフォルト値である 5000 が使用されます。 1 から 200 までの値を指定した場合、OTMA の最小値である 200 が使用 されます。 このパラメーターはオプションであり、デフォルトは 5000 です。 **MEMBER** GROUP パラメーターで使用された XCF グループ内で IMS Connect を識 別する XCF メンバーの名前を 1 から 8 文字の英数字で指定します。 この名前は、その XCF グループの中で IMS Connect と通信するために IMS が使用する XCF 名です。IMS Connect のためのこの XCF メンバー 名は、同一 XCF グループ内のメンバーであるすべてのデータ・ストア定義 の中で固有なものである必要があります。 このパラメーターは必須です。 **OAAV** この IMS データ・ストアの OTMA アクセサー環境エレメント (ACEE) エージング値を定義する 10 進整数を指定します (秒単位)。 この OTMA ACEE エージング値に到達すると、OTMA は次に IMS Connect から受信する入力メッセージを処理する前に、ACEE をリフレッ シュします。 有効値は 0 から 999999 です。0 を指定した場合、OTMA はデフォルト値 の 999999 を使用します。 1 から 300 までの値を指定した場合、OTMA は値 300 (秒) を使用します。

| | | |

| | | |

| | | | | | | | | |

| | | |

| |

| | | | | | | | | | | | | | | | |  $\mathbf{I}$ |

このパラメーターはオプションで、デフォルトは 999999 です。

#### **RRNAME**

<span id="page-230-0"></span>| | | | | | | | | | | | | | | | | | | | | | | | |

|

| |

| |

| |

| | |

| | |  $\overline{1}$ |

クライアント・リルート要求の代替宛先の名前を 1 から 8 文字の英数字 で指定します。名前は、英数字 (A から Z、0 から 9) と特殊文字 (@、#、\$) で構成することができます。 IMS Connect は小文字を大文字に 変換します。

このパラメーターはオプションであり、デフォルトは HWS\$DEF です。

#### **SMEMBER**

この IMS データ・ストアが属する OTMA スーパー・メンバーの名前を 1 から 4 文字で指定します。

指定した場合、この値は IMS PROCLIB データ・セットの HWSCFGxx メ ンバーの HWS ステートメント内の SMEMBER パラメーターの属性値を オーバーライドします。

この IMS データ・ストアで指定されている SMEMBER の値を無効にする には、値を指定せずにパラメーターを指定します (例えば、SMEMBER())。

このパラメーターはオプションであり、デフォルトはブランクです。

### **TMEMBER**

この IMS Connect が XCF グループ内で通信する IMS の XCF メンバー の名前を 1 から 8 文字の英数字で指定します。

このターゲット・メンバー名は、IMS がその XCF グループに加わるとき に使用するメンバー名と同じである必要があります。IMS のための XCF メンバー名は、IMS 始動 JCL (例えば、「...,OTMA=Y,GRNAME= &GROUP,*OTMANM*=&*TMEMBER*,...」) で指定されます。

LIKE キーワード・パラメーターが指定されていない場合、このパラメータ ーが必要です。

# 使用上の注意

CREATE IMSCON TYPE(DATASTORE) コマンドは、Operations Manager (OM) API を介してのみ発行できます。

コマンドが実行される IMSplex が ACTIVE な状態の場合のみ、IMS Connect は IMS Connect のタイプ 2 のコマンドを処理することができます。

値を指定せずにキーワードを指定した場合、そのキーワードは無視されます。 IMS Connect は、キーワードが指定されなかったものとしてコマンドを処理します。

CREATE IMSCON TYPE(DATASTORE) コマンドの完了時に、IMS Connect は IMS データ・ストアを開始し、IMS データ・ストアの状況を CONNECT (正常に 完了した場合) または DISCONNECT (正常に完了しなかった場合) に設定します。

このコマンドを使用して作成された IMS Connect リソースは、IMS Connect が再 始動されると失われます。ただし、次回の再始動の前に、対応する構成ステートメ ントが IMS PROCLIB データ・セットの HWSCFGxx メンバーにも追加された場 合は除きます。

<span id="page-231-0"></span>同等の **WTOR** コマンドおよび **z/OS** コマンド CREATE IMSCON TYPE(DATASTORE) コマンドと同様の機能を実行する同等の WTOR コマンドおよび z/OS コマンドはありません。 出力フィールド 以下の表は、CREATE IMSCON TYPE(DATASTORE) の出力フィールドを示して います。以下のリストは、表で使用可能な列を示しています。 ショート・ラベル XML 出力で生成されたショート・ラベルが記載されています。 長ラベル フォーマット設定済み出力の出力フィールド用列見出しが含まれます。 キーワード フィールドを生成させるコマンドのキーワードを識別します。 N/A は、 常に戻される出力フィールドの場合に表示されます。エラーが発生した場合 にのみ返される出力フィールドには、error が表示されます。 意味 出力フィールドの簡略説明を提供します。 | | | | | | | | | | | | | | |

表 *122. CREATE IMSCON TYPE(DATASTORE)* コマンド出力フィールド |

| Ⅰ ショート・ラベ       |               |       |                                                                          |
|-----------------|---------------|-------|--------------------------------------------------------------------------|
| ール              | 長ラベル          | キーワード | 意味                                                                       |
| $\overline{C}$  | <sub>CC</sub> | N/A   | IMS Connect が指定されたリソースに対するコマンド<br>を処理できたかどうかを示す、完了コード。完了コード<br>は常に戻されます。 |
| I CCTXT         | <b>CCText</b> | N/A   | ゼロ以外の完了コードの意味を簡潔に説明する完了コー<br>ド・テキスト。このフィールドは、エラー完了コードの<br>場合のみ戻されます。     |
| $\mathsf{L}$ DS | DataStore     | N/A   | データ・ストア名。データ・ストア名は常に戻されま<br>す。                                           |
| MBR             | MbrName       | N/A   | 出力行を作成した IMS Connect の ID。ID は常に戻<br>されます。                               |

# 戻りコード、理由コード、および完了コード

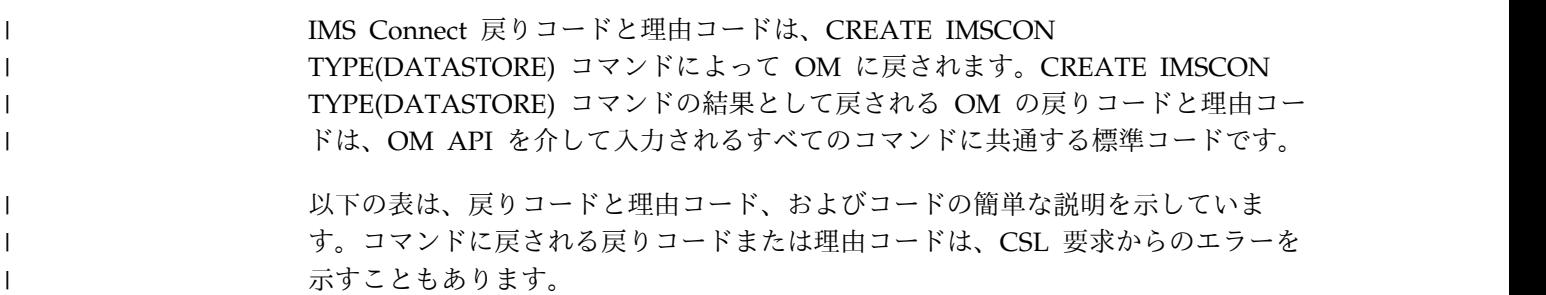

|

| 戻りコード          | 理由コード       | 意味                                                                                                  |
|----------------|-------------|----------------------------------------------------------------------------------------------------|
| X'00000000'    | X'00000000' | コマンドは正常に完了しました。コマンド出力には、<br>リソースごとに 1 行が表示され、各行にはリソース<br>の完了コードが表示されます。詳しくは、完了コード<br>表を参照してください。    |
| $X'$ 0C000008' | X'00002010' | ワイルドカード (* および %) がサポートされませ<br>ん。                                                                   |
| $X'$ 0C000008' | X'00002018' | 必要な NAME パラメーターを指定しなかった。                                                                            |
| $X'$ 0C000008' | X'00002024' | LIKE キーワード・パラメーター値が無効です。リソ<br>ースが見つかりません。                                                           |
| $X'$ 0C000008' | X'0000202C' | リソースが既に存在します。                                                                                       |
| $X'$ 0C000008' | X'0000204C' | 必要な GROUP パラメーターを指定しなかった。                                                                           |
| $X'$ 0C000008' | X'00002050' | 必要な MEMBER パラメーターを指定しなかった。                                                                          |
| X'0C000008'    | X'00002054' | 必要な TMEMBER パラメーターを指定しなかった。                                                                         |
| $X'$ 0C000008' | X'0000207C' | MEMBER パラメーター値が既存の DATASTORE<br>MEMBER 値と重複しています。                                                   |
| $X'$ 0C000008' | X'00002133' | 複数の NAME パラメーター値は許可されません。                                                                           |
| X'0C00000C'    | X'00003000' | 一部のリソースではコマンドが正常に実行されました<br>が、それ以外では失敗しました。コマンド出力には、<br>リソースごとに 1 行が表示され、各行にはリソース<br>の完了コードが表示されます。 |
| X'0C00000C'    | X'00003004' | コマンドはどのリソースでも正常に実行されませんで<br>した。コマンド出力には、リソースごとに 1 行が表<br>示され、各行にはリソースの完了コードが表示されま<br>す。             |

表 *123. CREATE IMSCON TYPE(DATASTORE)* コマンドの戻りコードと理由コード

<span id="page-232-0"></span> $\mathsf{I}$ | | | |  $\blacksquare$ | | | | | | | | | |  $\blacksquare$ | | | | | | | | | |

| | | | | | | | | | |

|

 $\blacksquare$ |  $\mathbf{I}$ |

以下の表には、完了コードの説明が記載されています。このコマンドの処理に固有 のエラーは、完了コードとして戻されます。完了コードは個々のリソースに対する 各アクションごとに戻されます。

表 *124. CREATE IMSCON TYPE(DATASTORE)* コマンドの完了コード

|    | - 完了コード - 完了コード・テキスト | 意味                                                          |
|----|----------------------|-------------------------------------------------------------|
|    |                      | <b>CREATE IMSCON</b><br>TYPE(DATASTORE) コマンドは正常<br>に完了しました。 |
| 13 | リソースが既に存在します。        | データ・ストアは既に存在していま<br>す。                                      |

# **OM** が処理する戻りコード、理由コード、および完了コード

IMS Connect は、OM で設定したそのタイプ 2 コマンドを登録します。 OM が コマンド構文解析エラーを検出した場合、OM は、戻りコードおよび理由コードを 要求側に返し、コマンドは IMS Connect に転送されません。

<span id="page-233-0"></span>TSO SPOC などのクライアントは、CSLOMCMD API を使用してコマンドを OM に送信します。 CSLOMCMD の戻りコードおよび理由コードは、CSLOMCMD 要 求に関する記述にリストされています。 例 以下に示すのは CREATE IMSCON TYPE(DATASTORE) コマンドの例です。 *QCREATE IMSCON TYPE(DATASTORE)* コマンドの例 *1* TSO SPOC 入力: CREATE IMSCON TYPE(DATASTORE) NAME(IMS2) SET(GROUP(XCFGRP1),MEMBER(ICON1),TMEMBER(IMS2)) TSO SPOC 出力: DataStore MbrName CC IMS2 HWS1 0 OM API 入力: CMD(CRE IMSCON TYPE(DATASTORE) NAME(IMS2) SET(GROUP(XCFGRP1),MEMBER(ICON1),TMEMBER(IMS2))) OM API 出力: <?xml version="1.0"?> <!DOCTYPE imsout SYSTEM "imsout.dtd"> <imsout>  $<$ ctl $>$ <omname>OM1OM </omname> <omvsn>1.6.0</omvsn>  $\langle xm]$  vsn>20  $\langle xm]$  vsn> <statime>2012.314 00:31:32.035293</statime> <stotime>2012.314 00:31:32.035883</stotime> <staseq>CA7155B83AADD297</staseq> <stoseq>CA7155B83AD2B797</stoseq> <rqsttkn1>USRT011 10163132</rqsttkn1> <rc>00000000</rc> <rsn>00000000</rsn>  $\langle ct|$  $<$ cmd $>$ <master>HWS1 </master> <userid>USRT011 </userid> <verb>CRE </verb> <kwd>IMSCON </kwd> <input>CREATE IMSCON TYPE(DATASTORE) NAME(IMS2) SET(GROUP(XCFGRP1),MEMBER(ICON1), TMEMBER(IMS2)) </input>  $<$ / $cmd$ <cmdrsphdr> <hdr slbl="DS" llbl="DataStore" scope="LCL" sort="a" key="1" scroll="no" len="8" dtype="CHAR" align="left" skipb="no" /> <hdr slbl="MBR" llbl="MbrName" scope="LCL" sort="a" key="2" scroll="no" len="8" dtype="CHAR" align="left" skipb="no" /> <hdr slbl="CC" llbl="CC" scope="LCL" sort="n" key="0" scroll="yes" len="4" dtype="INT" align="right" skipb="no" /> <hdr slbl="CCTXT" llbl="CCText" scope="LCL" sort="n" key="0" scroll="yes" len="32" dtype="CHAR" align="left" skipb="yes" /> </cmdrsphdr> <cmdrspdata>  $<$ rsp>DS(IMS2 ) MBR(HWS1 ) CC( 0)  $<$ /rsp> </cmdrspdata> </imsout> | | | | | | | | | | | | | | | | | | | | | | | | | | | | | | | | | | | | | | | | | | | | | | | | | | | |

 $\mathbf{I}$ |

```
説明: 指定された属性でデータ・ストア IMS2 が作成されます。
                      QCREATE IMSCON TYPE(DATASTORE) コマンドの例 2
                      TSO SPOC 入力:
                      CREATE IMSCON TYPE(DATASTORE) NAME(IMS2) LIKE(IMS1)
                      SET(GROUP(XCFGRP1),MEMBER(ICON1B),TMEMBER(IMS2),ACKTO(60),
                      SMEMBER(SM02))
                      TSO SPOC 出力:
                      DataStore MbrName CC
                       IMS2 HWS1 0
                      OM API 入力:
                      CMD(CRE IMSCON TYPE(DATASTORE) NAME(IMS2) LIKE(IMS1)
                      SET(GROUP(XCFGRP1),MEMBER(ICON1B),TMEMBER(IMS2),ACKTO(60),
                      SMEMBER(SM02)))
                      OM API 出力:
                      <?xml version="1.0"?>
                      <!DOCTYPE imsout SYSTEM "imsout.dtd">
                      <imsout>
                      <ctl><omname>OM1OM </omname>
                      <omvsn>1.6.0</omvsn>
                      \langle xm] \text{vsn} > 20 \langle xm] \text{vsn} > 20<statime>2012.314 00:55:31.481740</statime>
                      <stotime>2012.314 00:55:31.482361</stotime>
                      <staseq>CA715B14FE08C99D</staseq>
                      <stoseq>CA715B14FE2F921D</stoseq>
                      <rqsttkn1>USRT011 10165531</rqsttkn1>
                      <rc>00000000</rc>
                      <rsn>00000000</rsn>
                      \langle ct|<cmd>
                      <master>HWS1 </master>
                      <userid>USRT011 </userid>
                      <verb>CRE </verb>
                      <kwd>IMSCON </kwd>
                      <input>CREATE IMSCON TYPE(DATASTORE) NAME(IMS2) LIKE(IMS1) SET(GROUP(XCFGRP1),
                      MEMBER(ICON1B),TMEMBER(IMS2),ACKTO(60),
                      SMEMBER(SM02)) </input>
                      </ cmd><cmdrsphdr>
                      <hdr slbl="DS" llbl="DataStore" scope="LCL" sort="a" key="1" scroll="no" len="8"
                      dtype="CHAR" align="left" skipb="no" />
                      <hdr slbl="MBR" llbl="MbrName" scope="LCL" sort="a" key="2" scroll="no" len="8"
                      dtype="CHAR" align="left" skipb="no" />
                      <hdr slbl="CC" llbl="CC" scope="LCL" sort="n" key="0" scroll="yes" len="4"
                      dtype="INT" align="right" skipb="no" />
                      <hdr slbl="CCTXT" llbl="CCText" scope="LCL" sort="n" key="0" scroll="yes" len="32"
                      dtype="CHAR" align="left" skipb="yes" />
                      </cmdrsphdr>
                      <cmdrspdata><br><rsp>DS(IMS2    ) MBR(HWS1
                      <rsp>DS(IMS2 ) MBR(HWS1 ) CC( 0) </rsp>
                      </cmdrspdata>
                      </imsout>
|
|
|
|
|
|
|
|
|
|
|
|
|
|
|
|
|
|
|
|
|
|
|
|
|
|
|
|
|
|
|
|
|
|
|
|
|
|
|
|
|
|
|
|
|
|
|
```
|

|

|

|

|J

<span id="page-235-0"></span>説明**:** データ・ストア IMS1 と同じ属性値を使用してデータ・ストア IMS2 が作成 | されます。ただし、GROUP、MEMBER、TMEMBER、ACKTO、および | SMEMBER 属性も指定され、それらの値は IMS1 データ・ストア・モデルからの値 | をオーバーライドします。 | 関連資料: | ■ CSLOMCMD: コマンド要求 ([システム・プログラミング](http://www.ibm.com/support/knowledgecenter/SSEPH2_13.1.0/com.ibm.ims13.doc.spr/ims_cslommcmdreq_csl.htm#ims_cslommcmdreq_csl) API) | ₿ IMSPLEX [ステートメント](http://www.ibm.com/support/knowledgecenter/SSEPH2_13.1.0/com.ibm.ims13.doc.sdg/ims_hwscfgxx_proclib_imsplex.htm#ims_hwscfgxx_proclib_imsplex) (システム定義) | ₿ DATASTORE [ステートメント](http://www.ibm.com/support/knowledgecenter/SSEPH2_13.1.0/com.ibm.ims13.doc.sdg/ims_hwscfgxx_proclib_datastore.htm#ims_hwscfgxx_proclib_datastore) (システム定義)  $\blacksquare$ **CREATE IMSCON TYPE(PORT)** コマンド | CREATE IMSCON TYPE(PORT) コマンドは、IMS Connect インスタンスを再始 | | 動することなく、ランタイム処理中に IMS Connect ポート定義を追加するために 使用します。 | CREATE IMSCON TYPE(PORT) コマンドは、listen ポートを追加するために使用 | します。 | PORTTYPE(REG) を指定すると、通常の listen ポートが作成されます。 | PORTTYPE(DRDA) を指定すると、DRDA listen ポートが作成されます。 | 表 *125.* タイプ *2* の *CREATE IMSCON TYPE(PORT)* コマンドおよび同等の *HWSCFGxx* | メンバー構成 | **IMS PROCLIB** データ・セットの | タイプ **2** コマンド **HWSCFGxx** メンバーの構成 | CREATE IMSCON TYPE(PORT) PORT= TCPIP ステートメントのサブステー | トメント | PORTTYPE(REG) CREATE IMSCON TYPE(PORT) DRDAPORT= ODACCESS ステートメント | PORTTYPE(DRDA) のサブステートメント | | サブセクション: | v 『環境』 | v 225 [ページの『構文』](#page-236-0) | • 225 [ページの『キーワード』](#page-236-0) | v 227 [ページの『使用上の注意』](#page-238-0) | 228 [ページの『同等の](#page-239-0) WTOR コマンドおよび z/OS コマンド』 | v 228 [ページの『出力フィールド』](#page-239-0) | • 228 [ページの『戻りコード、理由コード、および完了コード』](#page-239-0) | | v 229 ページの『OM [が処理する戻りコード、理由コード、および完了コード』](#page-240-0) | • 230 [ページの『例』](#page-241-0) 環境 | CREATE IMSCON コマンドは、IMS Connect に対してのみ適用可能です。このコ |

マンドを実行するには、以下の条件が満たされなければなりません。

|

- v IMS Connect は Common Service Layer (CSL) Structured Call Interface (SCI) によって通信できるように構成され、アクティブである必要があります。
- v Structured Call Interface (SCI) および Operations Manager (OM) によるタイ プ 2 のコマンド環境が、アクティブである必要があります。

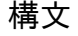

<span id="page-236-0"></span>| | | |

|

|

|

|

 $\blacksquare$ 

|

|

| | | | |

| | | | | |

| | | |

| | | | |

|  $\overline{1}$ |

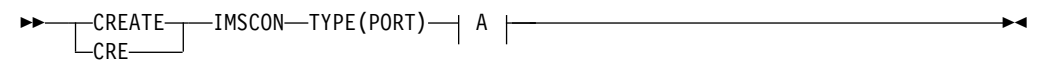

**A:**

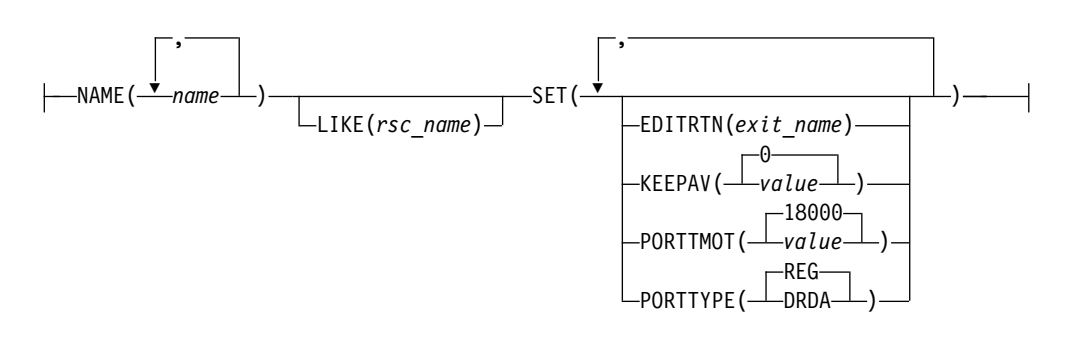

# キーワード

以下のキーワードは、CREATE IMSCON TYPE(PORT) コマンドに有効です。

**LIKE**

モデルとして使用する既存の IMS Connect ポートを指定します。新規リソース は、指定されたモデル・ポート・リソースとすべて同じ属性値を使用して作成さ れます。

CREATE IMSCON TYPE(PORT) コマンドによって明示的に設定された属性 は、モデルから生成された属性値をオーバーライドします。モデルを後から変更 しても、そのモデルから作成されたリソースには伝搬されません。

**NAME**

ポート番号の 10 進フィールドを 1 から 5 文字で指定します。有効値は、1 か ら 65535 の 10 進数です。

ポート番号は、IMS Connect の特定のインスタンスについて固有であることが 必要で、この TCP/IP ドメイン内で選択された他のポートと競合してはなりま せん。

このパラメーターは必須です。

## **SET**

作成するポートの属性を指定します。

LIKE キーワードを省略した場合、必須属性を指定する必要があります。オプシ ョンの属性を指定しない場合、IMS Connect はそのデフォルト値を使用しま す。

LIKE キーワードを指定した場合、SET キーワードを使用して指定された属性 値は、モデルから生成された値をオーバーライドします。

**EDITRTN**

| | | | | |

| | | | | | | | | |

| | | | | | | |

| | | | | | |

| | | | |

| |  $\mathbf{I}$ |

IMS Connect ポートメッセージ編集出口ルーチンの名前を 1 から 8 文字 で指定します。

このパラメーターは、IMS PROCLIB データ・セットの HWSCFGxx メン バーの TCPIP ステートメントの PORT サブステートメントの EDIT パラ メーターと同等です。

出口ルーチンは、IMS Connect の標準メッセージ形式に準拠していないメ ッセージを編集することができます。出口ルーチンは、IMS Connect から JOBLIB、STEPLIB、または LinkList によってアクセス可能でなければなり ません。

このパラメーターは、(PORTTYPE(REG)) キーワードが指定されている場合 にのみ有効です。

このパラメーターはオプションです。

## **KEEPAV**

このポート上のソケットの z/OS TCP/IP キープアライブ間隔の秒数を指 定します。TCP/IP は、1 から 2147460 秒の範囲を受け入れます。

TCP/IP キープアライブ機能を使用して、非アクティブ・ソケットのエラー 状態を検出することができます。 KEEPAV パラメーターを使用すると、デ フォルトの TCP/IP キープアライブ間隔値がオーバーライドされます。

このパラメーターはオプションで、デフォルトは 0 です。0 を指定する と、キープアライブ間隔値はバイパスされ、TCP/IP スタックの設定が使用 されます。

#### **PORTTMOT**

DRDA ポート・タイムアウト値の数値を指定します。

この値は、IMS Connect が、DRDA ポートで接続しているクライアント・ アプリケーションからの次の入力メッセージを待つ時間を定義します。この 時間が経過すると、IMS Connect はクライアントを切断します。

タイムアウト間隔は、10 進数の整数 (100 分の 1 秒単位) で指定します。 有効値は、0 から 2,147,483,647 (X'7FFFFFFF') です。

値 0 を指定すると、タイムアウト機能が無効になります。

このパラメーターはオプションで、デフォルトは 6000 (1 分) です。

このパラメーターは、PORTTYPE(DRDA) キーワードが指定されている場 合にのみ有効です。

#### **PORTTYPE**

ポートのタイプを指定します。

このキーワードはオプションで、デフォルトは PORTTYPE(REG) です。

#### **DRDA**

このポートを DRDA メッセージの listen 用に作成することを示しま す。

このパラメーターを指定することは、IMS PROCLIB データ・セットの HWSCFGxx メンバーの ODACCESS ステートメント内の DRDAPORT サブステートメントを定義することでポートを作成するの と同等です。 **REG** このポートを通常の IMS Connect クライアント・メッセージの listen 用に作成することを示します。

このパラメーターを指定することは、IMS PROCLIB データ・セットの HWSCFGxx メンバーの TCPIP ステートメント内の PORT サブステ ートメントを定義することでポートを作成するのと同等です。

# 使用上の注意

<span id="page-238-0"></span>| | | | | | | | | |

|

| |

| |

| | | |

| | |

| |

|

| | |

| |  $\blacksquare$ | |

| | |  $\mathbf{L}$ |

CREATE IMSCON TYPE(PORT) コマンドは、Operations Manager (OM) API を 介してのみ発行できます。

コマンドが実行される IMSplex が ACTIVE な状態の場合のみ、IMS Connect は IMS Connect のタイプ 2 のコマンドを処理することができます。

値を指定せずにキーワードを指定した場合、そのキーワードは無視されます。 IMS Connect は、キーワードが指定されなかったものとしてコマンドを処理します。次 のコマンド例は有効です。

v CREATE IMSCON TYPE(PORT) NAME(1111) SET()

必須の SET 属性キーワードはないため、コマンドは CREATE IMSCON TYPE(PORT) NAME(1111) として処理されます。

• CREATE IMSCON TYPE(PORT) NAME(2222) SET(KEEPAV())

このコマンドは、CREATE IMSCON TYPE(PORT) NAME(2222) として処理されます。

v CREATE IMSCON TYPE(PORT) NAME(3333) LIKE()

このコマンドは、CREATE IMSCON TYPE(PORT) NAME(3333) として処理されます。

CREATE IMSCON TYPE(PORT) コマンドの完了時に、IMS Connect はポートを 開始し、ポート状況を ACTIVE (正常に開始された場合) または NOT ACTIVE (正 常に開始されなかった場合) に設定します。

TCP/IP が起動している場合、CREATE IMSCON TYPE(PORT) コマンドが正常に 完了すると、IMS Connect はシステム・コンソールに HWSS0790I メッセージを発 行します。TCP/IP がダウンしている場合、CREATE IMSCON TYPE(PORT) コマ ンドが正常に完了すると、IMS Connect はシステム・コンソールに HWSS0771W メッセージを発行します。

このコマンドを使用して作成された IMS Connect リソースは、IMS Connect が再 始動されると失われます。ただし、次回の再始動の前に、対応する構成ステートメ ントが IMS PROCLIB データ・セットの HWSCFGxx メンバーにも追加された場 合は除きます。

<span id="page-239-0"></span>同等の **WTOR** コマンドおよび **z/OS** コマンド CREATE IMSCON TYPE(PORT) コマンドと同様の機能を実行する同等の WTOR コマンドおよび z/OS コマンドはありません。 出力フィールド 以下の表は、CREATE IMSCON TYPE(PORT) の出力フィールドを示しています。 以下のリストは、表で使用可能な列を示しています。 ショート・ラベル XML 出力で生成されたショート・ラベルが記載されています。 長ラベル フォーマット設定済み出力の出力フィールド用列見出しが含まれます。 キーワード フィールドを生成させるコマンドのキーワードを識別します。 N/A は、 常に戻される出力フィールドの場合に表示されます。エラーが発生した場合 にのみ返される出力フィールドには、error が表示されます。 意味 出力フィールドの簡略説明を提供します。 |  $\blacksquare$ | | | | | | | | | | | | |

表 *126. CREATE IMSCON TYPE(PORT)* コマンド出力フィールド |

| Ⅰ ショート・ラベ      |               |       |                                                                          |
|----------------|---------------|-------|--------------------------------------------------------------------------|
| ール             | 長ラベル          | キーワード | 意味                                                                       |
| $\overline{C}$ | <sub>CC</sub> | N/A   | IMS Connect が指定されたリソースに対するコマンド<br>を処理できたかどうかを示す、完了コード。完了コード<br>は常に戻されます。 |
| <b>CCTXT</b>   | CCText        | N/A   | ゼロ以外の完了コードの意味を簡潔に説明する完了コー<br>ド・テキスト。このフィールドは、エラー完了コードの<br>場合のみ戻されます。     |
| I MBR          | MbrName       | N/A   | 出力行を作成した IMS Connect の ID。ID は常に戻<br>されます。                               |
| PORT           | Port          | N/A   | ポート番号。ポート番号は常に戻されます。                                                     |
|                |               |       |                                                                          |

# 戻りコード、理由コード、および完了コード

IMS Connect 戻りコードと理由コードは、CREATE IMSCON TYPE(PORT) コマ ンドによって OM に戻されます。CREATE IMSCON TYPE(PORT) コマンドの結 果として戻される OM の戻りコードと理由コードは、OM API を介して入力され るすべてのコマンドに共通する標準コードです。 以下の表は、戻りコードと理由コード、およびコードの簡単な説明を示していま す。コマンドに戻される戻りコードまたは理由コードは、CSL 要求からのエラーを 示すこともあります。

|

| | | |

| |  $\mathsf{I}$ |

表 *127. CREATE IMSCON TYPE(PORT)* コマンドの戻りコードと理由コード

<span id="page-240-0"></span> $\mathsf{I}$ | | | |  $\blacksquare$ | | | | | | | | | | | | | | | | |

| | | | | | | |  $\overline{\phantom{a}}$ 

| | |

 $\vert$ | | | |  $\blacksquare$ 

|

| |  $\mathbf{I}$ |

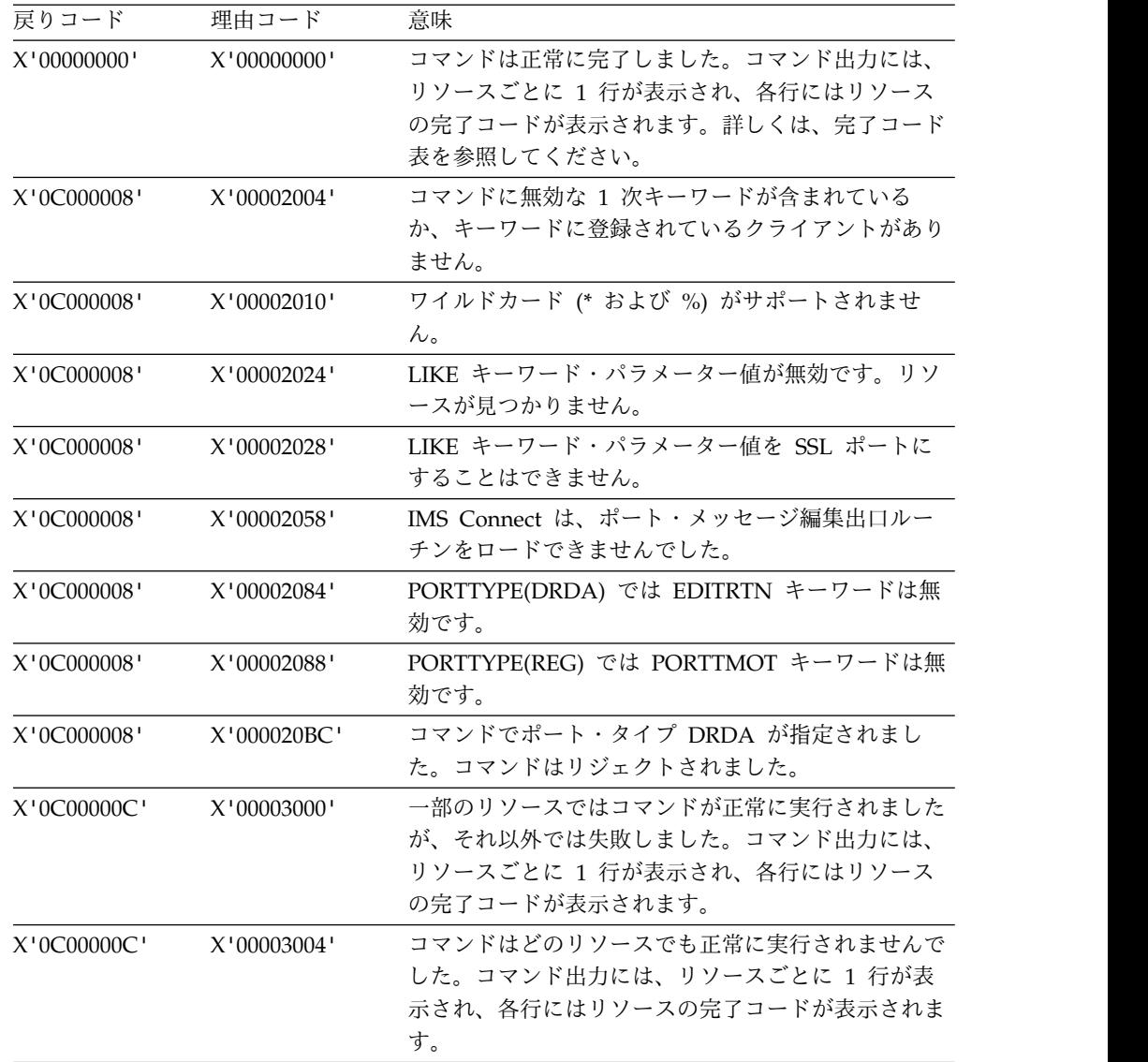

以下の表には、完了コードの説明が記載されています。このコマンドの処理に固有 のエラーは、完了コードとして戻されます。完了コードは個々のリソースに対する 各アクションごとに戻されます。

表 *128. CREATE IMSCON TYPE(PORT)* コマンドの完了コード

|     | 完了コード 完了コード・テキスト | 意味                                           |
|-----|------------------|----------------------------------------------|
|     |                  | CREATE IMSCON TYPE(PORT) コ<br>マンドは正常に完了しました。 |
| 13. | リソースが既に存在します。    | ポートは既に存在します。                                 |

# **OM** が処理する戻りコード、理由コード、および完了コード

IMS Connect は、OM で設定したそのタイプ 2 コマンドを登録します。 OM が コマンド構文解析エラーを検出した場合、OM は、戻りコードおよび理由コードを 要求側に返し、コマンドは IMS Connect に転送されません。

<span id="page-241-0"></span>TSO SPOC などのクライアントは、CSLOMCMD API を使用してコマンドを OM に送信します。 CSLOMCMD の戻りコードおよび理由コードは、CSLOMCMD 要 求に関する記述にリストされています。 例 以下に示すのは CREATE IMSCON TYPE(PORT) コマンドの例です。 *CREATE IMSCON TYPE(PORT)* コマンドの例 *1* TSO SPOC 入力: CREATE IMSCON TYPE(PORT) NAME(8888) SET(EDITRTN(HWSEDIT0),KEEPAV(120)) TSO SPOC 出力: Port MbrName CC 8888 HWS1 0 OM API 入力: CMD(CRE IMSCON TYPE(PORT) NAME(8888) SET(EDITRTN(HWSEDIT0),KEEPAV(120))) OM API 出力: <?xml version="1.0"?> <!DOCTYPE imsout SYSTEM "imsout.dtd"> <imsout>  $<$ ctl $>$ <omname>OM1OM </omname>  $<$ omvsn> $1.6.0$ </omvsn> <xmlvsn>20 </xmlvsn> <statime>2012.314 16:51:36.534771</statime> <stotime>2012.314 16:51:36.535211</stotime> <staseq>CA723167E3C4711B</staseq> <stoseq>CA7231682AD21F14</stoseq> <rqsttkn1>USRT011 10085423</rqsttkn1> <rc>00000000</rc> <rsn>00000000</rsn>  $\langle ct|$ <cmd> <master>HWS1 </master> <userid>USRT011 </userid> <verb>CRE </verb> <kwd>IMSCON <input>CREATE IMSCON TYPE(PORT) NAME(8888) SET(EDITRTN(HWSEDIT0),KEEPAV(120)) </input>  $<$ / $cmd$ <cmdrsphdr> <hdr slbl="PORT" llbl="Port" scope="LCL" sort="a" key="1" scroll="no" len="8" dtype="CHAR" align="left" skipb="no" /> <hdr slbl="MBR" llbl="MbrName" scope="LCL" sort="a" key="2" scroll="no" len="8" dtype="CHAR" align="left" skipb="no" /> <hdr slbl="CC" llbl="CC" scope="LCL" sort="n" key="0" scroll="yes" len="4" dtype="INT" align="right" skipb="no" /> <hdr slbl="CCTXT" llbl="CCText" scope="LCL" sort="n" key="0" scroll="yes" len="32" dtype="CHAR" align="left" skipb="yes" /> </cmdrsphdr> <cmdrspdata>  $<$ rsp>PORT(8888 ) MBR(HWS1 ) CC( 0)  $<$ /rsp> </cmdrspdata> </imsout> 説明**:** 通常のポート 8888 は、指定された EDITRTN 属性および KEEPAV 属性を | | | | | | | | | | | | | | | | | | | | | | | | | | | | | | | | | | | | | | | | | | | | | | | | | | | | |

使用して作成されます。

 $\overline{\phantom{a}}$ |

```
CREATE IMSCON TYPE(PORT) コマンドの例 2
TSO SPOC 入力:
CREATE IMSCON TYPE(PORT) NAME(8888) LIKE(9999)
SET(EDITRTN(HWSEDIT0))
TSO SPOC 出力:
Port MbrName CC
8888 HWS1 0
OM API 入力:
CMD(CRE IMSCON TYPE(PORT) NAME(8888) LIKE(9999)
SET(EDITRTN(HWSEDIT0)))
OM API 出力:
<?xml version="1.0"?>
<!DOCTYPE imsout SYSTEM "imsout.dtd">
<imsout>
<ctl><omname>OM1OM </omname>
<omvsn>1.6.0</omvsn>
<xmlvsn>20 </xmlvsn>
<statime>2012.314 17:20:25.453406</statime>
<stotime>2012.314 17:20:25.535260</stotime>
<staseq>CA7237396535EC18</staseq>
<stoseq>CA7237397931C697</stoseq>
<rqsttkn1>USRT011 10092025</rqsttkn1>
<rc>00000000</rc>
<rsn>00000000</rsn>
\langle c_{\text{ct}} \rangle<cmd><master>HWS1 </master>
<userid>USRT011 </userid>
<verb>CRE </verb>
<kwd>IMSCON
<input>CREATE IMSCON TYPE(PORT) NAME(8888) LIKE(9999) SET(EDITRTN(HWSEDIT0)) </input>
</ cmd><cmdrsphdr>
<hdr slbl="PORT" llbl="Port" scope="LCL" sort="a" key="1" scroll="no" len="8"
dtype="CHAR" align="left" skipb="no" />
<hdr slbl="MBR" llbl="MbrName" scope="LCL" sort="a" key="2" scroll="no" len="8"
dtype="CHAR" align="left" skipb="no" />
<hdr slbl="CC" llbl="CC" scope="LCL" sort="n" key="0" scroll="yes" len="4"
dtype="INT" align="right" skipb="no" />
<hdr slbl="CCTXT" llbl="CCText" scope="LCL" sort="n" key="0" scroll="yes" len="32"
dtype="CHAR" align="left" skipb="yes" />
</cmdrsphdr>
<cmdrspdata><br><rsp>PORT(8888
                ) MBR(HWS1 ) CC( 0) </rsp>
</cmdrspdata>
</imsout>
説明: 通常のポート 8888 は、ポート 9999 と同じ属性を使用して作成されます。た
だし、EDITRTN 属性も指定され、その値は 9999 ポート・モデルからの値をオー
バーライドします。
CREATE IMSCON TYPE(PORT) コマンドの例 3
TSO SPOC 入力:
CREATE IMSCON TYPE(PORT) NAME(8888,9999)
SET(PORTTYPE(DRDA))
```
|

| | |

| | |

| | |

|

| | | | | | | | | | | | | | | | | | | | | | | | | | | | | | | | | | | |

| | |

|

| | |

TSO SPOC 出力:

| | | |

|

| |

| | | | | | | | | | | | | | | | | | | | | | | | | | | | | | | | | | | | | | | | | | | | | | | | |

| | | |

|

 $\mathbf{I}$ 

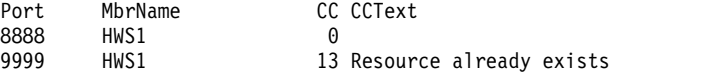

OM API 入力:

CMD(CRE IMSCON TYPE(PORT) NAME(8888,9999) SET(PORTTYPE(DRDA)))

OM API 出力:

<?xml version="1.0"?> <!DOCTYPE imsout SYSTEM "imsout.dtd"> <imsout>  $<$ ctl $>$ <omname>OM1OM </omname> <omvsn>1.6.0</omvsn> <xmlvsn>20 </xmlvsn> <statime>2012.314 17:30:09.273414</statime> <stotime>2012.314 17:30:09.277816</stotime> <staseq>CA7239662B64659E</staseq> <stoseq>CA7239662C778D9C</stoseq> <rqsttkn1>USRT011 10093009</rqsttkn1> <rc>0200000C</rc> <rsn>00003008</rsn> <rsnmsg>CSLN054I</rsnmsg> <rsntxt>None of the clients were successful.</rsntxt>  $\langle c \rangle$ <cmderr> <mbr name="HWS1 "> <typ>IMSCON </typ> <rc>0C00000C</rc> <rsn>00003000</rsn> <rsntxt>At least one request successful </rsntxt>  $<$ /mhr> </cmderr> <cmd> <master>HWS1 </master> <userid>USRT011 </userid> <verb>CRE </verb><br><kwd>IMSCON </kwd> <kwd>IMSCON <input>CREATE IMSCON TYPE(PORT) NAME(8888,9999) SET(PORTTYPE(DRDA)) </input>  $cmd $>$$ <cmdrsphdr> <hdr slbl="PORT" llbl="Port" scope="LCL" sort="a" key="1" scroll="no" len="8" dtype="CHAR" align="left" skipb="no" /> <hdr slbl="MBR" llbl="MbrName" scope="LCL" sort="a" key="2" scroll="no" len="8" dtype="CHAR" align="left" skipb="no" /> <hdr slbl="CC" llbl="CC" scope="LCL" sort="n" key="0" scroll="yes" len="4" dtype="INT" align="right" skipb="no" /> <hdr slbl="CCTXT" llbl="CCText" scope="LCL" sort="n" key="0" scroll="yes" len="32" dtype="CHAR" align="left" skipb="yes" /> </cmdrsphdr> <cmdrspdata><br><rsp>PORT(8888 ) MBR(HWS1 <rsp>PORT(8888 ) MBR(HWS1 ) CC( 0) </rsp> <rsp>PORT(9999 ) MBR(HWS1 ) CC( 13) CCTXT(Resource already exists) </rsp> </cmdrspdata> </imsout>

説明**:** DRDA のポート 8888 は、属性のオーバーライドなしで作成されます。 DRDA のポート 9999 は作成されず、完了コード 13 が返されます。この完了コー ドは、ポート 9999 が既に存在していることを示します。

関連資料:

₿ CSLOMCMD: コマンド要求 ([システム・プログラミング](http://www.ibm.com/support/knowledgecenter/SSEPH2_13.1.0/com.ibm.ims13.doc.spr/ims_cslommcmdreq_csl.htm#ims_cslommcmdreq_csl) API)

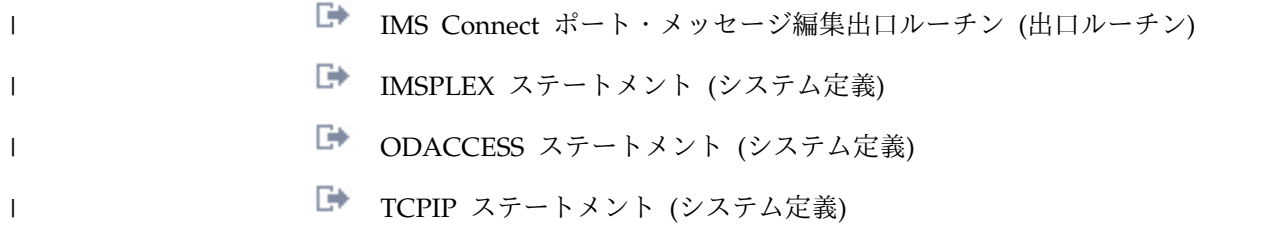

# **CREATE OTMADESC** コマンド

CREATE OTMADESC コマンドは、IMS を再始動せずに OTMA 宛先記述子を作 成するために使用します。

サブセクション:

- v 『環境』
- v 『構文』
- 235 [ページの『キーワード』](#page-246-0)
- v 239 [ページの『使用上の注意』](#page-250-0)
- 240 [ページの『出力フィールド』](#page-251-0)
- v 240 [ページの『戻りコード、理由コード、および完了コード』](#page-251-0)
- v 242 [ページの『例』](#page-253-0)

# 環境

以下の表には、コマンドおよびキーワードを使用することができる環境 (DB/DC、DBCTL、および DCCTL) がリストされています。

表 *129. CREATE OTMADESC* コマンドおよびキーワードの有効環境

| コマンド/キーワード             | DB/DC | <b>DBCTL</b> | <b>DCCTL</b> |  |
|------------------------|-------|--------------|--------------|--|
| <b>CREATE OTMADESC</b> |       |              |              |  |
| <b>NAME</b>            |       |              |              |  |
| <b>SET</b>             |       |              |              |  |

# 構文

|

 $\blacksquare$ |

> | |

 $\begin{array}{c} \hline \end{array}$ |

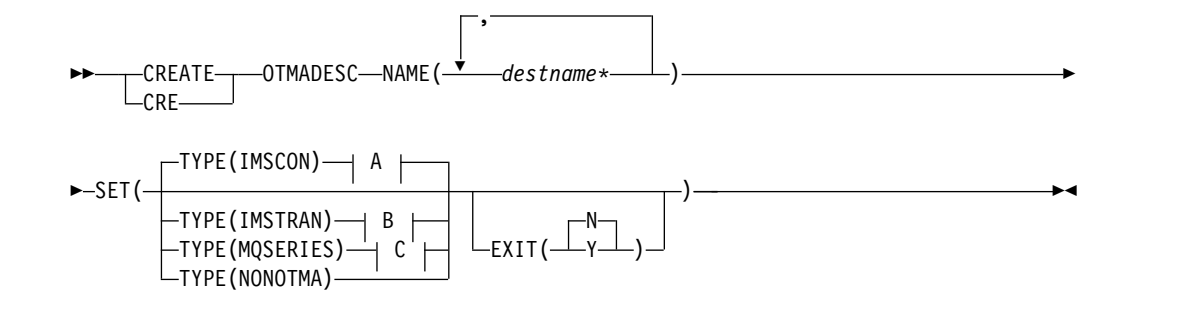

# **A (TYPE=IMSCON):**

 $\|$ 

| |

 $\overline{\phantom{a}}$ |

 $\mathbf{I}$  $\blacksquare$ 

| |

|

|

| |

> | |

|

|

|  $\|$ 

> | |

 $\overline{\phantom{a}}$  $\blacksquare$ 

> | |

| |

| |

 $\overline{1}$ |

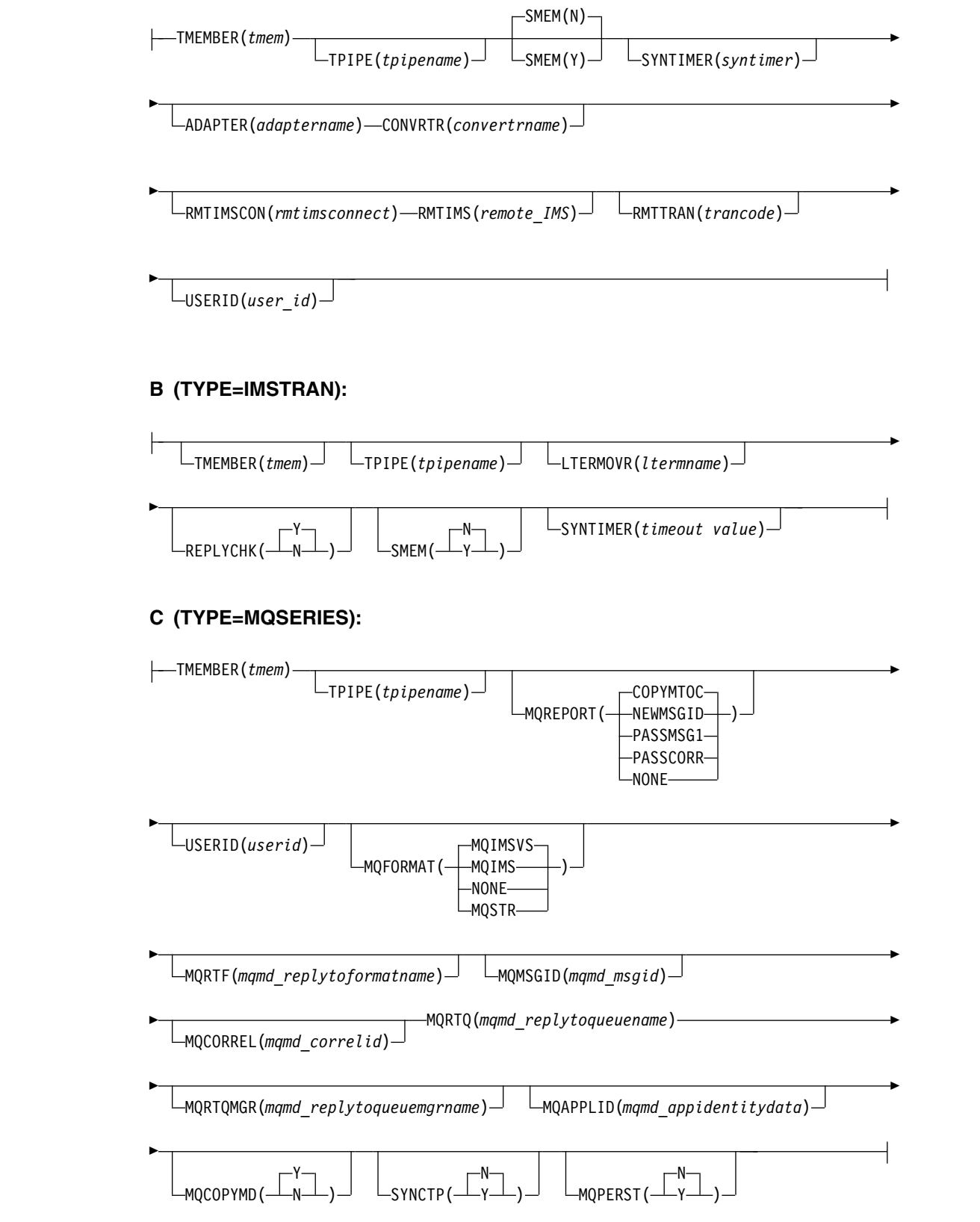

<span id="page-246-0"></span> $\blacksquare$ 

|  $\blacksquare$ | | | | | | | | |  $\blacksquare$ | | | | | | | | | | | | | | | | | | |  $\mathbf{I}$ |

以下のキーワードは、CREATE OTMADESC コマンドに有効です。

#### **ADAPTER(***adaptername***)**

TYPE(IMSCON) のオプション・キーワード。*adaptername* は、IMS Connect ア ダプターを識別する 1 文字から 8 文字の名前を指定します。

TYPE(NONOTMA) が指定された場合、このキーワードを指定することはでき ません。

# **CONVRTR(***convertrname***)**

ADAPTER キーワードが指定されている場合のみ、必須パラメーターです。 *convertrname* は、アダプターが使用する 1 文字から 8 文字のコンバーター名 です。ADAPTER キーワードを指定せずに、または TYPE(NONOTMA) を使 用してこのキーワードをコーディングした場合、エラーになります。

# **EXIT(N|Y)**

TYPE=IMSTRAN の場合、これは IMS ユーザー出口 (DFSCMUX0) が遅延メ ッセージの記述子ルーティング情報をオーバーライドできるかどうかを示すため に使用されるオプション・パラメーターです。

その他の記述子タイプの場合、これは OTMA ルーティング出口 (DFSYPRX0 および DFYDRU0) が ALT IOPCB からの記述子交換宛先をオーバーライドで きるかどうかを指定するために使用されるオプション・パラメーターです。

### **LTERMOVR(***ltermname***)**

TYPE=IMSTRAN の場合、アプリケーション I/O PCB で指定された名前をオ ーバーライドする論理端末名の指定に使用するオプション・パラメーターです。 AIB の AIBRSNM2 フィールドでオーバーライド名も指定された場合、その名 前が記述子内の名前の代わりに使用されます。記述子および AIB のどちらにも オーバーライド名が含まれていない場合、IMS アプリケーション端末シンボリ ック (PSTSYMBO) が宛先トランザクションのデフォルトの論理端末として使用 されます。

# **MQAPPLID(***mqmd\_appidentitydata***)**

TYPE=MQSERIES の場合、これは MQMD\_APPLIDENTITYDATA フィールド の 1 文字から 32 文字の値を指定するオプション・パラメーターです。このフ ィールドは、受信側 IBM MQ アプリケーションにデータを渡すために使用さ れます。デフォルトは 32 個のブランクです。

# **MQCOPYMD(Y | N)**

TYPE=MQSERIES の場合、これは MQ IMSブリッジからの MQMD データ 構造の元の入力値を出力メッセージにコピーするかどうかを指定するオプショ ン・パラメーターです。

#### **MQCORREL(***mqmd\_correlid***)**

TYPE=MQSERIES の場合、これは MQMD\_CORRELID フィールドの 1 文字 から 24 文字の値を指定するオプション・パラメーターです。MQREPORT パ ラメーターの値が PASSCORR の場合、この値が受信側 IBM MQ アプリケー ションに直接渡されます。デフォルトは 0 です。

# **MQFORMAT(MQIMSVS | MQIMS | NONE | MQSTR)**

TYPE=MQSERIES の場合、これは MQMD\_FORMAT フィールドの値を指定す るオプション・パラメーターです。デフォルトは MQIMSVS です。

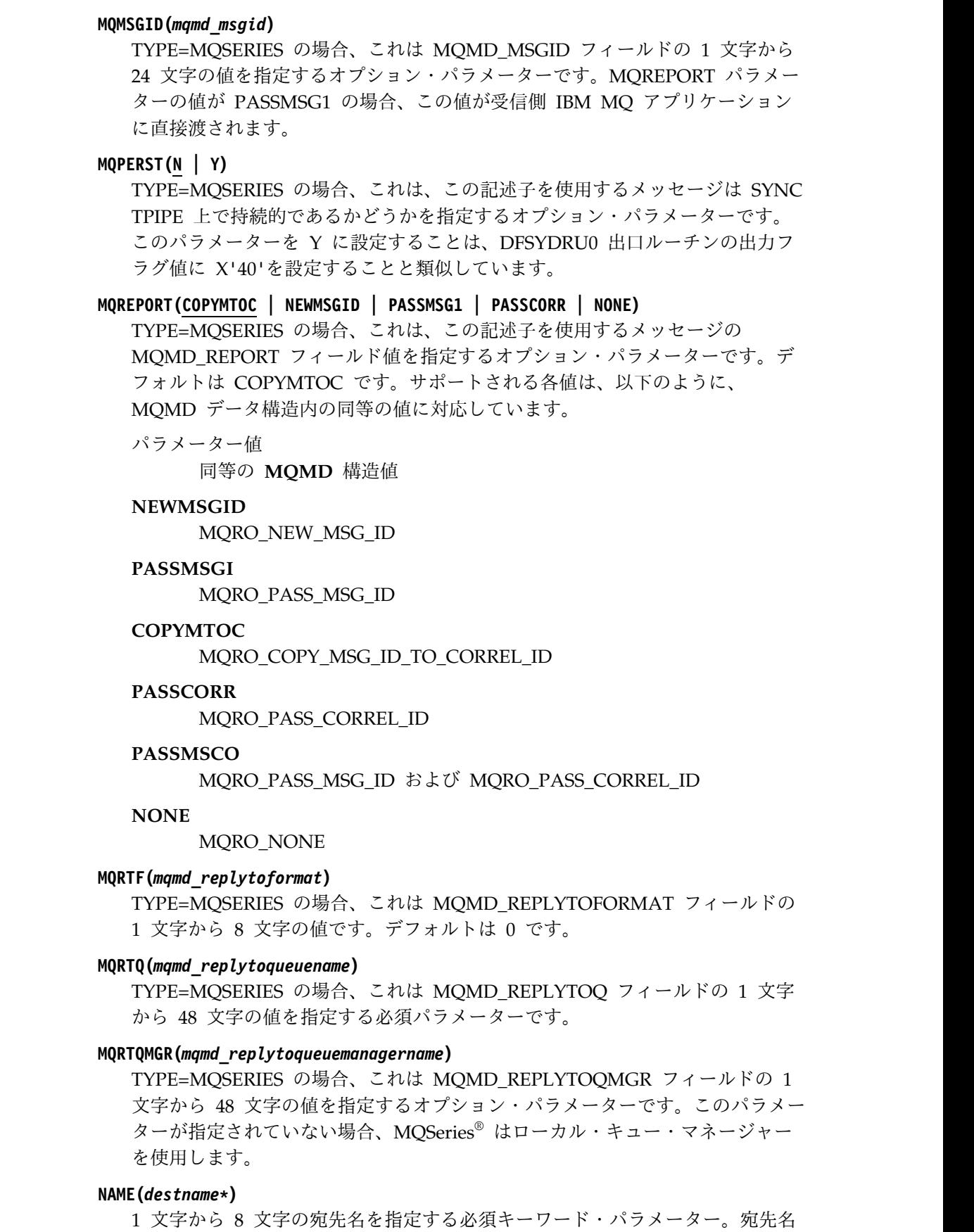

には、名前のグループをマスクするため、末尾にアスタリスク (\*) を付けるこ

 $\|$  $\|$ |  $\|$ | | | | | | | | | |  $\overline{\phantom{a}}$ | | | | |  $\|$ | |  $\|$  $\|$ |  $\overline{\phantom{a}}$ |  $\,$   $\,$ |  $\overline{\phantom{a}}$ |  $\overline{\phantom{a}}$ |  $\overline{\phantom{a}}$ |  $\overline{\phantom{a}}$ |  $\|$  $\mathbf I$ |

とができます。アスタリスクを単独で使用しても、それは有効な名前であり、宛 先ルーティング記述子のテーブル内の項目になります。別のマスクされた名前を 含む、マスクされた名前を、最も具体的なものから最も総称的なものという順序 で作成する必要はありません。ただし検索順序は、最も具体的なものから始ま り、最も総称的なものへと進みます。

システムに既に存在する宛先名を作成するとエラーになります。

#### **REPLYCHK(Y|N)**

| | | | | | |

| | | |  $\overline{1}$ |

IMS アプリケーションが同期プログラム間通信要求のための IOPCB に応答す るかどうかを指定します。REPLYCHK=YES のときに、ICAL ターゲット・ア プリケーションが IOPCB に応答しないか、別のトランザクションに切り替え ない場合、IMS は ICAL 呼び出しに対して、タイムアウトの代わりに、エラー 戻りコード X '0100'を、理由コード X'0110'および拡張理由コード X '0014'と共 に返します。デフォルトは Y です。

**RMTIMS**

(オプション) ALTPCB 出力メッセージのリモート宛先 IMS システムの 1 文字 から 8 文字の名前。 RMTIMS を指定する場合は、RMTIMSCON パラメータ ーも指定する必要があります。 RMTIMS 値は、リモート IMS Connect イン スタンスの構成メンバー内で、DATASTORE ステートメントの ID パラメータ ーで指定された値と一致していなければなりません。このパラメーターは、 TYPE(IMSCON) が指定されている場合にのみ有効です。

### **RMTIMSCON**

(オプション) リモート IMS Connect インスタンスへの接続の 1 文字から 8 文字の名前。これは、ローカル IMS Connect の HWSCFGxx PROCLIB メン バー内で、RMTIMSCON ステートメントの ID パラメーターで定義されていま す。 RMTIMSCON を指定する場合は、RMTIMS も指定する必要があります。 このパラメーターは、TYPE(IMSCON) が指定されている場合にのみ有効です。

### **RMTTRAN**

(オプション) リモート宛先 IMS システムで使用するトランザクションの 1 文 字から 8 文字の名前。このパラメーターが RMTIMSCON パラメーターおよび RMTIMS パラメーターと共に指定されている場合、OTMA はトランザクショ ン・コードを IMS Connect に渡し、IMS Connect はそれを出力メッセージに 挿入します。このパラメーターは、TYPE(IMSCON) が指定されている場合にの み有効です。

# **SMEM(N | Y)**

オプション・パラメーターで、Y または N のいずれかの値を指定します。これ は、TMEMBER パラメーターで指定された TMEMBER 名がスーパーメンバー であるかどうかを示します。TMEMBER 名がスーパーメンバーである場合、 TMEMBER 名の長さは最大 4 文字です。SMEM および TYPE(NONOTMA) は、同時には指定できません。

### **SYNCTP(N | Y)**

TYPE=MQSERIES の場合、このパラメーターは、この記述子を使用するメッセ ージ用に SYNC TPIPE を作成する必要があるかどうかを指定します。このパラ メーターを Y に設定することは、DFSYDRU0 出口ルーチンの出力フラグ値に X'80'を設定することと類似しています。

#### **SYNTIMER(***syntimer***)**

タイムアウト値を指定するオプション・パラメーター。この値に達すると、クラ イアントからの ACK/NAK または応答が受信されていなければ、同期コール アウト応答は有効期限切れになります。100 分の 1 秒単位で表される値 *syntimer* は、0 から 999999 までの数値でなければなりません。このパラメー ターをコーディングするときは、数値を指定する必要があります。 SYNTIMER(0) が指定された場合、値のデフォルトは 1000 (10 秒と等価) にな ります。

TYPE(IMSTRAN) が指定されている場合、このパラメーターは、同期プログラ ム間通信 ICAL 呼び出しのタイムアウト値です。タイムアウト値が AIB イン ターフェースでも指定されている場合、IMS はタイムアウト値を比較して低い 方の値を使用します。

# **TMEMBER(***tmem***)**

| | | |

| | | | |

| | | | | | |

| | | | |  $\mathbf{I}$ |

TYPE(IMSCON) の場合は必須パラメーター。*tmem* 値は、1 文字から 16 文字 の OTMA TMEMBER 名です。TYPE(NONOTMA) を使用してこのキーワード をコーディングするとエラーになります。SMEM(Y) が指定された場合、*tmem* は最長で 4 文字のスーパーメンバー名です。

TYPE(IMSTRAN) の場合はオプション・パラメーター。 *tmem* 値は、1 文字か ら 16 文字の OTMA TMEMBER 名です。IMS は、同期プログラム間通信から の遅延応答を、この OTMA TMEMBER へのキューに入れます。TPIPE パラメ ーターが記述子で指定されていない場合、この宛先名がデフォルト OTMA TPIPE 名として使用されます。

## **TPIPE(***tpipename***)**

TYPE(IMSCON) が指定された場合の 1 文字から 8 文字の TPIPE 名であるオ プション・パラメーター。このキーワードがコーディングされていない場合、 TPIPE 名は、NAME キーワードで指定された宛先名です。このキーワードは、 TYPE(NONOTMA) が指定された場合は無効です。TPIPE がコーディングされ ていないが、NAME がマスクである場合、TPIPE は、宛先ルーティング記述子 テーブル内のマスクに一致した具体的な宛先名になります。NAME キーワード にはなりません。

1 文字から 8 文字の TPIPE 名を指定する、TYPE(IMSTRAN) のオプション・ パラメーター。このパラメーターのデフォルトは宛先名になります。IMS は、 同期プログラム間通信からの遅延応答を、この OTMA TPIPE へのキューに入 れます。TPIPE が指定されている場合は、TMEMBER パラメーターの値が必要 です。

### **TYPE(IMSCON | IMSTRAN | MQSERIES | NONOTMA)**

宛先のタイプを指定します。

### **IMSCON**

IMS Connect クライアント。これはデフォルト値です。

### **IMSTRAN**

IMS トランザクション。

#### **MQSERIES**

IBM MQ。

<span id="page-250-0"></span>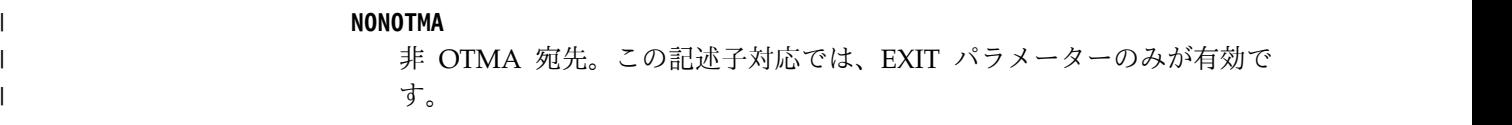

#### **USERID(***userid***)**

TYPE=IMSCON の場合、これはオプションの 1 文字から 8 文字の RACF ユ ーザー ID です。このパラメーターが RMTIMSCON、RMTTRAN、および RMTIMS の各パラメーターと共に指定されている場合、リモート宛先 IMS シ ステムは、この USERID 値を使用してトランザクション許可を実行します。 OTMA 宛先記述子で指定された USERID の値は、OTMA ALTPCB への ISRT 呼び出しを発行した IMS アプリケーション・プログラムで提供されたユ ーザー ID をオーバーライドします。このパラメーターは、TYPE(IMSCON) が 指定されている場合にのみ有効です。

TYPE=MQSERIES の場合、これは MQMD データ構造内の MOMD USERIDENTIFIER フィールドと一致する、1 文字から 8 文字のユー ザー ID です。このフィールドを使用して、OTMA 記述子は MQMD 構造内 のデフォルト・ユーザー ID をオーバーライドすることができます。PST から の IMS ユーザー ID 値を使用するには、値 \*USERID\* を指定します。

# 使用上の注意

| | | | |

> CREATE OTMADESC コマンドは、IMS の稼働中に、OTMA 宛先記述子の作成を 容易にするために使用されます。ユーザーは、IMS.PROCLIB の DFSYDTx で静的 に定義された宛先ルーティング記述子のほかに、新規のルーティング記述子を動的 に追加できます。宛先ルーティング記述子をコーディングする順序に制限はなく、 最も具体的な宛先ルーティング記述子名から最も総称的なものという順序でコーデ ィングする必要はありません。ただし、宛先ルーティング記述子テーブル内の検索 は、最も具体的なものから最も総称的なものという順序で実行されます。

> 注**:** DFSYDTx でのコーディングと、宛先ルーティング記述子テーブルの内部で実行 される検索順序の違いに注意してください。DFSYDTx の規則では、最も具体的な ものから最も総称的なものという順序でコーディングする必要はありませんが、宛 先ルーティング記述子テーブル内の検索は最も具体的なものから最も総称的なもの という順序で実行されます。

> 宛先ルーティング記述子は、IMS 再始動時の永続性のために使用されるチェックポ イント・レコードの一部です。また、すべての CREATE OTMADESC コマンド は、ログ・レコードを生成します。チェックポイント・ログ・レコードは X4035 で あり、CREATE、DELETE、および UPDATE のログ・レコードは X221B です。 IMS のウォーム・リスタート中に、宛先ルーティング記述子はチェックポイント・ レコードに基づいて再作成されます。ERE 再始動の場合、チェックポイント・レコ ードが処理された後に宛先ルーティング記述子を完全に作成し直すために、ログ・ レコードが使用されます。再作成処理が行われるため、PROCLIB 内のメンバー DFSYDTx 内のルーティング記述子は読み取られず、処理されません。ただし、コ ールド・スタート処理中は、メンバー DFSYDTx 内のルーティング記述子が読み取 られて処理されます。

CREATE OTMADESC コマンドは、XRF 代替、 RSR トラッキング、または FDBR 領域環境では無効です。チェックポイントおよびログ・レコードが、これら の環境で宛先ルーティング記述子を更新するために使用されます。CREATE

<span id="page-251-0"></span>OTMADESC コマンドは、XRF 代替環境または RSR トラッキング環境がアクティ ブな IMS 環境になった場合のみ、有効なコマンドになります。

# 出力フィールド

以下の表には、CREATE OTMADESC 出力フィールドが記載されています。表の各 列は、以下のとおりです。

- ショート・ラベル XML 出力で生成されたショート・ラベルが記載されています。
- 長ラベル

フォーマット設定済み出力の出力フィールド用列見出しが含まれます。

キーワード

フィールドを生成させるコマンドのキーワードを識別します。 N/A は、 常に戻される出力フィールドの場合に表示されています。エラーが発生した 場合のみ戻される出力フィールドについては、*error* が表示されます。

意味 出力フィールドの簡略説明を提供します。

表 *130. CREATE OTMADESC* コマンドの出力フィールド

| ショート・ラベ      |               |             |                                                                                                    |
|--------------|---------------|-------------|----------------------------------------------------------------------------------------------------|
| ル            | 長ラベル          | キーワード       | 意味                                                                                                    |
| CC           | CC.           | N/A         | 出力行の完了コード。完了コードは、 IMS が、指定さ<br>れたリソースに対するコマンドを処理できたかどうかを<br>示します。詳しくは、『戻りコード、理由コード、およ<br>び完了コード』を参照してください。完了コードは常に<br>戻されます。 |
| <b>CCTXT</b> | <b>CCText</b> | N/A         | ゼロ以外の完了コードの意味を簡潔に説明する完了コー<br>ド・テキスト。このフィールドは、エラー完了コードの<br>場合のみ戻されます。                                                         |
| <b>DEST</b>  | DestName      | <b>NAME</b> | 宛先名。                                                                                                    |
| <b>MBR</b>   | MbrName       | N/A         | メンバー名。                                                                                                    |

# 戻りコード、理由コード、および完了コード

IMS 戻りコードと理由コードは、CREATE OTMADESC コマンドによって OM に 戻されます。 CREATE OTMADESC コマンドの結果として戻される可能性のある OM 戻りコードと理由コードは、OM API を介して入力されるすべてのコマンドに 共通する標準コードです。

以下の表は、戻りコードと理由コード、およびコードの簡単な説明を示していま す。コマンドに戻される戻りコードまたは理由コードは、CSL 要求からのエラーを 示すこともあります。

表 *131. CREATE OTMADESC* コマンドの戻りコードと理由コード

| 戻りコード       | 理由コード       | 意味                                                                           |
|-------------|-------------|------------------------------------------------------------------------------|
| X'00000000' | X'00000000' | コマンドは正常に完了しました。コマンド出力は、各<br>リソースの行と、その完了コードを含んでいます。詳<br>しくは、完了コード表を参照してください。 |
表 *131. CREATE OTMADESC* コマンドの戻りコードと理由コード *(*続き*)*

| 戻りコード       | 理由コード       | 意味                                                           |
|-------------|-------------|--------------------------------------------------------------|
| X'02000008' | X'00002000' | コマンドに無効な verb が含まれているか、verb に<br>登録されているクライアントがありません。        |
| X'02000008' | X'00002004' | コマンドに無効な 1 次キーワードが含まれている<br>か、キーワードに登録されているクライアントがあり<br>ません。 |
| X'02000008' | X'00002028' | コマンドは無効なキーワードを含んでいます。                                        |
| X'02000008' | X'0000202C' | コマンドは不明な定位置パラメーターを含んでいま<br>す。                                |
| X'02000008' | X'00002034' | コマンドは不完全なキーワード・パラメーターを含ん<br>でいます。                            |
| X'02000008' | X'00002038' | コマンドには必須パラメーターが欠落しています。                                      |
| X'02000008' | X'0000203C' | コマンドは無効なキーワード・パラメーター値を含ん<br>でいます。                            |

以下の表には、完了コードの説明が記載されています。このコマンドの処理に固有 のエラーは、完了コードとして戻されます。完了コードは個々のリソースに対する 各アクションごとに戻されます。

表 *132. CREATE OTMADESC* コマンドの完了コード

 $\|$ | | |

 $\mathbf{I}$ 

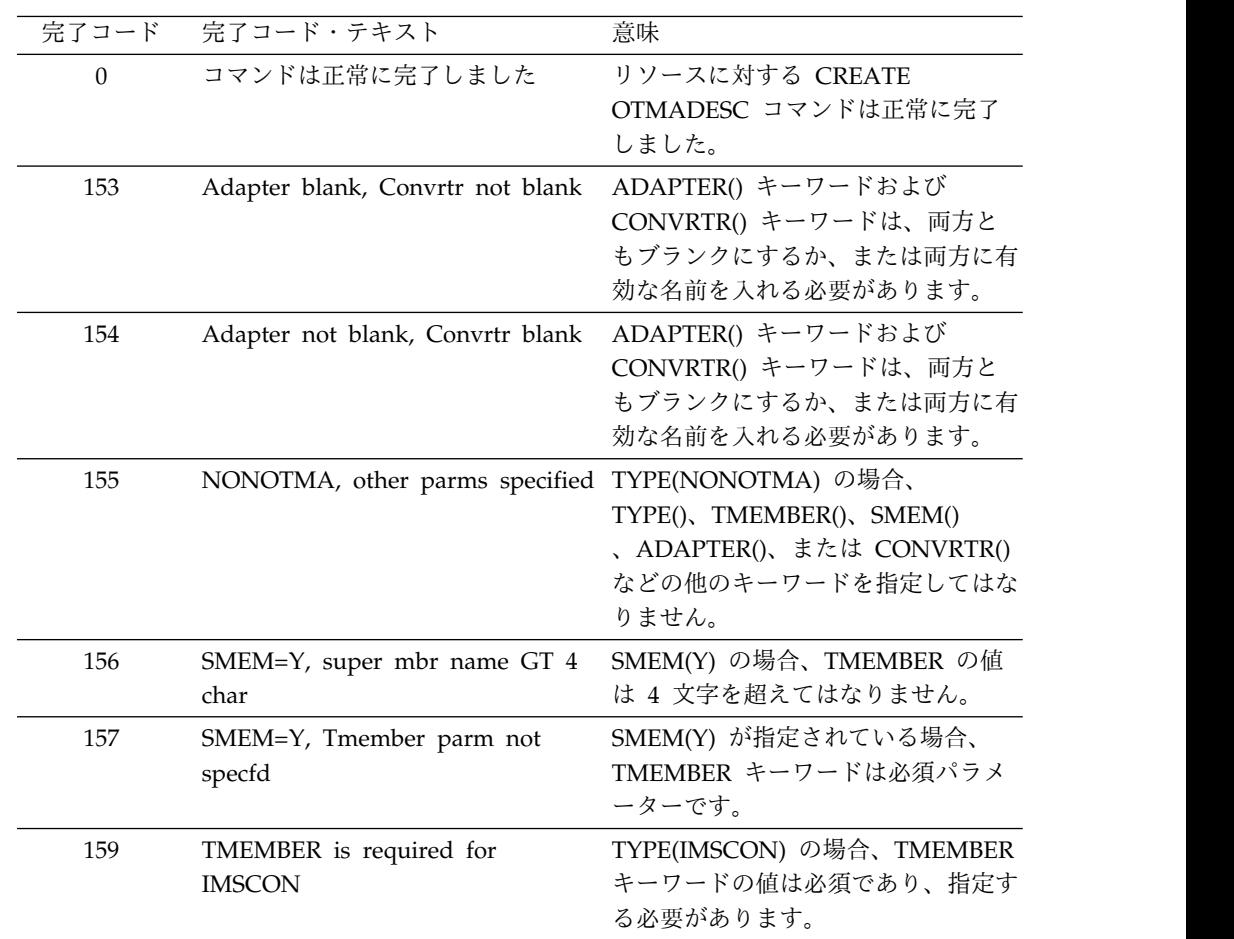

|     | 完了コード 完了コード・テキスト                | 意味                    |
|-----|---------------------------------|-----------------------|
| 162 | Descriptor already exist in tbl | 作成しようとする記述子は、宛先ルー     |
|     |                                 | ティング記述子のテーブルに既に存在     |
|     |                                 | します                   |
| 167 | SYNTIMER must have numeric      | タイムアウト値は、括弧で囲んだ数字     |
|     | value                           | で表された値でなければなりません      |
| 169 | SYNTIMER has nonnumeric value   | 英字など、数字以外の文字が値に含ま     |
|     |                                 | れていてはなりません。           |
| 16A | RmtIMSCon blank, RmtIMS not     | CREATE OTMADESC コマンドで |
|     | blank                           | RMTIMS キーワードと         |
|     |                                 | RMTIMSCON キーワードが指定され  |
|     |                                 | ましたが、RMTIMSCON の値が入力  |
|     |                                 | されていませんでした。RMTIMS キ   |
|     |                                 | ーワードで値が指定されている場合      |
|     |                                 | は、RMTIMSCON キーワードでも値  |
|     |                                 | を指定する必要があります。         |
| 16B | RmtIMSCon not blank, RmtIMS     | CREATE OTMADESC コマンドで |
|     | blank                           | RMTIMS キーワードと         |
|     |                                 | RMTIMSCON キーワードが指定され  |
|     |                                 | ましたが、RMTIMS の値が入力され   |
|     |                                 | ていませんでした。RMTIMSCON キ  |
|     |                                 | ーワードで値が指定されている場合      |
|     |                                 | は、RMTIMS キーワードでも値を指   |
|     |                                 | 定する必要があります。           |

表 *132. CREATE OTMADESC* コマンドの完了コード *(*続き*)*

# 例

以下に示すのは CREATE OTMADESC コマンドの例です。

*CREATE OTMADESC* コマンドの例 *1*

TSO SPOC 入力:

CREATE OTMADESC NAME(OTMACL\*) SET(TYPE(IMSCON) TMEMBER(HWS2))

TSO SPOC 出力:

DestName MbrName CC<br>OTMACL\* IMSA 0 OTMACL\* IMSA 0

説明**:** この例では、CREATE OTMADESC コマンドが NAME(OTMACL\*) を指定 して発行されており、記述子 OTMACL\* は宛先ルーティング記述子のテーブルに 含まれています。

*CREATE OTMADESC* コマンドの例 *2*

TSO SPOC 入力:

CREATE OTMADESC NAME(OTMACL99) SET(TYPE(IMSCON) TMEMBER(HWS1) TPIPE(HWS1TP01))

TSO SPOC 出力:

DestName MbrName CC OTMACL99 IMSA 0

説明**:** この CREATE OTMADESC コマンドが、TPIPE キーワードを指定して発行 された場合、記述子 OTMACL99 が宛先ルーティング記述子のテーブルに含まれま す。例には示されていませんが、OTMACL\* に対する CREATE コマンドが、 OTMACL99 の CREATE よりも先に発行されます。

*CREATE OTMADESC* コマンドの例 *3*

TSO SPOC 入力:

CREATE OTMADESC NAME(OTMACL01) SET(TYPE(IMSCON) TMEMBER(ICON1) RMTIMSCON(ICON2) RMTIMS(IMS2) RMTTRAN(TRAN01) USERID(USER01))

TSO SPOC 出力:

DestName MbrName CC OTMACL01 IMS1 0

説明**:** この例に示されている CREATE OTMADESC コマンドは、ALTPCB 出力メ ッセージを IMS Connect の 2 つのインスタンス間の TCP/IP 接続を介してリモ ート IMS システムに経路指定する、OTMACL01 と呼ばれる OTMA 宛先記述子 を作成します。このコマンドは、OTMA 宛先記述子で以下の値も定義しています。

- v IMS Connect のローカル・インスタンス。これは TMEMBER(ICON1) で指定さ れています。
- v リモート IMS Connect 接続。これは、ローカル IMS Connect 構成メンバー内 の RMTIMSCON(ICON2) で指定されています。この値は、ローカル IMS Connect インスタンスの RMTIMSCON 構成ステートメントの ID パラメータ ーでも指定されています。
- v リモート IMS システム。これは、RMTIMS(IMS2) で指定されています。
- v リモート IMS システムでスケジュールするトランザクション。これは、 RMTTRAN(TRAN01) で指定されています。
- v リモート IMS システムでトランザクション許可のために使用されるユーザー ID。 これは USERID(USER01) で指定されています。

OTMA メッセージが IMS2 に到着すると、IMS2 はメッセージを処理するために TRAN01 をスケジュールします。記述子 OTMACL01 が、宛先ルーティング記述 子のテーブルに含められます。

関連概念:

CSL [要求の戻りコードおよび理由コードの解釈方法](http://www.ibm.com/support/knowledgecenter/SSEPH2_13.1.0/com.ibm.ims13.doc.spr/ims_rr_writingcsl.htm#ims_rr_writingcsl) (システム・プログラミン グ [API\)](http://www.ibm.com/support/knowledgecenter/SSEPH2_13.1.0/com.ibm.ims13.doc.spr/ims_rr_writingcsl.htm#ims_rr_writingcsl)

関連タスク:

■ [リモート・トランザクション・コードの指定](http://www.ibm.com/support/knowledgecenter/SSEPH2_13.1.0/com.ibm.ims13.doc.ccg/ims_otma_admin_imstoims_rmttran.htm#ims_otma_admin_imstoims_rmttran) (コミュニケーションおよびコネ [クション](http://www.ibm.com/support/knowledgecenter/SSEPH2_13.1.0/com.ibm.ims13.doc.ccg/ims_otma_admin_imstoims_rmttran.htm#ims_otma_admin_imstoims_rmttran))

関連資料:

71 ページの『第 2 [章 コマンド・キーワードとその同義語』](#page-82-0)

# **CREATE PGM** コマンド

CREATE PGM コマンドは、DB/TM 環境の制御下で実行されるアプリケーショ ン・プログラム、ならびに DBCTL を介してデータベースにアクセスするアプリケ ーション・プログラムのプログラム・リソース要件を定義するために使用されま す。

プログラム・リソースは、メッセージ処理領域、高速機能メッセージ・ドリブン・ プログラム領域、バッチ処理領域、バッチ・メッセージ処理領域、または CCTL ス レッドで稼働するアプリケーション・プログラムについて記述します。プログラ ム・リソースとトランザクションの組み合わせにより、メッセージ・ドリブン・ア プリケーション・プログラムのスケジューリング要件およびリソース要件を定義し ます。

サブセクション:

- v 『環境』
- v 『構文』
- v 245 [ページの『キーワード』](#page-256-0)
- v 250 [ページの『使用上の注意』](#page-261-0)
- v 250 [ページの『出力フィールド』](#page-261-0)
- v 251 [ページの『戻りコード、理由コード、および完了コード』](#page-262-0)
- v 253 [ページの『例』](#page-264-0)

# 環境

以下の表には、コマンドおよびキーワードを使用することができる環境 (DB/DC、DBCTL、および DCCTL) がリストされています。

表 *133. CREATE PGM* コマンドおよびキーワードの有効環境

| コマンド/キーワード        | DB/DC | <b>DBCTL</b> | <b>DCCTL</b> |
|-------------------|-------|--------------|--------------|
| <b>CREATE PGM</b> |       |              |              |
| <b>LIKE</b>       |       |              |              |
| <b>NAME</b>       |       |              |              |
| <b>SET</b>        |       |              |              |

# 構文

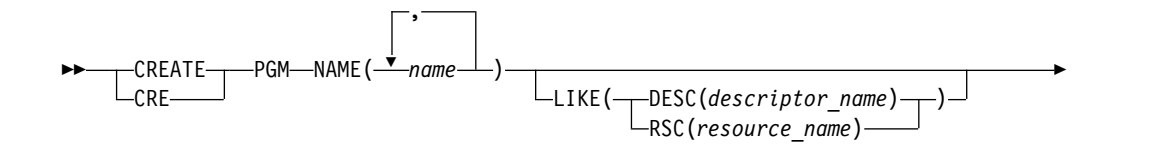

<span id="page-256-0"></span>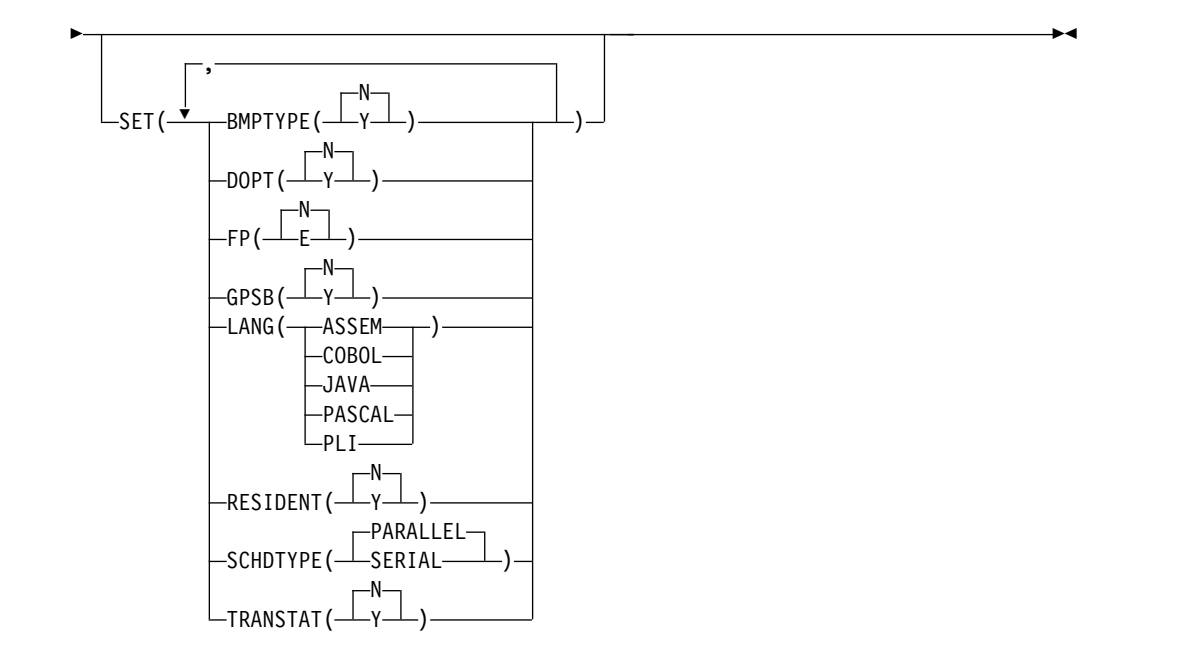

この構文図に示されたデフォルト値は、IMS プログラム記述子 DFSDSPG1 に定義 されているデフォルト値を反映しています。 CREATE または UPDATE PGMDESC コマンドを使用して別の記述子をデフォルトとして定義した場合、この 構文図に示されたデフォルト値は、現行のデフォルト記述子に定義されている値と 一致しない可能性があります。

## キーワード

以下のキーワードは、CREATE PGM コマンドに有効です。

# **LIKE**

リソースは、デフォルト記述子の代わりに、既存のリソースまたは記述子をモデ ルとして使用して作成することを指定します。デフォルト記述子は、IMS 記述 子 DFSDSPG1 またはユーザー定義のいずれかです。モデル・タイプは、記述 子 (DESC) またはリソース (RSC) のいずれかです。新規のリソースは、すべて モデルと同じ属性を使用して作成されます。属性は、モデル属性をオーバーライ ドする CREATE コマンドにより明示的に設定されます。モデルを後から変更し ても、そのモデルから作成されたリソースまたは記述子には伝搬されません。

QUERY コマンドを使用して、記述子の作成に使用されたモデル名およびモデ ル・タイプを表示することができます。 QUERY コマンドから戻されるモデル 名とタイプは、情報用の目的でのみ提供されています。EXPORT コマンドは、 リソース定義を、モデル名とモデル・タイプを含めて、定義メンバーにエクスポ ートします。IMPORT コマンドは、リソース定義を、モデル名とモデル・タイ プを含めて、定義メンバーからインポートします。リソースを作成する IMPORT コマンドはモデル名とモデル・タイプを保管しますが、モデル属性は 使用しません。

### **DESC(***descriptor\_name***)**

このリソースを定義するためのモデルとして使用する記述子の名前を指定し ます。

### **RSC(***resource\_name***)**

このリソースを定義するためのモデルとして使用するリソースの名前を指定 します。

**NAME**

プログラムの名前 (1 から 8 文字) を指定します。名前は英数字 (A から Z、0 から 9、#、\$、および @) であることが必要です。すべてのプログラム名は、 英字で始まり (A から Z、#、\$、および@)、その後に 0 から 7 文字の英数字 が続く必要があります。名前にブランク、コンマ、ピリオド、ハイフン、または 等号を含めることはできません。名前は、 DFSIVPxx および DFSSAMxx を除 き、DFS で始めることはできません。名前は、

BASICEDT、DBCDM、DBF#FPU0、DBRC、ISCEDT、MSDB、SDB、または WTOR にすることはできません。各ローカル・プログラム名は固有でなければ なりません。プログラムが BMPTYPE(N) および FP(N) で定義されている場 合、プログラム名と関連の PSB 名は同じでなければなりません。プログラム・ リソースとプログラム記述子は同じ名前で構いません。

**SET**

作成するプルグラムの属性を指定します。LIKE キーワードが省略されている場 合、指定されない属性は、デフォルト記述子 (IMS 記述子 DFSDSPG1 または ユーザー定義のいずれか) に定義されている値を取ります。LIKE キーワードが 指定されている場合、指定されない属性はモデルに定義されている値をとりま す。

## **BMPTYPE()**

BMP タイプのオプション。プログラムが BMP タイプ領域で実行されるか どうかを指定します。BMP タイプ領域は、BMP 領域または JBP 領域で す。DB2 ストアード・プロシージャー、WebSphere® Application Server の下で実行されるプログラム、および ODBA インターフェースの他のユー ザーのそれぞれによってスケジュールされる PSB は、BMPTYPE Y または N で定義できます。

- **N** プログラムは BMP タイプ領域で実行されません。プログラムは、IMS TM MPP、JMP、または IFP 領域で実行するか、あるいは ODBA ま たは DRA インターフェースを使用できます。この指定は、IMS TM MPP、JMP、および IFP 領域で実行されるプログラム、あるいは DBCTL を使用する CICS® プログラムおよび DRA インターフェース の他のユーザーによってスケジュールされる、PSB に対して使用する必 要があります。これはデフォルトです。
- **Y** プログラムは BMP タイプ領域で実行されます。IMS BMP 領域または JBP 領域で実行される可能性があります。関連のトランザクションに は、ゼロの通常優先順位値および限界優先順位値が割り当てられます。

FP(E) と BMPTYPE(Y) は相互に排他的です。

#### **DOPT**

動的オプションを指定します。

- **N** このプログラムに関連する PSB は、動的に位置指定されません。PSB は ACBLIB にあることが必要で、そうでないとプログラムが NOTINIT 状況に設定され、スケジュールできません。これはデフォル トです。
- **Y** このプログラムに関連する PSB は、動的に位置指定されます。この PSB に関連するプログラムがスケジュールされるたびに、PSB の最新 のコピーが ACBLIB からロードされます。PSB は、トランザクション を処理するために実際に必要になるまでは、ACBLIB 用に定義されたデ ータ・セット内にある必要はありません。PSB の新しいバージョンを ACBLIB 内に定義することができ、次回に PSB がスケジュールされた ときにそれが選出されます。ACBLIB 内にない DBD を参照している DOPT PSB はスケジュールできません。プログラムが終了すると、こ の PSB は PSB プールから削除されます。

キーワードの組み合わせ規則には次のものがあります。

- v DOPT(Y) と GPSB(Y) は相互に排他的です。
- v DOPT(Y) と LANG(JAVA) は有効な組み合わせです。
- v LANG は DOPT(Y) と LANG(JAVA) の場合を除いて、GPSB(N) とは 無効です。
- v LANG(JAVA)、DOPT(Y)、および GPSB(N) は有効な組み合わせです。
- RESIDENT(Y) と DOPT(Y) は相互に排他的です。
- v SCHDTYPE(PARALLEL) と DOPT(Y) は相互に排他的です。
- **FP** 高速機能オプションを指定します。
	- **E**

プログラムは、高速機能専用プログラムです。これは、入力待ち (WFI) プログラムを暗黙的に定義します。このプログラムを使用可能にするた めには、ユーザーの入力編集/経路指定出口ルーチンで割り当てること ができるトランザクションまたは宛先コードのいずれかを、高速機能専 用プログラムに対して定義する必要があります。

高速機能が IMS システム内に定義されている必要があります。

**N** プログラムは、高速機能専用プログラムではありません。これはデフォ ルトです。FP(N) が指定されている場合、高速機能のリソースまたはコ マンドを使用しようとすると、予測不能な結果を招きます。

キーワードの組み合わせ規則には次のものがあります。

- v FP(E) では、高速機能が定義されていることが必要です。
- v LANG(JAVA) と FP(E) は相互に排他的です。
- v BMPTYPE(Y) と FP(E) は相互に排他的です。

## **GPSB**

生成 PSB オプションを指定します。

**N** プログラムに関連する PSB は IMS によって生成されません。PSB は ACBLIB にあることが必要で、そうでないとプログラムが NOTINIT 状況に設定され、スケジュールできません。これはデフォルトです。

**Y** プログラムに関連する PSB は IMS によって生成されます。これは ACBLIB からロードされません。すべての環境のスケジューリング・プ ロセスでは、入出力 PCB と変更可能な代替 PCB を含んでいる PSB が生成されます。PSBGEN および ACBGEN を実行する必要がないた め、ACBLIB への入出力が除去されます。

生成された PSB には、IOPCBbbb という名前の入出力 PCB と、 TPPCB1bb という名前の変更可能な代替 PCB が含まれています。変更 可能な代替 PCB では、アプリケーションは、CHNG 呼び出しを使用 して出力宛先を変更し、入力宛先以外の宛先に出力を送信することがで きます。

キーワードの組み合わせ規則には次のものがあります。

- DOPT(Y) と GPSB(Y) は相互に排他的です。
- v DOPT(Y) と LANG(JAVA) は有効な組み合わせです。
- v GPSB(Y) は LANG が必要です。
- v LANG は DOPT(Y) と LANG(JAVA) の場合を除いて、GPSB(N) とは 無効です。
- v LANG(JAVA)、DOPT(Y)、および GPSB(N) は有効な組み合わせです。
- v RESIDENT(Y) と GPSB(Y) は相互に排他的です。

**LANG**

GPSB 用のプログラムの言語インターフェースを指定するか、あるいは DOPT(Y) プログラムで Java™ 言語を使用するように定義します。

Java 言語を使用する DOPT プログラムを定義するには、プログラムを DOPT(Y) と LANG(JAVA) で定義する必要があります。DOPT PSB は IMS の再始動時にはロードされず、プログラムがスケジュールされるたびにロードさ れます。プログラムが初めてスケジュールされる場合、プログラムが領域にスケ ジュールされ、PSB がロードされるまでは、IMS には言語が分かりません。 DOPT(Y) プログラムに対して LANG(JAVA) が定義されていない場合、プログ ラムは非 Java 領域に誤ってスケジュールされます。

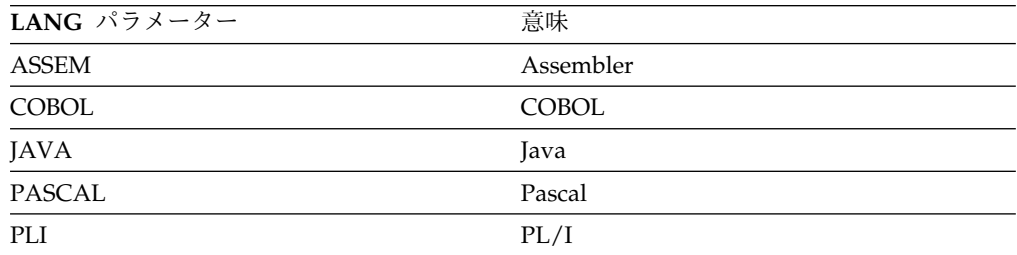

キーワードの組み合わせ規則には次のものがあります。

- v LANG は DOPT(Y) と LANG(JAVA) の場合を除いて、GPSB(N) とは無効 です。
- v DOPT(Y) と LANG(JAVA) は有効な組み合わせです。
- v LANG(JAVA)、DOPT(Y)、および GPSB(N) は有効な組み合わせです。
- v LANG(JAVA) と FP(E) は相互に排他的です。

### **RESIDENT**

常駐オプションを指定します。RESIDENT(N) オプションは直ちに有効になりま す。RESIDENT(Y) オプションは、次回の再始動時に有効になります。ただし、 そのプログラム用の ACBLIB 内に PSB がないなどのエラーが検出された場 合、あるいはこの IMS で実行中の緊急時再始動の開始点であるチェックポイン トの後でプログラムが RESIDENT(Y) として作成された場合を除きます。

- **N** N は、プログラムに関連する PSB をストレージに常駐にしないことを指定 するために使用します。PSB はスケジュールされた時間にロードされま す。これはデフォルトです。 RESIDENT(N) オプションは直ちに有効にな ります。
- **Y** プログラムに関連する PSB は、IMS のコールド・スタート時または再始動 時に、ストレージに常駐にされます。IMS は PSB をロードし、それを初期 化します。常駐 PSB はローカル・ストレージ内でアクセスされるため、関 連した ACB を取得するための入出力を回避できます。

キーワードの組み合わせ規則には次のものがあります。

- DOPT(Y) と RESIDENT(Y) は相互に排他的です。
- v GPSB(Y) と RESIDENT(Y) は相互に排他的です。

#### **SCHDTYPE**

このプログラムは、同時に複数のメッセージ領域またはバッチ・メッセージ領域 にスケジュールできるかどうかを指定します。

### **PARALLEL**

このプログラムは、同時に複数の領域にスケジュールできます。これはデフ ォルトです。

#### **SERIAL**

このプログラムは、一度に 1 つの領域にのみスケジュールできます。

キーワードの組み合わせ規則には次のものがあります。

• DOPT(Y) と SCHDTYPE(PARALLEL) は相互に排他的です。

## **TRANSTAT**

トランザクション・レベル統計をログに記録するかどうかを指定します。指定さ れた値は、プログラムが JBP または非メッセージ・ドリブン BMP である場合 にのみ意味を持ちます。Y が指定されている場合、トランザクション・レベル 統計は X'56FA' ログ・レコード内のログに書き込まれます。

- **N** トランザクション・レベル統計をログに記録しません。
- **Y** トランザクション・レベル統計をログに記録します。

TRANSTAT キーワードはオプションです。TRANSTAT キーワードの値が指定 されていない場合、システム・デフォルトが使用されます。トランザクション・ レベル統計パラメーターのシステム・デフォルトは、DFSDFxxx PROCLIB メ ンバー内の TRANSTAT パラメーターで設定されます。 TRANSTAT パラメー ターの値が指定されていない場合、システム・デフォルトは N に設定されま す。CREATE PGM コマンドで TRANSTAT キーワードを使用することによ り、ユーザーは、プログラム・リソースの作成時にシステム・デフォルトをオー バーライドすることができます。

# <span id="page-261-0"></span>使用上の注意

BLDL は、このプログラムに関連する PSB で実行されます (DOPT または GPSB を除く)。PSB が ACBLIB に定義されていない場合でも、プログラムは作成され、 コマンドはゼロの完了コードを生成します (そのプログラムはスケジュールできな いにもかかわらず)。このプログラムに対して /DIS PGM または QRY PGM を発 行すると、プログラム状況は NOTINIT です。アプリケーション・プログラムをス ケジュールする前に、オンライン変更を使用して PSB を ACBLIB に追加する必要 があります。

リソースは、DELETE コマンドを使用して削除されない限り、IMS の存続期間中存 在しています。リソースおよび記述子は、IMS ウォーム・スタートまたは緊急時再 始動を越えて、リカバリー可能です。 IMS がコールド・スタートする場合、 IMS が稼働中にエクスポートされた定義をコールド・スタートがインポートしない限 り、リソースおよび記述子は失われます。

CREATE PGM コマンドは、プログラムが動的に追加されることを除いて、 MODBLKS データ・セット内のアプリケーション・プログラム・リソースに対する ローカル・オンライン変更 (/MODIFY コマンドを使用) またはグローバル・オン ライン変更 (INITIATE OLC) と同様です。

CREATE PGM コマンドは、Operations Manager API を介してのみ発行できま す。このコマンドは DB/DC、DBCTL および DCCTL システムに適用されます。

これらのコマンドは、XRF 代替、RSR トラッカー、または FDBR 領域では無効で す。MODBLKS のオンライン変更が有効な場合、CREATE コマンドは無効です (DFSDFxxx または DFSCGxxxが MODBLKS=OLC で定義されているか、または MODBLKS が定義されていません)。

プログラムの作成時に、PSB が ACBLIB ライブラリー内にある場合、PSB は最初 のスケジュール時に PSB プールにロードされます。プログラムが RESIDENT(Y) で作成されている場合、PSB は次回の IMS の再始動時に常駐にされます。PSB が ACBLIB ライブラリーにない場合でも、プログラムは作成されますが、これは使用 不能であるため、不良のマークが付けられます。SHOW(ALL) または SHOW(STATUS) を指定した QRY PGM コマンドを出すと、プログラムの状況を NOTINIT-40-NOPSB として表示します。これは、そのプログラム用の PSB が ACBLIB ライブラリー内にないことを意味します。プログラムを使用する前に、 ACBLIB ライブラリーに対するオンライン変更を使用して、PSB を追加する必要が あります。

## 出力フィールド

以下の表には、CREATE PGM 出力フィールドが記載されています。表の各列は以 下のとおりです。

ショート・ラベル

XML 出力で生成されたショート・ラベルが記載されています。

### キーワード

フィールドを生成させるコマンドのキーワードを識別します。 N/A は、 常に戻される出力フィールドの場合に表示されています。エラーが発生した 場合のみ戻される出力フィールドについては、*error* が表示されます。

<span id="page-262-0"></span>意味 出力フィールドの簡略説明を提供します。

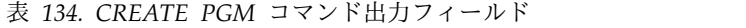

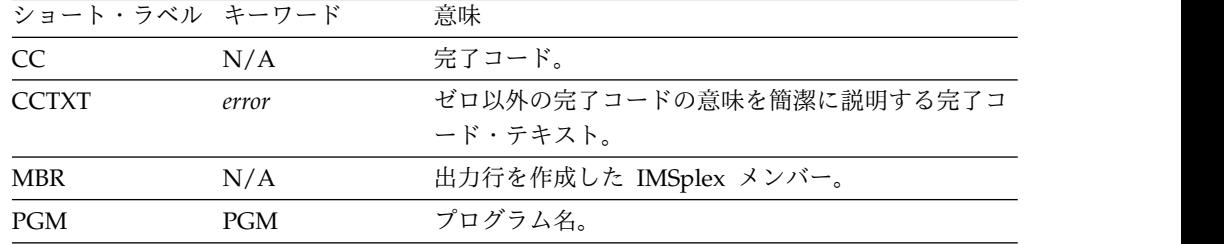

# 戻りコード、理由コード、および完了コード

以下の表は、戻りコードと理由コード、およびコードの簡単な説明を示していま す。コマンドに戻される戻りコードまたは理由コードは、CSL 要求からのエラーを 示すこともあります。

表 *135. CREATE PGM* の戻りコードと理由コード

| 戻りコード       | 理由コード       | 意味                                                                                                    |
|-------------|-------------|----------------------------------------------------------------------------------------------------|
| X'00000000' | X'00000000' | コマンドは正常に完了しました。コマンド出力は、各<br>リソースの行と、その完了コードを含んでいます。詳<br>しくは、完了コード表を参照してください。                                                            |
| X'00000008' | X'00002009' | 同じ属性に対して指定された複数の値が無効です。例<br>えば、BMPTYPE(Y) と BMPTYPE(N) の両方を指定<br>することはできません。この理由コードは、<br>DFSINSX0 ユーザー出口を使用してプログラムを作成<br>する場合にのみ適用されます。 |
| X'00000008' | X'00002048' | 無効な SET 属性。                                                                                                    |
| X'00000008' | X'00002106' | DOPT(Y) と RESIDENT(Y) は相互に排他的です。両<br>方のキーワードが明示的に指定されていたか、1つの<br>キーワードが明示的に指定されてもう 1 つの属性が<br>モデルから得られました。                              |
| X'00000008' | X'00002107' | DOPT(Y) と SCHDTYPE(PARALLEL) は相互に排他<br>的です。両方のキーワードが明示的に指定されていた<br>か、1つのキーワードが明示的に指定されてもう 1<br>つの属性がモデルから得られました。                        |
| X'00000008' | X'0000210B' | FP(E) と BMPTYPE(Y) は相互に排他的です。両方の<br>キーワードが明示的に指定されていたか、1つのキー<br>ワードが明示的に指定されてもう 1 つの属性がモデ<br>ルから得られました。                                 |
| X'00000008' | X'0000210D' | FP(E) と LANG(JAVA) は相互に排他的です。 両方<br>のキーワードが明示的に指定されていたか、1つのキ<br>ーワードが明示的に指定されてもう 1 つの属性がモ<br>デルから得られました。                                |
| X'00000008' | X'00002113' | GPSB(Y) と DOPT(Y) は相互に排他的です。両方の<br>キーワードが明示的に指定されていたか、1つのキー<br>ワードが明示的に指定されてもう 1 つの属性がモデ<br>ルから得られました。                                  |
| X'00000008' | X'00002114' | GPSB(N) と LANG は相互に排他的です。                                                                                                    |

表 *135. CREATE PGM* の戻りコードと理由コード *(*続き*)*

| 戻りコード       | 理由コード       | 意味                                                                                                    |
|-------------|-------------|----------------------------------------------------------------------------------------------------|
| X'00000008' | X'00002115' | GPSB(Y) と RESIDENT(Y) は相互に排他的です。両<br>方のキーワードが明示的に指定されていたか、1つの<br>キーワードが明示的に指定されてもう 1 つの属性が<br>モデルから得られました。                                                                              |
| X'00000008' | X'00002117' | 無効な LIKE 記述子名。                                                                                                    |
| X'00000008' | X'00002118' | 無効な LIKE リソース名。                                                                                                    |
| X'00000008' | X'00002131' | GPSB(Y) は、LANG が指定されている必要がありま<br>す。                                                                                                    |
| X'00000008' | X'00002132' | DOPT(Y) は、LANG(JAVA) を除いて、LANG と一<br>緒の使用はサポートされません。両方のキーワードが<br>明示的に指定されていたか、1つのキーワードが明示<br>的に指定されてもう 1 つの属性がモデルから得られ<br>ました。                                                          |
| X'0000000C' | X'00003000' | 一部のリソースではコマンドが正常に実行されました<br>が、それ以外では失敗しました。コマンド出力は、各<br>リソースの行と、その完了コードを含んでいます。詳<br>しくは、完了コード表を参照してください。                                                                                |
| X'0000000C' | X'00003004' | コマンドはどのリソースでも正常に実行されませんで<br>した。コマンド出力は、各リソースの行と、その完了<br>コードを含んでいます。詳しくは、完了コード表を参<br>照してください。                                                                                            |
| X'00000010' | X'0000400C' | XRF 代替システムではコマンドは無効です。                                                                                                    |
| X'00000010' | X'00004014' | RSR トラッカーではコマンドは無効です。                                                                                                    |
| X'00000010' | X'00004024' | FP が定義されていないため、FP(E) は無効です。                                                                                                    |
| X'00000010' | X'00004120' | オンライン変更フェーズが進行中です。                                                                                                    |
| X'00000010' | X'00004204' | モデルは静止しています。モデルを静止できません。                                                                                                    |
| X'00000010' | X'00004300' | MODBLKS のオンライン変更が有効なため、コマン<br>ドが許可されません (DFSDFxxx または DFSCGxxx<br>が MODBLKS=OLC で定義されているか、または<br>MODBLKS が定義されていません)。                                                                   |
| X'00000014' | X'00005004' | DFSOCMD 応答バッファーを取得できませんでし<br>た。                                                                                                    |
| X'00000014' | X'00005008' | DFSPOOL ストレージを取得できませんでした。                                                                                                    |
| X'00000014' | X'0000500C' | AWE を取得できませんでした。                                                                                                    |
| X'00000014' | X'00005010' | ラッチを取得できません。                                                                                                    |
| X'00000014' | X'00005114' | モデルとして指定されたリソースまたは記述子は、<br>IMSRSC リポジトリーの変更リストからインポート中<br>であるか、IMS の再始動の終わりで変更リストから正<br>常にインポートされませんでした。このリソースまた<br>は記述子は、リポジトリーから正常にインポートされ<br>るまで、CREATE コマンドでモデルとして参照する<br>ことはできません。 |

 $\mathbf{I}$  $\|$  $\|$  $\|$  $\|$  $\|$  $\mathsf I$ |

<span id="page-264-0"></span>このコマンドの処理に固有のエラーは、完了コードとして戻されます。以下の表に は、完了コードの説明が記載されています。

表 *136. CREATE PGM* コマンドの完了コード

|                | 完了コード 完了コード・テキスト                            | 意味                                                                                                    |
|----------------|---------------------------------------------|----------------------------------------------------------------------------------------------------|
| $\mathbf{0}$   |                                             | プログラムに対するコマンドは正常に<br>完了しました。                                                                                                    |
| 11             | <b>RESOURCE ALREADY EXISTS</b>              | プログラムが存在する。                                                                                                    |
| 5F             | <b>INVALID CHARACTERS IN</b><br><b>NAME</b> | 名前に無効文字が含まれているため無<br>効です。                                                                                                    |
| 61             | <b>DFSBCB STORAGE ERROR</b>                 | PDIR 制御ブロック用の BCB ストレ<br>ージを取得するための要求が失敗しま<br>した。                                                                                                    |
| <b>8A</b>      | WILDCARD PARAMETER NOT<br><b>SUPPORTED</b>  | CREATE コマンドはワイルドカー<br>ド・パラメーターをサポートしませ<br>ん。作成するリソースの名前を明示的<br>に指定する必要があります。                                                                           |
| 93             | <b>RESERVED NAME</b>                        | 名前が予約されています。例えば、名<br>前が DFS で始まる (DFSSAMxx ま<br>たは DFSIVPxx を除く) か、または<br>BASICEDT や WTOR などの IMS<br>予約名です。                                            |
| BA             | NOT ALLOWED FOR MRQ PSB                     | MRQ PSB に対してはサポートされな<br>い属性 (BMPTYPE(N)、DOPT(Y)<br>$GPSB(Y)$ , FP(E), RESIDENT(Y)<br>、SCHDTYPE(SERIAL)) が指定され<br>たため、MRQ PSB の CREATE コマ<br>ンドは失敗しました。 |
| B <sub>8</sub> | NO PSB IN ACBLIB                            | 試行された DFSINSX0 出口は、プロ<br>グラム出口用の PSB が ACBLIB 内<br>に存在しない場合には作成に失敗する<br>ことを指定していました。                                                                   |

# 例

以下は CREATE PGM コマンドの例です。

*CREATE PGM* コマンドの例 *1*

TSO SPOC 入力: CREATE PGM NAME(PGM00001) SET(BMPTYPE(Y))

TSO SPOC 出力:

PgmName MbrName CC PGM00001 IMS1 0

OM API 入力: CMD(CREATE PGM NAME(PGM00001) SET(BMPTYPE(Y)))

OM API 出力:

```
<imsout>
<ctl><omname>OM1OM </omname>
<omvsn>1.3.0</omvsn>
<xmlvsn>20 </xmlvsn>
<statime>2006.254 22:20:06.531446</statime>
<stotime>2006.254 22:20:06.542510</stotime>
<staseq>BF6453E8EAD76197</staseq>
<stoseq>BF6453E8ED8AE98C</stoseq>
<rqsttkn1>USRT011 10152006</rqsttkn1>
<rc>00000000</rc>
<rsn>00000000</rsn>
\langlectl\rangle<cmd><master>IMS1 </master>
<userid>USRT011 </userid>
<verb>CRE </verb>
<kwd>PGM </kwd>
<input>CREATE PGM NAME(PGM00001) SET(BMPTYPE(Y)) </input>
</cmd>
<cmdrsphdr>
<hdr slbl="PGM" llbl="PgmName" scope="LCL" sort="a" key="1" scroll="no"
len="8" dtype="CHAR" align="left" />
<hdr slbl="MBR" llbl="MbrName" scope="LCL" sort="a" key="2" scroll="no"
 len="8" dtype="CHAR" align="left" />
<hdr slbl="CC" llbl="CC" scope="LCL" sort="n" key="0" scroll="yes"
len="4" dtype="INT" align="right" skipb="no" />
<hdr slbl="CCTXT" llbl="CCText" scope="LCL" sort="n" key="0"
scroll="yes" len="*" dtype="CHAR" skipb="yes" align="left" />
</cmdrsphdr>
<cmdrspdata>
<rsp>PGM(PGM00001) MBR(IMS1) CC( 0) </rsp>
</cmdrspdata>
</imsout>
```

```
TSO SPOC 入力:
```
QRY PGM NAME(PGM00001) SHOW(MODEL,BMPTYPE,DEFNTYPE)

TSO SPOC 出力:

PgmName MbrName CC RgnType BMPType ModelName ModelType DefnType PGM00001 IMS1 0 BMP Y DFSDSPG1 DESC CREATE

説明**:** PGM00001 と呼ばれるバッチ・プログラムを作成します。コマンドで指定さ れない属性には、プログラム・デフォルト記述子からのデフォルトが割り当てられ ます。QRY PGM コマンドは、プログラム・デフォルト記述子のモデル名 DFSDSPG1 およびモデル・タイプ DESC を示しています。

*CREATE PGM* コマンドの例 *2*

TSO SPOC 入力:

CREATE PGM NAME(DFSSAM02,PLAPJK02,PGM00002,WTOR,PGM\*)

#### TSO SPOC 出力:

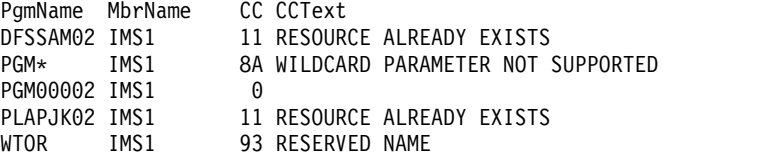

OM API 入力:

CMD(CREATE PGM NAME(DFSSAM02,PLAPJK02,PGM00002,WTOR,PGM\*))

```
OM API 出力:
<imsout>
<ctl>
<omname>OM1OM </omname>
<sub>convsn>1.3.0</sub></sub>
<xmlvsn>20 </xmlvsn>
<statime>2006.254 23:05:22.692697</statime>
<stotime>2006.254 23:05:22.738636</stotime>
<staseq>BF645E0740259287</staseq>
<stoseq>BF645E074B5CC902</stoseq>
<rqsttkn1>USRT011 10160522</rqsttkn1>
<rc>0200000C</rc>
<rsn>00003008</rsn>
<rsnmsg>CSLN054I</rsnmsg>
<rsntxt>None of the clients were successful.</rsntxt>
\langle ct|<cmderr>
<mbr name="IMS1
<typ>IMS </typ>
<styp>DBDC </styp>
<rc>0000000C</rc>
<rsn>00003000</rsn>
<rsntxt>At least one rqst successful</rsntxt>
</mbr>
</cmderr>
<cmd>
<master>IMS1 </master>
<userid>USRT011 </userid>
<verb>CRE </verb>
<kwd>PGM </kwd>
<input>CREATE PGM NAME(DFSSAM02,PLAPJK02,PGM00002,WTOR,PGM*) </input>
\lt/ cmd><cmdrsphdr>
<hdr slbl="PGM" llbl="PgmName" scope="LCL" sort="a" key="1" scroll="no"
len="8" dtype="CHAR" align="left" />
<hdr slbl="MBR" llbl="MbrName" scope="LCL" sort="a" key="2" scroll="no"
len="8" dtype="CHAR" align="left" />
<hdr slbl="CC" llbl="CC" scope="LCL" sort="n" key="0" scroll="yes"
len="4" dtype="INT" align="right" skipb="no" />
<hdr slbl="CCTXT" llbl="CCText" scope="LCL" sort="n" key="0"
scroll="yes" len="*" dtype="CHAR" skipb="yes" align="left" />
</cmdrsphdr>
<cmdrspdata>
<rsp>PGM(DFSSAM02) MBR(IMS1) CC( 11) CCTXT(RESOURCE ALREADY EXISTS)
</rsp<rsp>PGM(PLAPJK02) MBR(IMS1) CC( 11) CCTXT(RESOURCE ALREADY EXISTS)
</rsp>
<rsp>PGM(PGM00002) MBR(IMS1) CC( 0) </rsp>
<rsp>PGM(WTOR ) MBR(IMS1) CC( 93) CCTXT(RESERVED NAME) </rsp>
<rsp>PGM(PGM* ) MBR(IMS1) CC( 8A) CCTXT(WILDCARD PARAMETER NOT
SUPPORTED) </rsp>
</cmdrspdata>
</imsout>
```
説明**:** 複数のプログラムが異なるエラー条件により作成に失敗しています。失敗した CREATE コマンドは、ゼロ以外の完了コード (CC) とその完了コードについて簡単 に説明した完了コード・テキスト (CCText) を戻しています。プログラム DFSSAM02 と PLAPJK02 の CREATE コマンドは、それらが既に存在するために 失敗しています。プログラム PGM00002 の CREATE コマンドは、正常に実行さ れています。プログラム WTOR の CREATE コマンドは、WTOR がリソース名と して使用できない予約名であるために、失敗しています。プログラム PGM\* の

CREATE コマンドは、アスタリスクがリソース名には使用できない無効文字である ために、失敗しています。

関連概念:

■ CSL [要求の戻りコードおよび理由コードの解釈方法](http://www.ibm.com/support/knowledgecenter/SSEPH2_13.1.0/com.ibm.ims13.doc.spr/ims_rr_writingcsl.htm#ims_rr_writingcsl) (システム・プログラミン グ [API\)](http://www.ibm.com/support/knowledgecenter/SSEPH2_13.1.0/com.ibm.ims13.doc.spr/ims_rr_writingcsl.htm#ims_rr_writingcsl)

関連資料:

71 ページの『第 2 [章 コマンド・キーワードとその同義語』](#page-82-0)

# **CREATE PGMDESC** コマンド

CREATE PGMDESC コマンドは、プログラム記述子を作成するために使用しま す。記述子は、記述子またはリソースの作成に使用できるモデルです。

記述子は、各属性に設定される値を使用して作成されます。CREATE コマンドで明 示的に指定されない属性は、デフォルト値を取ります。CREATE コマンドで LIKE(DESC(*descriptor\_name*)) を指定することにより、この記述子をモデルとして使 用して、任意のプログラム・リソースまたは記述子を作成できます。

サブセクション:

- v 『環境』
- v 『構文』
- 257 [ページの『キーワード』](#page-268-0)
- v 262 [ページの『使用上の注意』](#page-273-0)
- 262 [ページの『出力フィールド』](#page-273-0)
- v 262 [ページの『戻りコード、理由コード、および完了コード』](#page-273-0)
- 265 [ページの『例』](#page-276-0)

## 環境

以下の表には、コマンドおよびキーワードを使用することができる環境 (DB/DC、DBCTL、および DCCTL) がリストされています。

表 *137. CREATE PGMDESC* コマンドおよびキーワードの有効環境

| コマンド/キーワード            | DB/DC | <b>DBCTL</b> | <b>DCCTL</b> |
|-----------------------|-------|--------------|--------------|
| <b>CREATE PGMDESC</b> |       |              |              |
| <b>LIKE</b>           |       |              |              |
| <b>NAME</b>           |       |              |              |
| <b>SET</b>            |       |              |              |

構文

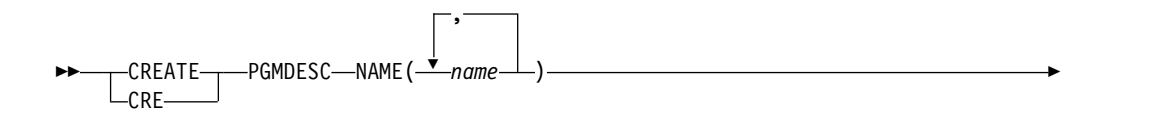

<span id="page-268-0"></span>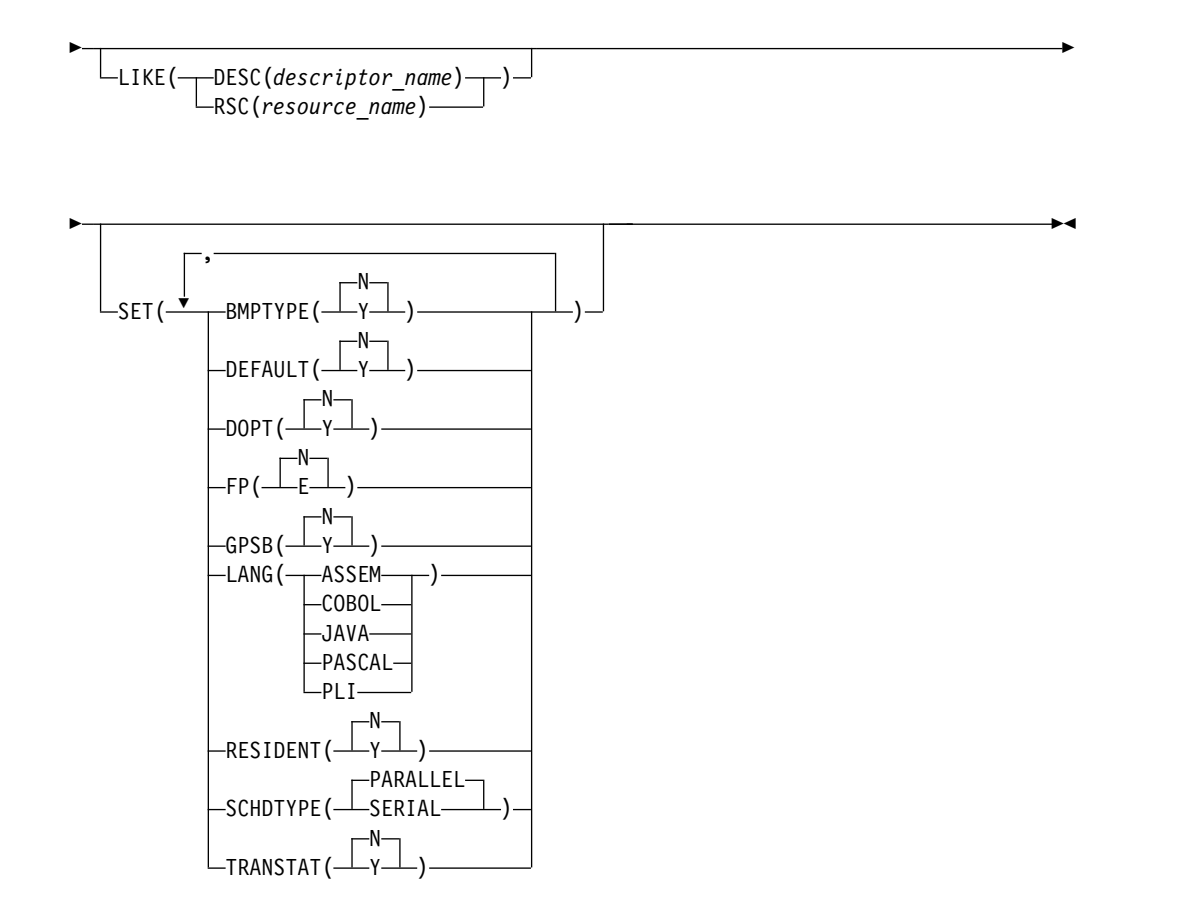

この構文図に示されたデフォルト値は、IMS プログラム記述子 DFSDSPG1 に定義 されているデフォルト値を反映しています。 CREATE または UPDATE PGMDESC コマンドを使用して別の記述子をデフォルトとして定義した場合、この 構文図に示されたデフォルト値は、現行のデフォルト記述子に定義されている値と 一致しない可能性があります。

# キーワード

以下のキーワードは、CREATE PGMDESC コマンドに有効です。

# **LIKE**

記述子は、デフォルト記述子の代わりに、既存のリソースまたは記述子をモデル として使用して作成することを指定します。デフォルト記述子は、IMS 記述子 DFSDSPG1 またはユーザー定義のいずれかです。モデル・タイプは、記述子 (DESC) またはリソース (RSC) のいずれかです。記述子は、DEFAULT(Y) 値を 除き、すべてモデルと同じ属性を使用して作成されます。属性は、モデル属性を オーバーライドする CREATE コマンドにより明示的に設定されます。ある記述 子をデフォルト記述子にするには、DEFAULT(Y) を明示的に指定する必要があ ります。モデルを後から変更しても、そのモデルから作成されたリソースまたは 記述子には伝搬されません。

QUERY コマンドを使用して、記述子またはリソースの作成に使用されたモデ ル名およびモデル・タイプを表示することができます。 QUERY コマンドから 戻されるモデル名とタイプは、情報用の目的でのみ提供されています。EXPORT

コマンドは、リソース定義を、モデル名とモデル・タイプを含めて、定義メンバ ーにエクスポートします。IMPORT コマンドは、リソース定義を、モデル名と モデル・タイプを含めて、定義メンバーからインポートします。リソースを作成 する IMPORT コマンドはモデル名とモデル・タイプを保管しますが、モデル属 性は使用しません。

### **DESC(***descriptor\_name***)**

この記述子を定義するためのモデルとして使用する記述子の名前を指定しま す。

### **RSC(***resource\_name***)**

この記述子を定義するためのモデルとして使用するリソースの名前を指定し ます。

### **NAME**

記述子の名前 (1 から 8 文字) を指定します。名前は英数字 (A から Z、0 か ら 9、#、\$、および @) であることが必要です。すべてのプログラム名は、英 字で始まり (A から Z、#、\$、および@)、その後に 0 から 7 文字の英数字が 続く必要があります。名前にブランク、コンマ、ピリオド、ハイフン、または等 号を含めることはできません。名前は、 DFSIVPxx および DFSSAMxx を除 き、DFS で始めることはできません。名前は、

BASICEDT、DBCDM、DBF#FPU0、DBRC、ISCEDT、MSDB、SDB、または WTOR にすることはできません。各ローカル・プログラム名は固有でなければ なりません。記述子が BMPTYPE(N) および FP(N) で定義されている場合、プ ログラム名と関連の PSB 名は同じでなければなりません。プログラム・リソー スとプログラム記述子は同じ名前で構いません。

### **SET**

作成する記述子の属性を指定します。LIKE キーワードが省略されている場合、 指定されない属性は、デフォルト記述子 (IMS 記述子 DFSDSPG1 またはユー ザー定義のいずれか) に定義されている値を取ります。LIKE キーワードが指定 されている場合、指定されない属性はモデルに定義されている値をとります。

## **BMPTYPE()**

BMP タイプのオプション。プログラムが BMP タイプ領域で実行されるか どうかを指定します。BMP タイプ領域は、BMP 領域または JBP 領域で す。

- **N** プログラムは BMP タイプ領域で実行されません。プログラムは、IMS TM MPP、JMP、または IFP 領域で実行するか、あるいは ODBA ま たは DRA インターフェースを使用できます。この指定は、IMS TM MPP、JMP、および IFP 領域で実行されるプログラム、あるいは DBCTL を使用する CICS プログラムおよび DRA インターフェースの 他のユーザーによってスケジュールされる、PSB に対して使用する必要 があります。これはデフォルトです。
- **Y** プログラムは BMP タイプ領域で実行されます。これは、IMS BMP 領 域または JBP 領域で実行できます。関連のトランザクションには、ゼ ロの通常優先順位値および限界優先順位値が割り当てられます。

## **DEFAULT**

その記述子がデフォルトであるかどうかを指定します。

- **N** 記述子はデフォルトではありません。
- **Y** この記述子はデフォルトであり、これは既存のデフォルト記述子を DEFAULT(N) にリセットします。LIKE キーワードなしで記述子また はリソースが作成されるとき、CREATE コマンドで指定されない属性 は、デフォルト記述子に定義されている値を取ります。リソース・タイ プのデフォルトとして、記述子 1 つだけが定義できます。IMS は、 DFSDSPG1 と呼ばれるデフォルト・プログラム記述子を定義していま す。ここでは、すべての属性がデフォルト値で定義されています。ユー ザー定義の記述子をデフォルトとして定義すると、IMS 定義の記述子を オーバーライドします。デフォルトにできるプログラム記述子は一度に 1 つに限られるため、1 つのプログラム名のみを DEFAULT(Y) で指定 できます。

### **DOPT**

動的オプションを指定します。

- **N** このプログラムに関連する PSB は、動的に位置指定されません。PSB は ACBLIB にあることが必要で、そうでないとプログラムが NOTINIT 状況に設定され、スケジュールできません。これはデフォル トです。
- **Y** このプログラムに関連する PSB は、動的に位置指定されます。この PSB に関連するプログラムがスケジュールされるたびに、PSB の最新 のコピーが ACBLIB からロードされます。PSB は、トランザクション を処理するために実際に必要になるまでは、ACBLIB 用に定義されたデ ータ・セット内にある必要はありません。PSB の新しいバージョンを ACBLIB 内に定義することができ、次回に PSB がスケジュールされた ときにそれが選出されます。ACBLIB 内にない DBD を参照している DOPT PSB はスケジュールできません。プログラムが終了すると、こ の PSB は PSB プールから削除されます。

キーワードの組み合わせ規則には次のものがあります。

- DOPT(Y) と GPSB(Y) は相互に排他的です。
- DOPT(Y) と LANG(JAVA) は有効な組み合わせです。
- v LANG は DOPT(Y) と LANG(JAVA) の場合を除いて、GPSB(N) とは 無効です。
- v LANG(JAVA)、DOPT(Y)、および GPSB(N) は有効な組み合わせです。
- v RESIDENT(Y) と DOPT(Y) は相互に排他的です。
- v SCHDTYPE(PARALLEL) と DOPT(Y) は相互に排他的です。
- **FP** 高速機能オプションを指定します。
	- **E** プログラムは、高速機能専用プログラムです。これは、入力待ち (WFI) プログラムを暗黙的に定義します。このプログラムを使用可能にするた めには、ユーザーの入力編集/経路指定出口ルーチンで割り当てること ができるトランザクションまたは宛先コードのいずれかを、高速機能専 用プログラムに対して定義する必要があります。

高速機能が IMS システム内に定義されている必要があります。

**N** プログラムは、高速機能専用プログラムではありません。これはデフォ

ルトです。 FP(N) が指定されている場合、高速機能のリソースまたは コマンドを使用しようとすると、予測不能な結果を招きます。

キーワードの組み合わせ規則には次のものがあります。

- v FP(E) では、高速機能が定義されていることが必要です。
- v LANG(JAVA) と FP(E) は相互に排他的です。
- v BMPTYPE(N) と FP(E) は相互に排他的です。

## **GPSB**

生成 PSB オプションを指定します。

- **N** プログラムに関連する PSB は IMS によって生成されません。PSB は ACBLIB にあることが必要で、そうでないとプログラムが NOTINIT 状況に設定され、スケジュールできません。これはデフォルトです。
- **Y** プログラムに関連する PSB は IMS によって生成されます。これは ACBLIB からロードされません。すべての環境のスケジューリング・プ ロセスでは、入出力 PCB と変更可能な代替 PCB を含んでいる PSB が生成されます。PSBGEN および ACBGEN を実行する必要がないた め、ACBLIB への入出力が除去されます。

生成された PSB には、IOPCBbbb という名前の入出力 PCB と、 TPPCB1bb という名前の変更可能な代替 PCB が含まれています。変更 可能な代替 PCB では、アプリケーションは、CHNG 呼び出しを使用 して出力宛先を変更し、入力宛先以外の宛先に出力を送信することがで きます。

キーワードの組み合わせ規則には次のものがあります。

- DOPT(Y) と GPSB(Y) は相互に排他的です。
- v DOPT(Y) と LANG(JAVA) は有効な組み合わせです。
- v GPSB(Y) は LANG が必要です。
- v LANG は DOPT(Y) と LANG(JAVA) の場合を除いて、GPSB(N) とは 無効です。
- v LANG(JAVA)、DOPT(Y)、および GPSB(N) は有効な組み合わせです。
- v RESIDENT(Y) と GPSB(Y) は相互に排他的です。

## **LANG**

GPSB 用のプログラムの言語インターフェースを指定します。

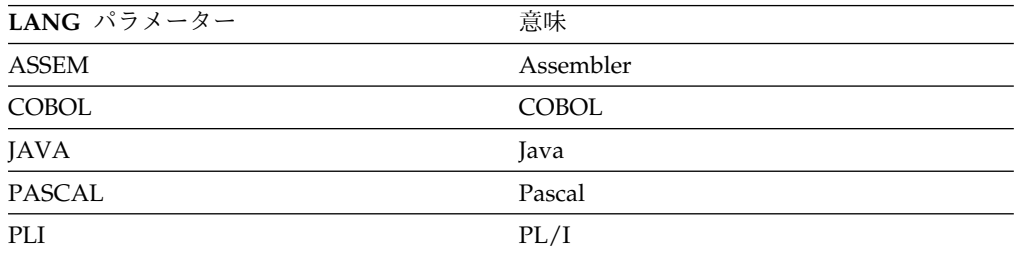

キーワードの組み合わせ規則には次のものがあります。

v LANG は DOPT(Y) と LANG(JAVA) の場合を除いて、GPSB(N) とは無効 です。

- v DOPT(Y) と LANG(JAVA) は有効な組み合わせです。
- v LANG(JAVA)、DOPT(Y)、および GPSB(N) は有効な組み合わせです。
- v LANG(JAVA) と FP(E) は相互に排他的です。

## **RESIDENT**

常駐オプションを指定します。

- **N** プログラムに関連する PSB は、ストレージに常駐にされません。PSB はス ケジュールされた時間にロードされます。これはデフォルトです。
- **Y** プログラムに関連する PSB は、即時にストレージに常駐にされます。IMS は PSB をロードし、それを初期化します。常駐 PSB はローカル・ストレ ージ内でアクセスされるため、ACB を取得するための入出力を回避できま す。常駐 PSB は、IMS の再始動時に、あるいは PSB を常駐として定義す る CREATE PGM または UPDATE PGM コマンドによってロードされま す。

キーワードの組み合わせ規則には次のものがあります。

- DOPT(Y) と RESIDENT(Y) は相互に排他的です。
- v GPSB(Y) と RESIDENT(Y) は相互に排他的です。

## **SCHDTYPE**

このプログラムは、同時に複数のメッセージ領域またはバッチ・メッセージ領域 にスケジュールできるかどうかを指定します。

**PARALLEL**

このプログラムは、同時に複数の領域にスケジュールできます。これはデフ ォルトです。

## **SERIAL**

このプログラムは、一度に 1 つの領域にのみスケジュールできます。

キーワードの組み合わせ規則には次のものがあります。

v DOPT(Y) と SCHDTYPE(PARALLEL) は相互に排他的です。

## **TRANSTAT**

トランザクション・レベル統計をログに記録するかどうかを指定します。指定さ れた値は、記述子が JBP または非メッセージ・ドリブン BMP である場合にの み意味を持ちます。Y が指定されている場合、トランザクション・レベル統計 は X'56FA' ログ・レコード内のログに書き込まれます。

- **N** トランザクション・レベル統計をログに記録しません。
- **Y** トランザクション・レベル統計をログに記録します。

TRANSTAT キーワードはオプションです。TRANSTAT キーワードの値が指定 されていない場合、システム・デフォルトが使用されます。トランザクション・ レベル統計パラメーターのシステム・デフォルトは、DFSDFxxx PROCLIB メ ンバー内の TRANSTAT パラメーターで設定されます。 TRANSTAT パラメー ターの値が指定されていない場合、システム・デフォルトは N に設定されま す。CREATE PGM または CREATE PGMDESC コマンドで TRANSTAT キ ーワードを使用することにより、ユーザーは、プログラムまたはプログラム記述 子の作成時にシステム・デフォルトをオーバーライドすることができます。

# <span id="page-273-0"></span>使用上の注意

記述子は、DELETE コマンドを使用して削除されない限り、IMS の存続期間中存在 しています。リソースおよび記述子は、IMS ウォーム・スタートまたは緊急時再始 動を越えて、リカバリー可能です。 IMS がコールド・スタートする場合、 IMS が 稼働中にエクスポートされた定義をコールド・スタートがインポートしない限り、 リソースおよび記述子は失われます。

CREATE PGMDESC コマンドは、Operations Manager API を介してのみ出すこ とができます。このコマンドは DB/DC、DBCTL および DCCTL システムに適用 されます。

このコマンドは、XRF 代替、RSR トラッカー、または FDBR 領域では無効です。 MODBLKS のオンライン変更が有効な場合、CREATE コマンドは無効です (DFSDFxxx または DFSCGxxxが MODBLKS=OLC で定義されているか、または MODBLKS が定義されていません)。

出力フィールド

以下の表は、CREATE PGMDESC の出力フィールドを示しています。表の各列は 以下のとおりです。

ショート・ラベル

XML 出力で生成されたショート・ラベルが記載されています。

キーワード

フィールドを生成させるコマンドのキーワードを識別します。 N/A は、 常に戻される出力フィールドの場合に表示されています。エラーが発生した 場合のみ戻される出力フィールドについては、*error* が表示されます。

意味 出力フィールドの簡略説明を提供します。

表 *138. CREATE PGMDESC* コマンド出力フィールド

| ショート・ラベル キーワード |                | 意味                                                                                    |
|----------------|----------------|---------------------------------------------------------------------------------------|
| <b>CC</b>      | N/A            | 完了コード。                                                                                |
| <b>CCTXT</b>   | error          | ゼロ以外の完了コードの意味を簡潔に説明する完了コ<br>ード・テキスト。                                                  |
| <b>DESC</b>    | <b>PGMDESC</b> | プログラム記述子名。                                                                            |
| <b>MBR</b>     | N/A            | 出力行を作成した IMSplex メンバー。                                                                |
| <b>OLDDEF</b>  | <b>PGMDESC</b> | 古いデフォルト記述子名 (DEFAULT(Y) を指定して、<br>この記述子をデフォルトにする場合)。古いデフォルト<br>の記述子は、もはやデフォルトではありません。 |

# 戻りコード、理由コード、および完了コード

以下の表は、戻りコードと理由コード、およびコードの簡単な説明を示していま す。コマンドに戻される戻りコードまたは理由コードは、CSL 要求からのエラーを 示すこともあります。

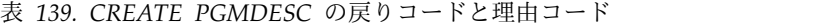

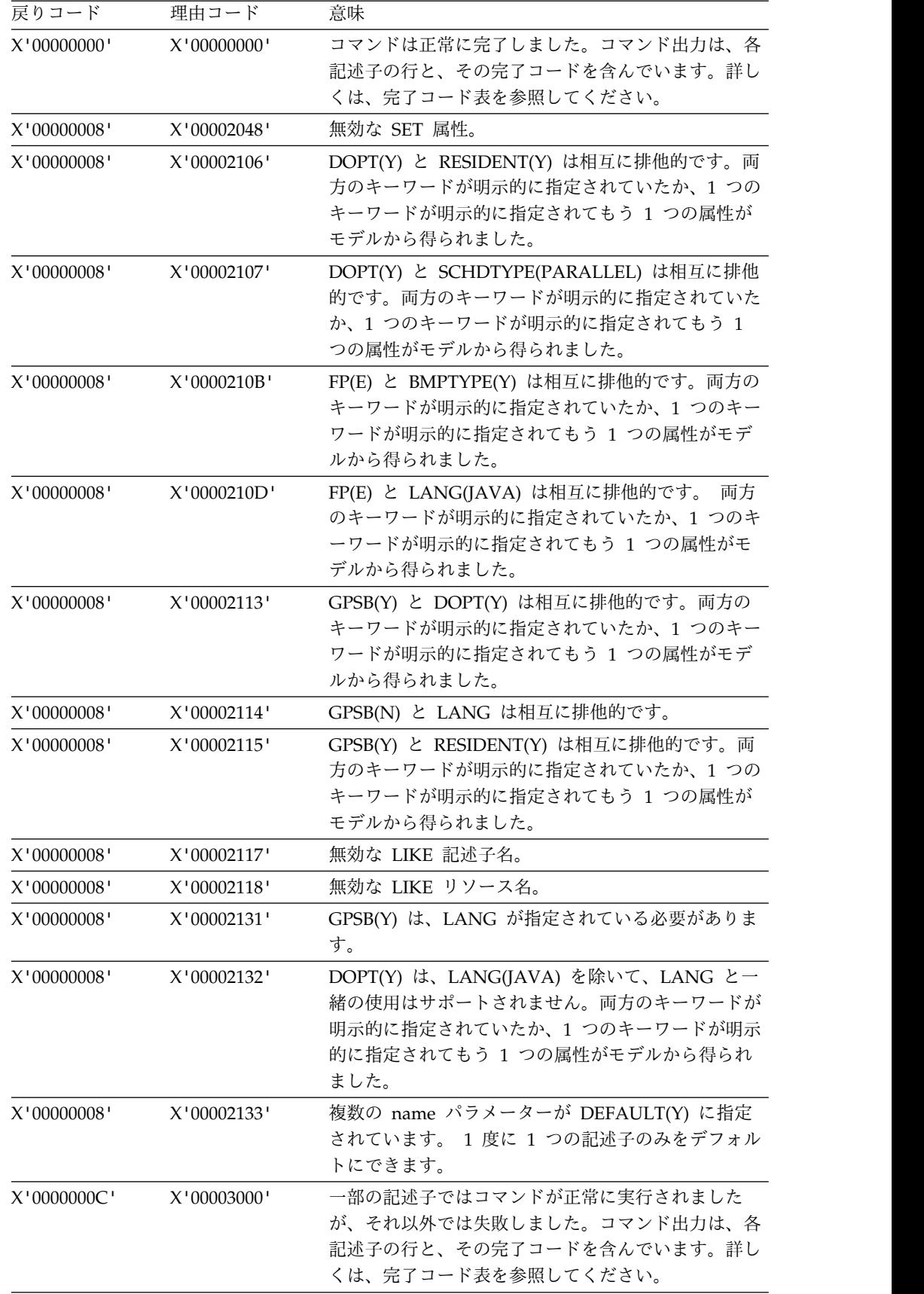

表 *139. CREATE PGMDESC* の戻りコードと理由コード *(*続き*)*

| 戻りコード       | 理由コード       | 意味                                                                                                    |
|-------------|-------------|----------------------------------------------------------------------------------------------------|
| X'0000000C' | X'00003004' | コマンドはどの記述子でも正常に実行されませんでし<br>た。コマンド出力は、各記述子の行と、その完了コー<br>ドを含んでいます。詳しくは、完了コード表を参照し<br>てください。                                                                                              |
| X'00000010' | X'0000400C' | XRF 代替システムではコマンドは無効です。                                                                                                    |
| X'00000010' | X'00004014' | RSR トラッカーではコマンドは無効です。                                                                                                    |
| X'00000010' | X'00004024' | FP が定義されていないため、FP(E) は無効です。                                                                                                    |
| X'00000010' | X'00004120' | オンライン変更フェーズが進行中です。                                                                                                    |
| X'00000010' | X'00004204' | モデルは静止しています。モデルを静止できません。                                                                                                    |
| X'00000010' | X'00004300' | MODBLKS のオンライン変更が有効なため、コマン<br>ドが許可されません (DFSDFxxx または DFSCGxxx<br>が MODBLKS=OLC で定義されているか、または<br>MODBLKS が定義されていません)。                                                                   |
| X'00000014' | X'00005004' | DFSOCMD 応答バッファーを取得できませんでし<br>た。                                                                                                    |
| X'00000014' | X'00005008' | DFSPOOL ストレージを取得できませんでした。                                                                                                    |
| X'00000014' | X'0000500C' | AWE を取得できませんでした。                                                                                                    |
| X'00000014' | X'00005010' | ラッチを取得できません。                                                                                                    |
| X'00000014' | X'00005114' | モデルとして指定されたリソースまたは記述子は、<br>IMSRSC リポジトリーの変更リストからインポート中<br>であるか、IMS の再始動の終わりで変更リストから正<br>常にインポートされませんでした。このリソースまた<br>は記述子は、リポジトリーから正常にインポートされ<br>るまで、CREATE コマンドでモデルとして参照する<br>ことはできません。 |

このコマンドの処理に固有のエラーは、完了コードとして戻されます。以下の表に は、完了コードの説明が記載されています。

表 *140. CREATE PGMDESC* コマンドの完了コード

|                                            | 意味                                                                          |
|--------------------------------------------|-----------------------------------------------------------------------------|
|                                            | プログラム記述子に対するコマンドは<br>正常に完了しました。                                             |
| RESOURCE ALREADY EXISTS                    | プログラム記述子が既に存在します。                                                           |
| INVALID CHARACTERS IN<br><b>NAME</b>       | 名前に無効文字が含まれているため無<br>効です。                                                   |
| DESBCB STORAGE ERROR                       | PDIR 制御ブロック用の BCB ストレ<br>ージを取得するための要求が失敗しま<br>した。                           |
| WILDCARD PARAMETER NOT<br><b>SUPPORTED</b> | CREATE コマンドはワイルドカー<br>ド・パラメーターをサポートしませ<br>ん。作成する記述子の名前を明示的に<br>指定する必要があります。 |
|                                            | 完了コード・テキスト                                                                  |

 $\mathsf I$  $\overline{\phantom{a}}$  $\overline{\phantom{a}}$  $\overline{\phantom{a}}$ | |  $\|$ 

```
表 140. CREATE PGMDESC コマンドの完了コード (続き)
```
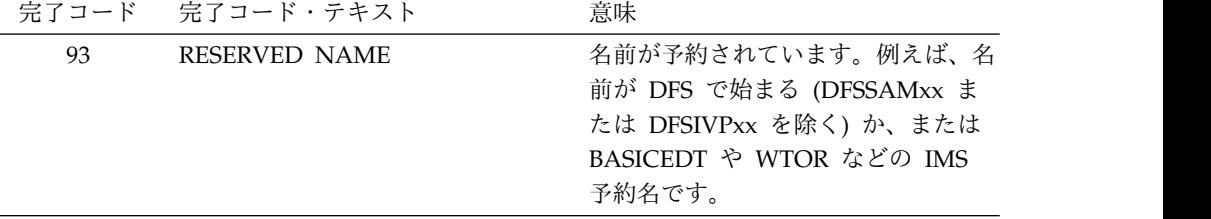

# 例

以下に示すのは CREATE PGMDESC コマンドの例です。

*CREATE PGMDESC* コマンドの例 *1*

```
TSO SPOC 入力:
```
CREATE PGMDESC NAME(FPEDESC) SET(DOPT(Y) FP(E) BMPTYPE(N),SCHDTYPE(SERIAL))

TSO SPOC 出力:

DescName MbrName CC FPEDESC IMS1 0

OM API 入力:

CMD(CREATE PGMDESC NAME(FPEDESC) SET(DOPT(Y) FP(E) BMPTYPE(N),SCHDTYPE(SERIAL)))

OM API 出力:

```
<imsout>
<ctl><omname>OM1OM </omname>
<omvsn>1.3.0</omvsn>
<xmlvsn>20 </xmlvsn>
<statime>2006.254 22:51:06.632728</statime>
<stotime>2006.254 22:51:06.633257</stotime>
<staseq>BF645AD6D921890E</staseq>
<stoseq>BF645AD6D9429A8E</stoseq>
<rqsttkn1>USRT011 10155106</rqsttkn1>
<rc>00000000</rc>
<rsn>00000000</rsn>
\langle ct|<cmd><master>IMS1 </master>
<userid>USRT011 </userid>
<verb>CRE </verb>
<kwd>PGMDESC
<input>CREATE PGMDESC NAME(FPEDESC) SET(DOPT(Y) FP(E)
               BMPTYPE(N), SCHDTYPE(SERIAL)) </input>
</cmd><cmdrsphdr>
<hdr slbl="DESC" llbl="DescName" scope="LCL" sort="a" key="1"
scroll="no" len="8" dtype="CHAR" align="left" />
<hdr slbl="MBR" llbl="MbrName" scope="LCL" sort="a" key="2" scroll="no"
len="8" dtype="CHAR" align="left" />
<hdr slbl="CC" llbl="CC" scope="LCL" sort="n" key="0" scroll="yes"
len="4" dtype="INT" align="right" skipb="no" />
<hdr slbl="CCTXT" llbl="CCText" scope="LCL" sort="n" key="0"
scroll="yes" len="*" dtype="CHAR" skipb="yes" align="left" />
</cmdrsphdr>
```
<cmdrspdata> <rsp>DESC(FPEDESC ) MBR(IMS1) CC( 0) </rsp> </cmdrspdata> </imsout>

説明**:** 高速機能専用プログラム用に適切な属性を使用して、記述子を作成していま す。後続の高速機能専用プログラムは、この記述子を使用することで、より簡単に 作成できるようになります。

関連概念:

■ CSL [要求の戻りコードおよび理由コードの解釈方法](http://www.ibm.com/support/knowledgecenter/SSEPH2_13.1.0/com.ibm.ims13.doc.spr/ims_rr_writingcsl.htm#ims_rr_writingcsl) (システム・プログラミン グ [API\)](http://www.ibm.com/support/knowledgecenter/SSEPH2_13.1.0/com.ibm.ims13.doc.spr/ims_rr_writingcsl.htm#ims_rr_writingcsl)

関連資料:

71 ページの『第 2 [章 コマンド・キーワードとその同義語』](#page-82-0)

# **CREATE RTC** コマンド

CREATE RTC コマンドは、高速機能宛先コードを作成するために使用します。高 速機能入力編集/経路指定出口ルーチン (DBFHAGU0) で宛先コードを使用するこ とにより、トランザクションを処理のために同じロード・バランシング・グループ 内の別のアプリケーション・プログラムに経路指定することができます。

サブセクション:

- v 『環境』
- v 『構文』
- 267 [ページの『キーワード』](#page-278-0)
- v 268 [ページの『使用上の注意』](#page-279-0)
- 269 [ページの『出力フィールド』](#page-280-0)
- v 269 [ページの『戻りコード、理由コード、および完了コード』](#page-280-0)
- v 271 [ページの『例』](#page-282-0)

# 環境

以下の表には、コマンドおよびキーワードを使用することができる環境 (DB/DC、DBCTL、および DCCTL) がリストされています。

表 *141. CREATE RTC* コマンドおよびキーワードの有効環境

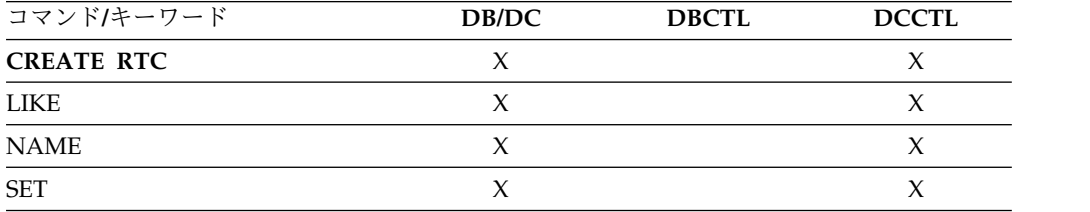

## 構文

<span id="page-278-0"></span>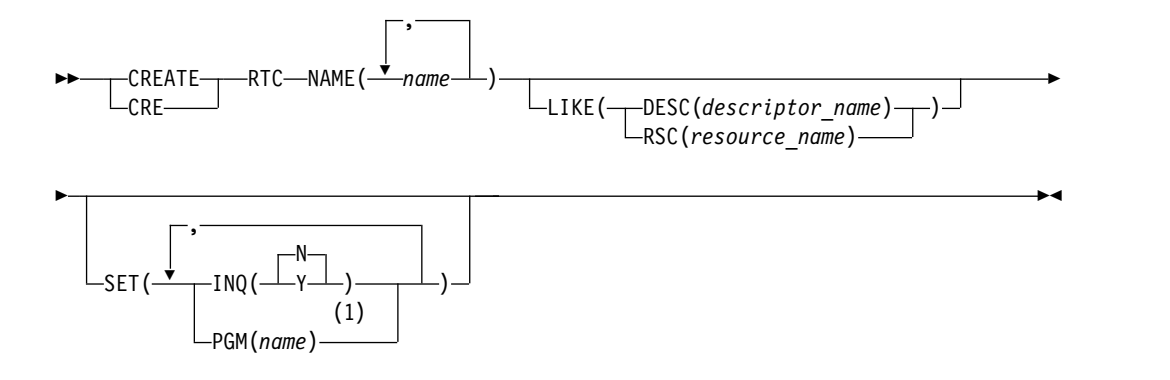

注**:**

**1** リソースの作成に使用されるデフォルト記述子または他の記述子が、既に定義 済みのプログラムを持っていない場合、PGM() キーワードが必要です。

この構文図に示されたデフォルト値は、IMS 宛先コード記述子 DBFDSRT1 に定義 されているデフォルト値を反映しています。 CREATE または UPDATE RTCDESC コマンドを使用して別の記述子をデフォルトとして定義した場合、この構文図に示 されたデフォルト値は、現行のデフォルト記述子に定義されている値と一致しない 可能性があります。

# キーワード

以下のキーワードは、CREATE RTC コマンドに有効です。

**LIKE**

リソースは、デフォルト記述子の代わりに、既存のリソースまたは記述子をモデ ルとして使用して作成することを指定します。デフォルト記述子は、IMS 記述 子 DBFDSRT1 またはユーザー定義のいずれかです。モデル・タイプは、記述 子 (DESC) またはリソース (RSC) のいずれかです。新規のリソースは、 DEFAULT(Y) 値を除き、すべてモデルと同じ属性を使用して作成されます。属 性は、モデル属性をオーバーライドする CREATE コマンドにより明示的に設定 されます。モデルを後から変更しても、そのモデルから作成されたリソースまた は記述子には伝搬されません。

QUERY コマンドを使用して、記述子の作成に使用されたモデル名およびモデ ル・タイプを表示することができます。 QUERY コマンドから戻されるモデル 名とタイプは、情報用の目的でのみ提供されています。EXPORT コマンドは、 リソース定義を、モデル名とモデル・タイプを含めて、定義メンバーにエクスポ ートします。IMPORT コマンドは、リソース定義を、モデル名とモデル・タイ プを含めて、定義メンバーからインポートします。リソースを作成する IMPORT コマンドはモデル名とモデル・タイプを保管しますが、モデル属性は 使用しません。

CREATE コマンドで LIKE が指定された場合、モデルの現行属性を使用して、 新しく作成される記述子の属性が設定されます。

### <span id="page-279-0"></span>**DESC(***descriptor\_name***)**

このリソースを定義するためのモデルとして使用する記述子の名前を指定し ます。

#### **RSC(***resource\_name***)**

このリソースを定義するためのモデルとして使用するリソースの名前を指定 します。

**NAME**

1 から 8 文字の英数字の宛先コードを指定します。名前は英数字 (A から Z、0 から 9、#、\$、および @) であることが必要です。名前にブランク、コン マ、ピリオド、ハイフン、または等号を含めることはできません。名前は、 DFSIVPxx および DFSSAMxx を除き、DFS で始めることはできません。名前 は、BASICEDT、DBCDM、DBFDSRT1、DBRC、ISCEDT、MSDB、SDB、また は WTOR にすることはできません。宛先コードは、トランザクション名また は論理端末名と重複しても構いませんが、宛先コード・セット内ではそれぞれが 固有でなければなりません。宛先コード・セットは、同じプログラムに関連付け られたすべての宛先コードのグループです。宛先コード・リソースと宛先コード 記述子は、同じ名前にすることができます。

### **SET**

作成する宛先コードの属性を指定します。LIKE キーワードが省略されている場 合、指定されない属性は、デフォルト記述子 (IMS 記述子 DBFDSRT1 または ユーザー定義のいずれか) に定義されている値を取ります。LIKE キーワードが 指定されている場合、指定されない属性はモデルに定義されている値をとりま す。

### **INQ**

- **N** これは照会トランザクションではありません。これはデフォルトです。
- **Y** これは照会トランザクションです。宛先コードに関連するメッセージ は、すべて照会トランザクションです。この値は、データベースを変更 しないトランザクションに対してのみ指定する必要があります。プログ ラムは、INQ(Y) として定義されたトランザクションの処理中は、デー タベースに対する挿入、削除、または置換の呼び出しを出すのを禁止さ れます。

### **PGM**

宛先コードに関連付けられたプログラムの名前を指定します。CREATE RTC コマンドの場合、プログラムは出口プログラムであり、BMPTYPE(N) で定義されていなければなりません。リソースの作成に使用されるデフォル ト記述子または他の記述子が、既に定義済みのプログラムを持っていない場 合、PGM() キーワードが必要です。

# 使用上の注意

リソースは、DELETE コマンドを使用して削除されない限り、IMS の存続期間中存 在しています。リソースは、IMS ウォーム・スタートまたは緊急時再始動を越え て、リカバリー可能です。 IMS がコールド・スタートする場合、 IMS が稼働中に エクスポートされた定義をコールド・スタートがインポートしない限り、リソース は失われます。

<span id="page-280-0"></span>CREATE RTC コマンドは、宛先コードが動的に追加されることを除いて、 MODBLKS データ・セット内の宛先コードに対するローカル・オンライン変更 (/MODIFY コマンドを使用) またはグローバル・オンライン変更 (INITIATE OLC) と同様です。

CREATE RTC コマンドは、Operations Manager API を介してのみ出すことがで きます。高速機能がシステムにインストールされていなければなりません。このコ マンドは DB/DC および DCCTL システムに適用されます。

このコマンドは、XRF 代替、RSR トラッカー、または FDBR 領域では無効です。 MODBLKS のオンライン変更が有効な場合、CREATE コマンドは無効です (DFSDFxxx または DFSCGxxx が MODBLKS=OLC で定義されているか、または MODBLKS が定義されていません)。

出力フィールド

以下の表は、CREATE RTC の出力フィールドを示しています。表の各列は以下の とおりです。

ショート・ラベル

XML 出力で生成されたショート・ラベルが記載されています。

キーワード

フィールドを生成させるコマンドのキーワードを識別します。 N/A は、 常に戻される出力フィールドの場合に表示されています。エラーが発生した 場合のみ戻される出力フィールドについては、*error* が表示されます。

意味 出力フィールドの簡略説明を提供します。

表 *142. CREATE RTC* コマンド出力フィールド

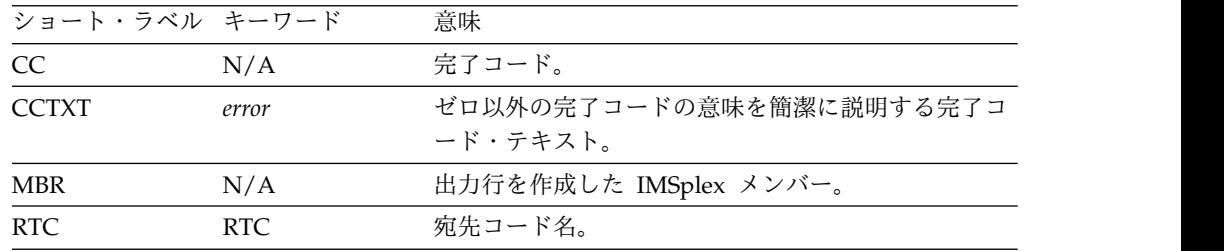

# 戻りコード、理由コード、および完了コード

以下の表は、戻りコードと理由コード、およびコードの簡単な説明を示していま す。コマンドに戻される戻りコードまたは理由コードは、CSL 要求からのエラーを 示すこともあります。

表 *143. CREATE RTC* の戻りコードと理由コード

| 戻りコード       | 理由コード       | 意味                                                                           |
|-------------|-------------|------------------------------------------------------------------------------|
| X'00000000' | X'00000000' | コマンドは正常に完了しました。コマンド出力は、各<br>リソースの行と、その完了コードを含んでいます。詳<br>しくは、完了コード表を参照してください。 |
| X'00000008' | X'00002048' | 無効な SET 属性。                                                                  |
| X'00000008' | X'00002117' | 無効な LIKE 記述子名。                                                               |
|             |             |                                                                              |

表 *143. CREATE RTC* の戻りコードと理由コード *(*続き*)*

| 戻りコード       | 理由コード       | 意味                                                                                                    |  |
|-------------|-------------|----------------------------------------------------------------------------------------------------|--|
| X'00000008' | X'00002118' | 無効な LIKE リソース名。                                                                                                    |  |
| X'00000008' | X'00002120' | PGM() が定義されていません。                                                                                                    |  |
| X'00000008' | X'00002123' | 無効な PGM 名です。PGM は、明示的に指定された<br>か、モデルから取得されました。IMS 定義の記述子<br>DBFDSRT1 が使用された場合、DBFDSRT1 にプログ<br>ラム名が定義されていないためにコマンドが失敗しま<br>した。                                                          |  |
| X'00000008' | X'00002133' | 複数の name パラメーターが DEFAULT(Y) に指定<br>されています。 1 度に 1 つの記述子のみをデフォル<br>トにできます。                                                                                                    |  |
| X'0000000C' | X'00003000' | 一部のリソースではコマンドが正常に実行されました<br>が、それ以外では失敗しました。コマンド出力は、各<br>リソースの行と、その完了コードを含んでいます。詳<br>しくは、完了コード表を参照してください。                                                                                |  |
| X'0000000C' | X'00003004' | コマンドはどのリソースでも正常に実行されませんで<br>した。コマンド出力は、各リソースの行と、その完了<br>コードを含んでいます。詳しくは、完了コード表を参<br>照してください。                                                                                            |  |
| X'00000010' | X'0000400C' | XRF 代替システムではコマンドは無効です。                                                                                                    |  |
| X'00000010' | X'00004014' | RSR トラッカーではコマンドは無効です。                                                                                                    |  |
| X'00000010' | X'00004024' | 高速機能が定義されていません。                                                                                                    |  |
| X'00000010' | X'00004120' | オンライン変更フェーズが進行中です。                                                                                                    |  |
| X'00000010' | X'00004204' | モデルは静止しています。モデルを静止できません。                                                                                                    |  |
| X'00000010' | X'00004300' | MODBLKS のオンライン変更が有効なため、コマン<br>ドが許可されません (DFSDFxxx または DFSCGxxx<br>が MODBLKS=OLC で定義されているか、または<br>MODBLKS が定義されていません)。                                                                   |  |
| X'00000010' | X'0000431C' | プログラムは静止しています。プログラムを静止でき<br>ません。                                                                                                    |  |
| X'00000014' | X'00005004' | DFSOCMD 応答バッファーを取得できませんでし<br>た。                                                                                                    |  |
| X'00000014' | X'00005008' | DFSPOOLストレージを取得できませんでした。                                                                                                    |  |
| X'00000014' | X'0000500C' | AWE を取得できませんでした。                                                                                                    |  |
| X'00000014' | X'00005010' | ラッチを取得できません。                                                                                                    |  |
| X'00000014' | X'00005114' | モデルとして指定されたリソースまたは記述子は、<br>IMSRSC リポジトリーの変更リストからインポート中<br>であるか、IMS の再始動の終わりで変更リストから正<br>常にインポートされませんでした。このリソースまた<br>は記述子は、リポジトリーから正常にインポートされ<br>るまで、CREATE コマンドでモデルとして参照する<br>ことはできません。 |  |

このコマンドの処理に固有のエラーは、完了コードとして戻されます。以下の表に は、完了コードの説明が記載されています。

 $\blacksquare$  $\|$  $\overline{\phantom{a}}$  $\|$  $\|$  $\|$  $\overline{1}$ |

<span id="page-282-0"></span>表 *144. CREATE RTC* コマンドの完了コード

|           | 完了コード 完了コード・テキスト                            | 意味                                                                                                    |
|-----------|---------------------------------------------|----------------------------------------------------------------------------------------------------|
| $\Omega$  |                                             | 宛先コードに対するコマンドは正常に                                                                                           |
|           |                                             | 完了しました。                                                                                                    |
| 11        | <b>RESOURCE ALREADY EXISTS</b>              | 宛先コードが既に存在する。                                                                                               |
| 17        | ANOTHER CMD IN PROGRESS                     | この宛先コードで参照されたプログラ<br>ムに対して別のコマンド (DELETE<br>PGM または UPDATE PGM など)<br>が進行中です。                               |
| 5F        | <b>INVALID CHARACTERS IN</b><br><b>NAME</b> | 名前に無効文字が含まれているため無<br>効です。                                                                                   |
| 61        | DFSBCB STORAGE ERROR                        | RCTE 制御ブロック用の BCB ストレ<br>ージを取得するための要求が失敗しま<br>した。                                                           |
| <b>7A</b> | RTC/FP=N PGM CONFLICT                       | 作成される宛先コードは、非高速機能<br>FP(N) として定義されたプログラムと<br>競合します。                                                         |
| <b>8A</b> | WILDCARD PARAMETER NOT<br><b>SUPPORTED</b>  | CREATE コマンドはワイルドカー<br>ド・パラメーターをサポートしませ<br>ん。作成するリソースの名前を明示的<br>に指定する必要があります。                                |
| 90        | <b>INTERNAL ERROR</b>                       | 内部エラー。                                                                                                    |
| 93        | <b>RESERVED NAME</b>                        | 名前が予約されています。例えば、名<br>前が DFS で始まる (DFSSAMxx ま<br>たは DFSIVPxx を除く) か、または<br>BASICEDT や WTOR などの IMS<br>予約名です。 |

# 例

 $\overline{1}$ |

以下に示すのは CREATE RTC コマンドの例です。

*CREATE RTC* コマンドの例 *1*

TSO SPOC 入力:

CRE RTC (NAME(RTC00001)) LIKE(RSC(TXCDRN14))

TSO SPOC 出力:

RtcName MbrName CC<br>RTC00001 IMS1 0 RTC00001 IMS1 0

OM API 入力:

CMD(CRE RTC (NAME(RTC00001)) LIKE(RSC(TXCDRN14)))

OM API 出力:

<imsout>  $<$ ctl $>$ <omname>OM1OM </omname> <omvsn>1.3.0</omvsn> <xmlvsn>20 </xmlvsn>

```
<statime>2006.254 23:36:59.043090</statime>
<stotime>2006.254 23:36:59.043761</stotime>
<staseq>BF646517C0512E05</staseq>
<stoseq>BF646517C07B1705</stoseq>
<rqsttkn1>USRT011 10163658</rqsttkn1>
<rc>00000000</rc>
<rsn>00000000</rsn>
\langle ct|<cmd>
<master>IMS1 </master>
<userid>USRT011 </userid>
<verb>CRE </verb>
<kwd>RTC </kwd>
<input>CRE RTC (NAME(RTC00001)) LIKE(RSC(TXCDRN14)) </input>
</cmd><cmdrsphdr>
<hdr slbl="RTC" llbl="RtcName" scope="LCL" sort="a" key="1" scroll="no"
len="8" dtype="CHAR" align="left" />
<hdr slbl="MBR" llbl="MbrName" scope="LCL" sort="a" key="2" scroll="no"
len="8" dtype="CHAR" align="left" />
<hdr slbl="CC" llbl="CC" scope="LCL" sort="n" key="0" scroll="yes"
len="4" dtype="INT" align="right" />
</cmdrsphdr>
<cmdrspdata>
<rsp>RTC(RTC00001) MBR(IMS1) CC( 0) </rsp>
</cmdrspdata>
</imsout>
TSO SPOC 入力:
QRY RTC (NAME(RTC0*)) SHOW(MODEL,INQ,PGM,DEFNTYPE)
TSO SPOC 出力:
Rtcode MbrName CC PgmName Inq ModelName ModelType DefnType
                    0 DDLTRN14 N TXCDRN14 RSC
```
説明**:** TXCDRN14 と呼ばれる既存の宛先コードと同様の宛先コード RTC00001 を 作成するために、CREATE RTC コマンドが発行されています。QRY RTC コマン ドは、宛先コード TXCDRN14 のモデル名 TXCDRN14 (LIKE キーワードで指定) およびモデル・タイプ RSC を表示しています。

関連概念:

CSL [要求の戻りコードおよび理由コードの解釈方法](http://www.ibm.com/support/knowledgecenter/SSEPH2_13.1.0/com.ibm.ims13.doc.spr/ims_rr_writingcsl.htm#ims_rr_writingcsl) (システム・プログラミン グ [API\)](http://www.ibm.com/support/knowledgecenter/SSEPH2_13.1.0/com.ibm.ims13.doc.spr/ims_rr_writingcsl.htm#ims_rr_writingcsl) 関連資料: 71 ページの『第 2 [章 コマンド・キーワードとその同義語』](#page-82-0)

# **CREATE RTCDESC** コマンド

CREATE RTCDESC コマンドは、高速機能宛先コード記述子を作成するために使用 します。

記述子は、宛先コード記述子またはリソースを作成するために使用できるモデルで す。記述子は、各属性に設定される値を使用して作成されます。CREATE コマンド で明示的に指定されない属性は、デフォルト値を取ります。CREATE コマンドで LIKE(DESC(*descriptor\_name*)) を指定することにより、この記述子をモデルとして使 用して、任意の宛先コード・リソースまたは記述子を作成できます。

サブセクション:

- v 『環境』
- v 『構文』
- v 『キーワード』
- v 275 [ページの『使用上の注意』](#page-286-0)
- v 275 [ページの『出力フィールド』](#page-286-0)
- 276 [ページの『戻りコード、理由コード、および完了コード』](#page-287-0)
- 278 [ページの『例』](#page-289-0)

# 環境

以下の表には、コマンドおよびキーワードを使用することができる環境 (DB/DC、DBCTL、および DCCTL) がリストされています。

表 *145. CREATE RTCDESC* コマンドおよびキーワードの有効環境

| DB/DC | <b>DBCTL</b> | <b>DCCTL</b> |
|-------|--------------|--------------|
|       |              |              |
|       |              |              |
|       |              |              |
|       |              |              |
|       |              |              |

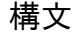

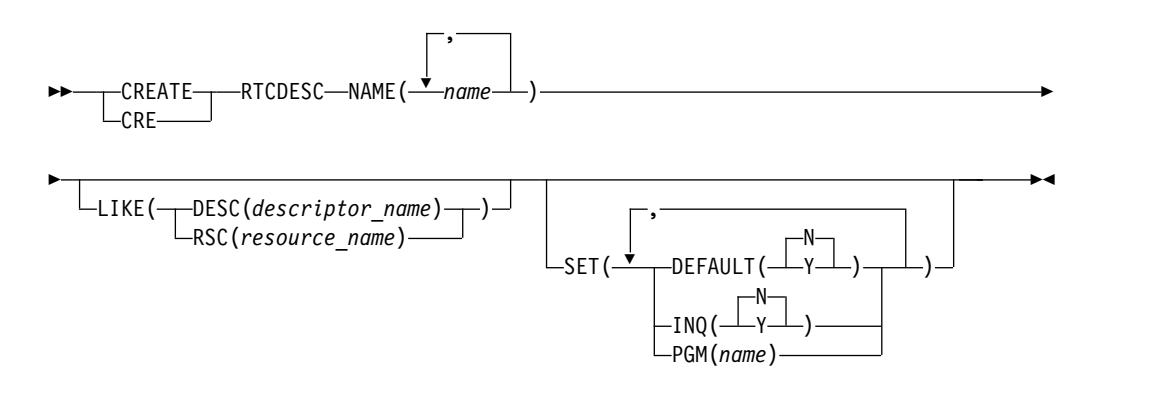

この構文図に示されたデフォルト値は、IMS 宛先コード記述子 DBFDSRT1 に定義 されているデフォルト値を反映しています。 CREATE または UPDATE RTCDESC コマンドを使用して別の記述子をデフォルトとして定義した場合、この構文図に示 されたデフォルト値は、現行のデフォルト記述子に定義されている値と一致しない 可能性があります。

キーワード

以下のキーワードは、CREATE RTCDESC コマンドに有効です。

**LIKE**

記述子は、デフォルト記述子の代わりに、既存のリソースまたは記述子をモデル として使用して作成することを指定します。デフォルト記述子は、IMS 記述子 DBFDSRT1 またはユーザー定義のいずれかです。モデル・タイプは、記述子 (DESC) またはリソース (RSC) のいずれかです。記述子は、DEFAULT(Y) 値を 除き、すべてモデルと同じ属性を使用して作成されます。属性は、モデル属性を オーバーライドする CREATE コマンドにより明示的に設定されます。ある記述 子をデフォルト記述子にするには、DEFAULT(Y) を明示的に指定する必要があ ります。モデルを後から変更しても、そのモデルから作成されたリソースまたは 記述子には伝搬されません。

QUERY コマンドを使用して、記述子またはリソースの作成に使用されたモデ ル名およびモデル・タイプを表示することができます。 QUERY コマンドから 戻されるモデル名とタイプは、情報用の目的でのみ提供されています。EXPORT コマンドは、リソース定義を、モデル名とモデル・タイプを含めて、定義メンバ ーにエクスポートします。IMPORT コマンドは、リソース定義を、モデル名と モデル・タイプを含めて、定義メンバーからインポートします。リソースを作成 する IMPORT コマンドはモデル名とモデル・タイプを保管しますが、モデルの 属性は使用しません。

CREATE コマンドで LIKE が指定された場合、デフォルト属性を除き、モデル の現行属性を使用して、新しく作成されるリソースまたは記述子の属性が設定さ れます。

### **DESC(***descriptor\_name***)**

この記述子を定義するためのモデルとして使用する記述子の名前を指定しま す。

### **RSC(***resource\_name***)**

この記述子を定義するためのモデルとして使用するリソースの名前を指定し ます。

#### **NAME**

1 から 8 文字の英数字の宛先コード記述子を指定します。名前は英数字 (A か ら Z、0 から 9、#、\$、および @) であることが必要です。名前にブランク、 コンマ、ピリオド、ハイフン、または等号を含めることはできません。名前は、 DFSIVPxx および DFSSAMxx を除き、DFS で始めることはできません。名前 は、 BASICEDT、DBCDM、DBFDSRT1、DBRC、ISCEDT、MSDB、SDB、ま たは WTOR にすることはできません。宛先コードは、トランザクション名ま たは論理端末名と重複しても構いませんが、宛先コード・セット内ではそれぞれ が固有でなければなりません。宛先コード・セットは、同じプログラムに関連付 けられたすべての宛先コードのグループです。宛先コード・リソースと宛先コー ド記述子は、同じ名前にすることができます。

## **SET**

作成する宛先コード記述子の属性を指定します。LIKE キーワードが省略されて いる場合、指定されない属性は、デフォルト記述子 (IMS 記述子 DBFDSRT1 またはユーザー定義のいずれか) に定義されている値を取ります。LIKE キーワ ードが指定されている場合、指定されない属性はモデルに定義されている値をと ります。

#### **DEFAULT**

その記述子がデフォルトであるかどうかを指定します。

- <span id="page-286-0"></span>**N** 記述子はデフォルトではありません。
- **Y** この記述子はデフォルトであり、これは既存のデフォルト記述子を DEFAULT(N) にリセットします。LIKE キーワードなしで記述子また はリソースが作成されるとき、CREATE コマンドで指定されない属性 は、デフォルト記述子に定義されている値を取ります。リソース・タイ プのデフォルトとして、記述子 1 つだけが定義できます。IMS は、 DBFDSRT1 と呼ばれるデフォルト宛先コード記述子を定義していま す。ここでは、すべての属性がデフォルト値で定義されています。ユー ザー定義の記述子をデフォルトとして定義すると、IMS 定義の記述子を オーバーライドします。デフォルトにできる宛先コード記述子は一度に 1 つだけなので、1 つの宛先コード・パラメーターのみ DEFAULT(Y) で指定できます。

## **INQ**

- **N** これは照会トランザクションではありません。これはデフォルトです。
- **Y** これは照会トランザクションです。宛先コード記述子に関連するメッセ ージは、すべて照会トランザクションです。この値は、データベースを 変更しないトランザクションに対してのみ指定する必要があります。プ ログラムは、INQ(Y) として定義されたトランザクションの処理中は、 データベースに対する挿入、削除、または置換の呼び出しを出すのを禁 止されます。

### **PGM**

宛先コード記述子に関連付けられたプログラムの名前を指定します。

# 使用上の注意

記述子は、DELETE コマンドを使用して削除されない限り、IMS の存続期間中存在 しています。リソースおよび記述子は、IMS ウォーム・スタートまたは緊急時再始 動を越えて、リカバリー可能です。 IMS がコールド・スタートする場合、 IMS が 稼働中にエクスポートされた定義をコールド・スタートがインポートしない限り、 記述子は失われます。

CREATE RTCDESC コマンドは、Operations Manager API を介してのみ出すこと ができます。高速機能がシステムにインストールされていなければなりません。こ のコマンドは DB/DC および DCCTL システムに適用されます。

このコマンドは、XRF 代替、RSR トラッカー、または FDBR 領域では無効です。 MODBLKS のオンライン変更が有効な場合、CREATE コマンドは無効です (DFSDFxxx または DFSCGxxx が MODBLKS=OLC で定義されているか、または MODBLKS が定義されていません)。

## 出力フィールド

以下の表は、CREATE RTCDESC の出力フィールドを示しています。表の各列は以 下のとおりです。

ショート・ラベル

XML 出力で生成されたショート・ラベルが記載されています。

<span id="page-287-0"></span>キーワード

フィールドを生成させるコマンドのキーワードを識別します。 N/A は、 常に戻される出力フィールドの場合に表示されています。エラーが発生した 場合のみ戻される出力フィールドについては、*error* が表示されます。

意味 出力フィールドの簡略説明を提供します。

表 *146. CREATE RTCDESC* コマンド出力フィールド

| ショート・ラベル キーワード |                | 意味                                                                                    |
|----------------|----------------|---------------------------------------------------------------------------------------|
| CC             | N/A            | 完了コード。                                                                                |
| <b>CCTXT</b>   | error          | ゼロ以外の完了コードの意味を簡潔に説明する完了コ                                                              |
|                |                | ード・テキスト。                                                                              |
| <b>DESC</b>    | <b>RTCDESC</b> | 宛先コード記述子名。                                                                            |
| <b>MBR</b>     | N/A            | 出力行を作成した IMSplex メンバー。                                                                |
| <b>OLDDEF</b>  | <b>RTCDESC</b> | 古いデフォルト記述子名 (DEFAULT(Y) を指定して、<br>この記述子をデフォルトにする場合)。古いデフォルト<br>の記述子は、もはやデフォルトではありません。 |

# 戻りコード、理由コード、および完了コード

以下の表は、戻りコードと理由コード、およびコードの簡単な説明を示していま す。コマンドに戻される戻りコードまたは理由コードは、CSL 要求からのエラーを 示すこともあります。

表 *147. CREATE RTCDESC* の戻りコードと理由コード

| 戻りコード       | 理由コード       | 意味                                                                                                    |
|-------------|-------------|----------------------------------------------------------------------------------------------------|
| X'00000000' | X'00000000' | コマンドは正常に完了しました。コマンド出力は、各<br>記述子の行と、その完了コードを含んでいます。詳し<br>くは、完了コード表を参照してください。                                                    |
| X'00000008' | X'00002048' | 無効な SET 属性。                                                                                                    |
| X'00000008' | X'00002117' | 無効な LIKE 記述子名。                                                                                                    |
| X'00000008' | X'00002118' | 無効な LIKE リソース名。                                                                                                    |
| X'00000008' | X'00002123' | 無効な PGM 名です。PGM は、明示的に指定された<br>か、モデルから取得されました。IMS 定義の記述子<br>DBFDSRT1 が使用された場合、DBFDSRT1 にプログ<br>ラム名が定義されていないためにコマンドが失敗しま<br>した。 |
| X'00000008' | X'00002137' | DEFAULT(Y) に指定されている複数の name パラメ<br>ーターは無効です。1 度に 1 つの記述子のみをデフ<br>ォルトにできます。                                                     |
| X'0000000C' | X'00003000' | 一部の記述子ではコマンドが正常に実行されました<br>が、それ以外では失敗しました。コマンド出力は、各<br>記述子の行と、その完了コードを含んでいます。詳し<br>くは、完了コード表を参照してください。                         |
| X'0000000C' | X'00003004' | コマンドはどの記述子でも正常に実行されませんでし<br>た。コマンド出力は、各記述子の行と、その完了コー<br>ドを含んでいます。詳しくは、完了コード表を参照し<br>てください。                                     |
表 *147. CREATE RTCDESC* の戻りコードと理由コード *(*続き*)*

| 戻りコード       | 理由コード       | 意味                                                                                                    |
|-------------|-------------|----------------------------------------------------------------------------------------------------|
| X'00000010' | X'0000400C' | XRF 代替システムではコマンドは無効です。                                                                                                    |
| X'00000010' | X'00004014' | RSR トラッカーではコマンドは無効です。                                                                                                    |
| X'00000010' | X'00004024' | 高速機能が定義されていません。                                                                                                    |
| X'00000010' | X'00004120' | オンライン変更フェーズが進行中です。                                                                                                    |
| X'00000010' | X'00004204' | モデルは静止しています。モデルを静止できません。                                                                                                    |
| X'00000010' | X'00004300' | MODBLKS のオンライン変更が有効なため、コマン<br>ドが許可されません (DFSDFxxx または DFSCGxxx<br>が MODBLKS=OLC で定義されているか、または<br>MODBLKS が定義されていません)。                                                                   |
| X'00000014' | X'00005004' | DFSOCMD 応答バッファーを取得できませんでし<br>た。                                                                                                    |
| X'00000014' | X'00005008' | DFSPOOL ストレージを取得できませんでした。                                                                                                    |
| X'00000014' | X'0000500C' | AWE を取得できませんでした。                                                                                                    |
| X'00000014' | X'00005010' | ラッチを取得できません。                                                                                                    |
| X'00000014' | X'00005114' | モデルとして指定されたリソースまたは記述子は、<br>IMSRSC リポジトリーの変更リストからインポート中<br>であるか、IMS の再始動の終わりで変更リストから正<br>常にインポートされませんでした。このリソースまた<br>は記述子は、リポジトリーから正常にインポートされ<br>るまで、CREATE コマンドでモデルとして参照する<br>ことはできません。 |

このコマンドの処理に固有のエラーは、完了コードとして戻されます。以下の表に は、完了コードの説明が記載されています。

表 *148. CREATE RTCDESC* コマンドの完了コード

 $\mathsf I$ |  $\|$ |  $\|$  $\|$  $\|$ 

 $\mathbf{I}$ |

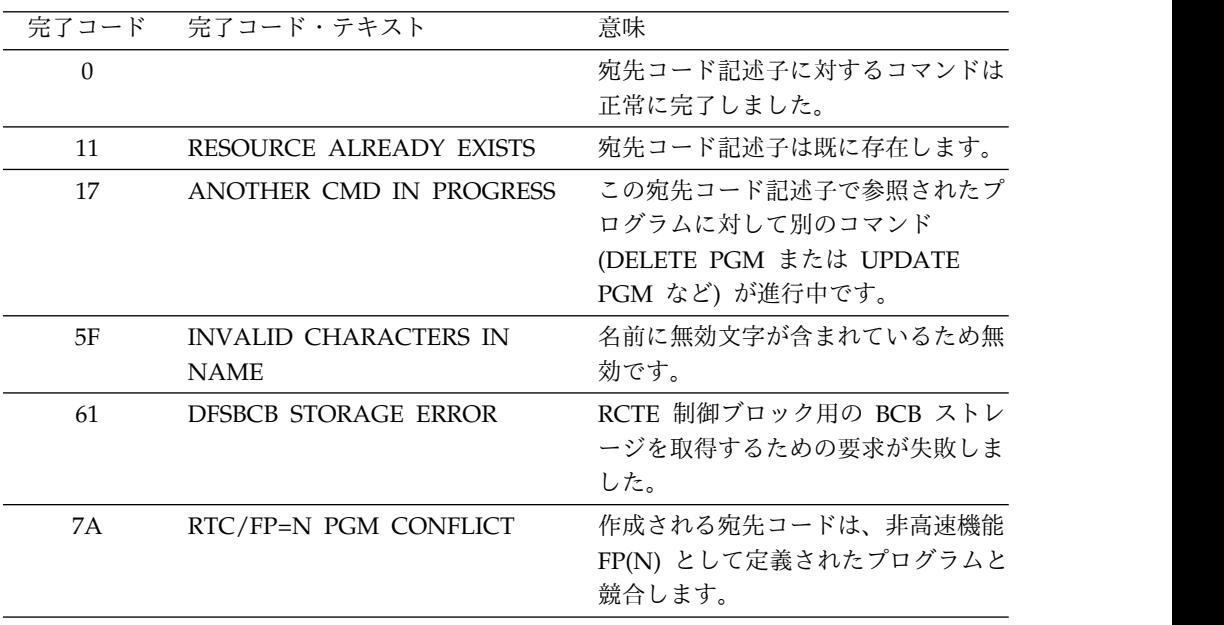

表 *148. CREATE RTCDESC* コマンドの完了コード *(*続き*)*

|           | 完了コード 完了コード・テキスト       | 意味                      |
|-----------|------------------------|-------------------------|
| <b>8A</b> | WILDCARD PARAMETER NOT | CREATE コマンドはワイルドカー      |
|           | <b>SUPPORTED</b>       | ド・パラメーターをサポートしませ        |
|           |                        | ん。作成するリソースの名前を明示的       |
|           |                        | に指定する必要があります。           |
| 90        | <b>INTERNAL ERROR</b>  | 内部エラー                   |
| 93        | <b>RESERVED NAME</b>   | 名前が予約されています。例えば、名       |
|           |                        | 前が DFS で始まる (DFSSAMxx ま |
|           |                        | たは DFSIVPxx を除く) か、または  |
|           |                        | BASICEDT や WTOR などの IMS |
|           |                        | 予約名です。                  |

# 例

以下に示すのは CREATE RTCDESC コマンドの例です。

*CREATE RTCDESC* コマンドの例 *1*

TSO SPOC 入力:

CRE RTCDESC NAME(DRCTRN02,DRCTRN03) LIKE(RSC(FPTRN01)) SET(PGM(FPPSB03))

TSO SPOC 出力:

DescName MbrName CC DRCTRN02 IMS1 0<br>DRCTRN03 IMS1 0 DRCTRN03 IMS1

説明**:** IMSplex 内の IMS1 で、2 つの宛先コード記述子を作成するために、 CREATE RTCDESC コマンドが発行されています。FPTRN01 と呼ばれる既存の宛 先コード・リソースを使用して、宛先コード記述子 DRCTRN02 と DRCTRN03 が 定義されています。宛先コード FPTRN01 は、INQ(Y) で定義されています。記述 子 DRCTRN02 と DRCTRN03 は、INQ(Y) 属性用の宛先コード FPTRN01 をモデ ルとして使って定義されていますが、コマンドで PGM(FPPSB03) を明示的に指定 することにより、プログラム名をオーバーライドしています。

関連概念:

■ CSL [要求の戻りコードおよび理由コードの解釈方法](http://www.ibm.com/support/knowledgecenter/SSEPH2_13.1.0/com.ibm.ims13.doc.spr/ims_rr_writingcsl.htm#ims_rr_writingcsl) (システム・プログラミン グ [API\)](http://www.ibm.com/support/knowledgecenter/SSEPH2_13.1.0/com.ibm.ims13.doc.spr/ims_rr_writingcsl.htm#ims_rr_writingcsl) 関連資料:

71 ページの『第 2 [章 コマンド・キーワードとその同義語』](#page-82-0)

# **CREATE TRAN** コマンド

CREATE TRAN コマンドは、トランザクション・コードを作成するために使用し ます。トランザクション・コードにより、PGM() で定義されたプログラム・リソー スに関連するアプリケーション・プログラムは、IMS メッセージ処理領域で実行す るためにスケジュールされます。

トランザクションは、アプリケーション・プログラム・スケジューリング・アルゴ リズムに影響を与える情報を IMS に提供します。 CREATE TRAN コマンドが正 常に完了するためには、PGM() キーワードで定義されたプログラム・リソースが存 在しなければなりません。

サブセクション:

- v 『環境』
- v 『構文』
- 281 [ページの『キーワード』](#page-292-0)
- v 298 [ページの『使用上の注意』](#page-309-0)
- v 298 [ページの『出力フィールド』](#page-309-0)
- v 299 [ページの『戻りコード、理由コード、および完了コード』](#page-310-0)
- v 304 [ページの『例』](#page-315-0)

# 環境

以下の表には、コマンド・キーワードを出すことができる環境 (DB/BC、DBCTL、 および DCCTL) がリストされています。

表 *149. CREATE TRAN* コマンドおよびキーワードの有効環境

| コマンド/キーワード         | DB/DC | <b>DBCTL</b> | <b>DCCTL</b> |
|--------------------|-------|--------------|--------------|
| <b>CREATE TRAN</b> |       |              |              |
| LIKE               |       |              |              |
| <b>NAME</b>        |       |              |              |
| <b>SET</b>         |       |              |              |

# 構文

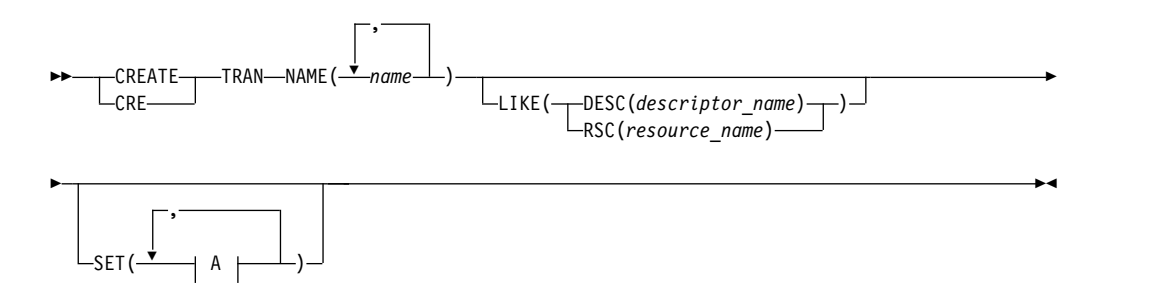

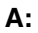

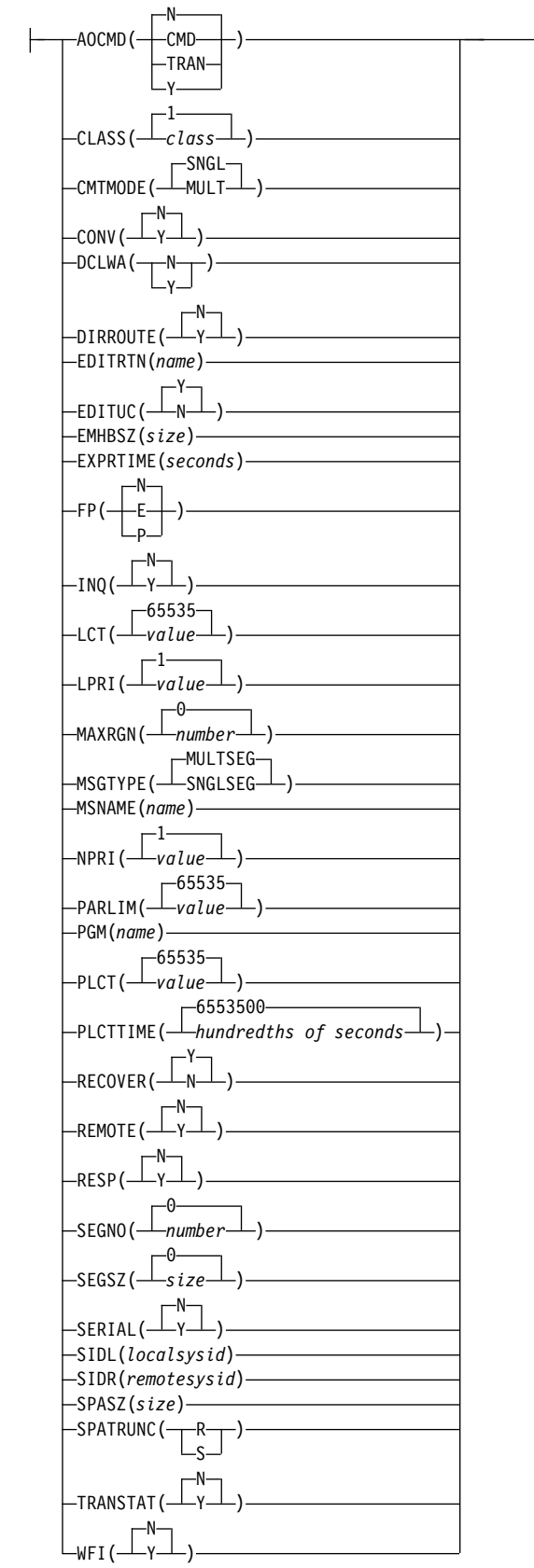

 $\overline{\phantom{a}}$ 

<span id="page-292-0"></span>この構文図に示されたデフォルト値は、IMS トランザクション記述子 DFSDSTR1 に定義されているデフォルト値を反映しています。 CREATE または UPDATE TRANDESC コマンドを使用して別の記述子をデフォルトとして定義した場合、こ の構文図に示されたデフォルト値は、現行のデフォルト記述子に定義されている値 と一致しない可能性があります。

キーワード

以下のキーワードは、CREATE TRAN コマンドに有効です。

### **LIKE**

リソースは、デフォルト記述子の代わりに、既存のリソースまたは記述子をモデ ルとして使用して作成することを指定します。デフォルト記述子は、IMS 記述 子 DFSDSTR1 またはユーザー定義のいずれかです。モデル・タイプは、記述子 (DESC) またはリソース (RSC) のいずれかです。新規のリソースは、すべてモ デルと同じ属性を使用して作成されます。属性は、モデル属性をオーバーライド する CREATE コマンドにより明示的に設定されます。モデルを後から変更して も、そのモデルから作成されたリソースまたは記述子には伝搬されません。

QUERY コマンドを使用して、記述子の作成に使用されたモデル名およびモデ ル・タイプを表示することができます。 QUERY コマンドから戻されるモデル 名とタイプは、情報用の目的でのみ提供されています。EXPORT コマンドは、 リソース定義を、モデル名とモデル・タイプを含めて、定義メンバーにエクスポ ートします。IMPORT コマンドは、リソース定義を、モデル名とモデル・タイ プを含めて、定義メンバーからインポートします。リソースを作成する IMPORT コマンドはモデル名とモデル・タイプを保管しますが、モデル属性は 使用しません。

#### **DESC(***descriptor\_name***)**

このリソースを定義するためのモデルとして使用する記述子の名前を指定し ます。

#### **RSC(***resource\_name***)**

このリソースを定義するためのモデルとして使用するリソースの名前を指定 します。

### **NAME**

トランザクションの名前 (1 から 8 文字) を指定します。名前は英数字 (A か ら Z、0 から 9、#、\$、および @) であることが必要です。名前にブランク、 コンマ、ピリオド、ハイフン、または等号を含めることはできません。名前は、 DFSCONE、DFSIVPxx、および DFSSAMxx を除き、DFS で始めることはでき ません。名前は、BASICEDT、DBCDM、DBRC、ISCEDT、MSDB、SDB、また は WTOR にすることはできません。トランザクション・リソースとトランザ クション記述子は、同じ名前で構いません。トランザクションは、論理端末と同 じ名前を持つことはできません。

**SET**

作成するトランザクションの属性を指定します。LIKE キーワードが省略されて いる場合、指定されない属性は、デフォルト記述子 (IMS 記述子 DFSDSTR1 またはユーザー定義のいずれか) に定義されている値を取ります。LIKE キーワ ードが指定されている場合、指定されない属性はモデルに定義されている値をと

ります。トランザクションが共用される場合、トランザクションは、それが定義 されているすべてのシステムで同じ特性を持っていなければなりません。これら の特性には、以下のものが含まれます。

- v 非会話型/会話型
- v SPA サイズ (会話型の場合)
- v 単一/複数セグメント・メッセージ
- v 非照会/照会
- v リカバリー可能/リカバリー不能
- v 応答モード/非応答モード
- v 高速機能専用/高速機能利用可能/非高速機能

### **AOCMD**

AOI オプションを指定します。これは、トランザクションがタイプ 1 AOI CMD 呼び出しまたはタイプ 2 AOI ICMD 呼び出しを発行できるかどうかを 示します。AOCMD が CMD、TRAN、または Y として定義され、AOI1 実行 パラメーターが AOI1=N として定義されている場合、許可検査は行われず、ト ランザクションには CMD 呼び出しおよび ICMD 呼び出しの発行が許可され ます。

**N** トランザクションによるタイプ 1 AOI CMD 呼び出しの発行が許可されな いことを示します。トランザクションにはタイプ 2 AOI ICMD 呼び出しの 発行が許可されます。

### **CMD**

トランザクションによるタイプ 1 AOI CMD 呼び出しおよびタイプ 2 AOI ICMD 呼び出しの発行が許可されることを示します。AOI1 実行パラ メーターが C、R、または A として定義されている場合、許可検査は、ど のトランザクションが特定のコマンドを発行できるかに基づいて行われま す。この場合、コマンド (または、コマンドの最初の 3 文字) が RACF ま たは同等製品に対してユーザーとして定義されていることが必要です。タイ プ 1 AOI トランザクションは TIMS クラスのもとにプロファイルとして 定義され、トランザクションごとに、それが発行できるコマンドが指定され ていなければなりません。AOCMD(CMD) の定義は、AOCMD(TRAN) の 定義に比べて、作成する必要があるユーザー ID の数が少なくて済みます。 ただし、AOCMD(CMD) の定義では、より多数のリソース・プロファイル を作成または変更する必要があります。

### **TRAN**

トランザクションによるタイプ 1 AOI CMD 呼び出しおよびタイプ 2 AOI ICMD 呼び出しの発行が許可されることを示します。AOI1 実行パラ メーターが C、R、または A として定義されている場合、トランザクショ ン・コードが許可に使用されます。最初の許可検査の結果として、アクセス 機能環境エレメント (ACEE) が作成されます。この環境は、将来の許可検 査で使用するために保持されます。タイプ 1 AOI トランザクションは、 RACF または同等製品に対してユーザーとして定義されていることが必要 です。これにより、タイプ 1 AOI トランザクションからの発行が許可され るコマンドごとに、トランザクションが RACF PERMIT ステートメントで 指定されるようになります。AOI トランザクションを RACF に対してユー ザーとして指定する際に、RACF に既に定義されているユーザーの名前と

競合することがあります。これが起きた場合には、トランザクション名また は既存のユーザー名のどちらかを変更する必要があります。

**Y** トランザクションによるタイプ 1 AOI CMD 呼び出しおよびタイプ 2 AOI ICMD 呼び出しの発行が許可されることを示します。AOI1 実行パラ メーターが C、R、または A として定義されている場合、ユーザー ID ま たはプログラム名が許可に使用されます。一部の環境では、Get Unique 呼 び出しがまだ行われていない場合、プログラム名が許可に使用されます。

### **CLASS**

トランザクション・クラスを指定します。これは、スケジューリングするトラン ザクションを選択するために使用される属性の 1 つです。そのクラス用に使用 可能なメッセージ処理領域があれば、トランザクションをスケジュールできま す。値は 1 から 999 までの数値です。デフォルトは 1 です。この値は、 IMSCTRL マクロの MAXCLAS= キーワードで示された値 (指定またはデフォ ルト) を超えてはなりません。

CPI-C トランザクションは、非 CPI-C トランザクションに使われたのとは異な るメッセージ・クラスで定義してください。IMS は、トランザクション・クラ ス内のすべての CPI-C トランザクションを優先順位ゼロとして扱います。

#### **CMTMODE**

データベースの更新および非急送出力メッセージがコミットされる時期を指定し ます。このオペランドは緊急時再始動に影響を与えます。

#### **MULT**

データベースの更新および非急送出力メッセージは、アプリケーション・プ ログラムが正常に終了した時点、処理限界カウントに達した時点、あるい は、疑似 WFI 従属領域の場合は、キューにそれ以上メッセージがなくなっ た時点でのみ、コミットされます。例えば、プログラムの単一のスケジュー ルで 5 つのトランザクションが処理される場合、5 番目のトランザクショ ンが完了し、プログラムが終了した時点でのみ、5 つすべてがコミットされ ます。トランザクションのコミットが完了するまでは、更新されたデータベ ース・レコードのロックは解放されず、非急送出力メッセージは出力用のキ ューに入れられません。メッセージをコミットする前にアプリケーションが 異常終了した場合、緊急時再始動は、そのコミット・スコープ内で処理され たすべてのメッセージを再キューイングし、それらを再処理のために使用で きるようにします。

トランザクションの結果としてアプリケーションが外部サブシステム (DB2 など) を呼び出す場合、外部サブシステムによって提供されるコミット確認 出口は、CMTMODE(MULT) がサポートされるかどうかを判別することが できます。「*IMS V13* 出口ルーチン」のコミット確認出口ルーチンの下の 資料を参照してください。

### **SNGL**

データベースの更新および非急送出力メッセージは、アプリケーション・プ ログラムがそれぞれのトランザクションの処理を完了した時点でコミットさ れます。IMS は、アプリケーション・プログラムが次のメッセージを要求 した (入出力 PCB に GU を発行した) 時点、またはアプリケーション・プ ログラムが終了した時点のいずれかで、コミット処理を呼び出します。メッ セージをコミットする前にアプリケーションが異常終了した場合、緊急時再

始動は、異常終了の前に処理中であったメッセージを再キューイングし、そ れを再処理のために使用できるようにします。これはデフォルトです。

注**:** TRANSACT マクロの MODE キーワードは、MULT をデフォルトに 使用します。CREATE TRAN コマンドの CMTMODE キーワードは、 SNGL をデフォルトに使用します。

キーワードの組み合わせ規則には次のものがあります。

- v CMTMODE(MULT) と CONV(Y) は相互に排他的です。
- CMTMODE(MULT) と WFI(Y) は相互に排他的です。

### **CONV**

会話オプションを指定します。

- **N** トランザクションは会話型ではありません。これはデフォルトです。
- **Y** トランザクションは会話型です。トランザクション・メッセージは、会話型 プログラム宛に送られます。会話型プログラムは、複数のステップで構成さ れるトランザクションを処理します。会話型プログラムは、端末からメッセ ージを受け取り、端末に応答しますが、トランザクションからのデータをス クラッチパッド域 (SPA) に保管します。端末の担当者が追加データを入力 するとき、プログラムは前回のメッセージから保管したデータを SPA 内に 持っているため、端末の担当者がそのデータを再度入力しなくても要求の処 理を続行することができます。

キーワードの組み合わせ規則には次のものがあります。

- v CMTMODE(MULT) と CONV(Y) は相互に排他的です。
- v FP(E) と CONV(Y) は相互に排他的です。
- v CONV(Y) には SPASZ および SPATRUNC が必要です。
- RECOVER(N) と CONV(Y) は相互に排他的です。
- SPASZ と CONV(N) は相互に排他的です。
- SPATRUNC と CONV(N) は相互に排他的です。

# **DCLWA**

ログ先書きオプションを指定します。これが指定されておらず、デフォルト記述 子が IMS 定義の記述子 DFSDSTR1 である場合、IMS のコールド・スタート 時に、値は DFSDFxxx PROCLIB メンバー内の DCLWA パラメーターの値に 定義されます。再始動後に DFSDFxxx DCLWA 値を変更しても、デフォルト 記述子の DCLWA 値には影響を与えません。DCLWA が DFSDFxxx PROCLIB メンバー内に定義されていない場合、デフォルトは DCLWA=Y で す。

- **N** IMS はログ先書きを実行しません。入力メッセージの保全性、および出力 メッセージと関連のデータベース更新の整合性が必要でない場合に、N を 指定してください。DCLWA は、応答モードまたは高速機能の入力処理に は適用されず、IMS の実行時に無視されます。
- **Y**

IMS は、リカバリー可能な、非応答入力メッセージおよびトランザクショ ンの出力メッセージに対して、ログ先書きを実行する必要があります。これ により、以下のことが確実になります。

- v IMS で障害が発生した場合に非応答入力トランザクションをリカバリー 可能にして、その後で IMS が入力の受信を確認します。
- v データベース変更をリカバリー可能にした後で、IMS が関連の出力応答 メッセージを送信します。
- v 関連の入力確認応答または出力応答が端末に送信される前に、ログ・バ ッファー内の情報が IMS ログに書き込まれます。

すべての VTAM 端末タイプに対して DCLWA(Y) を定義してください。

#### **DIRROUTE**

MSC 直接経路指定オプションを指定します。

- **N** トランザクションを処理しているアプリケーション・プログラムには、トラ ンザクションを発信したシステムが通知されません。発信元の LTERM の 名前が、入出力 PCB に入れられます。これはデフォルトです。
- **Y** 複数 IMS システム構成で MSC 直接経路指定が使用されている場合、トラ ンザクションを処理しているアプリケーション・プログラムに、トランザク ションを発信したシステムが通知されます。発信元システムに戻る論理パス に対応した MSNAME が、入出力 PCB に入れられます。

# **EDITRTN**

プログラムがメッセージを受信する前にメッセージを編集する、トランザクショ ン入力編集ルーチンの 1 文字から 8 文字の名前を指定します。この名前は、英 数字 (A から Z、0 から 9、#、\$、および @) でなければなりません。名前は 英字 (A から Z、#、\$、@) で始まる必要があります。ブランク、コンマ、ピリ オド、ハイフン、または等号は含めることができません。ワイルドカード文字 \* または % を含めることはできません。

指定する編集ルーチンは、システム定義プロセス中に TRANSACT マクロの EDIT= パラメーターを使用して定義された編集ルーチン、または新規のルーチ ンを使用できます。新規ルーチンの場合、そのルーチンは RESLIB 連結デー タ・セットの 1 つに常駐している必要があります。最大 255 個の入力編集ルー チンがサポートされます。

コマンドで指定された編集ルーチンが IMS にとって新規のものである場合、 IMS は RESLIB からルーチンをロードしようとします。ロードに失敗すると、 コマンドはリジェクトされます。指定された編集ルーチンが既に IMS に対して 定義されている場合、ルーチンの新規コピーをロードするか、既存のコピーを使 用するかを決定します。ルーチンはシステムに生成されたが、そのルーチンを参 照しているトランザクションがない場合、IMS は最初に RESLIB からそのモジ ュールの新規コピーをロードしようとします。ロードに成功した場合、編集ルー チンの動的コピーが使用されます。生成されたコピーは、IMS がコールド・ス タートされない限り、再び使用することはできません。動的ルーチンのロードに 失敗した場合は、生成されたコピーが使用されます。編集ルーチンがシステム内 に生成されており、他のトランザクションがそれを参照している場合は、そのモ ジュールの生成されたコピーが使用されます。

EDITRTN は、高速機能利用可能トランザクションが IMS に経路指定される場 合に使用されます。

LU 6.2 装置からの入力の場合は、EDITRTN で指定されたトランザクション入 力編集ルーチンの代わりに、ユーザー編集出口ルーチン DFSLUEE0 が呼び出さ れます。

キーワードの組み合わせ規則には次のものがあります。

v FP(E) と EDITRTN は相互に排他的です。

### **EDITUC**

大文字への編集オプションを指定します。

- **N** 入力データは大文字に変換されません。端末から入力されたとおりに、大文 字および小文字で構成することができます。
- **Y** 入力データは、処理プログラムに提供される前に大文字に変換されます。 FP(E) または FP(P) の場合、トランザクションは、編集/経路指定出口ルー チンに提供される前に大文字に変換されます。これはデフォルトです。

VTAM 端末に対して EDITUC(Y) を指定すると、組み込み装置制御文字が 伝送されなくなります。

### **EMHBSZ**

高速機能トランザクションを実行するために必要な EMH バッファー・サイズ を指定します。これは EMHL 実行パラメーターをオーバーライドします。 EMHBSZ が指定されない場合、EMHL 実行パラメーター値が使用されます。 値は 0 から 30 720 までの数値です。

キーワードの組み合わせ規則には次のものがあります。

- v EMHBSZ>0 は、高速機能が定義されていることが必要です。
- v FP(N) と EMHBSZ>0 は相互に排他的です。

# **EXPRTIME**

IMS が入力トランザクションを取り消すために使用できる経過時間を秒単位で 指定します。トランザクションが IMS に実行依頼された後で、トランザクショ ンの停止や、起こり得るシステム・スローダウンのために、そのトランザクショ ンの処理が遅れる可能性があります。その場合、トランザクションが処理される 前に、ユーザーまたはクライアント・アプリケーションがタイムアウトになる可 能性があります。結局、IMS がそのトランザクションをスケジュールに入れて 処理するときには、その応答メッセージはもう必要なくなっています。トランザ クションに経過時間が指定された場合、IMS は入力トランザクションに有効期 限切れのフラグを立てて、システムが不要なトランザクションの処理のために CPU サイクルを浪費しないようにすることができます。

値は 0 から 65535 の範囲の数値 (秒単位) です。デフォルトは 0 です。この 場合、このトランザクションに有効期限は設定されません。このトランザクショ ン有効期限属性は、すべての IMS TM インターフェースでサポートされます。

制約事項**:** トランザクション有効期限の検査は、高速機能トランザクション、 IMS 会話型トランザクション、およびプログラム間通信トランザクションの GU 時には実行されません。

### **FP** 高速機能オプションを指定します。

- **E** トランザクションは高速機能として排他的に処理されます。高速機能宛先コ ードが同じ名前で作成されます。プログラムは高速機能専用として定義され ていなければなりません。
- **N** トランザクションは高速機能処理の候補ではありません。 PGM() で示され たプログラムは、非高速機能として定義されていなければなりません。これ はデフォルトです。
- **P** トランザクションは高速機能処理の潜在的な候補です。高速機能利用可能ト ランザクションは、高速機能専用プログラムと非高速機能プログラムの 2 つのプログラムのもとで実行できなければなりません。この CREATE TRAN コマンドは、PGM() で非高速機能プログラムを定義します。このト ランザクションを経路指定できる宛先の高速機能専用プログラムを定義する 必要があります。高速機能利用可能トランザクションは、ユーザー出口/経 路指定出口で処理することにより、そのトランザクションが実際に IMS 高 速機能で処理すべきものかどうかを判別する必要があります。IMS 高速機 能で処理すべきものである場合、編集/経路指定出口ルーチンは、トランザ クションに宛先コードを関連付けます。この宛先コードは、どの高速機能プ ログラムがそのトランザクションを処理するかを示します。

PGM() で定義されたプログラムは、高速機能専用として定義されていては なりません。

キーワードの組み合わせ規則には次のものがあります。

- v EDITRTN と FP(E) は相互に排他的です。
- v FP(P) と FP(E) は、高速機能が定義されていることが必要で。
- CONV(Y) と FP(E) は相互に排他的です。
- v MSGTYPE(MULTSEG) と FP(E) は相互に排他的です。
- v MSGTYPE(MULTSEG) と FP(P) は相互に排他的です。
- MSNAME と FP(E) は相互に排他的です。
- MSNAME と FP(P) は相互に排他的です。
- v RECOVER(N) と FP(E) は相互に排他的です。
- v RECOVER(N) と FP(E) は相互に排他的です。
- v RESP(N) と FP(E) は相互に排他的です。
- v RESP(N) と FP(P) は相互に排他的です。
- v SIDL と FP(E) は相互に排他的です。
- SIDL と FP(P) は相互に排他的です。
- SIDR と FP(E) は相互に排他的です。
- v SIDR と FP(P) は相互に排他的です。

### **INQ**

照会オプションを指定します。

- **N** これは照会トランザクションではありません。これはデフォルトです。
- **Y** これは照会トランザクションです。INQ(Y) を指定する場合、RECOVER() パラメーターを使用して、IMS の緊急時再始動または正常再始動の際にこ のトランザクションをリカバリーする必要があるかどうかも指定できます。

このオプションは、入力された場合にどのデータベースも変更しないトラン ザクションに対してのみ指定する必要があります。プログラムは、INQ(Y) として定義されたトランザクションの処理がスケジュールされた場合、デー タベースに対して ISRT、DLET、または REPL 呼び出しを出すのを禁止さ れます。

IMS トランザクションが INQ(Y) で定義されている場合、アプリケーショ ン・プログラムは SQL INSERT、DELETE、または UPDATE を実行でき ません。

キーワードの組み合わせ規則には次のものがあります。

• RECOVER(N) と INO(N) は相互に排他的です。

**LCT**

限界カウントを指定します。これは、キューに入れられて処理を待っている入力 トランザクションの数と比較する際に、通常優先順位値または限界優先順位値が このトランザクションに割り当てられるかどうかを決める数値です。値は 1 か ら 65535 までの数値です。デフォルトは、65535 です。

BMP によって処理されるトランザクションの場合、限界カウント値は無視され ます。

共用キュー環境では、限界カウント値は無視されます。

限界カウント値は、FP 専用トランザクションには適用されず、無視されます。

**LPRI**

限界優先順位を指定します。これは、キューに入れられて処理を待っている入力 トランザクションの数が、限界カウント値に等しいかより大きくなった場合に、 このトランザクションが引き上げられるスケジューリング優先順位です。スケジ ューリング優先順位は、スケジューリングするトランザクションの選択に使用さ れる属性です。同じクラスで定義されている場合、優先順位の高いトランザクシ ョンが優先順位の低いものよりも先にスケジュールされます。値は 0 から 14 までの数字が可能です。デフォルトは、1 です。

限界優先順位が使用され、スケジューリング優先順位が限界優先順位に引き上げ られている場合、このトランザクション名のためにエンキューされているすべて のメッセージが処理されるまでは、優先順位は通常優先順位に引き下げられませ ん。このトランザクションには限界優先順位を適用したくない場合は、通常優先 順位と限界優先順位を等しい値に定義し、限界カウントを 65535 に設定しま す。

トランザクションがバッチ・メッセージ・プログラム (BMP) によって排他的に 処理される場合、限界優先順位を 0 として定義します。PGM() で指定されたプ ログラムがバッチのプログラム・タイプで定義されている場合、現行優先順位は 強制的に 0 にされます。ただし、バッチ・メッセージ処理領域 (BMP) は、0 以外の現行スケジューリング優先順位を持つトランザクションを処理できます。

この優先順位は、このトランザクションが作成してリモート・システムの宛先に 送信するメッセージの優先順位も管理します。NPRI 定義のもとの MSC の優 先順位に関する説明も参照してください。

BMP によって処理されるトランザクションの場合、限界優先順位値は無視され ます。

バッチ・プログラムの場合、スケジューリングでは限界優先順位値は無視されま す。トランザクションがバッチ・プログラムを参照しており、ゼロ以外の LPRI 値が指定されている場合、値は 0 に設定されます。

共用キュー環境では、限界優先順位値は無視されます。

# **MAXRGN**

| | | |  $\blacksquare$ | |  $\mathbf{I}$ |

最大領域カウントを指定します。このカウント値は、トランザクションを処理す るために同時にスケジュールできるメッセージ処理プログラム (MPP) 領域の数 を制限します。 MPP 領域の数が制限されていない場合、1 つのトランザクシ ョンがすべての使用可能な領域を独占する可能性があります。この値は、0 から MAXPST= 制御領域パラメーターで指定した値の間の数値です。 MAXRGN(0) は、制限がないことを意味します。プログラムのスケジューリング・タイプを SERIAL として定義する場合は、MAXRGN パラメーターを省略するか、値を 0 として定義してください。

キーワードの組み合わせ規則には次のものがあります。

- v PARLIM(65535) と MAXRGN>0 は相互に排他的です。
- v SERIAL(Y) と MAXRGN>0 は相互に排他的です。

### **MSGTYPE**

メッセージ・タイプ (単一セグメントまたは複数セグメント) を指定します。こ れは、着信メッセージが完了と見なされ、後続の処理のためにアプリケーショ ン・プログラムに経路指定できるようになる時点を指定します。

複数 IMS システム構成で MSC 直接経路指定が使用される場合、IMS は、メ ッセージとそのメッセージを処理する宛先トランザクションの両方が、ともに単 一セグメントまたは複数セグメントのどちらかであることを確認しません。

#### **MULTSEG**

着信メッセージは、複数のセグメントの長さにできます。これは、メッセー ジ終結標識を受け取るまで、つまり MFS によって完全なメッセージが作成 されるまでは、アプリケーション・プログラムへのスケジューリングに適格 ではありません。これはデフォルトです。

### **SNGLSEG**

着信メッセージは、1 セグメントの長さです。これは、端末オペレーターが セグメント終結を示した時点で、スケジューリングに適格になります。

キーワードの組み合わせ規則には次のものがあります。

- v FP(E) と MSGTYPE(MULTSEG) は相互に排他的です。
- v FP(P) と MSGTYPE(MULTSEG) は相互に排他的です。

# **MSNAME**

複数 IMS システム構成 (MSC) 内の論理リンク・パスの名前 (1 から 8 文字) を指定します。論理リンク・パスは、任意の 2 つの IMS システム間のパスで す。 IMS システムは、論理リンク・パスに関連付けられたリモート・システム ID とローカル・システム ID によって識別されます。リモート・システム ID は、このパスを使用しているメッセージが処理されるシステムを識別します。ロ ーカル・システム ID は、このシステムを識別します。このトランザクション がエクスポートされる場合、MSNAME ではなく、ローカル・システム ID と

リモート・システム ID がエクスポートされます。リモート・トランザクショ ンを追加する CREATE TRAN コマンドの場合、MSNAME が既に定義済みで あることが必要です。

キーワードの組み合わせ規則には次のものがあります。

- v FP(E) と MSNAME は相互に排他的です。
- v FP(P) と MSNAME は相互に排他的です。
- SIDL と MSNAME は相互に排他的です。
- SIDR と MSNAME は相互に排他的です。

### **NPRI**

通常のスケジューリング優先順位を指定します。スケジューリング優先順位は、 スケジューリングするトランザクションの選択に使用される属性です。同じクラ スで定義されている場合、優先順位の高いトランザクションが優先順位の低いも のよりも先にスケジュールされます。トランザクション・リソースの作成時に、 現行優先順位 (CPRI)、つまりスケジューリング優先順位は、通常優先順位 (NPRI) に初期設定されます。また、通常優先順位は、エンキューされて処理を 待っている入力トランザクションの数が限界カウント値を下回っている場合も、 トランザクションに対して現行優先順位として割り当てられます。値は 0 から 14 までの数字が可能です。デフォルトは 1 です。

この優先順位は、このトランザクションが作成してリモート・システムの宛先に 送信するメッセージの優先順位も管理します。

トランザクションがバッチ・メッセージ・プログラム (BMP) によって排他的に 処理される場合は、通常優先順位を 0 としてコーディングします。

トランザクションがバッチ・メッセージ・プログラム (BMP) によって排他的に 処理される場合、限界優先順位を 0 として定義します。PGM() で指定されたプ ログラムがバッチのプログラム・タイプで定義されている場合、現行優先順位は 強制的に 0 にされます。ただし、バッチ・メッセージ処理領域 (BMP) は、0 以外の現行スケジューリング優先順位を持つトランザクションを処理できます。

リモート・トランザクションの場合、トランザクションを処理システムに送信す るために優先順位が使用されます。これは、MSC リンク・メッセージ優先順位 と呼ばれます。MSC リンク・メッセージ優先順位グループには、以下の 3 つ があります。

- 低
- v 中
- v 高

低優先順位グループは、入力端末システム内の基本要求で構成されます。このグ ループには、リモート・トランザクション優先順位 0 から 6 が割り当てられま す。中優先順位グループは、2 次要求、応答、中間システム内の基本要求、およ び入力端末システム内の基本要求で構成されます。このグループには、リモー ト・トランザクション優先順位 7 が割り当てられます。高優先順位グループ は、入力端末システム内の基本要求で構成されます。このグループのメッセージ には、リモート・トランザクション優先順位 8 から 14 が割り当てられます。 各グループ内でのメッセージの優先順位は、基本要求の場合は、入力端末システ ム内のトランザクションまたはリモート・トランザクションの現行の優先順位値 に基づき、2 次要求および応答の場合は、最終処理システムに基づきます。

MSC 構成内では、トランザクションの優先順位が、MSC リンク経由でこのト ランザクションによって挿入されたメッセージを送信するために使用される優先 順位を決定します。トランザクションが同じ宛先に複数のメッセージを挿入し (例えば、プリンターへのページ)、これらのメッセージを挿入された順序で送信 する必要がある場合は、通常優先順位値と限界優先順位値を同じにする必要があ ります。通常優先順位値と限界優先順位値が同一でない場合、前に挿入されたメ ッセージより高い優先順位で挿入されたメッセージが、最初に宛先に到着する可 能性があります。(この制約事項は、同じメッセージの複数のセグメントには適 用されません。)

BMP によって処理されるトランザクションの場合、通常優先順位値は無視され ます。

バッチ・プログラムの場合、スケジューリングは通常優先順位値を無視します。 トランザクションがバッチ・プログラムを参照しており、ゼロ以外の NPRI 値 が指定されている場合、値は 0 に設定されます。

### **PARLIM**

並列処理限界カウントを指定します。これは、このトランザクションに関して現 在スケジュールされているそれぞれのアクティブ・メッセージ領域によって、現 在キューに入れることができるがまだ処理されていないメッセージの最大数で す。これは、関連のプログラムのスケジューリング・タイプが並列として定義さ れている場合に使用されるしきい値です。現行のトランザクション・エンキュ ー・カウントが、このトランザクションに現在スケジュールされている領域数を PARLIM 値に掛けた値を超えるたびに、追加の領域がスケジュールされます。

値は 0 から 32767 までの数値、または 65535 です。PARLIM(0) は、入力メ ッセージごとに新しい領域がスケジュールされることを示します。このスケジュ ーリング条件 (メッセージ数が 0 より大きい) は、常に満たされるからです。 PARLIM(0) を指定する場合は、MAXRGN 値を指定して、特定のトランザクシ ョンを処理するためにスケジュールできる領域の数を制限する必要があります。 PARLIM(65535) は、並列処理は使用不可であることを意味し、IMS は一度に 1 つの領域にのみトランザクションをスケジュールすることを許可します。 PARLIM(65535) がデフォルトです。

PARLIM に指定される値は、メッセージ処理プログラム (MPP) にのみ適用さ れます。バッチ・メッセージ処理プログラム (BMP) ではサポートされません。 トランザクションをシリアルとして定義するか、プログラムのスケジューリン グ・タイプが SERIAL である場合には、PARLIM(65535) を定義してくださ い。

共用キュー環境では (スケジューリング・タイプが PARALLEL の場合)、65535 以外の PARLIM 値を指定すると、正常に実行された連続 GU カウントが、こ のトランザクションに現在スケジュールされている領域数を PARLIM 値に掛け た値を超えるたびに、新しい領域がスケジュールされます。共用キュー環境で は、キュー・カウントの代わりに、正常に実行された連続 GU カウントが使用 されます。MAXRGN で指定された最大領域数まで、新しい領域が継続してス ケジュールされます。

PARLIM キーワードは、FPE トランザクションには適用されず、デフォルトの 65535 を取るようにする必要があります。FPE トランザクションに対して PARLIM 値を指定することは可能ですが、スケジューリングでは無視されま

す。デフォルト以外の PARLIM 値を指定すると、/DISPLAY TRAN または QUERY TRAN などのコマンドで、FPE トランザクションに対して BAL 状況 が表示されることになります。FPE トランザクションの場合、PARLIM および BAL 状況は無視できます。

キーワードの組み合わせ規則には次のものがあります。

- v MAXRGN>0 と PARLIM(65535) は相互に排他的です。
- v SERIAL(Y) と PARLIM 値 0 から 32767 は、相互に排他的です。

#### **PGM**

トランザクションに関連付けられたプログラムの名前を指定します。

REMOTE(N) を指定した CREATE TRAN コマンドの場合、そのプログラムが 存在している必要があります。REMOTE(Y) で定義されたリモート・トランザ クションを除いて、PGM() は必須です。

# **PLCT**

処理限界カウントを指定します。これは、アプリケーション・プログラムを再ロ ードせずに、IMS が処理のためにアプリケーション・プログラムに送信するメ ッセージの最大数です。値は 0 から 65535 までの数値でなければなりません。 PLCT(0) は、アプリケーションに送信されるメッセージの最大数は 1 であり、 アプリケーション・プログラムは後続のメッセージを受信する前に再ロードされ ることを意味します。PLCT(65535) は、単一のプログラム・ロードで処理され るメッセージの数に制限はないことを意味します。1 から 65535 までの値は、 迅速にスケジュールを変更して処理するのに適しています。デフォルトは、 65535 です。

この値は、1 つのアプリケーション・プログラムが単一のスケジューリング・サ イクルで処理できるメッセージの数を決めるために使用されます。アプリケーシ ョン・プログラムが、示された数のメッセージを要求し、受信した場合、後続の 要求は、次の 2 つのアクションのどちらかの結果になります。

- v IMS は、以下のいずれかの条件を満たしている場合、「これ以上メッセージ がない」ことを示します。
	- 領域が MPP でない。
	- 現在スケジュールされているモードが CMTMODE(SNGL) でない。
	- その領域に対して、等しいかより高い優先順位のトランザクションがエン キューされている。

IMS は、そのアプリケーション・プログラム用にエンキューされた他のメッ セージを持っている可能性があります。アプリケーション・プログラムは、 それ以上メッセージがないことを示す標識を受け取った場合は、終了する責 任があります。アプリケーション・プログラムの終了により、それが占有し ていた領域をスケジュール変更のために利用できるようになります。この機 能により、IMS は、前のトランザクションの処理中にシステムに入力され た、より高い優先順位のトランザクションのスケジューリングが可能になり ます。さらに、等しい優先順位のトランザクションがエンキューされている 場合、それらを先入れ先出し (FIFO) ベースでスケジューリングできるよう になります。

v 以下のすべての条件が満たされている場合、領域では迅速にスケジュールを 変更し、次のメッセージをアプリケーションに戻します。

- 領域が MPP である。
- トランザクションが CMTMODE(SNGL) である。
- 等しいかより高い優先順位のトランザクションがエンキューされていな い。
- そのアプリケーション・プログラム用のメッセージがまだエンキューされ ている。

# **PLCTTIME**

処理限界カウント時間を指定します。これは、単一のトランザクション (また は、メッセージ) を処理するために許容される時間の長さ (100 分の 1 秒単位) です。この数値は、メッセージ処理領域で各メッセージの処理に許容される最大 CPU 時間を指定します。

バッチ・メッセージ・プログラム (BMP) は、この設定の影響を受けません。

値は 1 から 6553500 の範囲の数値 (100 分の 1 秒単位) です。6553500 の値 は、アプリケーション・プログラムには制限時間がないことを意味します。デフ ォルトは 6553500 です。

高速機能が使用されている場合、このキーワードは、特定のトランザクション名 について、プログラムが単一のトランザクション・メッセージを処理するために 許容される時間の長さ (100 分の 1 秒単位) を指定します。時間は、トランザ クション処理中に経過する実時間 (累算タスク時間ではなく) を表します。実時 間が使用されるのは、入力端末が応答モードにあり、応答が送信されるまでは別 のトランザクションを入力できないためです。この場合、PLCT() は無視されま す。

この値は、アプリケーション・プログラムのループを制御します。プログラムと トランザクション間の実行時間の値を最適化する必要はありません。ただし、割 り当てられた時間値が、予想されるトランザクション当たりの実行時間を下回っ てはなりません。スケジュールされたアプリケーション・プログラムが PLCTTIME() と PLCT() の積を超えた場合、アプリケーション・プログラムは 異常終了します。 DFSMPR プロシージャーで IMS STIMER 値が 2 に指定さ れている場合、領域は DL/I 呼び出しが完了するまで異常終了しません。

アプリケーション・プログラムでは、STIMER タイマー・サービスを使用して はなりません。IMS は、トランザクションの実行時間を計測するために STIMER タイマー・サービスを使用します。アプリケーション・プログラムが MVS STIMER マクロを発行すると、IMS によって設定された STIMER タイマ ー・サービスが取り消されます。アプリケーション・プログラムのタイマー要求 には、代わりに STIMERM マクロを使用してください。

#### **RECOVER**

リカバリー・オプションを指定します。

- **Y** IMS 緊急時再始動または正常再始動の際に、トランザクションはリカバリ ーされます。これはデフォルトです。
- **N** トランザクションはリカバリーされません。

キーワードの組み合わせ規則には次のものがあります。

- CONV(Y) と RECOVER(N) は相互に排他的です。
- v FP(E) と RECOVER(N) は相互に排他的です。
- v FP(P) と RECOVER(N) は相互に排他的です。
- INO(N) と RECOVER(N) は相互に排他的です。

### **REMOTE**

リモート・オプションを指定します。

- **N** トランザクションはリモートではありません。トランザクションはローカル であり、ローカル・システムで実行されます。これはデフォルトです。
- **Y** トランザクションはリモートです。トランザクションはリモート・システム で実行されます。
- キーワードの組み合わせ規則には次のものがあります。
- v REMOTE(Y) は、MSNAME もしくは SIDR と SIDL を必要とします。

#### **RESP**

応答モード・オプションを指定します。

- **N** トランザクションは応答モードではありません。デフォルトの OPTIONS=TRANRESP を指定しているか、デフォルトを受け入れる端末の 場合、このトランザクションが入力された後、入力が停止してはなりませ ん。これはデフォルトです。
- **Y** トランザクションは応答モードです。トランザクションの入力元の端末は保 留にされ、応答を受信するまで、それ以上の入力を阻止します。デフォルト の OPTIONS=TRANRESP を指定しているか、デフォルトを受け入れる端 末の場合、このトランザクションが入力された後、このトランザクションが 応答メッセージを端末に戻すまでは、追加メッセージは許可されません。応 答モードは、個々の端末の定義によって、強制または無効にすることができ ます。応答モードで稼働しないすべての端末では、オンライン処理時に RESP(Y) は無視されます。

キーワードの組み合わせ規則には次のものがあります。

- v FP(E) と RESP(N) は相互に排他的です。
- v FP(P) と RESP(N) は相互に排他的です。

# **SEGNO**

セグメント数を指定します。これは、アプリケーション・プログラムからの Get Unique (GU) 呼び出し当たりの、メッセージ・キューに入れることができ るアプリケーション・プログラム出力セグメントの最大数です。値は 0 から 65535 までの数字が可能です。デフォルトは 0 です。SEGNO(0) が定義されて いる場合、実行時にオンライン・システムによってセグメント数は検査されませ ん。

### **SEGSZ**

セグメント・サイズを指定します。これは、1 つの出力セグメントに許されるバ イトの最大数です。値は 0 から 65535 までの数字が可能です。デフォルトは 0 です。 SEGSZ(0) が定義されている場合、実行時にオンライン・システムによ ってセグメント・サイズは検査されません。

LU 6.2 装置への最大出力メッセージ・セグメントは 32767 です。トランザク ションが LU 6.2 装置に出力を送信することが予想される場合は、SEGSIZE パ

ラメーターを 32767 より大きくしてはなりません。ただし、これはコマンドの 処理中は実行されません。IMS は、出力時点までメッセージの宛先の装置タイ プを判別できないからです。

### **SERIAL**

シリアル・オプションを指定します。

- **N** トランザクションのメッセージは、逐次処理されません。メッセージは並列 で処理できます。U3303 疑似アベンドの後、メッセージは中断キューに入 れられます。障害が繰り返し発生してトランザクションが USTOP で停止 されるまで、スケジューリングが続行されます。これはデフォルトです。
- **Y** トランザクションのメッセージは、逐次処理されます。U3303 疑似アベン ドでは、メッセージは中断キューに入れられるのではなく、トランザクショ ン・メッセージ・キューの前に置かれ、トランザクションは USTOP で停 止します。/START または UPD TRAN コマンドでトランザクションまた はクラスが開始されると、トランザクションの USTOP は除去されます。

キーワードの組み合わせ規則には次のものがあります。

- v MAXRGN>0 と SERIAL(Y) は相互に排他的です。
- v PARLIM 値 0 から 32767 と SERIAL(Y) は、相互に排他的です。

### **SIDL**

複数 IMS システム (MSC) 構成内のローカル・システムのシステム ID (SYSID) を指定します。ローカル・システムは、応答の返送先の発信元システム です。値は 1 から 2036 までの数値 (MSC が使用可能な場合) または 0 (MSC が使用不可の場合) です。ローカル SYSID は、任意のまたはすべての MSNAME またはトランザクションに定義できます。

ローカル・トランザクションで SIDL が指定されていない場合、SIDL は、この システムの MSC が使用可能なときは、最低のシステム ID 値で定義され、こ のシステムの MSC が使用不可のときは、SIDL は 0 の値で定義されます。

ローカル・トランザクションの場合、ローカル・システム ID とリモート・シ ステム ID は同じです。ローカル・トランザクションの作成時に、SIDL 値およ び SIDR 値がこの IMS にローカルとして定義されていない場合、最低のシス テム ID が SIDL 値および SIDR 値に使用されます。

SIDL パラメーターは、MSPLINK マクロ・ステートメントの TYPE= キーワー ドで指定されたリンク・タイプ (CTC、MTM、TCP/IP、VTAM) から独立して います。

キーワードの組み合わせ規則には次のものがあります。

- v SIDL と SIDR が対で指定され、かつ、この IMS のローカル・システム ID に等しい値でない限り、FP(E) と SIDL は相互に排他的です。
- v FP(P) と SIDL は相互に排他的です。
- MSNAME と SIDL は相互に排他的です。
- v SIDL 値は、この IMS に対して定義されている必要があります。

# **SIDR**

複数 IMS システム (MSC) 構成内のリモート・システムのシステム ID (SYSID) を指定します。リモート・システムは、アプリケーション・プログラム を実行するシステムです。値は 1 から 2036 までの数値 (MSC が使用可能な 場合) または 0 (MSC が使用不可の場合) です。指定されたリモート SYSID は、MSNAME に対しても定義されている必要があります。

ローカル・トランザクションでは、SIDR 値が SIDL 値に等しく設定されてい る必要があります。両方の値が同一のローカル SYSID に設定されている必要が あります。

SIDR パラメーターは、MSPLINK マクロ・ステートメントの TYPE= キーワー ドで指定されたリンク・タイプ (CTC、MTM、TCP/IP、VTAM) から独立して います。

キーワードの組み合わせ規則には次のものがあります。

- v SIDL と SIDR が対で指定され、かつ、この IMS のローカル・システム ID に等しい値でない限り、FP(E) と SIDR は相互に排他的です。
- v FP(P) と SIDR は相互に排他的です。
- MSNAME と SIDR は相互に排他的です。
- v SIDR 値は、この IMS に対して定義されている必要があります。

### **SPASZ**

会話型トランザクションのスクラッチパッド域 (SPA) のサイズ (バイト単位) を指定します。値は 16 から 32767 までの数値です。

- キーワードの組み合わせ規則には次のものがあります。
- CONV(N) と SPASZ は相互に排他的です。
- v FP(E) と SPASZ は相互に排他的です。

### **SPATRUNC**

会話型トランザクションのスクラッチパッド域 (SPA) の切り捨てオプションを 指定します。このキーワードは、より小さい SPA を使用して定義されているト ランザクションへのプログラム間通信の後、SPA データを切り捨てるのか、保 存するのかを定義します。会話型トランザクションにこのキーワードが指定され ていない場合、値はモデル (RSC、DESC、またはデフォルト記述子) から取得 されます。SPATRUNC 値が指定されておらず、モデル内にも設定されていな い場合、SPATRUNC 値は、IMS のコールド・スタート時に DFSDCxxx PROCLIB メンバー内の TRUNC パラメーターに指定された値に基づいて設定 されます。再始動後に DFSDCxxx TRUNC 値を変更しても、デフォルト記述子 の SPATRUNC 値には影響を与えません。

会話の最初の開始時、およびプログラム間通信時に、SPATRUNC オプション が検査され、指定に応じて設定またはリセットされます。オプションが設定され ると、それは会話の存続期間の間、またはそのオプションをリセットする必要が あることを指定したトランザクションへのプログラム間通信が発生するまで、設 定されたままです。

プログラム間通信が発生した場合、新しいトランザクションの切り捨てデータ・ オプションが最初に検査され、その仕様が会話に対して設定されて、出力メッセ ージに挿入される SPA に使用されます。新しいトランザクションでこのオプシ ョンが指定されていない場合、会話に対して現在有効なオプションが使用されま す。

**S** より小さい SPA で定義されたトランザクションへのプログラム間通信が行

われる場合でも、IMS は SPA 内のデータをすべて保存します。より小さ い SPA を持つトランザクションには、切り捨てられたデータは見えません が、より大きい SPA を持つトランザクションに切り替えられたときに、切 り捨てられたデータは使用されます。

**R** 切り捨てられたデータは保存されません。

キーワードの組み合わせ規則には次のものがあります。

- CONV(N) と SPATRUNC は相互に排他的です。
- v FP(E) と SPATRUNC は相互に排他的です。

### **TRANSTAT**

メッセージ・ドリブン・プログラムのトランザクション・レベル統計をログに記 録するかどうかを指定します。Y が指定されている場合、トランザクション・ レベル統計は X'56FA' ログ・レコード内のログに書き込まれます。

- **N** トランザクション・レベル統計はログに記録されません。
- **Y** トランザクション・レベル統計はログに記録されます。

TRANSTAT キーワードはオプションです。これが指定されておらず、デフォル ト記述子が IMS 定義の記述子 DFSDSTR1 である場合、IMS のコールド・ス タート時に、値は DFSDFxxx PROCLIB メンバーの TRANSTAT パラメーター の値に定義されます。再始動後に DFSDFxxx TRANSTAT 値を変更しても、デ フォルト記述子の TRANSTAT 値には影響を与えません。トランザクションま たはトランザクション記述子を作成する際に、CREATE TRAN コマンドまたは CREATE TRANDESC コマンドで TRANSTAT キーワードを使用することによ り、システム・デフォルトをオーバーライドすることができます。

### **WFI**

入力待ちオプションを指定します。この属性は、常に入力待ちトランザクション として動作する、高速機能トランザクションには適用されません。

- **N** これは、入力待ちトランザクションではありません。これはデフォルトで す。
- **Y** これは、入力待ちトランザクションです。WFI トランザクションを処理す るメッセージ処理またはバッチ処理アプリケーション・プログラムは、通常 どおりにスケジュールされ、呼び出されます。処理するトランザクションが WFI として定義されている場合、プログラムは、使用可能な入力メッセー ジを処理した後も主ストレージに残ることが許可されます。以下の場合は、 QC 状況コード (これ以上メッセージがない) が戻されます。すなわち、処 理限界カウント (PLCT) に達した場合、スケジュールされたトランザクシ ョン、データベース、プログラム、またはクラスの状況を変更するためにコ マンドが入力された場合、トランザクションで使用されるデータベースに関 するコマンドが入力された場合、あるいは IMS がチェックポイント・シャ ットダウンで終了した場合です。

キーワードの組み合わせ規則には次のものがあります。

v CMTMODE(MULT) と WFI(Y) は相互に排他的です。

# <span id="page-309-0"></span>使用上の注意

RM およびリソース構造が定義されている IMSplex では、トランザクション名は リソース構造に保管されます。

リソースは、DELETE コマンドを使用して削除されない限り、IMS の存続期間中存 在しています。リソースは、IMS ウォーム・スタートまたは緊急時再始動を越え て、リカバリー可能です。 IMS がコールド・スタートする場合、 IMS が稼働中に エクスポートされた定義をコールド・スタートがインポートしない限り、リソース は失われます。

CREATE TRAN コマンドは、トランザクションが動的に追加されることを除い て、MODBLKS データ・セット内のトランザクション・リソースに対するローカ ル・オンライン変更 (/MODIFY コマンドを使用) またはグローバル・オンライン 変更 (INITIATE OLC コマンドを使用) と同様です。

CREATE TRAN コマンドは、Operations Manager API を介してのみ出すことが できます。これらのコマンドは DB/DC および DCCTL システムに適用されま す。

このコマンドは、XRF 代替、RSR トラッカー、または FDBR 領域では無効です。 MODBLKS のオンライン変更が有効な場合、CREATE コマンドは無効です (DFSDFxxx または DFSCGxxxが MODBLKS=OLC で定義されているか、または MODBLKS が定義されていません)。

出力フィールド

以下の表は、CREATE TRAN の出力フィールドを示しています。表の各列は以下 のとおりです。

ショート・ラベル

XML 出力で生成されたショート・ラベルが記載されています。

キーワード

フィールドを生成させるコマンドのキーワードを識別します。 N/A は、 常に戻される出力フィールドの場合に表示されています。エラーが発生した 場合のみ戻される出力フィールドには、値 *error* が表示されています。

意味 出力フィールドの簡略説明を提供します。

表 *150. CREATE TRAN* コマンド出力フィールド

| ショート・ラベル キーワード |             | 意味                                   |
|----------------|-------------|--------------------------------------|
| <sub>CC</sub>  | N/A         | 完了コード。                               |
| <b>CCTXT</b>   | error       | ゼロ以外の完了コードの意味を簡潔に説明する完了コ<br>ード・テキスト。 |
| <b>MBR</b>     | N/A         | 出力行を作成した IMSplex メンバー。               |
| <b>TRAN</b>    | <b>TRAN</b> | トランザクション名。                           |

# <span id="page-310-0"></span>戻りコード、理由コード、および完了コード

IMS 戻りおよび理由コードは、CREATE TRAN コマンドによって OM に戻りま す。CREATE TRAN コマンドの結果として戻される OM 戻りコードと理由コード は、OM を介して入力されるすべてのコマンドの標準コードです。

以下の表は、戻りコードと理由コード、およびコードの簡単な説明を示していま す。コマンドに戻される戻りコードまたは理由コードは、CSL 要求からのエラーを 示すこともあります。

表 *151. CREATE TRAN* コマンドの戻りコードと理由コード

| 戻りコード       | 理由コード       | 意味                                                                                                    |
|-------------|-------------|----------------------------------------------------------------------------------------------------|
| X'00000000' | X'00000000' | コマンドは正常に完了しました。コマンド出力は、各<br>リソースの行と、その完了コードを含んでいます。詳<br>しくは、完了コード表を参照してください。                                                         |
| X'00000008' | X'00002009' | 同じ属性に対して指定された複数の値が無効です。例<br>えば、RESP(Y) と RESP(N) の両方を指定することは<br>できません。この理由コードは、DFSINSX0 ユーザー<br>出口を使用してトランザクションを作成する場合にの<br>み適用されます。 |
| X'00000008' | X'0000204C' | クラス値が無効です。                                                                                                    |
| X'00000008' | X'00002050' | 現行の優先順位 CPRI 値が無効です。                                                                                                    |
| X'00000008' | X'00002054' | 限界カウント LCT 値が無効です。                                                                                                    |
| X'00000008' | X'00002058' | 限界優先順位 LPRI が無効です。                                                                                                    |
| X'00000008' | X'0000205C' | 最大領域 MAXRGN が無効です。                                                                                                    |
| X'00000008' | X'00002060' | 通常優先順位 NPRI 値が無効です。                                                                                                    |
| X'00000008' | X'00002064' | 並列限界カウント PARLIM 値が無効です。                                                                                                    |
| X'00000008' | X'00002068' | 処理限界カウント PLCT が無効です。                                                                                                    |
| X'00000008' | X'0000206C' | セグメント数 SEGNO 値が無効です。                                                                                                    |
| X'00000008' | X'00002070' | セグメント・サイズ SEGSZ 値が無効です。                                                                                                    |
| X'00000008' | X'00002100' | CMTMODE(MULT) と WFI(Y) は相互に排他的で<br>す。両方のキーワードが明示的に指定されていたか、<br>1 つのキーワードが明示的に指定されてもう 1 つの<br>属性がモデルから得られました。                         |
| X'00000008' | X'00002101' | CONV(Y) と CMTMODE(MULT) は相互に排他的で<br>す。両方のキーワードが明示的に指定されていたか、<br>1 つのキーワードが明示的に指定されてもう 1 つの<br>属性がモデルから得られました。                        |
| X'00000008' | X'00002103' | CONV(N) と、SPASZ>0 または SPATRUNC は相互<br>に排他的です。両方のキーワードが明示的に指定され<br>ていたか、1つのキーワードが明示的に指定されても<br>う 1 つの属性がモデルから得られました。                  |
| X'00000008' | X'00002104' | CONV(Y) と RECOVER(N) は相互に排他的です。両<br>方のキーワードが明示的に指定されていたか、1つの<br>キーワードが明示的に指定されてもう 1 つの属性が<br>モデルから得られました。                            |

表 *151. CREATE TRAN* コマンドの戻りコードと理由コード *(*続き*)*

| 戻りコード       | 理由コード       | 意味                                                                                                    |  |
|-------------|-------------|----------------------------------------------------------------------------------------------------|--|
| X'00000008' | X'00002105' | CONV(Y) には SPASZ および SPATRUNC が必要<br>です。SPASZ が明示的に指定されなかったか、モデ<br>ルに定義されていなかった、あるいは SPATRUNC<br>が明示的に指定されなかったか、モデルに定義されて<br>いなかったかのいずれかです。CONV(Y) は、明示的<br>に指定されたか、モデルに定義されていたかのいずれ<br>かです。 |  |
| X'00000008' | X'00002108' | 無効な EDITRTN 名です。EDITRTN は、明示的に指<br>定されたか、モデルから取得されました。                                                                                                    |  |
| X'00000008' | X'00002109' | 編集ルーチンの最大数 255 を超過しました。<br>EDITRTN は、明示的に指定されたか、モデルから取<br>得されました。                                                                                                    |  |
| X'00000008' | X'0000210A' | 無効な EMHBSZ です。以下のいずれかの状態が発生<br>しました。<br>指定された EMHB サイズが、最大サイズの 30720<br>より大きい<br>指定された EMHB サイズに X'5901' ログ・レコ<br>$\bullet$<br>ード接頭部の長さを加えたものが、ログのバッファ<br>ー・サイズより大きい                         |  |
| X'00000008' | X'0000210C' | FP(E) と EDITRTN は相互に排他的です。両方のキー<br>ワードが明示的に指定されていたか、1つのキーワー<br>ドが明示的に指定されてもう 1 つの属性がモデルか<br>ら得られました。                                                                                         |  |
| X'00000008' | X'0000210E' | FP(E) または FP(P) と MSC キーワード<br>(MSNAME、または SIDR と SIDL のいずれか) は相<br>互に排他的です。両方のキーワードが明示的に指定さ<br>れていたか、1つのキーワードが明示的に指定されて<br>もう 1 つの属性がモデルから得られました。                                           |  |
| X'00000008' | X'0000210F' | FP(E) または FP(P) と MSGTYPE(MULTSEG) は相<br>互に排他的です。両方のキーワードが明示的に指定さ<br>れていたか、1つのキーワードが明示的に指定されて<br>もう1つの属性がモデルから得られました。                                                                        |  |
| X'00000008' | X'00002110' | FP(N) と EMHBSZ > 0 は相互に排他的です。両方<br>のキーワードが明示的に指定されたか、1つのキーワ<br>ードが明示的に指定され、もう 1 つの属性がモデル<br>から取得されました。                                                                                       |  |
| X'00000008' | X'00002111' | FP(E) または FP(P) と RECOVER(N) は相互に排他<br>的です。両方のキーワードが明示的に指定されていた<br>か、1つのキーワードが明示的に指定されてもう1<br>つの属性がモデルから得られました。                                                                              |  |
| X'00000008' | X'00002112' | FP(E) または FP(P) と RESP(N) は相互に排他的で<br>す。両方のキーワードが明示的に指定されていたか、<br>1 つのキーワードが明示的に指定されてもう 1 つの<br>属性がモデルから得られました。                                                                              |  |

表 *151. CREATE TRAN* コマンドの戻りコードと理由コード *(*続き*)*

| 戻りコード       | 理由コード       | 意味                                                                                                    |
|-------------|-------------|----------------------------------------------------------------------------------------------------|
| X'00000008' | X'00002116' | INQ(N) と RECOVER(N) は相互に排他的です。両方<br>のキーワードが明示的に指定されていたか、1つのキ<br>ーワードが明示的に指定されてもう 1 つの属性がモ<br>デルから得られました。                                                                                                    |
| X'00000008' | X'00002117' | 無効な LIKE 記述子名。                                                                                                    |
| X'00000008' | X'00002118' | 無効な LIKE リソース名。                                                                                                    |
| X'00000008' | X'00002119' | MSC キーワードの MSNAME、または SIDR と<br>SIDL と、このトランザクションに関連付けられた高<br>速機能専用 (FP(E)) として定義されているアプリケー<br>ション・プログラムとは、相互に排他的です。                                                                                                    |
| X'00000008' | X'0000211A' | 無効な MSNAME 名です。                                                                                                    |
| X'00000008' | X'0000211B' | MSNAME と、SIDR および SIDL とは、相互に排他<br>的です。                                                                                                    |
| X'00000008' | X'0000211D' | MAXRGN>0 と PARLIM(65535) は相互に排他的で<br>す。両方のキーワードが明示的に指定されていたか、<br>1 つのキーワードが明示的に指定されてもう 1 つの<br>属性がモデルから得られました。                                                                                                    |
| X'00000008' | X'0000211E' | MAXRGN>0 と SERIAL(Y) は相互に排他的です。い<br>ずれのキーワードも明示的に指定されたか、1つのキ<br>ーワードが明示的に指定され、もう 1 つの属性がモ<br>デルから取得されました。                                                                                                    |
| X'00000008' | X'00002120' | PGM() 定義が欠落しています。ローカル・トランザ<br>クションの場合は、PGM が明示的に定義されている<br>か、モデルに定義されている必要があります。                                                                                                    |
| X'00000008' | X'00002121' | PARLIM 値と SERIAL(Y) は相互に排他的です。両方<br>のキーワードが明示的に指定されていたか、1つのキ<br>ーワードが明示的に指定されてもう 1 つの属性がモ<br>デルから得られました。                                                                                                    |
| X'00000008' | X'00002123' | 無効な PGM 名です。PGM は、明示的に指定された<br>か、モデルから取得されました。IMS 定義の記述子<br>DFSDSTR1 が使用された場合、DFSDSTR1 にプログ<br>ラム名が定義されていないためにコマンドが失敗しま<br>した。                                                                                                    |
| X'00000008' | X'00002125' | REMOTE(Y) が指定されている場合、SIDR 値はリモ<br>ート SYSID であり、SIDL 値はローカル SYSID でな<br>ければなりません。 MSNAME キーワードも、SIDR<br>キーワードと SIDL キーワードも、明示的に指定され<br>ていない場合、SIDR 値と SIDL 値はモデルから取得<br>されます。 REMOTE(N) が指定されている場合、<br>SIDR 値は SIDL 値に等しくなければなりません。<br>SIDR 値と SIDL 値は、明示的に指定することも、モ<br>デルから取得することもできます。MSNAME キーワ<br>ードは、REMOTE(N) と一緒に使用することはできま<br>せん。 REMOTE 値は、明示的に指定することも、モ<br>デルから取得することもできます。 |
| X'00000008' | X'00002126' | SIDL 値は無効です。                                                                                                    |

表 *151. CREATE TRAN* コマンドの戻りコードと理由コード *(*続き*)*

| 戻りコード       | 理由コード       | 意味                                                                                                    |
|-------------|-------------|----------------------------------------------------------------------------------------------------|
| X'00000008' | X'00002127' | SIDL/SIDR は、対として指定する必要があります。<br>SIDL が単独で指定されたか、SIDR が単独で指定さ<br>れたかのいずれかです。                                                    |
| X'00000008' | X'00002128' | SIDR 値は無効です。                                                                                                    |
| X'00000008' | X'0000212A' | トランザクションのための CREATE TRAN コマンド<br>は、バッチ・プログラムと、バッチ・プログラムには<br>許可されない属性値 (例えば、65535 以外の PARLIM<br>値)を指定しているために、リジェクトされました。       |
| X'00000008' | X'00002135' | Parlim/schdtype(serial) の競合。 PARLIM が指定さ<br>れ、65535 以外の値で定義されており、プログラムが<br>schdtype(serial) として定義されている場合には、コ<br>マンドはリジェクトされます。 |
| X'00000008' | X'00002140' | 高速機能専用 FP(E) と会話キーワード<br>(CONV(Y)、SPASZ、および SPATRUNC を含む)<br>は、相互に排他的です。FP 専用トランザクション<br>は、会話型として定義することはできません。                 |
| X'0000000C' | X'00003000' | 一部のリソースではコマンドが正常に実行されました<br>が、それ以外では失敗しました。コマンド出力は、各<br>リソースの行と、その完了コードを含んでいます。詳<br>しくは、完了コード表を参照してください。                       |
| X'0000000C' | X'00003004' | コマンドはどのリソースでも正常に実行されませんで<br>した。コマンド出力は、各リソースの行と、その完了<br>コードを含んでいます。詳しくは、完了コード表を参<br>照してください。                                   |
| X'00000010' | X'0000400C' | XRF 代替システムではコマンドは無効です。                                                                                                    |
| X'00000010' | X'00004014' | RSR トラッカーではコマンドは無効です。                                                                                                    |
| X'00000010' | X'00004024' | 高速機能が定義されていないため、FP(E)、FP(P)、ま<br>たは EMHBSZ >0 は無効です。                                                                           |
| X'00000010' | X'00004120' | オンライン変更フェーズが進行中です。                                                                                                    |
| X'00000010' | X'00004204' | モデルは静止しています。モデルを静止できません。                                                                                                    |
| X'00000010' | X'00004300' | MODBLKS のオンライン変更が有効なため、コマン<br>ドが許可されません (DFSDFxxx または DFSCGxxx<br>が MODBLKS=OLC で定義されているか、または<br>MODBLKS が定義されていません)。          |
| X'00000010' | X'00004310' | トランザクション入力編集ルーチン・テーブル用のス<br>トレージを取得できませんでした。このエラーを修正<br>するには、コールド・スタートが必要です。                                                   |
| X'00000010' | X'00004314' | トランザクション入力編集ルーチンをロードできませ<br>んでした。                                                                                              |
| X'00000010' | X'00004318' | 新規のトランザクション入力編集ルーチンを追加でき<br>ませんでした。ルーチンの最大数である 255 個に既<br>に達しています。                                                             |
| X'00000014' | X'00005004' | DFSOCMD 応答バッファーを取得できませんでし<br>た。                                                                                                |
| X'00000014' | X'00005008' | DFSPOOL ストレージを取得できませんでした。                                                                                                    |

表 *151. CREATE TRAN* コマンドの戻りコードと理由コード *(*続き*)*

| 戻りコード       | 理由コード       | 意味                                                                                                    |
|-------------|-------------|----------------------------------------------------------------------------------------------------|
| X'00000014' | X'0000500C' | AWE を取得できませんでした。                                                                                                    |
| X'00000014' | X'00005010' | ラッチを取得できません。                                                                                                    |
| X'00000014' | X'00005114' | モデルとして指定されたリソースまたは記述子は、<br>IMSRSC リポジトリーの変更リストからインポート中<br>であるか、IMS の再始動の終わりで変更リストから正<br>常にインポートされませんでした。このリソースまた<br>は記述子は、リポジトリーから正常にインポートされ<br>るまで、CREATE コマンドでモデルとして参照する<br>ことはできません。 |

以下の表には、完了コードの説明が記載されています。

表 *152. CREATE TRAN* コマンドの完了コード

| |  $\|$ | | | |

 $\bar{\Gamma}$ 

 $\|$ 

 $\|$ 

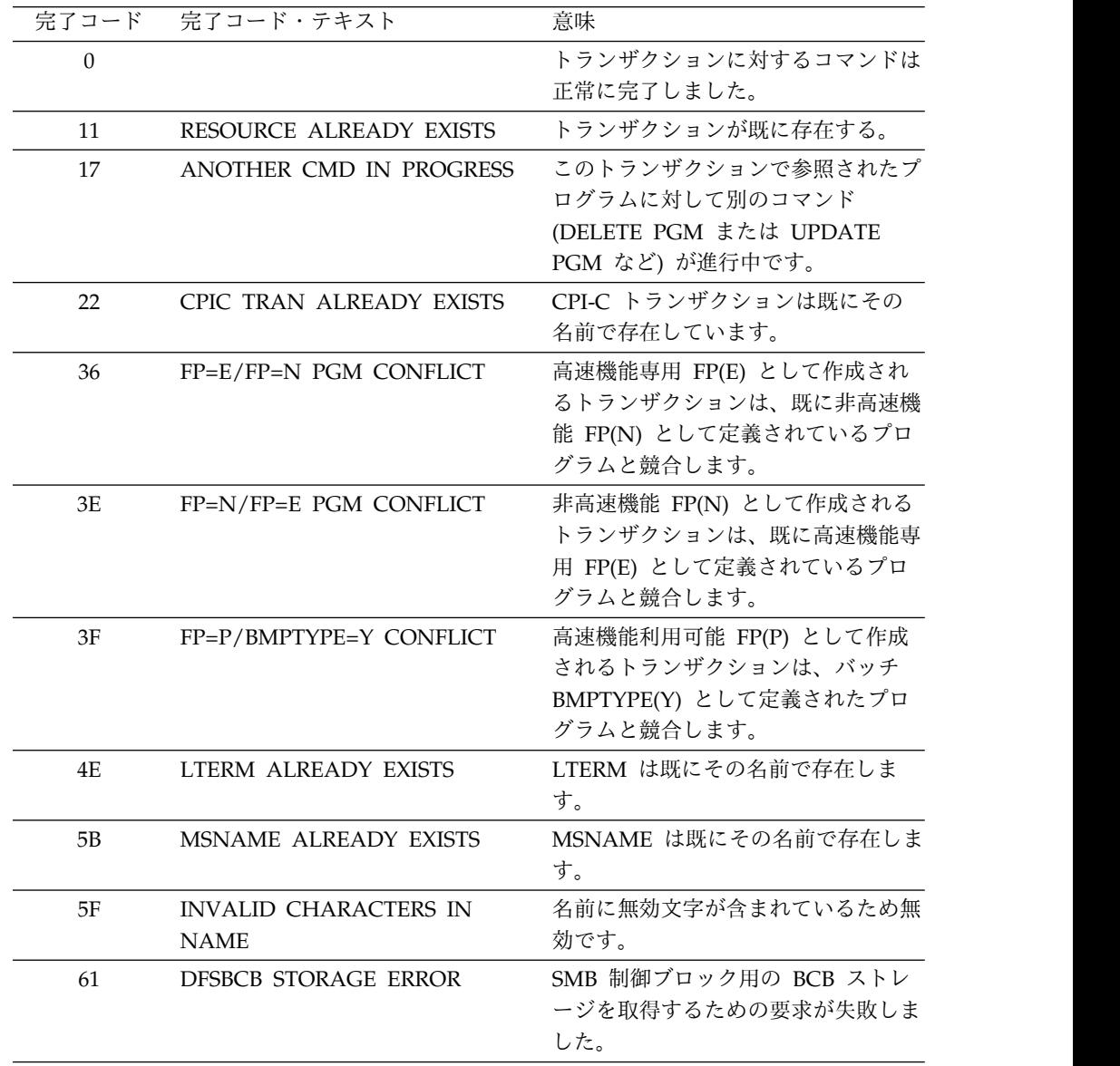

表 *152. CREATE TRAN* コマンドの完了コード *(*続き*)*

| 完了コード          | 完了コード・テキスト                                 | 意味                                                                                                    |
|----------------|--------------------------------------------|----------------------------------------------------------------------------------------------------|
| 6A             | FP=P/FP=E PGM CONFLICT                     | 高速機能利用可能 FP(P) として作成<br>されるトランザクションは、既に高速<br>機能専用 FP(E) として定義されてい<br>るプログラムと競合します。                          |
| 78             | RM CONFLICT                                | LTERM、CPIC トランザクション、<br>MSNAME、または記述子は、既にそ<br>の名前で RM 内に存在します。                                              |
| <b>8A</b>      | WILDCARD PARAMETER NOT<br><b>SUPPORTED</b> | CREATE コマンドはワイルドカー<br>ド・パラメーターをサポートしませ<br>ん。作成するリソースの名前を明示的<br>に指定する必要があります。                                |
| 90             | <b>INTERNAL ERROR</b>                      | IMS システム・サービス障害。                                                                                            |
| 93             | <b>RESERVED NAME</b>                       | 名前が予約されています。例えば、名<br>前が DFS で始まる (DFSSAMxx ま<br>たは DFSIVPxx を除く) か、または<br>BASICEDT や WTOR などの IMS<br>予約名です。 |
| B <sub>5</sub> | ROUTING CODE ALREADY<br><b>EXISTS</b>      | 高速機能専用 FP(E) トランザクショ<br>ンの作成に失敗しました。作成される<br>トランザクションと同じ名前の宛先コ<br>ードが既に存在するため、宛先コード<br>を作成できませんでした。         |
| <b>B6</b>      | <b>LATCH ERROR</b>                         | ラッチを取得できません。                                                                                                |

# 例

<span id="page-315-0"></span> $\mathsf I$ |

以下に示すのは CREATE TRAN コマンドの例です。

*CREATE TRAN* コマンドの例 *1*

# TSO SPOC 入力:

CREATE TRAN NAME(TRN00001,TRN00002) LIKE(RSC(APOL18)) SET(NPRI(6),LPRI(10),TRANSTAT(Y),CLASS(2)))

## TSO SPOC 出力:

Response for: CREATE TRAN NAME(TRN00001,TRN00002) LIKE(RSC(APO...<br>Trancode MbrName CC Trancode MbrName CC<br>TRN00001 IMS1 0 TRN00001 IMS1 0<br>TRN00002 IMS1 0 TRN00002 IMS1 0

OM API 入力:

CMD(CRE TRAN NAME(TRN00001,TRN00002) LIKE(RSC(APOL18)) SET(NPRI(6),LPRI(10),TRANSTAT(Y),CLASS(2)))

OM API 出力:

<imsout>  $<$ ctl $>$ <omname>OM1OM </omname> <omvsn>1.3.0</omvsn>

```
<xmlvsn>20 </xmlvsn>
<statime>2006.307 19:23:15.095304</statime>
<stotime>2006.307 19:23:15.096942</stotime>
<staseq>BFA6CF3A7E308C1C</staseq>
<stoseq>BFA6CF3A7E96EA52</stoseq>
<rqsttkn1>USRT011 10112315</rqsttkn1>
<rc>00000000</rc>
<rsn>00000000</rsn>
\langle ct|<cmd><master>IMS1 </master>
<userid>USRT011 </userid>
<verb>CRE </verb>
<kwd>TRAN
<input>CREATE TRAN NAME(TRN00001,TRN00002) LIKE(RSC(APOL18))
 SET(NPRI(6), LPRI(10), TRANSTAT(Y), CLASS(2)) </input>
</cmd><cmdrsphdr>
<hdr slbl="TRAN" llbl="Trancode" scope="LCL" sort="a" key="1"
 scroll="no" len="8" dtype="CHAR" align="left" />
<hdr slbl="MBR" llbl="MbrName" scope="LCL" sort="a" key="2" scroll="no"
len="8" dtype="CHAR" align="left" />
<hdr slbl="CC" llbl="CC" scope="LCL" sort="n" key="0" scroll="yes"
len="4" dtype="INT" align="right" skipb="no" />
<hdr slbl="CCTXT" llbl="CCText" scope="LCL" sort="n" key="0"
 scroll="yes" len="*" dtype="CHAR" skipb="yes" align="left" />
</cmdrsphdr>
<cmdrspdata>
<rsp>TRAN(TRN00001) MBR(IMS1) CC( 0) </rsp>
<rsp>TRAN(TRN00002) MBR(IMS1) CC( 0) </rsp>
</cmdrspdata>
</imsout>
```
説明**:** TRN00001 および TRN00002 という名前のトランザクションが、トランザク ション APOL18 と同様に作成されています。いくつかの属性を SET キーワードで 指定して、トランザクション APOL18 から得られた属性をオーバーライドしていま す。

関連概念:

CSL [要求の戻りコードおよび理由コードの解釈方法](http://www.ibm.com/support/knowledgecenter/SSEPH2_13.1.0/com.ibm.ims13.doc.spr/ims_rr_writingcsl.htm#ims_rr_writingcsl) (システム・プログラミン グ [API\)](http://www.ibm.com/support/knowledgecenter/SSEPH2_13.1.0/com.ibm.ims13.doc.spr/ims_rr_writingcsl.htm#ims_rr_writingcsl)

関連資料:

71 ページの『第 2 [章 コマンド・キーワードとその同義語』](#page-82-0)

₿ [コミット確認出口ルーチン](http://www.ibm.com/support/knowledgecenter/SSEPH2_13.1.0/com.ibm.ims13.doc.err/ims_commitverifyexit.htm#ims_commitverifyexit) (出口ルーチン)

# **CREATE TRANDESC** コマンド

CREATE TRANDESC コマンドは、トランザクション記述子を作成するために使用 します。記述子は、記述子またはリソースの作成に使用できるモデルです。

記述子は、各属性に設定される値を使用して作成されます。CREATE コマンドで明 示的に指定されない属性は、デフォルト値を取ります。CREATE コマンドで LIKE(DESC(*descriptor\_name*)) を指定することにより、この記述子をモデルとして使 用して、任意のトランザクション記述子を作成できます。

サブセクション:

v 306 [ページの『環境』](#page-317-0)

- <span id="page-317-0"></span>v 『構文』
- 308 [ページの『キーワード』](#page-319-0)
- v 324 [ページの『使用上の注意』](#page-335-0)
- v 325 [ページの『出力フィールド』](#page-336-0)
- v 325 [ページの『戻りコード、理由コード、および完了コード』](#page-336-0)
- v 330 [ページの『例』](#page-341-0)

# 環境

以下の表には、コマンドおよびキーワードを使用することができる環境 (DB/DC、DBCTL、および DCCTL) がリストされています。

表 *153. CREATE TRANDESC* コマンドおよびキーワードの有効環境

| コマンド/キーワード             | DB/DC | <b>DBCTL</b> | <b>DCCTL</b> |
|------------------------|-------|--------------|--------------|
| <b>CREATE TRANDESC</b> |       |              |              |
| LIKE                   |       |              |              |
| <b>NAME</b>            |       |              |              |
| <b>SET</b>             |       |              |              |

構文

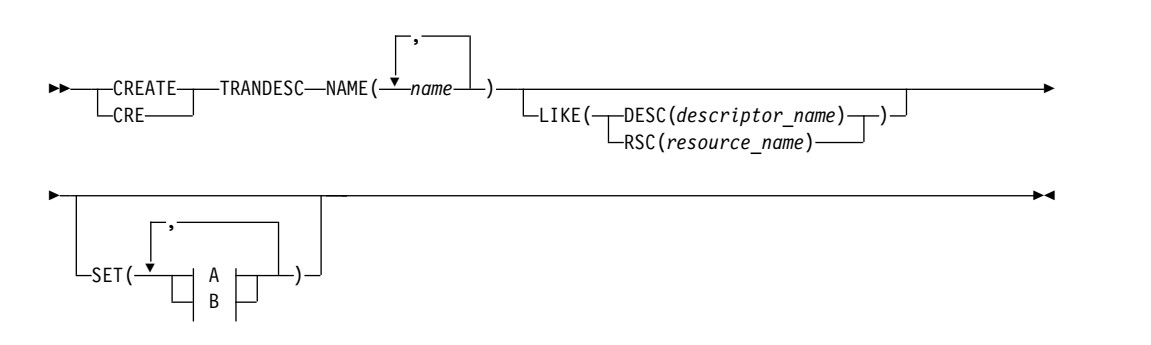

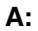

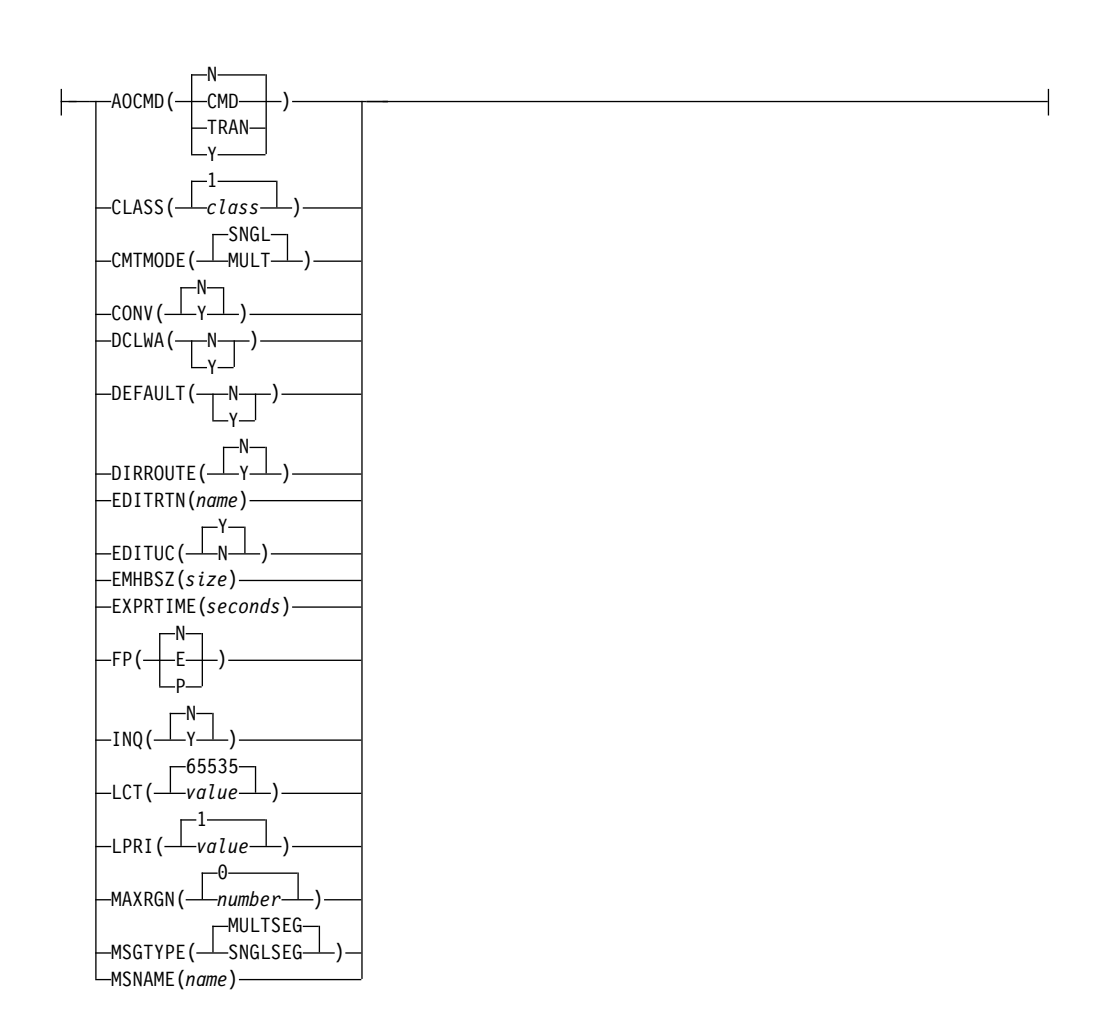

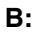

<span id="page-319-0"></span>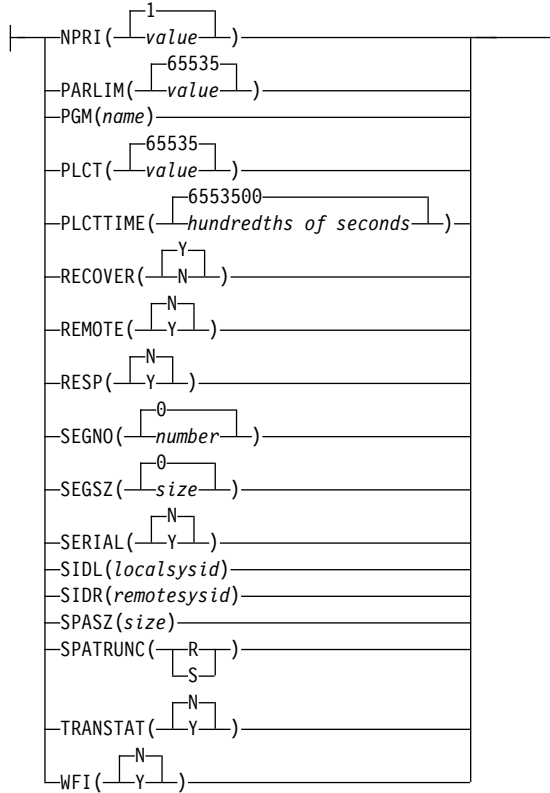

この構文図に示されたデフォルト値は、IMS トランザクション記述子 DFSDSTR1 に定義されているデフォルト値を反映しています。 CREATE または UPDATE TRANDESC コマンドを使用して別の記述子をデフォルトとして定義した場合、こ の構文図に示されたデフォルト値は、現行のデフォルト記述子に定義されている値 と一致しない可能性があります。

# キーワード

以下のキーワードは、CREATE TRANDESC コマンドに有効です。

# **LIKE**

記述子は、デフォルト記述子の代わりに、既存の記述子をモデルとして使用して 作成することを指定します。デフォルト記述子は、IMS 記述子 DFSDSTR1 ま たはユーザー定義のいずれかです。モデル・タイプは、記述子 (DESC) または リソース (RSC) のいずれかです。記述子は、DEFAULT(Y) 値および CPRI 値 を除き、すべてモデルと同じ属性を使用して作成され、それはトランザクション の記述に適用されないランタイム・スケジューリング値です。属性は、モデル属 性をオーバーライドする CREATE コマンドにより明示的に設定されます。ある 記述子をデフォルト記述子にするには、DEFAULT(Y) を明示的に指定する必要 があります。モデルを後から変更しても、そのモデルから作成されたリソースま たは記述子には伝搬されません。

QUERY コマンドを使用して、記述子またはリソースの作成に使用されたモデ ル名およびモデル・タイプを表示することができます。 QUERY コマンドから 戻されるモデル名とタイプは、情報用の目的でのみ提供されています。EXPORT コマンドは、リソース定義を、モデル名とモデル・タイプを含めて、定義メンバ ーにエクスポートします。IMPORT コマンドは、リソース定義を、モデル名と

モデル・タイプを含めて、定義メンバーからインポートします。リソースを作成 する IMPORT コマンドはモデル名とモデル・タイプを保管しますが、モデル属 性は使用しません。

### **DESC(***descriptor\_name***)**

この記述子を定義するためのモデルとして使用する記述子の名前を指定しま す。

#### **RSC(***resource\_name***)**

この記述子を定義するためのモデルとして使用するリソースの名前を指定し ます。

### **NAME**

トランザクションの名前 (1 から 8 文字) を指定します。名前は英数字 (A か ら Z、0 から 9、#、\$、および @) であることが必要です。名前にブランク、 コンマ、ピリオド、ハイフン、または等号を含めることはできません。名前は、 DFSIVPxx および DFSSAMxx を除き、DFS で始めることはできません。名前 は、BASICEDT、DBCDM、DBRC、ISCEDT、MSDB、SDB、または WTOR に することはできません。トランザクション・リソースとトランザクション記述子 は、同じ名前で構いません。トランザクションは、論理端末と同じ名前を持つこ とはできません。

### **SET**

作成するトランザクションの属性を指定します。LIKE キーワードが省略されて いる場合、指定されない属性は、デフォルト記述子 (IMS 記述子 DFSDSTR1 またはユーザー定義のいずれか) に定義されている値を取ります。LIKE キーワ ードが指定されている場合、指定されない属性はモデルに定義されている値をと ります。トランザクションが共用される場合、トランザクションは、それが定義 されているすべてのシステムで同じ特性を持っていなければなりません。これら の特性には、以下のものが含まれます。

- 非会話型または会話型
- v SPA サイズ (会話型の場合)
- v 単一セグメント・メッセージまたは複数セグメント・メッセージ
- 非照会または照会
- v リカバリー可能またはリカバリー不能
- v 応答モードまたは非応答モード
- v 高速機能専用、高速機能利用可能、または非高速機能

# **AOCMD**

AOI オプションを指定します。これは、トランザクションがタイプ 1 AOI CMD 呼び出しまたはタイプ 2 AOI ICMD 呼び出しを発行できるかどうかを 示します。AOCMD が CMD、TRAN、または Y として定義され、AOI1 実行 パラメーターが AOI1=N として定義されている場合、許可検査は行われず、ト ランザクションには CMD 呼び出しおよび ICMD 呼び出しの発行が許可され ます。

**N** トランザクションによるタイプ 1 AOI CMD 呼び出しの発行が許可されな いことを示します。トランザクションにはタイプ 2 AOI ICMD 呼び出しの 発行が許可されます。

**CMD**

トランザクションによるタイプ 1 AOI CMD 呼び出しおよびタイプ 2 AOI ICMD 呼び出しの発行が許可されることを示します。AOI1 実行パラ メーターが C、R、または A として定義されている場合、許可検査は、ど のトランザクションが特定のコマンドを発行できるかに基づいて行われま す。この場合、コマンド (または、コマンドの最初の 3 文字) が RACF ま たは同等製品に対してユーザーとして定義されていることが必要です。タイ プ 1 AOI トランザクションは TIMS クラスのもとにプロファイルとして 定義され、トランザクションごとに、それが発行できるコマンドが指定され ていなければなりません。AOCMD(CMD) の定義は、AOCMD(TRAN) の 定義に比べて、作成する必要があるユーザー ID の数が少なくて済みます。 ただし、AOCMD(CMD) の定義では、より多数のリソース・プロファイル を作成または変更する必要があります。

#### **TRAN**

- トランザクションによるタイプ 1 AOI CMD 呼び出しおよびタイプ 2 AOI ICMD 呼び出しの発行が許可されることを示します。AOI1 実行パラ メーターが C、R、または A として定義されている場合、トランザクショ ン・コードが許可に使用されます。最初の許可検査の結果として、アクセス 機能環境エレメント (ACEE) が作成されます。この環境は、将来の許可検 査で使用するために保持されます。タイプ 1 AOI トランザクションは、 RACF または同等製品に対してユーザーとして定義されていることが必要 です。これにより、タイプ 1 AOI トランザクションからの発行が許可され るコマンドごとに、トランザクションが RACF PERMIT ステートメントで 指定されるようになります。AOI トランザクションを RACF に対してユー ザーとして指定する際に、RACF に既に定義されているユーザーの名前と 競合することがあります。これが起きた場合には、トランザクション名また は既存のユーザー名のどちらかを変更する必要があります。
- **Y** トランザクションによるタイプ 1 AOI CMD 呼び出しおよびタイプ 2 AOI ICMD 呼び出しの発行が許可されることを示します。AOI1 実行パラ メーターが C、R、または A として定義されている場合、ユーザー ID ま たはプログラム名が許可に使用されます。一部の環境では、Get Unique 呼 び出しがまだ行われていない場合、プログラム名が許可に使用されます。

### **CLASS**

トランザクション・クラスを指定します。これは、スケジューリングするトラン ザクションを選択するために使用される属性の 1 つです。そのクラス用に使用 可能なメッセージ処理領域があれば、トランザクションをスケジュールできま す。値は 1 から 999 までの数値です。 デフォルトは 1 です。この値は、 IMSCTRL マクロの MAXCLAS= キーワードで示された値 (指定またはデフォ ルト) を超えてはなりません。

CPI-C トランザクションは、非 CPI-C トランザクションに使われたのとは異な るメッセージ・クラスで定義してください。IMS は、トランザクション・クラ ス内のすべての CPI-C トランザクションを優先順位ゼロとして扱います。

### **CMTMODE**

データベースの更新および非急送出力メッセージがコミットされる時期を指定し ます。このオペランドは緊急時再始動に影響を与えます。

### **MULT**

データベースの更新および非急送出力メッセージは、アプリケーション・プ ログラムが正常に終了した時点、処理限界カウントに達した時点、あるい は、疑似 WFI 従属領域の場合は、キューにそれ以上メッセージがなくなっ た時点でのみ、コミットされます。例えば、プログラムの単一のスケジュー ルで 5 つのトランザクションが処理される場合、5 番目のトランザクショ ンが完了し、プログラムが終了した時点でのみ、5 つすべてがコミットされ ます。トランザクションのコミットが完了するまでは、更新されたデータベ ース・レコードのロックは解放されず、非急送出力メッセージは出力用のキ ューに入れられません。メッセージをコミットする前にアプリケーションが 異常終了した場合、緊急時再始動は、そのコミット・スコープ内で処理され たすべてのメッセージを再キューイングし、それらを再処理のために使用で きるようにします。

トランザクションの結果としてアプリケーションが外部サブシステム (DB2 など) を呼び出す場合、外部サブシステムによって提供されるコミット確認 出口は、CMTMODE(MULT) がサポートされるかどうかを判別することが できます。「*IMS V13* 出口ルーチン」のコミット確認出口ルーチンの下の 資料を参照してください。

# **SNGL**

データベースの更新および非急送出力メッセージは、アプリケーション・プ ログラムがそれぞれのトランザクションの処理を完了した時点でコミットさ れます。IMS は、アプリケーション・プログラムが次のメッセージを要求 した (入出力 PCB に GU を発行した) 時点、またはアプリケーション・プ ログラムが終了した時点のいずれかで、コミット処理を呼び出します。メッ セージをコミットする前にアプリケーションが異常終了した場合、緊急時再 始動は、異常終了の前に処理中であったメッセージを再キューイングし、そ れを再処理のために使用できるようにします。これはデフォルトです。

TRANSACT マクロの MODE キーワードは、MULT をデフォルトに使用 します。CRE TRAN コマンドの CMTMODE キーワードは、SNGL をデ フォルトに使用します。

キーワードの組み合わせ規則には次のものがあります。

- CONV(Y) と CMTMODE(MULT) は相互に排他的です。
- v CMTMODE(MULT) と WFI(Y) は相互に排他的です。

# **CONV**

会話オプションを指定します。

- **N** トランザクションは会話型ではありません。これはデフォルトです。
- **Y** トランザクションは会話型です。トランザクション・メッセージは、会話型 プログラム宛に送られます。会話型プログラムは、複数のステップで構成さ れるトランザクションを処理します。会話型プログラムは、端末からメッセ ージを受け取り、端末に応答しますが、トランザクションからのデータをス クラッチパッド域 (SPA) に保管します。端末の担当者が追加データを入力 するとき、プログラムは前回のメッセージから保管したデータを SPA 内に 持っているため、端末の担当者がそのデータを再度入力しなくても要求の処 理を続行することができます。

キーワードの組み合わせ規則には次のものがあります。

- v CMTMODE(MULT) と CONV(Y) は相互に排他的です。
- v CONV(Y) には SPASZ および SPATRUNC が必要です。
- INQ(Y) と CONV(Y) は相互に排他的です。
- RECOVER(N) と CONV(Y) は相互に排他的です。
- v SPASZ と CONV(N) は相互に排他的です。
- v SPATRUNC と CONV(N) は相互に排他的です。

# **DCLWA**

ログ先書きオプションを指定します。これが指定されていない場合、値は DFSDFxxx PROCLIB メンバー内の DCLWA パラメーターの値を取るように定 義されます。DCLWA が DFSDFxxx PROCLIB メンバー内に定義されていない 場合、デフォルトは DCLWA=Y です。

- **N** IMS はログ先書きを実行しません。入力メッセージの保全性、および出力 メッセージと関連のデータベース更新の整合性が必要でない場合に、N を 指定してください。DCLWA は、応答モードまたは高速機能の入力処理に は適用されず、IMS の実行時に無視されます。
- **Y**

IMS は、リカバリー可能な、非応答入力メッセージおよびトランザクショ ンの出力メッセージに対して、ログ先書きを実行する必要があります。これ により、以下のことが確実になります。

- v IMS で障害が発生した場合に非応答入力トランザクションをリカバリー 可能にして、その後で IMS が入力の受信を確認します。
- v データベース変更をリカバリー可能にした後で、IMS が関連の出力応答 メッセージを送信します。
- v 関連の入力確認応答または出力応答が端末に送信される前に、ログ・バ ッファー内の情報が IMS ログに書き込まれます。

すべての VTAM 端末タイプに対して DCLWA(Y) を定義してください。

# **DEFAULT**

その記述子がデフォルトであるかどうかを指定します。

- **N** 記述子はデフォルトではありません。
- **Y** この記述子はデフォルトであり、これは既存のデフォルト記述子を DEFAULT(N) にリセットします。LIKE キーワードなしで記述子またはリ ソースが作成されるとき、CREATE コマンドで指定されない属性は、デフ ォルト記述子に定義されている値を取ります。リソース・タイプのデフォル トとして、記述子 1 つだけが定義できます。IMS は、DFSDSTR1 と呼ば れるデフォルト・トランザクション記述子を定義しています。ここでは、す べての属性がデフォルト値で定義されています。ユーザー定義の記述子をデ フォルトとして定義すると、IMS 定義の記述子をオーバーライドします。 デフォルトにできるトランザクション記述子は一度に 1 つに限られるた め、1 つのトランザクション名のみを DEFAULT(Y) で指定できます。

# **DIRROUTE**

MSC 直接経路指定オプションを指定します。
- **N** トランザクションを処理しているアプリケーション・プログラムには、トラ ンザクションを発信したシステムが通知されません。発信元の LTERM の 名前が、入出力 PCB に入れられます。これはデフォルトです。
- **Y** 複数 IMS システム構成で MSC 直接経路指定が使用されている場合、トラ ンザクションを処理しているアプリケーション・プログラムに、トランザク ションを発信したシステムが通知されます。発信元システムに戻る論理パス に対応した MSNAME が、入出力 PCB に入れられます。

### **EDITRTN**

プログラムがメッセージを受信する前にメッセージを編集する、トランザクショ ン入力編集ルーチンの 1 文字から 8 文字の名前を指定します。この名前は、英 字で始まっていなければなりません。 指定された編集ルーチン (ロード・モジ ュール) は、USERLIB データ・セットに常駐している必要があります。このル ーチンは、システム定義 TYPE EDIT= パラメーターで定義されたものと同じで あってはなりません。最大 255 個の入力編集ルーチンがサポートされます。

EDITRTN は、高速機能利用可能トランザクションが IMS に経路指定される場 合に使用されます。

LU 6.2 装置からの入力の場合は、EDITRTN で指定されたトランザクション入 力編集ルーチンの代わりに、ユーザー編集出口ルーチン DFSLUEE0 が呼び出さ れます。

キーワードの組み合わせ規則には次のものがあります。

v FP(E) と EDITRTN は相互に排他的です。

### **EDITUC**

大文字への編集オプションを指定します。

- **N** 入力データは大文字に変換されません。端末から入力されたとおりに、大文 字および小文字で構成することができます。
- **Y** 入力データは、処理プログラムに提供される前に大文字に変換されます。 FP(E) または FP(P) の場合、トランザクションは、編集/経路指定出口ルー チンに提供される前に大文字に変換されます。これはデフォルトです。

VTAM 端末に対して EDITUC(Y) を指定すると、組み込み装置制御文字が 伝送されなくなります。

### **EMHBSZ**

高速機能トランザクションを実行するために必要な EMH バッファー・サイズ を指定します。これは EMHL 実行パラメーターをオーバーライドします。 EMHBSZ が指定されない場合、EMHL 実行パラメーター値が使用されます。 値は 12 から 30720 までの数値です。

キーワードの組み合わせ規則には次のものがあります。

- v EMHBSZ>0 は、高速機能が定義されていることが必要です。
- v FP(N) と EMHBSZ>0 は相互に排他的です。

### **EXPRTIME**

IMS が入力トランザクションを取り消すために使用できる経過時間を秒単位で 指定します。トランザクションが IMS に実行依頼された後で、トランザクショ ンの停止や、起こり得るシステム・スローダウンのために、そのトランザクショ

ンの処理が遅れる可能性があります。その場合、トランザクションが処理される 前に、ユーザーまたはクライアント・アプリケーションがタイムアウトになる可 能性があります。結局、IMS がそのトランザクションをスケジュールに入れて 処理するときには、その応答メッセージはもう必要なくなっています。トランザ クションに経過時間が指定された場合、IMS は入力トランザクションに有効期 限切れのフラグを立てて、システムが不要なトランザクションの処理のために CPU サイクルを浪費しないようにすることができます。

値は 0 から 65535 の範囲の数値 (秒単位) です。デフォルトは 0 です。この 場合、このトランザクションに有効期限は設定されません。このトランザクショ ン有効期限属性は、すべての IMS TM インターフェースでサポートされます。

制約事項**:** トランザクション有効期限の検査は、高速機能トランザクション、 IMS 会話型トランザクション、およびプログラム間通信トランザクションの GU 時には実行されません。

- **FP** 高速機能オプションを指定します。
	- **E** トランザクションは高速機能として排他的に処理されます。高速機能宛先コ ードが同じ名前で作成されます。プログラムは高速機能専用として定義され ていなければなりません。
	- **N** トランザクションは高速機能処理の候補ではありません。 PGM() で示され たプログラムは、非高速機能として定義されていなければなりません。これ はデフォルトです。
	- **P** トランザクションは高速機能処理の潜在的な候補です。高速機能利用可能ト ランザクションは、高速機能専用プログラムと非高速機能プログラムの 2 つのプログラムのもとで実行できなければなりません。この CREATE TRAN コマンドは、PGM() で非高速機能プログラムを定義します。このト ランザクションを経路指定できる宛先の高速機能専用プログラムを定義する 必要があります。高速機能利用可能トランザクションは、ユーザー出口/経 路指定出口で処理することにより、そのトランザクションが実際に IMS 高 速機能で処理すべきものかどうかを判別する必要があります。IMS 高速機 能で処理すべきものである場合、編集/経路指定出口ルーチンは、トランザ クションに宛先コードを関連付けます。この宛先コードは、どの高速機能プ ログラムがそのトランザクションを処理するかを示します。

PGM() で定義されたプログラムは、高速機能専用として定義されていては なりません。

- キーワードの組み合わせ規則には次のものがあります。
- v EDITRTN と FP(E) は相互に排他的です。
- v FP(P) と FP(E) は、高速機能が定義されていることが必要で。
- v MSGTYPE(MULTSEG) と FP(E) は相互に排他的です。
- v MSGTYPE(MULTSEG) と FP(P) は相互に排他的です。
- MSNAME と FP(E) は相互に排他的です。
- MSNAME と FP(P) は相互に排他的です。
- v RECOVER(N) と FP(E) は相互に排他的です。
- v RECOVER(N) と FP(E) は相互に排他的です。
- v RESP(N) と FP(E) は相互に排他的です。
- v RESP(N) と FP(P) は相互に排他的です。
- v SIDL と FP(E) は相互に排他的です。
- SIDL と FP(P) は相互に排他的です。
- SIDR と FP(E) は相互に排他的です。
- v SIDR と FP(P) は相互に排他的です。

### **INQ**

照会オプションを指定します。

- **N** これは照会トランザクションではありません。これはデフォルトです。
- **Y** これは照会トランザクションです。INQ(Y) を指定する場合、RECOVER() パラメーターを使用して、IMS の緊急時再始動または正常再始動の際にこ のトランザクションをリカバリーする必要があるかどうかも指定できます。

この値は、入力された場合にデータベースを変更しないトランザクションに 対してのみ指定する必要があります。プログラムは、INQ(Y) として定義さ れたトランザクションの処理がスケジュールされた場合、データベースに対 して ISRT、DLET、または REPL 呼び出しを出すのを禁止されます。

IMS トランザクションが INQ(Y) で定義されている場合、アプリケーショ ン・プログラムは SQL INSERT、DELETE、または UPDATE を実行でき ません。

キーワードの組み合わせ規則には次のものがあります。

- v CONV(Y) と INQ(Y) は相互に排他的です。
- RECOVER(N) と INQ(N) は相互に排他的です。

### **LCT**

限界カウントを指定します。これは、キューに入れられて処理を待っている入力 トランザクションの数と比較する際に、通常優先順位値または限界優先順位値が このトランザクションに割り当てられるかどうかを決める数値です。値は 1 か ら 65535 までの数値です。デフォルトは、65535 です。

BMP によって処理されるトランザクションの場合、限界カウント値は無視され ます。

共用キュー環境では、限界カウント値は無視されます。

# **LPRI**

限界優先順位を指定します。これは、キューに入れられて処理を待っている入力 トランザクションの数が、限界カウント値に等しいかより大きくなった場合に、 このトランザクションが引き上げられるスケジューリング優先順位です。スケジ ューリング優先順位は、スケジューリングするトランザクションの選択に使用さ れる属性です。同じクラスで定義されている場合、優先順位の高いトランザクシ ョンが優先順位の低いものよりも先にスケジュールされます。値は 0 から 14 までの数字が可能です。デフォルトは、1 です。

限界優先順位が使用され、スケジューリング優先順位が限界優先順位に引き上げ られている場合、このトランザクション名のためにエンキューされているすべて のメッセージが処理されるまでは、優先順位は通常優先順位に引き下げられませ

ん。このトランザクションには限界優先順位を適用したくない場合は、通常優先 順位と限界優先順位を等しい値に定義し、限界カウントを 65535 に設定しま す。

トランザクションがバッチ・メッセージ・プログラム (BMP) によって排他的に 処理される場合は、限界優先順位を 0 として定義します。PGM() で指定された プログラムがバッチのプログラム・タイプで定義されている場合、現行優先順位 は強制的に 0 にされます。ただし、バッチ・メッセージ処理領域 (BMP) は、0 以外の現行スケジューリング優先順位を持つトランザクションを処理できます。

この優先順位は、このトランザクションが作成してリモート・システムの宛先に 送信するメッセージの優先順位も管理します。NPRI 定義のもとの MSC の優 先順位に関する説明も参照してください。

BMP によって処理されるトランザクションの場合、限界優先順位値は無視され ます。

共用キュー環境では、限界優先順位値は無視されます。

### **MAXRGN**

| | | | | |

| |

最大領域カウントを指定します。このカウント値は、トランザクションを処理す るために同時にスケジュールできるメッセージ処理プログラム (MPP) 領域の数 を制限します。 MPP 領域の数が制限されていない場合、1 つのトランザクシ ョンがすべての使用可能な領域を独占する可能性があります。この値は、0 から MAXPST= 制御領域パラメーターで指定した値の間の数値です。 MAXRGN(0) のデフォルトは、制限がないことを意味します。

プログラムのスケジューリング・タイプを SERIAL として定義する場合は、 MAXRGN キーワードを省略するか、値を 0 として定義してください。

以下のキーワードの組み合わせは、相互に排他的です。

- v PARLIM(65535) と 0 より大きい MAXRGN 値
- v SERIAL(Y) と 0 より大きい MAXRGN 値

## **MSGTYPE**

メッセージ・タイプ (単一セグメントまたは複数セグメント) を指定します。こ れは、着信メッセージが完了と見なされ、後続の処理のためにアプリケーショ ン・プログラムに経路指定できるようになる時点を指定します。

複数 IMS システム構成で MSC 直接経路指定が使用される場合、IMS は、メ ッセージとそのメッセージを処理する宛先トランザクションの両方が、ともに単 一セグメントまたは複数セグメントのどちらかであることを確認しません。

#### **MULTSEG**

着信メッセージは、複数のセグメントの長さにできます。これは、メッセー ジ終結標識を受け取るまで、つまり MFS によって完全なメッセージが作成 されるまでは、アプリケーション・プログラムへのスケジューリングに適格 ではありません。これはデフォルトです。

### **SNGLSEG**

着信メッセージは、1 セグメントの長さです。これは、端末オペレーターが セグメント終結を示した時点で、スケジューリングに適格になります。

キーワードの組み合わせ規則には次のものがあります。

- v FP(E) と MSGTYPE(MULTSEG) は相互に排他的です。
- v FP(P) と MSGTYPE(MULTSEG) は相互に排他的です。

### **MSNAME**

複数 IMS システム構成 (MSC) 内の論理リンク・パスの名前 (1 から 8 文字) を指定します。論理リンク・パスは、任意の 2 つの IMS システム間のパスで す。 IMS システムは、論理リンク・パスに関連付けられたリモート・システム ID とローカル・システム ID によって識別されます。リモート・システム ID は、このパスを使用しているメッセージが処理されるシステムを識別します。ロ ーカル・システム ID は、このシステムを識別します。このトランザクション がエクスポートされる場合、MSNAME ではなく、ローカル・システム ID と リモート・システム ID がエクスポートされます。リモート・トランザクショ ンを追加する CREATE TRAN コマンドの場合、MSNAME が既に定義済みで あることが必要です。

キーワードの組み合わせ規則には次のものがあります。

- v FP(E) と MSNAME は相互に排他的です。
- v FP(P) と MSNAME は相互に排他的です。
- SIDL と MSNAME は相互に排他的です。
- SIDR と MSNAME は相互に排他的です。

### **NPRI**

通常のスケジューリング優先順位を指定します。スケジューリング優先順位は、 スケジューリングするトランザクションの選択に使用される属性です。同じクラ スで定義されている場合、優先順位の高いトランザクションが優先順位の低いも のよりも先にスケジュールされます。トランザクション・リソースの作成時に、 現行優先順位 (CPRI)、つまりスケジューリング優先順位は、通常優先順位 (NPRI) に初期設定されます。また、通常優先順位は、エンキューされて処理を 待っている入力トランザクションの数が限界カウント値を下回っている場合も、 トランザクションに対して現行優先順位として割り当てられます。値は 0 から 14 までの数字が可能です。デフォルトは、1 です。

この優先順位は、このトランザクションが作成してリモート・システムの宛先に 送信するメッセージの優先順位も管理します。

トランザクションがバッチ・メッセージ・プログラム (BMP) によって排他的に 処理される場合は、通常優先順位を 0 としてコーディングします。

トランザクションがバッチ・メッセージ・プログラム (BMP) によって排他的に 処理される場合は、限界優先順位を 0 として定義します。PGM() で指定された プログラムがバッチのプログラム・タイプで定義されている場合、現行優先順位 は強制的に 0 にされます。ただし、バッチ・メッセージ処理領域 (BMP) は、0 以外の現行スケジューリング優先順位を持つトランザクションを処理できます。

リモート・トランザクションの場合、トランザクションを処理システムに送信す るために優先順位が使用されます。これは、MSC リンク・メッセージ優先順位 と呼ばれます。MSC リンク・メッセージ優先順位グループには、以下の 3 つ があります。

- v 低
- v 中

v 高

低優先順位グループは、入力端末システム内の基本要求で構成されます。このグ ループには、リモート・トランザクション優先順位 0 から 6 が割り当てられま す。中優先順位グループは、2 次要求、応答、中間システム内の基本要求、およ び入力端末システム内の基本要求で構成されます。このグループには、リモー ト・トランザクション優先順位 7 が割り当てられます。高優先順位グループ は、入力端末システム内の基本要求で構成されます。このグループのメッセージ には、リモート・トランザクション優先順位 8 から 14 が割り当てられます。 各グループ内でのメッセージの優先順位は、基本要求の場合は、入力端末システ ム内のトランザクションまたはリモート・トランザクションの現行の優先順位値 に基づき、2 次要求および応答の場合は、最終処理システムに基づきます。

MSC 構成内では、トランザクションの優先順位が、MSC リンク経由でこのト ランザクションによって挿入されたメッセージを送信するために使用される優先 順位を決定します。トランザクションが同じ宛先に複数のメッセージを挿入し (例えば、プリンターへのページ)、これらのメッセージを挿入された順序で送信 する必要がある場合は、通常優先順位値と限界優先順位値を同じにする必要があ ります。通常優先順位値と限界優先順位値が同一でない場合、前に挿入されたメ ッセージより高い優先順位で挿入されたメッセージが、最初に宛先に到着する可 能性があります。(この制約事項は、同じメッセージの複数のセグメントには適 用されません。)

BMP によって処理されるトランザクションの場合、通常優先順位値は無視され ます。

## **PARLIM**

並列処理限界カウントを指定します。これは、このトランザクションに関して現 在スケジュールされているそれぞれのアクティブ・メッセージ領域によって、現 在キューに入れることができるがまだ処理されていないメッセージの最大数で す。これは、関連のプログラムのスケジューリング・タイプが並列として定義さ れている場合に使用されるしきい値です。現行のトランザクション・エンキュ ー・カウントが、このトランザクションに現在スケジュールされている領域数を PARLIM 値に掛けた値を超えるたびに、追加の領域がスケジュールされます。

値は 0 から 32767 までの数値、または 65535 です。PARLIM(0) は、入力メ ッセージごとに新しい領域がスケジュールされることを示します。このスケジュ ーリング条件 (メッセージ数が 0 より大きい) は、常に満たされるからです。 PARLIM(0) を指定する場合は、MAXRGN 値を指定して、特定のトランザクシ ョンを処理するためにスケジュールできる領域の数を制限する必要があります。 PARLIM(65535) は、並列処理は使用不可であることを意味し、IMS は一度に 1 つの領域にのみトランザクションをスケジュールすることを許可します。 PARLIM(65535) はデフォルトです。

PARLIM に指定される値は、メッセージ処理プログラム (MPP) にのみ適用さ れます。バッチ・メッセージ処理プログラム (BMP) ではサポートされません。 トランザクションをシリアルとして定義するか、プログラムのスケジューリン グ・タイプが SERIAL である場合には、PARLIM(65535) を定義してくださ い。

共用キュー環境では (スケジューリング・タイプが PARALLEL の場合)、65535 以外の PARLIM 値を指定すると、正常に実行された連続 GU カウントが、こ

のトランザクションに現在スケジュールされている領域数を PARLIM 値に掛け た値を超えるたびに、新しい領域がスケジュールされます。共用キュー環境で は、キュー・カウントの代わりに、正常に実行された連続 GU カウントが使用 されます。MAXRGN で指定された最大領域数まで、新しい領域が継続してス ケジュールされます。

キーワードの組み合わせ規則には次のものがあります。

- v MAXRGN>0 と PARLIM(65535) は相互に排他的です。
- v SERIAL(Y) と PARLIM 値 0 から 32767 は、相互に排他的です。
- **PGM**

トランザクションに関連付けられたプログラムの名前を指定します。

CREATE TRANDESC コマンドの場合、CREATE TRAN コマンドがトランザ クション記述子を使用してトランザクションを作成するまでは、プログラムが存 在しなくても構いません。

### **PLCT**

処理限界カウントを指定します。これは、アプリケーション・プログラムを再ロ ードせずに、IMS が処理のためにアプリケーション・プログラムに送信するメ ッセージの最大数です。値は 0 から 65535 までの数値でなければなりません。 PLCT(0) は、アプリケーションに送信されるメッセージの最大数は 1 であり、 アプリケーション・プログラムは後続のメッセージを受信する前に再ロードされ ることを意味します。PLCT(65535) は、単一のプログラム・ロードで処理され るメッセージの数に制限はないことを意味します。1 から 65535 までの値は、 迅速にスケジュールを変更して処理するのに適しています。デフォルトは、 65535 です。

この値は、1 つのアプリケーション・プログラムが単一のスケジューリング・サ イクルで処理できるメッセージの数を決めるために使用されます。アプリケーシ ョン・プログラムが、示された数のメッセージを要求し、受信した場合、後続の 要求は、次の 2 つのアクションのどちらかの結果になります。

- v IMS は、以下のいずれかの条件を満たしている場合、「これ以上メッセージ がない」ことを示します。
	- 領域が MPP でない。
	- 現在スケジュールされているモードが CMTMODE(SNGL) でない。
	- その領域に対して、等しいかより高い優先順位のトランザクションがエン キューされている。

IMS は、そのアプリケーション・プログラム用にエンキューされた他のメッ セージを持っている可能性があります。アプリケーション・プログラムは、 それ以上メッセージがないことを示す標識を受け取った場合は、終了する責 任があります。アプリケーション・プログラムの終了により、それが占有し ていた領域をスケジュール変更のために利用できるようになります。この機 能により、IMS は、前のトランザクションの処理中にシステムに入力され た、より高い優先順位のトランザクションのスケジューリングが可能になり ます。さらに、等しい優先順位のトランザクションがエンキューされている 場合、それらを先入れ先出し (FIFO) ベースでスケジューリングできるよう になります。

- v 以下のすべての条件が満たされている場合、領域では迅速にスケジュールを 変更し、次のメッセージをアプリケーションに戻します。
	- 領域が MPP である。
	- トランザクションが CMTMODE(SNGL) である。
	- 等しいかより高い優先順位のトランザクションがエンキューされていな い。
	- そのアプリケーション・プログラム用のメッセージがまだエンキューされ ている。

### **PLCTTIME**

処理限界カウント時間を指定します。これは、単一のトランザクション (また は、メッセージ) を処理するために許容される時間の長さ (100 分の 1 秒単位) です。この数値は、メッセージ処理領域で各メッセージの処理に許容される最大 CPU 時間を指定します。

バッチ・メッセージ・プログラム (BMP) は、この設定の影響を受けません。

値は 1 から 6553500 の範囲の数値 (100 分の 1 秒単位) です。6553500 の値 は、アプリケーション・プログラムには制限時間がないことを意味します。デフ ォルトは 6553500 です。

高速機能が使用されている場合、これは、特定のトランザクション名について、 プログラムが単一のトランザクション・メッセージを処理するために許容される 時間の長さ (100 分の 1 秒単位) を指定します。時間は、トランザクション処 理中に経過する実時間 (累算タスク時間ではなく) を表します。実時間が使用さ れるのは、入力端末が応答モードにあり、応答が送信されるまでは別のトランザ クションを入力できないためです。この場合、PLCT() は無視されます。

この値は、アプリケーション・プログラムのループを制御します。プログラムと トランザクション間の実行時間の値を最適化する必要はありません。ただし、割 り当てられた時間値が、予想されるトランザクション当たりの実行時間を下回っ てはなりません。スケジュールされたアプリケーション・プログラムが PLCTTIME() と PLCT() の積を超えた場合、アプリケーション・プログラムは 異常終了します。 DFSMPR プロシージャーで IMS STIMER 値が 2 に指定さ れている場合、領域は DL/I 呼び出しが完了するまで異常終了しません。

重要**:** アプリケーション・プログラムでは、STIMER タイマー・サービスを使用 してはなりません。IMS は、トランザクションの実行時間を計測するために STIMER タイマー・サービスを使用します。アプリケーション・プログラムが MVS STIMER マクロを発行すると、IMS によって設定された STIMER タイマ ー・サービスが取り消されます。アプリケーション・プログラムのタイマー要求 には、代わりに STIMERM マクロを使用してください。

### **RECOVER**

リカバリー・オプションを指定します。

- **N** トランザクションはリカバリーされません。
- **Y** IMS 緊急時再始動または正常再始動の際に、トランザクションはリカバリ ーされます。これはデフォルトです。

キーワードの組み合わせ規則には次のものがあります。

- CONV(Y) と RECOVER(N) は相互に排他的です。
- v FP(E) と RECOVER(N) は相互に排他的です。
- v FP(P) と RECOVER(N) は相互に排他的です。
- INQ(N) と RECOVER(N) は相互に排他的です。

### **REMOTE**

リモート・オプションを指定します。

- **N** トランザクションはリモートではありません。トランザクションはローカル であり、ローカル・システムで実行されます。これはデフォルトです。
- **Y** トランザクションはリモートです。トランザクションはリモート・システム で実行されます。

キーワードの組み合わせ規則には次のものがあります。

v REMOTE(Y) は、MSNAME もしくは SIDR と SIDL を必要とします。

### **RESP**

応答モード・オプションを指定します。

- **N** トランザクションは応答モードではありません。デフォルトの OPTIONS=TRANRESP を指定しているか、デフォルトを受け入れる端末の 場合、このトランザクションが入力された後、入力が停止してはなりませ ん。これはデフォルトです。
- **Y** トランザクションは応答モードです。トランザクションの入力元の端末は保 留にされ、応答を受信するまで、それ以上の入力を阻止します。デフォルト の OPTIONS=TRANRESP を指定しているか、デフォルトを受け入れる端 末の場合、このトランザクションが入力された後、このトランザクションが 応答メッセージを端末に戻すまでは、追加メッセージは許可されません。応 答モードは、個々の端末の定義によって、強制または無効にすることができ ます。応答モードで稼働しないすべての端末では、オンライン処理時に RESP(Y) は無視されます。

キーワードの組み合わせ規則には次のものがあります。

- v FP(E) と RESP(N) は相互に排他的です。
- v FP(P) と RESP(N) は相互に排他的です。

### **SEGNO**

セグメント数を指定します。これは、アプリケーション・プログラムからの Get Unique (GU) 呼び出し当たりの、メッセージ・キューに入れることができ るアプリケーション・プログラム出力セグメントの最大数です。値は 0 から 65535 までの数字が可能です。デフォルトは 0 です。SEGNO(0) が定義されて いる場合、実行時にオンライン・システムによってセグメント数は検査されませ ん。

### **SEGSZ**

セグメント・サイズを指定します。これは、1 つの出力セグメントに許されるバ イトの最大数です。値は 0 から 65535 までの数字が可能です。デフォルトは 0 です。SEGSZ(0) が定義されている場合、実行時にオンライン・システムによっ てセグメント・サイズは検査されません。

LU 6.2 装置への最大出力メッセージ・セグメントは 32767 です。トランザク ションが LU 6.2 装置に出力を送信することが予想される場合は、SEGSIZE パ ラメーターを 32767 より大きくしてはなりません。ただし、これはコマンドの 処理中は実行されません。IMS は、出力時点までメッセージの宛先の装置タイ プを判別できないからです。

### **SERIAL**

シリアル・オプションを指定します。

- **N** トランザクションのメッセージは、逐次処理されません。メッセージは並列 で処理できます。U3303 疑似アベンドの後、メッセージは中断キューに入 れられます。障害が繰り返し発生してトランザクションが USTOP で停止 されるまで、スケジューリングが続行されます。これはデフォルトです。
- **Y** トランザクションのメッセージは、逐次処理されます。U3303 疑似アベン ドでは、メッセージは中断キューに入れられるのではなく、トランザクショ ン・メッセージ・キューの前に置かれ、トランザクションは USTOP で停 止します。/START または UPD TRAN コマンドでトランザクションまた はクラスが開始されると、トランザクションの USTOP は除去されます。

キーワードの組み合わせ規則には次のものがあります。

- v MAXRGN>0 と SERIAL(Y) は相互に排他的です。
- v PARLIM 値 0 から 32767 と SERIAL(Y) は、相互に排他的です。

### **SIDL**

複数 IMS システム (MSC) 構成内のローカル・システムのシステム ID (SYSID) を指定します。ローカル・システムは、応答の返送先の発信元システム です。値は 1 から 2036 までの数値です。 ローカル SYSID は、任意のまたは すべての MSNAME またはトランザクションに定義できます。

ローカル・トランザクションで SIDL が指定されていない場合、SIDL は、この システムの MSC が使用可能なときは、最低のシステム ID 値で定義され、こ のシステムの MSC が使用不可のときは、SIDL は 0 の値で定義されます。ロ ーカル・システム ID およびリモート・システム ID はローカル・トランザク ションでは同じです。

SIDL パラメーターは、MSPLINK マクロ・ステートメントの TYPE= キーワー ドで指定されたリンク・タイプ (CTC、MTM、TCP/IP、VTAM) から独立して います。

キーワードの組み合わせ規則には次のものがあります。

- v SIDL と SIDR が対で指定され、かつ、この IMS のローカル・システム ID に等しい値でない限り、FP(E) と SIDL は相互に排他的です。
- v FP(P) と SIDL は相互に排他的です。
- MSNAME と SIDL は相互に排他的です。
- v SIDL 値は、この IMS に対して定義されている必要があります。

#### **SIDR**

複数 IMS システム (MSC) 構成内のリモート・システムのシステム ID (SYSID) を指定します。リモート・システムは、アプリケーション・プログラム を実行するシステムです。値は 1 から 2036 までの数値です。 指定されたリモ ート SYSID は、MSNAME に対しても定義されている必要があります。

SIDR が指定されていないローカル・トランザクションの場合、SIDR は SIDL と同じ値に定義されます。

SIDR パラメーターは、MSPLINK マクロ・ステートメントの TYPE= キーワー ドで指定されたリンク・タイプ (CTC、MTM、TCP/IP、VTAM) から独立して います。

キーワードの組み合わせ規則には次のものがあります。

- v SIDL と SIDR が対で指定され、かつ、この IMS のローカル・システム ID に等しい値でない限り、FP(E) と SIDR は相互に排他的です。
- v FP(P) と SIDR は相互に排他的です。
- v MSNAME と SIDR は相互に排他的です。
- v SIDR 値は、この IMS に対して定義されている必要があります。

### **SPASZ**

会話型トランザクションのスクラッチパッド域 (SPA) のサイズ (バイト単位) を指定します。値は 16 から 32767 までの数値です。

CONV(N) と SPASZ は相互に排他的です。

### **SPATRUNC**

会話型トランザクションのスクラッチパッド域 (SPA) の切り捨てオプションを 指定します。これは、より小さい SPA で定義されたトランザクションへのプロ グラム間通信の後、SPA データを切り捨てるか、保存するかどうかを定義しま す。これが会話型トランザクションに対して指定されていない場合、値は DFSDCxxx 内の TRUNC パラメーターの値に定義されます。

会話の最初の開始時、およびプログラム間通信時に、SPATRUNC オプション が検査され、指定に応じて設定またはリセットされます。オプションが設定され ると、それは会話の存続期間の間、またはそのオプションをリセットする必要が あることを指定したトランザクションへのプログラム間通信が発生するまで、設 定されたままです。

プログラム間通信が発生した場合、新しいトランザクションの切り捨てデータ・ オプションが最初に検査され、その仕様が会話に対して設定されて、出力メッセ ージに挿入される SPA に使用されます。新しいトランザクションでこのオプシ ョンが指定されていない場合、会話に対して現在有効なオプションが使用されま す。

- **S** より小さい SPA で定義されたトランザクションへのプログラム間通信が行 われる場合でも、IMS は SPA 内のデータをすべて保存します。より小さ い SPA を持つトランザクションには、切り捨てられたデータは見えません が、より大きい SPA を持つトランザクションに切り替えられたときに、切 り捨てられたデータは使用されます。
- **R** 切り捨てられたデータは保存されません。

キーワードの組み合わせ規則には次のものがあります。

• CONV(N) と SPATRUNC は相互に排他的です。

### **TRANSTAT**

メッセージ・ドリブン・プログラムのトランザクション・レベル統計をログに記 録するかどうかを指定します。Y が指定されている場合、トランザクション・ レベル統計は X'56FA' ログ・レコード内のログに書き込まれます。

- **N** トランザクション・レベル統計をログに記録しません。
- **Y** トランザクション・レベル統計をログに記録します。

TRANSTAT キーワードはオプションです。TRANSTAT キーワードの値が指定 されていない場合、システム・デフォルトが使用されます。トランザクション・ レベル統計パラメーターのシステム・デフォルトは、DFSDFxxx PROCLIB メ ンバー内の TRANSTAT パラメーターで設定されます。 TRANSTAT パラメー ターの値が指定されていない場合、システム・デフォルトは N に設定されま す。CREATE TRAN または CREATE TRANDESC コマンドで TRANSTAT キーワードを使用することにより、ユーザーは、プログラムまたはトランザクシ ョンまたはトランザクション記述子の作成時にシステム・デフォルトをオーバー ライドすることができます。

**WFI**

入力待ちオプションを指定します。この属性は、常に入力待ちトランザクション として動作する、高速機能トランザクションには適用されません。

- **N** これは、入力待ちトランザクションではありません。これはデフォルトで す。
- **Y** これは、入力待ちトランザクションです。WFI トランザクションを処理す るメッセージ処理またはバッチ処理アプリケーション・プログラムは、通常 どおりにスケジュールされ、呼び出されます。処理するトランザクションが WFI として定義されている場合、プログラムは、使用可能な入力メッセー ジを処理した後も主ストレージに残ることが許可されます。以下の場合は、 QC 状況コード (これ以上メッセージがない) が戻されます。すなわち、処 理限界カウント (PLCT) に達した場合、スケジュールされたトランザクシ ョン、データベース、プログラム、またはクラスの状況を変更するためにコ マンドが入力された場合、トランザクションで使用されるデータベースに関 するコマンドが入力された場合、あるいは IMS がチェックポイント・シャ ットダウンで終了した場合です。

CMTMODE(MULT) と WFI(Y) は相互に排他的です。

# 使用上の注意

記述子は、DELETE コマンドを使用して削除されない限り、IMS の存続期間中存在 しています。記述子は、IMS ウォーム・スタートまたは緊急時再始動を越えて、リ カバリー可能です。 IMS がコールド・スタートする場合、 IMS が稼働中にエクス ポートされた定義をコールド・スタートがインポートしない限り、記述子は失われ ます。

CREATE TRANDESC コマンドは、トランザクションが動的に追加されることを除 いて、MODBLKS データ・セット内のトランザクション・リソースに対するローカ ル・オンライン変更 (/MODIFY コマンドを使用) またはグローバル・オンライン 変更 (INITIATE OLC コマンドを使用) と同様です。

CREATE TRANDESC コマンドは、Operations Manager API を介してのみ出すこ とができます。これらのコマンドは DB/DC および DCCTL システムに適用され ます。

これらのコマンドは、XRF 代替、RSR トラッカー、または FDBR 領域では無効で す。MODBLKS のオンライン変更が有効な場合、CREATE コマンドは無効です (DFSDFxxx または DFSCGxxxが MODBLKS=OLC で定義されているか、または MODBLKS が定義されていません)。

# 出力フィールド

以下の表は、CREATE TRANDESC の出力フィールドを示しています。表の各列は 以下のとおりです。

ショート・ラベル

XML 出力で生成されたショート・ラベルが記載されています。

キーワード

フィールドを生成させるコマンドのキーワードを識別します。 N/A は、 常に戻される出力フィールドの場合に表示されています。エラーが発生した 場合のみ戻される出力フィールドには、値 *error* が表示されています。

意味 出力フィールドの簡略説明を提供します。

表 *154. CREATE TRANDESC* コマンド出力フィールド

| ショート・ラベル キーワード |                 | 意味                                                                                    |  |
|----------------|-----------------|---------------------------------------------------------------------------------------|--|
| CC             | N/A             | 完了コード。                                                                                |  |
| <b>CCTXT</b>   | error           | ゼロ以外の完了コードの意味を簡潔に説明する完了コ<br>ード・テキスト。                                                  |  |
| <b>DESC</b>    | <b>TRANDESC</b> | トランザクション記述子名。                                                                         |  |
| <b>MBR</b>     | N/A             | 出力行を作成した IMSplex メンバー。                                                                |  |
| <b>OLDDEF</b>  | <b>TRANDESC</b> | 古いデフォルト記述子名 (DEFAULT(Y) を指定して、<br>この記述子をデフォルトにする場合)。古いデフォルト<br>の記述子は、もはやデフォルトではありません。 |  |

# 戻りコード、理由コード、および完了コード

以下の表は、戻りコードと理由コード、およびコードの簡単な説明を示していま す。コマンドに戻される戻りコードまたは理由コードは、CSL 要求からのエラーを 示すこともあります。

表 *155. CREATE TRANDESC* コマンドの戻りコードと理由コード

| 戻りコード       | 理由コード       | 意味                                                                          |
|-------------|-------------|-----------------------------------------------------------------------------|
| X'00000000' | X'00000000' | コマンドは正常に完了しました。コマンド出力は、各<br>記述子の行と、その完了コードを含んでいます。詳し<br>くは、完了コード表を参照してください。 |
| X'00000008' | X'0000204C' | クラス値が無効です。                                                                  |
| X'00000008' | X'00002050' | 現行の優先順位 CPRI 値が無効です。                                                        |
| X'00000008' | X'00002054' | 限界カウント LCT 値が無効です。                                                          |
| X'00000008' | X'00002058' | 限界優先順位 LPRI が無効です。                                                          |
|             |             |                                                                             |

表 *155. CREATE TRANDESC* コマンドの戻りコードと理由コード *(*続き*)*

| 戻りコード       | 理由コード       | 意味                                                                                                    |
|-------------|-------------|----------------------------------------------------------------------------------------------------|
| X'00000008' | X'0000205C' | 最大領域 MAXRGN が無効です。                                                                                                    |
| X'00000008' | X'00002060' | 通常優先順位 NPRI 値が無効です。                                                                                                    |
| X'00000008' | X'00002064' | 並列限界カウント PARLIM 値が無効です。                                                                                                    |
| X'00000008' | X'00002068' | 処理限界カウント PLCT が無効です。                                                                                                    |
| X'00000008' | X'0000206C' | セグメント数 SEGNO 値が無効です。                                                                                                    |
| X'00000008' | X'00002070' | セグメント・サイズ SEGSZ 値が無効です。                                                                                                    |
| X'00000008' | X'00002100' | CMTMODE(MULT) と WFI(Y) は相互に排他的で<br>す。両方のキーワードが明示的に指定されていたか、<br>1 つのキーワードが明示的に指定されてもう 1 つの<br>属性がモデルから得られました。                                                                                 |
| X'00000008' | X'00002101' | CONV(Y) と CMTMODE(MULT) は相互に排他的で<br>す。両方のキーワードが明示的に指定されていたか、<br>1 つのキーワードが明示的に指定されてもう 1 つの<br>属性がモデルから得られました。                                                                                |
| X'00000008' | X'00002102' | CONV(Y) と INQ(Y) は相互に排他的です。両方のキ<br>ーワードが明示的に指定されていたか、1つのキーワ<br>ードが明示的に指定されてもう 1 つの属性がモデル<br>から得られました。                                                                                        |
| X'00000008' | X'00002103' | CONV(N) と、SPASZ>0 または SPATRUNC は相互<br>に排他的です。両方のキーワードが明示的に指定され<br>ていたか、1つのキーワードが明示的に指定されても<br>う 1 つの属性がモデルから得られました。                                                                          |
| X'00000008' | X'00002104' | CONV(Y) と RECOVER(N) は相互に排他的です。両<br>方のキーワードが明示的に指定されていたか、1つの<br>キーワードが明示的に指定されてもう 1 つの属性が<br>モデルから得られました。                                                                                    |
| X'00000008' | X'00002105' | CONV(Y) には SPASZ および SPATRUNC が必要<br>です。SPASZ が明示的に指定されなかったか、モデ<br>ルに定義されていなかった、あるいは SPATRUNC<br>が明示的に指定されなかったか、モデルに定義されて<br>いなかったかのいずれかです。CONV(Y) は、明示的<br>に指定されたか、モデルに定義されていたかのいずれ<br>かです。 |
| X'00000008' | X'00002108' | 無効な EDITRTN 名です。EDITRTN は、明示的に指<br>定されたか、モデルから取得されました。                                                                                                    |
| X'00000008' | X'00002109' | 編集ルーチンの最大数 255 を超過しました。<br>EDITRTN は、明示的に指定されたか、モデルから取<br>得されました。                                                                                                    |
| X'00000008' | X'0000210C' | FP(E) と EDITRTN は相互に排他的です。両方のキー<br>ワードが明示的に指定されていたか、1つのキーワー<br>ドが明示的に指定されてもう 1 つの属性がモデルか<br>ら得られました。                                                                                         |

表 *155. CREATE TRANDESC* コマンドの戻りコードと理由コード *(*続き*)*

| 戻りコード       | 理由コード       | 意味                                                                                                    |  |
|-------------|-------------|----------------------------------------------------------------------------------------------------|--|
| X'00000008' | X'0000210E' | FP(E) または FP(P) と MSC キーワード<br>(MSNAME、または SIDR と SIDL のいずれか) は相<br>互に排他的です。両方のキーワードが明示的に指定さ<br>れていたか、1つのキーワードが明示的に指定されて<br>もう1つの属性がモデルから得られました。 |  |
| X'00000008' | X'0000210F' | FP(E) または FP(P) と MSGTYPE(MULTSEG) は相<br>互に排他的です。両方のキーワードが明示的に指定さ<br>れていたか、1つのキーワードが明示的に指定されて<br>もう1つの属性がモデルから得られました。                            |  |
| X'00000008' | X'00002110' | FP(N) と EMHBSZ > 0 は相互に排他的です。両方<br>のキーワードが明示的に指定されたか、1つのキーワ<br>ードが明示的に指定され、もう 1 つの属性がモデル<br>から取得されました。                                           |  |
| X'00000008' | X'00002111' | FP(E) または FP(P) と RECOVER(N) は相互に排他<br>的です。両方のキーワードが明示的に指定されていた<br>か、1つのキーワードが明示的に指定されてもう1<br>つの属性がモデルから得られました。                                  |  |
| X'00000008' | X'00002112' | FP(E) または FP(P) と RESP(N) は相互に排他的で<br>す。両方のキーワードが明示的に指定されていたか、<br>1 つのキーワードが明示的に指定されてもう 1 つの<br>属性がモデルから得られました。                                  |  |
| X'00000008' | X'00002116' | INQ(N) と RECOVER(N) は相互に排他的です。両方<br>のキーワードが明示的に指定されていたか、1つのキ<br>ーワードが明示的に指定されてもう 1 つの属性がモ<br>デルから得られました。                                         |  |
| X'00000008' | X'00002117' | 無効な LIKE 記述子名。                                                                                                    |  |
| X'00000008' | X'00002118' | 無効な LIKE リソース名。                                                                                                    |  |
| X'00000008' | X'00002119' | MSC キーワードの MSNAME、または SIDR と<br>SIDL と、このトランザクションに関連付けられた高<br>速機能専用 (FP(E)) として定義されているアプリケー<br>ション・プログラムとは、相互に排他的です。                             |  |
| X'00000008' | X'0000211A' | 無効な MSNAME 名です。                                                                                                    |  |
| X'00000008' | X'0000211B' | MSNAME と、SIDR および SIDL とは、相互に排他<br>的です。                                                                                                    |  |
| X'00000008' | X'0000211D' | MAXRGN>0 と PARLIM(65535) は相互に排他的で<br>す。両方のキーワードが明示的に指定されていたか、<br>1 つのキーワードが明示的に指定されてもう 1 つの<br>属性がモデルから得られました。                                   |  |
| X'00000008' | X'0000211E' | MAXRGN>0 と SERIAL(Y) は相互に排他的です。い<br>ずれのキーワードも明示的に指定されたか、1つのキ<br>ーワードが明示的に指定され、もう 1 つの属性がモ<br>デルから取得されました。                                        |  |
| X'00000008' | X'00002120' | PGM() 定義が欠落しています。ローカル・トランザ<br>クションの場合は、PGM が明示的に定義されている<br>か、モデルに定義されている必要があります。                                                                 |  |

表 *155. CREATE TRANDESC* コマンドの戻りコードと理由コード *(*続き*)*

| 戻りコード       | 理由コード       | 意味                                                                                                    |
|-------------|-------------|----------------------------------------------------------------------------------------------------|
| X'00000008' | X'00002121' | PARLIM 値と SERIAL(Y) は相互に排他的です。両方<br>のキーワードが明示的に指定されていたか、1つのキ<br>ーワードが明示的に指定されてもう 1 つの属性がモ<br>デルから得られました。                                                                     |
| X'00000008' | X'00002123' | 無効な PGM 名です。PGM は、明示的に指定された<br>か、モデルから取得されました。IMS 定義の記述子<br>DFSDSTR1 が使用された場合、DFSDSTR1 にプログ<br>ラム名が定義されていないためにコマンドが失敗しま<br>した。                                               |
| X'00000008' | X'00002125' | REMOTE(Y) は、MSC キーワードの MSNAME、ま<br>たは SIDR と SIDL を必要とします。MSNAME、ま<br>たは SIDR と SIDL が明示的に指定されなかった<br>か、モデルに定義されていませんでした。<br>REMOTE(Y) は、明示的に指定されたか、モデルに定<br>義されていたかのいずれかです。 |
| X'00000008' | X'00002126' | SIDL 値は無効です。                                                                                                    |
| X'00000008' | X'00002127' | SIDL/SIDR は、対として指定する必要があります。<br>SIDL が単独で指定されたか、SIDR が単独で指定さ<br>れたかのいずれかです。                                                                                                  |
| X'00000008' | X'00002128' | SIDR 値は無効です。                                                                                                    |
| X'00000008' | X'00002133' | 複数の name パラメーターが DEFAULT(Y) に指定<br>されています。 1 度に 1 つの記述子のみをデフォル<br>トにできます。                                                                                                    |
| X'0000000C' | X'00003000' | 一部の記述子ではコマンドが正常に実行されました<br>が、それ以外では失敗しました。コマンド出力は、各<br>記述子の行と、その完了コードを含んでいます。詳し<br>くは、完了コード表を参照してください。                                                                       |
| X'0000000C' | X'00003004' | コマンドはどの記述子でも正常に実行されませんでし<br>た。コマンド出力は、各記述子の行と、その完了コー<br>ドを含んでいます。詳しくは、完了コード表を参照し<br>てください。                                                                                   |
| X'00000010' | X'0000400C' | XRF 代替システムではコマンドは無効です。                                                                                                    |
| X'00000010' | X'00004014' | RSR トラッカーではコマンドは無効です。                                                                                                    |
| X'00000010' | X'00004024' | 高速機能が定義されていないため、FP(E)、FP(P)、ま<br>たは EMHBSZ >0 は無効です。                                                                                                    |
| X'00000010' | X'00004120' | オンライン変更フェーズが進行中です。                                                                                                    |
| X'00000010' | X'00004204' | モデルは静止しています。モデルを静止できません。                                                                                                    |
| X'00000010' | X'00004300' | MODBLKS のオンライン変更が有効なため、コマン<br>ドが許可されません (DFSDFxxx または DFSCGxxx<br>が MODBLKS=OLC で定義されているか、または<br>MODBLKS が定義されていません)。                                                        |
| X'00000010' | X'00004310' | トランザクション入力編集ルーチン・テーブル用のス<br>トレージを取得できませんでした。このエラーを修正<br>するには、コールド・スタートが必要です。                                                                                                 |

表 *155. CREATE TRANDESC* コマンドの戻りコードと理由コード *(*続き*)*

| 戻りコード       | 理由コード       | 意味                                                                                                    |
|-------------|-------------|----------------------------------------------------------------------------------------------------|
| X'00000010' | X'00004314' | トランザクション入力編集ルーチンをロードできませ<br>んでした。                                                                                                    |
| X'00000010' | X'00004318' | 新規のトランザクション入力編集ルーチンを追加でき<br>ませんでした。ルーチンの最大数である 255 個に既<br>に達しています。                                                                                                    |
| X'00000014' | X'00005004' | DFSOCMD 応答バッファーを取得できませんでし<br>た。                                                                                                    |
| X'00000014' | X'00005008' | DFSPOOL ストレージを取得できませんでした。                                                                                                    |
| X'00000014' | X'0000500C' | AWE を取得できませんでした。                                                                                                    |
| X'00000014' | X'00005010' | ラッチを取得できません。                                                                                                    |
| X'00000014' | X'00005114' | モデルとして指定されたリソースまたは記述子は、<br>IMSRSC リポジトリーの変更リストからインポート中<br>であるか、IMS の再始動の終わりで変更リストから正<br>常にインポートされませんでした。このリソースまた<br>は記述子は、リポジトリーから正常にインポートされ<br>るまで、CREATE コマンドでモデルとして参照する<br>ことはできません。 |

このコマンドの処理に固有のエラーは、完了コードとして戻されます。以下の表に は、完了コードの説明が記載されています。

表 *156. CREATE TRANDESC* コマンドの完了コード

 $\mathsf I$ | | | | |  $\|$ 

 $\|$ 

 $\|$ 

 $\mathbf{L}$ |

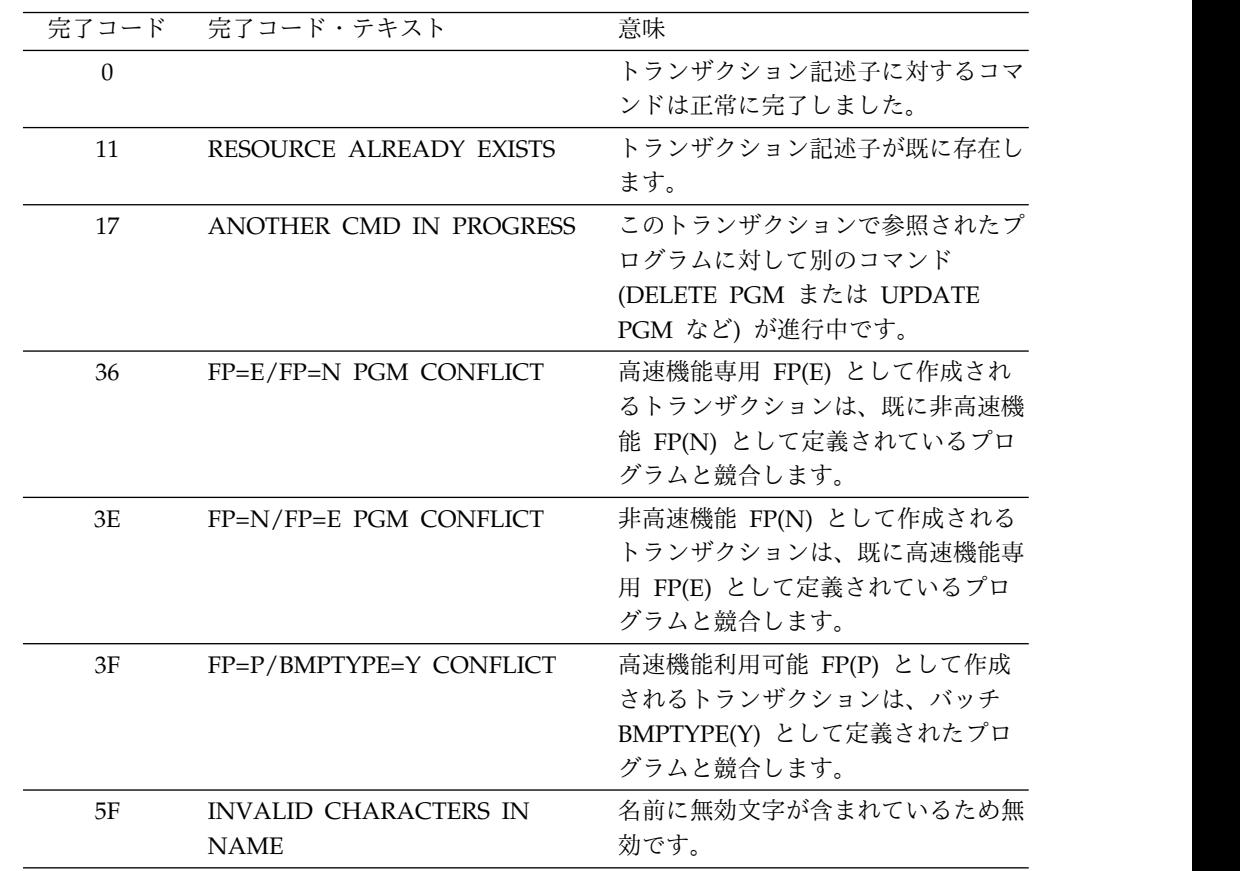

表 *156. CREATE TRANDESC* コマンドの完了コード *(*続き*)*

|           | 完了コード 完了コード・テキスト                           | 意味                                                                                                    |
|-----------|--------------------------------------------|----------------------------------------------------------------------------------------------------|
| 61        | <b>DFSBCB STORAGE ERROR</b>                | SMB 制御ブロック用の BCB ストレ<br>ージを取得するための要求が失敗しま<br>した。                                                            |
| <b>8A</b> | WILDCARD PARAMETER NOT<br><b>SUPPORTED</b> | CREATE コマンドはワイルドカー<br>ド・パラメーターをサポートしませ<br>ん。作成する記述子の名前を明示的に<br>指定する必要があります。                                 |
| 93        | <b>RESERVED NAME</b>                       | 名前が予約されています。例えば、名<br>前が DFS で始まる (DFSSAMxx ま<br>たは DFSIVPxx を除く) か、または<br>BASICEDT や WTOR などの IMS<br>予約名です。 |

# 例

以下に示すのは CREATE TRANDESC コマンドの例です。

*CREATE TRANDESC* コマンドの例 *1*

TSO SPOC 入力:

CRE TRANDESC NAME(CONVDESC) LIKE(RSC(CDEBTRNA)) SET(CONV(Y),SPASZ(128),SPATRUNC(R),PGM(DFSSAM04),DEFAULT(Y))

TSO SPOC 出力:

DescName MbrName CC OldDefault<br>CONVDESC IMS1 0 DFSDSTR1 CONVDESC IMS1

OM API 入力:

CMD(CRE TRANDESC NAME(CONVDESC) LIKE(RSC(CDEBTRNA)) SET(CONV(Y),SPASZ(128),SPATRUNC(R),PGM(DFSSAM04),DEFAULT(Y)))

OM API 出力:

```
<imsout>
<ctl><omname>OM1OM </omname>
<omvsn>1.3.0</omvsn>
<xmlvsn>20 </xmlvsn>
<statime>2006.307 18:52:58.805900</statime>
<stotime>2006.307 18:52:58.806677</stotime>
<staseq>BFA6C8765828C44A</staseq>
<stoseq>BFA6C8765859584A</stoseq>
<rqsttkn1>USRT011 10105258</rqsttkn1>
<rc>00000000</rc>
<rsn>00000000</rsn>
\langle ct|<cmd><master>IMS1 </master>
<userid>USRT011 </userid>
<verb>CRE </verb>
<kwd>TRANDESC </kwd>
<input>CRE TRANDESC NAME(CONVDESC) LIKE(RSC(CDEBTRNA))
SET(CONV(Y),SPASZ(128),SPATRUNC(R),PGM(DFSSAM04),DEFAULT(Y)) </input>
</cmd><cmdrsphdr>
```

```
<hdr slbl="DESC" llbl="DescName" scope="LCL" sort="a" key="1"
scroll="no" len="8" dtype="CHAR" align="left" />
<hdr slbl="MBR" llbl="MbrName" scope="LCL" sort="a" key="2" scroll="no"
len="8" dtype="CHAR" align="left" />
<hdr slbl="CC" llbl="CC" scope="LCL" sort="n" key="0" scroll="yes"
len="4" dtype="INT" align="right" skipb="no" />
<hdr slbl="CCTXT" llbl="CCText" scope="LCL" sort="n" key="0"
 scroll="yes" len="*" dtype="CHAR" skipb="yes" align="left" />
<hdr slbl="OLDDEF" llbl="OldDefault" scope="LCL" sort="a" key="2"
 scroll="no" len="8" dtype="CHAR" align="left" />
 </cmdrsphdr>
 <cmdrspdata>
 <rsp>DESC(CONVDESC) MBR(IMS1) CC( 0) OLDDEF(DFSDSTR1) </rsp>
 </cmdrspdata>
 </imsout>
```
説明**:** 会話型トランザクション用のトランザクション記述子を作成するために、 CREATE TRANDESC コマンドが発行されています。記述子 CONVDESC は、会 話属性、SPA サイズ、SPA 切り捨てオプション、およびプログラム名を除いて、 トランザクション CDEBTRNA と同じ属性を取ります。また、これはデフォルト記 述子にもされるため、CREATE TRAN または CREATE TRANDESC コマンドで LIKE キーワードが指定されていない場合、トランザクションまたは記述子は、記述 子 CONVDESC の属性で定義されます。

関連概念:

■ CSL [要求の戻りコードおよび理由コードの解釈方法](http://www.ibm.com/support/knowledgecenter/SSEPH2_13.1.0/com.ibm.ims13.doc.spr/ims_rr_writingcsl.htm#ims_rr_writingcsl) (システム・プログラミン グ [API\)](http://www.ibm.com/support/knowledgecenter/SSEPH2_13.1.0/com.ibm.ims13.doc.spr/ims_rr_writingcsl.htm#ims_rr_writingcsl)

関連資料:

71 ページの『第 2 [章 コマンド・キーワードとその同義語』](#page-82-0)

■ [コミット確認出口ルーチン](http://www.ibm.com/support/knowledgecenter/SSEPH2_13.1.0/com.ibm.ims13.doc.err/ims_commitverifyexit.htm#ims_commitverifyexit) (出口ルーチン)

# 第 **20** 章 **/DBDUMP** コマンド

/DBDUMP コマンドは、トランザクションまたはプログラムが DL/I データベー スを更新することを阻止するために使用します。これは、また、すべての MSDB を MSDB ダンプ・データ・セットにダンプするためにも使用できます。 /DBDUMP は DEDB には適用されません。

サブセクション:

- v 『環境』
- v 『構文』
- v 『キーワード』
- v 336 [ページの『使用上の注意』](#page-347-0)
- v 337 [ページの『同等の](#page-348-0) IMS タイプ 2 コマンド』
- 338 [ページの『例』](#page-349-0)

# 環境

以下の表には、コマンドおよびキーワードを使用することができる環境 (DB/DC、DBCTL、および DCCTL) がリストされています。

表 *157. /DBDUMP* コマンドおよびキーワードの有効環境

| コマンド/キーワード    | DB/DC | <b>DBCTL</b> | <b>DCCTL</b> |
|---------------|-------|--------------|--------------|
| /DBDUMP       | Χ     | Χ            |              |
| $DB$          | Χ     | Χ            |              |
| GLOBAL        | Χ     | X            |              |
| LOCAL         | Χ     |              |              |
| <b>NOFEOV</b> | χ     | л            |              |
| <b>NOPFA</b>  | Χ     | Χ            |              |

構文

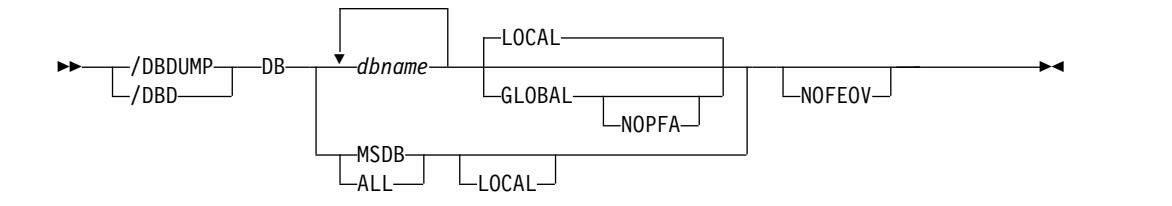

キーワード

以下のキーワードは、/DBDUMP コマンドに有効です。

**DB** /DBDUMP コマンドを適用するデータベースを指定します。 /DBDUMP コマ ンドが入力されると、指定されたデータベースを使用しているメッセージ処理領 域は、現在のトランザクションの処理が完了した時点で終了し、データベースを クローズして入力専用でオープンできるように準備します。

コマンドの中で指定された DL/I データベースが、バッチ・メッセージ処理領 域で使用中の場合は、エラー・メッセージがマスター端末へ返されます。このメ ッセージが出された場合、メッセージで指定されたデータベースについては、こ のコマンドは無視されます。ただし、コマンドで指定された他のデータベースに ついては、処理が続行されます。マスター端末オペレーターは、バッチ・メッセ ージ処理が終わるのを待ってから、コマンドを入れ直す必要があります。

メッセージ処理領域がプログラムを終了すると、コマンドで指定されたデータベ ースのデータ・セットはクローズされます。 IMS ログは次の OLDS に切り替 えられます。次の OLDS へのこの切り替えには、ログのアーカイブのためのリ カバリー・ポイントとしてマークが付けられます。 IMS は単純チェックポイン トを出します。この後でトランザクションのスケジューリングが再開されます が、トランザクションは、指定されたデータベースの更新を行うことは許されま せん。更新の意図をもつプログラムはスケジュールされますが、データベースに 対しての更新呼び出しは、結果として 3303 疑似異常終了になり、また、INIT 呼び出しを出すと BA 状況になります。

/DBDUMP コマンドを使用して、すべての MSDB を、 MSDB ダンプ・デー タ・セットにダンプすることができます。それには、/DBDUMP DB コマンド を入力する時点で DB キーワードで予約パラメーター MSDB を指定する か、/DBDUMP DB ALL コマンドを入力します。MSDB ダンプ・データ・セ ットにダンプされた MSDB は、MSDB ダンプ・リカバリー・ユーティリティ ーへの入力として使用できます。 DB キーワードのパラメーターとして特定の MSDB を使用することはできません。

/START DB コマンドは、/DBDUMP コマンドの効力をリセットします。 /START コマンドは、MSDB では必要ありません。その理由は、このデータベ ースのためのデータがプロセッサー・ストレージに常駐しており、データベース がクローズされることがないからです。

DBCTL の場合、CCTL が PSB をスケジュールするときに、DBCTL スレッド の SCHED 要求は、スレッドを LONG または SHORT として定義します。 現在データベースが LONG スレッドに対してスケジュールされている場合は、 このコマンドはリジェクトされます。それ以外の場合、スレッドはデータベース に処理が行われる前に「完了」することができます。これにより、コミット・ポ イントまたはトランザクションの終了が起こります。

### **GLOBAL**

IRLM がアクティブの場合に適用され、コマンドがデータベースを共用する全 オンライン・サブシステムに適用されるよう指定します。 GLOBAL キーワー ドを指定した /DBDUMP コマンドは、データベースを読み取り状況にし、そ のデータベースを共用するすべてのオンライン・サブシステムで、トランザクシ ョンがデータベースを更新するのを阻止します。

/DBDUMP GLOBAL コマンドは、コマンドが開始された IMS システムによ って処理されます。システムはコマンドをローカルで処理した後、IRLM NOTIFY を要求して、共用 IMS システムにコマンドを経路指定して処理する ようにします。

グローバル・データベース状況が維持されている場合、RM 内に維持されてい るグローバル状況も更新されます。グローバル状況は STOUPDS に設定されま す。

コマンドが OM API から入力されると、グローバル状況はコマンド・マスター IMS によって更新されます。コマンドが OM API から入力されない場合は、 GLOBAL コマンドを開始した IMS が RM 内のグローバル状況を更新しま す。

RM 内のグローバル状況が正常に更新されると、メッセージ DFS0988I (RSRCTYPE=DB の場合) が出されます。グローバル状況が正常に更新されない と、メッセージ DFS3308I が出され、 RM 失敗を示し、コマンド応答行は生成 されません。RM エラーがあれば、OCMD トレース表へトレースされます。ユ ーザーは、QRY DB STATUS(GLOBAL) コマンドを発行することにより、RM 内のリソースのグローバル状況を入手できます。

データベース用の X'4C' ログ・レコードが更新され、グローバル状況とグロー バル・コマンドのタイム・スタンプの両方が組み込まれます。

GLOBAL キーワードは、ALL パラメーターまたは MSDB パラメーターと同 時に使用できません。両方のパラメーターを指定すると、コマンドはリジェクト されます。 GLOBAL キーワードでは、IRLM がアクティブであることが必要 です。 IRLM がアクティブでない場合は、コマンドはリジェクトされます。

GLOBAL を指定したコマンドが OM API から入力された場合、コマンド・マ スター IMS が開始システムになります。コマンド・マスター IMS は、最初に ローカルでコマンドを処理した後、DBRC を呼び出し、GLOBAL 状況を使用し て RECON を更新します。また、IRLM NOTIFY も要求して、共用 IMS シス テムにコマンドを経路指定して処理するようにします。

NOTIFIED システムで作成されたメッセージはシステム・コンソール上にのみ 表示され、もともとコマンドを入力した OM API に経路指定して戻されること はありません。

コマンドが複数の IMS システムに経路指定される場合、OM がコマンドを経 路指定したマスター以外の IMS システムは、コマンドをリジェクトし、以下の 表に示されている戻りコードと理由コードを戻します。

表 *158. OM API* から出された *GLOBAL* キーワードの戻りコードと理由コード

| 戻りコード       | 理由コード       | 意味                             |
|-------------|-------------|--------------------------------|
| X'00000004' | X'00001000' | コマンドには GLOBAL キーワードが含まれ、       |
|             |             | IMSPLEX 内の複数の IMS システムに経路指定されま |
|             |             | した。 OM がこのコマンドを非マスター IMS システ   |
|             |             | ムに経路指定すると、非マスター IMS システムはこ     |
|             |             | のコマンドをリジェクトします。マスター IMS シス     |
|             |             | テムはこのコマンドを処理し、IRLM NOTIFY を使用  |
|             |             | して、非マスター IMS システム上でコマンドを経路     |
|             |             | 指定および処理します。 GLOBAL キーワードの項に    |
|             |             | ある検討を参照してください。                 |

**LOCAL**

コマンドが、そのコマンドを入力したサブシステムに対してのみ適用されるよう

<span id="page-347-0"></span>に指定します。このコマンドは、データベースを共用する他のサブシステムには 影響を与えません。 LOCAL キーワードは、並行更新を制限するために使用で きます。 LOCAL がデフォルトです。

### **NOFEOV**

IMS ログが次の OLDS に切り替わらないようにするために、強制されたボリ ュームの終わりがないように指定します。 MSDB キーワードを使用しないで NOFEOV が指定されている場合には、単純チェックポイントは取られません。

### **NOPFA**

データベースまたは区画用の RECON データ・セット内に読み取り専用フラグ を設定する DBRC 呼び出しをスキップすることを指定します。このキーワード は、コマンドの処理が完了した後で、データベースの更新を許可することが必要 になった場合に使用できます。このキーワードを使用すると、DBRC はデータ ベースまたは区画の更新の許可を阻止しません。NOPFA を指定できるのは、 GLOBAL キーワードと一緒に使用する場合のみです。

# 使用上の注意

/DBDUMP コマンドは、HALDB データベースで使用することができます。

IMSplex では、このコマンドが OM API から入力されると、/DBD コマンドの出 力が変わります。この場合、DFS058I メッセージは OM に戻されません。 OM に 戻されるコマンド応答には、データベース・タイプおよびコマンドの完了に適し た、以下のメッセージのいずれか 1 つ以上が入ります。

このコマンドは、バッチ SPOC ユーティリティーを使用する IMSplex に対して発 行できます。

全機能データベース・メッセージ: DFS132、DFS160、DFS216、DFS0488I、 DFS1407、DFS2026、DFS3318I、DFS3320I、DFS3321I、DFS3325I、DFS3462I、 DFS3463I、DFS3466I

このコマンドを入力する場合、データベース名は既存の非 HALDB、HALDB マス ター、または HALDB 区画のいずれかにすることができます。HALDB 区画に対す るコマンドは、/START DATABASE および UPDATE DB START(ACCESS) コマ ンドを除き、非 HALDB に対するコマンドとまったく同じ働きをします。HALDB 区画は、「それが前に許可されたが割り振られていない、OPEN キーワードが指定 されている、または区画が EEQE をもっている」ということがない限り、コマンド の実行中に割り振られません。区画は最初の参照時に割り振られます。

HALDB データベースの場合、IMS は、区画の状況とマスター・データベースの状 況を別々に追跡します。例えば、区画が停止されていて、マスター・データベース は開始されていることがあります。また、区画が開始されていて、マスター・デー タベースは停止されていることもあります。区画のオープン、許可、またはスケジ ューリングの前に、IMS は必ず区画とマスター・データベースの状況を検査しま す。区画とマスター・データベースのいずれかがアクションを妨げる状況になって いる場合、IMS はそのアクションを実行しません。

各区画には、それ自体とマスター・データベースのアクセス制限が設定されます。 例えば、マスター・データベースに読み取り (READ) のアクセス・インテントが設 定されていて、いずれかの区画に更新 (UPD) のアクセス・インテントが設定され

<span id="page-348-0"></span>ている場合、区画を更新することはできません。また、マスター・データベースに 更新 (UPD) のアクセス・インテントが設定されていて、いずれかの区画に読み取 り (READ) のアクセス・インテントが設定されている場合も、区画を更新できませ ん。停止またはロックなど、アクセス制限に影響を与える他の状況にも同様の考慮 事項が適用されます。

例外**:** HALDB マスター・データベースに更新アクセス権 (UPD) が設定されている 場合、区画に、マスターのアクセス権を超える排他的 (EXCL) のアクセス・インテ ントを設定することができます。

区画名を指定して発行されるコマンドは、区画の状況にのみ影響を与えます。マス ター・データベースに対して発行されるコマンドは、マスター・データベースの状 況にのみ影響を与えます。そのため、マスター・データベースを開始しても、その 区画の状況は更新されません。区画が停止されている場合は、停止されたままにな ります。HALDB 区画は、明示的に停止される場合は、明示的に再び開始される必 要があります。キーワード ALL が指定されたタイプ 1 コマンド、NAME(\*) が指 定されたタイプ 2 コマンド、および HALDB マスターに対するコマンドは、それ ぞれの HALDB 区画の STOPPED (QUERY DB では STOACC、STOSCHD、また は STOUPDS として表示) および LOCKED 標識を変更しません。

コマンドのターゲットが HALDB マスターである場合、処理はすべての HALDB 区画を対象に行われます。例えば、IMS コマンドが HALDB マスターでの UPDATE DB STOP(ACCESS) である場合は、すべての HALDB 区画がクローズさ れ、割り振り解除され、無許可にされます。ただし、停止状況はマスター・データ ベースでのみ設定されます。QUERY DB コマンドが発行される場合、HALDB マ スターのみが STOACC の状況を表示します (各 HALDB 区画は、それ自体が停止 された場合を除き、STOACC を表示しません)。UPDATE DB STOP(ACCESS) コ マンドが HALDB マスターに対して出された場合は、/DISPLAY DB コマンドの 表示出力は HALDB マスターを示しますが (STOPPED のように)、区画の状況は表 示しません。

制約事項**:**

| |  $\mathbf{I}$ |

- v HALDB オンライン再編成 (OLR) が、IMS システム上の HALDB 区画に対し て実行中の間は、同じ IMS システム上のその区画に対して、/DBDUMP DB コ マンドを処理することはできません。
- v OLR がその区画のいずれかを再編成している間は、/DBDUMP DB コマンドを HALDB マスターに対して発行することはできません。
- v データベースが静止している間は、このコマンドを正常に処理することはできま せん。

NOTINIT-48-REPOCHGLIST 理由コードで「不良」のマークが付けられたデータベース には、/DBDUMP DB コマンドは許可されません。これは、そのデータベースの IMS 変更リスト処理が完了していないか、変更リスト処理が失敗したためです。

# 同等の **IMS** タイプ **2** コマンド

以下の表は、各種の /DBDUMP コマンドと、類似の機能を実行する IMS タイプ 2 コマンドを示しています。

### <span id="page-349-0"></span>表 *159. /DBDUMP* コマンドと同等のタイプ *2* コマンド:

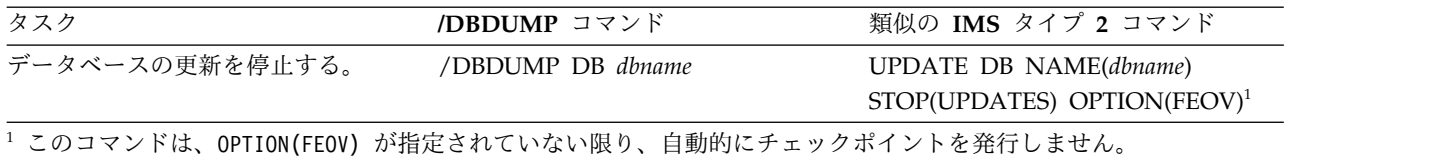

例

以下に示すのは /DBDUMP コマンドの例です。

### */DBDUMP* コマンドの例 *1*

入力 ET:

/DBDUMP DATABASE PAYROLL

応答 ET:

DFS058I (time stamp) DBDUMP COMMAND IN PROGRESS

説明: 現在実行中のアプリケーション・プログラムは終了されています。終了が完了 すると、データベースの更新は停止され、出力ログは次の OLDS に切り替えられま す。

## 応答 ET:

DFS0488I DBD COMMAND COMPLETED. DBN=PAYROLL RC=0 DFS3257I ONLINE LOG NOW SWITCHED FROM DFSOLP( ) TO DFSOLP( ) DFS994I \*CHKPT 82080/111213\*\*SIMPLE\*

説明: 新規の OLDS を使って、82080 (年間通算日) の 111213 (時刻) に、単純チェ ックポイントを記録します。チェックポイント番号は、82080/111213 です。すべて の /DBDUMP コマンド機能は完了しています。ダンプ・ジョブが完了した後で、 データベースを開始するためには、/START DATABASE コマンドを使用しなけれ ばなりません。

# */DBDUMP* コマンドの例 *2*

入力 ET:

/DBDUMP DATABASE MSDB

# 応答 ET:

DFS058I (time stamp) DBDUMP COMMAND IN PROGRESS

説明: データベース・キーワードのパラメーターとして MSDB が指定されているた め、すべての MSDB は、MSDB ダンプ・データ・セットにダンプされます。

# 応答 ET:

DFS994I CHKPT 82069/123624\*\*SIMPLE\*

説明: 単純チェックポイントは、82069 (年間通算日) の 123624 (時刻) に、新規の システム・ログに記録されます。チェックポイント番号は、82069/123624 です。す べての MSDB がダンプされます。

関連概念:

データベース、DEDB [エリア、およびトランザクションに対するグローバル情](http://www.ibm.com/support/knowledgecenter/SSEPH2_13.1.0/com.ibm.ims13.doc.sag/system_admin/ims_maintaininginfo.htm#ims_maintaininginfo) 報の保守 ([システム管理](http://www.ibm.com/support/knowledgecenter/SSEPH2_13.1.0/com.ibm.ims13.doc.sag/system_admin/ims_maintaininginfo.htm#ims_maintaininginfo)) 関連資料:

UPDATE DB [コマンド](http://www.ibm.com/support/knowledgecenter/SSEPH2_13.1.0/com.ibm.ims13.doc.cr/imscmds/ims_updatedb.htm#ims_updatedb) (コマンド)

# 第 **21** 章 **/DBRECOVERY** コマンド

/DBRECOVERY コマンドは、トランザクションまたはプログラムが DL/I データ ベース、DEDB、または DEDB エリアにアクセスするのを阻止するために使用しま す。

サブセクション:

- v 『環境』
- v 『構文』
- v 342 [ページの『キーワード』](#page-353-0)
- v 346 [ページの『使用上の注意』](#page-357-0)
- v 348 [ページの『同等の](#page-359-0) IMS タイプ 2 コマンド』
- v 348 [ページの『例』](#page-359-0)

# 環境

以下の表には、コマンドおよびキーワードを使用することができる環境 (DB/DC、DBCTL、および DCCTL) がリストされています。

表 *160. /DBRECOVERY* コマンドおよびキーワードの有効環境

| コマンド/キーワード     | DB/DC  | <b>DBCTL</b> | <b>DCCTL</b> |
|----------------|--------|--------------|--------------|
| /DBRECOVERY    | X      | X            |              |
| AREA           | X      | X            |              |
| DB             | X      | X            |              |
| <b>DATAGRP</b> | X      | X            |              |
| <b>GLOBAL</b>  | $\chi$ | X            |              |
| LOCAL          | X      | X            |              |
| <b>NOFEOV</b>  | Χ      | Χ            |              |
| <b>NOPFA</b>   | Χ      | X            |              |
|                |        |              |              |

構文

<span id="page-353-0"></span>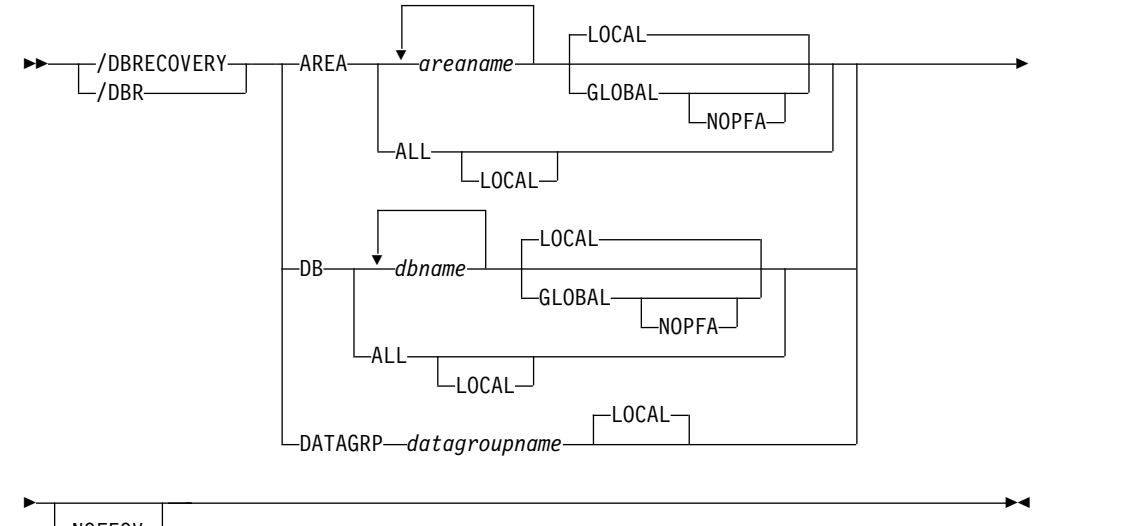

 $L_{NOFEOV}$ 

# キーワード

以下のキーワードは、/DBRECOVERY コマンドに有効です。

### **AREA**

/DBRECOVERY コマンドで処理される DEDB エリア (DEDB を除く) を指定 します。 /DBRECOVERY AREA コマンドは、指定された DEDB エリアへの アクセスとその更新を停止し、それらのエリアをクローズします。

/START AREA コマンドは、/DBRECOVERY AREA コマンドによってクロー ズされたエリアを再オープンし、再割り振りするために使用されます。

z/OS データ・スペース内の高速機能仮想記憶オプション (VSO) エリアを対象 とする /DBRECOVERY コマンドは、そのエリアをデータ・スペースから除去 し、更新を強制的に DASD に書き戻します。

データベースが静止している間は、このコマンドを正常に処理することはできま せん。

# **DATAGRP**

/DBRECOVERY コマンドを使って処理する、DL/I データベースと高速機能 DEDB のグループを指定します。 GRPNAME および DBGRP キーワードを指 定した INIT.DBDSGRP コマンドを使用して、RECON データ・セットにデー タ・グループを定義します。

DATAGRP は、アクティブなトラッキング・サブシステムおよび RSR トラッ キング・サブシステムで有効です。

推奨事項**:** このコマンドでは、データベース・グループだけでなく、DBDS グル ープを使用することもできますが、DBDS グループをデータベース・グループ に変換するためのオーバーヘッドを除去するために、可能な限り、データベー ス・グループを使用してください。

**DB** /DBRECOVERY コマンドで処理される DL/I データベースと高速機能 DEDB (DEDB エリアも含む) を指定します。 /DBRECOVERY で MSDB を指定する

ことはできません。 /DBRECOVERY DB コマンドを使用すると、このコマン ドの正常完了後に、データベースを使用するトランザクションまたはプログラム のスケジューリングを続行できるようにすることができます。ただし、DEDB データベースに対する呼び出しを行うと、FH 状況コードが戻されます。アプリ ケーション・プログラムが、INIT STATUS GROUPA または GROUPB 呼び 出しを介してデータの使用不能に関する状況コードを受け入れる準備ができてい る場合は、DL/I データベースを呼び出すと、3303 疑似異常終了 (BA) または BB のいずれかの状況コードが戻されます。

/DBRECOVERY DB コマンドを入力すると、このコマンドで指定されたデータ ベースのデータ・セットがクローズされます。 /DBRECOVERY DB コマンド は、IMS データベースを動的に割り振り解除します。 DEDB の場合は、ラン ダマイザーがアンロードされ、ストレージから除去されます。UPD DB STOP(ACCESS) OPTION(NORAND) コマンドを使用すると、ランダマイザー がアンロードされるのを阻止できます。

/DBRECOVERY コマンドを出したときに、バッチ・メッセージ処理領域が DL/I データベースを使用中であった場合は、マスター端末に DFS0565I メッセ ージが戻され、メッセージに名前が示されているデータベースについてはこのコ マンドは無視され、コマンドで指定したその他のデータベースについては処理が 続行されます。マスター端末オペレーターは、BMP が終了するまで待ってから /DBRECOVERY コマンドを再発行して、DFS0565I メッセージに示されている データベースをクローズする必要があります。 DEDB データベースは、バッ チ・メッセージ処理領域によって活発に使用されている間は、/DBRECOVERY コマンドを受け入れます。ただし、このデータベースに対するそれ以降のすべて の呼び出しでは、FH 状況コードを受け取ります。

DFS0565I メッセージの中で識別される領域は、MPP 領域である可能性もあり ます。 MPP が使用しているデータベースに対するオンライン変更、/DBR、ま たは /STA コマンドと、ICMD または CMD 呼び出しを出している MPP 内 で実行されているアプリケーションとの間で発生している可能性があるデッドロ ック状態を打開するために、このエラー・メッセージが出されることがありま す。

HALDB 区画の場合を除き、/DBRECOVERY DB コマンドによりクローズされ たデータベースを再割り振りするには、/START DB コマンドを使用します。 HALDB 区画を再割り振りできるのは、その区画に EEQE があるか、その区画 が以前に許可されているがまだ割り振られていないか、または /START DB コ マンドで OPEN キーワードを使用した場合です。 HALDB 区画は最初の参照 時に割り振られます。DEDB の場合は、/START DB コマンドによりランダマ イザーの再ロードも行われます。

DBCTL の場合、CCTL が PSB をスケジュールするときに、DBCTL スレッド の SCHED 要求は、スレッドを LONG または SHORT として定義します。現 在データベースが LONG スレッドに対してスケジュールされている場合は、こ のコマンドはリジェクトされます。それ以外の場合、スレッドはデータベースに 処理が行われる前に「完了」することができます。これにより、コミット・ポイ ントまたはトランザクションの終了が起こります。

RSR トラッキング・サブシステムでは、DEDB に対する /DBRECOVERY DB の使用は許されません。

データベースが静止している間は、このコマンドを正常に処理することはできま せん。

NOTINIT-48-REPOCHGLIST 理由コードで「不良」のマークが付けられたデータベ ースには、/DBRECOVERY DB コマンドは許可されません。これは、そのデー タベースの IMS 変更リスト処理が完了していないか、変更リスト処理が失敗し たためです。

### **GLOBAL**

| | |  $\mathbf{I}$ |

> データベースが DBRC に登録されている場合に使用され、コマンドがすべての 共用オンライン・サブシステムに適用されるよう指定します。 /DBRECOVERY GLOBAL コマンドを使用すると、このコマンドがすべてのオンライン・サブシ ステムで正常に終了した時点で、データベースをクローズして、データベースを オフラインにすることができます。データベースが RECON データ・セットに 登録されている場合は、許可禁止フラグが設定され (PROHIBIT AUTH = ON)、DBRC はそれ以上のデータベースに対する許可を阻止します。これは、 CHANGE.DB DBD(*xxx*) NOAUTH DBRC コマンドと同等です。

/DBRECOVERY GLOBAL コマンドは、コマンドが開始された IMS システム によって処理されます。このシステムはコマンドをローカルで処理した後、 IRLM NOTIFY を要求して、共用 IMS システムにコマンドを経路指定して処 理するようにします。

グローバル DB または AREA 状況が維持されている場合、RM 内に維持され ているグローバル状況も更新されます。グローバル状況は STOACC に設定さ れます。

コマンドが OM API から入力されると、グローバル状況はコマンド・マスター IMS によって更新されます。コマンドが OM API から入力されない場合は、 GLOBAL コマンドを開始した IMS が RM 内のグローバル状況を更新しま す。

RM 内のグローバル状況が正常に更新されると、メッセージ DFS0988I (RSRCTYPE=DB の場合) が出されます。グローバル状況が正常に更新されない と、メッセージ DFS3308I が出され、 RM 失敗を示し、コマンド応答行は生成 されません。RM エラーがあれば、OCMD トレース表へトレースされます。ユ ーザーは、QRY DB STATUS(GLOBAL) または QUERY AREA STATUS(GLOBAL) を発行することにより、RM 内のリソースのグローバル状 況を入手できます。

データベース用の X'4C' ログ・レコードが更新され、グローバル状況とグロー バル・コマンドのタイム・スタンプの両方が組み込まれます。DEDB エリア用 の新規ログ・レコード X'594C' には、グローバル状況とグローバル・コマンド のタイム・スタンプの両方が含まれています。

GLOBAL キーワードと ALL パラメーターを同時に使うことはできません。 GLOBAL と ALL を同時に指定すると、/DBRECOVERY コマンドはリジェク トされます。 GLOBAL キーワードが使用されているときは、IRLM がアクテ ィブでなければなりません。 IRLM がアクティブでない場合、コマンドはリジ ェクトされます。

GLOBAL を指定したコマンドが OM API から入力された場合、コマンド・マ スター IMS が開始システムになります。コマンド・マスター IMS は、最初に ローカルでコマンドを処理した後、DBRC を呼び出し、GLOBAL 状況を使用し て RECON を更新します。また、IRLM NOTIFY も要求して、共用 IMS シス テムにコマンドを経路指定して処理するようにします。

NOTIFIED システムで作成されたメッセージはシステム・コンソール上にのみ 表示され、もともとコマンドを入力した OM API に経路指定して戻されること はありません。

コマンドが複数の IMS システムに経路指定される場合、OM がコマンドを経 路指定したマスター以外の IMS システムは、コマンドをリジェクトし、以下の 表に示されている戻りコードと理由コードを戻します。

表 *161. OM API* から出された *GLOBAL* キーワードの戻りコードと理由コード

| 戻りコード       | 理由コード       | 意味                             |
|-------------|-------------|--------------------------------|
| X'00000004' | X'00001000' | コマンドには GLOBAL キーワードが含まれ、       |
|             |             | IMSplex 内の複数の IMS システムに経路指定されま |
|             |             | した。OM がこのコマンドを非マスター IMS システ    |
|             |             | ムに経路指定すると、非マスター IMS システムはこ     |
|             |             | のコマンドをリジェクトします。マスター IMS シス     |
|             |             | テムはこのコマンドを処理し、IRLM NOTIFY を使用  |
|             |             | して、非マスター IMS システム上でコマンドを経路     |
|             |             | 指定および処理します。 GLOBAL キーワードの項に    |
|             |             | ある検討を参照してください。                 |
|             |             |                                |

制約事項**:** GLOBAL キーワードが指定されている場合、このコマンドは指定さ れたデータベースに対してのみ実行されます。 HIDAM データベースとその索 引に対してこのコマンドを実行する場合は、その両方を指定する必要がありま す。

RSR トラッキング・サブシステムでは、GLOBAL キーワードはサポートされ ていません。

GLOBAL キーワードを DATAGRP キーワードと結合させることはできませ ん。

## **LOCAL**

コマンドが、そのコマンドを入力したサブシステムに対してのみ適用されるよう に指定します。このコマンドは、データベースまたはエリアを共用する他のいず れのサブシステムにも影響を与えることはありません。 LOCAL キーワードを 使用して、データベースあるいはエリアを共用している他のシステムの使用可能 度を増加させてください。 LOCAL がデフォルトです。

### **NOFEOV**

ログが次の OLDS に切り替わらず、単純チェックポイントが取られないように するために、強制されたボリューム終了がないように指定します。

OLDS が切り替えられず、単純チェックポイントも取られないようにするため に、RSR トラッキング・サブシステムでのデフォルトは NOFEOV キーワード です。

### **NOPFA**

データベースまたはエリアの RECON データ・セットに許可禁止フラグを設定 する DBRC 呼び出しをスキップすることを指定します。このキーワードは、デ ータベースがオフラインになった後で、例えば、オフライン・ユーティリティー <span id="page-357-0"></span>に対してデータベースを使用する許可が必要になった場合に使用することができ ます。このキーワードを使用することによって、それ以降、データベースまたは エリアの許可が DBRC によって阻止されることはありません。

NOPFA を指定できるのは、GLOBAL キーワードと一緒に使用する場合のみで す。

# 使用上の注意

/DBRECOVERY コマンドは、HALDB データベースで使用することができます。

ALL パラメーターの使用は、オープンされていないデータベースを含め、コマンド がすべてのデータベースに適用されることを示します。

/DBRECOVERY コマンドは、データベースをクローズして割り振り解除し、DBRC を使用してそれらの許可を取り消します。 /DBRECOVERY で参照されているデー タベースまたはエリアがクローズされると、IMS ログは次の OLDS に切り替わり ます (NOFEOV キーワードを指定した場合を除く)。次の OLDS へのこの切り替え には、ログのアーカイブのためのリカバリー・ポイントとしてマークが付けられま す。 IMS は単純チェックポイントを出します。

/DBRECOVERY コマンドは、ランダマイザー・ルーチンをメモリーから削除しま す。

/DBRECOVERY は、RSR トラッキング・サブシステム上でサポートされます。た だし、データベース作動可能レベル (DLT) サブシステム以外はサポートしません。 /DBRECOVERY コマンドは、イメージ・コピーとリカバリー用のシャドー・エリ アとデータベース・オフラインを取得するために、RSR トラッキング・サブシステ ム上で使用されます。 /DBRECOVERY コマンドは、指定されたデータベースある いはエリア用の処理が進行中である場合は、オンライン順方向リカバリー (OFR) の 停止も行います。

マスター端末オペレーターが /DBRECOVERY コマンドを使用してクローズした IMS データベース、DEDB、および DEDB エリアは、オフラインの IMS データベ ース・リカバリー・ユーティリティーへの入力として使用できます。データベー ス・リカバリー・ユーティリティーは、バッチ領域で作動します。

VSAM データ・セットでハードウェア・エラーが発生したため に、/DBRECOVERY コマンドがデータ・セットを割り振り解除しない場合は、 VARY *nnn*,OFFLINE,FORCE コマンドを使用してデータ・セットの割り振り解除を行い ます (ここで、*nnn* は装置番号です)。

IMSplex では、OM API を介して /DBR コマンドを入力した時、そのコマンド出 力が異なります。この場合、DFS058I メッセージは OM に戻されません。 OM に 戻されるコマンド応答には、データベース・タイプおよびコマンド完了に応じて、 以下のメッセージの 1 つ以上が入ります。

v GLOBAL を指定した /DBR AREA コマンドの場合、コマンド・マスターのみ が OM に非同期メッセージを戻します。 LOCAL キーワードを使用してコマン ドが処理される場合には、すべての IMS システムが OM に非同期メッセージ を戻すことができます。

- v 全機能データベース・メッセージ (/DBR DB の場合): DFS132、DFS160、DFS216、 DFS0488I、DFS0565I、DFS1407、DFS2026、DFS3318I、DFS3320I、DFS3321I、 DFS3464I、DFS3466I。
- v 高速機能データベース・メッセージ (/DBR DB の場合): DFS140I、DFS0666I、DFS3062I、 DFS3320I。
- v 高速機能データベース・メッセージ (/DBR AREA の場合): DFS140I、DFS0488I、DFS0666I、 DFS1407I、DFS3060I、DFS3062I、DFS3320I、DFS3325I、DFS3342I、DFS3720I。

このコマンドは、バッチ SPOC ユーティリティーを使用する IMSplex に対して発 行できます。

このコマンドを入力する場合、データベース名は既存の非 HALDB、HALDB マス ター、または HALDB 区画のいずれかにすることができます。HALDB 区画に対す るコマンドは、/START DB コマンドおよび UPDATE DB START(ACCESS) コマ ンドを除き、非 HALDB に対するコマンドとまったく同じ働きをします。HALDB 区画は、「それが前に許可されたが割り振られていない、OPEN キーワードが指定 されている、または区画が EEQE をもっている」ということがない限り、コマンド の実行中に割り振られません。区画は最初の参照時に割り振られます。

HALDB データベースの場合、IMS は、区画の状況とマスター・データベースの状 況を別々に追跡します。例えば、区画が停止されていて、マスター・データベース は開始されていることがあります。また、区画が開始されていて、マスター・デー タベースは停止されていることもあります。区画のオープン、許可、またはスケジ ューリングの前に、IMS は必ず区画とマスター・データベースの状況を検査しま す。区画とマスター・データベースのいずれかがアクションを妨げる状況になって いる場合、IMS はそのアクションを実行しません。

各区画には、それ自体とマスター・データベースのアクセス制限が設定されます。 例えば、マスター・データベースに読み取り (READ) のアクセス・インテントが設 定されていて、いずれかの区画に更新 (UPD) のアクセス・インテントが設定され ている場合、区画を更新することはできません。また、マスター・データベースに 更新 (UPD) のアクセス・インテントが設定されていて、いずれかの区画に読み取 り (READ) のアクセス・インテントが設定されている場合も、区画を更新できませ ん。停止またはロックなど、アクセス制限に影響を与える他の状況にも同様の考慮 事項が適用されます。

例外**:** HALDB マスター・データベースに更新アクセス権 (UPD) が設定されている 場合、区画に、マスターのアクセス権を超える排他的 (EXCL) のアクセス・インテ ントを設定することができます。

区画名を指定して発行されるコマンドは、区画の状況にのみ影響を与えます。マス ター・データベースに対して発行されるコマンドは、マスター・データベースの状 況にのみ影響を与えます。そのため、マスター・データベースを開始しても、その 区画の状況は更新されません。区画が停止されている場合は、停止されたままにな ります。HALDB 区画は、明示的に停止される場合は、明示的に再び開始される必 要があります。キーワード ALL が指定されたタイプ 1 コマンド、NAME(\*) が指 定されたタイプ 2 コマンド、および HALDB マスターに対するコマンドは、それ <span id="page-359-0"></span>ぞれの HALDB 区画の STOPPED (QUERY DB では STOACC、STOSCHD、また は STOUPDS として表示) および LOCKED 標識を変更しません。

コマンドのターゲットが HALDB マスターである場合、処理はすべての HALDB 区画を対象に行われます。例えば、IMS コマンドが HALDB マスターでの UPDATE DB STOP(ACCESS) である場合は、すべての HALDB 区画がクローズさ れ、割り振り解除され、無許可にされます。ただし、停止状況はマスター・データ ベースでのみ設定されます。QUERY DB コマンドが発行される場合、HALDB マ スターのみが STOACC の状況を表示します (各 HALDB 区画は、それ自体が停止 された場合を除き、STOACC を表示しません)。UPDATE DB STOP(ACCESS) コ マンドが HALDB マスターに対して出された場合は、/DISPLAY DB コマンドの 表示出力は HALDB マスターを示しますが (STOPPED のように)、区画の状況は表 示しません。

制約事項**:**

- v HALDB オンライン再編成 (OLR) が、IMS システム上の HALDB 区画に対し て実行中の間は、同じ IMS システム上のその区画に対して、/DBRECOVERY DB コマンドを処理することはできません。
- v OLR がその区画のいずれかを再編成している間は、/DBRECOVERY DB コマン ドを HALDB マスターに対して発行することはできません。

未確定の EEQE があるデータベースに対して /DBRECOVERY コマンドが処理さ れることを防ぐために、IMS PROCLIB データ・セットの DFSVSMxx メンバー内 で NODBR キーワードを指定することができます。 NODBR は高速機能データベ ースには適用されません。

# 同等の **IMS** タイプ **2** コマンド

以下の表は、各種の /DBRECOVERY コマンドと、類似の機能を実行する IMS タ イプ 2 コマンドを示しています。

表 *162. /DBRECOVERY* コマンドと同等のタイプ *2* コマンド:

| /DBRECOVERY コマンド                      | 類似の IMS タイプ 2 コマンド                     |
|---------------------------------------|----------------------------------------|
| /DBRECOVERY AREA areaname             | UPDATE AREA NAME(areaname)             |
|                                       | STOP(ACCESS)                           |
| データ・グループのすべてのエリアと /DBRECOVERY DATAGRP | UPDATE DATAGRP                         |
| datagrpname                           | NAME(datagrpname) STOP(ACCESS)         |
|                                       |                                        |
| /DBRECOVERY DB dbname                 | UPDATE DB NAME(dbname)                 |
|                                       | STOP(ACCESS) OPTION(FEOV) <sup>1</sup> |
|                                       |                                        |
|                                       |                                        |

<sup>1</sup> このコマンドは、OPTION(FEOV) が指定されていない限り、自動的にチェックポイントを発行しません。

# 例

以下に示すのは /DBRECOVERY コマンドの例です。

*/DBRECOVERY* コマンドの例 *1*

入力 ET:
/DBRECOVERY AREA ALL

応答 ET:

DFS058I DBRECOVERY COMMAND IN PROGRESS DFS0488I DBRECOVERY COMMAND COMPLETED. AREA=DBAREA0 DFS0488I DBRECOVERY COMMAND COMPLETED. AREA=DBAREA1

説明: DEDB エリアは、照会と更新が停止され、クローズされ、割り振り解除され ます。出力ログは、次の OLDS に切り替えられます。

*/DBRECOVERY* コマンドの例 *2*

入力 ET:

/DBRECOVERY DATABASE SKILL

応答 ET:

DFS058I DBRECOVERY COMMAND IN PROGRESS DFS2500I DATABASE SKILL SUCCESSFULLY DEALLOCATED DFS0488I DBRECOVERY COMMAND COMPLETED. DBN=SKILL RC=0 DFS3257I ONLINE LOG NOW SWITCHED FROM DFSOLP( ) TO DFSOLP( ) DFS944I \*CHKPT 82123/121314\*\*SIMPLE\*\*

説明: 新規の OLDS を使って、82123 (年間通算日) の 121314 (時刻) に、単純チェ ックポイントを記録します。チェックポイント番号は、82123/121314 です。すべて の /DBRECOVERY コマンド機能は完了しています。アーカイブが行われた後でデ ータベース・リカバリー・ユーティリティーの実行が可能です。現在実行中のアプ リケーション・プログラムが終了されています。終了が完了すると、SKILL データ ベースの照会と更新は停止されて、このデータベースはクローズされ、割り振り解 除されます。出力ログは、次の OLDS に切り替えられます。リカバリー・ジョブの 完了後にデータベースを開始するために /START DATABASE コマンドを使用する 必要があります。

*/DBRECOVERY* コマンドの例 *3*

この例は、SPOC から入力したときの /DBRECOVERY コマンドの外観を示してい ます。

TSO SPOC 入力:

DBR DB BANKATMS BANKTERM BANKLDGR BE3ORDER

TSO SPOC 出力:

SYS3 DFS0488I DBR COMMAND COMPLETED. DBN= BANKATMS RC=04 SYS3 DFS0488I DBR COMMAND COMPLETED. DBN= BANKTERM RC=04 SYS3 DFS0488I DBR COMMAND COMPLETED. DBN= BANKLDGR RC=04 SYS3 DFS0488I DBR COMMAND COMPLETED. DBN= BE3ORDER RC= 0 IMS3 DFS0488I DBR COMMAND COMPLETED. DBN= BANKATMS RC=04 IMS3 DFS0488I DBR COMMAND COMPLETED. DBN= BANKTERM RC=04 IMS3 DFS0488I DBR COMMAND COMPLETED. DBN= BANKLDGR RC=04 IMS3 DFS0488I DBR COMMAND COMPLETED. DBN= BE3ORDER RC= 0

OM API 入力:

CMD (DBR DB BANKATMS BANKTERM BANKLDGR BE3ORDER)

OM API 出力:

```
<?xml version="1.0"?>
<!DOCTYPE imsout SYSTEM "imsout.dtd">
<imsout>
<rtl><omname>OM1OM </omname>
<omvsn>1.1.0</omvsn>
<xmlvsn>1 </xmlvsn>
<statime>2002.197 21:52:02.730359</statime>
<stotime>2002.197 21:52:03.383199</stotime>
<staseq>B7EFBE716A9770A4</staseq>
<stoseq>B7EFBE7209F9FD2F</stoseq>
<rqsttkn1>USRT005 10145202</rqsttkn1>
<rc>0200000C</rc>
<rsn>00003008</rsn>
\langle ct|<cmderr>
<mbr name="SYS3 ">
<typ>IMS </typ>
<styp>DBDC </styp>
<rc>00000014</rc>
<rsn>00005050</rsn>
<rsntext>Command processing error</rsntext>
</mbr>
<mbr name="IMS3 ">
<typ>IMS </typ>
<styp>DBDC </styp>
<rc>00000014</rc>
<rsn>00005050</rsn>
<rsntext>Command processing error</rsntext>
</mbr>
</cmderr>
<cmd>
<master>SYS3 </master>
<userid>USRT005 </userid>
<verb>DBR </verb>
<kwd>DB </kwd>
<input>/DBR DB BANKATMS BANKTERM BANKLDGR BE3ORDER </input>
</cmd><msgdata>
<mbr name="SYS3 ">
<msg>DFS0488I DBR COMMAND COMPLETED. DBN= BANKATMS RC=04</msg>
<msg>DFS0488I DBR COMMAND COMPLETED. DBN= BANKTERM RC=04</msg>
<msg>DFS0488I DBR COMMAND COMPLETED. DBN= BANKLDGR RC=04</msg>
<msg>DFS0488I DBR COMMAND COMPLETED. DBN= BE3ORDER RC= 0</msg>
</mbr>
<mbr name="IMS3 ">
<msg>DFS0488I DBR COMMAND COMPLETED. DBN= BANKATMS RC=04</msg>
<msg>DFS0488I DBR COMMAND COMPLETED. DBN= BANKTERM RC=04</msg>
<msg>DFS0488I DBR COMMAND COMPLETED. DBN= BANKLDGR RC=04</msg>
<msg>DFS0488I DBR COMMAND COMPLETED. DBN= BE3ORDER RC= 0</msg>
</mbr>
</msgdata>
</imsout>
```
説明: DBR コマンドが、OM から 2 つのアクティブな IMS システム (SYS3 およ び IMS3) に経路指定されます。この両方の IMS システムからの応答は、OM に戻 されます。データベース BANKATMS、BANKTERM、BANKLDGR、および BE3ORDER は、両方の IMS システムでオフラインになります。

#### */DBRECOVERY* コマンドの例 *4*

この例では、/DBRECOVERY コマンドを使って、RSR トラッキング・サイトでオ ンライン順方向リカバリー (OFR) を停止させる方法を示します。

入力 ET (トラッキング・サブシステム上):

/DISPLAY DATABASE OFR

応答 ET (トラッキング・サブシステム上):

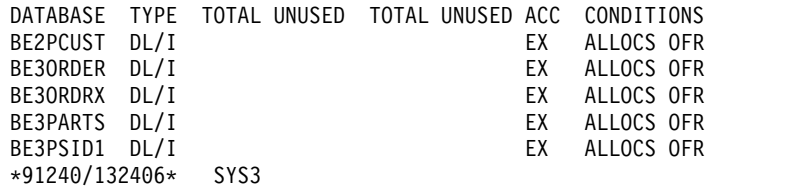

入力 ET (トラッキング・サブシステム上):

/DBRECOVERY DATABASE BE3ORDER BE3PSID1

応答 ET (トラッキング・サブシステム上):

DFS058I DBRECOVERY COMMAND IN PROGRESS DFS0488I DBR COMMAND COMPLETED. DBN=BE3ORDER. RC=0 DFS0488I DBR COMMAND COMPLETED. DBN=BE3PSID1. RC=0

説明: DBRC によってデータベース BE3ORDER と BE3PSID1 は、クローズされ、 割り振り解除され、無許可になります。そのデータベースのオンライン順方向リカ バリーも停止します。

関連概念:

データベース、DEDB [エリア、およびトランザクションに対するグローバル情](http://www.ibm.com/support/knowledgecenter/SSEPH2_13.1.0/com.ibm.ims13.doc.sag/system_admin/ims_maintaininginfo.htm#ims_maintaininginfo) 報の保守 ([システム管理](http://www.ibm.com/support/knowledgecenter/SSEPH2_13.1.0/com.ibm.ims13.doc.sag/system_admin/ims_maintaininginfo.htm#ims_maintaininginfo))

関連資料:

18 ページの『IMS タイプ 1 [コマンド・フォーマット』](#page-29-0)

■ z/OS: VSAM [データ・セットのリカバリー](http://www-01.ibm.com/support/knowledgecenter/SSLTBW_2.2.0/com.ibm.zos.v2r2.idac100/recdata.htm)

₿ IMS PROCLIB [データ・セットの](http://www.ibm.com/support/knowledgecenter/SSEPH2_13.1.0/com.ibm.ims13.doc.sdg/ims_dfsvsmxx_proclib.htm#ims_dfsvsmxx_proclib) DFSVSMxx メンバー (システム定義)

UPDATE AREA [コマンド](http://www.ibm.com/support/knowledgecenter/SSEPH2_13.1.0/com.ibm.ims13.doc.cr/imscmds/ims_updatearea.htm#ims_cr2updatearea) (コマンド)

D÷. UPDATE [DATAGRP](http://www.ibm.com/support/knowledgecenter/SSEPH2_13.1.0/com.ibm.ims13.doc.cr/imscmds/ims_updatedatagrp.htm#ims_cr2updatedatagrp) コマンド (コマンド)

UPDATE DB [コマンド](http://www.ibm.com/support/knowledgecenter/SSEPH2_13.1.0/com.ibm.ims13.doc.cr/imscmds/ims_updatedb.htm#ims_updatedb) (コマンド)

関連情報:

- ₿ DFS2406I ([メッセージおよびコード](http://www.ibm.com/support/knowledgecenter/SSEPH2_13.1.0/com.ibm.ims13.doc.msgs/msgs/dfs2406i.htm#dfs2406i))
- ☞ DFS2838I ([メッセージおよびコード](http://www.ibm.com/support/knowledgecenter/SSEPH2_13.1.0/com.ibm.ims13.doc.msgs/msgs/dfs2838i.htm#dfs2838i))

# 第 **22** 章 **/DELETE** コマンド

/DELETE コマンドは、LU 6.2 記述子、パスワード・セキュリティー許可 (特定の トランザクション・コード、論理端末、相対物理端末、データベース、ノード、ま たはプログラム用の)、および特定のトランザクション・コードの端末および論理リ ンク・セキュリティーを削除するために使用します。

このコマンドは、バッチ SPOC ユーティリティーを使用する IMSplex に対して発 行できます。

サブセクション:

- v 『環境』
- v 『構文』
- v 『キーワード』

### 環境

以下の表には、コマンドおよびキーワードを使用することができる環境 (DB/DC、DBCTL、および DCCTL) がリストされています。

表 *163. /DELETE* コマンドおよびキーワードの有効環境

| コマンド/キーワード     | DB/DC | <b>DBCTL</b> | <b>DCCTL</b> |
|----------------|-------|--------------|--------------|
| <b>/DELETE</b> |       |              |              |
| <b>DESC</b>    |       |              |              |

構文

►► /DELETE DESC *descriptorname* ►◄  $-$ /DEL-

## キーワード

以下のキーワードは、/DELETE コマンドに有効です。

## **DESC** *descriptorname*

削除する LU62 記述子を指定します。このコマンドは PROCLIB メンバー内の 記述子を削除しないということに注意してください。 PROCLIB メンバーから 記述子を除去することは必要です。除去しなければ、記述子は次の IMS 再始動 時に定義されます。

# 第 **23** 章 **DELETE** コマンド

| | | |  $\mathsf{I}$ |

IMS DELETE コマンドは、言語環境 (LE) プログラム・ランタイム・オプション、 リソース、およびリソース記述子を削除するために使用します。

これらのコマンドは、TSO SPOC、IBM Management Console for IMS and DB2 for z/OS、IMS Application Menu の Manage Resources オプション、またはそ の他の OM API を介してコマンドを発行するユーザー作成プログラムを介して発 行することができます。また、これらのコマンドは、バッチ SPOC ユーティリティ ーを使用して、IMSplex に対して発行することもできます。

サブセクション:

- 『DELETE DB コマンド』
- v 364 [ページの『](#page-375-0)DELETE DBDESC コマンド』
- 370 [ページの『](#page-381-0)DELETE DEFN コマンド』
- v 386 [ページの『](#page-397-0)DELETE LE コマンド』
- 393 ページの『DELETE [OTMADESC](#page-404-0) コマンド』
- v 397 [ページの『](#page-408-0)DELETE PGM コマンド』
- v 403 [ページの『](#page-414-0)DELETE PGMDESC コマンド』
- v 409 [ページの『](#page-420-0)DELETE RTC コマンド』
- v 414 [ページの『](#page-425-0)DELETE RTCDESC コマンド』
- v 420 [ページの『](#page-431-0)DELETE TRAN コマンド』
- 427 ページの『DELETE [TRANDESC](#page-438-0) コマンド』

## **DELETE DB** コマンド

DELETE DB コマンドは、データベース・リソースを削除するために使用します。

サブセクション:

- v 『環境』
- v 356 [ページの『構文』](#page-367-0)
- 356 [ページの『キーワード』](#page-367-0)
- v 356 [ページの『使用上の注意』](#page-367-0)
- v 357 [ページの『出力フィールド』](#page-368-0)
- 358 [ページの『戻りコード、理由コード、および完了コード』](#page-369-0)
- 362 [ページの『例』](#page-373-0)

### 環境

以下の表には、コマンドおよびキーワードを使用することができる環境 (DB/DC、DBCTL、および DCCTL) がリストされています。

<span id="page-367-0"></span>表 *164. DELETE DB* コマンドおよびキーワードの有効環境

| コマンド/キーワード    | DB/DC | <b>DBCTL</b> | <b>DCCTL</b> |
|---------------|-------|--------------|--------------|
| DELETE DB     |       |              |              |
| <b>NAME</b>   |       |              |              |
| <b>OPTION</b> |       |              |              |

構文

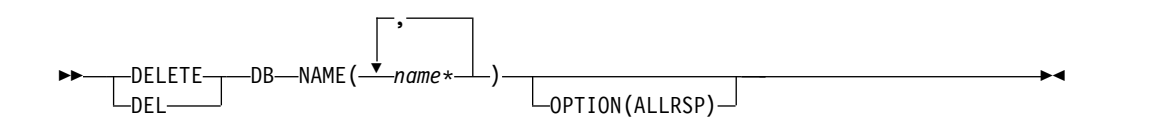

キーワード

以下のキーワードは、DELETE DB コマンドに有効です。

#### **NAME**

データベースの名前 (1 から 8 文字) を指定します。名前ではワイルドカード がサポートされています。有効な名前の例は、NAME(\*) および NAME(abc\*) です。指定された NAME パラメーターが固有またはワイルドカード名の場 合、処理されたすべてのリソース名についてコマンド応答が戻されます。 NAME(\*) の場合、エラーになったリソース名についてのみ、コマンド応答が戻 されます。 DEL DB コマンドで、データベースに高速機能エリアが含まれてい る場合、すべてのエリアが正常に削除された場合は、エリア名は表示されませ ん。いずれかのエリアの削除に失敗した場合は、すべてのエリア名が表示され、 どの削除が正常に行われ、どの削除が失敗したかが示されます。

#### **OPTION**

コマンドとともに実行される追加の機能を指定します。

#### **ALLRSP**

コマンドで処理されたすべてのリソースについて応答行を戻すことを示しま す。デフォルトのアクションでは、エラーになったリソースについてのみ応 答行が戻されます。ALLRSP キーワードは、NAME(\*) が指定されている場 合にのみ有効です。

## 使用上の注意

このコマンドは、Operations Manager API を介してのみ出すことができます。こ のコマンドは DB/DC システム、DBCTL システムおよび DCCTL システムに適用 されます。

DELETE DB コマンドは、XRF 代替、RSR トラッカー、または FDBR 領域上では 無効です。MODBLKS のオンライン変更が有効な場合、このコマンドは無効です (DFSDFxxx または DFSCGxxx が MODBLKS=OLC で定義されているか、または MODBLKS が定義されていません)。

このコマンドはリカバリー可能です。

<span id="page-368-0"></span>オンライン変更処理 (すべてのデータベースが削除されるか、どのデータベースも 削除されないかのいずれか) とは異なり、各データベースが個別に削除されます。 データベースのランタイム・リソース定義は、そのデータベースが使用中でない場 合にのみ削除できます。データベースが使用中の場合、削除は失敗します。複数の IMS サブシステムを持つシスプレックス環境では、一部の IMS サブシステムでは 削除に成功し、他の IMS サブシステムでは失敗する場合があります。

DELETE DB コマンドは、31 ビットの非常駐プールと 64 ビットのストレージ・プ ールから ACB メンバーを除去します。

リソースは、IMS のウォーム・スタートまたは緊急時再始動の後は、削除されたま まです。コールド・スタート後もリソースが削除されたままであるようにするに は、既存のリソース定義をシステム RDDS にエクスポートし、次にコールド・スタ ート時に RDDS からインポートする必要があります。あるいは、IMSRSC リポジ トリーが使用可能である場合、DELETE DEFN コマンドを発行して、リポジトリー から定義を削除する必要があります。コールド・スタート時に、RDDS またはリポ ジトリーの代わりに、MODBLKS データ・セットからリソース定義をインポートす る場合は、リソース定義をシステム定義から削除し、新規の MODBLKS データ・ セットを生成する必要があります。

データベースは、HSAM、HISAM、HDAM、HIDAM、DEDB、または HALDB マスター・データベースが可能です。データベースは HALDB 区画となることはで きません。データベースが別のデータベースに論理的に関連している場合は、論理 的に関連したデータベースも削除する必要があるかどうかを検討する必要がありま す。例えば、データベースが HIDAM データベースである場合、1 次データベース と索引データベースの両方を削除する必要があります。

HALDB マスター・データベースを削除するには、/DBRECOVERY コマンドを発 行する必要があります。/DBRECOVERY コマンドは、この IMS サブシステムの HALDB 区画に関する知識を除去し、HALDB マスター・データベースを停止し て、それを削除できるようにします。

### 出力フィールド

以下の表は、DELETE DB の出力フィールドを示しています。表の各列は以下のと おりです。

ショート・ラベル

XML 出力で生成されたショート・ラベルが記載されています。

長ラベル

XML 出力で生成された長ラベルが記載されています。

キーワード

フィールドを生成させるコマンドのキーワードを識別します。 N/A は、 常に戻される出力フィールドの場合に表示されています。エラーが発生した 場合のみ戻される出力フィールドについては、*error* が表示されます。

意味 出力フィールドの簡略説明を提供します。

| ショート・ラ       |               |       |                                                                                     |
|--------------|---------------|-------|-------------------------------------------------------------------------------------|
| ベル           | 長ラベル          | キーワード | 意味                                                                                  |
| CC           | CC.           | N/A   | 完了コード。                                                                              |
| <b>CCTXT</b> | <b>CCText</b> | error | ゼロ以外の完了コードの意味を簡潔に説明す<br>る完了コード・テキスト。                                                |
| DB           | <b>DBName</b> | N/A   | 削除しているデータベース名。                                                                      |
| <b>ERRT</b>  | ErrorText     | error | 診断情報を提供するエラー・テキスト。エラ<br>ー・テキストはゼロ以外の完了コードに戻す<br>ことができ、完了コードをさらに説明しま<br>す。           |
| <b>MBR</b>   | MbrName       | N/A   | 出力行を作成した IMSplex メンバー。                                                              |
| <b>TYPE</b>  | タイプ           | $DB$  | リソース・タイプ。これは<br>AREA、DEDB、DL/I、またはブランク(不<br>明) です。リソース・タイプは、エリアが戻<br>された場合にのみ戻されます。 |

<span id="page-369-0"></span>表 *165. DELETE DB* コマンド出力フィールド

## 戻りコード、理由コード、および完了コード

以下の表は、戻りコードと理由コード、およびコードの簡単な説明を示していま す。コマンドに戻される戻りコードまたは理由コードは、CSL 要求からのエラーを 示すこともあります。

表 *166. DELETE DB* コマンドの戻りコードと理由コード

| 戻りコード       | 理由コード       | 意味                                                                                                    |
|-------------|-------------|----------------------------------------------------------------------------------------------------|
| X'00000000' | X'00000000' | コマンドは正常に完了しました。コマンド出力は、各<br>リソースの行と、その完了コードを含んでいます。<br>NAME(*) が OPTION(ALLRSP) なしで指定される場<br>合、出力行は戻されません。詳しくは、完了コード表<br>を参照してください。                                          |
| X'0000000C' | X'00003000' | 一部のリソースではコマンドが正常に実行されました<br>が、それ以外では失敗しました。コマンド出力は、各<br>リソースの行と、その完了コードを含んでいます。<br>NAME(*) が OPTION(ALLRSP) なしで指定される場<br>合、ゼロ以外の完了コードのリソースのみが戻されま<br>す。詳しくは、完了コード表を参照してください。 |
| X'0000000C' | X'00003004' | コマンドはどのリソースでも正常に実行されませんで<br>した。コマンド出力は、各リソースの行と、その完了<br>コードを含んでいます。詳しくは、完了コード表を参<br>照してください。                                                                                 |
| X'00000010' | X'0000400C' | XRF 代替システムではコマンドは無効です。                                                                                                    |
| X'00000010' | X'00004014' | RSR トラッカーではコマンドは無効です。                                                                                                    |
| X'00000010' | X'00004120' | オンライン変更フェーズが進行中です。                                                                                                    |
| X'00000010' | X'00004200' | IMS のシャットダウンが進行中のため、DELETE DB<br>コマンドは処理されません。                                                                                                    |

表 *166. DELETE DB* コマンドの戻りコードと理由コード *(*続き*)*

| 戻りコード       | 理由コード       | 意味                                                                                                    |
|-------------|-------------|----------------------------------------------------------------------------------------------------|
| X'00000010' | X'00004300' | MODBLKS のオンライン変更が有効なため、コマン<br>ドが許可されません (DFSDFxxx または DFSCGxxx<br>が MODBLKS=OLC で定義されているか、または<br>MODBLKS が定義されていません)。 |
| X'00000010' | X'00004301' | データベースが別のデータベースとの論理関係を持っ<br>ているため、コマンドは許可されません。                                                                       |
| X'00000014' | X'00005004' | DFSOCMD 応答バッファーを取得できませんでし<br>た。                                                                                       |
| X'00000014' | X'00005008' | DFSPOOL ストレージを取得できませんでした。                                                                                             |
| X'00000014' | X'0000500C' | AWE を取得できませんでした。                                                                                                    |

このコマンドの処理に固有のエラーは、完了コードとして戻されます。以下の表に は、完了コードの説明が記載されています。

表 *167. DELETE DB* コマンドの完了コード

|              | 完了コード 完了コード・テキスト    | 意味             | エラー・テキスト |
|--------------|---------------------|----------------|----------|
| $\mathbf{0}$ |                     | データベースに対するコ    |          |
|              |                     | マンドは正常に完了しま    |          |
|              |                     | した。            |          |
| 8            | <b>COMMAND</b>      | 一部のエリアについてコ    |          |
|              | <b>COMPLETE FOR</b> | マンドが完了しました。    |          |
|              | <b>SOME</b>         | エリア名が、完了コード    |          |
|              |                     | と共に戻されます。      |          |
| C            | <b>COMMAND</b>      | すべてのエリアでコマン    |          |
|              | <b>COMPLETE FOR</b> | ドが失敗しました。エリ    |          |
|              | <b>NONE</b>         | ア名が、完了コードと共    |          |
|              |                     | に戻されます。        |          |
| 10           | NO RESOURCES        | データベース名が無効で    |          |
|              | <b>FOUND</b>        | あるか、指定されたワイ    |          |
|              |                     | ルドカード・パラメータ    |          |
|              |                     | ーがどのデータベース名    |          |
|              |                     | にも一致しません。      |          |
| 17           | ANOTHER CMD IN      | このデータベースに対し    |          |
|              | <b>PROGRESS</b>     | て別のコマンド        |          |
|              |                     | (DELETE または    |          |
|              |                     | UPDATE など) が進行 |          |
|              |                     | 中です。これは、固有ま    |          |
|              |                     | たはワイルドカードの複    |          |
|              |                     | 数のパラメーターでリソ    |          |
|              |                     | ースが指定されている場    |          |
|              |                     | 合、このコマンドを意味    |          |
|              |                     | する場合もあります。     |          |

表 *167. DELETE DB* コマンドの完了コード *(*続き*)*

| 完了コード    | 完了コード・テキスト                                                                                | 意味                                                                                                    | エラー・テキスト |
|----------|-------------------------------------------------------------------------------------------|----------------------------------------------------------------------------------------------------|----------|
| 23<br>25 | DB STOP ACCESS IN<br><b>PROGRESS</b><br>DB STOP UPDATES IN データベースに対して、<br><b>PROGRESS</b> | データベースへのアクセ<br>スを停止するための<br>/DBRECOVERY または<br><b>UPDATE DB</b><br>STOP(ACCESS) コマン<br>ドが進行中です。これは<br>データベースをオフライ<br>ンにします。<br>データベースの更新を停<br>止するための<br>/DBDUMP または<br><b>UPDATE DB</b><br>STOP(UPDATES) コマ |          |
| 26       | <b>DEDB STOP IN</b><br><b>PROGRESS</b>                                                    | ンドが進行中です。<br>DEDB に対して、データ<br>ベースのスケジューリン<br>グを停止するための<br>/DBRECOVERY、/<br>STOP、または UPDATE<br>DB STOP(SCHD) $\exists \forall$<br>ンドが進行中です。                                                                  |          |
| 27       | REJECTED FOR<br><b>DEFAULT</b><br><b>DESCRIPTOR</b>                                       | DELETE コマンドは、ユ<br>ーザー定義のデフォルト<br>記述子に対しては許可さ<br>れません。この記述子を<br>削除する前に、UPDATE<br>コマンドを発行して、別<br>の記述子をデフォルトと<br>して設定する必要があり<br>ます。                                                                            |          |
| 60       | <b>GETMAIN STORAGE</b><br><b>ERROR</b>                                                    | ストレージに対する<br>GETMAIN 要求が失敗<br>しました。                                                                                                    |          |
| 61       | <b>DFSBCB STORAGE</b><br><b>ERROR</b>                                                     | DDIR ブロック用のスト<br>レージ要求が失敗しまし<br>た。                                                                                                    |          |
| 65       | <b>DMB POOL STORAGE</b><br><b>ERROR</b>                                                   | DB リソースに対する<br>DELETE コマンドの実行<br>中に、常駐 DMB の<br>DMB プール処理でエラ<br>ーが発生しました。                                                                                                    |          |
| 6C       | NOT ALLOWED FOR<br><b>HALDB PARTITION</b>                                                 | DELETE は、HALDB<br>区画に対しては許可され<br>ません。                                                                                                    |          |

表 *167. DELETE DB* コマンドの完了コード *(*続き*)*

| 完了コード          | 完了コード・テキスト                                      | 意味                                                                                                    | エラー・テキスト |
|----------------|-------------------------------------------------|----------------------------------------------------------------------------------------------------|----------|
| 6F             | REFERENCED BY<br>PROGRAM                        | 削除されるデータベース pgmname (8 文字)<br>をプログラムが参照して<br>います。削除されるこの<br>データベースを参照して<br>いるプログラム名が、エ<br>ラー・テキストとして戻<br>されます。推奨アクショ<br>ン: ACBLIB のオンライ<br>ン変更を使用して、削除<br>されるデータベースを参<br>照しないように PSB を<br>変更するか、PSB を削除<br>するか、あるいは<br>DELETE PGM コマンド<br>を発行します。 |          |
| 76             | <b>RECOVER CMD</b><br><b>ACTIVE</b>             | データベース・リカバリ<br>ー・サービスを使用して<br>1 つ以上のデータベース<br>をリカバリーするため<br>に、RECOVER START<br>コマンドが進行中です。                                                                                                    |          |
| 77             | DEPENDENT REGIONS 1 つ以上のアクティブの<br><b>ACTIVE</b> | 従属領域がデータベース<br>を参照しています。                                                                                                    |          |
| 90             | <b>INTERNAL ERROR</b>                           | IMS システム・サービス<br>障害。                                                                                                    |          |
| DE             | <b>ACBLIB READ</b><br><b>FAILURE</b>            | ACBLIB 内のメンバーに<br>対する読み取り要求が失<br>敗しました。                                                                                                    |          |
| E1             | DB MUST BE<br>STOPPED AND<br><b>OFFLINE</b>     | データベースを削除する<br>には、データベースを停<br>止して、オフラインにす<br>る必要があります。<br>DELETE DB コマンドを<br>発行する前に、/DBR<br>DB コマンドまたは<br><b>UPDATE DB</b><br>STOP(ACCESS) コマン<br>ドを発行してデータベー<br>スを停止し、オフライン<br>にすることが必要な場合<br>があります。                                             |          |
| E <sub>2</sub> | PARALLEL DB OPEN<br>NOT COMPLETE                | DB の並列オープンが進<br>行中のため、DELETE<br>DB コマンドがリジェク<br>トされました。                                                                                                    |          |

表 *167. DELETE DB* コマンドの完了コード *(*続き*)*

| 完了コード | 完了コード・テキスト           | 意味             | エラー・テキスト |
|-------|----------------------|----------------|----------|
| 1D7   | <b>IMPORT CHANGE</b> | リソースまたは記述子     |          |
|       | <b>LIST ERROR</b>    | は、IMSRSC リポジトリ |          |
|       |                      | ー内の変更リストからの    |          |
|       |                      | インポート処理中である    |          |
|       |                      | か、変更リストからのイ    |          |
|       |                      | ンポートが失敗しまし     |          |
|       |                      | た。リソースは、正常に    |          |
|       |                      | インポートされるまで     |          |
|       |                      | は、削除することができ    |          |
|       |                      | ません。           |          |

## 例

<span id="page-373-0"></span>| | | | | | |  $\vert$ | |

以下に示すのは DELETE DB コマンドの例です。

*DELETE DB* コマンドの例 *1*

TSO SPOC 入力:

DEL DB NAME(DBHIDO\*,BADNAME,DEDBJ%%1,IPODB)

## TSO SPOC 出力:

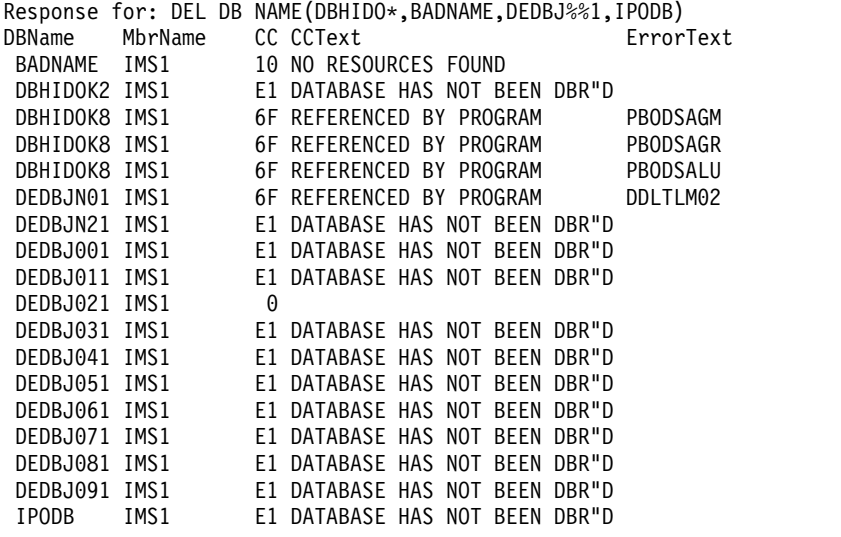

OM API 入力:

CMD(DEL DB NAME(DBHIDO\*,BADNAME,DEDBJ%%1,IPODB))

### OM API 出力:

<imsout>  $<$ ctl $>$ <omname>OM1OM </omname> <omvsn>1.3.0</omvsn> <xmlvsn>20 </xmlvsn> <statime>2006.310 23:26:32.420713</statime> <stotime>2006.310 23:26:32.422399</stotime> <staseq>BFAACB33F8569D5C</staseq> <stoseq>BFAACB33F8BFFD5C</stoseq>

```
<rqsttkn1>USRT011 10152632</rqsttkn1>
<rc>0200000C</rc>
<rsn>00003008</rsn>
<rsnmsg>CSLN054I</rsnmsg>
<rsntxt>None of the clients were successful.</rsntxt>
\langlectl><cmderr>
<mbr name="IMS1 ">
<typ>IMS </typ>
<styp>DBDC </styp>
<rc>0000000C</rc>
<rsn>00003000</rsn>
<rsntxt>At least one request successful</rsntxt>
</mbr>
</cmderr>
<cmd><master>IMS1 </master>
<userid>USRT011 </userid>
<verb>DEL </verb>
<kwd>DB </kwd>
<input>DEL DB NAME(DBHIDO*,BADNAME,DEDBJ%%1,IPODB) </input>
</cmd>
<cmdrsphdr>
<hdr slbl="DB" llbl="DBName" scope="LCL" sort="a"
key="1" scroll="no" len="8" dtype="CHAR" align="left" />
<hdr slbl="MBR" llbl="MbrName" scope="LCL" sort="a" key="2" scroll="no"
len="8" dtype="CHAR" align="left" />
<hdr slbl="CC" llbl="CC" scope="LCL" sort="n" key="0" scroll="yes"
len="4" dtype="INT" align="right" skipb="no" />
<hdr slbl="CCTXT" llbl="CCText" scope="LCL" sort="n" key="0"
scroll="yes" len="*" dtype="CHAR" skipb="yes" align="left" />
<hdr slbl="ERRT" llbl="ErrorText" scope="LCL" sort="n" key="0"
scroll="yes" len="*" dtype="CHAR" skipb="yes" align="left" />
</cmdrsphdr>
<cmdrspdata>
<rsp>DB( DBHIDOK2) MBR(IMS1) CC( E1) CCTXT(DATABASE HAS NOT BEEN
DBR"D) </rsp>
<rsp>DB( BADNAME ) MBR(IMS1) CC( 10) CCTXT(NO RESOURCES FOUND) </rsp>
<rsp>DB( DEDBJN01) MBR(IMS1) CC( 6F) CCTXT(REFERENCED BY PROGRAM)
ERRT(DDLTLM02) </rsp>
<rsp>DB( IPODB ) MBR(IMS1) CC( E1) CCTXT(DATABASE HAS NOT BEEN
DBR"D) </rsp>
<rsp>DB( DBHIDOK8) MBR(IMS1) CC( 6F) CCTXT(REFERENCED BY PROGRAM)
ERRT(PBODSAGM) </rsp>
<rsp>DB( DEDBJN21) MBR(IMS1) CC( E1) CCTXT(DATABASE HAS NOT BEEN
DBR"D) </rsp>
<rsp>DB( DEDBJ001) MBR(IMS1) CC( E1) CCTXT(DATABASE HAS NOT BEEN
DBR"D) </rsp>
<rsp>DB( DEDBJ011) MBR(IMS1) CC( E1) CCTXT(DATABASE HAS NOT BEEN
DBR"D) </rsp>
<rsp>DB( DEDBJ021) MBR(IMS1) CC( 0) </rsp>
<rsp>DB( DEDBJ031) MBR(IMS1) CC( E1) CCTXT(DATABASE HAS NOT BEEN
DBR"D) </rsp>
<rsp>DB( DEDBJ041) MBR(IMS1) CC( E1) CCTXT(DATABASE HAS NOT BEEN
DBR"D) </rsp>
<rsp>DB( DEDBJ051) MBR(IMS1) CC( E1) CCTXT(DATABASE HAS NOT BEEN
DBR"D) </rsp>
<rsp>DB( DEDBJ061) MBR(IMS1) CC( E1) CCTXT(DATABASE HAS NOT BEEN
DBR"D) </rsp>
<rsp>DB( DEDBJ071) MBR(IMS1) CC( E1) CCTXT(DATABASE HAS NOT BEEN
DBR"D) </rsp>
<rsp>DB( DEDBJ081) MBR(IMS1) CC( E1) CCTXT(DATABASE HAS NOT BEEN
DBR"D) </rsp>
<rsp>DB( DEDBJ091) MBR(IMS1) CC( E1) CCTXT(DATABASE HAS NOT BEEN
DBR"D) </rsp>
<rsp>DB( DBHIDOK8) MBR(IMS1) CC( 6F) CCTXT(REFERENCED BY PROGRAM)
ERRT(PBODSAGR) </rsp>
```

```
<rsp>DB( DBHIDOK8) MBR(IMS1) CC( 6F) CCTXT(REFERENCED BY PROGRAM)
ERRT(PBODSALU) </rsp>
</cmdrspdata>
</imsout>
```
説明**:** 複数のデータベースを対象にして DELETE DB コマンドが発行されました。 1 つのデータベース DEDBJ021 は、完了コード 0 で示されているように、 DELETE DB は正常に機能しました。いくつかのデータベースについては、 DELETE DB コマンドは完了コード E1 で失敗しました。これは、これらのデータ ベースは、最初に /DBRECOVERY コマンドを使用してオフラインにする必要があ るためです。データベース DBHIDOK8 と DEDBJN01 では、DELETE DB コマン ドは完了コード 6F で失敗しました。これらのデータベースは 1 つ以上のプログラ ムによって参照されているからです。それぞれのプログラム名が、エラー・テキス トとして表示されています。

### 関連概念:

■ CSL [要求の戻りコードおよび理由コードの解釈方法](http://www.ibm.com/support/knowledgecenter/SSEPH2_13.1.0/com.ibm.ims13.doc.spr/ims_rr_writingcsl.htm#ims_rr_writingcsl) (システム・プログラミン グ [API\)](http://www.ibm.com/support/knowledgecenter/SSEPH2_13.1.0/com.ibm.ims13.doc.spr/ims_rr_writingcsl.htm#ims_rr_writingcsl)

関連タスク:

■ DELETE [コマンドを使用した、ランタイム・データベース・リソース定義お](http://www.ibm.com/support/knowledgecenter/SSEPH2_13.1.0/com.ibm.ims13.doc.sdg/ims_deletingdatabasesdynamically.htm#deletingdatabasesdynamically) [よび記述子定義の削除](http://www.ibm.com/support/knowledgecenter/SSEPH2_13.1.0/com.ibm.ims13.doc.sdg/ims_deletingdatabasesdynamically.htm#deletingdatabasesdynamically) (システム定義)

関連資料:

71 ページの『第 2 [章 コマンド・キーワードとその同義語』](#page-82-0)

## **DELETE DBDESC** コマンド

DELETE DBDESC コマンドは、データベース記述子を削除するために使用しま す。

サブセクション:

- v 『環境』
- v 365 [ページの『構文』](#page-376-0)
- 365 [ページの『キーワード』](#page-376-0)
- v 365 [ページの『使用上の注意』](#page-376-0)
- v 366 [ページの『出力フィールド』](#page-377-0)
- 366 [ページの『戻りコード、理由コード、および完了コード』](#page-377-0)
- v 369 [ページの『例』](#page-380-0)

### 環境

以下の表は、コマンド・キーワードを発行できる環境 (DB/DC、DBCTL、および DCCTL) をリストしています。

表 *168. DELETE DBDESC* コマンドおよびキーワードの有効環境

| コマンド/キーワード           | DB/DC | <b>DBCTL</b> | <b>DCCTL</b> |
|----------------------|-------|--------------|--------------|
| <b>DELETE DBDESC</b> |       |              |              |
| <b>NAME</b>          |       |              |              |

<span id="page-376-0"></span>表 *168. DELETE DBDESC* コマンドおよびキーワードの有効環境 *(*続き*)*

| コマンド/キーワード    | DB/DC | <b>DBCTL</b> | <b>DCCTL</b> |
|---------------|-------|--------------|--------------|
| <b>OPTION</b> |       |              |              |

構文

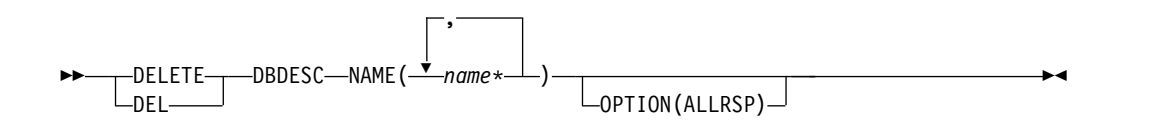

## キーワード

以下のキーワードは、DELETE DBDESC コマンドに有効です。

#### **NAME**

データベース記述子の名前 (1 から 8 文字) を指定します。名前ではワイルド カードがサポートされています。有効な名前の例は、NAME(\*) および NAME(abc\*) です。指定された NAME パラメーターが固有またはワイルドカ ード名の場合、処理されたすべての記述子名についてコマンド応答が戻されま す。NAME(\*) の場合、エラーになった記述子名についてのみ、コマンド応答が 戻されます。 OPTION(ALLRSP) を NAME(\*) と同時に指定すれば、処理され たすべての記述子名についてコマンド応答が取得できます。

#### **OPTION**

コマンドとともに実行される追加の機能を指定します。

#### **ALLRSP**

コマンドで処理されたすべての記述子について、応答行を戻すことを指示し ます。デフォルトのアクションでは、エラーになった記述子についてのみ応 答行が戻されます。これは、NAME(\*) を指定した場合のみ有効です。 ALLRSP は、他の NAME 値では無視されます。

### 使用上の注意

このコマンドは、Operations Manager API を介してのみ出すことができます。こ のコマンドは、DB/DC システムおよび DBCTL システムに適用されます。

DELETE DBDESC コマンドは、XRF 代替、RSR トラッカー、または FDBR 領域 上では無効です。MODBLKS のオンライン変更が有効な場合、DELETE DBDESC コマンドは無効です (DFSDFxxx または DFSCGxxx が MODBLKS=OLC で定義さ れているか、または MODBLKS が定義されていません)。

このコマンドはリカバリー可能です。

各記述子が個別に削除されます。個別の削除は、オンライン変更の機能 (すべての 記述子が削除されるか、どの記述子も削除されないかのいずれか) とは異なりま す。記述子が現在使用中でない場合には、正常に削除できます。記述子が使用中の 場合、削除は失敗します。シスプレックス環境では、一部の IMS システムでは削 除に成功し、他の IMS システムでは失敗する場合があります。記述子が使用中に なるのは、その記述子を参照する別のコマンドが進行中である場合です。

<span id="page-377-0"></span>記述子は、IMS のウォーム・スタートまたは緊急時再始動の後は、削除されたまま です。コールド・スタート後も削除されたままであるようにするには、既存の記述 子定義を RDDS にエクスポートし、コールド・スタート中に RDDS からインポー トする必要があります。

DELETE DBDESC コマンドは、定義タイプ IMS で識別される IMS 記述子に対し ては許可されません。DELETE DBDESC コマンドの場合、これは IMS データベー ス記述子 DFSDSDB1 を意味します。

### 出力フィールド

以下の表は、DELETE DBDESC の出力フィールドを示しています。表の各列は以 下のとおりです。

ショート・ラベル

XML 出力で生成されたショート・ラベルが記載されています。

長ラベル

XML 出力で生成された長ラベルが記載されています。

キーワード

フィールドを生成させるコマンドのキーワードを識別します。 N/A は、 常に戻される出力フィールドの場合に表示されています。エラーが発生した 場合のみ戻される出力フィールドについては、*error* が表示されます。

意味 出力フィールドの簡略説明を提供します。

表 *169. DELETE DBDESC* コマンド出力フィールド

| ショート・ラ       |               |               |                                                                           |
|--------------|---------------|---------------|---------------------------------------------------------------------------|
| ベル           | 長ラベル          | キーワード         | 意味                                                                        |
| CC.          | CC.           | N/A           | 完了コード。                                                                    |
| <b>CCTXT</b> | <b>CCText</b> | error         | ゼロ以外の完了コードの意味を簡潔に説明す<br>る完了コード・テキスト。                                      |
| <b>DESC</b>  | DescName      | <b>DBDESC</b> | データベース記述子名。                                                               |
| <b>ERRT</b>  | ErrorText     | error         | 診断情報を提供するエラー・テキスト。エラ<br>ー・テキストはゼロ以外の完了コードに戻す<br>ことができ、完了コードをさらに説明しま<br>す。 |
| <b>MBR</b>   | MbrName       | N/A           | 出力行を作成した IMSplex メンバー。                                                    |

## 戻りコード、理由コード、および完了コード

以下の表は、戻りコードと理由コード、およびコードの簡単な説明を示していま す。コマンドに戻される戻りコードまたは理由コードは、CSL 要求からのエラーを 示すこともあります。

表 *170. DELETE DBDESC* コマンドの戻りコードと理由コード

| 戻りコード       | 理由コード       | 意味                                                                                                    |  |
|-------------|-------------|----------------------------------------------------------------------------------------------------|--|
| X'00000000' | X'00000000' | コマンドは正常に完了しました。コマンド出力は、各<br>記述子の行と、その完了コードを含んでいます。<br>NAME(*) が OPTION(ALLRSP) なしで指定される場<br>合、出力行は戻されません。詳しくは、完了コード表<br>を参照してください。                                        |  |
| X'0000000C' | X'00003000' | 一部の記述子ではコマンドが正常に実行されました<br>が、それ以外では失敗しました。コマンド出力は、各<br>記述子の行と、その完了コードを含んでいます。<br>NAME(*) が OPTION(ALLRSP) なしで指定される場<br>合、ゼロ以外の完了コードの記述子のみが戻されま<br>す。詳しくは、完了コード表を参照してください。 |  |
| X'0000000C' | X'00003004' | コマンドはどの記述子でも正常に実行されませんでし<br>た。コマンド出力は、各記述子の行と、その完了コー<br>ドを含んでいます。詳しくは、完了コード表を参照し<br>てください。                                                                                |  |
| X'00000010' | X'0000400C' | XRF 代替システムではコマンドは無効です。                                                                                                    |  |
| X'00000010' | X'00004014' | RSR トラッカーではコマンドは無効です。                                                                                                    |  |
| X'00000010' | X'00004120' | オンライン変更フェーズが進行中です。                                                                                                    |  |
| X'00000010' | X'00004200' | IMS のシャットダウンが進行中のため、DELETE<br>DBDESC コマンドは処理されません。                                                                                                    |  |
| X'00000010' | X'00004300' | MODBLKS のオンライン変更が有効なため、コマン<br>ドが許可されません (DFSDFxxx または DFSCGxxx<br>が MODBLKS=OLC で定義されているか、または<br>MODBLKS が定義されていません)。                                                     |  |
| X'00000014' | X'00005004' | DFSOCMD 応答バッファーを取得できませんでし<br>た。                                                                                                    |  |
| X'00000014' | X'00005008' | DFSPOOL ストレージを取得できませんでした。                                                                                                    |  |
| X'00000014' | X'0000500C' | AWE を取得できませんでした。                                                                                                    |  |

このコマンドの処理に固有のエラーは、完了コードとして戻されます。以下の表に は、完了コードの説明が記載されています。

表 *171. DELETE DBDESC* コマンドの完了コード

|                  |             | エラー・テキス |
|------------------|-------------|---------|
| 完了コード 完了コード・テキスト | 意味          |         |
|                  | データベース記述子に対 |         |
|                  | するコマンドは正常に完 |         |
|                  | 了しました。      |         |

|       |                           |                 | エラー・テキス  |  |
|-------|---------------------------|-----------------|----------|--|
| 完了コード | 完了コード・テキスト                | 意味              | $\vdash$ |  |
| 17    | ANOTHER CMD IN            | このデータベース記述子     |          |  |
|       | <b>PROGRESS</b>           | に対して別のコマンド      |          |  |
|       |                           | (DELETE または     |          |  |
|       |                           | UPDATE など)が進行中  |          |  |
|       |                           | です。これは、固有また     |          |  |
|       |                           | はワイルドカードの複数     |          |  |
|       |                           | のパラメーターで記述子     |          |  |
|       |                           | が指定されている場合、     |          |  |
|       |                           | このコマンドを意味する     |          |  |
|       |                           | 場合もあります。        |          |  |
| 27    | REJECTED FOR DEFAULT      | DELETE コマンドは、ユ  |          |  |
|       | <b>DESCRIPTOR</b>         | ーザー定義のデフォルト     |          |  |
|       |                           | 記述子に対しては許可さ     |          |  |
|       |                           | れません。この記述子を     |          |  |
|       |                           | 削除する前に、UPDATE   |          |  |
|       |                           | コマンドを発行して、別     |          |  |
|       |                           | の記述子をデフォルトと     |          |  |
|       |                           | して設定する必要があり     |          |  |
|       |                           | ます。             |          |  |
| 48    | NOT ALLOWED FOR IMS       | DELETE コマンドは、   |          |  |
|       | <b>RESOURCE</b>           | IMS 定義の記述子または   |          |  |
|       |                           | リソースに対しては許可     |          |  |
|       |                           | されません。IMS 記述子   |          |  |
|       |                           | の一例は、DFSDSDB1 で |          |  |
|       |                           | す。              |          |  |
| 60    | <b>GETMAIN STORAGE</b>    | ストレージに対する       |          |  |
|       | <b>ERROR</b>              | GETMAIN 要求が失敗し  |          |  |
|       |                           | ました。            |          |  |
| 61    | DFSBCB STORAGE ERROR      | DDIR ブロック用のスト   |          |  |
|       |                           | レージ要求が失敗しまし     |          |  |
|       |                           | た。              |          |  |
| 90    | <b>INTERNAL ERROR</b>     | IMS システム・サービス   |          |  |
|       |                           | 障害。             |          |  |
| 1D7   | <b>IMPORT CHANGE LIST</b> | 記述子は、IMSRSC リポ  |          |  |
|       | <b>ERROR</b>              | ジトリー内の変更リスト     |          |  |
|       |                           | からのインポート処理中     |          |  |
|       |                           | であるか、変更リストか     |          |  |
|       |                           | らのインポートが失敗し     |          |  |
|       |                           | ました。記述子は、正常     |          |  |
|       |                           | にインポートされるまで     |          |  |
|       |                           | は、削除することができ     |          |  |
|       |                           |                 |          |  |

表 *171. DELETE DBDESC* コマンドの完了コード *(*続き*)*

 $\,$   $\,$ | | | | |  $\|$  $\|$  $\|$ 

```
DELETE DBDESC コマンドの例 1
TSO SPOC 入力:
DEL DBDESC NAME(*) OPTION(ALLRSP)
TSO SPOC 出力:
Response for: DEL DBDESC NAME(*) OPTION(ALLRSP)
DescName MbrName CC CCText<br>BRWSDESC IMS1 27 REJECT
                  27 REJECTED FOR DEFAULT DESCRIPTOR
DESC001 IMS1 0
DESC002 IMS1 0
DESC003 IMS1 0
DESC004 IMS1 0
DESC005 IMS1 0<br>DFSDSDB1 IMS1 48
                  48 NOT ALLOWED FOR IMS RESOURCE
EXCLDESC IMS1 0
RESDESC IMS1 0
OM API 入力:
CMD(DEL DBDESC NAME(*) OPTION(ALLRSP))
OM API 出力:
<imsout>
<ctl><omname>OM1OM </omname>
<omvsn>1.3.0</omvsn>
<xmlvsn>20 </xmlvsn>
<statime>2006.310 23:15:13.678125</statime>
<stotime>2006.310 23:15:13.679097</stotime>
<staseq>BFAAC8ACABB2D8DC</staseq>
<stoseq>BFAAC8ACABEF9C5C</stoseq>
<rqsttkn1>USRT011 10151513</rqsttkn1>
<rc>0200000C</rc>
<rsn>00003008</rsn>
<rsnmsg>CSLN054I</rsnmsg>
<rsntxt>None of the clients were successful.</rsntxt>
\langle ct|<cmderr>
<mbr name="IMS1 ">
<typ>IMS </typ>
<styp>DBDC </styp>
<rc>0000000C</rc>
<rsn>00003000</rsn>
<rsntxt>At least one request successful</rsntxt>
</mbr>
</cmderr>
<cmd>
<master>IMS1 </master>
<userid>USRT011 </userid>
<verb>DEL </verb>
<kwd>DBDESC </kwd>
<input>DEL DBDESC NAME(*) OPTION(ALLRSP) </input>
</ cmd><cmdrsphdr>
<hdr slbl="DESC" llbl="DescName" scope="LCL" sort="a" key="1"
scroll="no" len="8" dtype="CHAR" align="left" />
<hdr slbl="MBR" llbl="MbrName" scope="LCL" sort="a" key="2" scroll="no"
len="8" dtype="CHAR" align="left" />
```
以下に示すのは DELETE DBDESC コマンドの例です。

```
例
```

```
<hdr slbl="CC" llbl="CC" scope="LCL" sort="n" key="0" scroll="yes"
len="4" dtype="INT" align="right" skipb="no" />
<hdr slbl="CCTXT" llbl="CCText" scope="LCL" sort="n" key="0"
scroll="yes" len="*" dtype="CHAR" skipb="yes" align="left" />
<hdr slbl="ERRT" llbl="ErrorText" scope="LCL" sort="n" key="0"
scroll="yes" len="*" dtype="CHAR" skipb="yes" align="left" />
</cmdrsphdr>
<cmdrspdata>
<rsp>DESC(EXCLDESC) MBR(IMS1) CC( 0) </rsp>
<rsp>DESC(DESC004 ) MBR(IMS1) CC( 0) </rsp>
<rsp>DESC(DESC005 ) MBR(IMS1) CC( 0) </rsp>
<rsp>DESC(DESC001 ) MBR(IMS1) CC( 0) </rsp>
<rsp>DESC(RESDESC) MBR(IMS1) CC(
<rsp>DESC(BRWSDESC) MBR(IMS1) CC( 27) CCTXT(REJECTED FOR DEFAULT
DESCRIPTOR) </rsp>
<rsp>DESC(DESC002 ) MBR(IMS1) CC( 0) </rsp>
<rsp>DESC(DESC003 ) MBR(IMS1) CC( 0) </rsp>
<rsp>DESC(DFSDSDB1) MBR(IMS1) CC( 48) CCTXT(NOT ALLOWED FOR IMS
RESOURCE) </rsp>
</cmdrspdata>
</imsout>
```
説明**:** アクティブの IMS システムからすべてのデータベース記述子を削除するため に、DELETE DBDESC コマンドが発行されています。多くのデータベース記述子 は、完了コード 0 で示されているように、正常に削除されています。この DELETE コマンドでは、すべてのデータベース記述子を削除しようとしていたた め、正常に削除されたデータベース記述子を表示するために、OPTION(ALLRSP) が指定されています。データベース記述子 BRWSDESC は、それがデフォルトのデ ータベース記述子であるために、失敗しています。データベース記述子 DFSDSDB1 は、それが IMS 定義のデータベース記述子であるために、失敗しています。 関連概念:

CSL [要求の戻りコードおよび理由コードの解釈方法](http://www.ibm.com/support/knowledgecenter/SSEPH2_13.1.0/com.ibm.ims13.doc.spr/ims_rr_writingcsl.htm#ims_rr_writingcsl) (システム・プログラミン グ [API\)](http://www.ibm.com/support/knowledgecenter/SSEPH2_13.1.0/com.ibm.ims13.doc.spr/ims_rr_writingcsl.htm#ims_rr_writingcsl) 関連資料:

71 ページの『第 2 [章 コマンド・キーワードとその同義語』](#page-82-0)

## **DELETE DEFN** コマンド

DELETE DEFN コマンドは、IMSRSC リポジトリーから 1 つ以上の保管済みリソ ース定義を削除するために使用します。

サブセクション:

- 371 [ページの『環境』](#page-382-0)
- 371 [ページの『構文』](#page-382-0)
- v 371 [ページの『キーワード』](#page-382-0)
- 375 [ページの『使用上の注意』](#page-386-0)
- 376 [ページの『出力フィールド』](#page-387-0)
- 377 [ページの『戻りコード、理由コード、および完了コード』](#page-388-0)
- 379 [ページの『例』](#page-390-0)

## <span id="page-382-0"></span>環境

以下の表には、コマンドおよびキーワードを使用することができる環境 (DB/DC、DBCTL、および DCCTL) がリストされています。

表 *172. DELETE DEFN* コマンドおよびキーワードの有効環境

| コマンド/キーワード         | DB/DC        | <b>DBCTL</b> | <b>DCCTL</b> |
|--------------------|--------------|--------------|--------------|
| <b>DELETE DEFN</b> | X            |              |              |
| <b>FOR</b>         | χ            |              |              |
| <b>NAME</b>        | X            |              |              |
| <b>OPTION</b>      | χ            |              |              |
| TARGET             | Χ            |              |              |
| <b>TYPE</b>        | $\checkmark$ |              |              |

構文

|

|

|

|

| |

| |

|

|

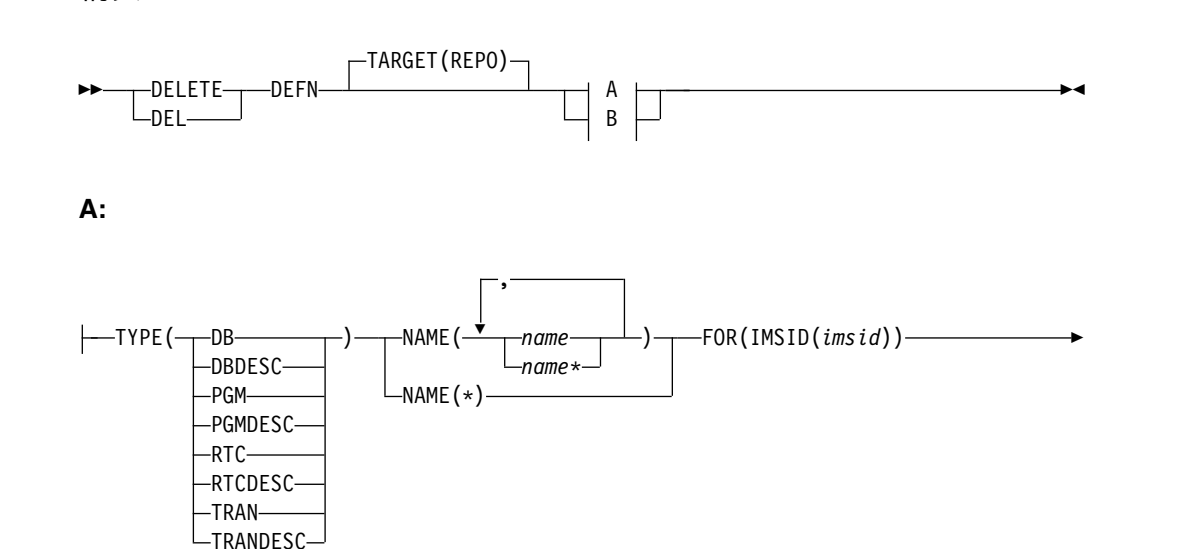

► OPTION(ALLRSP)

## **B:**

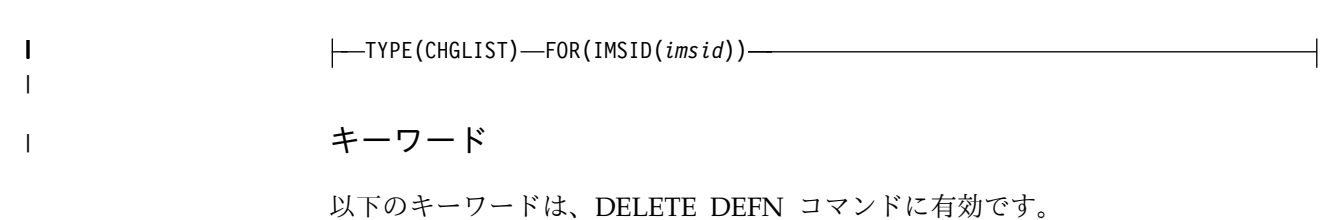

**DEFN**

リソース定義および記述子定義を削除することを指定します。

**TARGET**

定義を削除する必要がある場所を示します。TARGET(REPO) がデフォルトで す。

**REPO**

TARGET(REPO) は、IMS がリポジトリーを使用できる場合にのみ有効で す。DELETE DEFN コマンドは、OM に対して ROUTE=ANY で定義され ます。OM は、処理のためにコマンドを 1 つのコマンド・マスター IMS に経路指定します。

すべてのリソース定義が単一の作業単位 (UOW) としてリポジトリーから 削除されます。いずれかのリソース定義の削除の結果がエラーになった場 合、どのリソース定義も削除されません。

リポジトリー内で見つからないリソース定義は、コマンド処理時にはエラー として扱われません。DELETE DEFN コマンドで指定された名前の 1 つ以 上のリソース定義がリポジトリー内で見つからない場合、コマンドはリポジ トリー内にリソース定義がある名前について処理されます。

DELETE コマンドに対して CSLRPDEL エラーが返された場合は、未確定 のものがあるかどうかを確認する必要があります。UOW がコミットされる 前にエラーが起きている場合、リポジトリーからのすべての削除がバックア ウトされます。障害が UOW のコミット中に起きており、かつ 1 次デー タ・セットが更新されている場合、UOW はコミットされています。 QUERY *xxx* SHOW(DEFN,IMSID) コマンドを発行して、リソース定義がリポ ジトリー内に存在するかどうかを確認する必要があります。リソース定義が まだ存在している場合は、DELETE DEFN コマンドを再発行する必要があ ります。

推奨事項**:** ピーク時間中に DELETE DEFN TARGET(REPO) NAME(\*) FOR(IMSID(\*)) コマンドを実行するのは避けてください。リポジトリーから すべてのリソース定義を削除するために、通常よりも多くのコマンド応答時 間がかかることがあるためです。ただし、リソース定義がリポジトリーから 削除されている間、IMS 内の他の作業への影響は何もありません。

**TYPE**

削除するリソース定義または記述子定義のタイプを指定します。

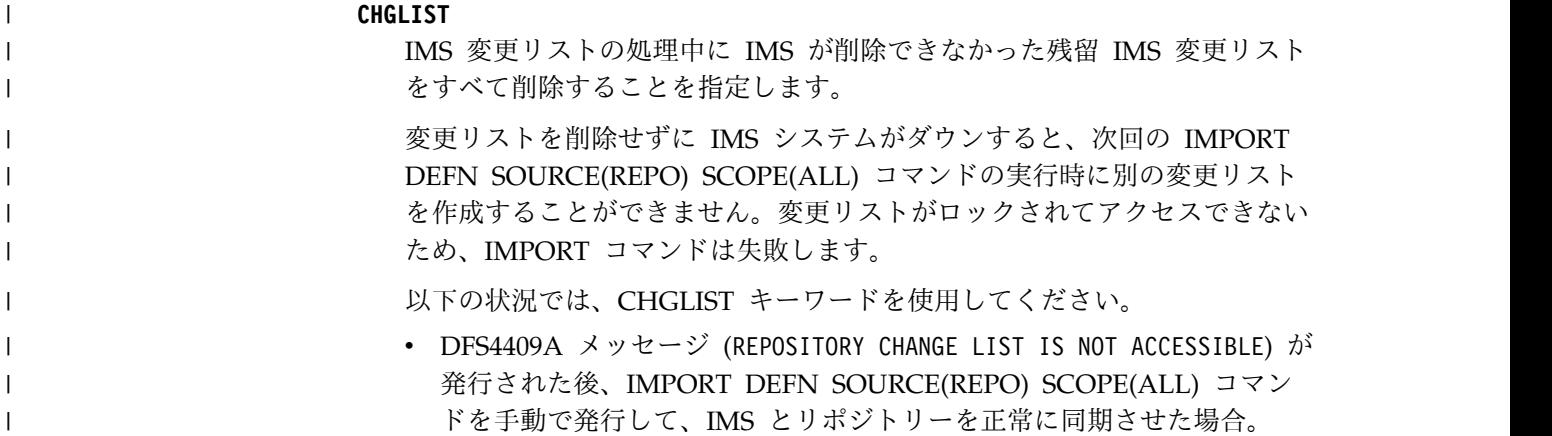

IMPORT コマンドは手動で発行されるため、変更リストは不要です。削 除してください。変更リストが削除されない場合は、次回の IMS 再始動 時に処理されます。

v DFS4401E メッセージが発行された後 (RM CSLRPDEL REQUEST FAILED)、IMS が変更リストを削除できなかった場合。

IMS が変更リストを自動的に削除できなかったため、DELETE DEFN コマンドを使用して変更リストを削除することができます。この残留変 更リストが削除されない場合は、次回の IMS 再始動時に削除されます。

**DB** 1 つ以上のデータベース定義をリポジトリーから削除することを指定しま す。DCCTL システムで TYPE(DB) が指定されている場合、指定された名 前ごとに完了コード 1D3 (「REPOSITORY MEMBER NOT FOUND」) が 返されます。

#### **DBDESC**

| | | | |

| |  $\mathbf{I}$ |

> 1 つ以上のデータベース記述子定義をリポジトリーから削除することを指定 します。DCCTL システムで TYPE(DBDESC) が指定されている場合、指定 された名前ごとに完了コード 1D3 (「REPOSITORY MEMBER NOT FOUND」) が返されます。

#### **PGM**

1 つ以上のプログラム定義をリポジトリーから削除することを指定します。

#### **PGMDESC**

1 つ以上のプログラム記述子定義をリポジトリーから削除することを指定し ます。

#### **RTC**

1 つ以上の宛先コード定義をリポジトリーから削除することを指定します。 DBCTL システムで TYPE(RTC) が指定されている場合、指定された名前ご とに完了コード 1D3 (「REPOSITORY MEMBER NOT FOUND」) が返さ れます。

### **RTCDESC**

1 つ以上の宛先コード記述子定義をリポジトリーから削除することを指定し ます。DBCTL システムで TYPE(RTCDESC) が指定されている場合、指定 された名前ごとに完了コード 1D3 (「REPOSITORY MEMBER NOT FOUND」) が返されます。

#### **TRAN**

1 つ以上のトランザクション定義をリポジトリーから削除することを指定し ます。DBCTL システムで TYPE(TRAN) が指定されている場合、指定され た名前ごとに完了コード 1D3 (「REPOSITORY MEMBER NOT FOUND」) が返されます。

DELETE DEFN コマンドを使用して FP(E) トランザクションがリポジトリ ーから削除されると、その FP(E) トランザクションに関連付けられている 宛先コードも RM によってリポジトリーから削除されます。

#### **TRANDESC**

1 つ以上のトランザクション記述子定義をリポジトリーから削除することを

指定します。DBCTL システムで TYPE(TRANDESC) が指定されている場 合、指定された名前ごとに完了コード 1D3 (「REPOSITORY MEMBER NOT FOUND」) が返されます。

#### **NAME**

リソースまたは記述子の 1 文字から 8 文字の名前を指定します。名前にはワイ ルドカードを指定することができます。名前は反復可能なパラメーターです。指 定された NAME パラメーターが特定の名前またはワイルドカードの場合、処 理されたすべてのリソース名についてコマンド応答が戻されます。 NAME は 必須パラメーターです。

NAME(\*) の場合、エラーになったリソース名および記述子名についてのみ、コ マンド応答が戻されます。 OPTION(ALLRSP) を NAME(\*) と共に指定する と、削除されたすべてのリソース名および記述子名についてのコマンド応答を入 手できます。

### **FOR**

設定するアクションを指定します。

#### **IMSID**

リソース定義および記述子定義を削除する IMS ID のリストを指定しま す。

IMS リソース・リストは、IMS システム用のリソースを定義する、リソー スおよび記述子の名前とタイプのリストです。IMS リソースはリポジトリ ー内に存在し、IMS のコールド・スタート時に、コールド・スタート中に 読み取られるすべてのリソース定義および記述子定義を識別するために使用 されます。 DELETE DEFN コマンドで指定される IMSID 値は、リポジト リーから保管済みリソース定義を削除する際に、リソースの削除元の IMS リソース・リストを識別します。

IMSID 値には、特定の IMS ID、特定の IMS ID のリスト、\* のワイルド カード名、あるいは \* または % を含むワイルドカード名を指定できま す。

指定された IMSID 値が \* 以外のワイルドカード名の場合、IMS ID のワ イルドカード名に一致する RM 内の IMS ID のリストがコマンドで使用さ れます。処理された IMS ID のリストが、コマンド出力で返されます。

IMSID(\*) は、すべての IMS リソース・リストを更新して、削除対象のリ ソース名を除去する必要があることを示します。この DELETE DEFN コマ ンドの結果として、そのリソース定義は、リポジトリーを使用するように定 義されているどの IMS システムにも属さなくなります。

1 つ以上の IMS ID を指定できます。1 つ以上の IMS ID が指定されてい る場合、指定された IMS ID 用の IMS リソース・リストのみが変更され て、リポジトリーから削除されるリソース名が削除されます。

リソース名が 1 つ以上の IMS リソース・リストに属しており、DELETE DEFN コマンドですべての IMS ID からの削除が指定されない場合、リポ ジトリーから保管済みリソース定義は削除されません。指定された IMS サ ブシステム用の IMS リソース・リストのみが変更されて、コマンドで指定 されたリソース名が削除されます。

FOR(IMSID()) キーワードで指定する IMS ID は、リポジトリーの使用が RM に対して定義されている IMS でなければなりません。指定された IMS は、コマンドの発行時にアクティブであってもダウンしていても構い ません。

#### <span id="page-386-0"></span>**OPTION**

コマンドとともに実行される追加の機能を指定します。

#### **ALLRSP**

すべての応答行を返す必要があることを指定します。OPTION(ALLRSP) は、NAME(\*) も指定されている場合にのみ指定できます。 OPTION(ALLRSP) が指定されていない場合、エラーのある名前の応答行の みが返されます。

NAME パラメーターが指定されている場合、OPTION(ALLRSP) は無効で す。 NAME キーワードで指定された名前ごとに応答行が返されます。

## 使用上の注意

| | | | | | | |

| | | | | | |  $\mathbf{I}$ |

DELETE DEFN コマンドは、Operations Manager (OM) API から有効です。この コマンドは OM に対して ROUTE=ANY として定義され、コマンド・マスター IMS によってのみ処理されます。

プログラムが IMSRSC リポジトリー内の 1 つ以上のトランザクション定義または 宛先コード定義によって参照されている場合、プログラム定義をリポジトリーから 削除することはできません。

複数のリソース・タイプの定義をリポジトリーから削除する場合は、以下の順序で 定義を削除します。

1. トランザクション定義およびトランザクション記述子定義

2. 宛先コード定義および宛先コード記述子定義

3. プログラム定義およびプログラム記述子定義

データベース定義およびデータベース記述子定義は、いつでも削除できます。

DELETE DEFN コマンドにキーワード

DB、DBDESC、RTC、RTCDESC、PGM、PGMDESC、TRAN、または TRANDESC を指定して実行すると、指定された IMS システムの IMSRSC リポジ トリーから指定されたリソース名の定義が削除されます。さらに、FOR() キーワー ドで指定された 1 つ以上の IMS システムに変更リストが存在する場合、DELETE DEFN コマンドは、リポジトリー内の IMS 変更リストからリソース名を削除しま す。リソース定義は削除されており、IMS システムを再始動するとインポートでき なくなるため、IMS システムの変更リストからも削除されます。

DELETE DEFN コマンドが発行され、FOR() キーワードで指定された 1 つ以上の IMS システムがダウンしている場合は、リポジトリー内の IMS 変更リストは作成 されません。リソース定義を削除する場合は、DELETE コマンドを使用して IMS から IMS 実行時定義を削除した後、DELETE DEFN コマンドを使用してリポジト リーから保管済みリソース定義を削除します。IMS システムから実行時リソース定 義を削除する前に、IMS のリポジトリーから保管済みリソース定義を削除すると、 そのリソース定義は再始動後も IMS に存在しています。この場合は、IMS の再始 動後に DELETE コマンドを発行して実行時リソース定義を削除してください。

<span id="page-387-0"></span>高速機能専用トランザクションおよび関連の宛先コードに関する考慮事項**:** 高速機能 専用トランザクションの定義をリポジトリーから削除すると、それに関連した宛先 コードの定義も削除されます。DELETE DEFN コマンドを発行してリポジトリーか ら宛先コード定義を削除する場合、その宛先コードが高速機能専用トランザクショ ンに関連付けられていると、削除は失敗します。宛先コード定義を削除するには、 最初にトランザクション定義を削除する必要があります。

**XRF** 対応システムに関する考慮事項**:** XRF 環境で DELETE DEFN コマンドを使用 するときに、アクティブ・システムと代替システムの両方のリソース定義が IMSRSC リポジトリーに存在する場合、FOR(IMSID(*imsid*)) キーワードでアクティ ブ・システムと代替システムの両方の IMS ID を指定して DELETE DEFN コマン ドを発行する必要があります。

### 出力フィールド

DELETE DEFN TARGET(REPO) コマンドの結果として、DFS3406I メッセージ (リポジトリーからの削除に成功したことを示す) または DFS3407E メッセージ (削 除が成功しなかったことを示す) が出されます。これらのメッセージには、リポジ トリー名とリポジトリー・タイプが含まれています。リポジトリーからの削除が成 功しなかった場合、DFS3407E メッセージは CSLRPDEL 要求戻りコードと理由コ ードで構成されます。CSLRPDEL 戻りコードと理由コードは、CSLRRR マクロに あります。

以下の表は、DELETE DEFN の出力フィールドを示しています。表の各列は以下の とおりです。

ショート・ラベル

XML 出力で生成されたショート・ラベルが記載されています。

長ラベル

XML 出力に生成された長ラベルが入ります。

キーワード

フィールドを生成させるコマンドのキーワードを識別します。 N/A は、 常に戻される出力フィールドを示します。*error* は、エラーの場合にのみ戻 される出力フィールドを示します。

意味 出力フィールドの簡略説明を提供します。

表 *173. DELETE DEFN* コマンド出力フィールド

| ショート・ラ       |               |       |                                                                                         |
|--------------|---------------|-------|-----------------------------------------------------------------------------------------|
| ベル           | 長ラベル          | キーワード | 意味                                                                                      |
| CC           | <sub>CC</sub> | N/A   | 完了コード。                                                                                  |
| <b>CCTXT</b> | <b>CCText</b> | error | ゼロ以外の完了コードの意味を簡潔に説明す<br>る完了コード・テキスト。                                                    |
| <b>DTYP</b>  | DelType       | N/A   | 出力行のリソース名が IMS 変更リストおよ<br>び IMS リソース・リストから削除されてい<br>た場合は、DelType には CHGLIST が返さ<br>れます。 |
| <b>IMSID</b> | <b>IMSid</b>  | N/A   | DELETE DEFN コマンドによって更新また<br>は削除された IMS リソース・リストの名<br>前。                                 |

| | |  $\mathbf{I}$ |

<span id="page-388-0"></span>表 *173. DELETE DEFN* コマンド出力フィールド *(*続き*)*

| ショート・ラ      |         |       |                                                                                                    |
|-------------|---------|-------|----------------------------------------------------------------------------------------------------|
| ベル          | 長ラベル    | キーワード | 意味                                                                                                    |
| <b>MBR</b>  | MbrName | N/A   | DELETE DEFN コマンドを処理したコマン<br>ド・マスター IMS の IMS ID。                                                                        |
| <b>NAME</b> | 名前      | N/A   | リポジトリーで更新または削除されたリソー<br>ス定義または記述子定義の名前。あるいは、<br>リポジトリー内で更新された IMS リソー<br>ス・リストの名前。                                      |
| <b>TYPE</b> | タイプ     | N/A   | リソースまたは記述子のタイプ。DB、<br>DBDESC, PGM, PGMDESC, RTC,<br>RTCDESC、 TRAN、または TRANDESC<br>のいずれか。あるいは、IMS リソース・リ<br>ストの場合は LIST。 |

# 戻りコード、理由コード、および完了コード

以下の表は、戻りコードと理由コード、およびコードの簡単な説明を示していま す。コマンドに戻される戻りコードまたは理由コードは、CSL 要求からのエラーを 示すこともあります。

表 *174. DELETE DEFN* コマンドの戻りコードと理由コード

| 戻りコード       | 理由コード       | 意味                           |  |
|-------------|-------------|------------------------------|--|
| X'00000000' | X'00000000' | コマンドは正常に完了しました。              |  |
| X'0000000C' | X'00003004' | No requests were successful. |  |
| X'00000010' | X'00004004' | CQS アドレス・スペースがありません。         |  |
| X'00000010' | X'00004018' | リソース構造がないか、リソース構造が使用できませ     |  |
|             |             | ん。                           |  |
| X'00000010' | X'00004100' | リソース構造が満杯です。                 |  |
| X'00000010' | X'00004104' | RM アドレス・スペースがありません。          |  |
| X'00000010' | X'00004108' | SCI アドレス・スペースがありません。         |  |
| X'00000010' | X'00004500' | IMS はリポジトリーを使用できません。         |  |
| X'00000010' | X'00004501' | RM はリポジトリーには使用できません。         |  |
| X'00000010' | X'00004502' | リポジトリーは使用できません。              |  |
| X'00000010' | X'00004503' | リポジトリーは停止しています。              |  |
| X'00000010' | X'00004504' | リポジトリー・スペアのリカバリーが進行中です。      |  |
| X'00000010' | X'00004505' | IMS リソース・リストが存在しないか、IMS リソー  |  |
|             |             | ス・リスト内に該当するリソース・タイプのリソース     |  |
|             |             | が存在しません。                     |  |
| X'00000010' | X'00004507' | リポジトリー・アクセスは拒否されます。          |  |
| X'00000010' | X'00004508' | リポジトリーの最大入力長を超過しました。         |  |
| X'00000010' | X'00004509' | RM データのバージョンは IMS データのバージョン  |  |
|             |             | よりも低いバージョンです。                |  |
| X'00000010' | X'0000450A' | リポジトリー・サーバーをシャットダウンしていま      |  |
|             |             | す。                           |  |
| X'00000010' | X'0000450B' | リポジトリー・サーバーは使用できません。         |  |

表 *174. DELETE DEFN* コマンドの戻りコードと理由コード *(*続き*)*

| 戻りコード       | 理由コード       | 意味                                                                                                    |
|-------------|-------------|----------------------------------------------------------------------------------------------------|
| X'00000010' | X'0000450C' | リポジトリー・サーバーは使用中です。                                                                                                    |
| X'00000010' | X'0000450D' | RM は、IMSRSC リポジトリーに関連した一部の内部                                                                                                    |
|             |             | フィールドの定義に失敗しました。                                                                                                    |
| X'00000014' | X'0000501C' | IMODULE GETMAIN エラー。                                                                                                    |
| X'00000014' | X'00005100' | RM 要求エラー。                                                                                                    |
| X'00000014' | X'00005104' | $CQS = -5$                                                                                                    |
| X'00000014' | X'00005108' | SCI 要求エラー。                                                                                                    |
| X'00000014' | X'00005110' | リポジトリー・エラー。                                                                                                    |
| X'00000014' | X'0000551C' | リポジトリーの更新要求はリジェクトされました。破<br>損したリソース・リストが検出されたか、またはリソ<br>ース・リストの破損を防ぐために更新要求がリジェク<br>トされました。 IBM ソフトウェア・サポートに連絡<br>してください。エラーになったコマンドの出力、コマ<br>ンドが実行されたローカル RM アドレス・スペース<br>のダンプまたは IMSplex 内のすべての RM アドレ<br>ス・スペースのダンプを送信してください。また、<br>IMSRSC リポジトリー RID データ・セットと RMD<br>データ・セットのコピーも送信してください。 |

このコマンドの処理に固有のエラーは、完了コードとして戻されます。以下の表に は、完了コードの説明が記載されています。

表 *175. DELETE DEFN* コマンドの完了コード

| 完了コード            | 完了コード・テキスト                                  | 意味                                                                       |
|------------------|---------------------------------------------|--------------------------------------------------------------------------|
| $\boldsymbol{0}$ |                                             | データベースに対するコマンドは<br>正常に完了しました。                                            |
| 10               | NO RESOURCES FOUND                          | 指定されたリソースが見つかりま<br>せんでした。                                                |
| 39               | FP=E TRAN FOR RTC EXISTS                    | 宛先コード定義を削除しようとし<br>ていますが、宛先コードは高速機<br>能専用 FP(E) トランザクションに<br>関連付けられています。 |
| 48               | NOT ALLOWED FOR IMS<br><b>RESOURCE</b>      | 指定されたリソースは許可されま<br>せん。                                                   |
| 5F               | <b>INVALID CHARACTERS IN</b><br><b>NAME</b> | 指定された名前に無効文字が含ま<br>れています。                                                |
| 7B               | REFERENCED BY RTCODE                        | プログラム定義を削除しようとし<br>ていますが、プログラムは 1 つ以<br>上の宛先コード定義によって参照<br>されています。       |
| 88               | REFERENCED BY TRAN                          | プログラム定義を削除しようとし<br>ていますが、プログラムは 1つ以<br>上のトランザクション定義によっ<br>て参照されています。     |

 $\mathsf I$ | | | | | | | | |

 $\|$ 

<span id="page-390-0"></span>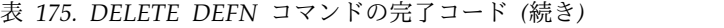

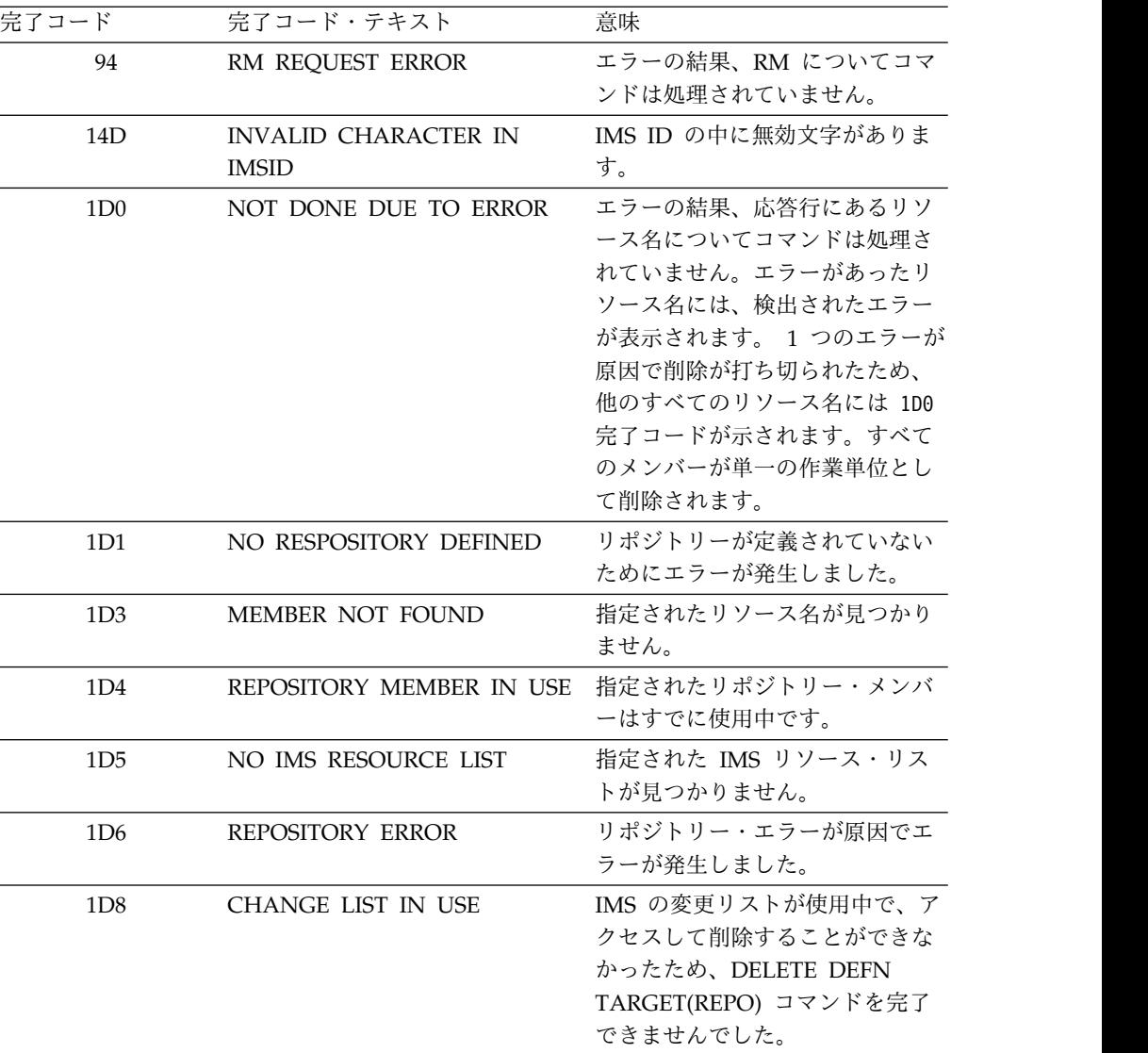

## 例

| | | | |

以下に示すのは DELETE DEFN コマンドの例です。

*DELETE DEFN* コマンドの例 *1*

TSO SPOC 入力:

DELETE DEFN TARGET(REPO) NAME(\*) TYPE(DB) FOR(IMSID(\*))

## TSO SPOC 出力:

IMSplex . . . . . : PLEX1 Routing . . . . . : Start time. . . . : 2011.133 12:45:21.34 Stop time . . . . : 2011.133 12:45:21.82 Return code . . . : 00000000 Reason code . . . : 00000000 Reason text . . . : Command master. . : IMS1

```
MbrName Messages
-------- -----------------------
IMS1 DFS3406I DELETE COMMAND COMPLETE FOR ALL, REPOTYPE=IMSRSC,
        REPONAME=IMSRSC_REPOSITORY
OM API 入力:
CMD(DELETE DEFN TARGET(REPO) NAME(*) TYPE(DB) FOR(IMSID(*)))
OM API 出力:
<imsout>
<ctl>
<omname>OM1OM </omname>
<omvsn>1.5.0</omvsn>
<xmlvsn>20 </xmlvsn>
<statime>2011.133 19:45:21.399790</statime>
<stotime>2011.133 19:45:21.823791</stotime>
<staseq>C7C3DD48D2FEE475</staseq>
<stoseq>C7C3DD493A82F2A5</stoseq>
<rqsttkn1>USRT011 10124521</rqsttkn1>
<rc>00000000</rc>
<rsn>00000000</rsn>
\langle ct|<cmd><master>IMS1 </master>
<userid>USRT011 </userid>
<verb>DEL </verb>
<kwd>DEFN </kwd>
<input>DEL DEFN TARGET(REPO) NAME(*) TYPE(DB) FOR(IMSID(*)) </input>
</cmd><msgdata>
<mbr name="IMS1 ">
<msg>DFS3406I DELETE COMMAND COMPLETE FOR ALL, REPOTYPE=IMSRSC,
REPONAME=IMSRSC_REPOSITORY </msg>
</mbr>
</msgdata>
</imsout>
```
説明**:** リポジトリー内のすべてのデータベース・リソースおよび記述子の保管済みリ ソース定義が削除されます。このコマンドは、コマンド・マスター IMS によって 処理されます。リポジトリーを使用するように定義されているすべての IMS シス テムのリソース・リストが更新されます。

*DELETE DEFN* コマンドの例 *2*

TSO SPOC 入力:

DEL DEFN TARGET(REPO) TYPE(RTC) NAME(EMHTX2,RTC2) FOR(IMSID(IMS2,IMS3))

TSO SPOC 出力:

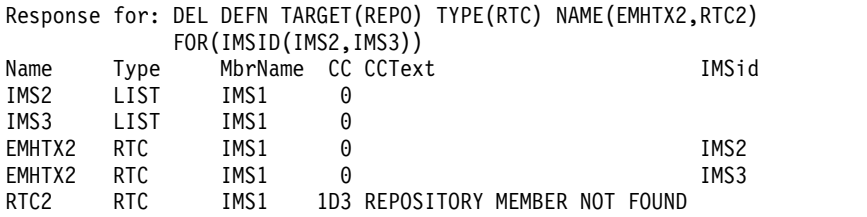

PF4 キーを押すと、以下が表示されます。

Log for . . : DEL DEFN TARGET(REPO) TYPE(RTC) NAME(EMHTX2,RTC... More: IMSplex . . . . . : PLEX1 Routing . . . . . : Start time. . . . : 2011.133 11:41:54.47 Stop time . . . . : 2011.133 11:41:54.55 Return code . . . : 0200000C Reason code . . . : 00003008 Reason text . . . : None of the clients were successful. Command master. . : IMS1 Return Reason<br>Code Code MbrName Code Code Reason text -------- -------- -------- -------------- 000000C 00003000 At least one request successful MbrName Messages -------- ----------------------- IMS1 DFS3407E DELETE COMMAND COMPLETE FOR SOME, REPOTYPE=IMSRSC, REPONAME=IMSRSC\_REPOSITORY OM API 入力: CMD(DEL DEFN TARGET(REPO) TYPE(RTC) NAME(EMHTX2,RTC2) FOR(IMSID(IMS2,IMS3))) OM API 出力: <imsout>  $<$ ctl $>$ <omname>OM1OM </omname> <omvsn>1.5.0</omvsn>  $\langle xm]$  vsn>20  $\langle xm]$  vsn> <statime>2011.133 18:41:54.498030</statime> <stotime>2011.133 18:41:54.547807</stotime> <staseq>C7C3CF1A479EE33C</staseq> <stoseq>C7C3CF1A53C5FFF0</stoseq> <rqsttkn1>USRT011 10114154</rqsttkn1> <rc>0200000C</rc> <rsn>00003008</rsn> <rsnmsg>CSLN054I</rsnmsg> <rsntxt>None of the clients were successful.</rsntxt>  $\langle ct|$ <cmderr> <mbr name="IMS1 ">  $<$ typ>IMS  $<$ /typ>

```
<styp>DBDC </styp>
<rc>0000000C</rc>
<rsn>00003000</rsn>
<rsntxt>At least one request successful</rsntxt>
</mbr>
</cmderr>
<cmd><master>IMS1 </master>
<userid>USRT011 </userid>
<verb>DEL </verb>
<kwd>DEFN </kwd>
<input>DEL DEFN TARGET(REPO) TYPE(RTC) NAME(EMHTX2,RTC2)
FOR(IMSID(IMS2, IMS3)) </input>
</cmd><cmdrsphdr>
<hdr slbl="NAME" llbl="Name" scope="LCL" sort="a" key="2" scroll="no"
len="8" dtype="CHAR" align="left" />
<hdr slbl="TYPE" llbl="Type" scope="LCL" sort="a" key="1" scroll="no"
len="8" dtype="CHAR" align="left" />
<hdr slbl="MBR" llbl="MbrName" scope="LCL" sort="a" key="3" scroll="no"
len="8" dtype="CHAR" align="left" />
```

```
<hdr slbl="CC" llbl="CC" scope="LCL" sort="n" key="0" scroll="yes"
 len="4" dtype="INT" align="right" />
 <hdr slbl="CCTXT" llbl="CCText" scope="LCL" sort="n" key="0"
 scroll="yes" len="32" dtype="CHAR" align="left" skipb="yes" />
 <hdr slbl="IMSID" llbl="IMSid" scope="LCL" sort="a" key="4" scroll="no"
 len="8" dtype="CHAR" align="left" skipb="yes" />
 </cmdrsphdr>
 <cmdrspdata>
 <rsp>NAME(IMS2 ) TYPE(LIST) MBR(IMS1) CC( 0) </rsp>
 <rsp>NAME(IMS3 ) TYPE(LIST) MBR(IMS1) CC( 0) </rsp>
 <rsp>NAME(RTC2 ) TYPE(RTC) MBR(IMS1) CC( 1D3) CCTXT(REPOSITORY
 MEMBER NOT FOUND)</rsp>
<rsp>NAME(EMHTX2 ) TYPE(RTC) MBR(IMS1) CC( 0) IMSID(IMS2 ) </rsp><br><rsp>NAME(EMHTX2 ) TYPE(RTC) MBR(IMS1) CC( 0) IMSID(IMS3 ) </rsp>
 <rsp>NAME(EMHTX2 ) TYPE(RTC) MBR(IMS1) CC( 0) IMSID(IMS3 ) </rsp>
</cmdrspdata>
<msgdata>
<mbr name="IMS1 ">
<msg>DFS3407E DELETE COMMAND COMPLETE FOR SOME, REPOTYPE=IMSRSC,
REPONAME=IMSRSC_REPOSITORY </msg>
</mbr>
</msgdata>
</imsout>
```
説明**:** 宛先コード・リソース EMHTX2 は IMSRSC リポジトリーに存在し、宛先コ ード・リソース RTC2 はリポジトリーに存在しません。DELETE DEFN コマンド は、一部のリソースを削除して、正常に完了しました。IMS1 が、IMS2 と IMS3 に代わって、DELETE DEFN コマンドを処理しました。IMS2 と IMS3 の両方につ いて、リポジトリー内の宛先コード・リソース EMHTX2 が削除されています。 IMS2 のリソース・リストと IMS3 のリソース・リストが更新され、宛先コード・ リソース EMHTX2 がリソース・リストから除去されています。IMS2 と IMS3 は、リポジトリー内に宛先コード・リソース RTC2 を持っていません。完了コード は 1D3 で、完了コード・テキストは REPOSITORY MEMBER NOT FOUND です。

*DELETE DEFN* コマンドの例 *3*

TSO SPOC 入力:

```
DEL DEFN TARGET(REPO) TYPE(RTC) NAME(EMHTX2,RTC2)
FOR(IMSID(IMS2,IMS3))
```
TSO SPOC 出力:

Response for: DEL DEFN TARGET(REPO) TYPE(RTC) NAME(EMHTX2,RTC2) FOR(IMSID(IMS2,IMS3)) Name Type MbrName CC CCText IMS2 LIST IMS1 1D0 NOT DONE DUE TO ERROR 1D0 NOT DONE DUE TO ERROR EMHTX2 RTC IMS1 1D3 REPOSITORY MEMBER NOT FOUND RTC IMS1 1D3 REPOSITORY MEMBER NOT FOUND PF4 キーを押すと、以下が表示されます。 Log for . . : DEL DEFN TARGET(REPO) TYPE(RTC) NAME(EMHTX2,RTC... More: +> IMSplex . . . . . : PLEX1 Routing . . . . . : Start time. . . . : 2011.133 12:07:41.08 Stop time . . . . : 2011.133 12:07:41.14 Return code . . . : 0200000C Reason code . . . : 00003008 Reason text . . . : None of the clients were successful. Command master. . : IMS1

```
Return Reason
MbrName Code Code Reason text
-------- -------- -------- --------------
IMS1 0000000C 00003004 No requests were successful
```
MbrName Messages

-------- ----------------------- IMS1 DFS3407E DELETE COMMAND COMPLETE FOR NONE, REQUEST=CSLRPDEL, RC=0300000C, RSN=00003004, ERRORTEXT=, MBR=RSC, REPOTYPE=IMSRSC, REPONAME=IMSRSC\_REPOSITORY

OM API 入力:

CMD(DEL DEFN TARGET(REPO) TYPE(RTC) NAME(EMHTX2,RTC2) FOR(IMSID(IMS2,IMS3)))

OM API 出力:

```
<imsout>
<ctl><omname>OM1OM </omname>
<omvsn>1.5.0</omvsn>
<xmlvsn>20 </xmlvsn>
<statime>2011.133 19:07:41.108147</statime>
<stotime>2011.133 19:07:41.139772</stotime>
<staseq>C7C3D4DD3DFB3522</staseq>
<stoseq>C7C3D4DD45B3CC2C</stoseq>
<rqsttkn1>USRT011 10120741</rqsttkn1>
<rc>0200000C</rc>
<rsn>00003008</rsn>
<rsnmsg>CSLN054I</rsnmsg>
<rsntxt>None of the clients were successful.</rsntxt>
\langle c_t |<cmderr><br><mbr_name="IMS1    ">
<mbr name="IMS1
<typ>IMS </typ>
<styp>DBDC </styp>
<rc>0000000C</rc>
<rsn>00003004</rsn>
<rsntxt>No requests were successful</rsntxt>
</mbr>
</cmderr>
<cmd>
<master>IMS1 </master>
<userid>USRT011 </userid>
<verb>DEL </verb><br><kwd>DEFN <//
<kwd>DEFN
<input>DEL DEFN TARGET(REPO) TYPE(RTC) NAME(EMHTX2,RTC2)
FOR(IMSID(IMS2, IMS3)) </input>
</cmd><cmdrsphdr>
<hdr slbl="NAME" llbl="Name" scope="LCL" sort="a" key="2" scroll="no"
 len="8" dtype="CHAR" align="left" />
<hdr slbl="TYPE" llbl="Type" scope="LCL" sort="a" key="1" scroll="no"
len="8" dtype="CHAR" align="left" />
<hdr slbl="MBR" llbl="MbrName" scope="LCL" sort="a" key="3" scroll="no"
len="8" dtype="CHAR" align="left" />
<hdr slbl="CC" llbl="CC" scope="LCL" sort="n" key="0" scroll="yes"
len="4" dtype="INT" align="right" />
<hdr slbl="CCTXT" llbl="CCText" scope="LCL" sort="n" key="0"
scroll="yes" len="32" dtype="CHAR" align="left" skipb="yes" />
<hdr slbl="IMSID" llbl="IMSid" scope="LCL" sort="a" key="4" scroll="no"
len="8" dtype="CHAR" align="left" skipb="yes" />
</cmdrsphdr>
<cmdrspdata><br><rsp>NAME(IMS2
                ) TYPE(LIST) MBR(IMS1) CC( 1D0) CCTXT(NOT DONE DUE TO ERROR) </rsp>
<rsp>NAME(IMS3 ) TYPE(LIST) MBR(IMS1) CC( 1D0) CCTXT(NOT DONE DUE TO ERROR) </rsp>
<rsp>NAME(EMHTX2 ) TYPE(RTC) MBR(IMS1) CC( 1D3) CCTXT(REPOSITORY MEMBER NOT FOUND) </rsp>
<rsp>NAME(RTC2 ) TYPE(RTC) MBR(IMS1) CC( 1D3) CCTXT(REPOSITORY MEMBER NOT FOUND) </rsp>
</cmdrspdata>
<msgdata>
<sub>mbr</sub> name="IMS1</sub>
<msg>DFS3407E DELETE COMMAND COMPLETE FOR NONE, REQUEST=CSLRPDEL,
RC=0300000C, RSN=00003004, ERRORTEXT=, MBR=RSC, REPOTYPE=IMSRSC,
```
REPONAME=IMSRSC\_REPOSITORY </msg> </mbr> </msgdata> </imsout>

説明**:** 宛先コード・リソース EMHTX2 および RTC2 は、IMSRSC リポジトリーに 存在しません。DELETE DEFN コマンドは、リソースを何も削除せずに、正常に完 了しました。IMS1 が、IMS2 と IMS3 に代わって、DELETE DEFN コマンドを処 理しました。IMS2 と IMS3 は、リポジトリー内に宛先コード・リソース EMHTX2 および RTC2 を持っていません。完了コードは 1D3 で、完了コード・テキストは REPOSITORY MEMBER NOT FOUND です。IMS2 のリソース・リストと IMS3 のリソー ス・リストは、エラーが原因で更新されていません。完了コードは 1D0 で、完了コ ード・テキストは NOT DONE DUE TO ERROR です。

*DELETE DEFN* コマンドの例 *4*

TSO SPOC 入力:

DEL DEFN TARGET(REPO) TYPE(RTC) NAME(EMH\*,R\*) FOR(IMSID(IMS2,IMS3))

TSO SPOC 出力:

Response for: DEL DEFN TARGET(REPO) TYPE(RTC) NAME(EMH\*,R\*) FOR(IMSID(IMS2,IMS3)) Name Type MbrName CC IMSid IMS2 LIST IMS1 0 IMS3 LIST IMS1 0<br>EMHTX3 RTC IMS1 0 IMS2 EMHTX3 EMHTX3 RTC IMS1 0 IMS3 RTC3 RTC IMS1 0 IMS2<br>RTC3 RTC IMS1 0 IMS3  $0$  TMS3

PF4 キーを押すと、以下が表示されます。

Log for . . : DEL DEFN TARGET(REPO) TYPE(RTC) NAME(EMH\*, R\*) FO... More: >

IMSplex . . . . . : PLEX1 Routing . . . . . : Start time. . . . : 2011.133 12:22:50.10 Stop time . . . . : 2011.133 12:22:50.17 Return code . . . : 00000000 Reason code . . . : 00000000 Reason text . . . : Command master. . : IMS1

MbrName Messages

-------- ----------------------- IMS1 DFS3406I DELETE COMMAND COMPLETE FOR ALL, REPOTYPE=IMSRSC, REPONAME=IMSRSC\_REPOSITORY

OM API 入力:

CMD(DEL DEFN TARGET(REPO) TYPE(RTC) NAME(EMH\*,R\*) FOR(IMSID(IMS2,IMS3)))

OM API 出力:

<imsout>  $<$ ctl> <omname>OM1OM </omname> <omvsn>1.5.0</omvsn>  $\langle xm]$  vsn  $>$  20  $\langle xm]$  vsn  $>$ <statime>2011.133 19:22:50.121164</statime>
```
<stotime>2011.133 19:22:50.167741</stotime>
<staseq>C7C3D84024FCC3A0</staseq>
<stoseq>C7C3D840305BDD22</stoseq>
<rqsttkn1>USRT011 10122250</rqsttkn1>
<rc>00000000</rc>
<rsn>00000000</rsn>
\langle ct|<cmd>
<master>IMS1 </master>
<userid>USRT011 </userid>
<verb>DEL </verb>
<kwd>DEFN </kwd>
<input>DEL DEFN TARGET(REPO) TYPE(RTC) NAME(EMH*,R*)
FOR(IMSID(IMS2,IMS3)) </input>
</ cmd><cmdrsphdr>
<hdr slbl="NAME" llbl="Name" scope="LCL" sort="a" key="2" scroll="no"
len="8" dtype="CHAR" align="left" />
<hdr slbl="TYPE" llbl="Type" scope="LCL" sort="a" key="1" scroll="no"
len="8" dtype="CHAR" align="left" />
<hdr slbl="MBR" llbl="MbrName" scope="LCL" sort="a" key="3" scroll="no"
len="8" dtype="CHAR" align="left" />
<hdr slbl="CC" llbl="CC" scope="LCL" sort="n" key="0" scroll="yes"
len="4" dtype="INT" align="right" />
<hdr slbl="CCTXT" llbl="CCText" scope="LCL" sort="n" key="0"
scroll="yes" len="32" dtype="CHAR" align="left" skipb="yes" />
<hdr slbl="IMSID" llbl="IMSid" scope="LCL" sort="a" key="4" scroll="no"
len="8" dtype="CHAR" align="left" skipb="yes" />
</cmdrsphdr>
<cmdrspdata>
<rsp>NAME(IMS2 ) TYPE(LIST) MBR(IMS1) CC( 0) </rsp>
<rsp>NAME(IMS3 ) TYPE(LIST) MBR(IMS1) CC(
<rsp>NAME(EMHTX3 ) TYPE(RTC) MBR(IMS1) CC( 0) IMSID(IMS2 ) </rsp>
<rsp>NAME(RTC3 ) TYPE(RTC) MBR(IMS1) CC( 0) IMSID(IMS2 ) </rsp>
<rsp>NAME(EMHTX3 ) TYPE(RTC) MBR(IMS1) CC( 0) IMSID(IMS3 ) </rsp>
<rsp>NAME(RTC3 ) TYPE(RTC) MBR(IMS1) CC( 0) IMSID(IMS3 ) </rsp>
</cmdrspdata>
<msgdata>
<mbr name="IMS1 ">
<msg>DFS3406I DELETE COMMAND COMPLETE FOR ALL, REPOTYPE=IMSRSC,
REPONAME=IMSRSC_REPOSITORY </msg>
</mbr>
</msgdata>
</imsout>
```
説明**:** 宛先コード・リソース EMHTX3 と RTC3 は、IMSRSC リポジトリーに存在 します。DELETE DEFN コマンドは、すべてのリソースを削除して、正常に完了し ました。IMS1 が、IMS2 と IMS3 に代わって、DELETE DEFN コマンドを処理し ました。リポジトリーに存在する宛先コード・リソース EMHTX3 は、ワイルドカ ード・リソース名の EMH\* に一致しました。 リポジトリーに存在する宛先コー ド・リソース RTC3 は、ワイルドカード・リソース名の R\* に一致しました。宛先 コード・リソース EMHTX3 と RTC3 は、IMS2 および IMS3 のリポジトリーに存 在します。宛先コード・リソース EMHTX3 と RTC3 は、IMS2 および IMS3 のリ ポジトリーから削除されました。IMS2 のリソース・リストと IMS3 のリソース・ リストが更新されて、宛先コード・リソース EMHTX3 と RTC3 がリソース・リス トから除去されています。

関連情報:

ſ₩ DFS3406I ([メッセージおよびコード](http://www.ibm.com/support/knowledgecenter/SSEPH2_13.1.0/com.ibm.ims13.doc.msgs/msgs/dfs3406i.htm#dfs3406i))

₿ DFS3407E ([メッセージおよびコード](http://www.ibm.com/support/knowledgecenter/SSEPH2_13.1.0/com.ibm.ims13.doc.msgs/msgs/dfs3407e.htm#dfs3407e))

# **DELETE LE** コマンド

DELETE コマンド (LE キーワードを伴う) は、前に UPDATE コマンドによって 定義された言語環境 (LE) ランタイム・オプションを削除するために使用します。

サブセクション:

- v 『環境』
- v 『構文』
- v 『キーワード』
- v 387 [ページの『使用上の注意』](#page-398-0)
- 388 [ページの『出力フィールド』](#page-399-0)
- 388 [ページの『戻りコード、理由コード、および完了コード』](#page-399-0)
- v 389 [ページの『例』](#page-400-0)

### 環境

以下の表には、コマンドおよびキーワードを使用することができる環境 (DB/DC、DBCTL、および DCCTL) がリストされています。

表 *176. DELETE* コマンドおよびキーワードの有効環境

| コマンド/キーワード       | DB/DC       | <b>DBCTL</b> | <b>DCCTL</b> |
|------------------|-------------|--------------|--------------|
| <b>DELETE LE</b> | X           | v            |              |
| <b>LTERM</b>     | χ           |              |              |
| <b>PGM</b>       |             |              |              |
| <b>TRAN</b>      | $\check{ }$ |              |              |
| <b>USERID</b>    | Χ           |              |              |

構文

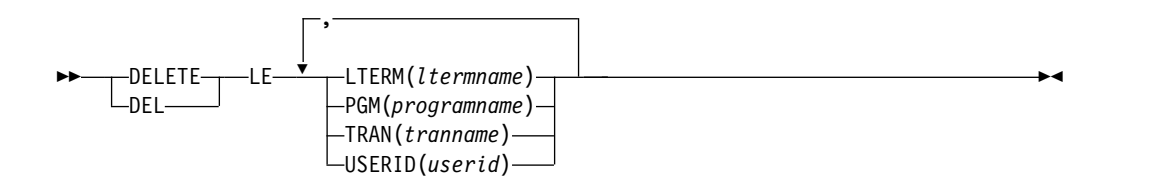

### キーワード

#### **LTERM()**

総称パラメーターまたはワイルドカード・パラメーターとマッチングする LTERM の名前 (1 から 8 文字) を指定します。

#### **PGM()**

総称パラメーターまたはワイルドカード・パラメーターとマッチングするプ ログラムの名前 (1 から 8 文字) を指定します。

#### **TRAN()**

総称パラメーターまたはワイルドカード・パラメーターとマッチングするト ランザクションの名前 (1 から 8 文字) を指定します。

#### <span id="page-398-0"></span>**USERID()**

総称パラメーターまたはワイルドカード・パラメーターとマッチングするユ ーザー ID の名前 (1 から 8 文字) を指定します。

### 使用上の注意

削除には、トランザクション・コード、LTERM 名、ユーザー ID、またはプログラ ム名を対象に、フィルターを使用することができます。パラメーターの任意の組み 合わせを使用して、ランタイム・パラメーターが削除されるアプリケーション・イ ンスタンスを修飾することができます。検出された一致はすべて削除されます。項 目は論理的に削除されます。項目はその後すぐ、次の UPDATE LE コマンドによ る再使用が可能です。 LE が使用する前に項目を削除および再使用できる、小さな 時間枠がありますが、これは、LE が間違ったパラメーターのセットを使用する原因 となる可能性があります。

このコマンドは、Operations Manager API を介してのみ指定することができま す。このコマンドのコマンド構文は XML で定義されており、OM と通信する自動 化プログラムで使用できます。

OM はコマンドの経路指定をオーバーライドし、IMSplex 内のすべての IMS シス テムへコマンドを経路指定します。ユーザー指定の経路リストは無視されます。

項目が削除されることになる、項目のマッチングの規則は以下のとおりです。

- v 特定のリソースに関してコマンドにフィルターが指定される場合、そのフィルタ ーは項目に定義されたリソース・フィルターと一致していなければなりません。 DELETE LE コマンドのリソースは、前に定義されたワイルドカードを用いて指 定することができます。
- v DELETE LE コマンドで指定されていないリソース・フィルターは、項目に定義 されている特定リソースのすべてのフィルターでマッチングします。指定されて いないフィルターは、ワイルドカードとして扱われます。例えば、LTERM フィ ルターが DELETE LE コマンドで指定されていない場合、LTERM(\*) がコマン ドで指定されたかのように、項目で定義された任意の LTERM リソースについて マッチングを行います。

一連の既存の LE ランタイム・オプションのセットが、指定された TRAN、LTERM、USERID、または PGM について検出された場合、既存のパラメ ーター・ストリングは削除されます。指定されたフィルターが既存の項目と完全一 致する場合にのみ、ストリングは削除されます。項目は論理的に削除されます。項 目は、次の UPDATE LE コマンドで再使用のために使用できます。

以下のキーワードは、総称文字またはワイルドカード文字をサポートします。総称 パラメーターは、1 つ以上の特殊文字と 1 つのアスタリスクまたは % 記号を含ん だ 1 から 8 文字の英数字名です。アスタリスクは 0 個以上の文字で置き換えて、 有効なリソース名を作成することができます。 % 記号は正確に 1 文字で置き換え て、有効なリソース名を作成することができます。

要件**:** UPDATE LE コマンドには、少なくとも 1 つのリソース・フィルター (LTERM、PGM、TRAN、または USERID) を指定しなければなりません。

## <span id="page-399-0"></span>出力フィールド

以下の表は、DELETE LE コマンド出力フィールドを示しています。表の各列は以 下のとおりです。

ショート・ラベル

XML 出力で生成されたショート・ラベルが記載されています。

キーワード

フィールドを生成させるコマンドのキーワードを識別します。 N/A は、 常に戻される出力フィールドの場合に表示されています。

意味 出力フィールドの簡略説明を提供します。

表 *177. DELETE LE* コマンド出力フィールド

| ショート・ラベ       |              |                                                   |  |
|---------------|--------------|---------------------------------------------------|--|
| ル             | キーワード        | 意味                                                |  |
| <sub>CC</sub> | N/A          | 出力行の完了コード。完了コードは常に戻されます。                          |  |
| <b>LTRM</b>   | <b>LTERM</b> | DELETE の影響を受けた LTERM 名。                           |  |
| <b>MBR</b>    | N/A          | 出力行を作成した IMSplex メンバー (IMS ID)。メン<br>バー名は常に戻されます。 |  |
| PGM           | <b>PGM</b>   | DELETE の影響を受けたプログラム名。                             |  |
| <b>TRAN</b>   | TRAN         | DELETE の影響を受けたトランザクション名。                          |  |
| UID           | USERID       | DELETE の影響を受けたユーザー ID。                            |  |

## 戻りコード、理由コード、および完了コード

以下の表は、戻りコードと理由コード、およびコードの簡単な説明を示していま す。コマンドに戻される戻りコードまたは理由コードは、CSL 要求からのエラーを 示すこともあります。

表 *178. DELETE LE* コマンドの戻りコードと理由コード

| 戻りコード       | 理由コード          | 意味                                                                    |
|-------------|----------------|-----------------------------------------------------------------------|
| X'00000000' | X'00000000'    | DELETE LE コマンドは正常に完了しました。                                             |
| X'00000008' | X'00002008'    | コマンドでキーワードが指定されませんでした。最低 1<br>つのキーワードが必要です。                           |
| X'00000008' | X'0000200C'    | 削除するリソースが検出されませんでした。項目が既に<br>削除されたか、あるいはキーワード・フィルターが正し<br>く入力されていません。 |
| X'00000008' | X'00002014'    | フィルター名に無効文字が指定されました。                                                  |
| X'00000010' | X'00004040'    | パラメーター・オーバーライド・ヘッダーが初期設定さ<br>れていません。再始動が完了し後、コマンドを再試行し<br>てください。      |
| X'00000014' | X'00005000'    | IMODULE GETSTOR からのストレージの取得を行う<br>ことはできません。                           |
| X'00000014' | X'00005010'    | ラッチを取得できません。                                                          |
| X'00000014' | $X'00005$ FFF' | 内部 IMS エラー - これは発生してはならないエラーで<br>す。                                   |

<span id="page-400-0"></span>以下の表には、DELETE LE コマンド上で戻される可能性のある完了コードとその コードの意味が記載されています。

表 *179. DELETE LE* コマンドの完了コード

| 完了コード | 意味                                  |
|-------|-------------------------------------|
|       | DELETE LE コマンドが、特定のリソースに対して正常に完了しまし |
|       | ہ ب                                 |

例

以下に示すのは DELETE LE コマンドの例です。

*DELETE LE* コマンドの例 *1*

この例では、以下の表が、DELETE LE コマンドが処理される前のパラメーター・ オーバーライド・テーブル項目を示します。

表 *180. DELETE LE* のパラメーター・オーバーライド・テーブル項目の例

| 項目番号           | <b>TRAN</b> | <b>LTERM</b> | <b>USERID</b>  | <b>PROGRAM</b> | <b>LERUNOPTS</b> |
|----------------|-------------|--------------|----------------|----------------|------------------|
| 1              | <b>PART</b> |              |                | DFSSAM02       | aaaa             |
| 2              | PART        |              | <b>BETTY</b>   |                | bbbb             |
| 3              | <b>PART</b> | TERM1        |                |                | cccc             |
| $\overline{4}$ |             |              |                | DFSSAM02       | dddd             |
| 5              | <b>PART</b> | TERM1        | <b>BARBARA</b> |                | eeee             |
| 6              | PART        | TERM1        | <b>BOB</b>     |                | ffff             |
| 7              |             | TERM2        | <b>BETTY</b>   |                | <b>gggg</b>      |
| 8              | <b>PART</b> | TERM2        |                |                | iiii             |
|                |             |              |                |                |                  |

以下の表は、DELETE LE コマンドでさまざまなフィルターが指定された場合の結 果のアクションを示しています。

表 *181. DELETE LE* コマンドのフィルターおよび結果のアクションの例

| コマンドでアクティブなフィルター                         | 結果のアクション             |
|------------------------------------------|----------------------|
| TRAN(PART)                               | 項目番号 1、2、3、5、6、8 を削除 |
| TRAN(PART) LTERM(TERM1)                  | 項目番号 3、5、6 を削除       |
| LTERM(TERM2) USERID(BETTY)               | 項目番号 7 を削除           |
| TRAN(PART) LTERM(TERM1)<br>USERID(BETTY) | いずれの項目も削除しない         |
| TRAN(PART) LTERM(TERM*)                  | 項目番号 3、5、6、8 を削除     |
| $USERID(B^*)$                            | 項目番号 2、5、6、7 を削除     |

#### *DELETE LE* コマンドの例 *2*

以下の TSO SPOC および OM API の入出力は、DELETE LE コマンド例のシナ リオを設定します。 UPDATE コマンドはテーブルへの項目の追加に使用され、 QUERY コマンドは結果の項目を表示します。

```
TSO SPOC 入力:
UPD LE TRAN(IAPMDI27) USERID(USRT003) SET(LERUNOPTS(cccc))
UPD LE TRAN(IAPMDI27) USERID(USRT001) SET(LERUNOPTS(bbbb))
UPD LE TRAN(IAPMDI26) USERID(USRT001) SET(LERUNOPTS(aaaa))
QRY LE SHOW(ALL)
TSO SPOC 出力 (QUERY コマンドの場合):
MbrName CC Trancode Lterm Userid Program LERunOpts
SYS3 0 IAPMDI26 USRT001 AAAA
SYS3 0 IAPMDI27 USRT001
SYS3 0 IAPMDI27 USRT003 CCCC
OM API 入力:
CMD(UPD LE TRAN(IAPMDI27) USERID(USRT003) SET(LERUNOPTS(cccc)))
CMD(UPD LE TRAN(IAPMDI27) USERID(USRT001) SET(LERUNOPTS(bbbb)))
CMD(UPD LE TRAN(IAPMDI26) USERID(USRT001) SET(LERUNOPTS(aaaa)))
CMD(QRY LE SHOW(ALL))
OM API 出力 (QUERY コマンドの場合):
<imsout>
<ctl><omname>OM1OM </omname>
<omvsn>1.1.0</omvsn>
\langle xm] \vee sn > 1 \langle xm] \vee sn ><statime>2002.163 18:10:14.974557</statime>
<stotime>2002.163 18:10:14.974985</stotime>
<staseq>B7C4CD747AC5DC85</staseq>
<stoseq>B7C4CD747AE09D25</stoseq>
<rqsttkn1>USRT002 10111014</rqsttkn1>
<rc>00000000</rc>
<rsn>00000000</rsn>
</ct]>
<cmd>
<master>SYS3 </master>
<userid>USRT002 </userid>
<verb>QRY </verb>
<kwd>LE </kwd>
<input>QRY LE SHOW(ALL) </input>
</cmd><cmdrsphdr><br><hdr slbl="MBR" llbl="MbrName"
                               scope="LCL" sort="A" key="1" scroll="NO" len="8"
dtype="CHAR" align="left" />
<hdr slbl="CC" llbl="CC" scope="LCL" sort="N" key="0" scroll="YES" len="4"
dtype="INT" align="right" />
<hdr slbl="TRAN" llbl="Trancode" scope="LCL" sort="N" key="0" scroll="YES" len="8"
dtype="CHAR" align="left" />
<hdr slbl="LTRM" llbl="Lterm" scope="LCL" sort="N" key="0" scroll="YES" len="8"
dtype="CHAR" align="left" />
                               scope="LCL" sort="N" key="0" scroll="YES" len="8"
dtype="CHAR" align="left" />
                               scope="LCL" sort="N" key="0" scroll="YES" len="8"
dtype="CHAR" align="left" />
<hdr slbl="PRM" llbl="LERunOpts" scope="LCL" sort="N" key="0" scroll="YES" len="*"
dtype="CHAR" align="left" />
```
<rsp>MBR(SYS3 ) CC( 0) TRAN(IAPMDI26) LTRM( ) UID(USRT001 ) PGM( )

<rsp>MBR(SYS3 ) CC( 0) TRAN(IAPMDI27) LTRM( ) UID(USRT001 ) PGM( )<br>PRM(BBBB ) </rsp>

</cmdrsphdr> <cmdrspdata>

PRM(AAAA ) </rsp>

)  $\langle$ rsp>

```
<rsp>MBR(SYS3 ) CC( 0) TRAN(IAPMDI27) LTRM( ) UID(USRT003 ) PGM( )
PRM(CCCC ) </rsp>
</cmdrspdata>
</imsout>
DELETE LE コマンドの例 3
TSO SPOC 入力:
DEL LE TRAN(IAPMDI27) USERID(USRT001)
TSO SPOC 出力:
MbrName CC Trancode Lterm Userid Program
SYS3 0 IAPMDI27 USRT001
OM API 入力:
CMD(DEL LE TRAN(IAPMDI27) USERID(USRT001))
OM API 出力:
<imsout>
<ctl><omname>OM1OM </omname>
<omvsn>1.1.0</omvsn>
<xmlvsn>1 </xmlvsn>
<statime>2002.163 18:12:21.932813</statime>
<stotime>2002.163 18:12:21.933334</stotime>
<staseq>B7C4CDED8E70D786</staseq>
<stoseq>B7C4CDED8E916246</stoseq>
<rqsttkn1>USRT002 10111221</rqsttkn1>
<rc>00000000</rc>
<rsn>00000000</rsn>
\langle ct|<cmd><master>SYS3 </master>
<userid>USRT002 </userid>
<verb>DEL </verb>
<kwd>LE </kwd>
<input>DEL LE TRAN(IAPMDI27) USERID(USRT001) </input>
</cmd><cmdrsphdr><br><hdr slbl="MBR" |lbl="MbrName"
                               scope="LCL" sort="A" key="1" scroll="NO" len="8"
dtype="CHAR" align="left" />
                               scope="LCL" sort="N" key="0" scroll="YES" len="4"
dtype="INT" align="right" />
<hdr slbl="TRAN" llbl="Trancode" scope="LCL" sort="N" key="0" scroll="YES" len="8"
dtype="CHAR" align="left" />
<hdr slbl="LTRM" llbl="Lterm" scope="LCL" sort="N" key="0" scroll="YES" len="8"
dtype="CHAR " align="left" />
                               scope="LCL" sort="N" key="0" scroll="YES" len="8"
dtype="CHAR " align="left" />
<hdr slbl="PGM" llbl="Program" scope="LCL" sort="N" key="0" scroll="YES" len="8"
dtype="CHAR" align="left" />
</cmdrsphdr>
<cmdrspdata><br><rsp>MBR(SYS3
                ) CC( 0) TRAN(IAPMDI27) LTRM( ) UID(USRTO01 ) PGM( )</rsp>
</cmdrspdata>
</imsout>
```
説明: このコマンドは、2 つのフィルター、トランザクションおよびユーザー ID を指定しています。これらのフィルターが両方とも定義され、コマンドで指定され

たものと一致する場合、テーブル項目が削除されます。このコマンドは 1 つのエン トリーをテーブルから削除します。そのエントリーは、コマンド出力に表示されま す。

```
DELETE LE コマンドの例 4
```
TSO SPOC 入力:

DEL LE USERID(USRT00%)

TSO SPOC 出力:

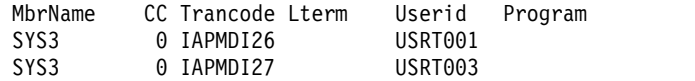

```
OM API 入力:
```
CMD(DEL LE USERID(USRT00%))

```
OM API 出力:
```

```
<imsout>
```

```
<ctl>
```

```
<omname>OM1OM </omname>
```

```
<omvsn>1.1.0</omvsn>
```

```
<xmlvsn>1 </xmlvsn>
```

```
<statime>2002.163 18:19:45.616468</statime>
```

```
<stotime>2002.163 18:19:45.616972</stotime>
```

```
<staseq>B7C4CF94AFA54304</staseq>
```

```
<stoseq>B7C4CF94AFC4C704</stoseq>
```

```
<rqsttkn1>USRT002 10111945</rqsttkn1>
```

```
<rc>00000000</rc>
```

```
<rsn>00000000</rsn>
```

```
\langlectl\rangle
```

```
<cmd>
```

```
<master>SYS3 </master>
```

```
<userid>USRT002 </userid>
```

```
<verb>DEL </verb>
```

```
<kwd>LE </kwd>
```
<input>DEL LE USERID(USRT00%) </input>

dtype="INT" align="right" />

dtype="CHAR" align="left" />

<cmdrspdata><br><rsp>MBR(SYS3

</rsp><br><rsp>MBR(SYS3

</rsp> </cmdrspdata> </imsout>

**392** コマンド 第 1 巻: IMS コマンド A - M

```
dtype="CHAR" align="left" />
```
<hdr slbl="TRAN" llbl="Trancode" scope="LCL" sort="N" key="0" scroll="YES" len="8"

```
<hdr slbl="MBR" llbl="MbrName" scope="LCL" sort="A" key="1" scroll="NO" len="8"
```

```
</cmd
```

```
<cmdrsphdr>
```

```
<hdr slbl="CC" llbl="CC" scope="LCL" sort="N" key="0" scroll="YES" len="4"
```

```
dtype="CHAR " align="left" />
```
 $(C( 0) TRAN(IAPMDI26) LTRM( ) UID(USRTO01 ) PGM( )$ 

) CC( 0) TRAN(IAPMDI27) LTRM( ) UID(USRT003 ) PGM( )

<hdr slbl="LTRM" llbl="Lterm" scope="LCL" sort="N" key="0" scroll="YES" len="8"

```
<hdr slbl="UID" llbl="Userid" scope="LCL" sort="N" key="0" scroll="YES" len="8"
```

```
dtype="CHAR " align="left" />
```

```
<hdr slbl="PGM" llbl="Program" scope="LCL" sort="N" key="0" scroll="YES" len="8"
```
dtype="CHAR" align="left" /> </cmdrsphdr>

説明: このコマンドは、1 つのフィルター、ユーザー ID のみを指定しています。 ワイルドカードが使用されているので、USERID フィルターがストリングと一致す るテーブル項目はいずれも削除されます。コマンド出力には、残ったテーブル項目 が両方とも削除されたことが表示されます。

関連概念:

■ CSL [要求の戻りコードおよび理由コードの解釈方法](http://www.ibm.com/support/knowledgecenter/SSEPH2_13.1.0/com.ibm.ims13.doc.spr/ims_rr_writingcsl.htm#ims_rr_writingcsl) (システム・プログラミン グ [API\)](http://www.ibm.com/support/knowledgecenter/SSEPH2_13.1.0/com.ibm.ims13.doc.spr/ims_rr_writingcsl.htm#ims_rr_writingcsl) 関連資料:

71 ページの『第 2 [章 コマンド・キーワードとその同義語』](#page-82-0)

# **DELETE OTMADESC** コマンド

DELETE OTMADESC コマンドは、IMS を再始動せずに既存の OTMA 宛先記述 子を削除するために使用します。

サブセクション:

- v 『環境』
- v 『構文』
- v 『キーワード』
- v 394 [ページの『使用上の注意』](#page-405-0)
- v 394 [ページの『出力フィールド』](#page-405-0)
- 395 [ページの『戻りコード、理由コード、および完了コード』](#page-406-0)
- 396 [ページの『例』](#page-407-0)

#### 環境

以下の表には、コマンドおよびキーワードを使用することができる環境 (DB/DC、DBCTL、および DCCTL) がリストされています。

表 *182. DELETE OTMADESC* コマンドおよびキーワードの有効環境

| コマンド/キーワード             | DB/DC | DBCTL | <b>DCCTL</b> |
|------------------------|-------|-------|--------------|
| <b>DELETE OTMADESC</b> |       |       |              |
| <b>NAME</b>            |       |       |              |
| <b>OPTION</b>          |       |       |              |

## 構文

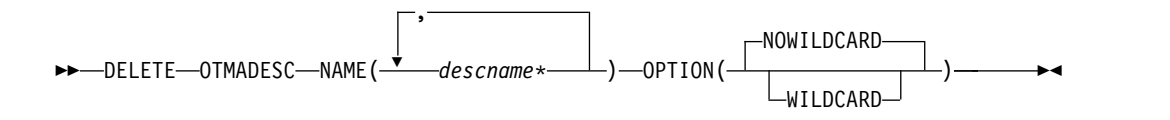

## キーワード

以下のキーワードは、DELETE OTMADESC コマンドに有効です。

#### <span id="page-405-0"></span>**NAME(***descname\****)**

1 文字から 8 文字の宛先ルーティング記述子名を指定する必須キーワード・パ ラメーター。宛先ルーティング記述子名には、名前のグループをマスクするた め、末尾にアスタリスク (\*) を付けることができます。アスタリスクを単独で 使用して、システム内で定義されたすべての記述子名をマスクすることができま す。アスタリスクのみの名前を指定して DELETE コマンドを発行すると、宛先 ルーティング記述子テーブル内のすべての項目が削除されます。テーブル内のす べての項目を削除するつもりである場合は、DELETE NAME(\*) OPTION(WILDCARD) を指定する必要があります。アスタリスクの項目を含む すべての項目が削除されます。

#### **OPTION(NOWILDCARD | WILDCARD)**

NOWILDCARD は、アスタリスク付きの名前を持つ記述子を、1 つの項目とし て宛先ルーティング記述子のテーブルから削除する場合に指定します。アスタリ スクがマスクしている名前のグループを削除するには、WILDCARD を指定し ます。アスタリスク付きの名前がテーブル内の項目でもある場合、アスタリスク 付きの名前自体が削除されます。

#### 使用上の注意

DELETE OTMADESC コマンドでは、NAME キーワードのみが必要です。NAME キーワードに、マスク文字であるアスタリスクが含まれる場合、アスタリスクがマ スクしている名前のグループは削除されません。宛先ルーティング記述子内の 1 項 目としてのアスタリスク付きの名前のみが削除されます。OPTION(WILDCARD) キ ーワードが指定された場合、マスクされた宛先ルーティング記述子名の下の名前の グループも削除されます。アスタリスク付きの名前も削除されます。IMS の再始動 時の宛先ルーティング記述子への動的変更を追跡するために、ログ・レコードが作 成されます。

DELETE OTMADESC コマンドは、XRF 代替または RSR トラッキング環境では 無効です。

## 出力フィールド

以下の表は、DELETE OTMADESC の出力フィールドを示しています。表の各列 は、以下のとおりです。

ショート・ラベル

XML 出力で生成されたショート・ラベルが記載されています。

長ラベル

フォーマット設定済み出力の出力フィールド用列見出しが含まれます。

キーワード

フィールドを生成させるコマンドのキーワードを識別します。 N/A は、 常に戻される出力フィールドの場合に表示されています。エラーが発生した 場合のみ戻される出力フィールドについては、*error* が表示されます。

意味 出力フィールドの簡略説明を提供します。

| ショート・ラベ      |               |             |                                                                                                    |
|--------------|---------------|-------------|----------------------------------------------------------------------------------------------------|
| ル            | 長ラベル          | キーワード       | 意味                                                                                                    |
| CC           | CC.           | N/A         | 出力行の完了コード。完了コードは、 IMS が、指定さ<br>れたリソースに対するコマンドを処理できたかどうかを<br>示します。詳しくは、『戻りコード、理由コード、およ<br>び完了コード』を参照してください。完了コードは常に<br>戻されます。 |
| <b>CCTXT</b> | <b>CCText</b> | N/A         | ゼロ以外の完了コードの意味を簡潔に説明する完了コー<br>ド・テキスト。このフィールドは、エラー完了コードの<br>場合のみ戻されます。                                                         |
| <b>DEST</b>  | DestName      | <b>NAME</b> | 宛先名。                                                                                                    |
| <b>MBR</b>   | MbrName       | N/A         | メンバー名。                                                                                                    |

<span id="page-406-0"></span>表 *183. DELETE OTMADESC* コマンド出力フィールド

## 戻りコード、理由コード、および完了コード

IMS 戻りコードと理由コードが、DELETE OTMADESC コマンドによって OM に 戻されます。 DELETE OTMADESC コマンドの結果として戻される可能性のある OM 戻りコードと理由コードは、OM API を介して入力されるすべてのコマンドに 共通する標準コードです。

以下の表は、戻りコードと理由コード、およびコードの簡単な説明を示していま す。コマンドに戻される戻りコードまたは理由コードは、CSL 要求からのエラーを 示すこともあります。

表 *184. DELETE OTMADESC* コマンドの戻りコードと理由コード

| 戻りコード       | 理由コード       | 意味                                                                                    |  |
|-------------|-------------|---------------------------------------------------------------------------------------|--|
| X'00000000' | X'00000000' | コマンドは正常に完了しました。コマンド出力は、各<br>リソースの行と、その完了コードを含んでいます。詳<br>しくは、 396 ページの表 185 を参照してください。 |  |
| X'02000008' | X'00002000' | コマンドに無効な verb が含まれているか、verb に<br>登録されているクライアントがありません。                                 |  |
| X'02000008' | X'00002004' | コマンドに無効な 1 次キーワードが含まれている<br>か、キーワードに登録されているクライアントがあり<br>ません。                          |  |
| X'02000008' | X'00002028' | コマンドは無効なキーワードを含んでいます。                                                                 |  |
| X'02000008' | X'0000202C' | コマンドは不明な定位置パラメーターを含んでいま<br>す。                                                         |  |
| X'02000008' | X'00002034' | コマンドは不完全なキーワード・パラメーターを含ん<br>でいます。                                                     |  |
| X'02000008' | X'00002038' | コマンドには必須パラメーターが欠落しています。                                                               |  |
| X'02000008' | X'0000203C' | コマンドは無効なキーワード・パラメーター値を含ん<br>でいます。                                                     |  |

以下の表には、完了コードの説明が記載されています。このコマンドの処理に固有 のエラーは、完了コードとして戻されます。完了コードは個々のリソースに対する 各アクションごとに戻されます。

<span id="page-407-0"></span>表 *185. DELETE OTMADESC* コマンドの完了コード

|              | 完了コード 完了コード・テキスト                 | 意味                                                                    |
|--------------|----------------------------------|-----------------------------------------------------------------------|
| $\mathbf{0}$ | コマンドは正常に完了しました                   | リソースに対する DELETE<br>OTMADESC コマンドは正常に完了<br>しました。                       |
| 163          | Descriptor not available for del | 削除処理中に、宛先ルーティング記述<br>子テーブル内のその項目が、別のユー<br>ザーによって既に削除された可能性が<br>あります。  |
| 166          | No entries found                 | 宛先ルーティング記述子テーブルに項<br>目が見つからなかったため、DELETE<br>OTMADESC コマンドが失敗しまし<br>た。 |

## 例

以下に示すのは DELETE OTMADESC コマンドの例です。

*DELETE OTMADESC* コマンドの例 *1*

TSO SPOC 入力:

DELETE OTMADESC NAME(OTMACL\*)

TSO SPOC 出力:

DestName MbrName CC OTMACL\* IMSA 0

説明**:** DELETE コマンドは、 OPTION キーワードのデフォルト値が NOWILDCARD であるため、OTMACL\* のみを削除し、OTMACL99 は削除しま せん。このコマンドは、宛先ルーティング記述子のテーブルにおいて、OTMACL\* を独立した項目として処理します。

*DELETE OTMADESC* コマンドの例 *2*

TSO SPOC 入力:

DELETE OTMADESC NAME(OTMACL\*) OPTION(WILDCARD)

TSO SPOC 出力:

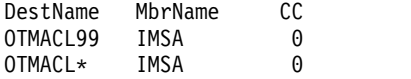

説明**:** DELETE コマンドは、 OPTION キーワードが WILDCARD を指定してコー ディングされているため、OTMACL99 と OTMACL\* の両方を削除します。このコ マンドは、OTMACL\* を名前のグループ用のマスクとして扱うため、宛先ルーティ ング記述子テーブル内の OTMACL99 も、1 つの項目としての OTMACL\* も、そ の中に含まれます。

関連概念:

■ CSL [要求の戻りコードおよび理由コードの解釈方法](http://www.ibm.com/support/knowledgecenter/SSEPH2_13.1.0/com.ibm.ims13.doc.spr/ims_rr_writingcsl.htm#ims_rr_writingcsl) (システム・プログラミン グ [API\)](http://www.ibm.com/support/knowledgecenter/SSEPH2_13.1.0/com.ibm.ims13.doc.spr/ims_rr_writingcsl.htm#ims_rr_writingcsl) 関連資料: 71 ページの『第 2 [章 コマンド・キーワードとその同義語』](#page-82-0)

# **DELETE PGM** コマンド

DELETE PGM コマンドは、プログラム・リソースを削除するために使用します。

サブセクション:

- v 『環境』
- v 『構文』
- v 『キーワード』
- v 398 [ページの『使用上の注意』](#page-409-0)
- v 399 [ページの『出力フィールド』](#page-410-0)
- v 399 [ページの『戻りコード、理由コード、および完了コード』](#page-410-0)
- 401 [ページの『例』](#page-412-0)

## 環境

以下の表には、コマンドおよびキーワードを使用することができる環境 (DB/DC、DBCTL、および DCCTL) がリストされています。

表 *186. DELETE PGM* コマンドおよびキーワードの有効環境

| コマンド/キーワード        | DB/DC | <b>DBCTL</b> | <b>DCCTL</b> |
|-------------------|-------|--------------|--------------|
| <b>DELETE PGM</b> |       |              |              |
| <b>NAME</b>       |       |              |              |
| <b>OPTION</b>     |       |              |              |

構文

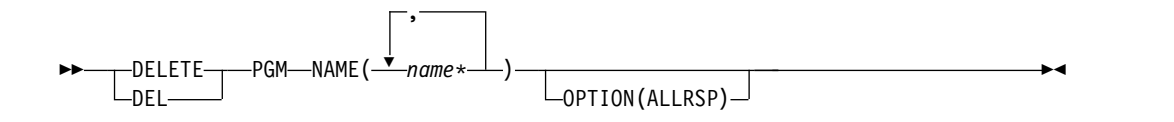

## キーワード

以下のキーワードは、DELETE PGM コマンドに有効です。

#### **NAME**

プログラムの名前 (1 から 8 文字) を指定します。名前ではワイルドカードが サポートされています。有効な名前の例は、NAME(\*) および NAME(abc\*) で す。指定された NAME パラメーターが固有またはワイルドカード名の場合、 処理されたすべてのリソース名についてコマンド応答が戻されます。 NAME(\*) の場合、エラーになったリソース名についてのみ、コマンド応答が戻されます。

OPTION(ALLRSP) を NAME(\*) と同時に指定すれば、処理されたすべてのリ ソース名についてコマンド応答が取得できます。

<span id="page-409-0"></span>**OPTION**

コマンドとともに実行される追加の機能を指定します。

**ALLRSP**

コマンドで処理されたすべてのリソースについて応答行を戻すことを示しま す。デフォルトのアクションでは、エラーになったリソースについてのみ応 答行が戻されます。これは、NAME(\*) を指定した場合のみ有効です。 ALLRSP は、他の NAME 値では無視されます。

## 使用上の注意

このコマンドは、Operations Manager API を介してのみ出すことができます。こ のコマンドは DB/DC システム、DBCTL システムおよび DCCTL システムに適用 されます。

DELETE PGM コマンドは、XRF 代替、RSR トラッカー、または FDBR 領域上で は無効です。MODBLKS のオンライン変更が有効な場合、DELETE PGM コマンド は無効です (DFSDFxxx または DFSCGxxxが MODBLKS=OLC で定義されている か、または MODBLKS が定義されていません)。

このコマンドはリカバリー可能です。

オンライン変更処理 (すべてのプログラムが削除されるか、どのプログラムも削除 されないかのいずれか) とは異なり、各プログラムが個別に削除されます。プログ ラムのランタイム・リソース定義は、そのプログラムが使用中でない場合にのみ削 除できます。プログラムが使用中の場合、削除は失敗します。複数の IMS システ ムを持つシスプレックス環境では、一部の IMS では削除に成功し、他の IMS では 失敗する場合があります。

DELETE PGM コマンドは、31 ビットの非常駐プールと 64 ビットのストレージ・ プールから ACB メンバーを除去します。

リソースは、IMS のウォーム・スタートまたは緊急時再始動の後は、削除されたま まです。コールド・スタート後もリソースが削除されたままであるようにするに は、既存のリソース定義をシステム RDDS にエクスポートし、次にコールド・スタ ート時に RDDS からインポートする必要があります。あるいは、IMSRSC リポジ トリーが使用可能である場合、DELETE DEFN コマンドを発行して、リポジトリー から定義を削除する必要があります。コールド・スタート時に、RDDS の代わり に、MODBLKS データ・セットからリソース定義をインポートする場合は、リソー ス定義をシステム定義から削除し、新規の MODBLKS データ・セットを生成する 必要があります。

DELETE コマンドは、定義タイプ IMS で識別される IMS リソースに対しては許 可されません。DELETE PGM コマンドの場合、これは高速機能ユーティリティ ー・プログラム DBF#FPU0 を意味します。

<span id="page-410-0"></span>出力フィールド

以下の表は、DELETE PGM の出力フィールドを示しています。表の各列は以下の とおりです。

ショート・ラベル

XML 出力で生成されたショート・ラベルが記載されています。

長ラベル

XML 出力で生成された長ラベルが記載されています。

キーワード

フィールドを生成させるコマンドのキーワードを識別します。 N/A は、 常に戻される出力フィールドの場合に表示されています。エラーが発生した 場合のみ戻される出力フィールドについては、*error* が表示されます。

意味 出力フィールドの簡略説明を提供します。

表 *187. DELETE PGM* コマンド出力フィールド

| ショート・ラ       |               |            |                                                                           |
|--------------|---------------|------------|---------------------------------------------------------------------------|
| ベル           | 長ラベル          | キーワード      | 意味                                                                        |
| CC           | CC.           | N/A        | 完了コード。                                                                    |
| <b>CCTXT</b> | <b>CCText</b> | error      | ゼロ以外の完了コードの意味を簡潔に説明す<br>る完了コード・テキスト。                                      |
| <b>ERRT</b>  | ErrorText     | error      | 診断情報を提供するエラー・テキスト。エラ<br>ー・テキストはゼロ以外の完了コードに戻す<br>ことができ、完了コードをさらに説明しま<br>す。 |
| <b>MBR</b>   | MbrName       | N/A        | 出力行を作成した IMSplex メンバー。                                                    |
| <b>PGM</b>   | PgmName       | <b>PGM</b> | プログラム名。                                                                   |

## 戻りコード、理由コード、および完了コード

以下の表は、戻りコードと理由コード、およびコードの簡単な説明を示していま す。コマンドに戻される戻りコードまたは理由コードは、CSL 要求からのエラーを 示すこともあります。

表 *188. DELETE PGM* コマンドの戻りコードと理由コード

| 戻りコード                      | 理由コード       | 意味                                                                                                    |  |
|----------------------------|-------------|----------------------------------------------------------------------------------------------------|--|
| X'00000000'<br>X'00000000' |             | コマンドは正常に完了しました。コマンド出力は、各<br>リソースの行と、その完了コードを含んでいます。<br>NAME(*) が OPTION(ALLRSP) なしで指定される場<br>合、出力行は戻されません。詳しくは、完了コード表<br>を参照してください。                                          |  |
| X'0000000C'                | X'00003000' | 一部のリソースではコマンドが正常に実行されました<br>が、それ以外では失敗しました。コマンド出力は、各<br>リソースの行と、その完了コードを含んでいます。<br>NAME(*) が OPTION(ALLRSP) なしで指定される場<br>合、ゼロ以外の完了コードのリソースのみが戻されま<br>す。詳しくは、完了コード表を参照してください。 |  |

表 *188. DELETE PGM* コマンドの戻りコードと理由コード *(*続き*)*

| 理由コード       | 意味                               |  |
|-------------|----------------------------------|--|
| X'00003004' | コマンドはどのリソースでも正常に実行されませんで         |  |
|             | した。コマンド出力は、各リソースの行と、その完了         |  |
|             | コードを含んでいます。詳しくは、完了コード表を参         |  |
|             | 照してください。                         |  |
| X'0000400C' | XRF 代替システムではコマンドは無効です。           |  |
| X'00004014' | RSR トラッカーではコマンドは無効です。            |  |
| X'00004120' | オンライン変更フェーズが進行中です。               |  |
| X'00004300' | MODBLKS のオンライン変更が有効なため、コマン       |  |
|             | ドが許可されません (DFSDFxxx または DFSCGxxx |  |
|             | が MODBLKS=OLC で定義されているか、または      |  |
|             | MODBLKS が定義されていません)。             |  |
| X'00005004' | DFSOCMD 応答バッファーを取得できませんでし        |  |
|             | た。                               |  |
| X'00005008' | DFSPOOL ストレージを取得できませんでした。        |  |
| X'0000500C' | AWE を取得できませんでした。                 |  |
|             |                                  |  |

このコマンドの処理に固有のエラーは、完了コードとして戻されます。以下の表に は、完了コードの説明が記載されています。

表 *189. DELETE PGM* コマンドの完了コード

| 完了コード    | — 完了コード・テキスト        | 意味                           | エラー・テキスト |
|----------|---------------------|------------------------------|----------|
| $\theta$ |                     | プログラムに対するコマンドは正常に完了し         |          |
|          |                     | ました。                         |          |
| 10       | NO RESOURCES FOUND  | プログラム名が無効であるか、指定されたワ         |          |
|          |                     | イルドカード・パラメーターがどのリソース         |          |
|          |                     | 名にも一致しません。                   |          |
| 17       | ANOTHER CMD IN      | このプログラムに対して別のコマンド            |          |
|          | <b>PROGRESS</b>     | (DELETE または UPDATE など) が進行中で |          |
|          |                     | す。これは、固有またはワイルドカードの複         |          |
|          |                     | 数のパラメーターでリソースが指定されてい         |          |
|          |                     | る場合、このコマンドを意味する場合もあり         |          |
|          |                     | ます。                          |          |
| 48       | NOT ALLOWED FOR IMS | DELETE コマンドは、IMS 記述子またはリソ    |          |
|          | <b>RESOURCE</b>     | ースに対しては許可されません。IMS リソー       |          |
|          |                     | スの一例として、DBF#FPU0 があります。      |          |
| 73       | PROGRAM SCHEDULED   | プログラムがスケジュールされています。          |          |

<span id="page-412-0"></span>表 *189. DELETE PGM* コマンドの完了コード *(*続き*)*

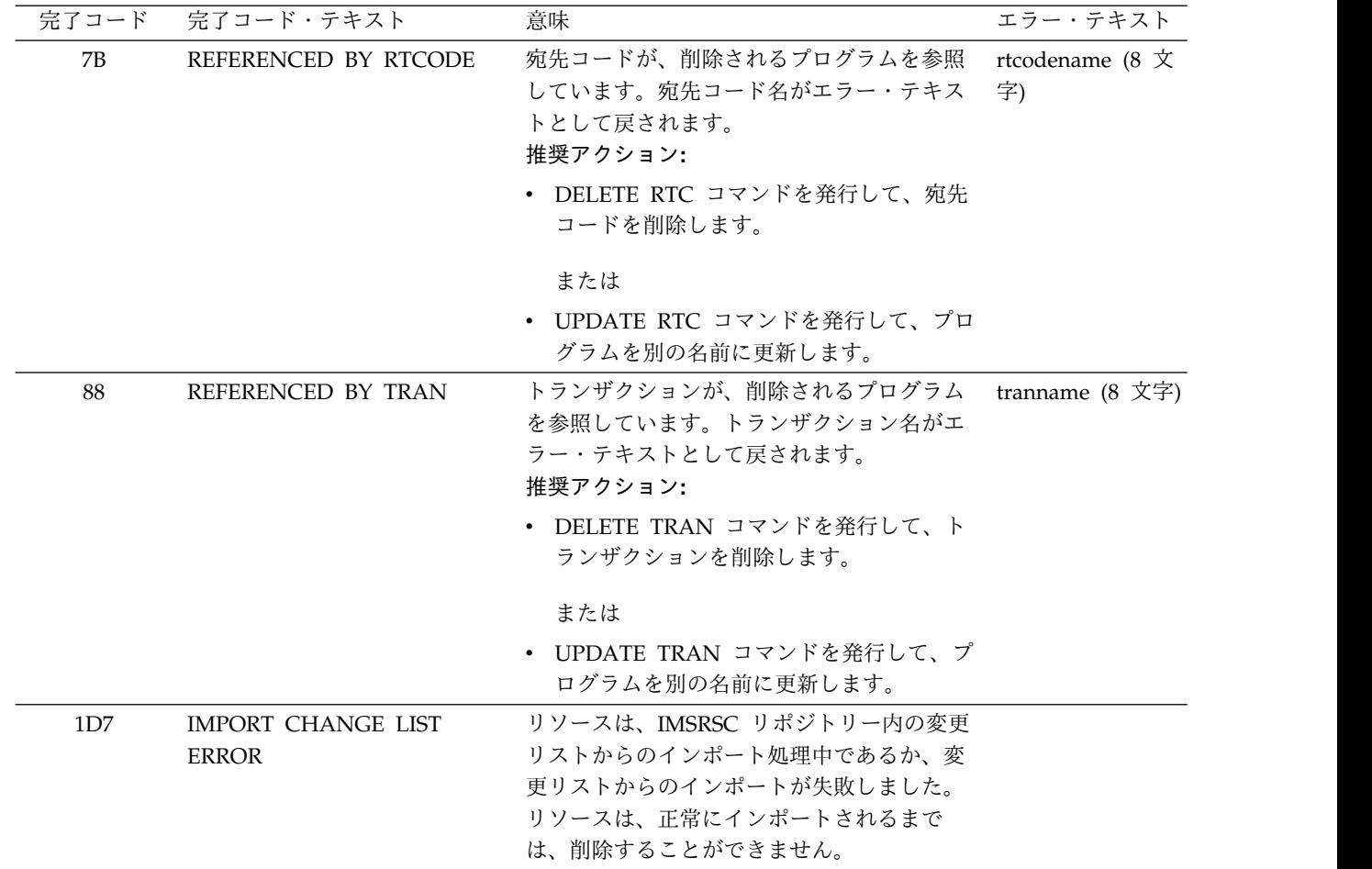

## 例

| | | | |

以下に示すのは DELETE PGM コマンドの例です。

*DELETE PGM* コマンドの例 *1*

TSO SPOC 入力:

DELETE PGM NAME(DFSSAM02,AUTPSB2,BADNAME,DFSSAM04)

### TSO SPOC 出力:

Response for: DELETE PGM NAME(DFSSAM02,AUTPSB2,BADNAME,DFSSAM04) PgmName MbrName CC CCText ErrorText AUTPSB2 IMS1 0<br>BADNAME IMS1 10 10 NO RESOURCES FOUND DFSSAM02 IMS1 88 REFERENCED BY TRAN PART<br>DFSSAM04 IMS1 88 REFERENCED BY TRAN ADDI DFSSAM04 IMS1 88 REFERENCED BY TRAN ADDINV<br>DFSSAM04 IMS1 88 REFERENCED BY TRAN ADDPAR DFSSAM04 IMS1 88 REFERENCED BY TRAN ADDPART<br>DFSSAM04 IMS1 88 REFERENCED BY TRAN DLETINV 88 REFERENCED BY TRAN DLETINV DFSSAM04 IMS1 88 REFERENCED BY TRAN DLETPART

OM API 入力:

CMD(DEL PGM NAME(DFSSAM02,AUTPSB2,BADNAME,DFSSAM04))

OM API 出力:

```
<imsout>
<ctl><omname>OM1OM </omname>
<omvsn>1.3.0</omvsn>
<xmlvsn>20 </xmlvsn>
<statime>2006.310 23:38:41.930125</statime>
<stotime>2006.310 23:38:41.931770</stotime>
<staseq>BFAACDEBAF38D540</staseq>
<stoseq>BFAACDEBAF9FA480</stoseq>
<rqsttkn1>USRT011 10153841</rqsttkn1>
<rc>0200000C</rc>
<rsn>00003008</rsn>
<rsnmsg>CSLN054I</rsnmsg>
<rsntxt>None of the clients were successful.</rsntxt>
\langle ct|<cmderr>
<mbr name="IMS1 ">
<typ>IMS </typ>
<styp>DBDC </styp>
<rc>0000000C</rc>
<rsn>00003000</rsn>
<rsntxt>At least one request successful</rsntxt>
</mhr>
</cmderr>
<cmd><master>IMS1 </master>
<userid>USRT011 </userid>
<verb>DEL </verb>
<kwd>PGM </kwd>
<input>DELETE PGM NAME(DFSSAM02,AUTPSB2,BADNAME,DFSSAM04) </input>
</cmd><cmdrsphdr>
<hdr slbl="PGM" llbl="PgmName" scope="LCL" sort="a" key="1" scroll="no"
len="8" dtype="CHAR" align="left" />
<hdr slbl="MBR" llbl="MbrName" scope="LCL" sort="a" key="2" scroll="no"
len="8" dtype="CHAR" align="left" />
<hdr slbl="CC" llbl="CC" scope="LCL" sort="n" key="0" scroll="yes"
len="4" dtype="INT" align="right" skipb="no" />
<hdr slbl="CCTXT" llbl="CCText" scope="LCL" sort="n" key="0"
scroll="yes" len="*" dtype="CHAR" skipb="yes" align="left" />
<hdr slbl="ERRT" llbl="ErrorText" scope="LCL" sort="n" key="0"
scroll="yes" len="*" dtype="CHAR" skipb="yes" align="left" />
</cmdrsphdr>
<cmdrspdata>
<rsp>PGM(DFSSAM02) MBR(IMS1) CC( 88) CCTXT(REFERENCED BY TRAN)
ERRT(PART ) </rsp>
<rsp>PGM(AUTPSB2 ) MBR(IMS1) CC( 0) </rsp>
<rsp>PGM(BADNAME ) MBR(IMS1) CC( 10) CCTXT(NO RESOURCES FOUND) </rsp>
<rsp>PGM(DFSSAM04) MBR(IMS1) CC( 88) CCTXT(REFERENCED BY TRAN)
ERRT(ADDINV) </rsp>
<rsp>PGM(DFSSAM04) MBR(IMS1) CC( 88) CCTXT(REFERENCED BY TRAN)
ERRT(ADDPART) </rsp>
<rsp>PGM(DFSSAM04) MBR(IMS1) CC( 88) CCTXT(REFERENCED BY TRAN)
ERRT(DLETINV) </rsp>
<rsp>PGM(DFSSAM04) MBR(IMS1) CC( 88) CCTXT(REFERENCED BY TRAN)
ERRT(DLETPART) </rsp>
</cmdrspdata>
</imsout>
```
説明**:** プログラム DFSSAM02、AUTPSB2、BADNAME、および DFSSAM04 を削 除します。プログラム AUTPSB2 の削除は、完了コード 0 で示されているよう に、正常に行われています。 DFSSAM02 の削除は、トランザクション PART がそ れを参照しているために、リジェクトされています。プログラム DFSSAM04 の削 除は、トランザクション ADDPART、ADDINV、DLETPART、および DLETINV がそれを参照しているために、失敗しています。プログラム DFSSAM02 および

DFSSAM04 を削除する前に、トランザクション

PART、ADDPART、ADDINV、DLETPART、および DLETINV を削除するか、あ るいは別のプログラムを参照するように更新する必要があります。 BADNAME の 削除は、BADNAME という名前のプログラムがないために、失敗しています。 関連概念:

■ CSL [要求の戻りコードおよび理由コードの解釈方法](http://www.ibm.com/support/knowledgecenter/SSEPH2_13.1.0/com.ibm.ims13.doc.spr/ims_rr_writingcsl.htm#ims_rr_writingcsl) (システム・プログラミン グ [API\)](http://www.ibm.com/support/knowledgecenter/SSEPH2_13.1.0/com.ibm.ims13.doc.spr/ims_rr_writingcsl.htm#ims_rr_writingcsl)

関連タスク:

■ DELETE [コマンドを使用した、ランタイム・アプリケーション・プログラ](http://www.ibm.com/support/knowledgecenter/SSEPH2_13.1.0/com.ibm.ims13.doc.sdg/ims_deletingapplicationprogramsdynamically.htm#deletingapplicationprogramsdynamically) [ム・リソース定義および記述子定義の削除](http://www.ibm.com/support/knowledgecenter/SSEPH2_13.1.0/com.ibm.ims13.doc.sdg/ims_deletingapplicationprogramsdynamically.htm#deletingapplicationprogramsdynamically) (システム定義)

関連資料:

71 ページの『第 2 [章 コマンド・キーワードとその同義語』](#page-82-0)

# **DELETE PGMDESC** コマンド

DELETE PGMDESC コマンドは、プログラム記述子を削除するために使用します。

サブセクション:

- v 『環境』
- v 『構文』
- 404 [ページの『キーワード』](#page-415-0)
- v 404 [ページの『使用上の注意』](#page-415-0)
- 405 [ページの『出力フィールド』](#page-416-0)
- v 405 [ページの『戻りコード、理由コード、および完了コード』](#page-416-0)
- 407 [ページの『例』](#page-418-0)

### 環境

以下の表には、コマンドおよびキーワードを使用することができる環境 (DB/DC、DBCTL、および DCCTL) がリストされています。

表 *190. DELETE PGMDESC* コマンドおよびキーワードの有効環境

| コマンド/キーワード            | DB/DC | <b>DBCTL</b> | <b>DCCTL</b> |
|-----------------------|-------|--------------|--------------|
| <b>DELETE PGMDESC</b> |       |              |              |
| <b>NAME</b>           |       |              |              |
| <b>OPTION</b>         |       |              |              |

## 構文

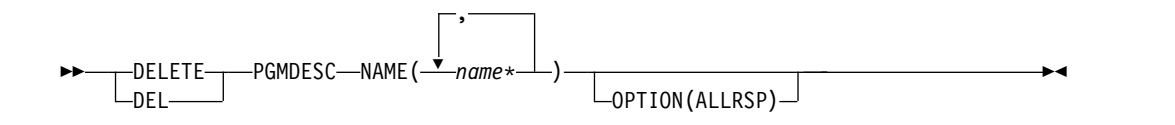

## <span id="page-415-0"></span>キーワード

以下のキーワードは、DELETE PGMDESC コマンドに有効です。

**NAME**

プログラム記述子の名前 (1 から 8 文字) を指定します。名前ではワイルドカ ードがサポートされています。有効な名前の例は、NAME(\*) および NAME(abc\*) です。指定された NAME パラメーターが固有またはワイルドカ ード名の場合、処理されたすべての記述子名についてコマンド応答が戻されま す。NAME(\*) の場合、エラーになった記述子名についてのみ、コマンド応答が 戻されます。 OPTION(ALLRSP) を NAME(\*) と同時に指定すれば、処理され たすべての記述子名についてコマンド応答が取得できます。

#### **OPTION**

コマンドとともに実行される追加の機能を指定します。

**ALLRSP**

コマンドで処理されたすべての記述子について、応答行を戻すことを指示し ます。デフォルトのアクションでは、エラーになった記述子についてのみ応 答行が戻されます。これは、NAME(\*) を指定した場合のみ有効です。 ALLRSP は、他の NAME 値では無視されます。

### 使用上の注意

このコマンドは、Operations Manager API を介してのみ出すことができます。こ のコマンドは DB/DC システム、DBCTL システムおよび DCCTL システムに適用 されます。

DELETE PGMDESC コマンドは、XRF 代替、RSR トラッカー、または FDBR 領 域上では無効です。MODBLKS のオンライン変更が有効な場合、DELETE PGMDESC コマンドは無効です (DFSDFxxx または DFSCGxxxが MODBLKS=OLC で定義されているか、または MODBLKS が定義されていませ  $(\lambda)$ 。

このコマンドはリカバリー可能です。

各記述子が個別に削除されます。個別の削除は、オンライン変更の機能 (すべての 記述子が削除されるか、どの記述子も削除されないかのいずれか) とは異なりま す。記述子が現在使用中でない場合には、正常に削除できます。記述子が使用中の 場合、削除は失敗します。シスプレックス環境では、一部の IMS システムでは削 除に成功し、他の IMS システムでは失敗する場合があります。記述子が使用中に なるのは、その記述子を参照する別のコマンドが進行中である場合です。

記述子は、IMS のウォーム・スタートまたは緊急時再始動の後は、削除されたまま です。コールド・スタート後も削除されたままであるようにするには、既存の記述 子定義を RDDS にエクスポートし、コールド・スタート時に RDDS からインポー トする必要があります。

DELETE PGMDESC コマンドは、定義タイプ IMS で識別される IMS 記述子に対 しては許可されません。DELETE PGMDESC コマンドの場合、これは IMS 定義の プログラム記述子 DFSDSPG1 を意味します。

<span id="page-416-0"></span>出力フィールド

以下の表は、DELETE PGMDESC の出力フィールドを示しています。表の各列は以 下のとおりです。

ショート・ラベル

XML 出力で生成されたショート・ラベルが記載されています。

長ラベル

XML 出力で生成された長ラベルが記載されています。

キーワード

フィールドを生成させるコマンドのキーワードを識別します。 N/A は、 常に戻される出力フィールドの場合に表示されています。エラーが発生した 場合のみ戻される出力フィールドについては、*error* が表示されます。

意味 出力フィールドの簡略説明を提供します。

表 *191. DELETE PGMDESC* コマンド出力フィールド

| ショート・ラ       |               |                |                        |
|--------------|---------------|----------------|------------------------|
| ベル           | 長ラベル          | キーワード          | 意味                     |
| CC           | CC            | N/A            | 完了コード。                 |
| <b>CCTXT</b> | <b>CCText</b> | error          | ゼロ以外の完了コードの意味を簡潔に説明す   |
|              |               |                | る完了コード・テキスト。           |
| <b>DESC</b>  | DescName      | <b>PGMDESC</b> | プログラム記述子名。             |
| <b>ERRT</b>  | ErrorText     | error          | 診断情報を提供するエラー・テキスト。エラ   |
|              |               |                | ー・テキストはゼロ以外の完了コードに戻す   |
|              |               |                | ことができ、完了コードをさらに説明しま    |
|              |               |                | す。                     |
| <b>MBR</b>   | MbrName       | N/A            | 出力行を作成した IMSplex メンバー。 |

## 戻りコード、理由コード、および完了コード

以下の表は、戻りコードと理由コード、およびコードの簡単な説明を示していま す。コマンドに戻される戻りコードまたは理由コードは、CSL 要求からのエラーを 示すこともあります。

表 *192. DELETE PGMDESC* コマンドの戻りコードと理由コード

| 戻りコード                      | 理由コード       | 意味                                                                                                    |  |
|----------------------------|-------------|----------------------------------------------------------------------------------------------------|--|
| X'00000000'<br>X'00000000' |             | コマンドは正常に完了しました。コマンド出力は、各<br>記述子の行と、その完了コードを含んでいます。<br>NAME(*) が OPTION(ALLRSP) なしで指定される場<br>合、出力行は戻されません。詳しくは、完了コード表<br>を参照してください。                                        |  |
| X'0000000C'                | X'00003000' | 一部の記述子ではコマンドが正常に実行されました<br>が、それ以外では失敗しました。コマンド出力は、各<br>記述子の行と、その完了コードを含んでいます。<br>NAME(*) が OPTION(ALLRSP) なしで指定される場<br>合、ゼロ以外の完了コードの記述子のみが戻されま<br>す。詳しくは、完了コード表を参照してください。 |  |

表 *192. DELETE PGMDESC* コマンドの戻りコードと理由コード *(*続き*)*

| 戻りコード       | 理由コード       | 意味                                                                                                    |  |
|-------------|-------------|----------------------------------------------------------------------------------------------------|--|
| X'0000000C' | X'00003004' | コマンドはどの記述子でも正常に実行されませんでし<br>た。コマンド出力は、各記述子の行と、その完了コー<br>ドを含んでいます。詳しくは、完了コード表を参照し<br>てください。                            |  |
| X'00000010' | X'0000400C' | XRF 代替システムではコマンドは無効です。                                                                                                |  |
| X'00000010' | X'00004014' | RSR トラッカーではコマンドは無効です。                                                                                                 |  |
| X'00000010' | X'00004120' | オンライン変更フェーズが進行中です。                                                                                                    |  |
| X'00000010' | X'00004300' | MODBLKS のオンライン変更が有効なため、コマン<br>ドが許可されません (DFSDFxxx または DFSCGxxx<br>が MODBLKS=OLC で定義されているか、または<br>MODBLKS が定義されていません)。 |  |
| X'00000014' | X'00005004' | DFSOCMD 応答バッファーを取得できませんでし<br>た。                                                                                       |  |
| X'00000014' | X'00005008' | DFSPOOL ストレージを取得できませんでした。                                                                                             |  |
| X'00000014' | X'0000500C' | AWE を取得できませんでした。                                                                                                    |  |

このコマンドの処理に固有のエラーは、完了コードとして戻されます。以下の表に は、完了コードの説明が記載されています。

表 *193. DELETE PGMDESC* コマンドの完了コード

|              | 完了コード 完了コード・テキスト                          | 意味                                                                                                    |
|--------------|-------------------------------------------|----------------------------------------------------------------------------------------------------|
| $\mathbf{0}$ |                                           | プログラム記述子に対するコマンドは<br>正常に完了しました。                                                                                                    |
| 10           | NO RESOURCES FOUND                        | プログラム名が無効であるか、指定さ<br>れたワイルドカード・パラメーターが<br>どのプログラム記述子名にも一致しま<br>せん。                                                                    |
| 17           | ANOTHER CMD IN PROGRESS                   | このプログラム記述子に対して別のコ<br>マンド (DELETE または UPDATE<br>など)が進行中です。これは、固有ま<br>たはワイルドカードの複数のパラメー<br>ターで記述子が指定されている場合、<br>このコマンドを意味する場合もありま<br>す。 |
| 27           | REJECTED FOR DEFAULT<br><b>DESCRIPTOR</b> | DELETE コマンドは、ユーザー定義<br>のデフォルト記述子に対しては許可さ<br>れません。この記述子を削除する前<br>に、UPDATE コマンドを発行して、<br>別の記述子をデフォルトとして設定す<br>る必要があります。                 |
| 48           | NOT ALLOWED FOR IMS<br><b>RESOURCE</b>    | DELETE コマンドは、IMS 定義の記<br>述子に対しては許可されません。IMS<br>定義の記述子の一例は、DFSDSPG1<br>です。                                                             |

表 *193. DELETE PGMDESC* コマンドの完了コード *(*続き*)*

|                 | 完了コード 完了コード・テキスト         | 意味                  |
|-----------------|--------------------------|---------------------|
| 1D <sub>7</sub> | IMPORT CHANGE LIST ERROR | 記述子は、IMSRSC リポジトリー内 |
|                 |                          | の変更リストからのインポート処理中   |
|                 |                          | であるか、変更リストからのインポー   |
|                 |                          | トが失敗しました。記述子は、正常に   |
|                 |                          | インポートされるまでは、削除するこ   |
|                 |                          | とができません。            |
|                 |                          |                     |

# 例

<span id="page-418-0"></span> $\ensuremath{\mathsf{I}}$ | | | |  $\mathbf{I}$ |

以下に示すのは DELETE PGMDESC コマンドの例です。

*DELETE PGMDESC* コマンドの例 *1*

TSO SPOC 入力: DEL PGMDESC NAME(\*) OPTION(ALLRSP)

TSO SPOC 出力:

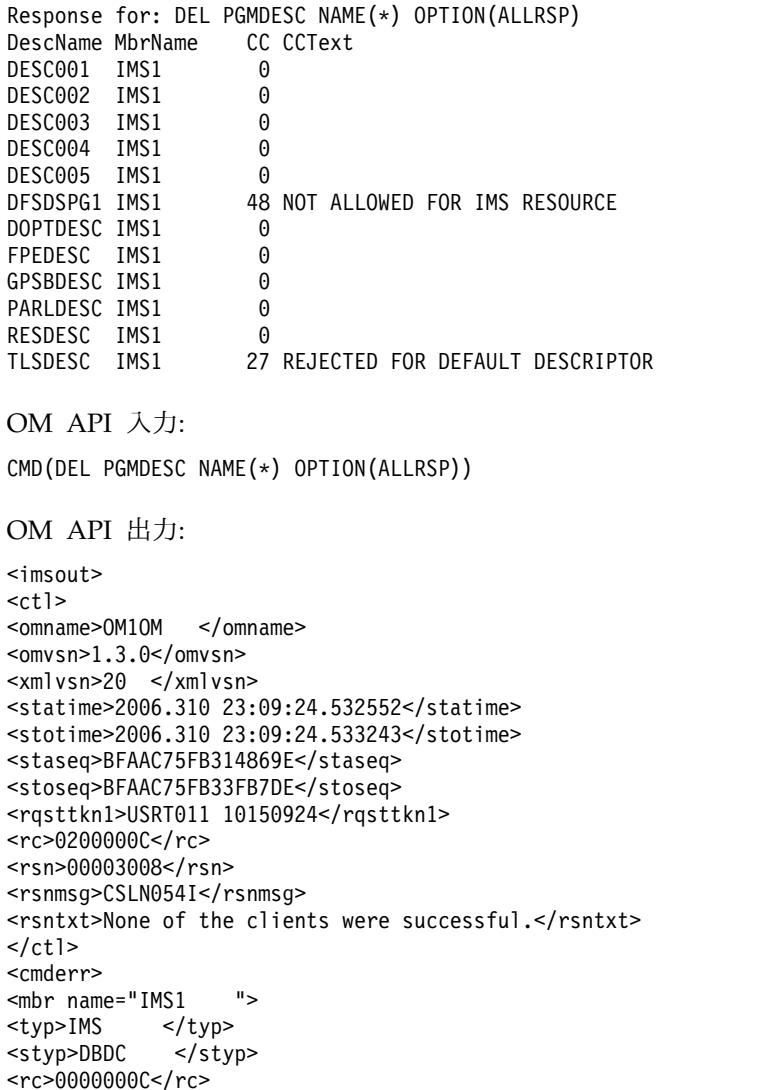

```
<rsn>00003000</rsn>
<rsntxt>At least one request successful</rsntxt>
</mhr>
</cmderr>
<cmd>
<master>IMS1 </master>
<userid>USRT011 </userid>
<verb>DEL </verb>
<kwd>PGMDESC </kwd>
<input>DEL PGMDESC NAME(*) OPTION(ALLRSP) </input>
</cmd><cmdrsphdr>
<hdr slbl="DESC" llbl="DescName" scope="LCL" sort="a" key="1"
scroll="no" len="8" dtype="CHAR" align="left" />
<hdr slbl="MBR" llbl="MbrName" scope="LCL" sort="a" key="2" scroll="no"
len="8" dtype="CHAR" align="left" />
<hdr slbl="CC" llbl="CC" scope="LCL" sort="n" key="0" scroll="yes"
len="4" dtype="INT" align="right" skipb="no" />
<hdr slbl="CCTXT" llbl="CCText" scope="LCL" sort="n" key="0"
scroll="yes" len="*" dtype="CHAR" skipb="yes" align="left" />
<hdr slbl="ERRT" llbl="ErrorText" scope="LCL" sort="n" key="0"
scroll="yes" len="*" dtype="CHAR" skipb="yes" align="left" />
</cmdrsphdr>
<cmdrspdata>
<rsp>DESC(DESC004 ) MBR(IMS1) CC( 0) </rsp>
<rsp>DESC(DESC005 ) MBR(IMS1) CC( 0) </rsp>
<rsp>DESC(DESC001 ) MBR(IMS1) CC( 0) </rsp>
<rsp>DESC(DOPTDESC) MBR(IMS1) CC( 0) </rsp>
<rsp>DESC(RESDESC ) MBR(IMS1) CC( 0) </rsp>
<rsp>DESC(DFSDSPG1) MBR(IMS1) CC( 48) CCTXT(NOT ALLOWED FOR IMS
RESOURCE) </rsp>
<rsp>DESC(TLSDESC ) MBR(IMS1) CC( 27) CCTXT(REJECTED FOR DEFAULT
DESCRIPTOR) </rsp>
<rsp>DESC(DESC002) MBR(IMS1) CC( 0) </rsp>
<rsp>DESC(PARLDESC) MBR(IMS1) CC( 0) </rsp>
<rsp>DESC(DESC003 ) MBR(IMS1) CC( 0) </rsp>
<rsp>DESC(FPEDESC ) MBR(IMS1) CC(
<rsp>DESC(GPSBDESC) MBR(IMS1) CC( 0) </rsp>
</cmdrspdata>
</imsout>
```
説明**:** アクティブの IMS システムからすべてのプログラム記述子を削除するため に、DELETE PGMDESC コマンドが発行されています。多くのプログラム記述子 は、完了コード 0 で示されているように、正常に削除されています。この DELETE コマンドでは、すべてのプログラム記述子を削除しようとしていたので、 正常に削除されたプログラム記述子を表示するために、OPTION(ALLRSP) が指定 されています。プログラム記述子 TLSDESC は、それがデフォルトのプログラム記 述子であるために、失敗しています。プログラム記述子 DFSDSPG1 は、それが IMS 定義のプログラム記述子であるために、失敗しています。 関連概念:

☞ CSL [要求の戻りコードおよび理由コードの解釈方法](http://www.ibm.com/support/knowledgecenter/SSEPH2_13.1.0/com.ibm.ims13.doc.spr/ims_rr_writingcsl.htm#ims_rr_writingcsl) (システム・プログラミン グ [API\)](http://www.ibm.com/support/knowledgecenter/SSEPH2_13.1.0/com.ibm.ims13.doc.spr/ims_rr_writingcsl.htm#ims_rr_writingcsl)

関連資料:

71 ページの『第 2 [章 コマンド・キーワードとその同義語』](#page-82-0)

# **DELETE RTC** コマンド

DELETE RTC コマンドは、高速機能宛先コードを削除するために使用します。

サブセクション:

- v 『環境』
- v 『構文』
- v 『キーワード』
- v 410 [ページの『使用上の注意』](#page-421-0)
- v 410 [ページの『出力フィールド』](#page-421-0)
- v 411 [ページの『戻りコード、理由コード、および完了コード』](#page-422-0)
- v 412 [ページの『例』](#page-423-0)

## 環境

以下の表には、コマンドおよびキーワードを使用することができる環境 (DB/DC、DBCTL、および DCCTL) がリストされています。

表 *194. DELETE RTC* コマンドおよびキーワードの有効環境

| コマンド/キーワード        | DB/DC | <b>DBCTL</b> | DCCTL |
|-------------------|-------|--------------|-------|
| <b>DELETE RTC</b> |       |              |       |
| <b>NAME</b>       |       |              |       |
| <b>OPTION</b>     |       |              |       |

### 構文

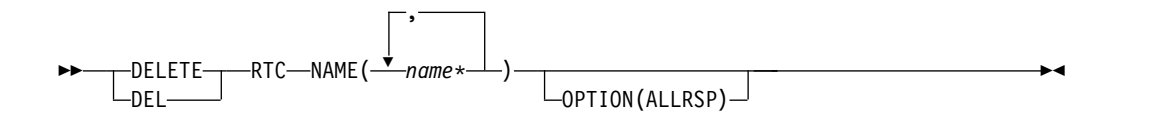

## キーワード

以下のキーワードは、DELETE RTC コマンドに有効です。

#### **NAME**

宛先コードの名前 (1 から 8 文字) を指定します。名前ではワイルドカードが サポートされています。有効な名前の例は、NAME(\*) および NAME(abc\*) で す。指定された NAME パラメーターが固有またはワイルドカード名の場合、 処理されたすべてのリソース名についてコマンド応答が戻されます。 NAME(\*) の場合、エラーになったリソース名についてのみ、コマンド応答が戻されます。 OPTION(ALLRSP) を NAME(\*) と同時に指定すれば、処理されたすべてのリ ソース名についてコマンド応答が取得できます。

#### **OPTION**

コマンドとともに実行される追加の機能を指定します。

#### **ALLRSP**

コマンドで処理されたすべてのリソースについて応答行を戻すことを示しま す。デフォルトのアクションでは、エラーになったリソースについてのみ応

答行が戻されます。これは、NAME(\*) を指定した場合のみ有効です。 ALLRSP は、他の NAME 値では無視されます。

## <span id="page-421-0"></span>使用上の注意

このコマンドは、Operations Manager API を介してのみ出すことができます。こ のコマンドは DB/DC システムおよび DCCTL システムに適用されます。DELETE RTC コマンドは、高速機能がインストールされている場合に適用されます。

DELETE RTC コマンドは、XRF 代替、RSR トラッカー、または FDBR 領域上で は無効です。MODBLKS のオンライン変更が有効な場合、DELETE RTC コマンド は無効です (DFSDFxxx または DFSCGxxx が MODBLKS=OLC で定義されている か、または MODBLKS が定義されていません)。

このコマンドはリカバリー可能です。

オンライン変更処理 (すべての宛先コードが削除されるか、どの宛先コードも削除 されないかのいずれか) とは異なり、各宛先コードが個別に削除されます。宛先コ ードのランタイム・リソース定義は、その宛先コードが使用中でない場合にのみ削 除できます。宛先コードが使用中の場合、削除は失敗します。複数の IMS を持つ シスプレックス環境では、一部の IMS では削除に成功し、他の IMS では失敗する 場合があります。

リソースは、IMS のウォーム・スタートまたは緊急時再始動の後は、削除されたま まです。コールド・スタート後もリソースが削除されたままであるようにするに は、既存のリソース定義をシステム RDDS にエクスポートし、次にコールド・スタ ート時に RDDS からインポートする必要があります。あるいは、IMSRSC リポジ トリーが使用可能である場合、DELETE DEFN コマンドを発行して、リポジトリー から定義を削除する必要があります。コールド・スタート時に、RDDS の代わり に、MODBLKS データ・セットからリソース定義をインポートする場合は、リソー ス定義をシステム定義から削除し、新規の MODBLKS データ・セットを生成する 必要があります。

#### 出力フィールド

以下の表は、DELETE RTC の出力フィールドを示しています。表の各列は以下の とおりです。

ショート・ラベル

XML 出力で生成されたショート・ラベルが記載されています。

長ラベル

XML 出力で生成された長ラベルが記載されています。

キーワード

フィールドを生成させるコマンドのキーワードを識別します。 N/A は、 常に戻される出力フィールドの場合に表示されています。エラーが発生した 場合のみ戻される出力フィールドについては、*error* が表示されます。

意味 出力フィールドの簡略説明を提供します。

| ショート・ラ       |               |       |                                                                           |
|--------------|---------------|-------|---------------------------------------------------------------------------|
| ベル           | 長ラベル          | キーワード | 意味                                                                        |
| CC           | CC            | N/A   | 完了コード。                                                                    |
| <b>CCTXT</b> | <b>CCText</b> | error | ゼロ以外の完了コードの意味を簡潔に説明す<br>る完了コード・テキスト。                                      |
| <b>ERRT</b>  | ErrorText     | error | 診断情報を提供するエラー・テキスト。エラ<br>ー・テキストはゼロ以外の完了コードに戻す<br>ことができ、完了コードをさらに説明しま<br>す。 |
| <b>MBR</b>   | MbrName       | N/A   | 出力行を作成した IMSplex メンバー。                                                    |
| RTC.         | RtcName       | RTC.  | 宛先コード名。                                                                   |
|              |               |       |                                                                           |

<span id="page-422-0"></span>表 *195. DELETE RTC* コマンド出力フィールド

# 戻りコード、理由コード、および完了コード

以下の表は、戻りコードと理由コード、およびコードの簡単な説明を示していま す。コマンドに戻される戻りコードまたは理由コードは、CSL 要求からのエラーを 示すこともあります。

表 *196. DELETE RTC* コマンドの戻りコードと理由コード

| 戻りコード       | 理由コード       | 意味                                                                                                    |  |
|-------------|-------------|----------------------------------------------------------------------------------------------------|--|
| X'00000000' | X'00000000' | コマンドは正常に完了しました。コマンド出力は、各<br>リソースの行と、その完了コードを含んでいます。<br>NAME(*) が OPTION(ALLRSP) なしで指定される場<br>合、出力行は戻されません。詳しくは、完了コード表<br>を参照してください。                                          |  |
| X'0000000C' | X'00003000' | 一部のリソースではコマンドが正常に実行されました<br>が、それ以外では失敗しました。コマンド出力は、各<br>リソースの行と、その完了コードを含んでいます。<br>NAME(*) が OPTION(ALLRSP) なしで指定される場<br>合、ゼロ以外の完了コードのリソースのみが戻されま<br>す。詳しくは、完了コード表を参照してください。 |  |
| X'0000000C' | X'00003004' | コマンドはどのリソースでも正常に実行されませんで<br>した。コマンド出力は、各リソースの行と、その完了<br>コードを含んでいます。詳しくは、完了コード表を参<br>照してください。                                                                                 |  |
| X'00000010' | X'0000400C' | XRF 代替システムではコマンドは無効です。                                                                                                    |  |
| X'00000010' | X'00004014' | RSR トラッカーではコマンドは無効です。                                                                                                    |  |
| X'00000010' | X'00004024' | 高速機能が定義されていません。                                                                                                    |  |
| X'00000010' | X'00004120' | オンライン変更フェーズが進行中です。                                                                                                    |  |
| X'00000010' | X'00004300' | MODBLKS のオンライン変更が有効なため、コマン<br>ドが許可されません (DFSDFxxx または DFSCGxxx<br>が MODBLKS=OLC で定義されているか、または<br>MODBLKS が定義されていません)。                                                        |  |
| X'00000014' | X'00005004' | DFSOCMD 応答バッファーを取得できませんでし<br>た。                                                                                                    |  |
| X'00000014' | X'00005008' | DFSPOOL ストレージを取得できませんでした。                                                                                                    |  |

<span id="page-423-0"></span>表 *196. DELETE RTC* コマンドの戻りコードと理由コード *(*続き*)*

| 戻りコード       | 理由コード         | 意味               |
|-------------|---------------|------------------|
| X'00000014' | X ' 0000500C. | AWE を取得できませんでした。 |

このコマンドの処理に固有のエラーは、完了コードとして戻されます。以下の表に は、完了コードの説明が記載されています。

表 *197. DELETE RTC* コマンドの完了コード

|              | 完了コード 完了コード・テキスト                | 意味                      |
|--------------|---------------------------------|-------------------------|
| $\mathbf{0}$ |                                 | 宛先コードに対するコマンドは正常に       |
|              |                                 | 完了しました。                 |
| 10           | NO RESOURCES FOUND              | 宛先コード名が無効であるか、指定さ       |
|              |                                 | れたワイルドカード・パラメーターが       |
|              |                                 | どの宛先コード名にも一致しません。       |
| 17           | ANOTHER CMD IN PROGRESS         | この宛先コードに対して別のコマンド       |
|              |                                 | (DELETE または UPDATE など)が |
|              |                                 | 進行中です。これは、固有またはワイ       |
|              |                                 | ルドカードの複数のパラメーターでリ       |
|              |                                 | ソースが指定されている場合、このコ       |
|              |                                 | マンドを意味する場合もあります。        |
| 39           | FP=E TRAN FOR RTC EXISTS        | 宛先コードは IMS によって高速機能     |
|              |                                 | 専用トランザクション用に作成されて       |
|              |                                 | おり、DELETE RTC コマンドで削除   |
|              |                                 | することはできません。この宛先コー       |
|              |                                 | ドは、高速機能専用トランザクション       |
|              |                                 | 用の DELETE TRAN コマンドによ   |
|              |                                 | ってのみ削除できます。             |
| 73           | PROGRAM SCHEDULED               | プログラムがスケジュールされていま       |
|              |                                 | す。                      |
| 1D7          | <b>IMPORT CHANGE LIST ERROR</b> | リソースは、IMSRSC リポジトリー     |
|              |                                 | 内の変更リストからのインポート処理       |
|              |                                 | 中であるか、変更リストからのインポ       |
|              |                                 | ートが失敗しました。リソースは、正       |
|              |                                 | 常にインポートされるまでは、削除す       |
|              |                                 | ることができません。              |

## 例

|

| | | | |  $\mathbf{I}$ |

以下に示すのは DELETE RTC コマンドの例です。

*DELETE RTC* コマンドの例 *1*

TSO SPOC 入力: DEL RTC NAME(OLCFR102,GFP1,BADNAME,EMHTX32,EMHTX32)

TSO SPOC 出力:

Response for: DEL RTC NAME(OLCFR102,GFP1,BADNAME,EMHTX32,EMHTXT32) RtcName MbrName CC CCText<br>BADNAME IMS1 10 NO RESC 10 NO RESOURCES FOUND

説明**:** 稼働中の IMS システムから複数の高速機能宛先コードを削除するために、 DELETE RTC コマンドが発行されています。一部の宛先コードの削除は、完了コ ード 0 で示されているように、成功しています。 宛先コード BADNAME の削除

```
OM API 入力:
CMD(DEL RTC NAME(OLCFR102,GFP1,BADNAME,EMHTX32,EMHTX32))
OM API 出力:
<imsout>
<rtl><omname>OM1OM </omname>
<omvsn>1.3.0</omvsn>
<xmlvsn>20 </xmlvsn>
<statime>2006.310 23:55:52.034690</statime>
<stotime>2006.310 23:55:52.035318</stotime>
<staseq>BFAAD1C2119824D2</staseq>
<stoseq>BFAAD1C211BF6E52</stoseq>
<rqsttkn1>USRT011 10155552</rqsttkn1>
<rc>0200000C</rc>
<rsn>00003008</rsn>
<rsnmsg>CSLN054I</rsnmsg>
<rsntxt>None of the clients were successful.</rsntxt>
\langle c_{\text{t}} \rangle<cmderr>
<mbr name="IMS1 ">
<typ>IMS </typ>
<styp>DBDC </styp>
<rc>0000000C</rc>
<rsn>00003000</rsn>
<rsntxt>At least one request successful</rsntxt>
</mbr>
</cmderr>
<cmd>
<master>IMS1 </master>
<userid>USRT011 </userid>
<verb>DEL </verb>
<kwd>RTC </kwd>
<input>DEL RTC NAME(OLCFR102,GFP1,BADNAME,EMHTX32,EMHTX32) </input>
</cmd><cmdrsphdr>
<hdr slbl="RTC" llbl="RtcName" scope="LCL" sort="a" key="1" scroll="no"
len="8" dtype="CHAR" align="left" />
<hdr slbl="MBR" llbl="MbrName" scope="LCL" sort="a" key="2" scroll="no"
len="8" dtype="CHAR" align="left" />
<hdr slbl="CC" llbl="CC" scope="LCL" sort="n" key="0" scroll="yes"
len="4" dtype="INT" align="right" />
<hdr slbl="CCTXT" llbl="CCText" scope="LCL" sort="n" key="0"
scroll="yes" len="32" dtype="CHAR" align="left" skipb="yes" />
</cmdrsphdr>
<cmdrspdata>
<rsp>RTC(OLCFR102) MBR(IMS1) CC( 0) </rsp>
               ) MBR(IMS1) CC( 39) CCTXT(FP=E TRAN FOR RTC EXISTS)
</rsp<rsp>RTC(BADNAME ) MBR(IMS1) CC( 10) CCTXT(NO RESOURCES FOUND) </rsp>
<rsp>RTC(EMHTX32 ) MBR(IMS1) CC( 0) </rsp>
<rsp>RTC(EMHTX32 ) MBR(IMS1) CC( 17) CCTXT(ANOTHER CMD IN PROGRESS)
</rsp</cmdrspdata>
</imsout>
```
17 ANOTHER CMD IN PROGRESS

GFP1 IMS1 39 FP=E TRAN FOR RTC EXISTS

 $\overline{1}$ |

EMHTX32 IMS1 0<br>EMHTX32 IMS1 17

OLCFR102 IMS1 0

は、そのような宛先コードは存在しないために、失敗しています。宛先コード GFP1 の削除は失敗しています。これは、GFP1 と呼ばれる高速機能専用トランザ クション用に作成されたものであり、DELETE TRAN NAME(GFP1) コマンドでし か削除できないからです。宛先コード EMHTX32 は正常に削除されていますが、宛 先コード EMHTX32 は再度指定されており、これは DELETE RTC コマンドが既 に EMHTX32 に対して進行中であるために、失敗しています。

### 関連概念:

■ CSL [要求の戻りコードおよび理由コードの解釈方法](http://www.ibm.com/support/knowledgecenter/SSEPH2_13.1.0/com.ibm.ims13.doc.spr/ims_rr_writingcsl.htm#ims_rr_writingcsl) (システム・プログラミン グ [API\)](http://www.ibm.com/support/knowledgecenter/SSEPH2_13.1.0/com.ibm.ims13.doc.spr/ims_rr_writingcsl.htm#ims_rr_writingcsl)

関連タスク:

■ DELETE [コマンドを使用した、ランタイム高速機能宛先コード・リソース定](http://www.ibm.com/support/knowledgecenter/SSEPH2_13.1.0/com.ibm.ims13.doc.sdg/ims_deletingroutingcodesdynamically.htm#deletingroutingcodesdynamically) [義および記述子定義の削除](http://www.ibm.com/support/knowledgecenter/SSEPH2_13.1.0/com.ibm.ims13.doc.sdg/ims_deletingroutingcodesdynamically.htm#deletingroutingcodesdynamically) (システム定義) 関連資料:

71 ページの『第 2 [章 コマンド・キーワードとその同義語』](#page-82-0)

# **DELETE RTCDESC** コマンド

DELETE RTCDESC コマンドは、高速機能宛先コード記述子を削除するために使用 します。

サブセクション:

- v 『環境』
- v 415 [ページの『構文』](#page-426-0)
- 415 [ページの『キーワード』](#page-426-0)
- 415 [ページの『使用上の注意』](#page-426-0)
- v 416 [ページの『出力フィールド』](#page-427-0)
- v 416 [ページの『戻りコード、理由コード、および完了コード』](#page-427-0)
- v 418 [ページの『例』](#page-429-0)

#### 環境

以下の表には、コマンドおよびキーワードを使用することができる環境 (DB/DC、DBCTL、および DCCTL) がリストされています。

表 *198. DELETE RTCDESC* コマンドおよびキーワードの有効環境

| コマンド/キーワード            | DB/DC | <b>DBCTL</b> | DCCTL |
|-----------------------|-------|--------------|-------|
| <b>DELETE RTCDESC</b> |       |              |       |
| <b>NAME</b>           |       |              |       |
| <b>OPTION</b>         |       |              |       |

<span id="page-426-0"></span>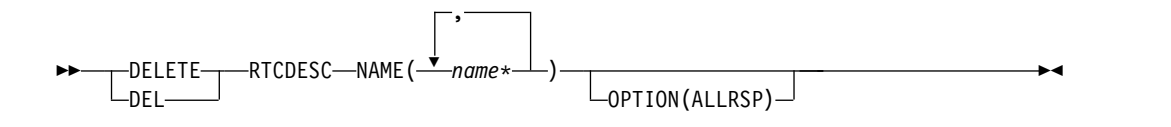

キーワード

以下のキーワードは、DELETE RTCDESC コマンドに有効です。

#### **NAME**

宛先コード記述子の名前 (1 から 8 文字) を指定します。名前ではワイルドカ ードがサポートされています。有効な名前の例は、NAME(\*) および NAME(abc\*) です。指定された NAME パラメーターが固有またはワイルドカ ード名の場合、処理されたすべての記述子名についてコマンド応答が戻されま す。NAME(\*) の場合、エラーになった記述子名についてのみ、コマンド応答が 戻されます。 OPTION(ALLRSP) を NAME(\*) と同時に指定すれば、処理され たすべての記述子名についてコマンド応答が取得できます。

#### **OPTION**

コマンドとともに実行される追加の機能を指定します。

**ALLRSP**

コマンドで処理されたすべての記述子について、応答行を戻すことを指示し ます。デフォルトのアクションでは、エラーになった記述子についてのみ応 答行が戻されます。これは、NAME(\*) を指定した場合のみ有効です。 ALLRSP は、他の NAME 値では無視されます。

## 使用上の注意

このコマンドは、Operations Manager API を介してのみ出すことができます。こ のコマンドは DB/DC システムおよび DCCTL システムに適用されます。DELETE RTCDESC コマンドは、高速機能がインストールされている場合に適用されます。

DELETE RTCDESC コマンドは、XRF 代替、RSR トラッカー、または FDBR 領域 上では無効です。MODBLKS のオンライン変更が有効な場合、DELETE RTCDESC コマンドは無効です (DFSDFxxx または DFSCGxxx が MODBLKS=OLC で定義さ れているか、または MODBLKS が定義されていません)。

このコマンドはリカバリー可能です。

各記述子が個別に削除されます。個別の削除は、オンライン変更の機能 (すべての 記述子が削除されるか、どの記述子も削除されないかのいずれか) とは異なりま す。記述子が現在使用中でない場合には、正常に削除できます。記述子が使用中の 場合、削除は失敗します。シスプレックス環境では、一部の IMS システムでは削 除に成功し、他の IMS システムでは失敗する場合があります。記述子が使用中に なるのは、その記述子を参照する別のコマンドが進行中である場合です。

<span id="page-427-0"></span>記述子は、IMS のウォーム・スタートまたは緊急時再始動の後は、削除されたまま です。コールド・スタート後も削除されたままであるようにするには、既存の記述 子定義を RDDS にエクスポートし、次にコールド・スタート時に RDDS からイン ポートする必要があります。

IMS 定義の宛先コード記述子 (DBFDSRT1) は、DELETE RTCDESC コマンドを使 用して削除することはできません。

#### 出力フィールド

以下の表は、DELETE RTCDESC の出力フィールドを示しています。表の各列は以 下のとおりです。

ショート・ラベル

XML 出力で生成されたショート・ラベルが記載されています。

長ラベル

XML 出力で生成された長ラベルが記載されています。

キーワード

フィールドを生成させるコマンドのキーワードを識別します。 N/A は、 常に戻される出力フィールドの場合に表示されています。エラーが発生した 場合のみ戻される出力フィールドについては、*error* が表示されます。

意味 出力フィールドの簡略説明を提供します。

表 *199. DELETE RTCDESC* コマンド出力フィールド

| ショート・ラ        |               |                |                                                                           |
|---------------|---------------|----------------|---------------------------------------------------------------------------|
| ベル            | 長ラベル          | キーワード          | 意味                                                                        |
| <sub>CC</sub> | CC.           | N/A            | 完了コード。                                                                    |
| <b>CCTXT</b>  | <b>CCText</b> | error          | ゼロ以外の完了コードの意味を簡潔に説明す<br>る完了コード・テキスト。                                      |
| <b>DESC</b>   | DescName      | <b>RTCDESC</b> | 宛先コード記述子名。                                                                |
| <b>ERRT</b>   | ErrorText     | error          | 診断情報を提供するエラー・テキスト。エラ<br>ー・テキストはゼロ以外の完了コードに戻す<br>ことができ、完了コードをさらに説明しま<br>す。 |
| <b>MBR</b>    | MbrName       | N/A            | 出力行を作成した IMSplex メンバー。                                                    |

## 戻りコード、理由コード、および完了コード

以下の表は、戻りコードと理由コード、およびコードの簡単な説明を示していま す。コマンドに戻される戻りコードまたは理由コードは、CSL 要求からのエラーを 示すこともあります。

表 *200. DELETE RTCDESC* コマンドの戻りコードと理由コード

| 戻りコード       | 理由コード       | 意味                                                                                                    |
|-------------|-------------|----------------------------------------------------------------------------------------------------|
| X'00000000' | X'00000000' | コマンドは正常に完了しました。コマンド出力は、各<br>記述子の行と、その完了コードを含んでいます。<br>NAME(*) が OPTION(ALLRSP) なしで指定される場<br>合、出力行は戻されません。詳しくは、完了コード表<br>を参照してください。                                        |
| X'0000000C' | X'00003000' | 一部の記述子ではコマンドが正常に実行されました<br>が、それ以外では失敗しました。コマンド出力は、各<br>記述子の行と、その完了コードを含んでいます。<br>NAME(*) が OPTION(ALLRSP) なしで指定される場<br>合、ゼロ以外の完了コードの記述子のみが戻されま<br>す。詳しくは、完了コード表を参照してください。 |
| X'0000000C' | X'00003004' | コマンドはどの記述子でも正常に実行されませんでし<br>た。コマンド出力は、各記述子の行と、その完了コー<br>ドを含んでいます。詳しくは、完了コード表を参照し<br>てください。                                                                                |
| X'00000010' | X'0000400C' | XRF 代替システムではコマンドは無効です。                                                                                                    |
| X'00000010' | X'00004014' | RSR トラッカーではコマンドは無効です。                                                                                                    |
| X'00000010' | X'00004024' | 高速機能が定義されていません。                                                                                                    |
| X'00000010' | X'00004120' | オンライン変更フェーズが進行中です。                                                                                                    |
| X'00000010' | X'00004300' | MODBLKS のオンライン変更が有効なため、コマン<br>ドが許可されません (DFSDFxxx または DFSCGxxx<br>が MODBLKS=OLC で定義されているか、または<br>MODBLKS が定義されていません)。                                                     |
| X'00000014' | X'00005004' | DFSOCMD 応答バッファーを取得できませんでし<br>た。                                                                                                    |
| X'00000014' | X'00005008' | DFSPOOL ストレージを取得できませんでした。                                                                                                    |
| X'00000014' | X'0000500C' | AWE を取得できませんでした。                                                                                                    |
|             |             |                                                                                                    |

このコマンドの処理に固有のエラーは、完了コードとして戻されます。以下の表に は、完了コードの説明が記載されています。

表 *201. DELETE RTCDESC* コマンドの完了コード

|    | - 完了コード - - 完了コード・テキスト | 意味                |
|----|------------------------|-------------------|
|    |                        | 宛先コード記述子に対するコマンドは |
|    |                        | 正常に完了しました。        |
| 10 | NO RESOURCES FOUND     | 宛先コード記述子名が無効であるか、 |
|    |                        | 指定されたワイルドカード・パラメー |
|    |                        | ターがどの宛先コード記述子名にも一 |
|    |                        | 致しません。            |

|     | 完了コード 完了コード・テキスト                          | 意味                                                                                                    |
|-----|-------------------------------------------|----------------------------------------------------------------------------------------------------|
| 17  | ANOTHER CMD IN PROGRESS                   | この宛先コード記述子に対して別のコ<br>マンド (DELETE または UPDATE<br>など)が進行中です。これは、固有ま<br>たはワイルドカードの複数のパラメー<br>ターで記述子が指定されている場合、<br>このコマンドを意味する場合もありま<br>す。 |
| 27  | REJECTED FOR DEFAULT<br><b>DESCRIPTOR</b> | DELETE コマンドは、ユーザー定義<br>のデフォルト記述子に対しては許可さ<br>れません。この記述子を削除する前<br>に、UPDATE コマンドを発行して、<br>別の記述子をデフォルトとして設定す<br>る必要があります。                 |
| 48  | NOT ALLOWED FOR IMS<br><b>RESOURCE</b>    | DELETE コマンドは、IMS 記述子に<br>対しては許可されません。 IMS 記述<br>子の一例は、DBFDSRT1 です。                                                                    |
| 1D7 | <b>IMPORT CHANGE LIST ERROR</b>           | 記述子は、IMSRSC リポジトリー内<br>の変更リストからのインポート処理中<br>であるか、変更リストからのインポー<br>トが失敗しました。記述子は、正常に<br>インポートされるまでは、削除するこ<br>とができません。                   |

<span id="page-429-0"></span>表 *201. DELETE RTCDESC* コマンドの完了コード *(*続き*)*

## 例

| | | | | |

以下に示すのは DELETE RTCDESC コマンドの例です。

*DELETE RTCDESC* コマンドの例 *1*

TSO SPOC 入力:

DEL RTCDESC NAME(\*) OPTION(ALLRSP)

TSO SPOC 出力:

Response for: DEL RTCDESC NAME(\*) OPTION(ALLRSP) DescName MbrName CC CCText<br>DBFDSRT1 IMS1 48 NOT ALL 48 NOT ALLOWED FOR IMS RESOURCE<br>0 DESC001 IMS1 DESC002 IMS1 0 DESC003 IMS1 0 DESC004 IMS1 0<br>DESC005 IMS1 0 DESC005 IMS1<br>RTCDESC1 IMS1 27 REJECTED FOR DEFAULT DESCRIPTOR

OM API 入力:

CMD(DEL RTCDESC NAME(\*) OPTION(ALLRSP))

OM API 出力:

<imsout>  $<$ ctl $>$ <omname>OM1OM </omname>

```
<sub>convsn>1.3.0</sub><sub>/omvsn></sub></sub>
<xmlvsn>20 </xmlvsn>
<statime>2006.310 22:57:13.782312</statime>
<stotime>2006.310 22:57:13.783073</stotime>
<staseq>BFAAC4A6CD428992</staseq>
<stoseq>BFAAC4A6CD721DC0</stoseq>
<rqsttkn1>USRT011 10145713</rqsttkn1>
<rc>0200000C</rc>
<rsn>00003008</rsn>
<rsnmsg>CSLN054I</rsnmsg>
<rsntxt>None of the clients were successful.</rsntxt>
\langle ct| ><cmderr>
<mbr name="IMS1 ">
<typ>IMS </typ>
<styp>DBDC </styp>
<rc>0000000C</rc>
<rsn>00003000</rsn>
<rsntxt>At least one request successful</rsntxt>
</mbr>
</cmderr>
<cmd>
<master>IMS1 </master>
<userid>USRT011 </userid>
<verb>DEL </verb>
<kwd>RTCDESC </kwd>
<input>DEL RTCDESC NAME(*) OPTION(ALLRSP) </input>
</cmd><cmdrsphdr>
<hdr slbl="DESC" llbl="DescName" scope="LCL" sort="a" key="1"
 scroll="no" len="8" dtype="CHAR" align="left" />
<hdr slbl="MBR" llbl="MbrName" scope="LCL" sort="a" key="2" scroll="no"
len="8" dtype="CHAR" align="left" />
<hdr slbl="CC" llbl="CC" scope="LCL" sort="n" key="0" scroll="yes"
len="4" dtype="INT" align="right" />
<hdr slbl="CCTXT" llbl="CCText" scope="LCL" sort="n" key="0"
scroll="yes" len="32" dtype="CHAR" align="left" skipb="yes" />
</cmdrsphdr>
<cmdrspdata>
<rsp>DESC(DESC004 ) MBR(IMS1) CC( 0) </rsp>
<rsp>DESC(DESC005) MBR(IMS1) CC(
<rsp>DESC(DESC001 ) MBR(IMS1) CC( 0) </rsp>
<rsp>DESC(RTCDESC1) MBR(IMS1) CC( 27) CCTXT(REJECTED FOR DEFAULT
DESCRIPTOR) </rsp>
<rsp>DESC(DBFDSRT1) MBR(IMS1) CC( 48) CCTXT(NOT ALLOWED FOR IMS
 RESOURCE) </rsp>
<rsp>DESC(DESC002 ) MBR(IMS1) CC( 0) </rsp>
<rsp>DESC(DESC003 ) MBR(IMS1) CC( 0) </rsp>
</cmdrspdata>
</imsout>
```
説明**:** アクティブの IMS システムからすべての宛先コード記述子を削除するため に、DELETE RTCDESC コマンドが発行されています。多くの宛先コード記述子 は、完了コード 0 で示されているように、正常に削除されています。この DELETE コマンドでは、すべての宛先コード記述子を削除しようとしていたので、 正常に削除された宛先コード記述子を表示するために、OPTION(ALLRSP) が指定 されています。宛先コード記述子 RTCDESC1 は、それがデフォルトの宛先コード 記述子であるために、失敗しています。宛先コード記述子 DBFDSRT1 は、それが IMS 定義の宛先コード記述子であるために、失敗しています。 関連概念:

₿ CSL [要求の戻りコードおよび理由コードの解釈方法](http://www.ibm.com/support/knowledgecenter/SSEPH2_13.1.0/com.ibm.ims13.doc.spr/ims_rr_writingcsl.htm#ims_rr_writingcsl) (システム・プログラミン グ [API\)](http://www.ibm.com/support/knowledgecenter/SSEPH2_13.1.0/com.ibm.ims13.doc.spr/ims_rr_writingcsl.htm#ims_rr_writingcsl)

関連資料:

71 ページの『第 2 [章 コマンド・キーワードとその同義語』](#page-82-0)

# **DELETE TRAN** コマンド

DELETE TRAN コマンドは、トランザクションを削除するために使用します。

サブセクション:

- v 『環境』
- v 『構文』
- v 『キーワード』
- v 421 [ページの『使用上の注意』](#page-432-0)
- v 421 [ページの『出力フィールド』](#page-432-0)
- 423 [ページの『戻りコード、理由コード、および完了コード』](#page-434-0)
- v 424 [ページの『例』](#page-435-0)

#### 環境

以下の表には、コマンドおよびキーワードを使用することができる環境 (DB/DC、DBCTL、および DCCTL) がリストされています。

表 *202. DELETE TRAN* コマンドおよびキーワードの有効環境

| コマンド/キーワード         | DB/DC | <b>DBCTL</b> | <b>DCCTL</b> |
|--------------------|-------|--------------|--------------|
| <b>DELETE TRAN</b> |       |              |              |
| <b>NAME</b>        |       |              |              |
| <b>OPTION</b>      |       |              |              |

構文

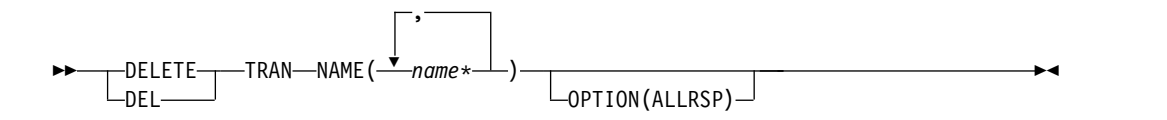

## キーワード

以下のキーワードは、DELETE TRAN コマンドに有効です。

#### **NAME**

トランザクションの名前 (1 から 8 文字) を指定します。名前ではワイルドカ ードがサポートされています。有効な名前の例は、NAME(\*) および NAME(abc\*) です。指定された NAME パラメーターが固有またはワイルドカ ード名の場合、処理されたすべてのリソース名についてコマンド応答が戻されま す。 NAME(\*) の場合、エラーになったリソース名についてのみ、コマンド応 答が戻されます。 OPTION(ALLRSP) を NAME(\*) と同時に指定すれば、処理 されたすべてのリソース名についてコマンド応答が取得できます。

#### **OPTION**

コマンドとともに実行される追加の機能を指定します。
**ALLRSP**

コマンドで処理されたすべてのリソースについて応答行を戻すことを示しま す。デフォルトのアクションでは、エラーになったリソースについてのみ応 答行が戻されます。これは、NAME(\*) を指定した場合のみ有効です。 ALLRSP は、他の NAME 値では無視されます。

# 使用上の注意

このコマンドは、OM API を介してのみ発行できます。このコマンドは DB/DC システムおよび DCCTL システムに適用されます。

DELETE TRAN コマンドは、XRF 代替、RSR トラッカー、または FDBR 領域上 では無効です。MODBLKS のオンライン変更が有効な場合、DELETE TRAN コマ ンドは無効です (DFSDFxxx または DFSCGxxx が MODBLKS=OLC で定義されて いるか、または MODBLKS が定義されていません)。

このコマンドはリカバリー可能です。

オンライン変更処理 (すべてのトランザクションが削除されるか、どのトランザク ションも削除されないかのいずれか) とは異なり、各トランザクションが個別に削 除されます。トランザクションのランタイム・リソース定義は、そのトランザクシ ョンが使用中でない場合にのみ削除できます。トランザクションが使用中の場合、 削除は失敗します。複数の IMS システムを持つシスプレックス環境では、一部の IMS では削除に成功し、他の IMS では失敗する場合があります。

リソースは、IMS のウォーム・スタートまたは緊急時再始動の後は、削除されたま まです。コールド・スタート後もリソースが削除されたままであるようにするに は、既存のリソース定義をシステム RDDS にエクスポートし、次にコールド・スタ ート時に RDDS からインポートする必要があります。あるいは、IMSRSC リポジ トリーが使用可能である場合、DELETE DEFN コマンドを発行して、リポジトリー から定義を削除する必要があります。コールド・スタート時に、RDDS の代わり に、MODBLKS データ・セットからリソース定義をインポートする場合は、リソー ス定義をシステム定義から削除し、新規の MODBLKS データ・セットを生成する 必要があります。

DELETE TRAN コマンドは、トランザクションのすべてのキューイングおよびスケ ジューリングを停止します。

トランザクションが高速機能専用トランザクションである場合、同じ名前を持つ宛 先コードも削除されます。

# 出力フィールド

以下の表は、DELETE TRAN の出力フィールドを示しています。表の各列は以下の とおりです。

ショート・ラベル

XML 出力で生成されたショート・ラベルが記載されています。

長ラベル

XML 出力で生成された長ラベルが記載されています。

キーワード

フィールドを生成させるコマンドのキーワードを識別します。 N/A は、 常に戻される出力フィールドの場合に表示されています。エラーが発生した 場合のみ戻される出力フィールドについては、*error* が表示されます。

意味 出力フィールドの簡略説明を提供します。

表 *203. DELETE TRAN* コマンド出力フィールド

| ショート・ラ        |                 |             |                                                                                                    |
|---------------|-----------------|-------------|----------------------------------------------------------------------------------------------------|
| ベル            | 長ラベル            | キーワード       | 意味                                                                                                    |
| CC            | CC              | N/A         | 完了コード。                                                                                                    |
| <b>CCTXT</b>  | CCText          | error       | ゼロ以外の完了コードを簡潔に説明する完了<br>コード・テキスト。                                                                            |
| <b>CONVID</b> | ConvID          | <b>TRAN</b> | 削除が完了コード C'1A' で失敗する原因に<br>なった、トランザクションに関連する会話の<br>会話 ID。削除を再試行する前に、この情報<br>を使用して会話を終了できる場合がありま<br>す。        |
| <b>ERRT</b>   | ErrorText       | error       | 診断情報を提供するエラー・テキスト。エラ<br>ー・テキストはゼロ以外の完了コードに戻す<br>ことができ、完了コードをさらに説明しま<br>す。                                    |
| <b>MBR</b>    | MbrName         | N/A         | 出力行を作成した IMSplex メンバー。                                                                                       |
| LU            | LUName          | <b>TRAN</b> | 完了コード C'1A' で削除が失敗する原因に<br>なったトランザクション会話に関連する<br>APPC LU 名。削除を再試行する前に、こ<br>の情報を使用して会話を終了できる場合があ<br>ります。      |
| <b>NODE</b>   | NodeName        | <b>TRAN</b> | 削除が完了コード C'1A' で失敗する原因に<br>なったトランザクション会話に関連する静的<br>ノード名。削除を再試行する前に、この情報<br>を使用して会話を終了できる場合がありま<br>す。         |
| <b>TMEM</b>   | TMember         | <b>TRAN</b> | 削除が完了コード C'1A' で失敗する原因に<br>なったトランザクション会話に関連する<br>OTMA tmember 名。削除を再試行する前<br>に、この情報を使用して会話を終了できる場<br>合があります。 |
| <b>TPIP</b>   | TPipe           | <b>TRAN</b> | 完了コード C'1A' で削除が失敗する原因に<br>なったトランザクション会話に関連する<br>OTMA T パイプ名。削除を再試行する前<br>に、この情報を使用して会話を終了できる場<br>合があります。    |
| <b>TRAN</b>   | Trancode        | <b>TRAN</b> | トランザクション名。                                                                                                   |
| <b>USER</b>   | <b>UserName</b> | <b>TRAN</b> | 完了コード C'1A' で削除が失敗する原因に<br>なったトランザクション会話に関連する動的<br>ユーザーのユーザー名。削除を再試行する前<br>に、この情報を使用して会話を終了できる場<br>合があります。   |
|               |                 |             |                                                                                                    |

# 戻りコード、理由コード、および完了コード

以下の表は、戻りコードと理由コード、およびコードの簡単な説明を示していま す。コマンドに戻される戻りコードまたは理由コードは、CSL 要求からのエラーを 示すこともあります。

表 *204. DELETE TRAN* コマンドの戻りコードと理由コード

| 戻りコード       | 理由コード       | 意味                                                                                                    |
|-------------|-------------|----------------------------------------------------------------------------------------------------|
| X'00000000' | X'00000000' | コマンドは正常に完了しました。コマンド出力は、各<br>リソースの行と、その完了コードを含んでいます。<br>NAME(*) が OPTION(ALLRSP) なしで指定される場<br>合、出力行は戻されません。詳しくは、完了コード表<br>を参照してください。                                          |
| X'0000000C' | X'00003000' | 一部のリソースではコマンドが正常に実行されました<br>が、それ以外では失敗しました。コマンド出力は、各<br>リソースの行と、その完了コードを含んでいます。<br>NAME(*) が OPTION(ALLRSP) なしで指定される場<br>合、ゼロ以外の完了コードのリソースのみが戻されま<br>す。詳しくは、完了コード表を参照してください。 |
| X'0000000C' | X'00003004' | コマンドはどのリソースでも正常に実行されませんで<br>した。コマンド出力は、各リソースの行と、その完了<br>コードを含んでいます。詳しくは、完了コード表を参<br>照してください。                                                                                 |
| X'00000010' | X'0000400C' | XRF 代替システムではコマンドは無効です。                                                                                                    |
| X'00000010' | X'00004014' | RSR トラッカーではコマンドは無効です。                                                                                                    |
| X'00000010' | X'00004120' | オンライン変更フェーズが進行中です。                                                                                                    |
| X'00000010' | X'00004300' | MODBLKS のオンライン変更が有効なため、コマン<br>ドが許可されません (DFSDFxxx または DFSCGxxx<br>が MODBLKS=OLC で定義されているか、または<br>MODBLKS が定義されていません)。                                                        |
| X'00000014' | X'00005004' | DFSOCMD 応答バッファーを取得できませんでし<br>た。                                                                                                    |
| X'00000014' | X'00005008' | DFSPOOL ストレージを取得できませんでした。                                                                                                    |
| X'00000014' | X'0000500C' | AWE を取得できませんでした。                                                                                                    |

このコマンドの処理に固有のエラーは、完了コードとして戻されます。以下の表に は、完了コードの説明が記載されています。

表 *205. DELETE TRAN* コマンドの完了コード

| 完了コード | 完了コード・テキスト         | 意味                 |
|-------|--------------------|--------------------|
|       |                    | トランザクションに対するコマンドは正 |
|       |                    | 常に完了しました。          |
| 10    | NO RESOURCES FOUND | トランザクション名が無効であるか、指 |
|       |                    | 定されたワイルドカード・パラメーター |
|       |                    | がどのトランザクション名にも一致しま |
|       |                    | せん。                |
|       |                    |                    |

表 *205. DELETE TRAN* コマンドの完了コード *(*続き*)*

| 完了コード          | 完了コード・テキスト                | 意味                                         |
|----------------|---------------------------|--------------------------------------------|
| 17             | ANOTHER CMD IN            | このトランザクションまたはこのトラン                         |
|                | <b>PROGRESS</b>           | ザクションに関連する宛先コードに対し                         |
|                |                           | て、別のコマンド (DELETE または                       |
|                |                           | UPDATE など) が進行中です (高速機能                    |
|                |                           | 専用の場合)。これは、固有またはワイル                        |
|                |                           | ドカードの複数のパラメーターでリソー                         |
|                |                           | スが指定されている場合、このコマンド                         |
|                |                           | を意味する場合もあります。                              |
| 1A             | IN CONVERSATION           | トランザクションは会話中です。                            |
|                |                           | 会話中の会話 ID と端末が別々に戻され                       |
|                |                           | ます。端末は、静的ノード、ノードとユ                         |
|                |                           | ーザー、動的ユーザー、APPC LU 名、                      |
|                |                           | または OTMA tmember と T パイプで                  |
|                |                           | す。                                         |
|                |                           | 推奨アクション: 会話を終了します。                         |
| 4A             | IN USE                    | トランザクションは使用中です。キュー                         |
|                |                           | イングが進行中です (端末入力またはプ                        |
|                |                           | ログラム間通信のいずれか)                              |
| 73             | PROGRAM SCHEDULED         | プログラムがスケジュールされていま                          |
|                |                           | す。                                         |
| 85             | <b>SUSPENDED</b>          | トランザクションは中断キュー上にあり                         |
|                |                           | ます。                                        |
| 87             | TRAN QUEUEING             | トランザクションは、キューに入れられ                         |
|                |                           | たメッセージを持っています (非共用キ                        |
|                |                           | ュー環境)。                                     |
| 89             | <b>TRAN SCHEDULED</b>     | トランザクションはスケジュールされて                         |
|                |                           | います。                                       |
| B <sub>3</sub> | ELIGIBLE FOR SCHEDULING   | トランザクションはスケジューリングに                         |
|                |                           | 適格であり、削除することはできませ                          |
|                |                           | ん。DELETE を再試行する前に、                         |
|                |                           | UPDATE TRAN STOP(Q,SCHD) $\exists \forall$ |
|                |                           | ンドを使用して、トランザクションを停                         |
|                |                           | 止することが必要な場合があります。                          |
| 1D7            | <b>IMPORT CHANGE LIST</b> | リソースは、IMSRSC リポジトリー内の                      |
|                | <b>ERROR</b>              | 変更リストからのインポート処理中であ                         |
|                |                           | るか、変更リストからのインポートが失                         |
|                |                           | 敗しました。リソースは、正常にインポ                         |
|                |                           | ートされるまでは、削除することができ                         |
|                |                           | ません。                                       |

# 例

以下に示すのは DELETE TRAN コマンドの例です。

*DELETE TRAN* コマンドの例 *1*

 $\mathsf I$  $\mathsf I$  $\overline{\phantom{a}}$  $\overline{\phantom{a}}$  $\overline{\phantom{a}}$ |

 $\mathsf I$ 

TSO SPOC 入力:

DEL TRAN NAME(AOP,BADNAME,APOL\*,BAD\*,AOP)

TSO SPOC 出力:

Response for: DEL TRAN NAME(AOP,BADNAME,APOL\*,BAD\*,AOP) Trancode MbrName AOP IMS1 0 AOP IMS1 17 ANOTHER CMD IN PROGRESS APOL11 IMS1 0 APOL12 IMS1 0 APOL13 IMS1 0 APOL14 IMS1 0 APOL15 IMS1 0 APOL16 IMS1 0 APOL17 IMS1 0<br>APOL18 IMS1 0 APOL18 IMS1 BAD\* IMS1 10 NO RESOURCES FOUND BADNAME IMS1 10 NO RESOURCES FOUND

OM API 入力:

CMD(DEL TRAN NAME(AOP,BADNAME,APOL\*,BAD\*,AOP))

OM API 出力:

| | | | | | | | | | | | | | | | | | | | | | | | | | | | | | | | | | | | | | |  $\mathbf{I}$ |

```
<imsout>
<ctl><omname>OM1OM </omname>
<omvsn>1.3.0</omvsn>
<xmlvsn>20 </xmlvsn>
<statime>2006.311 00:04:00.354581</statime>
<stotime>2006.311 00:04:00.355454</stotime>
<staseq>BFAAD393C4515645</staseq>
<stoseq>BFAAD393C487EF05</stoseq>
<rqsttkn1>USRT011 10160400</rqsttkn1>
<rc>0200000C</rc>
<rsn>00003008</rsn>
<rsnmsg>CSLN054I</rsnmsg>
<rsntxt>None of the clients were successful.</rsntxt>
\langle ct|<cmderr>
<mbr name="IMS1 ">
<typ>IMS
<styp>DBDC </styp>
<rc>0000000C</rc>
<rsn>00003004</rsn>
<rsntxt>No requests were successful</rsntxt>
</mbr>
</cmderr>
<cmd><master>IMS1 </master>
<userid>USRT011 </userid>
<verb>DEL </verb>
<kwd>TRAN </kwd>
<input>DEL TRAN NAME(AOP,BADNAME,APOL*,BAD*,AOP) </input>
</cmd><cmdrsphdr>
<hdr slbl="TRAN" llbl="Trancode" scope="LCL" sort="a" key="1"
 scroll="no" len="8" dtype="CHAR" align="left" />
<hdr slbl="MBR" llbl="MbrName" scope="LCL" sort="a" key="2" scroll="no"
 len="8" dtype="CHAR" align="left" />
<hdr slbl="CC" llbl="CC" scope="LCL" sort="n" key="0" scroll="yes"
 len="4" dtype="INT" align="right" skipb="no" />
<hdr slbl="CCTXT" llbl="CCText" scope="LCL" sort="n" key="0"
 scroll="yes" len="*" dtype="CHAR" skipb="yes" align="left" />
```

```
<hdr slbl="ERRT" llbl="ErrorText" scope="LCL" sort="n" key="0"
scroll="yes" len="*" dtype="CHAR" skipb="yes" align="left" />
<hdr slbl="CONVID" llbl="ConvID" scope="LCL" sort="n" key="0"
scroll="yes" len="4" dtype="CHAR" skipb="yes" align="left" />
<hdr slbl="NODE" llbl="NodeName" scope="LCL" sort="n" key="0"
scroll="yes" len="8" dtype="CHAR" skipb="yes" align="left" />
<hdr slbl="USER" llbl="UserName" scope="LCL" sort="n" key="0"
scroll="yes" len="8" dtype="CHAR" skipb="yes" align="left" />
<hdr slbl="LU" llbl="LUName" scope="LCL" sort="n" key="0"
scroll="yes" len="24" dtype="CHAR" skipb="yes" align="left" />
<hdr slbl="TMEM" llbl="TMember" scope="LCL" sort="n" key="0"
scroll="yes" len="16" dtype="CHAR" skipb="yes" align="left" />
<hdr slbl="TPIP" llbl="TPipe" scope="LCL" sort="n" key="0" scroll="yes"
len="8" dtype="CHAR" skipb="yes" align="left" />
</cmdrsphdr>
<cmdrspdata>
<rsp>TRAN(AOP ) MBR(IMS1) CC( 0) </rsp>
                                 10) CCTXT(NO RESOURCES FOUND) </rsp>
<rsp>TRAN(APOL11 ) MBR(IMS1) CC( 0) </rsp>
<rsp>TRAN(BAD* ) MBR(IMS1) CC( 10) CCTXT(NO RESOURCES FOUND) </rsp>
<rsp>TRAN(AOP ) MBR(IMS1) CC( 17) CCTXT(ANOTHER CMD IN PROGRESS)
</rsp<rsp>TRAN(APOL12 ) MBR(IMS1) CC( 0) </rsp>
<rsp>TRAN(APOL13 ) MBR(IMS1) CC( 0) </rsp>
<rsp>TRAN(APOL14 ) MBR(IMS1) CC( 0) </rsp>
<rsp>TRAN(APOL15 ) MBR(IMS1) CC( 0) </rsp>
<rsp>TRAN(APOL16 ) MBR(IMS1) CC( 0) </rsp>
<rsp>TRAN(APOL17 ) MBR(IMS1) CC( 0) </rsp>
<rsp>TRAN(APOL18 ) MBR(IMS1) CC( 0) </rsp>
</cmdrspdata>
```

```
</imsout>
```
| | | | | | | | | | | | | | | | | | | | | | | | | | | | | | |

> 説明**:** 稼働中の IMS システムから複数のトランザクションを削除するために、 DELETE TRAN コマンドが発行されています。一部のトランザクションの削除は、 完了コード 0 で示されているように、成功しています。トランザクション BADNAME の削除は、そのようなトランザクションは存在しないために、失敗し ています。トランザクション名 BAD\* の削除は、BAD で始まるトランザクション がないために、失敗しています。トランザクション AOP は正常に削除されていま すが、トランザクション AOP は再度指定されており、これはトランザクション AOP に対する DELETE TRAN コマンドが既に進行中であるために、失敗してい ます。

関連概念:

CSL [要求の戻りコードおよび理由コードの解釈方法](http://www.ibm.com/support/knowledgecenter/SSEPH2_13.1.0/com.ibm.ims13.doc.spr/ims_rr_writingcsl.htm#ims_rr_writingcsl) (システム・プログラミン グ [API\)](http://www.ibm.com/support/knowledgecenter/SSEPH2_13.1.0/com.ibm.ims13.doc.spr/ims_rr_writingcsl.htm#ims_rr_writingcsl)

#### 関連タスク:

DELETE [コマンドを使用した、ランタイム・トランザクション・リソース定](http://www.ibm.com/support/knowledgecenter/SSEPH2_13.1.0/com.ibm.ims13.doc.sdg/ims_deletingtransactionsdynamically.htm#deletingtransactionsdynamically) [義および記述子定義の削除](http://www.ibm.com/support/knowledgecenter/SSEPH2_13.1.0/com.ibm.ims13.doc.sdg/ims_deletingtransactionsdynamically.htm#deletingtransactionsdynamically) (システム定義)

# 関連資料:

71 ページの『第 2 [章 コマンド・キーワードとその同義語』](#page-82-0)

# **DELETE TRANDESC** コマンド

DELETE TRANDESC コマンドは、トランザクション記述子を削除するために使用 します。

サブセクション:

- v 『環境』
- v 『構文』
- v 『キーワード』
- v 428 [ページの『使用上の注意』](#page-439-0)
- v 428 [ページの『出力フィールド』](#page-439-0)
- v 429 [ページの『戻りコード、理由コード、および完了コード』](#page-440-0)
- v 430 [ページの『例』](#page-441-0)

# 環境

以下の表には、コマンドおよびキーワードを使用することができる環境 (DB/DC、DBCTL、および DCCTL) がリストされています。

表 *206. DELETE TRANDESC* コマンドおよびキーワードの有効環境

| コマンド/キーワード             | DB/DC | DBCTL | DCCTL |
|------------------------|-------|-------|-------|
| <b>DELETE TRANDESC</b> |       |       |       |
| <b>NAME</b>            |       |       |       |
| <b>OPTION</b>          |       |       |       |

# 構文

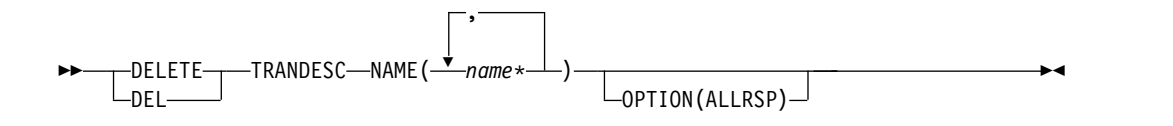

# キーワード

以下のキーワードは、DELETE TRANDESC コマンドに有効です。

# **NAME**

トランザクション記述子の名前 (1 から 8 文字) を指定します。名前ではワイ ルドカードがサポートされています。有効な名前の例は、NAME(\*) および NAME(abc\*) です。指定された NAME パラメーターが固有またはワイルドカ ード名の場合、処理されたすべての記述子名についてコマンド応答が戻されま す。NAME(\*) の場合、エラーになった記述子名についてのみ、コマンド応答が 戻されます。 OPTION(ALLRSP) を NAME(\*) と同時に指定すれば、処理され たすべての記述子名についてコマンド応答が取得できます。

## **OPTION**

コマンドとともに実行される追加の機能を指定します。

#### **ALLRSP**

コマンドで処理されたすべての記述子について、応答行を戻すことを指示し

ます。デフォルトのアクションでは、エラーになった記述子についてのみ応 答行が戻されます。これは、NAME(\*) を指定した場合のみ有効です。 ALLRSP は、他の NAME 値では無視されます。

# <span id="page-439-0"></span>使用上の注意

このコマンドは、Operations Manager API を介してのみ出すことができます。こ のコマンドは DB/DC システムおよび DCCTL システムに適用されます。

DELETE TRANDESC コマンドは、XRF 代替、RSR トラッカー、または FDBR 領 域上では無効です。MODBLKS のオンライン変更が有効な場合、DELETE TRANDESC コマンドは無効です (DFSDFxxx または DFSCGxxxが MODBLKS=OLC で定義されているか、または MODBLKS が定義されていませ ん)。このコマンドはリカバリー可能です。

各記述子が個別に削除されます。個別の削除は、オンライン変更の機能 (すべての 記述子が削除されるか、どの記述子も削除されないかのいずれか) とは異なりま す。記述子が現在使用中でない場合には、正常に削除できます。記述子が使用中の 場合、削除は失敗します。シスプレックス環境では、一部の IMS システムでは削 除に成功し、他の IMS システムでは失敗する場合があります。記述子が使用中に なるのは、その記述子を参照する別のコマンドが進行中である場合です。

記述子は、IMS のウォーム・スタートまたは緊急時再始動の後は、削除されたまま です。コールド・スタート後も削除されたままであるようにするには、既存の記述 子定義を RDDS にエクスポートし、次にコールド・スタート時に RDDS からイン ポートする必要があります。

DELETE TRANDESC コマンドは、定義タイプ IMS で識別される IMS 記述子に 対しては許可されません。DELETE TRANDESC コマンドの場合、これは IMS ト ランザクション記述子 DFSDSTR1 を意味します。

# 出力フィールド

以下の表は、DELETE TRANDESC の出力フィールドを示しています。表の各列は 以下のとおりです。

ショート・ラベル

XML 出力で生成されたショート・ラベルが記載されています。

長ラベル

XML 出力で生成された長ラベルが記載されています。

キーワード

フィールドを生成させるコマンドのキーワードを識別します。 N/A は、 常に戻される出力フィールドの場合に表示されています。エラーが発生した 場合のみ戻される出力フィールドについては、*error* が表示されます。

意味 出力フィールドの簡略説明を提供します。

表 *207. DELETE TRANDESC* コマンド出力フィールド

| ショート・ラ |                 |                            |  |
|--------|-----------------|----------------------------|--|
|        |                 | ベル      長ラベル    キーワード   意味 |  |
| CC .   | CC <sub>2</sub> | N/A 完了コード。                 |  |

ショート・ラ ベル 長ラベル キーワード 意味 CCTXT CCText *error* ゼロ以外の完了コードを簡潔に説明する完了 コード・テキスト。 DESC DescName TRANDESC トランザクション記述子名。 ERRT ErrorText *error* 診断情報を提供するエラー・テキスト。エラ ー・テキストはゼロ以外の完了コードに戻す ことができ、完了コードをさらに説明しま す。 MBR MbrName N/A 出力行を作成した IMSplex メンバー。

<span id="page-440-0"></span>表 *207. DELETE TRANDESC* コマンド出力フィールド *(*続き*)*

# 戻りコード、理由コード、および完了コード

以下の表は、戻りコードと理由コード、およびコードの簡単な説明を示していま す。コマンドに戻される戻りコードまたは理由コードは、CSL 要求からのエラーを 示すこともあります。

表 *208. DELETE TRANDESC* コマンドの戻りコードと理由コード

| 戻りコード       | 理由コード       | 意味                                                                                                    |
|-------------|-------------|----------------------------------------------------------------------------------------------------|
| X'00000000' | X'00000000' | コマンドは正常に完了しました。コマンド出力は、各<br>記述子の行と、その完了コードを含んでいます。<br>NAME(*) が OPTION(ALLRSP) なしで指定される場<br>合、出力行は戻されません。詳しくは、完了コード表<br>を参照してください。                                        |
| X'0000000C' | X'00003000' | 一部の記述子ではコマンドが正常に実行されました<br>が、それ以外では失敗しました。コマンド出力は、各<br>記述子の行と、その完了コードを含んでいます。<br>NAME(*) が OPTION(ALLRSP) なしで指定される場<br>合、ゼロ以外の完了コードの記述子のみが戻されま<br>す。詳しくは、完了コード表を参照してください。 |
| X'0000000C' | X'00003004' | コマンドはどの記述子でも正常に実行されませんでし<br>た。コマンド出力は、各記述子の行と、その完了コー<br>ドを含んでいます。詳しくは、完了コード表を参照し<br>てください。                                                                                |
| X'00000010' | X'0000400C' | XRF 代替システムではコマンドは無効です。                                                                                                    |
| X'00000010' | X'00004014' | RSR トラッカーではコマンドは無効です。                                                                                                    |
| X'00000010' | X'00004120' | オンライン変更フェーズが進行中です。                                                                                                    |
| X'00000010' | X'00004300' | MODBLKS のオンライン変更が有効なため、コマン<br>ドが許可されません (DFSDFxxx または DFSCGxxx<br>が MODBLKS=OLC で定義されているか、または<br>MODBLKS が定義されていません)。                                                     |
| X'00000014' | X'00005004' | DFSOCMD 応答バッファーを取得できませんでし<br>た。                                                                                                    |
| X'00000014' | X'00005008' | DFSPOOLストレージを取得できませんでした。                                                                                                    |
| X'00000014' | X'0000500C' | AWE を取得できませんでした。                                                                                                    |

<span id="page-441-0"></span>このコマンドの処理に固有のエラーは、完了コードとして戻されます。以下の表に は、完了コードの説明が記載されています。

| 完了コード        | 完了コード・テキスト                                | 意味                                                                                                    |
|--------------|-------------------------------------------|----------------------------------------------------------------------------------------------------|
| $\mathbf{0}$ |                                           | トランザクション記述子に対する<br>コマンドは正常に完了しました。                                                                                                    |
| 10           | NO RESOURCES FOUND                        | トランザクション記述子名が無効<br>であるか、指定されたワイルドカ<br>ード・パラメーターがどのトラン<br>ザクション記述子名にも一致しま<br>せん。                                                                |
| 17           | ANOTHER CMD IN PROGRESS                   | このトランザクション記述子に対<br>して別のコマンド (DELETE また<br>は UPDATE など) が進行中で<br>す。これは、固有またはワイルド<br>カードの複数のパラメーターで記<br>述子が指定されている場合、この<br>コマンドを意味する場合もありま<br>す。 |
| 27           | REJECTED FOR DEFAULT<br><b>DESCRIPTOR</b> | DELETE コマンドは、ユーザー定<br>義のデフォルト記述子に対しては<br>許可されません。この記述子を削<br>除する前に、UPDATE コマンド<br>を発行して、別の記述子をデフォ<br>ルトとして設定する必要がありま<br>す。                      |
| 48           | NOT ALLOWED FOR IMS<br><b>RESOURCE</b>    | DELETE コマンドは、IMS 記述<br>子に対しては許可されません。<br>IMS 記述子の一例は、DFSDSTR1<br>です。                                                                           |
| 1D7          | IMPORT CHANGE LIST ERROR                  | 記述子は、IMSRSC リポジトリー<br>内の変更リストからのインポート<br>処理中であるか、変更リストから<br>のインポートが失敗しました。記<br>述子は、正常にインポートされる<br>までは、削除することができませ<br>ん。                        |

表 *209. DELETE TRANDESC* コマンドの完了コード

# 例

| | | | | |  $\overline{1}$ |

以下に示すのは DELETE TRANDESC コマンドの例です。

*DELETE TRANDESC* コマンドの例 *1*

TSO SPOC 入力: DEL TRANDESC NAME(\*) OPTION(ALLRSP)

TSO SPOC 出力:

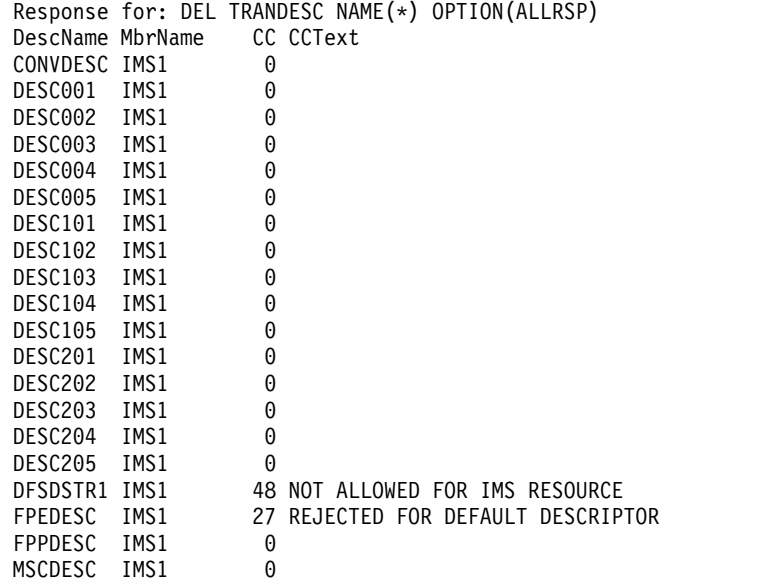

OM API 入力:

CMD(DEL TRANDESC NAME(\*) OPTION(ALLRSP))

```
OM API 出力:
```

```
<imsout>
<ctl><omname>OM1OM </omname>
<omvsn>1.3.0</omvsn>
\langle xm] vsn>20 \langle xm] vsn>
<statime>2006.310 22:43:49.648480</statime>
<stotime>2006.310 22:43:49.650611</stotime>
<staseq>BFAAC1A7EB860302</staseq>
<stoseq>BFAAC1A7EC0B37D2</stoseq>
<rqsttkn1>USRT011 10144349</rqsttkn1>
<rc>0200000C</rc>
<rsn>00003008</rsn>
<rsnmsg>CSLN054I</rsnmsg>
<rsntxt>None of the clients were successful.</rsntxt>
\langle ct| ><cmderr>
<mbr name="IMS1 ">
<typ>IMS </typ>
<styp>DBDC </styp>
<rc>0000000C</rc>
<rsn>00003004</rsn>
<rsntxt>No requests were successful</rsntxt>
</mbr>
</cmderr>
<cmd><master>IMS1 </master>
<userid>USRT011 </userid>
<verb>DEL </verb><br><kwd>TRANDESC </kwd>
<kwd>TRANDESC
<input>DEL TRANDESC NAME(*) OPTION(ALLRSP) </input>
</cmd><cmdrsphdr>
<hdr slbl="DESC" llbl="DescName" scope="LCL" sort="a" key="1"
 scroll="no" len="8" dtype="CHAR" align="left" />
<hdr slbl="MBR" llbl="MbrName" scope="LCL" sort="a" key="2" scroll="no"
 len="8" dtype="CHAR" align="left" />
<hdr slbl="CC" llbl="CC" scope="LCL" sort="n" key="0" scroll="yes"
 len="4" dtype="INT" align="right" skipb="no" />
```

```
<hdr slbl="CCTXT" llbl="CCText" scope="LCL" sort="n" key="0"
scroll="yes" len="*" dtype="CHAR" skipb="yes" align="left" />
<hdr slbl="ERRT" llbl="ErrorText" scope="LCL" sort="n" key="0"
scroll="yes" len="*" dtype="CHAR" skipb="yes" align="left" />
<hdr slbl="CONVID" llbl="ConvID" scope="LCL" sort="n" key="0"
scroll="yes" len="4" dtype="CHAR" skipb="yes" align="left" />
<hdr slbl="NODE" llbl="NodeName" scope="LCL" sort="n" key="0"
scroll="yes" len="8" dtype="CHAR" skipb="yes" align="left" />
<hdr slbl="USER" llbl="UserName" scope="LCL" sort="n" key="0"
scroll="yes" len="8" dtype="CHAR" skipb="yes" align="left" />
<hdr slbl="LU" llbl="LUName" scope="LCL" sort="n" key="0"
 scroll="yes"len="24" dtype="CHAR" skipb="yes" align="left" />
<hdr slbl="TMEM" llbl="TMember" scope="LCL" sort="n" key="0"
scroll="yes" len="16" dtype="CHAR" skipb="yes" align="left" />
<hdr slbl="TPIP" llbl="TPipe" scope="LCL" sort="n" key="0" scroll="yes"
len="8" dtype="CHAR" skipb="yes" align="left" />
</cmdrsphdr>
<cmdrspdata>
<rsp>DESC(DESC102 ) MBR(IMS1) CC( 0) </rsp>
<rsp>DESC(DESC004 ) MBR(IMS1) CC( 0) </rsp>
<rsp>DESC(DESC205 ) MBR(IMS1) CC( 0) </rsp>
<rsp>DESC(DFSDSTR1) MBR(IMS1) CC( 48) CCTXT(NOT ALLOWED FOR IMS
RESOURCE) </rsp>
<rsp>DESC(DESC201 ) MBR(IMS1) CC( 0) </rsp>
<rsp>DESC(FPPDESC ) MBR(IMS1) CC(
<rsp>DESC(DESC103 ) MBR(IMS1) CC( 0) </rsp>
<rsp>DESC(DESC005 ) MBR(IMS1) CC( 0) </rsp>
<rsp>DESC(DESC001) MBR(IMS1) CC( 0) </rsp>
<rsp>DESC(DESC202) MBR(IMS1) CC( 0) </rsp>
<rsp>DESC(DESC104 ) MBR(IMS1) CC( 0) </rsp>
<rsp>DESC(CONVDESC) MBR(IMS1) CC( 0) </rsp><br><rsp>DESC(DESC002 ) MBR(IMS1) CC( 0) </rsp>
<rsp>DESC(DESC002) MBR(IMS1) CC(
<rsp>DESC(DESC203 ) MBR(IMS1) CC( 0) </rsp>
<rsp>DESC(MSCDESC ) MBR(IMS1) CC( 0) </rsp>
<rsp>DESC(DESC105 ) MBR(IMS1) CC( 0) </rsp>
<rsp>DESC(DESC101 ) MBR(IMS1) CC( 0) </rsp>
<rsp>DESC(FPEDESC ) MBR(IMS1) CC( 27) CCTXT(REJECTED FOR DEFAULT
DESCRIPTOR) </rsp>
<rsp>DESC(DESC003) MBR(IMS1) CC( 0) </rsp>
<rsp>DESC(DESC204 ) MBR(IMS1) CC( 0) </rsp>
</cmdrspdata>
</imsout>
```
説明**:** アクティブの IMS システムからすべてのトランザクション記述子を削除する ために、DELETE TRANDESC コマンドが発行されています。多くのトランザクシ ョン記述子は、完了コード 0 で示されているように、正常に削除されています。こ の DELETE コマンドでは、すべてのトランザクション記述子を削除しようとして いたので、正常に削除されたトランザクション記述子を表示するために OPTION(ALLRSP) が指定されています。トランザクション記述子 FPEDESC の削 除は、それがデフォルトのトランザクション記述子であるために、失敗していま す。トランザクション記述子 DFSDSTR1 の削除は、それが IMS 定義のトランザク ション記述子であるために、失敗しています。

関連概念:

CSL [要求の戻りコードおよび理由コードの解釈方法](http://www.ibm.com/support/knowledgecenter/SSEPH2_13.1.0/com.ibm.ims13.doc.spr/ims_rr_writingcsl.htm#ims_rr_writingcsl) (システム・プログラミン グ [API\)](http://www.ibm.com/support/knowledgecenter/SSEPH2_13.1.0/com.ibm.ims13.doc.spr/ims_rr_writingcsl.htm#ims_rr_writingcsl)

関連資料:

71 ページの『第 2 [章 コマンド・キーワードとその同義語』](#page-82-0)

# 第 **24** 章 **/DEQUEUE** コマンド

LINE、LTERM、LUNAME、MSNAME、NODE、TRAN、または USER のいずれ かのキーワードを指定した /DEQUEUE コマンドは、処理しようとしているメッセ ージを取り消すため使用されます。

また、/DEQUEUE コマンドは、ローカル・キュー、または共用キュー環境では共 用キューからメッセージのデキューを行います。出力メッセージには、デキューさ れたすべてのメッセージの合計カウントが表示されます。

サブセクション:

- v 『環境』
- v 434 [ページの『構文』](#page-445-0)
- 434 [ページの『キーワード』](#page-445-0)
- v 439 [ページの『使用上の注意』](#page-450-0)
- v 440 [ページの『例』](#page-451-0)

# 環境

以下の表には、コマンドおよびキーワードを使用することができる環境 (DB/DC、DBCTL、および DCCTL) がリストされています。

表 *210. /DEQUEUE* コマンドおよびキーワードの有効環境

| コマンド/キーワード     | DB/DC | <b>DBCTL</b> | <b>DCCTL</b> |
|----------------|-------|--------------|--------------|
| /DEQUEUE       | X     | X            | X            |
| <b>AOITKN</b>  | X     | X            | X            |
| <b>LINE</b>    | X     |              | X            |
| <b>LTERM</b>   | X     |              | $\chi$       |
| <b>LUNAME</b>  | X     |              | X            |
| <b>MSNAME</b>  | X     |              | $\chi$       |
| <b>NODE</b>    | X     |              | $\chi$       |
| <b>PTERM</b>   | X     |              | X            |
| <b>PURGE</b>   | X     |              | $\chi$       |
| PURGE1         | X     |              | $\chi$       |
| <b>SUSPEND</b> | X     |              | $\chi$       |
| <b>TMEM</b>    | X     |              | $\chi$       |
| <b>TPIPE</b>   | X     |              | X            |
| <b>TPNAME</b>  | X     |              | $\chi$       |
| <b>TRAN</b>    | X     |              | X            |
| <b>USER</b>    | X     |              | $\chi$       |

<span id="page-445-0"></span>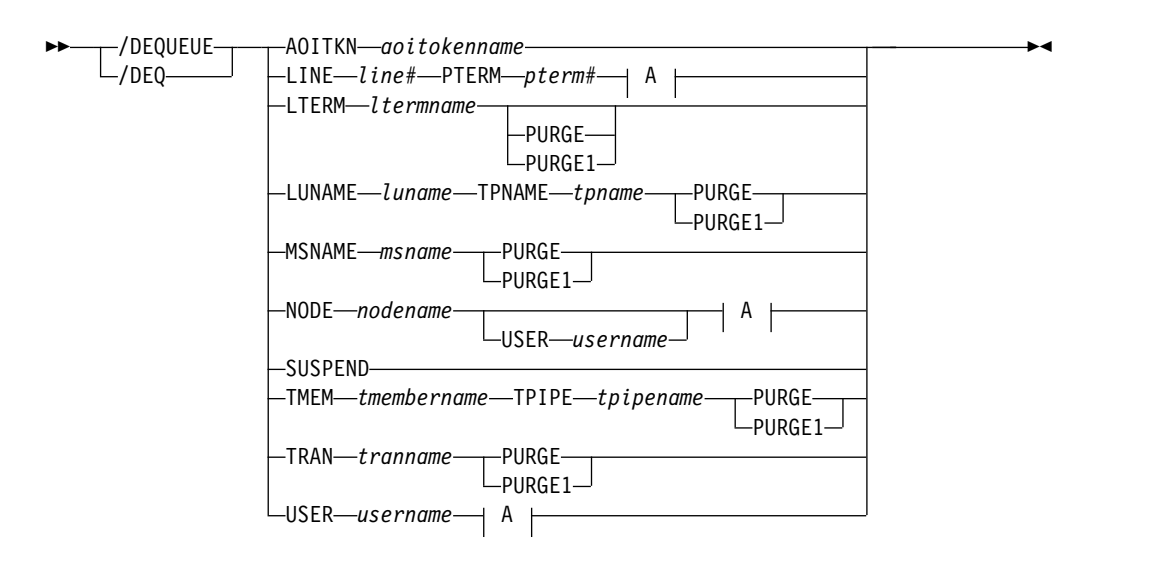

**A:**

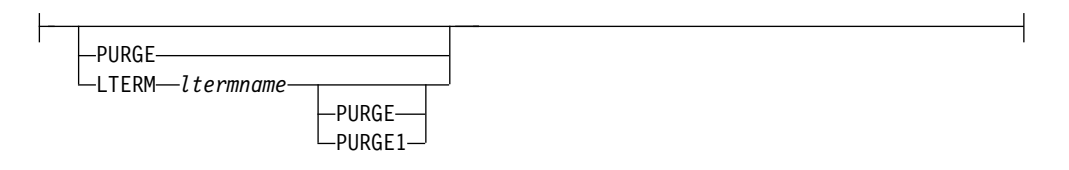

キーワード

以下のキーワードは、/DEQUEUE コマンドに有効です。

# **AOITOKEN**

指定した AOI トークン名に関連したすべてのメッセージのデキューと破棄を行 います。

#### **LINE PTERM**

指定された通信回線上に指定された物理端末に現在送られている出力メッセージ を取り消します。

#### **LTERM**

指定された論理端末に現在送られている出力メッセージを取り消します。

/DEQUEUE NODE nodename LTERM はユーザーをもつノードには無効で す。 LTERM を含むユーザーを割り振る必要があり、セッションはアクティブ でなければなりません。

PURGE または PURGE1 キーワードが指定され、DEADQ 状況のユーザーに LTERM が関連している場合は、DEADQ 状況はリセットされます。

DEADQ 状況がオンの場合、下記のコマンドは、LTERM ltermname に関連し ているユーザーについてその状況をオフにします。

/DEQUEUE LTERM ltermname (PURGE/PURGE1)

DEADQ 状況は、ユーザーがサインオンすることによって、または 1 つ以上の メッセージをデキューする /DEQUEUE コマンドを出すことによって除去され ます。

重要**:** USER と LTERM の両方のブロックが、IMS システムまたはリソース・ マネージャー (RM) リソース構造のどちらかに存在している必要があります。 そうでなければ、STM=YES が指定された共用キュー環境で動的 LTERM に対 して /DEQUEUE LTERM ltermname (PURGE/PURGE1) コマンドが発行され た場合に、DFS189 エラー・メッセージが発生する可能性があります。この問題 を解決するには、DFS189 ([メッセージおよびコード](http://www.ibm.com/support/knowledgecenter/SSEPH2_13.1.0/com.ibm.ims13.doc.msgs/msgs/dfs189.htm#dfs189))の説明を参照してくださ い。

/DEQUEUE LTERM ltermname (PURGE/PURGE1) コマンドが正常に完了し た場合は、/START USER コマンドを発行して、次回のチェックポイントでユ ーザー構造を削除できるようにユーザー状況をリセットします。

#### **LUNAME TPNAME**

| | | | | | |

| |  $\mathbf{I}$ |

> メッセージが破棄される LU 6.2 宛先の LU 名と TP 名を指定します。 LUNAME キーワードには、通常の (修飾されていない)、あるいはネットワー クで完全修飾された LUNAME が必要です。

注**:** 完全修飾 LU 名を単一引用符で囲んで指定する必要があります。

PURGE または PURGE1 のいずれかのオプションを指定する必要があります。 また、LU 6.2 の宛先を停止し、非アクティブにする必要があります。この両方 のアクションを取らない場合は、エラー・メッセージが出されます。

共用キュー環境では、コマンド処理 IMS が所有しているメッセージのみがデキ ューされます。 Inflight 同期出力メッセージはデキューされません。IMS を処 理するコマンドとの類似性がある、取り残された同期出力メッセージは、すべて デキューされます。

サイド情報項目名を使用してメッセージをキューに入れた場合に、それらのメッ セージをデキューするには、LU 名としてそのサイド情報項目名を指定し、TP 名として文字ストリング DFSSIDE を指定します。

#### **MSNAME**

指定された MSC リンクに現在送られている出力メッセージを取り消します。 このリンクのために PURGE または PURGE1 のいずれかが必要となります。 MSC リンクは、/DEQUEUE MSNAME コマンドを出す前に /PSTOP LINK コマンドで停止されなければなりません。

# **NODE**

指定した VTAM ノードに現在送信されている出力メッセージを取り消しま す。

次のコマンドは、ユーザーのノードに関して無効です。

/DEQUEUE NODE nodename

/DEQUEUE NODE nodename LTERM ltermname

次のコマンドは、指定されている ISC セッションに現在送られている出力メッ セージを取り消します。ユーザーはノードに割り振られる必要があり、セッショ ンはアクティブでなければなりません。

/DEQUEUE NODE nodename USER username

**NODE** および **USER** パラメーターを一緒に使用する場合の制約事項**:**

- v 次のような場合にのみ、NODE USER キーワードの対を使用したコマンドは 有効です。
	- USER が NODE にサインオンされています。
	- ISC 環境で、USER を NODE に割り振られています。
	- ノードおよびユーザーは既に存在しています。
- /DEQUEUE NODE USER LTERM コマンドは、ISC および非 ISC のノー ドおよびユーザーに対して有効です。
- /DEQUEUE NODE USER PURGE コマンドおよび /DEQUEUE NODE USER LTERM PURGE1 コマンドは、ISC、LUP、および 3600 ノードに対 してのみ有効です。

PURGE または PURGE1 が指定された場合、ノードを停止させ、アイドル状態 にしなければなりません。 PURGE および PURGE1 が指定されなければ、 ETO ノードまたは ISC 静的並列セッションの場合、USER キーワードが必要 になります。

PURGE キーワードが指定され、NODE が DEADQ 状況のユーザーに関連し ている場合、DEADQ 状況はリセットされます。

#### **PURGE**

指定されている LINE、 LTERM、 LUNAME、 MSNAME、 NODE、 TMEM、 TPIPE、または USER にエンキューされたすべての出力メッセージを 取り消します。 PURGE キーワードは、LTERM を顧慮せずに、LTERM また は PTERM にエンキューされたすべての出力メッセージを取り消します。 PURGE のない /DEQUEUE コマンドは、指定した端末上で進行中の出力メッ セージを取り消します。また、オプションで LTERM を取り消すこともできま す。 NODE キーワードと LTERM キーワードの両方が提供されている場合 は、LTERM は、そのノードに現在関連しているユーザーの有効な LTERM で なければなりません。

メッセージは、MTO に向けられているか、応答モード、または会話モードにあ る端末またはユーザーに向けられている場合、PURGE で取り消すことはできま せん。マスター端末を停止したり、切り離したり、アイドル状態にしたりはでき ないので、/DEQUEUE PURGE コマンドは、マスター端末オペレーターに向け られているメッセージの取り消しは行いません。会話モードの端末では、/EXIT コマンドを使用する必要があります。

端末が動的 3600/FINANCE、SLU P、または ISC 端末の場合には、セッショ ンが停止またはアイドルであれば、NODE キーワードだけが有効であり、 LTERM はメッセージの再同期の間、依然として端末に割り振られています。例 えば、次のコマンドは、指定した ISC セッションが停止されてアイドル状態で ある場合にのみ、割り振られたユーザーに対して有効です。

/DEQUEUE NODE nodename USER username (LTERM ltermname) PURGE

サインオンされていないユーザーと関連のある LTERM のキューへ入れられた メッセージは、NODE キーワードなしの LTERM キーワードの指定によってパ ージされます。 USER キーワードをもつ NODE は ISC セッションと動的端

末に適用され、ユーザーが依然としてノードに割り振られている場合にのみ有効 です。ただし、回線またはノードは、停止またはアイドルである必要がありま す。

USER が指定され、ユーザーが DEADQ 状況をもっている場合、DEADQ 状 況は除去されます。 LTERM または NODE が指定されており、さらに LTERM またはノードが DEADQ 状況のユーザーと関連している場合、 DEADQ 状況は除去されます。

## **PURGE1**

指定された LTERM のキューに入れられた最初のメッセージを取り消します。 PURGE1 と PURGE キーワードを同時に使うことはできません。

/DEQUEUE LTERM PURGE1 コマンドは、キューから最初のメッセージを除 去します。除去するメッセージの検索順序は次のとおりです。

- 1. 高速機能 (Fast Path)
- 2. 応答モード
- 3. 排他モード・メッセージ
- 4. システム・メッセージ
- 5. その他のすべてのメッセージ

PURGE1 の同義語を使えば、PURGE1 の末尾桁を省略して、エンキューされた すべてのメッセージを取り消してしまう潜在的な危険性を回避することができま す。 PURGE1 の同義語は、SINGLE、SNGL と FIRST です。

PURGE1 が指定された場合、端末は、停止させてアイドルの状態である必要が あり、会話モードであってはなりません。メッセージがアクティブで送信中の場 合、PURGE1 のない /DEQUEUE コマンドは、メッセージを取り消します。

#### **SUSPEND**

IMS により中断されていたトランザクションのスケジュール変更を行います。 SUSPEND は、ブロック・レベルでデータを共用している IMS システムと、そ れらのシステムに接続されている外部サブシステム (CCTL サブシステムではな いもの) に適用されます。 /DEQUEUE SUSPEND コマンドは、すべてのメッ セージ・ドリブン・トランザクションのスケジュールを変更します。障害が起き た IMS システムが再始動されたときに、/DEQUEUE SUSPEND コマンド は、現在実行中の IMS システムに、SUSPEND キュー内の任意のメッセージ・ ドリブン・トランザクションのスケジュールを変更するよう通知します。ただ し、障害が起きたサブシステムがグローバル・ロックを保持していて、それらの ロックの解放を他のサブシステムに連絡できない場合は、/DEQUEUE SUSPEND コマンドを使って、他のサブシステムでのこれらのメッセージ・ド リブン・トランザクションのスケジュールを変更します。これは次のような場合 に起こります。

- v まだ実行中の IMS の SUSPEND キューにトランザクションが残っていると きに、/ERESTART COLDSYS コマンドを使用して、障害が起きた IMS が 再始動された場合。
- v 障害が起きた IMS が再始動される前に、まだ実行中の IMS が終了した場 合。したがって、障害が起きたシステムが再始動しても、終了したばかりの 他のシステムは、メッセージを受け取って自身の SUSPEND キュー上のトラ ンザクションのスケジュールを変更することができません。オペレーター

は、/DEQUEUE SUSPEND コマンドを出して、それらのトランザクション のスケジュールを変更する必要があります。

/DEQUEUE SUSPEND コマンドのもう一つの用法は、インストール・システ ムが特定のサブシステム用の外部サブシステムの PROCLIB メンバーでの再キ ューイング領域エラー・オプションを指定したために、それらのトランザクショ ン・キューを解放するというものです。サブシステム接続が異常な方法 (例え ば、従属領域異常終了、サブシステム異常終了など) で終了すると、トランザク ションはキューに入れられます。

共用キュー環境では、/DEQUEUE SUSPEND コマンドは、トランザクション 中断キューの全トランザクションをトランザクション作動可能キューに移し、そ のトランザクションを再スケジューリングに適格にします。トランザクションの 「中断」状況もローカルで (コマンドを入力した IMS サブシステムで) リセッ トされますが、シスプレックス全体でリセットされるわけではありません。シス プレックス全体にわたって「中断」状況をリセットするには、それぞれの IMS サブシステムで /START TRAN コマンドを使用します。

/START TRAN コマンドは、中断中である特定のトランザクションのスケジュ ールを変更するためにも使用できます。

/DISPLAY TRAN コマンドと /DISPLAY STATUS コマンドは、トランザク ションが中断キューにメッセージを保有するかどうかを判別するために使用する ことができます。

#### **TMEM TPIPE**

指定された IMS Open Transaction Manager Access (OTMA) メンバーおよび トランザクション・パイプからメッセージをデキューします。 /DEQ コマンド を使うと、OTMA メッセージ再同期が不可能になることがあります。指定した トランザクション・パイプについて再同期が進行中の場合は、IMS はこのコマ ンドをリジェクトし、メッセージ DFS2392I を出します。

共用キュー環境では、コマンド処理 IMS が所有しているメッセージのみがデキ ューされます。 Inflight 同期出力メッセージはデキューされません。IMS を処 理するコマンドとの類似性がある、取り残された同期出力メッセージは、すべて デキューされます。

#### **TRAN**

指定したトランザクションから 1 つ以上のメッセージをデキューします。トラ ンザクション名は 1 から 8 バイトの名前です。メッセージのデキューを行うに は、トランザクションを停止しなければなりません。

制約事項**:** このキーワードは共用キュー環境でのみ有効です。

推奨事項**:** /DEQUEUE TRAN コマンドを出す前に、共用キュー・グループ内 のすべての IMS サブシステム上のトランザクションを停止してください。それ を行わないと、/DEQUEUE を処理する IMS サブシステムが、それ自体は所有 しておらず、他の IMS サブシステムで必要となることのあるメッセージをデキ ューする可能性があります。

/DEQUEUE TRAN コマンドは、中断されているトランザクション用にエンキ ューされたメッセージのデキューは行いません。

<span id="page-450-0"></span>共用キュー環境では、/DEQUEUE TRAN コマンドで、APPC または OTMA クライアントからトランザクションのキューに入れられたトランザクション・メ ッセージをデキューすることができます。このコマンドは、トランザクション・ メッセージのみをデキューします。IMS システムで作成された APPC または OTMA トランザクション・インスタンス・ブロック (TIB) は削除されず、スト レージは、次回の IMS 再始動まで割り振られたままになる場合があります。 APPC の場合、タイムアウト値が指定されていないと、TIB が解放されず、 APPC 会話 (クライアント) がハングします。APPC に APPCIOT=(x,Y) のタ イムアウト値を指定すると、このタイムアウト限度に到達後、APPC 会話が割 り振り解除され、TIB が解放されます。

# **USER (LTERM)**

すべての LTERM またはその USER に割り当てられた (特定の) LTERM に関 連するすべてのメッセージをデキューします。 PURGE および PURGE1 をも つ /DEQUEUE USER を入力するには、ユーザーは停止する必要があり、会話 モードでなくする必要があります。 PURGE1 を使用した /DEQUEUE USER コマンド、あるいは PURGE または PURGE1 を使用しない /DEQUEUE USER LTERM コマンドには、LTERM キーワードが必要です。ユーザーがサイ ンオンしている場合、 /DEQUEUE USER LTERM コマンドは、現在処理され ている出力メッセージを取り消すために使用できます。パージ・オプションが使 用される場合は、MTO、および応答モードのユーザー、高速機能、および会話 モードのユーザーに向けられたメッセージを取り消すことはできません。 USER キーワードと LTERM キーワードの両方が提供されている場合は、 LTERM は指定された USER の有効な LTERM でなければなりません。

ユーザーが DEADQ 状況をもっている場合、DEADQ 状況は除去されます。

# 使用上の注意

DEQUEUE コマンドは、OTMA トランザクション・パイプからメッセージをデキ ューします。 CM0 出力メッセージは、複数の出力キュー名を使用して OTMA T パイプ上に置くことができます。入出力 PCB 出力メッセージをキューに入れると きには、保留キュー・メッセージをキューに入れるときに使用するキュー名とは異 なるキュー名を使用します。非スーパーメンバー環境では、CM0 出力メッセージは 入出力 PCB 出力キューまたはメンバーの T パイプ保留キューに入れておくことが できます。スーパーメンバー環境では、CM0 出力メッセージは入出力 PCB 出力キ ューまたはスーパーメンバーの保留キューに入れておくことができます。

指定されたメンバーが通常メンバーである場合は、CM0 出力メッセージはそのメン バーの T パイプ保留キュー、またはそのメンバーの入出力 PCB 出力キューからデ キューされます。指定されたメンバーがスーパーメンバーである場合は、CM0 出力 メッセージはそのスーパーメンバーの出力保留キューからデキューされます。デキ ューされるメッセージ数は、指定されたのが PURGE か PURGE1 かによって異な ります。非共用キュー環境では、指定されたメンバーが通常メンバーである場合 は、メッセージはまず最初にその通常メンバーの保留キューからデキューされ、そ の後にその通常メンバーの入出力 PCB 出力キューからデキューされます。共用キ ュー環境では、同じ宛先のメッセージがデキューされる順序は保証されません。あ るときには保留キュー・メッセージの方が入出力 PCB 出力メッセージより先にデ キューされても、その次のときには入出力 PCB 出力メッセージの方が保留キュ ー・メッセージより先にデキューされるといったことがあり得ます。

<span id="page-451-0"></span>IMS がコールド・スタートし、そのコールド・スタートに続いてメッセージが同じ T パイプを宛先としてキューに入れられる場合、入出力 PCB 出力メッセージおよ び保留キュー・メッセージをキューに入れるときには新しいキュー名のセットが使 用されます。スーパーメンバーが使用可能になっている共用キュー環境では、IMS のコールド・スタート後であっても、スーパーメンバー用のキューに入っていたす べてのメッセージは、同じキュー名を使用して共用キューに入れられます。スーパ ーメンバーの出力キューに入っているメッセージは、どの IMS に対しても類似性 を持ちません。これらのメッセージの場合は、IMSplex 内のどの IMS からでもデ キューできます。

このコマンドは、バッチ SPOC ユーティリティーを使用する IMSplex に対して発 行できます。

LTERM、LUNAME TPNAME、NODE、または MSNAME のいずれかのキーワー ドを指定した /DEQUEUE コマンドは、それぞれのメッセージが処理される前に、 メッセージ制御エラー出口ルーチン DFSCMUX0 を活動化させます。ユーザー出口 ルーチンは、IMS に以下のことを行うよう要求することができます。

- v コマンドの処理を継続し、メッセージをパージする。これが、メッセージ制御エ ラー出口ルーチンのデフォルト・アクションです。
- v コマンドを抑制する。
- v コマンドを抑制して、入力端末に通知メッセージを送る。
- v 異なる宛先にメッセージを発送する。

/DEQUEUE NODE コマンドは、静的に定義された端末のローカル・キューおよび 共用キューからメッセージをデキューします。 PURGE または PURGE1 を指定し なければ、アクティブに送信されているメッセージはデキューされます。

/DEQUEUE LTERM コマンドは、ローカル・キューまたは共用キューからメッセ ージをデキューします。 PURGE または PURGE1 を指定した /DEQUEUE USER または /DEQUEUE LTERM を入力するには、ユーザーは、会話状態ではなく、停 止状態になる必要があります (/STOP USER コマンドを使用)。ユーザーが存在し ない共用キューおよび ETO 環境では、PURGE または PURGE1 を指定した /DEQUEUE LTERM は、共用キューからメッセージをデキューするために、ユー ザー構造を作成します。

# 例

以下に示すのは /DEQUEUE コマンドの例です。

*/DEQUEUE* コマンドの例 *1*

入力 ET:

/DEQUEUE AOITOKEN ABCDE

応答 ET:

DFS058I DEQUEUE COMMAND COMPLETED

説明: AOITOKEN ABCDE 上のメッセージはデキューされ、破棄されます。

*/DEQUEUE* コマンドの例 *2*

入力 ET:

/DEQUEUE LINE 5 PTERM 2

応答 ET:

DFS058I DEQUEUE COMMAND COMPLETED

説明: メッセージは、現在の伝送が正常に完了すると終了します。

*/DEQUEUE* コマンドの例 *3*

入力 ET:

/DEQUEUE LTERM ABCDE PURGE

応答 ET:

DFS976I 2 MESSAGE(S) PURGED

説明: 2 つのメッセージは、LTERM ABCDE についてデキューされます (回線は必 要に応じて停止され、アイドル状態にされます)。

*/DEQUEUE* コマンドの例 *4*

入力 ET:

/DEQUEUE LTERM ABCDE PURGE1

応答 ET:

DFS058I DEQUEUE COMMAND COMPLETED

説明: メッセージは LTERM ABCDE についてデキューされます。

*/DEQUEUE* コマンドの例 *5*

入力 ET:

/DEQ LUNAME 'NETWORK1.LUNAME1' TPNAME TPNAME1 PURGE

応答 ET:

DFS1952 10:51:35 DESTINATION NOT FOUND

説明: 無効な APPC 宛先が入力されました。

*/DEQUEUE* コマンドの例 *6*

入力 ET:

/DEQ LUNAME 'CICSNET.SERVER1' TPNAME DFSASYNC PURGE1

応答 ET: DFS976I 14:10:25 1 MESSAGE(S) PURGED

説明: APPC 宛先 LUNAME CICSNET.SERVER、TPNAME DFSASYNC からメッ セージがデキューされました。 関連資料:

71 ページの『第 2 [章 コマンド・キーワードとその同義語』](#page-82-0)

# 第 **25** 章 **/DIAGNOSE** コマンド

/DIAGNOSE SNAP コマンドを使用すると、コンソール・ダンプを作成せずに、 IMS 制御ブロック、ユーザー定義ノード、またはユーザー定義トランザクションな どのシステム・リソースに関する診断情報を、いつでも取り出すことができま す。/DIAGNOSE SET コマンドは、共用キュー環境での APPC および OTMA 同 期トランザクションに関連するイベントをキャプチャーするロギング機能など、診 断機能を使用可能または使用不可にするために使用します。

SET キーワードと SNAP キーワードは相互に排他的です。 関連概念:

■ [/DIAGNOSE](http://www.ibm.com/support/knowledgecenter/SSEPH2_13.1.0/com.ibm.ims13.doc.dgr/ims_diagnose_snap_func.htm#ims_diagnose_snap_func) コマンドの SNAP 機能 (診断)

# **/DIAGNOSE SET** コマンド

/DIAGNOSE SET コマンドは、共用キュー環境での APPC および OTMA 同期ト ランザクションに関連するイベントをキャプチャーするロギング機能など、診断機 能を使用可能または使用不可にするために使用します。

サブセクション:

- v 『環境』
- v 『構文』
- 444 [ページの『キーワード』](#page-455-0)
- v 444 [ページの『例』](#page-455-0)

# 環境

以下の表には、コマンドを出すことができる環境 (DB/DC、DBCTL、および DCCTL) がリストされています。

表 *211. /DIAGNOSE SET* コマンドおよびキーワードの有効環境

| コマンド/キーワード    | DB/DC | <b>DBCTL</b> | <b>DCCTL</b> |
|---------------|-------|--------------|--------------|
| /DIAGNOSE SET |       |              |              |
| AOSLOG        |       |              |              |
| <b>SYSOUT</b> |       |              |              |

# 構文

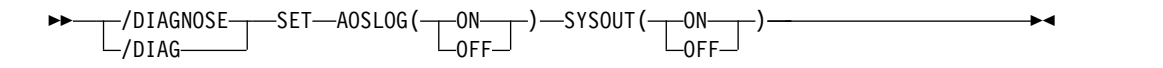

|

 $\overline{1}$ |

# キーワード

<span id="page-455-0"></span>|

| | | | | | |

| | |

| | | | | /DIAGNOSE SET コマンドを使用して、各種 IMS 診断オプションの値を変更する ことができます。変更するオプションは、コマンド・キーワードによって指定し、 オプションの要求状態はキーワード値によって指定します。オプションの処理につ いて詳しくは、特定のキーワードに関する文書を参照してください。 SET キーワー ドは SNAP キーワードと相互に排他的です。

以下のキーワードは、/DIAGNOSE SET コマンドに有効です。

#### **AOSLOG**

共用キュー環境の APPC および OTMA 同期トランザクションに関連するイベ ントをログに記録するかどうかを指定します。ログに記録されるイベントは、タ イプ X'6701' レコードとして OLDS に書き込まれます。

非共用キュー環境内もしくは DFSDCxxx PROCLIB メンバーに AOS=N が指 定されているときに、AOSLOG(ON) が指定された場合、コマンドはリジェク トされて DFS2859I メッセージが出されます。

**ON** AOS ロギングを有効にします。

オフ

AOS ロギングを無効にします。

#### **SYSOUT**

診断サービス AWE サーバーによる SYSOUT 処理を有効または無効にしま す。有効にすると、/DIAGNOSE コマンドの SYSOUT オプションによって診 断サービス AWE サーバーのキューに入れられた SYSOUT 要求が処理さ れ、/DIAGNOSE SNAP コマンド出力が SYSOUT データ・セットに書き込ま れます。無効にすると、診断サービス AWE サーバーのキューに入れられた SYSOUT 要求は拒否されます。

**ON** 診断サービス AWE サーバーによる SYSOUT 処理を有効にします。

オフ

診断サービス AWE サーバーによる SYSOUT 処理を無効にします。

# 例

以下は、/DIAGNOSE SET コマンドの例を示しています。

入力 ET:

/DIAGNOSE SET AOSLOG(ON)

応答 ET:

DFS058I DIAGNOSE COMMAND COMPLETED

説明**:** 共用キュー環境の APPC および OTMA の同期トランザクションに関連した イベントのロギングが有効になっています。X'6701' レコードがキャプチャーされ て、IMS ログに書き込まれます。

関連情報:

₿ DFS2859I ([メッセージおよびコード](http://www.ibm.com/support/knowledgecenter/SSEPH2_13.1.0/com.ibm.ims13.doc.msgs/msgs/dfs2859i.htm#dfs2859i))

# **/DIAGNOSE SNAP** コマンド

/DIAGNOSE SNAP コマンドは、ストレージ情報をキャプチャーし、発行元の LTERM にその情報を表示するために使用します。オプションで、その情報を OLDS またはトレース・データ・セットにタイプ X'6701' レコードとして書き込む か、あるいは SYSOUT データ・セットに書き込むことができます。ストレージ情 報は、IMS 制御ブロック、ユーザー定義ノード、トランザクション、プログラム、 およびデータベース・リソースについてキャプチャーすることができます。

# サブセクション:

- v 『環境』
- v 446 [ページの『構文』](#page-457-0)
- 448 [ページの『キーワード』](#page-459-0)
- v 486 [ページの『使用上の注意』](#page-497-0)
- v 486 [ページの『例』](#page-497-0)

## 環境

以下の表には、コマンドを出すことができる環境 (DB/DC、DBCTL、および DCCTL) がリストされています。

表 *212. /DIAGNOSE SNAP* コマンドおよびキーワードの有効環境

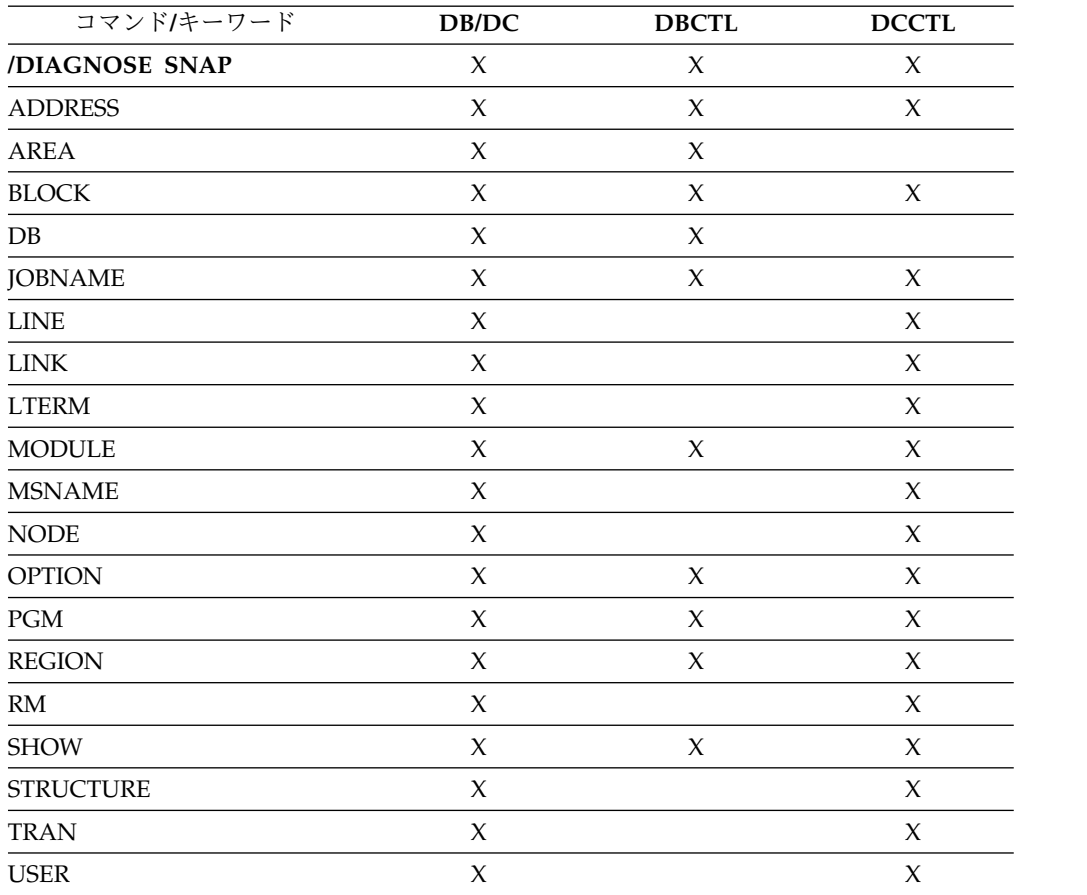

|

 $\overline{\phantom{a}}$ | | | | |

 $\overline{1}$ |

構文

<span id="page-457-0"></span> $\,$   $\,$ 

|

|

|

 $\frac{1}{1}$ |

| |

 $\mathbf{I}$ |

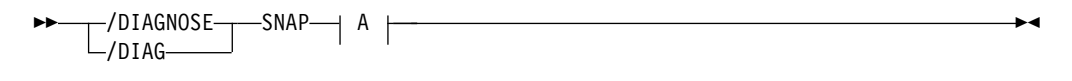

**A:**

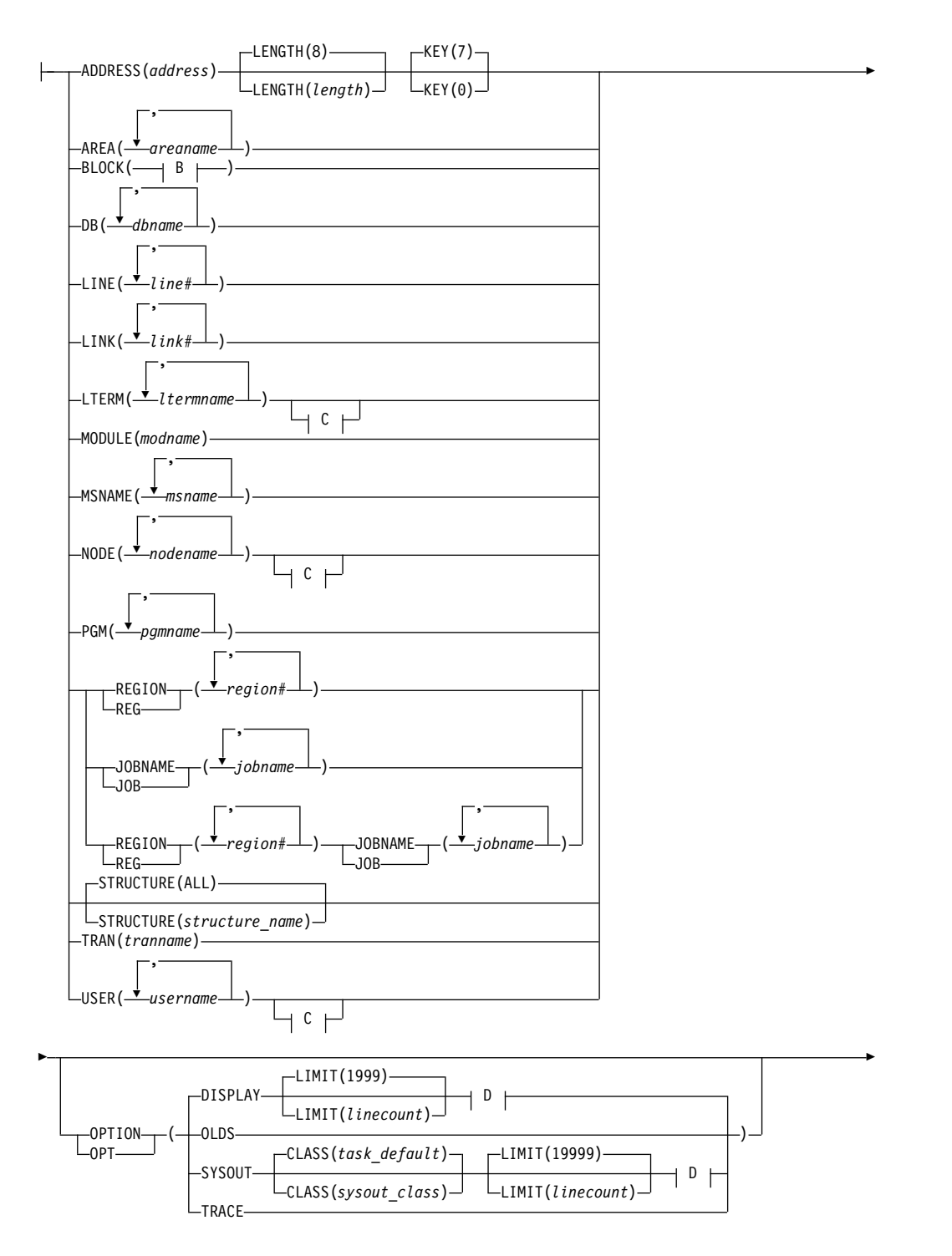

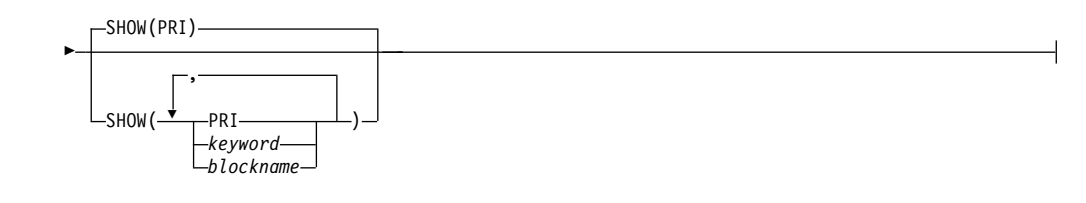

**B:** ALL CATA -CMDE- $-cscp -cs<sub>LA</sub>$  $-csvr-$ CTLASCB CTLASSB CTLJTCB CTLTCB  $-DCCB -DFA-$ -DGA--DGSD--DGSW-EDBT -ESCD- $-FRB-$ GDBT -IRCVECT- $-LCD-$ -LCDM--LSCD--MSCD-MWA PXPARMS  $-QSCD-$ RECA RSR RWCD  $-$ SCD $-$ -SDTT--SKCB- $-SQM -TIME -TRA-$ -TSCD-LUXDT-**C:**  $\begin{array}{|c|c|c|c|c|c|c|c|} \hline \textbf{1} & \textbf{1} & \textbf{2} & \textbf{3} & \textbf{4} & \textbf{4$ 

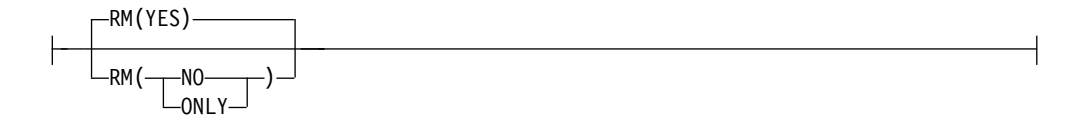

<span id="page-459-0"></span>|

|

|

 $\overline{1}$ |

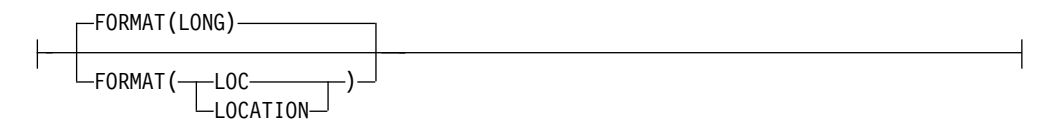

# キーワード

以下のキーワードは、/DIAGNOSE SNAP コマンドに有効です。

#### **ADDRESS**

特定のストレージ域に関する情報をキャプチャーします。 *address* 値はその 区域を識別するものであり、0 から 7FFFFFFF までの 16 進数を指定する 必要があります。

#### **LENGTH**

キャプチャーするストレージ域の長さを指定します。LENGTH パラメ ーターはオプションであり、デフォルト値は 8 です。LENGTH パラメ ーターを指定する場合、*length* は 1 から 65536 までの数値でなければ なりません。

### **KEY**

キャプチャーするストレージのキーを指定します。KEY パラメーター が含まれる場合、ストレージにアクセスする前に、PSW キーは指定さ れた値に変更されます。KEY パラメーターはオプションです。 KEY パラメーターの有効な値は、0 および 7 です。

#### **AREA**

*areaname* パラメーターで指定された高速機能エリアに関する制御ブロック 情報をキャプチャーします。*areaname* は、8 文字以内の英数字で、現在定 義されている高速機能エリアを指定する必要があります。各パラメーターを コンマまたはブランクで区切って、複数の *areaname* パラメーターを指定で きます。

以下の表に、高速機能エリアに関してキャプチャーできる制御ブロックをリ ストしています。エリアの主制御ブロック (これは、常に存在し、キャプチ ャー可能です) は、「主」とラベル表示された列で識別されています。エリ アのオプション制御ブロック (これは、存在する場合があり、ワークロード やその他の要因に基づいてキャプチャー可能です) は、「オプション」とラ ベル表示された列で識別されています。

/DIAGNOSE SNAP AREA() コマンドは、高速機能が定義されている DB/DC 環境または DBCTL 環境で使用可能です。

DEDB 拡張域制御ブロック (EMAC)は、RSR トラッカー環境でのみ使用可 能です。非 RST トラッカー環境で SHOW(ALL) オプションまたは SHOW(OPT) オプションが指定された場合、EMAC は無視されます。非ト ラッカー環境で SHOW(EMAC) オプションが指定された場合、応答で DFS110I エラー・メッセージが出されます。

<span id="page-460-0"></span>表 *213. /DIAGNOSE SNAP AREA()* 制御ブロック

| 名前          | ブロックの説明                                           | マクロ | 主      | オプション  |
|-------------|---------------------------------------------------|-----|--------|--------|
| <b>ALDS</b> | DEDB エリア名リスト項 DBFAREA<br>目                        |     | $\chi$ |        |
| <b>DMAC</b> | DEDB エリア制御ブロッ DBFDMAC<br>ク                        |     | X      |        |
| ADSC        | DEDB エリア・データ・ DBFADSC<br>セット制御ブロック                |     |        | $\chi$ |
| <b>DMHR</b> | DEDB バッファー・ヘッ DBFDMHR<br>$\breve{\varphi}$ (SDEP) |     |        | $\chi$ |
| <b>EMAC</b> | DEDB 拡張エリア制御ブ DBFEMAC<br>ロック                      |     |        | $\chi$ |
| <b>DDIR</b> | データベース・ディレク DFSDDIR<br>トリー・ブロック                   |     |        | $\chi$ |
| <b>DMCB</b> | DEDB マスター制御ブロ DBFDMCB<br>ック                       |     |        | $\chi$ |
| <b>MRMB</b> | DEDB ランダム化モジュ DBFDMRMB<br>ール・ブロック                 |     |        | $\chi$ |
| <b>DMSL</b> | データ・スペース・マッ DBFDMSL<br>プ・リスト                      |     |        | X      |
| <b>DSME</b> | データ・スペース・マッ DBFDSME<br>ピング項目                      |     |        | $\chi$ |
| <b>DMAX</b> | DMAC ERE 拡張ブロッ DBFDMHV<br>ク                       |     |        | $\chi$ |

*/DIAGNOSE SNAP AREA* コマンドの *SHOW* キーワード・パラメーター

#### **SHOW**

どのブロックが戻されるかを制御するフィルタリング・メカニズムとし て使用されます。SHOW() オプションを使用して、キーワードで指定さ れた単一ブロック、ブロックのリスト、またはブロックのグループを返 すことができます。次のコード例は、このコマンド・オプションを示し ています。/DIAG SNAP AREA(DEDB01D1) SHOW(OPT)。

/DIAGNOSE SNAP AREA() コマンドから SHOW() オプションを省 略した場合、デフォルトでは、エリアの主制御ブロックのみがキャプチ ャーされます。SNAP AREA() リソース・タイプは、ALL、PRI、およ び OPT のキーワードをサポートし、SHOW() オプションへのパラメー ターとして、表 213 にリストされているすべてのブロック名をサポー トします。 SHOW() オプション・パラメーターは、各パラメーターを コンマまたはブランクで区切ることで、複数指定することができます。 最大 16 個の SHOW() オプション・パラメーターを指定することがで きます。

#### **ALL**

表 213 にリストされている使用可能なすべての制御ブロックをキャ プチャーします。例: /DIAG SNAP AREA(DEDB01D1) SHOW(ALL)。

**PRI**

エリアの主制御ブロックをキャプチャーします。主制御ブロック は、 449 [ページの表](#page-460-0) 213 の「主」列で識別されています。例: /DIAG SNAP AREA(DEDB01D1) SHOW(PRI)。

```
OPT
```
使用可能なすべてのオプションの制御ブロックをキャプチャーしま す。オプション制御ブロックは、 449 [ページの表](#page-460-0) 213 の「オプシ ョン」列で識別されています。例: /DIAG SNAP AREA(DEDB01D1) SHOW(OPT)。

# *blockname*

指定されたブロックをブロック名でキャプチャーします。ブロック 名は、 449 [ページの表](#page-460-0) 213 の「名前」列に定義されています。例: /DIAG SNAP AREA(DEDB01D1) SHOW(ALDS)。

#### *blockname,blockname*

複数のブロックをブロック名でキャプチャーします。例: /DIAG SNAP AREA(DEDB01D1) SHOW(ALDS,DMAC)。

# *keyword,blockname*

ブロックのグループをキーワードで、個々のブロックをブロック名 でキャプチャーします。例: /DIAG SNAP AREA(DEDB01D1) SHOW(PRI,PDIR)。

#### **BLOCK**

| |

| | |

| | | | |  $\mathbf{I}$ |

特定の IMS 制御ブロックに関する情報をキャプチャーします。制御ブロッ ク名または ALL のいずれかを指定する必要があります。

各パラメーターをコンマまたはブランクで区切って、複数の制御ブロック名 パラメーターを指定できます。

有効な制御ブロック名には以下のものがあります。

## **ALL**

現在使用可能なすべての有効な制御ブロックに関する情報をキャプチャ ーします。

#### **CATA**

Catalog Anchor 制御ブロックに関する情報をキャプチャーします。 CATA は、DB/DC または DBCTL 環境でのみ使用可能です。

# **CMDE**

Commands SCD Extension 制御ブロックに関する情報をキャプチャー します。

## **CSCD**

APPC/OTMA SMQ SCD Extension 制御ブロックのストレージ情報を キャプチャーします。CSCD は、DB/DC または DCCTL 環境でのみ 使用可能です。

## **CSLA**

Common Service Layer Anchor 制御ブロックに関する情報をキャプチ ャーします。

**CSVT**

| | | | | | | | | | | |

| | |

| | | | |

| | |

| | | | | | | | | |

| | |

| |  $\mathbf{I}$ |

Common Callable Services Vector Table 制御ブロックに関する情報を キャプチャーします。

# **CTLASCB**

IMS 制御領域の Address Space Control 制御ブロックに関する情報を キャプチャーします。

# **CTLASSB**

IMS 制御領域の Address Space Secondary 制御ブロックに関する情報 をキャプチャーします。

# **CTLJTCB**

IMS 制御領域の Job Step Task 制御ブロックに関する情報をキャプチ ャーします。

#### **CTLTCB**

IMS 制御領域の Primary Task 制御ブロックに関する情報をキャプチ ャーします。

# **DCCB**

Data Communications 制御ブロックに関する情報をキャプチャーしま す。 DCCB は、DB/DC または DCCTL 環境でのみ使用可能です。

#### **DFA**

Definition Anchor 制御ブロックに関する情報をキャプチャーします。

#### **DGA**

Diagnostics Anchor 制御ブロックに関する情報をキャプチャーしま す。

#### **DGSD**

Diagnostic Data Set Structures 制御ブロックに関する情報をキャプチ ャーします。

#### **DGSW**

Diagnose Work Area Storage 制御ブロックに関する情報をキャプチャ ーします。

# **EDBT**

RSR FP Global DB Tracking 制御ブロックに関する情報をキャプチャ ーします。 EDBT は、高速機能が定義されている IMS システムでの み使用可能です。

#### **ESCD**

Extended System Contents Directory 制御ブロックに関する情報をキ ャプチャーします。ESCD は、高速機能が定義されている IMS システ ムでのみ使用可能です。

### **FRB**

Fast Restart 制御ブロックに関する情報をキャプチャーします。FRB は、DB/DC または DBCTL 環境でのみ使用可能です。

**GDBT** System RSR Global DB Tracking 制御ブロックに関する情報をキャプ チャーします。 GDBT は、DB/DC または DBCTL 環境でのみ使用可 能です。 **IRCVECT** Log SVC Vector Table 制御ブロックに関する情報をキャプチャーしま す。 **LCD** Log Control Directory (Journal) 制御ブロックに関する情報をキャプチ ャーします。 **LCDM** Log Control Directory (Monitor) 制御ブロックに関する情報をキャプ チャーします。 **LSCD** APPC SCD Extension 制御ブロックに関する情報をキャプチャーしま す。LSCD は、DB/DC または DCCTL 環境でのみ使用可能です。 **MSCD** MSC SCD Extension 制御ブロックに関する情報をキャプチャーしま す。MSCD は、DB/DC または DCCTL 環境でのみ使用可能です。 **MWA** Modify Work Area 制御ブロックに関する情報をキャプチャーしま す。 **PXPARMS** Modify Parameter Anchor 制御ブロックに関する情報をキャプチャー します。 **QSCD** Queue Manager SCD Extension 制御ブロックに関する情報をキャプチ ャーします。QSCD は、DB/DC または DCCTL 環境でのみ使用可能 です。 **RECA** VTAM Receive Any I/O Buffers 制御ブロックに関する情報をキャプ チャーします。RECA は、DB/DC または DCCTL 環境でのみ使用可 能です。 VTAM Receive Any I/O Buffers をキャプチャーすることで生成でき るデータ量が原因で、BLOCK(ALL) オプションに RECA オプションは 含まれません。 **RSR** Remote Site Recovery Anchor 制御ブロックに関する情報をキャプチ ャーします。 RSR は、DB/DC または DBCTL 環境でのみ使用可能で す。 **RWCD** Database Recovery 2 Anchor 制御ブロックに関する情報をキャプチャ ーします。 RWCD は、DB/DC または DBCTL 環境でのみ使用可能 です。

| | | | | | | | | | | | |

| | | | |

| | |

| | | | | | | | | | | | | |

| | |  $\mathbf{I}$ |

**SCD**

System Contents Directory 制御ブロックに関する情報をキャプチャー します。

**SDTT**

| | | | |

| | | | | | |

| | | | |

| |

| | | | | | | | | | | | | | | |

| |

 $\mathsf{I}$ 

Shutdown Trace Table 制御ブロックに関する情報をキャプチャーしま す。

#### **SKCB**

Stack 制御ブロックに関する情報をキャプチャーします。

## **SQM**

Shared Queues Master 制御ブロックに関する情報をキャプチャーしま す。SQM は、共用キュー環境でのみ使用可能です。

# **TIME**

Timer Services SCD Extension 制御ブロックに関する情報をキャプチ ャーします。

#### **TRA**

Table Trace 制御ブロックに関する情報をキャプチャーします。

### **TSCD**

OTMA SCD Extension 制御ブロックに関する情報をキャプチャーしま す。TSCD は、DB/DC または DCCTL 環境でのみ使用可能です。

#### **UXDT**

User Exit Definition Table 制御ブロックに関する情報をキャプチャー します。

以下の表は、リストされる BLOCK() リソースをエリアごとに示していま す。

表 *214. /DIAGNOSE SNAP BLOCK() - System* 制御ブロック

| ブロックの説明                           | マクロ             |
|-----------------------------------|-----------------|
| コマンド SCD 拡張                       | <b>DFSCMDE</b>  |
| 共通サービス層アンカー・ブ<br>ロック              | <b>DFSCSLA</b>  |
| 呼び出し可能サービス・ベク<br>トル・テーブル          | <b>DFSCSVT</b>  |
| CTL アドレス・スペース制御 IHAASCB<br>ブロック   |                 |
| CTL アドレス・スペース 2 IHAASSB<br>次ブロック  |                 |
| CTL ジョブ・ステップ・タス IKJTCB<br>ク制御ブロック |                 |
| CTL 1 次タスク制御ブロック IKJTCB           |                 |
| 定義アンカー・ブロック                       | <b>DFSDFA</b>   |
| 診断アンカー・ブロック                       | <b>DFSDGA</b>   |
| 診断データ・セット構造                       | <b>DFSDGSWA</b> |
| 診断作業域ストレージ                        | <b>DFSDGSWA</b> |
|                                   |                 |

表 *214. /DIAGNOSE SNAP BLOCK() - System* 制御ブロック *(*続き*)*

| 名前             | ブロックの説明                 | マクロ             |
|----------------|-------------------------|-----------------|
| <b>IRCVECT</b> | SVC ベクトル・テーブル           | <b>IRCVECT</b>  |
| <b>LCD</b>     | ログ制御ディレクトリー (ジ          | <b>LCDSECT</b>  |
|                | ャーナル)                   |                 |
| <b>LCDM</b>    | ログ制御ディレクトリー (モ          | LCDSECT         |
|                | ニター)                    |                 |
| <b>MWA</b>     | 変更作業域                   | <b>DESMWA</b>   |
| <b>PXPARMS</b> | パラメーター・アンカー・ブ PARMBLK   |                 |
|                | ロック                     |                 |
| <b>SCD</b>     | システム目録ディレクトリー           | <b>ISCD</b>     |
| <b>SDTT</b>    | シャットダウン・トレース· DFSSDTT   |                 |
|                | テーブル                    |                 |
| <b>SKCB</b>    | スタック制御ブロック              | <b>DFSSKCB</b>  |
| <b>TIME</b>    | タイマー・サービス SCD 拡 DFSTIME |                 |
|                | 張                       |                 |
| <b>TRA</b>     | テーブル・トレース制御ブロ           | <b>DFSTRABK</b> |
|                | ック                      |                 |
| <b>UXDT</b>    | ユーザー出口定義テーブル            | <b>DFSUSRXD</b> |

表 *215. /DIAGNOSE SNAP BLOCK() - DB* 制御ブロック

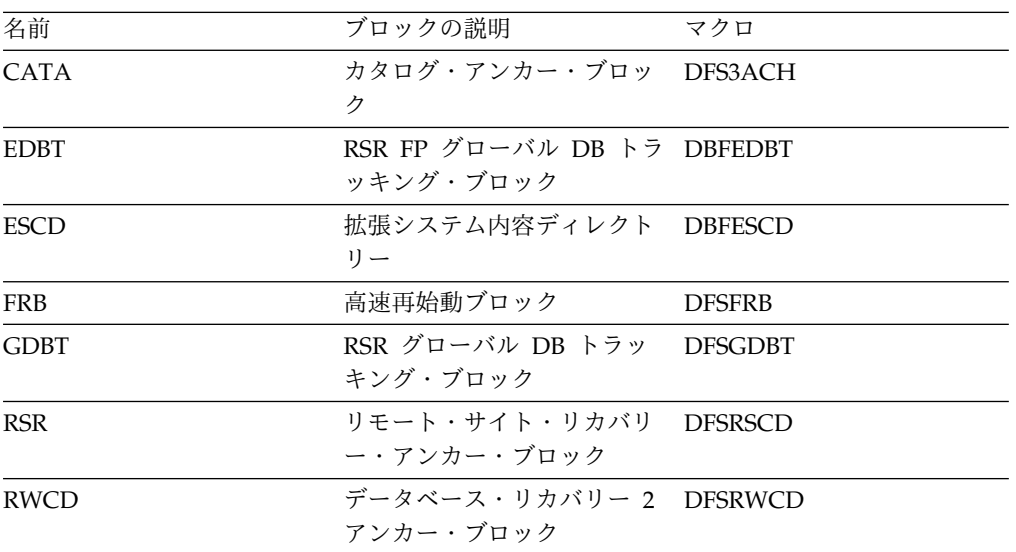

# 表 *216. /DIAGNOSE SNAP BLOCK() - TM* 制御ブロック

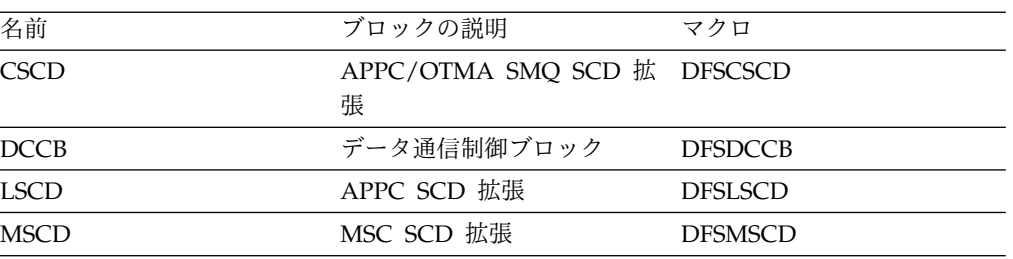

 $\,$   $\,$ | | | | | | | | | | | | | | | | | | | |

| | | | | | | | | | | | | | | | | | | | | |

 $\mathbf{I}$ 

表 *216. /DIAGNOSE SNAP BLOCK() - TM* 制御ブロック *(*続き*)*

| 名前          | ブロックの説明                          | マクロ            |
|-------------|----------------------------------|----------------|
| QSCD        | キュー・マネージャー SCD<br>拡張             | <b>DFSOSCD</b> |
| <b>RECA</b> | VTAM 受信全入出力バッフ BUFVTPRE<br>$7 -$ |                |
| <b>SQM</b>  | 共用キュー・マスター制御ブ DFSSOM<br>ロック      |                |
| <b>TSCD</b> | OTMA SCD 拡張                      | <b>DFSTSCD</b> |

**DB** *dbname* パラメーターで指定されたデータベースに関する制御ブロック情報 をキャプチャーします。指定される *dbname* パラメーターは、英数字で、長 さが 8 文字を超えず、現在定義されているデータベースを指定する必要が あります。各パラメーターをコンマまたはブランクで区切って、複数の *dbname* パラメーターを指定できます。

以下の表に、データベースに関してキャプチャーできる制御ブロックをリス トしています。データベースの主制御ブロック (これは、常に存在し、キャ プチャー可能です) は、「主」とラベル表示された列で識別されています。 データベースのオプション制御ブロック (これは、存在する場合としない場 合があり、ワークロード、データベース・タイプ、およびその他の要因に応 じてキャプチャー可能です) は、「オプション」とラベル表示された列で識 別されています。

表 *217. /DIAGNOSE SNAP DB()* 制御ブロック |

<span id="page-466-0"></span>| | | | | | | | | | |

| | | | | | |

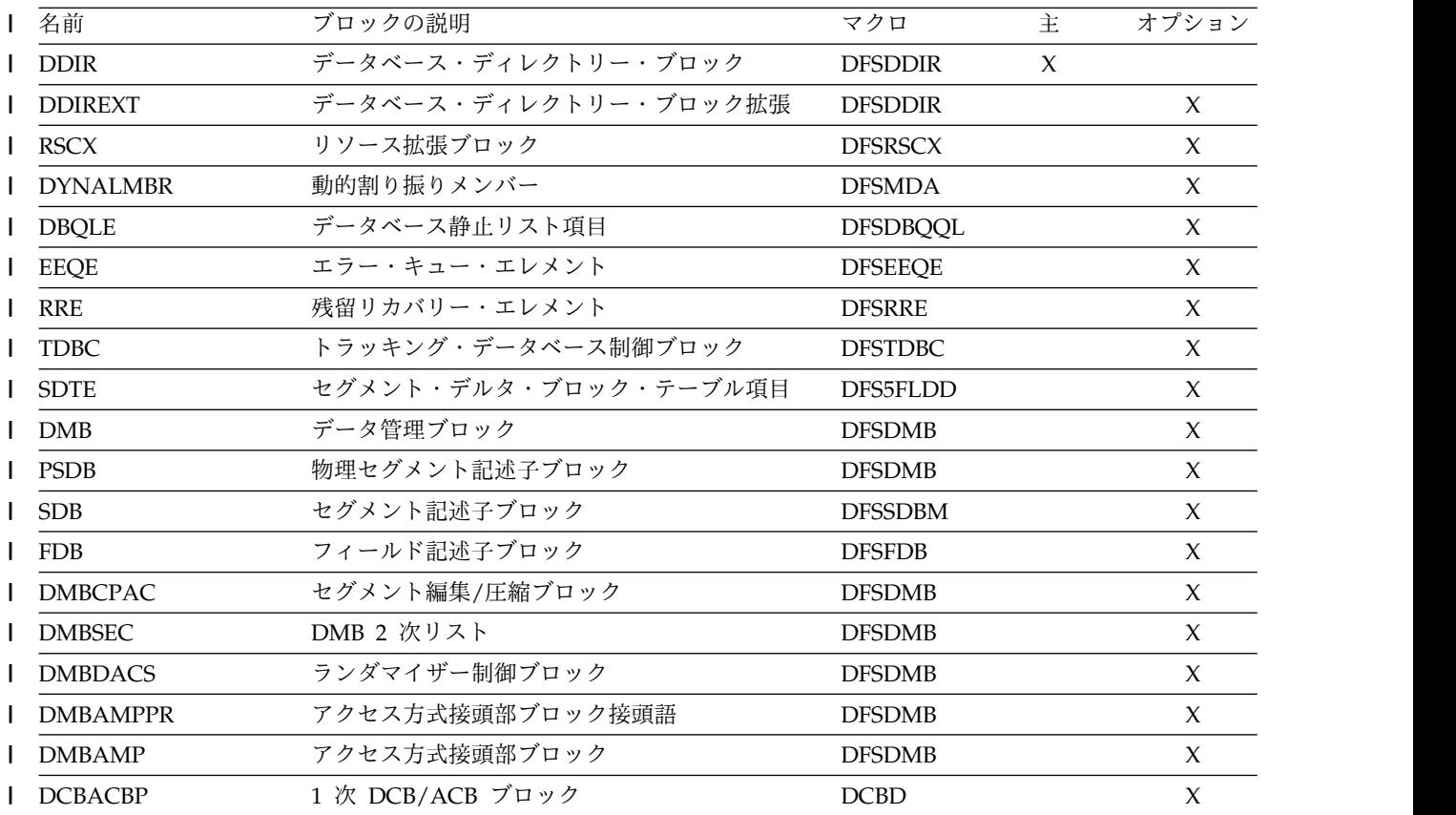

表 *217. /DIAGNOSE SNAP DB()* 制御ブロック *(*続き*)* |

| | |

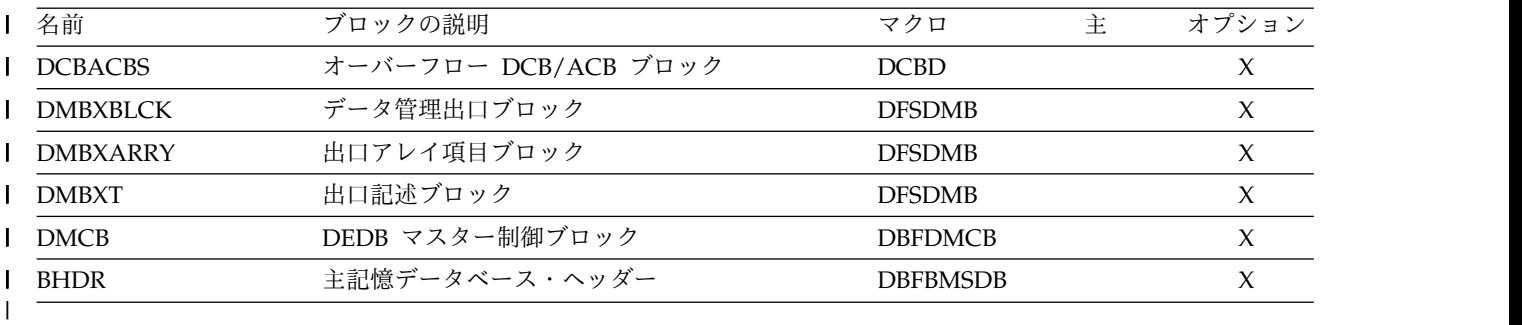

*/DIAGNOSE SNAP DB* コマンドの *SHOW* キーワード・パラメーター

#### **SHOW**

どのブロックが戻されるかを指定します。SHOW() オプションを使用し て、キーワードで指定された単一ブロック、ブロックのリスト、または ブロックのグループを返すことができます。例: /DIAG SNAP DB(IVPDB1) SHOW(DDIR)

/DIAGNOSE SNAP DB コマンドで SHOW キーワードを省略した場 合、デフォルトでは、データベースの 1 次制御ブロックのみがキャプ チャーされます。

SNAP DB() リソース・タイプは、ALL、OPT、および PRI キーワード をサポートし、 455 [ページの表](#page-466-0) 217 にリストされているすべてのブロ ック名を SHOW キーワードのパラメーターとしてサポートします。複 数の SHOW パラメーターを指定する場合は、各パラメーターをコンマ かブランクで区切ります。最大 16 個の SHOW パラメーターを指定す ることができます。

/DIAGNOSE SNAP DB コマンドでキャプチャーされるデータに対す る SHOW オプションの効果は、以下のリストに記載されています。

#### **ALL**

455 [ページの表](#page-466-0) 217 にリストされている使用可能なすべての制御 ブロックをキャプチャーします。例: /DIAG SNAP DB(IVPDB1) SHOW(ALL)。

#### **OPT**

使用可能なすべてのオプションの制御ブロックをキャプチャーしま す。オプション制御ブロックは、 455 [ページの表](#page-466-0) 217 の「オプシ ョン」列で識別されています。例: /DIAG SNAP DB(IVPDB1) SHOW(OPT)。

### **PRI**

データベースの主制御ブロックをキャプチャーします。主制御ブロ ックは、 455 [ページの表](#page-466-0) 217 の「主」列で識別されています。例: /DIAG SNAP DB(IVPDB1) SHOW(PRI)。

#### *blockname*

指定されたブロックをブロック名でキャプチャーします。ブロック 名は、 455 [ページの表](#page-466-0) 217 の「名前」列に定義されています。例: /DIAG SNAP DB(IVPDB1) SHOW(DDIR)。
#### *blockname,blockname*

<span id="page-468-0"></span>|  $\overline{1}$  複数のブロックをブロック名でキャプチャーします。例: /DIAG SNAP DB(IVPDB1) SHOW(DDIR,DMCB)。

## *keyword,blockname*

ブロックのグループをキーワードで、個々のブロックをブロック名 でキャプチャーします。例: /DIAG SNAP DB(IVPDB1) SHOW(PRI,DDIR)。

*/DIAGNOSE SNAP DB* コマンドの使用上の注意

/DIAGNOSE SNAP DB コマンドは、DB/DC または DBCTL 環境でのみ 使用可能です。

**LINE** *line#* パラメーターで指定された通信回線に関する制御ブロック情報をキャ プチャーします。指定される *line#* パラメーターは、1 から 1000 までの範 囲の数値で、現在定義されている通信回線を指定する必要があります。各パ ラメーターをコンマまたはブランクで区切って、複数の *line#* パラメーター を指定できます。

以下の表に、通信回線に関してキャプチャーできる制御ブロックをリストし ています。通信回線の主制御ブロック (これは、常に存在し、キャプチャー 可能です) は、「主」とラベル表示された列で識別されています。通信回線 のオプション制御ブロック (これは、存在する場合があり、ワークロードや その他の要因に応じてキャプチャー可能です) は、「オプション」とラベル 表示された列で識別されています。

表 *218. /DIAGNOSE SNAP LINE()* 制御ブロック |

|   | 名前             | ブロックの説明                                  | マクロ            | 主      | オプション  |
|---|----------------|------------------------------------------|----------------|--------|--------|
|   | EPF            | イベント制御ブロック接頭語 (Event Control Block       | <b>IEPF</b>    | $\chi$ |        |
|   |                | Prefix)                                  |                |        |        |
|   | <b>CULE</b>    | 共通使用リスト・エレメント・ブロック (Common               | <b>DFSCULE</b> |        | X      |
|   |                | Use List Element Block)                  |                |        |        |
|   | DSPWRK1        | ディスパッチャー作業域 (Dispatcher Work Area)       | <b>IDSPWRK</b> |        | X      |
| L | SAP            | 保管域接頭部 (Save Area Prefix)<br><b>ISAP</b> |                |        | X      |
|   | SAVEAREA       | 保管域セット (Save Area Set)<br><b>REQUATE</b> |                |        | X      |
|   | PROLOG         | モジュール Prolog 情報 (Module Prolog           |                |        | X      |
|   |                | Information)                             |                |        |        |
|   | <b>CLB</b>     | 通信回線ブロック (Communication Line Block)      | ICLI           | X      |        |
|   | <b>CTB</b>     | 通信端末ブロック (Communication Terminal Block)  | ICLI           |        | X      |
|   | <b>CTT</b>     | 通信変換テーブル (Communication Translate Table) | ICLI           |        | X      |
|   | <b>CRB</b>     | 通信再始動ブロック (Communications Restart Block) | ICLI           |        | X      |
|   | <b>SPQB</b>    | サブプール・キュー・ブロック (Subpool Queue            | ICLI           |        | $\chi$ |
|   |                | Block)                                   |                |        |        |
|   | <b>SPQBEXT</b> | サブプール・キュー拡張ブロック (Subpool Queue           | ICLI           |        | $\chi$ |
|   |                | Extension Block)                         |                |        |        |
|   | EMHB           | 急送メッセージ・ハンドラー・ブロック (Expedited            | <b>DBFEMHB</b> |        | X      |
|   |                | Message Handler Block)                   |                |        |        |

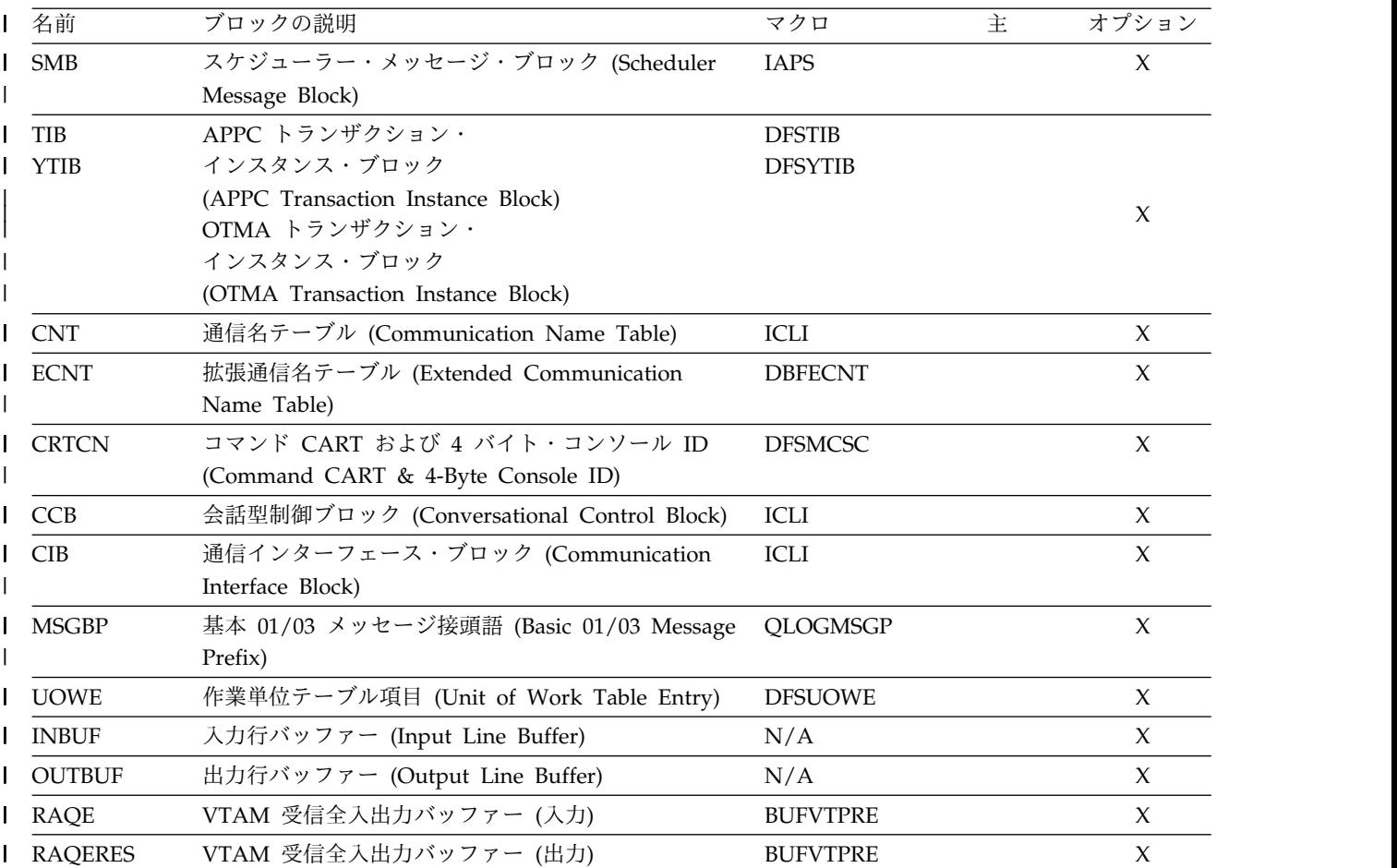

表 *218. /DIAGNOSE SNAP LINE()* 制御ブロック *(*続き*)* |

*/DIAGNOSE SNAP LINE* コマンドの *SHOW* キーワード・パラメーター

#### **SHOW**

どのブロックが戻されるかを制御するフィルタリング・メカニズムとし て使用されます。SHOW() オプションを使用して、キーワードで指定さ れた単一ブロック、ブロックのリスト、またはブロックのグループを返 すことができます。例: /DIAG SNAP LINE(1)

/DIAGNOSE SNAP LINE() コマンドから SHOW() オプションを省略 した場合、デフォルトでは、通信回線の主制御ブロックのみがキャプチ ャーされます。SNAP LINE() リソース・タイプは、ALL、PRI、およ び OPT のキーワードをサポートし、SHOW() オプションへのパラメー ターとして、 457 [ページの表](#page-468-0) 218 にリストされているすべてのブロッ ク名をサポートします。SHOW() オプション・パラメーターは、各パラ メーターをコンマまたはブランクで区切ることで、複数指定することが できます。最大 16 個の SHOW() オプション・パラメーターを指定す ることができます。

**ALL**

457 [ページの表](#page-468-0) 218 にリストされている使用可能なすべての制御 ブロックをキャプチャーします。例: /DIAG SNAP LINE(1) SHOW(ALL)

 $\blacksquare$ 

## **PRI**

通信回線の主制御ブロックをキャプチャーします。主制御ブロック は、 457 [ページの表](#page-468-0) 218 の「主」列で識別されています。例: /DIAG SNAP LINE(9) SHOW(PRI)

# **OPT**

| | | | | | | | | | |  $\blacksquare$ | | | | | | | | |  $\overline{1}$ |

使用可能なすべてのオプションの制御ブロックをキャプチャーしま す。オプション制御ブロックは、 457 [ページの表](#page-468-0) 218 の「オプシ ョン」列で識別されています。例: /DIAG SNAP LINE(9) SHOW(OPT)

#### *blockname*

指定されたブロックをブロック名でキャプチャーします。ブロック 名は、 457 [ページの表](#page-468-0) 218 の「名前」列に定義されています。例: /DIAG SNAP LINE(1) SHOW(CLB)

## *blockname,blockname*

複数のブロックをブロック名でキャプチャーします。例: /DIAG SNAP LINE(1) SHOW(CLB,CTT)

#### *keyword,blockname*

ブロックのグループをキーワードで、個々のブロックをブロック名 でキャプチャーします。例: /DIAG SNAP LINE(1) SHOW(PRI,PDIR)

*/DIAGNOSE SNAP LINE* コマンドの使用上の注意

/DIAGNOSE SNAP LINE コマンドは、DB/DC 環境または DCCTL 環境 で使用可能です。

SHOW(PROLOG) は、チェーン内の保管域に関連付けられているモジュー ルに関する情報を表示します。モジュール・エントリー・ポイントは、以前 の保管域の保管レジスター 15 値から入手されます。 SHOW(SAVEAREA) と SHOW(PROLOG) を組み合わせて使用すると、保管域に続いて、その保 管域を使用するモジュールの関連プロローグが表示されます。

以下の制御ブロックは、高速機能が定義されている IMS システムでのみ使 用可能です。

- ECNT (拡張通信名テーブル)
- v EMHB (急送メッセージ・ハンドラー・ブロック)
- SMB (スケジューラー・メッセージ・ブロック)
- v TIB (APPC トランザクション・インスタンス・ブロック)
- YTIB (OTMA トランザクション・インスタンス・ブロック)

非高速機能環境で SHOW(ALL) オプションまたは SHOW(OPT) オプショ ンが指定された場合、これらのブロックは無視されます。非高速機能環境で SHOW(ECNT) オプション、SHOW(EMHB) オプション、SHOW(SMB) オ プション、SHOW(TIB) オプション、または SHOW(YTIB) オプションが指 定された場合、応答で DFS154I メッセージが発行されます。

UOWE (作業単位テーブル項目) ブロックは、共用キューが定義されている IMS システムでのみ使用可能です。非共用キュー環境で SHOW(ALL) オプ ションまたは SHOW(APP) オプションが指定された場合、UOWE は無視 されます。非共用キュー環境で SHOW(UOWE) オプションが指定された場 合、応答で DFS154I メッセージが発行されます。

<span id="page-471-0"></span>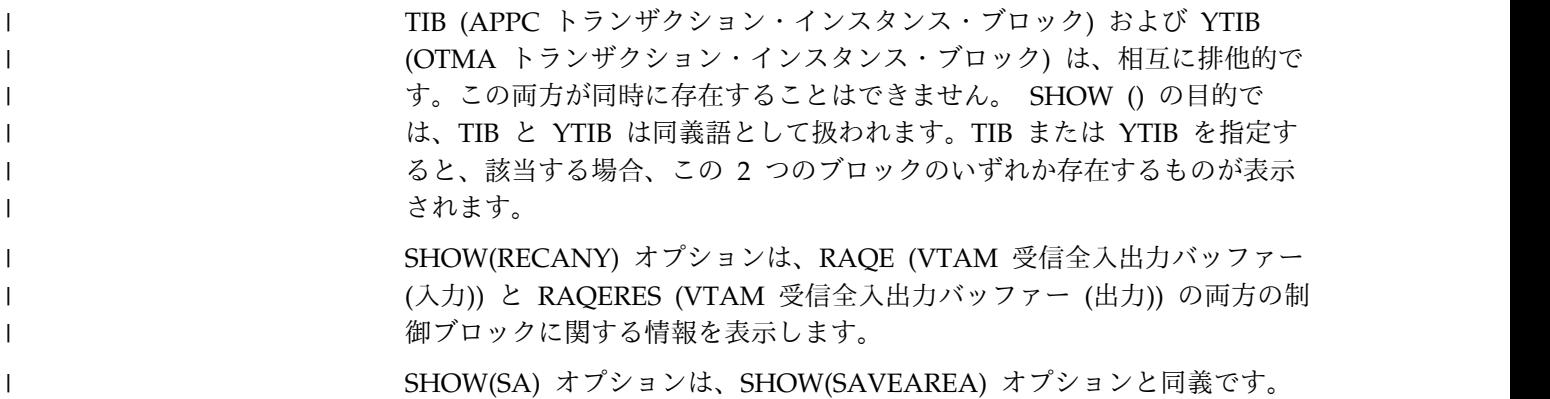

**LINK** *link#* パラメーターで指定された論理リンクに関する制御ブロック情報をキ ャプチャーします。指定される *link#* パラメーターは、1 から 936 までの 範囲の数値で、現在定義されている論理リンクを指定する必要があります。 各パラメーターをコンマまたはブランクで区切って、複数の *link#* パラメー ターを指定できます。

以下の表に、論理リンクに関してキャプチャーできる制御ブロックをリスト しています。論理リンクの主制御ブロック (これは、常に存在し、キャプチ ャー可能です) は、「主」とラベル表示された列で識別されています。論理 リンクのオプション制御ブロック (これは、存在する場合があり、ワークロ ードやその他の要因に応じてキャプチャー可能です) は、「オプション」と ラベル表示された列で識別されています。

表 *219. /DIAGNOSE SNAP LINK()* 制御ブロック |

| 名前              | ブロックの説明                                     | マクロ            | 主      | オプション  |
|-----------------|---------------------------------------------|----------------|--------|--------|
| $I$ EPF         | イベント制御ブロック接頭語 (Event Control Block          | <b>IEPF</b>    | X      |        |
|                 | Prefix)                                     |                |        |        |
| I CULE          | 共通使用リスト・エレメント・ブロック (Common Use DFSCULE      |                |        | X      |
|                 | List Element Block)                         |                |        |        |
| DSPWRK1         | ディスパッチャー作業域 (Dispatcher Work Area)          | <b>IDSPWRK</b> |        | $\chi$ |
| $I$ SAP         | 保管域接頭部 (Save Area Prefix)<br><b>ISAP</b>    |                |        | X      |
| <b>SAVEAREA</b> | 保管域セット (Save Area Set)<br><b>REQUATE</b>    |                |        | X      |
| <b>I</b> PROLOG | モジュール Prolog 情報 (Module Prolog Information) | N/A            |        | X      |
| $\mathsf{LLB}$  | リンク回線ブロック                                   | <b>ICLI</b>    | $\chi$ |        |
| $I$ LTB         | リンク端末ブロック                                   | ICLI           |        | X      |
| I CTT           | 通信変換テーブル (Communication Translate Table)    | ICLI           |        | $\chi$ |
| I CRB           | 通信再始動ブロック (Communications Restart Block)    | ICLI           |        | $\chi$ |
| SPQB            | サブプール・キュー・ブロック (Subpool Queue Block) ICLI   |                |        | $\chi$ |
| <b>SPQBEXT</b>  | サブプール・キュー拡張ブロック (Subpool Queue              | ICLI           |        | $\chi$ |
|                 | Extension Block)                            |                |        |        |
| <b>I</b> EMHB   | 急送メッセージ・ハンドラー・ブロック (Expedited               | <b>DBFEMHB</b> |        | X      |
|                 | Message Handler Block)                      |                |        |        |
| $I$ SMB         | スケジューラー・メッセージ・ブロック (Scheduler               | <b>IAPS</b>    |        | $\chi$ |
|                 | Message Block)                              |                |        |        |

表 *219. /DIAGNOSE SNAP LINK()* 制御ブロック *(*続き*)* |

| 名前            | ブロックの説明                                  | マクロ             | 主 | オプション  |
|---------------|------------------------------------------|-----------------|---|--------|
| TIB           | APPC トランザクション・                           | <b>DFSTIB</b>   |   |        |
| <b>YTIB</b>   | インスタンス・ブロック                              | <b>DFSYTIB</b>  |   |        |
|               | (APPC Transaction Instance Block)        |                 |   | $\chi$ |
|               | OTMA トランザクション・                           |                 |   |        |
|               | インスタンス・ブロック                              |                 |   |        |
|               | (OTMA Transaction Instance Block)        |                 |   |        |
| LNB           | リンク名ブロック                                 | ICLI            |   | $\chi$ |
| <b>ECNT</b>   | 拡張通信名テーブル (Extended Communication Name   | <b>DBFECNT</b>  |   | X      |
|               | Table)                                   |                 |   |        |
| <b>CRTCN</b>  | コマンド CART および 4 バイト・コンソール ID             | <b>DFSMCSC</b>  |   | $\chi$ |
|               | (Command CART & 4-Byte Console ID)       |                 |   |        |
| <b>CCB</b>    | 会話型制御ブロック (Conversational Control Block) | ICLI            |   | X      |
| <b>CIB</b>    | 通信インターフェース・ブロック (Communication           | <b>ICLI</b>     |   | $\chi$ |
|               | Interface Block)                         |                 |   |        |
| <b>MSGBP</b>  | 基本 01/03 メッセージ接頭語 (Basic 01/03 Message   | <b>QLOGMSGP</b> |   | $\chi$ |
|               | Prefix)                                  |                 |   |        |
| <b>UOWE</b>   | 作業単位テーブル項目 (Unit of Work Table Entry)    | <b>DFSUOWE</b>  |   | $\chi$ |
| <b>INBUF</b>  | 入力行バッファー (Input Line Buffer)             | N/A             |   | X      |
| <b>OUTBUF</b> | 出力行バッファー (Output Line Buffer)            | N/A             |   | X      |
| $ $ LCB       | リンク制御ブロック                                | <b>LCB</b>      |   | $\chi$ |
| <b>LXB</b>    | リンク拡張ブロック                                | <b>LXB</b>      |   | X      |

*/DIAGNOSE SNAP LINK* コマンドの *SHOW* キーワード・パラメーター

#### **SHOW**

どのブロックが戻されるかを制御するフィルタリング・メカニズムとし て使用されます。SHOW() オプションを使用して、キーワードで指定さ れた単一ブロック、ブロックのリスト、またはブロックのグループを返 すことができます。次のコード例は、このコマンド・オプションを示し ています。/DIAG SNAP LINK(9)

/DIAGNOSE SNAP LINK() コマンドから SHOW() オプションを省略 した場合、デフォルトでは、論理回線の主制御ブロックのみがキャプチ ャーされます。SNAP LINK() リソース・タイプは、ALL、PRI、およ び OPT のキーワードをサポートし、SHOW() オプションへのパラメー ターとして、 460 [ページの表](#page-471-0) 219 にリストされているすべてのブロッ ク名をサポートします。SHOW() オプション・パラメーターは、各パラ メーターをコンマまたはブランクで区切ることで、複数指定することが できます。最大 16 個の SHOW() オプション・パラメーターを指定す ることができます。

## **ALL**

460 [ページの表](#page-471-0) 219 にリストされている使用可能なすべての制御 ブロックをキャプチャーします。例: /DIAG SNAP LINK(9) SHOW(ALL)

**PRI**

論理回線の主制御ブロックをキャプチャーします。主制御ブロック は、 460 [ページの表](#page-471-0) 219 の「主」列で識別されています。例: /DIAG SNAP LINK(9) SHOW(PRI)

**OPT**

使用可能なすべてのオプションの制御ブロックをキャプチャーしま す。オプション制御ブロックは、 460 [ページの表](#page-471-0) 219 の「オプシ ョン」列で識別されています。例: /DIAG SNAP LINE(9) SHOW(OPT)

#### *blockname*

指定されたブロックをブロック名でキャプチャーします。ブロック 名は、 460 [ページの表](#page-471-0) 219 の「名前」列に定義されています。例: /DIAG SNAP LINK(9) SHOW(CLB)

## *blockname,blockname*

複数のブロックをブロック名でキャプチャーします。例: /DIAG SNAP LINK(9) SHOW(LLB,CTT)

#### *keyword,blockname*

ブロックのグループをキーワードで、個々のブロックをブロック名 でキャプチャーします。例: /DIAG SNAP LINK(9) SHOW(PRI,PDIR)

*/DIAGNOSE SNAP LINK* コマンドの使用上の注意

/DIAGNOSE SNAP LINK() コマンドは、DB/DC または DCCTL 環境で のみ使用可能です。

SHOW(PROLOG) は、チェーン内の保管域に関連付けられているモジュー ルに関する情報を表示します。モジュール・エントリー・ポイントは、以前 の保管域の保管レジスター 15 値から入手されます。 SHOW(SAVEAREA) と SHOW(PROLOG) を組み合わせて使用すると、保管域に続いて、その保 管域を使用するモジュールの関連プロローグが表示されます。

以下の制御ブロックは、高速機能が定義されている IMS システムでのみ使 用可能です。

- v ECNT (拡張通信名テーブル)
- v EMHB (急送メッセージ・ハンドラー・ブロック)
- SMB (スケジューラー・メッセージ・ブロック)
- TIB (APPC トランザクション・インスタンス・ブロック)
- YTIB (OTMA トランザクション・インスタンス・ブロック)

非高速機能環境で SHOW(ALL) オプションまたは SHOW(OPT) オプショ ンが指定された場合、これらのブロックは無視されます。非高速機能環境で SHOW(ECNT) オプション、SHOW(EMHB) オプション、SHOW(SMB) オ プション、SHOW(TIB) オプション、または SHOW(YTIB) オプションが指 定された場合、応答で DFS154I メッセージが発行されます。

UOWE (作業単位テーブル項目) ブロックは、共用キューが定義されている IMS システムでのみ使用可能です。非共用キュー環境で SHOW(ALL) オプ ションまたは SHOW(APP) オプションが指定された場合、UOWE は無視 されます。非共用キュー環境で SHOW(UOWE) オプションが指定された場 合、応答で DFS154I メッセージが発行されます。

| | | | | | | | |

| |

| | | | | | | | | |  $\mathbf{I}$ |

|              | TIB (APPC トランザクション・インスタンス・ブロック) および YTIB<br>(OTMA トランザクション・インスタンス・ブロック)は、相互に排他的で<br>す。この両方が同時に存在することはできません。 SHOW () の目的で<br>は、TIB と YTIB は同義語として扱われます。TIB または YTIB を指定す<br>ると、該当する場合、この 2 つのブロックのいずれか存在するものが表示<br>されます。 |
|--------------|----------------------------------------------------------------------------------------------------|
|              | SHOW(SA) オプションは、SHOW(SAVEAREA) オプションと同義です。                                                                                                    |
| <b>LTERM</b> |                                                                                                    |
|              | Itermname パラメーターで指定された論理端末の制御ブロック情報をキャプ<br>チャーします。指定される Itermname パラメーターは、8 文字以内の英数<br>字で、現在定義されている論理端末を指定する必要があります。各パラメー<br>ターをコンマまたはブランクで区切って、複数の Itermname パラメーター<br>を指定できます。                                        |
|              | 以下の表に、論理端末に関してキャプチャーできる制御ブロックをリストし<br>ています。論理端末の主制御ブロック (これは、常に存在し、キャプチャー<br>可能です)は、「主」とラベル表示された列で識別されています。論理端末<br>のオプション制御ブロック (これは、存在する場合としない場合があり、ワ<br>ークロードやその他の要因に応じてキャプチャー可能です)は、「オプショ                            |

ン」とラベル表示された列で識別されています。

表 *220. /DIAGNOSE SNAP LTERM()* 制御ブロック |

<span id="page-474-0"></span> $\|$  $\|$  $\|$  $\|$  $\|$  $\|$  $\|$ 

 $\|$ | | |  $\|$ | |  $\|$  $\|$ |  $\|$ 

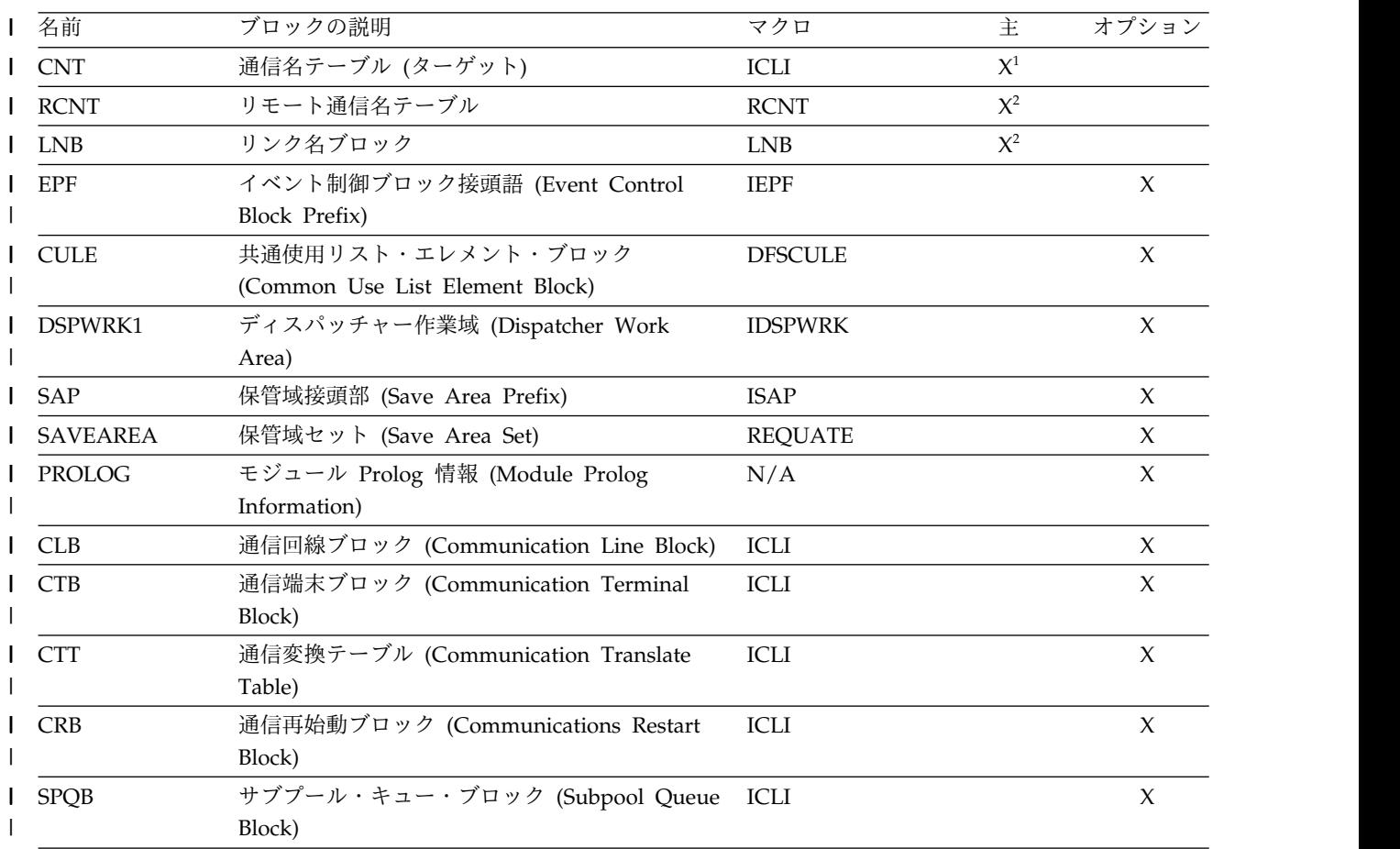

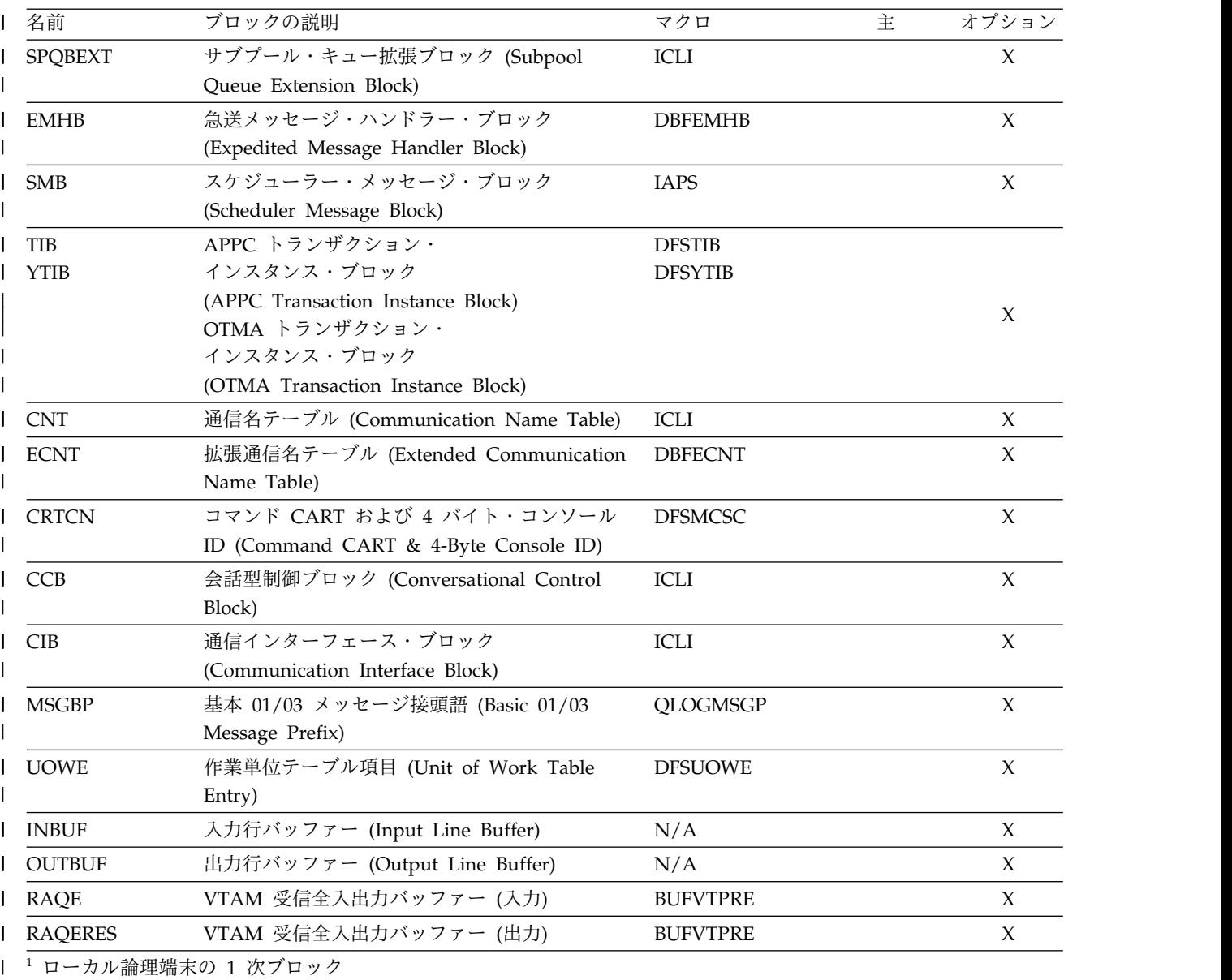

表 *220. /DIAGNOSE SNAP LTERM()* 制御ブロック *(*続き*)* |

| <sup>2</sup> リモート論理端末の 1 次ブロック

 $\blacksquare$ | |

| | | | | | |  $\overline{1}$ |

*/DIAGNOSE SNAP LTERM* コマンドの *SHOW* キーワード・パラメータ ー

#### **SHOW**

どのブロックが戻されるかを指定します。/DIAGNOSE SNAP LTERM コマンドで SHOW キーワードを省略した場合、デフォルトでは、論理 端末の 1 次制御ブロックのみがキャプチャーされます。 SNAP LTERM() リソース・タイプは、ALL、DEF (または DEFAULT)、OPT、PRI、および TAR (または TARGET) キーワード をサポートし、 463 [ページの表](#page-474-0) 220 にリストされているすべてのブロ ック名を SHOW キーワードのパラメーターとしてサポートします。複

数の SHOW パラメーターを指定する場合は、各パラメーターをコンマ かブランクで区切ります。最大 32 個の SHOW パラメーターを指定す ることができます。

/DIAGNOSE SNAP LTERM コマンドでキャプチャーされるデータに 対する SHOW オプションの効果は、以下のリストに記載されていま す。

**ALL**

| | | | | |

| | | | | | | | |

| | | | | | | | | | | | | | | | | | | | | | | | | |  $\overline{1}$ |

463 [ページの表](#page-474-0) 220 にリストされている使用可能なすべての制御 ブロックをキャプチャーします。例: /DIAG SNAP LTERM(MTRL) SHOW(ALL)。

#### **DEF**

現在の論理端末のデフォルト・ブロックに関する情報をキャプチャ ーします。 DEF (または DEFAULT) は、PRI キーワードと同等で す。また、どの SHOW パラメーターも指定しない場合とも同等で す。例: /DIAGNOSE SNAP LTERM(MTRL) SHOW(DEF)。

## **OPT**

使用可能なすべてのオプションの制御ブロックをキャプチャーしま す。オプション制御ブロックは、 463 [ページの表](#page-474-0) 220 の「オプシ ョン」列で識別されています。例: /DIAG SNAP LTERM(MTRL) SHOW(OPT)。

## **PRI**

論理端末の主制御ブロックをキャプチャーします。主制御ブロック は、 463 [ページの表](#page-474-0) 220 の「主」列で識別されています。例: /DIAG SNAP LTERM(MTRL) SHOW(PRI)。

## **TARGET**

ローカル論理端末 (LTERM) のターゲット CNT (通信名テーブル) をキャプチャーします。 TARGET は、TAR と省略することがで きます。

SHOW(TARGET) オプションが指定され、指定されたリソースがリ モート論理端末のみである場合、DFS2859I 通知メッセージと理由 テキスト NO VALID BLOCKS SPECIFIED FOR LTERM(*ltermname*) が発 行されます。リモート論理端末に適用可能な他の SHOW() オプシ ョンが含まれている場合、それらのブロックが表示されて、 TARGET オプションは無視されます。

SHOW(TARGET) オプションが指定され、ローカル論理端末とリモ ート論理端末の両方が指定された場合、リモート論理端末に対して DFS2859I メッセージが発行されます。

例: /DIAGNOSE SNAP LTERM(MTRL) SHOW(TAR)。

## *blockname*

指定されたブロックをブロック名でキャプチャーします。ブロック 名は、 463 [ページの表](#page-474-0) 220 の「名前」列に定義されています。例: /DIAG SNAP LTERM(MTRL) SHOW(CLB)。

*blockname,blockname* 複数のブロックをブロック名でキャプチャーします。例: /DIAG SNAP LTERM(MTRL) SHOW(CLB,CTB)。 *keyword,blockname* ブロックのグループをキーワードで、個々のブロックをブロック名 でキャプチャーします。例: /DIAG SNAP LTERM(MTRL) SHOW(PRI,CTB)。 */DIAGNOSE SNAP LTERM* コマンドの使用上の注意 /DIAGNOSE SNAP LTERM コマンドは、DB/DC 環境または DCCTL 環 境で使用可能です。 SHOW(PROLOG) は、チェーン内の保管域に関連付けられているモジュー ルに関する情報を表示します。モジュール・エントリー・ポイントは、以前 の保管域の保管レジスター 15 値から入手されます。 SHOW(SAVEAREA) と SHOW(PROLOG) を組み合わせて使用すると、保管域に続いて、その保 管域を使用するモジュールの関連プロローグが表示されます。 以下の制御ブロックは、高速機能が定義されている IMS システムでのみ使 用可能です。 v ECNT (拡張通信名テーブル) v EMHB (急送メッセージ・ハンドラー・ブロック) • SMB (スケジューラー・メッセージ・ブロック) • TIB (APPC トランザクション・インスタンス・ブロック) • YTIB (OTMA トランザクション・インスタンス・ブロック) 非高速機能環境で SHOW(ALL) オプションまたは SHOW(OPT) オプショ ンが指定された場合、これらのブロックは無視されます。非高速機能環境で SHOW(ECNT) オプション、SHOW(EMHB) オプション、SHOW(SMB) オ プション、SHOW(TIB) オプション、または SHOW(YTIB) オプションが指 定された場合、応答で DFS154I メッセージが発行されます。 UOWE (作業単位テーブル項目) ブロックは、共用キューが定義されている IMS システムでのみ使用可能です。非共用キュー環境で SHOW(ALL) オプ ションまたは SHOW(APP) オプションが指定された場合、UOWE は無視 されます。非共用キュー環境で SHOW(UOWE) オプションが指定された場 合、応答で DFS154I メッセージが発行されます。 SHOW(RCNT)、SHOW(LNB)、または SHOW(RCNT,LNB) オプションが 指定され、指定されたリソースがローカル論理端末のみである場合、 DFS2859I 通知が発行されます。ローカル論理端末に適用可能な他の SHOW() オプションが含まれている場合、それらのブロックが表示され て、RCNT または LNB オプションは無視されます。 SHOW(RCNT)、SHOW(LNB)、または SHOW(RCNT,LNB) オプションが 指定され、ローカル論理端末とリモート論理端末の両方が指定された場合、 ローカル論理端末に対して DFS2859I メッセージが発行されます。 TIB (APPC トランザクション・インスタンス・ブロック) および YTIB (OTMA トランザクション・インスタンス・ブロック) は、相互に排他的で す。この両方が同時に存在することはできません。 SHOW () の目的で | | | | | | | | | | | | | | | | | | | | | | | | | | | |

| |

| | | |

| |

|

|

|

|

| |

 $\mathbf{I}$ |

<span id="page-478-0"></span>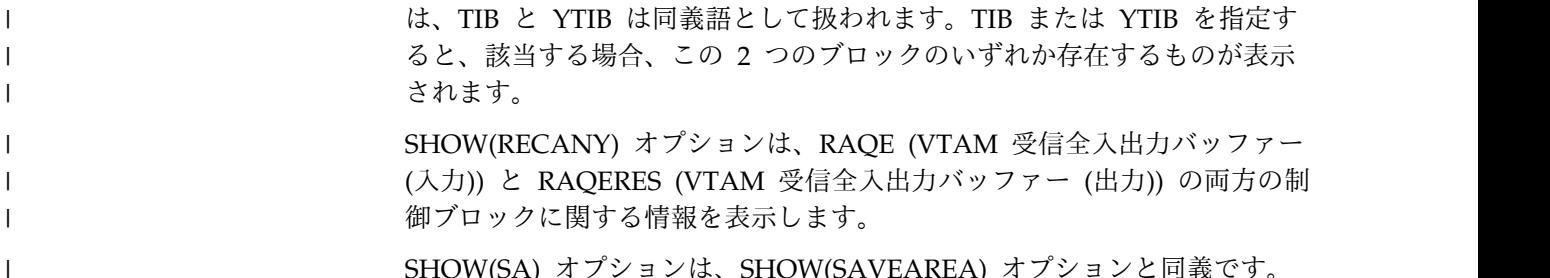

SHOW(SA) オプションは、SHOW(SAVEAREA) オプションと同義です。

## **MODULE**

エントリー・ポイントのアドレスを返し、*modname* パラメーターで指定さ れた IMS モジュールに関するストレージ内 Prolog 情報をキャプチャーし ます。標準の IMS モジュールのストレージ内 Prolog 情報には、モジュー ル名、製品レベル、アセンブリー日時、最後の APAR ID、モジュール・メ ンテナンス・レベル、BPE のバージョンとリリース (BPE ベースのモジュ ールの場合)、および著作権文が含まれています。

注**:** ロードされたモジュールの別名を宣言するのにバインダー・オプション が使用された場合、ストレージ内 Prolog 情報に表示される IMS モジュー ルの名前は、ロードされたモジュール名と同じではない可能性があります。

MODULE(*modname*) によって、IBM ソフトウェア・サポート担当員が、イ ンストール済みソフトウェアのメンテナンス・レベルを確認することが可能 になります。

**MSNAME**

| | | | | | | | | | | |

*msname* パラメーターで指定された MSNAME の制御ブロック情報をキャ プチャーします。指定される *msname* パラメーターは、英数字で、長さが 8 文字を超えず、現在定義されている MSNAME を指定する必要がありま す。各パラメーターをコンマまたはブランクで区切って、複数の *msname* パラメーターを指定できます。

以下の表に、MSNAME に関してキャプチャーできる制御ブロックをリスト しています。MSNAME の主制御ブロック (これは、常に存在し、キャプチ ャー可能です) は、「主」とラベル表示された列で識別されています。 MSNAME のオプション制御ブロック (これは、存在する場合としない場合 があり、ワークロードやその他の要因に応じてキャプチャー可能です) は、 「オプション」とラベル表示された列で識別されています。

| 名前               |          | ブロックの説明                                             | マクロ            | 主 | オプション |
|------------------|----------|-----------------------------------------------------|----------------|---|-------|
| <b>LNB</b>       |          | リンク名ブロック (ターゲット)                                    | <b>LNB</b>     | Х |       |
| EPF              |          | イベント制御ブロック接頭語 (Event                                | <b>IEPF</b>    |   | Х     |
|                  |          | Control Block Prefix)                               |                |   |       |
| I CULE           |          | 共通使用リスト・エレメント・ブロッ                                   | <b>DFSCULE</b> |   | Х     |
|                  |          | $\dot{\mathcal{D}}$ (Common Use List Element Block) |                |   |       |
|                  | DSPWRK1  | ディスパッチャー作業域 (Dispatcher                             | <b>IDSPWRK</b> |   | X     |
|                  |          | Work Area)                                          |                |   |       |
| $\mathsf{I}$ SAP |          | 保管域接頭部 (Save Area Prefix)                           | <b>ISAP</b>    |   | X     |
|                  | SAVEAREA | 保管域セット (Save Area Set)                              | <b>REOUATE</b> |   |       |

表 *221. /DIAGNOSE SNAP MSNAME()* 制御ブロック |

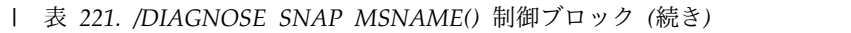

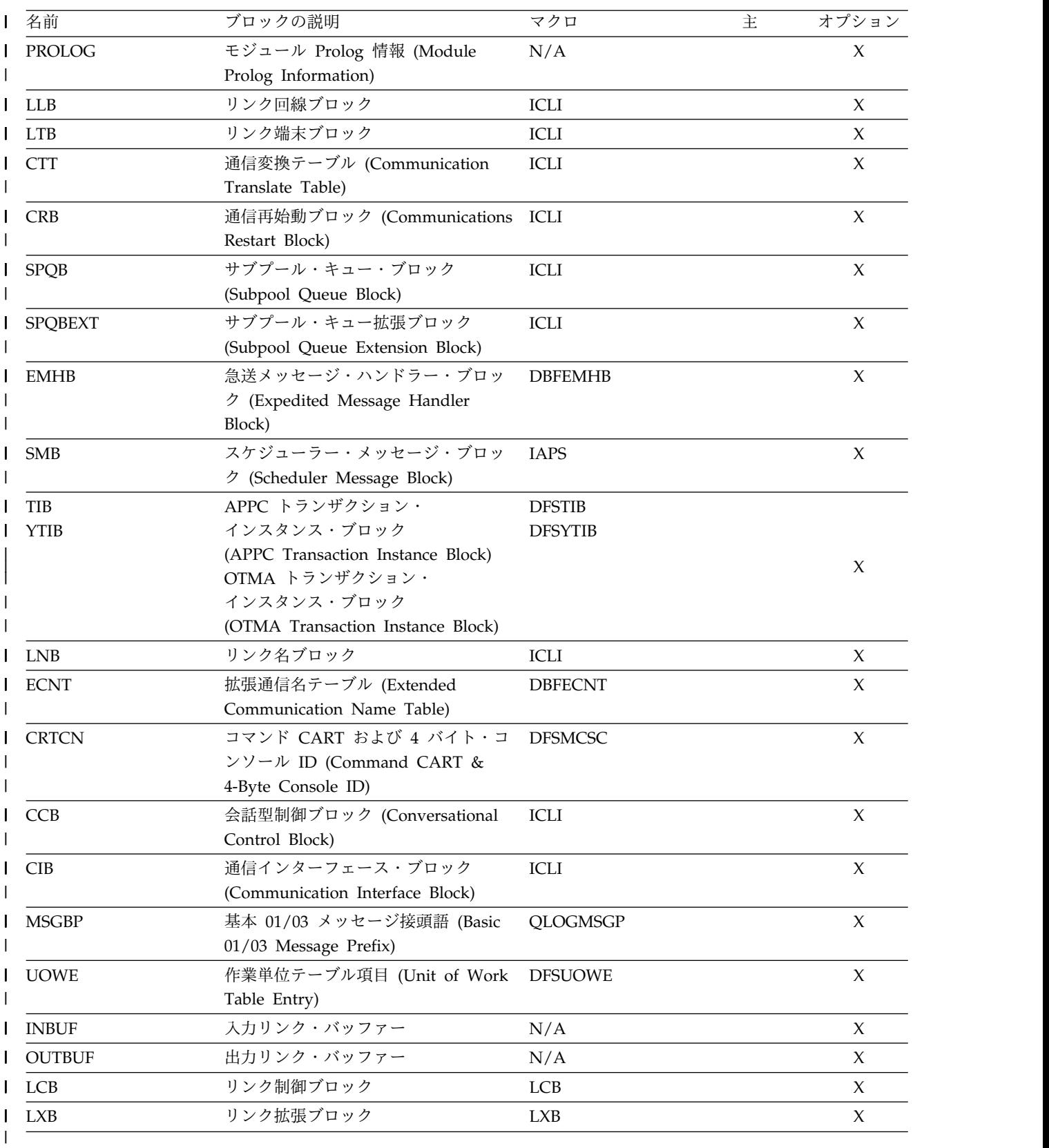

 $\|$  $\mathsf I$ |

*/DIAGNOSE SNAP MSNAME* コマンドの *SHOW* キーワード・パラメー ター

#### **SHOW**

| | | | | | | | | |

| | | | | | | | | | | |

| | | | | | | | | | | |

| | | | | | |

| |  $\mathbf{I}$ |

戻すブロックを指定します。/DIAGNOSE SNAP NODE コマンドで SHOW キーワードを省略した場合、MSNAME の 1 次制御ブロックの みがデフォルトでキャプチャーされます。 SNAP MSNAME リソー ス・タイプは、ALL、PRI、OPT、および TAR (または TARGET) キー ワードをサポートし、 467 [ページの表](#page-478-0) 221 にリストされているすべて のブロック名を SHOW キーワードのパラメーターとしてサポートしま す。複数の SHOW パラメーターを指定する場合は、各パラメーターを コンマかブランクで区切ります。最大 32 個の SHOW パラメーターを 指定することができます。

/DIAGNOSE SNAP MSNAME コマンドでキャプチャーされるデータ に対する SHOW オプションの効果は、以下のリストに記載されていま す。

#### **ALL**

467 [ページの表](#page-478-0) 221 にリストされている使用可能なすべての制御 ブロックをキャプチャーします。例: /DIAGNOSE SNAP MSNAME(MSN1) SHOW(ALL)。

## **OPT**

使用可能なすべてのオプションの制御ブロックをキャプチャーしま す。オプション制御ブロックは、 467 [ページの表](#page-478-0) 221 の「オプシ ョン」列で識別されています。例: /DIAGNOSE SNAP MSNAME(MSN1) SHOW(OPT)。

# **PRI**

MSNAME の主制御ブロックをキャプチャーします。主制御ブロッ クは、 467 [ページの表](#page-478-0) 221 の「主」列で識別されています。例: /DIAGNOSE SNAP MSNAME(MSN1) SHOW(PRI)。

#### **TARGET**

MSNAME のターゲット LNB (リンク名ブロック) をキャプチャー します。TARGET は、TAR と省略することができます。例: /DIAGNOSE SNAP MSNAME(MTR1) SHOW(TAR)。

## *blockname*

指定されたブロックをブロック名でキャプチャーします。ブロック 名は、 467 [ページの表](#page-478-0) 221 の「名前」列に定義されています。例: /DIAGNOSE SNAP MSNAME(MSN1) SHOW(CLB)。

#### *blockname,blockname*

複数のブロックをブロック名でキャプチャーします。例: /DIAGNOSE SNAP MSNAME(MSN1) SHOW(CLB,CTB)。

# *keyword,blockname*

ブロックのグループをキーワードで、個々のブロックをブロック名 でキャプチャーします。例: /DIAG SNAP MSNAME(MSN1) SHOW(PRI,CTB)。

## */DIAGNOSE SNAP MSNAME* コマンドの使用上の注意

/DIAGNOSE SNAP MSNAME コマンドは、DB/DC または DCCTL 環 境でのみ使用可能です。

以下の制御ブロックは、高速機能が定義されている IMS システムでのみ使 用可能です。

- v ECNT (拡張通信名テーブル)
- v EMHB (急送メッセージ・ハンドラー・ブロック)
- SMB (スケジューラー・メッセージ・ブロック)
- v TIB (APPC トランザクション・インスタンス・ブロック)
- YTIB (OTMA トランザクション・インスタンス・ブロック)

非高速機能環境で SHOW(ALL) オプションまたは SHOW(OPT) オプショ ンが指定された場合、これらのブロックは無視されます。非高速機能環境で SHOW(ECNT) オプション、SHOW(EMHB) オプション、SHOW(SMB) オ プション、SHOW(TIB) オプション、または SHOW(YTIB) オプションが指 定された場合、応答で DFS154I メッセージが発行されます。

UOWE (作業単位テーブル項目) ブロックは、共用キューが定義されている IMS システムでのみ使用可能です。非共用キュー環境で SHOW(ALL) オプ ションまたは SHOW(APP) オプションが指定された場合、UOWE は無視 されます。非共用キュー環境で SHOW(UOWE) オプションが指定された場 合、応答で DFS154I メッセージが発行されます。

TIB (APPC トランザクション・インスタンス・ブロック) および YTIB (OTMA トランザクション・インスタンス・ブロック) は、相互に排他的で す。この両方が同時に存在することはできません。 SHOW () の目的で は、TIB と YTIB は同義語として扱われます。TIB または YTIB を指定す ると、該当する場合、この 2 つのブロックのいずれか存在するものが表示 されます。

SHOW(PROLOG) は、チェーン内の保管域に関連付けられているモジュー ルに関する情報を表示します。モジュール・エントリー・ポイントは、以前 の保管域の保管レジスター 15 値から入手されます。 SHOW(SAVEAREA) と SHOW(PROLOG) を組み合わせて使用すると、保管域に続いて、その保 管域を使用するモジュールの関連プロローグが表示されます。

SHOW(SA) オプションは、SHOW(SAVEAREA) オプションと同義です。

## **NODE**

| |

| | | | |

| | | | | | | | | | | | | | | | | | | | | |

| | | | | | | | | |  $\overline{1}$ |

*nodename* パラメーターで指定されたノード名の制御ブロック情報をキャプ チャーします。指定される *nodename* パラメーターは、英数字で、長さが 8 文字を超えず、現在定義されているノード名を指定する必要があります。各 パラメーターをコンマまたはブランクで区切って、複数の *nodename* パラメ ーターを指定できます。

471 [ページの表](#page-482-0) 222に、ノード名に関してキャプチャーできる制御ブロッ クをリストしています。ノード名の主制御ブロック (これは、常に存在し、 キャプチャー可能です) は、「主」とラベル表示された列で識別されていま す。ノード名のオプション制御ブロック (これは、存在する場合としない場 合があり、ワークロードやその他の要因に応じてキャプチャー可能です) は、「オプション」とラベル表示された列で識別されています。

<span id="page-482-0"></span>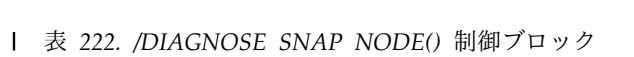

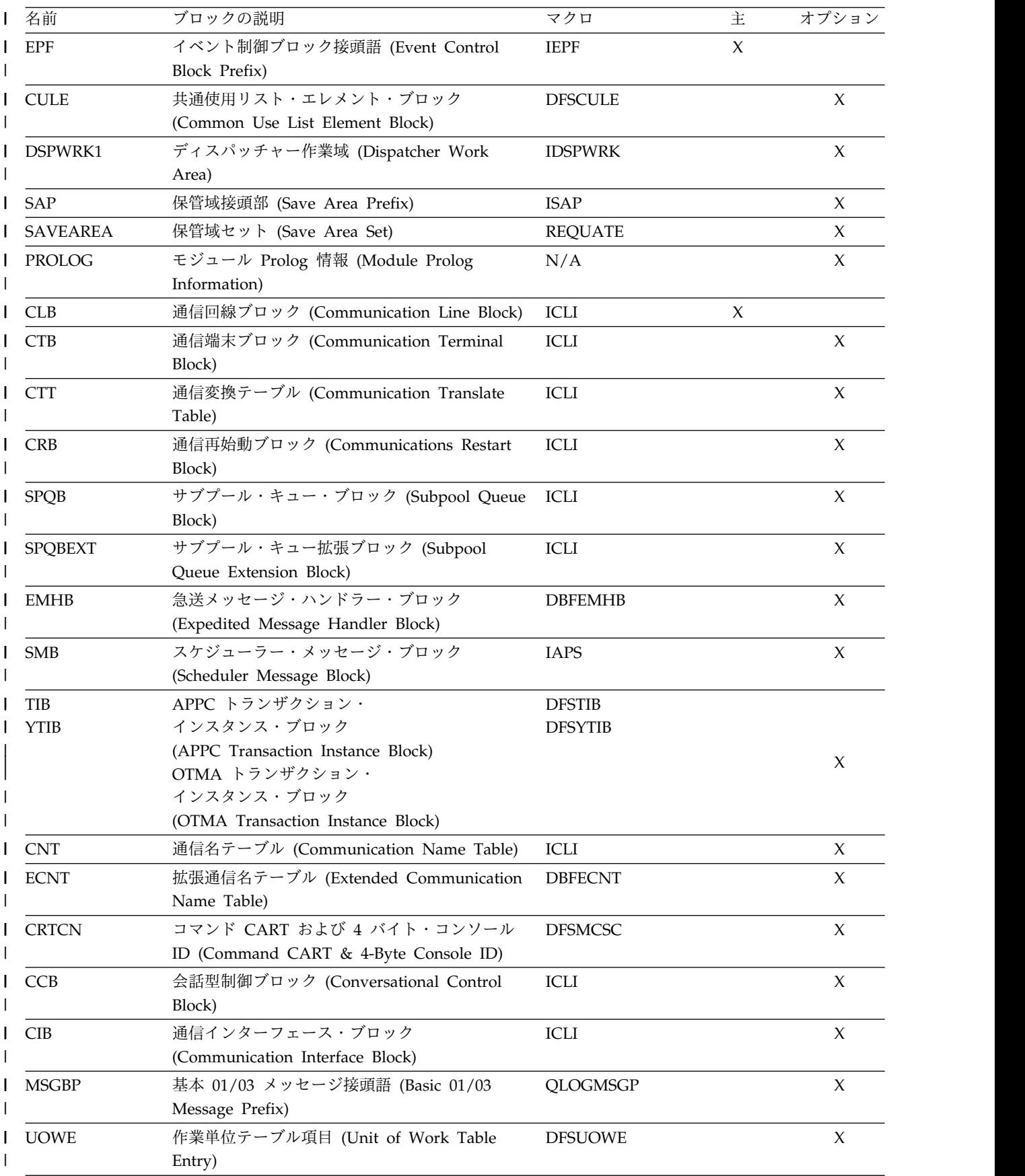

表 *222. /DIAGNOSE SNAP NODE()* 制御ブロック *(*続き*)* |

| 名前             | ブロックの説明                                                                                                    | マクロ                                                                                                    | 主 | オプション               |  |  |  |  |  |
|----------------|----------------------------------------------------------------------------------------------------|----------------------------------------------------------------------------------------------------|---|---------------------|--|--|--|--|--|
| I INBUF        | 入力行バッファー (Input Line Buffer)                                                                                                    | N/A                                                                                                    |   | $\chi$              |  |  |  |  |  |
| I OUTBUF       | 出力行バッファー (Output Line Buffer)                                                                                                    | N/A                                                                                                    |   | $\chi$              |  |  |  |  |  |
| <b>I</b> RAQE  | VTAM 受信全入出力バッファー (入力)                                                                                                    | <b>BUFVTPRE</b>                                                                                               |   | $\boldsymbol{\chi}$ |  |  |  |  |  |
| <b>RAQERES</b> | VTAM 受信全入出力バッファー (出力)                                                                                                    | <b>BUFVTPRE</b>                                                                                               |   | X                   |  |  |  |  |  |
|                | /DIAGNOSE SNAP NODE コマンドの SHOW キーワード・パラメーター<br><b>SHOW</b>                                                                                                    |                                                                                                    |   |                     |  |  |  |  |  |
|                | どのブロックが戻されるかを指定します。/DIAGNOSE SNAP NODE<br>コマンドで SHOW キーワードを省略した場合、ノード名の 1 次制御<br>ブロックのみがデフォルトでキャプチャーされます。 SNAP NODE リ<br>ソース・タイプは、ALL、OPT、および PRI キーワードをサポート<br>し、 471 ページの表 222 にリストされているすべてのブロック名を<br>SHOW キーワードのパラメーターとしてサポートします。複数の<br>SHOW パラメーターを指定する場合は、各パラメーターをコンマかブ<br>ランクで区切ります。最大 32 個の SHOW パラメーターを指定するこ<br>とができます。 |                                                                                                    |   |                     |  |  |  |  |  |
|                |                                                                                                    | /DIAGNOSE SNAP NODE コマンドでキャプチャーされるデータに対<br>する SHOW オプションの効果は、以下のリストに記載されています。                                 |   |                     |  |  |  |  |  |
|                | <b>ALL</b><br>$SHOW(ALL)$ .                                                                                                    | 471 ページの表 222 にリストされている使用可能なすべての制御<br>ブロックをキャプチャーします。例: /DIAGNOSE SNAP NODE(L3270A)                           |   |                     |  |  |  |  |  |
|                | 0PT<br>使用可能なすべてのオプションの制御ブロックをキャプチャーしま<br>す。オプション制御ブロックは、 471 ページの表 222 の「オプシ<br>ョン」列で識別されています。例: /DIAGNOSE SNAP NODE(L3270A)<br>SHOW (OPT).                                                                                                    |                                                                                                    |   |                     |  |  |  |  |  |
|                | <b>PRI</b>                                                                                                    | ノードの主制御ブロックをキャプチャーします。主制御ブロック<br>は、 471 ページの表 222 の「主」列で識別されています。例:<br>/DIAGNOSE SNAP NODE(L3270A) SHOW(PRI)。 |   |                     |  |  |  |  |  |
|                | blockname<br>指定されたブロックをブロック名でキャプチャーします。ブロック<br>名は、 471 ページの表 222 の「名前」列に定義されています。例:<br>/DIAGNOSE SNAP NODE(L3270A) SHOW(CLB)。                                                                                                    |                                                                                                    |   |                     |  |  |  |  |  |
|                | blockname, blockname<br>複数のブロックをブロック名でキャプチャーします。例: /DIAGNOSE<br>SNAP NODE(L3270A, L3270B) SHOW(CLB, CTB)。                                                                                                    |                                                                                                    |   |                     |  |  |  |  |  |
|                | keyword, blockname<br>ブロックのグループをキーワードで、個々のブロックをブロック名<br>でキャプチャーします。例: /DIAG SNAP LTERM(MTRL)<br>SHOW(PRI,CTB)。                                                                                                    |                                                                                                    |   |                     |  |  |  |  |  |

## */DIAGNOSE SNAP NODE* コマンドの使用上の注意

/DIAGNOSE SNAP NODE コマンドは、DB/DC または DCCTL 環境で のみ使用可能です。

以下の制御ブロックは、高速機能が定義されている IMS システムでのみ使 用可能です。

• ECNT (拡張通信名テーブル)

| | | | | | | | | | | | | | | | | | | | | | | | | | | | | | | | | |

 $\overline{1}$ |

- v EMHB (急送メッセージ・ハンドラー・ブロック)
- SMB (スケジューラー・メッセージ・ブロック)
- TIB (APPC トランザクション・インスタンス・ブロック)
- YTIB (OTMA トランザクション・インスタンス・ブロック)

非高速機能環境で SHOW(ALL) オプションまたは SHOW(OPT) オプショ ンが指定された場合、これらのブロックは無視されます。非高速機能環境で SHOW(ECNT) オプション、SHOW(EMHB) オプション、SHOW(SMB) オ プション、SHOW(TIB) オプション、または SHOW(YTIB) オプションが指 定された場合、応答で DFS154I メッセージが発行されます。

UOWE (作業単位テーブル項目) ブロックは、共用キューが定義されている IMS システムでのみ使用可能です。非共用キュー環境で SHOW(ALL) オプ ションまたは SHOW(APP) オプションが指定された場合、UOWE は無視 されます。非共用キュー環境で SHOW(UOWE) オプションが指定された場 合、応答で DFS154I メッセージが発行されます。

TIB (APPC トランザクション・インスタンス・ブロック) および YTIB (OTMA トランザクション・インスタンス・ブロック) は、相互に排他的で す。この両方が同時に存在することはできません。 SHOW () の目的で は、TIB と YTIB は同義語として扱われます。TIB または YTIB を指定す ると、該当する場合、この 2 つのブロックのいずれか存在するものが表示 されます。

SHOW(PROLOG) は、チェーン内の保管域に関連付けられているモジュー ルに関する情報を表示します。モジュール・エントリー・ポイントは、以前 の保管域の保管レジスター 15 値から入手されます。 SHOW(SAVEAREA) と SHOW(PROLOG) を組み合わせて使用すると、保管域に続いて、その保 管域を使用するモジュールの関連プロローグが表示されます。

SHOW(RECANY) オプションは、RAQE (VTAM 受信全入出力バッファー (入力)) と RAQERES (VTAM 受信全入出力バッファー (出力)) の両方の制 御ブロックに関する情報を表示します。

SHOW(SA) オプションは、SHOW(SAVEAREA) オプションと同義です。

#### **OPTION**

SNAP 機能によりキャプチャーされたリソース情報の宛先を指定します。 OPTION パラメーターはオプションです。

#### **DISPLAY**

SNAP 出力はフォーマット設定されて、発行元の LTERM に表示され ます。DISPLAY はデフォルトです。

DISPLAY オプションと一緒に以下のキーワードを指定することができ ます。

#### **LIMIT**

コマンドに応答して表示されるフォーマット設定された SNAP デ ータの行数の制限を指定します。LIMIT は、DISPLAY オプション のサブパラメーターです。LIMIT パラメーターはオプションであ り、デフォルト値は 1999 です。 *linecount* パラメーターは、1 か ら 9999 までの範囲の数値でなければなりません。

#### **FORMAT**

| | | |

| | | | | | |

| | |

| | | | | | | | | | | | | | | | | | | | |  $\mathbf{I}$ |

生成される出力の形式を指定します。デフォルトは、 FORMAT(LONG) です。 FORMAT() パラメーターの有効な値は次 のとおりです。

#### **LOC**

## **LOCATION**

ブロック名、記述、および位置のみが表示されます。

#### **LONG**

完全な表示が生成されます。これには、ブロック名、記述、位 置、およびブロックの完全ストレージ域のダンプ (16 進形式お よび文字形式の両方) が含まれます。

# **OLDS**

SNAP データは OLDS に書き込まれます。

## **SYSOUT**

SNAP データは、診断非同期処理エレメント (AWE) サービスのキュー に入れられ、SYSOUT データ・セットに書き込まれます。

SYSOUT オプションと一緒に以下のキーワードを指定することができま す。

## **CLASS**

SYSOUT データ・セットの出力クラスを指定します。各出力クラス の属性は、インストール済み環境に固有で、JES 初期設定時に定義 されます。 *sysout\_class* パラメーターは、A から Z または 0 から 9 の単一英数字でなければなりません。任意の定義済みの有効な JES 出力クラスを指定することができます。 SYSOUT データ・セ ットの特性は、DSORG=PS、RECFM=FB、LRECL=80 BLKSIZE=4080 です。CLASS パラメーターはオプションで、デフ ォルトは IMS 制御領域に割り当てられたデフォルト SYSOUT ク ラスです。

## **LIMIT**

処理するフォーマット設定済み SNAP データの行数の制限を指定 します。

LIMIT パラメーターはオプションであり、デフォルト値は 19999 です。指定する場合、*linecount* パラメーターは、1 から 99999 の 範囲の数値でなければなりません。

## **FORMAT**

生成される出力の形式を指定します。デフォルトは、 FORMAT(LONG) です。 FORMAT() パラメーターの有効な値は次 のとおりです。

**LOC**

# **LOCATION**

ブロック名、記述、および位置のみが表示されます。

## **LONG**

完全な表示が生成されます。これには、ブロック名、記述、位 置、およびブロックの完全ストレージ域のダンプ (16 進形式お よび文字形式の両方) が含まれます。

### **TRACE**

<span id="page-486-0"></span>| | | | | | |

 $\overline{1}$ |

> TRACE を指定した場合は、SNAP データはトレース・データ・セット に書き込まれます。

重要**:** TRACE オプションを使用する /DIAGNOSE コマンドを発行す る前に /TRACE SET ON TABLE DIAG OPTION LOG コマンドを発 行しない場合は、/DIAGNOSE コマンドは、自動的に DIAG トレー ス・テーブルをオンにし、出力をトレース・テーブルに書き込んだ後、 DIAG トレース・テーブルをオフにします。この方法の 1 つの欠点 は、トレース・データ・セットに書き込むことができるのが 1 つの /DIAGNOSEコマンドからの出力のみであるという点です。つまり、新 しいコマンドが実行されるたびに、最後のコマンドのデータが上書きさ れます。一連の /DIAGNOSE コマンドからのデータをトレース・デー タ・セットにキャプチャーするには、以下の順序でコマンドを発行しま す。

- 1. /TRACE SET ON TABLE DIAG OPTION LOG コマンド
- 2. /DIAGNOSE コマンド
- 3. /TRACE SET OFF TABLE DIAG コマンド
- **PGM** *pgmname* パラメーターで指定されたプログラムの制御ブロック情報をキャ プチャーします。指定される *pgmname* パラメーターは、英数字で、長さが 8 文字を超えず、現在定義されているプログラムを指定する必要がありま す。各パラメーターをコンマまたはブランクで区切って、複数の *pgmname* パラメーターを指定できます。

以下の表に、プログラムに関してキャプチャーできる制御ブロックをリスト しています。論理回線の主制御ブロック (これは、常に存在し、キャプチャ ー可能です) は、「主」とラベル表示された列で識別されています。論理リ ンクのオプション制御ブロック (これは、存在する場合があり、ワークロー ドやその他の要因に基づいてキャプチャー可能です) は、「オプション」と ラベル表示された列で識別されています。

表 *223. /DIAGNOSE SNAP PGM()* 制御ブロック

| 名前             | ブロックの説明                | マクロ            | ∔ | オプション | Work | 非作業用 |
|----------------|------------------------|----------------|---|-------|------|------|
| <b>PDIR</b>    | プログラム・ディレクトリ<br>ー・ブロック | <b>DESPDIR</b> | X |       |      | Х    |
| <b>RSCX</b>    | リソース拡張ブロック             | <b>DESRSCX</b> |   |       |      |      |
| <b>INTLIST</b> | インテント・リスト              | <b>INTLIST</b> |   |       |      |      |
| <b>PSB</b>     | プログラム仕様ブロック            | <b>DESPSB</b>  |   |       |      |      |
| <b>PST</b>     | 区画仕様テーブル               | <b>IPST</b>    |   | л     |      |      |

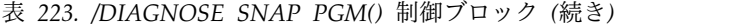

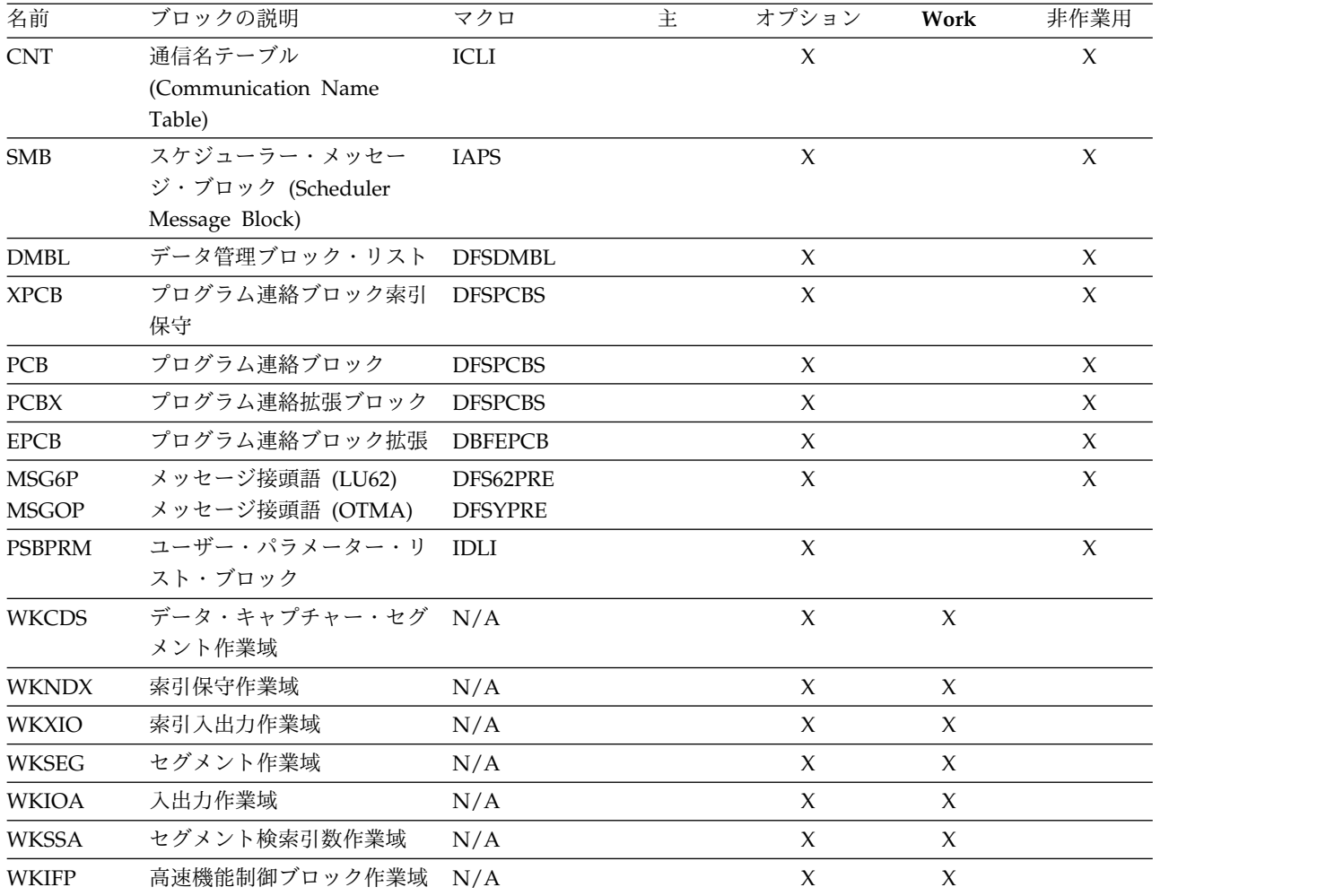

*/DIAGNOSE SNAP PGM* コマンドの *SHOW* キーワード・パラメーター

#### **SHOW**

どのブロックが戻されるかを指定します。SHOW() オプションを使用し て、キーワードで指定された単一ブロック、ブロックのリスト、または ブロックのグループを返すことができます。例: /DIAG SNAP PGM(APOL1)

/DIAGNOSE SNAP PGM() コマンドから SHOW() オプションを省略 した場合、デフォルトでは、プログラムの主制御ブロックのみがキャプ チャーされます。SNAP PGM() リソース・タイプは、 ALL、OPT、PRI、WORK、および NOWORK のキーワードをサポー

トし、SHOW() オプションへのパラメーターとして、 475 [ページの表](#page-486-0) [223](#page-486-0) にリストされているすべてのブロック名をサポートします。 SHOW() オプション・パラメーターは、各パラメーターをコンマまたは ブランクで区切ることで、複数指定することができます。最大 32 個の

SHOW() オプション・パラメーターを指定することができます。

**ALL**

475 [ページの表](#page-486-0) 223 にリストされている使用可能なすべての制御 ブロックをキャプチャーします。例: /DIAG SNAP PGM(APOL1) SHOW(ALL)

## **PRI**

プログラムの主制御ブロックをキャプチャーします。主制御ブロッ クは、 475 [ページの表](#page-486-0) 223 の「主」列で識別されています。例: /DIAG SNAP PGM(APOL1) SHOW(PRI)

# **OPT**

使用可能なすべてのオプションの制御ブロックをキャプチャーしま す。オプション制御ブロックは、 475 [ページの表](#page-486-0) 223 の「オプシ ョン」列で識別されています。例: /DIAG SNAP PGM(APOL1) SHOW(OPT)

## *blockname*

指定されたブロックをブロック名でキャプチャーします。ブロック 名は、 475 [ページの表](#page-486-0) 223 の「名前」列に定義されています。例: /DIAG SNAP PGM(APOL1) SHOW(PDIR)

#### *blockname,blockname*

複数のブロックをブロック名でキャプチャーします。例: /DIAG SNAP PGM(APOL1) SHOW(PDIR,PSB)

# *keyword,blockname*

ブロックのグループをキーワードで、個々のブロックをブロック名 でキャプチャーします。例: /DIAG SNAP PGM(APOL1) SHOW(PRI,PDIR)

## **WORK**

使用可能なすべての作業用ストレージ・ブロックをキャプチャーし ます。作業用ストレージ・ブロックは、 475 [ページの表](#page-486-0) 223 の 「作業用」列で識別されています。例: /DIAG SNAP PGM(APOL1) SHOW(WORK)

#### **NOWORK**

使用可能なすべての非作業用制御ブロックをキャプチャーします。 非作業用制御ブロックは、 475 [ページの表](#page-486-0) 223 の「非作業用」列 で識別されています。例: /DIAG SNAP PGM(APOL1) SHOW(NOWORK)

*/DIAGNOSE SNAP PGM* コマンドの使用上の注意

EPCB (プログラム連絡ブロック拡張) は、高速機能が定義されている IMS システムでのみ使用可能です。非 FP 環境で SHOW(ALL) オプションまた は SHOW(OPT) オプションが指定された場合、EPCB は無視されます。非 FP 環境で SHOW(EPCB) オプションが指定された場合、応答で DFS154I エラー・メッセージが出されます。

MSG6P (LU62 のメッセージ接頭語) および MSGOP (OTMA のメッセー ジ接頭語) は、相互に排他的です。どの時点でも 1 つだけ存在します。 SNAP PGM() SHOW() の目的では、MSG6P と MSGOP は同義語として 扱われます。MSG6P または MSGOP を指定すると、該当する場合、この 2 つのブロックのいずれか存在するものが表示されます。

# **REGION**

*region#* パラメーターで指定された従属領域に関する制御ブロック情報をキ ャプチャーします。指定される *region#* パラメーターは、1 から 999 まで <span id="page-489-0"></span>の範囲の数値で、現在定義されている従属領域を指定する必要があります。 各パラメーターをコンマまたはブランクで区切って、複数の *region#* パラメ ーターを指定できます。

従属領域は、SNAP REGION() リソース・タイプの SNAP JOBNAME(*jobname*) フォーマットを使用して識別することもできます。指 定される *jobname* パラメーターは、英数字で、長さが 8 文字を超えず、現 在アクティブの従属領域を指定する必要があります。各パラメーターをコン マまたはブランクで区切って、複数の *jobname* パラメーターを指定できま す。REGION(*region#*) フォーマットと JOBNAME(*jobname*) フォーマットの 両方を同じコマンドで指定できます。

以下の表に、従属領域に関してキャプチャーできる制御ブロックをリストし ています。従属領域の主制御ブロック (これは、常に存在し、キャプチャー 可能です) は、「主」とラベル表示された列で識別されています。従属領域 のオプション制御ブロック (これは、存在する場合があり、ワークロードや その他の要因に基づいてキャプチャー可能です) は、「オプション」とラベ ル表示された列で識別されています。

|              |                                      |                 |        | オプショ         |             | アプリケー |
|--------------|--------------------------------------|-----------------|--------|--------------|-------------|-------|
| 名前           | ブロックの説明                              | マクロ             | 主      | $\checkmark$ | System      | ション   |
| <b>VTD</b>   | SVC ベクトル・テーブル・ディレク<br>トリー項目          | <b>DFSVDIR</b>  | $\chi$ |              | $\chi$      |       |
| <b>ASCB</b>  | MVS アドレス・スペース制御ブロッ<br>ク              | <b>IHAASCB</b>  |        | $\chi$       | $\chi$      |       |
| ASSB         | MVS アドレス・スペース 2 次ブロ<br>ック            | <b>IHAASSB</b>  |        | $\chi$       | $\chi$      |       |
| <b>DPDIR</b> | 従属領域ディレクトリー・ブロック                     | <b>DFSDPDIR</b> |        | $\chi$       | $\chi$      |       |
| <b>IWALE</b> | 内部作業域リスト・エレメント・ブロ DFSIQALE<br>ック     |                 |        | X            | X           |       |
| <b>LESEP</b> | ローカル外部エントリー・テーブル接 DFSLESEP<br>頭部ブロック |                 |        | $\chi$       | $\mathsf X$ |       |
| <b>DRAT</b>  | DRA スレッド制御ブロック                       | <b>DFSDRAT</b>  |        | $\chi$       | $\chi$      |       |
| IDT          | 識別テーブル項目                             | <b>DFSIDT</b>   | $\chi$ |              | X           |       |
| <b>TCB</b>   | MVS タスク制御ブロック (IDT)                  | <b>IKJTCB</b>   |        | $\chi$       | X           |       |
| TCB          | タスク制御ブロック (PST)                      | <b>IKJTCB</b>   |        | X            | X           |       |
| SAP          | 保管域接頭部ブロック                           | <b>ISAP</b>     | $\chi$ |              | X           |       |
| DSPWRK1      | ディスパッチ・ブロック: 作業域パー<br>ト 1 (現行)       | <b>IDSPWRK</b>  |        | $\chi$       | $\chi$      |       |
| DSPWRK2      | ディスパッチ・ブロック:作業域パー<br>ト 2 (現行)        | <b>IDSPWRK</b>  |        | $\chi$       | $\chi$      |       |
| <b>TCB</b>   | MVS タスク制御ブロック (CDSP)                 | <b>IKJTCB</b>   |        | $\chi$       | $\chi$      |       |
| RB           | MVS 関連要求ブロック (CDSP)                  | <b>IHARB</b>    |        | X            | X           |       |
| <b>RBP</b>   | MVS 関連要求ブロック接頭語<br>(CDSP)            | <b>IHARB</b>    |        | $\chi$       | $\chi$      |       |
| <b>XSB</b>   | MVS 拡張状況ブロック (CDSP)                  | <b>IHAXSB</b>   |        | $\mathsf X$  | $\chi$      |       |
|              |                                      |                 |        |              |             |       |

表 *224. /DIAGNOSE SNAP REGION()* 制御ブロック

|                    |                                                                                                    |                                 |             | オプショ                |             | アプリケー  |
|--------------------|----------------------------------------------------------------------------------------------------|---------------------------------|-------------|---------------------|-------------|--------|
| 名前                 | ブロックの説明                                                                                                    | マクロ                             | 主           | $\boldsymbol{\vee}$ | System      | ション    |
| DSPWRK1            | ディスパッチャー・ブロック: 作業域 IDSPWRK<br>パート 1 (ホーム)                                                                                                |                                 |             | $\chi$              | $\chi$      |        |
| DSPWRK2            | ディスパッチャー・ブロック: 作業域 IDSPWRK<br>パート 2 (ホーム)                                                                                                |                                 |             | $\chi$              | $\chi$      |        |
| <b>DSPPST</b>      | PST ディスパッチング制御ブロック                                                                                                    | <b>IDSPWRK</b>                  |             | $\chi$              | $\chi$      |        |
| <b>XMCI</b>        | クロスメモリー制御ブロック、ITASK DFSXMC<br>レベル                                                                                                    |                                 |             | $\chi$              | $\chi$      |        |
| <b>SSVPL</b>       | システム・サービス・パラメーター・ DFSSSVPL<br>リスト・ブロック                                                                                                   |                                 |             | $\chi$              | $\chi$      |        |
| <b>DMIB</b>        | Directed Message Manager インター DFSDMIB<br>フェース・ブロック                                                                                       |                                 |             | $\chi$              | $\mathsf X$ |        |
| <b>CULE</b>        | 共通使用リスト・エレメント・ブロッ DFSCULE<br>ク (Common Use List Element<br>Block)                                                                        |                                 |             | $\chi$              | $\mathsf X$ |        |
| <b>CLLE</b>        | 共通ラッチ・リスト・エレメント・ブ DFSCLLE<br>ロック                                                                                                    |                                 |             | $\chi$              | $\mathsf X$ |        |
| <b>LSMB</b>        | ロギング 2 次マスター・ブロック                                                                                                    | <b>DFSLSMB</b>                  |             | $\chi$              | $\chi$      |        |
| <b>SSIDX</b>       | サブシステム状況索引項目                                                                                                    | <b>DFSSSIE</b>                  | $\chi$      |                     | $\chi$      | $\chi$ |
| LCRE               | ローカル現行リカバリー項目                                                                                                    | <b>DFSLCRE</b>                  | X           |                     | $\chi$      | $\chi$ |
| <b>RRE</b>         | 残留リカバリー・エレメント・ブロッ DFSRRE<br>ク (LCRE)                                                                                                    |                                 |             | X                   |             | $\chi$ |
| TIB<br><b>YTIB</b> | APPC トランザクション・<br>インスタンス・ブロック<br>(APPC Transaction Instance Block)<br>OTMA トランザクション・<br>インスタンス・ブロック<br>(OTMA Transaction Instance Block) | <b>DFSTIB</b><br><b>DFSYTIB</b> |             | $\mathsf X$         |             | $\chi$ |
| <b>PCENTRY</b>     | 保護会話タスク・テーブル項目                                                                                                    | <b>DFSRRSIB</b>                 |             | X                   |             | $\chi$ |
| <b>RRE</b>         | 残留リカバリー・エレメント・ブロッ DFSRRE<br>ク (PC)                                                                                                    |                                 |             | X                   |             | $\chi$ |
| PST                | 区画仕様テーブル                                                                                                    | <b>IPST</b>                     | $\mathsf X$ |                     | $\chi$      | $\chi$ |
| <b>CNT</b>         | 通信名テーブル (Communication<br>Name Table)                                                                                                    | ICLI                            |             | $\boldsymbol{\chi}$ |             | $\chi$ |
| <b>SMB</b>         | スケジューラー・メッセージ・ブロッ IAPS<br>ク (Scheduler Message Block)                                                                                    |                                 |             | $\chi$              |             | $\chi$ |
| <b>SQPST</b>       | スケジューラー・キュー・エレメント                                                                                                    | <b>ISOPST</b>                   |             | $\chi$              |             | $\chi$ |
| <b>UOW</b>         | 作業単位値 (QMGR)                                                                                                    | <b>DFSUOWE</b>                  |             | $\mathsf X$         |             | $\chi$ |
| <b>UOWE</b>        | 作業単位テーブル項目 (Unit of<br>Work Table Entry)                                                                                                 | <b>DFSUOWE</b>                  |             | $\boldsymbol{\chi}$ |             | $\chi$ |
| <b>EPFXH</b>       | 拡張メッセージ接頭語ヘッダー                                                                                                    | <b>DFSEPFXH</b>                 |             | $\chi$              |             | $\chi$ |
| <b>MSGBP</b>       | 基本 01/03 メッセージ接頭語 (Basic QLOGMSGP<br>01/03 Message Prefix)                                                                               |                                 |             | $\boldsymbol{\chi}$ |             | $\chi$ |

表 *224. /DIAGNOSE SNAP REGION()* 制御ブロック *(*続き*)*

|                                |                                          |                 |   | オプショ   |        | アプリケー       |
|--------------------------------|------------------------------------------|-----------------|---|--------|--------|-------------|
| 名前                             | ブロックの説明                                  | マクロ             | 主 | ン      | System | ション         |
| <b>BSGEP</b>                   | 拡張メッセージ接頭語                               | QLOGMSGP        |   | $\chi$ |        | $\chi$      |
| <b>PDIR</b>                    | プログラム・ディレクトリー・ブロッ DFSPDIR<br>ク           |                 |   | $\chi$ |        | $\chi$      |
| <b>PSB</b>                     | プログラム仕様ブロック                              | <b>DFSPSB</b>   |   | $\chi$ |        | $\chi$      |
| <b>TLS</b>                     | トランザクション・レベル統計領域                         | <b>DFSTLS</b>   |   | $\chi$ |        | $\chi$      |
| <b>DACCT</b>                   | DL/I 呼び出し統計領域                            | <b>DFSDACCT</b> |   | $\chi$ |        | $\chi$      |
| <b>MSCEB</b>                   | MSC メッセージ・ルーティング出口<br>インターフェース・ブロック      | <b>DFSMSCEB</b> |   | $\chi$ |        | $\chi$      |
| D <sub>2</sub> AF <sub>B</sub> | DB2 RRS 接続機能インターフェー<br>ス・ブロック            | DFSD2AF         |   | $\chi$ |        | $\chi$      |
| <b>OLRW</b>                    | オンライン再編成作業域ブロック                          | <b>DFSOLRW</b>  |   | $\chi$ |        | $\chi$      |
| <b>ISIT</b>                    | サブシステム間インターフェース・テ IPST<br>ーブル            |                 |   | $\chi$ |        | $\chi$      |
| <b>DIRCA</b>                   | 領域間通信域ブロック                               | <b>IRC</b>      |   | $\chi$ |        | $\chi$      |
| <b>EPST</b>                    | 拡張区画指定テーブル                               | <b>DBFEPST</b>  |   | $\chi$ |        | $\chi$      |
| <b>DSTA</b>                    | DBCTL 統計領域ブロック                           | <b>DFSDSTA</b>  |   | X      |        | $\chi$      |
| <b>RRE</b>                     | 残留リカバリー・エレメント・ブロッ<br>ク (PST)             | <b>DFSRRE</b>   |   | $\chi$ |        | $\chi$      |
| P62XT                          | LU 6.2 PST 拡張ブロック                        | DFSP62XT        |   | $\chi$ |        | $\chi$      |
| <b>WLM</b>                     | ワークロード・マネージャー作業域ブ DFSWLMWK<br>ロック        |                 |   | $\chi$ |        | $\chi$      |
| <b>RSSMP</b>                   | RAS システム・セキュリティー・メ DFSRSSMP<br>ッセージ防止リスト |                 |   | $\chi$ |        | $\mathsf X$ |

表 *224. /DIAGNOSE SNAP REGION()* 制御ブロック *(*続き*)*

*/DIAGNOSE SNAP REGION* コマンドの *SHOW* キーワード・パラメー ター

#### **SHOW**

どのブロックが戻されるかを指定します。SHOW() オプションを使用し て、キーワードで指定された単一ブロック、ブロックのリスト、または ブロックのグループを返すことができます。例: /DIAG SNAP REG(1)

/DIAGNOSE SNAP REGION() コマンドから SHOW() オプションを 省略した場合、デフォルトでは、従属領域の主制御ブロックのみがキャ プチャーされます。SNAP REGION() リソース・タイプは ALL、PRI、OPT、APP、および SYS のキーワードをサポートし、 SHOW() オプションへのパラメーターとして、 478 [ページの表](#page-489-0) 224 に リストされているすべてのブロック名をサポートします。

## **ALL**

478 [ページの表](#page-489-0) 224 にリストされている使用可能なすべての制御 ブロックをキャプチャーします。例: /DIAG SNAP REG(1) SHOW(ALL)

## **PRI**

領域の主制御ブロックをキャプチャーします。主制御ブロックは[、](#page-489-0) 478 [ページの表](#page-489-0) 224 の「主」列で識別されています。例: /DIAG SNAP REG(1) SHOW(PRI)

## **OPT**

使用可能なすべてのオプションの制御ブロックをキャプチャーしま す。オプション制御ブロックは、 478 [ページの表](#page-489-0) 224 の「オプシ ョン」列で識別されています。例: /DIAG SNAP REG(1) SHOW(OPT)

#### **APP**

使用可能なすべてのアプリケーション制御ブロックをキャプチャー します。アプリケーション・グループの一部である制御ブロック は、 478 [ページの表](#page-489-0) 224 の「アプリケーション」列で識別されて います。例: /DIAG SNAP REG(1) SHOW(APP)

## **SYS**

使用可能なすべてのシステム制御ブロックをキャプチャーします。 システム・グループの一部である制御ブロックは、 478 [ページの表](#page-489-0) [224](#page-489-0) の「システム」列で識別されています。例: /DIAG SNAP REG(1) SHOW(SYS)

#### *blockname*

指定されたブロックをブロック名でキャプチャーします。ブロック 名は、 478 [ページの表](#page-489-0) 224 の「名前」列に定義されています。例: /DIAG SNAP REG(1) SHOW(IDT)

## *blockname,blockname*

複数のブロックをブロック名でキャプチャーします。例: /DIAG SNAP REG(1) SHOW(VTD,SAP)

#### *keyword,blockname*

ブロックのグループをキーワードで、個々のブロックをブロック名 でキャプチャーします。例: /DIAG SNAP REG(1) SHOW(SYS,PDIR)

*/DIAGNOSE SNAP REGION* コマンドの使用上の注意

DRAT (DRA スレッド制御ブロック) は、DBCTL 環境でのみ使用可能で す。非 DBCTL 環境で SHOW(ALL) オプションまたは SHOW(SYS) オプ ションが指定された場合、DRAT は無視されます。非 DBCTL 環境で SHOW(DRAT) オプションが指定された場合、DFS110I メッセージが出さ れます。

DSTA (DBCTL 統計領域ブロック) は、DBCTL 環境でのみ使用可能です。 非 DBCTL 環境で SHOW(ALL) オプションまたは SHOW(SYS) オプショ ンが指定された場合、DSTA は無視されます。非 DBCTL 環境で SHOW(DSTA) オプションが指定された場合、DFS110I メッセージが出され ます。

EPST (拡張区画指定テーブル) は、高速機能が定義されている IMS システ ムでのみ使用可能です。非高速機能環境で SHOW(ALL) オプションまたは SHOW(APP) オプションが指定された場合、EPST は無視されます。非高速 機能環境で SHOW(EPST) オプションが指定された場合、DFS154I メッセ ージが発行されます。

TIB (APPC トランザクション・インスタンス・ブロック) および YTIB (OTMA トランザクション・インスタンス・ブロック) は、相互に排他的で す。この両方が同時に存在することはできません。SNAP REGION() SHOW () の目的では、TIB と YTIB は同義語として扱われます。TIB また は YTIB を指定すると、この 2 つのブロックのいずれか存在するものが表 示されます。

CCTL スレッドを識別するために、SNAP REGION() リソース・タイプの SNAP JOBNAME(*jobname*) フォーマットは使用できません。すべての CCTL スレッドが同じジョブ名および同じ CICS 領域を持っているため、 ジョブ名によって正しいスレッド識別することは不可能です。

同じジョブ名を持つ複数の領域が開始されている場合、SNAP REGION() リソース・タイプの SNAP JOBNAME(*jobname*) フォーマットを使用する と、最初の領域のみが検出されます。

VTD、ASCB、ASSB、DPDIR、IWALE、LESEP、DRAT、および IDT は、 OLR 領域には使用できません。OLR 領域に対して SHOW(ALL)、SHOW (PRI)、または SHOW(SYS) オプションが指定されている場合、これらのブ ロックは無視されます。OLR 領域に対する SHOW オプションでこれらの ブロックのいずれかが明示的に指定された場合、DFS2859I メッセージが出 されます。

- **RM** 特定のリソース・タイプに関するリソース検索の有効範囲を指定します。 RM() パラメーターはオプションで、LTERM()、NODE()、および USER() リソース・タイプにのみ適用可能です。
	- RM() パラメーターの有効な値は次のとおりです。
	- **YES** YES が指定されるか RM() パラメーターが省略された場合、要求さ れたリソースに対してローカル検索が実行されます。リソースのロ ーカル・コピーが見つかった場合は、そのコピーが使用されます。 リソースのローカル・コピーが見つからず、Resource Manager が 使用可能な場合は、リソースの RM 上で 2 回目の検索が実行され ます。リソースのグローバル・コピーが見つかった場合は、そのコ ピーが使用されます。
	- **NO** NO が指定された場合、リソースに対してローカル検索のみが実行 されます。

**ONLY**

ONLY が指定された場合、Resource Manager 上でのグローバル検 索のみが実行されます。 RM(ONLY) が指定され、Resource Manager が使用可能ではない場合、DFS2859I メッセージと理由テ キスト RM(ONLY) INVALID, RM UNAVAILABLE が発行され、コマンド は処理されません。

## **SHOW**

SNAP 機能によってキャプチャーする制御ブロックを指定します。 SHOW パラメーターはオプションです。*keyword* パラメーターおよび *blockname* パ ラメーターに対して有効なフィルター値は、SNAP リソース・タイプにつ いて説明している各セクションにリストされています。SHOW(PRI) はデフ ォルトです。

| | | | | | | | | | | | | | | | | |  $\mathbf{I}$ |

# **STRUCTURE**

指定された共用キュー構造の DFSSQS 制御ブロック・ストレージに関する 情報をキャプチャーします。STRUCTURE(ALL) はデフォルトです。

**TRAN**

<span id="page-494-0"></span>| | | |  $\blacksquare$  $\blacksquare$ | | | |  $\blacksquare$ 

*tranname* パラメーターに指定されているトランザクションに関する情報を キャプチャーします。このキーワードは、指定したトランザクションに関す る SMB データをキャプチャーします。

**USER** *username* パラメーターで指定されたユーザー名に関する制御ブロック情報 をキャプチャーします。指定される *username* パラメーターは、英数字で、 長さが 8 文字を超えず、現在定義されているユーザー名を指定する必要が あります。各パラメーターをコンマまたはブランクで区切って、複数の *username* パラメーターを指定できます。

以下の表に、ユーザー名に関してキャプチャーできる制御ブロックをリスト しています。ユーザー名の主制御ブロック (これは、常に存在し、キャプチ ャー可能です) は、「主」とラベル表示された列で識別されています。ユー ザー名のオプション制御ブロック (これは、存在する場合としない場合があ り、ワークロードやその他の要因に応じてキャプチャー可能です) は、「オ プション」とラベル表示された列で識別されています。

表 *225. /DIAGNOSE SNAP USER()* 制御ブロック |

| 名前             | ブロックの説明                                                 | マクロ            | 主      | オプション       |
|----------------|---------------------------------------------------------|----------------|--------|-------------|
| <b>SPQB</b>    | サブプール・キュー・ブロック (Subpool Queue<br>Block)                 | ICLI           | $\chi$ |             |
| EPF            | イベント制御ブロック接頭語 (Event Control<br>Block Prefix)           | <b>IEPF</b>    |        | $\mathsf X$ |
| <b>CULE</b>    | 共通使用リスト・エレメント・ブロック<br>(Common Use List Element Block)   | <b>DFSCULE</b> |        | $\chi$      |
| DSPWRK1        | ディスパッチャー作業域 (Dispatcher Work<br>Area)                   |                |        | $\chi$      |
| SAP            | 保管域接頭部 (Save Area Prefix)                               | <b>ISAP</b>    |        | $\chi$      |
| SAVEAREA       | 保管域セット (Save Area Set)                                  | <b>REQUATE</b> |        | $\chi$      |
| PROLOG         | モジュール Prolog 情報 (Module Prolog<br>Information)          | N/A            |        | $\chi$      |
| CLB            | 通信回線ブロック (Communication Line Block)                     |                |        | X           |
| CTB            | 通信端末ブロック (Communication Terminal<br>Block)              | ICLI           |        | $\chi$      |
| <b>CTT</b>     | 通信変換テーブル (Communication Translate<br>Table)             | <b>ICLI</b>    |        | $\chi$      |
| <b>CRB</b>     | 通信再始動ブロック (Communications Restart<br>Block)             | <b>ICLI</b>    |        | $\chi$      |
| <b>SPQBEXT</b> | サブプール・キュー拡張ブロック (Subpool<br>Queue Extension Block)      | ICLI           |        | $\chi$      |
| <b>EMHB</b>    | 急送メッセージ・ハンドラー・ブロック<br>(Expedited Message Handler Block) | <b>DBFEMHB</b> |        | $\chi$      |
| <b>SMB</b>     | スケジューラー・メッセージ・ブロック<br>(Scheduler Message Block)         |                |        | $\chi$      |

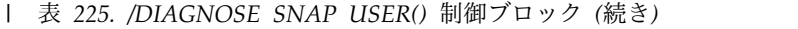

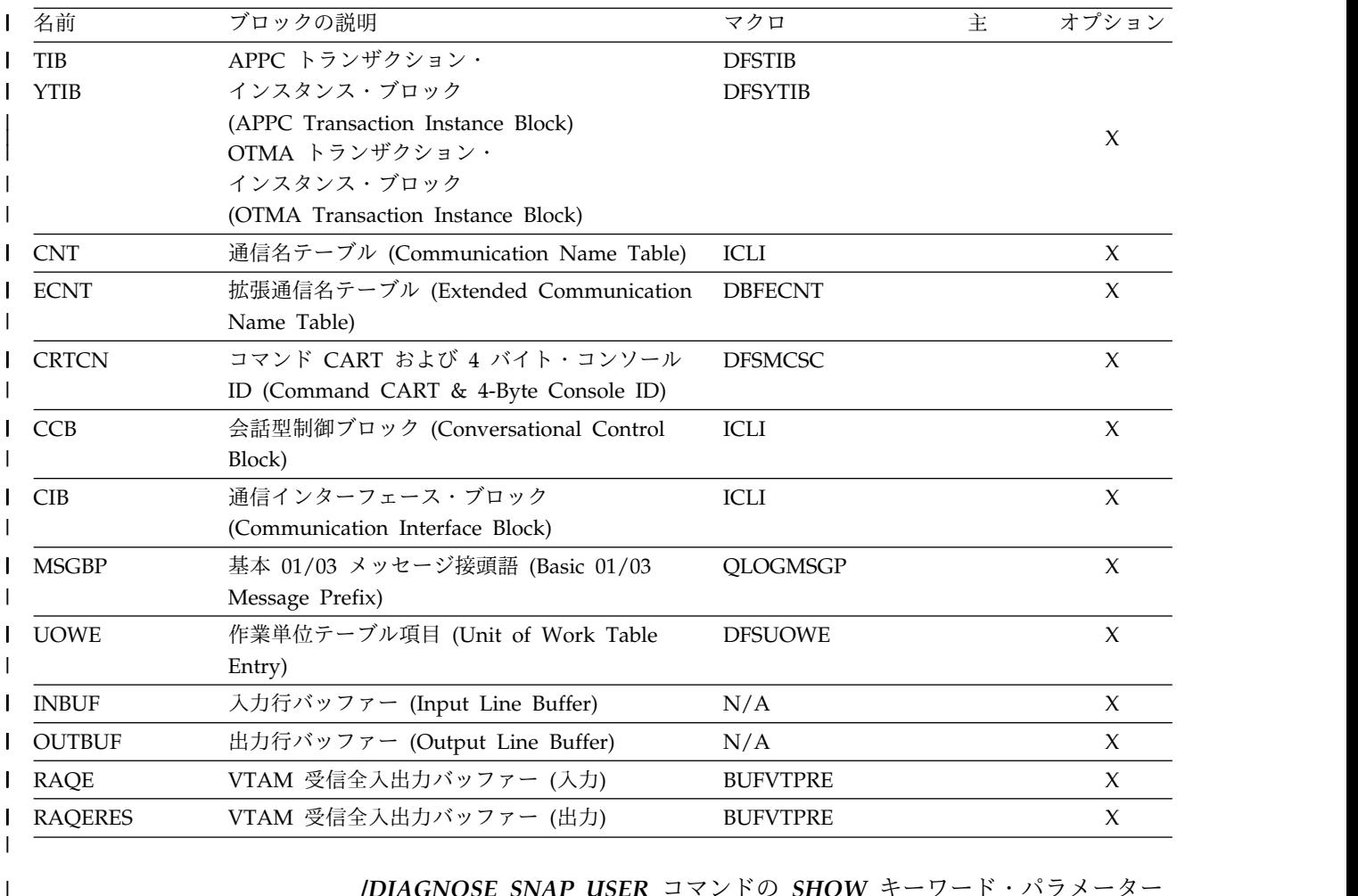

*/DIAGNOSE SNAP USER* コマンドの *SHOW* キーワード・パラメーター

#### **SHOW**

どのブロックが戻されるかを指定します。/DIAGNOSE SNAP USER コマンドで SHOW キーワードを省略した場合、ユーザー名の 1 次制 御ブロックのみがデフォルトでキャプチャーされます。 SNAP USER() リソース・タイプは、ALL、OPT、および PRI キーワードをサポート し、 483 [ページの表](#page-494-0) 225 にリストされているすべてのブロック名を SHOW キーワードのパラメーターとしてサポートします。複数の SHOW パラメーターを指定する場合は、各パラメーターをコンマかブ ランクで区切ります。最大 32 個の SHOW パラメーターを指定するこ とができます。

/DIAGNOSE SNAP USER コマンドでキャプチャーされるデータに対 する SHOW オプションの効果は、以下のリストに記載されています。

**ALL**

483 [ページの表](#page-494-0) 225 にリストされている使用可能なすべての制御 ブロックをキャプチャーします。例: /DIAGNOSE SNAP USER(IMSUS04) SHOW(ALL)。

**OPT**

使用可能なすべてのオプションの制御ブロックをキャプチャーしま

| | | | | | | | | | | | | | | | | |

す。オプション制御ブロックは、 483 [ページの表](#page-494-0) 225 の「オプシ ョン」列で識別されています。例: /DIAGNOSE SNAP USER(IMSUS04) SHOW(OPT)。

# **PRI**

| | | | | | | | | | | | | | | | | |

| | | | | | | | | | | | | |  $\blacksquare$ | | | | | | |  $\overline{1}$ |

ユーザーの主制御ブロックをキャプチャーします。主制御ブロック は、 483 [ページの表](#page-494-0) 225 の「主」列で識別されています。例: /DIAG SNAP USER(IMSUS04) SHOW(PRI)。

#### *blockname*

指定されたブロックをブロック名でキャプチャーします。ブロック 名は、 483 [ページの表](#page-494-0) 225 の「名前」列に定義されています。例: /DIAGNOSE SNAP USER(IMSUS04) SHOW(SPQB)。

## *blockname,blockname*

複数のブロックをブロック名でキャプチャーします。例: /DIAGNOSE SNAP USER(IMSUS04) SHOW(SPQB,EPF)。

## *keyword,blockname*

ブロックのグループをキーワードで、個々のブロックをブロック名 でキャプチャーします。例: /DIAG SNAP USER(IMSUS04) SHOW(PRI,EPF)。

*/DIAGNOSE SNAP USER* コマンドの使用上の注意

/DIAGNOSE SNAP USER コマンドは、DB/DC または DCCTL 環境で のみ使用可能です。

以下の制御ブロックは、高速機能が定義されている IMS システムでのみ使 用可能です。

- v ECNT (拡張通信名テーブル)
- v EMHB (急送メッセージ・ハンドラー・ブロック)
- v SMB (スケジューラー・メッセージ・ブロック)
- TIB (APPC トランザクション・インスタンス・ブロック)
- YTIB (OTMA トランザクション・インスタンス・ブロック)

非高速機能環境で SHOW(ALL) オプションまたは SHOW(OPT) オプショ ンが指定された場合、これらのブロックは無視されます。非高速機能環境で SHOW(ECNT) オプション、SHOW(EMHB) オプション、SHOW(SMB) オ プション、SHOW(TIB) オプション、または SHOW(YTIB) オプションが指 定された場合、応答で DFS154I メッセージが発行されます。

UOWE (作業単位テーブル項目) ブロックは、共用キューが定義されている IMS システムでのみ使用可能です。非共用キュー環境で SHOW(ALL) オプ ションまたは SHOW(APP) オプションが指定された場合、UOWE は無視 されます。非共用キュー環境で SHOW(UOWE) オプションが指定された場 合、応答で DFS154I メッセージが発行されます。

TIB (APPC トランザクション・インスタンス・ブロック) および YTIB (OTMA トランザクション・インスタンス・ブロック) は、相互に排他的で す。この両方が同時に存在することはできません。 SHOW () の目的で

は、TIB と YTIB は同義語として扱われます。TIB または YTIB を指定す ると、該当する場合、この 2 つのブロックのいずれか存在するものが表示 されます。

SHOW(PROLOG) は、チェーン内の保管域に関連付けられているモジュー ルに関する情報を表示します。モジュール・エントリー・ポイントは、以前 の保管域の保管レジスター 15 値から入手されます。 SHOW(SAVEAREA) と SHOW(PROLOG) を組み合わせて使用すると、保管域に続いて、その保 管域を使用するモジュールの関連プロローグが表示されます。

SHOW(RECANY) オプションは、RAQE (VTAM 受信全入出力バッファー (入力)) と RAQERES (VTAM 受信全入出力バッファー (出力)) の両方の制 御ブロックに関する情報を表示します。

SHOW(SA) オプションは、SHOW(SAVEAREA) オプションと同義です。

# 使用上の注意

| | | | | | | | | | |

|

/DIAGNOSE SNAP MODULE(*modname*) コマンドの重要な用途の 1 つは、モジ ュールのエントリー・ポイント・アドレスを返すことです。/DIAGNOSE SNAP MODULE(*modname*) コマンドを使用すると、ユーザーは、コンソール・ダンプを作 成して MVS SLIP トラップを設定しなくても、ターゲット・モジュールのエントリ ー・ポイント・アドレスを判別できます。

/DIAGNOSE SNAP MODULE(*modname*) コマンドのもう 1 つの重要な用途は、 モジュールの Prolog 情報を抽出することです。モジュールの Prolog 情報には、 ご使用のシステム上のモジュールの現在のメンテナンス・レベルに関する情報が含 まれています。これは、ご使用のモジュールで何らかのメンテナンスが欠落してい るかどうかを調べるために役立ちます。共通 (ベースライン) メンテナンス・レベル を設定すると、難しい問題や複雑な問題の診断に役立つことがあります。

# 例

*/DIAGNOSE* コマンドの例 *1*

入力 ET:

/DIAGNOSE SNAP TRAN(*tranname*)

応答 ET:

DFS058I DIAGNOSE COMMAND COMPLETED

説明**:** トランザクション *tranname* に関する診断情報がキャプチャーされ、 IMS ロ グに書き込まれます。

## */DIAGNOSE* コマンドの例 *2*

入力 ET: /DIAGNOSE SNAP BLOCK(ALL) OPTION(TRACE)

応答 ET: DFS058I DIAGNOSE COMMAND COMPLETED 説明**:** IMS 制御ブロックに関する診断情報がキャプチャーされ、トレース・デー タ・セットに書き込まれます。

*/DIAGNOSE* コマンドの例 *3*

入力 ET:

/DIAGNOSE SNAP BLOCK(CSCD)OPTION(OLDS)

応答 ET:

DFS058I DIAGNOSE COMMAND COMPLETED

説明**:** APPC/OTMA SMQ SCD Extension 制御ブロックに関する診断情報がキャプ チャーされ、IMS ログに書き込まれます。

*/DIAGNOSE* コマンドの例 *4*

入力 ET:

/DIAGNOSE SNAP AREA(00010001)

応答 ET:

/DIAGNOSE SNAP STORAGE DISPLAY

Resource: AREA(D0010001)

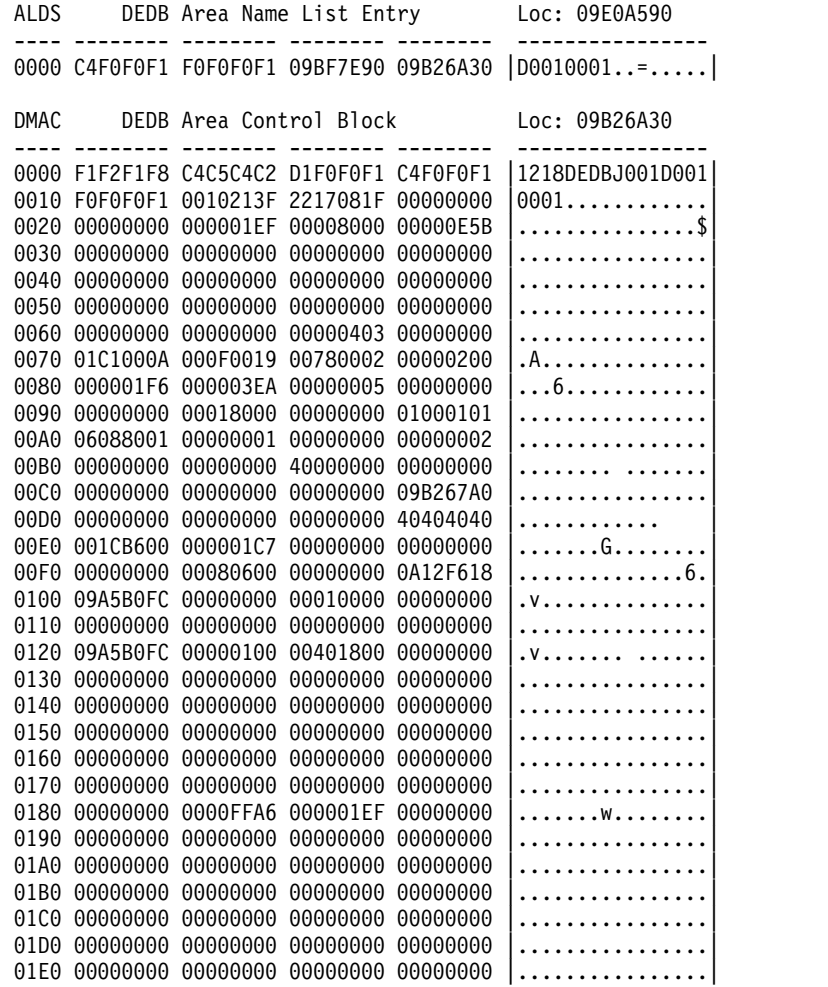

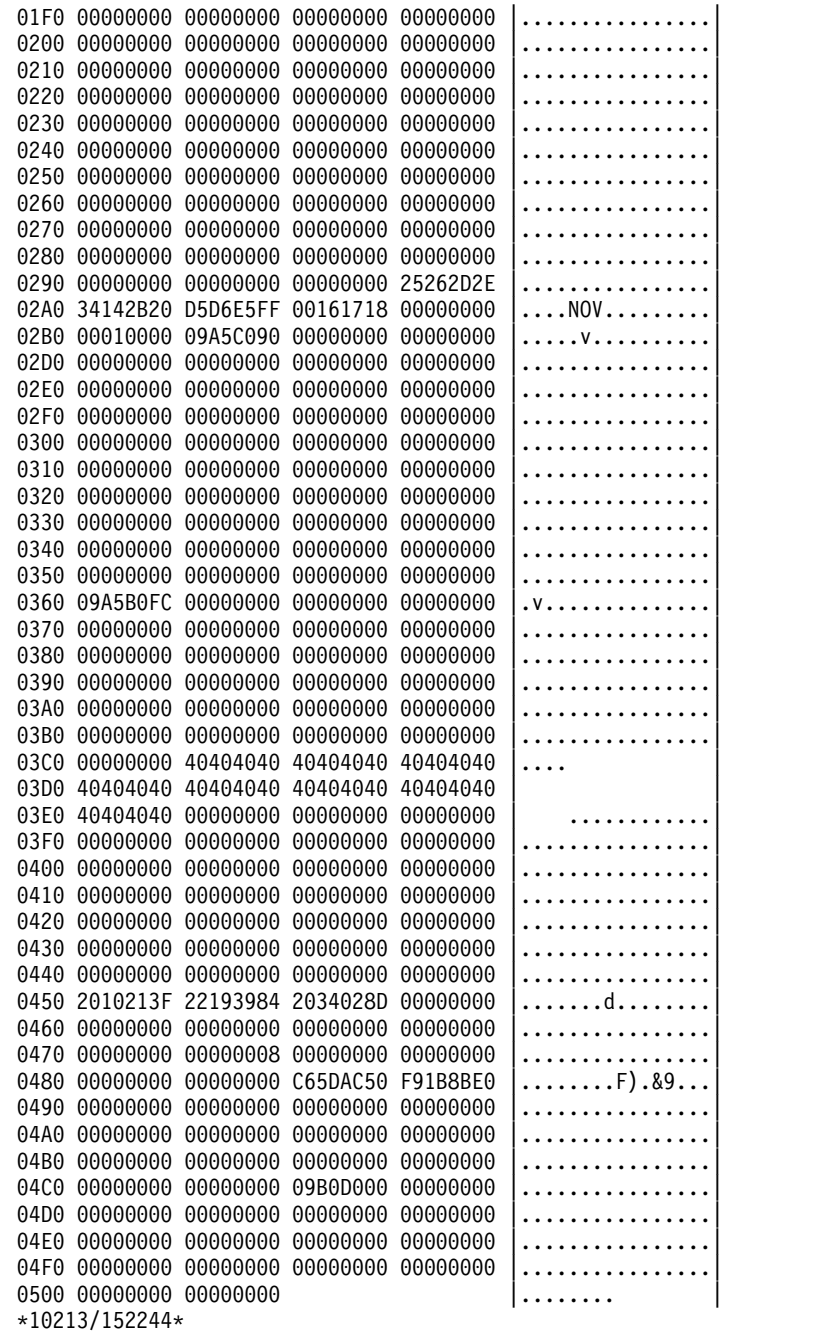

説明**:** エリアの主制御ブロックに関する診断情報がキャプチャーされ、フォーマット 設定されて、発行元の LTERM に表示されます。

*/DIAGNOSE* コマンドの例 *5*

入力 ET:

/DIAGNOSE SNAP AREA(D0010001) SHOW(ALDS)

応答 ET:

/DIAGNOSE SNAP STORAGE DISPLAY

Resource: AREA(D0010001)

ALDS DEDB Area Name List Entry Loc: 09E0A590 ---- -------- -------- -------- -------- ---------------- 0000 C4F0F0F1 F0F0F0F1 09BF7E90 09B26A30 |D0010001..=.....| \*10213/152259\*

説明**:** エリアの ALDS 制御ブロックに関する診断情報がキャプチャーされ、フォー マット設定されて、発行元の LTERM に表示されます。

*/DIAGNOSE* コマンドの例 *6*

入力 ET:

/DIAGNOSE SNAP AREA(D0010001,D0010002) SHOW(ALDS)

応答 ET:

/DIAGNOSE SNAP STORAGE DISPLAY

Resource: AREA(D0010001)

ALDS DEDB Area Name List Entry Loc: 09E0A590 ---- -------- -------- -------- -------- ---------------- 0000 C4F0F0F1 F0F0F0F1 09BF7E90 09B26A30 |D0010001..=.....|

Resource: AREA(D0010002)

ALDS DEDB Area Name List Entry Loc: 09E0A5A0 ---- -------- -------- -------- -------- ---------------- 0000 C4F0F0F1 F0F0F0F2 09BF7E90 09B26F38 |D0010002..=...?.| \*10213/152311\*

説明**:** エリア D0010001 および D0010002 の ALDS 制御ブロックに関する診断情 報がキャプチャーされ、フォーマット設定されて、発行元の LTERM に表示されま す。

*/DIAGNOSE* コマンドの例 *7*

入力 ET:

/DIAGNOSE SNAP AREA(D0010001) SHOW(ALDS,ADSC)

応答 ET:

/DIAGNOSE SNAP STORAGE DISPLAY

Resource: AREA(D0010001)

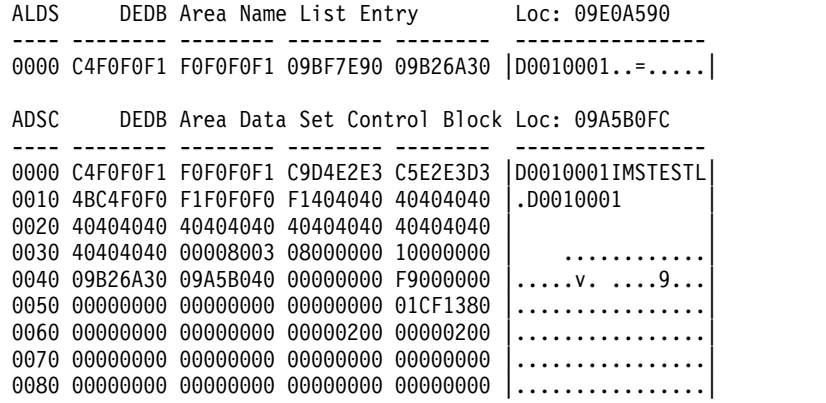

 ${\tt 0090}\:\: {\tt 0000000}\:\: {\tt 0000000}\:\: {\tt 0000000}\:\: {\tt 00000000}\:\: |\dots\dots\dots\dots\dots\dots\dots$ 00A0 00000000 00000000 00000000 00000000 |................| 00B0 00000000 00000000 00000000 |............ | \*10213/152558\*

説明**:** エリアの ALDS 制御ブロックおよび ADSC 制御ブロックに関する診断情報 がキャプチャーされ、フォーマット設定されて、発行元の LTERM に表示されてい ます。

*/DIAGNOSE* コマンドの例 *8*

入力 ET:

|

|

| | | | | | | | | | | | | | |

| |

|

/DIAGNOSE SNAP MSNAME(LINK31V6) SHOW(PRI)

応答 ET:

/DIAGNOSE SNAP STORAGE DISPLAY

Resource: MSNAME(LINK31V6)

LNB Link Name Block Loc: 0C67C800 ---- -------- -------- -------- -------- ---------------- 0000 00000000 00000000 00000000 00000000 |................| 0010 00000000 00820084 00000000 D3C9D5D2 |.....b.d....LINK| 0020 F3F1E5F6 00100021 00053D30 00000000 31V6........... 0030 00000000 00000000 00000000 00000000 |................| 0040 0C67C878 00000000 0004F150 00000000 ..H.......1&.... 0050 013F01B7 00000000 00000000 00000000 |................| 0060 00000000 00000000 00000000 00000000 |................| \*12216/072150\*

説明**:** MSNAME LINK31V6 の主制御ブロックに関する診断情報がキャプチャーさ れ、フォーマット設定されて、発行元の LTERM に表示されます。 関連概念:

₿ [/DIAGNOSE](http://www.ibm.com/support/knowledgecenter/SSEPH2_13.1.0/com.ibm.ims13.doc.dgr/ims_diagnose_snap_func.htm#ims_diagnose_snap_func) コマンドの SNAP 機能 (診断)

# 第 **26** 章 **/DISPLAY** コマンド

IMS /DISPLAY コマンドは、IMS のメッセージ・キューおよび処理リソースの処 理状況を表示するために使用します。

/DISPLAY コマンドは、IMS 操作の制御に役立つ情報を提供することができます。

これらのコマンドは、バッチ SPOC ユーティリティーを使用する IMSplex に対し て発行できます。

/DISPLAY コマンド出力は、表示を説明する見出しと、要求された情報、および次 の 2 つのフォーマットのいずれかで表される年間通算日の日付と時刻を示すタイ ム・スタンプから構成されています。

*yyddd/hhmmss*

*yyyyddd/hhmmss*

YEAR4= 実行パラメーターを指定することによって、タイム・スタンプのフォーマ ットを制御します。

コマンド出力の QCNT 列に表示される値は、個々の /DISPLAY コマンドのトピ ックで説明されているように、コマンドによって異なる意味を持ちます。

コマンドが既存のリソースと一致しない総称パラメーターを含んでいる場合、エラ ー・メッセージが出されます。

IMSplex では、サインオフ/ログオフ時に状況が RM にコピーされると、その状況 (リソースが動的な場合は制御ブロックも) はローカル・システムから削除されま す。 /DISPLAY コマンドを発行する自動化操作プログラム・インターフェース (AOI) アプリケーション・プログラムでは、その AOI プログラムを実行する IMS システムが RM サービスを使用していない場合、RM に保持されている一部の状況 情報が表示されません。/DISPLAY コマンドがコマンド・マスターから NODE、USER、および LTERM リソースに出される際、RM からのグローバル状 況が表示される場合があります。表示コマンド出力は、以下のガイドラインに従い ます。

コマンド・マスター **IMS** システム

- v ローカル・システムからの情報を表示する
- v 所有されていない、あるいは障害のあるシステムに所有されている RM らの情報を表示する

その他の **IMS** システム

ローカル・システムからの情報を表示する

重要**:** 特定のリソース名を指定せずに、ALL、総称パラメーター、/DISPLAY STATUS コマンド、および/DISPLAY CONVERSATION コマンドを使用すると、 結果としてグローバル情報のための Resource Manager へのアクセスの幅が広がる ので、使用については慎重に検討してください。

サブセクション:

- v 493 ページの『/DISPLAY [コマンドの状況および属性』](#page-504-0)
- 504 [ページの『](#page-515-0)/DISPLAY ACT コマンド』
- v 522 [ページの『](#page-533-0)/DISPLAY AFFIN コマンド』
- 525 [ページの『](#page-536-0)/DISPLAY AOITKN コマンド』
- 526 [ページの『](#page-537-0)/DISPLAY APPC コマンド』
- v 528 [ページの『](#page-539-0)/DISPLAY AREA コマンド』
- 535 [ページの『](#page-546-0)/DISPLAY ASMT コマンド』
- v 545 [ページの『](#page-556-0)/DISPLAY CCTL コマンド』
- 548 [ページの『](#page-559-0)/DISPLAY CONV コマンド』
- v 552 [ページの『](#page-563-0)/DISPLAY CPLOG コマンド』
- v 553 [ページの『](#page-564-0)/DISPLAY CQS コマンド』
- v 553 [ページの『](#page-564-0)/DISPLAY DB コマンド』
- v 565 [ページの『](#page-576-0)/DISPLAY DBD コマンド』
- v 566 [ページの『](#page-577-0)/DISPLAY DESC コマンド』
- v 567 [ページの『](#page-578-0)/DISPLAY FDR コマンド』
- 568 [ページの『](#page-579-0)/DISPLAY FPV コマンド』
- 570 [ページの『](#page-581-0)/DISPLAY HSB コマンド』
- v 573 [ページの『](#page-584-0)/DISPLAY HSSP コマンド』
- 575 [ページの『](#page-586-0)/DISPLAY LINE コマンド』
- v 579 [ページの『](#page-590-0)/DISPLAY LINK コマンド』
- v 583 [ページの『](#page-594-0)/DISPLAY LTERM コマンド』
- 587 [ページの『](#page-598-0)/DISPLAY LUNAME コマンド』
- 593 [ページの『](#page-604-0)/DISPLAY MASTER コマンド』
- v 594 [ページの『](#page-605-0)/DISPLAY MODIFY コマンド』
- v 609 [ページの『](#page-620-0)/DISPLAY MSNAME コマンド』
- 611 [ページの『](#page-622-0)/DISPLAY NODE コマンド』
- v 623 [ページの『](#page-634-0)/DISPLAY OASN SUBSYS コマンド』
- 624 [ページの『](#page-635-0)/DISPLAY OLDS コマンド』
- v 627 [ページの『](#page-638-0)/DISPLAY OTMA コマンド』
- v 633 ページの『/DISPLAY [OVERFLOWQ](#page-644-0) コマンド』
- v 637 [ページの『](#page-648-0)/DISPLAY PGM コマンド』
- v 639 [ページの『](#page-650-0)/DISPLAY POOL コマンド』
- v 660 [ページの『](#page-671-0)/DISPLAY PSB コマンド』
- v 661 [ページの『](#page-672-0)/DISPLAY PTERM コマンド』
- v 663 [ページの『](#page-674-0)/DISPLAY Q コマンド』
- v 667 [ページの『](#page-678-0)/DISPLAY QCNT コマンド』
- v 671 ページの『/DISPLAY [RECOVERY](#page-682-0) コマンド』
- 679 [ページの『](#page-690-0)/DISPLAY RTCODE コマンド』
- v 680 ページの『/DISPLAY [SHUTDOWN](#page-691-0) STATUS コマンド』
- v 686 [ページの『](#page-697-0)/DISPLAY STATUS コマンド』
- v 693 ページの『/DISPLAY [STRUCTURE](#page-704-0) コマンド』
- v 695 [ページの『](#page-706-0)/DISPLAY SUBSYS コマンド』
- v 698 ページの『/DISPLAY SYSID [TRANSACTION](#page-709-0) コマンド』
- v 699 ページの『/DISPLAY [TIMEOVER](#page-710-0) コマンド』
- v 700 ページの『/DISPLAY [TMEMBER](#page-711-0) コマンド』
- 714 [ページの『](#page-725-0)/DISPLAY TRACE コマンド』
- v 724 ページの『/DISPLAY [TRACKING](#page-735-0) STATUS コマンド』
- v 734 [ページの『](#page-745-0)/DISPLAY TRAN コマンド』
- v 739 [ページの『](#page-750-0)/DISPLAY UOR コマンド』
- 742 [ページの『](#page-753-0)/DISPLAY USER コマンド』

関連概念:

■ [コンポーネントおよびリソースの表示](http://www.ibm.com/support/knowledgecenter/SSEPH2_13.1.0/com.ibm.ims13.doc.sag/system_admin/ims_displayingcomponents.htm#ims_displayingcomponents) (システム管理)

# **/DISPLAY** コマンドの状況および属性

/DISPLAY コマンドで示される状況と属性のリストが、以下の表に記載されていま す。

表 *226. /DISPLAY* コマンドの属性と状況

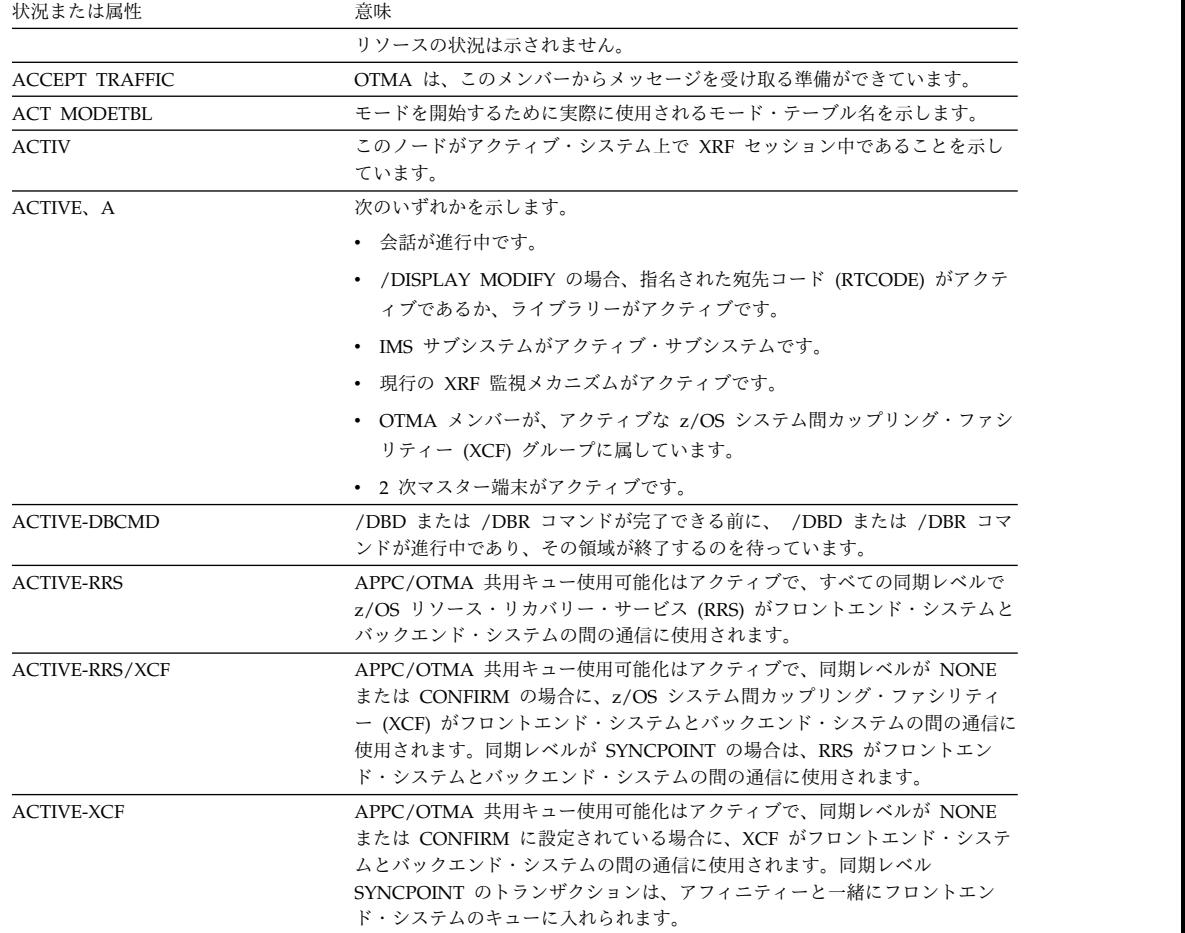

|

| | | | | | | | | | | | | $\mathbf{I}$ 

| 状況または属性                           | 意味                                                                                                    |  |  |
|-----------------------------------|----------------------------------------------------------------------------------------------------|--|--|
| <b>ACTV</b>                       | 論理リンクの場合に、リンク始動処理が完了しており、メッセージ転送のた<br>め、回線が使用可能であることを示します。                                                                                                    |  |  |
| ALLOC                             | ISC ユーザーが割り振られていることを示します。ユーザーが割り振られる、<br>あるいはサインオンするノード名を括弧で囲んで後に続けます。                                                                                                    |  |  |
| ALLOCATION IN PROGRESS            | 会話の割り振りが進行中であることを示します。                                                                                                    |  |  |
| <b>ALLOCF</b>                     | データベース割り振りが失敗したことを示します。                                                                                                    |  |  |
| <b>ALLOCS</b>                     | データベース割り振りが正常に行われたことを示します。                                                                                                    |  |  |
| AREA                              | DEDB のサブセット                                                                                                    |  |  |
| <b>AUTOSR</b>                     | ASR セッション開始オプションを示します。                                                                                                    |  |  |
| AVAILABLE                         | 次のいずれかを示します。                                                                                                    |  |  |
|                                   | • OLDS を再使用できます。                                                                                                    |  |  |
|                                   | • 領域は、アプリケーションをスケジュールするために使用可能です。                                                                                                    |  |  |
|                                   | • カップリング・ファシリティー構造が IMS によって使用可能です。                                                                                                    |  |  |
| <b>AWAITING RESPONSE</b>          | アクティブ・ターミナルが応答を待っていることを示します。                                                                                                    |  |  |
| AWAITING SNAPQ                    | アクティブ・サブシステムから /CHE SNAPQ が出されるのを代替サブシス                                                                                                    |  |  |
|                                   | テムが待っていることを示します。                                                                                                    |  |  |
| <b>BACKOUT</b>                    | バックアウトを行うために OLDS が必要な可能性があることを示します。あ<br>るいは、データベースの場合は、不完全なバックアウトがあり、データベース<br>の使用を阻止していることを示します。                                                                                             |  |  |
| <b>BACKUP</b>                     | IMS サブシステムが代替サブシステムであることを示します。                                                                                                    |  |  |
| BAL                               | ロード・バランシングに適格なトランザクションであることを識別します (例<br>えば、並列処理の限界が指定してある)。そのトランザクションを処理するため<br>に同時にスケジュールできる領域の現在の最大数を示しますが、括弧で囲んで<br>後に続けられます。                                                               |  |  |
| <b>BCKUP</b>                      | そのノードが代替システム上で XRF セッション中であることを示していま<br>す。                                                                                                    |  |  |
| C1INOP, C2INOP,<br>C3INOP, C4INOP | ノードまたは端末構成装置が操作不能であることを示します。ここで、<br>C1、C2、C3、および C4 は、システム定義で定義された個々のコンポーネン<br>トです。(操作不能のコンポーネントを作動可能にする方法の詳細について<br>は、/COMPT コマンドおよび /RCOMPT コマンドを参照してください。)                                  |  |  |
| <b>CANCEL</b>                     | /STOP APPC CANCEL コマンドによって APPC 接続が停止されたことを示<br>します。                                                                                                    |  |  |
| <b>CHECK</b>                      | OTMA クライアントがセキュリティー検査のために RACF を使用しているこ<br>とを示します。                                                                                                    |  |  |
| <b>CLSER</b>                      | OLDS のクローズ中にエラーが発生したことを示します。                                                                                                    |  |  |
| <b>CLSDST</b>                     | VTAM ノードに対して /CLSDST または /STOP のいずれかのコマンドが入<br>力されましたが、まだ有効ではないことを示します。この状態は、まだ完了し<br>ていない入出力操作が未解決になっているために、起こることがあります。こ<br>の場合、VTAM ネットワーク・オペレーターが z/OS VARY コマンドを出す<br>と、その状態をクリアすることができます。 |  |  |
| <b>COLD</b>                       | MSC 論理リンクの場合は、リンク始動処理が完了していないことを示しま<br>す。                                                                                                    |  |  |
|                                   | SLUP または FINANCE 端末の場合は、次のセッション開始はコールドであ<br>ることを示します (メッセージ・シーケンス番号が 0 に初期化されます)。                                                                                                    |  |  |
| <b>COMPINOP</b>                   | 端末コンポーネントが操作不能であることを示します。 3270 端末の場合は、<br>ディスプレイ装置またはプリンターのいずれかが作動可能状態になっていない<br>ことを示します。                                                                                                    |  |  |
| <b>CON</b>                        | ノードが IMS に接続されているか、セッション中であるかを示します。                                                                                                    |  |  |
| <b>CONN</b>                       | サブシステム接続                                                                                                    |  |  |
| CONN, ACTIVE                      | アプリケーション・プログラムがサブシステムとの通信を確立したことを示し<br>ます。                                                                                                    |  |  |
| CONNECTED                         | IMS がカップリング・ファシリティー構造に接続されていることを示します。                                                                                                    |  |  |
| CONN IN PROGRESS                  | サブシステム接続進行中                                                                                                    |  |  |
|                                   |                                                                                                    |  |  |

表 *226. /DISPLAY* コマンドの属性と状況 *(*続き*)*

| 状況または属性                  | 意味                                                                                                    |  |
|--------------------------|----------------------------------------------------------------------------------------------------|--|
| CONVACT, CONV-ACT        | この端末、ノード、またはユーザーでのアクティブな会話であることを示しま<br>す。                                                                                                    |  |
| CONVERSATION TERM/USER   | 変更または削除するトランザクション、あるいは変更または削除するプログラ<br>ムまたはデータベースを参照するトランザクションが会話中であることを<br>/DISPLAY MODIFY に示します。また、会話型トランザクションと会話 ID<br>を発信する端末も表示されます。                                                                      |  |
|                          | 表示される端末は次のとおりです。                                                                                                    |  |
|                          | • VTAM 端末のノード名。                                                                                                    |  |
|                          | • ETO ユーザーがノードにサインオンされている場合のノード名とユーザー                                                                                                    |  |
|                          | 名。                                                                                                    |  |
|                          | • 会話の間に、ETO ユーザーがサインオフする際のユーザー名。                                                                                                    |  |
|                          | ・ 非 VTAM 端末の場合の lin#-pte# (回線および物理端末番号)。                                                                                                    |  |
|                          | • 1- SC システム・コンソールを示します。                                                                                                    |  |
| CONVHLD, CONV-HLD        | この端末、ノード、またはユーザー上で保留中の会話を示します。                                                                                                    |  |
| COPY-PHASE               | CREATE ユーティリティーは、現在 ADS の COPY-PHASE に入っているこ<br>とを示します。                                                                                                    |  |
| <b>CREATED</b>           | XCF グループが作成されているが、OTMA メンバーはまだそれに接続されて<br>いないことを示します。                                                                                                    |  |
| DB-STOPD                 | そのプログラムで使用しているデータベースが停止しています。                                                                                                    |  |
| /DBD ACTIVE              | /DBDUMP コマンドは、削除または変更されるデータベースに対して進行中で<br>す。                                                                                                    |  |
| /DBR ACTIVE              | /DBRECOVERY コマンドは、削除または変更されるデータベースに対して進<br>行中です。                                                                                                    |  |
| DEACT (DEACTIVATED)      | 物理端末/ノードまたは回線が永続的に非活動化されたことを示します。非<br>VTAM ノードを再始動するためには、/STOP DC と /START DC の両方の<br>コマンドが必要です。システム・コンソール・ログのメッセージ DFS2473 に<br>は、この状況が設定された理由についての情報が入っていることがあります。<br>DFS2473 はシステム・コンソール・ログで複数回発生することがあります。 |  |
| <b>DEADQ</b>             | ユーザーが送達不能キューの状態にあること、またはそのユーザーの最後のア<br>クセス時間が DLQT JCL パラメーターで設定した限界の外にあることを示し<br>ています。 DEADQ 状況は、ユーザーのサインオンによって、あるいは<br>/DEQUEUE コマンドまたは /ASSIGN コマンドの入力によって除去できま<br>す。                                       |  |
| DEALLOCATION IN PROGRESS | 会話の割り振り解除が進行中であることを示します。                                                                                                    |  |
| DEQCT                    | IMS の最後のコールド・スタート以来の、あるいは共用キュー環境では IMS<br>の最後の再始動以来の、ローカル・メッセージのデキューの数。 DEQCT は、<br>ENQCT が 32768 に達するとゼロにリセットされます。 DEQCT カウントは<br>複数宛先 (論理端末またはトランザクション) の DEQCT の合計と等しくなる<br>ことがあります。                        |  |
| <b>DISABLED</b>          | APPC/z/OS が APPC に認識されていないことを示します。                                                                                                    |  |
| <b>DISCONNECTED</b>      | 次のいずれかを示します。                                                                                                    |  |
|                          | • ノードがセッション中ではありません。                                                                                                    |  |
|                          | • OTMA クライアントが XCF グループから切断されました。                                                                                                    |  |
|                          | • IMS がカップリング・ファシリティー構造に接続されていません。                                                                                                    |  |
| <b>DQF</b>               | OTMA REPresynch コマンドに対するデキュー要求が失敗したことを示しま<br>す。                                                                                                    |  |
| <b>DYNAMIC</b>           | 共用キュー環境で、トランザクション・メッセージのエンキューを使用可能に<br>するトランザクションが作成されましたが、そのトランザクションは現行の<br>IMS サブシステムでは実行できません。                                                                                                    |  |
| EEQE                     | 拡張エラー・キュー・エレメント。データベースに 1 つ以上のエラー・キュ<br>ー・エレメントが関連していることを示します。                                                                                                    |  |
| ELIGIBLE FOR SCHEDULING  | トランザクションはスケジューリングに適格であり、オンライン変更により削<br>除できないことを示します。もう一つのオンライン変更コミットを試みる前<br>に、トランザクションを停止してください。                                                                                                    |  |
| <b>ENABLED</b>           | APPC が開始済みであることを示します。                                                                                                    |  |
|                          |                                                                                                    |  |

表 *226. /DISPLAY* コマンドの属性と状況 *(*続き*)*

表 *226. /DISPLAY* コマンドの属性と状況 *(*続き*)*

| 状況または属性                                                                          | 意味                                                                                                    |  |  |
|----------------------------------------------------------------------------------|----------------------------------------------------------------------------------------------------|--|--|
| <b>ENQCT</b>                                                                     | IMS の最後のコールド・スタート以来の、あるいは共用キュー環境では IMS<br>の最後の再始動以来の、ローカル・メッセージ・エンキューの数。カウンター<br>が 32768 (QCT = ENQCT - DEQCT) に達すると、ENQCT はキューのメッ<br>セージ数 (QCT) にリセットされます。 DEQCT がゼロのままであれば、<br>ENQCT が 32768 を超える可能性があります。 ENQCT は、カウンターが<br>65535 を超えるとゼロにリセットされます。 ENQCT カウントは複数宛先 (論<br>理端末またはトランザクション) の ENQCT の合計と等しくなることがありま<br>す。 |  |  |
| ERE                                                                              | 論理リンクの場合に、リンク始動処理が完了していないことを示します。リン<br>クが開始されるときには、前のリンク・シャットダウンが正常でなかったか、<br>または IMS 緊急時再始動が行われたかのいずれかであるために、緊急時再始<br>動の同期化が行われます。                                                                                                    |  |  |
| EXCL                                                                             | ノード、端末、またはユーザーが排他モードであることを示します。                                                                                                    |  |  |
| <b>FAILED</b>                                                                    | 次のいずれかを示します。<br>• APPC の開始に失敗しました。<br>• OTMA が XCF グループへの結合に失敗したか、XCF グループが初期設定<br>に失敗しました。DFSPBxxx PROCLIB メンバーに OTMA グループ名およ                                                                                                    |  |  |
|                                                                                  | びメンバー名定義がないか検査してください。IMS OTMA の XCF メンバ<br>ー名を誤って定義したか、重複して定義した可能性があります。                                                                                                    |  |  |
| <b>FILLING</b>                                                                   | ログ・ギャップが現在満たされていることを示します。                                                                                                    |  |  |
| <b>FLOOD</b>                                                                     | メッセージあふれ条件のために、tmember からの入力が抑制されていることを<br>示します。                                                                                                    |  |  |
|                                                                                  | あふれが停止した IMS プログラムによるものか、ハングした領域によるもの<br>かを検査してください。入出力応答時間の不良が原因である可能性もありま<br>す。                                                                                                    |  |  |
| FORCE, FORCES                                                                    | セッション開始オプション FORCE を示します。                                                                                                    |  |  |
| <b>FORCE-RRS</b>                                                                 | APPC/OTMA 共用キュー使用可能化はアクティブで、すべての同期レベルで<br>RRS がフロントエンド・システムとバックエンド・システムの間の通信に使用<br>されます。 1 つの IMS システムで APPC/OTMA 共用キュー使用可能化が<br>アクティブではない場合でも、すべてのトランザクションがアフィニティーな<br>しでキューに入れられます。                                                                                                    |  |  |
| FORCE-RRS/XCF                                                                    | APPC/OTMA 共用キュー使用可能化はアクティブで、同期レベルが NONE<br>または CONFIRM の場合に XCF がフロントエンド・システムとバックエン<br>ド・システムの間の通信に使用されます。同期レベルが SYNCPOINT の場合<br>は、RRS がフロントエンド・システムとバックエンド・システムの間の通信に<br>使用されます。 1 つの IMS システムで APPC/OTMA 共用キュー使用可能<br>化がアクティブではない場合でも、すべてのトランザクションがアフィニティ<br>ーなしでキューに入れられます。                                            |  |  |
| FORMAT-PHASE                                                                     | CREATE ユーティリティーは現在、ADS の FORMAT-PHASE に入っている<br>ことを示します。                                                                                                    |  |  |
| <b>FULL</b>                                                                      | 従属領域の場合も含めて、OTMA クライアントがセキュリティー検査のため<br>に RACF を使用していることを示します。                                                                                                    |  |  |
| <b>GLOBAL OUEUE COUNT</b><br>INTERNAL ERROR, GLOBAL<br>QUEUE COUNT STORAGE ERROR | IMS がグローバル・キュー・カウントをアクセスできないか、キュー・カウン<br>トを照会するためのストレージを取得できないことを示します。                                                                                                    |  |  |
| IC                                                                               | HSSP 領域により、その領域またはデータベースのイメージ・コピーが進行中<br>であることを示します。                                                                                                    |  |  |
| <b>IDENTIFICATION IN PROGRESS</b>                                                | IMS ロガーのトランスポート・マネージャー・サブシステム(TMS) に対する識<br>別が実行中ですが、まだ完了していないことを示します。                                                                                                    |  |  |
| <b>IDENTIFIED</b>                                                                | IMS ロガーが、TMS に識別されていることを示します。                                                                                                    |  |  |
| <b>IDLE</b>                                                                      | 回線、ノード、または論理リンクについて、いかなる種類のアクティビティー<br>も進行中でないことを示します。これは、VTAM ノードのチャネル間リンク、<br>およびプロセッサー・ストレージ間リンクについては普通の状態です。                                                                                                    |  |  |
|                                                                                  |                                                                                                    |  |  |

 $\|$  $\mathbf{I}$  $\|$  $\|$ 

> $\overline{\phantom{a}}$  $\|$  $\|$

 $\mathbf{I}$ | | |  $\overline{\phantom{a}}$  $\,$   $\,$  $\|$  $\|$  $\|$  $\|$ | |

表 *226. /DISPLAY* コマンドの属性と状況 *(*続き*)*

| 状況または属性                          | 意味                                                                                                    |                                                                                                    |  |
|----------------------------------|----------------------------------------------------------------------------------------------------|----------------------------------------------------------------------------------------------------|--|
| <b>IDLE-Cxx</b>                  | 複数システム結合 (MSC) TCP/IP リンクは IDLE 状態です。非同期出力はま<br>だ進行中で、リンクがその応答を待機している可能性があります。 xx は以下<br>の値を表します。                                                                                                    |                                                                                                    |  |
|                                  | データに対して応答が要求されています。<br>X'10'                                                                                                    |                                                                                                    |  |
|                                  | X'16'                                                                                                    | 停止ブラケット開始 (SBI) またはブラケット開始の停止 (BIS) に対<br>する応答が要求されています。                                                                                                    |  |
| <b>INACTIVE</b>                  | APPC/OTMA 共用キュー使用可能化が非アクティブです。 AOS=Y を指定し<br>た場合、APPC および OTMA 共用キュー使用可能化をサポートしない IMS<br>メンバーが共用キュー・グループから離脱すると、グローバル状況がアクティ<br>ブに変化する可能性があります。バックエンド・システムは、状況が<br>INACTIVE である場合でも、フロントエンド・システムからのメッセージを引<br>き続き処理することができます。 |                                                                                                    |  |
| INACTIVE, I                      | 現在の XRF 監視メカニズムが非アクティブであることを示します。<br>/DISPLAY MODIFY コマンドの場合は、ライブラリーが非アクティブである<br>ことを示します。RSR トラッキング・サブシステムはアイドル状態です。                                                                                                    |                                                                                                    |  |
| <b>INOP</b>                      |                                                                                                    | 端末またはノードが操作不能であることを示します。                                                                                                    |  |
| <b>IN-OVERFLOW</b>               | します。                                                                                                    | カップリング・ファシリティー構造がオーバーフロー・モードであることを示                                                                                                    |  |
| INPUT IN PROGRESS                |                                                                                                    | アクティブ・ターミナルに対して入力が進行中であることを示します。                                                                                                    |  |
| <b>INQONLY</b>                   |                                                                                                    | データベースに対して /DBDUMP コマンドが出されたことを示します。                                                                                                    |  |
| IN SLOWDOWN                      | OTMA メンバーで、メッセージ・トラフィックの過多またはリソースの制約<br>に起因するスローダウンが起きていることを示します。                                                                                                    |                                                                                                    |  |
|                                  | ご使用の環境の XCF 構成を検査してください。                                                                                                    |                                                                                                    |  |
| INUSE, IN USE                    | このトランザクションについてキューイングが処理中であることを示します。<br>(端末入力またはプログラム間通信。) また、これが現在使用中の OLDS であ<br>ることも示します。                                                                                                    |                                                                                                    |  |
| INVALID SUBSYSTEM NAME =<br>XXXX |                                                                                                    | サブシステム名が IMS に対して定義されていないことを示します。                                                                                                    |  |
| PREV                             | I/O PREVEN、I/O PREVENT、I/O 入出力防止が完了していないため、GSAM が入っている BMP プログラムが<br>スケジューリングを完了できないことを示します。データ・セットに対する入<br>出力要求がこれ以降使用禁止されることを示します。                                                                                          |                                                                                                    |  |
| I/O TOLERATION                   | 代替 IMS サブシステムがデータベースの保全性を確保し、新規のトランザク<br>ション処理ができるだけ早く可能になるようにするテークオーバー処理。                                                                                                    |                                                                                                    |  |
| <b>LOCK</b>                      |                                                                                                    | ノード、端末、トランザクション、プログラム、またはデータベースがロック<br>されていることを示します。                                                                                                    |  |
| <b>LOOPTEST</b>                  | 回線または端末がループ検査モードにあることを示します。                                                                                                    |                                                                                                    |  |
| LOST                             |                                                                                                    | そのノードについて、VTAM LOSTERM EXIT がスケジュールされたが、IMS<br>がまだそれを認識していないことを示します。そのノードについての次の割り<br>込みの時に、IMS は LOSTERM の値を調べます。                                                                                     |  |
|                                  |                                                                                                    | 1 つの例外を除き、すべての値が即時 CLSDST、または IMS からの切断状態<br>になります。 LOSTERM の例外については、IMS は VTAM がリカバリー操<br>作の完了を IMS に (別の LOSTERM によって) 通知するまで待たなければな<br>りません。 TMS への IMS ロガーの接続は、TMS または VTAM の障害によ<br>り失われることを示します。 |  |
| <b>MAX TPIPE</b>                 |                                                                                                    | T パイプの総数が最大数に達しています。                                                                                                    |  |
|                                  |                                                                                                    | この TPIPE 限度のあふれ状態を解決するには、IMS /CHECKPOINT コマン<br>ドを 3 回発行して、使用されていない OTMA TPIPE を消去するか、IMSを<br>再始動します。また、DFSYDTx PROCLIB メンバー内の OTMA メンバー記<br>述子の TPIPE 限度を調べてください。                                     |  |
| MESSAGES WAITING                 |                                                                                                    | 送信待ちのシステム・メッセージがあるために、シャットダウンが完了できな<br>いことを示します。                                                                                                    |  |
| MFSTEST, MFST                    |                                                                                                    | 端末、ノード、またはユーザーが MFSTEST モードであることを示します。                                                                                                    |  |
| MSGS IN QUEUE                    | アクティブ・ターミナルのためのキュー内にメッセージがあることを示しま<br>す。                                                                                                    |                                                                                                    |  |

 $\mathsf I$ |  $\,$   $\,$  $\frac{1}{1}$ |

| | | |  $\|$  $\|$ 

第 26 章 /DISPLAY コマンド **497**

| 状況または属性                  | 意味                                                                                                    |  |  |  |
|--------------------------|----------------------------------------------------------------------------------------------------|--|--|--|
| MSG CT                   | キューにあるこの宛先用のメッセージ数 (ENQCT から DEQCT を引いて算<br>出)。                                                                                                  |  |  |  |
| N/A                      | リンクが割り当てられていないか、ユーザーが静的端末にサインオンされてい<br>ることを示します。その場合キューは適用できません。                                                                                 |  |  |  |
| <b>NEEDED</b>            | アーカイブしなければならない OLDS があることを示します。                                                                                                    |  |  |  |
| NO ACTIVE CONVERSATION   | ロガーとログ・ルーターとの間にアクティブな会話がないことを示します。                                                                                                    |  |  |  |
| NODE-USR                 | ノード名とユーザー ID                                                                                                    |  |  |  |
| <b>NOIN</b>              | 回線または端末は、入力が停止されていることを示しています。                                                                                                    |  |  |  |
| NO INPUTTING LINES       | 端末アクティビティーがないことを示します。                                                                                                    |  |  |  |
| NO LOG ROUTER SG DEFINED | DBRC に定義されたログ・ルーター・サービス・グループがないことを示しま<br>す。                                                                                                    |  |  |  |
| <b>NONE</b>              | OTMA クライアントがセキュリティー検査のために RACF を使用していない<br>ことを示します。                                                                                              |  |  |  |
| <b>NOOUT</b>             | 回線または端末は、出力が停止されていることを示しています。                                                                                                    |  |  |  |
| NO OUTPUTTING LINES      | 端末アクティビティーがないことを示します。                                                                                                    |  |  |  |
| NOQUEUE                  | メッセージ通信のためにメッセージ・キューイングが停止されている回線また<br>は端末を示します。                                                                                                 |  |  |  |
| NOT CONN                 | サブシステム接続がないことを示します。                                                                                                    |  |  |  |
| NOT DEFINED              | OTMA メンバーが XCF グループから (例えば、/STOP OTMA コマンドの<br>ために)離れたことを示します。                                                                                   |  |  |  |
|                          | OTMA クライアントを再始動して、XCF グループに結合してください。                                                                                                    |  |  |  |
| <b>NOT IDENTIFIED</b>    | IMS ロガーが、TMS に識別されていないことを示します。                                                                                                    |  |  |  |
| NOTIDLE s                | 論理リンクは、同期イベントの完了を待っていることを示しています。ここで<br>s は、次に示すサブコードを示しています。                                                                                     |  |  |  |
|                          | NOTIDLE-POST の状況を示します。これは、イベントが完了した<br>A<br>が、イベントを処理するためにリンクがまだディスパッチされてい<br>ないことを意味します。                                                        |  |  |  |
|                          | NOTIDLE-IWAIT の状況を示します。これは、リンクは内部入出力<br>B<br>の完了を待っていることを意味します。                                                                                  |  |  |  |
|                          | NOTIDLE-TP WAIT の状況を示します。これは、リンクが TP ア<br>Cxx<br>クセス方式の要求の完了を待っていることを意味します。 2 文字<br>の xx には、アクセス方式の命令コードの値が示されます。リンク<br>が VTAM の場合は、ブランクが表示されます。 |  |  |  |
|                          | MSC TCP/IP リンクでは、xx は以下を示します。                                                                                                    |  |  |  |
|                          | 再始動要求に対する応答が要求されています。<br>X'20'                                                                                                    |  |  |  |
| <b>NOTINIT</b>           | ディレクトリーの初期設定が失敗したデータベースまたはプログラムを示す<br>か、あるいは、ブロックを収容するのに十分なサイズでない DMB または PSB<br>のプール・スペースを示します。初期化できなかった TRAN を示します。                            |  |  |  |
| NOTOPEN, NOT-OPEN        | オープン状況でないデータベース、エリア、回線、端末、または物理リンクを<br>示します。この状況は、MSDB には適用されません。                                                                                |  |  |  |
| NOT USABLE               | 以前のエラーのために、ログ・データ・セット (OLDS) が使用不能です。                                                                                                    |  |  |  |
| <b>NRE</b>               | 論理リンクの場合に、リンク始動処理が完了していないことを示します。リン<br>クが開始される時には、前のリンクがシャットダウンされていたためか、また<br>は IMS 再始動が正常であったため、正常再始動の同期化が行われます。                                |  |  |  |
| <b>OFR</b>               | オンライン順方向リカバリーを使用して、データベースまたはエリアが現行の<br>トラッキング・レベルまでリカバリーされていることを示しています。                                                                          |  |  |  |
| OLR                      | データベースのオンライン再編成が進行中であることを示します。                                                                                                    |  |  |  |
| <b>OPEN</b>              | VTAM ACB はオープンしていることを示しています。変更または削除される<br>エリアがオープンされることを示します。                                                                                    |  |  |  |
| <b>OPNDST</b>            | OPNDST は、そのノードについて処理中であることを示します。                                                                                                    |  |  |  |
| <b>OUTBOUND</b>          | 代替サブシステムが APPC 可能であることを示します。また、APPC 処理が<br>開始できない場合は、アクティブ・サブシステムで示されます。                                                                         |  |  |  |

表 *226. /DISPLAY* コマンドの属性と状況 *(*続き*)*

| |

 $\|$ 

| 状況または属性                         | 意味                                                                                                    |  |  |
|---------------------------------|----------------------------------------------------------------------------------------------------|--|--|
| <b>OUTPUT IN PROGRESS</b>       | アクティブ・ターミナルに対して出力が進行中であることを示します。                                                                                                    |  |  |
| PAGE                            | MFS ページ・メッセージを示します。                                                                                                    |  |  |
| PERMNT ERR                      | ログのギャップが満たされることを阻止する、読み取りエラーなどの永続エラ<br>ーがあることを示します。                                                                                                    |  |  |
| PLANNED TAKEOVER IN<br>PROGRESS | トラッキングされているすべてのアクティブ・サブシステムが正常にシャット<br>ダウンされ、トラッカーは現在、シャットダウンの処理に入っていることを示<br>します。                                                                                                    |  |  |
| PRE-OPEN FAILED                 | ADS の事前オープンの失敗                                                                                                    |  |  |
| PREV CLSER                      | 入出力エラーのため、前の OLDS をクローズできなかったことを示します。<br>したがって、この条件を訂正するためにログ・リカバリー・ユーティリティー<br>では、その OLDS を必要としています。                                                                                                    |  |  |
| PRI                             | このノードが ISC セッションの基本パートナーであることを示します。また<br>は、リンクの場合は、MSC-VTAM セッションの基本パートナーであることを<br>示します。                                                                                                    |  |  |
| PRIMARY MSTR                    | 端末が基本マスター端末であることを示します。                                                                                                    |  |  |
| PROFILE                         | OTMA クライアントが、メッセージ接頭部のセキュリティー・データ・セク<br>ション内の値を、トランザクションの値として使用していることを示します。                                                                                                    |  |  |
| PRST                            | 端末またはユーザーが事前設定宛先モードであることを示します。宛先トラン<br>ザクション・コードまたは論理端末名を括弧で囲んで後に続けます。                                                                                                    |  |  |
| PSB SCHEDULED                   | 変更または削除されるデータベースを参照するプログラムが、スケジュールさ<br>れています。                                                                                                    |  |  |
| PSTOPPED (PSTO, PSTOP)          | 停止されている回線、端末、トランザクション、または論理リンクを示しま<br>す。この状況は、別の必要リソースが使用不能であることを示している場合が<br>あります。例えば、関連プログラムが初期設定されていないため、トランザク<br>ションが PSTOP という状況を示すことがあります。                                                                                                   |  |  |
| PUR, PURGING                    | その出力のすべてをパージしているトランザクション、回線、または端末を示<br>します。                                                                                                    |  |  |
| QCT                             | キューにあるこの宛先用のメッセージ数 (ENQCT から DEQCT を引いて算<br>出)。                                                                                                    |  |  |
| QERR, QERROR                    | この LTERM またはリモート・トランザクション (MSC) 向けのキューに入出<br>力エラーが発生したことを示します。                                                                                                    |  |  |
| <b>QLOCK</b>                    | LTERM がロックされているため、セッションで特定の要求が受信されてこの<br>状態がリセットされるまでは、これ以上出力を送信できず、また、同じ<br>LTERM に対する追加の出力を作成する可能性のある入力を受信することはで<br>きないことを示します。                                                                                                    |  |  |
| QSTP                            | トランザクションがオンライン変更による影響を受けるため、トランザクショ<br>ン・キューイングがそのオンライン変更により停止されていることを示しま<br>す。オンライン変更により、トランザクションが変更または削除されるか、あ<br>るいは、トランザクションが参照するプログラム、PSB、データベース、また<br>は DMB が変更または削除される可能性があります。オンライン変更がコミッ<br>トされるか、または打ち切られるまで、トランザクション・キューイングは停<br>止します。 |  |  |
| QUEUING nn                      | 変更または削除するトランザクション向けにメッセージがキューイングされて<br>いることを示します。 nn はメッセージ・キューの数です。                                                                                                    |  |  |
| QUI                             | VTAM ノードは、IMS 出力を中断するために VTAM の<br>「Quiesce-End-of-Chain」標識を送ったことを示します。                                                                                                    |  |  |
| QUIESCED                        | 次のいずれかを示します。<br>・ OTMA メンバーが一時的に静止しています。そのメンバーまたは OTMA<br>を再始動してください。                                                                                                    |  |  |
|                                 | • ノードが停止されています。<br>• 前の UPDATE DB START(QUIESCE) コマンドまたは UPDATE AREA                                                                                                    |  |  |
|                                 | START(QUIESCE) コマンドにより、データベースが現在静止しています。                                                                                                    |  |  |
| QUIESCING                       | 前の UPDATE DB START(QUIESCE) コマンドまたは UPDATE AREA<br>START(OUIESCE) コマンドにより、データベースが静止していることを示し<br>ます。                                                                                                    |  |  |
| REBLD-INPROG                    | ある構造について、CQS 構造再作成が進行中であることを示します。                                                                                                    |  |  |
|                                 |                                                                                                    |  |  |

表 *226. /DISPLAY* コマンドの属性と状況 *(*続き*)*

 $\frac{1}{1}$ |

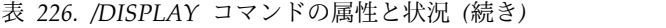

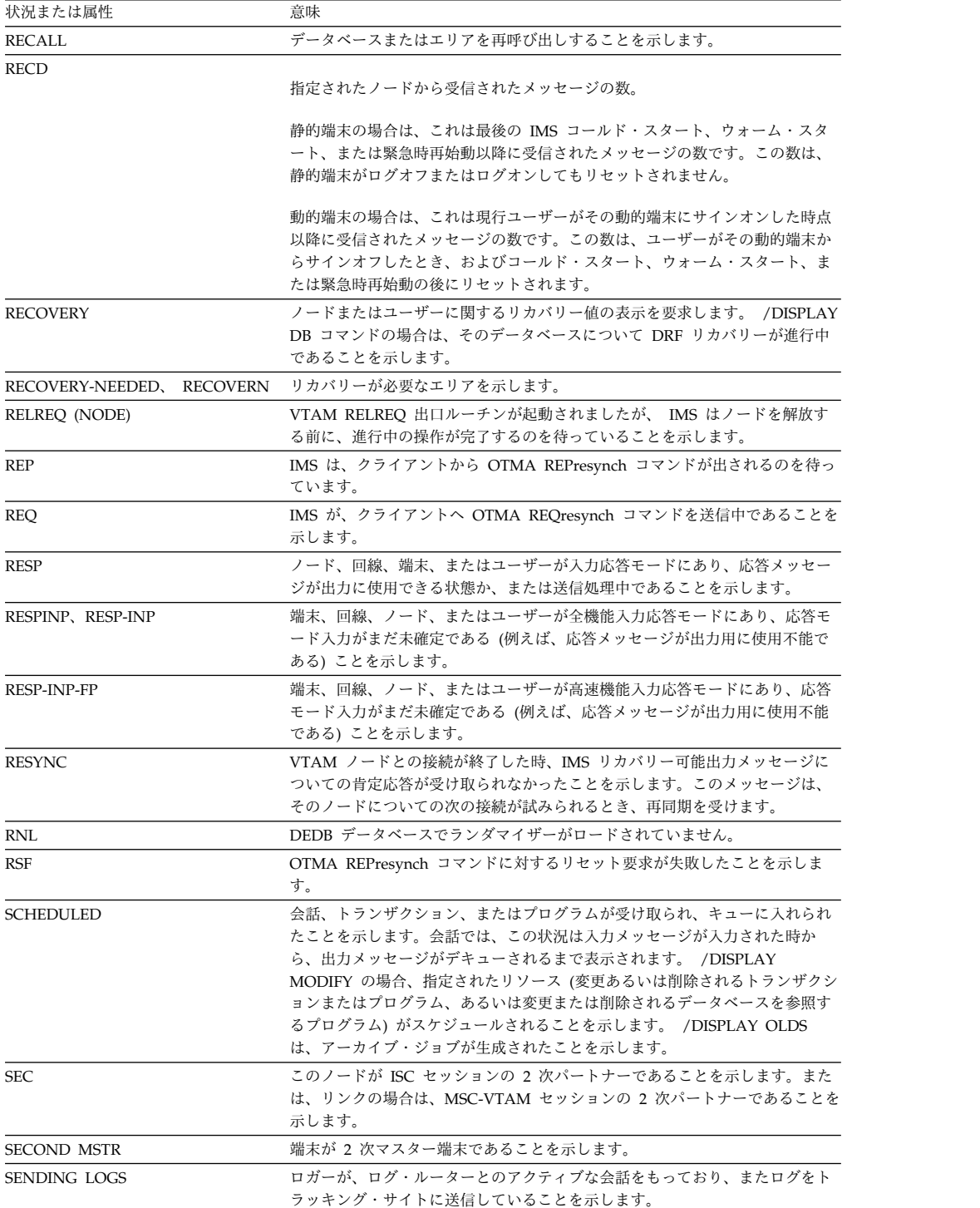

表 *226. /DISPLAY* コマンドの属性と状況 *(*続き*)*

 $\mathsf I$  $\overline{\phantom{a}}$ | |  $\blacksquare$ | | | |  $\perp$  $\blacksquare$ | | | |  $\overline{\phantom{a}}$ | |  $\overline{\phantom{a}}$  $\|$ 

 $\frac{1}{1}$ |

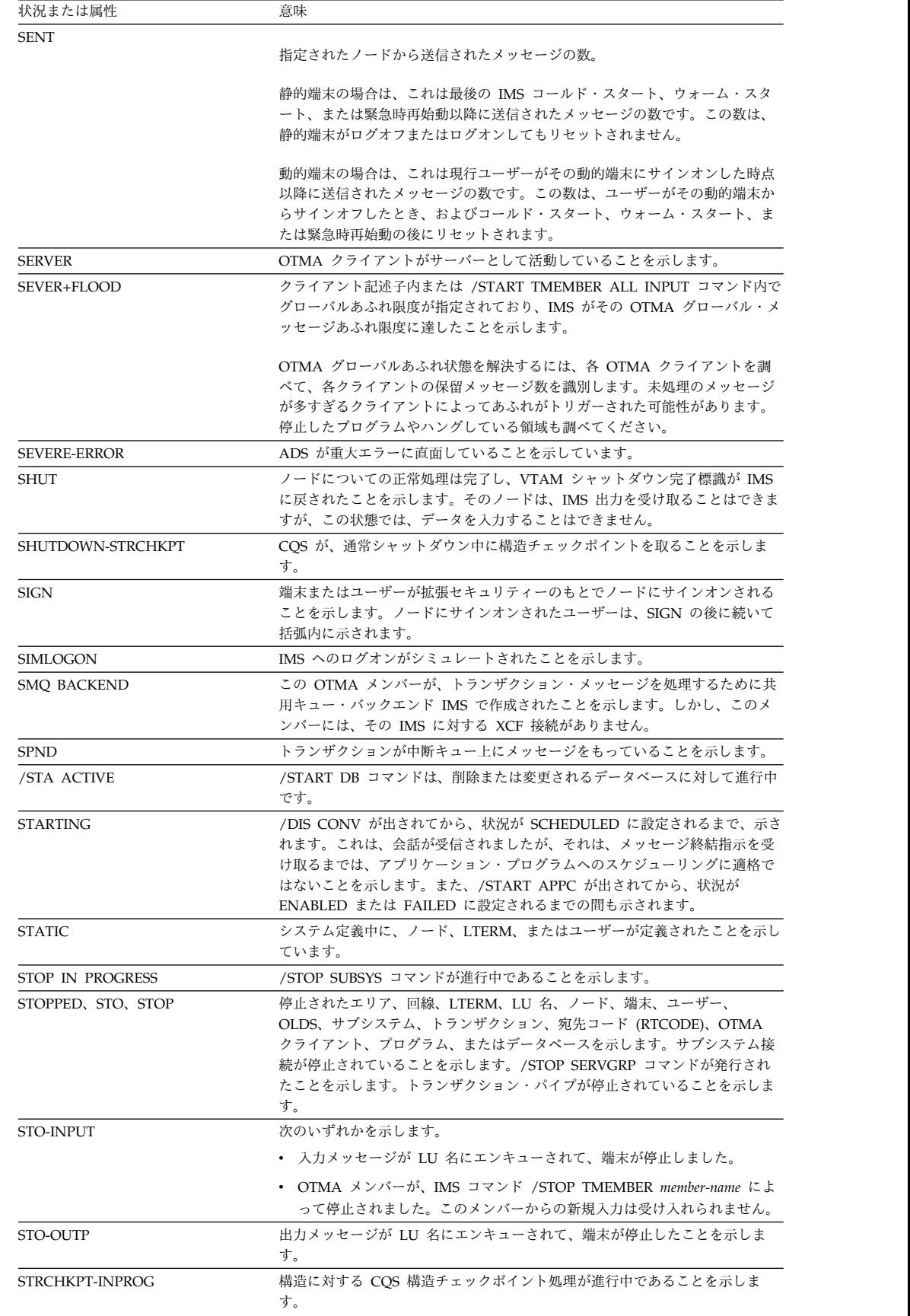

状況または属性 意味 SUBSYSTEM XXXX NOT DEFINED BUT RECOVERY OUTSTANDING サブシステムは定義されなかったが、IMS に未解決のリカバリー・エレメント があることを示します。 SUSPENDED トランザクションが中断されたことを示します。 /DISPLAY MODIFY の場 合、変更または削除するトランザクションが中断キューにあることを示してい ます。 SUSPENDED LOGS ロガーとログ・ルーター間にアクティブな会話がありますが、リソース不足の ために、トラッキング・サイトへのログの送信は中断しています。会話に影響 はありません。 SYNCHRONIZING、SYN 代替サブシステムがアクティブ・サブシステムからの /CHE SNAPQ コマン ドを処理していることを示します。トランザクション・パイプが同期化されて いることを示します。 SYNC P2P この状況は OTMA DFSYICAL メンバーについて表示されます。このメンバー は、同期プログラム間通信要求を処理するために内部で作成されます。 SYNC P2P+FLOOD **OTMA に同期プログラム間通信のメッセージあふれ状態が発生しています**。 この同期プログラム間通信のメッセージあふれ状態を解決するため に、/START TMEMBER DFSYICAL INPUT *higher\_flood\_limit* コマンドを発 行して、あふれ限度を引き上げることができます。 SYS CONSOLE <sub>端末がシステム・コンソールであることを示します。</sub> TAKEOVER IN PROGRESS 代替サブシステムがアクティブ・サブシステムからワークロードをテークオー バーしていることを示します。 TAKEOVER REQUESTED アクティブ・サブシステムが、代替サブシステムによるテークオーバーを要求 していることを示します。 TBR IMS が、クライアントから OTMA TBResynch コマンドが出されるのを待っ ていることを示します。 TERM IN PROGRESS サブシステムの内部終了を示します。 TERMINATING アプリケーション・プログラムが終了されていることを示します。 TEST フード、端末、またはユーザーがテスト・モードであることを示しま す。 TKOTRA XRF 端末切り替えに関する問題を診断するのに役立つように、XRF セッショ ン内のノード、回線、リンク、または端末がテークオーバー中のみトレースさ れることを示します。 TMP トランザクション・パイプが一時的であることを示します。 TRA 物理端末、ノード、論理リンク、LU 名、トランザクション、プログラム、ま たはトランザクション・パイプをトレース中であること示します。 TRACKING XRF 代替サブシステムがアクティブ・サブシステムをトラッキング中である か、RSR トラッキング・サブシステムが 1 つ以上のアクティブ・サブシステ ムをトラッキング中であることを示します。 UNAVAILABLE、UNAVAIL 使用不能な ADS を示しています。アプリケーションは現在スケジュールされ ていないが、そのアプリケーションが領域を使用しているために、領域が使用 できないことを示します。この領域は、他のアプリケーションには使用できま せん。アクティブ・サイトにログ・ギャップのレコードがないことを示しま す。これらのレコードは削除された可能性があります。カップリング・ファシ リティー構造が IMS で使用不能であることを示します。 UNKNOWN XCF メンバーに不明 (unknown) 状況があることを示します。 OTMA または OTMA クライアントを再始動して、XCF グループに結合して ください。 UNPLANNED TAKEOVER IN PROGRESS トラッキング・サブシステムで、 /RTAKEOVER コマンドが入力されました が、プラン外テークオーバーが進行中であることを示します。 USTOP、USTOPPED 使用不能なデータが原因で、トランザクションのスケジューリングが停止され たことを示します。 UNSUPPORTED APPC/OTMA 共用キュー使用可能化は、このメンバーではサポートされてい ません。この状況は、ローカル状況にのみ適用されます。IMS システムは、 AOS=N または AOS=F および RRS=N で始動しました。今後、この IMS シ ステムでは、APPC/OTMA 共用キュー使用可能化をサポートすることはでき ません。 VIR DEDB エリアに VSO オプションがあることを示します。

表 *226. /DISPLAY* コマンドの属性と状況 *(*続き*)*

| | | | | |

|

| |

| | | | |

表 *226. /DISPLAY* コマンドの属性と状況 *(*続き*)*

| 状況または属性              | 意味                                                                                                    |  |  |
|----------------------|----------------------------------------------------------------------------------------------------|--|--|
| WAIT cond            | アプリケーション・プログラムが、イベントの完了を待っていることを示しま<br>す。cond は待ちの理由を表示しています。cond は次のとおりです。                                                                        |  |  |
|                      | AO アプリケーションが、待機オプションを指定して GMSG 呼び<br>AOI<br>出しを出したが、アプリケーションが検索するメッセージはないこ<br>とを示します。                                                              |  |  |
|                      | <b>BLOCKMOVER または BLKMVR</b><br>ACB ブロック移動プログラムが使用中のため、アプリケーション<br>制御ブロックをロードできないことを示します。アプリケーション<br>は、IRLM 障害のため、ブロック移動プログラム内で待機している<br>可能性があります。 |  |  |
|                      | <b>CMD/PENDING</b><br>/DBD コマンドまたは /DBR コマンドが進行中であることを示し<br>ます。                                                                                    |  |  |
|                      | アプリケーション・プログラムが「入力待ち」(WFI) モードである<br><b>INPUT</b><br>ことを示します。                                                                                      |  |  |
|                      | <b>INTENT または INTENT/POOL</b><br>次の 2 つの状況を示します。                                                                                                   |  |  |
|                      | 1. アプリケーション・プログラムのデータベースに関する意図<br>は、スケジュールされたプログラムによるデータベースの使用<br>と競合します。                                                                          |  |  |
|                      | 2. DMB、PSB、または PSB 作業域プール・スペースの一時的な<br>不足が存在します。                                                                                                   |  |  |
|                      | <b>I/O PREVEN</b><br>GSAM データベースにアクセスする BMP 領域が、入出力防止が<br>完了するまではスケジュールできないことを示します。                                                                |  |  |
|                      | <b>MESSAGE</b><br>アプリケーション・プログラムが疑似「入力待ち」モードであるこ<br>とを示します。アプリケーションはスケジュールされ、メッセージ<br>を待っています。                                                     |  |  |
|                      | <b>POOLSPACE または POOLSP</b><br>DMB、PSB、または PSB 作業域プール・スペースの一時的な不足<br>があることを示します。                                                                   |  |  |
|                      | <b>SWITCHOVER または SWITCH</b><br>代替システムが、アクティブ・システムをトラッキング中であるこ<br>とを示します。                                                                          |  |  |
|                      | <b>SYNCPOINT</b><br>領域でのアプリケーションが、現在同期点にあることを示します。                                                                                                 |  |  |
|                      | <b>WAIT-EPCB POOL</b><br>EPCB プールの一時的なスペース不足が起きていることを示しま<br>す。                                                                                     |  |  |
|                      | <b>WAIT-RRS/OTMA PC</b>                                                                                                    |  |  |
| WAIT BID             | プログラムは OTMA クライアントとの保護会話をもっています。<br>OTMA クライアントがクライアント・ビッド要求を処理していることを示し<br>ます。                                                                    |  |  |
|                      | OTMA クライアントを始動して、XCF グループに結合してください。                                                                                                    |  |  |
| <b>WAITING</b>       | MPP 領域が作業を待っていることを示します。ログ・ギャップがまだ満たさ<br>れていないことを示します。                                                                                              |  |  |
| <b>WAIT RESPONSE</b> | OTMA メンバーがメッセージの処理中であり、サーバーからの応答を待って<br>いることを示します。                                                                                                 |  |  |
|                      | この状況コードは、潜在的な IMS OTMA エラーを示している可能性がありま<br>す。IBM ソフトウェア・サポートにお問い合わせください。                                                                           |  |  |

表 *226. /DISPLAY* コマンドの属性と状況 *(*続き*)*

| 状況または属性 | 意味                                   |
|---------|--------------------------------------|
| WRTERR  | OLDS またはデータベースで書き込み入出力エラーがあることを示します。 |

関連タスク:

■ DLOT [パラメーターを使用した](http://www.ibm.com/support/knowledgecenter/SSEPH2_13.1.0/com.ibm.ims13.doc.ccg/ims_eto_sysdefparms_dlqt.htm#ims_eto_sysdefparms_dlqt) DEADQ 状況時間の設定 (コミュニケーショ [ンおよびコネクション](http://www.ibm.com/support/knowledgecenter/SSEPH2_13.1.0/com.ibm.ims13.doc.ccg/ims_eto_sysdefparms_dlqt.htm#ims_eto_sysdefparms_dlqt))

# **/DISPLAY ACT** コマンド

/DISPLAY ACT コマンドは、IMS システムに関連する領域および DC 情報を表示 するために使用します。領域はアプリケーション・プログラムに対してスケジュー ルされ、IMS リソースが割り当てられます。

サブセクション:

- v 『環境』
- v 『構文』
- v 『キーワード』
- v 505 [ページの『使用上の注意』](#page-516-0)
- 505 [ページの『出力フィールド』](#page-516-0)
- v 514 [ページの『例』](#page-525-0)

#### 環境

以下の表には、コマンドおよびキーワードを使用することができる環境 (DB/DC、DBCTL、および DCCTL) がリストされています。

表 *227. /DISPLAY ACT* コマンドおよびキーワードの有効環境

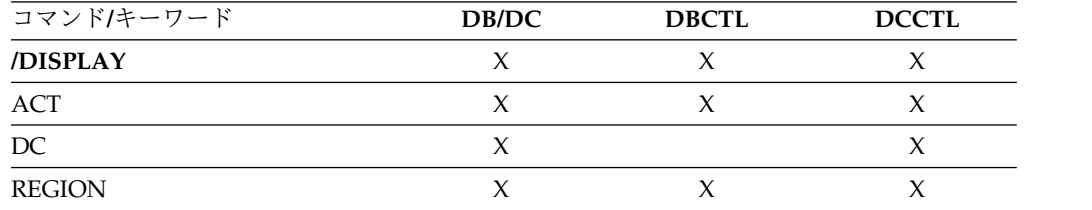

## 構文

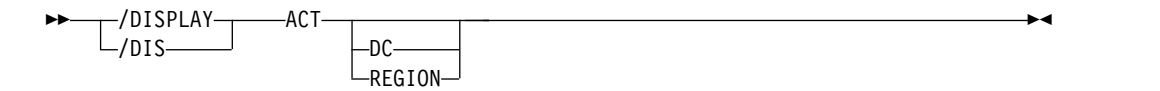

## キーワード

以下のキーワードは、/DISPLAY ACT コマンドに有効です。

**DC** 出力の DC サブセットだけを表示します。表示の DC 部分には、次の情報 を含めることができます。

- <span id="page-516-0"></span>v アクティブな VTAM ACB の状況。 XRF に MNPS を使用している場 合は、APPLID ACB と MNPS ACB の両方が表示されます。 MNPS がアクティブでない場合は、APPLID ACB のみが表示されます。
- v XRF を使用している場合は、ユーザー変数 (USERVAR) 名。 MNPS が アクティブになっている場合は、USERVAR は無効であり、表示されま せん。代わりに、MNPS ACB 名が表示されます。
- v VTAM 汎用リソース名 (GRSNAME) とその現在の状況。
- v APPC IMS LU 名、APPC の接続状況、および APPC タイムアウト 値。
- v APPC/OTMA SHARED QUEUE 状況、接続済みの RRS TCB の数、 および RRS TCB のキューに入れる AWE (作業エレメント) の数。
- OTMA 状況。
- TCP/IP 汎用リソース GENIMSID 値および状況。
- v 入力受信中または出力送信中のアクティブ LINES の数。
- v 入力受信中または出力送信中のアクティブ NODES の数。
- v 入力受信中または出力送信中のアクティブ LINKS (ハーフセッション) の数。

#### **REGION**

出力の REGION サブセットだけを表示します。この表示は、アクティブ領 域から構成されます。

## 使用上の注意

DCCTL などの特定の環境から /DISPLAY ACT を出すと、その環境に有効な情報 だけが表示されます。

ACTIVE-XCF、ACTIVE-RRS、および ACTIVE-RRS/XCF は、ローカル状況とグロ ーバル状況に類似の値を持っています。

#### **FORCE-RRS/XCF**

FORCE がローカル状況であるため、グローバル状況は ACTIVE-XCF で す。

## **ACTIVE-RRS**

RRR が使用不可になると、ローカル状況とグローバル状況の両方が INACTIVE に変更されます。

## **ACTIVE-RRS/XCF**

RRS が使用不可になると、ローカル状況とグローバル状況の両方が ACTIVE-XCF に変更されます。

### 出力フィールド

/DISPLAY ACT コマンドを出した場合は、DC と REGION の両方の出力が表示 されます。

以下の出力フィールドは、/DISPLAY ACT DC コマンドおよび /DISPLAY ACT コマンド (DC または REGION キーワードが指定されない) で表示されます。

### **OTMA GROUP**

IMS Open Transaction Manager Access (OTMA) グループの状況。状況 は、ACT あるいは NOTACTIVE です。

一度にアクティブにすることのできる OTMA グループの数は 1 つだけで す。

## **VTAM ACB**

VTAM ACB の状況は、OPEN、CLOSE PENDING、または CLOSED。 LOGONS の状況は、ENABLED あるいは DISABLED。 APPC/MVS 機能 のあるオペレーティング・システムで IMS を実行している場合は、基本 IMS LU 名および現在の APPC の接続状況が示されます。

VTAM ACB について以下の情報が表示されます。

#### **APPLID=**

IMS のアプリケーション ID 名。 XRF と共に MNPS を使用して いる場合は、この ID は APPLID ACB です。

#### **USERVAR=**

IMS のユーザー名。これは、XRF 対応または RSR 対応のシステム の場合だけ適用可能。

## **GRSNAME=**

VTAM 総称リソース名。総称リソース名が存在しない場合は、ブラ ンクとして表示されます。

制約事項**:** IMS は、USERVAR または GRSNAME のいずれかを表 示します。 XRF 以外のサブシステム、または RSR 以外のサブシ ステムの場合 (USERVAR が指定されていない場合)、IMS は GRSNAME を表示しますが、これはブランクの場合もあります。

IMS システムが XRF の場合、次に示すフィールドが日付/タイ ム・スタンプに追加されます。

#### **RSEname**

リカバリー可能サービス・エレメント名

#### **System**

ACT または BACKUP

### **MNPS=**

XRF 用として MNPS が使用されている場合は、MNPS ACB 名。

#### **QUEUED RRSWKS**

現在 RRS TCB へのキューに入れられている RRS 要求 (作業エレ メント) の数。作業エレメントは、APPC または OTMA の共用メ ッセージ・キュー機能からの作業のために、RRS TCB へのキュー に入れられている可能性があります。

## **STATUS**

状況は、次のいずれかです。

#### **AWAITING SNAPQ**

代替システムが、アクティブ・システムの SNAPQ チェッ クポイントをもっています。

#### **SYNCHRONIZING**

代替システムが SNAPQ チェックポイントを処理中です。

#### **TRACKING**

代替システムが、アクティブ・システムをトラッキング中で す。

## **TAKEOVER REQUESTED**

代替システムがテークオーバーを要求しています。

#### **TAKEOVER IN PROGRESS**

代替システムが、アクティブ・システムからのワークロード のテークオーバー中。

#### **I/O TOLERATION**

新規アクティブ・システムが、真のアクティブ・システムに なる前に、入出力許容フェーズに入っています。

## **TCPIP\_GENIMSID**

MSC TCP/IP 汎用リソース・グループに参加するために使用される汎用 IMS ID。示された値は、IMS.PROCLIB データ・セットの IMS Connect 構成メンバーで接続を定義する RMTIMSCON 構成ステートメントの ID パラメーターに指定された値です。

TCP/IP 汎用リソースを使用すると、リモート MSC システムは特定の IMS システムを指定せずに IMSplex に接続できるようになります。

TCPIP GENIMSID に値が表示されている場合は、以下の STATUS フィー ルドに ACTIVE が表示されます。値が表示されていない場合は、STATUS フィールドに DISABLED が表示されます。

## **STATUS**

TCPIP GENIMSID フィールドに値が表示されているかどうかに応 じて、ACTIVE または DISABLED が表示されます。

以下の出力フィールドは、/DISPLAY ACT REGION コマンドおよび /DISPLAY ACT コマンド (DC または REGION キーワードが指定されない) で表示されま す。

## **END TIME**

IMS がこの同期プログラム間通信要求を終了する時刻。

#### **REGID**

|  $\overline{1}$ |

領域 ID。DBCTL では、スレッド番号が表示されます。

#### **JOBNAME**

領域内で処理中のジョブ名。そのタイプの領域が存在しない場合、領域のタ イプによってジョブ名は MSGRGN、FPRGN、BATCHRGN、あるいは DBTRGN に設定されます。 DBT スレッドをサポートするシステムについ ては、DBTRGN だけが表示されます。

DBCTL の場合は、DBTRGN、BATCHRGN、または FPRGN が表示され ます。

**TYPE** 領域内で処理中のアプリケーション・プログラムのタイプ、または領域のタ イプ。 BMH、BMP、DBRC、DBT、DLS、および FPU は、DBCTL につ いて表示されています。

次の領域/プログラムのタイプを表示することができます。

**BMH** HSSP 処理

**BMP** バッチ・メッセージ処理

#### **BMPE**

外部サブシステム・スレッド用バッチ・メッセージ処理

### **DBRC**

DBRC アドレス・スペース

- **DBT** DBCTL スレッド
- **DLS** DL/I アドレス・スペース (DL/I address space)
- **FP** 高速機能 (Fast Path)
- **FPE** 外部サブシステム用高速機能処理
- **FPM** 高速機能メッセージ・ドリブン・プログラム
- **FPME** 外部サブシステム・スレッド用高速機能メッセージ・ドリブン・プ ログラム
- **FPU** 高速機能ユーティリティー・プログラム
- **FPUE** 外部サブシステム・スレッド用高速機能ユーティリティー・プログ ラム
- **TP** テレプロセシング
- **TPE** 外部サブシステム・スレッド用メッセージ・ドリブン・プログラム
- **TPI** トランザクション・プログラム・インスタンス。 CPI Communications ドリブン・トランザクションはこの領域内で実行 しています。

#### **TRAN**

| | |

同期プログラム間通信を開始した DL/I ICAL 要求の要求データ内のター ゲット・トランザクションの名前。

#### **TRAN/STEP**

領域で処理中のトランザクション・コード、あるいは、そのタイプの領域が ない場合は、NONE となります。

### **PROGRAM**

領域で処理中のプログラム名。

PSB を割り振る DL/I APSB 呼び出しを出さない CPI Communications ドリブン・トランザクション・プログラムに対して DFSCPIC が表示され ます。

DBCTL の場合、SB 名が表示されています。

#### **STATUS**

領域の状況。状況は次のいずれかになります。

#### **ACTIVE-RRS**

z/OS リソース・リカバリー・サービス (RRS) 使用可能化がアクテ ィブです。同期レベルが NONE、CONFIRM、および SYNCPT で、RRS 標識を持つ、APPC/OTMA からの同期トランザクション

入力は、共用キューに入れられます。この状況は、ACTIVE の既存 の状況と同等であり、AOS=Y と RRS=Y の設定の組み合わせの場 合です。

## **ACTIVE-XCF**

z/OS システム間カップリング・ファシリティー (XCF) 使用可能化 がアクティブです。同期レベルが NONE および CONFIRM で、 XCF 標識を持つ、APPC/OTMA からの同期トランザクション入力 は、共用キューに入れられます。この状況は、AOS=X の場合、ま たは AOS=B と RRS=N の設定の組み合わせの場合です。

### **ACTIVE-RRS/XCF**

RRS 使用可能化および XCF 使用可能化の両方がアクティブです。 同期レベルが SYNCPT で、RRS 標識を持つ、APPC/OTMA から の同期トランザクション入力は、共用キューに入れられます。ま た、同期レベルが NONE および CONFIRM で、XCF 標識を持つ 同期トランザクション入力は、共用キューに入れられます。この状 況は、AOS=B と RRS=Y の設定の組み合わせの場合です。

## **ACTIVE-DBCMD**

/DBD、/DBR、UPD DB STOP(ACCESS)、または UPDATE DB STOP(UPDATES) コマンドが進行中であり、コマンドを完了するた めに、その領域が終了するのを待っています。

### **AVAILABLE**

アクティブ・スレッドが使用可能です。領域は、アプリケーション をスケジュールするために使用可能です。

#### **FORCE-RRS**

同期レベルが NONE、CONFIRM、および SYNCPT で、RRS 標 識を持つ同期トランザクション入力は、共用キューに入れられます (類似性なしで)。この状況は、AOS=F が指定された FORCE の既 存の状況と同等です。

### **FORCE-RRS/XCF**

同期レベルが SYNCPT で RRS 標識を持つ同期トランザクション 入力は、共用キューに入れられます (類似性なしで)。

XCF 使用可能化もアクティブです。同期レベルが NONE および CONFIRM で、XCF 標識を持つ同期トランザクション入力は、共 用キューに入れられます。

この状況は、AOS=F が指定された FORCE の既存の状況と、新規 の状況 ACTIVE-XCF を組み合わせた場合と同等です。

この状況は、AOS=S の設定の組み合わせの場合です。これは、 AOS=F が指定された FORCE の既存の状況と、新規の状況 ACTIVE-XCF を組み合わせた場合と同等です。

## **OLR-RUNNING**

この領域は、区画名の HALDB オンライン再編成 (HALDB OLR) を処理するために IMS システムが作成した BMP 領域です。 OLR が実行されているこれらの領域では、領域タイプは BMP、ジョブ

名は DBD 名、トランザクション名は区画名、およびプログラム名 は接尾部 0 が付いた区画名です。

#### **OLR-ALTER-INPROG**

| | | | |  $\mathbf{I}$ |

この領域は、HALDB データベースの OLR-ALTER を処理するた めに IMS システムが作成した BMP 領域です。 OLR-ALTER が 進行中のこれらの領域では、領域タイプは BMP、ジョブ名は DBD 名、トランザクション名は区画名、およびプログラム名は接尾部 0 が付いた区画名です。

#### **SCHEDULING**

アプリケーション・プログラムをスケジュール中です。

#### **TERMINATING**

従属領域またはアプリケーション・プログラムを終了中です。

#### **TERM-ABDUMP IN-P**

/STOP REGION ABDUMP コマンドが発行され、その領域に対し て SRB がスケジュールされており、異常終了が進行中です。

## **TERM-ABDUMP PEND**

/STOP REGION ABDUMP コマンドが発行されましたが、その領 域は不適格状態であるため、異常終了 SRB はまだスケジュールさ れていません。

#### **TERM-ABDUMP SCHD**

/STOP REGION ABDUMP コマンドが発行され、その領域に対し て異常終了 SRB がスケジュールされました。

## **TERM-BCKOUT IN-P**

異常終了が進行中で、バックアウト処理が開始されました。

### **TERM-THREAD TERM**

領域の終了が進行中です。異常終了の場合、/STOP REGION ABDUMP コマンドが発行されたか、あるいは領域でエラーが発生 し、独自に終了したかのいずれかです。正常終了の場合、/STOP REGION コマンドが発行されたか、あるいはアプリケーション・プ ログラムが完了し、独自に終了したかのいずれかです。

#### **TERM-WAIT SYNCPT**

領域の終了が進行中で、領域内のアプリケーションは同期点にあり ます。

この状態で従属領域が検出された場合、表示に継続行が挿入され、 従属領域で処理中のトランザクションに関連するリカバリー単位 ID (URID) と発信元 IMS システム ID (ORIGIN) を表示します。

### **TERM-WAIT RRS**

領域の終了が進行中で、領域内のアプリケーションは同期点にあり ます。この状況は、アプリケーションと同期点を処理している OTMA クライアントとの間に保護会話がある場合に表示されま す。OTMA クライアントが SRRCMIT または SRRBACK 呼び出 しのいずれかを出した後で、同期点の処理を続行することができま す。また、この状況は、アプリケーション・プログラムがカスケー ドされたファミリーの一部であり、同期点を処理している場合にも

表示されます。RRS カスケード・トランザクション・サポートは、 バックエンド・システムとフロントエンド・システムを同期化する ために、APPC/OTMA SMQ Enablement によって使用されます。

この状態で従属領域が検出された場合、表示に継続行が挿入され、 従属領域で処理中のトランザクションに関連するリカバリー単位 ID (URID) と発信元 IMS システム ID (ORIGIN) を表示します。

#### **UNAVAILABLE**

アクティブ DBT スレッドは利用できません。アプリケーション は、現在スケジュールされていなくても、その領域を使用中です。 したがって、この領域は、他のアプリケーションでは使用できませ  $h<sub>o</sub>$ 

#### **WAIT-AOI**

AO アプリケーションは、副次機能 WAITAOI を指定して GMSG 呼び出しを出しました。しかし、AO アプリケーションが検索すべ きメッセージは存在しません。

#### **WAIT-BLOCKMOVER**

ACB ブロック移動プログラムが使用中のため、アプリケーション制 御ブロックをロードできません。アプリケーションは、IRLM 障害 のため、ブロック移動プログラム内で待機している可能性がありま す。

### **WAIT-CALLOUT**

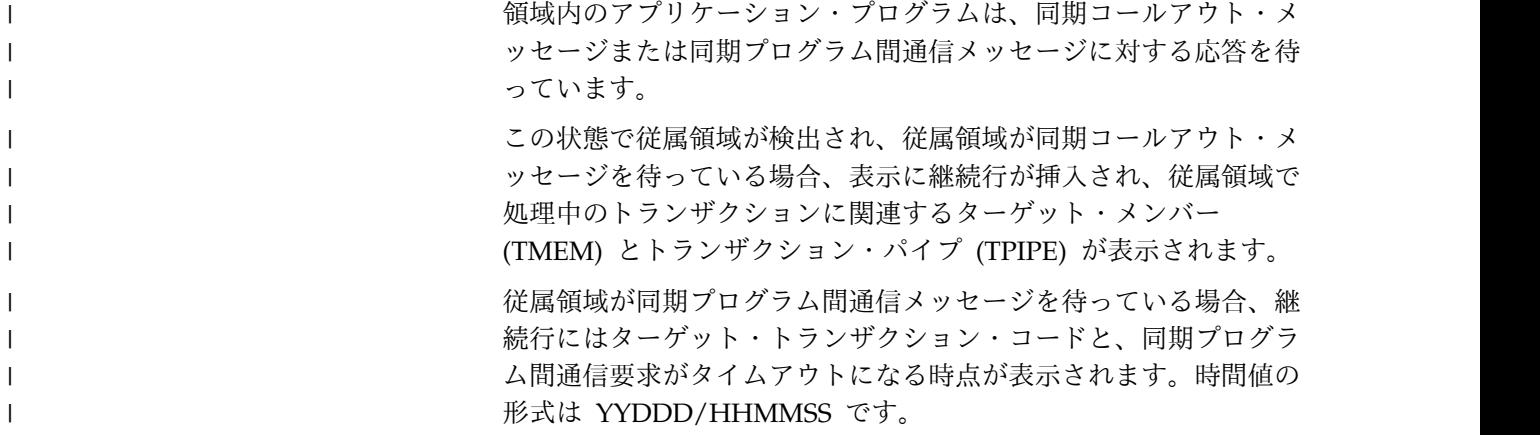

### **WAIT-CMD/PENDING**

/DBDUMP、/DBRECOVERY、または /START コマンドが進行中 です。

コマンドが完了して領域がスケジュールを変更するまで、MPP 領 域の状況は WAIT-CMD/PENDING の表示を継続します。MPP 領域の スケジュールを変更せずに WAIT-CMD/PENDING 状況をクリアするに は、最初のスケジュールに失敗した MPP 領域で使用される PSB の意図リスト内のいずれかのデータベースに対して /STA DB コマ ンドを発行します。このコマンドを発行すると、スケジューラー・ サブキュー (SUBQ) 4 が排出され、そこにあるすべての PST (中断 状態の MPP 領域を含む) がポストされます。

#### **WAIT-EPCB POOL**

EPCB プールの一時的なスペース不足が存在します。

## **WAITING**

MPP 領域は作業の待機中です。

#### **WAIT-INPUT**

アプリケーション・プログラムは、WAIT-FOR-INPUT (WFI) モー ドです。

### **WAIT-INTENT**

アプリケーション・プログラムのデータベースに関する意図は、ス ケジュールされたプログラムによるデータベースの使用と競合しま す。

## **WAIT-INTENT/POOL**

アプリケーション・プログラムのデータベースに関する意図と、ス ケジュールされたプログラムによるデータベースの使用との競合、 または DMB、PSB、または PSB 作業域プール・スペースの一時的 な不足が存在することを示します。

#### **WAIT-INTENT SCHD**

IMS トランザクション・スケジューラーがアプリケーション・スケ ジューリング意図の失敗を検出しました。 (例えば、ロード・バラ ンシング。)

## **WAIT-I/O PREVEN**

入出力防止が完了するまで、GSAM データベースにアクセスする BMP 領域はスケジュールできません。

### **WAIT-MESSAGE**

アプリケーション・プログラムは、疑似 WAIT-FOR-INPUT (WFI) モードです。アプリケーションはスケジュールされ、メッセージを 待っています。

### **WAIT-POOLSPACE**

DMB、PSB、または PSB 作業域プール・スペースの一時的な不足 が存在します。

#### **WAIT-QSC**

アプリケーション・プログラム (BMP、MPP、IFP、または DBCTL) は、アクセスしようとしているデータベースの静止状態が 解放されるのを待機しています。

## **WAIT-QSN**

従属領域は、キュー・スペース通知出口 (DFSQSPC0) によって待 ち状態になりました。 IMS とともにキュー管理製品を使用してい る場合は、この状況の解決方法の詳細について、その製品の資料を 参照してください。

## **WAIT-RRS PC**

アプリケーション・プログラムに、同期点を処理中の OTMA クラ イアントとの保護会話が含まれています。 OTMA クライアントが SRRCMIT または SRRBACK 呼び出しのいずれかを出した後で、 同期点の処理を続行することができます。または、アプリケーショ

| | | |  $\mathbf{I}$ |

ン・プログラムは、カスケードされたファミリーの一部になってお り、同期点を処理中です。 APPC/OTMA SMQ Enablement では RRS カスケード・トランザクション・サポートを使用して、バック エンド・システムとフロントエンド・システムを同期化します。

この状態で従属領域が検出された場合、表示に継続行が挿入され、 従属領域で処理中のトランザクションに関連するリカバリー単位 ID (URID) と発信元 IMS システム ID (ORIGIN) を表示します。

#### **WAIT-SWITCHOVER**

代替システムが、アクティブ・システムをトラッキング中です。

## **WAIT-SYNCPOINT**

その領域のアプリケーションは現在 SYNC POINT にあります。 この状態で従属領域が検出された場合、表示に継続行が挿入され、 従属領域で処理中のトランザクションに関連するリカバリー単位 ID (URID) と発信元 IMS システム ID (ORIGIN) を表示します。

#### **WAIT-XCF**

アプリケーション・プログラムは、同期点を処理している APPC クライアントまたは OTMA クライアントとの間に標準会話があり ます。同期点は、クライアントが肯定応答 (ACK) または否定応答 (NAK) を出した後に継続することができます。APPC/OTMA SMQ 使用可能化は、XCF を使用して、バックエンドとフロントエ ンドの IMS システム間で通信を行います。

標準会話は、同期レベル NONE または CONFIRM を持つ同期 SQ トランザクションを示しています。

## **TERM-WAIT XCF**

領域の終了が進行中で、領域内のアプリケーションは同期点にあり ます。この状況は、アプリケーション・プログラムが同期点を処理 している APPC クライアントまたは OTMA クライアントとの間 に標準会話がある場合に表示されます。同期点は、クライアントが ACK または NAK を発行した後に継続することができます。 APPC/OTMA SMQ 使用可能化は、XCF を使用して、バックエン ドとフロントエンドの IMS システム間で通信を行います。

従属領域がこの状態にあることが検出された場合、表示に継続行が 挿入されます。この行には、OTMA クライアントの場合はターゲ ット・メンバー (TMEM) とトランザクション・パイプ (TPIPE)、 または APPC クライアントの場合はネットワーク ID (NETWORKID) と論理装置名 (LUNAME) のいずれかと、従属領 域で処理中のトランザクションに関連する発信元 IMS システム ID (ORIGIN) が表示されます。

#### **TMEM**

OTMA クライアント・ターゲット・メンバーを表示する 1 文字か ら 16 文字の英数字。

#### **TPIPE**

OTMA 出力メッセージ宛先を表示する 1 文字から 8 文字の英数 字。

## **LUNAME**

1 文字から 8 文字の英数字の LU 名と連結された、1 文字から 8 文字の英数字のネットワーク ID。

<span id="page-525-0"></span>**CLASS**

その領域に関連するクラスの 1 つ。領域は、1 から 4 までのクラスをもつ ことができます。クラスの値の範囲は、1 から 999 までです。

## 例

/DISPLAY ACTIVE コマンドの例が、以下の 3 つのセクションに編成されていま す。

- 『/DISPLAY ACTIVE の例』
- 518 [ページの『](#page-529-0)/DISPLAY ACTIVE DC の例』
- 520 [ページの『](#page-531-0)/DISPLAY ACTIVE REG の例』

以下に示すのは /DISPLAY ACT コマンドの例です。

## **/DISPLAY ACTIVE** の例

以下の一連の例は、さまざまな構成シナリオでの /DISPLAY ACTIVE コマンドの 出力を示しています。

### */DISPLAY ACT* コマンドの例 *1*

入力 ET:

/DISPLAY ACT

応答 ET:

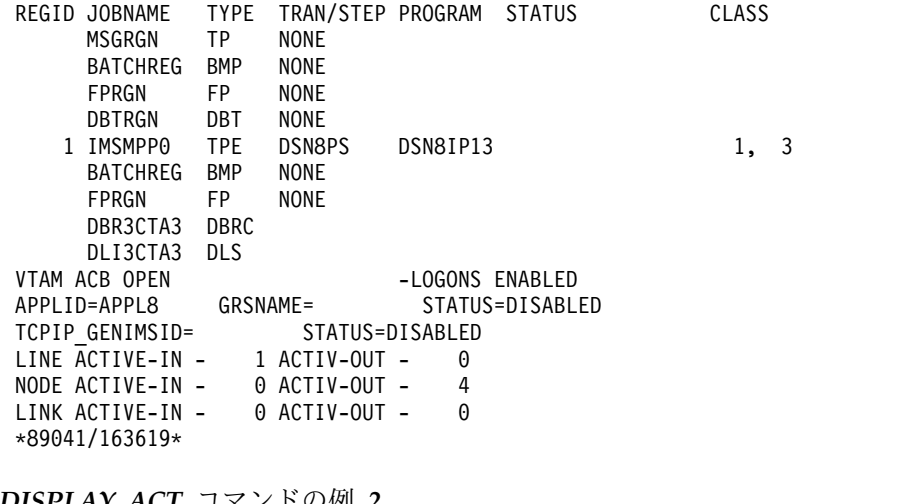

### */DISPLAY ACT* コマンドの例 *2*

入力 ET:

/DISPLAY A

応答 ET:

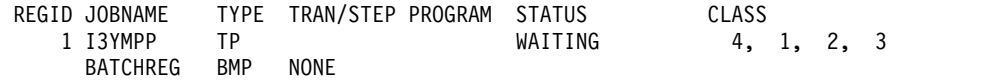

```
FPRGN FP NONE
      DBRC DBRC
 VTAM ACB CLOSED
                GRSNAME= STATUS=DISABLED<br>STATUS=DISABLED
 TCPIP GENIMSID=
 LINE ACTIVE-IN - 1 ACTIV-OUT - 0
 NODE ACTIVE-IN - 0 ACTIV-OUT - 0
 *11041/100117*
/DISPLAY ACT コマンドの例 3
入力 ET:
 /DISPLAY A
応答 ET:
 REGID JOBNAME TYPE TRAN/STEP PROGRAM STATUS CLASS
     2 I431MPP TP SKS7 DFSDDLT7 1, 3, 6, 7<br>3 IMS1BMP BMP REGION SIS04P01
     3 IMS1BMP BMP REGION SIS04P01
     1 I431IFP FPM TXCDRN07 DDLTRN07
       R3 DBRC
 VTAM ACB OPEN -LOGONS ENABLED
 APPLID=APPL8 GRSNAME= STATUS=DISABLED<br>TCPIP GENIMSID= STATUS=DISABLED
                      STATUS=DISABLED
 LINE ACTIVE-IN - 2 ACTIV-OUT - 0
 NODE ACTIVE-IN - 0 ACTIV-OUT - 0
 LINK ACTIVE-IN - 0 ACTIV-OUT - 0
 *11041/144425* DFSRSENM ACTIVE
```
説明: システムは、XRF 対応であるので、日付タイム・スタンプに、RSE 名とシス テム標識が入っています。

*/DISPLAY ACT* コマンドの例 *4*

入力 ET:

/DISPLAY A

応答 ET:

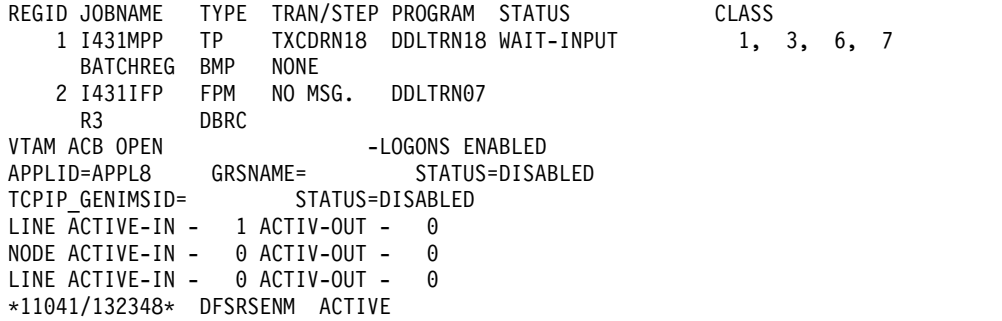

説明: トランザクション TXCDRN18 は、入力メッセージを待っています。プログ ラム DDLTRN07 には、現在処理すべきメッセージがありません。領域 1 は、入力 待ち (WFI) モードにあります。

*/DISPLAY ACT* コマンドの例 *5*

入力 ET: /DISPLAY A 応答 ET:

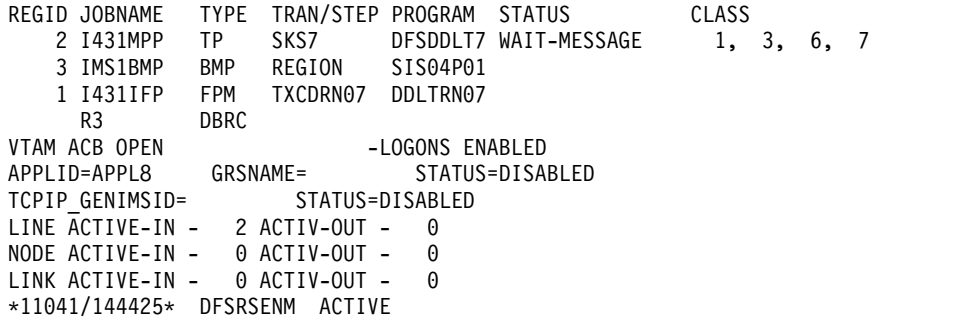

説明: トランザクション SKS7 は、入力メッセージを待っています。プログラム DFSDDLT7 には、現在処理すべきメッセージがありません。領域 2 は、疑似「入 力待ち」(PWFI) モードです。

*/DISPLAY ACT* コマンドの例 *6*

入力 ET:

/DISPLAY A

応答 ET:

\*\* SUBSYSTEM NAME \*\* SYS3 REGID JOBNAME TYPE TRAN/STEP PROGRAM STATUS CLASS<br>2 1431MPP TP SKS7 DFSDDLT7 WAIT-MESSAGE 1,3,6 DFSDDLT7 WAIT-MESSAGE 1,3,6,7 3 IMS1BMP BMP REGION SIS04P01 1 I431IFP FPM TXCDRN07 DDLTRN07 R3 DBRC<br>VTAM ACB OPEN -LOGONS ENABLED APPLID=APPL8 GRSNAME= STATUS=DISABLED<br>TCPIP GENIMSID= STATUS=DISABLED TCPIP GENIMSID= LINE ACTIVE-IN- 2 ACTIV-OUT- 0 NODE ACTIVE-IN- 0 ACTIV-OUT- 0 LINK ACTIVE-IN- 0 ACTIV-OUT- 0 \*11041/144425\* DFSRSENM ACTIVE

説明: トランザクション SKS7 は、入力メッセージを待っています。プログラム DFSDDLT7 には、現在処理すべきメッセージがありません。領域 2 は、疑似「入 力待ち」(WPFI) モードです。

*/DISPLAY ACT* コマンドの例 *7*

入力 ET:

/DISPLAY ACTIVE

応答 ET:

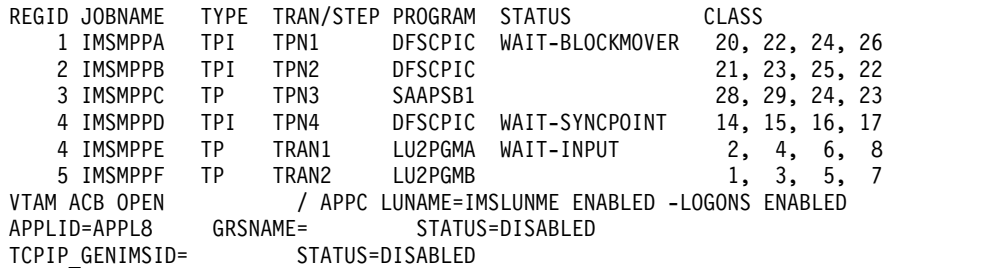

LINE ACTIVE-IN - 2 ACTIV-OUT - 0 NODE ACTIVE-IN - 0 ACTIV-OUT - 0 LINK ACTIVE-IN - 0 ACTIV-OUT - 0 \*90332/114253\* */DISPLAY ACT* コマンドの例 *8* 入力 ET: /DISPLAY ACTIVE 応答 ET: REGID JOBNAME TYPE TRAN/STEP PROGRAM STATUS CLASS 1 IMSMPPA TP WAITING 4, 1, 2 2 IMS1BMP BMP REGION SIS04P01 WAIT-AOI REGION SIS04P02 WAIT-AOI 3 I510MPP TP WAIT-EPCB POOL 8, 8, 8, 8 2 IMS3BMP BMP WAIT-EPCB POOL FPRGN FP NONE DBRC DBRC VTAM ACB CLOSED APPLID=APPL8 GRSNAME= STATUS=DISABLED<br>TCPIP GENIMSID= STATUS=DISABLED STATUS=DISABLED LINE  $\overline{ACTIVE-IN}$  - 1 ACTIV-OUT - 0 NODE ACTIVE-IN - 0 ACTIV-OUT - 0 \*11280/095345\* */DISPLAY ACTIVE* コマンドの例 *9* 入力 ET: /DISPLAY ACTIVE 応答 ET: REGID JOBNAME TYPE TRAN/STEP PROGRAM STATUS CLASS 1 I431MPP TP TERMINATING 1, 2, 3, 4 BATCHREG BMP NONE 2 I431IFP FPM NO MSG. DDLTRN07 R3 DBRC VTAM ACB OPEN -LOGONS ENABLED<br>APPLID=APPL8 GRSNAME= STATUS=DISABLED APPLID=APPL8 GRSNAME= TCPIP\_GENIMSID= STATUS=DISABLED LINE ACTIVE-IN - 1 ACTIV-OUT - 0 NODE ACTIVE-IN - 0 ACTIV-OUT - 0 LINE ACTIVE-IN - 0 ACTIV-OUT - 0 \*11041/132348\* DFSRSENM ACTIVE 説明: MPP 領域 I431MPP は、/STOP REGION コマンドにより終了処理中です。 領域 1 は、TERMINATING モードです。 */DISPLAY ACT* コマンドの例 *10* 入力 ET: /DISPLAY ACTIVE 応答 ET: REGID JOBNAME TYPE TRAN/STEP PROGRAM STATUS CLASS MSGRGN TP NONE BATCHREG BMP NONE

<span id="page-529-0"></span>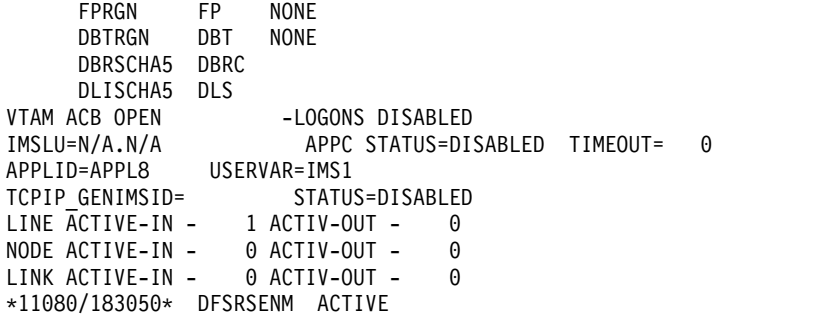

説明: IMS サブシステムは XRF 機能と RSR 機能の両方を備えています。

## **/DISPLAY ACTIVE DC** の例

以下の一連の例は、さまざまな構成シナリオでの /DISPLAY ACTIVE DC コマン ドの出力を示しています。

*/DISPLAY ACTIVE DC* コマンドの例 *1*

入力 ET:

/DISPLAY ACTIVE DC

応答 ET:

VTAM STATUS AND ACTIVE DC COUNTS -LOGONS ENABLED IMSLU=SYS1.IMSLUNME STATUS=ENABLED APPLID=APPL8 USERVAR=IMS1 TCPIP\_GENIMSID= STATUS=DISABLED<br>LINE ACTIVE-IN - 2 ACTIV-OUT - 0 LINE ACTIVE-IN - 2 ACTIV-OUT - 0<br>NODE ACTIVE-IN - 0 ACTIV-OUT - 0 NODE  $ACTIVE-IN -$ LINK ACTIVE-IN - 0 ACTIV-OUT - 0 \*11232/114253\*

*/DISPLAY ACTIVE DC* コマンドの例 *2*

入力 ET:

/DISPLAY ACTIVE DC

応答 ET:

VTAM STATUS AND ACTIVE DC COUNTS VTAM ACB CLOSED -APPLID ACB VTAM ACB OPEN -LOGONS ENABLED -MNPS ACB IMSLU=N/A.N/A APPC STATUS=DISABLED TIMEOUT= 0 OTMA GROUP=N/A STATUS=NOTACTIVE APPC/OTMA SHARED QUEUE STATUS - LOCAL=INACTIVE GLOBAL=INACTIVE APPC/OTMA RRS MAX TCBS - 2 ATTACHED TCBS - QUEUED RRSWKS - 0 N APPLID=APPL8 GRSNAME= STATUS=DISABLED MNPS=APPL1<br>TCPIP GENIMSID= STATUS=DISABLED TCPIP GENIMSID= LINE ACTIVE-IN - 1 ACTIV-OUT - 0 NODE ACTIVE-IN - 0 ACTIV-OUT - 0 LINK ACTIVE-IN - 0 ACTIV-OUT - 0 \*11069/143346\* DFSRSENM ACTIVE

説明: XRF システムは MNPS を使用しています。 MNPS ACB は APPL1 であ り、これはオープンされておりログオンを受け入れています。 APPLID ACB は APPL8 ですが、これはクローズされています。

*/DISPLAY ACTIVE DC* コマンドの例 *3*

入力 ET:

/DISPLAY ACTIVE DC

応答 ET:

DFS000I VTAM STATUS AND ACTIVE DC COUNTS<br>DFS000I VTAM ACB OPEN -LOGONS D -LOGONS DISABLED DFS000I IMSLU=N/A.N/A APPC STATUS=DISABLED TIMEOUT= DFS000I OTMA GROUP=N/A STATUS=NOTACTIVE<br>DFS000I APPC/OTMA SHARED QUEUE STATUS - LOCAL= APPC/OTMA SHARED QUEUE STATUS - LOCAL=ACTIVE-XCF GLOBAL=ACTIVE-XCF DFS000I APPC/OTMA SHARED QUEUES LOGGING=Y DFS000I APPC/OTMA RRS MAX TCBS - 40 ATTACHED TCBS - 1 QUEUED RRSWKS- 0 DFS000I APPLID=APPL8 GRSNAME= STATUS=DISABLED TCPIP\_GENIMSID= STATUS=DISAB<br>LINE ACTIVE-IN - 1 ACTIV-OUT -DFS000I LINE ACTIVE-IN - 1 ACTIV-OUT - 0<br>DFS000I NODE ACTIVE-IN - 0 ACTIV-OUT - 0 DFS000I NODE ACTIVE-IN - 0 ACTIV-OUT - 0 LINK ACTIVE-IN - 0<br>\*09039/142037\* IMS1 DFS000I \*09039/142037\*

*TCP/IP* 汎用リソースを表示する */DISPLAY ACTIVE DC* コマンドの例 *4*

ここには、/DISPLAY ACT DC コマンドの 2 つの例が示されています。最初の例 は、TCP/IP 汎用リソース・グループ内の IMS システム上で発行されています。2 番目の例は、TCP/IP 汎用リソース・グループに接続されているリモート・パート ナー IMS システム上で発行されています。

TCP/IP 汎用リソース・グループでの入力 ET: /DISPLAY ACTIVE DC

TCP/IP 汎用リソース・グループでの応答 ET:

VTAM STATUS AND ACTIVE DC COUNTS -LOGONS ENABLED IMSLU=N/A.N/A APPC STATUS=DISABLED TIMEOUT= 0 OTMA GROUP=N/A STATUS=NOTACTIVE APPC/OTMA SHARED QUEUE STATUS - LOCAL=INACTIVE GLOBAL=INACTIVE APPC/OTMA SHARED QUEUES LOGGING=N APPC/OTMA RRS MAX TCBS - 40 ATTACHED TCBS - 1 QUEUED RRSWKS- 0 APPLID=L6APPL3 GRSNAME= STATUS=DISABLED TCPIP\_GENIMSID=IMS STATUS=ACTIVE LINE ACTIVE-IN - 1 ACTIV-OUT - 0<br>NODE ACTIVE-IN - 0 ACTIV-OUT - 0 NODE ACTIVE-IN - 0 ACTIV-OUT - 0 LINK ACTIVE-IN - 0 ACTIV-OUT - 0 \*11130/230804\*

TCP/IP 汎用リソース・グループのパートナーでの入力 ET:

/DISPLAY ACTIVE DC

TCP/IP 汎用リソース・グループのパートナーでの応答 ET:

VTAM STATUS AND ACTIVE DC COUNTS VTAM ACB OPEN -LOGONS ENABLED IMSLU=N/A.N/A APPC STATUS=DISABLED TIMEOUT= 0 OTMA GROUP=N/A STATUS=NOTACTIVE APPC/OTMA SHARED QUEUE STATUS - LOCAL=INACTIVE GLOBAL=INACTIVE APPC/OTMA SHARED QUEUES LOGGING=N APPC/OTMA RRS MAX TCBS - 40 ATTACHED TCBS - 1 QUEUED RRSWKS- 0 APPLID=L6APPL1 GRSNAME= STATUS=DISABLED STATUS=DISABLED

<span id="page-531-0"></span>LINE ACTIVE-IN - 1 ACTIV-OUT - 0 NODE ACTIVE-IN - 0 ACTIV-OUT - 0 LINK ACTIVE-IN - 0 ACTIV-OUT - 0 \*11130/231519\*

*XRF* と *TCP/IP* 汎用リソースを表示する */DISPLAY ACTIVE DC* コマンドの例 *5*

次の例は、XRF 複合システムと MSC TCP/IP 汎用リソース・グループの両方に参 加しているシステムに対する /DISPLAY ACT DC コマンドの出力を示していま す。

この例では、XRF の使用は、USERVAR フィールドと DFSRSENM フィールドが 存在することで示されています。TCP/IP 汎用リソースの使用は、 TCPIP\_GENIMSID フィールドの非ブランク値と ACTIVE の状況によって示されて います。

TCP/IP 汎用リソース・グループでの入力 ET:

/DISPLAY ACTIVE DC

TCP/IP 汎用リソース・グループでの応答 ET:

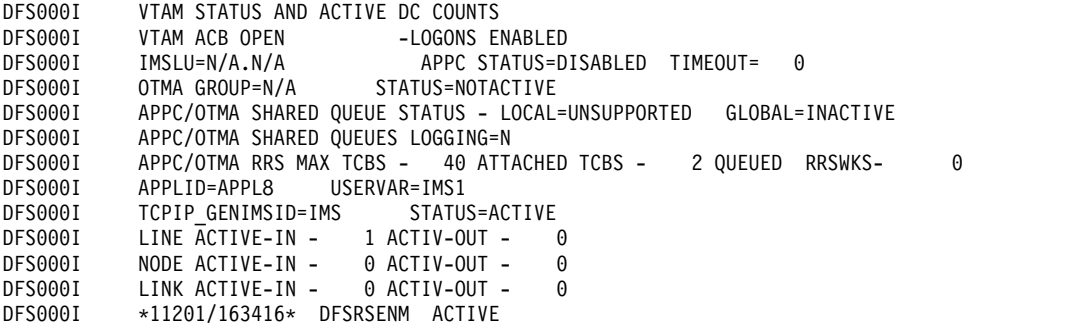

## **/DISPLAY ACTIVE REG** の例

*/DISPLAY ACTIVE REG* コマンドの例 *1*

入力 ET:

/DISPLAY ACTIVE REG

応答 ET:

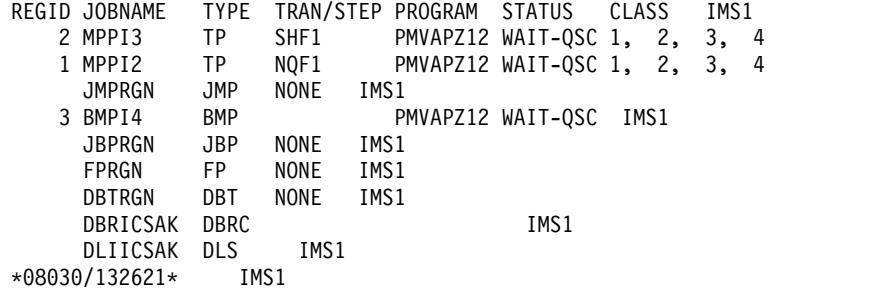

説明: MPPI2、MPPI3、および BMPI4 トランザクションの状況は、WAIT-QSC と して示されています。WAIT-QSC は、これらのトランザクションがアクセスしよう としているデータベースが静止状態にあること、および静止状態を解放するために

UPDATE STOP(QUIESCE) コマンドが発行されるのをトランザクションが待機して いることを示します。

*/DISPLAY ACTIVE REG* コマンドの例 *2*

入力 ET:

/DISPLAY ACTIVE REG

応答 ET:

|

| | | | | | | | | | | | | | | |  $\blacksquare$ | | |

|

 $\begin{array}{c} \hline \end{array}$ |

| |

| |

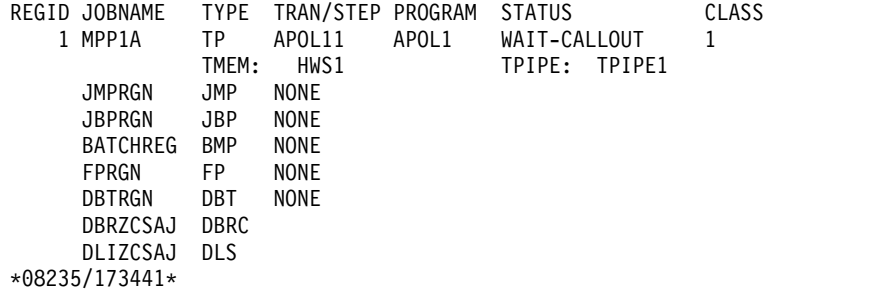

説明: メッセージ処理プログラム APOL1 がトランザクション APOL11 を処理中 です。これは、トランザクション・パイプ TPIPE1 からの同期コールアウト要求 (WAIT-CALLOUT) に対する応答を待っています。

```
/DISPLAY ACTIVE REG コマンドの例 3
入力 ET:
/DISPLAY ACTIVE REG
応答 ET:
REGID JOBNAME TYPE TRAN/STEP PROGRAM STATUS CLASS IMS1
   JMPRGN JMP NONE IMS1<br>1 IMSMPPA TPI APOL11 IMS1
                     APOL11 IMS1 APOL1 WAIT-RRS/PC 1,2,3,4
URID: C2D6B6917DE820000000000001010000 ORIGIN: IMS1
                     APOL12 IMS1 APOL1 TERM-WAIT RRS 1,2,3,4
URID: C2D6B6917DE830000000000001010000 ORIGIN: IMS1
3 IMSMPPB TPI APOL13 IMS1 APOL1 WAIT-XCF 1,2,3,4
   1: HWS1 TPIPE: CLIENT01 ORIGIN: IMS1<br>4 IMSMPPB TPI APOL14 IMS1 APOL1 TERM-WAIT X
                     APOL14 IMS1 APOL1 TERM-WAIT XCF 1,2,3,4
LUNAME: IMSNETWK.LU62IMS1 ORIGIN: IMS1
   5 IFP2A FPM TXCDRN01 DDLTRN01 WAIT-RRS/PC
URID: D02C7FD77E3160000000000001030000 ORIGIN: IMS1
      JBPRGN JBP NONE IMS1
      BATCHREG BMP NONE IMS1
      FPRGN FP NONE IMS1<br>DBTRGN DBT NONE IMS1
      DBTRGN DBT NONE IMS1
      DBRICTAB DBRC IMS1
     DLISDEP DLS IMS1
*16019/150537*
/DISPLAY ACTIVE REG コマンドの例 4
入力 ET:
/DIS ACTIVE REG
応答 ET:
```
REGID JOBNAME TYPE TRAN/STEP PROGRAM STATUS CLASS 1 MPP1A TP APOL11 APOL1 WAIT-CALLOUT 1<br>TRAN:SKS1 END TIME: 2010. END TIME: 2010.172 12:45:04 JMPRGN JMP NONE JBPRGN JBP NONE BATCHREG BMP NONE FPRGN FP NONE DBTRGN DBT NONE DBRZCSAJ DBRC DLIZCSAJ DLS \*10172/120101\* \*APOL11 トランザクションは、同期プログラム間通信要求に対する応答を待つ間、 WAIT-CALLOUT 状態にあります。 SKS1 は、ICAL 呼び出しで要求されたトラン ザクション名です。 ICAL 呼び出しのタイムアウト値を使用して、END TIME フ ィールドの値が計算されています。 関連資料: 71 ページの『第 2 [章 コマンド・キーワードとその同義語』](#page-82-0) | | | | | | | | |

# **/DISPLAY AFFIN** コマンド

| |

|

| | |  $\mathbf{I}$ |

> /DISPLAY AFFIN コマンドは、IMS サブシステムが TCP/IP または VTAM の汎 用リソース・グループ内で持っている、現在のリンクまたはノードの類似性を表示 するために使用します。

サブセクション:

- v 『環境』
- v 『構文』
- v 523 [ページの『キーワード』](#page-534-0)
- v 523 [ページの『使用上の注意』](#page-534-0)
- v 523 [ページの『同等の](#page-534-0) IMS タイプ 2 コマンド』
- v 523 [ページの『例』](#page-534-0)

#### 環境

以下の表には、コマンドおよびキーワードを使用することができる環境 (DB/DC、DBCTL、および DCCTL) がリストされています。

表 *228. /DISPLAY AFFIN* コマンドおよびキーワードの有効環境

| コマンド/キーワード   | DB/DC | <b>DBCTL</b> | <b>DCCTL</b> |
|--------------|-------|--------------|--------------|
| /DISPLAY     |       |              |              |
| <b>AFFIN</b> |       |              |              |
| <b>NODE</b>  |       |              |              |
| <b>LINK</b>  |       |              |              |

構文

<span id="page-534-0"></span>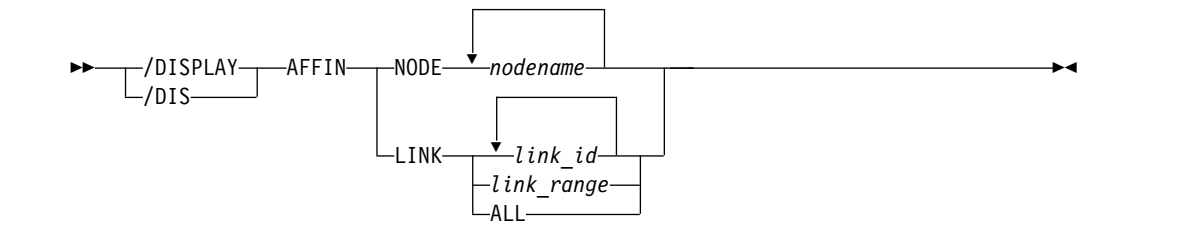

## キーワード

以下のキーワードは、/DISPLAY AFFIN コマンドに有効です。

#### **NODE**

1 つまたは複数のノードを指定します。総称名 (*nodename\** または ALL など) は指定できません。

### **LINK**

1 つまたは複数のリンク、一定範囲のリンク、または ALL を指定します。 *link\_range* は、*link\_a*-*link\_b* 形式 (例えば、1-3) で指定する必要があります。

## 使用上の注意

このコマンドは、TCP/IP または VTAM の汎用リソースを使用する場合にのみ有 効です。

## 同等の **IMS** タイプ **2** コマンド

以下の表は、各種の /DISPLAY AFFIN コマンドと、類似の機能を実行する IMS タイプ 2 コマンドを示しています。

表 *229. /DISPLAY AFFIN* コマンドと同等のタイプ *2* コマンド

| タスク                                                    | /DISPLAY AFFIN コマンド      | 類似の IMS タイプ 2 コマンド                                  |
|--------------------------------------------------------|--------------------------|-----------------------------------------------------|
| TCP/IP 汎用リソースの類似性を表示 /DISPLAY AFFIN LINK links<br>します。 |                          | <b>OUERY MSLINK NAME(linkname</b><br>*) SHOW(AFFIN) |
| VTAM 汎用リソースの類似性を表示<br>します。                             | /DISPLAY AFFIN NODE node | <b>OUERY NODE SHOW(AFFIN)</b>                       |

## 例

以下に示すのは /DISPLAY AFFIN コマンドの例です。

*/DISPLAY AFFIN* コマンドの例 *1*

入力 ET:

/DISPLAY AFFIN NODE NDSLU2A1

応答 ET:

NODE APPLID NDSLU2A1 APPL9 \*97098/162106\*

説明: ノードには APPL ID APPL9 に対する類似性があります。

*/DISPLAY AFFIN* コマンドの例 *2*

入力 ET: /DISPLAY AFFIN NODE LU37722

応答 ET:

NODE APPLID LU37722 N/A \*97098/162156\*

説明: ノードには類似性がありません。

### */DISPLAY AFFIN* コマンドの例 *3*

入力 ET:

/DISPLAY AFFIN LINK 22

応答 ET:

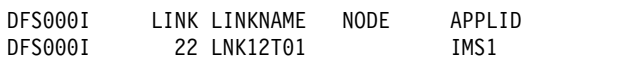

説明: リンク 22 は、IMS1 という TCP/IP 汎用リソース ID の下の現行の IMS システムと類似性があります。

*/DISPLAY AFFIN* コマンドの例 *4*

入力 ET:

/DISPLAY AFFIN LINK ALL

応答 ET:

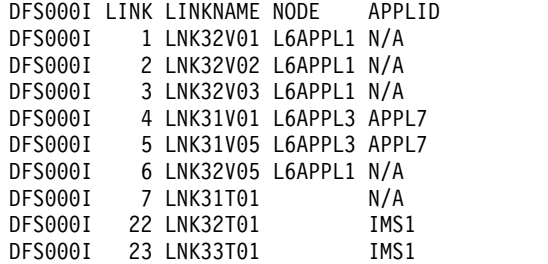

説明: IMS ノード L6APPL3 へのリンク 4 と 5 は、IMSplex 内の APPL7 と類似 性があります。リンク 1、2、3、および 6 は、IMS ノード L6APPL1 への VTAM リンクであり、類似性はありません。リンク 7 は VTAM リンクではありません。

リンク 22 と 23 は、MSC TCP/IP リンクであり、IMS1 TCP/IP 汎用リソース・ グループ内の現行の IMS システムへの類似性があります。 関連資料:

QUERY NODE [コマンド](http://www.ibm.com/support/knowledgecenter/SSEPH2_13.1.0/com.ibm.ims13.doc.cr/imscmds/ims_querynode.htm#ims_querynode) (コマンド)

# **/DISPLAY AOITKN** コマンド

/DISPLAY AOITKN コマンドは、システム内のすべての自動化操作プログラム・ インターフェース (AOI) トークンを表示するために使用します。

サブセクション:

- v 『環境』
- v 『構文』
- v 『使用上の注意』
- v 『出力フィールド』
- v 526 [ページの『例』](#page-537-0)

### 環境

/DISPLAY AOITKN コマンドは、DB/DC、DBCTL、および DCCTL 環境で有効 です。

### 構文

```
►► /DISPLAY - AOITKN-
         \mathsf{\mathsf{L}}/dis\mathsf{\mathsf{L}}
```
## 使用上の注意

QCT=0 および W-REGID=NONE の場合、AOI トークンは次のチェックポイント で削除されます。

## 出力フィールド

AOI トークンごとに、以下の出力フィールドが表示されます。

#### **AOITKN**

AOI トークン名

#### **ENQCT**

エンキューされているメッセージの総数。共用キュー環境では、ローカル・ サブシステムにエンキューされたメッセージだけが表示されます。

- **QCT** トークンのキューに現在入れられているメッセージのうち、まだ AO アプ リケーションによって検索されていないものの数。共用キュー環境では、ロ ーカル・サブシステムにエンキューされたメッセージだけが表示されます。
- **SEGS** AOI トークンのキュー (QCT) に入れられているメッセージのセグメントの 数

### **W-REGID**

副次機能 WAITAOI を指定して GMSG 呼び出しを出した AO アプリケー ションの領域 ID。現在、検索すべきメッセージが存在しないので、この AO アプリケーションは待ち状態です。

►◄

<span id="page-537-0"></span>入力 ET: /DISPLAY AOITKN

## 応答 ET:

AOITOKEN ENQCT QCT SEGS W-REGID AOITOKN1 4 2 12<br>AOITOKN2 0 0 0 AOITOKN2 0 0 0 2,4 AOITOKN3 1 0 0 NONE AOITOKN4 1000000000 1000000000 2147483647 NONE \*92280/095345\*

# **/DISPLAY APPC** コマンド

/DISPLAY APPC コマンドは LU 6.2 関連のアクティビティーについての照会を表 示するために使用します。現行のアウトバウンド LU が基本 LU と異なる場合は、 現行のアウトバウンド LU のアクティビティーも含まれます。

サブセクション:

- v 『環境』
- v 『構文』
- v 『出力フィールド』
- v 528 [ページの『例』](#page-539-0)

環境

/DISPLAY APPC コマンドは、DB/DC および DCCTL 環境で有効です。

## 構文

```
—/DISPLAY——АРРС∙
\Box/DIS—
                                                               ►◄
```
出力フィールド

/DISPLAY APPC コマンドでは、以下の出力フィールドが表示されます。

#### **IMSLU**

IMSLU は、基本 IMS LU 名です。この LU は、常にネットワーク修飾 LU 名です。 IMS が、APPC/MVS に接続されていない場合は、N/A.N/A と表示されます。例えば、状況が DISABLED、FAILED、または STARTING の場合、N/A.N/A が適用されます。 CANCEL 状況の場合、フ ィールドは、LU 名または N/A.N/A のいずれかを含むことができます。

## **#APPC-CONV**

LU 6.2 インバウンドおよびアウトバウンドの会話数

## **SECURITY**

RACF セキュリティー・レベルは、次いずれかの 1 つです。

- CHECK
- FULL
- $\cdot$  NONE
- $\cdot$  PROFILE

## **STATUS**

現在の APPC 接続状況。APPC の接続状況に対応した可能な値は次のとお りです。

## **CANCEL**

/STOP APPC CANCEL コマンドの後に表示されます。

#### **DISABLED**

APPC/IMS が APPC/MVS に対して識別されていないか、または 接続されていない場合に表示されます。

#### **ENABLED**

/START APPC コマンドが、正常に完了した後で表示されます。

### **FAILED**

/START APPC コマンドが失敗した時に表示されます。

#### **OUTBOUND**

代替システムの XRF 上で、アクティブ状態をトラッキング中に表 示されます。 IMS が通常の APPC 処理を開始できない場合にも、 アクティブ状態を表示します。例えば、/START APPC コマンド は、APPC の使用可能性を試みるために再度出すことができます。

#### **PURGING**

/PURGE APPC コマンドの後に表示されます。

#### **STARTING**

/START APPC が出された後で、しかも、状況が ENABLED また は FAILED に設定される前に表示されます。

### **STOPPED**

/STOP APPC コマンドの後に表示されます。

#### **DESIRED**

望ましい APPC 接続状況。この状況は、/PURGE、/START および /STOP APPC (CANCEL) コマンドにより変更されます。望ましい APPC 接続状況に対応した可能な値は次のとおりです。

#### **CANCEL**

/STOP APPC CANCEL の後に表示されます。

## **DISABLED**

APPC/IMS が APPC/MVS に対して識別されていないか、または 接続されていない場合に表示されます。

## **ENABLED**

/START APPC の後に表示されます。

## **OUTBOUND**

代替システムの XRF 上で、アクティブ状態をトラッキング中に表 示されます。

#### **PURGING**

/PURGE APPC の後に表示されます。

#### **STOPPED**

/STOP APPC の後に示されます。

#### <span id="page-539-0"></span>**GRNAME**

IMS/APPC 汎用 LU 名 (VTAM 汎用リソースが活動化されている場合)。 **TYPE** BASE LU の BASE または OUTBOUND LU の OUTB。

## 例

入力 ET:

/DISPLAY APPC

応答 ET:

IMSLU #APPC-CONV SECURITY STATUS DESIRED IMSLUNME 0 FULL ENABLED ENABLED \*90347/114253\*

入力 ET:

/DISPLAY APPC

応答 ET:

IMSLU #APPC-CONV SECURITY STATUS DESIRED<br>IMSLUNME 0 FULL DISABLED ENABLED 0 FULL DISABLED ENABLED \*90347/114253\*

入力 ET: /DISPLAY APPC

応答 ET:

IMSLU #APPC-CONV SECURITY STATUS DESIRED<br>SYS1.IMSLUNME 0 FULL 5TOPPED STOPPED 0 FULL STOPPED STOPPED \*92232/114253\*

# **/DISPLAY AREA** コマンド

/DISPLAY AREA コマンドは、エリアに関連するデータ・セット、状況条件、制御 インターバル、およびデータベースを表示するために使用します。

サブセクション:

- v 『環境』
- v 529 [ページの『構文』](#page-540-0)
- v 529 [ページの『キーワードおよび予約パラメーター』](#page-540-0)
- v 530 [ページの『使用上の注意』](#page-541-0)
- v 530 [ページの『同等の](#page-541-0) IMS タイプ 2 コマンド』
- v 531 [ページの『出力フィールド』](#page-542-0)
- v 533 [ページの『例』](#page-544-0)

#### 環境

/DISPLAY AREA コマンドは、DB/DC および DBCTL 環境で有効です。
►► ▼ /DISPLAY AREA *areaname*  $\longrightarrow$ MADSIO $\longrightarrow$ /DIS ALL IOVF -NOTOPEN- $-0FR-$ QSC RECALL RECOVERN -STOPPED-►◄

キーワードおよび予約パラメーター

/DISPLAY AREA コマンドでは、以下のキーワードを指定できます。

### **IOVF**

独立オーバーフロー域の統計を表示します。

RSR トラッキング・サブシステム上で /DISPLAY AREA IOVF コマンドが入 力されると、IOVF 統計が誤りになる場合があります。

IOVF キーワードで ALL パラメーターを使用すると (例えば、/DIS AREA ALL IOVF)、関係するエリアの数とサイズに応じてパフォーマンスに影響が生 じる場合があります。エリアが大きいか、エリアの数が多い場合、あるいはその 両方が関連している場合、このコマンドを処理している間、制御領域は停止して いるように見えることがあります。

エリアは、指定した属性に基づいて表示用に選択されます。例えば、/DISPLAY AREA STOPPED は、現在停止しているエリアのみを表示します。属性表示フォー マットは、標準的な AREA の表示と同じです。属性は通常、エリアについて表示 される状態に対応しています。例外については、下記のリストにフラグが付けられ ています。

属性は、/DISPLAY AREA コマンドの予約パラメーターであり、エリアを指定する ためには使用できません。以下のリストは、AREA キーワードで使用できる属性を 記述しています。

# **MADSIO**

現在、長時間使用中状態にあるか、長時間リカバリー・モードにあるエリアを表 示します。

# **NOTOPEN**

まだオープンされていないエリアを表示します。

**OFR**

オンライン順方向リカバリーを使用して現行のトラッキング・レベルまでリカバ リーされているエリアを表示します。

構文

**QSC**

前の UPDATE DB START(QUIESCE) コマンドまたは UPDATE AREA START(QUIESCE) コマンドによって現在静止されている高速機能 DEDB エリ アを表示します。

### **RECALL**

再呼び出し中のエリアを表示します。

#### **RECOVERN**

リカバリーが必要なエリアを表示します。このパラメーターは、エリア状態 RECOVERY-NEEDED に対応しています。

### **STOPPED**

現在停止されているエリアを表示します。

# 使用上の注意

/DISPLAY AREA コマンドが出されたときに IMS 高速機能ユーティリティーがア クティブになっている場合は、以下の出力行が表示されます。

UTILITY XXXX PVTTOT# YY PVTAVL# ZZ IMSID:SSSS TTTT

# または

UTILITY: XXXX IMSID:SSSS

出力値は以下のものを表しています。

- v XXXX: アクティブ・ユーティリティー名または VSO 機能
- v YY: ユーティリティーが使用できる専用バッファーの総数。
- v ZZ: ユーティリティーが使用できる未使用の専用バッファーの数。
- v SSSS: ユーティリティーがアクティブになっている IMS システムの IMSID
- v TTTT: 表示コマンドが出された IMS システムの IMSID

以下の IMS 高速機能ユーティリティー、VSO 機能、および IBM DBTOOL ユー ティリティーを表示できます。

- DA00 (DBFUDA00、DEDB 変更ユーティリティー)
- HSSP (高速順次処理ユーティリティー)
- v HSRE (DBFUHDR0、高速再編成ユーティリティー)
- MDL0 (DBFUMDL0、SDEP 削除ユーティリティー)
- MSC0 (DBFUMSC0、SDEP スキャン・ユーティリティー)
- MRI0 (DBFUMRI0、DEDB 作成ユーティリティー)
- v MMH0 (DBFUMMH0、DEDB 比較ユーティリティー)
- PRLD (VSO プリロードがアクティブ)
- TOOL (IBM DBTOOL オンライン・ユーティリティー)

# 同等の **IMS** タイプ **2** コマンド

以下の表は、各種の /DISPLAY AREA コマンドと、類似の機能を実行する IMS タイプ 2 コマンドを示しています。

| | |

表 *230. /DISPLAY AREA* コマンドと同等のタイプ *2* コマンド

| タスク             | /DISPLAY AREA コマンド | 類似の IMS タイプ 2 コマンド |
|-----------------|--------------------|--------------------|
| エリアに関する情報を表示する。 | /DISPLAY AREA      | <b>OUERY AREA</b>  |

# 出力フィールド

/DISPLAY AREA コマンドでは、以下の出力フィールドが表示されます。

#### **AREANAME**

高速機能 DEDB エリア名。

#### **DDNAME**

エリアを含むデータ・セット名。

#### **CONDITIONS**

エリアまたは ADS に関する状況条件。

- エリアに関連する状況条件は次のとおりです。
- **IC** HSSP イメージ・コピーは現在、エリア上でアクティブです。

#### **MADSIO**

エリアは現在、長時間使用中状態であるか、長時間リカバリー・モ ードにあります。

### **NOTOPEN**

エリアがまだオープンされていません。オープンされるのは、エリ アに対して最初の呼び出しが出された時です。

# **RECALL**

エリアは再呼び出し中です。

#### **RECOVERY-NEEDED**

エリアに、RECOVERY-NEEDED のマークが付けられています。こ のエリアを復元するためには、データベース・リカバリー・ユーテ ィリティーを実行する必要があります。

### **STOPPED**

エリアは、STOPPED 状況にあります。エリアに対する全アクセス は禁止されています。この状況は、/START コマンドで変更するこ とができます。

- **VIR** エリアは VSO エリアです。
- **PREO** エリアは IMS の初期設定時に事前オープンされるように定義され ています。
- **PREL** エリアは IMS の初期設定時にプリロードされるように定義されて います。

#### **QUIESCED**

コマンドで指定された高速機能 DEDB エリアは、前の UPDATE DB START(QUIESCE) コマンドまたは UPDATE AREA START(QUIESCE) コマンドによって現在静止された状態です。

#### **QUIESCING**

コマンドで指定された高速機能 DEDB エリアは、前の UPDATE

DB START(QUIESCE) コマンドまたは UPDATE AREA START(QUIESCE) コマンドによって現在静止されようとしていま す。

ADS に関連する状況条件には、次のものが含まれます。

### **COPY-PHASE**

CREATE ユーティリティーは、現在この ADS の COPY フェーズ にあります。この ADS で何かを行えるためには、その前に、 CREATE ユーティリティーを完了しなければなりません。

### **FORMAT-PHASE**

CREATE ユーティリティーは、現在この ADS の FORMAT フェ ーズにあります。この ADS で何かを行えるためには、その前に、 CREATE ユーティリティーを完了しなければなりません。

#### **PRE-OPEN FAILED**

XRF PREOPEN は、この ADS に関して正常に行われませんでし た。

### **RECALL**

エリアは再呼び出し中です。

# **SEVERE-ERROR**

この ADS には、重大な入出力エラーがあります。 (第 2 CI への 書き込みエラー。第 2 CI には高速機能が制御情報を保持していま す。)

## **UNAVAILABLE**

この ADS は、使用不能としてマークが付けられています。入出力 エラーが原因の場合があります。(EQE REMAIN = 0)

# **EQECT**

そのエリアの入出力エラーのカウントを指定します。

### **TOTAL SEQ DEPENDENT**

順次従属スペースについて定義されたすべての制御インターバル。

### **UNUSED SEQ DEPENDENT**

順次従属スペースの未使用制御インターバル。

### **TOTAL DIRECT ADDRESSABLE**

直接アドレス可能スペースについて定義されたすべての制御インターバル。

### **UNUSED DIRECT ADDRESSABLE**

直接アドレス可能スペースについて未使用の制御インターバル。

### **DBNAME**

データベース名

### **EEQECT**

このエリアの書き込みエラーのカウント。

### **IOVF** 独立オーバーフロー域の統計

/DIS AREA コマンドで IOVF が指定されている場合 (/DIS AREA ALL IOVF または /DIS AREA areaname IOVF) にのみ、これらの統計が表示

されます。 /DIS AREA コマンドで IOVF パラメーターが指定されていな い場合、表示出力内に N/A が表示されます。

例

以下に示すのは /DISPLAY AREA コマンドの例です。

*/DISPLAY AREA* コマンドの例 *1*

入力 ET:

/DIS AREA db21ar1 db21ar3 db21ar6 IOVF

応答 ET:

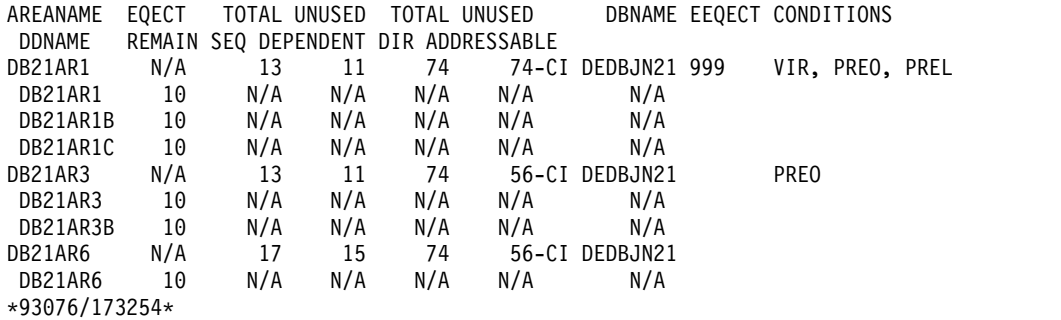

説明: DIR ADDRESSABLE は、独立オーバーフロー部分を意味しています。

*/DISPLAY AREA* コマンドの例 *2*

入力 ET:

/DIS AREA ALL

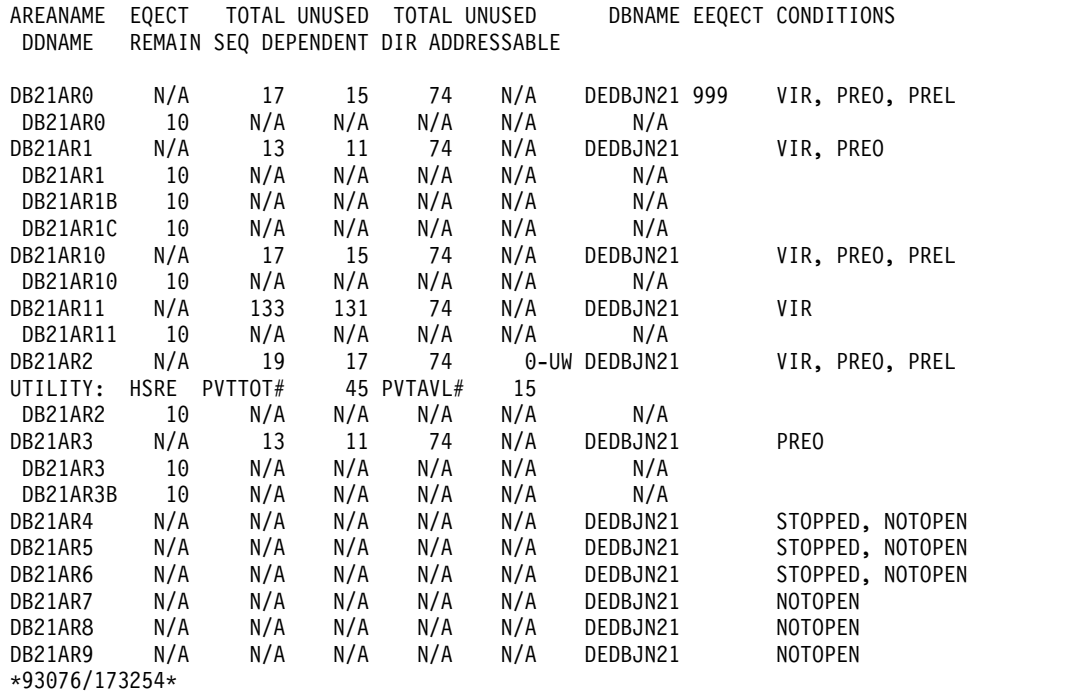

説明: DIR ADDRESSABLE は、独立オーバーフロー部分を意味しています。

# */DISPLAY AREA* コマンドの例 *3*

入力 ET:

/DIS AREA db11ar4

応答 ET:

AREANAME EQECT TOTAL UNUSED TOTAL UNUSED DBNAME EQECT CONDITIONS DDNAME REMAIN SEQ DEPENDENT DIR ADDRESSABLE

DB21AR4 N/A N/A N/A N/A N/A DEDBJN21 999 STOPPED, NOTOPEN, RECOVERY

\*97136/173254\*

説明: RECOVERY は、この高速機能のエリアがオンライン・リカバリー・サービスで リカバリーが行われていることを意味しています。

*/DISPLAY AREA* コマンドの例 *4*

入力 ET:

/DIS AREA DB21AR0

応答 ET:

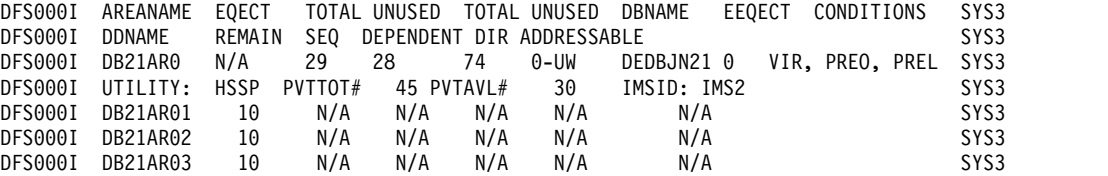

説明: IMS 高速機能ユーティリティー HSSP が IMSID=IMS2 でアクティブになっ ています。

*/DISPLAY AREA* コマンドの例 *5*

入力 ET:

/DIS AREA QSC

応答 ET:

AREANAME EQECT TOTAL UNUSED TOTAL UNUSED DBNAME EEQECT CONDITIONS DDNAME REMAIN SEQ DEPENDENT DIR ADDRESSABLE FPDBXYZ 0 QUIESCED

説明: これは、状況が QUIESCED であるデータベースを表示する例です。 関連概念:

DEDB [エリアの設計の指針](http://www.ibm.com/support/knowledgecenter/SSEPH2_13.1.0/com.ibm.ims13.doc.dag/ims_dedbareadesignguide.htm#ims_dedbareadesignguide) (データベース管理)

関連資料:

■ QUERY AREA [コマンド](http://www.ibm.com/support/knowledgecenter/SSEPH2_13.1.0/com.ibm.ims13.doc.cr/imscmds/ims_queryarea.htm#ims_cr2queryarea) (コマンド)

# **/DISPLAY ASMT** コマンド

/DISPLAY ASMT コマンドは、リソース割り当てを表示するために使用します。

サブセクション:

- v 『環境』
- v 『構文』
- v 536 [ページの『キーワード』](#page-547-0)
- v 538 [ページの『同等の](#page-549-0) IMS タイプ 2 コマンド』
- v 538 [ページの『例』](#page-549-0)

# 環境

以下の表には、コマンドおよびキーワードを使用することができる環境 (DB/DC、DBCTL、および DCCTL) がリストされています。

表 *231. /DISPLAY ASMT* コマンドおよびキーワードの有効環境

| コマンド/キーワード     | DB/DC | <b>DBCTL</b> | <b>DCCTL</b> |
|----------------|-------|--------------|--------------|
| /DISPLAY       | X     | $\chi$       | X            |
| <b>ASMT</b>    | X     |              | X            |
| <b>LINE</b>    | X     |              | X            |
| <b>LINK</b>    | X     |              | X            |
| <b>LTERM</b>   | X     |              | X            |
| <b>MSNAME</b>  | X     |              | X            |
| <b>MSPLINK</b> | X     |              | X            |
| <b>NODE</b>    | X     |              | $\chi$       |
| <b>SYSID</b>   | X     |              | X            |
| <b>USER</b>    | X     |              | X            |
|                |       |              |              |

構文

<span id="page-547-0"></span>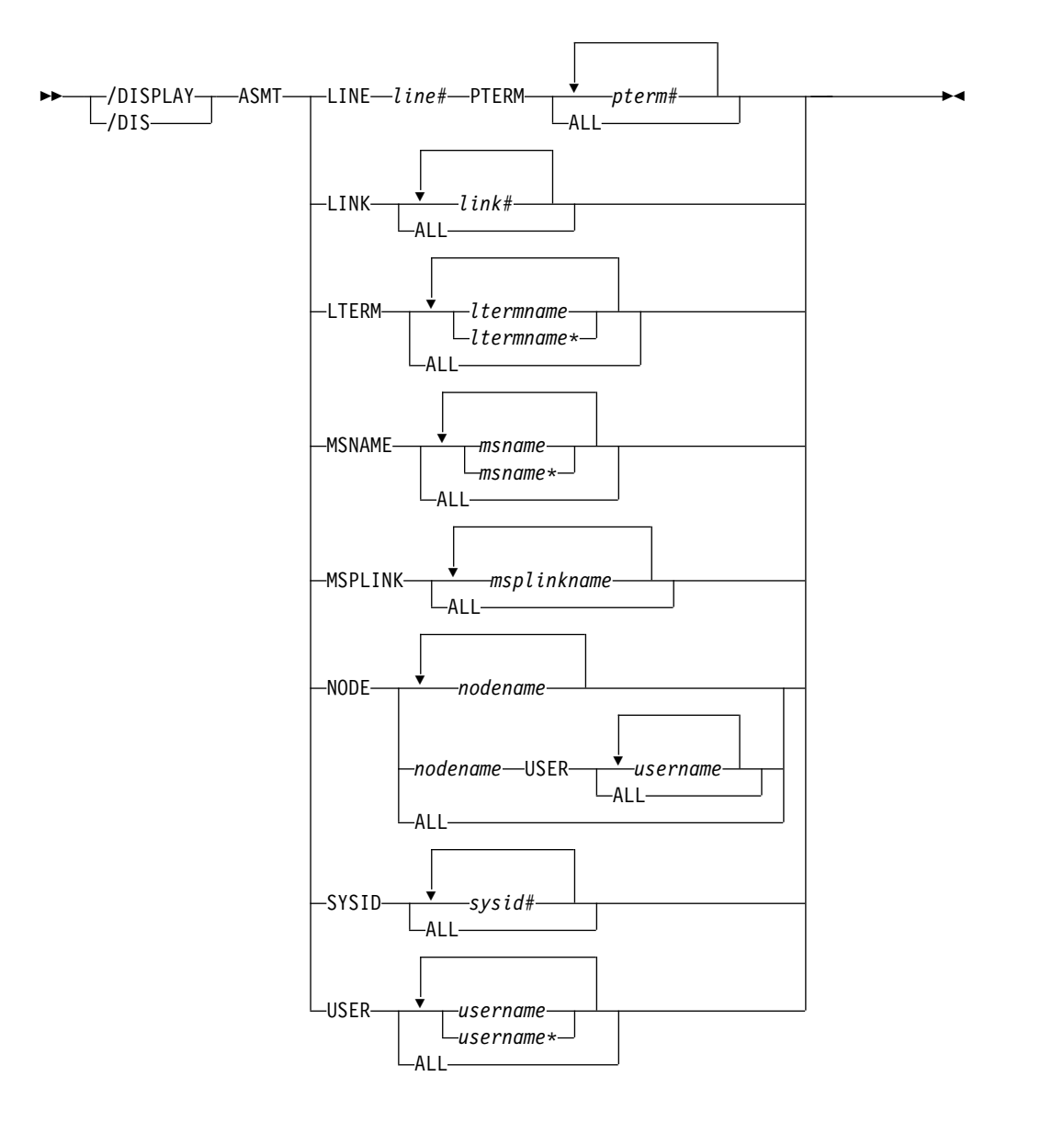

# キーワード

以下のキーワードは、/DISPLAY ASMT コマンドに有効です。

# **LINE PTERM**

指定した回線および物理端末に関連した論理端末名。

**LINK** 指定した論理リンクに割り当てられた物理リンク、SYSID、および論理リン ク・パス。

### **LTERM**

指定した論理端末名に関連する通信回線および物理端末、またはノードおよ びコンポーネント。 ISC または動的端末を使用しているときは、VTAM プ ールに割り当てられた論理端末の出力には、割り当てられたノードがあれ ば、そのノードとユーザー名が表示されます。 LTERM パラメーターは総 称になることができます。

### **MSNAME**

指定した論理リンク・パスに割り当てられた物理リンクおよび論理リンク。

### **MSPLINK**

指定した物理リンクに関連したタイプ、アドレス、および論理リンク。

TCP/IP または VTAM を使用する MSC の場合、MSPLINK は、許容さ れるセッションの最大数と、リモート IMS システムによって使用される ID も表示します。TCP/IP 物理リンクの場合、コマンド出力には、リモー ト IMS システムの IMS ID が表示されます。VTAM 物理リンクの場合、 出力には、リモート IMS システムの VTAM ノード名が表示されます。

MSC TCP/IP 汎用リソースに使用される物理リンクのログオンが停止され ている場合、リンクの状況は PSTOPGEN として表示されます。

### **NODE**

指定したノードに関連した論理端末名。 ISC を使用している場合は、表示 される出力は、ノードの各ハーフセッションに関する最低 1 行の情報を示 し、ハーフセッションがアクティブであるかどうかを示し、また LTERM が割り当てられているかどうかを示します。ハーフセッションがアクティブ な場合には、ユーザー ID が表示されます。 LTERM が割り当てられない 場合には、NONE が示されます。サインオンしたユーザーをもつ ISC ノー ドおよび非 ISC ノードに対して USER キーワードは有効です。 NODE パ ラメーターは総称になることができます。

**NODE** および **USER** パラメーターを一緒に使用する場合の制約事項**:**

- v 次のような場合にのみ、NODE USER キーワードの対を使用したコマン ドは有効です。
	- USER が NODE にサインオンされています。
	- ISC 環境で、USER を NODE に割り振られています。
	- ノードおよびユーザーは存在しています。
- v NODE USER キーワードの対を指定した /DISPLAY ASMT コマンド は、ISC および非 ISC ノードおよびユーザーに有効です。

### **SYSID**

指定されたシステム識別に関連した物理リンク、論理リンク、および論理リ ンク・パス。

- **USER** 指定したパラメーターと一致するすべての USER 構造および USERID。こ れらは以下のとおりです。
	- v USER フィールドは、USER 構造名を示しています。 N/A は、静的ノ ードにサインオンされたすべての静的 USERID に表示されます。
	- USERID フィールドは、ノードにサインオンするために使用された RACF USERID を表示します。 USER 構造がノードに関連付けられて いない場合に、N/A が表示されます。この場合、USER 構造は状況を保 持するために存在し、またはこれにメッセージが挿入されます。メッセ ージまたは状況が存在しない場合には、USER 構造は、次のチェックポ イントで削除されます。
	- v ユーザーがノードに割り振られるか、ノードにサインオンされている場 合、ノード名および論理端末名が表示されます。
	- v ISC セッションの場合、ID フィールドには他方のハーフセッション修飾 子が表示されます。

USER パラメーターは総称になることができます。

# 同等の **IMS** タイプ **2** コマンド

以下の表は、各種の /DISPLAY ASMT コマンドと、類似の機能を実行する IMS タイプ 2 コマンドを示しています。

<span id="page-549-0"></span>表 *232. /DISPLAY ASMT* コマンドと同等のタイプ *2* コマンド:

| タスク                                  | /DISPLAY ASMT コマンド                                   | 類似の IMS タイプ 2 コマンド                     |
|--------------------------------------|------------------------------------------------------|----------------------------------------|
| 入出力コンポーネントを表示する。                     | /DISPLAY ASMT LTERM ltermname                        | <b>QUERY LTERM SHOW</b><br>(COMPONENT) |
| LTERM に関連付けられているノード<br>を表示する。        | /DISPLAY ASMT LTERM ltermname QUERY LTERM SHOW(NODE) |                                        |
| LTERM に関連付けられているユーザ<br>ーを表示する。       | /DISPLAY ASMT LTERM ltermname QUERY LTERM SHOW(USER) |                                        |
| MSC 論理リンクの属性を表示する                    | /DISPLAY ASMT MSPLINK<br>msplinkname                 | QUERY MSLINK SHOW(ALL)                 |
| MSC 物理リンクの属性を表示する                    | /DISPLAY ASMT MSPLINK<br>msplinkname                 | <b>QUERY MSPLINK SHOW(ALL)</b>         |
| 割り当て済み LTERM を表示する。                  | /DISPLAY ASMT NODE node                              | <b>QUERY NODE SHOW(LTERM)</b>          |
| ノードに関連付けられているユーザー<br>を表示する。          | /DISPLAY ASMT NODE node                              | <b>QUERY NODE SHOW(USER)</b>           |
| ISC ノードの他方のハーフセッション<br>修飾子 ID を表示する。 | /DISPLAY ASMT USER user                              | <b>QUERY USER SHOW(ID)</b>             |
| 割り当て済み LTERM を表示する。                  | /DISPLAY ASMT USER user                              | <b>QUERY USER SHOW(LTERM)</b>          |
| ノードを表示する。                            | /DISPLAY ASMT USER user                              | <b>QUERY USER SHOW(NODE)</b>           |
|                                      |                                                      | <b>QUERY USERID SHOW(NODE)</b>         |
| ユーザー ID を表示する。                       | /DISPLAY ASMT USER user                              | <b>QUERY USER SHOW(USERID)</b>         |
| ユーザーを表示する。                           | /DISPLAY ASMT USER user                              | <b>QUERY USERID SHOW(USER)</b>         |
|                                      |                                                      |                                        |

# 例

以下に示すのは /DISPLAY ASMT コマンドの例です。

# */DISPLAY ASMT* コマンドの例 *1*

入力 ET:

/DISPLAY ASMT LINE 2 PTERM ALL

応答 ET:

TERMINAL 2- 1 IN - L2740S2 OUT - L2740S1, L2740S2 \*90295/130910\*

入力 ET:

/DISPLAY ASMT LINE 4 PTERM 1, 2

TERMINAL 4- 1 IN - L2740SM1 OUT- L2740SM1 4- 2 IN - L2740SM2 OUT- L2740SM2 \*90295/130328\*

*/DISPLAY ASMT* コマンドの例 *2*

入力 ET:

/DISPLAY ASMT LINK ALL

応答 ET:

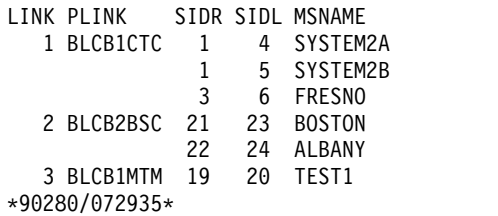

*/DISPLAY ASMT* コマンドの例 *3*

入力 ET:

/DISPLAY ASMT LTERM DIALQ1 INQUIRY1 L2740S1 MASTER WTOR

応答 ET:

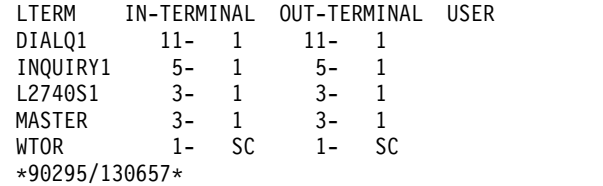

入力 ET:

/DISPLAY ASMT LTERM L1 L2 L3

応答 ET:

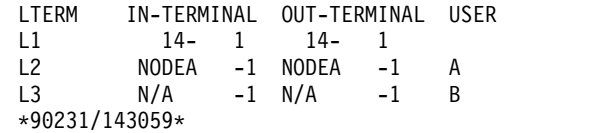

入力 ET:

/DISPLAY ASMT LTERM ALL

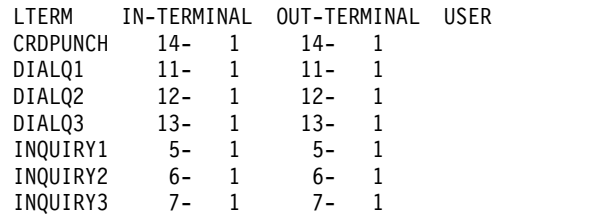

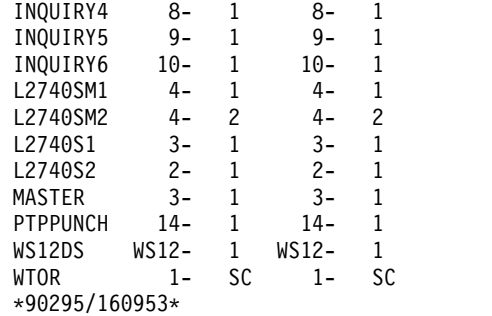

*/DISPLAY ASMT* コマンドの例 *4*

入力 ET:

/DISPLAY ASMT MSNAME ALL

応答 ET:

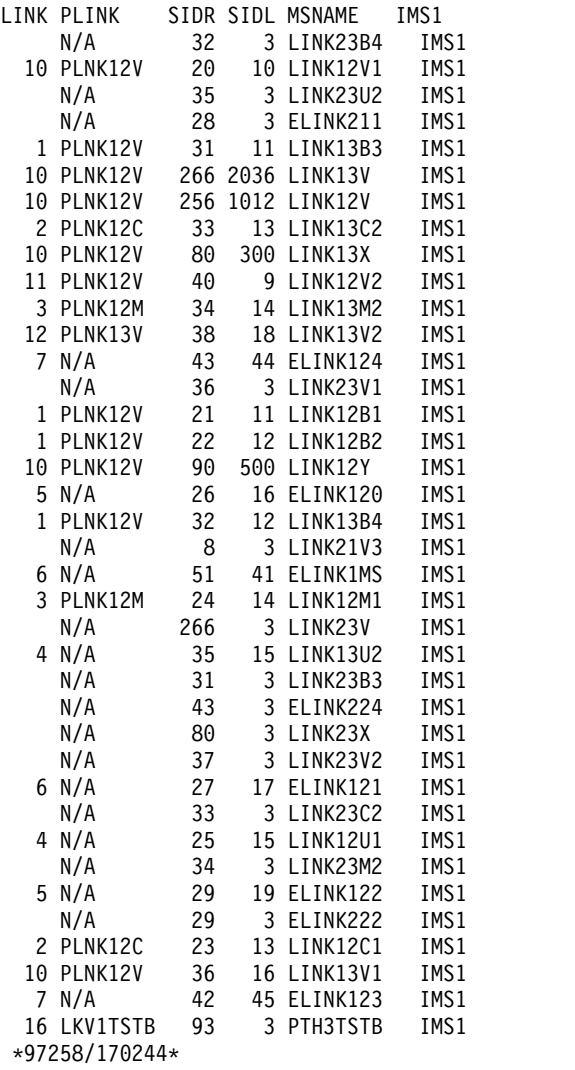

*/DISPLAY ASMT* コマンドの例 *5*

以下の例は、MSC 物理リンクの割り当てに関する情報を表示します。出力は表形式 で表示されます。物理リンクに割り当てられた各論理リンクが単一行に表示されま す。物理リンクの属性は列に表示されます。

/DISPLAY ASMT MSPLINK コマンドの出力の内容は、以下のとおりです。

**LINK** 物理リンクに割り当てられた論理リンクのリンク番号。

# **PLINK**

物理リンクの名前。

**TYPE** 物理リンク・タイプ。

#### **ADDR**

物理リンクのアドレス。ADDR は、VTAM および CTC にのみ適用されま す。

### **MAXSESS**

物理リンクに割り当てることができる論理リンクまたはセッションの最大 数。

# **NODE**

リモート IMS システムの ID。

VTAM 物理リンクの場合、NODE はリモート IMS システムのノード名で す。TCP/IP 物理リンクの場合、NODE はリモート IMS システムの IMSID です。

# 入力 ET:

/DISPLAY ASMT MSPLINK ALL

# 応答 ET:

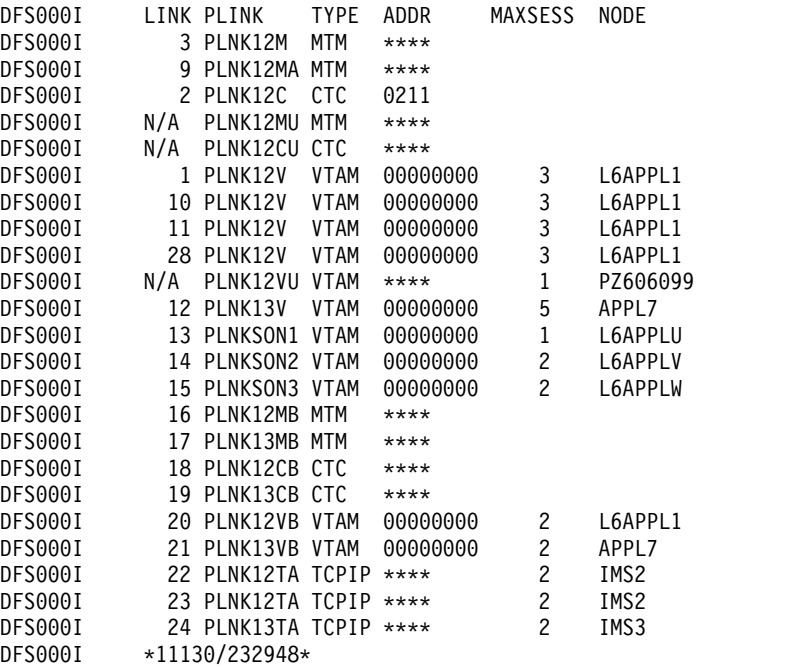

*/DISPLAY ASMT* コマンドの例 *6*

入力 ET:

/DISPLAY ASMT NODE NLU1 NLUT65 NLUT6P

応答 ET:

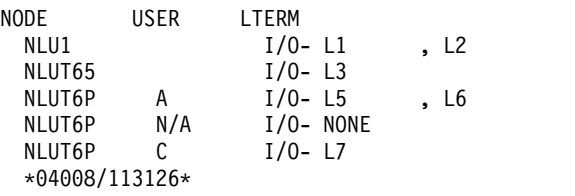

入力 ET:

/DISPLAY ASMT NODE NLUT6P USER C

応答 ET:

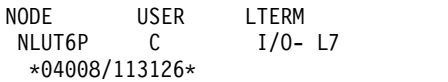

入力 ET:

/DISPLAY ASMT NODE ALL

応答 ET:

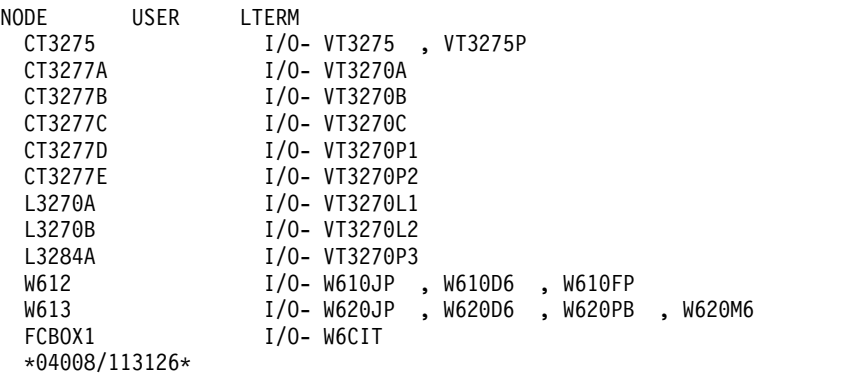

*/DISPLAY ASMT* コマンドの例 *7*

入力 ET:

/DISPLAY ASMT SYSID ALL

応答 ET:

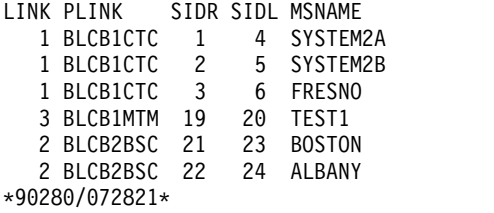

入力 ET:

/DISPLAY ASMT SYSID ALL

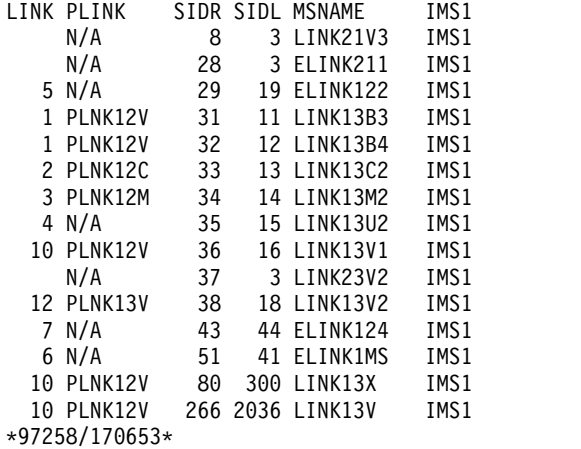

# 入力 ET:

/DISPLAY ASMT SYSID 22 23 24

# 応答 ET:

LINK PLINK SIDR SIDL MSNAME 2 BLCB2BSC 22 24 ALBANY 23 IS LOCAL<br>24 IS LOCAL IS LOCAL \*90280/072902\*

### */DISPLAY ASMT* コマンドの例 *8*

入力 ET:

/DISPLAY ASMT USER A B C D

応答 ET:

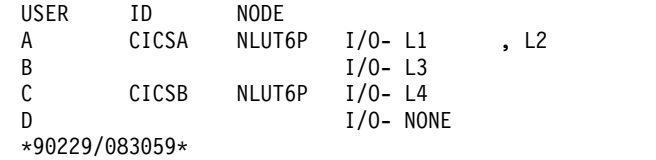

入力 ET:

/DISPLAY ASMT USER IMSUS01 IMSUS02

応答 ET:

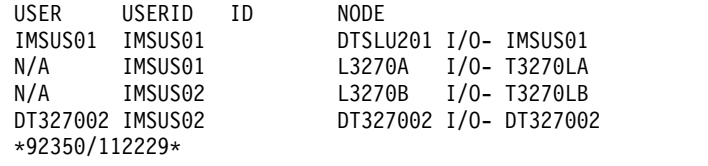

入力 ET:

/DISPLAY ASMT USER IMSUS01\*

USER USERID ID NODE IMSUS01C N/A  $I/O-$  NONE IMSUS01D N/A I/O- NONE IMSUS01 IMSUS01 DTSLU201 I/O- IMSUS01 L3270A I/O- T3270LA \*92350/113904\* 入力 ET: /DISPLAY ASMT USER ALL 応答 ET: USER USERID ID NODE<br>CA13 I/O- CA1SP3T1, CA1SP3T2 IMSUS01C N/A I/O- NONE IMSUS01D N/A I/O- NONE LU6NDPF I/O- LU6LTPA1 LU6SPB N/A  $I/O- LU6LTPB1$ , LU6LTPB2 DT327002 IMSUS02 DT327002 I/O- DT327002 IMSUS03 IMSUS03 DTSLU601 I/O- IMSUS03 DTSLU201 I/O- IMSUS01<br>I/O- NONE IMSUS05 N/A<br>N/A IMSUS02 L3270B N/A IMSUS02 L3270B I/O- T3270LB N/A IMSUS01 L3270A I/O- T3270LA N/A IMSUS04 L3270C I/O- T3270LC \*92350/114845\* */DISPLAY ASMT* コマンドの例 *9: ISC TCP/IP* ノード 以下の例では、コマンド出力に表示されているノードは、ISC TCP/IP ノードで す。 入力 ET: /DIS ASMT NODE CICS 応答 ET: NODE USER LTERM CICS IMSUS01 I/O- IMSUS01 \*12062/122917\* IMS1 入力 ET: /DIS ASMT USER IMSUS01 応答 ET: USER USERID ID NODE<br>IMSUS01 N/A IMSUS01 CICS N/A IMSUS01 CICS I/O-IMSUS01<br>1949\* IMS1  $*12062/122949*$ 入力 ET: /DIS ASMT LTERM IMSUS01 応答 ET: LTERM IN-TERMINAL OUT-TERMINAL USER IMSUS01 CICS -1 CICS -1 IMSUS01  $*12062/123336*$ 関連資料: ■ QUERY LTERM [コマンド](http://www.ibm.com/support/knowledgecenter/SSEPH2_13.1.0/com.ibm.ims13.doc.cr/imscmds/ims_querylterm.htm#ims_querylterm) (コマンド)

|

| |

| |

| | | |

| |

| | |

| |

| | | | | $\overline{\phantom{a}}$ 

|

- ₿ QUERY NODE [コマンド](http://www.ibm.com/support/knowledgecenter/SSEPH2_13.1.0/com.ibm.ims13.doc.cr/imscmds/ims_querynode.htm#ims_querynode) (コマンド)
- OUERY USER [コマンド](http://www.ibm.com/support/knowledgecenter/SSEPH2_13.1.0/com.ibm.ims13.doc.cr/imscmds/ims_queryuser.htm#ims_queryuser) (コマンド)
- QUERY USERID [コマンド](http://www.ibm.com/support/knowledgecenter/SSEPH2_13.1.0/com.ibm.ims13.doc.cr/imscmds/ims_queryuserid.htm#ims_queryuserid) (コマンド)
- G÷. QUERY MSLINK [コマンド](http://www.ibm.com/support/knowledgecenter/SSEPH2_13.1.0/com.ibm.ims13.doc.cr/imscmds/ims_querymslink.htm#ims_cr2querymslink) (コマンド)
- QUERY [MSPLINK](http://www.ibm.com/support/knowledgecenter/SSEPH2_13.1.0/com.ibm.ims13.doc.cr/imscmds/ims_querymsplink.htm#ims_cr2querymsplink) コマンド (コマンド)

# **/DISPLAY CCTL** コマンド

/DISPLAY CCTL コマンドは、DBCTL に接続されているすべてのコーディネータ ー・コントローラーを、疑似リカバリー・トークン、リカバリー・トークン、領域 ID、PSB 名、および状況と共に表示するために使用します。

制約事項**:** /DISPLAY CCTL コマンドは、IMS DB に対する ODBA インターフェ ースはサポートしていません。 z/OS リソース・リカバリー・サービス によって 管理される保護リソースの作業単位に関する状況情報を表示するには、/DISPLAY UOR コマンドを使用してください。

サブセクション:

- v 『環境』
- v 『構文』
- v 546 [ページの『キーワード』](#page-557-0)
- v 546 [ページの『出力フィールド』](#page-557-0)
- v 546 [ページの『例』](#page-557-0)

## 環境

以下の表には、コマンドおよびキーワードを使用することができる環境 (DB/DC、DBCTL、および DCCTL) がリストされています。

表 *233. /DISPLAY CCTL* コマンドおよびキーワードの有効環境

| コマンド/キーワード     | DB/DC | <b>DBCTL</b> | <b>DCCTL</b> |
|----------------|-------|--------------|--------------|
| /DISPLAY       |       |              |              |
| <b>ACTIVE</b>  |       |              |              |
| <b>CCTL</b>    |       |              |              |
| <b>INDOUBT</b> |       |              |              |

構文

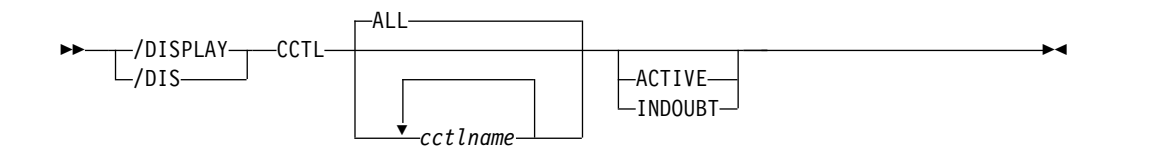

<span id="page-557-0"></span>キーワード

以下のキーワードは、/DISPLAY CCTL コマンドに有効です。

# **ALL |** *cctlname*

表示するコーディネーター・コントローラーを指定します。

### **ALL**

IMS に接続されているすべてのコーディネーター・コントローラーを表示 します。

### *cctlname*

コーディネーター・コントローラーの名前を指定します。1 つ以上のコーデ ィネーター・コントローラー名を指定できます。

# **ACTIVE | INDOUBT**

表示するスレッドのタイプを指定するために使用する、相互に排他的なオプショ ン・キーワード。

## **ACTIVE**

指定されたコーディネーター・コントローラー名 (*cctlname*) またはすべて のコーディネーター・コントローラーへ関連付けられている、現在アクティ ブなすべてのスレッドを表示します。

# **INDOUBT**

指定されたコーディネーター・コントローラー名 (*cctlname*) またはすべて のコーディネーター・コントローラーへ関連付けられている、すべての未確 定スレッドを表示します。

# 出力フィールド

IMS に付加されたコーディネーター・コントローラーは、ATTACHED の状況を表 示します。

アクティブ・スレッドの状況は、以下のいずれかです。

- $\cdot$  ACTIVE
- ACTIVE-DBCMD
- AVAILABLE
- $\cdot$  TERM
- UNAVAIL
- W-BLKMVR
- W-INTENT
- W-POOLSP
- W-SWITCH

未確定スレッドの状況は、常に INDOUBT として表示されます。

# 例

以下は /DISPLAY CCTL コマンドの例です。

*/DISPLAY CCTL* コマンドの例 *1*

入力 ET: /DISPLAY CCTL 応答 ET: CCTL STATUS CICS1 \*89067/114857\*

*/DISPLAY CCTL* コマンドの例 *2*

入力 ET:

/DISPLAY CCTL ALL

# 応答 ET:

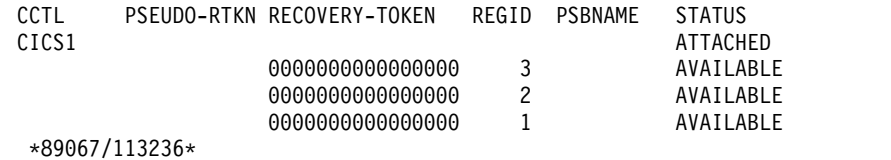

*/DISPLAY CCTL* コマンドの例 *3*

入力 ET:

/DISPLAY CCTL CICS1

応答 ET:

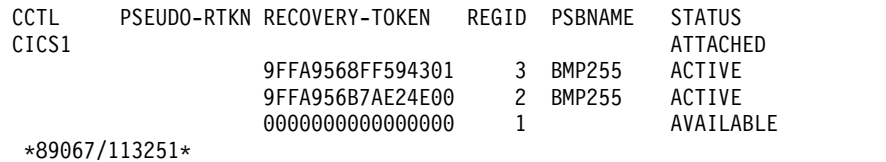

*/DISPLAY CCTL* コマンドの例 *4*

入力 ET:

/DISPLAY CCTL CICS1 ACTIVE

応答 ET:

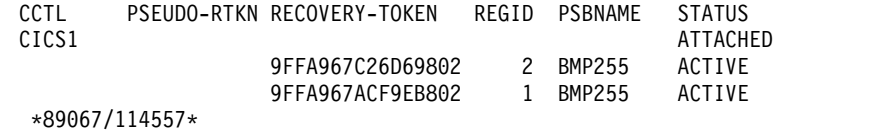

*/DISPLAY CCTL* コマンドの例 *5*

入力 ET:

/DISPLAY CCTL CICS1 INDOUBT

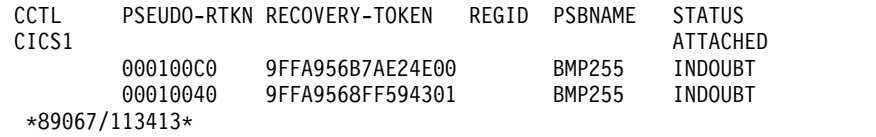

関連資料:

493 ページの『/DISPLAY [コマンドの状況および属性』](#page-504-0)

# **/DISPLAY CONV** コマンド

/DISPLAY CONV コマンドは、他のキーワードまたはパラメーターが指定されて いない場合、IMS システム内のすべての BUSY (使用中) および HELD (保持) 状 況の会話を表示するために使用します。

サブセクション:

- v 『環境』
- v 『構文』
- v 549 [ページの『キーワードおよび予約パラメーター』](#page-560-0)
- v 549 [ページの『使用上の注意』](#page-560-0)
- v 550 [ページの『同等の](#page-561-0) IMS タイプ 2 コマンド』
- v 550 [ページの『出力フィールド』](#page-561-0)
- v 550 [ページの『例』](#page-561-0)

# 環境

/DISPLAY CONV コマンドは、DB/DC および DCCTL 環境で有効です。

以下の表には、コマンドおよびキーワードを使用することができる環境 (DB/DC、DBCTL、および DCCTL) がリストされています。

表 *234. /DISPLAY CONV* コマンドおよびキーワードの有効環境

| コマンド/キーワード  | DB/DC | <b>DBCTL</b> | <b>DCCTL</b> |
|-------------|-------|--------------|--------------|
| /DISPLAY    |       |              |              |
| <b>CONV</b> | X     |              |              |
| <b>LINE</b> |       |              |              |
| <b>NODE</b> |       |              |              |
| <b>USER</b> |       |              |              |

構文

<span id="page-560-0"></span>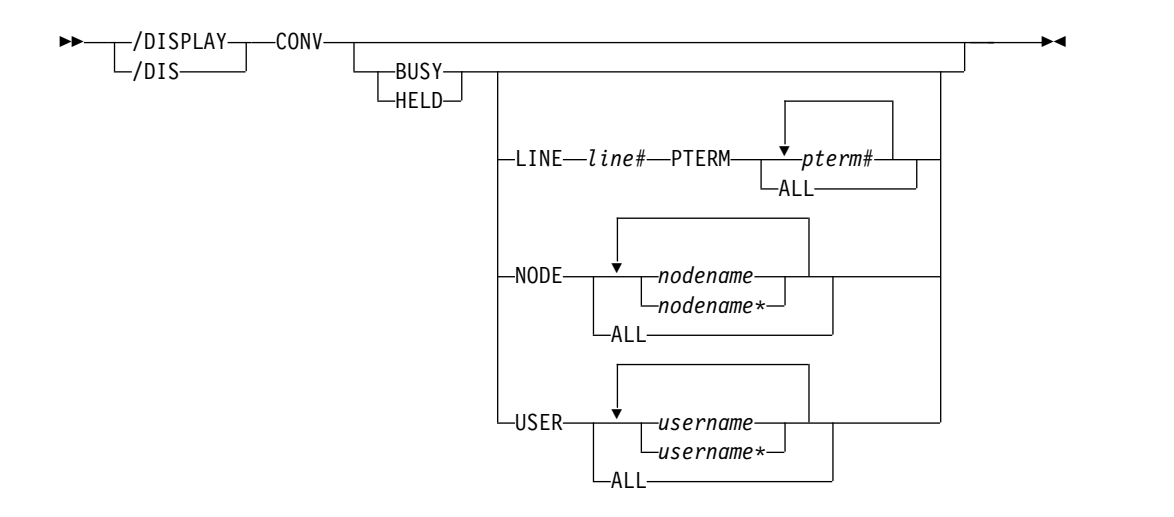

# キーワードおよび予約パラメーター

以下のキーワードおよび予約済みパラメーターは、/DISPLAY CONV コマンドに 有効です。

**BUSY** システムに対して現在アクティブな会話、または特定のノード、回線および 物理端末、あるいはユーザーに対してアクティブな会話。

### **HELD**

システムで現在保持されている会話、あるいは特定のノード、回線および物 理端末、あるいはユーザーからの保持されている会話。

**LINE** 指定された通信回線のすべての会話が表示されます。

#### **NODE**

指定されたノードのすべての会話が表示されます。NODE キーワードが使 用され、そのノードが ISC ノードの場合、並列セッション・ノードの該当 する全セッションに関する情報が表示されます。動的端末の場合、現在関連 しているユーザーの会話が表示されます。 NODE パラメーターは総称にな ることができます。

# **PTERM**

指定された物理端末のすべての会話が表示されます。

**USER** 指定されたユーザーに適用されるすべての会話が表示されます。USER パラ メーターは総称になることができます。

## 使用上の注意

CONVERSATION は CONV の有効なシノニムなので、/DISPLAY CONVERSATION は IMS 端末からの有効なコマンドとして受け入れられます。

並列セッションで ISC が使われると、会話中の各セッションについて 1 行の情報 が表示されます。ユーザー名も表示されます。

重要**:** 会話会話 IMSplex では、特定のリソース名を指定せずに /DISPLAY CONV コマンドを使用すると、グローバル情報についての Resource Manager へ のアクセスの幅が広がるので、使用については慎重に検討してください。

<span id="page-561-0"></span>LU 6.2 アプリケーション・プログラムから出された IMS 会話型トランザクション の場合、/DISPLAY CONV コマンドは、IMS 会話 ID と状況と共に、LU 6.2 会 話の LU 名とユーザー ID (使用可能な場合) を表示します。

OTMA クライアントから出された IMS 会話型トランザクションの場 合、/DISPLAY CONV コマンドは、IMS 会話 ID と状況に加えて、TMEMBER 名と TPIPE 名を表示します。

IMS XRF 代替システムでは、TMEMBER 名と TPIPE 名の情報は利用不可であ り、会話に関連する TMEMBER 名と TPIPE 名の代わりに、リテラル 'UNKNOWN.OTMA' が表示されます。

同等の **IMS** タイプ **2** コマンド

以下の表は、各種の /DISPLAY CONV コマンドと、類似の機能を実行する IMS タイプ 2 コマンドを示しています。

表 *235. /DISPLAY CONV* コマンドと同等のタイプ *2* コマンド

| タスク                                                | /DISPLAY CONV コマンド | 類似の IMS タイプ 2 コマンド             |
|----------------------------------------------------|--------------------|--------------------------------|
| アクティブまたは保留会話のあるノー /DISPLAY CONV<br>ドを表示する。         |                    | <b>QUERY NODE STATUS(CONV)</b> |
| アクティブまたは保留会話のあるユー /DISPLAY CONV<br>ザーを表示する。        |                    | <b>OUERY USER STATUS(CONV)</b> |
| 特定ノードの IMS 会話情報を表示す /DISPLAY CONV NODE node<br>る。  |                    | <b>QUERY NODE SHOW(CONV)</b>   |
| 特定ユーザーの IMS 会話情報を表示 /DISPLAY CONV USER user<br>する。 |                    | <b>QUERY USER SHOW(CONV)</b>   |

出力フィールド

/DISPLAY CONV コマンドでは、以下の出力フィールドが表示されます。

**ID** 4 バイトの会話 ID。ユーザーおよび端末ごとに固有です。

**STATUS**

会話の状況。状況は、ACTIVE、HELD、または SCHEDULED です。

#### **TERMINAL**

会話が関連付けられている物理装置。これは、非 VTAM 装 置/pterm、VTAM ノード、ISC ノード、APPC luname、または OTMA tmember/T パイプです。

**USER** 動的 VTAM ノードにサインオンしたユーザー、ISC ノードに関連するサブ プール、または LU 6.2 会話のユーザー ID です。

# 例

入力 ET:

/DISPLAY CONV

TERMINAL USER ID STATUS NO CONVERSATIONS \*91113/182917\* 入力 ET: /DISPLAY CONV 応答 ET: TERMINAL USER ID STATUS<br>11-2 0001 HELI 11- 2 0001 HELD<br>4- 2 0002 ACTI 4- 2 0002 ACTIVE, SCHEDULED<br>11- 4 0001 HELD 11- 4 0001 HELD<br>2- 1 0001 HELD 0001 HELD 5- 1 0002 ACTIVE \*91115/135706\* 入力 ET: /DISPLAY CONV 応答 ET: TERMINAL USER ID STATUS LUNAME1 USERID1 0001 ACTIVE DT327001 IMSUS01 0005 ACTIVE<br>LUNAME2 0002 ACTIVE 0002 ACTIVE, SCHEDULED LUNAME3 USERID4 0003 ACTIVE,SCHEDULED LUNAME1 USERID4 0004 SCHEDULED \*90332/114253\* 入力 ET: /DISPLAY CONV BUSY 応答 ET: TERMINAL USER ID STATUS NO BUSY CONVERSATIONS \*91113/182959\* 入力 ET: /DISPLAY CONV BUSY 応答 ET: TERMINAL USER ID STATUS 2- 1 0001 ACTIVE, SCHEDULED<br>4- 2 0010 ACTIVE, SCHEDULED 4- 2 0010 ACTIVE, SCHEDULED<br>4- 1 0011 ACTIVE, SCHEDULED 0011 ACTIVE, SCHEDULED \*91113/192021\* 入力 ET: /DISPLAY CONV BUSY LINE 4 PTERM ALL 応答 ET: TERMINAL USER ID STATUS 4- 2 0001 ACTIVE, SCHEDULED 4- 1 0002 ACTIVE, SCHEDULED \*91113/192101\* 入力 ET:

/DISPLAY CONV BUSY

応答 ET:

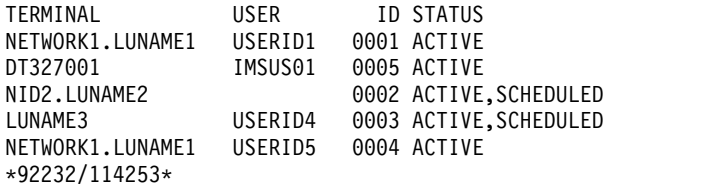

入力 ET:

/DISPLAY CONV HELD

応答 ET:

TERMINAL USER ID STATUS NO HELD CONVERSATIONS \*91113/183022\*

入力 ET:

/DISPLAY CONV HELD NODE NSLUTP6

応答 ET:

TERMINAL USER ID STATUS NSLUTP6 SPOOLA 0007 HELD NSLUTP6 SPOOLC 000A HELD \*91113/183033\*

関連資料:

- QUERY NODE [コマンド](http://www.ibm.com/support/knowledgecenter/SSEPH2_13.1.0/com.ibm.ims13.doc.cr/imscmds/ims_querynode.htm#ims_querynode) (コマンド)
- QUERY USER [コマンド](http://www.ibm.com/support/knowledgecenter/SSEPH2_13.1.0/com.ibm.ims13.doc.cr/imscmds/ims_queryuser.htm#ims_queryuser) (コマンド)

# **/DISPLAY CPLOG** コマンド

/DISPLAY CPLOG コマンドは、IMS 実行パラメーター CPLOG の値を表示する ために使用します。CPLOG パラメーターは、システムが生成したチェックポイン ト間のシステム・ログ・レコードの数を指定します。

サブセクション:

- v 『環境』
- v 『構文』

# 環境

/DISPLAY CPLOG コマンドは、DB/DC、DBCTL、および DCCTL 環境で有効で す。

構文

—/DISPLAY——СРLOG- $\mathsf{L}$ /dis $\mathsf{-}$ CPLOG <del>←</del>

# **/DISPLAY CQS** コマンド

/DISPLAY CQS コマンドは、共通キュー・サーバー (CQS) に関する情報を表示す るために使用します。この情報には、CQS ジョブ名、バージョン番号、および現在 の状況が含まれます。有効な状況条件は CONNECTED と DISCONNECTED で す。

サブセクション:

- v 『環境』
- v 『構文』
- v 『例』

# 環境

/DISPLAY CQS コマンドは、DB/DC および DCCTL 環境で有効です。

このコマンドは共用キュー環境でのみ有効です。

# 構文

►► /DISPLAY-T-CQS- $\mathsf{\mathsf{L}}$ /dis-CQS <del>← ←</del>

# 例

入力 ET:

/DISPLAY CQS

応答 ET:

JOBNAME VERS# STATUS CQS1 1.1 CONNECTED \*95200/170817\*

説明: IMS が Common Queue Server、CQS1 に接続されています。

# **/DISPLAY DB** コマンド

/DISPLAY DB コマンドは、指定されたデータベースの状況を表示するために使用 します。指定されたデータベースが DEDB の場合は、関連する DEDB エリアも表 示されます。

/DISPLAY DB コマンドは、HALDB データベースで使用することができます。

サブセクション:

- v 554 [ページの『環境』](#page-565-0)
- v 554 [ページの『構文』](#page-565-0)
- v 554 [ページの『キーワードおよび予約パラメーター』](#page-565-0)
- v 557 [ページの『使用上の注意』](#page-568-0)
- v 557 [ページの『同等の](#page-568-0) IMS タイプ 2 コマンド』
- v 558 [ページの『出力フィールド』](#page-569-0)

<span id="page-565-0"></span>v 560 [ページの『例』](#page-571-0)

# 環境

以下の表には、コマンドおよびキーワードを使用することができる環境 (DB/DC、DBCTL、および DCCTL) がリストされています。

表 *236. /DISPLAY DB* コマンドおよびキーワードの有効環境

| コマンド/キーワード   | DB/DC | <b>DBCTL</b> | <b>DCCTL</b> |
|--------------|-------|--------------|--------------|
| /DISPLAY     |       |              |              |
| DB           |       |              |              |
| <b>BKERR</b> |       |              |              |

構文

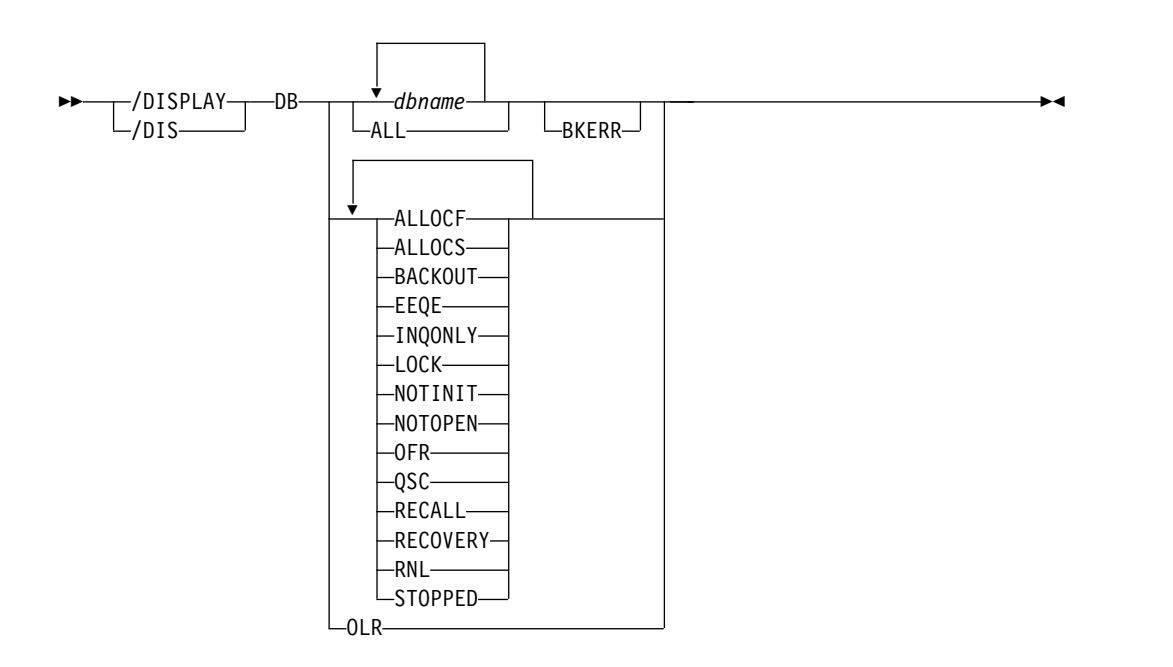

キーワードおよび予約パラメーター

/DISPLAY DB コマンドでは、以下のキーワードを指定できます。

# **BKERR**

DL/I または DEDB データベースに関連するエラー・キュー・エレメントを表 示します。これはまた、DL/I データベースの使用を妨げている不完全なバック アウトも表示します。

#### **OLR**

/DISPLAY DB OLR コマンドは、指定された区画の状況をローカルで表示しま す。つまり、コマンドが発行された IMS からの状況に限られます。/DISPLAY DB OLR コマンドは、HALDB オンライン再編成 (OLR) カーソル・アクティ ブ状況にあるすべての区画の OLR 情報と状況を戻します。以下の情報が戻さ れます。

**RATE** HALDB OLR の実行率 (1 から 100)

**BYTES**

出力データ・セットに移動されたバイトの総数。

**SEGMENT**

出力データ・セットに移動されたセグメントの総数。

**ROOTS**

出力データ・セットに移動されたルートの総数。

**STARTTIME**

OLR が最初に開始された地方時

### **STATUS**

HALDB OLR 状況。以下の状況の 1 つ以上が戻されます。

- v RUNNING OLR は実行中です。
- v WAITLOCK OLR はロック待機中です。
- v WAITRATE OLR は、意図的な遅延のために待機中です。この意 図的な遅延は、RATE パラメーターに対して 100 より小さい値が指 定されたために発生しました。
- v OPTDEL OLR の終了時に出力データ・セットが削除されます。
- v OPTNODEL OLR の終了時に出力データ・セットは削除されませ ん。
- v RESUMED TERMINATE OLREORG コマンドやユーザー異常終 了など、何らかの理由で停止されていた後、この IMS で OLR が再 開されています。
- v OPTREL IMS が終了した場合、OLR の所有権は解放されます。
- v OPTNOREL IMS が終了した場合、OLR の所有権は保持されま す。
- v NOTOWNED OLR はこの IMS によって所有されていません。

/DISPLAY DB OLR コマンドを発行すると、TERMINATE OLREORG コマン ドやユーザー異常終了など、何らかの理由で停止されていた OLR について、 上記の情報を入手することができます。終了した OLR に関連するデータは、 以下のいずれの条件下でも維持され、提供されます。

- v TERMINATE OLR コマンドが発行される。
- v OLR 異常終了が発生する (例えば、DFS2971W メッセージが出される)
- v IMS が正常シャットダウンされる。

注**:** 区画または HALDB マスターが /DBR コマンドによってオフラインにさ れている場合、あるいは OLR を再開するために IMS が再始動されており、 IMS が再始動する前に OLR 所有権が要求されている場合、OLR が再開される までは /DISPLAY DB OLR コマンドを使用して状況を入手することはできま せん。ただし、LIST.DB コマンドまたは LIST.RECON コマンドを使用して状 況を取得することは可能です。

/DISPLAY DB コマンドでは、OLR 属性を STOPPED または ALLOC などの 他の属性と一緒に指定することはできません。他の属性を指定した場合は、コマ ンドはリジェクトされ、メッセージ DFS0135 が表示されます。

RSR トラッカーまたは代替の XRF で /DISPLAY DB OLR コマンドが出され た場合は、メッセージ DFS132I - ALL PARAMETERS ARE INVALID が表示されま す。

属性は /DISPLAY DB コマンドの予約パラメーターであり、データベースを指定す るためには使用できません。以下にリストされている属性は、DB キーワードで使 用できます。データベースは、指定された属性を基にして表示用として選択されま す。属性表示フォーマットは、標準的な DB の表示と同じです。属性は、通常、デ ータベースに関連して表示される条件に対応しています。

#### **ALLOCF**

割り振りに失敗したデータベースを表示します。

#### **ALLOCS**

割り振りに成功したデータベースを表示します。

#### **BACKOUT**

データベースの使用を妨げる、不完全なバックアウトがあるデータベースを表示 します。

#### **EEQE**

1 つ以上のエラー・キュー・エレメントに関連付けられているデータベースを表 示します。

#### **INQONLY**

/DBDUMP コマンドが発行されたデータベースを表示します。

#### **LOCK**

ロックされているデータベースを表示します。

## **NOTINIT**

ディレクトリーの初期設定が失敗したデータベースを表示します。

#### **NOTOPEN**

オープン状況にないデータベースを表示します。この状況は、MSDB には適用 されません。

#### **OFR**

オンライン順方向リカバリー (OFR) によって現在リカバリー中のデータベース を表示します。

注**:** OFR 属性は、RSR トラッキング・サブシステムから発行された場合にのみ 有効です。

### **OLR**

オンライン再編成が進行中のデータベースを表示します。

制約事項**:** OLR 属性は、他の属性と一緒に入力することはできません。

### **QSC**

状況が QUIESCED または QUIESCING であるデータベースを表示します。

### **RECALL**

再呼び出し中のデータベースを表示します。

#### **STOPPED**

停止されているデータベースを表示します。

# <span id="page-568-0"></span>使用上の注意

TERMINATE OLREORG コマンドを使用して終了した OLR を識別するために /DISPLAY コマンドを使用した場合、まだ許可されていない区画の状況は報告され ません。代わりに、コマンド QUERY OLREORG STATUS (NOTOWNED) (コマ ンド要求で ROUTE(\*) を指定) および /RMLIST DBRC='DB DBD(partname)' を 使用してください。 PLEX 上のすべてのシステムの状況が NOTOWNED と表示さ れ、さらに DBRC データベース・レコードに OLR アクティブ・カーソルが表示 されている場合、OLR は既に終了しています。

このコマンドを入力する場合、データベース名は既存の非 HALDB、HALDB マス ター、または HALDB 区画のいずれかにすることができます。HALDB 区画に対す るコマンドは、/START DB コマンドおよび UPDATE DB START(ACCESS) コマ ンドを除き、非 HALDB に対するコマンドとまったく同じ働きをします。HALDB 区画は、「それが前に許可されたが割り振られていない、OPEN キーワードが指定 されている、または区画が EEQE をもっている」ということがない限り、コマンド の実行中に割り振られません。区画は最初の参照時に割り振られます。

HALDB 区画には、STOPPED、LOCKED、または NOTOPEN などの条件が反映 されます。HALDB 区画は、停止した場合は、明示的に再び開始させる必要があり ます。キーワード ALL を指定したコマンドおよび HALDB マスターに対するコマ ンドは、それぞれの HALDB 区画の STOPPED および LOCKED 標識を変更しま せん。

コマンドのターゲットが HALDB マスターである場合、処理はすべての HALDB 区画を対象に行われます。例えば、IMS コマンドが HALDB マスターでの /DBR である場合は、すべての HALDB 区画がクローズされ、割り振り解除され、無許可 にされます。HALDB マスターのみが STOPPED を表示します (それぞれの HALDB 区画は、それ自体で停止しないかぎり、STOPPED を表示しませ ん)。/DBR コマンドが HALDB マスターに対して出された場合は、/DISPLAY DB コマンドの表示出力は HALDB マスターを示しますが (STOPPED のように)、 区画の状況は表示しません。

それぞれの区画は、その HALDB マスターのアクセス制限を継承します。 /DBD コマンドが HALDB マスターに対して出された場合は、そのすべての区画がクロー ズします。そのいずれの区画に対しても後で参照が行われると、区画のアクセスが UPDATE または EXCLUSIVE であっても、区画が入力用にオープンすることにな ります。 DBRC の許可状態は、限定されたアクセスを反映しています。

# 同等の **IMS** タイプ **2** コマンド

以下の表は、各種の /DISPLAY DB コマンドと、類似の機能を実行する IMS タイ プ 2 コマンドを示しています。

表 *237. /DISPLAY DB* コマンドと同等のタイプ *2* コマンド

| タスク             | /DISPLAY DB コマンド                              | 類似の IMS タイプ 2 コマンド |
|-----------------|-----------------------------------------------|--------------------|
| データベースの状況を表示する。 | /DISPLAY DB dbname1 dbnamen   OUERY DB<br>ALL |                    |

# <span id="page-569-0"></span>出力フィールド

/DISPLAY DB コマンドでは、以下の出力フィールドが表示されます。

- **DB** データベースの名前。
- **TYPE** データベースのタイプ。以下のものがあります。
	- $\cdot$  DL/I
	- v DEDB
	- v DHISNDX (高速機能の副次索引データベースを指します)
	- MSNR (MSDB 非関連のデータベースを指します)
	- MSRD (MSDB 関連の動的データベースを指します)
	- v MSRF (MSDB 関連の固定データベースを指します)
	- v PHIDAM
	- v PHDAM
	- PSINDEX
	- $\cdot$  PART
	- v ブランク (データベース状況が NOTINIT の場合)

# **TOTAL SEQ DEPEND**

DEDB に関連したエリアに適用される順次従属スペースについて定義され たすべての制御インターバル。この列は、高速機能がインストールされてい る場合にのみ現れます。

# **UNUSED SEQ DEPEND**

順次従属スペースの未使用制御インターバル。この列は、高速機能がインス トールされている場合にのみ現れます。

### **TOTAL DIRECT ADDRESS**

DEDB に関連したエリアに適用される直接アドレス可能スペースの独立オ ーバーフロー部分のすべての制御インターバル。この列は、高速機能がイン ストールされている場合にのみ現れます。

### **UNUSED DIRECT ADDRESS**

DEDB に関連したエリアに適用される直接アドレス可能スペースの独立オ ーバーフロー部分のすべての未使用制御インターバル。この列は、高速機能 がインストールされている場合にのみ現れます。この IOVF カウントは、2 時間のデフォルト・タイマーを使用して、指定された時間に基づいて更新さ れるものです。

- **ACC** データベースのアクセスのタイプ。次に示すうちのいずれか 1 つが可能で す。
	- **RO** 読み取り専用
	- **RD** 読み取り
	- **UP** 更新
	- **EX** 排他的

### **CONDITIONS**

データベースの状況条件。状況条件は次に示すものの 1 つ以上が可能で す。

- ALLOCF
- ALLOCS
- BACKOUT
- v EEQE
- INQONLY
- LOCK
- NOTINIT
- NOTOPEN
- v OFR
- $\cdot$  OLR
- QUIESCED
- QUIESCING
- RECALL
- RECOVERY
- RNL
- STOPPED

BKERR キーワードを指定した /DISPLAY DB コマンドは、DL/I データベースに 関連するエラー・キュー・エレメントを表示し、不完全なバックアウトを表示しま す。

BKERR キーワードを指定した /DISPLAY DB コマンドでは、以下の出力フィール ドが表示されます。

## **DATABASE**

エラー・キュー・エレメントまたはバックアウト保留データをもつデータベ ースの名前。

**ERROR DD**

エラー・キュー・エレメントをもつ DDNAME。

**TYPE** エラー・キュー・エレメントのタイプ。以下のうちのいずれか 1 つです。

### **BACK PSB**

バックアウトを必要としている PSB

#### **BLOCK**

OSAM ブロック番号または VSAM CI RBA

- 日付 日付
- **IDT** 未確定

### **IDT+WRT**

未確定および書き込みエラー

### **IDT+IOT**

未確定および入出力許容

**IOT** 入出力許容 (I/O toleration)

<span id="page-571-0"></span>**IOT/VSO**

VSO 域の入出力許容

- **PRM** DBRC 永続
- **RD** 読み取りエラー

**TIME** 時間

- **USE** DBRC ユーザー作成
- **WRT** 書き込みエラー

### **BLOCK**

BKERR を指定した /DISPLAY DB コマンドは、仮想記憶オプション (VSO) を指定して定義した DEDB エリアの入出力許容非 SDEP CI 用の個 々の RBA を表示しません。その代わりに、00000001 という値の単一記入 項目が表示されます。 EEQE タイプは、IOT/VSO に設定されます。そのエ リア用の入出力許容 SDEP CI が RBA によって個別に表示されます。

データベースがオープンされると、IMS は DBRC からの EEQE 情報を更新するの で、データベースが DBRC に登録されていて、オープンされていない場合、EEQE 情報は現在のものでないことがあります。

# 例

以下に示すのは /DISPLAY DB コマンドの例です。

*/DISPLAY DB* コマンドの例 *1*

入力 ET:

/DISPLAY DB ALL

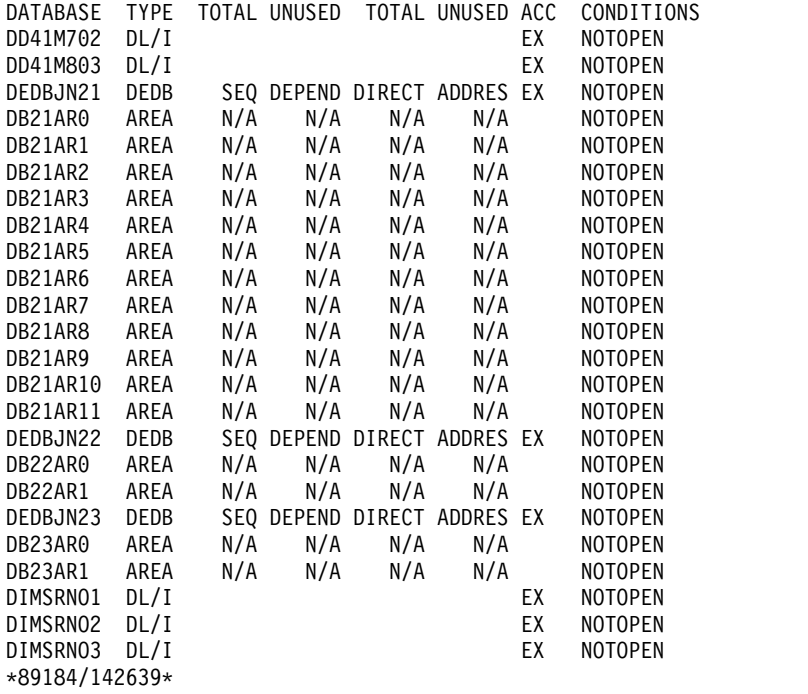

入力 ET: /DISPLAY DB DD41M803 BKERR 応答 ET: データベース DD41M803 ERROR DD TYPE BLOCK DD41M803 IOT 0000003F \*90135/161902\* 説明: 入出力許容エラー・キュー・エレメントが、XRF 環境内で新規に作成された アクティブ・システム上のデータベース DD41M803 用に存在しています。 上記のシステムで /UNLOCK SYSTEM コマンドの後に、/DISPLAY DB DD41M803 BKERR コマンドを出すと以下の表示が出ます。 データベース DD41M803 NO EEQE OR INCOMPLETE BACKOUT INFORMATION AVAILABLE \*90135/163500\* */DISPLAY DB* コマンドの例 *2* 入力 ET: /DIS DB BE3ORDER BE3PARTS. 応答 ET: DATABASE TYPE TOTAL UNUSED TOTAL UNUSED ACC CONDITIONS EX STOPPED, LOCK, NOTOPEN, RECALL BE3PARTS DL/I EX NOTOPEN, RECALL \*94277/124039\* */DISPLAY DB* コマンドの例 *3* 入力 ET: /DIS DB RECALL. 応答 ET: DATABASE TYPE TOTAL UNUSED TOTAL UNUSED ACC CONDITIONS EX STOPPED, LOCK, NOTOPEN, RECALL BE3PARTS DL/I EX NOTOPEN, RECALL IVPDB1 DL/I UP STOPPED, LOCK, NOTOPEN, RECALL IVPDB2 DL/I UP NOTOPEN, RECALL \*94277/124119\* */DISPLAY DB* コマンドの例 *4* 入力 ET: /DISPLAY DB DEDBJN21 BKERR 応答 ET: データベース DEDBJN21

ERROR DD TYPE BLOCK

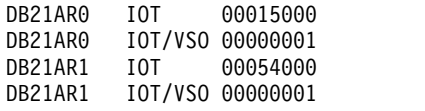

説明: BKERR キーワードを指定した /DISPLAY DB コマンドは、仮想記憶オプシ ョン (VSO) で定義した DEDB エリアの入出力許容非 SDEP CI の個々の RBA を 表示しません。その代わりに、00000001 という値の単一記入項目が表示されます。 タイプ EEQE は、IOT/VSO に設定されます。そのエリア用の入出力許容 SDEP CI が RBA によって個別に表示されます。

*/DISPLAY DB* コマンドの例 *5*

全機能データベース・データ・セットがオンライン・リカバリー・サービスを使用 してリカバリーを行っている場合、/DISPLAY DB コマンドの出力のコマンド応答 に以下の情報が含まれます。

入力 ET:

/DISPLAY DB DD41M702

応答 ET:

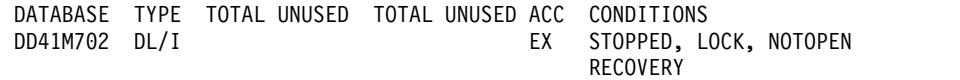

\*97184/142639\*

*/DISPLAY DB* コマンドの例 *6*

PARTMAST と呼ばれる PHIDAM データベースの HALDB マスターを表示しま す。

入力 ET:

/DIS DB PARTMAST

応答 ET:

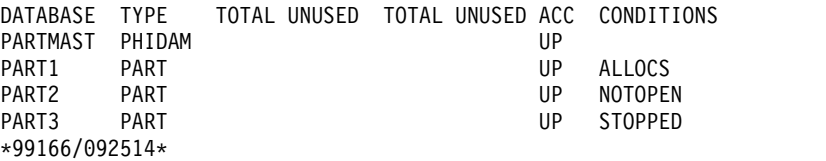

*/DISPLAY DB* コマンドの例 *7*

PHIDAM PART2 の HALDB 区画を表示します。

入力 ET:

/DIS DB PART2

応答 ET:

DFS000I DATABASE TYPE TOTAL UNUSED TOTAL UNUSED ACC CONDITIONS DFS000I PARTMAST PHIDAM UP DFS000I PART2 PART \*99166/092737\*

*/DISPLAY DB* コマンドの例 *8*

所有権が保持されるオンライン再編成の出力を表示します。終了時に所有権が保持 されない場合は、OPTREL が OPTNOREL で置き換えられます。

入力 ET:

/DIS DB OLR

応答 ET:

DATABASE PART RATE BYTES SEGS ROOTS STARTTIME STATUS DBHDOJ01 PDHDOJB 1 0 0 07295/143354 WAITRATE, OPTNODEL DBHDOJ01 PDHDOJA 1 3330 17 1 07295/143354 WAITRATE, OPTDEL, OPTREL DBHDOJ01 PDHDOJC 1 1400 5 2 07295/143354 WAITLOCK, OPTNODEL \*07295/143358\*

説明: /DISPLAY DB OLR コマンドは、カーソル・アクティブ状況で実行中のすべ ての HALDB オンライン再編成に関する情報を入手するために発行します。以下の 情報が戻されます。

- マスター・データベース名
- Partition name
- OLR 速度
- 移動されたバイト数
- 移動されたセグメント数
- 移動されたルート数
- v OLR が最初に開始された開始時刻
- OLR の進行状況
- v OLR 非アクティブ・データ・セット・オプション
- v コマンドが処理されたときの日時スタンプ
- v OLR オプション。これには、再編成の完了前に IMS が終了した場合に OLR 所 有権が解放されるかどうかが含まれます。
- v OLR 待機状況 (ある場合)

注**:** NOTOWNED 状況の区画では、OLR 統計情報を入手できない場合、マスタ ー・データベース名、区画名、および状況のみが表示されます。

*/DISPLAY DB* コマンドの例 *9*

入力 ET:

/DISPLAY DB QSC

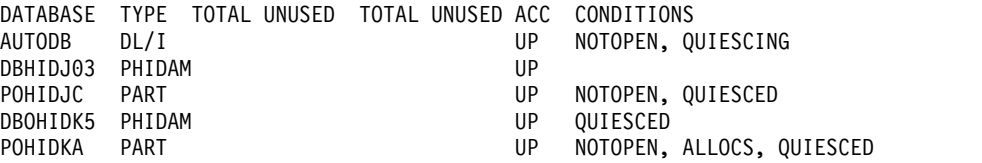

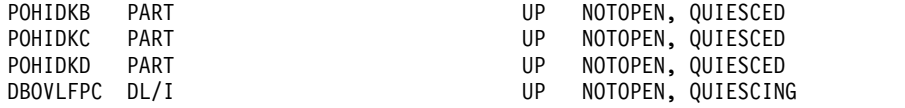

説明: /DISPLAY DB QSC コマンドは、状況が QUIESCED または QUIESCING であるすべてのデータベースに関する情報を入手するために発行します。

### */DISPLAY DB* コマンドの例 *10*

この例では、TYPE が HISAM または SHISAM 副次索引データベース用の DHISNDX に設定されています。

入力 ET:

/DISPLAY DB ALL

応答 ET:

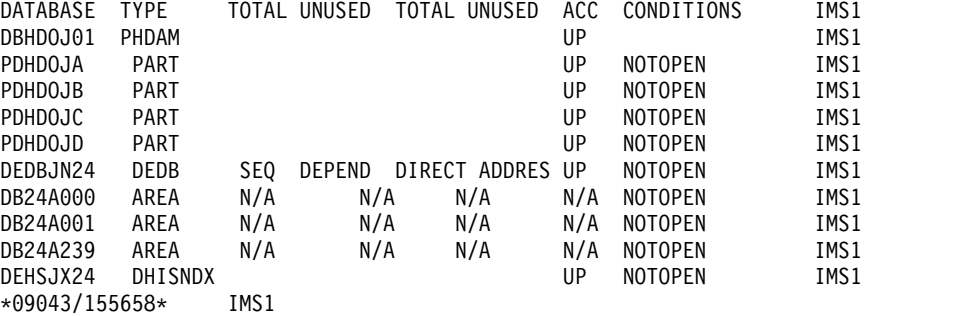

説明: DBHDOJ01 は、4 つの区画 (PDHDOJA、PDHDOJB、PDHDOJC、および PDHDOJD) を持つ PHDAM データベースです。DEDBJN24 は、3 つのエリア (DB24A000、DB24A001、および DB24A239) を持つ DEDB データベースです。 DEHSJX24 は、HISAM または SHISAM 副次索引データベースです。各データベ ースのローカル・アクセスは UPDATE です。

### */DISPLAY DB* コマンドの例 *11*

入力 ET:

/DISPLAY DB OFR

応答 ET:

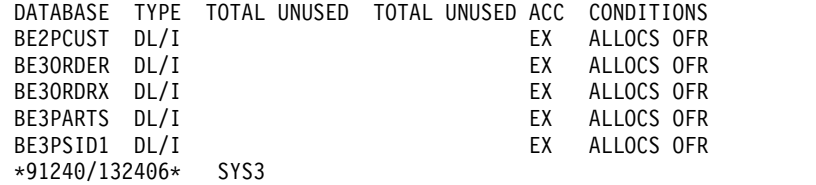

関連資料:

493 ページの『/DISPLAY [コマンドの状況および属性』](#page-504-0)

■ IMS [プロシージャーのパラメーターの説明](http://www.ibm.com/support/knowledgecenter/SSEPH2_13.1.0/com.ibm.ims13.doc.sdg/ims_parameter_descriptions_for_procedures.htm#ims_procedure_parm_descriptions) (システム定義)

■ QUERY DB [コマンド](http://www.ibm.com/support/knowledgecenter/SSEPH2_13.1.0/com.ibm.ims13.doc.cr/imscmds/ims_querydb.htm#ims_cr2querydb) (コマンド)
# **/DISPLAY DBD** コマンド

/DISPLAY DBD コマンドは、アクセス中のデータベースについて、データベース のタイプ、データベースにアクセスしている PSB、およびアクセスのタイプを表示 するために使用します。

サブセクション:

- v 『環境』
- v 『構文』
- v 『同等の IMS タイプ 2 コマンド』
- 『例』

# 環境

/DISPLAY DBD コマンドは、DB/DC および DBCTL 環境で有効です。

# 構文

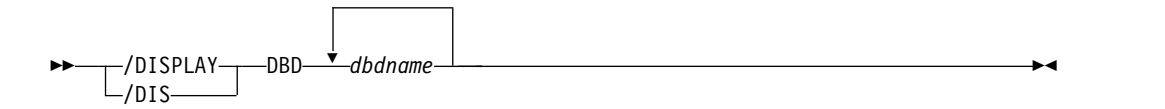

# 同等の **IMS** タイプ **2** コマンド

以下の表は、各種の /DISPLAY DBD コマンドと、類似の機能を実行する IMS タ イプ 2 コマンドを示しています。

表 *238. /DISPLAY DBD* コマンドと同等のタイプ *2* コマンド

| タスク                                    | /DISPLAY DBD コマンド | 類似の IMS タイプ 2 コマンド    |
|----------------------------------------|-------------------|-----------------------|
| データベースによってアクセスされて /DISPLAY DBD dbdname |                   | QUERY DB NAME(dbname) |
| いるプログラムを表示する。                          |                   | SHOW(PGM)             |

# 例

#### 入力 ET:

/DISPLAY DBD MSDBLM01 MSDBLM02 MSDBLM03 MSDBLM04

#### 応答 ET:

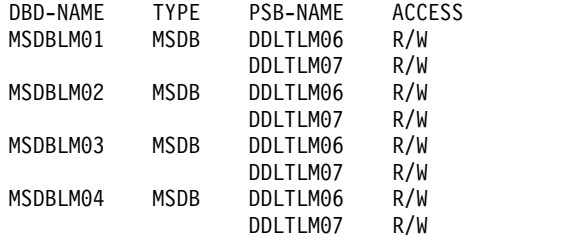

\*91068/110958\*

関連資料:

QUERY DB [コマンド](http://www.ibm.com/support/knowledgecenter/SSEPH2_13.1.0/com.ibm.ims13.doc.cr/imscmds/ims_querydb.htm#ims_cr2querydb) (コマンド)

# **/DISPLAY DESC** コマンド

/DISPLAY DESC コマンドは、LU 6.2 記述子を表示するために使用します。記述 子内で指定されていない値のデフォルト/ブランクが指定されるのと同様に、指定し た値がすべて表示されます。

サブセクション:

- v 『環境』
- v 『構文』
- v 『出力フィールド』
- v 567 [ページの『例』](#page-578-0)

# 環境

/DISPLAY DESC コマンドは、DB/DC および DCCTL 環境で有効です。

# 構文

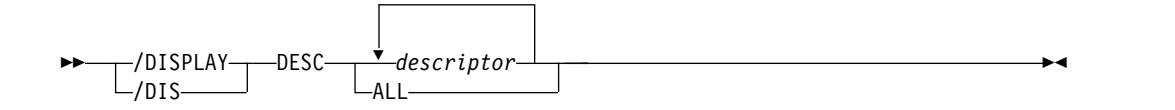

# 出力フィールド

/DISPLAY DESC コマンドでは、以下の出力フィールドが表示されます。

# **DESC** 記述子名

### **LUNAME**

記述子内の LU 名の値。ネットワーク修飾 LU 名は、LUNAME キーワー ドではオプションです。

### **MODE**

記述子内での VTAM LOGON モード・テーブル項目の値。

#### **OUTBNDLU**

記述子が使用される場合、APPC アウトバウンド処理に使用されるローカル LU を表示します。

**SIDE** 記述子内での APPC z/OS サイド・テーブル項目の値。

#### **SYNCLEVEL**

記述子内での APPC 同期レベル。NONE あるいは CONFIRM のどちらか です。

### **TPNAME**

記述子内の TP 名の値。 tpname が長すぎる場合、最後に + を付加し、残 りの部分を 2 行目に続けます。

**TYPE** 記述子内の APPC 会話タイプの値。BASIC または MAPPED。

```
例
```

```
入力 ET:
 /DISPLAY DESC ALL
応答 ET:
DESC LUNAME MODE SIDE SYNCLEVEL TYPE OUTBNDLU
LU62DES1 NID2.LUNAME4 ALPHA SIDENME1 CONFIRM MAPPED MYLU02
  TPNAME: ACCOUNT
LU62DES2 LUNAME7 BETHA SIDENME2 NONE BASIC
  TPNAME: APPLE67890123456789012345
*92232/114253*
```
# **/DISPLAY FDR** コマンド

/DISPLAY FDR コマンドは、IMS 高速データベース・リカバリー領域の現在の状 況を表示するために使用します。

IMS は、アクティブ IMS サブシステムが高速データベース・リカバリー領域に接 続されていない場合には、このコマンドをリジェクトします。

サブセクション:

- v 『環境』
- v 『構文』
- v 『出力フィールド』
- v 568 [ページの『例』](#page-579-0)

### 環境

/DISPLAY FDR コマンドは、DB/DC および DBCTL 環境で有効です。

# 構文

►► /DISPLAY /DIS FDR ►◄

出力フィールド

/DISPLAY FDR コマンドでは、以下の出力フィールドが表示されます。

# **FDR-REGION**

IMS サブシステムが接続されている高速データベース・リカバリー領域の 状況。この状況は ACTIVE か、または NO\_ACTIVE になれます。

#### **GROUPNAME**

IMS.PROCLIB の DFSFDRxx メンバー内で指定されている z/OS システム 間カップリング・ファシリティー (XCF) グループ名。

### **TIMEOUT**

DFSFDRxx メンバーに指定されているか、または /CHANGE FDR コマン ドで設定された、障害検出のタイムアウト値。

# <span id="page-579-0"></span>例

入力 ET: /DISPLAY FDR

応答 ET:

FDR-REGION GROUPNAME TIMEOUT ACTIVE FDBRSYS3 055 \*96232/114253\*

# **/DISPLAY FPV** コマンド

/DISPLAY FPV コマンドは、z/OS データ・スペースまたはカップリング・ファシ リティーにロードされたエリアを表示するために使用します。つまり、仮想記憶オ プション (VSO) で指定されたそれらのエリアは、このコマンドで表示されます。

サブセクション:

- v 『環境』
- v 『構文』
- v 『出力フィールド』
- v 569 [ページの『例』](#page-580-0)

# 環境

/DISPLAY FPV コマンドは、DB/DC および DBCTL 環境で有効です。

# 構文

$$
\rightarrow
$$
 /DISPLAY - FPV -

出力フィールド

各データ・スペースが、そのデータ・スペース内にあるそれぞれのエリアと共に表 示されます。表示される数字はすべて 10 進数値です。

/DISPLAY FPV コマンドでは、以下の出力フィールドが表示されます。

### **DATASPACE**

データ・スペース番号

#### **MAXSIZE(4K)**

使用可能な最大サイズ (4 KB ブロック単位)。これは、ユーザー・データ用 のデータ・スペース内で使用可能なスペースの量です。

#### **AREANAME**

データ・スペースまたはカップリング・ファシリティーにあるエリアの名 前。

### **AREASIZE(4K)**

特定のエリアで使用可能な実際のストレージ (4 KB 単位)。 VSO データ・

スペースがプリロードされていない場合は、実際に使用されるスペースは予 約されているものよりかなり少なくなります。

#### <span id="page-580-0"></span>**OPTION**

データ・スペース・オプション (DREF) またはエリア・オプション (PREL ま たは PREO)。 INIT.DBDS または CHANGE.DBDS コマンドで、エリア・ オプションは DBRC に定義されます。

### **STRUCTURE**

このエリアに割り振られたカップリング・ファシリティー構造の名前。

### **ENTRIES**

構造に含まれるエリア CI の数。

# **CHANGED**

構造内の更新済みエリア CI の数。 IMS は、以下のいずれかのコマンドが 入力されると、これらの更新済み CI を DASD に書き込みます (また、こ の値をリセットします)。

- / CHECKPOINT
- /STOP AREA
- v /VUNLOAD

# **AREACI#**

構造にロードできるエリア CI の総数。

## **POOLNAME**

エリアに使用する専用バッファー・プールの名前。

# 例

入力 ET:

/DISPLAY FPV

# 応答 ET:

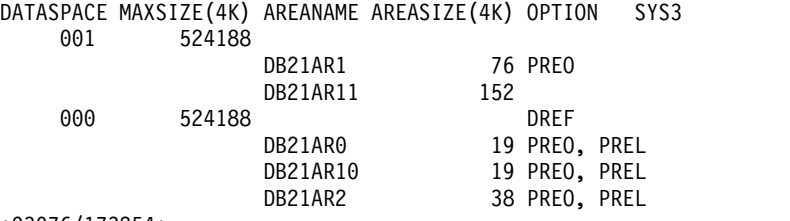

\*93076/173254\*

入力 ET:

/DISPLAY FPV

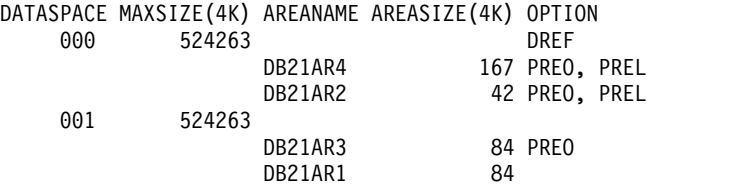

CF1 4K N AREAFR01 1000 PREO, PREL CF2 512 Y AREA2 100 PREO, PREL \*95225/173254\* 入力 ET: /DISPLAY FPV 応答 ET: DATASPACE MAXSIZE(4K) AREANAME AREASIZE(4K) OPTION SYS3 000 524238 DREF SYS3 DB21AR1 19 PREO, PREL DB21AR0 19 PREO, PREL DB23AR1 19 PREO, PREL 001 524238 SYS3 NO AREAS LOADED INTO NORM DATASPACE 001. SYS3 002 524238 SYS3 NO AREAS LOADED INTO NORM DATASPACE 002. SYS3 AREANAME STRUCTURE ENTRIES CHANGED AREA CI# POOLNAME OPTIONS SYS2<br>NO BLOCK LEVEL SHARED AREAS EXIST. SYS3 NO BLOCK LEVEL SHARED AREAS EXIST. \*03129/145840\* SYS3

CF POOL CACHE AREANAME AREASIZE(4K) OPTION

入力 ET:

/DISPLAY FPV

応答 ET:

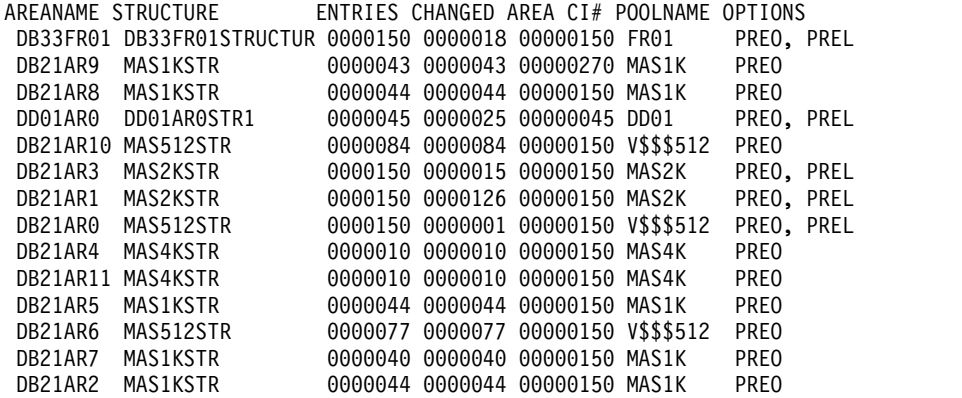

説明: 多重エリア構造を使用する各エリアがそれぞれの統計とともに個別にリストさ れます。列 AREACI# には、ルート・アドレス可能部分にある CI の総数が表示さ れます。エリア全体がプリロード済みの場合は、これは構造にロードされている CI の総数です。

# **/DISPLAY HSB** コマンド

/DISPLAY HSB コマンドは、拡張回復機能 (XRF) 環境のシステム関連情報を表示 するために使用します。

コマンドをアクティブ・システムに入力すると、アクティブ・システムに関する情 報が表示されます。コマンドを代替システムに入力すると、両方のシステムに関す る情報が表示されます。

サブセクション:

v 571 [ページの『環境』](#page-582-0)

- <span id="page-582-0"></span>v 『構文』
- v 『出力フィールド』
- v 572 [ページの『例』](#page-583-0)

# 環境

/DISPLAY HSB コマンドは、DB/DC および DCCTL 環境で有効です。

構文

 $\rightarrow$  - /DISPLAY---HSB- $\Box$ /DIS-HSB ►◄

出力フィールド

/DISPLAY HSB コマンドでは、以下の出力フィールドが表示されます。

#### **RSENAME**

リカバリー可能サービス・エレメント名。

#### **STATUS**

システム入力コマンド (ACTIVE または BACKUP)。

#### **MODETBL**

システムが入出力許容モード (IOT) か、そうでないか (ブランク) を示しま す。このフィールドは、コマンドをアクティブ・システムに入力したときに だけ表示されます。

#### **PHASE**

コマンドが代替システムに入力されたときにだけ表示されます。代替システ ムのフェーズが示されます。次のフェーズを表示することができます。

- **INIT** 初期設定フェーズ
- **SYN** SNAPQ チェックポイントの処理
- **TRK** アクティブ・システムのトラッキング
- **TKO** アクティブ・システムからのワークロードのテークオーバー

# **IMS-ID**

システム入力コマンドの IMS ID

## **VTAM UVAR**

VTAM 総称名。

### **ACT-ID**

アクティブ・システムの IMS ID。フィールドは、コマンドが代替システム に入力された時にだけ表示されます。

#### **LOG-TIME**

アクティブ・システムをトラッキング中の代替システムが現在読み取ってい るログ・レコードに関連した時刻。ログの読み取りの際に、代替システムが アクティブ・システムに遅れる時間の長さは、タイム・スタンプで示される 現在時刻とログ時刻との差です。この時刻の差は、プロセッサーのクロック の同期の差によって生じる場合があります。

#### <span id="page-583-0"></span>**SURVEILLANCE**

以下に監視メカニズムの 1 つを示します。

**LNK** IMS ISC リンク

**LOG** IMS システム・ログ

**RDS** IMS 再始動データ・セット

### **INTERVAL**

特定の監視メカニズムの秒単位の監視間隔

#### **TIMEOUT**

特定の監視メカニズムの秒単位の調査タイムアウト値

### **STATUS**

特定の監視メカニズムの状況 (ACTIVE または INACTIVE)

## **TAKEOVER CONDITIONS**

次に示すテークオーバー条件の適用が可能です。

#### **ALARM**

テークオーバーが要求されると、代替プロセッサー上のアラームが 鳴ります。

### **AUTO**

自動テークオーバーが有効になります。

ALARM、AUTO、またはその両方の表示行に続いて、DFSHSBxx PROCLIB member の SWITCH 制御ステートメントに指定したテーク オーバー条件が表示されます。 (xx は、IMS プロシージャーの SUF= パラメーターです。) 1 行に 2 つのグループがあり、各グル ープはアスタリスクで区切られています。各グループには、次に示 すものを 1 つ以上含めることができます。

### **VTAM**

VTAM TPEND 出口

- **LNK** IMS ISC リンク
- **LOG** IMS システム・ログ

**RDS** IMS 再始動データ・セット

# 例

入力 ET (アクティブ・システム):

/DISPLAY HSB

# 応答 ET:

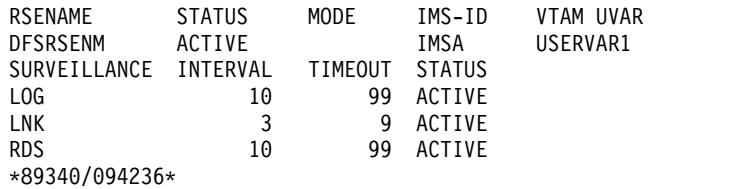

入力 ET (アクティブ・システム - MNPS 環境):

/DISPLAY HSB

応答 ET:

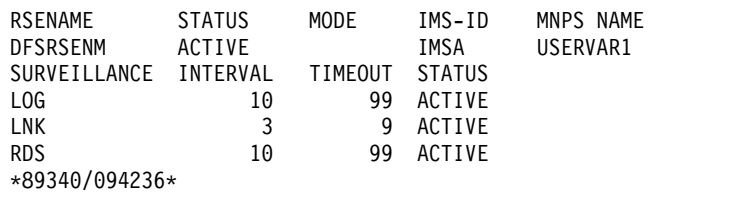

入力 ET (代替システム):

/DISPLAY HSB

応答 ET:

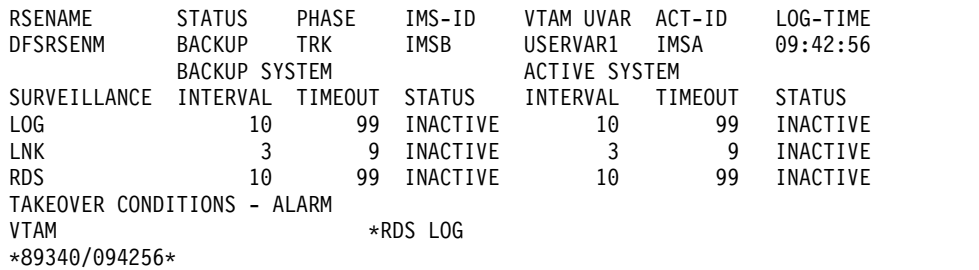

# 入力 ET (代替システム - MNPS 環境):

/DISPLAY HSB

応答 ET:

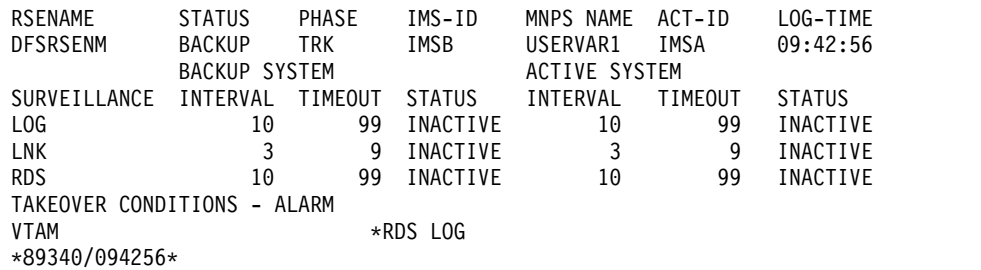

# **/DISPLAY HSSP** コマンド

/DISPLAY HSSP コマンドは、現在の HSSP (高速順次処理) アクティビティーに 関する情報を表示するために使用します。

サブセクション:

- v 『環境』
- v 574 [ページの『構文』](#page-585-0)
- v 574 [ページの『出力フィールド』](#page-585-0)
- 574 [ページの『例』](#page-585-0)

# 環境

/DISPLAY HSSP コマンドは、DB/DC および DBCTL 環境で有効です。

```
►► /DISPLAY-1-HSSP-
   \mathsf{\mathsf{L}}/dis\mathsf{\mathsf{L}}\blacksquare
```
出力フィールド

/DISPLAY HSSP コマンドでは、以下の出力フィールドが表示されます。

- **RGN** /DISPLAY ACTIVE コマンドで表示される領域 ID (3 桁の PST 番号)
- **TYP** 領域タイプ (BMP のみ)

# **JOBNAME**

ジョブ名

- **PSB** プログラム仕様ブロック名
- **DB** データベース名

### **AREAS-OPTIONS**

SETO ステートメントに関する情報

# **AREA**

エリア名

**PCB** 指定されたエリアに更新意図があるかどうかに関する情報

#### **PROCOPT**

PROCOPT H が指定されているかどうか

- **IC** イメージ・コピー処理中
- **UPD** エリアが更新されるかどうかについての情報は、次のどちらかで す。
	- **N** PCB には指定されたエリアについての更新意図はありませ ん。
	- **Y** PCB には指定されたエリアについての更新意図がありま す。

**OPTION**

実行に関する情報

**IC** イメージ・コピー処理中

# 例

```
入力 ET (アクティブ・システム):
 /DISPLAY HSSP
```
# 応答 ET:

RGN TYP JOBNAME PSB DATABASE AREAS-OPTIONS SYS3 1 BMP CSSP020B BMPFPE02 DEDBJN21 IC=(1,C) SYS3 \*89122/094325\* SYS3

# **/DISPLAY LINE** コマンド

/DISPLAY LINE コマンドは、その後に有効な行数または ALL を指定すると、指 定された単数または複数の通信回線と物理端末についての状況とキュー・カウント を表示します。

/DISPLAY LINE に関するキュー・カウントは、IMS コールド・スタートに続いて ゼロにリセットされます。

サブシステム:

- v 『環境』
- v 『構文』
- v 576 [ページの『キーワード』](#page-587-0)
- v 576 [ページの『予約パラメーター』](#page-587-0)
- v 577 [ページの『使用上の注意』](#page-588-0)
- v 578 [ページの『出力フィールド』](#page-589-0)
- v 578 [ページの『例』](#page-589-0)

# 環境

以下の表には、コマンドおよびキーワードを使用することができる環境 (DB/DC、DBCTL、および DCCTL) がリストされています。

表 *239. /DISPLAY LINE* コマンドおよびキーワードの有効環境

| コマンド/キーワード  | DB/DC | <b>DBCTL</b> | <b>DCCTL</b> |
|-------------|-------|--------------|--------------|
| /DISPLAY    |       |              |              |
| <b>LINE</b> |       |              |              |
| QCNT        |       |              |              |
| PTERM       |       |              |              |

構文

<span id="page-587-0"></span>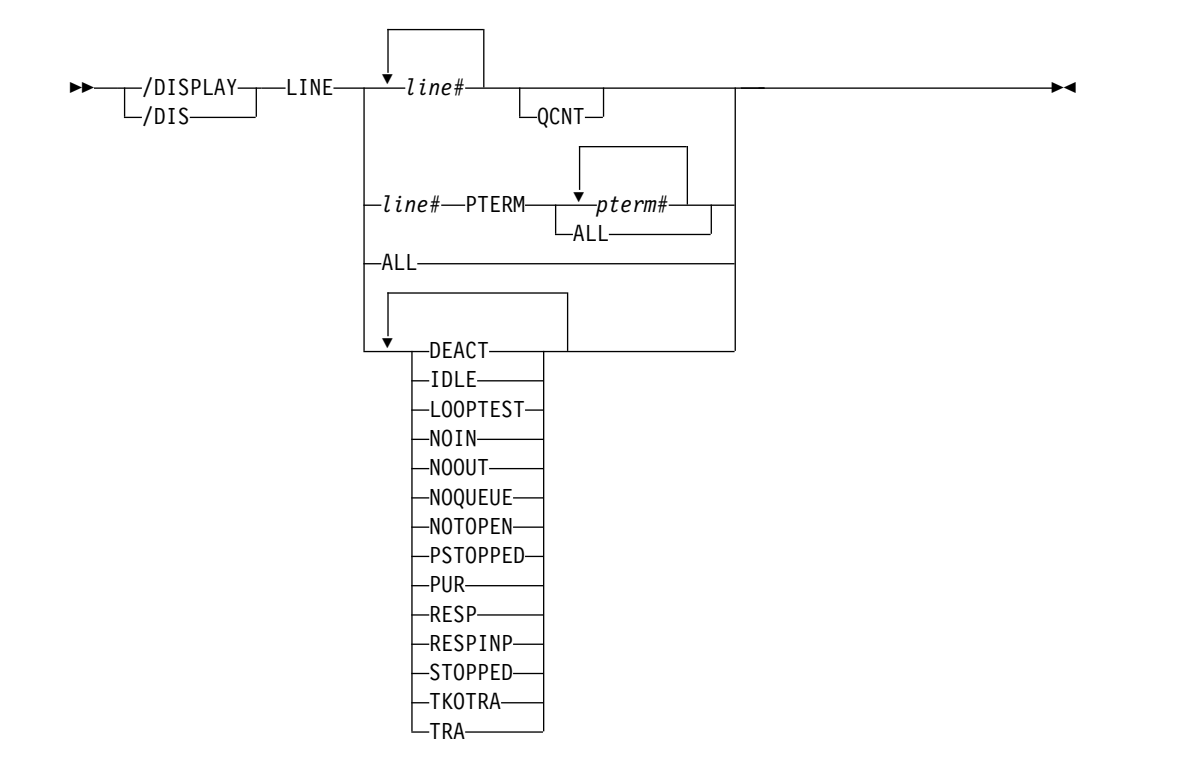

# キーワード

以下のキーワードは、/DISPLAY LINE コマンドに有効です。

### **QCNT**

グローバル・キュー・カウント情報を表示するように指定します。 QCNT を指 定しない場合は、ローカル・キュー・カウントが表示されます。指定した場合 は、ローカル・キュー・カウントは表示されません。

このキーワードは共用キュー環境でのみ有効です。

#### **PTERM**

相対物理端末を参照するために使用されます。有効なパラメーターは、回線上の 端末の相対位置に対応する番号です。 LINE キーワードなしの /DISPLAY コ マンドで使用する場合には、有効なパラメーターは、物理端末属性です。

# 予約パラメーター

回線は、指定した属性を基にして表示用に選択されます。 LINE キーワードと一緒 に使用できる属性は、以下の表に示されています。属性表示フォーマットは、標準 的な LINE の表示と同じです。属性は、回線に関して表示される条件に対応してい ます。例えば、/DISPLAY LINE LOOPTEST は、現在ループ検査モードにあるす べての回線を表示します。

表 *240. /DISPLAY LINE* コマンド属性

| <b>DEACT</b>   | <b>IDLE</b>     | <b>LOOPTEST</b> |
|----------------|-----------------|-----------------|
| <b>NOIN</b>    | NOOUT.          | <b>NOOUEUE</b>  |
| <b>NOTOPEN</b> | <b>PSTOPPED</b> | PUR             |
| <b>RESP</b>    | <b>RESPINP</b>  | <b>STOPPED</b>  |
| TKOTRA         | TR A            |                 |

# <span id="page-588-0"></span>**DEACT**

永続的に非活動化されている回線を表示します。システム・コンソール・ログの メッセージ DFS2473 には、この状況が設定された理由についての情報が入って いることがあります。 DFS2473 はシステム・コンソール・ログで複数回発生す ることがあります。

#### **IDLE**

どのような種類のアクティビティーも進行中でない回線を表示します。

#### **LOOPTEST**

ループ検査モードにある回線を表示します。

# **NOIN**

入力が停止されている回線を表示します。

### **NOOUT**

出力が停止されている回線を表示します。

### **NOQUEUE**

メッセージ通信のためのメッセージ・キューイングが停止されている回線を表示 します。

### **NOTOPEN**

オープン状況にない回線を表示します。

#### **PSTOPPED**

/PSTOP コマンドによって停止されている回線を表示します。この状況は、別 の必要なリソースが使用不可であることを示している場合があります。

# **PUR**

すべての出力をパージしている回線を表示します。

#### **RESP**

入力応答モードにあり、応答メッセージが出力用に使用可能であるか、送信処理 中である回線を表示します。

#### **RESPINP**

全機能入力応答モードにあり、応答モード入力がまだ未確定である (例えば、応 答メッセージが出力用に使用できない) 回線を表示します。

# **STOPPED**

停止されている回線を表示します。

#### **TKOTRA**

XRF 端末切り替え問題の診断に役立てるために、テークオーバー中にのみトレ ースされる回線を表示します。

#### **TRA**

| | |  $\mathbf{I}$ |

トレース中の回線を表示します。

# 使用上の注意

共用キュー環境では、QCNT キーワードを使用して、共用キュー構造上の現行のメ ッセージ・キュー・カウントを取得します。QCNT キーワードが指定されていない ときにこのコマンドで返されるローカル・キュー・カウント (ENQCT、DEQCT、 および QCT) 値は、このコマンドが発行された IMS システムによって処理されて

いるメッセージを表します。キューの評価のためにローカル・キュー・カウントを 使用しないでください。

# 出力フィールド

/DISPLAY LINE コマンドでは、以下の出力フィールドが表示されます。

v LIN/PTE

<span id="page-589-0"></span> $\|$  $\mathbf{I}$ |

- TYPE
- ADDR
- RECD
- ENQCT
- DEQCT
- v QCT
- $\cdot$  SENT
- v 状況
	- IDLE
	- NOTOPEN
	- STOPPED
	- COMPINOP

# 例

入力 ET:

/DISPLAY LINE 1, 3, 10

応答 ET:

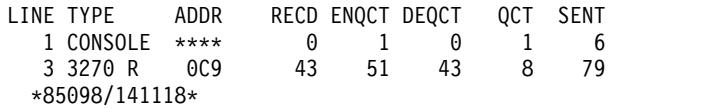

入力 ET:

/DISPLAY LINE ALL

# 応答 ET:

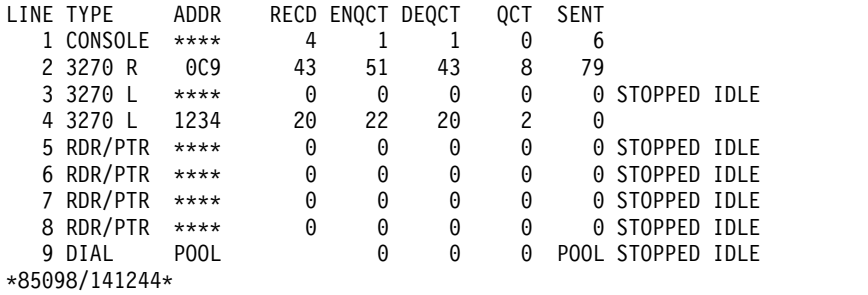

# 入力 ET:

/DISPLAY LINE 5 PTERM ALL

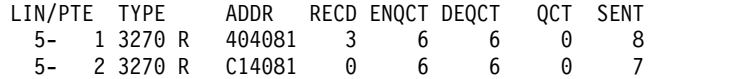

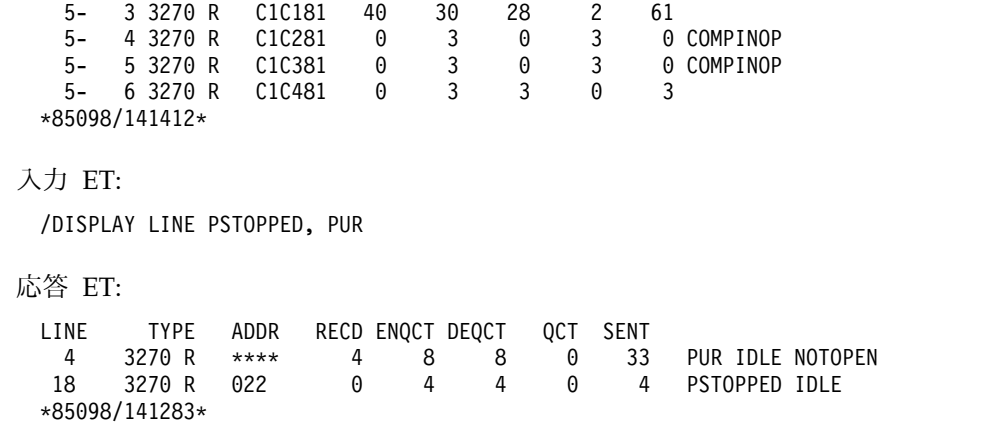

# **/DISPLAY LINK** コマンド

/DISPLAY LINK コマンドは、その後に有効なリンク番号または ALL を指定する と、指定された論理リンクについての状況とキュー・カウントを表示します。

/DISPLAY LINK コマンドに対応したキュー・カウントは、IMS コールド・スター トの後で、ゼロにリセットされます。

さらに、/DISPLAY LINK は、論理リンクが、物理リンクおよびシステム定義時に それに割り当てられたパートナー ID に割り当てられているかどうかを示します。

サブセクション:

- v 『環境』
- v 580 [ページの『構文』](#page-591-0)
- 580 [ページの『キーワード』](#page-591-0)
- v 580 [ページの『使用上の注意』](#page-591-0)
- v 581 [ページの『出力フィールド』](#page-592-0)
- v 581 [ページの『例』](#page-592-0)

# 環境

以下の表には、コマンドおよびキーワードを使用することができる環境 (DB/DC、DBCTL、および DCCTL) がリストされています。

表 *241. /DISPLAY LINK* コマンドおよびキーワードの有効環境

| コマンド/キーワード    | DB/DC | <b>DBCTL</b> | <b>DCCTL</b> |
|---------------|-------|--------------|--------------|
| /DISPLAY      | X     | χ            |              |
| <b>LINK</b>   | X     |              |              |
| <b>MODE</b>   | X     |              |              |
| <b>OPTION</b> | Χ     |              |              |
| <b>OCNT</b>   | Χ     |              |              |

<span id="page-591-0"></span>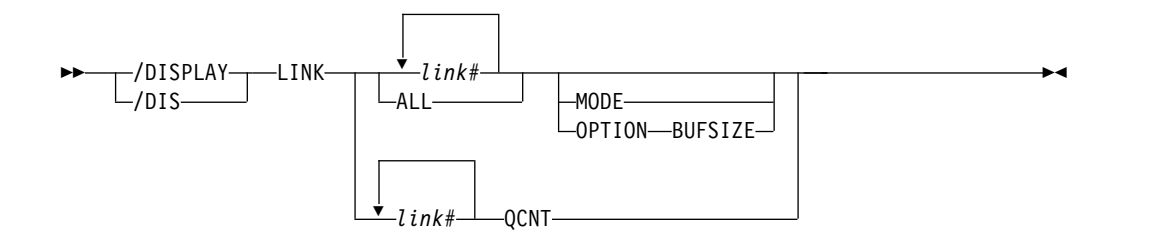

# キーワード

以下のキーワードは、/DISPLAY LINK コマンドに有効です。

#### **MODE**

VTAM 端末のさまざまな動作モードを表示します。

#### **OPTION**

以下のオプションを指定します。

### **BUFSIZE**

リンク・パラメーター (リンク番号、リンク名、帯域幅、バッファー・サイ ズ、およびリンク状況など) を表示します。

## **QCNT**

グローバル・キュー・カウント情報を表示するように指定します。 QCNT を指 定しない場合は、ローカル・キュー・カウントが表示されます。指定した場合 は、ローカル・キュー・カウントは表示されません。

このカウントは、コマンドが実行される IMS システムによって処理できるメッ セージの、メッセージ・カウントを示します。このカウントには、どの IMS シ ステムによっても処理できるメッセージ (アフィニティーのないメッセージ) と、そのコマンドが実行される IMS システムが処理できるメッセージ (そのコ マンドを実行した IMS システムに対してアフィニティーをもつメッセージ) が 含まれます。

このキーワードは共用キュー環境でのみ有効です。

# 使用上の注意

基本 IMS システムから入力された場合には、/DISPLAY LINK link# MODE コマ ンドは、ACT MODETBL フィールドに、/RESTART コマンドまたは LOGON 出 口からのモード・テーブル名を表示します。このフィールドは、2 次 IMS システ ムでは表示されません。

注**:** N/A は、非 VTAM MSC リンクに対して /DISPLAY LINK ALL MODE によ り表示されます。

共用キュー環境では、QCNT キーワードを使用して、共用キュー構造上の現行のメ ッセージ・キュー・カウントを取得します。QCNT キーワードが指定されていない ときにこのコマンドで返されるローカル・キュー・カウント (ENQCT、DEQCT、 および QCT) 値は、このコマンドが発行された IMS システムによって処理されて

| | |  $\mathbf{I}$ |

いるメッセージを表します。キューの評価のためにローカル・キュー・カウントを 使用しないでください。

出力フィールド

<span id="page-592-0"></span> $\blacksquare$  $\mathbf{I}$ |

/DISPLAY LINK コマンドでは、以下の出力フィールドが表示されます。

#### **ACT MODETBL**

セッションを開始するために実際に使用するモード・テーブル名。この名前 は、MODE キーワードが指定されている場合にのみ、かつセッションがア クティブの間のみ表示されます。このフィールドは、通常のセッション終了 ではブランクです。

#### **BUFSIZE**

リンク・バッファー・サイズ。リンク・バッファー・サイズは、OPTION BUFSIZE キーワードが指定されている場合にのみ表示されます。

#### **DEF MODETBL**

システム定義または /CHANGE コマンドによって設定したデフォルトのモ ード・テーブル名。 /RSTART コマンドを使ってこの名前をオーバーライ ドできます。非 IMS セッション開始の場合は、LOGON 出口を使います。 この名前は、MODE キーワードが指定されている場合にのみ表示されま す。

```
DEQCT
```
デキューされたメッセージのカウント。

#### **ENQCT**

エンキューされたメッセージのカウント。

#### **LINK** 論理リンク番号

#### **LINKNAME**

論理リンクの名前。リンク名は、/DISPLAY LINK コマンドで OPTION BUFSIZE キーワードが指定されている場合にのみ表示されます。

#### **PARTNER**

IMS システム定義時にこの複数システム・パートナーに関して指定された ID

**QCT** キューに入れられたメッセージの現在のカウント。

#### **RECD**

受信したメッセージのカウント。

**SENT** 送信したメッセージのカウント。

### **STATUS**

リンクの状況を表示します。

# 例

以下に示すのは /DISPLAY LINK コマンドの例です。

## */DISPLAY LINK* コマンドの例 *1*

入力 ET:

#### /DISPLAY LINK ALL

### 応答 ET:

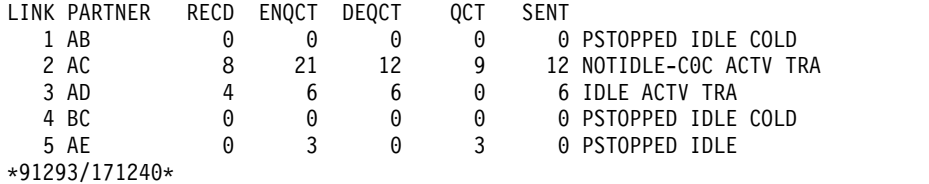

#### */DISPLAY LINK* コマンドの例 *2*

入力 ET:

/DISPLAY LINK 1 3

応答 ET:

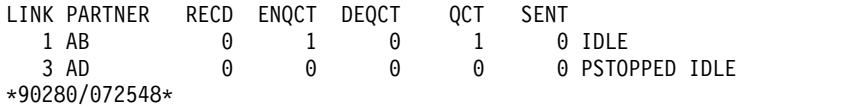

## */DISPLAY LINK* コマンドの例 *3*

### 入力 ET:

/DISPLAY LINK ALL MODE

応答 ET:

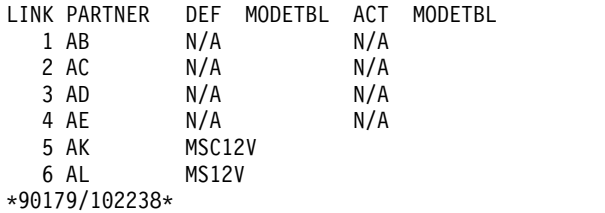

説明: 非 VTAM MSC リンクのモード・テーブル名フィールドに N/A が表示され ます。 MSC12V と MS12V は、システム定義時に定義されたモード・テーブル名 か、または /CHA コマンドを使って確立されたモード・テーブル名です。

*/DISPLAY LINK* コマンドの例 *4*

入力 ET:

/DISPLAY LINK 10 OPTION BUFSIZE

応答 ET:

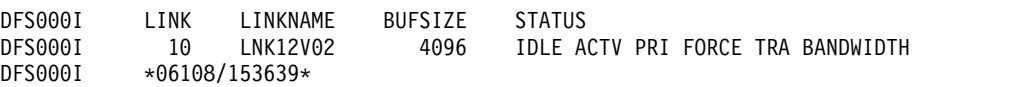

説明: リンク・バッファー・サイズは 4096 で、帯域幅の状況が表示されています。

*/DISPLAY LINK* コマンドの例 *5*

以下の 2 つの例は、リンクが TCP/IP を物理リンク・タイプとして使用している 場合の /DISPLAY LINK コマンドの出力を示しています。TCP/IP リンク・タイ プは常に MSC 帯域幅モードを使用するため、2 番目の例で、BANDWIDTH は、 帯域幅モードがリンクによって使用されていることを示しています。

入力 ET:

/DIS LINK 4

応答 ET:

DFS000I LINK PARTNER RECD ENQCT DEQCT QCT SENT DFS000I 4 TA 0 0 0 0 0 PSTOPPED IDLE COLD

入力 ET:

/DIS LINK 4 OPTION BUFSIZE

応答 ET:

DFS000I LINK LINKNAME BUFSIZE STATUS DFS000I 4 LNK12T01 8192 PSTOPPED IDLE COLD BANDWIDTH

# **/DISPLAY LTERM** コマンド

/DISPLAY LTERM コマンドは、指定された論理端末名の状況とキュー・カウント を表示するために使用します。

サブセクション:

- v 『環境』
- v 584 [ページの『構文』](#page-595-0)
- v 584 [ページの『キーワード』](#page-595-0)
- v 585 [ページの『使用上の注意』](#page-596-0)
- v 585 [ページの『同等の](#page-596-0) IMS タイプ 2 コマンド』
- v 585 [ページの『出力フィールド』](#page-596-0)
- v 586 [ページの『例』](#page-597-0)

# 環境

以下の表には、コマンドおよびキーワードを使用することができる環境 (DB/DC、DBCTL、および DCCTL) がリストされています。

表 *242. /DISPLAY LTERM* コマンドおよびキーワードの有効環境

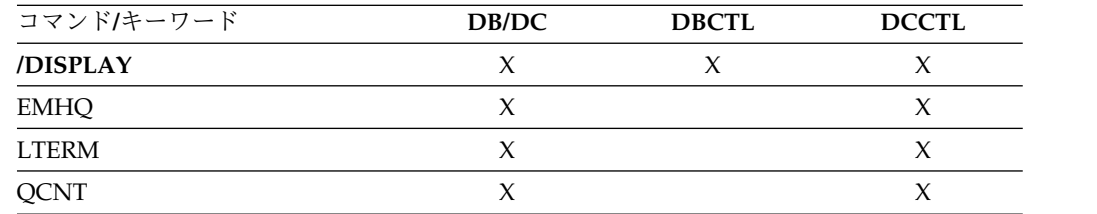

<span id="page-595-0"></span>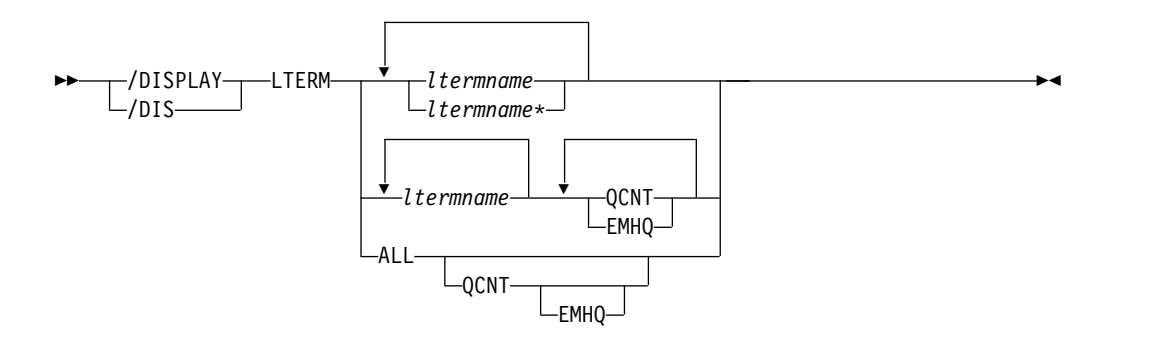

# キーワード

/DISPLAY LTERM コマンドでは、以下のキーワードを指定できます。

#### **EMHQ**

EMHQ および QCNT の両方とも指定されている場合に、急送メッセージ・ハ ンドラー・キュー (EMHQ) のグローバル・キュー・カウント情報を表示するこ とを指定します。 EMHQ が指定されている場合は、QCNT も指定する必要が あります。このキーワードは、共用キュー環境でのみ有効です。

#### **QCNT**

グローバル・キュー・カウント情報を表示するように指定します。 QCNT を指 定しない場合は、ローカル・キュー・カウントが表示されます。指定した場合 は、ローカル・キュー・カウントは表示されません。 QCNT が指定され、 EMHQ が指定されない場合は、共用メッセージ・キュー (MSGQ) にグローバ ル・キュー・カウント情報が表示されます。

このカウントは、コマンドが実行される IMS システムによって処理できるメッ セージの、メッセージ・カウントを示します。このカウントには、どの IMS シ ステムによっても処理できるメッセージ (アフィニティーのないメッセージ) と、そのコマンドが実行される IMS システムが処理できるメッセージ (そのコ マンドを実行した IMS システムに対してアフィニティーをもつメッセージ) が 含まれます。

IMS は、指定された名前が、コマンドが入力された IMS サブシステムで有効 な LTERM であるかどうかを検査しません。

/DISPLAY LTERM ALL QCNT コマンドは、共用キューのすべての LTERM をグローバル・キュー・カウントと共に表示します。

このコマンドは、EMHQ および QCNT が指定されていないかぎり、NODE の高速機能についての出力メッセージ・キュー・カウントを表示しません。

このキーワードは、共用キュー環境でのみ有効です。

時間制御オプション、TCO が使用可能になった共用キュー環境の IMS サブシ ステムでは、AFFIN が TCO LTERM のキュー名に追加されています。 /DISPLAY LTERM DFSTCFI QCNT コマンドが出された場合の DFSTCFI LTERM のメッセージ・キュー・カウントは、ローカル IMS サブシステム上の TCO LTERM に関連します。このキュー・カウントは、AFFIN にキュー名を追 加する前はゼロです。

# <span id="page-596-0"></span>使用上の注意

LTERM パラメーターは、総称パラメーターが既存の LTERM を指定する場合に総 称になれます。

/DISPLAY LTERM ALL は、lterm をアルファベット順で表示しません。

共用キュー環境では、LTERM メッセージがグローバル・キューから検索されて、 ローカル・キューに移されるような状態が生じますが、メッセージは送達されませ ん。このことが生じた場合は、グローバル・キュー・カウントはゼロになるため、 出力メッセージを見るためにローカル・キューを表示させる必要があります。

共用キュー環境では、QCNT キーワードを使用して、共用キュー構造上の現行のメ ッセージ・キュー・カウントを取得します。QCNT キーワードが指定されていない ときにこのコマンドで返されるローカル・キュー・カウント (ENQCT、DEQCT、 および QCT) 値は、このコマンドが発行された IMS システムによって処理されて いるメッセージを表します。キューの評価のためにローカル・キュー・カウントを 使用しないでください。

# 同等の **IMS** タイプ **2** コマンド

以下の表は、各種の /DISPLAY LTERM コマンドと、類似の機能を実行する IMS タイプ 2 コマンドを示しています。

表 *243. /DISPLAY LTERM* コマンドと同等のタイプ *2* コマンド:

| | | | | |

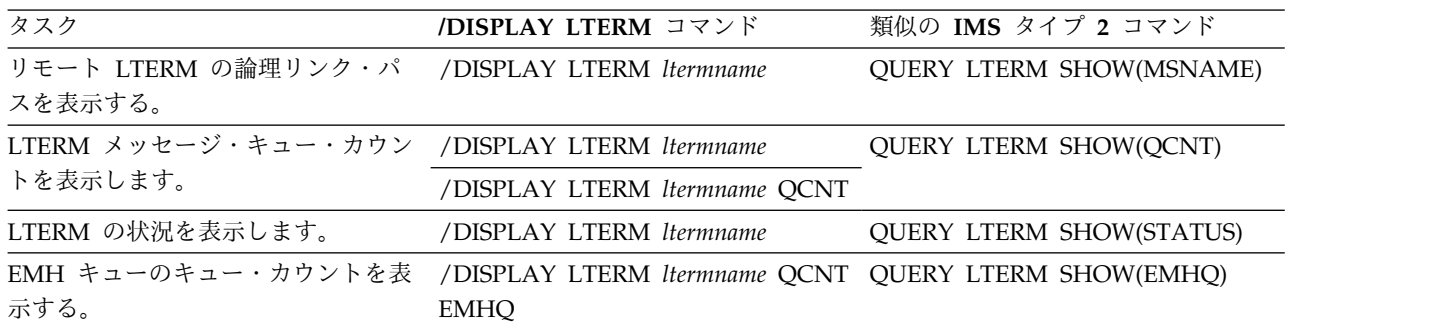

# 出力フィールド

表示される状況は、次のいずれか 1 つが可能です。

- LOCK
- PSTOP
- PUR
- QERR
- **QLOCK**
- STATIC
- STOP

<span id="page-597-0"></span>以下に示すのは /DISPLAY LTERM コマンドの例です。

# */DISPLAY LTERM* コマンドの例 *1*

入力 ET:

/DISPLAY LTERM DIALQ1 INQUIRY1 L2740S1 L2740SM1 MASTER WTOR

応答 ET:

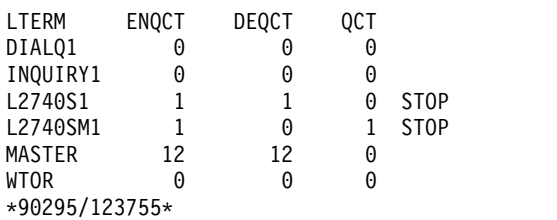

# */DISPLAY LTERM* コマンドの例 *2*

入力 ET:

/DISPLAY LTERM ALL

# 応答 ET:

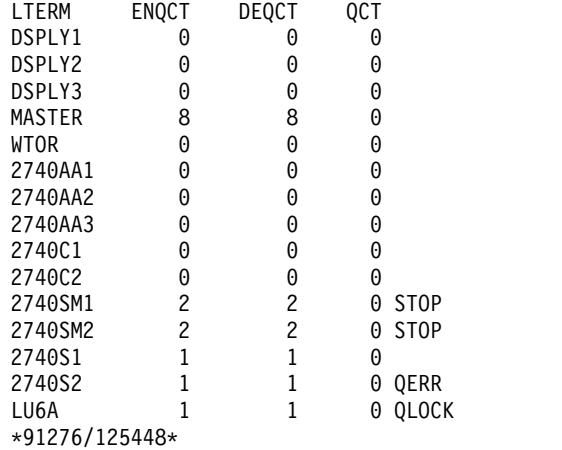

*/DISPLAY LTERM* コマンドの例 *3*

入力 ET:

/DISPLAY LTERM LTERMA LTERM123 ABCD QCNT

応答 ET:

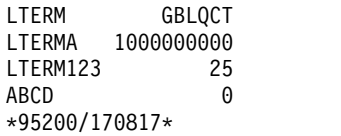

*/DISPLAY LTERM* コマンドの例 *4*

入力 ET:

/DISPLAY LTERM EMHQ QCNT

(1 つのユーザーがキューに入っています)

応答 ET:

LTERM GBLQCT FPE0001 1 \*98203/145857\*

*/DISPLAY LTERM* コマンドの例 *5*

入力 ET:

/DIS LTERM ALL QCNT EMHQ

応答 ET:

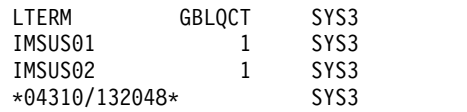

関連資料:

493 ページの『/DISPLAY [コマンドの状況および属性』](#page-504-0)

■ OUERY LTERM [コマンド](http://www.ibm.com/support/knowledgecenter/SSEPH2_13.1.0/com.ibm.ims13.doc.cr/imscmds/ims_querylterm.htm#ims_querylterm) (コマンド)

# **/DISPLAY LUNAME** コマンド

/DISPLAY LUNAME コマンドは、特定の LU 6.2 アプリケーション・プログラム に関する情報を表示するために使用します。

再始動およびチェックポイントに続いて、状況またはメッセージがキューに入れら れる LU 6.2 リソースだけが表示されます。

サイド情報項目名を使用してメッセージをキューに入れた場合に、それらのメッセ ージを表示するには、LU 名にそのサイド情報項目名を指定し、TP 名に文字ストリ ング DFFSIDE を指定します。

サブセクション:

- v 『環境』
- v 588 [ページの『構文』](#page-599-0)
- v 588 [ページの『キーワード』](#page-599-0)
- 589 [ページの『使用上の注意』](#page-600-0)
- 589 [ページの『出力フィールド』](#page-600-0)
- 590 [ページの『例』](#page-601-0)

# 環境

以下の表には、コマンドおよびキーワードを使用することができる環境 (DB/DC、DBCTL、および DCCTL) がリストされています。

| /DISPLAY<br>X<br>X |  |
|--------------------|--|
| <b>INPUT</b><br>X  |  |
| <b>LUNAME</b><br>X |  |
| <b>OUTPUT</b><br>X |  |
| <b>QCNT</b><br>X   |  |
| <b>TPNAME</b><br>X |  |

<span id="page-599-0"></span>表 *244. /DISPLAY LUNAME* コマンドおよびキーワードの有効環境

構文

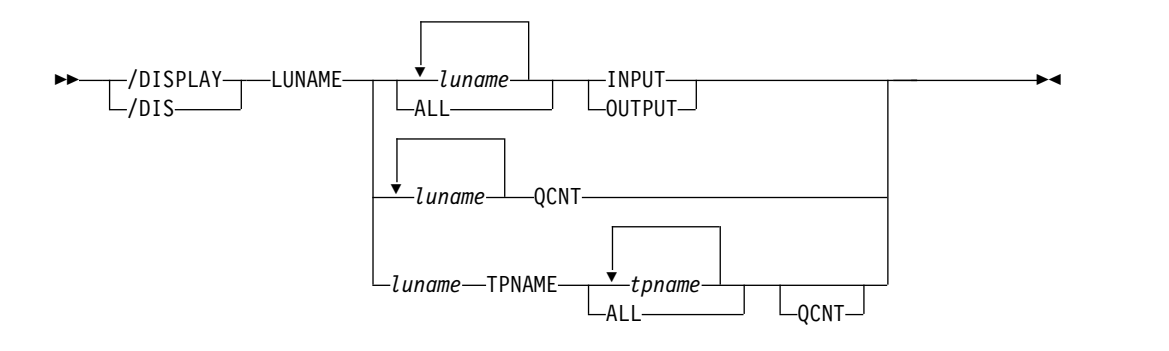

# キーワード

以下のキーワードは、/DISPLAY LUNAME コマンドに有効です。

#### **LUNAME**

情報を表示したい LU 6.2 アプリケーション・プログラムの LU 名。

**INPUT**

指定された LU 名の LU 6.2 インバウンド会話および同期アウトバウンド・ア クティビティーのカウント、およびそれらの状況を表示します。

/DISPLAY LUNAME INPUT は、その表示の前に、将来のすべての LU 6.2 インバウンド会話に適用される /STO LU ALL INPUT コマンドや /TRACE SET ON LU ALL INPUT コマンドのようなコマンドが入力されたことを示す 可能性があります。

### **OUTPUT**

LU 名のエンキュー中およびデキュー中の非同期出力メッセージのカウント、お よびその LU 名の LU 6.2 非同期アウトバウンド会話のカウントを表示しま す。

/DISPLAY LUNAME OUTPUT コマンドは、将来のすべての LU 6.2 アウト バウンド会話に適用される /STO LU ALL OUTPUT コマンドや /TRACE SET ON LU ALL OUTPUT コマンドのようなコマンドが入力されたことを示 す可能性があります。

#### **QCNT**

<span id="page-600-0"></span>指定された LU 名のグローバル・キュー上の出力メッセージの数を表示しま す。 QCNT は、グローバル・キュー・カウント情報を表示するように指定しま す。ローカル・キュー・カウントは表示されません。

このカウントは、コマンドが実行される IMS システムによって処理できるメッ セージの、メッセージ・カウントを示します。このカウントには、どの IMS シ ステムによっても処理できるメッセージ (アフィニティーのないメッセージ) と、そのコマンドが実行される IMS システムが処理できるメッセージ (そのコ マンドを実行した IMS システムに対してアフィニティーをもつメッセージ) が 含まれます。

/DISPLAY LUNAME QCNT 形式のコマンドは、共用キュー環境内でのみ有効 です。

#### **TPNAME**

エンキュー中およびデキュー中の非同期出力メッセージの数、およびそれらの状 況を表示します。

LU 名にネットワーク ID が含まれている場合は、TPNAME キーワードを使用 するときに、ネットワーク修飾 LU 名を指定する必要があります。ネットワー ク修飾 LU 名は、修飾なしの LU 名とは異なるリソースを参照します。

# 使用上の注意

| | | | | |

共用キュー環境では、QCNT キーワードを使用して、共用キュー構造上の現行のメ ッセージ・キュー・カウントを取得します。QCNT キーワードが指定されていない ときにこのコマンドで返されるローカル・キュー・カウント (ENQCT、DEQCT、 および QCT) 値は、このコマンドが発行された IMS システムによって処理されて いるメッセージを表します。キューの評価のためにローカル・キュー・カウントを 使用しないでください。

# 出力フィールド

/DISPLAY LUNAME コマンドでは、以下の出力フィールドが表示されます。

#### **LUNAME**

LU 6.2 アプリケーション・プログラムの LU 名

#### **#APPC-CONV**

LU 6.2 インバウンド会話の数

#### **ENQCT**

この LU 名上でエンキューされたメッセージの総数。共用キュー環境で は、ローカル・サブシステムにエンキューされたメッセージだけが表示され ます。

#### **DEQCT**

この LU 名からデキューされたメッセージの総数。共用キュー環境では、 ローカル・サブシステムからデキューされたメッセージだけが表示されま す。

**QCT** キュー内にあるメッセージの総数。共用キュー環境では、ローカル・サブシ ステムにエンキューされたメッセージだけが表示されます。

## <span id="page-601-0"></span>**CONVCT**

LU 6.2 非同期アウトバウンド会話の数

状況として可能なものは、停止 (STO)、トレース (TRA) のいずれか、また はその両方です。

CONVCT 出力フィールドは、OUTPUT キーワードが指定された場合にの み適用されます。

# **GBLQCNT**

グローバル・キュー内にある APPC 出力メッセージの総数。このグローバ ル・キュー・カウントには、所有している IMS の最後のコールド・スター トより前にグローバル・キューに入れられたメッセージが含まれます。グロ ーバル・キュー・カウントには、同期および非同期の APPC 出力メッセー ジが含まれます。

#### **AFFINITY**

出力メッセージが類似性をもつ IMS の IMSID (または、XRF 対応の場合 は、RSENAME の最初の 7 バイト)。

#### **Status**

表示される状況として可能なものは、なし、停止 (STO)、トレース (TRA) のいずれか、または停止とトレースの両方です。状況情報にはヘッダーがあ りません。

# 例

入力 ET:

/DISPLAY LU luname1 luname2 INPUT

#### 応答 ET:

LUNAME #APPC-CONV<br>LUNAME1 15 TRA LUNAME1 LUNAME2 5 \*90332/114253\*

# 入力 ET:

/DISPLAY LU luname1 luname3 BADLUNME OUTPUT

### 応答 ET:

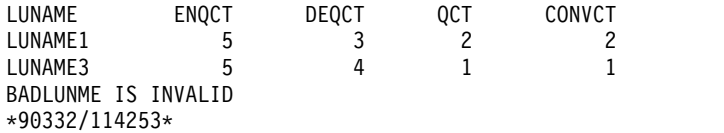

### 入力 ET:

/DISPLAY LU LUNAME1 TPNAME TPNAME1 BADTPNME

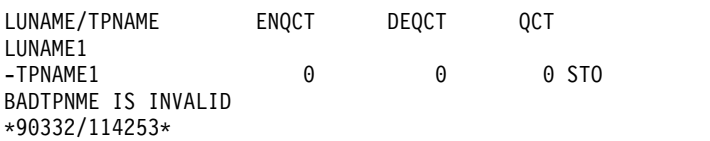

# 入力 ET:

/DISPLAY LU LUNAME1 TPNAME ALL OUTPUT

# 応答 ET:

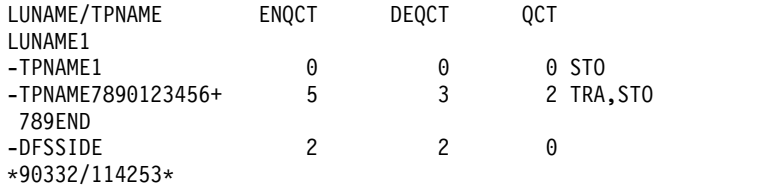

# 入力 ET:

/DISPLAY LU LUNAME2 TPNAME ALL

# 応答 ET:

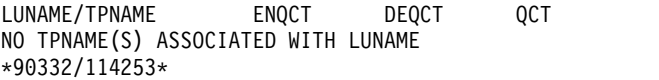

# 入力 ET:

/DISPLAY LU 'network1.luname1' luname3 'nid2.luname4' OUTPUT

## 応答 ET:

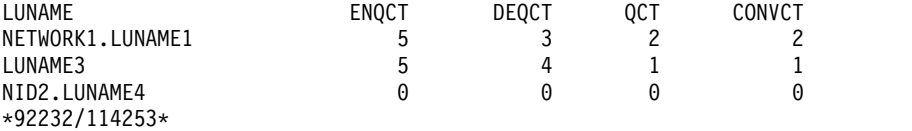

## 入力 ET:

/DISPLAY LU 'network1.luname1' TPNAME tpname1 badtpnme

# 応答 ET:

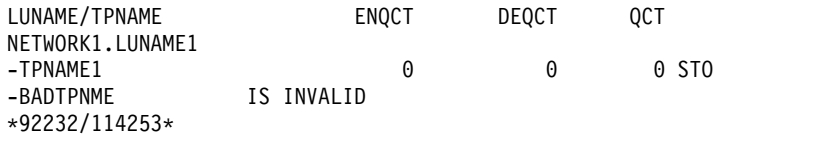

入力 ET:

/DISPLAY LU ALL INPUT

# 応答 ET:

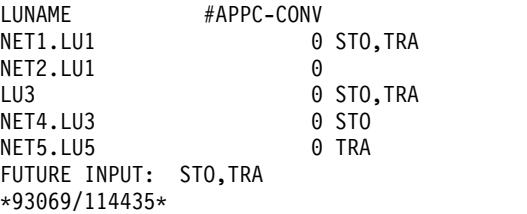

入力 ET:

/DISPLAY LU ALL OUTPUT

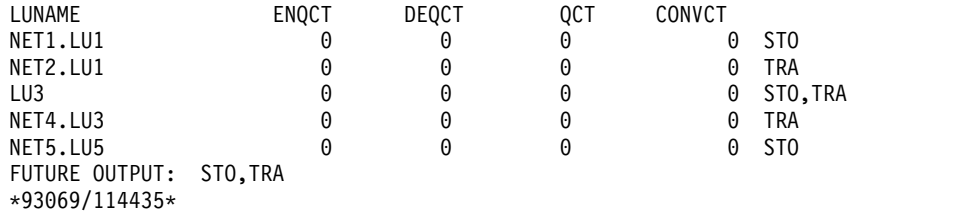

入力 ET:

/DISPLAY LU L62MVS1 LU1 CTA73 QCNT

応答 ET:

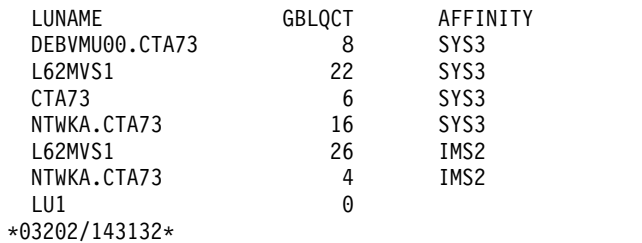

入力 ET:

/DIS LU CTA73 TPNAME ALL QCNT

応答 ET:

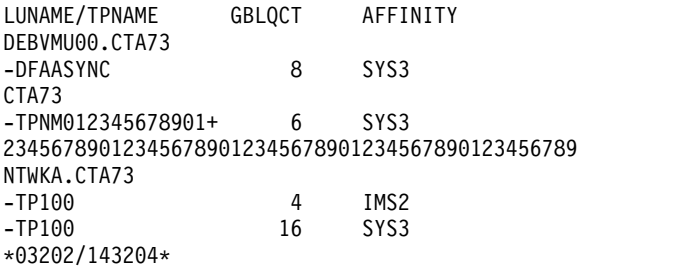

入力 ET:

/DIS LU LU100 TPNAME TP100 TP300 TP200 QCNT

応答 ET:

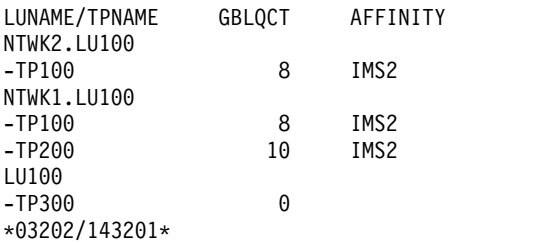

入力 ET:

/DIS LU SIDENAME TPNAME DFSSIDE QCNT

LUNAME/TPNAME GBLQCT AFFINITY SIDENAME -DFSSIDE 9 IMS2 \*03202/143231\* 関連資料: 71 ページの『第 2 [章 コマンド・キーワードとその同義語』](#page-82-0)

# **/DISPLAY MASTER** コマンド

/DISPLAY MASTER コマンドは、マスター端末に関連する論理端末名、回線番 号、および物理端末番号を表示します。

IMS のシステム定義時に、3270 マスター端末機能が生成されている場合、2 次マ スター端末の論理端末名、回線および物理端末番号も表示されます。

サブセクション:

- v 『環境』
- v 『構文』
- 『同等の IMS タイプ 2 コマンド』
- v 『例』

# 環境

/DISPLAY MASTER コマンドは、DB/DC および DCCTL 環境で有効です。

# 構文

►► /DISPLAY-T-MASTER- $\mathsf{\mathsf{L}}$ /dis $\mathsf{\mathsf{L}}$ MASTER ►◄

# 同等の **IMS** タイプ **2** コマンド

以下の表は、各種の /DISPLAY MASTER コマンドと、類似の機能を実行する IMS タイプ 2 コマンドを示しています。

表 *245. /DISPLAY MASTER* コマンドと同等のタイプ *2* コマンド

| タスク                                 | /DISPLAY MASTER コマンド | 類似の IMS タイプ 2 コマンド        |
|-------------------------------------|----------------------|---------------------------|
| 1 次および 2 次マスター端末を表示 /DISPLAY MASTER |                      | <b>QUERY LTERM STATUS</b> |
| する。                                 |                      | (MTO,SMTO)                |

# 例

入力 ET: /DISPLAY MASTER 応答 ET:

LTERM MASTER PTERM 3- 1 \*89117/130245\* 関連資料:

QUERY LTERM [コマンド](http://www.ibm.com/support/knowledgecenter/SSEPH2_13.1.0/com.ibm.ims13.doc.cr/imscmds/ims_querylterm.htm#ims_querylterm) (コマンド)

# **/DISPLAY MODIFY** コマンド

/DISPLAY MODIFY コマンドは、ローカル・オンライン変更またはグローバル・ オンライン変更に関与しているこの IMS のオンライン変更状況を表示するために 使用します。

コマンドは、次の情報を表示します。

- v オンライン変更ライブラリー
- v /MODIFY COMMIT または INITIATE OLC PHASE(PREPARE) コマンドによ って、削除あるいは変更されるリソースに対して進行中の作業
- v /MODIFY COMMIT または INITIATE OLC PHASE(COMMIT) コマンドによ って、追加、変更、および削除されるリソース

サブセクション:

- v 『環境』
- v 595 [ページの『構文』](#page-606-0)
- v 595 [ページの『キーワード』](#page-606-0)
- v 597 [ページの『使用上の注意』](#page-608-0)
- v 597 [ページの『同等の](#page-608-0) IMS タイプ 2 コマンド』
- v 598 [ページの『出力フィールド』](#page-609-0)
- 604 [ページの『例』](#page-615-0)

### 環境

/DISPLAY MODIFY コマンドは、DB/DC、DBCTL、および DCCTL 環境で有効 です。

以下の表には、コマンドおよびキーワードを使用することができる環境 (DB/DC、DBCTL、および DCCTL) がリストされています。

表 *246. /DISPLAY MODIFY* コマンドおよびキーワードの有効環境

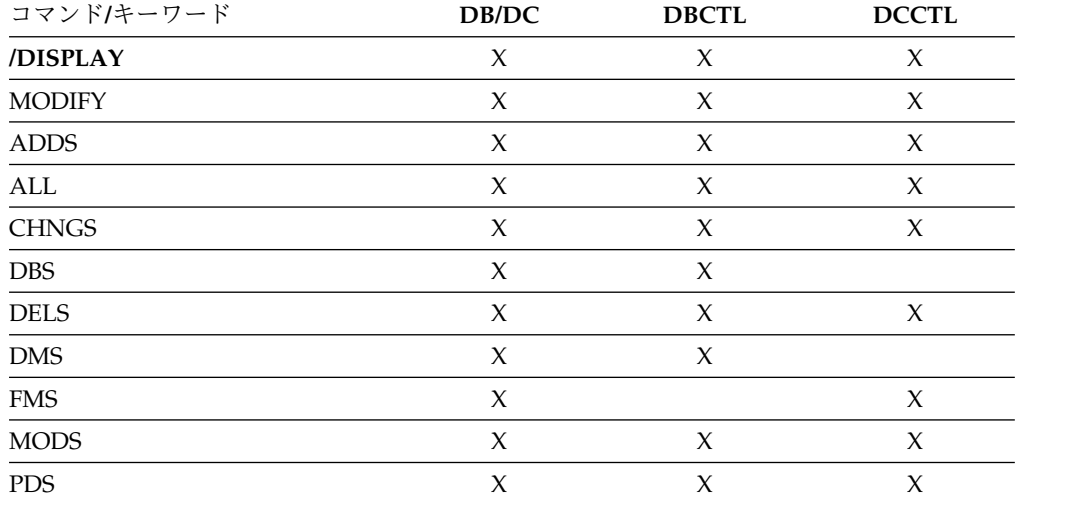

| コマンド/キーワード | DB/DC | <b>DBCTL</b> | <b>DCCTL</b> |
|------------|-------|--------------|--------------|
| <b>PSS</b> |       |              |              |
| <b>RCS</b> |       |              |              |
| <b>TRS</b> |       |              |              |

<span id="page-606-0"></span>表 *246. /DISPLAY MODIFY* コマンドおよびキーワードの有効環境 *(*続き*)*

# 構文

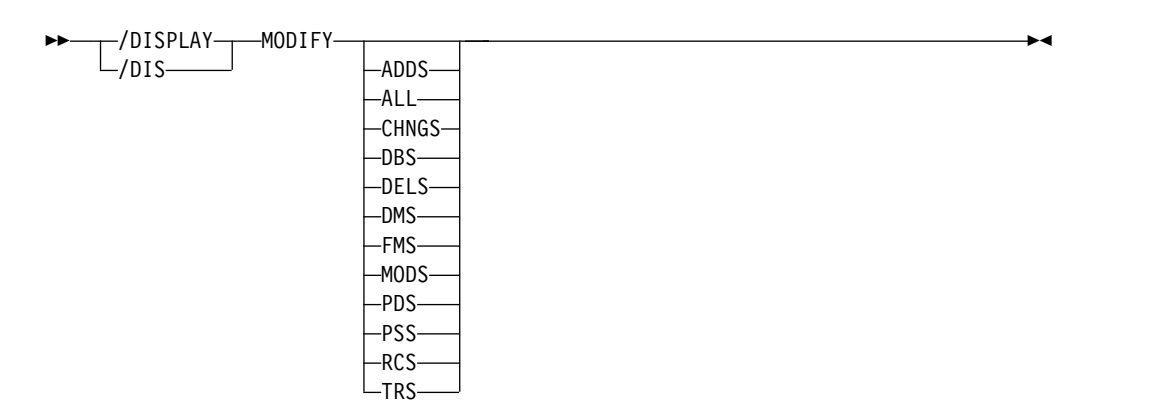

# キーワード

以下のキーワードは、/DISPLAY MODIFY コマンドに有効です。

#### **<**ブランク**>**

オンライン変更ライブラリーの状況を表示します。

## **ADDS**

オンライン変更で追加されるリソースが表示されます。それぞれの表示行には、 リソース・タイプ、リソース名、および ADDED の状況が表示されます。リソ ース・タイプは、 DATABASE、 DMB、 FORMAT、 PROGRAM、 PSB、 RT CODE、または TRAN が可能です。

#### **ALL**

/MODIFY COMMIT または INITIATE OLC PHASE(COMMIT) コマンドによ って削除または変更されるデータベース、プログラム、宛先コード、またはトラ ンザクション・リソースについてのオンライン変更ライブラリーおよび進行中の すべての作業の状況を表示します。

DBCTL の場合、トランザクションには適用されません。 DCCTL の場合、デ ータベースには適用されません。

### **CHNGS**

オンライン変更で変更されるリソースが表示されます。それぞれの表示行には、 リソース・タイプ、リソース名、および CHANGED の状況が表示されます。 リソース・タイプは、 DATABASE、 DMB、 FORMAT、 PROGRAM、 PSB、 RT CODE、または TRAN が可能です。

#### **DBS**

/MODIFY COMMIT の成功の妨げとなるような進行中の作業によって変更ま たは削除されるデータベースを表示します。 ADDS、CHNGS、DELS、または MODS パラメーターで DBS が指定されている場合は、MODBLKS で追加、変 更、または削除されるデータベースが表示されます。それぞれの表示行には、 DATABASE のリソース・タイプ、データベース名、および ADDED、CHANGED、または DELETED の状況が含まれています。

#### **DELS**

オンライン変更で削除されるリソースが表示されます。それぞれの表示行には、 リソース・タイプ、リソース名、および DELETED の状況が表示されます。リ ソース・タイプは、 DATABASE、 DMB、 FORMAT、 PROGRAM、 PSB、 RT CODE、または TRAN が可能です。

#### **DMS**

ADDS、CHNGS、DELS、または MODS パラメーターで DMS が指定されて いる場合は、ACBLIB で追加、変更、または削除される DMB が ADDED、CHANGED、または DELETED として表示されます。

MODBLKS で関連したデータベースの状況が ADDED の場合、DMS は DMB を ADDED として表示します。 MODBLKS で関連したデータベースの状況が DELETED の場合、DMS は DMB を DELETED として表示します。

### **FMS**

ADDS、CHNGS、DELS、または MODS パラメーターで FMS が指定されて いる場合は、FMTLIB で追加、変更、または削除される MFS フォーマットが 表示されます。それぞれの表示行には、FORMAT のリソース・タイプ、フォー マット名、および ADDED、CHANGED、または DELETED の状況が含まれ ています。

#### **MODS**

オンライン変更で変更されるリソースを表示します。これらのリソースは追加、 変更、または削除されるものです。それぞれの表示行には、リソース・タイプ、 リソース名、および ADDED、CHANGED、または DELETED の状況が含ま れています。リソース・タイプは、DATABASE、DMB、 FORMAT、PROGRAM、PSB、RT CODE、または TRAN が可能です。

/DISPLAY MODIFY MODS は、/MODIFY COMMIT により追加、変更、ま たは削除されるすべてのリソースを表示します。これは、LTERM キーワードを 指定した /MODIFY PREPARE の出力と同じです。

#### **PDS**

/MODIFY COMMIT または INITIATE OLC PHASE(COMMIT) の成功の妨げ となるような進行中の作業によって、MODBLKS で変更または削除されるプロ グラムを表示します。 ADDS、CHNGS、DELS、または MODS パラメーター で PDS が指定されている場合は、MODBLKS で追加、変更、または削除され るプログラムが表示されます。それぞれの表示行には、PROGRAM のリソー ス・タイプ、プログラム名、および ADDED、CHANGED、または DELETED の状況が含まれています。

#### **PSS**

ADDS、CHNGS、DELS、または MODS パラメーターで PSS が指定されてい る場合は、ACBLIB で追加、変更、または削除される PSB が ADDED、CHANGED、または DELETED として表示されます。

<span id="page-608-0"></span>MODBLKS で関連したプログラムの状況が ADDED の場合、PSS は PSB を ADDED として表示します。 MODBLKS で関連したプログラムの状況が DELETED の場合、PSS は PSB を DELETED として表示します。

**RCS**

/MODIFY COMMIT または INITIATE OLC PHASE(COMMIT) コマンドの成 功の妨げとなるような進行中の作業によって MODBLKS で変更または削除され る、宛先コードを表示します。 ADDS、CHNGS、DELS、または MODS パラ メーターで RCS が指定されている場合は、MODBLKS で追加、変更、または 削除される RTCODE が表示されます。

**TRS**

/MODIFY COMMIT または INITIATE OLC PHASE(COMMIT) コマンドの成 功の妨げとなるような進行中の作業によって MODBLKS で変更または削除され るトランザクションを表示します。 ADDS、CHNGS、DELS、または MODS パラメーターで TRS が指定されている場合は、MODBLKS で追加、変更、ま たは削除されるトランザクションが表示されます。

# 使用上の注意

1 つ以上のキーワード (ALL は含まない) を指定した /DISPLAY MODIFY コマン ドは、IMS が MODIFY PREPARE 状態 (つまり、/MODIFY PREPARE または INITIATE OLC PHASE(PREPARE) コマンドが正常に完了した状態) にある場合に のみ有効です。

IMS がグローバル・キュー・カウントにアクセスできない場合は、IMS は GLOBAL QUEUE COUNT INTERNAL ERROR 状況を表示します。 IMS が、グ ローバル・キュー・カウントを照会するための十分なストレージを獲得できない場 合は IMS は GLOBAL QUEUE COUNT STORAGE ERROR 状況を表示します。 いずれの場合も、変更または削除しようとするリソースに対するグローバル・キュ ー・カウントが存在すると、オンライン変更は失敗します。

IMS で、MODBLKS のオンライン変更が使用不可であり、MODBLKS データ・セ ットが IMS JCL に組み込まれていない場合、アクティブおよび非アクティブ MODBLKS データ・セットに関する情報は表示されません。

# 同等の **IMS** タイプ **2** コマンド

以下の表は、各種の /DISPLAY MODIFY コマンドと、類似の機能を実行する IMS タイプ 2 コマンドを示しています。

表 *247. /DISPLAY MODIFY* コマンドと同等のタイプ *2* コマンド:

| タスク                                                                            | /DISPLAY MODIFY コマンド | 類似の IMS タイプ 2 コマンド                             |
|--------------------------------------------------------------------------------|----------------------|------------------------------------------------|
| DELETE, /MODIFY COMMIT,<br>INITIATE OLC PHASE(COMMIT),                         | /DISPLAY MODIFY ALL  | <b>OUERY DB NAME(dbname)</b><br>SHOW(WORK)     |
| または UPDATE コマンドによるリソ<br>ース定義の変更が失敗する原因とな<br>る、ランタイム・リソース定義に対し<br>て進行中の作業を表示する。 |                      | QUERY PGM NAME(pgmname)<br>SHOW(WORK)          |
|                                                                                |                      | QUERY RTC NAME(rtcode)<br>SHOW(WORK)           |
|                                                                                |                      | <b>OUERY TRAN NAME(tranname)</b><br>SHOW(WORK) |

<span id="page-609-0"></span>出力フィールド

オンライン変更ライブラリーは、出力内に次の順序で記述されます。「LIBRARY」 という語、ライブラリー名、ライブラリー状況 (アクティブの場合は A、非アクテ ィブの場合は I、割り振られていない場合は U として表示)、およびそのライブラ リーが常駐するデータ・セットです。ACBLIB データ・セットを JCL で割り振っ た場合、それぞれのライブラリーごとに表示される状況は、A (アクティブ) または I (非アクティブ) として表示されます。その後に、DD 名とライブラリーを構成す るデータ・セット名が続きます。ACBLIB データ・セットを DFSMDA で割り振っ た場合、非アクティブ ACBLIB データ・セットの状況は U (割り振られていない) として表示されます。表示されるデータ・セット名は、その ACBLIB DD ステート メントの DFSMDA メンバーで指定されたものです。

状況情報は、以下のライブラリーについて表示されます。

- IMSACBA および IMSACBB
- FORMATA および FORMATB
- MODBLKSA および MODBLKSB

/DISPLAY MODIFY コマンドでは、以下の出力フィールドが表示されます。

リソース・タイプ

リソース・タイプは、LIBRARY、DATABASE、PROGRAM、RTCODE、ま たは TRAN です。

リソース名

ライブラリー、データベース、プログラム、宛先コード、またはトランザク ションの名前。

#### **Status**

ライブラリーのリソース名またはデータ・セット名の状況。

/DISPLAY MODIFY コマンドでは、以下の状況用語が表示されます。

### **ACTIVE**

宛先コード rtcode は、アクティブです。

#### **ADDED**

以下のいずれかです。

- v データベース、DMB、MFS フォーマット、プログラム、PSB、 高速機能宛先コード (RTCODE)、またはトランザクション・リ ソースが、オンライン変更によって追加される。
- v DMB は既に ACBLIB に存在し、DMB の関連データベースが MODBLKS に追加されて、そのデータベースが使用可能にな る。
- PSB は既に ACBLIB に存在し、PSB の関連プログラムが MODBLKS に追加されて、そのプログラムが使用可能になる。

### **AREAS OPEN:**

DEDB データベースはオープン・エリアをもっています。オープ ン・エリアをリストした 1 つ以上の行が、この行の後に続きます。

### **CHANGED**

以下のいずれかです。

- データベース、DMB、MFS フォーマット、プログラム、PSB、 高速機能宛先コード (RTCODE)、またはトランザクション・リ ソースが、オンライン変更によって変更される。準備コマンド が、オンライン変更の影響を受けるトランザクションへのキュー イングを停止しました。オンライン変更がコミットされるか、ま たは打ち切られるまで、影響を受けるトランザクションは入力端 末からリジェクトされます。プログラム間通信はリジェクトされ ません。変更されるリソースでは、進行中の作業がある場合、コ ミットは失敗します。
- v プログラムは変更されないが、JAVA 属性が変更される PSB に 関連付けられている。PSB スケジューリング属性が変わるため、 プログラムは変更されるかのように扱われます。
- v 宛先コードは変更されないが、削除される PSB を参照してい る。宛先コードは、使用可能ではなくなるため、変更されるかの ように扱われます。
- v トランザクションは変更されないが、削除される PSB を参照し ている。トランザクションは、使用可能ではなくなるため、変更 されるかのように扱われます。

### **CHANGED (DSID CHANGED)**

エリアが変更され、データ・セット ID (エリア番号) が変更されて います。

重要**:** エリアに損傷を与えるのを防止するために、アクションを取 る必要があります。 [オンライン変更機能、](http://www.ibm.com/support/knowledgecenter/SSEPH2_13.1.0/com.ibm.ims13.doc.dag/ims_onlinechangededbsifpmpp.htm#ims_onlinechangededbsifpmpp)DEDB、および IFP 領 域と MPP 領域の可用性 ([データベース管理](http://www.ibm.com/support/knowledgecenter/SSEPH2_13.1.0/com.ibm.ims13.doc.dag/ims_onlinechangededbsifpmpp.htm#ims_onlinechangededbsifpmpp))を参照してください。

#### **CHANGED (TIMESTAMP ONLY)**

PSB が変更されますが、タイム・スタンプのみが変更されます。 PSB は、実際には何も変わらないにもかかわらず、オンライン変更 の影響を受けているものと見なされます。

#### **CONVERSATION TERM/USER**

変更または削除されるトランザクション、あるいは変更または削除 されるプログラムまたはデータベースを参照するトランザクション は、会話中になっています。また、会話型トランザクションと会話 ID を発信する端末も表示されます。

表示される端末情報を次に示します。

- v VTAM 端末のノード名
- v ETO ユーザーがノードにサインオンされている場合のノード名 とユーザー名
- v 会話中に、サインオフされた ETO ユーザーの username
- v IMS がサポートしている端末の lin#-pte# (回線番号と物理端末 番号)。
- システム・コンソール用 1-SC

### **CONVERSATION LUNAME**

変更または削除される会話型トランザクション、あるいは変更また は削除されるプログラムまたはデータベースを参照する会話型トラ ンザクションを発信した APPC 論理装置。 LUNAME と会話 ID も表示されます。この LUNAME 情報のフォーマットは、luname または networkid.luname (ネットワーク ID で修飾される場合) で す。

# **CONVERSATION TMEM/TPIP**

変更または削除される会話型トランザクション、あるいは変更また は削除されるプログラムまたはデータベースを参照する会話型トラ ンザクションを発信した OTMA tmember/

tpipe。tmember、tpipe、および会話 ID も表示されます。

tmember および T パイプ情報は、tmember.T パイプというフォー マットで表示されます。この tmember 名は、最大 8 文字まで可能 です。

# **DATABASE IN USE**

データベースを参照する 1 つ以上のアクティブな領域により使用中 のデータベース。

# **/DBD ACTIVE**

/DBDUMP コマンドは、削除または変更されるデータベースに対し て進行中です。

### **/DBR ACTIVE**

/DBRECOVERY コマンドは、削除または変更されるデータベース に対して進行中です。

#### **/DBR OR /STOP IN PROGRESS**

/DBRECOVERY コマンドまたは /STOP コマンドは、DEDB デー タベースに対して進行中です。

# **DBR NEEDED FOR PARTITION**

データベースがオンライン変更によって変更または削除される前 に、DB 区画に対して /DBRECOVERY コマンドを出す必要があり ます。

#### **DELETED**

以下のいずれかです。

- v データベース、DMB、MFS フォーマット、プログラム、PSB、 高速機能宛先コード (RTCODE)、またはトランザクション・リ ソースが、オンライン変更によって削除される。準備コマンド が、オンライン変更の影響を受けるトランザクションへのキュー イングを停止しました。オンライン変更がコミットされるか、ま たは打ち切られるまで、影響を受けるトランザクションは入力端 末からリジェクトされます。プログラム間通信はリジェクトされ ません。削除されるリソースでは、進行中の作業がある場合、コ ミットは失敗します。
- v DMB は変更されないが、削除されるデータベースを参照してい る。IMS が DMB に関する情報を何も持たなくなるため、DMB は削除されるかのように扱われます。
v PSB は変更されないが、削除されるプログラムを参照している。 IMS が PSB に関する情報を何も持たなくなるため、PSB は削 除されるかのように扱われます。

### **ELIGIBLE FOR SCHEDULING**

トランザクションはスケジューリングの対象として適格であり、オ ンライン変更により削除または変更できません。トランザクション 自体が変更または削除されているか、それを参照するプログラムが 削除されています。もう一つのオンライン変更コミットを試みる前 に、トランザクションを停止してください。変更の対象が、トラン ザクションによって参照されるプログラムに関連付けられた PSB のみの場合は、トランザクションを停止する必要がないことがあり ます。

### **IN USE**

キューイングは、このトランザクションについて進行中です (端末 入力またはプログラム間通信のいずれか)。

### **NOT CHANGED (DMB CHANGED ONLY)**

PSB は変更されないが、変更または削除される DMB を参照してい ます。PSB は、オンライン変更の影響を受けるものと見なされま す。ここで、進行中の作業について、コミットは失敗します。

### **NOT CHANGED (PDIR/PSB CHANGE ONLY)**

次のいずれかです。

- v 宛先コードは変更されないが、変更される PDIR または PSB を 参照している。宛先コードは、オンライン変更の影響を受けるも のと見なされます。ここで、進行中の作業について、コミットは 失敗します。
- v トランザクションは変更されないが、変更される PSB を参照し ている。この状況は、スケジューリングに影響する PSB 属性 (JAVA 属性など) の変更には該当しません。トランザクション はオンライン変更の影響を受けないため、進行中の作業があって もコミットは成功します。

### **NOT OPEN, BUT DBR NEEDED ON TRACKER**

データベースは開かれていませんが、AREA は開くことができるた め、/DBRECOVERY コマンドを使用してデータベースをオフライ ンにする必要があります。これは、AREA が停止しておらず、デー タベースが開かれておらず、トラッカー環境でオンライン変更の準 備ができていない場合に起きる可能性があります。オンライン変更 の進行中に、ログ・レコード・タイプ 5701 または 5950 がアクテ ィブな IMS から RSR トラッキング IMS へ経路指定されれば、 AREA を開くことができます。したがって、データベース・レベル を変更する場合は、データベースをオフラインにすることが必要で す。トラッキング中断状態点 (中断状態のログのシーケンス番号) は、AREA が停止している場合は RECON データ・セットに登録 されます。オンライン変更が正常にコミットされた後で、/STA AREA コマンドが入力されると、オンライン順方向リカバリー (OFR) が AREA を開き、中断された時点からのすべてのログ記録 が AREA に適用されます。

#### **PSB SCHEDULED**

変更または削除されるデータベースを参照するプログラムが、スケ ジュールされています。

### **QUEUING***nn*

メッセージがトランザクションまたはプログラムのキューに入れら れます。 *nn* はキューに入れられたメッセージ数です。グローバ ル・キュー・カウントは、トランザクションまたはプログラムのカ ップリング・ファシリティー・リスト構造上のメッセージ数を表し ます。

### **Q STRUCTURE IS UNAVAILABLE**

キュー構造が使用不能です。 IMS は、追加、変更、または削除さ れるトランザクションのグローバル・キュー・カウントをチェック できません。コミットの進行は許可されません。この構造が使用で きない理由は、以下のいずれか 1 つです。

- COS が使用できない
- MSGO 構造障害が発生し、まだその構造が再作成されていない
- COS が MSGO 構造との接続を失った

### **RANDOMIZER:** *rndmname*

進行中の作業がない DEDB データベースが、ランダマイザー名 (*rndmname*) をリストしています。ランダマイザー表示行は、情報の みを示しています。オンライン変更のコミットの成功を妨げる、進 行中の作業を示すものではありません。

この行の後に、ランダマイザー名および LOADED または NOT LOADED の状況を示した行が続きます。

ランダマイザーが 1 つ以上の DEDB によって共用されている場 合、'DEDBS SHARING RANDOMIZER:' の後にランダマイザー名 が示された、別の 1行が表示されます。オンライン変更では、他の DEDB によって共用されるランダマイザーは削除されません。この 行の後には、同じランダマイザーを共用する DEDB ごとの 1 行が 続きます。

#### **RECOVERY IN PROGRESS**

データベース・リカバリー・サービスを使用して 1 つ以上のデータ ベースをリカバリーするために、/RECOVER START コマンドが進 行中です。

#### **SAME (DSID CHANGED)**

エリアは変更されませんが、データ・セット ID (エリア番号) が変 更されます。

重要**:** エリアに損傷を与えるのを防止するために、アクションを取 る必要があります。 [オンライン変更機能、](http://www.ibm.com/support/knowledgecenter/SSEPH2_13.1.0/com.ibm.ims13.doc.dag/ims_onlinechangededbsifpmpp.htm#ims_onlinechangededbsifpmpp)DEDB、および IFP 領 域と MPP 領域の可用性 ([データベース管理](http://www.ibm.com/support/knowledgecenter/SSEPH2_13.1.0/com.ibm.ims13.doc.dag/ims_onlinechangededbsifpmpp.htm#ims_onlinechangededbsifpmpp))を参照してください。

### **SCHEDULED**

指定されたリソース (変更または削除されるトランザクションまた はプログラム、あるいは、変更または削除されるデータベースを参 照するプログラム) がスケジュールされています。

#### **SUSPENDED**

変更または削除されるトランザクションは、中断キュー上にありま す。

変更または削除されるリソースに対して進行中の作業があると、/MODIFY COMMIT コマンドは失敗します。 /MODIFY COMMIT コマンドを出す前に、進 行中の作業を完了するか、または強制的に作業を完了させる (例えば、コマンドを 出して) まで待つ必要があります。以下の表は、/MODIFY COMMIT コマンドが 正常に完了するのを妨げるリソース・タイプ、リソース名、および進行中の作業の 状況の表示をリストしています。

表 *248. /MODIFY COMMIT* の正常な実行を妨げるリソースに対して進行中の作業

| リソース・タイプ リソース名  |          | <b>Status</b>                                              |
|-----------------|----------|------------------------------------------------------------|
| <b>DATABASE</b> | dbname   | <b>AREAS OPEN:</b>                                         |
|                 |          | /DBD ACTIVE                                                |
|                 |          | /DBR ACTIVE                                                |
|                 |          | /DBR OR /STOP IN PROGRESS                                  |
|                 |          | <b>DATABASE IN USE</b>                                     |
|                 |          | DBR NEEDED FOR PARTITION                                   |
|                 |          | nnnn PSB SCHEDULED                                         |
|                 |          | RANDOMIZER: rndmname                                       |
|                 |          | <b>RECOVERY IN PROGRESS</b>                                |
| AREA            | areaname | <b>OPEN</b>                                                |
|                 |          | <b>RECOVERY IN PROGRESS</b>                                |
| PROGRAM         | pgmname  | <b>SCHEDULED</b>                                           |
|                 |          | QUEUING nn                                                 |
|                 |          | GLOBAL QUEUE COUNT INTERNAL ERROR                          |
|                 |          | GLOBAL QUEUE COUNT STORAGE ERROR                           |
| <b>RTCODE</b>   | rtcode   | <b>ACTIVE</b>                                              |
| <b>TRAN</b>     | tranname | IN USE                                                     |
|                 |          | QUEUING nn                                                 |
|                 |          | <b>SCHEDULED</b>                                           |
|                 |          | <b>SUSPENDED</b>                                           |
|                 |          | <b>CONVERSATION TERM/USER</b>                              |
|                 |          | nodename ID= nnnn                                          |
|                 |          | nodename username ID= nnnn                                 |
|                 |          | username $ID = nnnn$                                       |
|                 |          | $\text{lin}\# \text{-pt} \# \quad \text{ID} = \text{nnnn}$ |
|                 |          | $1 - SC ID = nnnn$                                         |
|                 |          | <b>GLOBAL QUEUE COUNT INTERNAL ERROR</b>                   |
|                 |          | <b>GLOBAL QUEUE COUNT STORAGE ERROR</b>                    |
|                 |          | ELIGIBLE FOR SCHEDULING                                    |

共用キュー環境では、/DISPLAY MODIFY は、進行中のローカルな作業だけを表 示しますが、TRAN QUEUING 状況と PROGRAM QUEUING 状況は例外で、こ れらについては、ローカル・キュー・カウントとグローバル・キュー・カウントの 合計を表示します。つまり、/DISPLAY MODIFY は、メッセージ・キューを共用 する他の IMS サブシステムに進行中の作業があるかどうかを示しません。 /DISPLAY MODIFY コマンドによって、そのコマンドが出された IMS サブシステ ムに進行中の作業がないことがわかった場合は、その IMS サブシステムに対して /MODIFY COMMIT コマンドを出すことができます。

例

以下に示すのは /DISPLAY MODIFY コマンドの例です。

*/DISPLAY MODIFY* コマンドの例 *1*

以下に示す /DISPLAY MODIFY の例では、既に /MODIFY PREPARE が正常に 実行されているものとします。

入力 ET:

/DISPLAY MODIFY ALL

応答 ET:

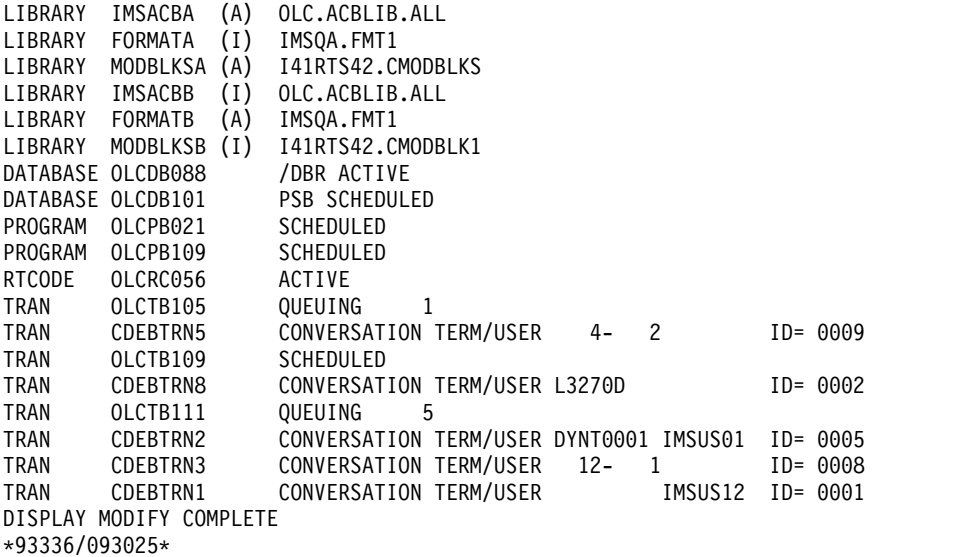

入力 ET:

/DISPLAY MODIFY DBS

応答 ET:

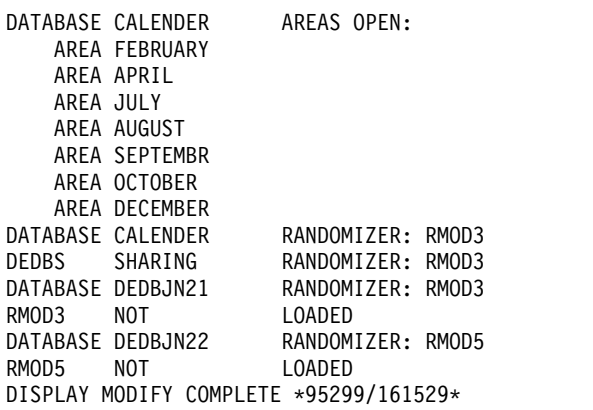

入力 ET:

/DISPLAY MODIFY TRS

応答 ET:

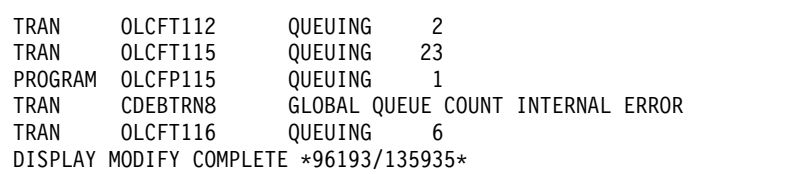

説明: いくつかのトランザクションと FP プログラムに共用キューのグローバル・ キュー・カウントがあるため、オンライン変更を失敗させる作業が進行していま す。内部エラーのため、トランザクション CDEBTRN8 のグローバル・キュー・カ ウントを判別できません。

*/DISPLAY MODIFY* コマンドの例 *2*

入力 ET:

/DISPLAY MODIFY MODS

応答 ET:

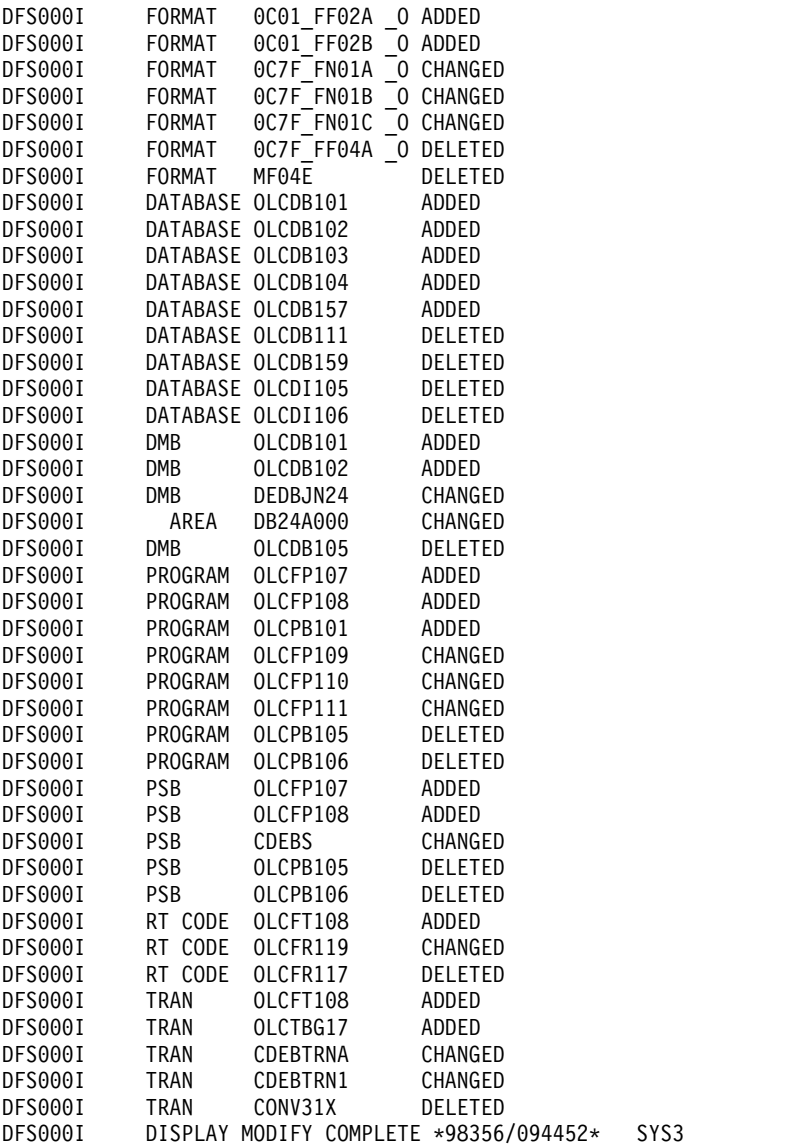

説明: オンライン変更により修正 (追加、変更、または削除) されるリソースを表示 します。

*/DISPLAY MODIFY* コマンドの例 *3*

入力 ET:

/DISPLAY MODIFY ALL

応答 ET:

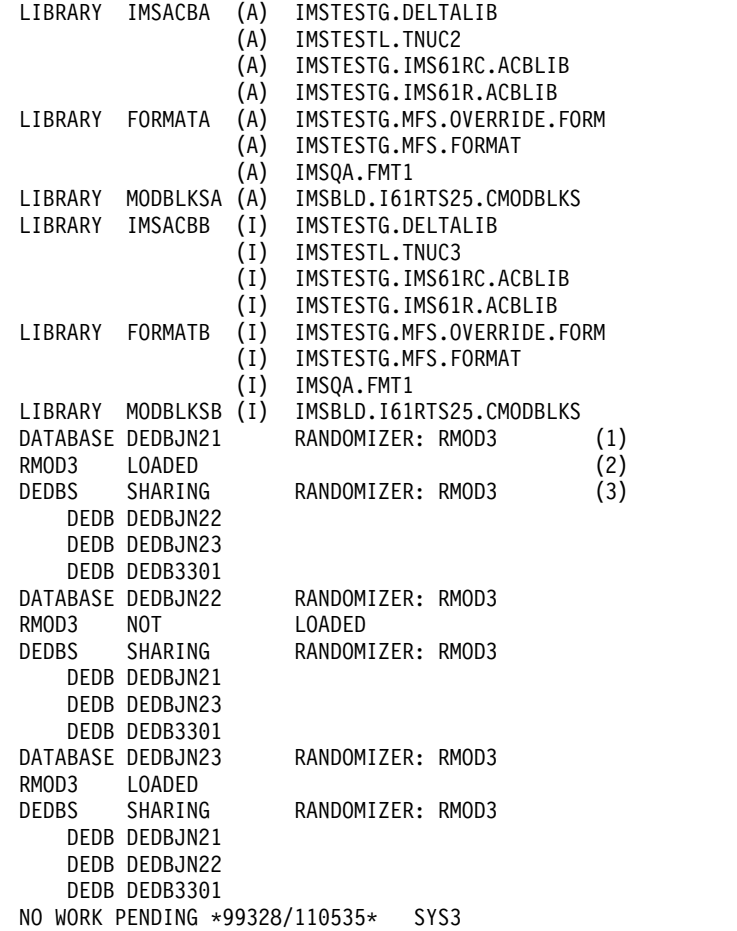

説明: この例では、以下のとおりです。

- v DEDB データベース DEDBJN21、DEDBJN22、および DEDBJN23 がオンライ ン変更を受けました。
- v DEDBS 表示の行の後に、ランダマイザー状況 (ロード済みまたは未ロード) が入 っている行が続きます。
- v ランダマイザー状況の表示の後に、DEDBS SHARING RANDOMIZER を含む行が続く ことがあります。この行の後に、ランダマイザーを共用する DEDB をリストし ている DEDB 行が続きます。

*/DISPLAY MODIFY* コマンドの例 *6*

入力 ET:

/DISPLAY MODIFY ALL

応答 ET:

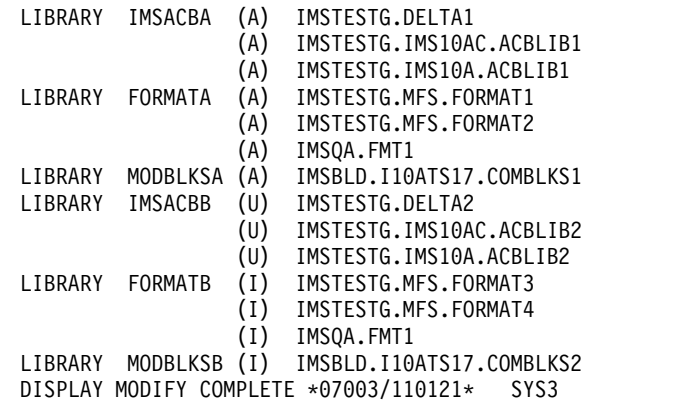

TSO SPOC 出力:

MBRNAME MESSAGES

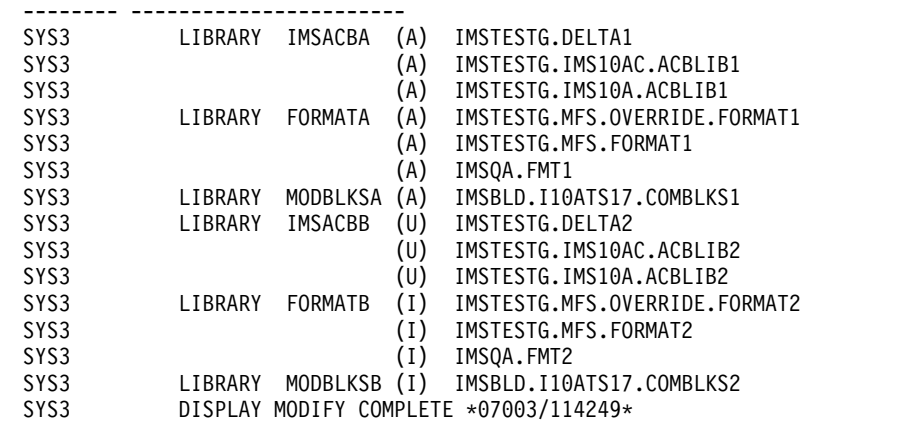

説明: この例では、IMSACBA はアクティブな ACBLIB、IMSACBB は非アクティ ブな ACBLIB です。非アクティブな ACBLIB データ・セットは、割り振られてい なくても表示されます。「U」は、割り振られていないことを示します。

*/DISPLAY MODIFY* コマンドの例 *7*

入力 ET:

/DISPLAY MODIFY ALL

応答 ET:

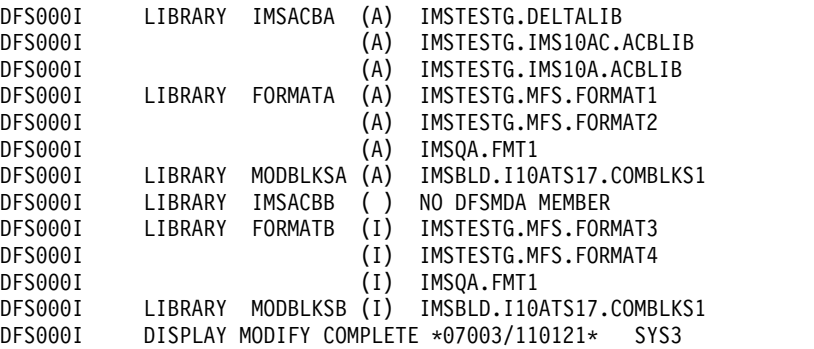

説明: この例では、IMSACBA はアクティブな ACBLIB、IMSACBB は非アクティ ブな ACBLIB です。非アクティブな ACBLIB データ・セット用の DFSMDA メン バーはありません。データ・セット名フィールドには、「NO DFSMDA MEMBER」が含まれています。状況フィールドがブランクのままです。

*/DISPLAY MODIFY* コマンドの例 *8*

以下の例は、現在変更されているオンライン HALDB データベース DBVHDJ05 が 示されています。

入力 ET:

 $\blacksquare$ 

| |

| |

| | | | | | |

|

/DISPLAY MODIFY DBS

TSO SPOC 出力:

MbrName Messages

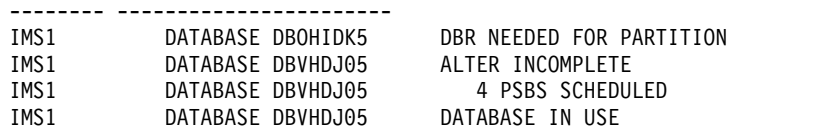

*/DISPLAY MODIFY* コマンドの例 *9*

入力 ET:

/DISPLAY MODIFY ALL

応答 ET:

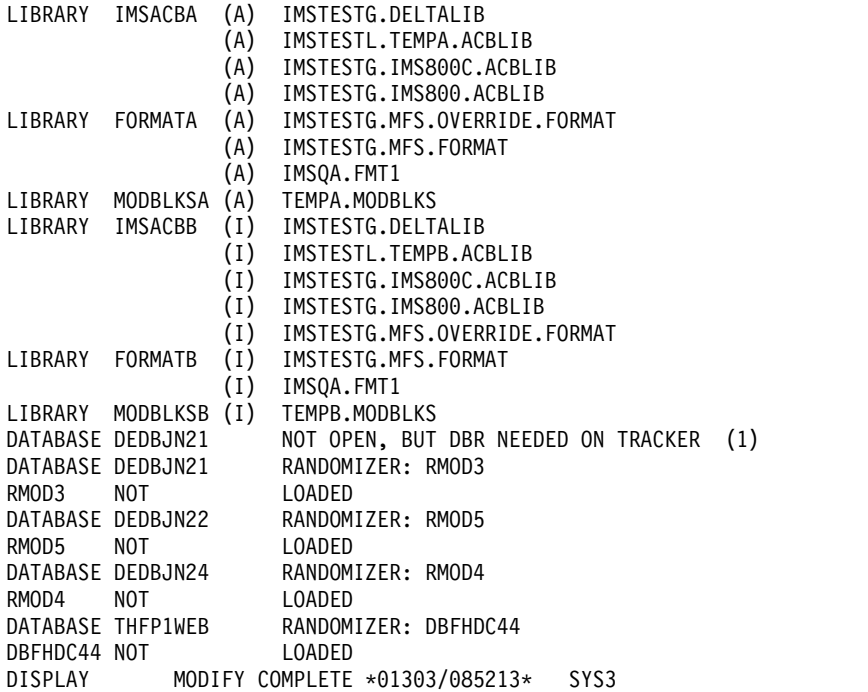

説明: DEDB データベース DEDBJN21 は、トラッカー環境でオンライン変更され るように準備されています。 AREA が停止されず、データベースが開かない場合 は、オンライン変更の進行中に、ログ・レコード・タイプ 5701 または 5950 がア クティブな IMS から RSR トラッキング IMS へ経路指定されれば、AREA を開

くことができます。したがって、データベース・レベルを変更する場合 は、/DBRECOVERY コマンドを使用してデータベースをオフラインにすることが 必要です。トラッキング中断状態点 (中断状態のログのシーケンス番号) は、AREA が停止している場合は RECON に登録されます。オンライン変更が正常にコミット された後で、 /STA AREA コマンドが入力されると、オンライン順方向リカバリ ーが AREA を開き、中断された時点からのすべてのログ記録が AREA に適用され ます。

関連タスク:

■ [オンライン変更機能、](http://www.ibm.com/support/knowledgecenter/SSEPH2_13.1.0/com.ibm.ims13.doc.dag/ims_onlinechangededbsifpmpp.htm#ims_onlinechangededbsifpmpp)DEDB、および IFP 領域と MPP 領域の可用性 (データ [ベース管理](http://www.ibm.com/support/knowledgecenter/SSEPH2_13.1.0/com.ibm.ims13.doc.dag/ims_onlinechangededbsifpmpp.htm#ims_onlinechangededbsifpmpp))

関連資料:

- 493 ページの『/DISPLAY [コマンドの状況および属性』](#page-504-0)
- OUERY DB [コマンド](http://www.ibm.com/support/knowledgecenter/SSEPH2_13.1.0/com.ibm.ims13.doc.cr/imscmds/ims_querydb.htm#ims_cr2querydb) (コマンド)
- QUERY PGM [コマンド](http://www.ibm.com/support/knowledgecenter/SSEPH2_13.1.0/com.ibm.ims13.doc.cr/imscmds/ims_querypgm.htm#ims_cr2querypgm) (コマンド)
- QUERY RTC [コマンド](http://www.ibm.com/support/knowledgecenter/SSEPH2_13.1.0/com.ibm.ims13.doc.cr/imscmds/ims_queryrtc.htm#ims_cr2queryrtc) (コマンド)
- OUERY TRAN [コマンド](http://www.ibm.com/support/knowledgecenter/SSEPH2_13.1.0/com.ibm.ims13.doc.cr/imscmds/ims_querytran.htm#ims_cr2querytran) (コマンド)

## **/DISPLAY MSNAME** コマンド

/DISPLAY MSNAME コマンドは、指定された論理リンク・パスのキュー・カウン トを表示するために使用します。総称パラメーターは、MSNAME キーワードをサ ポートします。

サブセクション:

- v 『環境』
- v 610 [ページの『構文』](#page-621-0)
- 610 [ページの『キーワード』](#page-621-0)
- v 610 [ページの『使用上の注意』](#page-621-0)
- 610 [ページの『例』](#page-621-0)

### 環境

以下の表には、コマンドおよびキーワードを使用することができる環境 (DB/DC、DBCTL、および DCCTL) がリストされています。

表 *249. /DISPLAY MSNAME* コマンドおよびキーワードの有効環境

| コマンド/キーワード    | DB/DC | <b>DBCTL</b> | <b>DCCTL</b> |
|---------------|-------|--------------|--------------|
| /DISPLAY      |       |              |              |
| <b>MSNAME</b> |       |              |              |
| QCNT          |       |              |              |

<span id="page-621-0"></span>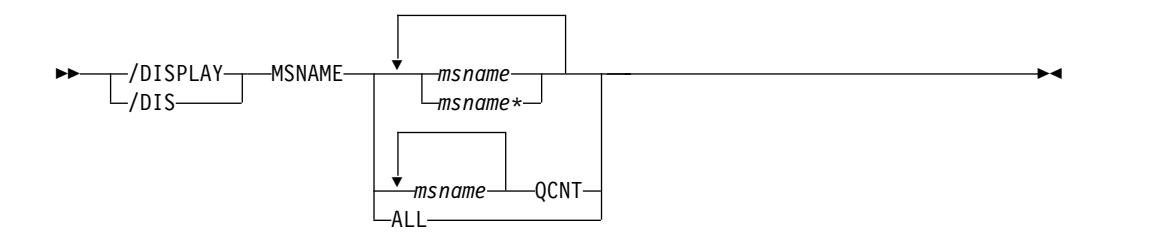

### キーワード

/DISPLAY MSNAME コマンドでは、以下のキーワードを指定できます。

#### **QCNT**

グローバル・キュー・カウント情報を表示するように指定します。 QCNT を指 定しない場合は、ローカル・キュー・カウントが表示されます。指定した場合 は、ローカル・キュー・カウントは表示されません。

このカウントは、コマンドが実行される IMS システムによって処理できるメッ セージの、メッセージ・カウントを示します。このカウントには、どの IMS シ ステムによっても処理できるメッセージ (アフィニティーのないメッセージ) と、そのコマンドが実行される IMS システムが処理できるメッセージ (そのコ マンドを実行した IMS システムに対してアフィニティーをもつメッセージ) が 含まれます。

このキーワードは共用キュー環境でのみ有効です。

### 使用上の注意

共用キュー環境では、QCNT キーワードを使用して、共用キュー構造上の現行のメ ッセージ・キュー・カウントを取得します。QCNT キーワードが指定されていない ときにこのコマンドで返されるローカル・キュー・カウント (ENQCT、DEQCT、 および QCT) 値は、このコマンドが発行された IMS システムによって処理されて いるメッセージを表します。キューの評価のためにローカル・キュー・カウントを 使用しないでください。

### 例

| | | | | |

入力 ET:

/DISPLAY MSNAME ALL

応答 ET:

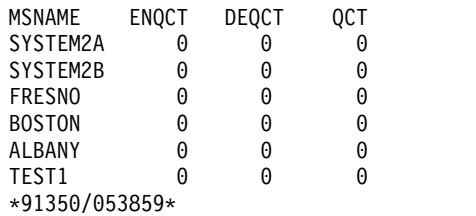

入力 ET:

/DISPLAY MSNAME ALL

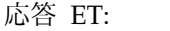

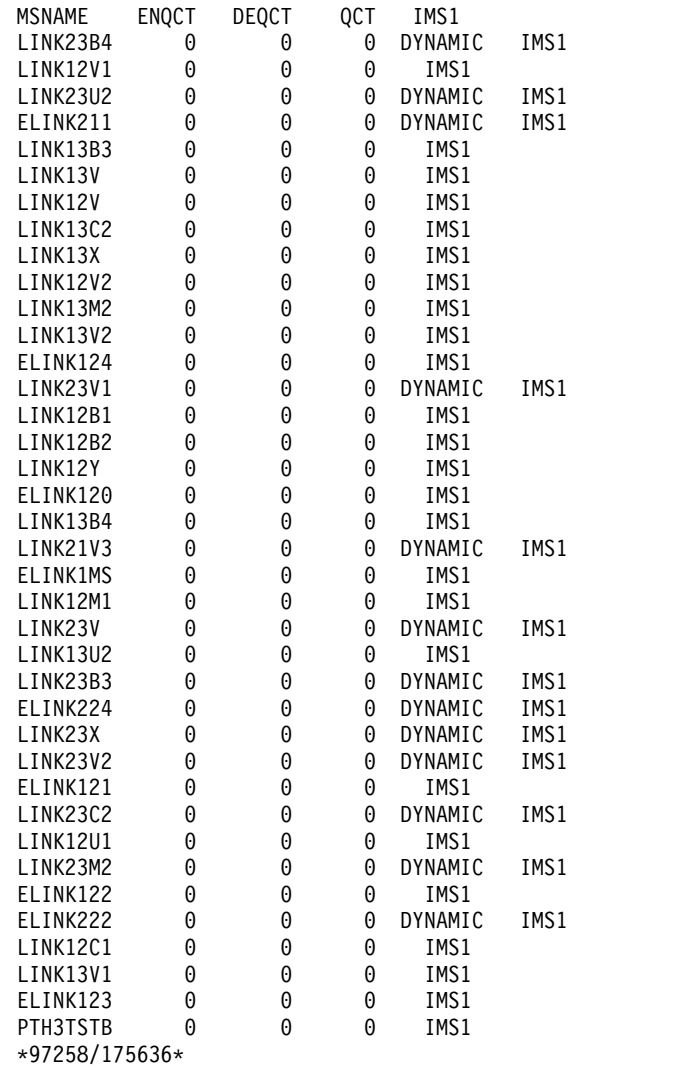

# **/DISPLAY NODE** コマンド

/DISPLAY NODE コマンドは、後に有効なノード名または ALL を指定して使用 すると、状況、キュー・カウント、および指定されたノードについて送受信される メッセージの数を表示します。

サブセクション:

- v 612 [ページの『環境』](#page-623-0)
- v 612 [ページの『構文』](#page-623-0)
- v 613 [ページの『キーワード』](#page-624-0)
- v 615 [ページの『使用上の注意』](#page-626-0)
- v 616 [ページの『同等の](#page-627-0) IMS タイプ 2 コマンド』
- v 617 [ページの『出力フィールド』](#page-628-0)
- v 618 [ページの『例』](#page-629-0)

## <span id="page-623-0"></span>環境

以下の表には、コマンドおよびキーワードを使用することができる環境 (DB/DC、DBCTL、および DCCTL) がリストされています。

表 *250. /DISPLAY NODE* コマンドおよびキーワードの有効環境

| コマンド/キーワード      | DB/DC | <b>DBCTL</b> | <b>DCCTL</b> |
|-----------------|-------|--------------|--------------|
| /DISPLAY        | X     | X            |              |
| <b>EMHQ</b>     | Х     |              |              |
| <b>NODE</b>     | X     |              | χ            |
| <b>QCNT</b>     | Х     |              |              |
| <b>RECOVERY</b> | X     | X            |              |
| <b>USER</b>     |       |              |              |

構文

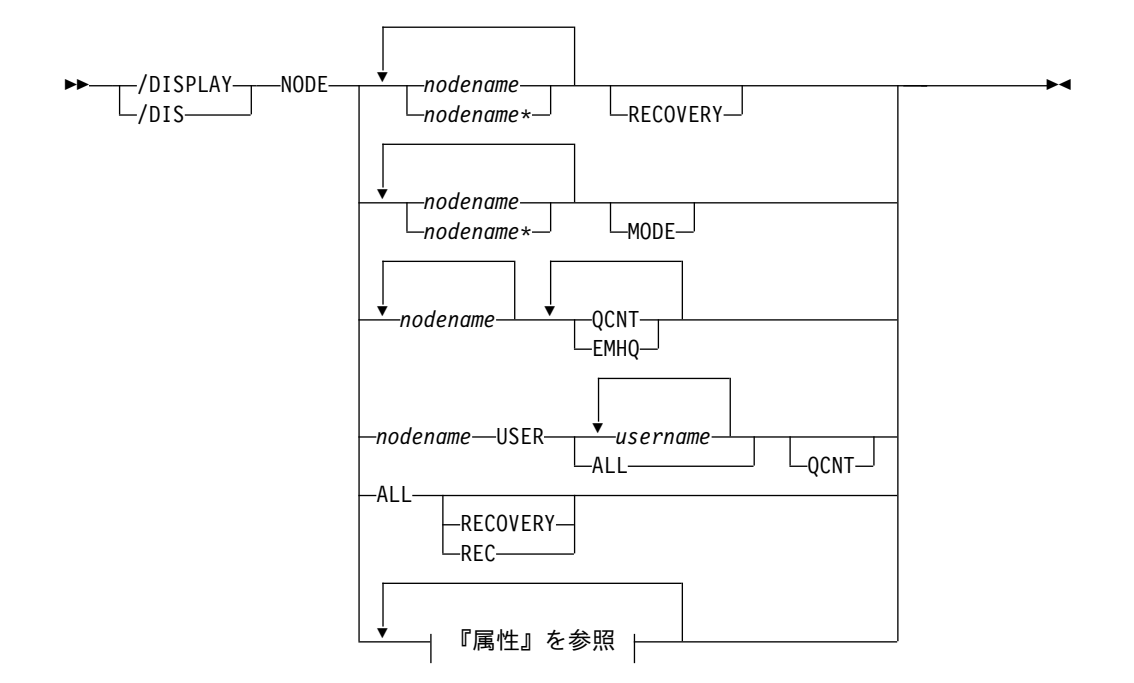

属性**:**

<span id="page-624-0"></span>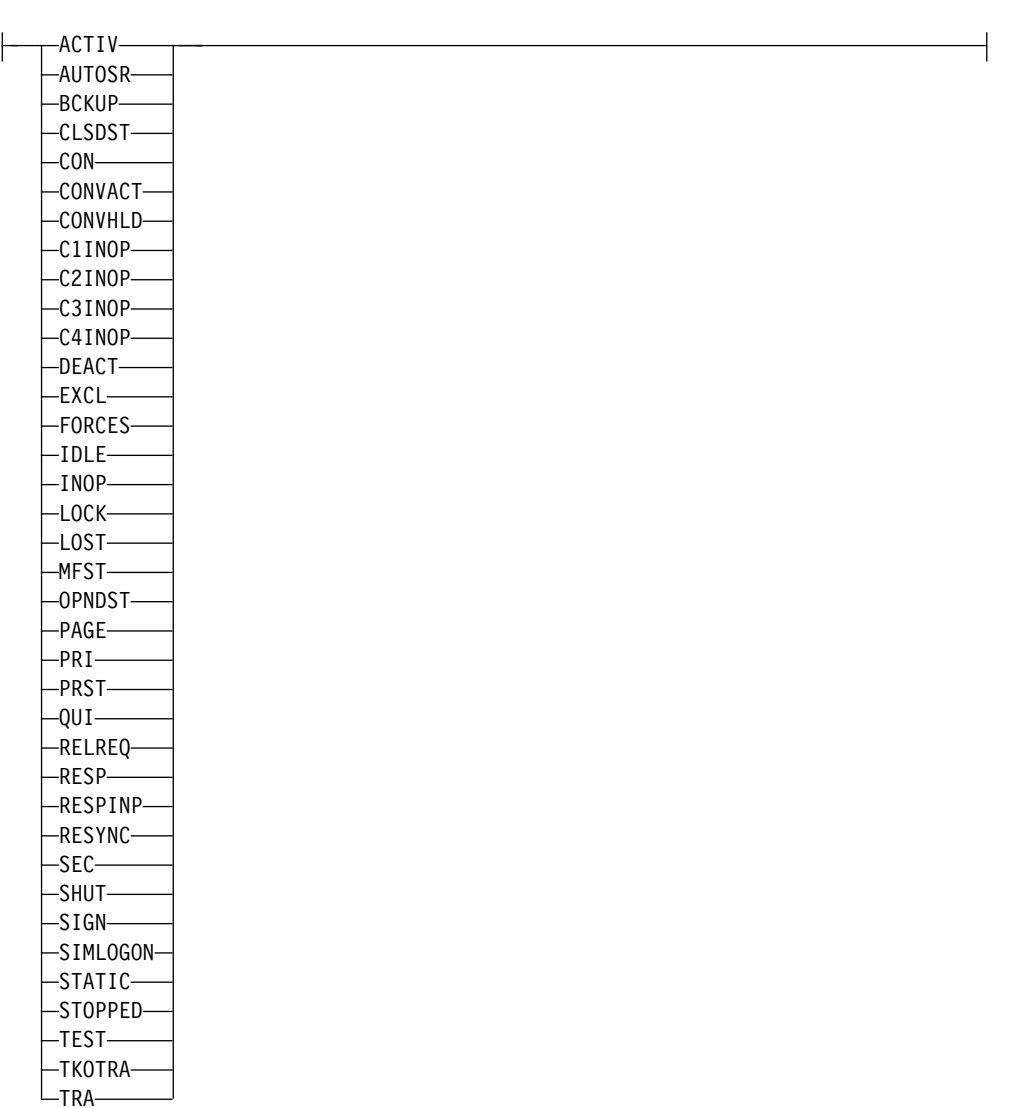

### キーワード

/DISPLAY NODE コマンドでは、以下のキーワードを指定できます。

### **MODE**

指定されたノードに関連するモード・テーブル名を表示します。

### **EMHQ**

EMHQ および QCNT の両方とも指定されている場合に、急送メッセージ・ハ ンドラー・キュー (EMHQ) のグローバル・キュー・カウント情報を表示するこ とを指定します。 EMHQ が指定されている場合は、QCNT も指定する必要が あります。このキーワードは共用キュー環境でのみ有効です。

### **QCNT**

グローバル・キュー・カウント情報を表示するように指定します。 QCNT を指 定しない場合は、ローカル・キュー・カウントが表示されます。指定した場合 は、ローカル・キュー・カウントは表示されません。 QCNT が指定され、 EMHQ が指定されない場合は、共用メッセージ・キュー (MSGQ) にグローバ ル・キュー・カウント情報が表示されます。

このカウントは、コマンドが実行される IMS システムによって処理できるメッ セージの、メッセージ・カウントを示します。このカウントには、どの IMS シ ステムによっても処理できるメッセージ (アフィニティーのないメッセージ) と、そのコマンドが実行される IMS システムが処理できるメッセージ (そのコ マンドを実行した IMS システムに対してアフィニティーをもつメッセージ) が 含まれます。

IMS は、指定された名前が、コマンドが入力された IMS サブシステムで有効 な LTERM であるかどうかを検査しません。

このコマンドは、EMHQ および QCNT が指定されていないかぎり、NODE の高速機能についての出力メッセージ・キュー・カウントを表示しません。

このキーワードは共用キュー環境でのみ有効です。

### **RECOVERY**

/DISPLAY NODE|USER RECOVERY コマンドは、ノードまたはユーザーに 関するリカバリー値を表示するために使用することができます。リカバリー値 は、使用可能な場合は、ローカル側の制御ブロックから表示されるか、あるい は、リソース情報が Resource Manager 内に保持されており、ノードまたはユ ーザーは自らの状況を Resource Manager 内に保持するように定義されている 場合は、Resource Manager のノードまたはユーザー用に保管された値から表示 されます。

### 属性

/DISPLAY NODE コマンドの予約パラメーターであり、ノードを指定するため には使用できません。

/DISPLAY AREA コマンド用に 529 [ページの『キーワードおよび予約パラメ](#page-540-0) [ーター』に](#page-540-0)リストされている属性を、NODE キーワードで使用できます。表示 のためのノードの選択は、指定された属性に基づいて行われます。属性表示フォ ーマットは、標準的な NODE の表示と同じです。属性は、通常、ノードに関 連して表示される条件に対応しています。例外については、下記のリストにフラ グが付けられています。

例えば、/DISPLAY NODE TRACE は、現在トレースしているすべてのノード を表示します。以下は、NODE キーワードを使用して指定できる属性のリスト です。

- ACTIV
- v AUTOSR (NODE 条件の ASR に対応)
- BCKUP
- CLSDST
- $\cdot$  CON
- v CONVACT (NODE 条件の CONV-ACT に対応)
- v CONVHLD (NODE 条件の CONV-HLD に対応)
- C1INOP
- C2INOP
- C3INOP
- C4INOP
- $\cdot$  DEACT
- <span id="page-626-0"></span>• EXCL
- FORCES (NODE 条件の FORCE に対応)
- v IDLE
- INOP
- LOCK
- LOST
- MFST
- v OPNDST
- PAGE
- PRI
- PRST
- v QUI
- RECOVER
- v RELREQ
- $\cdot$  RESP
- RESPINP
- RESYNC
- v SEC
- SHUT
- $\cdot$  SIGN
- SIMLOGON
- STATIC
- STOPPED
- TEST
- TKOTRA
- v TRA

注**:** /DISPLAY NODE RESPINP コマンドは、RESP-INP 状況および RESP-INP-FP 状況のすべてのノードを戻します。

VTAM 3270 ノードの場合、 /DISPLAY NODE ALL MODE コマンドを入力する と、N/A が表示されます。

### 使用上の注意

| | | | |  $\mathbf{I}$ |

共用キュー環境では、QCNT キーワードを使用して、共用キュー構造上の現行のメ ッセージ・キュー・カウントを取得します。QCNT キーワードが指定されていない ときにこのコマンドで返されるローカル・キュー・カウント (ENQCT、DEQCT、 および QCT) 値は、このコマンドが発行された IMS システムによって処理されて いるメッセージを表します。キューの評価のためにローカル・キュー・カウントを 使用しないでください。

ISC を使用している場合、並列セッション・ノードについての出力には、ノードが アクティブであるかどうか、または論理端末が割り当てられているかどうかに関係

<span id="page-627-0"></span>なく、そのノードの各セッションごとに 1 行分の情報が表示されます。セッション がアクティブである場合には、ユーザー ID (頭にダッシュが付いている) および状 況とキュー・カウントが、後続の行に表示されます。 /DISPLAY NODE は、最大 32 KB までのキュー・カウントを表示します。 /DISPLAY NODE コマンドに関す るキュー・カウントは、セッションがアクティブではないか、サインオンのユーザ ーが /SIGN OFF を出す場合にゼロにリセットされます。

USER キーワードは、ユーザーをもつ ISC ノードに対して、またはサインオンした ユーザーをもつ動的ノードに対して有効です。 USER キーワードが存在しないとこ ろで、NODE パラメーターは総称になれます。総称パラメーターは、既存のノード を指定します。システム定義により IMS に対して定義されているノードについて は、状況として STATIC が表示されます。 STATIC は属性パラメーターとしても サポートされます。静的ノードは、動的ノードと同じ使用方法で /DISPLAY NODE コマンドで使用されます。

/DISPLAY NODE コマンドは、サインオンしているユーザーを表示します。そこ で、ユーザー ID が状況 SIGN の後に括弧で囲んで示されます。

**NODE** および **USER** パラメーターを一緒に使用する場合の制約事項**:**

- v 次のような場合にのみ、NODE USER キーワードの対を使用したコマンドは有 効です。
	- USER が NODE にサインオンされています。
	- ISC 環境で、USER を NODE に割り振られています。
	- ノードおよびユーザーは既に存在しています。
- /DISPLAY NODE USER コマンドは、ISC および非 ISC のノードおよびユー ザーに対して有効です。

### 同等の **IMS** タイプ **2** コマンド

以下の表は、各種の /DISPLAY NODE コマンドと、類似の機能を実行する IMS タイプ 2 コマンドを示しています。

表 *251. /DISPLAY NODE* コマンドと同等のタイプ *2* コマンド:

| タスク                                        | /DISPLAY NODE コマンド      | 類似の IMS タイプ 2 コマンド              |
|--------------------------------------------|-------------------------|---------------------------------|
| VTAM 接続 ID (CID) を表示する。                    | /DISPLAY NODE node      | <b>OUERY NODE SHOW(CID)</b>     |
| 送受信メッセージ・カウントを表示す /DISPLAY NODE node<br>る。 |                         | <b>OUERY NODE SHOW(COUNT)</b>   |
| 事前設定宛先を表示する。                               | /DISPLAY NODE node      | <b>QUERY NODE SHOW(PRESET)</b>  |
| キュー・カウントを表示する。                             | /DISPLAY NODE node      | <b>OUERY NODE SHOW(OCNT)</b>    |
|                                            | /DISPLAY NODE node OCNT |                                 |
| 特定ノードの状況を表示する。                             | /DISPLAY NODE node      | <b>OUERY NODE SHOW(STATUS)</b>  |
| 端末タイプを表示する。                                | /DISPLAY NODE node      | <b>OUERY NODE SHOW(TYPE)</b>    |
| ユーザー ID を表示する。                             | /DISPLAY NODE node      | <b>QUERY NODE SHOW(USERID)</b>  |
| ユーザーを表示する。                                 | /DISPLAY NODE node      | <b>OUERY NODE SHOW(USER)</b>    |
| VTAM モード・テーブル名を表示す<br>る。                   | /DISPLAY NODE node MODE | <b>QUERY NODE SHOW(MODETBL)</b> |

<span id="page-628-0"></span>表 *251. /DISPLAY NODE* コマンドと同等のタイプ *2* コマンド *(*続き*)*:

| タスク                             | /DISPLAY NODE コマンド                                                       | 類似の IMS タイプ 2 コマンド                                    |
|---------------------------------|--------------------------------------------------------------------------|-------------------------------------------------------|
| Expedited Message Handler (EMH) | /DISPLAY NODE node OCNT                                                  | <b>OUERY NODE SHOW(EMHO)</b>                          |
| キューのメッセージ・キュー・カウン               | <b>EMHO</b>                                                              |                                                       |
| トを表示する。                         |                                                                          |                                                       |
|                                 | RM リソース構造の所有者 IMSID を /DISPLAY NODE node RECOVERY QUERY NODE SHOW(OWNER) |                                                       |
| 表示する。                           |                                                                          |                                                       |
| 状況リカバリー情報を表示する。                 |                                                                          | /DISPLAY NODE node RECOVERY QUERY NODE SHOW(RECOVERY) |

出力フィールド

/DISPLAY NODE コマンドで表示される出力フィールドには、以下のものが含ま れます。

#### **NODE-USR**

ノード名とユーザー ID

**TYPE** ノードのタイプ。

#### **DEF MODETBL**

システム定義、ログオン記述子、または /CHANGE コマンドにより設定さ れているデフォルト・モード・テーブル名。この名前は、/OPNDST コマ ンド、または非 IMS セッション開始の場合は LOGON 出口を使用してオ ーバーライドできます。

### **ACT MODETBL**

セッションを開始するために実際に使用するモード・テーブル名。この名前 は、セッションがアクティブな間だけ表示されます。このフィールドは、通 常のセッション終了ではブランクです。

### **OWNER**

このリソースを現在所有する IMS システムの IMS ID (XRF システムの場 合は RSEname)。リソースが現在所有されていない場合、このフィールドは NONE と表示されます。

**SRM** リソースのリカバリー範囲と、エンド・ユーザー有効状況が維持およびリカ バリーされる元の状況。

#### **CONV**

リソースに応じて頻繁に変更されるため、エンド・ユーザー有効状況の維持 に関連したパフォーマンスの考慮事項があります。インストール・システム は、それぞれの状況のリカバリー・レベルを指定することによって、エン ド・ユーザー有効状況のリカバリー方法を IMS に知らせることができま す。各リソースについて、それぞれのエンド・ユーザー有効状況のリカバリ ー・レベルが表示されます。

**STSN** リソースに応じて頻繁に変更されるため、エンド・ユーザー有効状況の維持 に関連したパフォーマンスの考慮事項があります。インストール・システム は、それぞれの状況のリカバリー・レベルを指定することによって、エン ド・ユーザー有効状況のリカバリー方法を IMS に知らせることができま す。各リソースについて、それぞれのエンド・ユーザー有効状況のリカバリ ー・レベルが表示されます。

### <span id="page-629-0"></span>**FPATH**

リソースに応じて頻繁に変更されるため、エンド・ユーザー有効状況の維持 に関連したパフォーマンスの考慮事項があります。インストール・システム は、それぞれの状況のリカバリー・レベルを指定することによって、エン ド・ユーザー有効状況のリカバリー方法を IMS に知らせることができま す。各リソースについて、それぞれのエンド・ユーザー有効状況のリカバリ ー・レベルが表示されます。

### 例

以下に示すのは /DISPLAY NODE コマンドの例です。

#### */DISPLAY NODE* コマンドの例 *1*

#### 入力 ET:

/DISPLAY NODE DTSLU\* LUP1 ENDS01 LU6NDPA LU6NDPH

### 応答 ET:

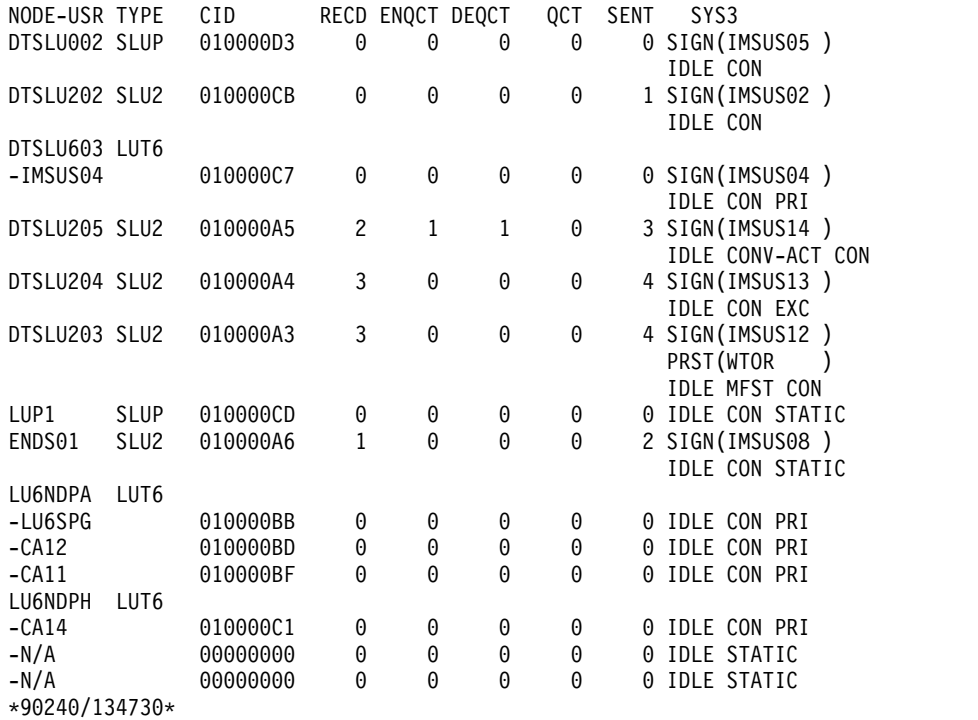

説明: ユーザー IMSUS05 は、動的ノード DTSLU002 にサインオンされます。ユー ザー IMSUS02 は、動的ノード DTSLU202 にサインオンされます。ユーザー IMSUS04 は、ISC ノード DTSLU603 に割り振られます。ユーザー IMSUS14 は、 動的ノード DTSLU205 にサインオンされ、アクティブな会話をもちます。ユーザ ー IMSUS13 は、動的ノード DTSLU204 にサインオンされ、排他モードになって います。ユーザー IMSUS12 は、動的ノード DTSLU203 にサインオンされ、 LTERM WTOR の事前設定の宛先をもち、MFS テスト・モードになっています。 静的ノード LUP1 は、ログオンされます。ユーザー IMSUS08 は、静的ノード ENDS01 にサインオンされます。ユーザー LU6SPG、CA12、と CA11 は、静的 ISC ノード LU6NDPA に割り振られます。これは、ノード LU6NDPA が 3つの アクティブ並列セッションをもっていることを意味します。ユーザー CA14 は、静 的 ISC ノード LU6NDPH に割り振られます。これは、ノード LU6NDPH が 1 つのアクティブ並列セッションをもっていることを示しています。

*/DISPLAY NODE* コマンドの例 *2*

入力 ET:

/DISPLAY NODE NSLUTP1 NSLUTP6 NPLUTP6

応答 ET:

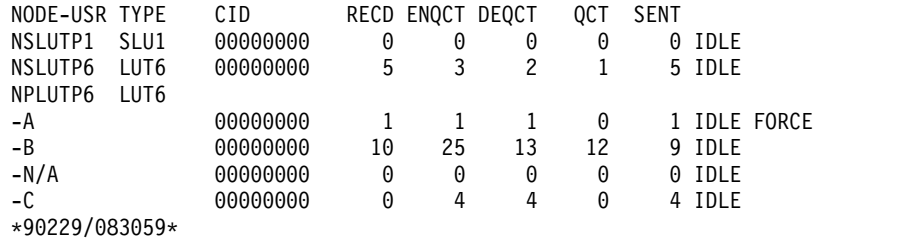

入力 ET:

/DISPLAY NODE ALL

応答 ET:

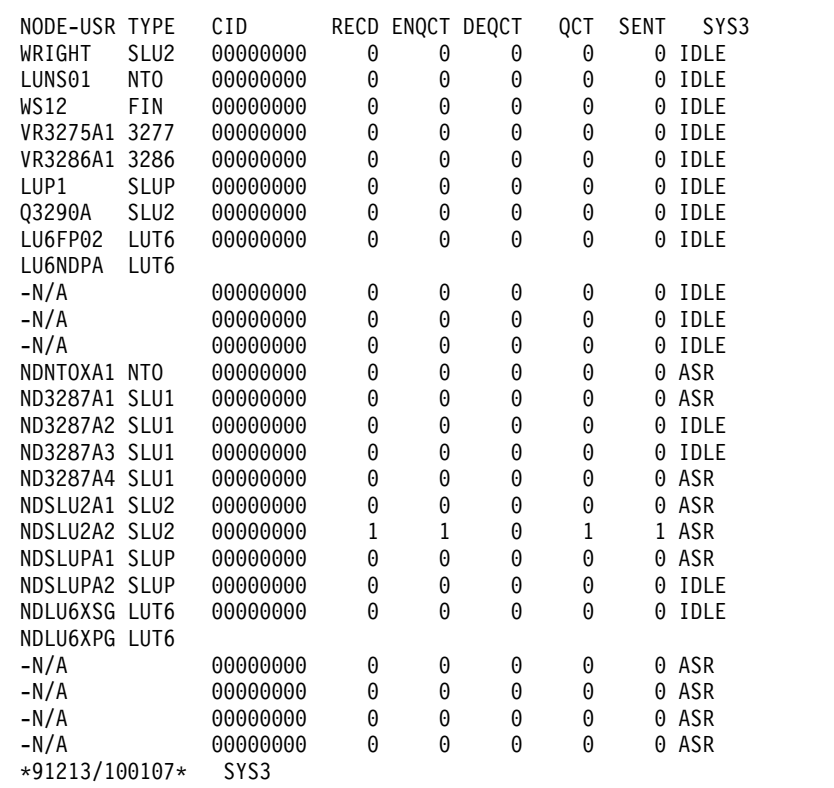

入力 ET:

/DISPLAY NODE IN902D1 IN902D4

応答 ET:

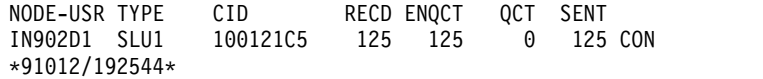

入力 ET:

/DISPLAY NODE NLUTP6P USER C

応答 ET:

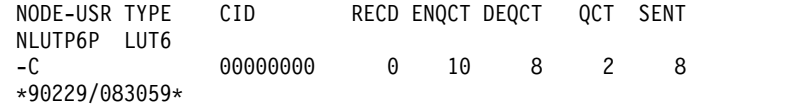

*/DISPLAY NODE* コマンドの例 *3*

次に示すコマンドは、ノードのモード・テーブル値内の変化をモニターするための /DISPLAY の使用方法を説明しています。

入力 ET:

/DISPLAY NODE LUTYPEP1 MODE

応答 ET:

NODE-USR TYPE DEF MODETBL ACT MODETBL LUTYPEP1 SLUP DEFRESP \*90179/100206\*

説明: DEFRESP は、システム定義時にノード LUTYPEP1 用に定義されたモード・ テーブル名です。セッションはアクティブではありません。したがって、ACT MODETBL フィールドはブランクです。

入力 ET: /OPN NODE LUTYPEP1

応答 ET:

DFS058I OPNDST COMMAND COMPLETED

入力 ET:

/DISPLAY NODE LUTYPEP1 MODE.

応答 ET:

NODE-USR TYPE DEF MODETBL ACT MODETBL LUTYPEP1 SLUP DEFRESP DEFRESP \*90179/100508\*

説明: /OPNDST コマンドでモード・テーブル名が指定されていなかったため、セ ッションを開始するために、システム定義時に定義されたデフォルトが使用されま した。

入力 ET:

/CLS NODE LUTYPEP1

応答 ET:

DFS058I CLSDST COMMAND COMPLETED

入力 ET:

/DISPLAY NODE LUTYPEP1 MODE

応答 ET:

NODE-USR TYPE DEF MODETBL ACT MODETBL LUTYPEP1 SLUP DEFRESP \*90179/100630\*

説明: 通常のセッション終了時には、アクティブ・モード・テーブル名は、ブランク として表示されます。

入力 ET:

/OPN NODE LUTYPEP1 MODE ALPHA.

応答 ET:

DFS058I OPNDST COMMAND COMPLETED

入力 ET:

/DISPLAY NODE LUTYPE1 MODE

応答 ET:

NODE-USR TYPE DEF MODETBL ACT MODETBL LUTYPEP1 SLUP DEFRESP ALPHA \*90179/100805\*

説明: セッションを開始するために、/OPNDST コマンドで指定されたモード・テ ーブル名 (ALPHA) が使用されます。システム定義時に指定されたデフォルト (DEFRESP) は、/OPNDST コマンドでオーバーライドされます。

*/DISPLAY NODE* コマンドの例 *4*

次の例は、自動セッション再始動指定をもつすべてのノードの表示が示されていま す。

入力 ET:

/DISPLAY NODE AUTOSR

応答 ET:

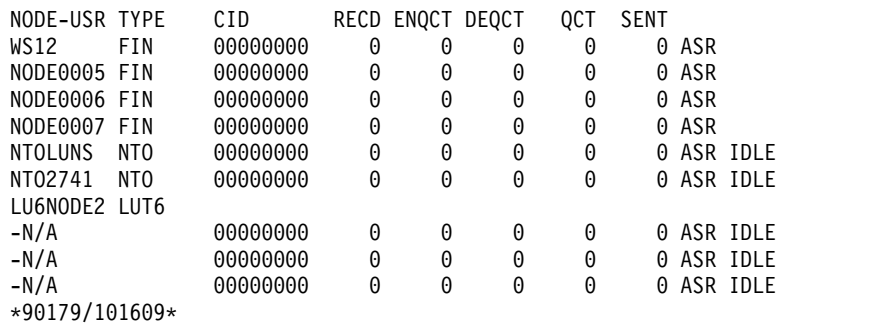

*/DISPLAY NODE* コマンドの例 *5*

入力 ET:

/DISPLAY NODE NODE1 NODE2 QCNT

応答 ET:

NODE GBLQCT NODE1 100000 NODE2 25 \*95200/170817\*

入力 ET:

/DISPLAY NODE NODE1 USER USER1 USER2 QCNT

応答 ET:

NODE/USER GBLQCT NODE1 -USER1 10 -USER2 0 \*95200/170817\*

*/DISPLAY NODE* コマンドの例 *6*

入力 ET:

/DISPLAY NODE FPEN0001 EMHQ QCNT

応答 ET:

LTERM GBLQCT FPEN0001 0 \*98203/143542\*

*/DISPLAY NODE* コマンドの例 *7*

入力 ET:

/DISPLAY NODE DTSLU\* DTSLU202 L3270A RECOVERY

応答 ET:

NODE-USR OWNER SRM CONV STSN FPATH DTSLU002 IMSA GLOBAL Y Y Y DTSLU603 -IMSUS04 IMSA LOCAL Y Y Y DTSLU202 IMSB GLOBAL Y N N<br>L3270A IMSA LOCAL Y N Y L3270A IMSA LOCAL Y N Y \*99240/134730\*

*/DISPLAY NODE* コマンドの例 *8: ISC TCP/IP* ノード

以下の例では、コマンド応答の TYPE 列の値 TCP は、ノード CIC4 が ISC TCP/IP であることを示しています。 CID 列のアスタリスクのストリングは、 VTAM 接続 ID (CID) が ISC TCPIP 端末に適用できないことを示しています。ノ ード上に 2 つの並列セッション (ユーザー) CIC4U07 および CIC4U08 が示されて います。

入力 ET:

/DISPLAY NODE CIC4

応答 ET:

|

| | | | |

|

 $\overline{\phantom{a}}$ |

| | NODE-USR TYPE CID RECD ENQCT DEQCT QCT SENT CIC4 TCP<br>-CIC4U07 \*\*\*\*\*\*\*\* 0 0 0 0 0 0 SIGN(CIC4U07) IDLE CON -CIC4U08 \*\*\*\*\*\*\*\* 0 0 0 0 0 SIGN(CIC4U08) IDLE CON 関連資料:

493 ページの『/DISPLAY [コマンドの状況および属性』](#page-504-0)

☞ QUERY NODE [コマンド](http://www.ibm.com/support/knowledgecenter/SSEPH2_13.1.0/com.ibm.ims13.doc.cr/imscmds/ims_querynode.htm#ims_querynode) (コマンド)

## **/DISPLAY OASN SUBSYS** コマンド

| |  $\blacksquare$ | |  $\blacksquare$  $\mathbf{I}$ |

> /DISPLAY OASN SUBSYS コマンドは、SUBSYS 装置キーワードで指定された外 部サブシステム (CCTL サブシステムではない) に関連する未解決のリカバリー単 位 (起点アプリケーション・スケジュール番号) を表示するために使用します。

OASN は、IMS によってアプリケーションを従属領域にスケジュールするときに割 り当てられます。この OASN は、IMS ID と結合されて、他のサブシステムに分 散される作業単位のリカバリー・トークンになります。

サブセクション:

- v 『環境』
- v 『構文』
- v 『例』

### 環境

以下の表には、コマンドおよびキーワードを使用することができる環境 (DB/DC、DBCTL、および DCCTL) がリストされています。

表 *252. /DISPLAY OASN SUBSYS* コマンドおよびキーワードの有効環境

| コマンド/キーワード | DB/DC | <b>DBCTL</b> | <b>DCCTL</b> |  |
|------------|-------|--------------|--------------|--|
| /DISPLAY   |       |              |              |  |
| OASN       |       |              |              |  |
| SUBSYS     |       |              |              |  |

### 構文

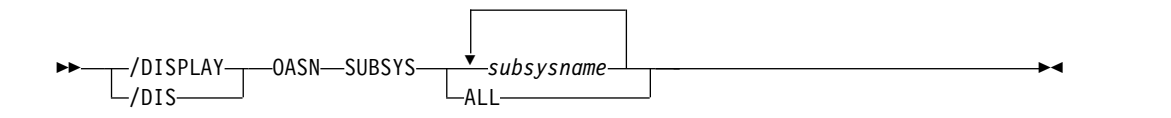

### 例

入力 ET: /DISPLAY OASN SUBSYS ALL

応答 ET:

SUBSYS OASN SSTR 0000000001 \*90207/095627\*

## **/DISPLAY OLDS** コマンド

/DISPLAY OLDS コマンドは、システム・ロギング状況を表示するために使用しま す。

現在オンラインになっているオンライン・ログ・データ・セットの ddname は、使 用した順序でリストされます。つまり、最初に現在使用中の ddname が表示され、 その次に最近使用した ddname が表示され、以下同様です。各 ddname と共に OLDS の状況情報が表示されます。これらの状況メッセージの意味が提供されま す。重複ロギングの場合、各 OLDS ID について 2 行の状況出力が表示されま す。 1 行目は、基本 OLDS の状況を示し、2 行目は 2 次 OLDS の状況を示して います。

サブセクション:

- v 『環境』
- v 『構文』
- v 『キーワード』
- v 625 [ページの『使用上の注意』](#page-636-0)
- v 626 [ページの『出力フィールド』](#page-637-0)
- v 627 [ページの『例』](#page-638-0)

### 環境

/DISPLAY OLDS コマンドは、DB/DC、DBCTL、および DCCTL 環境で有効で す。

構文

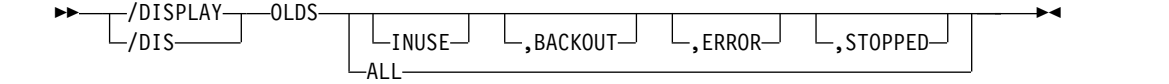

### キーワード

/DISPLAY OLDS コマンドでは、以下のキーワードを指定できます。これらのキー ワードは、どの OLDS を表示出力に含めるかを選択するために使用する選択基準を 指定します。これらのキーワードはすべてオプションです。何も指定しなければ、 ALL がデフォルトのアクションです。複数のキーワードが指定されている場合、指 定された基準のいずれかを満たす OLDS が出力に含められます。

**ALL**

各オンライン OLDS の状況を表示します。

### **INUSE**

現在の出力 OLDS を表示します。

#### <span id="page-636-0"></span>**BACKOUT**

現在アクティブの PST の動的バックアウト・データを含む OLDS を表示しま す。

#### **ERROR**

エラー条件が発生した OLDS を表示します。

#### **STOPPED**

 $\blacksquare$ | | |  $\mathbf{I}$ |

停止している OLDS を表示します。

### 使用上の注意

/DISPLAY OLDS は、使用された OLDS のパーセント (出力の % FULL の下に 表示) と、現在の充てん率 (出力の RATE の下に表示) を表示します。 RATE は 最後の /DISPLAY OLDS が出されてから現在までに OLDS に書き込まれた平均的 な OLDS のブロック数です。ブロックが書き込まれない場合には、RATE が 0 と なります。また、経過時間が 0 であれば、直前の RATE が表示されます。

OLDS のアーカイブ状況が「スケジュール済み」または「開始済み」で、DBRC が アーカイブ・ジョブの JCL を生成した時は、出力にアーカイブ・ジョブ名が含めら れます。

OLDS データ・セットの詳細情報に続いて、重複 OLDS 状態 (DUAL、 DEGRADED DUAL、 NONDEGRADABLE DUAL または SINGLE) と、WADS 記録状態 (DUAL、 SINGLE、または NO) が表示されます。さらに、使用可能な すべての WADS の DDNAME も表示されます。現在の WADS の DDNAME の 前にアスタリスク (\*) が付けられます。

SLDSREAD 状況も表示されます。SLDSREAD ON が表示されている場合、IMS は SLDS と OLDS の両方のデータの検索が使用可能です。SLDSREAD OFF が表示され ている場合、IMS は SLDS データの検索は使用不可です。

1 つ以上のアクティブ従属領域のバックアウトに SLDS が必要な場合 (その領域の ログ・レコードの一部を OLDS から入手できない場合)、テキスト SLDS REQUIRED FOR BACKOUT - RGN *nnnnn* が SLDSREAD ON または SLDSREAD OFF 文字ストリングの 前に表示されます。ここで、*nnnnn* はバックアウトに必要な最も古いレコードを所 有する従属領域の領域番号です。

バックアウトが必要になる可能性がある 1 つ以上のアクティブ従属領域があるが、 SLDS は不要である場合、テキスト OLDS REQUIRED FOR BACKOUT - RGN *nnnnn* が表 示されます。ここで、*nnnnn* はバックアウトに必要な最も古いレコードを所有する 従属領域の領域番号です。

停止されているか、入出力エラーが起きた OLDS は、バックアウトに必要でなくな った後で、動的に割り振り解除されます。

/DISPLAY OLDS コマンドには以下のフィールドも表示されます。

**BSN** OLDS に書き込まれるデータのブロックを表します。

**LSN** 個別のログ・レコードを表します。LSN に下線が含まれていない場合で も、8 バイト LSN を半分にした 2 つの部分を区切るために下線が表示さ れます。

LSN と BSN の値を使用して、LSN と BSN が有限の限界に近づいているかどう かを判別できます。 BSN の限界は X'FFFFFFFF' であり、LSN の限界は X'FFFFFFFF FFFFFFFF' です。

制約事項**:** 重複ロギング環境では、基本 OLDS と 2 次 OLDS の数は同一である 必要があります。同一でない場合は OLDS 状況は誤りとなります。

### 出力フィールド

/DISPLAY OLDS コマンドは各 OLDS のアーカイブ状況として次のいずれかを表 示します。

### **NEEDED**

<span id="page-637-0"></span>| |  $\mathbf{I}$ |

> この OLDS はアーカイブする必要があります。アーカイブするまで出力の ロギングに再使用することはできません。

### **SCHEDULED**

この OLDS のためにアーカイブ・ジョブが生成されました。

### **STARTED**

この OLDS をアーカイブするジョブが実行を開始済みです。

### **AVAILABLE**

この OLDS は空か、またはアーカイブされました。出力のロギングに再使 用できます。

/DISPLAY OLDS コマンドは、OLDS に関する次の状況情報も表示します。

#### **IN USE**

これは現在の出力ログ OLDS です。この OLDS の表示行は、左マージン にアスタリスク (\*) を付けられています。

#### **STOPPED**

この OLDS に対して /STOP コマンドを入力したか、または、書き込みエ ラーのために OLDS は内部で停止中です。

#### **WRT-ERR**

この OLDS データ・セットで書き込み入出力エラーが発生しました。

**CLSE** このデータ・セットをクローズするときにエラーが発生しました。このロ グ・リカバリー・ユーティリティーを使用して、この条件を訂正することが できます。

### **PREV CLSER**

入出力エラーのため、直前の OLDS をクローズできませんでした。この OLDS は、ログ・リカバリー・ユーティリティーが条件を訂正するために必 要です。

### **NOT USABLE**

このデータ・セットはロギングに使用されていません。「劣化した重複」の 状態で操作している場合、この OLDS の対のもう 1 つのデータ・セットが 出力されましたが、このデータ・セットは、直前のデータ・セットのエラー のために使用されませんでした。

#### **BACKOUT**

この OLDS は、バックアウトのために必要になる可能性があります。

```
入力 ET:
                   /DISPLAY OLDS
                  応答 ET:
                   OLDS-DDNAME % FULL RATE ARCH-JOB ARCH-STATUS OTHER-STATUS
                   *DFSOLP02 8 0 IN USE
                                               AVAILABLE
                    DFSOLP00 AVAILABLE
                    DFSOLP03 AVAILABLE
                    SINGLE OLDS LOGGING, SINGLE WADS LOGGING
                    AUTOMATIC ARCHIVE = 01
                    WADS = *DFSWADS0 DFSWADS1
                    SLDSREAD ON
                    CURRENT BSN = 0000005E, LSN = 00000000_00000580
                    *13164/112613*
|
|
|
|
|
|
|
|
|
|
```
例

## **/DISPLAY OTMA** コマンド

| $\mathbf{I}$ 

> /DISPLAY OTMA コマンドは、IMS Open Transaction Manager Access (OTMA) クライアントとサーバーの現在の状況を表示するために使用します。

サブセクション:

- v 『環境』
- v 『構文』
- v 『使用上の注意』
- 628 [ページの『出力フィールド』](#page-639-0)
- v 629 [ページの『例』](#page-640-0)

### 環境

/DISPLAY OTMA コマンドは、DB/DC および DCCTL 環境で有効です。

### 構文

—/DISPLAY——OTMA  $\mathsf{\mathsf{L}}$ /DIS $\mathsf{\mathsf{L}}$ OTMA ►◄

### 使用上の注意

このコマンドの機能は /DISPLAY TMEMBER ALL コマンドと同等です。

スーパーメンバーが定義されている場合は、そのスーパーメンバーに関する情報も 表示されます。スーパーメンバーは z/OS システム間カップリング・ファシリティ ー (XCF) とはインターフェースをとらないので、XCF\_STATUS フィールドはブラ ンクのままです。スーパーメンバーは入力メッセージを処理しないため、OTMA セ キュリティー許可は実行されません。SECURITY フィールドもブランクのままで す。

<span id="page-639-0"></span>出力フィールド

このコマンドは、以下の出力フィールドを表示します。

### **ACEEAGE**

OTMA クライアントのアクセサー環境エレメント (ACEE) のエージング 値。この値は、すべてのユーザー ID のキャッシュされた OTMA ACEE のリフレッシュを実行するために使用されます。

グローバル ACEE エージング値を指定するために /SECURE OTMA ACEEAGE コマンドを発行する場合、このフィールドには、OTMA サーバ ーに対する /SECURE OTMA ACEEAGE コマンドで指定されたエージン グ値が表示されます。

#### **DRUEXIT**

tmember に関連する任意の OTMA 宛先解決出口ルーチンの名前。

### **GROUP/MEMBER**

各 XCF グループ内の各メンバー。サーバーは常に、最初に表示されるメン バーです。

**INPT** 同時に処理を待つことができる、この tmember メンバーからの入力メッセ ージの最大数。この値は、主に送信後コミット・メッセージまたは CM1 メ ッセージに使用されます。

### **MAXTP**

| | | | | | | | | |

| | | | | | | | |  $\mathbf{I}$ |

OTMA クライアント記述子で指定された最大 TPIPE 限度。 OTMA クラ イアント記述子内の DFSOTMA に MAXTP パラメーターが指定された場 合、OTMA サーバーには MAXTP 限度が表示されます。 1 つ以上の OTMA クライアントで MAXTP 限度が定義されており、DFSOTMA に MAXTP が指定されていない場合、OTMA サーバーにはメンバー間で最も 高い限度が表示されます。

### **SECURITY**

各メンバーまたはサーバーのセキュリティー状況。セキュリティー状況は次 のうちのいずれか 1 つが可能です。

- NONE
- CHECK
- $\bullet$  FULL
- PROFILE

### **SMEM**

スーパーメンバーの名前。

**TIB** OTMA ターゲット・メンバー (tmember) の場合、この IMS が処理中の tmember からの現在の入力メッセージ数。OTMA サーバーの場合、IMS が処理中のすべての tmember からの入力メッセージと、メッセージ処理用 に予約されたメッセージ・ブロックの合計数。この値は、主に送信後コミッ ト・メッセージまたは CM1 メッセージに使用されます。

> OTMA 内部メンバー DFSYICAL の場合、このフィールドには、同期プロ グラム間通信要求に対する応答を待っている IMS 領域の数が表示されま す。

**T/O** OTMA が OTMA 出力メッセージの ACK または NACK を待つ際のタイ ムアウト値。

**TPCNT**

<span id="page-640-0"></span>| |

|

| | | | 各 OTMA クライアントの最大 TPIPE カウント。

IMS サーバー以外の OTMA クライアントの場合、このフィールドには、 そのメンバーの現在の TPIPE カウントが示されます。IMS サーバーの場 合、このフィールドにはグローバル TPIPE 限度が示されます。これは、 OTMA クライアントに対して設定された最高の TPIPE 限度です。IMS は、IMS PROCLIB データ・セットの OTMA クライアント記述子 DFSYDTx メンバーで、このメンバーに対して MAXTP= キーワードが指定 されている場合にのみ、ゼロ以外の値を表示します。OTMA クライアント 記述子でどのメンバーに対しても MAXTP= キーワードが指定されていな い場合は、IMS サーバー・メンバーの TPCNT フィールドはゼロになりま す。

#### **USER-STATUS**

メンバーごとのユーザー状況。状況は以下のいずれかです。

- ACCEPT TRAFFIC
- DISCONNECTED
- v FLOOD
- IN SLOWDOWN
- MAX TPIPE
- SERVER
- SERVER+FLOOD
- SMQ BACKEND
- SYNC P2P
- SYNC P2P+FLOOD
- WAIT BID
- WAIT RESPONSE

#### **XCF-STATUS**

各メンバーの XCF 状況。状況は以下のいずれかです。

- ACTIVE
- v CREATED
- FAILED
- NOT DEFINED
- v QUIESCED
- STO-INPUT
- UNKNOWN

### 例

以下に示すのは /DISPLAY OTMA コマンドの例です。

*/DISPLAY OTMA* コマンドの例 *1*

入力 ET: /DISPLAY OTMA

応答 ET: GROUP/MEMBER XCF-STATUS USER-STATUS SECURITY TIB INPT SMEM DRUEXIT T/O HARRY -IMS1 ACTIVE SERVER FULL -IMS1 N/A -HWS001 ACTIVE ACCEPT TRAFFIC FULL 0 0 SM01 -HWS001 HWSYDRU0 5 -SM01 SUPER MEMBER SM01 -SM01 N/A -MQS001 ACTIVE ACCEPT TRAFFIC FULL 0 0 -MQS001 MQSYDRU0 10

説明: IMS サーバーとメンバーの状況を表示するには、/DISPLAY OTMA コマン ドを出すことができます。このコマンドは、/DIS TMEMBER ALL コマンドと機能 的に同等です。メンバー情報はランダムな順序で表示されます。前の例で、HARRY は、IMS とその OTMA クライアントの XCF グループ名です。IMS1 は、OTMA を活動化して実行しているサーバー・メンバーです。HWS001 と MQS001 は、 OTMA クライアント・メンバーです。SM01 は、非同期出力メッセージ用の OTMA スーパーメンバーです。各 OTMA クライアントは、2 行の状況情報を持っ ています。

### */DISPLAY OTMA* コマンドの例 *2*

入力 ET:

/DISPLAY OTMA

応答 ET:

GROUP/MEMBER XCF-STATUS USER-STATUS SECURITY HOANG<br>-APPL8 NOT DEFINED SERVER FULL -CLIENT1 ACTIVE ACCEPT TRAFFIC \*94165/165753\*

*/DISPLAY OTMA* コマンドの例 *3*

入力 ET:

/DISPLAY OTMA

応答 ET:

ROUP/MEMBER XCF-STATUS USER-STATUS SECURITY TIB INPT SMEM HARRY -HWS001 ACTIVE ACCEPT\_TRAFFIC FULL 0 0 SM01 -HWS002 ACTIVE ACCEPT\_TRAFFIC FULL 0 0 SM01 -SM01 SUPER MEMBER SM01 -HWS003 ACTIVE ACCEPT TRAFFIC

/DISPLAY OTMA コマンドを発行すると、OTMA クライアントおよびサーバーの 状況を表示できます。このコマンドは、/DIS TMEMBER ALL コマンドと機能的に 同等です。メンバー情報はランダムな順序で表示されます。

*/DISPLAY OTMA* コマンドの例 *4*

入力 ET:

/DISPLAY OTMA

応答 ET:

GROUP/MEMBER XCF-STATUS USER-STATUS SECURITY TIB INPT SMEM DRUEXIT T/O ACEEAGE VCECDD1

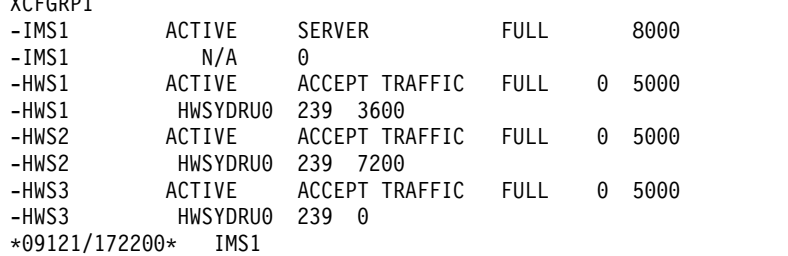

説明: /DISPLAY OTMA コマンドを発行すると、OTMA クライアントまたはメン バーの ACEE エージング値を表示できます。OTMA は、この値を使用して、特定 のユーザー ID についてキャッシュに入れられた ACEE をリフレッシュする必要 があるかどうかを判別します。この例では、HWS1 のエージング値は 3600 秒で、 HWS2 のエージング値は 7200 秒です。HWS1 のみが使用するキャッシュされた ACEE は 3600 秒のエージング値を持ち、HWS2 のみが使用するキャッシュされた ACEE は 7200 秒のエージング値を持ちます。キャッシュに入れられた ACEE が HWS1 と HWS2 の両方によって使用される場合、エージング値は 3600 秒です。 これは 3600 秒と 7200 秒の間の最低の値です。HWS3 にはエージング値が指定さ れていないため、IMS は HWS3 からのユーザーに対して常に非キャッシュ ACEE を作成します。

### */DISPLAY OTMA* コマンドの例 *5*

入力 ET:

/DISPLAY OTMA

#### 応答 ET:

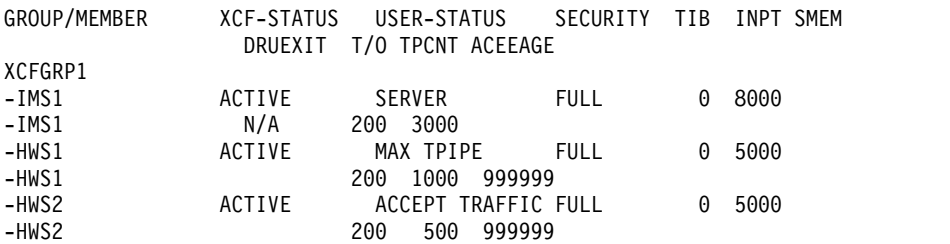

説明: この例では、TPCNT フィールドは各メンバーの現在の TPIPE カウントを示 しています。IMS サーバーの場合、このフィールドにはグローバル TPIPE 限度が 示されます。これは、OTMA クライアントに対して設定された最高の TPIPE 限度 です。MAX TPIPE は、OTMA クライアントの TPIPE カウントが、設定された限度 に達したことを示しています。この状況は、グローバル TPIPE カウントが 50% を 下回るとクリアされます。

### */DISPLAY OTMA* コマンドの例 *8*

入力 ET:

|

 $\mathbf{L}$ |

/DISPLAY OTMA

応答 ET:

|

|

| | | | | | | | |

| | | | | | | | | | |

|

| |

| | | | | | | | | | | | |

| | | | | | | | | | $\overline{\phantom{a}}$ 

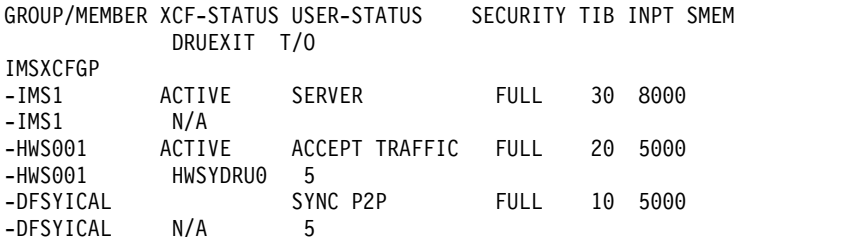

この例では、IMSXCFGP は、IMS とその OTMA クライアントの XCF グループ 名です。OTMA のサーバー・メンバー名は IMS1 です。HWS001 と DFSYICAL は、OTMA クライアント・メンバーの名前です。DFSYICAL メンバーは、アプリ ケーション・プログラムからの DL/I ICAL 呼び出しによって開始された同期プロ グラム間通信要求を処理する、内部 OTMA クライアントです。DFSYICAL メンバ ーは、USER-STATUS が SYNC P2P になっています。DFSYICAL メンバーの TIB フィールドは、10 個の IMS 領域が DL/I ICAL 同期プログラム間通信要求に対す る応答を待っていることを示しています。HWS001 メンバーは、XCF を介して接続 された標準 OTMA クライアント・メンバーであり、20 個のアクティブ・メッセー ジを持っています。この IMS システムの合計 TIB は 30 です。どのメンバーも OTMA 宛先解決出口ルーチンを使用していません。

*/DISPLAY OTMA* コマンドの例 *7*

入力 ET:

/DISPLAY OTMA

応答 ET:

GROUP/MEMBER XCF-STATUS USER-STATUS SECURITY TIB INPT SMEM DRUEXIT T/O ACEEAGE XCFGRP1 -IMS1 ACTIVE SERVER+FLOOD FULL 11000 10000  $-N/A$  0 -HWS1 ACTIVE ACCEPT TRAFFIC FULL 3000 5000 -HWS1 HWSYDRU0 120 0 -HWS2 ACTIVE ACCEPT TRAFFIC FULL 3000 5000 -HWS2 HWSYDRU0 120 0 -HWS3 ACTIVE ACCEPT TRAFFIC FULL 4000 5000 -HWS3 HWSYDRU0 120 0 \*09121/172200\* IMS1

/DISPLAY OTMA コマンドを発行して、システム内および各 OTMA クライアン ト内のアクティブ OTMA メッセージ (TIB) を表示することができます。システム 全体および各 OTMA クライアントのあふれ限度 (INPT) も表示することができま す。この例では、システムのグローバルあふれ限度が 10000 に設定されているた め、アクティブ OTMA メッセージの合計 (3000 + 3000 + 4000) は 11000 にな り、グローバル制限を超えています。 USER-STATUS は SERVER+FLOOD を示し ています。これは、クライアント記述子または /START TMEMBER ALL INPUT コマンドでグローバルあふれ限度が指定されており、 IMS がこの OTMA グロー バルあふれ限度に達したことを示します。 OTMA クライアント HWS1、HWS2、 および HWS3 を使用するアプリケーションは、OTMA トランザクションを別の

| |

> $\overline{1}$ |

IMS に転送する必要があります。すべての OTMA クライアントからの新規入力ト ランザクションはすべて拒否され、センス・コード x'0030'および理由コード x'0002'が発行されます。 関連資料:

700 ページの『/DISPLAY [TMEMBER](#page-711-0) コマンド』

## **/DISPLAY OVERFLOWQ** コマンド

/DISPLAY OVERFLOWQ コマンドは、指定された (STRUCTURE キーワードで) オーバーフロー・モードのカップリング・ファシリティー・リスト構造について、 オーバーフロー・モードにあるキュー名のリストを表示するために使用します。

また、それぞれのキューのリソースのキュー・タイプも表示します。

サブセクション:

- v 『環境』
- v 『構文』
- v 『キーワード』
- v 634 [ページの『使用上の注意』](#page-645-0)
- v 634 [ページの『出力フィールド』](#page-645-0)
- v 635 [ページの『例』](#page-646-0)

### 環境

以下の表には、コマンドおよびキーワードを使用することができる環境 (DB/DC、DBCTL、および DCCTL) がリストされています。

表 *253. /DISPLAY OVERFLOWQ* コマンドおよびキーワードの有効環境

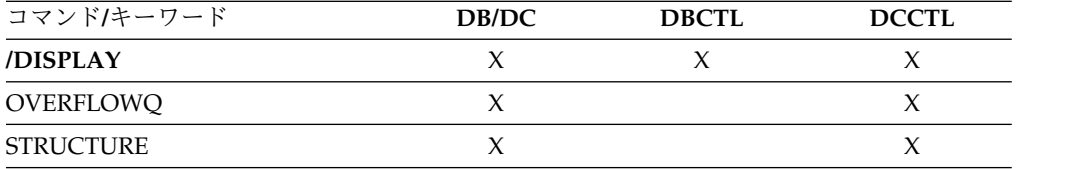

### 構文

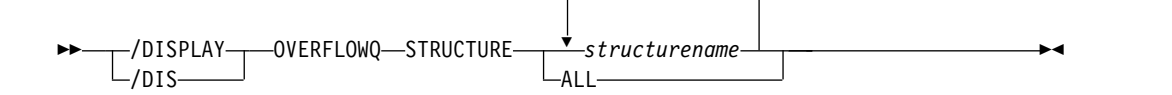

### キーワード

/DISPLAY OVERFLOWQ コマンドでは、以下のキーワードを指定できます。

### **STRUCTURE**

1 次カップリング・ファシリティー・リスト構造を表示するように指定します。

### <span id="page-645-0"></span>使用上の注意

指定された構造が未定義であると、オーバーフロー構造名は NOT-DEFINED とし て表示されます。

表示されるキュー名が、このコマンドが出された IMS サブシステムに対して定義 されていない場合があります。キュー・タイプが定義されていない場合は、タイプ は UNKNOWN として表示され、キュー名は 16 バイトのキュー名 (先頭のバイト はキュー・タイプ) として表示されます。

このコマンドは共用キュー環境でのみ有効です。

オーバーフロー構造に移動済みの OTMA 出力メッセージがある場合 は、/DISPLAY OVERFLOWQ コマンドはそれらのメッセージに関する情報を表示 します。 OTMA 出力メッセージをキューに入れるために使用されたキュー名が表 示されるのではなく、代わりに文字ストリング「TMSTMP-」が表示されます。メッ セージが通常メンバーのキューに入れられた場合は、それらのメッセージが類似性 を持つ IMS サブシステムの IMS ID がストリング「TMSTMP-」の後ろに表示さ れます。メッセージがスーパーメンバーのキューに入れられた場合は、ストリング 「TMSTMP-」の後ろのフィールドはブランクのままです。なぜなら、スーパーメン バーのキューに入れられる出力メッセージは、どの IMS サブシステムに対しても 類似性を持たないからです。このコマンドを TMEMBER と TPIPE が定義されてい るシステムで発行した場合は、TMEMBER 名と TPIPE 名が表示されます。このコ マンドを TMEMBER と TPIPE が定義されていないシステムで発行した場合は、 TMEMBER フィールドと TPIPE フィールドには文字ストリング「UNKNOWN」 が入れられます。

出力フィールド

/DISPLAY OVERFLOWQ コマンドでは、以下の出力フィールドが表示されます。

**APPC** オーバーフロー構造のリソース・タイプは APPC アウトバウンド・キュー です。表示されるリソース名の最初の 8 バイトは固有の定数 TMSTMP- で す。それに続く 4 バイトは、LUNAME および TPNAME が定義されてい る IMS サブシステムの IMS ID です。 LUNAME と TPNAME が定義さ れているシステムで /DISPLAY OVERFLOWQ コマンドを出すと、 LUNAME と TPNAME も表示されます。

LUNAME および TPNAME が、定義されているシステムで見つからない 場合は、表示出力の LUNAME および TPNAME の見出しの下に UNKNOWN と表示されます。

#### **BALGRP**

オーバーフロー構造のリソース・タイプは高速機能 PSB 名です。表示され るリソース名は高速機能 PSB 名です。

#### **LTERM**

オーバーフロー構造のリソース・タイプは LTERM です。表示されるリソ ース名は LTERM 名です。

**OTMA**

オーバーフロー構造のリソース・タイプは OTMA アウトバウンド・キュー です。表示されるリソース名の最初の 8 バイトは固有の定数 TMSTMP- で

<span id="page-646-0"></span>す。それに続く 4 バイトは、TMEMBER および TPIPE が定義されている IMS サブシステムの IMS ID です。 TMEMBER と TPIPE が定義されて いるシステムで /DISPLAY OVERFLOWQ コマンドを出すと、TMEMBER と TPIPE も表示されます。

LUNAME および TPNAME が、定義されているシステムで見つからない 場合は、表示出力の LUNAME および TPNAME の見出しの下に UNKNOWN と表示されます。

### **REMOTE**

オーバーフロー構造のリソース・タイプはリモート LTERM、リモート・ト ランザクション、または MSNAME です。表示されるリソース名はリモー ト LTERM 名、リモート・トランザクション名、または msname です。

### **SUSPENDTRAN**

オーバーフロー・キューのリソース・タイプは中断トランザクションであ り、メッセージは中断キュー上にあります。表示されるリソース名はトラン ザクション名です。中断されているトランザクションがシリアル・トランザ クションである場合、あるいは非シリアル・トランザクションにローカル類 似性が設定されている場合には、表示される最初の 8 バイトはトランザク ション名であり、終わりの 7 バイトはメッセージをエンキューしたサブシ ステムの IMS ID を表します。

#### **SERIALTRAN**

オーバーフロー・キューのリソース・タイプはシリアル・トランザクション です。リソース名の最初の 8 バイトはトランザクション名で、終わりの 7 バイトは、トランザクションのメッセージを挿入した IMS サブシステムの IMS ID を表します。

### **TRANSACTION**

オーバーフロー・キューのリソース・タイプはトランザクションです。表示 されるリソース名はトランザクション名です。トランザクションにローカル な類似性が設定されている場合、表示される最初の 8 バイトはトランザク ション名で、終わりの 7 バイトはメッセージをエンキューした IMS サブ システムの IMS ID を表します。

### **UNKNOWN**

オーバーフロー・キュー上のリソースのリソース・タイプはこの IMS サブ システムでは認識されていません。 16 バイトのリソース名が表示されま す。

### 例

以下に示すのは /DISPLAY OVERFLOWQ コマンドの例です。

### */DISPLAY OVERFLOWQ* コマンドの例 *1*

入力 ET:

/DISPLAY OVERFLOWQ STRUCTURE ALL

### 応答 ET:

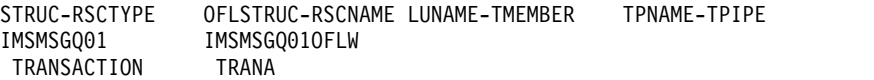

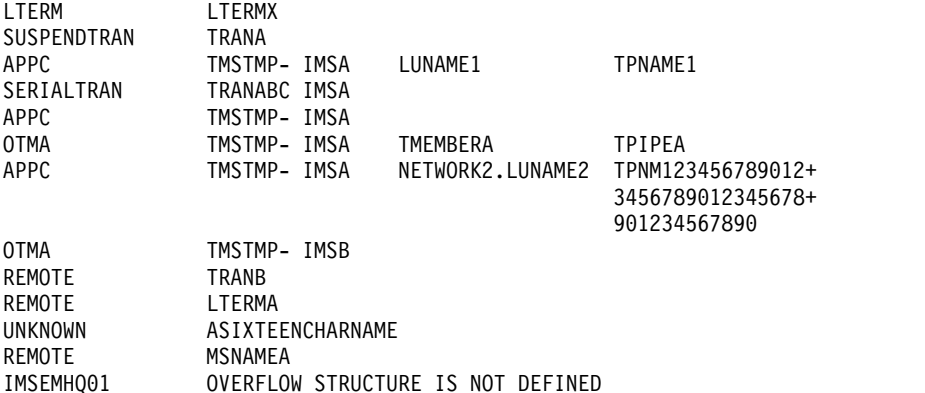

LTERM LTERMY<br>BALGRP FPPSB2 \*95200/170817\*

### */DISPLAY OVERFLOWQ* コマンドの例 *2*

FPPSB2

入力 ET:

/DIS OVERFLOWQ STRUCTURE ALL

BALGRP FPPSB1

応答 ET:

STRUC-RSCTYPE OFLSTRUC-RSCNAME LUNAME-TMEMBER TPNAME-TPIPE IMSMSGQ01 IS NOT IN OVERFLOW MODE IMSEMHQ01 IMSEMHQ01OFLW BALGRP DDLTRN14  $*04302/165656*$ 

### */DISPLAY OVERFLOWQ* コマンドの例 *3*

入力 ET:

/DIS OVERFLOWQ STRUCTURE IMSEMHQ01

応答 ET:

STRUC-RSCTYPE OFLSTRUC-RSCNAME LUNAME-TMEMBER TPNAME-TPIPE IMSEMHQ01 IMSEMHQ01OFLW<br>BALGRP DDLTRN14 DDLTRN14 \*04302/165834\*

### */DISPLAY OVERFLOWQ* コマンドの例 *4*

入力 ET:

/DISPLAY OVERFLOWQ STRUCTURE AL

応答 ET:

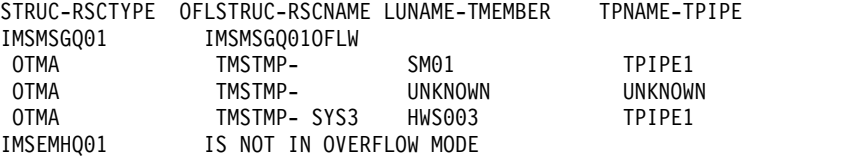

説明: この例では、スーパーメンバー SM01 の TPIPE1 を宛先としてキューに入っ ていたメッセージがオーバーフロー構造に移動されたことが示されています。通常 メンバー HWS003 の TPIPE1 を宛先としてキューに入っていたメッセージも、オ
ーバーフロー構造に移動されています。また、コマンドを処理した IMS にとって 不明な TMEMBER または TPIPE を宛先とするメッセージも、オーバーフロー構造 に移動されています。

# **/DISPLAY PGM** コマンド

/DISPLAY PGM コマンドは、プログラムの状況を表示するために使用します。

サブセクション:

- v 『環境』
- v 『構文』
- v 『使用上の注意』
- v 『同等の IMS タイプ 2 コマンド』
- v 『出力フィールド』
- v 638 [ページの『例』](#page-649-0)

# 環境

/DISPLAY PGM コマンドは、DB/DC、DBCTL、および DCCTL 環境で有効で す。

構文

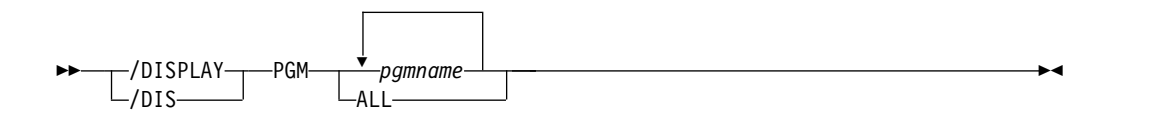

# 使用上の注意

DBCTL の場合、このコマンドは BMP プログラム、DEDB ユーティリティー、お よび CCTL PSB の状況を表示します。 DBCTL は CICS プログラムを認識しない ため、CICS プログラムの状況は表示されません。

# 同等の **IMS** タイプ **2** コマンド

以下の表は、各種の /DISPLAY PGM コマンドと、類似の機能を実行する IMS タ イプ 2 コマンドを示しています。

表 *254. /DISPLAY PGM* コマンドと同等のタイプ *2* コマンド:

| タスク               | /DISPLAY PGM コマンド    | 類似の IMS タイプ 2 コマンド                    |
|-------------------|----------------------|---------------------------------------|
| プログラムに関する情報を表示する。 | /DISPLAY PGM pgmname | QRY PGM NAME(pgmname)<br>SHOW(ALL)    |
|                   |                      | QUERY PGM NAME(pgmname)<br>SHOW(TRAN) |

出力フィールド

表示される状況は、次のいずれか 1 つが可能です。

<span id="page-649-0"></span>DB-STOPD I/O PREVEN LOCK NOTINIT STOPPED TRA

# 例

入力 ET:

/DISPLAY PGM APOL1 DBFSAMP3 BMP255

# 応答 ET:

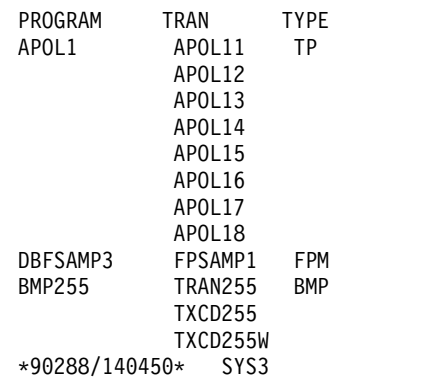

# 入力 ET:

/DISPLAY PGM ALL

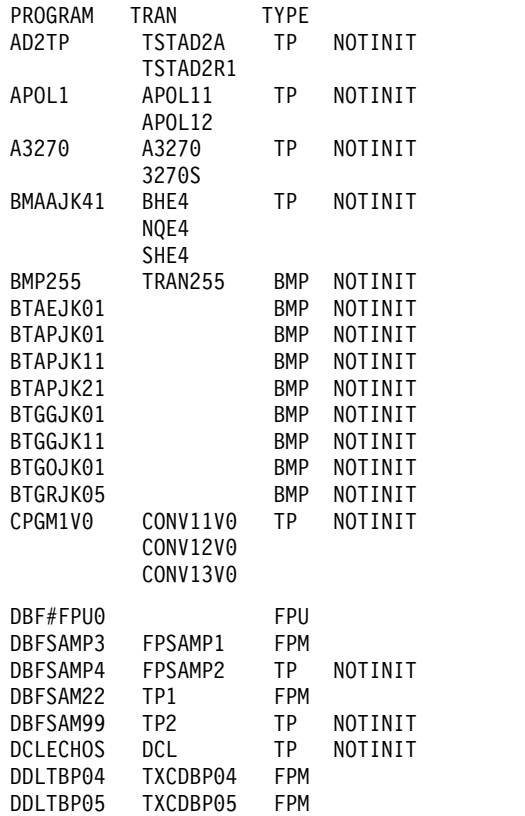

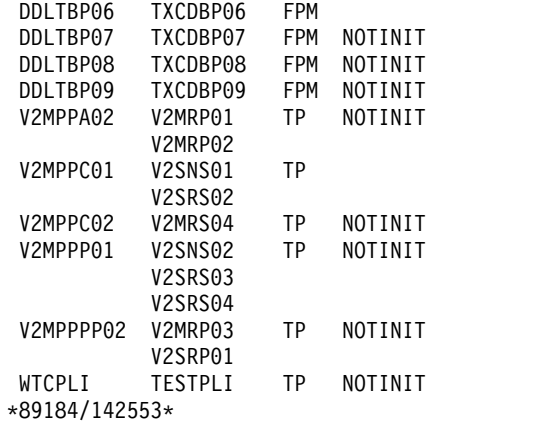

関連資料:

493 ページの『/DISPLAY [コマンドの状況および属性』](#page-504-0)

```
QUERY PGM コマンド (コマンド)
```
# **/DISPLAY POOL** コマンド

/DISPLAY POOL コマンドは、さまざまな IMS ストレージ・プールのプロセッサ ー・ストレージ使用状況統計を表示するために使用します。

サブセクション:

- v 『環境』
- v 『構文』
- v 640 [ページの『使用上の注意』](#page-651-0)
- v 643 [ページの『同等の](#page-654-0) IMS タイプ 2 コマンド』
- v 643 ページの『/DISPLAY POOL [コマンドで使用される省略形』](#page-654-0)
- v 651 [ページの『例』](#page-662-0)

# 環境

/DISPLAY POOL コマンドは、DB/DC、DBCTL、および DCCTL 環境で有効で す。

構文

<span id="page-651-0"></span>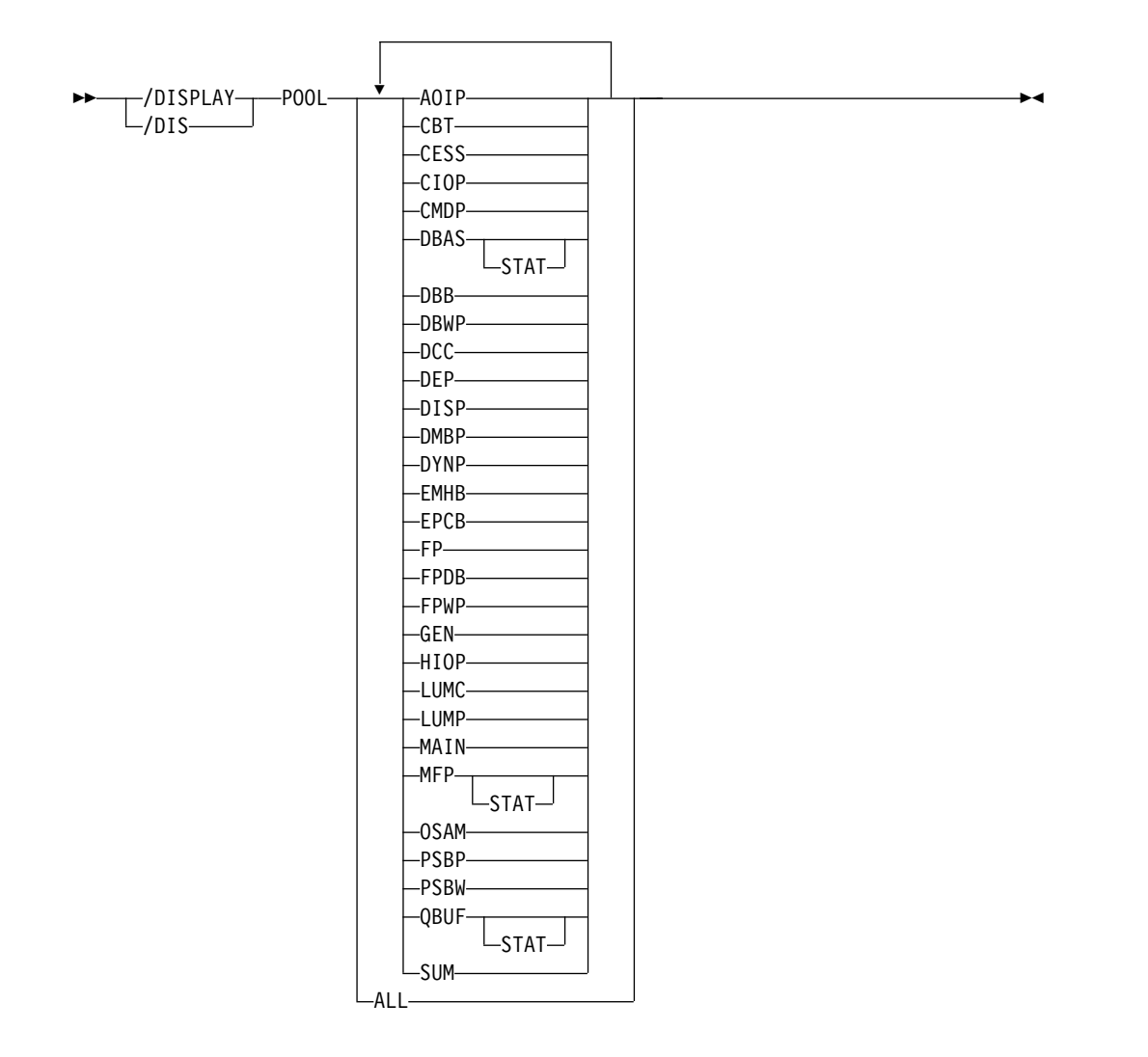

# 使用上の注意

/DISPLAY POOL コマンドが特定の環境 (DBCTL など) から出された場合、その 環境に有効な情報だけが表示されます。

ある種のストレージ使用状況統計は、DL/I STAT 呼び出しで入手できます。

制御ブロック・テーブル (CBT) プールは、DFSCBT00 で定義され、/DISPLAY POOL コマンドの目的に応じてクラスに分類されています。 CBT プールはすべて の環境で有効です。

それぞれの要旨を含むすべての IMS CBT プールのリストについては、IMS [制御ブ](http://www.ibm.com/support/knowledgecenter/SSEPH2_13.1.0/com.ibm.ims13.doc.dgr/ims_cbt_pools.htm#ims_cbt_pools) [ロック・テーブル](http://www.ibm.com/support/knowledgecenter/SSEPH2_13.1.0/com.ibm.ims13.doc.dgr/ims_cbt_pools.htm#ims_cbt_pools) (CBT) プール (診断)を参照してください。

クラスとそれらに対応するパラメーターは、次のとおりです。

- **CBT** すべての CBT プールのストレージを表示します。このオペランドを使用す ると、大量の表示出力が生成されます。
- **DBB** データベースに関連するストレージを表示します。
- **DCC** DC に関連するストレージを表示します。

|  $\overline{1}$ |

**DEP** 従属領域構造に関連するストレージを表示します。

このパラメーターは、RSR トラッキング・サブシステムではサポートされ ていません。

- **DISP** ディスパッチャーに関連するストレージを表示します。
- **FP** 高速機能に関連するストレージを表示します。
- **GEN** 特定の機能に関連しないストレージを表示します。

#### **OSAM**

OSAM に関連するストレージを表示します。

**SUM** 上記のストレージ・クラスのそれぞれの統計データの概要を表示します。

CBT クラス表示は、そのクラスの各プールの情報を表示します。ストレージは必要 な時に入手され、使用中でない時は解放できるので、表示されるプールのストレー ジの量は変わることがあります。さらに、そのクラスと全 CBT プールの現在のグ ローバル・ストレージとローカル・ストレージの合計の概要が表示されます。

SUM を指定すると、各 CBT クラスの現在のローカル・ストレージとグローバル・ ストレージの合計の概要が表示されます。

以下のストレージ・プールについては、取得されるストレージの量は、システム定 義時に指定されるか、または IMS プロシージャー JCL 内で EXEC ステートメン トのオーバーライドにより指定されます。

**DBAS**

データベース・バッファー・プール (VSAM がシステム内にある場合は、 VSAM バッファー・プールが含まれます。また、順次バッファリングで使 用するバッファー・スペースも含まれます)。

VSAM ローカル共用リソース・プールの統計は、プールが定義された順序 で表示されます。各ローカル共用リソース・プールでは、各サブプールの統 計はバッファー・サイズの昇順で表示されます。最も小さいバッファーが最 初に表示され、最も大きいバッファーが最後に表示されます。共用リソー ス・プールに索引サブプールが存在している場合には、データ・サブプール 統計の後に索引サブプールの統計が表示されます。索引統計も、バッファ ー・サイズによる昇順で表示されます。

VSAM サブプールの見出しには、ローカル共用リソース・プールのプール ID が含まれています。サブプールがデータ・サブプール (D タイプ) また は索引サブプール (I タイプ) のいずれであるかも表示しています。

/DIS POOL DBAS コマンドを発行した場合の出力は、タイプ 2 QUERY POOL TYPE(DBAS) SHOW(STATISTICS) コマンドを発行した場合の出力 と同等です。

#### **DBWP**

データベース作業プール

#### **DMBP**

データ管理ブロック・プール

- **EPCB** MPP 用の高速機能 PCB 拡張プール
- **FPDB** 高速機能データベース・バッファー・プール

**MAIN**

作業用ストレージ・プール

- **MFP** メッセージ形式ブロック・プール
- **PSBP** プログラム仕様ブロック・プール。

このパラメーターは、RSR トラッキング・サブシステムではサポートされ ていません。

#### **PSBW**

プログラム仕様ブロック作業域。

このパラメーターは、RSR トラッキング・サブシステムではサポートされ ていません。

### **QBUF**

メッセージ・キュー・バッファー・プール。パラメーター QBUF は、メッ セージ・キュー蓄積による自動シャットダウンに、システムがどれだけ近づ いているかを示すために使うこともできます。各データ・セットごとに表示 される統計は、次のとおりです。

- v これを超えると自動シャットダウンが開始する、使用可能レコードの最 大数。この値は、MSGQUEUE マクロの SHUTDWN パラメーターで定 義します。この値は、データ・セット内の使用可能なレコードの総数で はありません。
- 現在使用中のレコード数
- v 自動シャットダウンが開始する前に使用可能なレコードに対する、現在 使用中のレコードの割合。この項目に記述される値が 100 % に達する と、内部チェックポイント DUMPQ が自動的に開始されます。キュ ー・データ・セット内のレコード数は、チェックポイント DUMPQ 時 に増え続けることがあり、その結果、100 より大きいパーセントが表示 されることもあります。
- v 共用キュー環境では、出力に 2 つの追加行 (現行バッファーの使用中カ ウントおよびバッファーの使用中最高水準点) が表示されます。

以下の表は、各ストレージ・プールが有効な環境 (DB/DC、DBCTL、または DCCTL) を示しています。ある環境でプールが無効な場合、 /DISPLAY POOL ALL が出されてもそのプールは表示されません。

| ストレージ・プール   | DB/DC | <b>DBCTL</b> | <b>DCCTL</b> |
|-------------|-------|--------------|--------------|
| <b>AOIP</b> | X     | X            | X            |
| <b>CESS</b> | X     | X            | X            |
| <b>CIOP</b> | X     | X            | X            |
| <b>CMDP</b> | X     | X            | X            |
| <b>DBAS</b> | X     | X            |              |
| <b>DBWP</b> | X     | X            |              |
| <b>DMBP</b> | X     | X            |              |
| <b>DYNP</b> | X     |              | X            |
| <b>EMHB</b> | Х     | X            | X            |

表 *255.* ストレージ・プールおよび環境

| ストレージ・プール   | DB/DC  | <b>DBCTL</b> | <b>DCCTL</b> |
|-------------|--------|--------------|--------------|
| <b>EPCB</b> | X      | $\chi$       | X            |
| <b>FPDB</b> | X      | X            |              |
| <b>FPWP</b> | X      | X            |              |
| <b>HIOP</b> | X      |              | $\chi$       |
| <b>LUMC</b> | X      |              | $\chi$       |
| <b>LUMP</b> | $\chi$ |              | $\chi$       |
| <b>MAIN</b> | X      | X            | $\chi$       |
| <b>MFP</b>  | $\chi$ |              | $\chi$       |
| <b>PSBP</b> | X      | X            | X            |
| <b>PSBW</b> | X      | X            | X            |
| QBUF        | X      |              | X            |
|             |        |              |              |

<span id="page-654-0"></span>表 *255.* ストレージ・プールおよび環境 *(*続き*)*

注**:** RSR トラッキング・サブシステム用に /DISPLAY POOL ALL コマンドが指定されて いる場合、DEP、DYNP、LUMC、LUMP、PSBP、PSBW といったプールはどれも含まれま せん。

# 同等の **IMS** タイプ **2** コマンド

以下の表は、各種の /DISPLAY POOL コマンドと、類似の機能を実行する IMS タイプ 2 コマンドを示しています。

表 *256. /DISPLAY POOL* コマンドと同等のタイプ *2* コマンド

| タスク                 | /DISPLAY POOL コマンド | 類似の IMS タイプ 2 コマンド           |
|---------------------|--------------------|------------------------------|
| OSAM および VSAM データベー | /DISPLAY POOL DBAS | <b>QUERY POOL TYPE(DBAS)</b> |
| ス・バッファー・プールのプロセッサ   |                    | SHOW(STATISTICS)             |
| ー・ストレージ使用状況統計を表示し   |                    |                              |
| ます。                 |                    |                              |

# **/DISPLAY POOL** コマンドで使用される省略形

次のリストは、各プールおよびサブプールの /DISPLAY POOL コマンドで使用さ れる省略形を示します。

*CBT* プール表示

#### **NAME**

ストレージ・プール名

**SP** 関連する MVS ユーザー番号

# **CURR**

プールに割り振られた現在のバイト

- **MAX** プールが到達したバイトの最大サイズ
- **GETS** 出された GETMAIN の数

#### **FREES**

出された FREEMAIN の数

メッセージ・キュー・プール

- **BFRS** プロセッサー・ストレージ・キュー・バッファーの数。共用キュー環境で は、バッファー数を当初定義した数より動的に拡張できます。このフィール ドには、現在使用可能なバッファーの数が表示されます。
- **SIZE** 各キュー・バッファーの使用可能なサイズ (バッファー接頭部を除く)
- **ENQ** メッセージのエンキューの数
- **DEQ** メッセージのデキューの数
- **CAN** 取り消されたメッセージの数

#### **WAIT**

出された入出力待ちの数

# 入出力

入出力操作の数。共用キュー環境では、これは CQSPUT と CQSREAD の 合計です。

- **ERR** 入出力エラーの数
- メッセージ形式プール
- **SIZE** プール・サイズ

#### **SPACE**

フリー・スペースの最大サイズ

- **DIRS** MFS 動的ディレクトリーが使用するスペース
- **REQ1** プールからのブロック要求数

## 入出力

取り出し入出力操作の数

**DIR** ディレクトリー入出力操作の数

#### **WAIT**

即時取り出し入出力操作の数

- **FREE** プール内の現在のフリー・スペースの量
- **ERR** 入出力エラーの数

データベース・バッファー・プール

データベース・バッファー・プール表示は、OSAM バッファー・プールと、VSAM がシステムにある場合には、VSAM バッファー・サブプールとから構成されます。 さらに、表示には、オンライン IMS サブシステム内の順次バッファリングによっ て使用されるバッファー・スペースに関する情報も含められます。順次バッファリ ングのバッファー・スペースの情報を次に示します。

- **MAX** 順次バッファリングで使用できるスペースの最大量
- **FREE** 順次バッファリングでの現在のフリー・スペースの量
- **CUR** 順次バッファリングでプールに割り振られた現在のバイト

#### **HIGH**

順次バッファリングで、その実行で使用したスペースの最大量

*OSAM* バッファー・サブプール

このトピックにはプロダクト・センシティブ・プログラミング・インターフェース 情報が含まれています。

各 OSAM サブプールの統計は、単独で表示されます。最後の表示は、すべての共 用リソース・プールで、全 OSAM サブプールについての統計を提供します。

**SIZE** バッファー・プール・サイズ

**REQ1** ブロック要求数

**REQ2** プール内で満たされた要求件数に、新しく作成されたブロック数を加えた数

**READ**

出された読み取り要求数

# **BISAM**

出された BISAM 読み取り件数に、QISAM SETL を加えた数

#### **WRITES**

出された OSAM 書き込み数

**KEYC** キー呼び出し番号による検索数

**LCYL** OSAM フォーマットの論理シリンダー要求数

### **PURG**

受け取った同期呼び出し数

## **OWNRR**

所有権解放要求数

### **ERRORS**

プール内の現在の永続エラー数と、その実行中の永続エラーの最大数

*VSAM* バッファー・サブプール

このトピックにはプロダクト・センシティブ・プログラミング・インターフェース 情報が含まれています。

各 VSAM サブプールの統計は、単独で表示されます。最後の表示は、すべての共 用リソース・プールで、全 VSAM サブプールについての統計を提供します。

# **BSIZE**

この VSAM サブプール内のバッファー・サイズ

### **POOLID**

ローカル共用リソース・プール ID

**TYPE** サブプールのタイプ。I (索引) または D (データ)

## **RRBA**

RBA による検索要求の数

**RKEY** KEY による検索要求の数

#### **BFALT**

変更された論理レコードの数

**NREC**

作成された新規 VSAM 論理レコードの数

#### **SYNPTS**

システム・チェックポイント要求数

#### **NMBUFS**

この VSAM サブプール内のバッファーの数

### **VRDS**

VSAM 制御インターバル読み取りの回数 (OVFLO は、合計が 4 バイト・ フィールドをオーバーフローしたことを示します。すなわち、合計が 4,294,967,295 を超えました。)

#### **FOUND**

ルックアサイドを介してサブプール内で VSAM によって検出された制御イ ンターバルの数 (OVFLO は、合計が 4 バイト・フィールドをオーバーフ ローしたことを示します。すなわち、合計が 4,294,967,295 を超えました。)

#### **VWTS**

VSAM 制御インターバル書き込み数

#### **ERRORS**

プール内の現在の永続エラー総数と、その実行中の永続エラー総数

最後の表示の BSIZE の値は、ALL です。

拡張 *OSAM* バッファー・サブプール

このトピックにはプロダクト・センシティブ・プログラミング・インターフェース 情報が含まれています。

各 OSAM サブプールは、単独で表示されます。最後の表示は、すべての OSAM サブプールについての統計を提供します。

**ID** サブプール定義時に提供された 4 文字の POOLID

#### **BSIZE**

その OSAM サブプール内のバッファー・サイズ

#### **NBUF**

このサブプールのバッファーの数

**FX=** このサブプールの固定オプション。Y/N は、DATA BUFFER PREFIX/DATA BUFFERS が固定であるかどうかを示します。

#### **LCTREQ**

このサブプール呼び出しの LOCATE タイプの数。

### **ALTREQ**

このサブプールに関するバッファー変更呼び出しの数。このカウントは、 NEW BLOCK と BYTALT 呼び出しを含んでいます。

### **PURGRQ**

このサブプールでの PURGE 呼び出しの数

**FNDIPL**

データが既に OSAM プール内にあるサブプールの LOCATE タイプ呼び出 しの数

### **BFSRCH**

このサブプールでのすべての LOCATE タイプの呼び出しで検索されたバッ ファーの数

### **RDREQ**

このサブプールでの READ 入出力要求の数

#### **BFSTLW**

このサブプールのバッファー・スチール・ルーチンで開始された単一ブロッ ク書き込みの数

## **PURGWR**

除去のため書き込んだバッファーの数

### **WBSYID**

このサブプールについて、使用中の ID のために待機する LOCATE 呼び 出しの数

#### **WBSYWR**

このサブプールについて、書き込みで使用中のために待機する LOCATE タ イプ呼び出しの数

## **WBSYRD**

このサブプールについて、バッファー読み取りで使用中のために待機する LOCATE タイプ呼び出しの数

#### **WRLSEO**

このサブプールについて、所有権が解放されるまで待機状態になったバッフ ァー・スチール要求またはバッファー・パージ要求の数

### **WNOBFR**

このサブプールについて、スチールされるために使用可能なバッファーがな いために待機するバッファー・スチール要求の数

### **ERRORS**

このサブプールでの入出力エラーの総数、あるいは、このサブプールの書き 込みエラーのためにプールでロックされたバッファーの数

# **CFREAD**

CF から読み取られたブロックの数

# **CFEXPC**

読み取りが予期されたが読み取られなかったブロックの数

### **CFWRPR**

CF に書き込まれたブロック数 (基本)

# **CFWRCH**

CF に書き込まれたブロックの数 (変更)

#### **STGCLF**

書き込まれなかったブロック数 (STG CLS がいっぱい)

**XVIINV**

XI バッファー無効呼び出しの数

### **XICLCT**

VECTOR 呼び出しで XI により無効化が検出されたバッファー数

#### **SBSEQR**

即時 (SYNC) 順次読み取り数 (SB stat)

### **SBANTR**

先行読み取り数 (SB stat)

合計の概要については、POOLID では表示されません。 BSIZE は ALL に設定さ れます。 NBUF は、このプールでのバッファーの総数を示します。 FX= フィール ドは、OSM= で置き換えられ、これは、OSAM バッファー・プールの合計サイズ を示しています。

拡張 *VSAM* バッファー・サブプール

このトピックにはプロダクト・センシティブ・プログラミング・インターフェース 情報が含まれています。

それぞれの VSAM サブプールは、単独で表示されます。最後の表示は、すべての VSAM サブプールの統計の要約を提供します。

**ID** サブプール定義時に提供された 4 文字の POOLID

**BSIZE**

この VSAM サブプール内のバッファー・サイズ

- **TYPE** INDEX バッファーまたは DATA バッファーを含むようなサブプールの ID
- **FX=** このサブプールのオプション数。 Y/N は、INDEX BUFFERS/DATA BUFFER PREFIX/DATA BUFFERS が固定かどうかを示すために使用され ます。

#### **RRBA**

RBA による検索要求の数

**RKEY** KEY による検索要求の数

# **BFALT**

変更された論理レコードの数

### **NREC**

作成された新規 VSAM 論理レコードの数

## **SYNC PT**

システム・チェックポイント (同期点) 要求の数

#### **NBUFS**

この VSAM サブプール内のバッファーの数

### **VRDS**

VSAM 制御インターバル読み取りの回数 (OVERFLOW は、合計が 4 バイ ト・フィールドをオーバーフローしたことを示します。すなわち、合計が 4,294,967,295 を超えました。)

**FOUND**

ルックアサイドを介してサブプール内で VSAM によって検出された制御イ ンターバルの数 (OVERFLOW は、合計が 4 バイト・フィールドをオーバ ーフローしたことを示します。すなわち、合計が 4,294,967,295 を超えまし た。)

**VWTS**

VSAM 制御インターバル書き込み数

**HSR-S**

ハイパースペース・バッファーからの正常な VSAM 読み取りの数

**HSW-S**

ハイパースペース・バッファーへの正常な VSAM 書き込みの数

**HS NBUFS**

このサブプールに定義されたハイパースペース・バッファーの数

### **HS R/W-FAIL**

ハイパースペース・バッファーとの間の失敗した VSAM 読み取り/書き込 みの数。これは、ハイパースペースとの間の VSAM READ/WRITE 要求 が、結果的に DASD 入出力となった回数を示します。

#### **ERRORS**

サブプール内での現在の永続書き込みエラーの数、または実行中のエラーの 最大数

最終表示での BSIZE 値は、すべての VSAM サブプール・バッファーの合計サイズ です。 BSIZE は ALL に設定されます。合計の概要については、POOLID では表 示されません。 TYPE フィールドと FX= フィールドは、VS= (仮想記憶域内の VSAM サブプールの合計サイズ) と HS= (ハイパースペース内の VSAM サブプー ルの合計サイズ) で置き換えられます。

高速機能データベース・バッファー・プール

#### **AVAIL**

使用可能なページ固定データベース・バッファーの数

#### **WRITING**

順次従属セグメントが収容されるバッファーも含めて、ディスクに書き出さ れるページ固定データベース・バッファーの数。

#### **PGMUSE**

PST に割り振られるページ固定バッファーの数

### **UNFIXED**

新規の領域を開始するために使用可能なバッファーの数

### **POOLNAME**

エリア用の専用バッファー・プールの名前。この名前は、VSPEC メンバー 内に指定されます。

## **CISIZE**

エリア用の専用プールの制御インターバルのサイズ

**PBUF** 1 次プール用に割り振られるサイズ (VSPEC メンバーに指定される)。

**SBUF** 2 次プール用に割り振られるサイズ (VSPEC メンバーに指定される)。

**MAX** 専用プール用バッファーの最大数 (VSPEC メンバーに指定される)。

### **CURRENT**

現在プール内にあるバッファーの総数 (1 次割り振り分と 2 次割り振り分 の両方を含む)。

- **LK** Y は、プールに対するバッファー・ルックアサイドがアクティブであること を示し、N はアクティブでないことを示します。
- **HITS** バッファーが検出されたプールの検索パーセント。ルックアサイド・プール についてのみ表示されます。

#### **VALID**

プール内で検出されたバッファーに有効なデータが入っていた回数の %。 無効なバッファーが DASD から読み取られ、プールのコピーが置き換えら れます。ルックアサイド・プールについてのみ表示されます。

HITS および VALID の両方に対して表示される % を使用します。

例**:** HITS が 40% で、VALID が 75% であれば、検索回数の 40% はプ ール内でバッファーが見つかっており、その 40% のうち、75% のバッファ ーで有効なデータが見つかっています。つまり、HITS の 30% で有効なデ ータが得られます。したがって、IMS は、検索回数の約 70 % は、DASD からデータ読み取りを行う必要があります。

*PSBP*、*DMBP*、*PSBW*、*DBWP*、*EPCB*、および *MAIN* バッファー・プール

**SIZE** プール・サイズ

**FREE** 現在のフリー・スペースの量

**HIGH**

その実行で使用したスペースの最大量

*AOIP*、*CESS*、*CIOP*、*CMDP*、*DYNP*、*EMHB*、*FPWP*、*HIOP*、*LUMC*、および *LUMP* バッファー・プール

#### IMS の実行中、

AOIP、CESS、CIOP、CMDP、DYNP、EMHB、FPWP、HIOP、LUMC、および LUMP の各バッファー・プールを動的に拡張および縮小することができます。

内部では、各動的プールは、連続しておらず、それぞれが固定長の複数のバッファ ーに分割されているストレージの 1 つ以上のブロックをもっています。新規ブロッ クを入手し、未使用ブロックを解放することによって、バッファー・プールは IMS 実行中に拡張と縮小を行えます。それぞれのプールが必要とするブロックの数は、 プールからのバッファー要求の数、バッファー・サイズ、およびブロック・サイズ のようないくつかの要因に依存しています。

### **SIZE** プール・サイズ

### **HIGH**

最後のチェックポイント以降の最大サイズ

#### **LIMIT**

拡張する上限

#### **OVERFLOW**

サイズ超過のチェーンのサイズ

# 例

<span id="page-662-0"></span> $\|$  $\overline{1}$ |

以下に示すのは /DISPLAY POOL コマンドの例です。

それぞれの要旨を含むすべての IMS CBT プールのリストについては、IMS [制御ブ](http://www.ibm.com/support/knowledgecenter/SSEPH2_13.1.0/com.ibm.ims13.doc.dgr/ims_cbt_pools.htm#ims_cbt_pools) [ロック・テーブル](http://www.ibm.com/support/knowledgecenter/SSEPH2_13.1.0/com.ibm.ims13.doc.dgr/ims_cbt_pools.htm#ims_cbt_pools) (CBT) プール (診断)を参照してください。

# */DISPLAY POOL* コマンドの例 *1*

入力 ET:

/DISPLAY POOL ALL

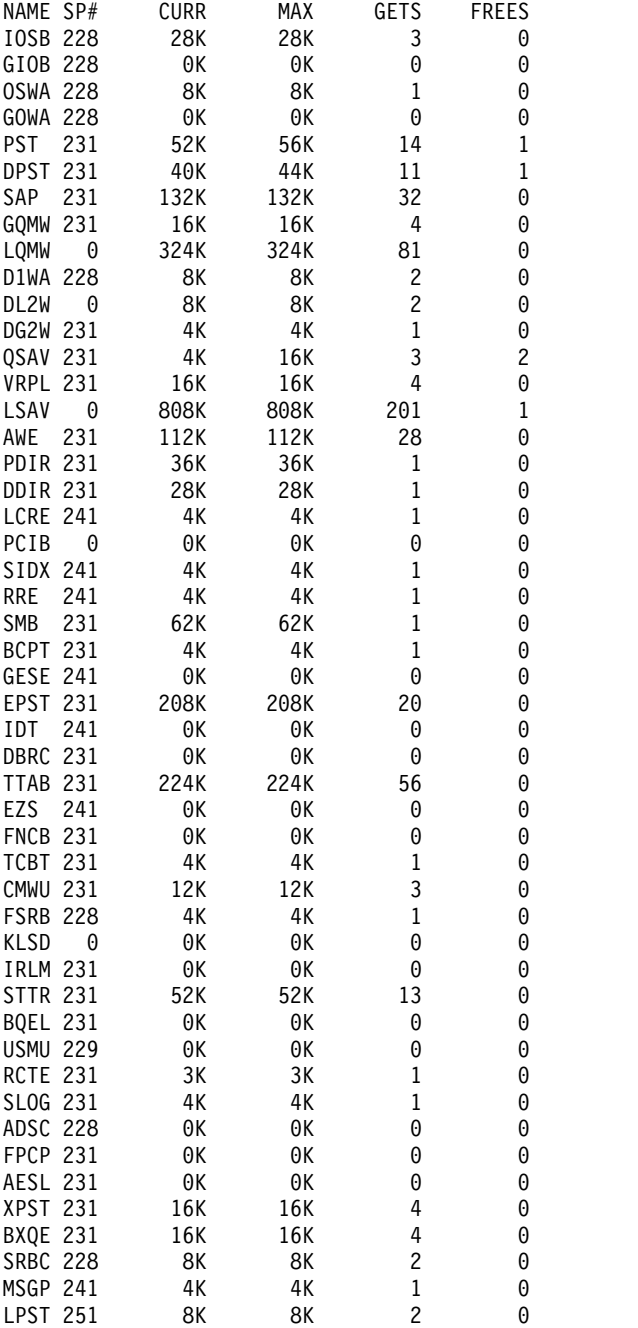

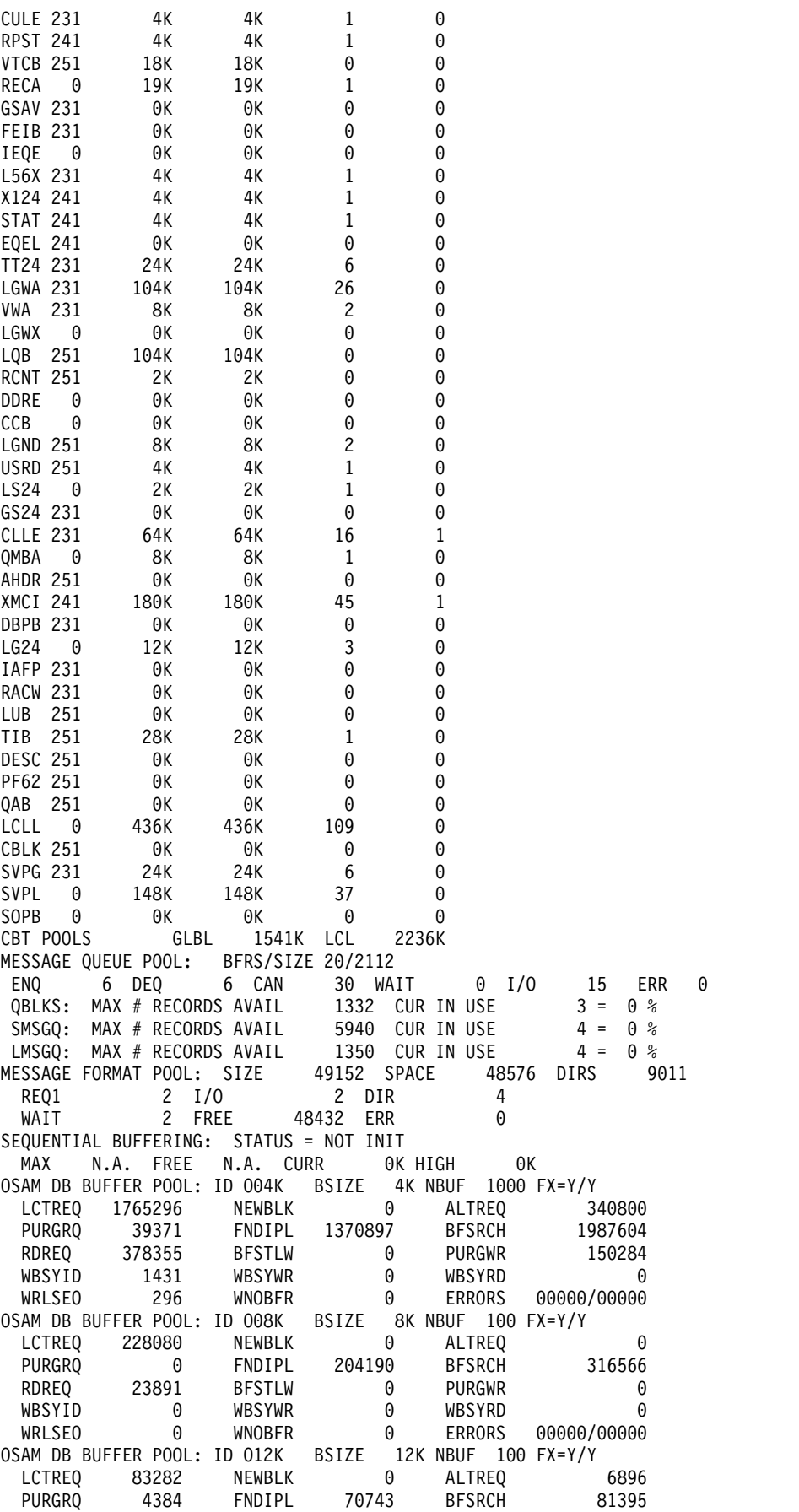

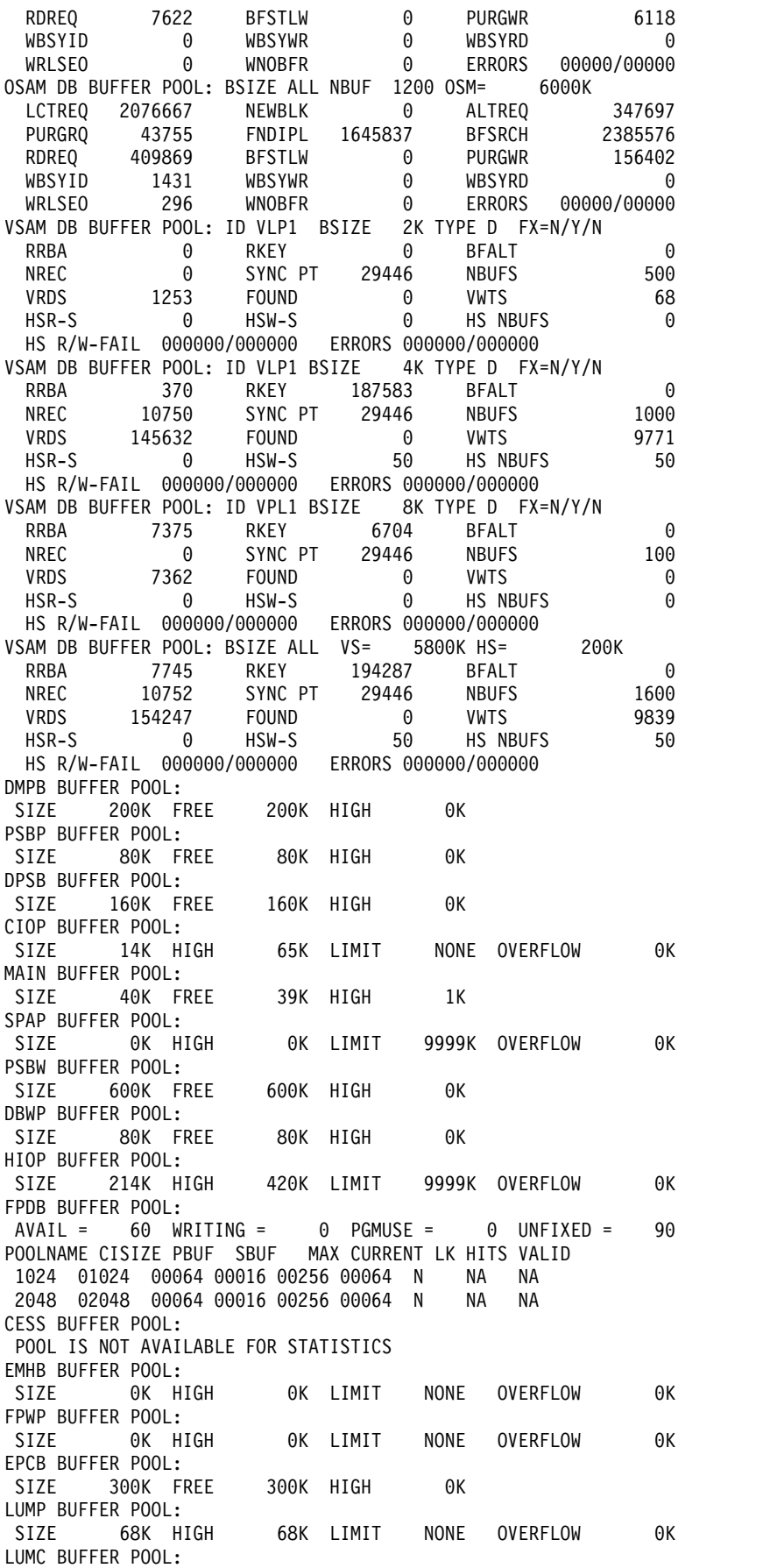

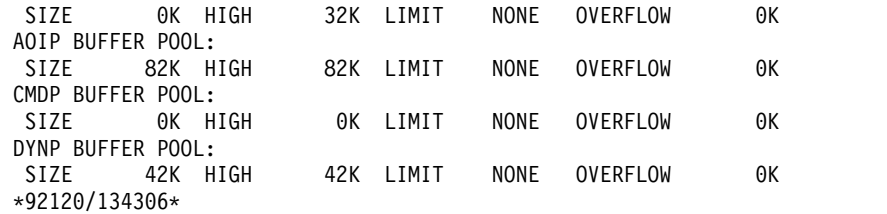

# */DISPLAY POOL* コマンドの例 *2*

入力 ET:

/DISPLAY POOL AOIP

応答 ET:

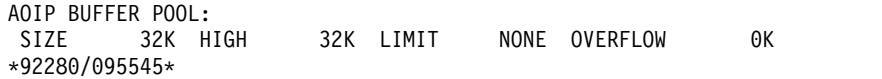

*/DISPLAY POOL* コマンドの例 *3*

それぞれの要旨を含むすべての IMS CBT プールのリストについては、IMS [制御ブ](http://www.ibm.com/support/knowledgecenter/SSEPH2_13.1.0/com.ibm.ims13.doc.dgr/ims_cbt_pools.htm#ims_cbt_pools) [ロック・テーブル](http://www.ibm.com/support/knowledgecenter/SSEPH2_13.1.0/com.ibm.ims13.doc.dgr/ims_cbt_pools.htm#ims_cbt_pools) (CBT) プール (診断)を参照してください。

# 入力 ET:

 $\|$  $\|$ 

/DISPLAY POOL CBT

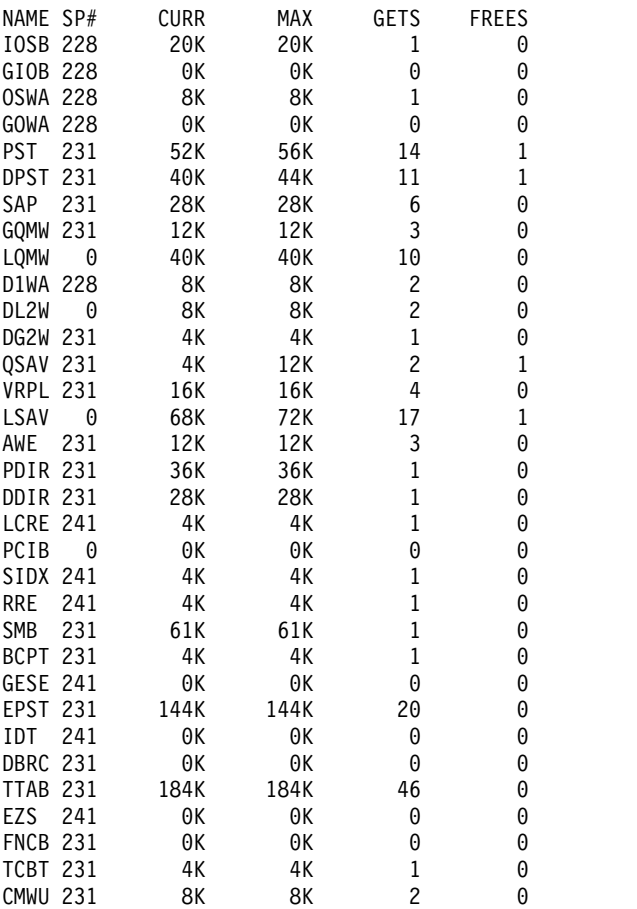

応答 ET:

/DISPLAY POOL CIOP SPAP HIOP CESS EMHB FPWP LUMP LUMC

入力 ET:

*/DISPLAY POOL* コマンドの例 *4*

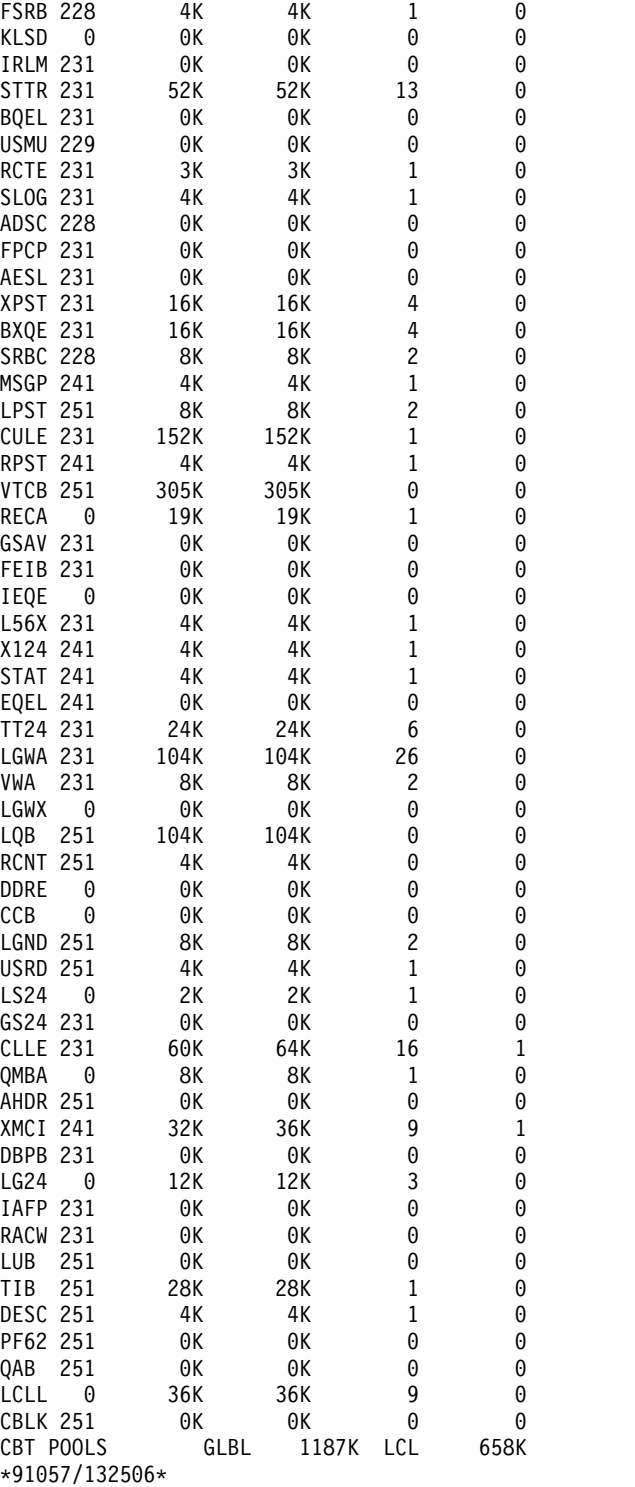

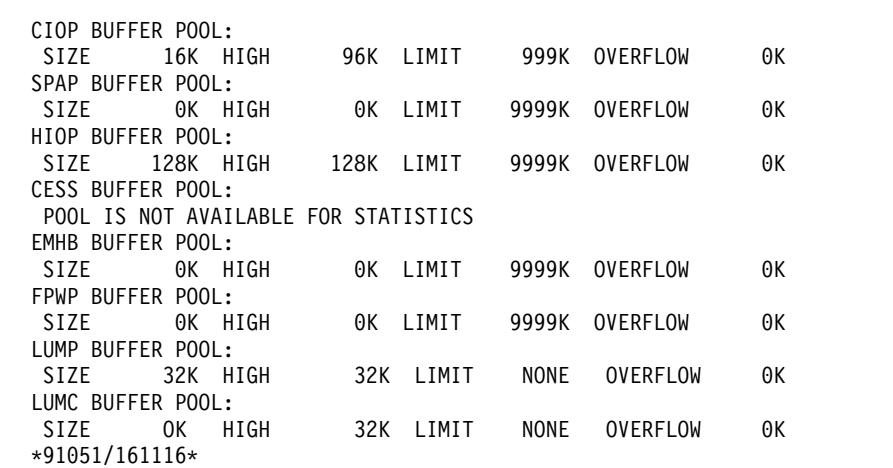

*/DISPLAY POOL* コマンドの例 *5*

入力 ET:

/DISPLAY POOL DBAS

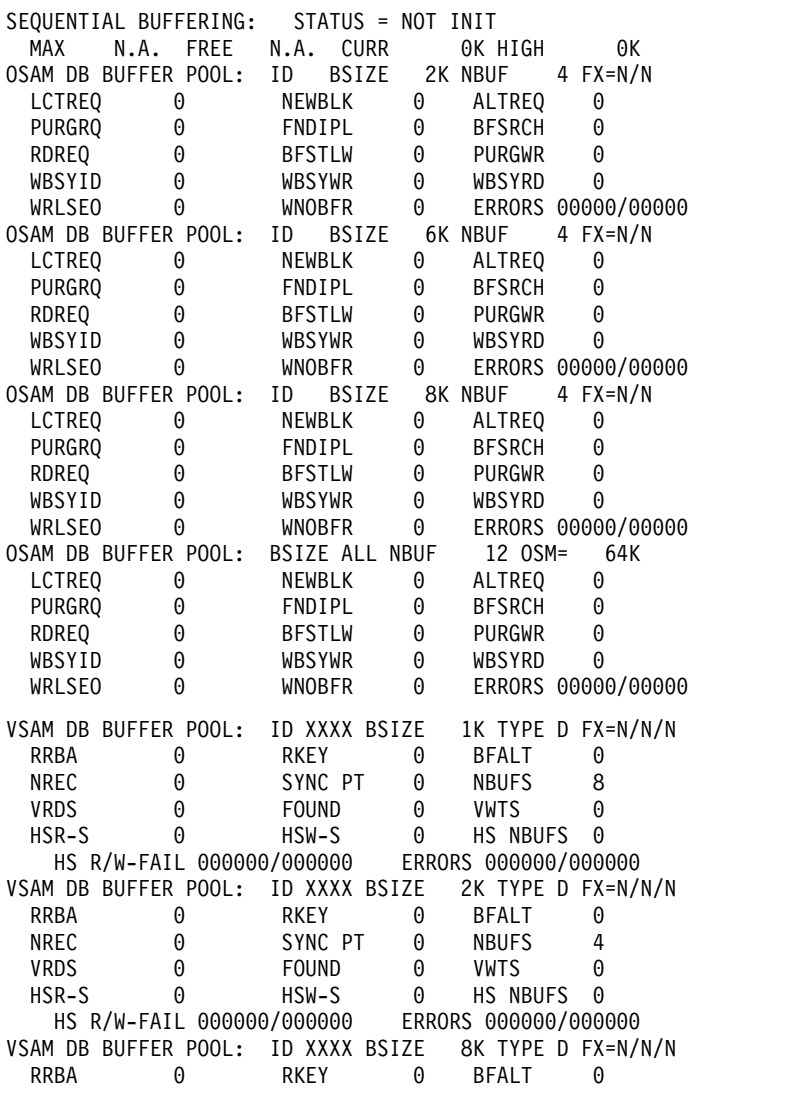

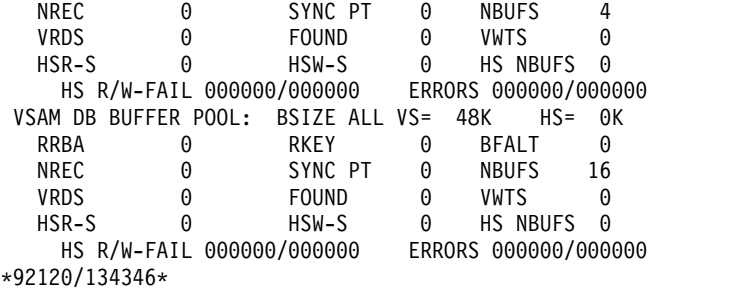

*/DISPLAY POOL* コマンドの例 *6*

# 入力 ET:

/DISPLAY POOL DBB

# 応答 ET:

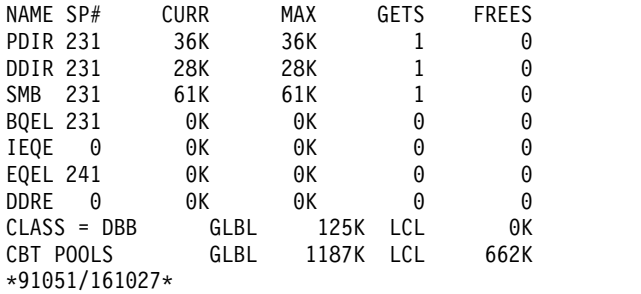

# */DISPLAY POOL* コマンドの例 *7*

入力 ET:

/DISPLAY POOL DCC

# 応答 ET:

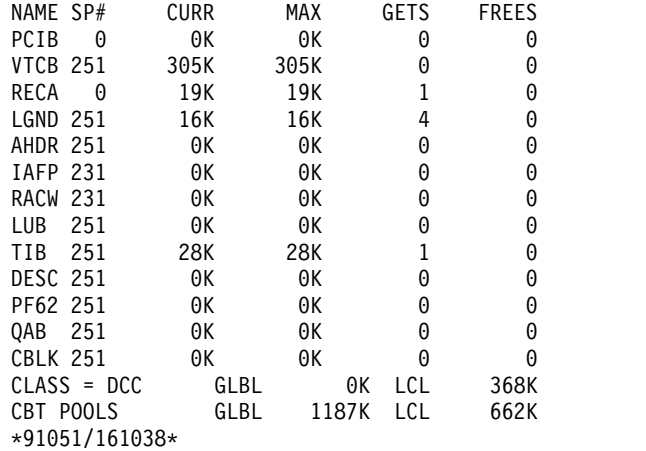

# */DISPLAY POOL* コマンドの例 *8*

入力 ET:

/DISPLAY POOL FPDB

POOLNAME CISIZE PBUF SBUF MAX CURRENT LK HITS VALID V\$\$\$CFSTRUCTURE1 04096 00100 00010 00500 00100 N 000% NA POOL4 04096 00010 00010 00500 00010 Y NA NA

*/DISPLAY POOL* コマンドの例 *9*

入力 ET:

/DISPLAY POOL MFP

応答 ET:

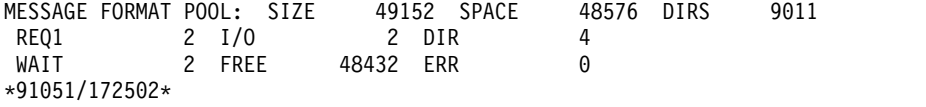

*/DISPLAY POOL* コマンドの例 *10*

入力 ET:

/DISPLAY POOL MFP CIOP MAIN

応答 ET:

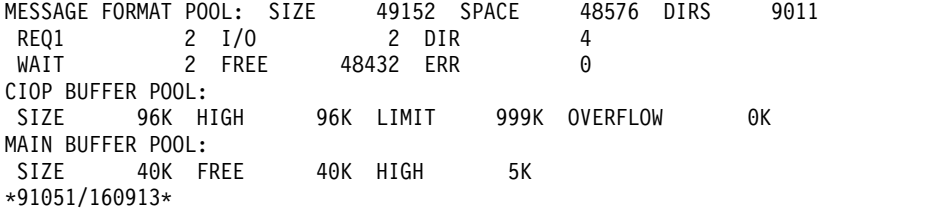

# */DISPLAY POOL* コマンドの例 *11*

入力 ET:

/DISPLAY POOL MFP STAT

応答 ET:

MFBP BUFFER POOL: 0170 00000000 00000002 00000002 00000000 00000004 00000000 00000000 00000002 0190 00000000 00000000 00000000 00000002 00000000 00000000 00000000 00000000 01B0 00000000 00000001 \*91051/172508\*

*/DISPLAY POOL* コマンドの例 *12*

入力 ET:

/DISPLAY POOL PSBP

応答 ET:

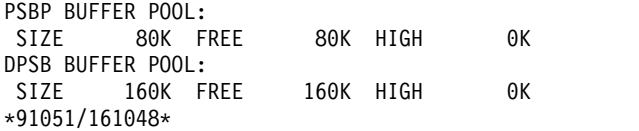

*/DISPLAY POOL* コマンドの例 *13*

入力 ET:

/DISPLAY POOL QBUF

応答 ET:

MESSAGE QUEUE POOL: BFRS/SIZE 20/2112 SYS3 ENQ 18 DEQ 18 CAN 52 WAIT 0 I/O 15 ERR 0 QBLKS: MAX # RECORDS AVAIL 5 CUR IN USE  $3 = 60 \%$ <br>SMSGQ: MAX # RECORDS AVAIL 262167 CUR IN USE  $4 = 0 \%$ SMSGQ: MAX # RECORDS AVAIL 262167 CUR IN USE  $4 = 0$  %<br>LMSGO: MAX # RECORDS AVAIL 524293 CUR IN USE  $2 = 0$  %  $LMSGQ: MAX # RECORDS AVAIL 524293 CUR IN USE$ \*91051/172432\*

説明: この例は、非共用キュー環境での /DISPLAY POOL QBUF コマンド出力を 示しています。

*/DISPLAY POOL* コマンドの例 *14*

入力 ET:

/DISPLAY POOL QBUF STAT

応答 ET:

QBUF BUFFER POOL: 0054 00000000 0000005E 00000126 00000001 00000000 00000000 00000007 00000008 0074 00000008 00000000 00000000 00000000 00000000 00000000 00000000 00000000 0094 00000000 00000000 00000000 00000019 00000323 00000000 00000013 00000013 00B4 00000035 00000003 00000004 00000002 \*91051/172440\* SYS3

*/DISPLAY POOL* コマンドの例 *15*

入力 ET:

/DISPLAY POOL SUM

応答 ET:

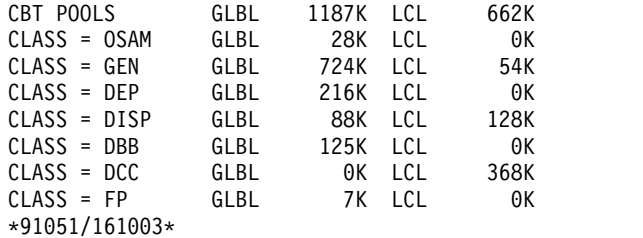

*/DISPLAY POOL* コマンドの例 *16*

入力 ET:

/DISPLAY POOL QBUF

応答 ET:

MESSAGE QUEUE POOL: BFRS/SIZE 480/2520<br>ENO 255 DEO 2 CAN 82 WAIT ENQ 255 DEQ 2 CAN 82 WAIT 0 I/O 28 ERR 0 QBLKS: MAX # RECORDS AVAIL  $50176$  CUR IN USE  $3 = 0$  % SMSGQ: MAX # RECORDS AVAIL 52416 CUR IN USE  $0 = 0$  % LMSGQ: MAX # RECORDS AVAIL 20160 CUR IN USE 254 = 1 % CUR BUFFER INUSE COUNT 379 BUFFER INUSE HIGH WATER MARK 379 I \*13091/160847\*

説明: この例は、共用キュー環境での /DIS POOL QBUF コマンド出力を示してい ます。 関連概念: ■ VSAM [バッファーのモニター](http://www.ibm.com/support/knowledgecenter/SSEPH2_13.1.0/com.ibm.ims13.doc.dag/ims_monitorvsambuff.htm#ims_monitorvsambuff) (データベース管理) 関連資料: ■ QUERY POOL [コマンド](http://www.ibm.com/support/knowledgecenter/SSEPH2_13.1.0/com.ibm.ims13.doc.cr/imscmds/ims_querypool.htm#ims_querypool) (コマンド)

# **/DISPLAY PSB** コマンド

/DISPLAY PSB コマンドは、PSB がどのトランザクションを処理中であるか、そ のトランザクションに関連する宛先コード、アクセス中のデータベース、およびア クセスのタイプを表示するために使用します。

サブセクション:

- v 『環境』
- v 『構文』
- v 『使用上の注意』
- v 『同等の IMS タイプ 2 コマンド』
- 661 [ページの『例』](#page-672-0)

# 環境

/DISPLAY PSB コマンドは、DB/DC、DBCTL、および DCCTL 環境で有効で す。

構文

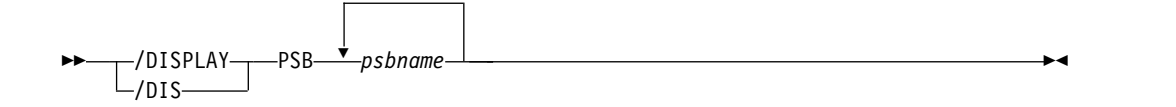

# 使用上の注意

HSSP PSB では、ACCESS 見出しの下のアクセス・インテントに追加文字 H が付 加されます。

PSB の状況を表示するには、/DISPLAY PGM コマンドを使用します。

# 同等の **IMS** タイプ **2** コマンド

以下の表は、各種の /DISPLAY PSB コマンドと、類似の機能を実行する IMS タ イプ 2 コマンドを示しています。

<span id="page-672-0"></span>表 *257. /DISPLAY PSB* コマンドと同等のタイプ *2* コマンド:

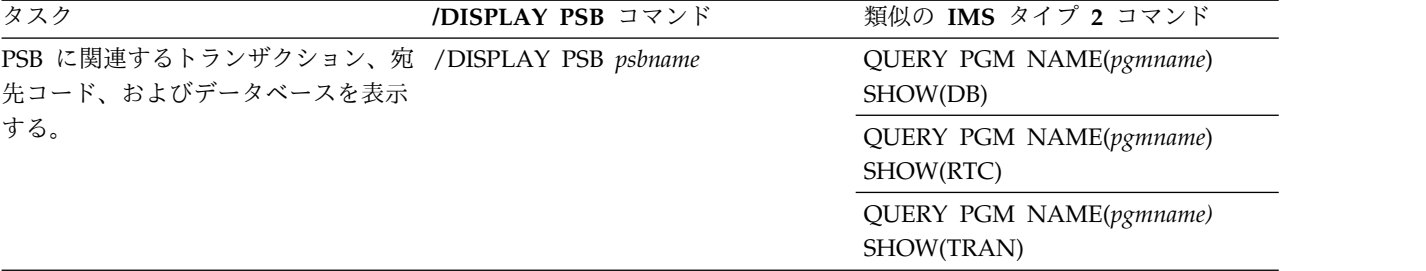

# 例

# 入力 ET:

/DISPLAY PSB DDLTLM06 DDLTLM07

応答 ET:

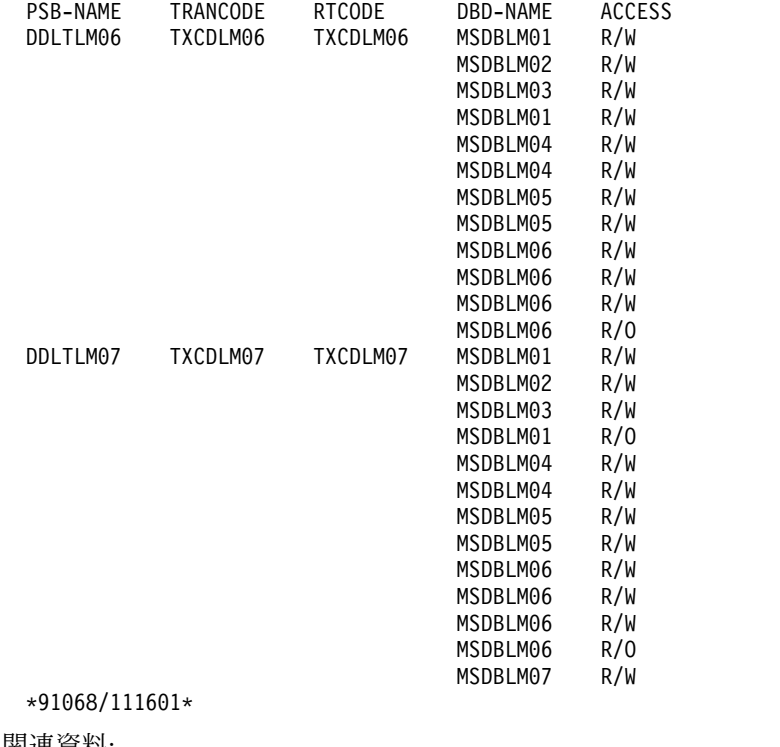

関連資料:

QUERY PGM [コマンド](http://www.ibm.com/support/knowledgecenter/SSEPH2_13.1.0/com.ibm.ims13.doc.cr/imscmds/ims_querypgm.htm#ims_cr2querypgm) (コマンド)

# **/DISPLAY PTERM** コマンド

/DISPLAY PTERM コマンドは、特定の属性をもつ物理端末を表示するために使用 します。/DISPLAY PTERM コマンドは、特殊「属性」パラメーターで使用される ときに、/DISPLAY 上での関連する LINE キーワードなしで指定されます。

サブセクション:

- v 662 [ページの『環境』](#page-673-0)
- v 662 [ページの『構文』](#page-673-0)
- <span id="page-673-0"></span>v 『使用上の注意』
- v 663 [ページの『例』](#page-674-0)

# 環境

/DISPLAY PTERM コマンドは、DB/DC および DCCTL 環境で有効です。

構文

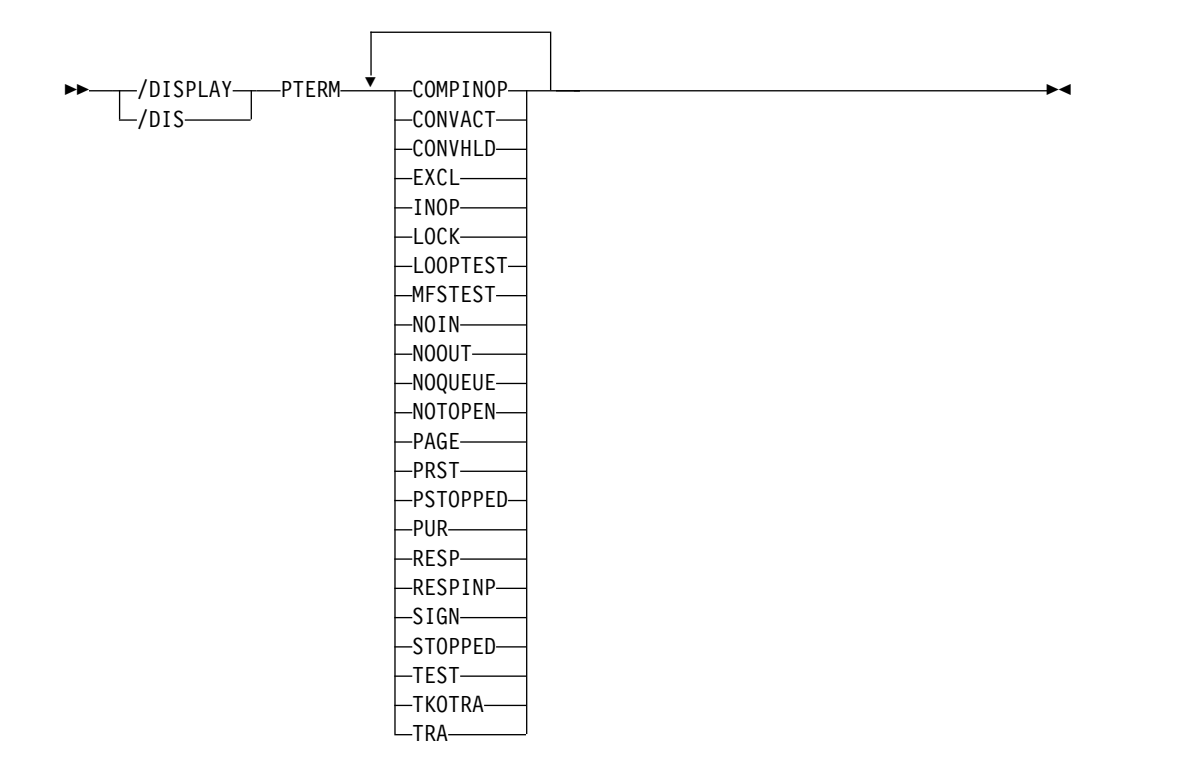

# 使用上の注意

表示される物理端末は、属性または指定した属性に基づいて選択されます。属性表 示フォーマットは、標準の LINE/PTERM 表示と同じです。属性は通常、回線/物 理端末として表示される条件に対応しています。

以下の表に PTERM キーワードを使用して指定できる属性をリストしています。例 えば、/DISPLAY PTERM TRACE は、現在トレース中のすべての物理端末を表示 しています。

表 *258. /DISPLAY PTERM* コマンド属性

| <b>COMPINOP</b>   | CONVACT (NODE 条件の CONV-ACT に対応) |
|-------------------|---------------------------------|
| CONVHLD (NODE 条件の | EXCL                            |
| CONV-HLD に対応)     |                                 |
| <b>INOP</b>       | LOCK                            |
| <b>LOOPTEST</b>   | <b>MFSTEST</b>                  |
| <b>NOIN</b>       | <b>NOOUT</b>                    |
| <b>NOOUEUE</b>    | <b>NOTOPEN</b>                  |
| PAGE              | PRST                            |
| <b>PSTOPPED</b>   | PUR                             |
|                   |                                 |

<span id="page-674-0"></span>表 *258. /DISPLAY PTERM* コマンド属性 *(*続き*)*

| RESP | <b>RESPINP</b> |
|------|----------------|
| SIGN | <b>STOPPED</b> |
| TEST | <b>TKOTRA</b>  |
| TRA  |                |

# 例

次の例には、トレース中のすべての物理端末の表示が示されています。

入力 ET:

/DISPLAY PTERM TRA

応答 ET:

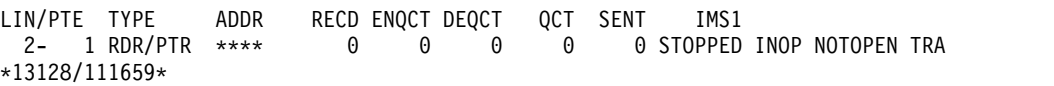

# **/DISPLAY Q** コマンド

/DISPLAY Q コマンドは、クラスおよび優先順位に従ってメッセージ・キューを表 示するために使用します。

サブセクション:

- v 『環境』
- v 『構文』
- v 664 [ページの『キーワード』](#page-675-0)
- v 664 [ページの『例』](#page-675-0)

# 環境

以下の表には、コマンドおよびキーワードを使用することができる環境 (DB/DC、DBCTL、および DCCTL) がリストされています。

表 *259. /DISPLAY Q* コマンドおよびキーワードの有効環境

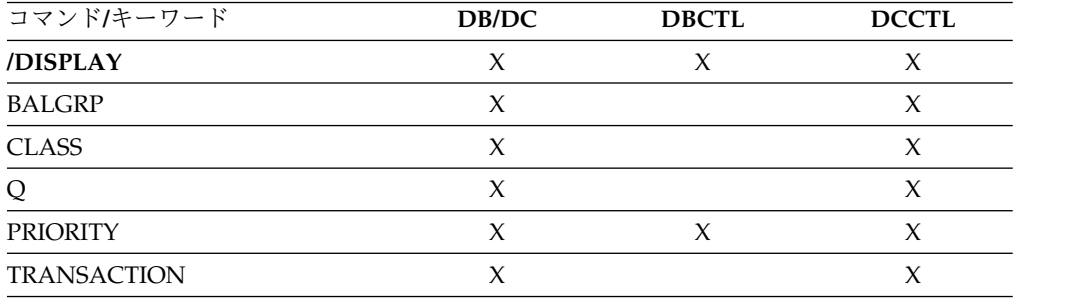

# 構文

 $\blacktriangleright\rightarrow\rightarrow$  /DISPLAY $\rightarrow\rightarrow\rightarrow\rightarrow\rightarrow$ /DIS

►

<span id="page-675-0"></span>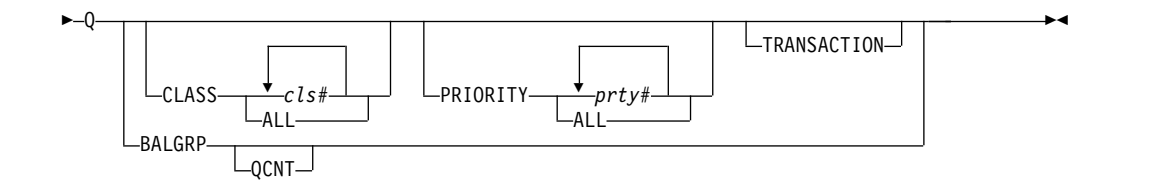

キーワード

/DISPLAY Q コマンドでは、以下のキーワードを指定できます。

#### **BALGRP**

高速機能のロード・バランシング・グループのキュー・カウントを表示します。

### **CLASS**

指定されたクラスのキューを表示します。

## **PRIORITY**

指定された優先順位のキューを表示します。

### **QCNT**

高速機能のロード・バランシング・グループに関するグローバル・キュー・カウ ント情報を表示するように指定します。 QCNT を指定しない場合は、ローカ ル・キュー・カウントだけが表示されます。このキーワードを指定すると、ロー カル・キュー・カウントは表示されません。

このキーワードは共用キュー環境でのみ有効です。

### **TRANSACTION**

実行の準備が整っているトランザクションのキューを表示します。 DFSCPIC は、PSB を割り当てるための DL/I 呼び出しを出していない CPI Communications ドリブン・トランザクションの PSB 名として表示されます。

CLASS、PRIORITY、および TRANSACTION のキーワードを組み合わせることに よって、クラス、クラス内の優先順位レベル、優先順位レベル内のトランザクショ ン、およびメッセージ・カウントを必要に応じて表示させることができます。

# 例

以下に示すのは /DISPLAY Q コマンドの例です。

### */DISPLAY Q* コマンドの例 *1*

# 入力 ET:

/DISPLAY Q

応答 ET:

CLS CT PTY CT MSG CT TRAN CT 3 5 28 8 \*90253/103811\*

# 入力 ET:

/DISPLAY Q BALGRP

BALGRP NO.RGNS MSG CT ENQ COUNT DEQ COUNT 0 DDLTM06 1 1 1 2 1<br>DDLTM07 1 0 0 0 DDLTM07 \*91068/112000\*

説明**:** 共用キュー環境では、DEQ COUNT 列には、ローカル IMS によって処理さ れたメッセージの数が表示されます。これは、ローカル IMS システムあるいは IMSplex 内の共用 IMS システムによって入力されるメッセージです。

入力 ET:

/DISPLAY Q BALGRP QCNT

応答 ET:

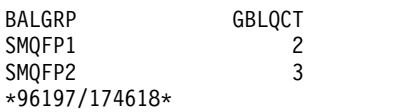

入力 ET:

/DISPLAY Q CLASS ALL

応答 ET:

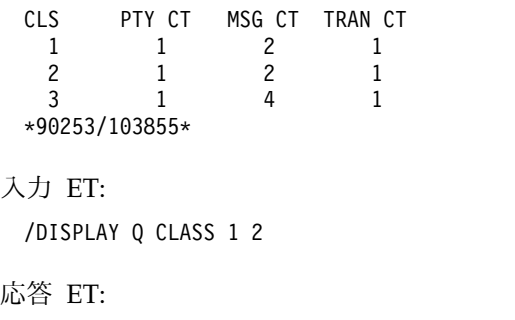

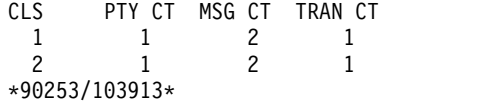

入力 ET:

/DISPLAY Q PRIORITY ALL

応答 ET:

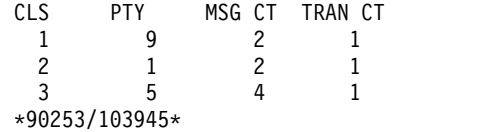

入力 ET:

/DISPLAY Q PRIORITY 10

応答 ET:

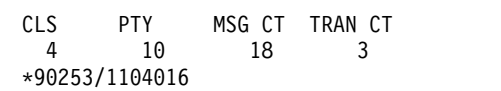

入力 ET:

/DISPLAY Q CLASS 4 PRIORITY 10

応答 ET:

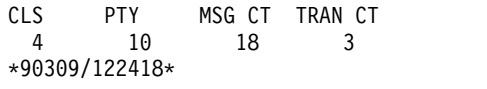

入力 ET:

/DISPLAY Q TRANSACTION

応答 ET:

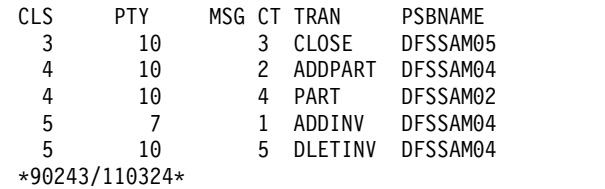

入力 ET:

/DISPLAY Q CLASS 3 5 TRANSACTION

応答 ET:

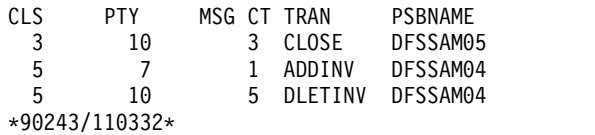

入力 ET:

/DISPLAY Q CLASS 4 PRIORITY 10 11 TRANSACTION

応答 ET:

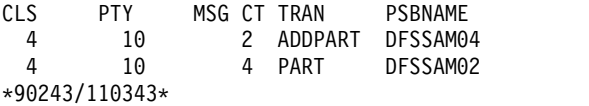

入力 ET:

/DISPLAY Q CLASS 1 2 3 PRIORITY 1

応答 ET:

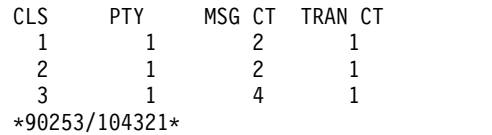

*/DISPLAY Q* コマンドの例 *2*

入力 ET:

/DISPLAY QUEUE TRANSACTION

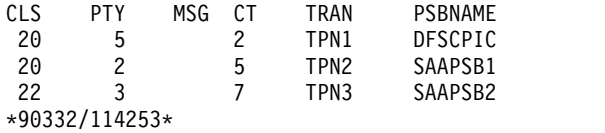

# **/DISPLAY QCNT** コマンド

/DISPLAY QCNT コマンドは、指定されたリソース・タイプのグローバル・キュ ー情報を表示するために使用します。

リソース・タイプは APPC、BALGRP、LTERM、OTMA、REMOTE、または TRANSACTION のいずれかが可能です。このコマンドは、指定されたリソース・ タイプのすべてのキューで、メッセージの経過時間が指定された値を超えているメ ッセージを 1 つ以上もつものを表示します。

/DISPLAY QCNT OTMA コマンドは、すべての OTMA アウトバウンド・キュー についてのグローバル・キュー・カウントを表示します。これには、スーパーメン バーに対して定義されているトランザクション・パイプを宛先としてキューに入っ ているメッセージも含まれます。 OTMA 出力メッセージをキューに入れるために 使用されたキュー名が表示されるのではなく、代わりに文字ストリング 「TMSTMP-」が表示されます。メンバーが通常メンバーである場合は、それらのメ ッセージが類似性を持つ IMS の IMS ID が文字ストリング「TMSTMP-」の後ろ に表示されます。メンバーがスーパーメンバーである場合は、IMS ID フィールド はブランクのままです。なぜなら、スーパーメンバーのキューに入れられるメッセ ージは、どの IMS に対しても類似性を持たないからです。

このカウントは、コマンドが実行される IMS システムによって処理できるメッセ ージの、メッセージ・カウントを示します。このカウントには、どの IMS システ ムによっても処理できるメッセージ (アフィニティーのないメッセージ) と、そのコ マンドが実行される IMS システムが処理できるメッセージ (そのコマンドを実行し た IMS システムに対してアフィニティーをもつメッセージ) が含まれます。

サブセクション:

- v 『環境』
- v 668 [ページの『構文』](#page-679-0)
- v 668 [ページの『キーワード』](#page-679-0)
- v 669 [ページの『使用上の注意』](#page-680-0)
- v 669 [ページの『同等の](#page-680-0) IMS タイプ 2 コマンド』
- v 669 [ページの『出力フィールド』](#page-680-0)
- v 670 [ページの『例』](#page-681-0)

# 環境

以下の表には、コマンドおよびキーワードを使用することができる環境 (DB/DC、DBCTL、および DCCTL) がリストされています。

| コマンド/キーワード         | DB/DC  | <b>DBCTL</b> | <b>DCCTL</b> |
|--------------------|--------|--------------|--------------|
| /DISPLAY           | X      | $\chi$       | X            |
| <b>APPC</b>        | X      |              | X            |
| <b>BALGRP</b>      | X      |              | $\chi$       |
| <b>LTERM</b>       | X      |              | $\chi$       |
| <b>MSGAGE</b>      | X      |              | X            |
| <b>OTMA</b>        | $\chi$ |              | X            |
| <b>QCNT</b>        | X      |              | X            |
| <b>REMOTE</b>      | X      |              | X            |
| <b>TRANSACTION</b> | X      |              | X            |

<span id="page-679-0"></span>表 *260. /DISPLAY QCNT* コマンドおよびキーワードの有効環境

# 構文

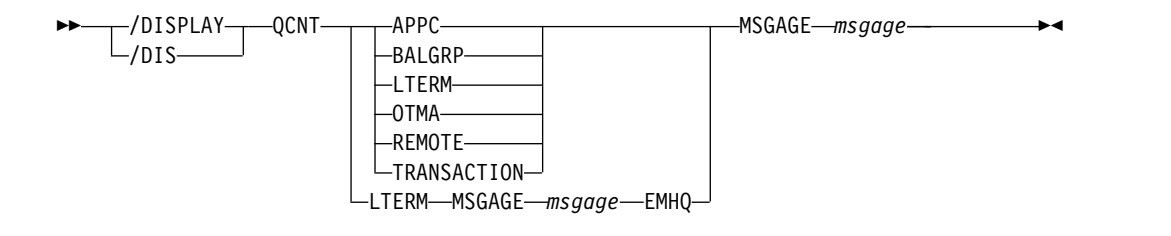

# キーワード

以下のリストは、指定できるリソース・タイプを示しています。

**APPC** すべての APPC アウトバウンド・キューのグローバル情報を表示するよう に指定します。

サイド情報の項目名を使用して共用キューに入れられたメッセージの場合、 そのサイド情報の項目名が LUNAME フィールドに戻され、文字ストリン グ DFSSIDE が TPNAME フィールドに戻されます。

### **BALGRP**

LTERM と MSNAME のグローバル情報を表示するように指定します。

### **LTERM**

LTERM と MSNAME のグローバル情報を表示するように指定します。

### **MSGAGE**

メッセージ経過時間を日数で指定します (0 から 365)。この値と同じかそれ より古いメッセージが入れられたキューのみが表示されます。リソース名、 およびメッセージが共用キューに入れられた時間が表示されます。

MSGAGE 0を指定すると、すべてのリソース (キュー) が表示されます。

# **OTMA**

すべての OTMA アウトバウンド・キューのグローバル情報を表示するよう に指定します。

#### <span id="page-680-0"></span>**REMOTE**

リモート・トランザクションおよびリモート LTERM のグローバル情報を 表示するように指定します。

# **TRANSACTION**

中断状態のトランザクションは含めずに、トランザクションのグローバル情 報を表示するように指定します。

## 使用上の注意

このコマンドは共用キュー環境でのみ有効です。

推奨**:** このコマンドを出した場合、IMS は指定されたリソース・タイプのすべての メッセージを読み取ります。パフォーマンスへの影響を最小限にするために、この コマンドは必要な場合にのみ出してください。

# 同等の **IMS** タイプ **2** コマンド

以下の表は、各種の /DISPLAY QCNT コマンドと、類似の機能を実行する IMS タイプ 2 コマンドを示しています。

表 *261. /DISPLAY QCNT* コマンドと同等のタイプ *2* コマンド

| タスク                    | /DISPLAY OCNT コマンド                                                   | 類似の IMS タイプ 2 コマンド |
|------------------------|----------------------------------------------------------------------|--------------------|
|                        | 指定された存続期間 (共用キュー) よ /DISPLAY QCNT LTERM MSGAGE QUERY LTERM MSGAGE(x) |                    |
| りも古いメッセージを持つ LTERM ― x |                                                                      |                    |
| を表示する。                 |                                                                      |                    |

出力フィールド

/DISPLAY QCNT コマンドでは、以下の出力フィールドが表示されます。

#### **QUEUENAME**

1 から 8 バイトのキュー名。

出力が /DISPLAY QCNT APPC MSGAGE または /DISPLAY QCNT OTMA MSGAGE コマンドの結果である場合、このキュー名に対して表示 される値は文字ストリング「TMSTMP」であり、後ろに出力メッセージが 類似性をもつ IMS の IMSID (または、XRF 対応であれば、RSENAME の 最初の 7 バイト) が続きます。

#### **QCNT-TOTAL**

キュー上のメッセージの合計カウント。

#### **QCNT-AGED**

指定されたメッセージ経過時間以上になったメッセージのカウント。このカ ウントには、指定されたメッセージ経過時間を下回るメッセージは含まれて いません。

### **TSTMP-OLD**

共用キュー上のキュー名に対応する最も古いメッセージのタイム・スタン プ。

## <span id="page-681-0"></span>**TSTMP-NEW**

共用キュー上のキュー名に対応する最も新しいメッセージのタイム・スタン プ。

注**:** このタイム・スタンプは、メッセージが CQS によって共用キューに 入れられた時刻です。これらのタイム・スタンプは、CQS ログまたは IMS ログからレコードを選択するときに使用できます。これは CQS によって生 成されたタイム・スタンプであるため、IMS ログ上の同じメッセージのタ イム・スタンプとは一致しないことがあります。なぜなら、あるメッセージ の IMS でのロギングと、その同じメッセージの CQS でのロギングは、別 個のイベントであるからです。

# 例

以下に示すのは /DISPLAY QCNT コマンドの例です。

### */DISPLAY QCNT* コマンドの例 *1*

### 入力 ET:

/DISPLAY QCNT LTERM MSGAGE 5

# 応答 ET:

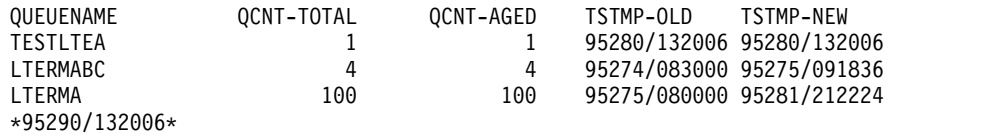

### */DISPLAY QCNT* コマンドの例 *2*

### 入力 ET:

/DIS QCNT APPC MSGAGE 0

# 応答 ET:

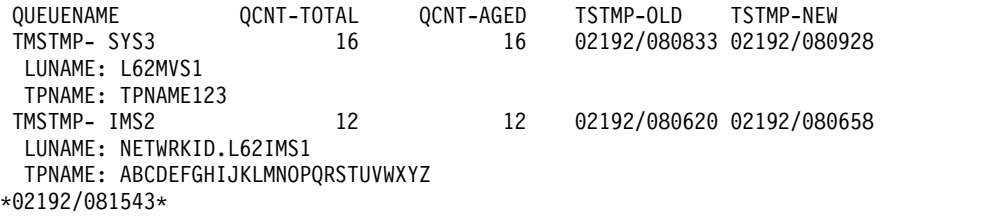

### */DISPLAY QCNT* コマンドの例 *3*

# 入力 ET:

/DISPLAY QCNT TRANSACTION MSGAGE 5

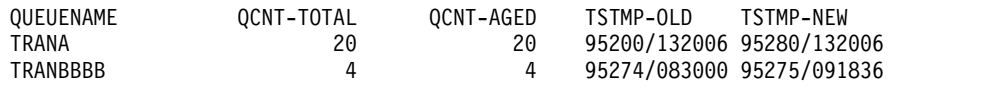

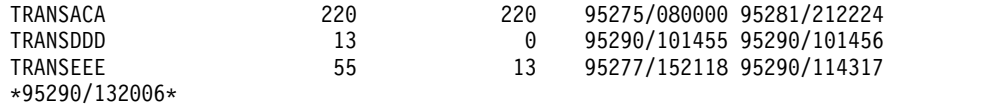

*/DISPLAY QCNT* コマンドの例 *4*

入力 ET:

/DIS QCNT OTMA MSGAGE 0

応答 ET:

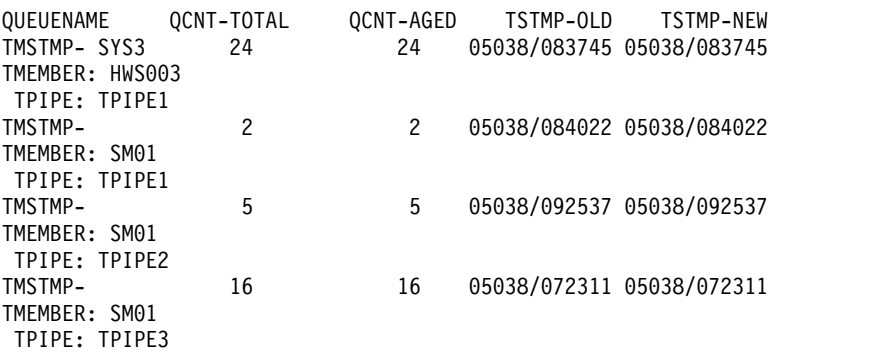

\*02192/083757\*

説明: この例では、24 個のメッセージがメンバー HWS003 の TPIPE1 を宛先とし てキューに入っています。スーパーメンバー SM01 については、2 個のメッセージ が TPIPE1 を宛先として、5 個のメッセージが TPIPE を宛先として、さらに 16 個のメッセージが TPIPE3 を宛先としてキューに入っています。

*/DISPLAY QCNT* コマンドの例 *5*

入力 ET:

/DIS QCNT LTERM MSGAGE 0 EMHQ

# 応答 ET:

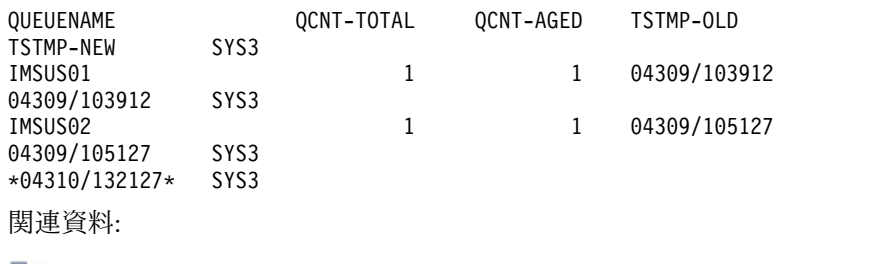

■ QUERY LTERM [コマンド](http://www.ibm.com/support/knowledgecenter/SSEPH2_13.1.0/com.ibm.ims13.doc.cr/imscmds/ims_querylterm.htm#ims_querylterm) (コマンド)

# **/DISPLAY RECOVERY** コマンド

/DISPLAY RECOVERY コマンドは、進行中のリカバリー処理を表示するために使 用します。

さらに、オンライン・データベース・リカバリー・サービスによってリカバリー中 のデータベース・データ・セットおよびエリアのリストも表示します。データベー ス・データ・セットおよびエリアは、リカバリー・リストの一部として表示されま

す。リカバリー・リストとは、単一リカバリー・インスタンスにおけるオンライ ン・データベース・リカバリー・サービスによって処理されるデータベース・デー タ・セット、エリア、またはその両方の集合のことです。また、/DISPLAY RECOVERY コマンドは、存在する 1 つまたはすべてのリカバリー・リストの状況 も表示します。

サブセクション:

- v 『環境』
- v 『構文』
- v 『キーワード』
- v 673 [ページの『使用上の注意』](#page-684-0)
- 673 [ページの『リカバリー・リスト情報』](#page-684-0)
- v 674 [ページの『リカバリー進行情報』](#page-685-0)
- v 674 [ページの『リカバリー・リスト項目情報』](#page-685-0)
- v 675 [ページの『出力フィールド』](#page-686-0)
- v 675 [ページの『例』](#page-686-0)

## 環境

/DISPLAY RECOVERY コマンドは、DB/DC および DBCTL 環境で有効です。

### 構文

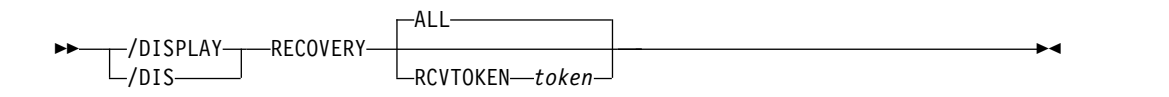

## キーワード

/DISPLAY RECOVERY コマンドでは、以下のキーワードを指定できます。

#### **ALL**

すべてのリカバリー・リスト情報とリカバリー進行情報を表示するオプション・ パラメーター。リカバリー・リスト項目情報は表示されません。

#### **RCVTOKEN**

特定のリカバリー・リストに関連したリカバリー・トークンを表示するオプショ ン・パラメーター。特定のリストに関するリカバリー・リスト情報とリカバリー 進行情報が、リカバリー・リストにあるデータベース・データ・セットとエリア を含めて、リカバリー・リスト項目情報とともに表示されます。

## *token*

リカバリー・リストに関連した固有のリカバリー・トークンを指定します。 このトークンは、長さが 8 文字まで可能です。 RCVTOKEN を指定した場 合は、*token* を与える必要があります。
# 使用上の注意

オンライン・データベース・リカバリー・サービスが IMS DB/DC 制御領域で実行 している場合は、/DISPLAY RECOVERY コマンドは、LTERM、自動化操作プログ ラム (AO)、IMS マスター端末 (MTO)、または z/OS のマスター端末および 2 次 コンソールから出すことができます。

オンライン・データベース・リカバリー・サービスが IMS DBCTL 制御領域で実行 している場合は、/DISPLAY RECOVERY コマンドは、IMS DBCTL AOI または z/OS のマスター端末および 2 次コンソールを使用したプログラムによって出すこ とができます。

リカバリー・リスト情報

このセクションでは、1 つ以上のリカバリー・リストの状況を表示します。この状 況には、以下の情報が含まれます。

### **TOKEN**

これはリカバリー・リスト・トークンを示します。 /DIS RECOVERY ALL が出されていて、リカバリー・リストが存在しない場合は、NO LISTS が 表示されます。 IMS がリカバリー機能からリカバリー・リスト情報を入手 できない場合、UNAVAIL が表示されます。

### **STATUS**

リカバリー・リストの現在の状況。状況は、次のいずれか 1 つです。

### **FORMING**

/RECOVER START は出されていません。

### **STARTED**

/RECOVER START が出されています。リカバリー処理は開始され ましたが、完了していません。

#### **UNKNOWN**

指定されたトークンをもつリストは見つかりません。

#### **STOPPING**

/REC STOP ALLENT コマンドが出されました。

### **ERROR**

選択項目は ABORT または CONT です。これらはエラーが検出された場 合のアクションのオプションです。

### **REC TYPE**

処理されるリカバリーのタイプを示します。タイプは、次のいずれかです。

- **FULL** 全リカバリーの処理。
- **TSR** タイム・スタンプ・リカバリーの処理。 /RECOVER START コマ ンドで、RCVTIME は指定されているが、PITR は指定されていな い場合に起こります。
- **PITR** タイム・スタンプ・リカバリーは、時刻指定リカバリー (PITR) オ プションで処理されています。これは、/RECOVER START コマン ドで、PITR とともに RCVTIME が指定されている場合に起こりま す。

**N/A** リカバリーは開始されていません。このタイプは未定義です。

# **PROC**

ここに表示される値は、ログ・データ・セットの読み取りおよびイメージ・ コピー・データの復元という 2 フェーズ処理のリカバリーの進行を反映し ます。項目のフォーマットは以下のとおりです。

- nnnn of mmmm LOGS READ
- nnnn of mmmm RESTORED
- v COMPLETE この状態は、最後の DBDS の復元の完了およびリカバリ ー・リストの終了後、数秒の間だけ表示されます。
- v NOT STARTED リカバリー・リストは処理または追加更新の準備がで きています。
- v 経路指定時間 オンライン・データベース・リカバリー・サービスが使 用される場合。
- **IC#** リカバリー時にイメージ・コピーが使用される場合は、1 次イメージ・コピ ーが使用されることを示します。

#### **SOURCE**

リカバリーには RECON に含まれる 1 次コピーが使用されます。

# リカバリー進行情報

このセクションは、進行中のリカバリーがある場合、その状況を表示します。進行 中のリカバリーがない場合は、このセクションは省略されます。この状況には、以 下の情報が含まれます。

## **TOKEN**

リカバリー・リスト・トークン

#### **LAST PROCESSED**

リカバリーにより処理された最後のログ・レコードのタイム・スタンプ。時 刻は現地時間で表示されます。

#### **RCVTIME**

/RECOVER START コマンドで指定された RCVTIME 値、あるいは何も指 定されていない場合は N/A。時刻は現地時間で表示されます。

### リカバリー・リスト項目情報

このセクションでは、特定のリカバリー・リストにあるデータベース・データ・セ ットとエリアのリストを表示します。この状況には、以下の情報が含まれます。

#### **DATABASE DATA SET**

全機能の場合、これはデータベース・データ・セットの DB 名と DD 名で す。高速機能の場合は、エリア名です。また、エリアに複数エリア・デー タ・セットがある場合は、'(MADS)' というストリングも表示されます。

#### **START OPTION**

これは、/RECOVER ADD または /RECOVER START コマンドで指定さ れているか、またはシステム・デフォルトから取られた開始オプションを示 します。この値は、**STALOCAL**、**STAGLOBAL**、または **OFFLINE** で す。

### **STATUS**

これは、データベース・データ・セットまたはエリアの状況を示します。状 況は以下のいずれかです。

### **FAILED**

リカバリー中に、このデータベース・データ・セットまたはエリア でエラーが起こりました。

### **STOPPED**

/RECOVER STOP コマンドが入力され、データベース・データ・ セットまたはエリアのリカバリー処理が停止されました。

### **NORMAL**

データベース・データ・セットまたはエリアのリカバリーは、進行 中あるいは保留中です。

### **INVALID**

DBRC には、もはやこのデータベース・データ・セットまたはエリ アの情報がありません。

### **AUTH SSID**

データベース・データ・セットまたはエリアに対してまだ許可されている SSID のリスト。どの IMS もデータベース・データ・セットまたはエリア に対して許可されていない場合は、**NONE** が表示されます。リカバリーが 進行中の場合は、**N/A** が表示されます。

## 出力フィールド

/DISPLAY RECOVERY コマンドの出力は、次の 3 つのセクションに分かれま す。

- リカバリー・リスト情報
- リカバリー進行情報
- リカバリー・リスト項目情報

# 例

以下に示すのは /DISPLAY RECOVERY コマンドの例です。

*/DISPLAY RECOVERY* コマンドの例 *1*

この例では、RCVTOKEN RECOV1 の /RECOVER START が出される前 に、/DISPLAY RECOVERY コマンドが出されます。

## 入力 ET:

/DISPLAY RECOVERY RCVTOKEN RECOV1

#### 応答 ET:

\*\*\*\* RECOVERY LIST INFORMATION \*\*\*\*\*\*\*\*\*\*\*\*\*\*\*\*\*\*\*\*\* TOKEN STATUS ERROR- REC TYPE PROC IC# SOURCE RECOV1 FORMING N/A N/A N/A N/A \*\*\*\* RECOVERY LIST ENTRY INFORMATION \*\*\*\*\*\*\*\*\*\*\*\*\*\*\* DATABASE DATA SET START OPTION STATUS AUTH SSID DB23AR1 STAGLOBAL NORMAL NONE DB23AR2 OFFLINE NORMAL NONE DB23AR3 STAGLOBAL NORMAL NONE

DB23AR4 STALOCAL NORMAL NONE DB23AR5 STALOCAL NORMAL NONE DHVNTZ02 HIDAM STAGLOBAL NORMAL NONE DIVNTZ02 DBHVSAM1 OFFLINE NORMAL NONE<br>DXVNTZ02 XDLBT04I STALOCAL NORMAL NONE DXVNTZ02 XDLBT04I STALOCAL \*03127/153515\*

*/DISPLAY RECOVERY* コマンドの例 *2*

例 2 では、RCVTOKEN RECOV1 について /RECOVER START を出す前に、 /DISPLAY RECOVERY コマンドが出されます。リカバリー・リスト内のデータベ ース・データ・セットの一部は、まだ 2 つの IMS システムに対して許可されてい ます。

入力 ET:

/DISPLAY RECOVERY RCVTOKEN RECOV1

応答 ET:

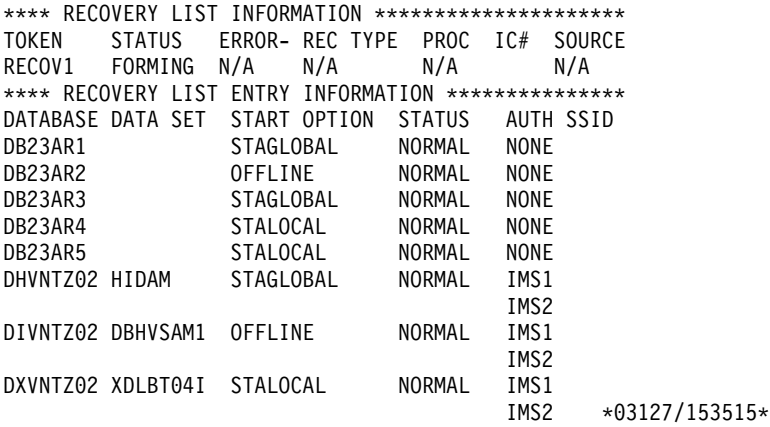

*/DISPLAY RECOVERY* コマンドの例 *3*

この例では、IMS Database Recovery Facility が、使用しているリカバリー製品で あるときに、/RECOVER START RCVTOKEN RECOV1 ERRORCONT コマンド が出された後で /DISPLAY RECOVERY コマンドが出されます。この場合は、す べてのログが処理されており、8 つのデータ・セットのうちの 3 つが復元されてい ます。

入力 ET:

/DISPLAY RECOVERY RCVTOKEN RECOV1

応答 ET:

\*\*\*\* RECOVERY LIST INFORMATION \*\*\*\*\*\*\*\*\*\*\*\*\*\*\*\*\*\*\*\*\*\*<br>TOKEN STATUS ERROR- REC TYPE PROC IC# SOURCE STATUS ERROR- REC TYPE PROC IC# SOURCE RECOV1 STARTED CONT FULL RTDB 0 PRI \*\*\*\* RECOVERY PROGRESS INFORMATION \*\*\*\*\*\*\*\*\*\*\*\*\*\*\*\*\* TOKEN PROGRESS INFORMATION RCVTIME RECOV1 0003 OF 0008 RESTORED N/A \*\*\*\* RECOVERY LIST ENTRY INFORMATION \*\*\*\*\*\*\*\*\*\*\*\*\*\*\* DATABASE DATA SET START OPTION STATUS AUTH SSID DB23AR1 STAGLOBAL NORMAL N/A DB23AR2 OFFLINE NORMAL N/A DB23AR3 STAGLOBAL NORMAL N/A DB23AR4 STALOCAL NORMAL N/A

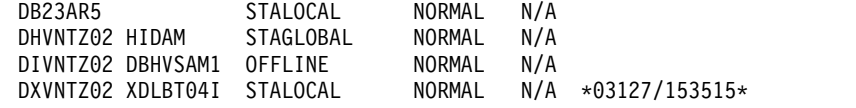

*/DISPLAY RECOVERY* コマンドの例 *4*

以下の例では、/RECOVER START ERRORCONT コマンドが出された後で /DISPLAY RECOVERY コマンドが出されます。さらに、DHVNTZ02 に対して /RECOVER STOP コマンドが出され、リカバリー中に DB23AR2 が失敗していま す。

入力 ET:

/DISPLAY RECOVERY RCVTOKEN RECOV1

応答 ET:

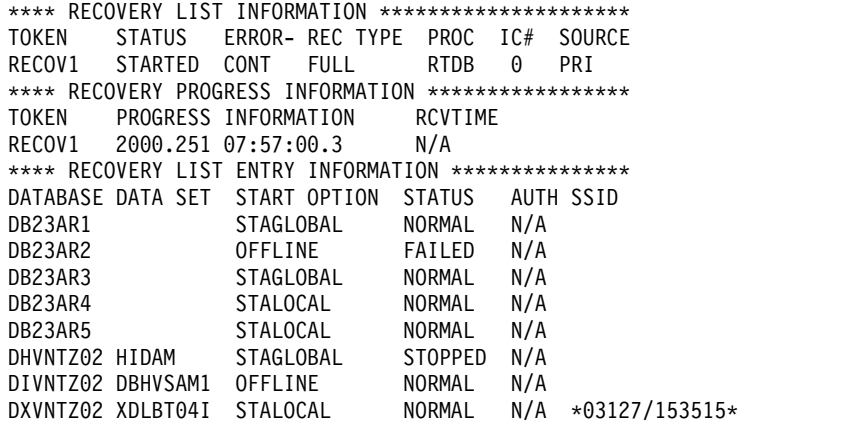

*/DISPLAY RECOVERY* コマンドの例 *5*

この例では、IMS Database Recovery Facility のリカバリー製品を使用して 3 つの リストが作成された後で、/DISPLAY RECOVERY ALL コマンドが出されます。 この場合、IMS Database Recovery Facility は、読み取る必要のある 126 のログの うち、76 を処理しました。リストの 1 つ (RECOV2) は TSR を受けます。

入力 ET:

/DISPLAY RECOVERY ALL

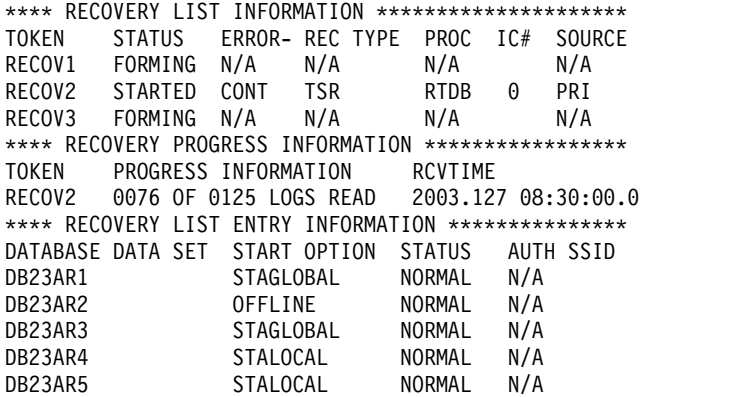

DHVNTZ02 HIDAM STAGLOBAL NORMAL N/A DIVNTZ02 DBHVSAM1 OFFLINE NORMAL N/A DXVNTZ02 XDLBT04I STALOCAL NORMAL N/A \*03127/153515\*

*/DISPLAY RECOVERY* コマンドの例 *6*

この例では、3 つのリストが作成された後で、/DISPLAY RECOVERY コマンドが 出されます。その他のパラメーターの指定はされていません。

入力 ET:

/DISPLAY RECOVERY ALL

応答 ET:

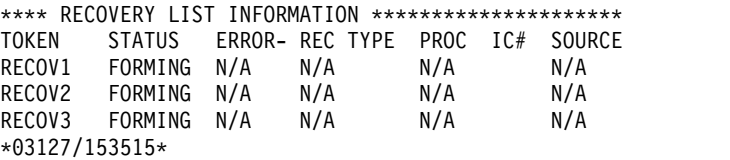

*/DISPLAY RECOVERY* コマンドの例 *7*

この例では、リカバリー・リストが存在しない場合に、/DISPLAY RECOVERY ALL コマンドが出されます。

入力 ET:

/DISPLAY RECOVERY ALL

応答 ET:

\*\*\*\* RECOVERY LIST INFORMATION \*\*\*\*\*\*\*\*\*\*\*\*\*\*\*\*\*\*\*\*\* TOKEN STATUS ERROR- REC TYPE PROC IC# SOURCE \*\*\*\* RECOVERY LIST INFORMATION \*\*\*\*\*\*\*\*\*\*\*\*\*\*\*\*\*\*\*\*\*\* TOKEN STATUS ERROR- REC TYPE PROC IC# SOURCE NO LISTS \*03127/153515\*

*/DISPLAY RECOVERY* コマンドの例 *8*

この例では、RCVTOKEN が存在しない場合に、/DISPLAY RECOVERY RCVTOKEN RECOV3 が出されます。

入力 ET:

/DISPLAY RECOVERY RECVTOKEN RECOV3

応答 ET:

\*\*\*\* RECOVERY LIST INFORMATION \*\*\*\*\*\*\*\*\*\*\*\*\*\*\*\*\*\*\*\*\* TOKEN STATUS ERROR- REC TYPE PROC IC# SOURCE \*\*\*\* RECOVERY LIST INFORMATION \*\*\*\*\*\*\*\*\*\*\*\*\*\*\*\*\*\*\*\*\* TOKEN STATUS ERROR- REC TYPE PROC IC# SOURCE RECOV3 UNKNOWN N/A N/A \*03127/153515\*

# **/DISPLAY RTCODE** コマンド

/DISPLAY RTCODE コマンドは、高速機能宛先コードの状況、宛先コードを使用 している PSB、および領域 (ある場合) を表示するために使用します。

サブセクション:

- v 『環境』
- v 『構文』
- 『同等の IMS タイプ 2 コマンド』
- v 『出力フィールド』
- v 『例』

# 環境

/DISPLAY RTCODE コマンドは、DB/DC および DCCTL 環境で有効です。

# 構文

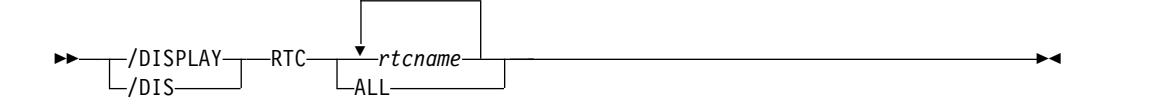

# 同等の **IMS** タイプ **2** コマンド

以下の表は、各種の /DISPLAY RTC コマンドと、類似の機能を実行する IMS タ イプ 2 コマンドを示しています。

表 *262. /DISPLAY RTC* コマンドと同等のタイプ *2* コマンド

| タスク       | /DISPLAY RTC コマンド                                | 類似の IMS タイプ 2 コマンド                  |
|-----------|--------------------------------------------------|-------------------------------------|
|           | 1 つ以上の高速機能宛先コードに関す /DISPLAY RTC rtcname1rtcnamen | OUERY RTC NAME                      |
| る情報を表示する。 | ALL                                              | $(rt$ cname1,rtcnamen $  * \rangle$ |
|           |                                                  | SHOW(ALL)                           |

# 出力フィールド

表示される状況は、次のいずれか 1 つが可能です。

NOTINIT NOTSCHED **STOPPED** 

# 例

入力 ET: /DISPLAY RTCODE ALL

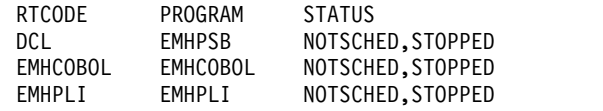

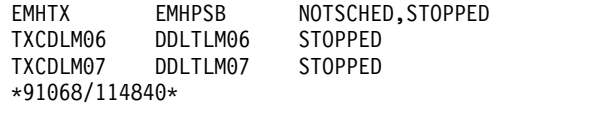

関連資料:

■ QUERY RTC [コマンド](http://www.ibm.com/support/knowledgecenter/SSEPH2_13.1.0/com.ibm.ims13.doc.cr/imscmds/ims_queryrtc.htm#ims_cr2queryrtc) (コマンド)

# **/DISPLAY SHUTDOWN STATUS** コマンド

/DISPLAY SHUTDOWN STATUS コマンドは、シャットダウン・タイプのチェッ クポイント時のシステム・アクティビティーを表示するために使用します。

サブセクション:

- v 『環境』
- v 『構文』
- v 『使用上の注意』
- v 681 [ページの『出力フィールド』](#page-692-0)
- 683 [ページの『例』](#page-694-0)

## 環境

以下の表には、コマンドおよびキーワードを使用することができる環境 (DB/DC、DBCTL、および DCCTL) がリストされています。

表 *263. /DISPLAY SHUTDOWN* コマンドおよびキーワードの有効環境

| コマンド/キーワード      | DB/DC | <b>DBCTL</b> | <b>DCCTL</b> |
|-----------------|-------|--------------|--------------|
| /DISPLAY        |       |              |              |
| <b>SHUTDOWN</b> |       |              |              |
| <b>STATUS</b>   |       |              |              |

構文

 $-$ /DISPLAY $-$ /DIS- $-$ SHUTDOWN-STATUS

# 使用上の注意

(DBCTL のような) 特定の環境から /DISPLAY SHUTDOWN STATUS コマンド が出される場合、その環境に対して有効な情報だけが表示されます。例えば、 DBCTL 環境では、IMS スレッドの数だけが表示されます。

LU 6.2 環境では、/DISPLAY SHUTDOWN STATUS コマンドがアクティブな CPI Communications ドリブン・トランザクション・プログラムを含む従属領域を 示します。これらの領域は、シャットダウンが完了する前に終了しなければなりま せん。このコマンドは、さらに、シャットダウン処理を停止する LU 6.2 会話も表 示します。

<span id="page-692-0"></span>共用キュー環境では、/DISPLAY SHUTDOWN STATUS コマンドは、CQS が非 アクティブであるために IMS シャットダウンが停止した場合に、再始動する必要 のある CQS ジョブ名を表示します。

データベースがオンライン・リカバリー・サービスを用いてリカバリーが行われて いる間に、/DISPLAY SHUTDOWN STATUS コマンドを出すと、DB RECOVERY IN PROGRESS という応答が他の応答とともに戻されます。/DISPLAY SHUTDOWN STATUS コマンドは、アクティブ ODBA スレッドとアクティブな未確定 ODBA スレッドのカウントを 1 行に表示します。

VTAM ノードをクローズするために、次に示すコマンドのいずれかを使用すること ができます。

- /CHECKPOINT (単純チェックポイントを除く)
- $\cdot$  /CLSDST
- v /IDLE NODE (/CLDST コマンドが最初に試みられた後のみ)
- v /QUIESCE (セッション・タイプ 6 ノードのみ)
- /STOP NODE

VTAM ACB をクローズするために、/STOP DC コマンドまたは /CHECKPOINT (単純チェックポイント以外) コマンドを出すことができます。

チェックポイントのパージが進行中であり、メッセージが出力キュー内にある場合 には、/CLSDST コマンドまたは /STOP コマンドを入力することによって、正常 シャットダウンを開始させることができます。これにより、次の出力メッセージが 送られた後で終了が可能になります。ただし、これだけでは、入力モードにある表 示端末または他の端末には十分でないことがあります。ノードが停止中の場合は、 次のことを行うことができます。

- 1. /CLSDST FORCE コマンドを出すことができます。
- 2. 上記のコマンドが失敗した場合は、/IDLE コマンドを出すことができます。

メッセージが PTERM1 (システム・コンソール) またはマスター端末向けのキュー に入っている場合は、パージが実行される前に、それらのメッセージを要求して受 け取る必要があります。 /STOP コマンドと /IDLE コマンドは、これらの端末に 対しては無効です。 ISC 並列セッションを使用している時は、ノードの該当する各 セッションごとに 1 行分の情報が表示されます。ユーザー名も表示されます。

/DISPLAY SHUTDOWN STATUS コマンドに加えて以下のコマンドを使用する と、シャットダウン時により多くの情報を入手できます。

- /DISPLAY CCTL コマンド。すべてのコーディネーター・コントローラーを対 象として使用します。
- v /DISPLAY UOR コマンド。z/OS リソース・リカバリー・サービス (RRS) が 管理する保護リソースの作業単位に関する状況情報を表示するのに使用します。

# 出力フィールド

/DISPLAY SHUTDOWN STATUS コマンドが出されたときに表示される状況に は、以下の情報が含まれます。

### **COMMIT** *x* **TMEMBER=***membername* **TPIPE=***tpipename*

トランザクションのコミット・モードおよびどの OTMA クライアント (メ ンバー) および TPIPE が現在進行中であり、その結果、シャットダウンの 完了が妨げられているかを示します。 COMMIT x は、次のいずれかが可能で す。

- **0** コミット後送信
- **1** 送信後コミット

### マスター端末状況

基本マスター、2 次マスター、または、システム・コンソールに関して、次 のようなテキストが表示されます。

PRIMARY MSTR<br>SECOND MSTR ACTIVE, MESSAGES WAITING SYS CONSOLE

ACTIVE は、端末が次のような状態にあることを示しています。

OPERABLE ALLOWING INPUT ALLOWING OUTPUT NOT STOPPED FOR QUEUEING NOT LOCKED NOT IN TEST MODE

MESSAGES WAITING は、送信待ちのシステム・メッセージ (Q3) がある ためシャットダウンの完了が妨げられていることを示しています。

#### **MSG-IN** *x* **MSG-OUT** *y*

メッセージ合計。ここで *x* は、入力メッセージの総数であり、*y* は出力メ ッセージの総数です。

### **ONLINE CHANGE IN PROGRESS**

/MODIFY PREPARE コマンドまたは INITIATE OLC PHASE(PREPARE) コマンドを使用して、オンライン変更が開始されました。

## **OTMA PHASE=***x*

IMS Open Transaction Manager Access (OTMA) 処理の現在のフェーズ。 シャットダウン・フェーズは次のとおりです。

- **1** OTMA シャットダウン処理が始まった。
- **2** 従属領域が終了する。 DFS1970 メッセージが、すべての未完了「送 信後コミット」 (コミット・モード 1) トランザクションのために OTMA クライアントに送られた。
- **3** OTMA は、クライアント処理に関係するすべてのアクティビティ ーの終了を待っている。
- **4** OTMA シャットダウンが完了した。

#### **SYSTEM PURGING**

チェックポイントは、/CHECKPOINT PURGE コマンドの結果です。

### **TERMINAL USER STATUS**

アクティブ・ターミナルを示す表示出力の部分のヘッダーで、その状況は以 下のいずれかです。

<span id="page-694-0"></span>INPUT IN PROCESS OUTPUT IN PROCESS AWAITING RESPONSE XX MSGS IN QUEUE

端末アクティビティーがない場合は、状況は次のいずれか 1 つが可能で す。

NO INPUTTING LINES NO OUTPUTTING LINES

システム定義の MSC LNB がアクティブの場合、以下のメッセージが表示 されます。

LINK SYS OUTPUT IN PROCESS

### *xx* **MSG PROCESSING REGION(S) ACTIVE**

ここで、*xx* は、アクティブな BMP、TP、および FP 領域の数です。チェ ックポイントが既に記入されている場合には、これが表示される唯一の状況 です。

DBCTL の場合、アクティブ CCTL スレッドのカウントも表示されます。

## *xxx* **ODBA THREADS,** *yyy* **INDOUBT ODBA THREADS ACTIVE**

ここで、*xxx* はアクティブ ODBA スレッドの数、*yyy* はシステム内でアク ティブな未確定 ODBA スレッドの数です。

## *xxxxxxx* **PROCESSING REGION(S) ACTIVE**

アクティブ領域。ここで、*xxxxxxx* は次に示すタイプのうちのいずれかで す。

BMP MSG TP MSG FP

回線またはリンクの状況が、入力または出力の進行中で、即時シャットダウ ンが要求されている場合には、/IDLE コマンドを使用することができま す。

# 例

以下に示すのは /DISPLAY SHUTDOWN STATUS コマンドの例です。

## */DISPLAY SHUTDOWN STATUS* コマンドの例 *1*

入力 ET:

/DISPLAY SHUTDOWN STATUS

応答 ET:

DFS134 SHUTDOWN CHECKPOINT NOT IN PROGRESS, CANNOT PROCESS COMMAND

入力 ET:

/DISPLAY SHUTDOWN STATUS

SYSTEM PURGING

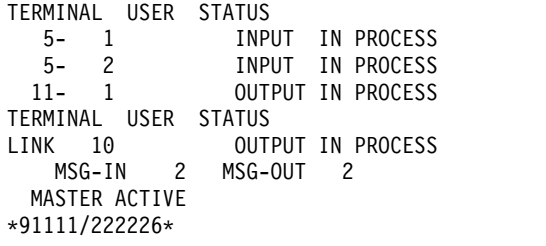

入力 ET:

/DISPLAY SHUTDOWN STATUS

応答 ET:

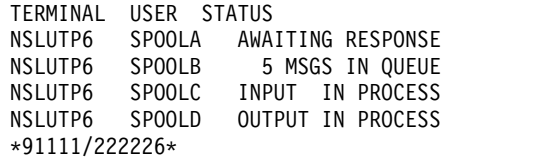

# */DISPLAY SHUTDOWN STATUS* コマンドの例 *2*

入力 ET:

/DISPLAY SHUTDOWN STATUS

応答 ET:

TERMINAL USER STATUS 5- 1 INPUT IN PROCESS 5- 2 INPUT IN PROCESS 11- 1 OUTPUT IN PROCESS TERMINAL USER STATUS<br>LINK 10 OUTF OUTPUT IN PROCESS MSG-IN 2 MSG-OUT 2 MASTER ACTIVE CPI TRAN TRNCODE1 ACTIVE IN REGID 1 CPI TRAN TRNCODE2 ACTIVE IN REGID 4<br>IMSLU=L62IMS #APPC-CONV= 8 ENABLED IMSLU=L62IMS #APPC-CONV=<br>LUNAME STATUS LUNAME<br>LUNAME1 LUNAME1 3 CONVERSATIONS(S) IN PROCESS<br>
LUNAME1 1 OUTPUT IN PROCESS LUNAME1 1 OUTPUT IN PROCESS<br>LUNAME2 4 CONVERSATIONS(S) I 4 CONVERSATIONS(S) IN PROCESS \*90332/114253\*

入力 ET:

/DISPLAY SHUTDOWN STATUS

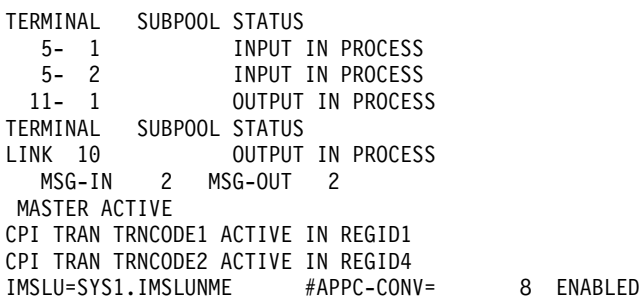

LUNAME STATUS NETWORK1.LUNAME1 3 CONVERSATION(S) IN PROCESS NETWORK1.LUNAME1 1 OUTPUT IN PROCESS NID2.LUNAME2 4 CONVERSATION(S) IN PROCESS \*92232/114253\*

# */DISPLAY SHUTDOWN STATUS* コマンドの例 *3*

入力 ET:

/DISPLAY SHUTDOWN STATUS

応答 ET:

TERMINAL USER STATUS 1- 1 INPUT IN PROCESS TERMINAL USER STATUS NO OUTPUTTING LINES MSG-IN 1 MSG-OUT 0 MASTER ACTIVE OTMA PHASE=2 COMMIT 0 TMEMBER=CLIENT1 TPIPE=TPIPE1 \*94298/174604\*

# */DISPLAY SHUTDOWN STATUS* コマンドの例 *4*

入力 ET:

/DISPLAY SHUTDOWN STATUS

応答 ET:

TERMINAL USER STATUS 1- 1 INPUT IN PROCESS TERMINAL USER STATUS NO OUTPUTTING LINES MSG-IN 1 MSG-OUT 0 PRIMARY MSTR SECOND MSTR ACTIVE, MESSAGES WAITING IMSLU=N/A.N/A #APPC-CONV= 0 DISABLED OTMA PHASE=0 0 ODBA THREADS, 1 INDOUBT ODBA THREADS ACTIVE \*06031/135629\*

*/DISPLAY SHUTDOWN STATUS* コマンドの例 *5*

入力 ET:

/DISPLAY SHUTDOWN STATUS

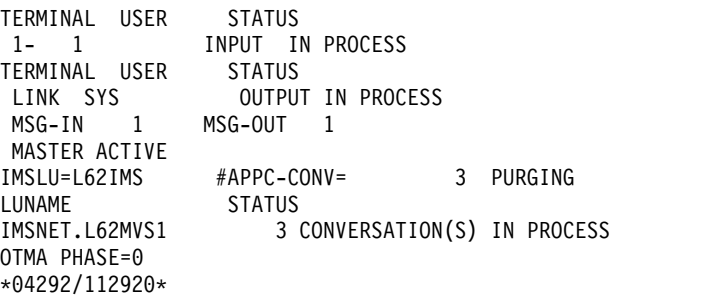

# **/DISPLAY STATUS** コマンド

/DISPLAY STATUS コマンドは、すべての IMS リソースの出力を表示するために 使用します。

サブセクション:

- v 『環境』
- v 『構文』
- v 687 [ページの『使用上の注意』](#page-698-0)
- v 688 [ページの『同等の](#page-699-0) IMS タイプ 2 コマンド』
- v 689 [ページの『出力フィールド』](#page-700-0)
- v 689 [ページの『例』](#page-700-0)

# 環境

以下の表には、コマンドおよびキーワードを使用することができる環境 (DB/DC、DBCTL、および DCCTL) がリストされています。

表 *264. /DISPLAY STATUS* コマンドおよびキーワードの有効環境

| コマンド/キーワード         | DB/DC | <b>DBCTL</b> | <b>DCCTL</b> |
|--------------------|-------|--------------|--------------|
| /DISPLAY           | X     | X            | X            |
| <b>CLASS</b>       | X     |              | X            |
| <b>DATABASE</b>    | X     | X            |              |
| <b>LINE</b>        | X     |              | $\chi$       |
| <b>LINK</b>        | X     |              | $\chi$       |
| <b>LTERM</b>       | X     |              | $\chi$       |
| <b>LUNAME</b>      | X     |              | X            |
| <b>MSNAME</b>      | X     |              | X            |
| <b>NODE</b>        | X     |              | $\chi$       |
| PROGRAM            | X     | X            | X            |
| <b>PTERM</b>       | X     |              | X            |
| <b>RTCODE</b>      | X     |              | X            |
| <b>STATUS</b>      | X     | X            | X            |
| <b>TMEMBER</b>     | X     |              | $\chi$       |
| <b>TRANSACTION</b> | X     |              | $\chi$       |
| <b>USER</b>        | X     |              | $\chi$       |

構文

<span id="page-698-0"></span>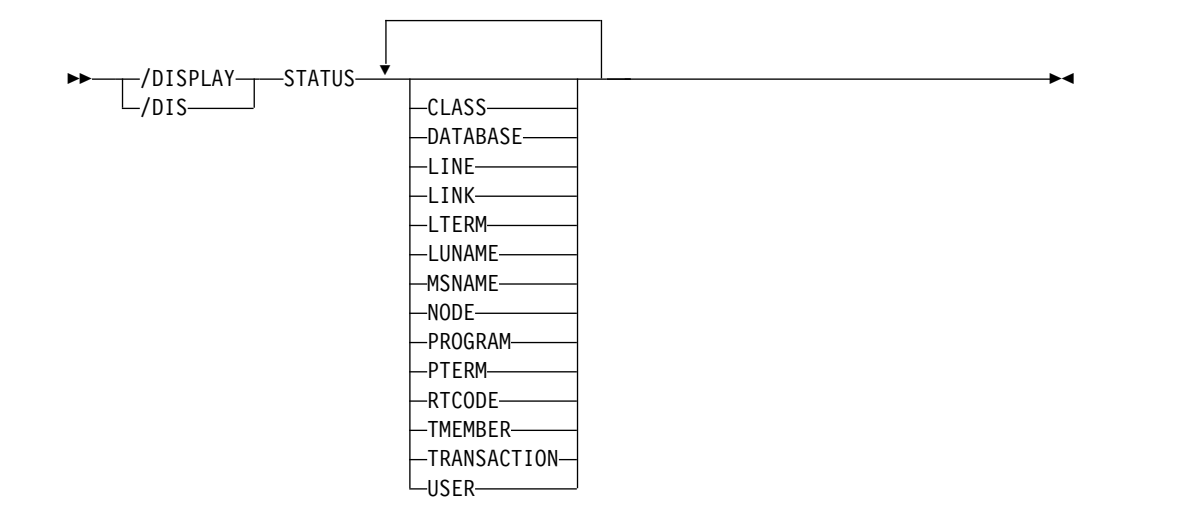

# 使用上の注意

示されているキーワードを任意に組み合わせて使用し、関連するリソースを表示す ることができます。個々のキーワードで指定されたリソースのいずれにも例外条件 がない場合には、STATUS UNRESTRICTED が表示されます。

高速機能データベースの場合、 /DISPLAY STATUS DATABASE コマンドは、デ ータベースの状況の他に、エリアおよび ADS 例外を表示します。例外を伴うそれ ぞれのエリアは、データベースの行の後に分離された行に表示されます。例外を伴 うそれぞれの ADS は、エリアの行の後に分離された行に表示されます。

/DISPLAY STATUS USER コマンドはユーザーの状況を提供します。 ALLOC 状 況の後ろには、ユーザーが割り振られるかまたはサインオンされるノード名が、括 弧に入れられて続きます。

重要**:** IMSplex では、NODE、LTERM、または USER が /DISPLAY STATUS コマン ドで指定されていると、グローバル情報のための Resource Manager へのアクセス が広がります。したがって、この使用は慎重に検討してください。

DBCTL 環境では、/DISPLAY STATUS は、データベースおよびプログラム情報の みを表示します。

DCCTL 環境では、/DISPLAY STATUS は、データベース情報を表示しません。

/DISPLAY STATUS TRANSACTION の場合、DFSCPIC は、PSB を割り振るため に DL/I APSB 呼び出しを出していない CPI Communications ドリブン・トラン ザクションに対する PSB 名として表示されます。

再始動処理時に IMS がトランザクション・リソースを初期化できない場 合、/DISPLAY STATUS TRANSACTION コマンドの出力に NOINIT の状況が表示 されます。

DB/DC RSR トラッキング・サブシステムの場合、/DISPLAY STATUS は、 DATABASE、LINE、LTERM、NODE、PTERM、および USER の情報のみを表示 します。

<span id="page-699-0"></span>/DISPLAY STATUS DATABASE と /DISPLAY STATUS の両方のコマンドは、 進行中の OFR を有する RSR トラッキング・サブシステム内のデータベースにつ いてオンライン順方向リカバリー (OFR) の状況を表示します。

/DISPLAY STATUS LUNAME コマンドは、将来のすべての LU 6.2 インバウン ドまたはアウトバウンド会話に適用される /DISPLAY の前に /STO LUNAME ALL INPUT または /STO LUNAME ALL OUTPUT といったコマンドが入力さ れたことを示すことができます。

/DISPLAY STATUS TMEMBER コマンドは、停止された IMS Open Transaction Manager Access (OTMA) トランザクション・パイプを表示します。トランザクシ ョン・パイプが停止していない場合、その状況は UNRESTRICTED です。スーパーメ ンバーを使用して通常メンバーの保留キューを管理している場合は、コマンド出力 にはスーパーメンバーに対して定義されている停止中のトランザクション・パイプ に関する情報とスーパーメンバー名が含まれます。

# 同等の **IMS** タイプ **2** コマンド

以下の表は、各種の /DISPLAY STATUS コマンドと、類似の機能を実行する IMS タイプ 2 コマンドを示しています。

表 *265. /DISPLAY STATUS* コマンドと同等のタイプ *2* コマンド

| タスク                                           | /DISPLAY STATUS コマンド                                                    | 類似の IMS タイプ 2 コマンド                |
|-----------------------------------------------|-------------------------------------------------------------------------|-----------------------------------|
| 指定された状況にあるデータベースに /DISPLAY STATUS DB          |                                                                         | QUERY DB STATUS(ALLOCF,           |
| 関する情報を表示する。                                   |                                                                         | ALLOCS, BACKOUT, EEQE,            |
|                                               |                                                                         | LOCK, NOTINIT, NOTOPEN,           |
|                                               |                                                                         | OFR, OLR, OPEN, RECALL, RECOV,    |
|                                               |                                                                         | RNL, STOSCHD, STOUPDS)            |
| 状況を表示する。                                      | /DISPLAY STATUS LTERM                                                   | QUERY LTERM SHOW(STATUS)          |
| 指定された状況にある論理端末を表示 /DISPLAY STATUS LTERM       |                                                                         | <b>QUERY LTERM STATUS(status)</b> |
| する。                                           |                                                                         | SHOW(STATUS)                      |
| 指定された状況にあるノードを表示す /DISPLAY STATUS NODE        |                                                                         | <b>QUERY NODE STATUS(status)</b>  |
| る。                                            |                                                                         |                                   |
| 状況を持つすべてのプログラムと、そ /DISPLAY STATUS PGM         |                                                                         | QUERY PGM STATUS(DB-NOTAVL,       |
| の状況が何であるかを表示する。                               |                                                                         | IOPREV, LOCK, NOTINIT,            |
|                                               |                                                                         | STOSCHD, TRACE)                   |
| 状況を持つすべての高速機能宛先コー /DISPLAY STATUS RTC         |                                                                         | <b>QUERY RTC STATUS</b>           |
| ドと、その状況が何であるか表示す                              |                                                                         | (ACTIVE, NOTINIT,                 |
| る。                                            |                                                                         | NOTSCHD, STOQ)                    |
|                                               | 指定された状況にあるトランザクショ /DISPLAY STATUS TRANSACTION QUERY TRAN NAME(tranname) |                                   |
| ンに関する情報を表示する。                                 |                                                                         | <b>STATUS</b>                     |
|                                               |                                                                         | (IOPREV,LCK,QERR,SUSPEND,         |
|                                               |                                                                         | STOO,STOSCHD,USTO)                |
| 指定された状況にあるユーザーを表示 /DISPLAY STATUS USER<br>する。 |                                                                         | QUERY USER STATUS(status)         |

<span id="page-700-0"></span>出力フィールド

/DISPLAY STATUS コマンドでリストできる IMS リソースには、以下の表にリス トされた状態のリソースが含まれます。/DISPLAY STATUS で表示されるのは、オ ペレーター介入を必要とする条件のみです。

表 *266.* 表示される */DISPLAY STATUS* リソース状態

| リソース                | 状態                                                                                                    |  |
|---------------------|----------------------------------------------------------------------------------------------------|--|
| <b>CLASS</b>        | <b>STOPPED</b>                                                                                                    |  |
| <b>DATABASE</b>     | ALLOCF, BACKOUT, EEQE, INQONLY, LOCK,<br>NOTINIT, NOTOPEN                                                                                                    |  |
| <b>DATABASE ADS</b> | PRE-OPEN FAILED, SEVERE-ERROR,<br>UNAVAILABLE, COPY-PHASE, FORMAT-PHASE                                                                                                    |  |
| DATABASE AREA       | RECOVERY NEEDED, STOPPED                                                                                                    |  |
| <b>LINE</b>         | IDLE, NOIN, NOOUT, NOQUEUE, NOTOPEN,<br>PSTOPPED, PUR, RESP, RESP-INP, STOPPED                                                                                                    |  |
| <b>LINK</b>         | ACTV, COLD, ERE, IDLE, NOTIDLE-A, NOTIDLE-B,<br>NOTIDLE-Cxx, NOTOPEN, NRE, N/A, PSTOPPED                                                                                            |  |
| LTERM/MSNAME        | LOCK, PSTOPPED, PUR, OERROR, OLOCK, STOPPED                                                                                                    |  |
| <b>LUNAME</b>       | STO, STO-INP, STO-OUTP                                                                                                    |  |
| <b>NODE</b>         | CLSDST, CONV-HLD, C1INOP, C2INOP, C3INOP,<br>C4INOP, DEACTIVATED, DISCONNECTED, FORCE,<br>INOP, LOCK, LOST, OPNDST, QUIESCED, RESP,<br>RESP-INP, RESP-INP-FP, RESYNC, SHUT, STOPPED |  |
| <b>PROGRAM</b>      | DB-STOPD, I/O PREVENT, LOCK, NOTINIT, STOPPED                                                                                                    |  |
| <b>PTERM</b>        | COMPINOP, CONV-HLD, EXCL, INOP, LOCK,<br>LOOPTEST, NOIN, NOTOPEN, NOOUT, NOOUEUE,<br>PSTOPPED、PUR、RESP、RESP-INP、STOPPED、 TEST                                                       |  |
| <b>RTCODE</b>       | NOTINIT, STOPPED                                                                                                    |  |
| <b>TMEMBER</b>      | <b>STO</b>                                                                                                    |  |
| <b>TRAN</b>         | LOCK, NOTINIT, PSTOPPED, PUR, QERROR, QSTP,<br>SPND、STOPPED、USTOPPED                                                                                                    |  |
| <b>USER</b>         | CONV-HLD, DEADO, RESP, RESP-INP, RESP-INP-<br>FP、STOPPED                                                                                                    |  |

# 例

以下に示すのは /DISPLAY STATUS コマンドの例です。

*/DISPLAY STATUS* コマンドの例 *1*

入力 ET:

/DISPLAY STATUS

応答 ET:

\*\*TRAN\*\*\*\*PSBNAME STATUS UNRESTRICTED \*\*DATABASE\*\* NOTOPEN,NOTINIT,STOPPED

DEDB01 -AREA01 RECOVERY-NEEDED DEDEB03 AREA02<br>ADS01 PRE-OPEN FAILED DEDB04 NOTOPEN,STOPPED -AREA01 RECOVERY-NEEDED<br>ADS01 UNAVAILABLE UNAVAILABLE \*\*PROGRAM\*\*\* HIMASN01 STOPPED SWITCH STOPPED \*\*NODE\*\*\*\*<br>CT3275 l CT3275 DISCONNECTED<br>CT3277A DISCONNECTED DISCONNECTED<br>SHUT CT3277B W612 DISCONNECTED \*\*LINE\*\*\*\*\*\* 4 STOPPED, IDLE<br>5 STOPPED, IDLE. STOPPED, IDLE, NOTOPEN 8 STOPPED,IDLE 10 STOPPED,IDLE,NOTOPEN  $*$ PTERM $*$  $*$  $*$  $*$  $*$  $*$  $*$ 3 1 INOP, STOPPED<br>3 2 INOP, STOPPED 3 2 INOP, STOPPED 4 2 INOP, PSTOPPED<br>5 1 INOP, STOPPED 5 1 INOP, STOPPED 5 2 INOP, STOPPED<br>6 1 INOP, STOPPED 6 1 INOP, STOPPED \*\*LTERM\*\*\*\*\* LU6A STOPPED<br>VA01 QLOCK QLOCK \*\*CLASS\*\*\*\*\* 2 STOPPED \*\*RTCODE\*\*\*\* STATUS UNRESTRICTED \*\*LINK\*\*\*\*\*\* PSTOPPED, IDLE, NOTOPEN 3 PSTOPPED,IDLE,COLD 4 PSTOPPED,IDLE,N/A 5 PSTOPPED,IDLE,NOTOPEN \*\*MSNAME\*\*\*\* STATUS UNRESTRICTED \*\*USER\*\*\*\*\*\* STATUS UNRESTRICTED \*\*LUNAME\*\*TPNAME\*\*\*\* STATUS UNRESTRICTED \*92198/132223\*

*/DISPLAY STATUS* コマンドの例 *2*

入力 ET:

/DISPLAY STATUS DATABASE

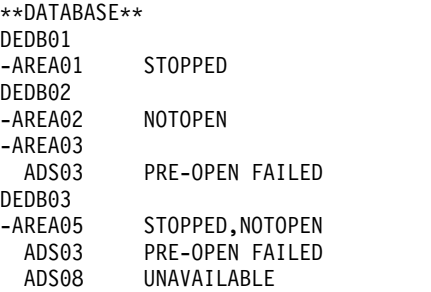

DEDB04 STOPPED DEDB05 NOTOPEN,NOTINIT -AREA01 STOPPED<br>-AREA08 STOPPED -AREA08 STOPPED,NOTOPEN<br>DEDB06 STOPPED STOPPED -AREA03 ADS03 UNAVAILABLE DEDB0777 NOTOPEN,LOCK -AREA0555 STOPPED,NOTOPEN ADS03333 SEVERE ERROR ADS08888 UNAVAILABLE \*90263/092128\* */DISPLAY STATUS* コマンドの例 *3* 入力 ET: /DISPLAY STATUS LUNAME 応答 ET: \*\*LUNAME/TPNAME\*\* LU2 -TPN2 STO LU5 -TPNAME1234567890+ STO 1234567890<br>LU3 LU3 STO-INP<br>LU4 STO-OUTI LU4 STO-OUTP<br>LU1 STO-INP. STO-INP, STO-OUTP \*95229/155100\* 入力 ET: /DISPLAY STATUS LUNAME 応答 ET: \*\*LUNAME/TPNAME\*\* STO-INP, STO-OUTP -TPN2 STO LU5 STO-INP, STO-OUTP -TPN5 STO -TPNAME1234567890+ STO 1234567890<br>LU3 LU3 STO-INP, STO-OUTP LU4 STO-INP, STO-OUTP LU1 STO-INP, STO-OUTP FUTURE INPUT: STO FUTURE OUTPUT: STO \*95229/155146\* */DISPLAY STATUS* コマンドの例 *4* 入力 ET: /DISPLAY STATUS NODE 応答 ET: \*\*NODE\*\*\*\*\*\* NLUTP6S DISCONNECTED<br>NLU1 STOPPED, DISC STOPPED, DISCONNECTED NLUTP6P HELD

-N/A STOPPED, DISCONNECTED -E FORCE  $-C$ \*90231/040059\*

入力 ET:

/DISPLAY STATUS RTCODE

応答 ET:

\*\*RTCODE\*\*\*\* DCL STOPPED EMHCOBOL STOPPED EMHPLI STOPPED EMHTX STOPPED TXCDBP04 STOPPED TXCDBP05 STOPPED TXCDBP06 STOPPED \*91068/114900\*

*/DISPLAY STATUS* コマンドの例 *5*

入力 ET:

/DISPLAY STATUS TMEMBER

応答 ET:

\*\*TMEMBER/TPIPE\*\* CLIENT1 -TPIPE1 STO \*94168/095431\*

*/DISPLAY STATUS* コマンドの例 *6*

入力 ET:

/DISPLAY STATUS TRANSACTION

応答 ET:

#### \*\*TRAN\*\*\*\*PSBNAME TPN4 DFSCPIC PUR

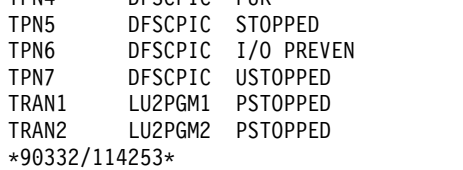

# */DISPLAY STATUS* コマンドの例 *7*

### 入力 ET:

/DISPLAY STATUS TMEMBER

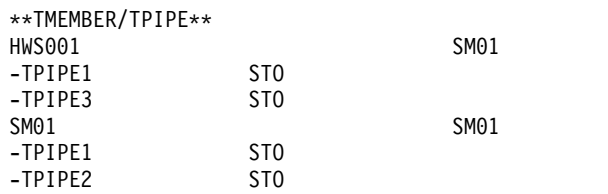

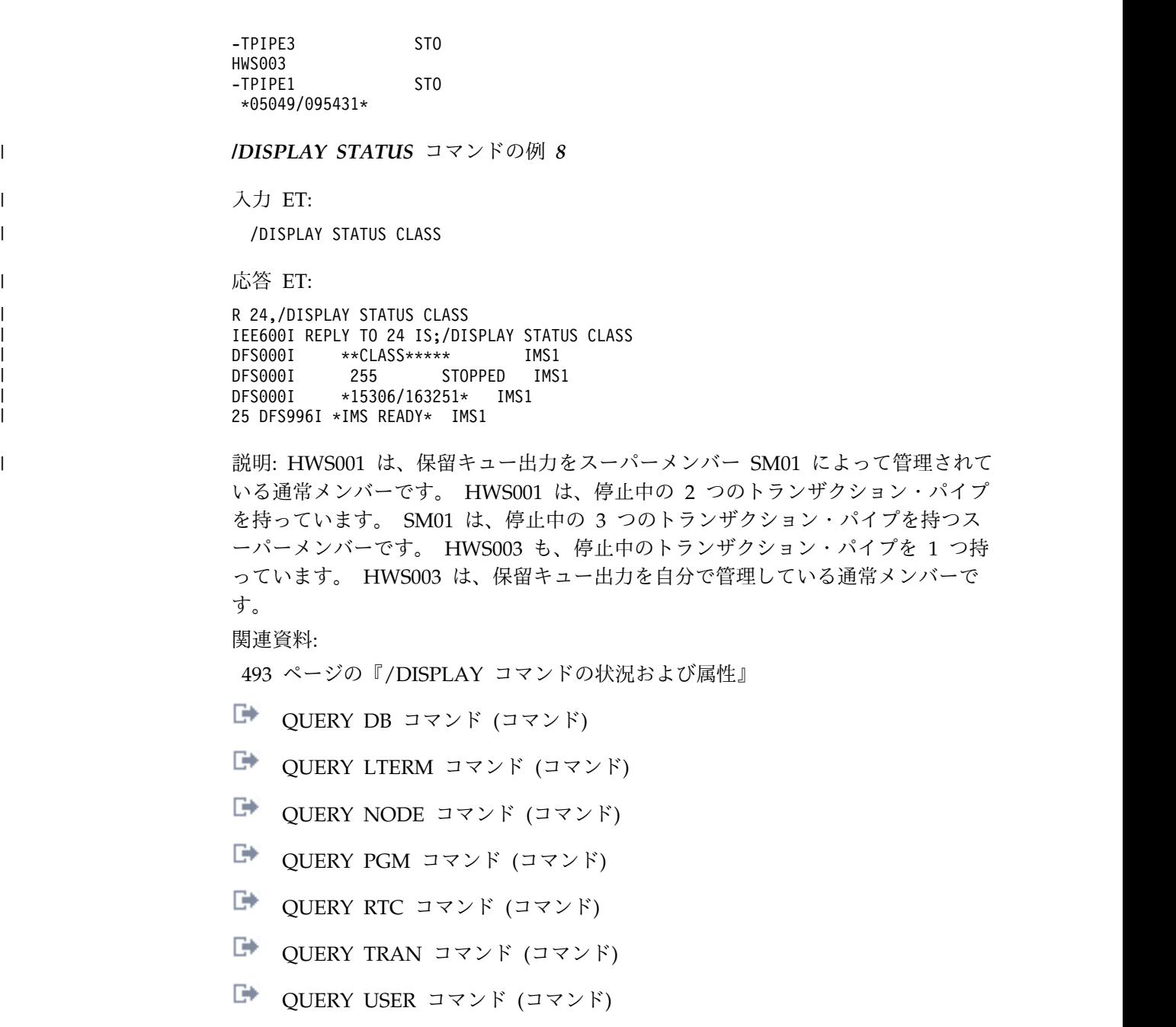

# **/DISPLAY STRUCTURE** コマンド

/DISPLAY STRUCTURE コマンドは、IMS によって使用される 1 つ以上のカップ リング・ファシリティー・リスト・キュー構造の状況を表示するために使用しま す。このコマンドは、キュー構造の名前、タイプ、および状況を表示します。

サブセクション:

- v 694 [ページの『環境』](#page-705-0)
- v 694 [ページの『構文』](#page-705-0)
- v 694 [ページの『使用上の注意』](#page-705-0)
- v 694 [ページの『出力フィールド』](#page-705-0)
- v 695 [ページの『例』](#page-706-0)

<span id="page-705-0"></span>/DISPLAY STRUCTURE コマンドは、DB/DC および DCCTL 環境で有効です。 構文

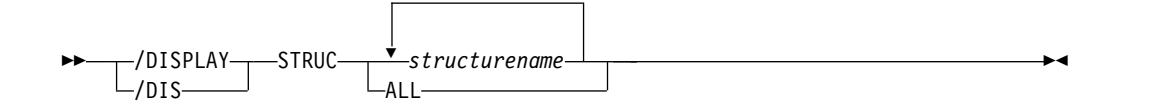

# 使用上の注意

このコマンドは共用キュー環境でのみ有効です。

# 出力フィールド

/DISPLAY STRUCTURE コマンドでは、以下の出力フィールドが表示されます。

### **STATUS**

表示できる状況条件。可能な状況値は、以下のとおりです。

### **AVAILABLE**

構造が IMS で使用するために使用可能です。

### **CONNECTED**

IMS が構造に接続されています。

### **DISCONNECTED**

IMS が構造に接続されていません。

#### **IN-OVERFLOW**

構造がオーバーフロー・モードです。

### **REBLD-INPROG**

再構築が構造のために進行中です。

#### **SHUTDOWN-STRCHKPT**

CQS の通常シャットダウン中に、構造のために CQS により構造チ ェックポイントが取られます。

# **STRCHKPT-INPROG**

構造チェックポイントが構造のために進行中です。

# **UNAVAILABLE**

構造は IMS で使用するためには使用可能ではありません。

#### **STRUCTURE NAME**

リスト構造の名前を示します。

**TYPE** リスト構造タイプを戻します。以下のいずれかが可能です。

#### **MSGQ**

MSQG の 1 次構造またはオーバーフロー構造を示します。

#### **EMHQ**

EMHQ の 1 次構造またはオーバーフロー構造を示します。

| | |

| | | |

```
入力 ET:
 /DISPLAY STRUCTURE ALL
応答 ET:
 STRUCTURE NAME TYPE STATUS
 MSGQ1 MSGQ CONNECTED, AVAILABLE, SHUTDOWN-STRCHKPT
                  EMHQ1 EMHQ CONNECTED, AVAILABLE, IN-OVERFLOW
 *95200/170817*
入力 ET:
 /DISPLAY STRUCTURE MSGQ111 EMHQ1
応答 ET:
```
STRUCTURE NAME TYPE STATUS MSGQ111 IS INVALID EMHQ1 EMHQ DISCONNECTED \*95201/121800

# **/DISPLAY SUBSYS** コマンド

/DISPLAY SUBSYS コマンドは、コーディネーター・コントローラー (CCTL) サ ブシステムではない外部サブシステムに関する情報を表示するために使用します。

サブセクション:

- v 『環境』
- v 『構文』
- v 『使用上の注意』
- v 696 [ページの『出力フィールド』](#page-707-0)
- v 697 [ページの『例』](#page-708-0)

# 環境

/DISPLAY SUBSYS コマンドは、DB/DC、DBCTL、および DCCTL 環境で有効で す。

# 構文

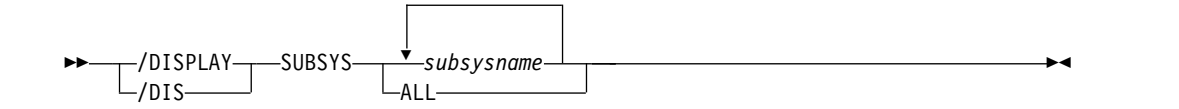

# 使用上の注意

OASN キーワードなしで使用する場合は、SUBSYS キーワードは、外部サブシステ ム (CCTL ではない) と通信しているすべてのアプリケーション・プログラムだけ でなく、IMS と外部サブシステム (CCTL ではない) の間の接続状況についても表 示します。 OASN キーワードは、指定した外部サブシステムに関連するすべての OASN を表示するために、SUBSYS キーワードで使用されます。外部サブシステム

# <span id="page-706-0"></span>例

<span id="page-707-0"></span>は CCTL サブシステムではありません。詳しくは、 623 [ページの『](#page-634-0)/DISPLAY OASN SUBSYS [コマンド』を](#page-634-0)参照してください。

# 出力フィールド

サブシステム状況用語は、/DISPLAY SUBSYS コマンドで生成されます。従属領域 の状況用語は、/DISPLAY SUBSYS コマンドまたは /DISPLAY ACTIVE コマンド で生成されます。

### サブシステム状況用語

## **CONN**

IMS 制御領域は、外部サブシステムに対するホスト・システム IDENTIFY 要求を正常に完了しました。その結果、2 つのサブシステムはお互いの存在 を認識し、通常のダイアログを開始できます。

# **NOT CONN**

外部サブシステムはアイドル状態にあります。つまり、その外部サブシステ ムは /STOP SUBSYS コマンドの対象ではなかったか、あるいは外部サブ システム初期設定出口は IDENTIFY REQUEST (接続) が出されないことを 示しています。

# **CONN IN PROGRESS**

指定したサブシステム接続処理が進行中です。

### **STOPPED**

/STOP SUBSYS コマンドを使用して、指定したサブシステムは正常に終了 しました。また、指定した外部サブシステムへのすべての領域接続が終了し ました。

## **STOP IN PROGRESS**

/STOP SUBSYS コマンドが進行中です。このコマンドが正常に完了する前 に、すべての IMS 領域からの指定したサブシステムへの、すべてのアクテ ィブ接続を静止させなければなりません。

## **TERM IN PROGRESS**

サブシステム接続の内部終了が進行中です。このタイプの終了は、以下のい ずれかの状態により発生することがあります。

- v サブシステム切断処理を開始するために、外部サブシステム終了サービ ス出口が呼び出された。
- v IMS が外部サブシステムを正常に終了 (静止) した。
- v IMS が外部サブシステムを即時または突然に終了した。

終了について、サブシステム切断のログ・レコード X'5609' が作成されま す。これは、進行中の外部サブシステム終了のタイプを示します。

IMS シャットダウンによって、この状態になることはありません。

## **INVALID SUBSYSTEM NAME = XXXX**

指定したサブシステム名は、IMS サブシステム PROCLIB メンバーに定義 されていません。

# **SUBSYSTEM XXXX NOT DEFINED BUT RECOVERY OUTSTANDING** 指定したサブシステム名は、外部サブシステム PROCLIB メンバー内の

IMS に定義されていません。ただし、指示されたサブシステムが認識され たときに、IMS は直前の実行で未解決のリカバリー・エレメントを続けて もっています。

外部サブシステムに関して、コマンド認識文字も表示されます。

# <span id="page-708-0"></span>**START-AF**

DB2 z/OS リソース・リカバリー・サービス (RRS) 接続機能によって接続 された指定のサブシステムは、/START コマンドを使用して正常に始動さ れました。このシステムへの従属領域接続は許可されます。

### **STOP-AF**

DB2 z/OS リソース・リカバリー・サービス (RRS) 接続機能によって接続 された指定のサブシステムは、/STOP コマンドを使用して正常に停止され ました。このシステムへの従属領域接続は許可されなくなりました。

#### 従属領域の状況用語

### **CONN**

アプリケーションが従属領域内にスケジュールされた結果、IMS 従属領域 は、外部サブシステムに対するホスト・システム IDENTIFY 要求を正常に 完了しました。 MPP では、アプリケーションは接続を行わせるために外部 サブシステム呼び出しを出す必要はありません。

### **CONN**、**ACTIVE**

IMS アプリケーション・プログラムは、外部サブシステムとの通信を確立 しました (例えば、少なくとも 1 つの外部サブシステム呼び出しが出され ています)。この時点では、IMS アプリケーション・プログラムと外部サブ システムの間にスレッドが存在しています。

スレッドの PSB 名がないのは、外部サブシステムへの接続は存在するが、 アプリケーション・プログラムが現在その領域を占有していないことを示し ています。 LTERM 名の有無は、領域がメッセージ・ドリブンであるかど うかを示しています。

LTERM は端末の名前です。 LUNAME は、発信元の端末が LU6.2 または OTMA であるときに、LTERM の代わりに表示されます。ただし、 LUNAME 情報が過渡的なものである場合は除きます。その場合には、リテ ラルの UNKNOWN が表示されます。

# 例

以下に示すのは /DISPLAY SUBSYS コマンドの例です。

*/DISPLAY SUBSYS* コマンドの例 *1*

入力 ET:

/DISPLAY SUBSYS ALL

応答 ET:

SUBSYS CRC REGID PROGRAM LTERM STATUS SSTR ? CONN 1 DDLTLM17 PTERM01 CONN, ACTIVE 2 DDLTLM06 PTERM02 CONN \*89202/065933\*

*/DISPLAY SUBSYS* コマンドの例 *2*

入力 ET:

/DISPLAY SUBSYS XXX1 XXX3

応答 ET:

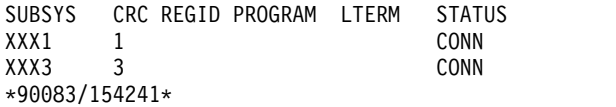

# **/DISPLAY SYSID TRANSACTION** コマンド

/DISPLAY SYSID TRANSACTION コマンドは、トランザクションに関連するロー カル・システムおよびリモート・システムの ID を表示するために使用します。ロ ーカルおよびリモートの ID として表示される値の範囲は 1 から 2036 です。

サブセクション:

- v 『環境』
- v 『構文』
- v 『例』

# 環境

以下の表には、コマンドおよびキーワードを使用することができる環境 (DB/DC、DBCTL、および DCCTL) がリストされています。

表 *267. /DISPLAY SYSID TRANSACTION* コマンドおよびキーワードの有効環境

| コマンド/キーワード         | DB/DC | <b>DBCTL</b> | <b>DCCTL</b> |
|--------------------|-------|--------------|--------------|
| /DISPLAY           |       |              |              |
| SYSID              |       |              |              |
| <b>TRANSACTION</b> |       |              |              |

構文

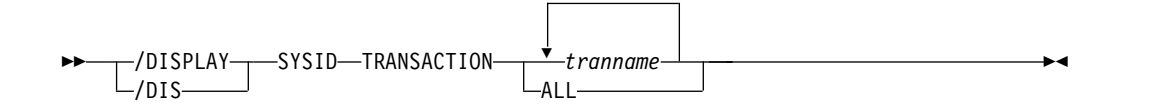

# 例

入力 ET:

/DISPLAY SYSID TRANSACTION SKS1 SKS2 SKS3 SKS4

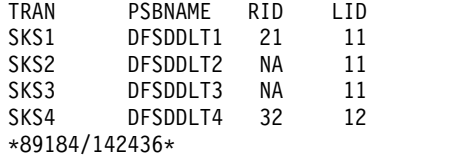

# **/DISPLAY TIMEOVER** コマンド

/DISPLAY TIMEOVER コマンドは、/TRACE SET ON TIMEOUT コマンドで指 定された時間より長い時間応答を待っているすべてのノードを表示するために使用 します。

サブセクション:

- v 『環境』
- v 『構文』
- v 『使用上の注意』
- v 『例』

# 環境

/DISPLAY TIMEOVER コマンドは、DB/DC および DCCTL 環境で有効です。

# 構文

 $\rightarrow$  /DISPLAY  $\rightarrow$  TIMEO /DIS  $-$ TIMEOVER $-$ time#

# キーワード

/DISPLAY TIMEOVER コマンドでは、以下のキーワードを指定できます。

#### *time#*

時間を分数で指定します。このパラメーターは必須です。分数は、1 から 60 ま ででなければなりません。

# 使用上の注意

*time#* の分の値を超えて待っているノードが検出されない場合には、メッセージ NO NODE WITH TIMEOVER time# FOUND が表示されます。 IMS 初期設定中にタイムアウ ト・トレース機能が失敗すると、エラー・メッセージが表示され、そのコマンドは リジェクトされます。 ISC ノードにはユーザー名が表示されますが、非 ISC ノー ドは、N/A を示します。

# 例

入力 ET:

/DISPLAY TIMEOVER 10

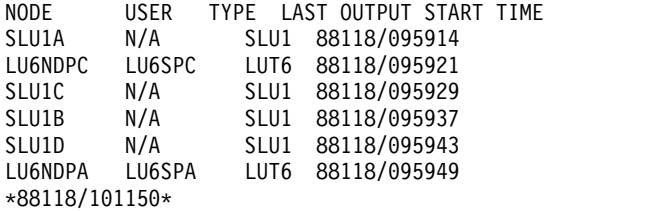

# **ISC TCP/IP** 端末の例

入力 ET:

|

| |

| | | |

 $\vert$   $\vert$ 

|

| |

|

/DISPLAY TIMEOVER 10

応答 ET:

NODE USER LINK# TYPE LAST\_OUTPUT\_START\_TIME<br>CICS MSUS01 N/A TCP 12088/171914 CICS IMSUS01 N/A TCP 12088/171914 \*12088/101948\*

# **/DISPLAY TMEMBER** コマンド

/DISPLAY TMEMBER コマンドは、IMS Open Transaction Manager Access (OTMA) クライアントとサーバーの現在のターゲット・メンバーの状況を表示する ために使用します。

サブセクション:

- v 『環境』
- v 『構文』
- 701 [ページの『キーワード』](#page-712-0)
- 702 [ページの『使用上の注意』](#page-713-0)
- v 703 [ページの『出力フィールド』](#page-714-0)
- v 707 [ページの『例』](#page-718-0)

# 環境

以下の表には、コマンドおよびキーワードを使用することができる環境 (DB/DC、DBCTL、および DCCTL) がリストされています。

表 *268. /DISPLAY TMEMBER* コマンドおよびキーワードの有効環境

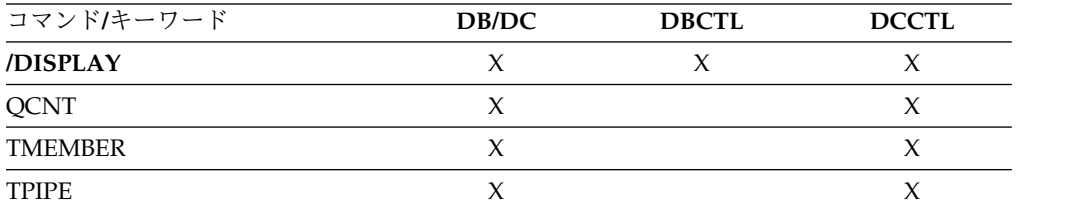

## 構文

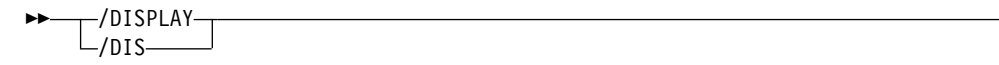

►

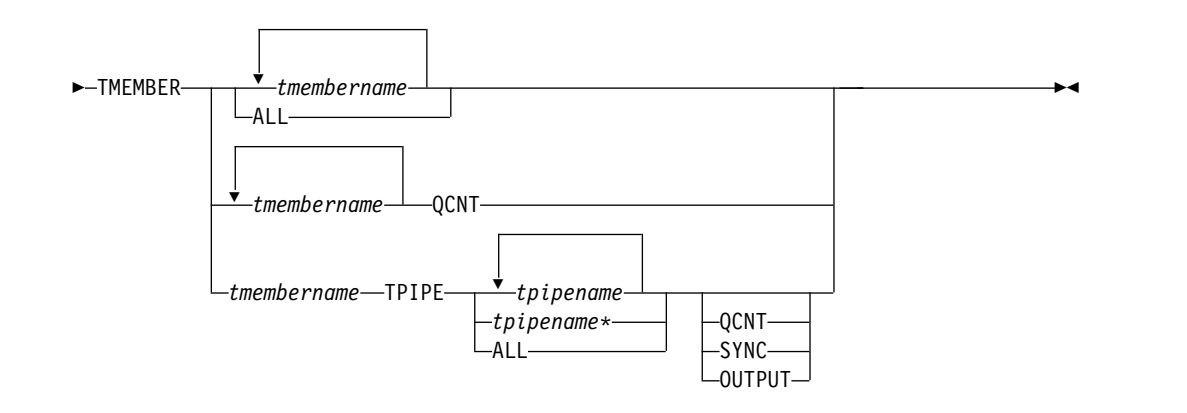

キーワード

/DISPLAY TMEMBER コマンドでは、以下のキーワードを指定できます。

#### **QCNT**

<span id="page-712-0"></span>| |

|

 $\mathsf{I}$ |

> QCNT パラメーターを指定した /DISPLAY TMEMBER コマンドは、グローバ ル・キュー・カウント情報を表示するように指定します。指定されたメンバーが スーパーメンバーである場合は、そのスーパーメンバーに関するグローバル・キ ュー・カウント情報が表示されます。指定されたメンバーが、保留キュー出力を スーパーメンバーによって管理されている通常メンバーである場合は、その通常 メンバーに関するグローバル・キュー・カウント情報と一緒に、そのスーパーメ ンバーの名前も表示されます。

> このカウントは、コマンドが実行される IMS システムによって処理できるメッ セージの、メッセージ・カウントを示します。このカウントには、どの IMS シ ステムによっても処理できるメッセージ (アフィニティーのないメッセージ) と、そのコマンドが実行される IMS システムが処理できるメッセージ (そのコ マンドを実行した IMS システムに対してアフィニティーをもつメッセージ) が 含まれます。

/DISPLAY TMEMBER QCNT 形式のコマンドは、共用キュー環境内でのみ有 効です。

## **TPIPE**

/DISPLAY TMEMBER TPIPE コマンドを発行すると、あるメンバーのトラン ザクション・パイプ状況を表示できます。指定されたメンバーがスーパーメンバ ーである場合は、そのスーパーメンバーのトランザクション・パイプ状況が表示 されます。指定されたメンバーが、保留キュー出力をスーパーメンバーによって 管理されている通常メンバーである場合は、キュー・カウント情報と一緒にその スーパーメンバーの名前も表示されます。

T パイプ名は、総称文字 (\*) で終了できます。この汎用形式の T パイプ名は、 QCNT キーワードおよび SYNC キーワードでも使用できます。総称文字を含 む T パイプ名は、他の T パイプ名と混合することはできません。総称文字を 含む T パイプ名を使用するための有効なフォーマットは、次のとおりです。

/DIS TMEMBER *membername* TPIPE *tpipename\**

/DIS TMEMBER *membername* TPIPE *tpipename\** QCNT

/DIS TMEMBER *membername* TPIPE *tpipename\** SYNC

#### **QCNT**

QCNT パラメーターを指定した /DISPLAY TMEMBER TPIPE コマンド

<span id="page-713-0"></span>は、グローバル・キュー・カウント情報を表示するように指定します。指定 されたメンバーがスーパーメンバーである場合は、そのスーパーメンバーに 関連付けられているトランザクション・パイプに関するグローバル・キュ ー・カウント情報が表示されます。指定されたメンバーが、保留キュー出力 をスーパーメンバーによって管理されている通常メンバーである場合は、グ ローバル・キュー・カウント情報と一緒にそのスーパーメンバーの名前も表 示されます。

/DISPLAY TMEMBER TPIPE QCNT 形式のコマンドは、共用キュー環境 内でのみ有効です。

### **SYNC**

/DISPLAY TMEMBER TPIPE SYNC コマンドが表示されます。

- アクティブな同期コールアウト・メッセージの数
- v 応答を待っている同期コールアウト・メッセージの数
- v RESUME TPIPE オプション
- v RESUME TPIPE モード
- T パイプ状況

/DISPLAY TMEMBER TPIPE SYNC コマンドは、/DISPLAY TMEMBER TPIPE コマンドのスーパーセットと見なすことができます。

#### **OUTPUT**

| | | | | |

| | | | |

| | | |

| | | | |  $\mathbf{I}$ |

OTMA が保留キュー対応の場合 (例えば、IMS Connect)、/DISPLAY TMEMBER TPIPE OUTPUT コマンドを使用して、1 次キューおよび保留 キューの両方の出力カウントを表示することができます。保留キューに対応 していないクライアント (IBM MQ など) や IMS で共用キューが使用可能 にされている場合は、このパラメーターは無視されます。

重要**:** OUTPUT パラメーターを指定すると、表示される行が倍になりま す。大量の TPIPE を持つ TMEMBER に対して ALL あるいはマスクされ た TPIPE 名を使用する場合は、注意してください。

OUTPUT パラメーターは、SYNC および QCNT パラメーターと相互に排 他的です。

# 使用上の注意

/DISPLAY TMEMBER コマンドには、/DISPLAY TMEMBER QCNT、/DISPLAY TMEMBER TPIPE、/DISPLAY TMEMBER TPIPE QCNT、/DISPLAY TMEMBER TPIPE SYNC、および /DISPLAY TMEMBER TPIPE OUTPUT の 5 種類の変化 形があります。

共用キュー環境では、QCNT キーワードを使用して、共用キュー構造上の現行のメ ッセージ・キュー・カウントを取得します。QCNT キーワードが指定されていない ときにこのコマンドで返されるローカル・キュー・カウント (ENQCT、DEQCT、 および QCT) 値は、このコマンドが発行された IMS システムによって処理されて いるメッセージを表します。キューの評価のためにローカル・キュー・カウントを 使用しないでください。

<span id="page-714-0"></span>出力フィールド

/DISPLAY TMEMBER コマンドでは、以下の出力フィールドが表示されます。

## **DEQCT**

このメンバーの OTMA T パイプからデキューされたメッセージの総数。 OTMA 保留キュー対応のクライアント (IMS Connect など) に OTMA 保 留キューが使用されている場合、この T パイプの保留キュー内のメッセー ジの数も含まれます。共用キュー環境では、このフィールドには、ローカ ル・サブシステムのデキューされたメッセージのみが表示されます。

### **DRUEXIT**

tmember に関連する任意の OTMA 宛先解決出口ルーチンの名前。

### **ENQCT**

このメンバーの OTMA T パイプにエンキューされたメッセージの総数。 OTMA 保留キュー対応のクライアント (IMS Connect など) に OTMA 保 留キューが使用されている場合、この T パイプの保留キュー内のメッセー ジの数も含まれます。共用キュー環境では、このフィールドには、ローカ ル・サブシステムのエンキューされたメッセージのみが表示されます。

### **GROUP/MEMBER**

各 z/OS システム間カップリング・ファシリティー (XCF) グループ内の個 々のメンバー。

/DISPLAY TMEMBER ALL を出す場合、サーバーは常に、最初に表示さ れるメンバーです。

**INPT** 同時に処理を待つことができる、このメンバーの並行入力メッセージの最大 数。YTIB が INPT 値に達すると、OTMA FLOOD 条件が存在し、そのメ ンバーからの後続の入力メッセージはリジェクトされます。

### **MODE**

RESUME TPIPE モード。これは以下のいずれかです。

- S 同期コールアウト・メッセージ
- v B 非同期メッセージと同期コールアウト・メッセージの両方
- v A 非同期メッセージ

### **NO-COT**

この T パイプが受信した現在の ICAL メッセージの数。数が 65535 以上 になると、1 にリセットされます。

- **OPT** RESUME TPIPE オプション。これは以下のいずれかです。
	- v N メッセージの非自動フロー。クライアントが RESUME TPIPE 呼び 出しを出し、メッセージが存在しない場合、RESUME TPIPE 呼び出し は終了します。
	- v S 単一メッセージ。クライアントが RESUME TPIPE 呼び出しを出 し、複数のメッセージが存在する場合、1 つだけメッセージが取り出さ れます。メッセージが存在しない場合、呼び出しは終了します。
	- v A メッセージの自動フロー。クライアントは一度に 1 つのメッセージ を取り出します。T パイプ内にメッセージが存在しない場合、クライア ントは保留キューからの後続のメッセージを待ちます。
	- v W 待機オプションを指定した単一メッセージ。クライアントは 1 つだ けメッセージを取り出します。保留キュー内にメッセージがない場合、

クライアントはメッセージが到着するまで待ってから、呼び出しを終了 します。保留キュー内にあるメッセージの数に関係なく、1 つだけメッ セージが取り出されます。

このオプションは、IMS Connect に送信されるメッセージの IRM 接頭部 の IRM\_F5 フィールドで指定されます。

- **QCT** まだこのメンバーの OTMA T パイプのキューにあるメッセージの総数。 OTMA 保留キュー対応のクライアント (IMS Connect など) に OTMA 保 留キューが使用されている場合、この T パイプの保留キュー内のメッセー ジの数も含まれます。共用キュー環境では、このフィールドには、ローカ ル・サブシステムのエンキューされたメッセージのみが表示されます。
- **RTQ** 処理される、キューに入れられた RESUME TPIPE 要求の数。このフィー ルドは、SYNC キーワードを使用して発行されたコマンドに対してのみ表 示されます。

#### **SECURITY**

各メンバーまたはサーバーのセキュリティー状況。

セキュリティー状況は次のうちのいずれか 1 つが可能です。

- NONE
- CHECK
- $\cdot$  FULL
- v PROFILE

### **SYNCOT**

アクティブな同期コールアウト・メッセージの数。

**TIB** このメンバーの OTMA によって処理された現在の入力メッセージの数。こ の数は、新規トランザクションが受信されると増分され、OTMA が CM0 入力トランザクションをキューに入れるか、または OTMA が CM1 トラ ンザクションを完了すると減らされます。孤立トランザクション・インスタ ンス・ブロック (YTIB) が作成される場合があります。これらの YTIBS は、IMS がコールド・スタートするまで削除されません。

# **TPCNT**

- 各 OTMA メンバーの最大 TPIPE カウント。IMS サーバー以外の OTMA メンバーの場合、このフィールドには、そのメンバーの現在の TPIPE カウ ントが示されます。IMS サーバーの場合、このフィールドにはグローバル TPIPE 限度が示されます。これは、OTMA メンバーに対して設定された最 高の TPIPE 限度です。IMS は、IMS PROCLIB データ・セットの OTMA クライアント記述子 DFSYDTx メンバーで、このメンバーに対して MAXTP= キーワードが指定されている場合にのみ、ゼロ以外の値を表示し ます。OTMA クライアント記述子でどのメンバーに対しても MAXTP= キ ーワードが指定されていない場合は、IMS サーバー・メンバーの TPCNT フィールドはゼロになります。
- **T/O** OTMA 送信後コミット・メッセージ応答のタイムアウト値。

#### **USER-STATUS**

メンバーごとのユーザー状況

状況は次のいずれかです。

- ACCEPT TRAFFIC
- DISCONNECTED
- IN SLOWDOWN
- MAX TPIPE: MAX TPIPE は、OTMA メンバーの TPIPE カウントが、設定 された限度に達したことを示しています。この状況は、グローバル TPIPE カウントが 50% を下回るとクリアされます。
- SERVER
- SUPER MEMBER
- WAIT BID
- WAIT RESPONSE

指定されたメンバーが通常メンバーである場合は、そのメンバー名がコマン ド出力の一部として表示されます。指定されたメンバーがスーパーメンバー である場合は、ユーザー状況の代わりに「SUPER MEMBER」という文字ス トリングが表示されます。スーパーメンバーは XCF とインターフェースし ないため、XCF-STATUS フィールドはブランクのままです。スーパーメン バーは入力メッセージを処理しないため、OTMA セキュリティー許可は実 行されません。

#### **XCF-STATUS**

各メンバーの XCF 状況

状況は次のいずれかです。

- ACTIVE
- v CREATED
- v FAILED
- v FLOOD
- NOT DEFINED
- v QUIESCED
- STO-INPUT
- UNKNOWN

サーバーが XCF グループから離れると (例えば、/STOP OTMA コマンド によって)、XCF 状況は NOT DEFINED として表示されます。

/DISPLAY TMEMBER QCNT または /DISPLAY TMEMBER TPIPE QCNT コマ ンドの出力には、以下のものが含まれます。

#### **AFFINITY**

出力メッセージが類似性をもつ IMS の IMSID (または、XRF 対応であれ ば、RSENAME の最初の 7 バイト)。

# **GBLQCT**

グローバル・キュー内にある OTMA 出力メッセージの総数。このグローバ ル・キュー・カウントには、所有している IMS の最後のコールド・スター トより前にグローバル・キューに入れられたメッセージが含まれます。グロ ーバル・キュー・カウントには、同期および非同期の OTMA 出力メッセー ジが含まれます。 IMS Connect 用の OTMA 非同期保留キュー内にあるメ ッセージも、グローバル・キュー・カウントに含まれます。

#### **MEMBER/TPIPE**

OTMA メンバー名。TPIPE キーワードが指定されている場合、トランザク ション・パイプ名も表示されます。最初の行には OTMA メンバー名が表示 されます。 2 番目以降の行には、その OTMA メンバーに関連したトラン ザクション・パイプの名前が表示されます。

TPIPE キーワードが指定された /DISPLAY TMEMBER コマンドでは、以下のいず れかの状況用語が表示されます。

**DQF** OTMA REPresynch コマンドに対するデキュー要求が失敗しました。

#### **FLOOD**

メッセージあふれ条件により、この tmember からの入力は抑止されていま す。

### **HLDQ**

| |

| | 保留キューのキュー・カウント。

### **INPCT**

この T パイプが受信した現在の入力メッセージの数。

#### **PMRY**

1 次キューのキュー・カウント。

- **REP** IMS は、クライアントからの OTMA REPresynch コマンドを待っていま す。
- **REQ** IMS は、クライアントへ OTMA REQresynch コマンドを送信中です。
- **RSF** OTMA REPresynch コマンドに対するリセット要求が失敗しました。
- **STO** トランザクション・パイプが停止しました。

### **STO-INPUT**

- この tmember からの入力は停止されています。
- **SYN** トランザクション・パイプが同期化されています。
- **TBR** IMS は、クライアントからの OTMA TBResynch コマンドを待っていま す。
- **TMP** トランザクション・パイプは一時的です。
- **TRA** トランザクション・パイプをトレース中です。

### **WAIT\_A**

```
トランザクション・パイプは、コミット後送信 (CM0) 出力応答として
ACK または NAK を待っています。
```
#### **WAIT\_H**

トランザクション・パイプは、非同期保留キューからのコミット後送信 (CM0) 出力応答として ACK または NAK を待っています。

### **WAIT\_R**

トランザクション・パイプは、IMS Connect によって管理される TCP/IP 接続を介してリモート IMS システムに送信されたコミット後送信 (CM0) 出力メッセージに対する ACK または NAK 応答を待っています。

### <span id="page-718-0"></span>**WAIT\_S**

トランザクション・パイプは、同期コールアウト・メッセージに対する ACK または NAK を待っています。

例

以下に示すのは /DISPLAY TMEMBER コマンドの例です。

*/DISPLAY TMEMBER* コマンドの例 *1*

入力 ET:

/DISPLAY TMEMBER ALL

応答 ET:

GROUP/MEMBER XCF-STATUS USER-STATUS SECURITY TIB INPT SMEM DRUEXIT T/O HARRY IMS1 ACTIVE SERVER FULL HWS001 ACTIVE ACCEPT\_TRAFFIC FULL 0 0 SM01 HWS001 HWSYDRU0 5 SM01 SUPER MEMBER SM01 MQS001 ACTIVE ACCEPT TRAFFIC FULL 0 0 MQS001 MQSYDRU0 10

説明: IMS サーバーとメンバーの現在の状況を表示するには、/DISPLAY TMEMBER ALL コマンドを出すことができます。このコマンドは、/DIS OTMA コマンドと機能的に同等です。メンバー情報はランダムな順序で表示されます。上 の例では、HARRY は、IMS とその OTMA メンバーの XCF グループ名です。 IMS1 は、OTMA を活動化して実行しているサーバーです。HWS001 と MQS001 は、OTMA クライアント・メンバーです。SM01 は、非同期出力メッセージ用の OTMA スーパーメンバーです。各 OTMA メンバーは、2 行の状況情報を持ってい ます。

*/DISPLAY TMEMBER* コマンドの例 *2*

入力 ET:

/DISPLAY TMEMBER MQS001

応答 ET:

GROUP/MEMBER XCF-STATUS USER-STATUS SECURITY TIB INPT SMEM DRUEXIT T/O MQS001 ACTIVE ACCEPT TRAFFIC FULL 0 0 MQS001 MQSYDRU0 10

説明**:** 上の例では、MQS001 はスーパーメンバー機能を使用しない OTMA メンバ ーです。MQS001 についての 2 行の状況情報があります。

### */DISPLAY TMEMBER* コマンドの例 *3*

入力 ET:

/DISPLAY TMEMBER HWS001 HWS002 HWS003

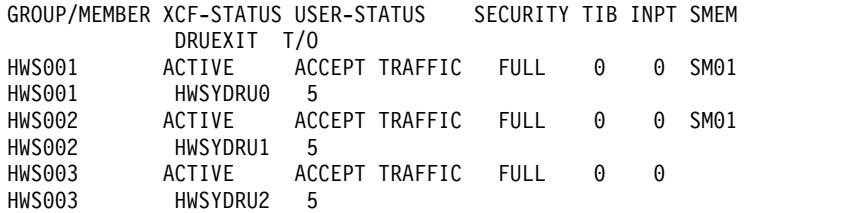

説明**:** 上の例では、HWS001、HWS002 および HWS003 は、すべて通常の OTMA メンバーです。HWS001 および HWS002 の OTMA 保留キュー出力は、スーパー メンバー SM01 によって管理されています。 HWS003 は、スーパーメンバーを使 用せずに、独自の OTMA 保留キュー出力を管理しています。

*/DISPLAY TMEMBER* コマンドの例 *4*

入力 ET:

/DISPLAY TMEMBER HWS001 SM01

応答 ET:

GROUP/MEMBER XCF-STATUS USER-STATUS SECURITY TIB INPT SMEM HWS001 ACTIVE ACCEPT TRAFFIC FULL 0 0 SM01 SM01 SUPER MEMBER SM01

説明: HWS001 は、保留キュー出力をスーパーメンバー SM01 によって管理されて いる通常メンバーです。 SM01 はスーパーメンバーです。XCF-STATUS フィール ドと SECURITY フィールドはブランクのままです。 SMEM フィールドには、ス ーパーメンバー名が繰り返し表示されます。

## */DISPLAY TMEMBER* コマンドの例 *5*

入力 ET:

/DISPLAY TMEMBER CLIENT1 TPIPE ALL

### 応答 ET:

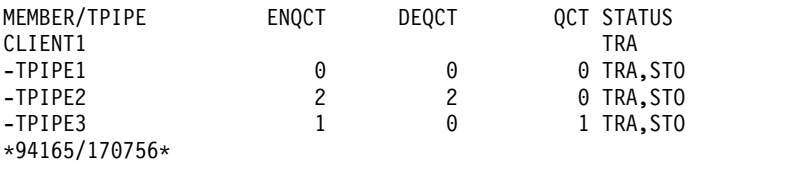

*/DISPLAY TMEMBER* コマンドの例 *6*

入力 ET:

/DIS TMEMBER CLIENT1 QCNT

応答 ET:

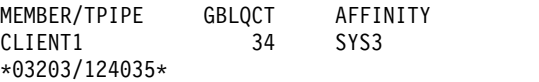

# */DISPLAY TMEMBER* コマンドの例 *7*

入力 ET:
/DIS TMEMBER CLIENT1 TPIPE TPIPE3 TPIPE1 QCNT

応答 ET:

MEMBER/TPIPE GBLQCT AFFINITY CLIENT1 -TPIPE3 16 SYS3 8 SYS3 \*03202/143253\*

*/DISPLAY TMEMBER* コマンドの例 *8*

入力 ET:

/DIS TMEMBER CLIENT1 TPIPE ALL QCNT

応答 ET:

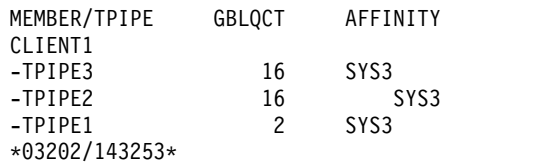

### */DISPLAY TMEMBER* コマンドの例 *9*

入力 ET:

/DIS TMEMBER HWS001 QCNT

応答 ET:

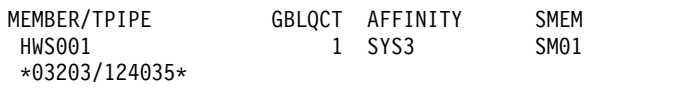

説明: HWS001 は、保留キュー出力をスーパーメンバー SM01 によって管理されて いる通常メンバーです。メンバー HWS001 の OTMA 出力キューには、CM0 出力 メッセージが 1 つ入っています。このメッセージには、SYS3 に対する類似性があ ります。スーパーメンバー名 (SM01) をメンバー名として指定して /DIS TMEMBER QCNT コマンドを発行すると、このスーパーメンバーの出力キューに 入っているメッセージの数を判別できます。

### */DISPLAY TMEMBER* コマンドの例 *10*

入力 ET: /DIS TMEMBER SM01 QCNT

応答 ET:

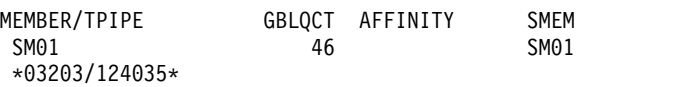

説明: SM01 はスーパーメンバーです。 SM01 の出力キューには 46 個の CM0 出 力メッセージが入っています。これらのメッセージは、どの IMS サブシステムに 対しても類似性を持ちません。保留キュー出力を SM01 によって管理されているメ ンバーはすべて、これらの出力メッセージを検索できます。

*/DISPLAY TMEMBER* コマンドの例 *11*

入力 ET: /DISPLAY TMEMBER HWS003 TPIPE TPIPE1

応答 ET:

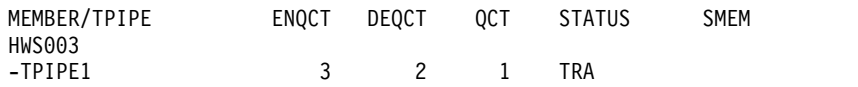

説明: HWS003 は、保留キュー出力を自分で管理している通常メンバーです。 TPIPE1 に対して 1 つの出力メッセージが待機中です。このメッセージが入れられ ているのは、入出力 PCB 出力キューまたは保留キューのいずれかです。

### */DISPLAY TMEMBER* コマンドの例 *12*

入力 ET:

/DISPLAY TMEMBER HWS001 TPIPE TPIPE1

応答 ET:

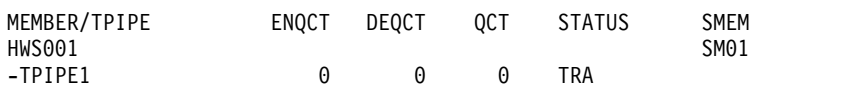

説明: HWS001 は、保留キュー出力をスーパーメンバー SM01 によって管理されて いる通常メンバーです。 HWS001 のキューには出力メッセージが 1 つも入ってい ませんが、いくつかのメッセージがスーパーメンバー SM01 の保留キューに入って いる場合があります。

### */DISPLAY TMEMBER* コマンドの例 *13*

入力 ET:

/DISPLAY TMEMBER SM01 TPIPE TPIPE1 TPIPE2

応答 ET:

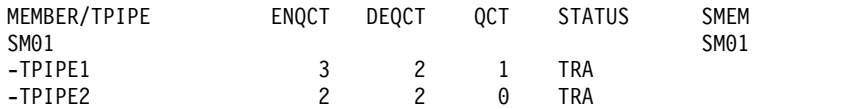

説明: SM01 は、TPIPE1 および TPIPE2 として定義されているトランザクション・ パイプを持つスーパーメンバーです。 TPIPE1 と TPIPE2 に関するローカル・キュ ー・カウント情報が表示されています。保留キューには、TPIPE1 を宛先とする出力 メッセージが 1 つ入っています。

### */DISPLAY TMEMBER* コマンドの例 *14*

入力 ET:

/DIS TMEMBER SM01 TPIPE ALL QCNT

応答 ET:

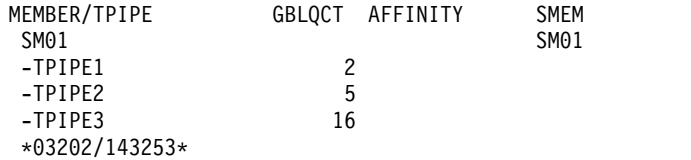

説明: SM01 はスーパーメンバーです。 SM01 の出力キューには 23 個の CM0 出 力メッセージが入っています。そのうち、2 個のメッセージは TPIPE1 を宛先とし て、5 個は TPIPE2 を宛先として、16 個は TPIPE3 を宛先としてキューに入って います。これらのメッセージは、どの IMS サブシステムに対しても類似性を持ち ません。保留キュー出力をスーパーメンバー SM01 によって管理されているメンバ ーはすべて、これらの出力メッセージを検索できます。

### */DISPLAY TMEMBER* コマンドの例 *15*

入力 ET:

/DIS TMEMBER HWS1 TPIPE ALL SYNC

応答 ET:

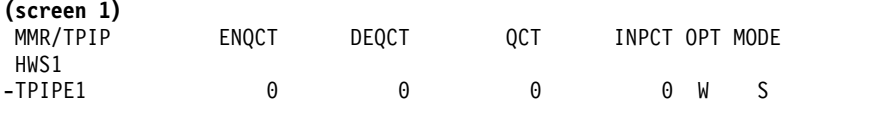

**(**右にスクロール、画面 **2)** SYNCOT NO-COT RTQ STATUS SMEM IMS1

1 1 1 WAIT S IMS1

説明: HWS1 は、TPIPE1 用に定義されたトランザクション・パイプを持つ通常メ ンバーです。 RESUME TPIPE 呼び出しは、保留キューから同期コールアウト・メ ッセージのみを取り出します (MODE が「S」)。要求メッセージ (保留キューから の) はクライアント IMS Connect に送信されており、次に、「S」の MODE と 「W」の OPT が指定された RESUME TPIPE 呼び出しの結果として、要求メッセ ージは IMS Connect によってアプリケーション・クライアントに送信されます。 これにより、列見出し「SYNCOT」の下にカウント 1 が計上されます。列見出し 「NO-COT」の下のカウント 1 は、この OTMA T パイプの累積 ICAL カウント が 1 であることを示しています。OTMA は ACK または NAK を待っているた め、列見出し「STATUS」の下に WAIT\_S が表示されています。

この処理を拡張して、クライアント・アプリケーションが ACK を送信したと仮定 すると、列見出し「STATUS」の下の「WAIT S」は表示されなくなり、列見出し 「NO-COT」の下のカウント 1 はまだ表示されています。この出力は、OTMA が IMS クライアント・アプリケーションの 1 つの ICAL メッセージを処理したこと を示しています。OTMA がメッセージ応答を受信し、それを IMS コールアウト・ アプリケーションに渡すと、SYNCOT は 0 を表示し、NO-COT はまだ 1 を表示 します。次に、OTMA がメッセージ応答の処理を完了すると、RESUME TPIPE 呼 び出しは終了し、出力表示は OPT='-'、 MODE='-'、SYNCOT=0、NO-COT=1、お よび STATUS='' を表示するようになります。

キューに入れられた T パイプ要求の数は 1 です。

入力 ET:

/DISPLAY TMEMBER HWS1 TPIPE TPIPE1

応答 ET:

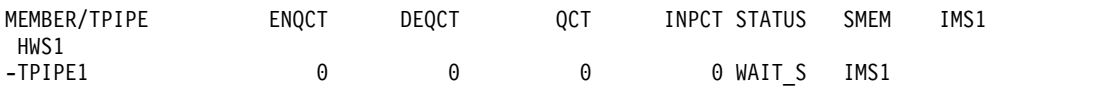

説明: TPIPE1 は、同期コールアウト・メッセージに対する NAK または ACK を 待っています。

*/DISPLAY TMEMBER* コマンドの例 *16*

入力 ET: /DISPLAY TMEMBER HWS1

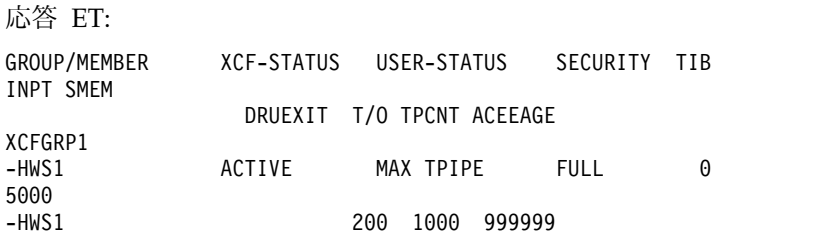

説明: この例では、TPCNT フィールドは、メンバー HWS1 の現在の TPIPE カウ ントを示しています。 MAX TPIPE は、OTMA メンバー HWS1 の TPIPE カウ ントが、設定された限度に達したことを示しています。この状況は、グローバル TPIPE カウントが 50% を下回るとクリアされます。

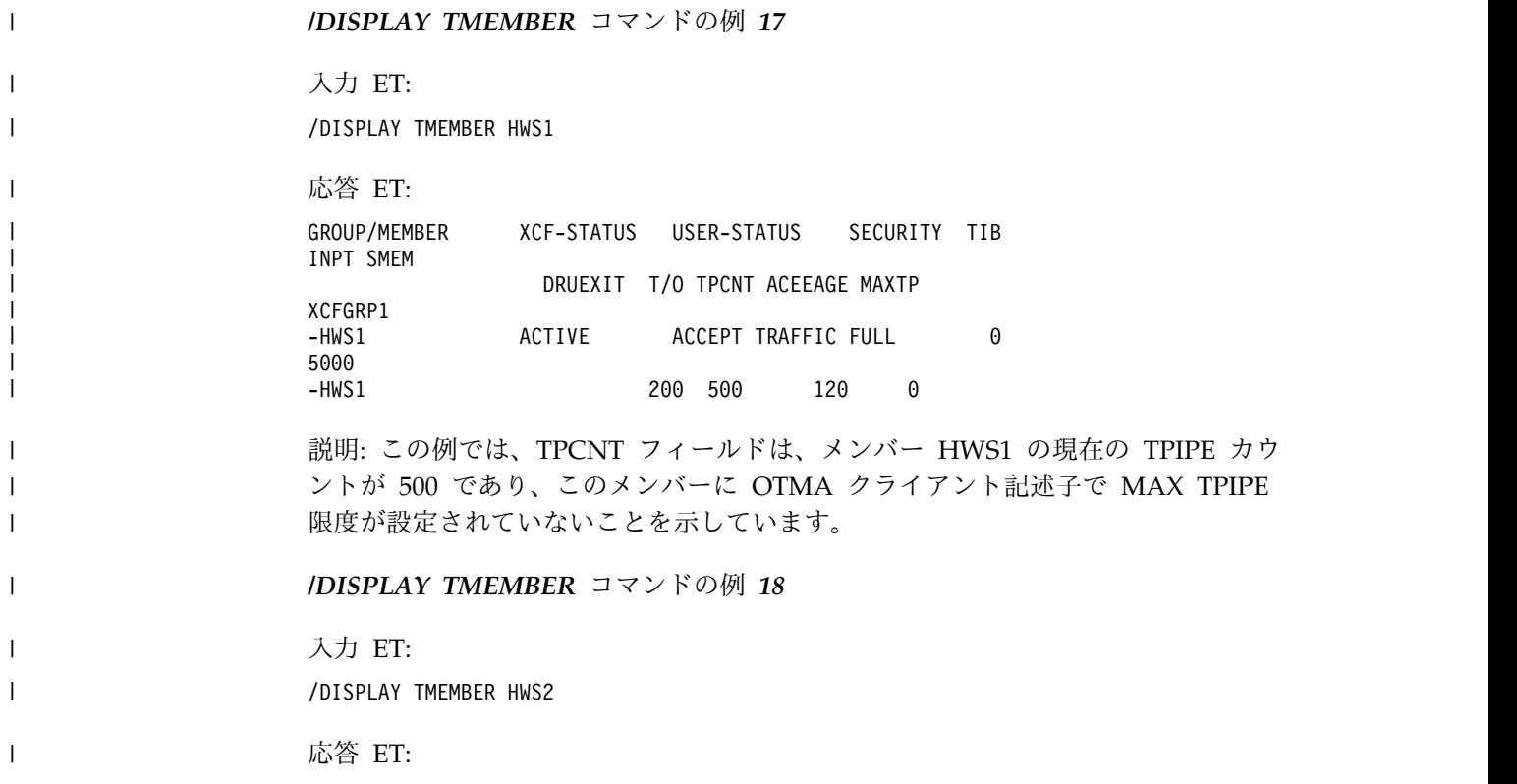

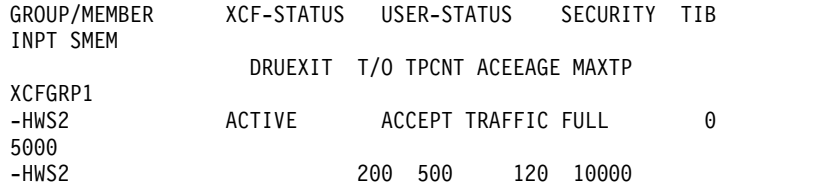

説明: この例では、TPCNT フィールドは、メンバー HWS2 の現在の TPIPE カウ ントが 500 であり、このメンバーに MAX TPIPE 限度 10000 が設定されているこ とを示しています。

### */DISPLAY TMEMBER* コマンドの例 *19*

入力 ET:

| | | | |  $\blacksquare$ |

| | |

|

| |

| | | | | |

|

| |

| | | | |  $\perp$ | | |

|

| |

| | | | | | |  $\overline{1}$ |

/DIS TMEM HWS1 TPIPE ALL

応答 ET:

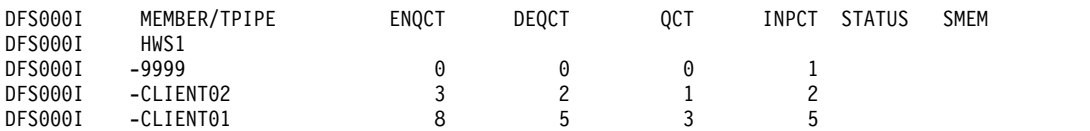

### */DISPLAY TMEMBER* コマンドの例 *20*

入力 ET:

/DIS TMEM HWS1 TPIPE ALL OUTPUT

応答 ET:

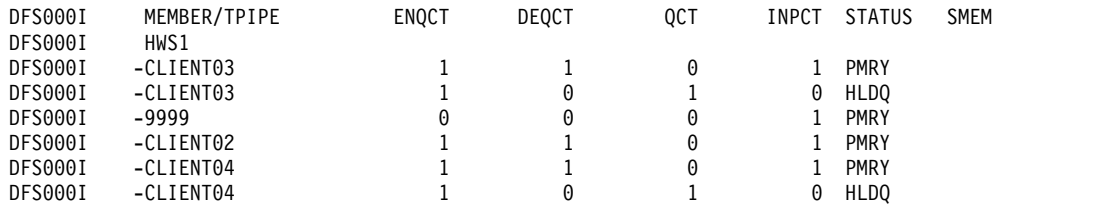

### */DISPLAY TMEMBER* コマンドの例 *21*

入力 ET:

/DIS TMEM HWS1 TPIPE CLIENT\* OUTPUT

応答 ET:

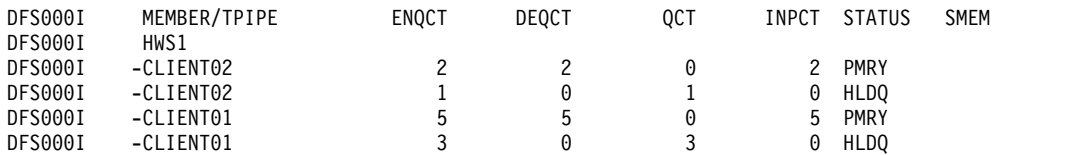

関連資料:

493 ページの『/DISPLAY [コマンドの状況および属性』](#page-504-0)

627 [ページの『](#page-638-0)/DISPLAY OTMA コマンド』

# **/DISPLAY TRACE** コマンド

/DISPLAY TRACE コマンドは、現在の IMS トレースの状況およびオプションを 表示するために使用します。 TRACE の後に、1 つ以上のキーワードを置くか、あ るいは ALL パラメーターを置かなければなりません。デフォルトはありません。

サブセクション:

- v 『環境』
- v 715 [ページの『構文』](#page-726-0)
- v 715 [ページの『キーワード』](#page-726-0)
- 715 [ページの『使用上の注意』](#page-726-0)
- v 716 [ページの『同等の](#page-727-0) IMS タイプ 2 コマンド』
- v 716 [ページの『出力フィールド』](#page-727-0)
- v 717 [ページの『例』](#page-728-0)

# 環境

以下の表には、コマンドおよびキーワードを使用することができる環境 (DB/DC、DBCTL、および DCCTL) がリストされています。

表 *269. /DISPLAY TRACE* コマンドおよびキーワードの有効環境

| コマンド/キーワード         | DB/DC               | <b>DBCTL</b> | <b>DCCTL</b>        |
|--------------------|---------------------|--------------|---------------------|
| /DISPLAY           | X                   | X            | X                   |
| <b>EXIT</b>        | X                   |              | X                   |
| <b>LINE</b>        | $\chi$              |              | $\boldsymbol{\chi}$ |
| ${\rm LINK}$       | $\boldsymbol{\chi}$ |              | $\boldsymbol{\chi}$ |
| <b>LUNAME</b>      | $\boldsymbol{\chi}$ |              | $\chi$              |
| <b>MONITOR</b>     | X                   | $\chi$       | X                   |
| $\rm NODE$         | $\boldsymbol{\chi}$ |              | X                   |
| <b>OSAMGTF</b>     | X                   | $\chi$       |                     |
| PI                 | X                   | X            |                     |
| PROGRAM            | X                   | X            | $\chi$              |
| $\rm PSB$          | X                   | X            | X                   |
| <b>TABLE</b>       | $\boldsymbol{\chi}$ | X            | $\boldsymbol{\chi}$ |
| <b>TCO</b>         | X                   | X            | $\boldsymbol{\chi}$ |
| <b>TIMEOUT</b>     | $\mathsf X$         |              | X                   |
| <b>TMEMBER</b>     | $\boldsymbol{\chi}$ |              | X                   |
| <b>TRACE</b>       | X                   | X            | X                   |
| <b>TRANSACTION</b> | X                   |              | X                   |
| <b>TRAP</b>        | $\chi$              |              | X                   |
| <b>XTRC</b>        | X                   | $\chi$       | X                   |

<span id="page-726-0"></span>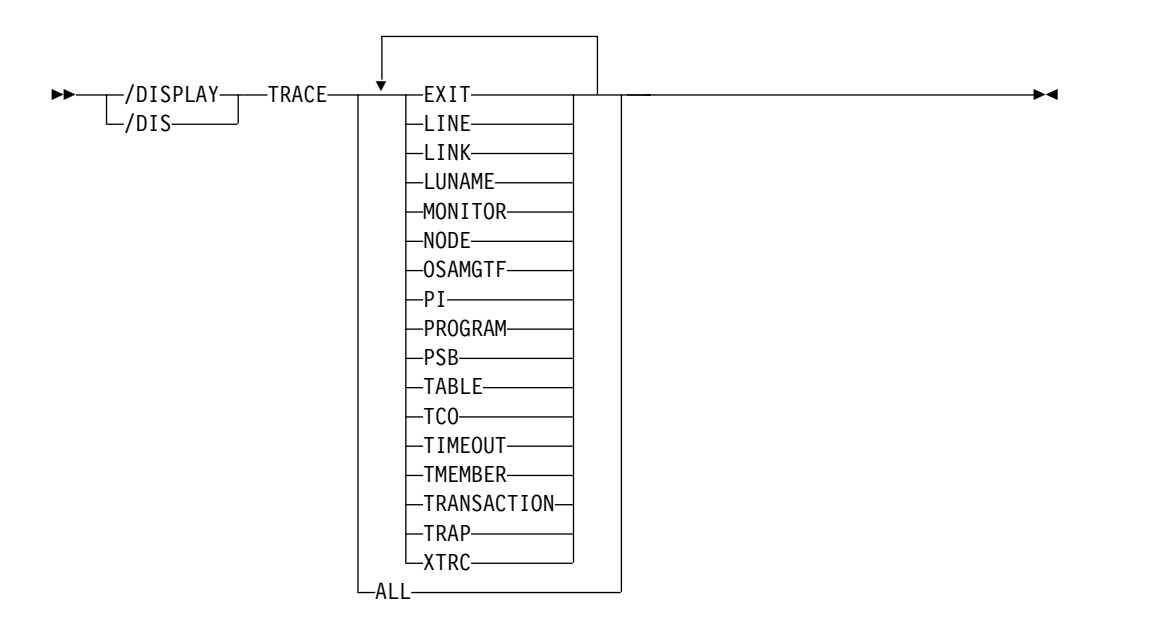

# キーワード

以下のキーワードは、/DISPLAY TRACE コマンドに有効です。

#### **ALL**

DBCTL システムでは、ALL は DB に関連したトレースしか表示しません。 LINE、LUNAME、LINK、NODE、TRANSACTION、TRAP、または TIMEOUT など DC に関連したトレースは表示されません。

DCCTL システムでは、ALL は DC に関連したトレースしか表示しません。 OSAMGTF または PI などの DB に関連したトレースは、表示されません。

DB/DC RSR トラッキング・サブシステムの場合、 ALL は、 LINE、 NODE、 PSB、 TABLE、および TRAP の情報のみを表示します。

この表示は、どの外部データ・セットがアクティブであり、OLDS がトレー ス・ロギングを対象にトレースされている最中であるかどうかを示します。この コマンドは、XTRC が使用可能かどうか、および XTRC データ・セットの状況 も表示します。

その他のキーワードについては、 716 [ページの『出力フィールド』の](#page-727-0)対応する出力 フィールドの説明を参照してください。

### 使用上の注意

/DISPLAY TRACE ALL および /DISPLAY TRACE TMEMBER コマンドを使用 すると、OTMA クライアントに関して現在トレースされている IMS OTMA トラ ンザクション・パイプを表示できます。コマンド出力には、スーパーメンバーに対 して定義されているトランザクション・パイプも含まれています。メンバーがスー パーメンバーである場合、またはメンバーが保留キュー出力をスーパーメンバーに よって管理されている通常メンバーである場合は、そのスーパーメンバーの名前が 表示されます。

構文

# 同等の **IMS** タイプ **2** コマンド

以下の表は、各種の /DISPLAY TRACE コマンドと、類似の機能を実行する IMS タイプ 2 コマンドを示しています。

<span id="page-727-0"></span>表 *270. /DISPLAY TRACE* コマンドと同等のタイプ *2* コマンド

| タスク              | /DISPLAY TRACE コマンド | 類似の IMS タイプ 2 コマンド       |
|------------------|---------------------|--------------------------|
| トレース状況にあるノードを表示す | /DISPLAY TRACE NODE | QUERY NODE STATUS(TRACE) |
| る。               |                     |                          |

出力フィールド

/DISPLAY TRACE コマンドでは、以下の出力フィールドが表示されます。

**EXIT** ユーザー出口のトレースを表示します。現在、DFSMSCE0 ユーザー出口の トレースのみがサポートされています。以下の表は、出口のエントリー・ポ イントの表示をリストしています。

表 *271.* トレースの出口エントリー・ポイントの表示

| LRDI | _RIN | _RLT | LRTR        |  |
|------|------|------|-------------|--|
| PRCH | PRGU | PRIS | <b>TR62</b> |  |
| TRBT | TROT | TRVT |             |  |

注**:** この表示では、それぞれの出口のエントリー・ポイントの状況が示され ます。状況が ON の場合は、トレースは選択されたエントリー・ポイント に対してアクティブです。状況が OFF の場合は、トレースは選択されたエ ントリー・ポイントに対して非アクティブです。状況が N/A の場合は、 指定された DFSMSCE0 トレース・エントリー・ポイントは、IMS には存 在しません。

**LINE** トレースする回線すべての相対回線番号と回線タイプ

**LINK** すべての論理リンクのリンク番号とリンク・パートナー

#### **LUNAME**

トレースされているすべての LU 6.2 アプリケーション・プログラム

#### **OSAMGTF**

OSAM バッファー・トレース機能がアクティブか非アクティブか

### **MONITOR**

IMS モニターの状況。アクティブであれば、指定されているオプション。

**NODE**

VTAM または ISC TCP/IP のノード名およびノード・タイプ。ノードが並 列セッションとして定義してあると、そのノードでトレースした各ユーザー が表示されます。ユーザーがアクティブでない場合には、N/A が表示されま す。

**PI** プログラム分離トレースの状況。アクティブであれば、そのオプションの状 況とボリューム・レベル

#### **PROGRAM**

トレースされているプログラム名

| | |  $\mathbf{I}$ |

<span id="page-728-0"></span>**PSB** トレースされている PSB ごとの PSB 名およびトレース・オプション

#### **TABLE**

トレース状況、ロギング状況、各トレース・テーブルごとの項目の総数、お よびボリューム・レベル

DL/I トレースの場合、ボリューム・レベルはサブカテゴリーに表示されま す。

RSR トラッキング・サブシステムの場合、 TABLE は、LUMI、QMGR、 RETR、SCHD、SQTT、または SUBS のテーブル・トレースについての情 報は表示しません。

IMSplex では、OCMD、RM、および SCI テーブル・トレースは、表示さ れるテーブル・トレースに含まれています。

**TCO** 時間制御操作 (TCO) についてのトレースがアクティブかどうかを表示しま す。

### **TIMEOUT**

IMS VTAM 入出力タイムアウト検出機能の状況。 /TRACE SET ... TIMEOUT コマンドの発行時に指定された仕様も含まれます。/DISPLAY TRACE TIMEOUT コマンドは、アクティブまたは非アクティブ状況、分単 位でのタイムアウト値、タイムアウト発生時に取られるアクション (AUTO、MSG またはアクションなし) を示します。機能がアクティブな時 にだけ、オプションおよびタイムアウト値が表示されます。

### **TMEMBER**

OTMA クライアントについてトレースしている IMS Open Transaction Manager Access (OTMA) トランザクション・パイプ

### **TRANSACTION**

トレースごとのトランザクション名および使用可能な PSB 名

- **TRAP** 現在設定されているトラップ (1 または 2)。このトラップは MFS 保守容易 性エイドのために使用可能になっています。
- **XTRC** 外部トレース状況。 XTRC が使用可能かどうか、また XTRC データ・セ ットの状況も表示されるかどうか。

# 例

以下に示すのは /DISPLAY TRACE コマンドの例です。

*/DISPLAY TRACE* コマンドの例 *1*

# 入力 ET: /DISPLAY TRACE ALL 応答 ET: IMS ACTIVE TRACES LINE TYPE 1 CONSOLE 4 3270 R LINK PARTNER

2 AC

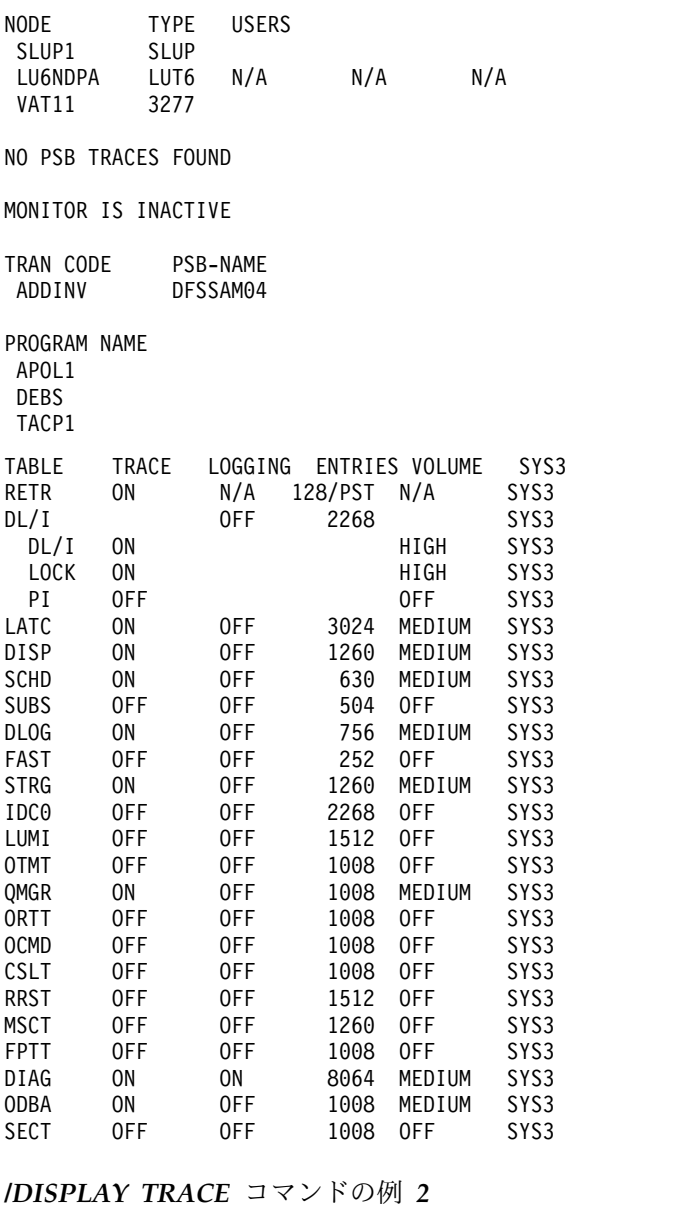

入力 ET:

/DISPLAY TRACE LINE LINK NODE

応答 ET:

IMS ACTIVE TRACES

LINE TYPE 1 CONSOLE 30 3270 R 30 3270 R LINK PARTNER 4 RF NODE TYPE USERS<br>L3270A 3277 L3270A 3277<br>LU6NDPA LUT6 N/A N/A N/A LU6NDPA LUT6 N/A N/A N/A LEVEL: 4 MODULE: ALL \*90290/143519\*

```
入力 ET:
 /DISPLAY TRACE LUNAME
応答 ET:
 IMS ACTIVE TRACES
 LUNAME TPNAME
  LUNAME3 INPUT
  LUNAME3 TPNAME1 OUTPUT
  LUNAME3 TPNAME7890123456+ OUTPUT
         789END
  LUNAME4 INPUT
 *90332/114253*
入力 ET:
/DISPLAY TRACE LUNAME
応答 ET:
IMS ACTIVE TRACES
LUNAME/TPNAME<br>NET1.LU1 INP
NET1.LU1
-TPN1
NET2.LU1 OUTP
-TPN2 OUTP
```
*/DISPLAY TRACE* コマンドの例 *3*

LU3 INP, OUTP -TPN3 OUTP -TPN4 OUTP NET4.LU3 NET5.LU5 INP \*93069/114435\*

*/DISPLAY TRACE* コマンドの例 *4*

入力 ET:

/DISPLAY TRACE OSAMGTF

応答 ET:

IMS ACTIVE TRACES OSAMGTF TRACE IS INACTIVE \*92107/090819

入力 ET:

/TRACE SET ON OSAMGTF

応答 ET:

DFS058I 09:08:32 TRACE COMMAND COMPLETED

入力 ET:

/DISPLAY TRACE OSAMGTF

応答 ET:

IMS ACTIVE TRACES OSAMGTF TRACE IS ACTIVE \*92107/090841\*

*/DISPLAY TRACE* コマンドの例 *5*

入力 ET:

/DISPLAY TRACE MONITOR

応答 ET:

```
IMS ACTIVE TRACES
MONITOR IS ACTIVE: LA SCHD APMQ APDB
  APDB dbname/partition-name/area-name ...
   REGION reg# ... region-name ...
  INTERVAL #seconds EXPIRING hh:mm:ss.tt
*98029/114114*
```
*/DISPLAY TRACE* コマンドの例 *6*

入力 ET:

/TRACE SET ON TABLE QMGR /TRACE SET ON TABLE SQTT /DISPLAY TRACE TABLE

応答 ET:

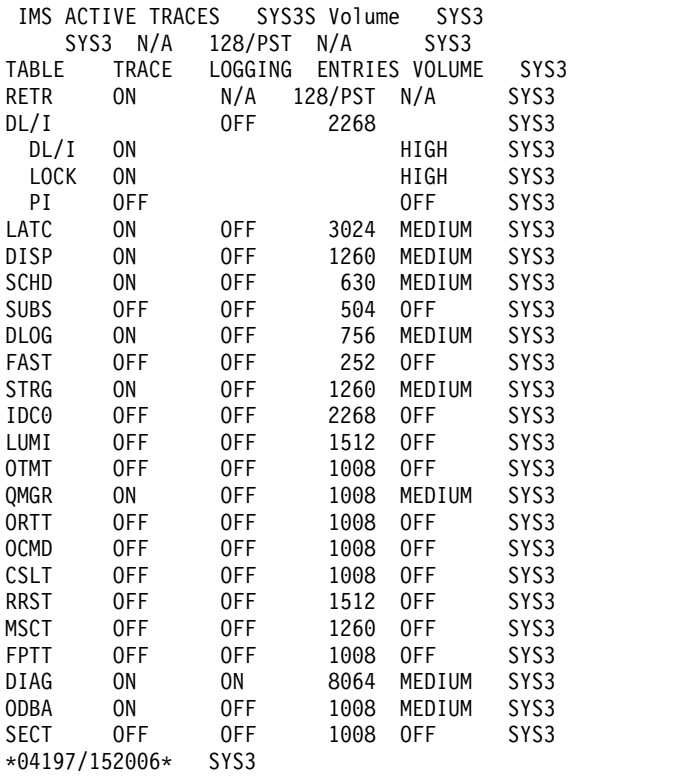

### */DISPLAY TRACE* コマンドの例 *7*

入力 ET:

/DISPLAY TRACE TCO

応答 ET:

IMS ACTIVE TRACES

TCO IS NOT ACTIVE \*89100/170509\*

*/DISPLAY TRACE* コマンドの例 *8*

入力 ET:

/DISPLAY TRACE TIMEOUT

応答 ET:

IMS ACTIVE TRACES

VTAM I/O TIMEOUT FACILITY IS INACTIVE

\*89033/170200\*

*/DISPLAY TRACE* コマンドの例 *9*

入力 ET: /DISPLAY TRACE TIMEOUT

応答 ET:

IMS ACTIVE TRACES

VTAM I/O TIMEOUT FACILITY IS ACTIVE OPTION = NONE TIMEOUT VALUE = 0

\*89110/131429\*

*/DISPLAY TRACE* コマンドの例 *10*

入力 ET: /DISPLAY TRACE TIMEOUT

応答 ET:

IMS ACTIVE TRACES

VTAM I/O TIMEOUT FACILITY IS ACTIVE OPTION = AUTO TIMEOUT VALUE = 10

\*89033/170200\*

*/DISPLAY TRACE* コマンドの例 *11*

入力 ET:

/DISPLAY TRACE TIMEOUT

応答 ET:

IMS ACTIVE TRACES

VTAM I/O TIMEOUT FACILITY IS ACTIVE OPTION = MSG TIMEOUT VALUE = 60

\*89033/131630\*

*/DISPLAY TRACE* コマンドの例 *12*

入力 ET: /DISPLAY TRACE TMEMBER 応答 ET:

IMS ACTIVE TRACES

TMEMBER/TPIPE TYPE CLIENT1 -TPIPE1 TRA \*94168/095325\*

*/DISPLAY TRACE* コマンドの例 *13*

入力 ET:

/DISPLAY TRACE XTRC

応答 ET:

IMS ACTIVE TRACES

IMS EXTERNAL TRACE IS USABLE SYS3 XTRC DDNAME ALLOC STATUS STATUS<br>DFSTRA01 DYNA UNALLOCATED CLOSED DFSTRA01 DYNA UNALLOCATED CLOSED<br>DFSTRA02 DYNA UNALLOCATED CLOSED DESTRA02 DYNA UNALLOCATED<br>DFSTRA0T DYNA UNALLOCATED DYNA UNALLOCATED CLOSED

\*91091/124215\*

*/DISPLAY TRACE* コマンドの例 *14*

入力 ET:

/DIS TRACE EXIT

応答 ET:

55/DIS TRACE EXIT

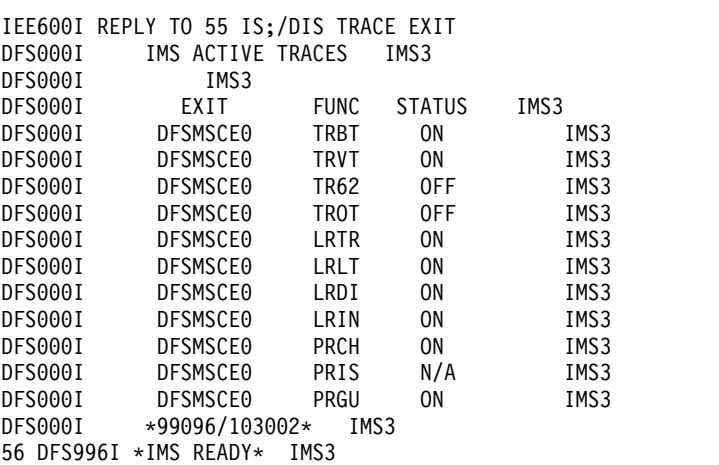

応答 ET:

39/DIS TRACE EXIT IEE600I REPLY TO 39 IS;/DIS TRACE EXIT DFS000I IMS ACTIVE TRACES IMS3 DFS000I IMS3 DFS000I EXIT FUNC STATUS IMS3

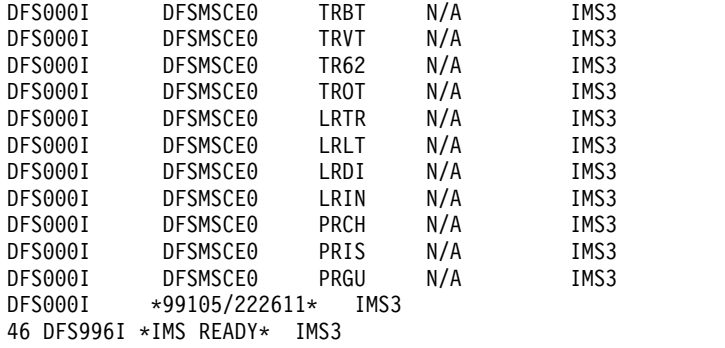

*/DISPLAY TRACE* コマンドの例 *15*

入力 ET:

/DISPLAY TRACE TMEMBER

応答 ET:

IMS ACTIVE TRACES

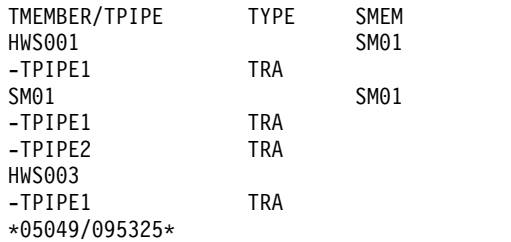

説明: HWS001 は、保留キュー出力をスーパーメンバー SM01 によって管理されて いる通常メンバーです。 HWS001 は、トレース中のトランザクション・パイプを 1 つ持っています。 SM01 は、トレース中のトランザクション・パイプを 2 つ持 つスーパーメンバーです。 HWS003 も、トレース中のトランザクション・パイプ を 1 つ持っています。 HWS003 は、保留キュー出力を自分で管理している通常メ ンバーです。

*/DISPLAY TRACE* コマンドの例 *16*

入力 ET:

/DISPLAY TRACE TABLE

応答 ET:

| | |  $\overline{\phantom{a}}$  $\blacksquare$  $\blacksquare$  $\overline{\phantom{a}}$ |  $\blacksquare$  $\perp$ | |  $\overline{\phantom{a}}$  $\frac{1}{1}$ |

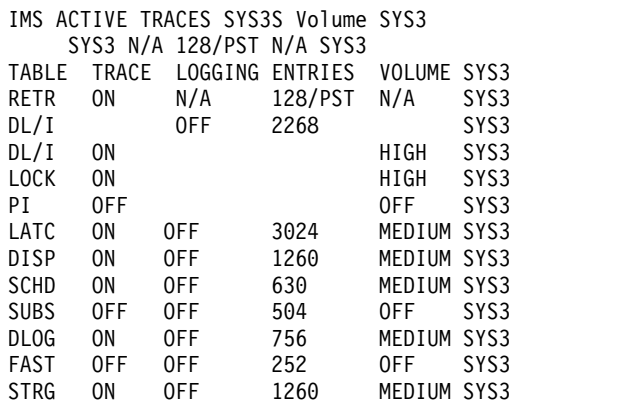

IDC0 OFF OFF 2268 OFF SYS3 LUMI OFF OFF 1512 OFF SYS3 OTMT OFF OFF 1008 OFF SYS3 QMGR ON OFF 1008 MEDIUM SYS3 ORTT OFF OFF 1008 OFF SYS3 OCMD ON OFF 1008 ERROR SYS3 CSLT OFF OFF 1008 OFF SYS3 RRST OFF OFF 1512 OFF SYS3 MSCT OFF OFF 1260 OFF SYS3 FPTT OFF OFF 1008 OFF SYS3 DIAG ON ON 8064 MEDIUM SYS3 ODBA ON OFF 1008 MEDIUM SYS3 SECT OFF OFF 1008 OFF SYS3 \*04197/152006\* SYS3 */DISPLAY TRACE* コマンドの例 *17* 以下の例は、ISC TCP/IP ノードに対して返された出力を示しています。 入力 ET: /DISPLAY TRACE TABLE 応答 ET: IMS ACTIVE TRACES NODE TYPE USERS<br>CICS TCP IMSUS IMSUS01 LU6NDPA TCP LU6SPA LEVEL: 4 MODULE: ALL \*12062/122024\* 関連資料: ■ OUERY NODE [コマンド](http://www.ibm.com/support/knowledgecenter/SSEPH2_13.1.0/com.ibm.ims13.doc.cr/imscmds/ims_querynode.htm#ims_querynode) (コマンド) | | | | | | | | | | | | | | | | | | | | |

# **/DISPLAY TRACKING STATUS** コマンド

| |

|

|

|

| |

> RSR 複合システムでは、/DISPLAY TRACKING STATUS コマンドは、トラッキ ング・サブシステムの状況を表示するために使用します。 /DISPLAY TRACKING STATUS コマンドは、アクティブなトラッキング・サブシステムおよび RSR トラ ッキング・サブシステム上で有効です。

サブセクション:

- v 『環境』
- v 725 [ページの『構文』](#page-736-0)
- v 725 [ページの『アクティブ・サブシステム上の出力フィールド](#page-736-0): /DISPLAY [TRACKING](#page-736-0) STATUS』
- v 727 [ページの『トラッキング・サブシステム上の出力フィールド](#page-738-0): /DISPLAY [TRACKING](#page-738-0) STATUS 』
- 733 [ページの『例』](#page-744-0)

### 環境

/DISPLAY TRACKING コマンドは、DB/DC、DBCTL、および DCCTL 環境で有 効です。

<span id="page-736-0"></span>►► /DISPLAY TRACKING STATUS ►◄  $-$ /DIS $-$ 

# アクティブ・サブシステム上の出力フィールド**: /DISPLAY TRACKING STATUS**

アクティブ・サブシステム上の /DISPLAY TRACKING STATUS は、次の項目を 表示します。

- サブシステム IMSID
- グローバル・サービス・グループ (GSG)
- v サービス・グループ (SG)
- サービス・グループ状況
- ログ・ルーターとの会話の状況

アクティブ・サブシステム上の /DISPLAY TRACKING STATUS は、次の情報を 示します。

### **ACTIVE SUBSYSTEM**

IMSID、グローバル・サービス・グループ、サービス・グループ、およびア クティブ・サブシステムのサービス・グループ状況

#### **IMSID**

アクティブ・サブシステムの IMSID

#### **GSG-NAME**

1 文字から 8 文字のグローバル・サービス・グループ (GSG) 名。グロー バル・サービス・グループは、データベースの特定のセットにアクセスする RSR 複合システム内のすべての IMS サブシステム (オンライン IMS 、ユ ーティリティーなど) の集合です。アクティブ・サブシステムは、1 つのグ ローバル・サービス・グループの部分としてのみ定義できます。

### **SG-NAME**

アクティブ・サブシステムがその一部分であるサービス・グループ (SG) の 名前。サービス・グループ名の長さは、1 文字から 8 文字です。

### **SG-STATUS**

サービス・グループ状況。次のうちの 1 つが可能です。

### **IDENTIFICATION IN PROGRESS**

IMS ロガーは、トランスポート・マネージャー・サブシステム (TMS) に識別中ですが、まだ完了していません。

## **IDENTIFIED**

IMS ロガーは、TMS に識別しました。 IDENTIFIED 状況は、ロ ガーが TMS に接続されているか、または TMS に識別されている 間表示されます。この状況は、/START SERVGRP コマンドを出し た後にも表示されます。

**LOST** TMS への IMS ロガーの接続は、TMS または VTAM の失敗によ り失われました。

# **NO LOG ROUTER SG DEFINED**

エラーがあります。ロガーは、通信相手となるログ・ルーターを認 識していません。 DBRC に定義されたログ・ルーター・サービ ス・グループはありません。

### **NOT IDENTIFIED**

IMS ロガーは、TMS に対して識別されたことがありません (つま り、初期状態のままです)。あるいは、最新の /STOP SERVGRP コ マンド以降、IMS ロガーは識別することができません。

#### **STOPPED**

/STOP SERVGRP コマンドが出されました。アクティブな会話が ある場合、 /STOP SERVGRP を使うと、会話は終了します。

個々の OLDS 切り替えにおいて、ロガーはログ・ルーターとの会 話を確立しようとはしなくなります。ログは、トラッキング・サブ システムに送信されないようになります。 STOPPED 条件を元に戻 すには、/START SERVGRP コマンドが必要です。

### **ACTIVE'S CONVERSATIONS WITH LOG ROUTERS**

アクティブ・サブシステムとトラッキング・サブシステムとの間の 会話状況

#### **SG-NAME**

トラッキング・サブシステムがその一部分であるサービス・グルー プ (SG) の名前

### **RECORDS-NOT-SENT**

トラッカーにまだ送信されていないログ・レコードの数。レコード の数は *nnn*K という形で表現されます。ここで K は 1024 レコード を示します。その数は、最も近い K に丸められます。レコードの数 が 999K を超えた場合は、>999K が表示されます。

このフィールドは、会話状況が SENDING LOGS の場合にのみ適用さ れます。それ以外の場合は、N/A が表示されます。

### **CONVERSATION STATUS**

会話状況。次のうちのいずれか 1 つが可能です。

### **ACCEPT IN PROGRESS**

ログ・ルーターは、会話要求の受け入れ中です。ただし、ま だ会話の割り振りは行っていません。

### **ALLOCATION IN PROGRESS**

会話の割り振りが進行中であることを示します。

### **DEALLOCATION IN PROGRESS**

会話の割り振り解除が進行中です。

#### **NO ACTIVE CONVERSATION**

ロガーとログ・ルーターとの間にアクティブな会話がないこ とを示しています。会話はありませんが、ロガーはログ・ル ーターを認識しています。

それぞれの OLDS 切り替えにおいて、ロガーは成功するま でログ・ルーターとの会話を確立しようとします。

/START SERVGRP コマンドを出して、次の OLDS 切り 替えの前にロガーがログ・ルーターとの会話を確立できるよ うに試みます。

## <span id="page-738-0"></span>**SENDING LOGS**

ロガーは、ログ・ルーターとの間にアクティブな会話があり ます。また、ログをトラッキング・サイトに送信していま す。

### **SUSPENDED LOGS**

ロガーは、ログ・ルーターとの間にアクティブ会話がありま す。ただし、リソースが不足しているため、トラッキング・ サイトへのログの送信は中断しています。会話に影響はあり ません。

# トラッキング・サブシステム上の出力フィールド**: /DISPLAY TRACKING STATUS**

トラッキング・サブシステム上で出される場合、 /DISPLAY TRACKING STATUS は次の項目を表示します。

- サブシステム IMSID
- 作動可能レベル
- v グローバル・サービス・グループ (GSG)
- v サービス・グループ (SG)
- サービス・グループ状況
- トラッキング状況
- v トラッキング・アクティビティー
- ギャップ
- 分離ログ・センダーの状況
- v オンライン順方向リカバリー (OFR) の状況
- v 現行および再始動マイルストーン索引
- DL/I トラッキング状況
- v 高速機能のトラッキング状況

/DISPLAY TRACKING STATUS は、IMS DB/DC トラッキング・サブシステム または DBCTL トラッキング・サブシステムに関して同じ情報を示します。

トラッカー上の /DISPLAY TRACKING STATUS は、次の情報を示します。

#### **TRACKING SUBSYSTEM**

次のトラッキング・サブシステム情報が表示されます。

### **IMSID**

トラッキング・サブシステムの IMSID。 IMSID の長さは 1 から 4 文字です。

#### **READINESS-LEVEL**

トラッキング・サブシステムの作動可能レベル。これは、 RECOVERY または DATABASE です。

#### **GSG-NAME**

グローバル・サービス・グループ (GSG) 名。 GSG は、データベ ースの特定のセットにアクセスするオンライン IMS、ユーティリテ ィーなど、RSR 複合システムに含まれるすべての IMS サブシステ ムの集合です。トラッキング・サブシステムは、1 つのグローバ ル・サービス・グループだけをトラッキングします。グローバル・ サービス・グループ名の長さは 1 から 8 文字です。

#### **SG-NAME**

1 から 8 文字のサービス・グループ (SG) 名。

#### **SG-STATUS**

サービス・グループの状況。これは、IDENTIFIED、NOT IDENTIFIED、 または STOPPED のいずれかです。

#### **IDENTIFIED**

トラッキング・サブシステムは TMS に識別されており、アクティ ブなロガーおよび分離ログ・センダー (ILS) インスタンスとの会話 を確立することができます。 IDENTIFIED は、トラッキング・サ ブシステムが TMS に接続されているか、または識別されている限 り、表示されます。

### **NOT IDENTIFIED**

トラッキング・サブシステムは、TMS の識別を試行していません。 初期状態は NOT IDENTIFIED です。

### **STOPPED**

トラッキング・サブシステムは TMS に識別されません。この状況 は、次のいずれかの結果として生じることがあります。トラッキン グ・サブシステムから入力された /STOP SERVGRP コマンド、識 別の試みの失敗、または TMS の終了。

### **TRACKING STATUS**

トラッキング・サブシステムの状況。これは、次のいずれか 1 つが可能で す。

#### **INACTIVE**

トラッキング・サブシステムはアイドルです。トラッキング・サブ システムはトラッキング作業をすべて完了し、アクティブ・サブシ ステムからそれ以上トラッキングすべきログ・レコードを受信して いません。

例えば、アクティブ・サブシステムをシャットダウンし、トラッキ ング・サブシステムがそのトラッキング作業を完了した場合には、 状況 INACTIVE が表示されます。

#### **TRACKING**

トラッキング・サブシステムは、1 つ以上のアクティブ・サブシス テムをトラッキングし、実行すべきトラッキング作業があります。

### **PLANNED TAKEOVER REQUESTED**

トラッキングされているアクティブ・サブシステムの 1 つが /RTAKEOVER コマンドを出し、トラッカーに通知し、シャットダ ウンしました。 GSG 内のすべてのアクティブ・システムがシャッ

トダウンし、すべてのログ・ギャップが埋められ、さらにログの経 路指定が完了すると直ちに、予定リモート・テークオーバーのため にトラッキング・サブシステムがシャットダウンします。

### **PLANNED TAKEOVER IN PROGRESS**

アクティブ・サブシステムで /RTAKEOVER コマンドが入力さ れ、トラッキングされていたすべてのアクティブ・サブシステムが 正常にシャットダウンされています。トラッキング・サブシステム は、予定リモート・テークオーバーのためのシャットダウンが進行 中です。トラッキング・サブシステムをシャットダウンしておかな いと、新規アクティブ・サイトでアクティブ・サブシステムを開始 することはできません。

#### **UNPLANNED TAKEOVER IN PROGRESS**

トラッキング・サブシステムで、/RTAKEOVER コマンドが入力さ れました。トラッキング・サブシステムは、受信したログ・データ の経路指定を完了してから、プラン外リモート・テークオーバーの ためにシャットダウンされます。

### **NUMBER OF ACTIVE SUBSYSTEMS**

現在トラッキングされているアクティブ・サブシステムの数。その 後には、整数が続きます。

# **TRACKING ACTIVITY**

トラッカーとトラッキングされているアクティブ・サブシステムのロガーと の間の会話の状況。トラッキングされているアクティブ・サブシステムごと に、次の情報が表示されます。

#### **NAME**

トラッキングされているサブシステムの IMSID、あるいはトラッキ ングされているバッチまたはバッチ・バックアウトのジョブ名。サ ブシステム名の長さは、1 文字から 4 文字です。ジョブ名の長さ は、1 文字から 8 文字です。

アクティブ・サブシステムが XRF 対応である場合は、表示される サブシステム名にはハイフンと 1 文字の HSBID が含まれていま す。

例**:**IMSA の代替 XRF は IMSA-2 として表示されます。

**TYPE** サブシステムのタイプ。これは、 ONLINE、 ACTIVE、 BATCH、 BBO (バッチ・バックアウト) のいずれかが可能です。

#### **ONLINE**

トラッキング・サブシステムにデータを送信していないオン ライン (バッチではない) サブシステム。このサブシステム は再始動を完了していないアクティブ・サブシステムか、ま たは XRF 代替サブシステムの場合もあります。

#### **ACTIVE**

トラッキング・サブシステムにデータを送信しているオンラ イン (バッチではない) サブシステム

### **BATCH**

トラッキング・サブシステムにデータを送信したバッチ・サ ブシステム。

**BBO** トラッキング・サブシステムにデータを送信したバッチ・バ ックアウト・ジョブ。

### **RECEIVED-LOG**

サブシステム、BATCH ジョブ、または BBO ジョブから受信した 最後のログ・レコードの協定世界時。タイム・スタンプのフォーマ ットは *hhmmss* です。ここで、*hh* は時を、*mm* は分を、*ss* は秒を 表します。 RECEIVED-LOG は、XRF 代替サブシステムとの会話 には適用されません。その場合は、N/A が表示されます。

### **ROUTED-LOG**

ログ・ルーターによって経路指定された最後のログの協定世界時。 タイム・スタンプのフォーマットは *hhmmss* です。ここで、*hh* は 時を、*mm* は分を、*ss* は秒を表します。 ROUTED-LOG は、XRF 代替サブシステムとの会話には適用されません。その場合は、N/A が表示されます。

## **NOT-ROUTED**

トラッカーによって受信されているログ・レコードで、ログ・ルー ターによってまだ経路指定されていないものの数。その数のフォー マットは *nnn*K です。ここで、K は 1024 ログ・レコードを表しま す。その数は、最も近い K に丸められます。この数が 999K を超 えた場合は、>999K が表示されます。 NOT-ROUTED は、XRF 代 替サブシステムとの会話には適用されません。その場合は、N/A と表示されます。

### **STATUS**

トラッキング状況。トラッキング・サブシステムとアクティブ IMS との間に会話がある場合は、状況フィールドには CONV-ACT が入 っています。会話がない場合は、状況フィールドはブランクのまま です。

### **GAPS**

トラッカーと、アクティブ・サブシステム、BATCH ジョブ、あるいは BBO ジョブとの間のギャップの状況。アクティブ・サブシステムに関連す るギャップごとに 1 行が表示されます。

ギャップ情報がトラッキング・サブシステムに認識されていない場合は、そ のギャップに関連した PRILOG トークンが「MISSING LOG, PRILOG TOKEN=」として表示されます。次に示すギャップ情報が表示されます。

### **NAME**

ギャップがあるアクティブ・システムの IMSID、ギャップがある BATCH または BBO ジョブのジョブ名。

XRF 環境では、NAME は、IMSID ではなく RSENAME です。

#### **LOG-SEQ-FIRST**

ギャップ内の最初のログ・レコードのログ・シーケンス番号 (16 進)。

#### **IN-GAP**

ギャップ内に存在するレコード数 (10 進)。その数の形式は *nnn*K です。ここで、K は 1024 個のレコードを表します。その数は、最 も近い K に丸められます。この数が 999K を超えた場合は、>999K が表示されます。

### **RECEIVED**

受信されたレコード数 (10 進)。その数の形式は *nnn*K です。ここ で、K は 1024 個のレコードを表します。その数は、最も近い K に 丸められます。この数が 999K を超えた場合は、>999K が表示され ます。

### **NOT-ROUTED**

最も古いギャップ用に経路指定されていないログ・レコードの数 (10 進)。その数の形式は *nnn*K です。ここで、K は 1024 個のレコ ードを表します。この数が 999K を超えた場合は、>999K が表示さ れます。この数は、最も古いギャップ以外には適用されません。

### **STATUS**

ギャップの状況。これは、次のうちのいずれか 1 つです。

### **FILLING**

ギャップは現在満たされている。

### **WAITING**

ギャップはまだ満たされていない。例えば、ログ・レコード を送信するために十分な会話がない場合、またはバッチ・ジ ョブが実行している場合、ギャップは満たされるのを待ちま す。

## **PERMNT ERR**

このギャップが満たされるのを妨げる、読み取りエラーなど の永続エラーがある。

#### **UNAVAIL**

アクティブ・サイトで、ギャップを埋めるために必要なロ グ・データが使用不能です。ログまたはログ・データ・セッ トが削除されている可能性があります。

### **ISOLATED LOG SENDER STATUS**

分離ログ・センダー会話の状況

### **SYSTEM NAME OF TRANSPORT MANAGER SUBSYSTEM**

トラッキング・サブシステムと分離ログ・センダーとの間に 会話がある場合、分離ログ・センダーが認識する TMS の システム名が表示されます。

### **NUMBER OF CONVERSATIONS**

分離ログ・センダーのこのインスタンスとの会話の数

#### **ONLINE FORWARD RECOVERY STATUS**

オンライン順方向リカバリー (OFR) 状況が次のように表示されます。

### **NUMBER OF STREAMS BEING PROCESSED**

開始された OFR 処理の数。オンライン順方向リカバリーは一度に 1 つずつ処理されます。

### **OFR ROUTING TIME**

OFR のために読み取られた、または現在読み取られているログ・デ ータ・セットの最終クローズ時刻。

### **MILESTONE INDEX STATUS**

マイルストーン情報が次のように表示されます。

### **CURRENT MILESTONE INDEX**

現在のマイルストーン索引

#### **RESTART MILESTONE INDEX**

再始動マイルストーン索引

### **DLI TRACKING STATUS**

DL/I データベース・トラッキングの状況。

#### **TRACKING PST**

現在使用されている DL/I データベース・トラッキング PST の 数。その数は 0 から 255 が可能です。

### **USAGE OF TRACKING PST**

現在使用されている DLI データベース・トラッキング PST の平均 使用パーセント

# **BACKLOG OF REDO RECORDS IN DATASPACE**

データ・スペース内の再実行レコードのバックログ数。バックログ は、トラッカーがワークロードに対してどの程度対応できているか を測る尺度です。バックログ数は、*nnn*K という形式です。ここで、 K は 1024 再実行レコードを表します。その数は、最も近い K に丸 められます。再実行レコードの数が 999K を超えた場合は、>999K が表示されます。

### **FP TRACKING STATUS**

高速機能データベース・トラッキングの状況。

#### **TRACKING PST**

FP データベース・トラッキング PST の数。および PST が呼び出 された理由。トラッキング PST の数は 0 から 255 です。 PST が 呼び出された理由は次のいずれか 1 つが可能であり、理由が表示さ れるのは、PST が 1 つ以上存在する場合のみです。

#### **AREAWRITE**

PST は特定エリアの書き込み要求によって呼び出されま す。

### **MILESTONE**

PST は、マイルストーン処理によって呼び出されます。

#### **THRESHOLD**

PST は、しきい値書き込みによって呼び出されます。

#### **CURRENT LOG VOLUME IN DATASPACE**

高速機能のトラッキング・データ・スペース内の現在のログ・ボリ ューム。この数は 0 から *nnnnnnn*K です。ここで K は 1024 ロ グ・レコードを表します。可能な最大数は 2000000K (2 ギガバイ ト) です。その数は、最も近い K に丸められます。

### <span id="page-744-0"></span>**MAX LOG VOLUME IN DATASPACE**

高速機能のトラッキング・データ・スペース内の最大ログ・ボリュ ーム。この数は 0 から *nnnnnnn*K です。ここで K は 1024 ログ・ レコードを表します。可能な最大数は 2000000K (2 ギガバイト) で す。その数は、最も近い K に丸められます。

例

以下に示すのは /DISPLAY TRACKING STATUS コマンドの例です。

### */DISPLAY TRACKING STATUS* コマンドの例 *1*

次に示すのは、ロサンゼルスのトラッキング・サブシステムから入力される /DISPLAY TRACKING STATUS の例です。 San Jose の 2 つのアクティブ・シ ステムの名前は IMSA と IMSC です。 IMSA には IMSB という XRF 代替システム があります。 IMSC には IMSD という名前の XRF 代替システムがあります。協定 世界時は 23:32:09 です。ロサンゼルスの地方時は 15:32:09 です。 OFR も進行 中で、現地時間 14:11:34 までにログ・データの処理を開始しました。

入力 ET:

/DIS TRACKING STATUS

### 応答 ET:

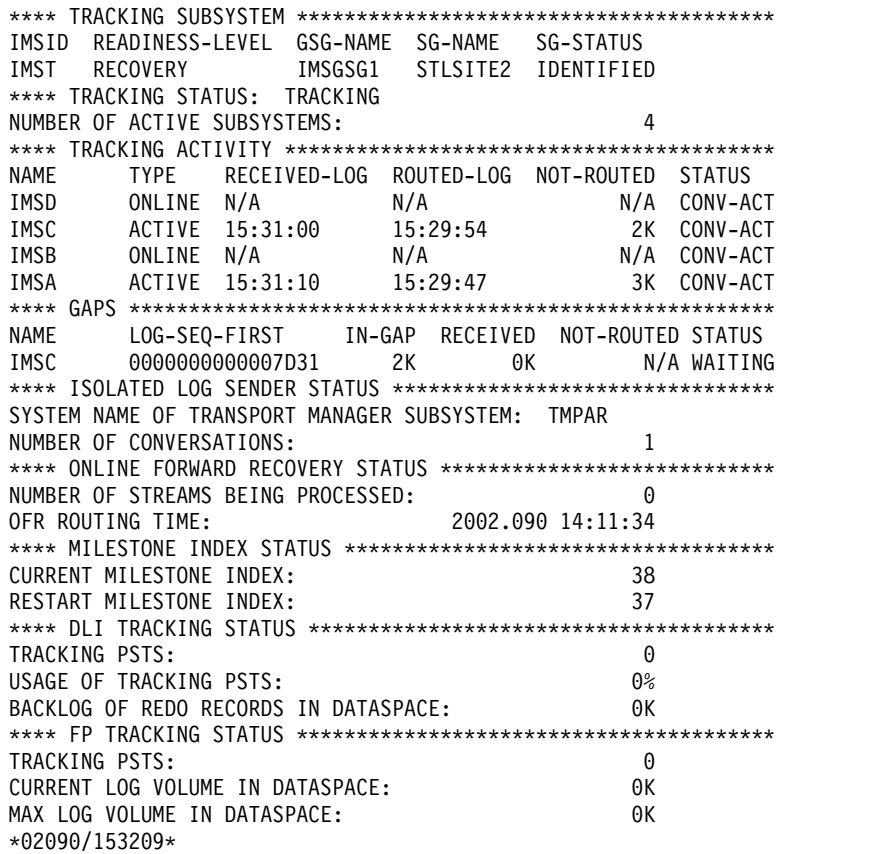

*/DISPLAY TRACKING STATUS* コマンドの例 *2*

次に、San Jose のアクティブ・システム IMSC で入力される /DISPLAY TRACKING STATUS コマンドの例を示します。

入力 ET:

/DIS TRACKING STATUS

応答 ET:

\*\*\*\* ACTIVE SUBSYSTEM \*\*\*\*\*\*\*\*\*\*\*\*\*\*\*\*\*\*\*\*\*\*\*\*\*\*\*\*\*\*\*\*\*\*\*\*\*\*\*\*\*\*\*\*\*\*\*\*\*\*\*\* IMSID GSG-NAME SG-NAME SG-STATUS IMSC ACCTGRP1 SITESJ IDENTIFIED \*\*\*\* ACTIVE'S CONVERSATIONS WITH LOG ROUTERS \*\*\*\*\*\*\*\*\*\*\*\*\*\*\*\*\*\*\*\*\*\*\*\*\*\*\*\*\*\*\* IMSID RECORDS-NOT-SENT IMST 1K SENDING LOGS \*91317/150416\*

# **/DISPLAY TRAN** コマンド

/DISPLAY TRAN コマンドは、トランザクションの状況を表示するために使用しま す。

サブセクション:

- v 『環境』
- v 735 [ページの『構文』](#page-746-0)
- 735 [ページの『キーワード』](#page-746-0)
- v 736 [ページの『使用上の注意』](#page-747-0)
- v 736 [ページの『同等の](#page-747-0) IMS タイプ 2 コマンド』
- v 736 [ページの『出力フィールド』](#page-747-0)
- v 737 [ページの『例』](#page-748-0)

### 環境

以下の表には、コマンドおよびキーワードを使用することができる環境 (DB/DC、DBCTL、および DCCTL) がリストされています。

表 *272. /DISPLAY TRAN* コマンドおよびキーワードの有効環境

| コマンド/キーワード  | DB/DC | <b>DBCTL</b> | <b>DCCTL</b> |
|-------------|-------|--------------|--------------|
| /DISPLAY    |       |              |              |
| QCNT        |       |              |              |
| <b>TRAN</b> |       |              |              |

<span id="page-746-0"></span>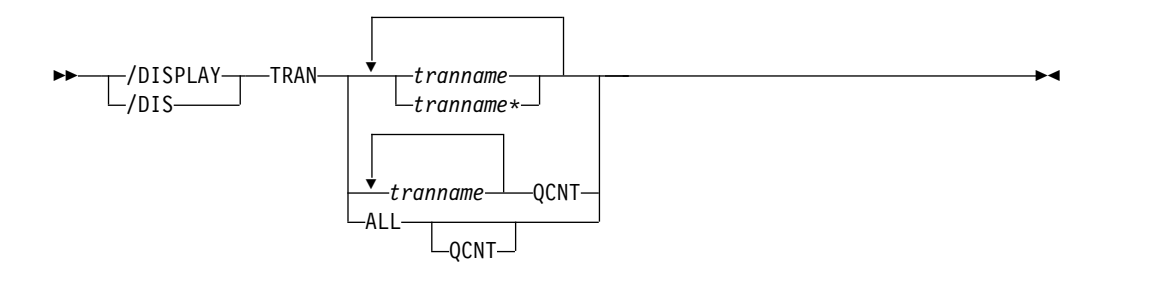

### キーワード

/DISPLAY TRAN コマンドでは、以下のキーワードを指定できます。

#### **QCNT**

グローバル・キュー・カウント情報を表示するように指定します。 QCNT キー ワードが指定されない場合は、ローカル・キュー・カウントが表示されます。 QCNT キーワードは、共用キュー環境でのみ有効です。

IMS は、指定された名前が、コマンドが入力された IMS サブシステム内で有 効なトランザクション名であるかどうかは検査しません。

/DIS TRAN *tranname* QCNT コマンドは、トランザクション *tranname* の共用 キュー構造にあるメッセージの数を返します。メッセージ・カウントには、任意 の IMS が処理できるメッセージ (類似性を持たないメッセージ) と、/DIS TRAN コマンドが入力された IMS のみが処理できるメッセージ (そのコマン ドを発行した IMS への類似性を持つメッセージ) が含まれます。そのため、 IMS への類似性を持ってキューに入れられているメッセージが共用キュー構造 にある場合、IMSplex 環境内のいくつかの IMS サブシステムに経路指定され た /DIS TRAN *tranname* QCNT コマンドは、異なる IMS サブシステムでは 異なるキュー・カウントを表示する可能性があります。

/DISPLAY TRAN ALL QCNT コマンドは、共用キューの全トランザクション をグローバル・キュー・カウントと共に表示します。このコマンドは、共用キュ ー構造のグローバル (非類似性) キューに入れられているメッセージがあるトラ ンザクションごとに 1 行を返します。この行には、そのトランザクションのグ ローバル・キューに入っているメッセージの数が表示され、任意の IMS が処理 できるメッセージが示されます。さらに、/DIS TRAN ALL QCNT コマンド は、IMSplex 内の IMS への類似性を持つ、キューに入れられたメッセージが あるトランザクションごとに 1 行を返します。この行には、キューに入ってい る類似性を持つメッセージの数と、それらが類似性を持つ IMS の IMSID が表 示されます。

このメッセージが処理される IMS で、タイプ 1 の /START TRAN *tranname* AFFINITY コマンドまたはタイプ 2 の UPDATE TRAN NAME(*tranname*) START(SCHD) OPTION(AFFIN) コマンドを入力することによって、このトラ ンザクションを類似性処理のために登録することが必要となる場合があります。

AFFINITY 状況の場合、タイプ 1 コマンドは、共用キューにある類似性を持つ メッセージを表示できますが、IMS 内のトランザクション (*trancode*) 名のロー カル AFFINITY 状況は表示できません。トランザクションの類似性状況を照会

<span id="page-747-0"></span>するには、タイプ 2 の QUERY TRAN STATUS(AFFIN) コマンドまたは QUERY TRAN NAME(*tranname*) SHOW(STATUS) コマンドを使用します。

### 使用上の注意

| | | | |  $\overline{\phantom{a}}$ |

TRAN キーワード・パラメーターは総称になれます。

IMS Open Transaction Manager Access (OTMA) は、/DISPLAY TRAN コマン ドからの出力用に設計されたフォーマットをサポートします。設計済み出力は、 IMS オペレーターではなく、OTMA クライアントに戻されます。

共用キュー環境では、QCNT キーワードを使用して、共用キュー構造上の現行のメ ッセージ・キュー・カウントを取得します。QCNT キーワードが指定されていない ときにこのコマンドで返されるローカル・キュー・カウント (ENQCT、DEQCT、 および QCT) 値は、このコマンドが発行された IMS システムによって処理されて いるメッセージを表します。キューの評価のためにローカル・キュー・カウントを 使用しないでください。

# 同等の **IMS** タイプ **2** コマンド

以下の表は、各種の /DISPLAY TRAN コマンドと、類似の機能を実行する IMS タイプ 2 コマンドを示しています。

表 *273. /DISPLAY TRAN* コマンドと同等のタイプ *2* コマンド

| タスク                                             | /DISPLAY TRAN コマンド | 類似の IMS タイプ 2 コマンド                     |
|-------------------------------------------------|--------------------|----------------------------------------|
| トランザクションに関する情報を表示 /DISPLAY TRAN tranname<br>する。 |                    | QUERY TRAN NAME(tranname)<br>SHOW(ALL) |
|                                                 |                    |                                        |
| すべてのトランザクションを表示す<br>る。                          | /DISPLAY TRAN ALL  | <b>OUERY TRAN SHOW(ALL)</b>            |
| あるグローバル・キュー・カウントを /DISPLAY TRAN tranname QCNT   |                    | QUERY TRAN NAME(tranname)              |
| 有する共用キューについてのすべての                               |                    | SHOW(OCNT)                             |
| トランザクションを表示する。                                  |                    |                                        |

# 出力フィールド

/DISPLAY TRAN コマンドは、トランザクション名、クラス (CLS)、現行の優先順 位 (CP)、通常優先順位 (NP)、ローカル優先順位 (LP)、ローカル・エンキュー・キュ ー・カウント (ENQCT)、 ローカル・キュー・カウント (QCT)、限界カウント (LCT)、 処理限界カウント (PLCT)、並列限界カウント (PARLM)、指定されたトランザクショ ン・コードの出力セグメントの数とサイズ (SESZ、SEGNO)、およびトランザクション が現在スケジュールされている領域の数 (RC) を、すべて最初の行に表示します。

次の字下げされた 2 行には、そのトランザクションに関連する PSB 名と状況が表 示されます。 DFSCPIC は、PSB を割り振る DL/I APSB 呼び出しを出していない CPI Communications ドリブン・トランザクションに関する PSB 名を表示しま す。

高速機能専用トランザクション・コードには、トランザクション・コードとクラス のみが返され、クラスは FPE として表示されます。高速機能処理が IMS メッセー ジ・キューをバイパスするため、キュー・カウントは示されません。

<span id="page-748-0"></span>高速機能利用可能トランザクションには 2 行が返されます。1 行目にはトランザク ション・コードとクラスが入り、クラスは FPP として表示されます。2 行目にはト ランザクション情報が入ります。

リモート・トランザクションの場合、クラス列は RMT として表示されます。

表示される状況は、次のいずれか 1 つが可能です。

BAL DYNAMIC I/O PREV LOCK NOTINIT PSTOP PUR QERR QSTP SPND STOP TRA USTOP

再始動処理時に IMS がトランザクション・リソースを初期化できない場 合、/DISPLAY TRAN コマンドの出力に NOINIT の状況が表示されます。

GSAM が入っている BMP プログラムがスケジューリングを完了できない場合、 /DISPLAY TRAN コマンドは入出力予防についても表示します。

/DISPLAY TRAN QCNT *count* コマンドは、共用キューからのグローバル・キュ ー・カウントと、IMS 共用キュー上のメッセージの類似性を返します。

# 例

以下に示すのは /DISPLAY TRAN コマンドの例です。

*/DISPLAY TRAN* コマンドの例 *1*

入力 ET:

/DISPLAY TRAN ALL

応答 ET:

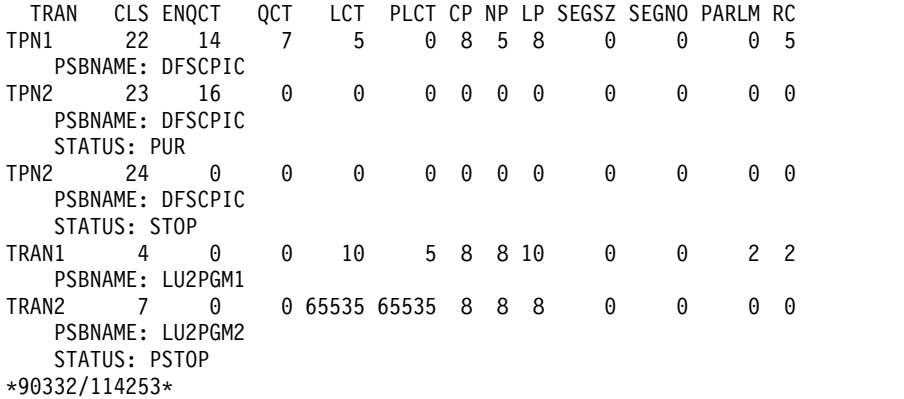

*/DISPLAY TRAN* コマンドの例 *2*

入力 ET:

/DISPLAY TRAN SKS1 SKS2 SKS3 SKS4 SKS5 SKS6 SKS7

応答 ET:

| | | | | | | | | | | | | | | | | | | | |

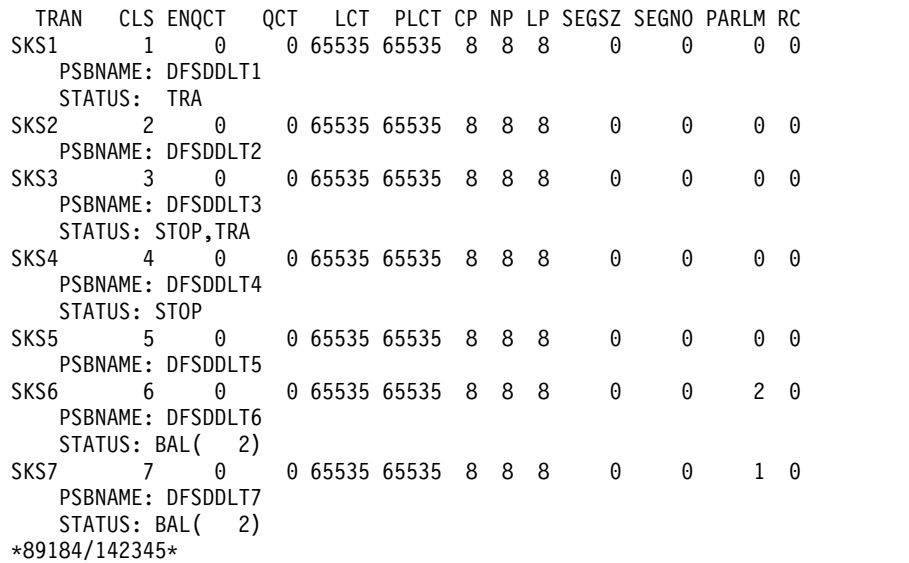

### */DISPLAY TRAN* コマンドの例 *3*

入力 ET:

/DISPLAY TRAN TRANA TRANB TRANC QCNT

応答 ET:

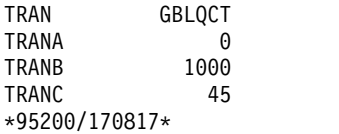

### */DISPLAY TRAN* コマンドの例 *4*

入力 ET:

/DISPLAY TRAN ALL QCNT

応答 ET:

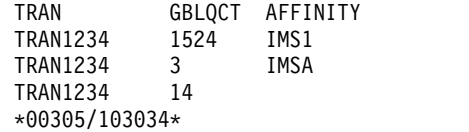

説明: このコマンド例は、トランザクション TRAN1234 の複数行の出力を受け取っ ています。出力は、IMS1 上で実行するための類似性をもつトランザクションにつ いてのメッセージが 1524 個あることを示しています。トランザクションが APPC、 OTMA、あるいはシリアル・トランザクションならば、そのトランザクシ ョンには類似性があると考えられます。出力例の、GBLQCNT に 14 と表示されて

いる行のように、出力行が類似性を示していない場合は、示された IMS システム 1 つが存在する、あるいは GBLQCNT に寄与するメッセージのある IMS システム が複数存在する可能性があります。

*/DISPLAY TRAN* コマンドの例 *5*

入力 ET:

/DISPLAY TRAN ALL QCNT

応答 ET:

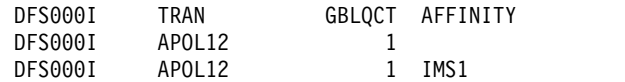

説明: この例では、トランザクション APOL12 へのキューに入れられた 2 つのメ ッセージを示します。一方のメッセージには、IMS1 への類似性があります。もう 一方のメッセージには類似性はありません。

関連資料:

493 ページの『/DISPLAY [コマンドの状況および属性』](#page-504-0)

■ QUERY TRAN [コマンド](http://www.ibm.com/support/knowledgecenter/SSEPH2_13.1.0/com.ibm.ims13.doc.cr/imscmds/ims_querytran.htm#ims_cr2querytran) (コマンド)

# **/DISPLAY UOR** コマンド

/DISPLAY UOR コマンドは、z/OS リソース・リカバリー・サービス (RRS) プラ ットフォーム上の保護リソースの IMS リカバリー単位 (UOR) に関する状況情報を 表示するために使用します。

サブセクション:

- v 『環境』
- v 740 [ページの『構文』](#page-751-0)
- v 740 [ページの『キーワード』](#page-751-0)
- v 740 [ページの『出力フィールド』](#page-751-0)
- v 741 [ページの『例』](#page-752-0)

### 環境

以下の表には、コマンドおよびキーワードを使用することができる環境 (DB/DC、DBCTL、および DCCTL) がリストされています。

表 *274. /DISPLAY UOR* コマンドおよびキーワードの有効環境

| コマンド/キーワード     | DB/DC | <b>DBCTL</b> | <b>DCCTL</b> |
|----------------|-------|--------------|--------------|
| /DISPLAY       |       |              |              |
| <b>ACTIVE</b>  |       |              |              |
| <b>INDOUBT</b> |       |              |              |
| <b>UOR</b>     |       |              |              |

<span id="page-751-0"></span>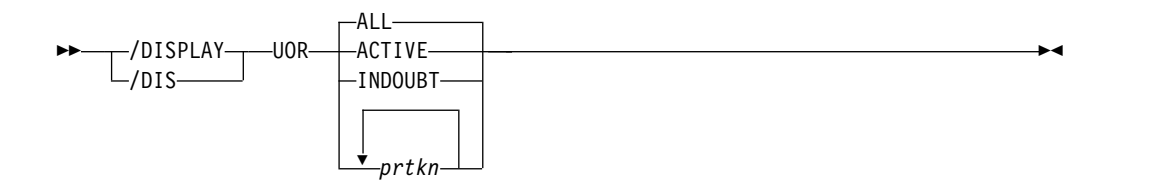

# キーワード

以下のキーワードは、/DISPLAY UOR コマンドに有効です。

### **ALL**

アクティブで未確定の UOR を表示します。 ALL がデフォルトです。

### **ACTIVE**

アクティブな UOR だけを表示します。

### **INDOUBT**

終了時に未確定であった UOR だけを表示します。未確定 UOR は、解決が必 要な残りの作業を識別します。

### *prtkn*

保護 UOR の 6 バイトの疑似リカバリー・トークンを指定すると、このコマン ドは、要求された UOR に関する情報を表示します。

# 出力フィールド

/DISPLAY UOR コマンドでは、以下の出力フィールドが表示されます。

**EID** Encina ツールキットによって調整された複数接続の分散システムにわたる 作業要求の ID。このデータは出力の別個の行に表示されます (データが使 用可能な場合)。

### **IMS-RECTOKN**

UOR の IMS 部分を固有に識別する IMS リカバリー・トークン。

#### **LUWID**

LU 6.2 会話で接続された複数の分散システムに広がる作業要求の ID。こ のデータは出力の別個の行に表示されます (データが使用可能な場合)。

### **PSBNAME**

この UOR に対してスケジュールされる IMS PSB。

### **P-TOKEN**

後続のコマンドで、この特定の UOR を参照するために使用される IMS 疑 似リカバリー・トークンです。このトークンは、未確定 UOR (状況 RI) に 対してのみ表示されます。このトークンは、後続の /DISPLAY UOR およ び /CHANGE UOR コマンドで使用します。

#### **RRS-URID**

保護リカバリー単位 (IMS 作業はその一部) の固有な ID。 z/OS リソー ス・リカバリー・サービス (RRS) は、このデータを生成し、維持します。

**ST** 次のいずれかの UOR 状況。

- <span id="page-752-0"></span>**A** アクティブ。作業が未完了です。
- **B** アクティブ。作業がバックアウト中です。
- **C** アクティブ。作業がコミット中です。
- **E** アクティブ。作業は終結処理フェーズに入っています。
- **I** アクティブ。作業は未確定で、フェーズ 2 のアクション待ちです。
- **RI** 残りの作業未確定。先行の IMS 実行からの未確定の UOR がある か、または従属領域で異常終了が起きています。
- **WID** LUWID、EID、または XID タスクに関連付けられていない、複数の分散シ ステムにわたる作業要求の ID。このデータは /DIS UOR ACTIVE コマン ドに対してのみ提供され、出力の別個の行に表示されます。
- **XID** X/Open ID (XID)。 X/Open 分散トランザクション処理モデルを使用する 通信 Resource Manager によって使用される 1 つの分散トランザクション についての可能な 1 つの処理 ID。

# 例

*/DISPLAY UOR* コマンドの例 *1*

入力 ET:

/DISPLAY UOR

応答 ET:

ST P-TOKEN PSBNAME RRS-URID IMS-TOKEN A DBOVLFPC AF3499A27EC3E2980000000401010000 SYS1 0000000400000002 EID=0001812223768AC1009B5870268346 C DBOVLFPB AF1124A27EE1C2380000000501020000 SYS1 0000000700000002 EID=0002A35549021DA108538121766899670 RI 00010120 PLAPJK02 12345678901234567890123456789012 SYS1 0000001300000001 EID=0001C35549021DB176523121445797320 \*96337/145345\*

*/DISPLAY UOR* コマンドの例 *2*

入力 ET:

/DISPLAY UOR ACTIVE

応答 ET:

ST P-TOKEN PSBNAME RRS-URID<br>A PLAPJK01AF3278A27EC3E2980000000402010000SYS1 0000000400000002 A PLAPJK01 AF3278A27EC3E2980000000402010000 SYS1 LUWID=0EIMSNET.L62IMS1999E359820810001 \*96338/091642\*

*/DISPLAY UOR* コマンドの例 *3*

入力 ET:

/DISPLAY UOR INDOUBT

応答 ET:

ST P-TOKEN PSBNAME RRS-URID **IMS-TOKEN** RI 00010040 DBOVLFPC 98768883421097867890123456789012 SYS1 0000008300000001 LUWID=0EIMSNET.L62IMS1763E358330410001 RI 00010120 PLAPJK02 AF34A6307EC4E2980000000201010000 SYS1 0000002700000001 LUWID=0EIMSNET.L62IMS1438E339103810001 \*96336/113502\*

*/DISPLAY UOR* コマンドの例 *4*

入力 ET:

/DISPLAY UOR 010140

応答 ET:

ST P-TOKEN PSBNAME RRS-URID<br>RI 00010140 PLAPJK02 AF34A6307EC4E29800000000201010000 SYS1 0000002700000001 RI 00010140 PLAPJK02 AF34A6307EC4E2980000000201010000 SYS1 LUWID=0EIMSNET.L62IMS1999E359820810001 \*96340/011544\*

*/DISPLAY UOR* コマンドの例 *5*

入力 ET:

/DIS UOR

応答 ET:

ST P-TOKEN PSBNAME RRS-URID **IMS-RECTOKN** A STLDDLT4 B6626FF77EB820000000000101010000 SYS3 00000001000 XID=RRMS000000220000002700000000000000000000000000000000000000000000000B662 6FF7574797C0D9D9D4E24BB6626FF7574797C00000000000000000000000000000000000000 000000000 \*01246/150749\*

*/DISPLAY UOR* コマンドの例 *6*

入力 ET:

/DIS UOR ACTIVE

応答 ET:

ST P-TOKEN PSBNAME RRS-URID IMS-RECTOKN A APOL1 C59FF3967DE430000000000201030000 IMS2 000000300000000<br>DFS000I WID= DFS000I WID=0A43D048NATIVE CASCADED TRAN IMS2<br>DFS000I \*10062/173908\* IMS2 \*10062/173908\* IMS2

# **/DISPLAY USER** コマンド

/DISPLAY USER コマンドは、指定されたパラメーターまたは属性と一致するすべ てのユーザー構造およびユーザー ID を表示するために使用します。

サブセクション:

- v 743 [ページの『環境』](#page-754-0)
- v 743 [ページの『構文』](#page-754-0)
- 743 [ページの『キーワードおよび予約パラメーター』](#page-754-0)
- 745 [ページの『使用上の注意』](#page-756-0)
- <span id="page-754-0"></span>v 746 [ページの『同等の](#page-757-0) IMS タイプ 2 コマンド』
- v 747 [ページの『例』](#page-758-0)

# 環境

以下の表には、コマンドおよびキーワードを使用することができる環境 (DB/DC、DBCTL、および DCCTL) がリストされています。

表 *275. /DISPLAY USER* コマンドおよびキーワードの有効環境

| コマンド/キーワード       | DB/DC | <b>DBCTL</b> | <b>DCCTL</b> |
|------------------|-------|--------------|--------------|
| /DISPLAY         | X     | X            |              |
| <b>AUTOLOGON</b> | X     |              |              |
| <b>EMHQ</b>      | X     |              |              |
| <b>QCNT</b>      | X     |              |              |
| <b>RECOVERY</b>  | X     | Х            |              |
| <b>USER</b>      |       |              |              |

構文

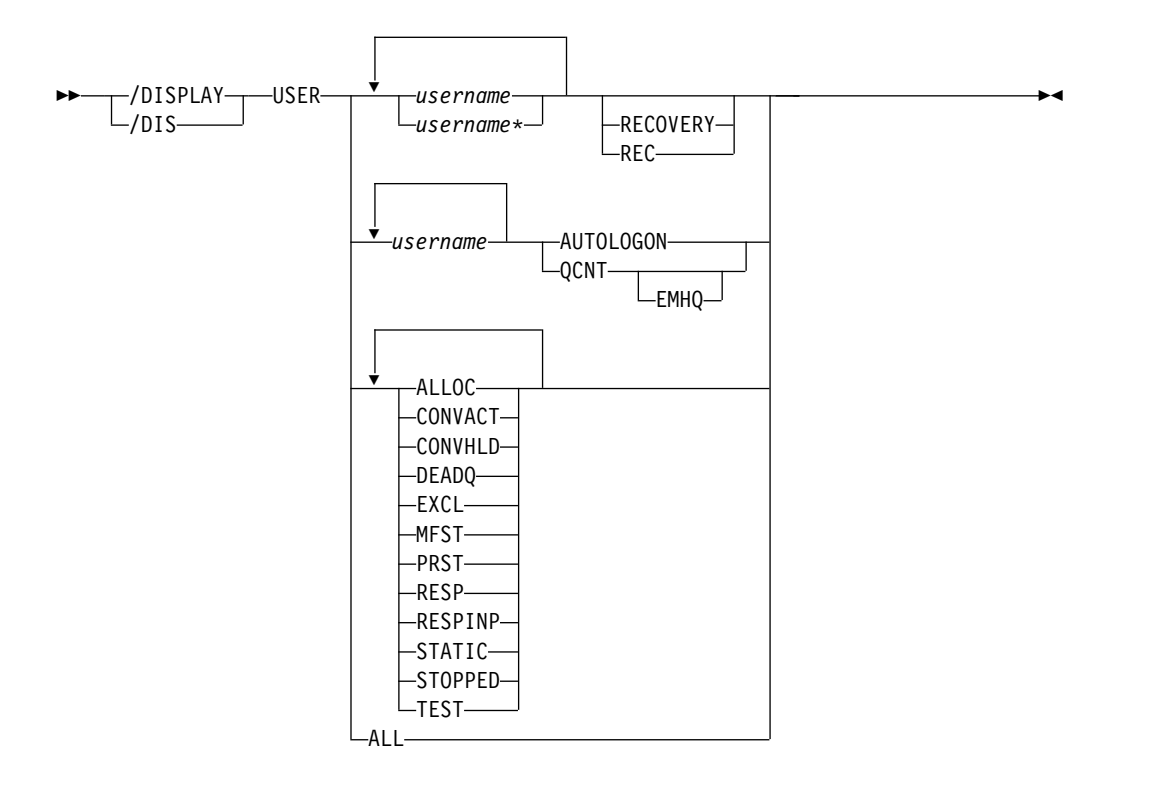

# キーワードおよび予約パラメーター

/DISPLAY USER コマンドでは、以下のキーワードを指定できます。

### **AUTOLOGON**

指定されたユーザーの現行の自動ログオン情報を表示します。自動ログオン情報 は、/CHANGE コマンドで動的に変更することができます。

**EMHQ**

EMHQ および QCNT の両方とも指定されている場合に、急送メッセージ・ハ ンドラー・キュー (EMHQ) のグローバル・キュー・カウント情報を表示するこ とを指定します。 EMHQ が指定されている場合は、QCNT も指定する必要が あります。このキーワードは共用キュー環境でのみ有効です。

**QCNT**

グローバル・キュー・カウント情報を表示するように指定します。 QCNT を指 定しない場合は、ローカル・キュー・カウントが表示されます。指定した場合 は、ローカル・キュー・カウントは表示されません。 QCNT が指定され、 EMHQ が指定されない場合は、共用メッセージ・キュー (MSGQ) にグローバ ル・キュー・カウント情報が表示されます。

このカウントは、コマンドが実行される IMS システムによって処理できるメッ セージの、メッセージ・カウントを示します。このカウントには、どの IMS シ ステムによっても処理できるメッセージ (アフィニティーのないメッセージ) と、そのコマンドが実行される IMS システムが処理できるメッセージ (そのコ マンドを実行した IMS システムに対してアフィニティーをもつメッセージ) が 含まれます。

IMS は、指定された名前が、コマンドが入力された IMS サブシステムで有効 な LTERM であるかどうかを検査しません。

このコマンドは、EMHQ および QCNT が指定されていないかぎり、NODE の高速機能についての出力メッセージ・キュー・カウントを表示しません。

このキーワードは共用キュー環境でのみ有効です。

### **RECOVERY**

/DISPLAY NODE|USER RECOVERY コマンドは、ノードまたはユーザーに 関するリカバリー値を表示するために使用することができます。リカバリー値 は、使用可能な場合は、ローカル側の制御ブロックから表示されるか、あるい は、リソース情報が Resource Manager 内に保持されており、ノードまたはユ ーザーは自らの状況を Resource Manager 内に保持するように定義されている 場合は、Resource Manager のノードまたはユーザー用に保管された値から表示 されます。このコマンドで表示されるリカバリー情報は以下のとおりです。

- IMS 所有者
- v このリソースを現在所有する IMS システムの IMS ID (XRF システムの場 合は RSEname)。リソースが現在所有されていない場合、このフィールドは NONE と表示されます。
- v リソースのリカバリー範囲と、エンド・ユーザー有効状況が維持およびリカ バリーされる元の状況。
- エンド・ユーザー有効状況
- v 次にあげる状況は、ノードとユーザーのエンド・ユーザー有効状況です。
	- 会話
	- STSN
	- 高速機能 (Fast Path)

これらはリソースに応じて頻繁に変化する状況です。したがって、エンド・ユー ザー有効状況の維持に関連するパフォーマンスの考慮事項があります。インスト ール・システムは、それぞれの状況のリカバリー・レベルを指定することによっ
て、エンド・ユーザー有効状況のリカバリー方法を IMS に知らせることができ ます。各リソースについて、それぞれのエンド・ユーザー有効状況のリカバリ ー・レベルが表示されます。

#### *username*

ユーザー構造名または RACF ユーザー ID を指定します。

/DISPLAY USER コマンドにとって、「属性」は予約パラメーターであり、ユーザ ーを指定するためには使用できません。任意の 1 つの属性を、USER キーワードで 使用することができます。ユーザーは、1 つ以上の指定された属性に基づいて、表 示のために選択されます。属性表示フォーマットは、標準の USER 表示と同じで す。属性は、通常、ユーザーに関連して表示される条件に対応しています。

以下は、USER キーワードを使用して指定できる属性のリストです。

- ALLOC
- CONVACT
- CONVHLD
- DEADQ
- EXCL
- MFST
- PRST
- RESP
- RESPINP
- $\cdot$  STATIC
- STOPPED
- v TEST

RESPINP は、RESP-INP 状況および RESP-INP-FP 状況のユーザーを表示します。

# 使用上の注意

USER パラメーターは、総称パラメーターが既存のユーザーを指定する場合に総称 になれます。

以下の情報が表示されます。

- v USER フィールドは、ユーザー構造名を表示します。静的ノードにサインオンし たユーザー ID には、すべて N/A が表示されます。
- v USERID フィールドは、ノードにサインオンするために使用された RACF ユー ザー ID を表示します。ユーザー構造がノードに関連付けられていない場合に、 N/A が表示されます。その場合、ユーザー構造は、状況を保持するために存在 するか、あるいはメッセージがそれに挿入されています。メッセージまたは状況 が存在しない場合、ユーザー構造は次のチェックポイントで削除されます。
- v ユーザーがノードに割り振られるか、サインオンする場合、ノード名が表示され ます。

v 指定されたユーザーのキュー上の、エンキュー、デキュー、および存在する項目 の数の累積キューのカウントを表示します。累積カウントには、LTERM がノー ドに割り振られている場合でもいない場合でも、指定されたユーザーに関連した すべての LTERM が含まれます。

非 ISC 静的ユーザーの場合、キュー・カウントは、N/A として表示されます。 これは、非 ISC 静的ユーザーがキューに関連していないためです。

v STOPPED または ALLOC は、ユーザー LTERM がノードに割り当てられる (ALLOC) か、ユーザーが停止される (STO) かを示すために表示されます。

ユーザー ID は、/DISPLAY USER コマンドおよび /SIGN ON コマンドでのみパ ラメーターとして使用できます。USER キーワードをサポートする他のコマンドで は、ユーザー ID ではなく、ユーザー構造名を使用する必要があります。

ALLOC 状況の後に、ユーザーが割り振られているか、またはサインオンしている ノードの名前が (括弧で囲まれて) 続きます。

/DISPLAY USER コマンドでの DEADQ の使用は、キューを送達不能キューとし てマークされたユーザーすべてを表示します。すべてのメッセージが /DEQUEUE コマンドでパージされた場合、DEADQ 状況が除去されます。すべてのメッセージ がパージされ、状況が除去された後で、ユーザー構造が次の単純チェックポイント で削除されます。

共用キュー環境では、QCNT キーワードを使用して、共用キュー構造上の現行のメ ッセージ・キュー・カウントを取得します。QCNT キーワードが指定されていない ときにこのコマンドで返されるローカル・キュー・カウント (ENQCT、DEQCT、 および QCT) 値は、このコマンドが発行された IMS システムによって処理されて いるメッセージを表します。キューの評価のためにローカル・キュー・カウントを 使用しないでください。

# 同等の **IMS** タイプ **2** コマンド

以下の表は、各種の /DISPLAY USER コマンドと、類似の機能を実行する IMS タ イプ 2 コマンドを示しています。

表 *276. /DISPLAY USER* コマンドと同等のタイプ *2* コマンド:

| | | | | |

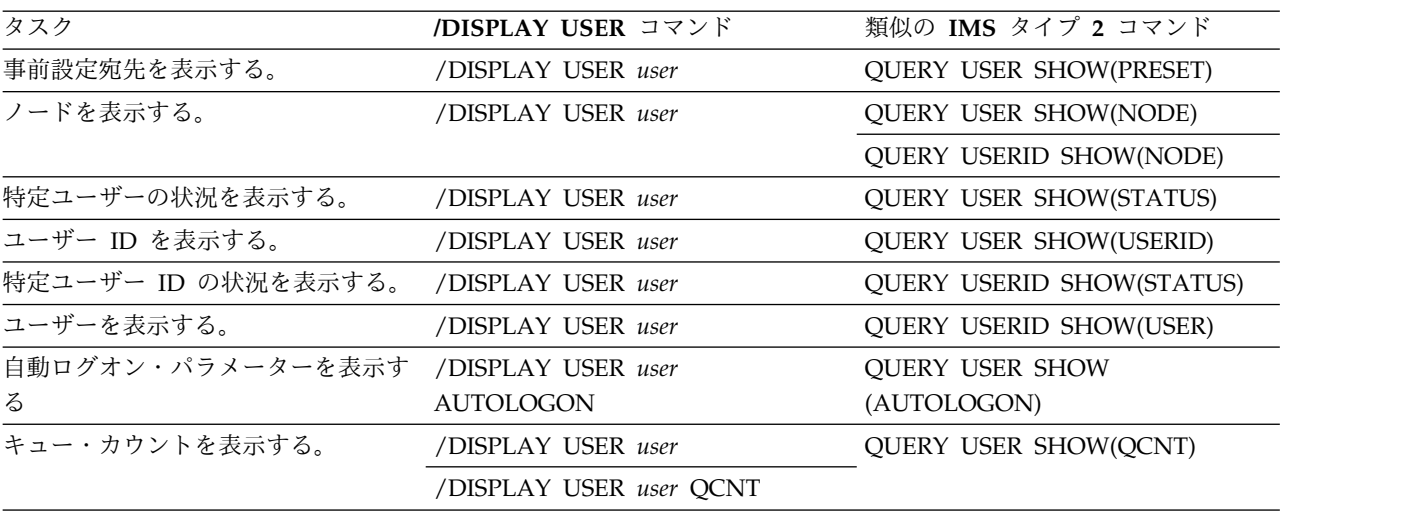

表 *276. /DISPLAY USER* コマンドと同等のタイプ *2* コマンド *(*続き*)*:

| タスク                                                        | /DISPLAY USER コマンド                                 | 類似の IMS タイプ 2 コマンド               |
|------------------------------------------------------------|----------------------------------------------------|----------------------------------|
| Expedited Message Handler (EMH)<br>キューのメッセージ・キュー・カウン       | /DISPLAY USER user QCNT EMHQ QUERY USER SHOW(EMHQ) |                                  |
| トを表示する。                                                    |                                                    |                                  |
| 状況リカバリー情報を表示する。                                            | /DISPLAY USER user RECOVERY                        | <b>OUERY USER SHOW(RECOVERY)</b> |
| RM リソース構造の所有者 IMSID を /DISPLAY USER user RECOVERY<br>表示する。 |                                                    | <b>OUERY USER SHOW(OWNER)</b>    |
|                                                            |                                                    |                                  |

# 例

以下に示すのは /DISPLAY USER コマンドの例です。

*/DISPLAY USER* コマンドの例 *1*

入力 ET:

/DISPLAY USER IMSUS01 IMSUS02

応答 ET:

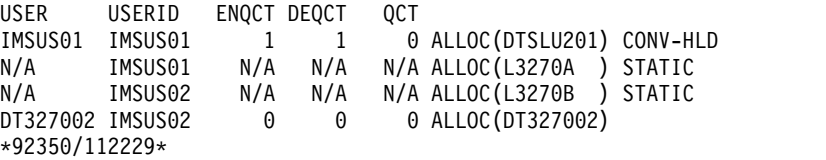

入力 ET:

/DISPLAY USER USER1 USER2 USER3 QCNT

応答 ET:

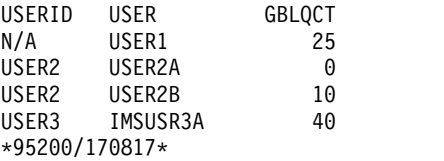

入力 ET:

/DISPLAY USER IMSUS01\*

応答 ET:

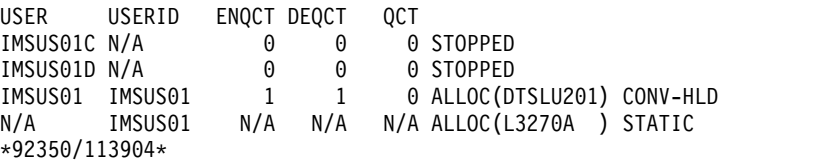

入力 ET:

/DISPLAY USER ALL

応答 ET:

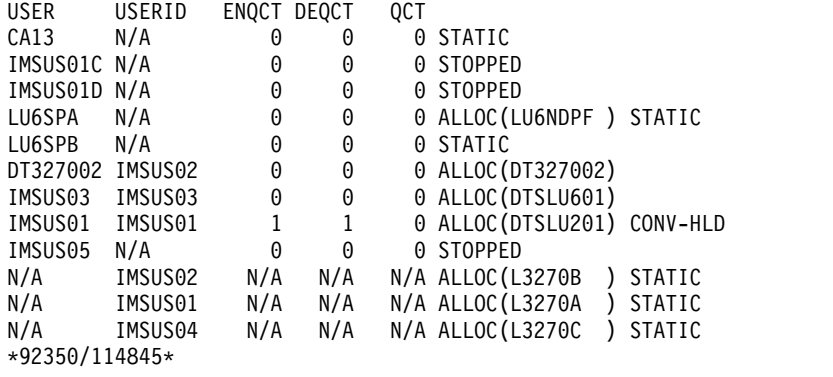

## */DISPLAY USER* コマンドの例 *2*

入力 ET:

/DISPLAY USER ABC100 EMHQ QCNT

1 つのユーザーがキューに入っています。

応答 ET:

14.42.46 57/DIS USER ABC100 QCNT EMHQ. 14.42.46 IEE600I REPLY TO 57 IS;/DIS USER ABC100 QCNT EMHQ. 14.42.46 JOB00110 DFS000I USER GBLQCT IMS1 14.42.46 JOB00110 DFS000I ABC100 0<br>14.42.46 JOB00110 DFS000I \*98203/144246\* IMS1 14.42.46 JOB00110 DFS000I

*/DISPLAY USER* コマンドの例 *3*

入力 ET:

/DISPLAY USER IMSUS01 IMSUS02 IMSUS03 AUTOLOGON.

応答 ET:

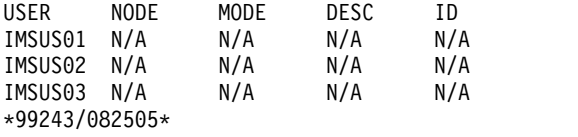

入力 ET:

/CHANGE USER IMSUS01 AUTOLOGON DT327001 MODE LU032NT4.

応答 ET:

DFS058I CHANGE COMMAND COMPLETED

入力 ET:

/CHANGE USER IMSUS02 AUTOLOGON DTSLU601 MODE LU6NEGPS ID IMSID2.

応答 ET: DFS058I CHANGE COMMAND COMPLETED

入力 ET:

/CHANGE USER IMSUS03 AUTOLOGON DT327001 LOGOND DFS3270 MODE LU032NT4.

応答 ET:

DFS058I CHANGE COMMAND COMPLETED

入力 ET:

/DISPLAY USER IMSUS01 IMSUS02 IMSUS03 AUTOLOGON.

応答 ET:

USER NODE MODE DESC ID<br>IMSUS01 DT327001 LU032NT4 N/A N/A IMSUS01 DT327001 LU032NT4 N/A N/A IMSUS02 DTSLU601 LU6NEGPS N/A IMSID2 IMSUS03 DT327001 LU032NT4 DFS3270 N/A \*99243/083309\*

*/DISPLAY USER RECOVERY* コマンドの例 *4*

入力 ET:

/DISPLAY USER IMSUS\* IMSUS03 LU6SPG RECOVERY

応答 ET:

USER OWNER SRM CONV STSN FPATH IMSUS05 IMSA GLOBAL Y Y Y IMSUS01 IMSA LOCAL Y Y Y IMSUS03 IMSB GLOBAL Y N N LU6SPG IMSA LOCAL Y Y Y \*99240/134730\*

関連資料:

493 ページの『/DISPLAY [コマンドの状況および属性』](#page-504-0)

- QUERY USER [コマンド](http://www.ibm.com/support/knowledgecenter/SSEPH2_13.1.0/com.ibm.ims13.doc.cr/imscmds/ims_queryuser.htm#ims_queryuser) (コマンド)
- QUERY USERID [コマンド](http://www.ibm.com/support/knowledgecenter/SSEPH2_13.1.0/com.ibm.ims13.doc.cr/imscmds/ims_queryuserid.htm#ims_queryuserid) (コマンド)

# 第 **27** 章 **/END** コマンド

/END は、/EXCLUSIVE、/TEST、または /LOOPTEST のコマンドを前に入力し たことによって確立されたすべての特殊な操作モードを終了させます。

/END NODE|USER は、TEST モードはリセットしません。 TEST モードにある 同じ端末のみが TEST モードをリセットできます (NODE または USER キーワー ドなしの /END を使用)。

サブセクション:

- v 『環境』
- v 『構文』
- v 『キーワード』
- v 752 [ページの『使用上の注意』](#page-763-0)
- v 752 [ページの『例』](#page-763-0)

# 環境

以下の表には、コマンドおよびキーワードを使用することができる環境 (DB/DC、DBCTL、および DCCTL) がリストされています。

表 *277. /END* コマンドおよびキーワードの有効環境

| コマンド/キーワード  | DB/DC | <b>DBCTL</b> | <b>DCCTL</b> |
|-------------|-------|--------------|--------------|
| /END        | Х     |              |              |
| <b>LINE</b> | X     |              |              |
| <b>NODE</b> | Χ     |              |              |
| PTERM       | Х     |              |              |
| <b>USER</b> |       |              |              |

# 構文

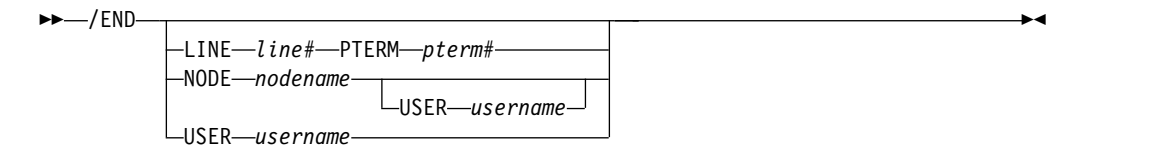

# キーワード

以下のキーワードは、/END コマンドに有効です。

### **LINE**

特別の操作モードを終了させる通信回線を指定します。

#### **NODE**

特別の操作モードを終了する VTAM ノードを指定します。

<span id="page-763-0"></span>/END NODE は、動的に作成されたユーザーあるいはノードをもつ ISC ノー ドに対しては無効です。 /END NODE USER は、ISC セッションにだけ適用 され、username に割り振るハーフセッションに影響を及ぼします。

**NODE** および **USER** パラメーターを一緒に使用する場合の制約事項**:**

- v 次のような場合にのみ、NODE USER キーワードの対を使用したコマンドは 有効です。
	- USER が NODE にサインオンされています。
	- ISC 環境で、USER を NODE に割り振られています。
	- ノードおよびユーザーは既に存在しています。
- v /END NODE USER コマンドは、ISC および非 ISC のノードおよびユーザ ーに対して有効です。

## **USER**

NODE キーワードのない場合、USER は、特別の操作モードが終了される動的 ユーザーを指定します。指定されたユーザーは、IMS の中に存在し、動的でな ければならず、ノードにサインオンされていてはなりません。 /END USER が、今回リセットされる状況を保持するためだけに作成された一時的にユーザー に対して出されると、一時的なユーザーは次の単純チェックポイントで削除され ます。

# 使用上の注意

MFSTEST モードは動的ユーザーだけでなく動的ノードと関連するため、/END NODE は、静的ノードの他に動的ノードにも適用されます。 /END NODE コマ ンドおよび /END NODE USER コマンドは、ノード・レベルで MFSTEST モード をリセットします。 /END USER コマンドは、ユーザー・レベルで MFSTEST を リセットします。キーワードなしの /END コマンドは、静的端末に対してはノー ド・レベルで (静的端末にはユーザー・レベルはない)、動的端末に対してはユーザ ー・レベルで、MFSTEST をリセットします。 /END NODE USER コマンドは、 静的および動的 ISC セッションをサポートします。 /END NODE コマンドまた は /END NODE USER コマンドが動的ノードに対して使用されると、MFSTEST のみがリセットされます。排他モードは、動的リソースの場合に /END USER コ マンドを使用してのみリセットすることが可能です。グローバル・リソース情報が Resource Manager に保持されている場合、MFSTEST モードはグローバルに、ま たローカルにリセットされます。グローバル・リソース情報が Resource Manager に保持されていない場合は、MFSTEST モードはローカルにリセットされます。

キーワードを指定しない /END は、サインオンしたユーザーが存在する入力端末 上で作動します。キーワードなしの /END は、IMSplex 内の OM API を介して はサポートされません。

このコマンドは、バッチ SPOC ユーティリティーを使用する IMSplex に対して発 行できます。

# 例

# 入力 ET: /END

応答 ET:

DFS058I END COMMAND COMPLETED

説明: 以前存在していたモードはすべて終了されます。

# 第 **28** 章 **/ERESTART** コマンド

/ERESTART コマンド (複数セグメント・コマンド) は、IMS XRF 代替システムを 手動で再始動するために、およびシステムが正常な /CHECKPOINT シャットダウ ンで終了しなかった場合に IMS を再始動するために使用します。

緊急時再始動が必要になる 3 つの条件は、次のとおりです。

- v IMS の異常終了
- v z/OS の異常終了
- z/OS MODIFY コマンドを使用した IMS の強制終了

サブセクション:

- v 『環境』
- v 756 [ページの『構文』](#page-767-0)
- 757 [ページの『キーワード』](#page-768-0)
- v 763 [ページの『使用上の注意』](#page-774-0)
- v 764 [ページの『例』](#page-775-0)

# 環境

以下の表には、コマンドおよびキーワードを使用することができる環境 (DB/DC、DBCTL、および DCCTL) がリストされています。

表 *278. /ERESTART* コマンドおよびキーワードの有効環境

| コマンド/キーワード        | DB/DC  | <b>DBCTL</b> | <b>DCCTL</b> |
|-------------------|--------|--------------|--------------|
| /ERESTART         | X      | X            | X            |
| <b>BACKUP</b>     | X      |              | $\chi$       |
| <b>BUILDQ</b>     | $\chi$ |              | $\chi$       |
| <b>CHECKPOINT</b> | X      | X            | $\chi$       |
| <b>CMDAUTH</b>    | $\chi$ |              | $\chi$       |
| <b>CMDAUTHE</b>   | X      |              | $\chi$       |
| <b>COLDBASE</b>   | X      | X            |              |
| COLDCOMM          | X      |              | $\mathsf X$  |
| <b>COLDSYS</b>    | X      | X            | X            |
| <b>FORMAT</b>     | X      | X            | X            |
| <b>MULTSIGN</b>   | X      |              | $\chi$       |
| <b>NOBMP</b>      | X      | X            | $\chi$       |
| <b>NOCMDAUTH</b>  | X      |              | $\chi$       |
| <b>NOCMDAUTHE</b> | X      |              | X            |
| <b>NOTRANAUTH</b> | X      |              | X            |
| <b>NOUSER</b>     | X      |              | $\chi$       |
| <b>OPTION</b>     | $\chi$ | $\chi$       | $\chi$       |

<span id="page-767-0"></span>表 *278. /ERESTART* コマンドおよびキーワードの有効環境 *(*続き*)*

| コマンド/キーワード      | DB/DC | <b>DBCTL</b> | <b>DCCTL</b> |
|-----------------|-------|--------------|--------------|
| <b>OVERRIDE</b> |       |              |              |
| SNGLSIGN        |       |              |              |
| TRANAUTH        |       |              |              |
| <b>USER</b>     |       |              |              |

# 構文

XRF 代替システムの手動再始動

このコマンドは、アクティブ・システムがメッセージ DFS3804I を出した後でのみ 使用します。

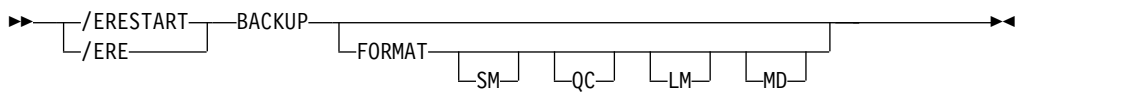

仮想記憶域のみの消失の後の *IMS* の再始動

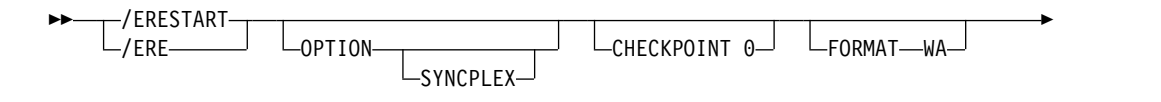

►◄

►  $\overline{\phantom{a}}$ -NOBMP $\overline{\phantom{a}}$   $\overline{\phantom{a}}$   $\overline{\phantom{a}}$   $\overline{\phantom{a}}$   $\overline{\phantom{a}}$   $\overline{\phantom{a}}$   $\overline{\phantom{a}}$   $\overline{\phantom{a}}$ 

仮想記憶域とメッセージ・キュー・データ・セットの保全性を消失した後の *IMS* の再始動

このメッセージ・キューは、最新のコールド・スタート以降、システム・ログにダ ンプされていません。

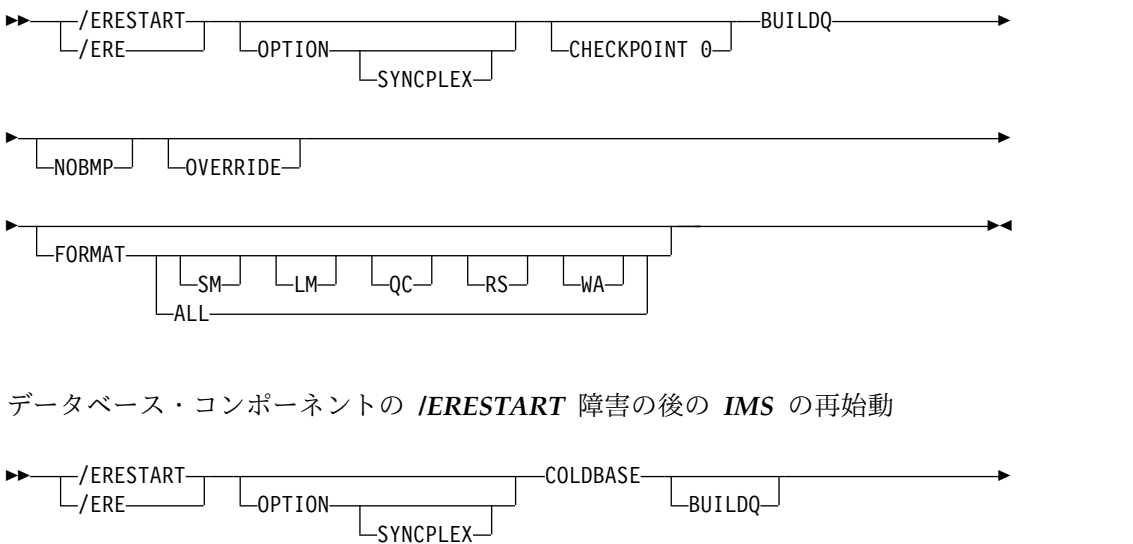

<span id="page-768-0"></span>► OVERRIDE─ └─FORMAT──┬─┬─── SM LM QC RS WA ALL ►◄

# 通信コンポーネントの */ERESTART* 障害の後の *IMS* の再始動

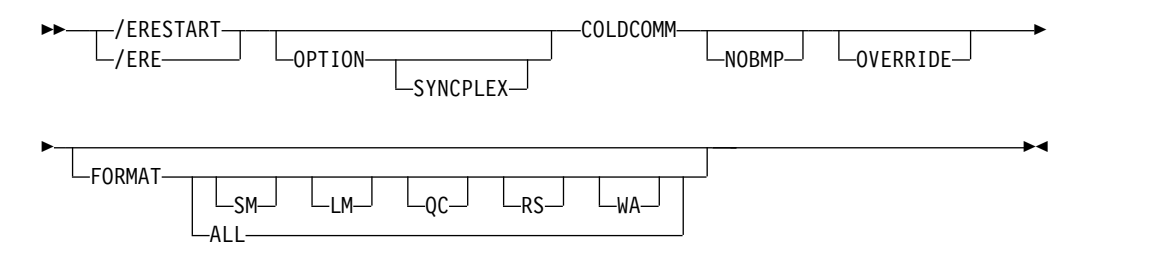

データベース・コンポーネントと通信コンポーネントの両方の */ERESTART* 障害の 後の *IMS* の再始動

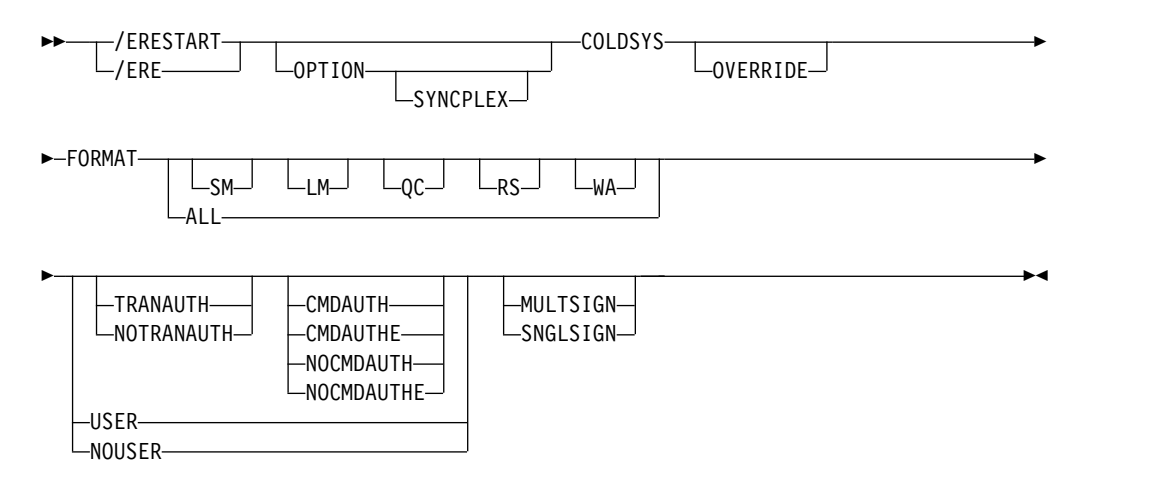

# キーワード

以下のキーワードは、/ERESTART コマンドに有効です。

## **BACKUP**

制御領域が XRF 環境の代替システムであることを示します。このコマンドは、 手動再始動を行う時に必要です。

## **BUILDQ**

メッセージ・キュー・データ・セットの保全性が失われた障害から再始動する場 合に必要です。 0 以外のチェックポイントが指定される時は、チェックポイン トは、メッセージ・キューがシステム・ログにダンプされたときのチェックポイ ントでなければなりません。 1 つ以上のデータ・セットが再割り振りまたは再 フォーマット設定されると、メッセージ・キュー・データ・セットの保全性は失 われます。チェックポイントが指定されていない場合は、IMS は、そこから開 始する適切なチェックポイントを選択します。

/ERESTART BUILDQ コマンドが失敗した後に、/ERESTART CHECKPOINT 0、/ERESTART COLDCOMM、または /ERESTART COLDSYS コマンドを出 すと、ローカル・キューのメッセージが失われます。ただし、IMS メッセー ジ・リキュアー (MRQ) を使用して、ローカル・メッセージ・キューをリカバ リーすることができます。

共用キュー環境では、メッセージ・キュー・データ・セットは使用されないた め、BUILDQ キーワードは無視されます。

## **CHECKPOINT**

CHECKPOINT は、再始動時に、IMS サブシステムによって取られた最新のコ ールド・スタート・システム・チェックポイントを使用する必要があるかどうか を示すオプションのキーワードです。このキーワードを指定しない場合、使用す る正しいシステム・チェックポイントを IMS が判別します。このキーワードを 指定する場合は、最新のコールド・スタート・システム・チェックポイントを使 用するために、CHECKPOINT 0 のみを指定できます。

#### **CMDAUTH**

緊急時再始動時に、静的端末および ETO 端末に対するサインオン (ユーザー ID 検査) とコマンド許可の両方が有効であることを指定します。 (コマンド許 可は、始動パラメーターに、RCF=S と指定するのと同じです。)

CMDAUTH を指定するには、初期設定 EXEC パラメーターとして RCF=A|Y|T|C|S を指定する必要があります。

### **CMDAUTHE**

| |

| |

| | | | | | | |  $\mathbf{I}$ |

緊急時再始動の終了時に、ETO 端末に対するコマンド許可 (始動パラメーター での RCF=S と同様) が有効であることを指定します。 CMDAUTHE はさら に、静的端末に対するコマンド許可が設定されている場合は、その許可のリセッ トも行います。

CMDAUTHE を指定するには、初期設定 EXEC パラメーターとして RCF=A|Y|T|C|S を指定する必要があります。

## **COLDBASE**

通信コンポーネントの緊急時再始動を実行する一方で、データベース・コンポー ネントのコールド・スタートを指示します。

- v このキーワードを使用した場合は、データベースのリカバリーを行う責任が あります。高速機能領域の再実行は行われません。また、未完了 DL/I デー タベースのバックアウトも行われません。未確定がある場合、コールド・ス タート・オプションを指定するバッチ・バックアウトの実行は未完了 DL/I データをバックアウトします。これにより、DL/I と高速機能は、ともに打 ち切り状態に置かれます。
- v このキーワードを使用しない場合、データベース・コンポーネントはウォー ム・スタートされます。

IMS でリポジトリーの使用が有効になっている場合、IMS は COLDBASE 処 理の最後に Resource Manager (RM) を呼び出し、IMS の変更リストを読み取 ります (存在する場合)。IMS 変更リストは RM によって維持され、IMS シス テムがダウンしている間に SCOPE(ALL) キーワードを指定した IMPORT コマ ンドが発行された場合に作成されます。IMS は、変更リスト内のリソースと記 述子について、リポジトリーから保管済みリソース定義をインポートします。変 更リスト内のリソースと記述子は静止され、保管済みリソース定義がリポジトリ ーからインポートされるまで使用することができません。 IMS 用の変更リスト は、COLDBASE 処理の終わりに削除されます。

#### **COLDCOMM**

データベース・コンポーネントの緊急時再始動を実行する一方で、データ通信コ ンポーネントのコールド・スタートを指示します。これには、高速機能 DEDB のリカバリー、MSDB の再ロード、DL/I データベースの未完了の変更内容の バックアウト、既存の全未確定データの維持が含まれます。データベースのリカ バリー中にできるだけ早く DC ネットワークを復元するためには COLDCOMM を使用します。 COLDCOMM の結果、ローカル・メッセー ジ・キューのすべてのメッセージが失われることになります。すなわち、共用キ ューで未完了のメッセージは後でリカバリーを行うために、コールド・キューに 移動されます。このキーワードが使用されない場合、データ通信コンポーネント を再始動します。

IMS でリポジトリーの使用が有効になっている場合、IMS は COLDCOMM 処 理の最後に RM を呼び出し、IMS の変更リストを読み取ります (存在する場 合)。 IMS 変更リストは RM によって維持され、IMS がダウンしている間に SCOPE(ALL) キーワードを指定した IMPORT コマンドが発行された場合に作 成されます。IMS は、変更リスト内のリソースと記述子について、リポジトリ ーから保管済みリソース定義をインポートします。変更リスト内のリソースと記 述子は静止され、保管済みリソース定義がリポジトリーからインポートされるま で使用することができません。 IMS 用の変更リストは、COLDCOMM 処理の 終わりに削除されます。

#### **COLDSYS**

| |  $\blacksquare$ | | | | | |

> データベースとデータ通信コンポーネントのコールド・スタートの両方を指示し ます。 /ERE COLDSYS コマンドは /NRE CHECKPOINT 0とは機能が異な りますが、COLDSYS キーワードは /NRE CHECKPOINT 0DETACH コマン ドと等価であり、それの代わりになります。COLDSYS キーワードの方が新し い構文です。

> COLDSYS キーワードを使用すると、DBCTL SHARECTL (完全な DBRC デー タ共用) のデータベース許可が解放され、IRLM 内でサブシステムによって保持 されていたすべてのロックが解放されます。これは、DBRC SHARECTL を使 用している場合、障害の直後に行うコールド・スタートに必須の形態です。

> 始動パラメーターの SGN=、TRN=、および RCF= は、以下の表に示されてい るキーワードを使用して、/ERESTART COLDSYS コマンドでオーバーライド することができます。以下の表は、キーワードと、それらのキーワードがオーバ ーライドできる始動パラメーター、および簡略説明をリストしています。

| キーワード1           | 説明                                                 | 始動パラメーター |
|------------------|----------------------------------------------------|----------|
| <b>CMDAUTH</b>   | RACF コマンド許可は、静的端末およ RCF=S<br>び ETO 端末でのみ使用されます。    |          |
| <b>CMDAUTHE</b>  | RACF コマンド許可は、ETO 端末で RCF=C<br>のみ使用されます。            |          |
| MULTSIGN         | それぞれのユーザー ID ごとに複数の SGN=M<br>サインオンを許可します。          |          |
| <b>NOCMDAUTH</b> | 静的端末と ETO 端末に対してコマン RCF=S ではありません。<br>ド許可をリセットします。 |          |

表 *279.* セキュリティー・キーワードおよび同等の始動パラメーター

| キーワード1            | 説明                                                                    | 始動パラメーター                                                                     |
|-------------------|-----------------------------------------------------------------------|------------------------------------------------------------------------------|
| <b>NOCMDAUTHE</b> | ETO 端末に対してのみコマンド許可を RCF=C ではありません。<br>リセットします。                        |                                                                              |
| <b>NOTRANAUTH</b> | トランザクション許可をリセットしま  TRN=F または Y ではあり<br>す。                             | ません。                                                                         |
| <b>NOUSER</b>     | ユーザー ID 検査、トランザクション SGN=F または Y<br>許可、およびコマンド許可をリセット ではありません。<br>します。 | (G または Z が M<br>になります)<br>TRN=F または Y<br>ではありません。<br>RCF=C または S<br>ではありません。 |
| <b>SNGLSIGN</b>   | それぞれのユーザー ID ごとに、シン SGN=F と Y<br>グル・サインオンを許可します。                      | SGN=M ではありません。<br>(G または Z が F<br>または Υ<br>になります)                            |
| <b>TRANAUTH</b>   | トランザクション許可                                                            | TRN=F または Y                                                                  |
| <b>USER</b>       | ユーザー ID 検査を設定します。                                                     | $SGN = Y$                                                                    |
| ≻÷.               |                                                                       |                                                                              |

<span id="page-771-0"></span>表 *279.* セキュリティー・キーワードおよび同等の始動パラメーター *(*続き*)*

注**:**

| | | | | |

1. /ERESTART COLDSYS コマンドを使用する場合のみ有効です。

AUTOIMPORT=REPO または AUTOIMPORT=AUTO が指定され、IMS でリ ポジトリーの使用が有効になっている場合、COLDSYS 処理中に保管済みリソ ース定義がリポジトリーから読み取られます。すべてのリソース定義が COLDSYS 処理の一環としてインポートされるため、/ERE COLDSYS の処理 中に IMS 変更リストを処理することはできません。 COLDSYS で再始動され る IMS の RM 内にある変更リスト (存在する場合) は削除されます。

## **FORMAT**

以下に挙げる場合に、どのキューまたはデータ・セットを再始動プロセスの部分 としてフォーマット設定する必要があるかを指定します。

- v メッセージ・キューまたはデータ・セットに入出力エラーが発生した。
- v メッセージ・キューまたはデータ・セットのサイズを変更する。
- v メッセージ・キューまたはデータ・セットを再割り振りする。
- v WADS の割り振りが変更される。

再始動プロセスの一部として、キューまたはデータ・セットをフォーマット設定 しなければならない場合は、次に示すものを 1 つ以上指定します。

- **SM** 短メッセージ・キュー
- **LM** 長メッセージ・キュー
- **QC** 制御レコード・データ・セット (QBLK)
- **RS** 再始動データ・セット
- **WA** 先行書き込みデータ・セット

**MD** MSDB ダンプ・データ・セット (バックアップ時のみ有効)

**ALL** すべてのメッセージ・キュー (SM と LM) とデータ・セット (QC、WA、および RS)。 DBCTL については、RS と WA のみをサ ポートします。

SM、LM、QC、WA、MD、および RS は、例えば、FORMAT LM RS のよう に任意に組み合わせて指定することができます。 ALL が指定される場合、 SM、LM、QC、WA、MD、または RS は指定できません。

共用キュー環境では、メッセージ・キュー・データ・セットは使用されないの で、LM、SM および QC パラメーターは無視されます。ALL を指定した場合 は、IMS はメッセージ・キュー・データ・セットのフォーマット設定を行おう としません。

以下の表は、パラメーターが有効な環境を示しています。

| パラメーター                 | DB/DC        | <b>DBCTL</b> | <b>DCCTL</b> |
|------------------------|--------------|--------------|--------------|
| SM                     | Х            |              | X            |
| LM                     | Χ            |              |              |
| QC                     | Х            |              | л            |
| $\overline{\text{RS}}$ | X            | X            | X            |
| WA                     | χ            | X            |              |
| MD                     | Χ            |              | ⋏            |
| ALL                    | $\checkmark$ | $\mathbf{v}$ |              |

表 *280. /ERESTART FORMAT* コマンドのパラメーター環境

緊急時再始動時に WADS を再フォーマット設定する必要がある場合には、 ALL パラメーターを使用できます。 IMS は、まず WADS から OLDS をク ローズしてから、WADS を再フォーマットします。したがって、通常、再始動 時に ALL パラメーターを使用する場合は、OLDS をクローズするために WADS が使用でなくなることを心配する必要はありません。

#### **MULTSIGN**

それぞれのユーザー ID ごとに複数のサインオンを許可します。

Resource Manager をもつ IMSplex、およびリソース構造では、MULTSIGN が IMSplex のシングル・ユーザー・サインオン定義と競合する場合、警告メッ セージが出されます。

### **NOBMP**

BMP 更新のバックアウトは行われず、影響を受けるすべてのデータベースとプ ログラムを停止するように指定します。

NOBMP が指定されない場合、アクティブ BMP プログラムによって呼び出さ れた最後のコミット・ポイントの後で行われる更新はすべて、再始動プロセスの 一部分としてデータベースからバックアウトされます。

システム障害が起きた時、どの BMP プログラムもアクティブ中でなかった場 合には、NOBMP は無視されます。

#### **NOCMDAUTH**

静的端末および ETO 端末に対するコマンド許可をリセットします。

#### **NOCMDAUTHE**

静的端末および ETO 端末に対するコマンド許可をリセットします。 ETO 端 末のコマンド許可が無い場合には静的端末のコマンド許可は存在できないため、 静的端末のコマンド許可はリセットされます。

#### **NOTRANAUTH**

トランザクション許可をオフにします。 NOTRANAUTH は、TRANAUTH の 正反対ではありません。 TRANAUTH はトランザクションの許可を設定し、ま たサインオン (ユーザー ID 検査) をオンにします。

JCL EXEC パラメーターとして TRN=F が指定されていた場合、 NOTRANAUTH を指定すると、拒否されてエラー・メッセージが発行されま す。

#### **NOUSER**

| |  $\mathbf{I}$ |

緊急時再始動の終了時には、次のものはいずれも無効になるように指定します。

- v トランザクション許可
- ユーザー ID 検査
- コマンド許可

### **OPTION**

再始動プロセスの実行時に有効にするパラメーターを指定します。

このキーワードで有効なパラメーターは以下のとおりです。

### **SYNCPLEX**

複数の IMS での障害発生後に実行される IMS システムの始動を同期化し ます。オプション SYNCPLEX は、同期化するすべての IMS システムに対 して入力します。この再始動プロセスの終了時に、要応答オペレーター宛メ ッセージ (WTOR) DFS3067A が発行されます。すべての IMS システムに この WTOR が発行されたら、その時点でこれらのシステムは同期化された ということであり、通常の処理を再開できるようになりました。それぞれの IMS でオペレーターが WTOR に対して応答し、通常の処理が再開されま す。

#### **OVERRIDE**

これが必要なのは、電源、マシン、z/OS、または DBRC に障害が発生し、IMS 異常終了により RECON 内の DBRC サブシステム・レコードに異常終了のマ ークを付けることができなかった場合に、システムを再始動するときだけです。 DBRC が、サブシステムが現在アクティブであること、および /ERESTART コ マンドで OVERRIDE キーワードと BACKUP キーワードのどちらも指定され ていないことを示している場合は、IMS 緊急時再始動はメッセージ DFS0618A を伴って打ち切られます。再始動時に IMS システムの状況に何か疑わしい点が ある場合は、OVERRIDE キーワードは使用しないでください。

重要**:** 現在実行中の IMS システムで OVERRIDE キーワードを使用すると、 データベースおよびシステム保全性の問題を招くことがあります。

#### **SNGLSIGN**

それぞれのユーザー ID ごとに、シングル・サインオンを許可します。

Resource Manager をもつ IMSplex、およびリソース構造では、SNGLSIGN が IMSplex のシングル・ユーザー・サインオン定義と競合する場合、警告メッセ ージが出されます。

## **TRANAUTH**

RACF あり、または RACF なしの、トランザクション許可およびユーザー ID 検査の両方を指定します。

TRANAUTH を指定するには、初期設定 EXEC パラメーターとして RCF=A|Y|T|C|S を指定する必要があります。

#### **USER**

<span id="page-774-0"></span>|  $\blacksquare$ 

| |

ユーザー ID 検査を指定します。ユーザー ID 検査は、静的端末によってサイ ンオンが要求されていることを意味します。このキーワードは、ETO 端末が常 にサインオンを行う必要があるため、それらの端末に影響を与えません。 TRANAUTH または CMDAUTH によって、ユーザー ID 検査を強制すること ができます。

USER を指定するには、初期設定 EXEC パラメーターとして RCF=A|Y|T|C|S を指定する必要があります。

# 使用上の注意

このコマンドは、バッチ SPOC ユーティリティーを使用する IMSplex に対して発 行できます。

/ERESTART コマンド再始動に関して、基本セキュリティーの定義が作成されま す。

- v COLDSYS キーワードが指定されている場合は、IMS システム定義および EXECUTE パラメーター指定から。
- v COLDSYS キーワードが指定されていない場合は、IMS チェックポイント・デー タから。

セキュリティーの定義をオーバーライドするには、COLDSYS キーワードおよび COLDSYS キーワード上のセキュリティー・キーワードを指定してください。

/ERESTART のフォーマットは、IMS システムが XRF 代替システムであるかどう かに依存します。システムが代替システムでない場合、フォーマットは、その終了 に関連したシステム障害のタイプにより、また最新のコールド・スタート以後のメ ッセージ・キューがシステム・ログにダンプされたかどうかにも依存します。

すべての /ERESTART フォーマットでは、メッセージ終結を示す EOM 標識が必 要です。 EOS 標識は、最後のセグメントに先行するすべてのセグメントに含まれ ていなければなりません。

高速機能が使用されている時は、/ERESTART コマンドは、最近の MSDB チェッ クポイント・データ・セットをロードし、最近のコミット完了点まで、すべての MSDB 変更を適用します。 また、/ERESTART は、再始動チェックポイントから 最近のコミット完了点までの間に発生した DEDB 更新の適用も確認します。 DEDB 更新が適用されない場合は、それは出力のためにキューに入れられます。確 認されなかった出力メッセージ、または、伝送されなかった出力メッセージも、出 力のためにキューに入れられます。

<span id="page-775-0"></span>IMS の初期設定時に、この初期設定に使用されるシステム・パラメーターは、IMS システム生成、PROCLIB メンバー、または EXEC ステートメント (これは、デフ ォルト値と PROCLIB メンバーの両方をオーバーライドできます) から取られま す。したがって、この特定の初期設定に使用されるシステム・パラメーターを示し たメッセージ DFS1929I が表示されます。また、システム・パラメーターは、ジョ ブ・ログにも書き込まれます。

/ERESTART コマンドが、何もキーワードを指定せずに、あるいは COLDBASE キ ーワードまたは COLDCOMM キーワードを指定して発行された場合、IMS は緊急 時再始動処理中にシステム・ログを処理し、ログからランタイム・リソース定義を 作成します。RDDS または IMSRSC リポジトリーからの保管済みリソース定義 は、緊急時再始動処理中のランタイム・リソース定義の作成には使用されません。

IMS でリポジトリーの使用が有効になっている場合、IMS は緊急時再始動の最後に リソース・マネージャー (RM) を呼び出し、IMS の変更リストを読み取ります。 IMS 変更リストは RM によって維持され、IMS がダウンしている間に SCOPE(ALL) キーワードを指定した IMPORT コマンドが発行された場合に作成さ れます。

再始動を行っている IMS 用の変更リストが存在する場合、IMS 変更リスト内にあ って IMS 環境に適用されるデータベース、プログラム、トランザクション、およ び宛先コードのリソースと記述子は静止されており、リポジトリーから保管済みリ ソース定義がインポートされるまでは使用することができません。

IMS ログが処理された後、IMS は、IMS 変更リスト内のデータベース、プログラ ム、トランザクション、および宛先コードのリソースと記述子について、リポジト リーから保管済みリソース定義をインポートします。その後、変更を IMS 内の実 行時リソース定義および記述子定義に適用します。

IMS 変更リスト内にあって IMS 内に存在しないリソースまたは記述子について は、リポジトリー内の保管済みリソース定義から実行時リソース定義が作成されま す。 IMS 内に存在するリソースまたは記述子については、リポジトリーからの保 管済みリソース定義を使用して実行時リソース定義が更新されます。 IMS の変更 リストは、緊急時再始動の最後に削除されます。

# 例

| | | | |

| | | |

| | | |

| | | | |

以下に示すのは /ERESTART コマンドの例です。

## */ERESTART* コマンドの例 *1*

すべてのシステム・データ・セットはそのままになっています。

#### 入力 ET:

/ERESTART.

## 応答 ET:

DFS058I (time stamp) ERESTART COMMAND IN PROGRESS DFS680I USING CHKPT 85200/123456 DFS994I \*CHKPT 85201/110117\*\*SIMPLE\*

説明: IMS が選択したチェックポイント 85200/123456 から再始動が行われます。 システムに障害が起きたときに、IMS にアクティブな BMP が含まれていた場合 は、チェックポイント 85200/123456 は、最後のシステム・チェックポイント以降 にそれぞれのアクティブな BMP によって行われたすべての更新のバックアウトを 可能にしたチェックポイントです。システム・ログには単純チェックポイントが書 き込まれます。チェックポイント番号は、85201/110117 です。

#### */ERESTART* コマンドの例 *2*

メッセージ・キューにエラーがあります。

入力 ET:

/ERESTART BUILDQ.

応答 ET:

DFS058I (time stamp) ERESTART COMMAND IN PROGRESS DFS680I USING CHKPT 85119/074811 DFS994I \*CHKPT \*85120/192021\*\*SIMPLE\*

説明: IMS は、85120 (\* \* 日付) の 192021 (時刻) に、最も新しい DUMPQ また は SNAPQ チェックポイント 85119/074811 から再始動されます。システム・ログ には単純チェックポイントが書き込まれます。チェックポイント番号は、 85120/192021 です。

チェックポイント 85119/074811 からのメッセージ・キューがロードされます。

システム障害が起きた時に BMP プログラムがアクティブであった場合、その BMP プログラムが呼び出した更新は、すべてバックアウトされます。

*/ERESTART* コマンドの例 *3*

大小のメッセージ・キューの再割り振りを行います。メッセージ・キューは、最新 のコールド・スタート以降、少なくとも 1 回ダンプされています。

入力 ET:

/ERESTART BUILDQ FORMAT SM LM.

応答 ET:

DFS058I (time stamp) ERESTART COMMAND IN PROGRESS DFS680I USING CHKPT 85201/070348 DFS994I \*CHKPT \*85204/010203\*\*SIMPLE\*

説明: IMS は、85204 (年間通算日) の 010203 (時刻) に再始動されます。単純チェ ックポイントは、システム・ログに書き込まれます。チェックポイント番号は、 85204/010203 です。

大小のメッセージ・キュー・データ・セットが再フォーマットされます。

メッセージ・キューは、チェックポイント 85201/070348 からロードされます。

システム障害が起きた時に BMP プログラムがアクティブであった場合、その BMP プログラムが呼び出した更新は、すべてバックアウトされます。

*/ERESTART* コマンドの例 *4*

メッセージ・キューにエラーがあるか、データ・セットが再割り振りされている場 合、メッセージ・キューは、最新のコールド・スタート以降一度もダンプされてい ません。

入力 ET:

/ERESTART BUILDQ FORMAT ALL NOBMP.

応答 ET:

DFS058I (time stamp) ERESTART COMMAND IN PROGRESS DFS680I USING CHKPT 85045/112140 DFS994I \*CHKPT 85121/235959\*\*SIMPLE\*

説明: IMS は、85121 (年間通算日) の 235959 (時刻) に、コールド・スタート時に 取られたチェックポイント 85045/112140 から再始動されます。システム・ログに は単純チェックポイントが書き込まれます。チェックポイント番号は、 85121/235959 です。

すべてのメッセージ・キューとデータ・セットの再フォーマット設定が行われま す。

システム・ログからのメッセージ・キューはロードされています。

システムに障害が起きた時にアクティブであった BMP プログラムは、それらによ って更新されたデータベースと同様に、停止されます。

*/ERESTART* コマンドの例 *5*

以下の 2 つの図は、XRF 環境内のアクティブおよびバックアップ IMS マスター端 末のフォーマット済みマスター画面を示しています。

XRF IMS システム IMSB のマスター端末で、/ERESTART BACKUP コマンドが 入力されています。同期フェーズ中、代替システムはアクティブ・システムに SNAPQ チェックポイントを要求しています。現在、/ERESTART BACKUP は完 了しており、代替システム IMSB は、アクティブ・システム IMSA をトラッキン グ中です。

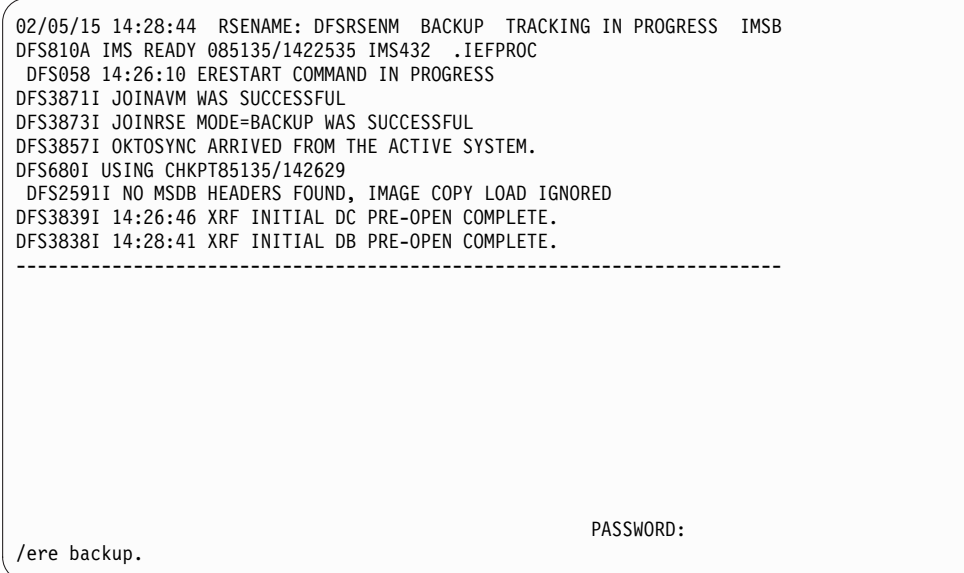

図 *4.* 代替システム用の *IMS* フォーマット設定済みマスター

| 02/05/15 14:26:40 RSENAME: DFSRSENM ACTIVE<br>IMSA<br>DFS3499I ACTIVE DDNAMES: MODBLKSA IMSACBA FORMATA MODSTAT ID: 11<br>DFS3804I LAST CHKPT ID VALID FOR RESTART: 85135/141619-BUILDQ: 85135/141619                                                 |  |
|----------------------------------------------------------------------------------------------------|--|
| DFS994I COLD START COMPLETED.<br>DFS3830 14:16:23 NO DEFERRED PAGE FIXING WAS DONE<br>DFS3856I REQSYNC WAS PROCESSED TO TAKE SNAPQ CHKPT.<br>DFS994I *CHKPT 85135/14269***SNAPQ**<br>DFS3499I ACTIVE DDNAMES: MODBLKSA IMSACBA FORMATA MODSTAT ID: 11 |  |
|                                                                                                    |  |
|                                                                                                    |  |
| MASTER MESSAGE WAITING<br>PASSWORD:                                                                                                    |  |

図 *5.* アクティブ・システム用の *IMS* フォーマット設定済みマスター

# 関連概念:

複数の IMS [システム障害後の](http://www.ibm.com/support/knowledgecenter/SSEPH2_13.1.0/com.ibm.ims13.doc.sag/system_admin/ims_synchronizingfailure.htm#ims_synchronizingfailure) IMS 再始動の同期化 (システム管理)

■ [動的リソース定義を使用する](http://www.ibm.com/support/knowledgecenter/SSEPH2_13.1.0/com.ibm.ims13.doc.oag/ims_shutdown_drd.htm#ims_shutdown_drd) IMS システムのシャットダウン (オペレーショ [ンおよびオートメーション](http://www.ibm.com/support/knowledgecenter/SSEPH2_13.1.0/com.ibm.ims13.doc.oag/ims_shutdown_drd.htm#ims_shutdown_drd))

# 関連資料:

33 [ページの『緊急時再始動時にリカバリーされるコマンド』](#page-44-0)

2 ページの『IMS [コマンドの使用』](#page-13-0)

173 ページの『第 13 章 [/CHECKPOINT](#page-184-0) コマンド』

# 第 **29** 章 **/EXCLUSIVE** コマンド

/EXCLUSIVE コマンドは、端末を排他モードにするために使用します。このコマン ドは、キーワードがないと、サインオンしたユーザーのある端末で有効になりま す。

LINE PTERM と NODE のキーワードは、出力専用端末でのみ有効になります。 動的に作成されるユーザーについて、排他モードの状況が複数のサインオンにわた って記憶されます。

サブセクション:

- v 『環境』
- v 『構文』
- v 『キーワード』
- v 770 [ページの『使用上の注意』](#page-781-0)
- 770 [ページの『例』](#page-781-0)

## 環境

以下の表には、コマンドおよびキーワードを使用することができる環境 (DB/DC、DBCTL、および DCCTL) がリストされています。

表 *281. /EXCLUSIVE* コマンドおよびキーワードの有効環境

| コマンド/キーワード        | DB/DC | <b>DBCTL</b> | <b>DCCTL</b> |
|-------------------|-------|--------------|--------------|
| <b>/EXCLUSIVE</b> | Χ     |              |              |
| <b>LINE</b>       | X     |              |              |
| <b>NODE</b>       | Χ     |              |              |
| PTERM             | X     |              |              |
| <b>USER</b>       | Χ     |              |              |

# 構文

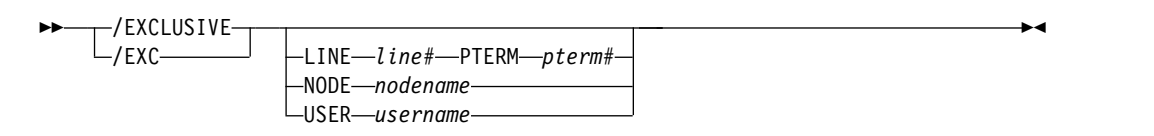

キーワード

以下のキーワードは、/EXCLUSIVE コマンドに有効です。

# **LINE PTERM**

排他モードにする通信回線を指定します。 /DISPLAY LINE line# PTERM pterm# コマンドは、排他モードの端末を識別します。

<span id="page-781-0"></span>**NODE**

静的 VTAM ノードを排他モードにすることを指定します。このコマンドは、 動的に設定されたノードには無効です。

**USER**

排他モードにする動的ユーザーを指定します。該当ユーザーが IMS 内に存在し ない場合は、排他状況を記憶するために、ユーザーおよびそれに関連した LTERM が作成されます。既存のユーザーに対して /EXCLUSIVE USER を出 す場合、ユーザーは動的でなければなりません。

# 使用上の注意

排他モードでは、影響を受ける端末が受信する出力を制限します。

- v 排他モードにある正規の入出力端末は、その物理端末から入力したトランザクシ ョンに応えて送られてきたメッセージだけを受け取ります。
- v 排他モードにある出力専用端末は、その関連の入力論理端末に入力したトランザ クションに応えて送られたメッセージを受け取ります。

エラー条件に対処する IMS システム・メッセージを除き、排他モードになってい る端末向けの他のすべての出力は、後で伝送するためにキューに残されます。キュ ーされた出力は、排他モードが /END コマンドまたは /START コマンドを用いて リセットされた後に送信されます。

IMSplex では、グローバル・リソース情報が Resource Manager に保持されている 場合、 /EXCLUSIVE コマンドはリソースのグローバルな排他的状況を設定しま す。グローバル・リソース情報が Resource Manager に保持されていない場合 は、/EXCLUSIVE コマンドが状況を設定します。

このコマンドは、バッチ SPOC ユーティリティーを使用する IMSplex に対して発 行できます。

端末の排他モードを終了するには、/END コマンドを使用します。

例

以下に示すのは /EXCLUSIVE コマンドの例です。

## */EXCLUSIVE* コマンドの例 *1*

入力 ET:

/EXCLUSIVE

応答 ET:

DFS058I EXCLUSIVE COMMAND COMPLETED

説明: トランザクション入力によって直接生成されたアプリケーション・プログラム の出力だけが端末に送られます。

## */EXCLUSIVE* コマンドの例 *2*

入力 ET:

/EXCLUSIVE USER alpha

応答 ET: DFS058I EXCLUSIVE COMMAND COMPLETED

# 第 **30** 章 **/EXIT** コマンド

/EXIT コマンドは、ユーザーとアプリケーション・プログラムの間の会話を終了す るために使用します。

会話は、/EXIT が入力される時点で、アクティブであるか、保留状況であるかのい ずれかです。 IMS システムで選択されている会話型処理処理オプションに応じ て、会話の終了がアプリケーション・プログラムに通知される場合とされない場合 があります。

サブセクション:

- v 『環境』
- v 『構文』
- 774 [ページの『キーワード』](#page-785-0)
- v 774 [ページの『使用上の注意』](#page-785-0)
- 775 [ページの『例』](#page-786-0)

## 環境

以下の表には、コマンドおよびキーワードを使用することができる環境 (DB/DC、DBCTL、および DCCTL) がリストされています。

表 *282. /EXIT* コマンドおよびキーワードの有効環境

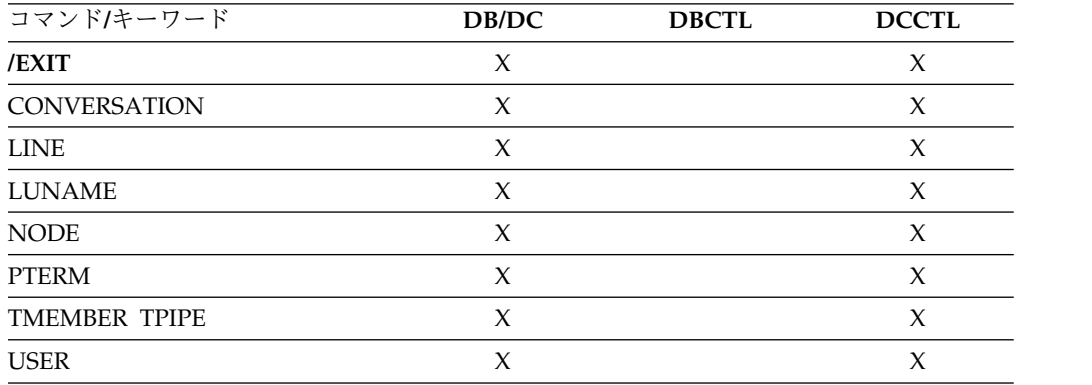

# 構文

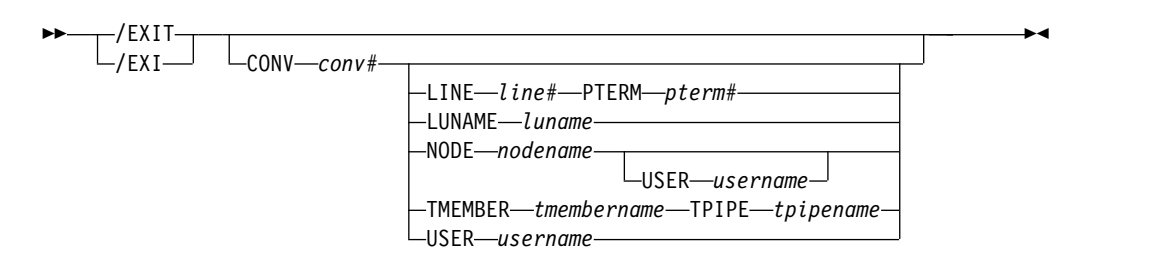

# <span id="page-785-0"></span>キーワード

以下のキーワードは、/EXIT コマンドに有効です。

#### **CONVERSATION**

指定された会話を終了します。会話がアクティブでも、または保留状態であって も終了します。会話 ID (conv#) は、先行ゼロを含む 4 桁の数字で指定する必 要があります。

## **LINE PTERM**

会話がアクティブであるか保留中であるかに関係なく、指定された物理端末の会 話を終了します。指定される回線は、停止状態でかつアイドル状態でもなければ なりません。

## **LUNAME**

指定された LUNAME 上の IMS 会話および APPC 会話を終了します。 IMSplex 環境では、会話を所有している IMS 上で /EXIT LUNAME を実行す る必要があります。IMS システム内では、会話 ID は固有です。

## **NODE**

会話がアクティブであるか保留中であるかに関係なく、ノード上の会話を終了し ます。指定されたノードは、停止状態またはアイドル状態でなければなりませ ん。コマンドの形式は、動的ノードをサポートしません。またユーザーに定義さ れた LU 6.2 ノードをサポートしません。

NODE USER の組み合わせは、USER に割り振られた ISC 並列セッション・ ノードの指定ハーフセッションにのみ適用されます。ハーフセッションは停止さ れ、アイドルになっていなければなりません。コマンドは、会話中でない端末か ノードから出されなければなりません。

**NODE** および **USER** パラメーターを一緒に使用する場合の制約事項**:**

- v 次のような場合にのみ、NODE USER キーワードの対を使用したコマンドは 有効です。
	- USER が NODE にサインオンされています。
	- ISC 環境で、USER を NODE に割り振られています。
	- ノードおよびユーザーは既に存在しています。
- v /EXIT (CONV) NODE USER コマンドは、ISC、LUP、および 3600 ノー ドに対してのみ有効です。

## **TMEMBER TPIPE**

指定された *tmembername tpipename* 上の IMS 会話を終了します。IMSplex 環 境では、会話を所有している IMS 上で /EXIT TMEMBER TPIPE を実行する 必要があります。IMS システム内では、会話 ID は固有です。

### **USER**

指定されたユーザーに関連する会話を終了します。ユーザーはノードにサインオ ンされていてはなりません。また、ユーザーは、動的でなければなりません。

## 使用上の注意

/EXIT コマンドが出された時点で、処理のためにキューに入れられているトランザ クションは破棄されます。 /EXIT が出された時点でトランザクションが処理中で あるか、処理のためにリモート・システムに送信されていた場合でも、このコマン

<span id="page-786-0"></span>ドは処理されます。ただし会話は終了します。しかしその場合でも、会話型トラン ザクションは出されます。会話型応答を受け取ると、会話型異常終了出口 (DFSCONE0) が呼び出され、応答端末のキューに応答メッセージが入れられます。

/EXIT コマンドは、キーワードがない場合、会話がアクティブな場合にだけ使用で きます。

グローバル・リソース情報が Resource Manager (RM) に保持されている場合、 /EXIT NODE または /EXIT USER は RM 内の会話を終了します。グローバル・ リソース情報が RM に保持されていない場合、 /EXIT NODE または /EXIT USER は、その /EXIT コマンドが入力されたか、OM SPOC によって経路指定さ れた IMS 上の会話を終了します。

このコマンドは、バッチ SPOC ユーティリティーを使用する IMSplex に対して発 行できます。

/EXIT は、LU 6.2 装置または OTMA 装置からは無効です。 すべての出力を繰り 返して受け取った後、APPC 会話を DEALLOCATE します。 /EXIT コマンドに CONVERSATION キーワードのみが指定されている場合は、コマンドは会話を所有 する端末からしか入力できません。

# 例

以下に示すのは /EXIT コマンドの例です。

*/EXIT* コマンドの例 *1*

入力 ET:

/EXIT

応答 ET:

DFS058I EXIT COMMAND COMPLETED

説明: 入力中の端末に関連したアクティブ (保留状態でない) の会話が終了します。

*/EXIT* コマンドの例 *2*

入力 ET:

/EXIT

応答 ET:

DFS576I EXIT COMPLETED, TRANSACTION DISCARDED

説明: /EXIT 処理は、MSC リンクにわたるアプリケーションまたは伝送について会 話型トランザクションがエンキューされたことを検出しましたが、このトランザク ションは、まだスケジュールされていません。このトランザクションは、破棄され ます。

*/EXIT* コマンドの例 *3*

入力 ET: /EXIT

応答 ET:

DFS577I EXIT COMPLETED, TRANSACTION STILL ACTIVE

説明: /EXIT 処理は、会話型トランザクションが MSC リンク上で送信済みになっ ているか、または現在送信中であるかを検出しました。

*/EXIT* コマンドの例 *4*

入力 ET:

/EXIT CONVERSATION 0001

応答 ET:

DFS058I EXIT COMMAND COMPLETED

説明: 端末が会話中である場合、アクティブまたは保留状態の会話 (0001) を終了し ます。

*/EXIT* コマンドの例 *5*

入力 ET:

/EXIT CONVERSATION 0001 LINE 10 PTERM 2

応答 ET:

DFS058I EXIT COMMAND COMPLETED

説明: 会話中の PTERM が「ロックされ」、応答を待っている場合、もう一つの PTERM またはマスター端末から使用されます。 /EXIT CONVERSATION は、回 線上ですべてのアクティブな会話をリセットする /START LINE コマンドの実行前 に使用する必要があります。

# 第 **31** 章 **EXPORT** コマンド

EXPORT コマンドは、ランタイム・リソース定義および記述子定義を、オンライン IMS システムからリソース定義データ・セット (RDDS) または IMSRSC リポジト リーに、保管済みリソース定義としてエクスポートするために使用します。

リソース定義および記述子定義は、その後、以下の方法で使用できます。

- v IMPORT コマンドを使用して動的に IMS に追加する
- IMS コールド・スタート時に RDDS からインポートする
- v IMS コールド・スタート時に、または変更リスト処理のために IMS ウォーム・ スタートまたは緊急時再始動時に、リポジトリーからインポートする

リソース定義および記述子定義は、QUERY *xxx* SHOW(DEFN) コマンドの処理中にリ ポジトリーから読み取られます。

サブセクション:

- v 『環境』
- v 778 [ページの『構文』](#page-789-0)
- 779 [ページの『キーワード』](#page-790-0)
- v 788 [ページの『使用上の注意』](#page-799-0)
- v 790 [ページの『出力フィールド』](#page-801-0)
- v 791 [ページの『戻りコード、理由コード、および完了コード』](#page-802-0)
- 797 [ページの『例』](#page-808-0)

# 環境

以下の表には、コマンドおよびキーワードを使用することができる環境 (DB/DC、DBCTL、および DCCTL) がリストされています。

表 *283. EXPORT* コマンドおよびキーワードの有効環境

| コマンド/キーワード       | DB/DC  | <b>DBCTL</b> | <b>DCCTL</b> |
|------------------|--------|--------------|--------------|
| <b>EXPORT</b>    | $\chi$ | X            | X            |
| <b>DEFN</b>      | $\chi$ | $\chi$       | $\chi$       |
| <b>ENDTIME</b>   | X      | X            | X            |
| <b>NAME</b>      | X      | X            | X            |
| <b>OPTION</b>    | $\chi$ | X            | $\chi$       |
| <b>RDDSDSN</b>   | X      | X            | X            |
| <b>SET</b>       | X      | X            | $\chi$       |
| <b>STARTTIME</b> | X      | X            | X            |
| <b>TARGET</b>    | X      | X            | $\chi$       |
| <b>TYPE</b>      | X      | X            | X            |

構文

<span id="page-789-0"></span>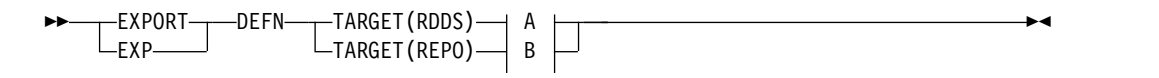

**A:**

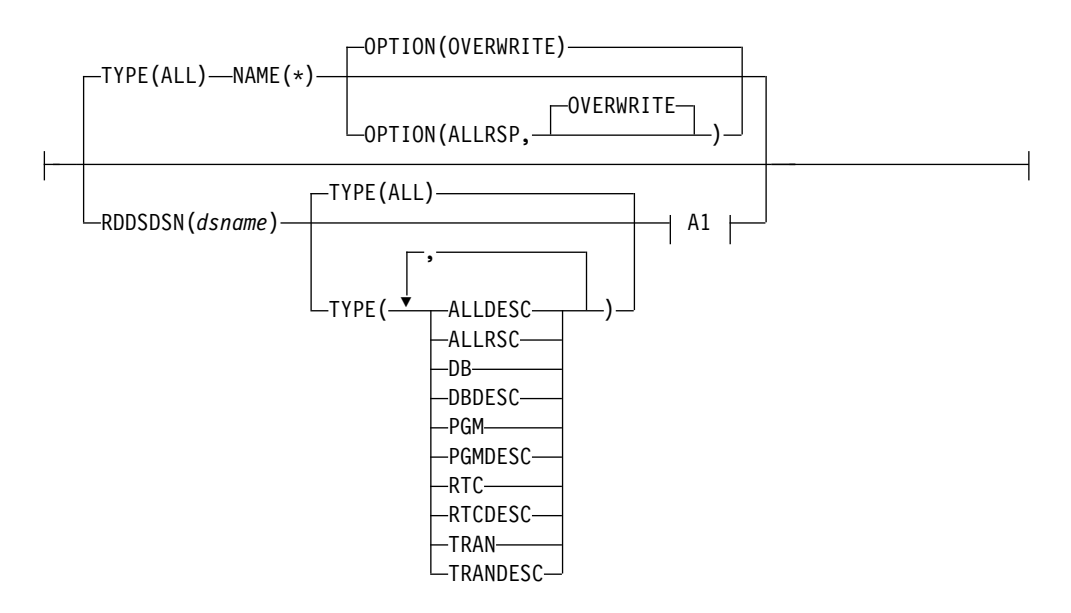

**A1:**

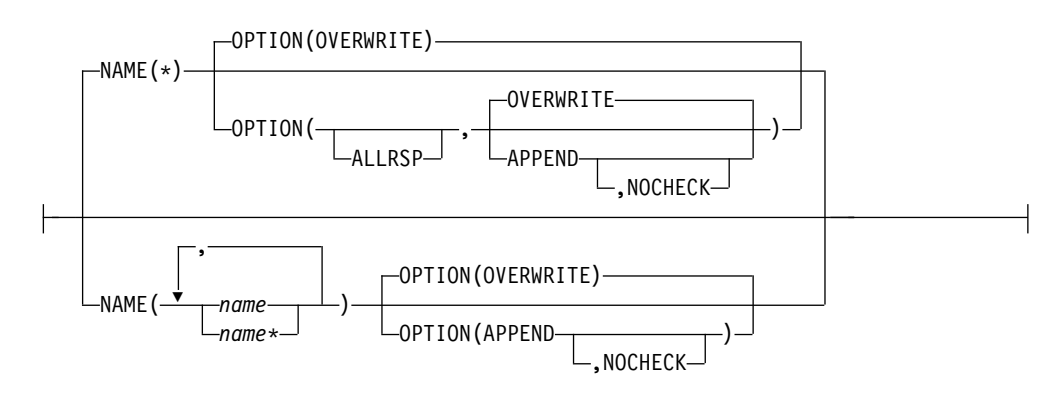

**B:**

<span id="page-790-0"></span>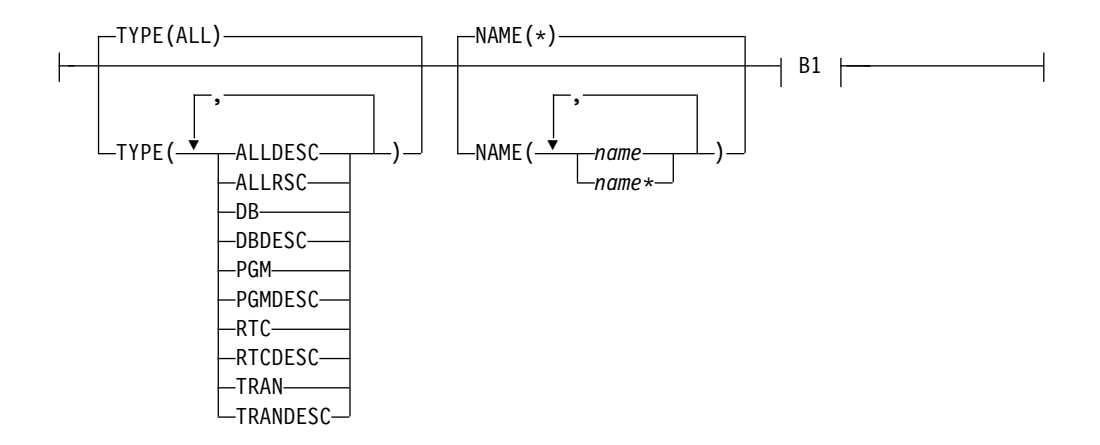

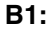

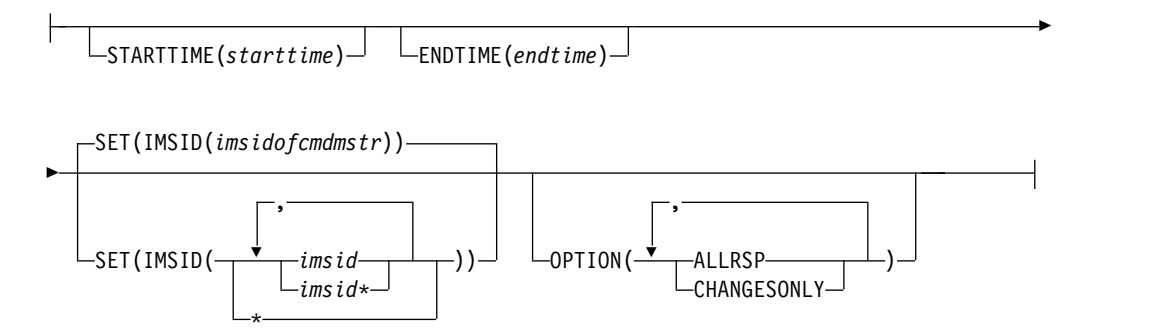

キーワード

以下のキーワードは、EXPORT コマンドに有効です。

### **DEFN**

リソース定義および記述子定義をエクスポートすることを指定します。

### **ENDTIME**

新規および変更されたランタイム・リソース定義を収集してリポジトリーにエク スポートする作業の終了時刻を指定します。ENDTIME は現地時間であり、次 の形式で指定します。

*yyyy.ddd hh:mm:ss.ms.th*

ここで、*yyyy.ddd* は必須です。残りのパラメーター (*hh*、*mm*、*ss*、*ms*、および *th*) はオプションで、デフォルトでは 0 になります。

ENDTIME キーワードが指定されている場合、指定された ENDTIME 値より小 さい作成タイム・スタンプまたは更新タイム・スタンプを持つすべてのリソース 定義がリポジトリーにエクスポートされます。ENDTIME と共に TYPE、NAME、または STARTTIME のキーワードを指定した場合、指定され

たすべてのキーワードに一致するリソース定義がリポジトリーにエクスポートさ れます。

ENDTIME が指定されない場合、STARTTIME、NAME、および TYPE のキー ワードに一致する、検出されたすべてのリソースがリポジトリーにエクスポート されます。

注**:** 夏時間調整のための時間の変更がある場合は、ENDTIME 値を指定する際に 考慮する必要があります。

### **NAME()**

リソースまたは記述子の名前 (1 から 8 文字) を指定します。名前にはワイル ドカードを指定することができます。名前は反復可能なパラメーターです。指定 された NAME パラメーターが特定の名前またはワイルドカードの場合、処理 されたすべてのリソース名についてコマンド応答が戻されます。 NAME はオ プション・パラメーターであり、指定されていない場合は、デフォルトの NAME(\*) になります。NAME(\*) の場合、エラーになったリソース名および記 述子名についてのみ、コマンド応答が戻されます。 OPTION(ALLRSP) を NAME(\*) と共に指定すると、処理されたすべてのリソース名および記述子名に ついてコマンド応答を入手できます。

#### **OPTION()**

コマンドとともに実行される追加の機能を指定します。

#### **ALLRSP**

コマンドで処理されたすべてのリソースおよび記述子について応答行を戻す ことを示します。NAME(\*) を指定した場合、デフォルト・アクションは、 エラーになったリソースおよび記述子についてのみ応答行を戻すことです。 OPTION(ALLRSP) を NAME(\*) と共に使用すれば、コマンドで処理された すべてのリソースおよび記述子について応答行を要求できます。NAME(\*) 以外の名前値を指定した場合、デフォルト・アクションは、コマンドで処理 されたすべてのリソースおよび記述子について応答行を戻すことです。 OPTION(ALLRSP) が NAME(\*) 以外の名前値と共に指定されている場合、 ALLRSP パラメーターは無視されます。

HALDB データベースの場合、HALDB マスター・データベースの定義の みがエクスポートされます。HALDB 区画定義はエクスポートされません。 区画定義は RECON データ・セット内に維持されているからです。 OPTION(ALLRSP) は、区画定義を出力に含めません。したがって、それら にフラグを立てず、非ゼロの完了コードを戻します。

ユーザーは、宛先作成出口ルーチン (DFSINSX0) をコーディングする際 に、出口で作成されたトランザクション・リソースおよびプログラム・リソ ースの定義をエクスポートする必要があるかどうかを指示できます。エクス ポートされないトランザクション・リソース定義およびプログラム・リソー ス定義は、OPTION(ALLRSP) の出力に含まれません。

高速機能ユーティリティー (DBF#FPU0) および IMS 定義の記述子 (DBFDSRT1、DFSDSDB1、DFSDSPG1、および DFSDSTR1) など、IMS リ ソースはエクスポートされません。OPTION(ALLRSP) は、これらのリソー スおよび記述子を出力に含めません。したがって、非ゼロの完了コードでそ れらにフラグを立てません。

### **APPEND**

リソース定義および記述子定義を、指定された RDDS データ・セットの最 後に付加することを示します。OPTION(NOCHECK) が指定されていない 場合、エクスポートを実行している IMS が以前に定義を RDDS にエクス ポートしたのと同じ IMS であるかどうかを確認するために、妥当性検査が 実行されます。APPEND オプションは、非システム RDDS にエクスポー トする場合にのみ有効です。
APPEND と OVERWRITE は、相互に排他的です。 APPEND の結果とし て RDDS 内に同じリソースの複数の定義が存在する場合、IMS は定義をイ ンポートする際に、一番最近にエクスポートされた定義を使用します。

#### **CHANGESONLY**

最後の正常なエクスポート以降に行われた変更 (作成または更新されたリソ ースおよび記述子) を含むランタイム・リソース定義をエクスポートして、 リポジトリー内に固定することを指定します。OPTION(CHANGESONLY) は、TARGET(REPO) に対してのみサポートされます。

リポジトリーにエクスポートされるリソースの名前のリストも、コマンド入 力で提供することができます。リソース名のリストを指定した場合、最後の 正常なエクスポート以降に行われた変更 (作成または更新) を持つリソース がリポジトリーにエクスポートされます。指定されたリソースに変更がない 場合、そのリソースについては完了コードが返されます。変更がある他のす べてのリソースについてエクスポートが実行されます。

リポジトリーにエクスポートされたリソースの名前のリストが、コマンド応 答で返されます。

OPTION(CHANGESONLY) と共に NAME(\*) を指定した場合、これは OPTION(ALLRSP) が指定されたかのように扱われ、リポジトリーにエクス ポートされたすべてのリソース名が、コマンド応答で返されます。 NAME(\*) が指定されているときに、どのリソース名にも変更が含まれてい ない場合、リソースはエクスポートされず、コマンドの結果としてエラー理 由コードが返されます。

### **NOCHECK**

定義を RDDS に付加する際に ID 検査を実行しないことを示します。 OPTION(NOCHECK) が指定されている場合、エクスポートを実行してい る IMS は、以前にエクスポートを実行したのとは異なる IMS であっても 構いません。NOCHECK オプションは、非システム RDDS にエクスポー トする場合にのみ有効です。NOCHECK は、OVERWRITE とは相互に排 他的であり、APPEND が指定されている場合にのみ指定できます。

#### **OVERWRITE**

リソース定義および記述子定義が RDDS 内の既存の定義を上書きすること を示します。APPEND と OVERWRITE は、相互に排他的です。 OVERWRITE はデフォルトであり、システム RDDS にエクスポートする 場合は、これが唯一の有効なオプションです。

#### **RDDSDSN(***dsname***)**

リソース定義および記述子定義のエクスポート先である非システム RDDS の名 前を指定するために使用されるオプション・キーワード。 EXPORT コマンドで RDDSDSN() キーワードが省略されている場合、定義は、最も古いデータを含 んでいるシステム RDDS に書き込まれます。RDDSDSN() キーワードに指定さ れるデータ・セット名は、DFSDFxxx PROCLIB メンバーの

DYNAMIC\_RESOURCES セクションに定義されているシステム RDDS の名前 であってはなりません。DFSDFxxx PROCLIB メンバーの

DYNAMIC\_RESOURCES セクションに 1 組のシステム・データ・セットが定 義されていない場合は、EXPORT コマンドで RDDSDSN() キーワードを指定す る必要があります。

RDDSDSN() キーワードを使用して特定のデータ・セットを指定する場合、 Operations Manager (OM) の経路指定を使って EXPORT コマンドを経路指定 する場合は注意が必要です。コマンドが IMSplex 内の複数の IMS システムに 経路指定された場合、コマンド・マスターとして選択された IMS のみがコマン ドを処理します。

RDDSDSN() キーワードに指定するデータ・セットは、物理順次 (DSORG=PS) BSAM データ・セットであることが必要です。データ・セットは存在してお り、カタログされている必要があります。 RDDS データ・セットを作成して割 り振る際には、必ずデータ・セットの先頭にファイル終了 (EOF) マークを付け てください。これを行わないと、予測不能の結果になることがあります。デー タ・セットの先頭に EOF マークを付けるには、プログラム IEBGENER を使用 してください。サンプル・ジョブ・スケルトン DFSRDDAL (IMS.SDFSSLIB デ ータ・セット内にある) をこのステップのために利用できます。RDDS デー タ・セットの割り振りの代替方式として、ISPF ユーティリティーの ALLOCATE 機能を使用することができます。ALLOCATE 機能は、データ・セ ットの先頭に正しく EOF マークを付けます。RDDS データ・セットの割り振 りには、プログラム IEFBR14 を使用しないでください。IEFBR14 はデータ・ セットの先頭に EOF マークを付けないからです。

IMS は、エクスポート処理中に DISP=OLD で RDDS を割り振ります。ジョ ブの 1 つのステップで JCL を使用して新規データ・セットの割り振りを試 み、次に同じジョブの別のステップでバッチ SPOC を使用して EXPORT コマ ンドを発行しようとすると、バッチ・エクスポートは失敗し、戻りコード 10 (環境エラー) と理由コード 4118 (データ・セット割り振りエラー) が返され、 それに続いてメッセージ DFS2503W が、エラー理由コード 210 (データ・セッ トが別のジョブに割り振られている) と共に出されます。これは、IMS が新規 に割り振られた RDDS 上で排他的エンキューを取得できないためです。

世代別データ・グループ (GDG) データ・セットは、RDDS に対して完全には サポートされていません。RDDS 名を指定するときに、相対世代番号を使用で きません。例えば、RDDSDSN(IMS.EXP.GDG(0)) または RDDSDSN (IMS.EXP.GDG(+1)) を指定すると、EXPORT コマンドは失敗し、メッセージ DFS2503W とエラー理由コード 35C (テキスト単位で無効なパラメーターが指 定された) が出されます。GDG データ・セットに対する絶対世代番号の指定は 可能です。例えば、RDDSDSN(IMS.EXP.GDG.G0001V00) を指定できます。

### **SET**

| | | | | | | | | | | | |

設定するアクションを指定します。

#### **IMSID**

EXPORT コマンドで IMS リソース・リストを更新する 1 つ以上の IMS ID を指定します。

IMS リソース・リストは、IMS システム用のリソースを定義するために使 用される、リソース名または記述子名のリストです。IMS リソース・リス トはリポジトリー内に常駐し、IMS のコールド・スタート時に使用され て、IMS のコールド・スタート中に読み取られるすべてのリソース定義お よび記述子定義を識別します。

リポジトリーに定義されている各 IMS システムについて、IMS に対して定 義された以下のリソース・タイプごとに 1 つの IMS リソース・リストが 作成されます。

- データベース
- データベース記述子
- プログラム
- プログラム記述子
- 宛先コード
- 宛先コード記述子
- v トランザクション
- トランザクション記述子

IMS 用のリソース定義がリポジトリーに書き込まれると、リソース名が該 当する IMS リソース・リストに追加されます (そのリソース名がまだリス トに存在しない場合)。その IMS とリソース・タイプ用の IMS リソース・ リストが存在しない場合、その IMS とリソース・タイプ用の IMS リソー ス・リストが作成され、リソース名がそれに追加されます。

例えば、EXPORT DEFN TARGET(REPO) NAME(TRANABC) TYPE(TRAN) SET(IMSID(IMS1,IMS2,IMS3)) コマンドを発行した場合、指 定された各 IMS ID (IMS1、IMS2、および IMS3) 用の IMS リソース・リ ストが、トランザクション TRANABC のリソース定義とともに更新される 可能性があります。TRANABC がまだ IMS システム用のトランザクショ ン・リソース・リスト内にない場合、TRANABC がリストに追加されま す。その IMS に対してトランザクションが何も定義されていない場合、 IMS に対してトランザクション用の IMS リソース・リストが作成され、そ のリストに TRANABC が追加されます。TRANABC が IMS 用のリソー ス・リストに既に存在する場合、リソース・リストは更新されません。

EXPORT コマンドで指定される IMSID 値は、リポジトリー内の保管済み リソース定義を作成または更新するときに作成または更新される、IMS リ ソース・リストを識別します。

IMSID 値には、特定の IMS ID、特定の IMS ID のリスト、\* のワイルド カード名、あるいは \* または % を含むワイルドカード名を指定できま す。IMSID は、1 文字から 4 文字の英数字の値を指定する必要があり、特 殊文字 # \$ % \* @ を含めることができます。

指定された IMSID が \* 以外のワイルドカード名である場合、名前がその IMSID ワイルドカード名に一致する IMS システム用の IMS リソース・リ ストが更新されます。IMS リソース・リストが更新された IMS ID のリス トが、コマンド出力で返されます。リポジトリーが空で、リポジトリー内に リソース定義が何もない場合、EXPORT コマンドは失敗します。

IMSID(\*) は、リポジトリーに定義されているすべての IMS システムの IMS リソース・リストを、エクスポートされた定義のリソース名で更新す ることを示します。言い換えると、エクスポートされるリソース定義は、現 在リポジトリー内にリソース定義を持っているすべての IMS システムに属 することになります。リポジトリーが空で、リポジトリー内にリソース定義 が何もない場合、EXPORT コマンドは失敗します。

IMSID 値は、リソース・リストを更新する必要がある IMS システムの 1 つ以上の IMS ID のリストとして指定することもできます。1 つ以上の IMS ID が指定された場合、リポジトリー内の指定された IMS ID 用の

IMS リソース・リストのみが更新されます。指定された IMS ID 用の IMS リソース・リストが存在しない場合は、IMS リソース・リストが作成され ます。

指定される IMSID 値は、IMSplex 内のアクティブ IMS に属している必要 はありません。まだ開始されていない IMS の IMSID を指定できます。

新規の IMS 用の定義をエクスポートするときは、リポジトリー内にリソー ス定義を作成するために、特定の IMSID 値を指定して EXPORT コマンド を発行する必要があります。特定の IMSID 値を指定すると、その IMS が 現在 RM に登録されていない場合でも、IMS 用の IMS リソース・リスト が作成されます。誤って IMS 用のリソース定義が作成された場合、 FOR(*imsid*) オプションを指定した DELETE DEFN コマンドを使用して、 そのリソース定義と IMS リソース・リストを削除することができます。

SET(IMSID()) を指定しない場合、デフォルトでは、IMSID 値はコマンド・ マスター IMS の IMS ID になります。コマンド・マスター IMS 用の IMS リソース・リストが存在しない場合は、作成されます。ROUTE キー ワードを使用して、コマンドを各 IMS に経路指定または送信する必要があ ります。

### **STARTTIME**

新規および変更されたランタイム・リソース定義を収集してリポジトリーにエク スポートする作業の開始時刻を指定します。STARTTIME は現地時間であり、 次の形式で指定します。

*yyyy.ddd hh:mm:ss.ms.th*

ここで、*yyyy.ddd* は必須です。残りのパラメーター (*hh*、*mm*、*ss*、*ms*、および *th*) はオプションで、デフォルトでは 0 になります。

STARTTIME キーワードが指定されている場合、指定された STARTTIME 値以 上の作成タイム・スタンプまたは更新タイム・スタンプを持つすべてのリソース 定義がリポジトリーにエクスポートされます。STARTTIME と共に ENDTIME、TYPE、または NAME のキーワードを指定した場合、指定された すべてのキーワードに一致するリソース定義がリポジトリーにエクスポートされ ます。

リポジトリーにエクスポートされたリソース名のリストが、コマンド出力で提供 されます。

NAME(\*) が STARTTIME キーワード (ENDTIME キーワード付き、またはな し) と共に指定された場合、これは OPTION(ALLRSP) が指定されたかのよう に扱われ、リポジトリーにエクスポートされたすべてのリソース名が、コマンド 応答で返されます。NAME(\*) が指定されているときに、どのリソース名にも変 更が含まれていない場合、リソースはエクスポートされず、コマンドの結果とし てエラー理由コードが返されます。

夏時間調整に関する考慮事項**:** 現在の現地時間に関して夏時間調整のための時間 の変更がある場合は、STARTTIME パラメーターを指定する際に考慮する必要 があります。春の時間調整の場合、午前 2 時 00 分に 1 時間進めて時間が調整 されます。午前 12 時 30 分 (時間変更前) 以降に変更されたすべてのリソース をエクスポートしたい場合、午前 12 時 30 分 (時間変更前) は午前 1 時 30 分 (時間変更後) に対応するため、コマンドでは STARTTIME を午前 1 時 30

分に指定する必要があります。秋の時間調整の場合、午前 2 時 00 分に 1 時間 戻して時間が調整されます。午前 12 時 30 分 (変更前) 以降に変更されたすべ てのリソースをエクスポートしたい場合、午前 12 時 30 分 (時間変更前) は午 後 11 時 30 分 (時間変更後) に対応するため、STARTTIME を前日の午後 11 時 30 分として入力する必要があります。

#### **TARGET()**

リソース定義および記述子定義のエクスポート先を指定します。

#### **RDDS**

リソース定義および記述子定義を RDDS にエクスポートすることを指定し ます。非システム RDDS の名前を指定するために RDDSDSN() キーワー ドが使用されていない場合、最も古いデータを持つシステム RDDS が使用 されます。

IMS がリポジトリーを使用できる場合でも、RDDS が定義されている場合 は、EXPORT DEFN TARGET(RDDS) コマンドを使用して、ランタイム・ リソース定義および記述子定義をシステム RDDS または非システム RDDS にエクスポートすることができます。

### **REPO**

NAME キーワードで指定されたリソース名のランタイム・リソース定義を IMSRSC リポジトリーにエクスポートすることを示します。 NAME キー ワードに一致するリソース名のリソース定義のみが、リポジトリーで作成ま たは更新されます。リソース定義がリポジトリーに存在しない場合は、作成 されます。リポジトリー内にリソース定義が存在する場合は、それが置き換 えられます。TARGET(REPO) は、IMS がリポジトリーを使用できる場合に のみ有効です。

リポジトリーは、IMSplex 内にある最大 64 の IMS システムに対するリソ ース定義と記述子定義を維持できます。

すべてのリソース定義が単一の作業単位 (UOW) としてリポジトリーにエ クスポートされます。リポジトリーへの書き込み中にいずれかのリソースが エラーになった場合、リソース定義は何も書き込まれません。

システム定義の記述子はリポジトリーにエクスポートされません。 TYPE(ALL) または TYPE(DB) が指定されている場合、HALDB 区画デー タベースはリポジトリーにエクスポートされません。

EXPORT コマンドに対して RM CSLRPUPD 要求エラーが返された場合、 未確定のものがあるかどうかを確認する必要があります。UOW がコミット される前にエラーが起きている場合、リポジトリーに対する更新はすべてバ ックアウトされます。障害が UOW のコミット中に起きており、かつリポ ジトリーの 1 次データ・セットが更新されている場合、UOW はコミット されています。QUERY *xxx* SHOW(DEFN) コマンドを発行して、変更がリポ ジトリー内に固定されているかどうかを確認し、固定されていない場合は EXPORT コマンドを再発行する必要があります。

EXPORT DEFN TARGET(REPO) コマンドは、コマンド・マスターとして 選択された IMS によってのみ処理されます。このコマンドを受信した他の すべての IMS システムは、IRSN NOTMSTR 戻りコードおよび理由コードを 返します。クローン IMS 構成では、SET(IMSID(\*)) を指定して EXPORT コマンドを発行することで、エクスポートされた定義がリポジトリーに書き 込まれ、リポジトリー内のすべての IMS リソース・リストが更新されるよ うにすることができます。リソース名が IMS リソース・リストに存在せ ず、SET(IMSID(\*)) が指定されている場合、そのリソース名が IMS リソー ス・リストに追加されます。非クローン IMS 構成では、各 IMS に対して 個別に EXPORT コマンドを発行して、各 IMS がコマンド・マスターとし て機能し、独自のリソース定義および記述子定義をエクスポートするように します。この場合、デフォルトの SET(IMSID()) キーワードを使用して EXPORT コマンドを発行すると、同じコマンドが IMSplex 内の各 IMS に 経路指定されます。

FP(E) トランザクションが EXPORT DEFN コマンドによってリポジトリー 内に作成されると、FP(E) トランザクションの宛先コードも RM によって リポジトリー内に作成されます。

推奨事項**:**

- v ピーク時間中に TARGET(REPO) NAME(\*) TYPE(ALL) を指定した EXPORT DEFN コマンドを発行するのは避けてください。すべてのリソ ース定義をリポジトリーにエクスポートするのに、通常より多くのコマ ンド応答時間がかかることがあるためです。ただし、リソース定義がリ ポジトリーに書き込まれている間、IMS 内の他の作業への影響は何もあ りません。
- v リポジトリー内の更新されていないリソースにアクセスすることによっ てパフォーマンス上のオーバーヘッドが生じるのを避けるために、更新 されているリソースのみをリポジトリーにエクスポートしてください。 最近更新されてエクスポートする必要があるリソースの名前が分からな い場合は、STARTTIME キーワードを指定して EXPORT コマンドを発 行すると、特定の時刻以降に更新されているすべてのリソースをエクス ポートすることができます。

EXPORT DEFN TARGET(REPO) コマンドの処理中に、RM で次のような リソース妥当性検査が実行されます。

- v 新しいトランザクション定義または宛先コード定義がリポジトリーに追 加される場合、関連するプログラムの定義がリポジトリー内に存在する か、あるいは EXPORT コマンドでリポジトリーに追加されるかのどち らかであることを確認するために、リソースの妥当性検査が実行されま す。
- v リポジトリー内の既存のプログラム定義、トランザクション定義、また は宛先コード定義が更新される場合、更新される属性が関連のリソース 定義の属性と競合しないかどうかを確認するために、リソースの妥当性 検査が行われます。例えば、トランザクションが FP(E) に変更される場 合、関連のプログラムが FP 専用として定義されていることを確認する ための検査が行われます。

### **TYPE()**

エクスポートするリソース定義または記述子定義のタイプを指定します。

### **ALL**

すべてのリソース・タイプおよび記述子タイプ (DB、 DBDESC、 PGM、 PGMDESC、 RTC、 RTCDESC、 TRAN、および TRANDESC) のすべて の定義をエクスポートすることを指定します。

**ALLDESC**

すべての記述子タイプ (DBDESC、 PGMDESC、 RTCDESC、および TRANDESC) のすべての定義をエクスポートすることを指定します。シス テム RDDS にエクスポートする場合、または DRD が使用可能でない IMS からエクスポートする場合には、TYPE(ALLDESC) は無効です。

#### **ALLRSC**

すべてのリソース・タイプ (DB、PGM、RTC、および TRAN) のすべての 定義をエクスポートすることを指定します。システム RDDS にエクスポー トする場合、TYPE(ALLRSC) は無効です。

**DB** 1 つ以上のデータベース定義をエクスポートすることを指定します。システ ム RDDS にエクスポートする場合、TYPE(DB) は無効です。DCCTL シス テムで TYPE(DB) が指定されている場合、完了コード 10 (「NO RESOURCES FOUND」) が戻されます。

**DBDESC**

1 つ以上のデータベース記述子定義をエクスポートすることを指定します。 システム RDDS にエクスポートする場合、または DRD が使用可能でない IMS からエクスポートする場合には、TYPE(DBDESC) は無効です。 DCCTL システムで TYPE(DBDESC) が指定されている場合、完了コード 10 (「NO RESOURCES FOUND」) が戻されます。

#### **PGM**

1 つ以上のプログラム定義をエクスポートすることを指定します。システム RDDS にエクスポートする場合、TYPE(PGM) は無効です。

### **PGMDESC**

1 つ以上のプログラム記述子定義をエクスポートすることを指定します。シ ステム RDDS にエクスポートする場合、または DRD が使用可能でない IMS からエクスポートする場合には、TYPE(PGMDESC) は無効です。

### **RTC**

1 つ以上の宛先コード定義をエクスポートすることを指定します。システム RDDS にエクスポートする場合、TYPE(RTC) は無効です。DBCTL システ ムで TYPE(RTC) が指定されている場合、完了コード 10 (「NO RESOURCES FOUND」) が戻されます。

## **RTCDESC**

1 つ以上の宛先コード記述子定義をエクスポートすることを指定します。シ ステム RDDS にエクスポートする場合、または DRD が使用可能でない IMS からエクスポートする場合には、TYPE(RTCDESC) は無効です。 DBCTL システムで TYPE(RTCDESC) が指定されている場合、完了コード 10 (「NO RESOURCES FOUND」) が戻されます。

### **TRAN**

1 つ以上のトランザクション定義をエクスポートすることを指定します。シ ステム RDDS にエクスポートする場合、TYPE(TRAN) は無効です。 DBCTL システムで TYPE(TRAN) が指定されている場合、完了コード 10 (「NO RESOURCES FOUND」) が戻されます。

### **TRANDESC**

1 つ以上のトランザクション記述子定義をエクスポートすることを指定しま す。システム RDDS にエクスポートする場合、または DRD が使用可能で

ない IMS からエクスポートする場合には、TYPE(TRANDESC) は無効で す。DBCTL システムで TYPE(TRANDESC) が指定されている場合、完了 コード 10 (「NO RESOURCES FOUND」) が戻されます。

# 使用上の注意

| | | | |  $\mathbf{I}$ |

EXPORT コマンドは、TSO SPOC、IBM Management Console for IMS and DB2 for z/OS、IMS Application Menu の Manage Resources オプションのいずれか を使用して発行するか、またはその他の、OM API を介してコマンドを発行するユ ーザー作成プログラムを使用して発行することができます。また、これらのコマン ドは、バッチ SPOC ユーティリティーを使用して、IMSplex に対して発行するこ ともできます。

重要**:** EXPORT コマンドの進行中は、リソースおよび記述子の定義属性に影響を与 える、CREATE、DELETE、EXPORT、IMPORT、および UPDATE などのコマン ドは許可されません。

EXPORT DEFN TARGET(RDDS) コマンドは、リソース定義および記述子定義を RDDSDSN() キーワードで指定されたデータ・セットに、あるいは RDDSDSN() キ ーワードが省略されている場合は、最も古いデータを含んでいるシステム RDDS に 書き込みます。システム RDDS は、DFSDFxxx PROCLIB メンバーの DYNAMIC\_RESOURCES セクションに RDDSDSN= パラメーターで定義されてい る RDDS データ・セットの 1 つです。1 つのシステム RDDS には、単一の IMS 用のすべてのリソース定義および記述子定義が入っています。自動インポートまた は自動エクスポートを使用する場合、各 IMS が独自の 1 組のシステム RDDS デ ータ・セットを持っている必要があります。システム RDDS へのエクスポートで は、IMS のリソース定義および記述子定義をすべてエクスポートする必要がありま す。非システム RDDS へのエクスポートでは、IMS のリソース定義および記述子 定義の全部または一部をエクスポートできます。

EXPORT DEFN TARGET(REPO) コマンドは、リソース定義および記述子定義を IMSRSC リポジトリーに書き込みます。リポジトリーには、リポジトリーを共用す る IMSplex 内のすべての IMS システムのすべてのリソース定義および記述子定義 が入っています。リポジトリーにエクスポートする際には、IMS リソース定義およ び記述子定義の全部または一部をエクスポートできます。リポジトリーへのエクス ポート時に、SET(IMSID()) キーワードを使用することで、そのリソース定義を定義 する必要がある IMSplex 内の IMS システムのリストを指定できます。リポジトリ ー内の指定されたリソース定義とそれに対応する IMS リソース・リストが更新ま たは作成されます。IMS リソース・リストについて詳しくは、SET(IMSID()) キー ワードの説明を参照してください。

EXPORT DEFN TARGET(REPO) コマンドは、リソース定義をリポジトリーから削 除しません。リソース定義をリポジトリーから削除するには、DELETE DEFN コマ ンドを発行します。

リポジトリーの内容を確認するには、SHOW(DEFN,GLOBAL) キーワード、 SHOW(IMSID) キーワード、または SHOW(DEFN,IMSID,GLOBAL) キーワードを 指定して QUERY DB | DBDESC | PGM | PGMDESC | RTC | RTCDESC | TRAN | TRANDESC コマンドを発行します。リポジトリーが空で、リソース定義 が何も入っていない場合、QUERY コマンドは失敗します。

システム RDDS にエクスポートすると、システム RDDS 内のすべての定義が、エ クスポートされる定義で上書きされます。非システム RDDS にエクスポートする場 合は、既存の定義を新規の定義で上書きするか、新規の定義をデータ・セットの最 後に付加するかをユーザーが選択できます。APPEND オプションが使用されている 場合、EXPORT コマンドで指定された選択基準に適合するすべての定義がエクスポ ートされ、RDDS 内の既存の定義に付加されます。エクスポートの結果として RDDS 内に同じリソースの複数の定義が存在する場合、RDDS に最後に書き込まれ た定義が、リソースまたは記述子のランタイム・リソース定義を作成する際に IMPORT コマンドによって使用される定義となります。

高速機能ユーティリティー (DBF#FPU0) および IMS によって定義された記述子 (DBFDSRT1、DFSDSDB1、DFSDSPG1、および DFSDSTR1) などの IMS リソース の定義は、RDDS にもリポジトリーにもエクスポートできません。

EXPORT コマンドは、XRF 代替、RSR トラッカー、または FDBR 領域上では使 用できません。

システム RDDS へのエクスポートは、DRD 環境 (DFSDFxxx または DFSCGxxx が MODBLKS=DYN で定義されている) でのみ許可されます。非システム RDDS へのエクスポートは、非 DRD 環境 (DFSDFxxx または DFSCGxxx が MODBLKS=OLC で定義されているか、MODBLKS が定義されていない) で許可さ れます。ただし、記述子は存在しないため、エクスポートできません。

EXPORT コマンドは、OM に対して ROUTE=ALL として定義されます。EXPORT コマンドが発行されると、OM は EXPORT コマンドを、そのコマンドに対するイ ンタレストを登録しているすべてのアクティブな IMS システム (または、 CSLOMCMD 要求や CSLOMI 要求で ROUTE パラメーターが指定されている場 合は、ROUTE リストに指定されているすべての IMS システム) に経路指定しま す。EXPORT コマンドは、コマンドを受信する IMS システムで、以下のように処 理されます。

- v システム RDDS にエクスポートする場合、EXPORT コマンドは、コマンドを受 信するすべての IMS システムで処理されます。コマンドを受信した各 IMS は、そのリソース定義および記述子定義を、それぞれ独自のシステム RDDS に エクスポートします。システム RDDS は複数の IMS システム間で共用されな いため、コマンドを受信するすべての IMS システムが、データ・セットの競合 を起こすことなく、同時にコマンドを処理することができます。
- v 非システム RDDS にエクスポートする場合、EXPORT コマンドは、そのコマン ドが OM に対して ROUTE=ANY として定義されたかのように扱われます。 OM は 1 つの IMS をコマンド・マスターとして選択します。コマンド・マス ターの IMS は、そのリソース定義および記述子定義を、指定された非システム RDDS にエクスポートします。コマンドを受信するマスター以外のすべての IMS システムは、何も定義をエクスポートせずに、「IMS not master」の戻り コードと理由コードを OM に戻します。非システム RDDS へのエクスポート は、1 つだけの IMS によって処理されます。これは、RDDS が複数の IMS シ ステム間で共用されている場合に、データ・セットの競合を避けるため、および リソース定義および記述子定義が上書きされるのを防止するためです。
- v リポジトリーにエクスポートする場合、EXPORT コマンドは、OM に対して ROUTE=ANY として定義されたかのように扱われます。OM は 1 つの IMS を コマンド・マスターとして選択します。コマンド・マスター IMS は、そのリソ

ース定義および記述子定義をリポジトリーにエクスポートします。コマンドを受 信するマスター以外のすべての IMS システムは、何も定義をエクスポートせず に、「IMS not master」の戻りコードと理由コードを OM に返します。

EXPORT コマンドを特定の IMS で処理する必要がある場合は、EXPORT コマンド をその IMS に経路指定する必要があります。

推奨事項**:** 非システム RDDS にエクスポートする場合、各 IMS はその定義を固有 のデータ・セットにエクスポートする必要があります。1 つの RDDS が複数のシス テム間で共用されている場合、1 つの IMS によって書き込まれたリソース定義お よび記述子定義が、別の IMS によって上書きされる可能性があります。

高速機能専用トランザクションおよび関連の宛先コードに関する考慮事項**:** 高速機能 専用トランザクションの定義をリポジトリーにエクスポートするときに、関連の宛 先コードの定義が同時にエクスポートされない場合、宛先コード定義が自動的にリ ポジトリー内に作成または更新されます。

以下の条件のすべてを満たしている場合、エクスポート・プロセスは失敗します。

- v 高速機能専用トランザクション定義が、それに関連する宛先コード定義なしでリ ポジトリーにエクスポートされる
- v その IMS 用のトランザクション定義が作成される
- v 同じ名前を持つ宛先コード定義が既にリポジトリー内に存在する
- v その宛先コード定義内の PGM 値または INQ 値が、新しいトランザクション定 義内の PGM 値または INQ 値と異なっている

高速機能専用トランザクション定義が、それに関連した宛先コード定義なしでリポ ジトリーにエクスポートされ、そのトランザクション用の定義が既に IMS のリポ ジトリー内に存在し、PGM 値または INQ 値が更新される場合、関連の宛先コード 定義内の PGM 値、INQ 値、またはその両方が自動的に更新されます。

宛先コード定義が関連のトランザクション定義なしでリポジトリーにエクスポート されたときに、その宛先コードが既に IMS のリポジトリー内に存在し、リポジト リー内の宛先コード定義が高速機能専用トランザクション定義に関連付けられてい る場合、エクスポート・プロセスは失敗します。

### 出力フィールド

TARGET(RDDS) が指定されている場合、EXPORT コマンドを処理する各 IMS に よって、メッセージ DFS3404I が返されます。これは、指定されたリソースまたは 記述子のすべてまたは一部が正常にエクスポートされたか、あるいは何も正常にエ クスポートされなかったかを示します。リソース定義または記述子定義のエクスポ ート先のデータ・セットの名前も含まれています。各 DFS3404I メッセージは、1 組の <msg> </msg> XML タグ内にカプセル化されています。

TARGET(REPO) が指定されている場合、EXPORT コマンドの結果としてメッセー ジ DFS3406I (リポジトリーへのエクスポートが成功したことを示す) または DFS3407E (エクスポートが成功しなかったことを示す) が出されます。これらのメ ッセージには、リポジトリー名とリポジトリー・タイプが含まれています。 CSLRPUPD エラーのためにリポジトリーへのエクスポートが成功しなかった場合、

DFS3407E メッセージには CSLRPUPD 要求の戻りコードと理由コードが含まれて います。CSLRPUPD 戻りコードと理由コードについては、CSLRRR マクロで説明 されています。

メッセージに加えて、コマンド応答出力も XML タグ構造内に戻されます。以下の 表は、EXPORT の応答出力フィールドを示しています。表の各列は以下のとおりで す。

ショート・ラベル

XML 出力で生成されたショート・ラベルが記載されています。

長ラベル

XML 出力で生成された長ラベルが記載されています。

キーワード

フィールドを生成させるコマンドのキーワードを識別します。エラーが発生 した場合のみ戻される出力フィールドには、値 *error* が表示されています。 N/A (適用外) は、常に戻される出力フィールドの場合に表示されていま す。

意味 出力フィールドの簡略説明を提供します。

表 *284. EXPORT* コマンド出力フィールド

| ショート・ラ       |               |             |                            |
|--------------|---------------|-------------|----------------------------|
| ベル           | 長ラベル          | キーワード       | 意味                         |
| CC           | <sub>CC</sub> | N/A         | 完了コード。                     |
| <b>CCTXT</b> | <b>CCText</b> | error       | ゼロ以外の完了コードの意味を簡潔に説明す       |
|              |               |             | る完了コード・テキスト。               |
| ERRT         | ErrorText     | N/A         | エラー完了コードを記述するエラー・テキス       |
|              |               |             | $\mathsf{F}^{\circ}$       |
| <b>MBR</b>   | MbrName       | N/A         | 出力行を作成した IMSplex メンバー。     |
| <b>NAME</b>  | 名前            | <b>NAME</b> | リポジトリー内で作成または更新されたリソ       |
|              |               |             | ース定義または記述子定義の名前。あるい        |
|              |               |             | は、リポジトリー内で作成または更新された       |
|              |               |             | IMS リソース・リストの名前。           |
| <b>TYPE</b>  | タイプ           | <b>TYPE</b> | リソースまたは記述子のタイプ。DB、         |
|              |               |             | DBDESC, PGM, PGMDESC, RTC, |
|              |               |             | RTCDESC、 TRAN、または TRANDESC |
|              |               |             | のいずれか。あるいは、IMS リソース・リ      |
|              |               |             | ストの場合は LIST。               |

# 戻りコード、理由コード、および完了コード

以下の表は、戻りコードと理由コード、およびコードの簡単な説明を示していま す。コマンドに戻される戻りコードまたは理由コードは、CSL 要求からのエラーを 示すこともあります。

表 *285. EXPORT* コマンドの戻りコードと理由コード

| 戻りコード       | 理由コード       | 意味                                                                                                    |
|-------------|-------------|----------------------------------------------------------------------------------------------------|
| X'00000000' | X'00000000' | コマンドは正常に完了しました。コマンド出力は、各<br>リソースの行と、その完了コードを含んでいます。<br>NAME(*) が OPTION(ALLRSP) なしで指定される場<br>合、出力行は戻されません。詳しくは、完了コード表<br>を参照してください。 |
| X'00000004' | X'00001000' | この IMS システムはコマンド・マスターではないた<br>め、この IMS システムでは EXPORT コマンドは処<br>理されませんでした。リソース情報は戻されません。                                             |
| X'00000008' | X'0000211F' | エクスポート・データ・セット名が判別できません。<br>コマンドで RDDSDSN() キーワードが指定されず、<br>定義済みのシステム RDDS がありません。                                                  |
| X'00000008' | X'0000213A' | RDDSDSN() キーワードで指定されたデータ・セット<br>は、システム RDDS です。                                                                                     |
| X'00000008' | X'0000213B' | OPTION(OVERWRITE) と OPTION(APPEND) は相<br>互に排他的です。                                                                                   |
| X'00000008' | X'0000213C' | NAME(*) 以外の値が指定されました。システム<br>RDDS にエクスポートする場合は、NAME(*) を指定<br>する必要があります。                                                            |
| X'00000008' | X'0000213D' | TYPE(ALL) 以外の値が指定されました。システム<br>RDDS にエクスポートする場合は、TYPE(ALL) を指<br>定する必要があります。                                                        |
| X'00000008' | X'0000213E' | システム RDDS にエクスポートする場合、<br>OPTION(APPEND) は許可されません。                                                                                  |
| X'00000008' | X'0000213F' | OPTION(NOCHECK) は、OPTION(APPEND) が指<br>定されている場合にのみ指定できます。                                                                           |
| X'00000008' | X'00002146' | 無効な STARTTIME 値。                                                                                                    |
| X'00000008' | X'00002147' | TARGET(RDDS) と OPTION(CHANGESONLY) が<br>競合しています。                                                                                    |
| X'00000008' | X'00002148' | TARGET(RDDS) と SET(IMSID()) が競合していま<br>す。                                                                                           |
| X'00000008' | X'00002149' | TARGET(RDDS) と STARTTIME が競合していま<br>す。                                                                                              |
| X'00000008' | X'0000214A' | TARGET(RDDS) と ENDTIME が競合しています。                                                                                                    |
| X'00000008' | X'0000214B' | TARGET(REPO) と OPTION(APPEND) が競合して<br>います。                                                                                         |
| X'00000008' | X'0000214C' | TARGET(REPO) と RDDSDSN が競合しています。                                                                                                    |
| X'00000008' | X'0000214D' | 無効な ENDTIME 値が指定されたか、あるいは指定<br>された ENDTIME 値が指定された STARTTIME 値<br>以下でした。                                                            |
| X'00000008' | X'0000214F' | RM リソース妥当性検査エラー。                                                                                                    |

表 *285. EXPORT* コマンドの戻りコードと理由コード *(*続き*)*

| 戻りコード       | 理由コード       | 意味                                                                                                    |
|-------------|-------------|----------------------------------------------------------------------------------------------------|
| X'0000000C' | X'00003000' | 一部のリソースではコマンドが正常に実行されました<br>が、それ以外では失敗しました。コマンド出力は、各<br>リソースの行と、その完了コードを含んでいます。<br>NAME <sup>*</sup> ) が OPTION(ALLRSP) なしで指定されてい<br>る場合、ゼロ以外の完了コードをもつリソースについ<br>てのみ出力行が戻されます。                        |
| X'0000000C' | X'00003004' | コマンドはどのリソースでも正常に実行されませんで<br>した。コマンド出力は、各リソースの行と、その完了<br>コードを含んでいます。詳しくは、完了コード表を参<br>照してください。                                                                                                    |
| X'00000010' | X'00004004' | CQS アドレス・スペースがありません。                                                                                                    |
| X'00000010' | X'0000400C' | XRF 代替システムではコマンドは無効です。                                                                                                    |
| X'00000010' | X'00004014' | RSR トラッカーではコマンドは無効です。                                                                                                    |
| X'00000010' | X'00004018' | リソース構造がないか、リソース構造が使用できませ<br>ん。                                                                                                    |
| X'00000010' | X'00004100' | リソース構造が満杯です。                                                                                                    |
| X'00000010' | X'00004104' | RM アドレス・スペースがありません。                                                                                                    |
| X'00000010' | X'00004108' | SCI アドレス・スペースがありません。                                                                                                    |
| X'00000010' | X'00004114' | RDDS にアクセスできません。RDDS は、システム<br>RDDS か、RDDSDSN() キーワードで指定されたデー<br>タ・セットのいずれかです。                                                                                                    |
| X'00000010' | X'00004118' | RDDS を割り振ることができません。RDDS は、シ<br>ステム RDDS か、RDDSDSN() キーワードで指定さ<br>れたデータ・セットのいずれかです。                                                                                                    |
| X'00000010' | X'0000411C' | RDDS に定義を付加するために EXPORT コマンドが<br>発行されましたが、RDDS に無効データが含まれてい<br>ます。                                                                                                    |
| X'00000010' | X'00004120' | オンライン変更フェーズが進行中です。                                                                                                    |
| X'00000010' | X'00004300' | MODBLKS のオンライン変更が使用可能であり<br>(DFSDFxxx または DFSCGxxx が MODBLKS=OLC<br>で定義されているか、MODBLKS が定義されていな<br>い)、RDDSDSN() キーワードで RDDS が指定されな<br>かったため、コマンドは許可されません。                                              |
| X'00000010' | X'00004302' | RDDS が満杯です。これ以上、定義を RDDS に書き<br>込めません。                                                                                                    |
| X'00000010' | X'0000432C' | TYPE() キーワードに対して無効値が指定されていま<br>す。MODBLKS のオンライン変更が使用可能な場合<br>(DFSDFxxx または DFSCGxxx が MODBLKS=OLC<br>で定義されているか、MODBLKS が定義されていな<br>い場合)、<br>ALLDESC、DBDESC、PGMDESC、RTCDESC およ<br>び TRANDESC は許可されません。 |
| X'00000010' | X'00004330' | DFSDFxxx PROCLIB メンバーに定義されているシス<br>テム RDDS のどれもエクスポート用に使用できませ<br>ん。                                                                                                    |

表 *285. EXPORT* コマンドの戻りコードと理由コード *(*続き*)*

| 戻りコード       | 理由コード       | 意味                                                                                                    |
|-------------|-------------|----------------------------------------------------------------------------------------------------|
| X'00000010' | X'00004334' | RDDS の RECFM が VB ではありません。                                                                                                    |
| X'00000010' | X'00004338' | 無効な RDDS ブロック・サイズ。RDDS は、4096<br>から 32760 までのブロック・サイズで定義する必要<br>があります。                                                                                                    |
| X'00000010' | X'0000433C' | RDDSDSN() キーワードで指定された RDDS には、<br>別の IMS によって書き込まれた定義が含まれていま<br>す。新規の定義を別の IMS で RDDS に付加する場<br>合は、OPTION(NOCHECK) を指定する必要がありま<br>す。                                                                                                    |
| X'00000010' | X'00004500' | IMS はリポジトリーを使用できません。                                                                                                    |
| X'00000010' | X'00004502' | リポジトリーは使用できません。                                                                                                    |
| X'00000010' | X'00004504' | リポジトリー・スペアのリカバリーが進行中です。                                                                                                    |
| X'00000010' | X'00004505' | IMS リソース・リストがありません。SET(IMSID(*))<br>を指定した EXPORT コマンドが発行されて、リポジ<br>トリーが空の場合、この戻りコードが返されます。リ<br>ポジトリー内に IMS リソース・リストがないため、<br>SET(IMSID(*)) キーワードを処理できません。IMS ID<br>のリストを指定して EXPORT コマンドを再発行する<br>か、あるいは SET(IMSID()) を指定せずに EXPORT<br>コマンドを再発行して、コマンドがデフォルトのコマ<br>ンド・マスター IMS を使用するようにします。 |
| X'00000010' | X'00004507' | リポジトリー・アクセスが拒否されました。                                                                                                    |
| X'00000010' | X'00004508' | リポジトリーの最大入力長を超過しました。                                                                                                    |
| X'00000010' | X'00004509' | RM データのバージョンは IMS データのバージョン<br>よりも低いバージョンです。                                                                                                    |
| X'00000010' | X'0000450A' | リポジトリー・サーバーをシャットダウンしていま<br>す。                                                                                                    |
| X'00000010' | X'0000450B' | リポジトリー・サーバーは使用できません。                                                                                                    |
| X'00000010' | X'0000450C' | リポジトリー・サーバーは使用中です。                                                                                                    |
| X'00000010' | X'0000450D' | RM は、IMSRSC リポジトリーに関連した一部の内部<br>フィールドの定義に失敗しました。                                                                                                    |
| X'00000010' | X'0000450E' | IMSID リストが必要です。                                                                                                    |
| X'00000014' | X'00005000' | IMODULE GETSTOR エラー。                                                                                                    |
| X'00000014' | X'0000500C' | AWE を取得できませんでした。                                                                                                    |
| X'00000014' | X'00005004' | DFSOCMD 応答バッファーを取得できませんでし<br>た。                                                                                                    |
| X'00000014' | X'00005008' | DFSPOOL ストレージを取得できませんでした。                                                                                                    |
| X'00000014' | X'00005010' | ラッチを取得できません。                                                                                                    |
| X'00000014' | X'00005018' | 64 ビット・バッファーを取得できません。                                                                                                    |
| X'00000014' | X'0000501C' | IMODULE GETMAIN エラー。                                                                                                    |
| X'00000014' | X'00005100' | RM 要求エラー。                                                                                                    |
| X'00000014' | X'00005104' | 予期しない CQS エラー。                                                                                                    |
| X'00000014' | X'00005108' | SCI 要求エラー。                                                                                                    |

表 *285. EXPORT* コマンドの戻りコードと理由コード *(*続き*)*

| 戻りコード       | 理由コード          | 意味                                                                                                    |
|-------------|----------------|----------------------------------------------------------------------------------------------------|
| X'00000014' | X'00005110'    | リポジトリー・エラー。                                                                                                    |
| X'00000014' | X'0000551C'    | リポジトリーの更新要求はリジェクトされました。破<br>損したリソース・リストが検出されたか、またはリソ<br>ース・リストの破損を防ぐために更新要求がリジェク<br>トされました。 IBM ソフトウェア・サポートに連絡<br>してください。エラーになったコマンドの出力、コマ<br>ンドが実行されたローカル RM アドレス・スペース |
| X'00000014' | $X'00005$ FFF' | のダンプまたは IMSplex 内のすべての RM アドレ<br>ス・スペースのダンプを送信してください。また、<br>IMSRSC リポジトリー RID データ・セットと RMD<br>データ・セットのコピーも送信してください。<br>内部エラーが原因で、EXPORT コマンドを処理でき                       |
|             |                | ませんでした。                                                                                                    |

このコマンドの処理に固有のエラーは、完了コードとして戻されます。以下の表に は、完了コードの説明が記載されています。

表 *286. EXPORT* コマンドの完了コード

 $\mathsf I$ | | | | | | | | |

 $\|$  $\|$ 

 $\|$ |

| |

| |

| |  $\mathbf{I}$ |

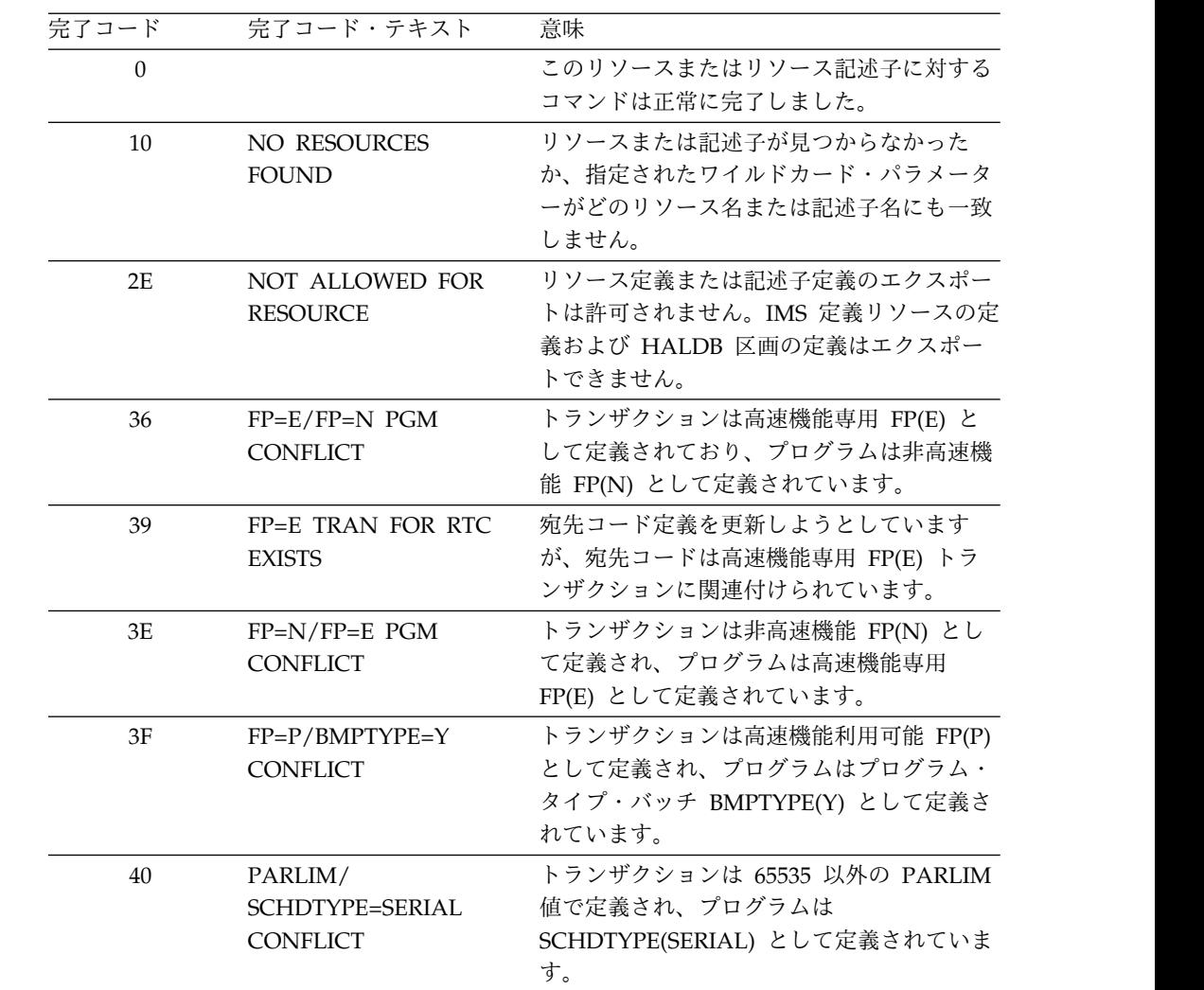

表 *286. EXPORT* コマンドの完了コード *(*続き*)*

| 完了コード・テキスト<br>完了コード<br>意味                                   |                                                                                                    |
|-------------------------------------------------------------|----------------------------------------------------------------------------------------------------|
| 48<br>NOT ALLOWED FOR<br><b>IMS RESOURCE</b>                | このコマンドは、IMS 記述子または IMS リ<br>ソースに対しては許可されません。<br>DFSDSDB1、DFSDSPG1、DBFDSRT1、およ<br>び DFSDSTR1 は、IMS 記述子の例です。<br>DBF#FPU0 は、IMS リソースの例です。         |
| 59<br>MSC KEYWORD/FP=E<br>PGM CONFLICT<br>て定義されています。        | トランザクションはリモートとして定義され<br>ていますが、プログラムは高速機能専用とし                                                                                                   |
| 5F<br><b>INVALID CHARACTERS</b><br>れています。<br><b>IN NAME</b> | リソース名または記述子名に無効文字が含ま                                                                                                    |
| NO PGM DEFINED<br>67<br>です。                                 | プログラムが定義されていません。非リモー<br>トのトランザクション定義および宛先コード<br>定義にはプログラム名が必要です。有効なエ<br>クスポートによって、または IBM 提供のユ<br>ーティリティーによって定義が作成された場<br>合は、このエラーは発生してはならないもの |
| 6A<br>$FP = P / FP = E$ PGM<br><b>CONFLICT</b>              | トランザクションは高速機能利用可能 FP(N)<br>として定義され、プログラムは高速機能専用<br>FP(E) として定義されています。                                                                          |
| 6D<br><b>INVALID PROGRAM</b><br><b>NAME</b>                 | トランザクションまたは宛先コードによって<br>参照されるプログラムは、IMS 用のリポジト<br>リーに定義されていないか、IMS に対してエ<br>クスポートされようとしています。非リモー<br>トのトランザクション定義および宛先コード<br>定義にはプログラム定義が必要です。  |
| 7A<br>RTC/FP=N PGM<br>CONFLICT                              | プログラムは非高速機能 FP(N) として定義<br>されており、プログラムを参照する宛先コー<br>ド定義がリポジトリー内に存在するか、エク<br>スポートされようとしています。                                                     |
| <b>INTERNAL ERROR</b><br>90                                 | 内部エラーが原因で、リソース定義または記<br>述子定義をエクスポートできませんでした。                                                                                                   |
| RM REQUEST ERROR<br>94                                      | RM 要求エラーが発生しました。リソース定<br>義はエクスポートされませんでした。                                                                                                    |
| ROUTING CODE<br>B <sub>5</sub><br><b>ALREADY EXISTS</b>     | トランザクションと同じ名前を持つ宛先コー<br>ドが既に IMS 用のリポジトリーに存在しま<br>すが、プログラム名または INQ 値が異なっ<br>ています。トランザクション定義は IMS に<br>対してエクスポートすることはできません。                     |
| RESOURCE HAS NO<br>121<br>ト以降変更されていません。<br><b>CHANGE</b>    | 指定されたリソース名は、前回のエクスポー                                                                                                    |
| 149<br>STARTTIME/ENDTIME<br><b>MISMATCH</b><br>していません。      | 指定されたリソース名は、指定された<br>STARTTIME 値または ENDTIME 値に一致                                                                                               |
| 14D<br><b>INVALID CHARACTERS</b><br>IN IMSID                | IMSID 値に無効文字が含まれています。                                                                                                    |

 $\begin{array}{c} 1 \\ 1 \end{array}$ |

| |

 $\|$ 

 $\|$  $\bar{\Gamma}$ 

 $\|$  $\bar{\Gamma}$ 

表 *286. EXPORT* コマンドの完了コード *(*続き*)*

| 完了コード           | 完了コード・テキスト                | 意味                      |
|-----------------|---------------------------|-------------------------|
| 1D <sub>0</sub> | NOT DONE DUE TO           | エラーの結果、応答行にあるリソース名につ    |
|                 | <b>ERROR</b>              | いてコマンドは処理されていません。エラー    |
|                 |                           | があったリソース名には、検出されたエラー    |
|                 |                           | が表示されます。エクスポートは 1 つのエ   |
|                 |                           | ラーが原因で打ち切られたため、他のすべて    |
|                 |                           | のリソース名には 1DO 完了コードが示され  |
|                 |                           | ます。すべてのメンバーが単一の作業単位と    |
|                 |                           | してエクスポートされます。           |
| 1D1             | NO REPOSITORY             | リポジトリーが定義されていません。       |
|                 | <b>DEFINED</b>            |                         |
| 1D2             | <b>RM VALIDATION</b>      | RM 妥当性検査エラー。            |
|                 | <b>ERROR</b>              |                         |
| 1D <sub>3</sub> | MEMBER NOT FOUND          | 指定されたリソース名が見つかりません。     |
| 1D4             | <b>MEMBER IN USE</b>      | 指定されたリソース名は使用中です。       |
| 1D <sub>5</sub> | NO IMS RESOURCE           | IMS リソース・リストがありません。     |
|                 | <b>LIST</b>               |                         |
| 1D6             | REPOSITORY ERROR          | リポジトリー・エラー。             |
| 1D7             | <b>IMPORT CHANGE LIST</b> | リソースまたは記述子は、IMSRSC リポジト |
|                 | <b>ERROR</b>              | リー内の変更リストからのインポート処理中    |
|                 |                           | であるか、変更リストからのインポートが失    |
|                 |                           | 敗しました。リソースまたは記述子は、正常    |
|                 |                           | にインポートされるまでは、エクスポートす    |
|                 |                           | ることができません。              |

# 例

| | | |  $\begin{array}{c} \hline \end{array}$ |

以下に示すのは EXPORT コマンドの例です。

*EXPORT* コマンドの例 *1*

TSO SPOC 入力:

EXPORT DEFN TARGET(RDDS)

### TSO SPOC 出力:

Log for: EXPORT DEFN TARGET(RDDS)

IMSplex . . . . . : PLEX1 Routing . . . . . : Start time. . . . : 2007.074 12:40:02.30 Stop time . . . . : 2007.074 12:40:03.32 Return code . . . : 00000000 Reason code . . . : 00000000 Reason text . . . : Command master. . : IMS2

MbrName Messages -------- -----------------------

IMS1 DFS3404I EXPORT COMMAND COMPLETE FOR ALL , DSN=IMSPLEX1.IMS1.RDDS1.DEFN IMS2 DFS3404I EXPORT COMMAND COMPLETE FOR ALL , DSN=IMSPLEX1.IMS2.RDDS3.DEFN 説明**:** EXPORT コマンドは、2 つの IMS システム (IMS1 と IMS2) に経路指定さ れています。各 IMS は、そのデータベース、プログラム、宛先コード、およびト ランザクションのリソース定義および記述子定義のすべてを、独自のシステム RDDS にエクスポートしています。OPTION(ALLRSP) が指定されていないため、 エクスポートされたリソースのリストは戻されていません。

注**:** 各 DFS3404I メッセージは、1 組の <msg> </msg> タグ内にカプセル化され、 戻りコードおよび理由コードと同じ TSO SPOC 画面に表示されています。メッセ ージが 1 つの画面に収まらない場合、メッセージ全体を表示するために右にスクロ ールすることが必要な場合があります。

### *EXPORT* コマンドの例 *2*

TSO SPOC 入力:

EXPORT DEFN TARGET(RDDS) RDDSDSN(IMSPLEX1.IMS2.RDDS.DEFN) OPTION(ALLRSP)

TSO SPOC 出力:

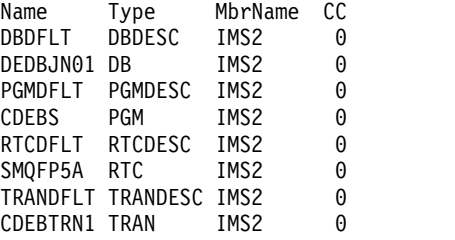

PF4 キーを押すと、以下が表示されます。

Log for: EXPORT DEFN TARGET(RDDS) RDDSDSN(IMSPLEX1.IMS2.RDDS.DEFN) OPTION(ALLRSP)

IMSplex . . . . . : PLEX1 Routing . . . . . : Start time. . . . : 2007.074 12:40:02.30 Stop time . . . . : 2007.074 12:40:03.32 Return code . . . : 00000000 Reason code . . . : 00000000 Reason text . . . : Command master. . : IMS2

-------- -----------------------

MbrName Messages

IMS2 DFS3404I EXPORT COMMAND COMPLETE FOR ALL , DSN=IMSPLEX1.IMS2.RDDS.DEFN

説明**:** EXPORT コマンドは IMS2 に経路指定されます。 IMS2 は、そのデータベ ース、プログラム、宛先コード、およびトランザクションのリソース定義および記 述子定義のすべてを、RDDS IMSPLEX1.IMS2.RDDS.DEFN にエクスポートしてい ます。OPTION(ALLRSP) が指定されているため、エクスポートされたリソースの リストが戻されています。

*EXPORT* コマンドの例 *3*

```
TSO SPOC 入力:
EXPORT DEFN TARGET(RDDS) TYPE(ALL) NAME(*) OPTION(ALLRSP)
```

```
TSO SPOC 出力:
```
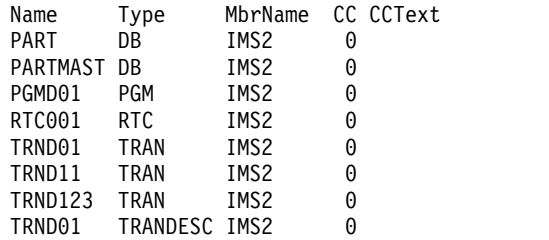

PF4 キーを押すと、以下が表示されます。

Log for: EXPORT DEFN TARGET(RDDS) TYPE(ALL) NAME(\*) OPTION(ALLRSP)

IMSplex . . . . . : PLEX1 Routing . . . . . : Start time. . . . : 2007.074 12:40:02.30 Stop time . . . . : 2007.074 12:40:03.32 Return code . . . : 0200000C Reason code . . . : 00003000 Reason text . . . : At least one request successful Command master. . : IMS2

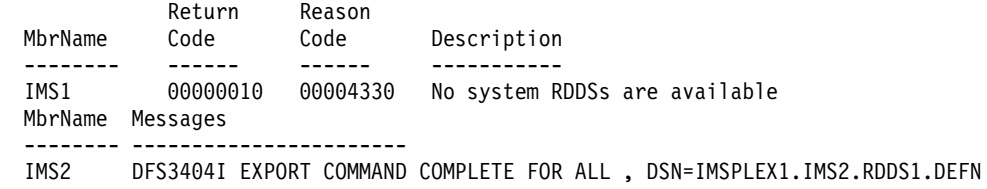

説明**:** EXPORT コマンドは、2 つの IMS システム (IMS1 と IMS2) に経路指定さ れています。IMS1 は、そのリソース定義および記述子定義をシステム RDDS にエ クスポートしようとしていますが、エクスポート用に使用できるシステム RDDS が ありません。IMS2 は、そのリソース定義および記述子定義を RDDS IMSPLEX1.IMS2.RDDS1.DEFN に正常にエクスポートしています。

*EXPORT* コマンドの例 *4*

TSO SPOC 入力:

EXPORT DEFN TARGET(RDDS) TYPE(DB, DBDESC, TRAN, TRANDESC, PGM, PGMDESC) NAME(PART\*, TRND\*, PGMD\*) RDDSDSN(IMSPLEX1.IMS2.RDDS.DEFN)

TSO SPOC 出力:

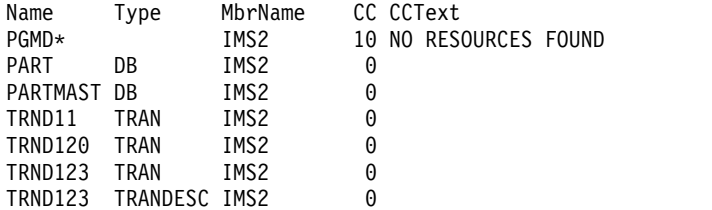

PF4 キーを押すと、以下が表示されます。

Log for . . : EXPORT DEFN TARGET(RDDS) TYPE(DB, DBDESC, TRAN, ... More:

IMSplex . . . . . : PLEX1 Routing . . . . . : Start time. . . . : 2011.124 09:36:06.09 Stop time . . . . : 2011.124 09:36:06.17 Return code . . . : 0200000C

Reason code . . . : 0000300C Reason text  $\ldots$ : The command completed with warning(s). Command master. . : IMS2 Return Reason<br>Code Code MbrName Code Code Reason text -------- -------- -------- -------------- IMS2 0000000C 00003000 At least one request successful IMS1 00000004 00001000 IMS not master, cmd ignored MbrName Messages -------- ----------------------- IMS2 DFS3404I EXPORT COMMAND COMPLETE FOR SOME, DSN=IMSPLEX1.IMS2.RDDS.DEFN DFS3404I EXPORT COMMAND COMPLETE FOR NONE, DSN=IMSPLEX1.IMS2.RDDS.DEFN OM API 入力: CMD(EXPORT DEFN TARGET(RDDS) TYPE(DB, DBDESC, TRAN, TRANDESC, PGM, PGMDESC) NAME(PART\*, TRND\*, PGMD\*) RDDSDSN(IMSPLEX1.IMS2.RDDS.DEFN)) OM API 出力: <imsout>  $<$ ctl $>$ <omname>0M10M </omname> <omvsn>1.5.0</omvsn> <xmlvsn>20 </xmlvsn> <statime>2011.124 16:36:06.112826</statime> <stotime>2011.124 16:36:06.171441</stotime> <staseq>C7B85E23C774F3FA</staseq> <stoseq>C7B85E23D94B927E</stoseq> <rqsttkn1>USRT011 10091756</rqsttkn1> <rc>0200000C</rc> <rsn>0000300C</rsn> <rsnmsg>CSLN055I</rsnmsg> <rsntxt>The command completed with warning(s).</rsntxt>  $\langle ct|$ <cmderr> <mbr name="IMS2 "> <typ>IMS </typ> <styp>DBDC </styp> <rc>0000000C</rc> <rsn>00003000</rsn> <rsntxt>At least one request successful</rsntxt>  $<$ /mhr> <mbr name="IMS1 ">  $<$ typ>IMS  $<$ /typ> <styp>DBDC </styp> <rc>00000004</rc> <rsn>00001000</rsn> <rsntxt>IMS not master, cmd ignored</rsntxt> </mbr> </cmderr> <cmd> <master>IMS2 </master> <userid>USRT011 </userid> <verb>EXP </verb> <kwd>DEFN <input>EXPORT DEFN TARGET(RDDS) TYPE(DB, DBDESC, TRAN, TRANDESC, PGM, PGMDESC) NAME(PART\*, TRND\*, PGMD\*) RDDSDSN(IMSPLEX1.IMS2.RDDS.DEFN) </input>  $cmd $>$$ <cmdrsphdr> <hdr slbl="NAME" llbl="Name" scope="LCL" sort="a" key="2" scroll="no" len="8" dtype="CHAR" align="left" /> <hdr slbl="TYPE" llbl="Type" scope="LCL" sort="a" key="1" scroll="no" len="8" dtype="CHAR" skipb="yes" align="left" />

```
<hdr slbl="MBR" llbl="MbrName" scope="LCL" sort="a" key="3" scroll="no"
len="8" dtype="CHAR" align="left" />
<hdr slbl="CC" llbl="CC" scope="LCL" sort="n" key="0" scroll="yes"
len="4" dtype="INT" align="right" skipb="no" />
<hdr slbl="CCTXT" llbl="CCText" scope="LCL" sort="n" key="0"
scroll="yes" len="*" dtype="CHAR" skipb="yes" align="left" />
<hdr slbl="ERRT" llbl="ErrorText" scope="LCL" sort="n" key="0"
scroll="yes" len="*" dtype="CHAR" skipb="yes" align="left" />
</cmdrsphdr>
<cmdrspdata><br><rsp>NAME(PART
                 \int TYPE(DB) MBR(IMS2 ) CC( 0) </rsp>
<rsp>NAME(PARTMAST) TYPE(DB) MBR(IMS2 ) CC( 0) </rsp>
<rsp>NAME(TRND11 ) TYPE(TRAN) MBR(IMS2 ) CC( 0) </rsp>
<rsp>NAME(TRND120 ) TYPE(TRAN) MBR(IMS2
<rsp>NAME(TRND123 ) TYPE(TRAN) MBR(IMS2 ) CC( 0) </rsp>
<rsp>NAME(TRND123 ) TYPE(TRANDESC) MBR(IMS2 ) CC( 0) </rsp>
<rsp>NAME(PGMD* ) TYPE() MBR(IMS2 ) CC( 10) CCTXT(NO RESOURCES
FOUND) </rsp>
</cmdrspdata>
<msgdata>
<mbr name="IMS2 ">
<msg>DFS3404I EXPORT COMMAND COMPLETE FOR SOME,
DSN=IMSPLEX1.IMS2.RDDS.DEFN </msg>
</mhr>
<mbr name="IMS1 ">
<msg>DFS3404I EXPORT COMMAND COMPLETE FOR NONE,
DSN=IMSPLEX1.IMS2.RDDS.DEFN </msg>
</mbr>
</msgdata>
</imsout>
```
説明**:** EXPORT コマンドは、2 つの IMS システム (IMS1 と IMS2) に経路指定さ れています。データ・セットがシステム RDDS ではないため、コマンド・マスター として選択された IMS のみがコマンドを処理できます。OM は、IMS2 をコマン ド・マスターとして選択しています。IMS2 は、名前が PART\* および TRND\* ワ イルドカード値に一致する 1 組のリソース定義および記述子定義をエクスポートし ます。PGMD\* ワイルドカード値に一致するリソースまたは記述子は見つかりませ んでした。IMS1 は、コマンド・マスターではないため、コマンドを処理しませ ん。

*EXPORT* コマンドの例 *5*

TSO SPOC 入力:

EXPORT DEFN TARGET(RDDS) TYPE(ALL) NAME(\*)

TSO SPOC 出力:

Log for . . : EXPORT DEFN TARGET(RDDS) TYPE(ALL) NAME(\*)

IMSplex . . . . . : PLEX1 Routing . . . . . : IMS1 Start time. . . . : 2011.124 14:22:57.39 Stop time . . . . : 2011.124 14:22:57.41 Return code . . . : 0200000C Reason code . . . : 00003004 Reason text . . . : No requests were successful. Command master. . : IMS1

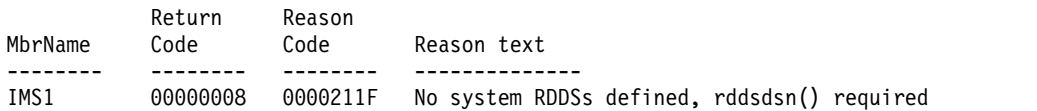

```
OM API 入力:
CMD(EXPORT DEFN TARGET(RDDS) TYPE(ALL) NAME(*))
OM API 出力:
<imsout>
<rt1>
<omname>OM1OM </omname>
<omvsn>1.5.0</omvsn>
<xmlvsn>20 </xmlvsn>
<statime>2011.124 21:22:57.408936</statime>
<stotime>2011.124 21:22:57.409591</stotime>
<staseq>C7B8A25066BA8BF2</staseq>
<stoseq>C7B8A25066E37072</stoseq>
<rqsttkn1>USRT011 10142257</rqsttkn1>
<rc>0200000C</rc>
<rsn>00003004</rsn>
<rsnmsg>CSLN024I</rsnmsg>
<rsntxt>No requests were successful.</rsntxt>
\langle ct|<cmderr>
<mbr name="IMS1 ">
<typ>IMS </typ>
<styp>DBDC </styp>
<rc>00000008</rc>
<rsn>0000211F</rsn>
<rsntxt>No system RDDSs defined, rddsdsn() required</rsntxt>
</mbr>
</cmderr>
<cmd>
<master>IMS1 </master>
<userid>USRT011 </userid>
<verb>EXP </verb><br><kwd>DEFN <//
<kwd>DFFN
<input>EXPORT DEFN TARGET(RDDS) TYPE(ALL) NAME(*) </input>
</cmd></imsout>
```
説明**:** EXPORT コマンドは、IMS1 に経路指定されています。IMS1 の DFSDFxxx PROCLIB メンバー内に定義済みのシステム RDDS がなく、EXPORT コマンドで RDDSDSN() キーワードが指定されませんでした。 EXPORT コマンドを処理する ことができません。

```
EXPORT コマンドの例 6
```

```
TSO SPOC 入力:
```
EXPORT DEFN TARGET(REPO) NAME(\*) TYPE(ALL) SET(IMSID(\*))

#### TSO SPOC 出力:

Log for . . : EXPORT DEFN TARGET(REPO) NAME(\*) TYPE(ALL) SET(I... More: >

IMSplex . . . . . : PLEX1 Routing . . . . . : IMS1 Start time. . . . : 2011.123 22:16:24.38 Stop time . . . . : 2011.123 22:16:28.15 Return code . . . : 00000000 Reason code . . . : 00000000 Reason text . . . : Command master. . : IMS1 MbrName Messages --------- -<br>TMS1 F DFS3406I EXPORT COMMAND COMPLETE FOR ALL, REPOTYPE=IMSRSC, REPONAME=IMS REPOS

```
OM API 入力:
CMD(EXPORT DEFN TARGET(REPO) NAME(*) TYPE(ALL) SET(IMSID(*)))
OM API 出力:
<imsout>
<rt1>
<omname>OM1OM </omname>
<omvsn>1.5.0</omvsn>
<xmlvsn>20 </xmlvsn>
<statime>2011.124 05:16:24.395621</statime>
<stotime>2011.124 05:16:28.150725</stotime>
<staseq>C7B7CA45F4365B32</staseq>
<stoseq>C7B7CA4988FC5C3A</stoseq>
<rqsttkn1>USRT011 10221624</rqsttkn1>
<rc>00000000</rc>
<rsn>00000000</rsn>
\langle ct|<cmd><master>IMS1 </master>
<userid>USRT011 </userid>
<verb>EXP </verb>
<kwd>DEFN </kwd>
<input>EXPORT DEFN TARGET(REPO) NAME(*) TYPE(ALL) SET(IMSID(*)) </input>
</ cmd><msgdata>
<mbr name="IMS1 ">
<msg>DFS3406I EXPORT COMMAND COMPLETE FOR ALL, REPOTYPE=IMSRSC,
REPONAME=IMS_REPOS </msg>
</mbr>
</msgdata>
</imsout>
```
説明**:** IMS からのすべてのデータベース、トランザクション、プログラム、宛先コ ードのリソースおよび記述子のすべてのランタイム・リソース定義が、IMSplex 内 のすべての IMS システム用の保管済みリソース定義として、リポジトリーにエク スポートされます。コマンドは、コマンド・マスター IMS である IMS1 によって 処理されます。リポジトリーを使用するように定義されているすべての IMS シス テムの IMS リソース・リストが更新されます。更新された IMS リソース・リスト もコマンド応答で返されます。

*EXPORT* コマンドの例 *7*

TSO SPOC 入力:

EXPORT DEFN TARGET(REPO) NAME(TRANA,DBA,RTCA,PGMA) TYPE(ALL) SET(IMSID(IMS1,IMS3))

TSO SPOC 出力:

Response for: EXPORT DEFN TARGET(REPO) NAME(TRANA,DBA,RTCA,PG... Name Type MbrName CC DBA DB IMS1 0<br>IMS1 LIST IMS1 0 IMS1 LIST IMS1 0 IMS3 LIST IMS1 0 PGMA PGM IMS1 0 RTCA RTC IMS1 0 TRANA TRAN IMS1 0 PF4 キーを押すと、以下が表示されます。 Log for . . : EXPORT DEFN TARGET(REPO) NAME(TRANA, DBA, RTCA, PG... More: >

IMSplex . . . . . : PLEX1 Routing . . . . . : IMS1

```
Start time. . . . : 2011.123 22:39:45.76
Stop time . . . . : 2011.123 22:39:45.96
Return code . . . : 00000000
Reason code . . . : 00000000
Reason text . . . :
Command master. . : IMS1
```

```
MbrName Messages
```
-------- ----------------------- DFS3406I EXPORT COMMAND COMPLETE FOR ALL, REPOTYPE=IMSRSC, REPONAME=IMS\_REPOS

OM API 入力:

CMD(EXPORT DEFN TARGET(REPO) NAME(TRANA,DBA,RTCA,PGMA) TYPE(ALL) SET(IMSID(IMS1,IMS3)))

```
OM API 出力:
```

```
<imsout>
<ctl><omname>OM1OM </omname>
<omvsn>1.5.0</omvsn>
<xmlvsn>20 </xmlvsn>
<statime>2011.124 05:39:45.784253</statime>
<stotime>2011.124 05:39:45.958539</stotime>
<staseq>C7B7CF7E6C1BD337</staseq>
<stoseq>C7B7CF7E96A8B4F7</stoseq>
<rqsttkn1>USRT011 10223945</rqsttkn1>
<rc>00000000</rc>
<rsn>00000000</rsn>
\langle ct|<cmd>
<master>IMS1 </master>
<userid>USRT011 </userid>
<verb>EXP </verb>
<kwd>DEFN </kwd>
<input>EXPORT DEFN TARGET(REPO) NAME(TRANA,DBA,RTCA,PGMA)
               TYPE(ALL) SET(IMSID(IMS1,IMS3)) </input>
</cmd><cmdrsphdr>
<hdr slbl="NAME" llbl="Name" scope="LCL" sort="a" key="2" scroll="no"
len="8" dtype="CHAR" align="left" />
<hdr slbl="TYPE" llbl="Type" scope="LCL" sort="a" key="1" scroll="no"
len="8" dtype="CHAR" skipb="yes" align="left" />
<hdr slbl="MBR" llbl="MbrName" scope="LCL" sort="a" key="3" scroll="no"
len="8" dtype="CHAR" align="left" />
<hdr slbl="CC" llbl="CC" scope="LCL" sort="n" key="0" scroll="yes"
len="4" dtype="INT" align="right" skipb="no" />
<hdr slbl="CCTXT" llbl="CCText" scope="LCL" sort="n" key="0"
scroll="yes" len="*" dtype="CHAR" skipb="yes" align="left" />
<hdr slbl="ERRT" llbl="ErrorText" scope="LCL" sort="n" key="0"
scroll="yes" len="*" dtype="CHAR" skipb="yes" align="left" />
</cmdrsphdr>
<cmdrspdata>
<rsp>NAME(DBA ) TYPE(DB) MBR(IMS1 ) CC( 0) </rsp>
<rsp>NAME(PGMA ) TYPE(PGM) MBR(IMS1 ) CC( 0) </rsp>
                 ) TYPE(RTC) MBR(IMS1 ) CC( 0) </rsp><br>) TYPE(TRAN) MBR(IMS1 ) CC( 0) </rsp>
<rsp>NAME(TRANA ) TYPE(TRAN) MBR(IMS1 ) CC(<br><rsp>NAME(IMS1 ) TYPE(LIST) MBR(IMS1 ) CC(
                 ) TYPE(LIST) MBR(IMS1 ) CC( 0) </rsp>
<rsp>NAME(IMS3 ) TYPE(LIST) MBR(IMS1 ) CC( 0) </rsp>
</cmdrspdata>
<msgdata>
<mbr name="IMS1 ">
<msg>DFS3406I EXPORT COMMAND COMPLETE FOR ALL, REPOTYPE=IMSRSC,
REPONAME=IMS_REPOS </msg>
</mbr>
</msgdata>
</imsout>
```
説明**:** DBA という名前のデータベース、TRANA という名前のトランザクション、 PGMA という名前のプログラム、および RTCA という名前の宛先コードのランタ イム・リソース定義が、IMS1 および IMS3 用の保管済みリソース定義としてリポ ジトリーにエクスポートされます。

コマンドは、コマンド・マスター IMS によって処理されます。このケースでは、 IMS2 のみがコマンドを処理しました。

IMS システム IMS1 および IMS3 用の IMS リソース・リストが更新され、これら の IMS システムでは、ランタイム・リソース定義をインポートするために使用可 能です。リポジトリー内のコマンド・マスター IMS2 用の IMS リソース・リスト は、SET(IMSID()) キーワードで指定されていないために更新されません。

この例は、IMSplex 内の別の IMS 用の IMS リソース・リストを更新するための EXPORT コマンドの使用法を示しています。

*EXPORT* コマンドの例 *8*

TSO SPOC 入力:

EXPORT DEFN TARGET(REPO) NAME(\*) TYPE(PGM,PGMDESC,TRAN,TRANDESC) SET(IMSID(\*))

TSO SPOC 出力:

Log for . . : EXPORT DEFN TARGET(REPO) NAME(\*) TYPE(PGM, PGMDES... More: +>

IMSplex . . . . . : PLEX1 Routing . . . . . : IMS2 Start time. . . . : 2011.124 14:05:50.22 Stop time . . . . : 2011.124 14:05:50.27 Return code . . . : 0200000C Reason code . . . : 00003008 Reason text . . . : None of the clients were successful. Command master. . : IMS2

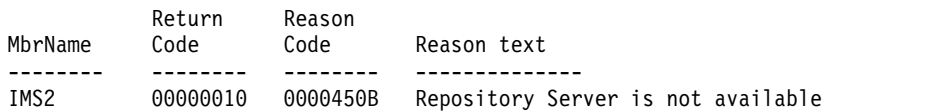

MbrName Messages

-------- ----------------------- IMS2 DFS3407E EXPORT COMMAND COMPLETE FOR NONE, REQUEST=CSLRPUPD, RC=03000014, RSN=00005508, ERRORTEXT=, MBR=RSC, REPOTYPE=IMSRSC, REPONAME=IMS\_REPOS

OM API 入力:

CMD(EXPORT DEFN TARGET(REPO) NAME(\*) TYPE(PGM,PGMDESC,TRAN,TRANDESC)  $SET(IMSID(*)))$ 

OM API 出力:

<imsout>  $<$  $rt1>$ <omname>OM1OM </omname> <omvsn>1.5.0</omvsn> <xmlvsn>20 </xmlvsn> <statime>2011.124 21:05:50.248438</statime> <stotime>2011.124 21:05:50.270743</stotime> <staseq>C7B89E7CD31F676E</staseq> <stoseq>C7B89E7CD891703C</stoseq>

```
<rqsttkn1>USRT011 10140550</rqsttkn1>
<rc>0200000C</rc>
<rsn>00003008</rsn>
<rsnmsg>CSLN054I</rsnmsg>
<rsntxt>None of the clients were successful.</rsntxt>
\langle c_t |<cmderr>
<mbr name="IMS2 ">
<typ>IMS </typ>
<styp>DBDC </styp>
<rc>00000010</rc>
<rsn>0000450B</rsn>
<rsntxt>Repository Server is not available</rsntxt>
</mbr>
</cmderr>
<cmd><master>IMS2 </master>
<userid>USRT011 </userid>
<verb>EXP </verb>
<kwd>DEFN </kwd>
<input>EXPORT DEFN TARGET(REPO) NAME(*) TYPE(PGM,PGMDESC,TRAN,TRANDESC)
SET(IMSID(*) ) </input>
</cmd><msgdata>
<mbr name="IMS2 ">
<msg>DFS3407E EXPORT COMMAND COMPLETE FOR NONE, REQUEST=CSLRPUPD,
RC=03000014, RSN=00005508, ERRORTEXT=, MBR=RSC, REPOTYPE=IMSRSC,
REPONAME=IMS_REPOS </msg>
</mbr>
</msgdata>
</imsout>
```
説明**:** リポジトリー・サーバーが使用不可のため、リポジトリーへのプログラムおよ びトランザクションのリソースおよび記述子のエクスポートが失敗しました。 CSLRPUPD 戻りコードと理由コードの 03000014/00005508 は、リポジトリー・サ ーバーが使用不可であることを示しています。戻りコードと理由コードの説明につ いては、CSLRRR マクロを参照してください。

```
EXPORT コマンドの例 9
```
TSO SPOC 入力:

EXPORT DEFN TARGET(REPO) NAME(DBA,PGMA,RTCA,TRANA) TYPE(ALL) SET(IMSID(\*)) OPTION(ALLRSP)

TSO SPOC 出力:

Response for: EXPORT DEFN TARGET(REPO) NAME(DBA,PGMA,RTCA,TRAN... Name Type MbrName CC CCText DBA DB IMS2 1D0 NOT DONE DUE TO ERROR IMS1 LIST IMS2 1D0 NOT DONE DUE TO ERROR IMS2 LIST IMS2 1D0 NOT DONE DUE TO ERROR IMS3 LIST IMS2 1D0 NOT DONE DUE TO ERROR PGMA PGM IMS2 1D0 NOT DONE DUE TO ERROR 1D0 NOT DONE DUE TO ERROR TRANA TRAN IMS2 67 NO PGM DEFINED

Stop time . . . . : 2011.124 11:32:17.19

PF4 キーを押すと、以下が表示されます。 Log for . . : EXPORT DEFN TARGET(REPO) NAME(DBA, PGMA, RTCA, TRAN... More: +> IMSplex . . . . . : PLEX1 Routing . . . . . : IMS2 Start time. . . . : 2011.124 11:32:16.90

 $\overline{\phantom{a}}$ |

CMD(EXPORT DEFN TARGET(REPO) NAME(DBA,PGMA,RTCA,TRANA) TYPE(ALL) SET(IMSID(\*)) OPTION(ALLRSP)) OM API 出力: <imsout>  $<$ ctl $>$ <omname>OM1OM </omname> <omvsn>1.5.0</omvsn> <xmlvsn>20 </xmlvsn> <statime>2011.124 18:32:16.943085</statime> <stotime>2011.124 18:32:17.187129</stotime> <staseq>C7B87C2A54FEDBEC</staseq> <stoseq>C7B87C2A909390F0</stoseq> <rqsttkn1>USRT011 10113216</rqsttkn1> <rc>0200000C</rc> <rsn>00003008</rsn> <rsnmsg>CSLN054I</rsnmsg> <rsntxt>None of the clients were successful.</rsntxt>  $\langle ct|$ <cmderr> <mbr name="IMS2 "> <typ>IMS </typ> <styp>DBDC </styp> <rc>0000000C</rc> <rsn>00003004</rsn> <rsntxt>No requests were successful</rsntxt>  $<$ /mhr> </cmderr>  $<$ cmd $>$ <master>IMS2 </master> <userid>USRT011 </userid> <verb>EXP </verb> <kwd>DFFN <input>EXPORT DEFN TARGET(REPO) NAME(DBA,PGMA,RTCA,TRANA) TYPE(ALL)SET(IMSID(\*)) OPTION(ALLRSP) </input>  $<$ / $cmd$ <cmdrsphdr> <hdr slbl="NAME" llbl="Name" scope="LCL" sort="a" key="2" scroll="no" len="8" dtype="CHAR" align="left" /> <hdr slbl="TYPE" llbl="Type" scope="LCL" sort="a" key="1" scroll="no" len="8" dtype="CHAR" skipb="yes" align="left" /> <hdr slbl="MBR" llbl="MbrName" scope="LCL" sort="a" key="3" scroll="no" len="8" dtype="CHAR" align="left" /> <hdr slbl="CC" llbl="CC" scope="LCL" sort="n" key="0" scroll="yes" len="4" dtype="INT" align="right" skipb="no" /> <hdr slbl="CCTXT" llbl="CCText" scope="LCL" sort="n" key="0" scroll="yes" len="\*" dtype="CHAR" skipb="yes" align="left" /> <hdr slbl="ERRT" llbl="ErrorText" scope="LCL" sort="n" key="0" scroll="yes" len="\*" dtype="CHAR" skipb="yes" align="left" /> </cmdrsphdr> <cmdrspdata><br><rsp>NAME(DBA ) TYPE(DB) MBR(IMS2 <rsp>NAME(DBA ) TYPE(DB) MBR(IMS2 ) CC( 1D0) CCTXT(NOT DONE DUE TO ERROR) </rsp><br><rsp>NAME(PGMA ) TYPE(PGM) MBR(IMS2 ) CC( 1D0) CCTXT(NOT DONE DUE TO ERROR) </rsp <rsp>NAME(PGMA ) TYPE(PGM) MBR(IMS2 ) CC( 1D0) CCTXT(NOT DONE DUE TO ERROR) </rsp> <rsp>NAME(RTCA ) TYPE(RTC) MBR(IMS2 ) CC( 1D0) CCTXT(NOT DONE DUE TO ERROR) </rsp> <rsp>NAME(TRANA ) TYPE(TRAN) MBR(IMS2 ) CC( 67) CCTXT(NO PGM DEFINED) </rsp> <rsp>NAME(IMS1 ) TYPE(LIST) MBR(IMS2 ) CC( 1D0) CCTXT(NOT DONE DUE TO ERROR) </rsp>

OM API 入力:

MbrName Messages

00000000 00000000, MBR=RSC, REPOTYPE=IMSRSC, REPONAME=IMS\_REPOS

| |

Return code . . . : 0200000C Reason code . . . : 00003008 Reason text . . . : None of the clients were successful. Command master. . : IMS2

0000000C 00003004 No requests were successful

IMS2 DFS3407E EXPORT COMMAND COMPLETE FOR NONE, REQUEST=CSLRPUPD, RC=0300000C, RSN=00003004, ERRORTEXT=00000000 03000008 00002514 00000000

Return Reason MbrName Code Code Reason text -------- -------- -------- --------------

-------- -----------------------

<rsp>NAME(IMS2 ) TYPE(LIST) MBR(IMS2 ) CC( 1D0) CCTXT(NOT DONE DUE TO ERROR) </rsp> <rsp>NAME(IMS3 ) TYPE(LIST) MBR(IMS2 ) CC( 1D0) CCTXT(NOT DONE DUE TO ERROR)</rsp> </cmdrspdata> <msgdata> <mbr name="IMS2 "> <msg>DFS3407E EXPORT COMMAND COMPLETE FOR NONE, REQUEST=CSLRPUPD, RC=0300000C, RSN=00003004, ERRORTEXT=00000000 03000008 00002514 00000000 00000000 000000000, MBR=RSC, REPOTYPE=IMSRSC,<br>REPONAME=IMS REPOS REPONAME=IMS REPOS  $<$ /mbr> </msgdata> </imsout>

説明**:** TRANA によって参照されたプログラム用の定義がリポジトリー内に存在せ ず、かつエクスポートされないために、リポジトリーへのプログラム、トランザク ション、データベース、および宛先コードのリソース定義のエクスポートが失敗し ました。失敗したメンバーを除く、リポジトリー内の更新されるすべてのメンバー に対して、完了コード 1D0、Not done due to error が返されています。エラーの 原因がリソースにある場合、DFS3407E メッセージに MBR=RSC が設定されます。

*EXPORT* コマンドの例 *10*

TSO SPOC 入力:

EXPORT DEFN TARGET(REPO) NAME(DBA,PGMA,RTCA,TRANA) TYPE(ALL) SET(IMSID(IM1\*)) OPTION(ALLRSP)

TSO SPOC 出力:

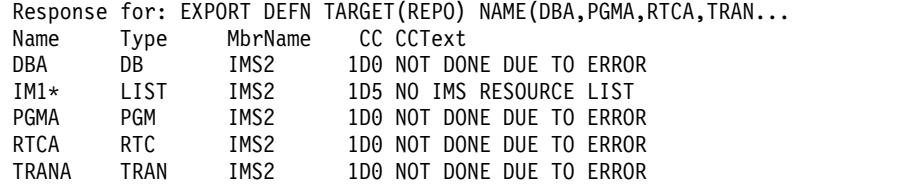

PF4 キーを押すと、以下が表示されます。

Log for . . : EXPORT DEFN TARGET(REPO) NAME(DBA, PGMA, RTCA, TRAN... More: +>

IMSplex . . . . . : PLEX1 Routing . . . . . : IMS2 Start time. . . . : 2011.124 12:21:47.67 Stop time . . . . : 2011.124 12:21:47.76 Return code . . . : 0200000C Reason code . . . : 00003008 Reason text . . . : None of the clients were successful. Command master. . : IMS2

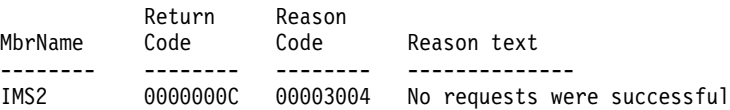

MbrName Messages

-------- -----------------------

IMS2 DFS3407E EXPORT COMMAND COMPLETE FOR NONE, REQUEST=CSLRPUPD, RC=0300000C, RSN=00003004, ERRORTEXT=, MBR=LST, REPOTYPE=IMSRSC, REPONAME=IMS\_REPOS

OM API 入力:

CMD(EXPORT DEFN TARGET(REPO) NAME(DBA,PGMA,RTCA,TRANA) TYPE(ALL) SET(IMSID(IM1\*)) OPTION(ALLRSP))

### OM API 出力:

```
<imsout>
<ctl><omname>OM1OM </omname>
<omvsn>1.5.0</omvsn>
<xmlvsn>20 </xmlvsn>
<statime>2011.124 19:21:47.695676</statime>
<stotime>2011.124 19:21:47.758331</stotime>
<staseq>C7B8873B7663C765</staseq>
<stoseq>C7B8873B85AFBBEA</stoseq>
<rqsttkn1>USRT011 10122147</rqsttkn1>
<rc>0200000C</rc>
<rsn>00003008</rsn>
<rsnmsg>CSLN054I</rsnmsg>
<rsntxt>None of the clients were successful.</rsntxt>
\langlectl\rangle<cmderr>
<mbr name="IMS2 ">
<typ>IMS </typ>
<styp>DBDC </styp>
<rc>0000000C</rc>
<rsn>00003004</rsn>
<rsntxt>No requests were successful</rsntxt>
</mbr>
</cmderr>
<cmd>
<master>IMS2 </master>
<userid>USRT011 </userid>
<verb>EXP </verb>
<kwd>DEFN </kwd>
<input>EXPORT DEFN TARGET(REPO) NAME(DBA,PGMA,RTCA,TRANA)
TYPE(ALL)SET(IMSID(IM1*)) OPTION(ALLRSP) </input>
</cmd><cmdrsphdr>
<hdr slbl="NAME" llbl="Name" scope="LCL" sort="a" key="2" scroll="no"
len="8" dtype="CHAR" align="left" />
<hdr slbl="TYPE" llbl="Type" scope="LCL" sort="a" key="1" scroll="no"
 len="8" dtype="CHAR" skipb="yes" align="left" />
<hdr slbl="MBR" llbl="MbrName" scope="LCL" sort="a" key="3" scroll="no"
len="8" dtype="CHAR" align="left" />
<hdr slbl="CC" llbl="CC" scope="LCL" sort="n" key="0" scroll="yes"
len="4" dtype="INT" align="right" skipb="no" />
<hdr slbl="CCTXT" llbl="CCText" scope="LCL" sort="n" key="0"
 scroll="yes" len="*" dtype="CHAR" skipb="yes" align="left" />
<hdr slbl="ERRT" llbl="ErrorText" scope="LCL" sort="n" key="0"
scroll="yes" len="*" dtype="CHAR" skipb="yes" align="left" />
</cmdrsphdr>
<cmdrspdata><br><rsp>NAME(DBA ) TYPE(DB) MBR(IMS2
<rsp>NAME(DBA ) TYPE(DB) MBR(IMS2 ) CC( 1D0) CCTXT(NOT DONE DUE TO ERROR) </rsp><br><rsp>NAME(PGMA ) TYPE(PGM) MBR(IMS2 ) CC( 1D0) CCTXT(NOT DONE DUE TO ERROR) </rsp>
                  ) TYPE(PGM) MBR(IMS2 ) CC( 1D0) CCTXT(NOT DONE DUE TO ERROR) </rsp><br>) TYPE(RTC) MBR(IMS2 ) CC( 1D0) CCTXT(NOT DONE DUE TO ERROR) </rsp>
<rsp>NAME(RTCA ) TYPE(RTC) MBR(IMS2 ) CC( 1D0) CCTXT(NOT DONE DUE TO ERROR) </rsp>
<rsp>NAME(TRANA ) TYPE(TRAN) MBR(IMS2 ) CC( 1D0) CCTXT(NOT DONE DUE TO ERROR) </rsp>
                                          ) CC( 1D5) CCTXT(NO IMS
RESOURCE LIST) </rsp>
</cmdrspdata>
<msgdata>
<mbr name="IMS2
<msg>DFS3407E EXPORT COMMAND COMPLETE FOR NONE, REQUEST=CSLRPUPD,
RC=0300000C, RSN=00003004, ERRORTEXT=, MBR=LST, REPOTYPE=IMSRSC,
REPONAME=IMS_REPOS </msg>
</mbr>
</msgdata>
</imsout>
```
説明**:** ワイルドカード値 IM1\* に一致する IMS リソース・リストがリポジトリー内 に存在しないために、リポジトリーへのプログラム、トランザクション、データベ ース、および宛先コードのリソース定義のエクスポートが失敗しました。 失敗した メンバーを除く、リポジトリー内の更新されるすべてのメンバーに対して、完了コ ード 1D0、Not done due to error が返されています。MBR=LST は、エラーが IMS リソース・リストに関するものであることを示しています。 関連概念:

```
第 31 章 EXPORT コマンド 809
```
■ CSL [要求の戻りコードおよび理由コードの解釈方法](http://www.ibm.com/support/knowledgecenter/SSEPH2_13.1.0/com.ibm.ims13.doc.spr/ims_rr_writingcsl.htm#ims_rr_writingcsl) (システム・プログラミン グ [API\)](http://www.ibm.com/support/knowledgecenter/SSEPH2_13.1.0/com.ibm.ims13.doc.spr/ims_rr_writingcsl.htm#ims_rr_writingcsl)

■ CSL RM、IMS[、およびリポジトリー・サーバーの終了](http://www.ibm.com/support/knowledgecenter/SSEPH2_13.1.0/com.ibm.ims13.doc.sag/system_admin/ims_rm_admin_repo_terminate.htm#ims_rm_admin_repo_terminate) (システム管理)

■ IMSRSC [リポジトリーの管理](http://www.ibm.com/support/knowledgecenter/SSEPH2_13.1.0/com.ibm.ims13.doc.sag/system_admin/ims_admin_repo.htm#ims_admin_repo) (システム管理)

[リソース定義データ・セット](http://www.ibm.com/support/knowledgecenter/SSEPH2_13.1.0/com.ibm.ims13.doc.sdg/ims_allocrdds.htm#allocrdds) (システム定義)

関連資料:

71 ページの『第 2 [章 コマンド・キーワードとその同義語』](#page-82-0)

# 第 **32** 章 **/FORMAT** コマンド

/FORMAT コマンドは、IMS メッセージ・フォーマット・サービス (MFS) を使用 して、特定のフォーマットを物理端末に表示するために使用します。

表示されたフォーマットは、フォーマット設定した端末からの次の入力を処理する 場合に IMS によって使用されます。

サブセクション:

- v 『環境』
- v 『構文』
- v 『キーワード』
- v 812 [ページの『使用上の注意』](#page-823-0)
- 812 [ページの『例』](#page-823-0)

## 環境

以下の表には、コマンドおよびキーワードを出すことができる環境 (DB/DC、DBCTL、および DCCTL) がリストされています。

表 *287. /FORMAT* コマンドおよびキーワードの有効環境

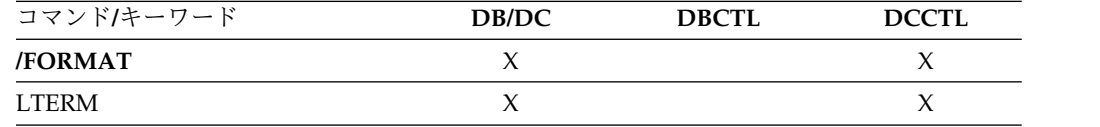

構文

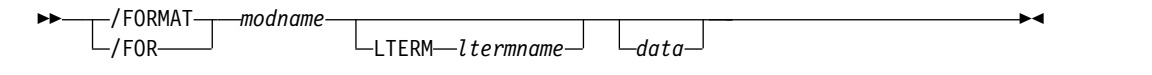

# キーワード

以下のキーワードは、/FORMAT コマンドに有効です。

### *modname*

端末をフォーマット設定するために使用されるメッセージ出力記述子 (MOD) の名前を指定します。

#### **LTERM**

フォーマット設定する論理端末の名前を指定します。 LTERM は、入力端末以 外の端末をフォーマット設定する時に必要になります。 LTERM を指定しない 場合には、入力物理端末に少なくとも 1 つの LTERM を割り当てる必要があり ます。

*ltermname* が存在しない場合、LTERM および関連するユーザー構造を作成しよ うとする試みがなされます。このコマンドは、フォーマットとデータが存在する 場合には、メッセージであるかのように、それらを端末へキューイングすること

<span id="page-823-0"></span>によって、この構造を作成します。この処理は、すべてがメッセージを LTERM のキューに入れる、メッセージ通信、メッセージ挿入または /BROADCAST LTERM と似ています。

指定された LTERM が次のいずれかである場合は、フォーマット要求はリジェ クトされます。

- MFS がサポートしていない物理端末に割り当てられている
- v 回線応答モードまたは排他モードになっている
- v アクティブな会話に関係している
- v 入力専用端末である
- XRF システムでは代替マスターではない。
- リモート LTERM

IMSplex では、/FORMAT LTERM を使用して、IMSplex 内の任意の IMS 上 のアクティブな LTERM およびアクティブでない LTERM のキューへフォーマ ットを入れることができます。

### *data*

これは、フォーマット設定中の端末用に作成される出力メッセージに挿入される 1 文字から 8 文字から成るストリングです。 MFS は、データをアプリケーシ ョン・プログラムの出力データとして扱うので、このデータ・ストリングは、要 求された MOD 内の論理ページ (LPAGE) を選択するために使用することがで きます。選択が行われる方法は、要求される MOD の LPAGE 定義によって決 定されます。

# 使用上の注意

/FORMAT ではパスワードの使用は無効です。

IMS 提供のデフォルトの *modname* を使用する場合、/FORMAT は、MFS マスタ ー端末フォーマット設定オプションを使う 3270 マスター端末では有効ではありま せん。

推奨事項**:** フォーマットが会話中に失われた場合には、 フォーマットを復元するた めに /FORMAT コマンドを使用しないでください。代わりに、/HOLD コマンド と、それに続けて /RELEASE コマンドを入力して、現在のメッセージの 1 番目の 物理ページを表示し、フォーマットを復元します。

# 例

リモート端末入力:

/FORMAT DFSMO4 /BROADCAST LTERM WTOR (eos) this is segment 1 (eos) this is segment 2 (eos) this is segment 3 (eom)

応答 ET:

DFS058I BROADCAST COMMAND COMPLETED

応答 RT:

THIS IS SEGMENT 1 THIS IS SEGMENT 2 THIS IS SEGMENT 3

説明: リモート端末は、はじめに /FORMAT コマンドでフォーマット設定されま す。この場合、デフォルト・フォーマット DFSMO4 は、4 つのセグメントの入力 をサポートします。この後に、4 つのセグメントをもつ /BROADCAST が続きま す。

# 第 **33** 章 **/HOLD** コマンド

/HOLD コマンドは、現在アクティブな会話を中断して保管するために使用しま す。

サブセクション:

- v 『環境』
- v 『構文』
- v 『使用上の注意』
- v 『例』

# 環境

以下の表には、コマンドを出すことができる環境 (DB/DC、DBCTL、および DCCTL) がリストされています。

表 *288. /HOLD* コマンドの有効環境

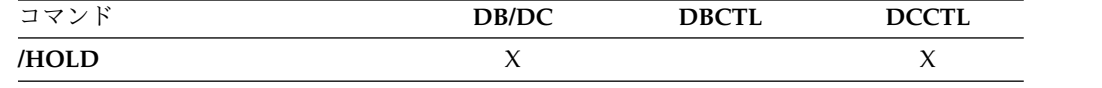

# 構文

–/HOLD- $-$ /HOL $-$ 

# 使用上の注意

IMS の /HOLD への応答は、後で保留中の会話を再開するとき (/RELEASE コマ ンド) または会話を終了するとき (/EXIT) に使用する必要のある会話 ID を提供し ます。

IMSplex では、グローバル・リソース情報が Resource Manager に保持されている 場合、 /HOLD はアクティブな会話を Resource Manager 内でグローバルに中断 および保管します。グローバル・リソース情報が Resource Manager に保持されて いない場合は、/HOLD はアクティブな会話をローカルに中断および保管します。

# 例

入力 ET:

/HOLD

応答 ET:

DFS999I HELD CONVERSATION ID IS 0001

説明: アクティブな会話は保管され、0001 の ID が割り当てられます。

►◄
# 第 **34** 章 **/IDLE** コマンド

/IDLE コマンドは、このコマンドで指定された回線、論理リンク、またはノードに 割り当てられた物理端末に関する入力または出力を即時に終了させるために使用さ れます。

このコマンドの中で指定されている回線で、途中まで処理された入力メッセージは 破棄されます。送信される出力メッセージは、後で送信するためにメッセージ・キ ューに戻されます。

このコマンドは、バッチ SPOC ユーティリティーを使用する IMSplex に対して発 行できます。

サブセクション:

- v 『環境』
- v 『構文』
- 818 [ページの『キーワード』](#page-829-0)
- v 820 [ページの『例』](#page-831-0)

# 環境

以下の表には、コマンドおよびキーワードを使用することができる環境 (DB/DC、DBCTL、および DCCTL) がリストされています。

# 表 *289. /IDLE* コマンドおよびキーワードの有効環境

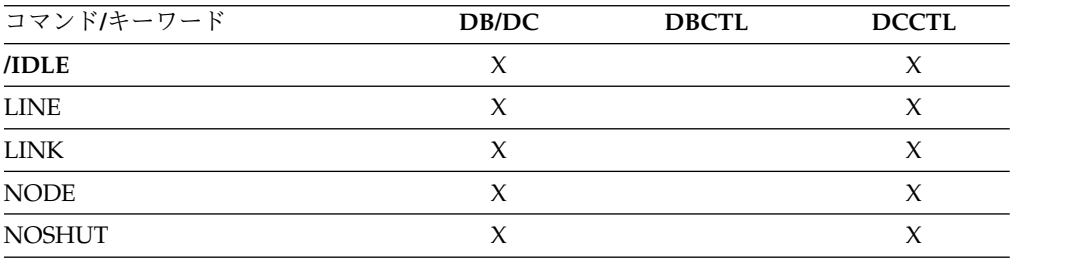

構文

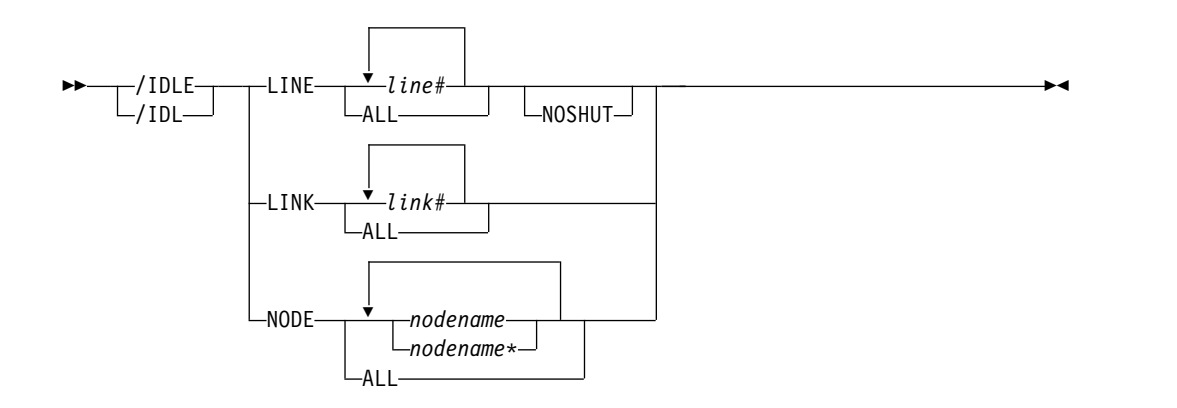

# <span id="page-829-0"></span>キーワード

以下のキーワードは、/IDLE コマンドに有効です。

**LINE**

即時に終了させる通信回線を指定します。

/IDLE は、システム・コンソール回線、マスター端末回線、2 次マスター端末 回線のいずれにも適用しません。これらの回線を指定すると、DFS058 COMMAND COMPLETED EXCEPT LINE X のメッセージが戻されます。マスター端末が、アイド ル状態でなければならない回線に割り当てられている場合、そのマスター端末を 別の回線に再割り当てしてから /IDLE を指定する必要があります。

### **NOSHUT**

チェックポイント・シャットダウンを行わずに、3270 リモート非 VTAM 回線 を対象とする入力と出力を即時に終了します。/IDLE は、このコマンドに NOSHUT キーワードが含まれていない限り、チェックポイントの前に入力する ことはできません。 NOSHUT は、IMS がシャットダウンの処理中でない場合 のみ有効であり、また、NODE パラメーターと同時に使用することはできませ ん。 /IDLE LINE line# NOSHUT を入力する場合、3270 リモート非 VTAM 回線を停止するか、またはその処理を停止しなければなりません。コマンドを入 力した時に、次のいずれかの状況が存在する場合は、メッセージ DFS058 COMMAND COMPLETED EXCEPT LINE X が戻されます。

- v 回線は、マスター端末回線か、または 2 次マスター端末回線を含むシステ ム・コンソール回線である。
- v その回線は、停止していない、あるいは処理は停止していない。
- v 回線は 3270 リモート 非 VTAM 回線ではない。
- 回線がオープンしていない。
- 回線が IMS により非活動化されている。

NOSHUT キーワードを用いて指定された回線が、ある回線グループに属してい る場合には、そのグループ内のすべての回線の入出力は、即時に終了されます。 回線グループに属する回線に、マスター端末が割り当てられている場合、 /IDLE LINE line# NOSHUT コマンドはリジェクトされます。

/IDLE LINE line# NOSHUT コマンドによりアイドル状態になっている回線を 再始動する場合は、/START LINE または /RSTART LINE コマンドのいずれ かを入力しなければなりません。

## **LINK**

入力または出力を終了させる論理リンクを指定します。 (/IDLE LINK では、 入力メッセージの逸失はありません。)

チェックポイント・シャットダウンが進行中でない場合に有効なのは、MSC VTAM リンクのみです。 MSC VTAM 以外のすべてのリンクの場合は、シャ ットダウン・チェックポイントが進行中であることが必要です。以下の条件のい ずれか 1 つが存在する場合は、IMS はメッセージ DFS058 IDLE COMMAND COMPLETED EXCEPT LINK X を戻します。

- v リンクが既にアイドルになっている。
- v リンクが接続されていない。
- v リンクがオープンしていない。

v シャットダウン・チェックポイントが進行中でない (非 MSC VTAM リンク の場合)。

アクティブになっている MSC TCP/IP 論理リンクの場合、/IDLE LINK コマ ンドはリンクを即時に終了します。/PSTOP LINK FORCE コマンドもアクテ ィブな TCP/IP 論理リンクを即時に終了するので、/IDLE LINK コマンドは /PSTOP LINK FORCE コマンドと類似しています。ただし、/IDLE LINK コ マンドは IMS のシャットダウン時にのみ処理されますが、/PSTOP LINK FORCE はいつでも処理できます。

IMS は、アクティブな TCP/IP リンクに対して /IDLE LINK コマンドを処理 する際に、以下のアクションを実行します。

- 1. コマンドが発行された IMS システム内のリンクを終了します。
- 2. 送信ソケットをクリーンアップすることを、ローカル IMS Connect インス タンスに通知します。
- 3. DFS2169I DISCONNECTION COMPLETED ON LINK 通知メッセージを 発行します。
- 4. リンクを PSTOPPED ERE IDLE 状況にします。

/IDLE LINK link# コマンドが原因で、内部的に VTAM コマンドが出されま す。

VARY NET,TERM,TYPE=FORCE,NOTIFY=NO,SCOPE=ALL,LU1=xxxxxxxx,LU2=yyyyyyyy

同じ物理リンクに割り当てられたり、指定された論理リンク (link#) に関連した すべての論理リンクは停止されます。言い換えれば、同じ物理リンク上のすべて の並列セッションが停止されます。 /RSTART LINK コマンドは、リンクまた はセッションを再始動するために使用されます。

/IDLE LINK link# コマンドは、リンクの停止の最初の試みでは使用しないで ください。 MSC リンクがハングしていると考えられる場合は、IMS オペレー ターは以下のことを行う必要があります。

- 1. 最初の試みとして、IMS /PSTOP コマンドを用いてリンクを停止します。
- 2. それが失敗した場合は、以下の VTAM コマンドを使用して、VTAM を介 してリンク・セッションの状況を表示します。

D NET,ID=xxxxxxxx

または、以下の VTAM コマンドを使用します。

D NET,SESSIONS,LIST=ALL

3. リンク・セッションがまだアクティブ (STATUS=ACTIV) である場合 は、/IDLE LINK コマンドまたは以下の VTAM コマンドを使用して、そ のリンクを終了させます。

VARY NET,TERM,TYPE=FORCE,LU1=xxxxxxxx

注**:** リンクに関連するすべての並列セッションが終了します。

#### **NODE**

 $\perp$ | | | | | | | |  $\perp$ | | | |

> どの VTAM ノードへの出力を終了するか、またはどの VTAM ノードからの 入力を終了するかを指定します。特別に指定した場合にのみ、マスター端末はア イドル状態になります。

<span id="page-831-0"></span>/IDLE NODE *nodename* コマンドが、ユーザーによって定義された ISC ノー ドに関して入力された場合、指定されたノードのすべてのハーフセッションが影 響を受けます。

/IDLE NODE ALL コマンドは、マスター端末を除き、IMS に接続しているす べてのノードに対して、VTAM コマンド VARY NET,INACT を出させます。

IMS がシャットダウンに入る前に /IDLE NODE コマンドを入力した場合 は、/ACT コマンドを入力して、ノードを VTAM で再活動化することができ ます。 IMS のシャットダウン中に /IDLE NODE コマンドを入力した場合 は、VARY NET,ACT コマンドを VTAM に直接入力しなければならないこと があります。ただし、 /IDLE コマンドを使用する前に、/CLSDST コマンドを 使用してから /CLSDST FORCE コマンドの順で試みなければなりません。

NODE パラメーターは総称になることができます。総称パラメーターは、既存 のノードを指定します。

# 例

以下に示すのは /IDLE コマンドの例です。

*/IDLE* コマンドの例 *1*

入力 ET:

/IDLE LINE 14 24

応答 ET:

DFS058I IDLE COMMAND COMPLETED

説明: 回線 14 と 24 の入出力を強制的に終了させます。

*/IDLE* コマンドの例 *2*

## 入力 ET:

/IDLE LINE 4 NOSHUT

応答 ET:

DFS058I IDLE COMMAND COMPLETED

説明: 3270 リモート非 VTAM 回線である回線 4 の入出力を強制的に終了させま す。

*/IDLE* コマンドの例 *3*

入力 ET: /IDLE LINK 2

応答 ET:

DFS058I IDLE COMMAND COMPLETED

説明: 論理リンク 2 の入出力を強制的に終了させます。

*/IDLE* コマンドの例 *4*

入力 ET:

/IDLE NODE ABC

応答 ET:

DFS058I IDLE COMMAND COMPLETED

説明: VARY NET, INACT コマンドが実行され、その結果 IMS VTAM LOSTERM 出口に入り、セッションが終了したことが示されます。

# 第 **35** 章 **IMPORT DEFN SOURCE(REPO | RDDS)** コマンド

IMPORT DEFN SOURCE(REPO | RDDS) コマンドは、リソース定義および記述 子定義を作成するため、あるいは、リソース定義データ・セット (RDDS) 内の定義 または IMSRSC リポジトリーを使用して、オンライン IMS システム内の既存のリ ソース定義および記述子定義を置換するために使用します。

IMPORT コマンドは、TSO SPOC、IBM Management Console for IMS and DB2 for z/OS、IMS Application Menu の Manage Resources オプションのいずれか を使用して発行するか、またはその他の、OM API を介してコマンドを発行するユ ーザー作成プログラムを使用して発行することができます。また、これらのコマン ドは、バッチ SPOC ユーティリティーを使用して、IMSplex に対して発行するこ ともできます。

サブセクション:

v 『環境』

| | | | |  $\mathsf{I}$ |

- v 『構文』
- v 825 [ページの『キーワード』](#page-836-0)
- v 830 [ページの『使用上の注意』](#page-841-0)
- v 833 [ページの『出力フィールド』](#page-844-0)
- 835 [ページの『戻りコードおよび理由コード』](#page-846-0)
- v 837 [ページの『完了コード』](#page-848-0)
- 849 [ページの『例』](#page-860-0)

## 環境

以下の表には、コマンドおよびキーワードを使用することができる環境 (DB/DC、DBCTL、および DCCTL) がリストされています。

表 *290. IMPORT* コマンドおよびキーワードの有効環境

| コマンド/キーワード                | DB/DC | <b>DBCTL</b> | <b>DCCTL</b> |
|---------------------------|-------|--------------|--------------|
| <b>IMPORT</b>             | X     | X            |              |
| <b>DEFN</b>               | X     | X            | X            |
| <b>NAME</b>               | X     | X            | X            |
| <b>OPTION</b>             | X     | X            |              |
| <b>RDDSDSN</b>            | X     | X            |              |
| <b>SCOPE</b>              | X     | X            | X            |
| SOURCE(RDDS)、SOURCE(REPO) | X     | X            | x            |
| <b>TYPE</b>               |       |              |              |

構文

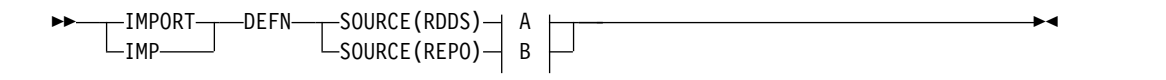

**A:**

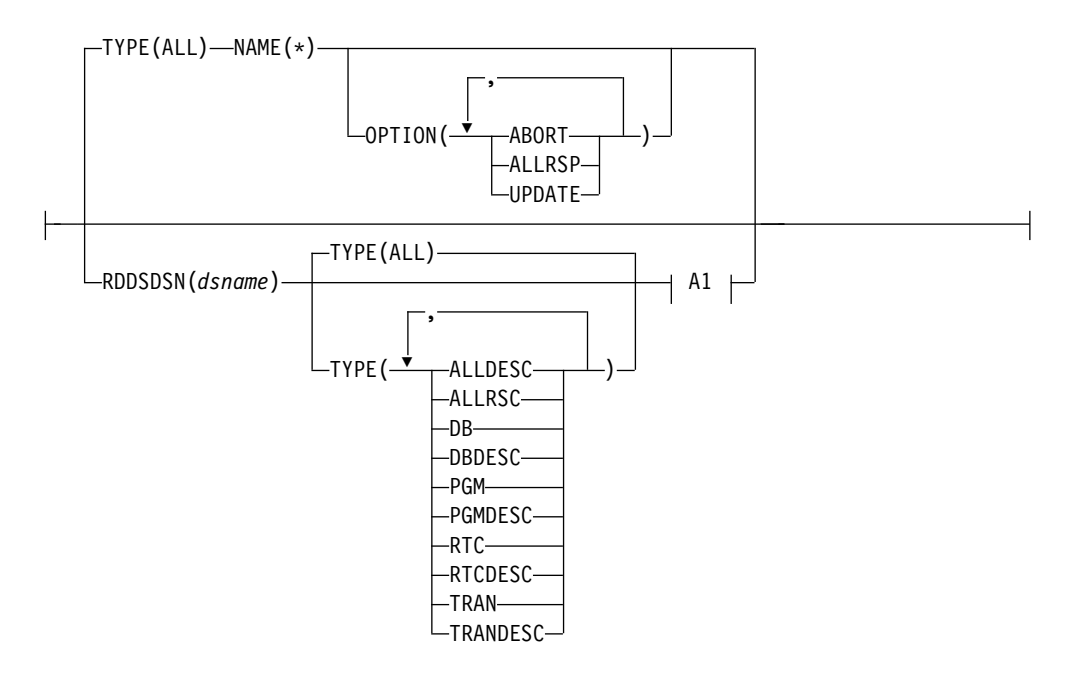

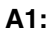

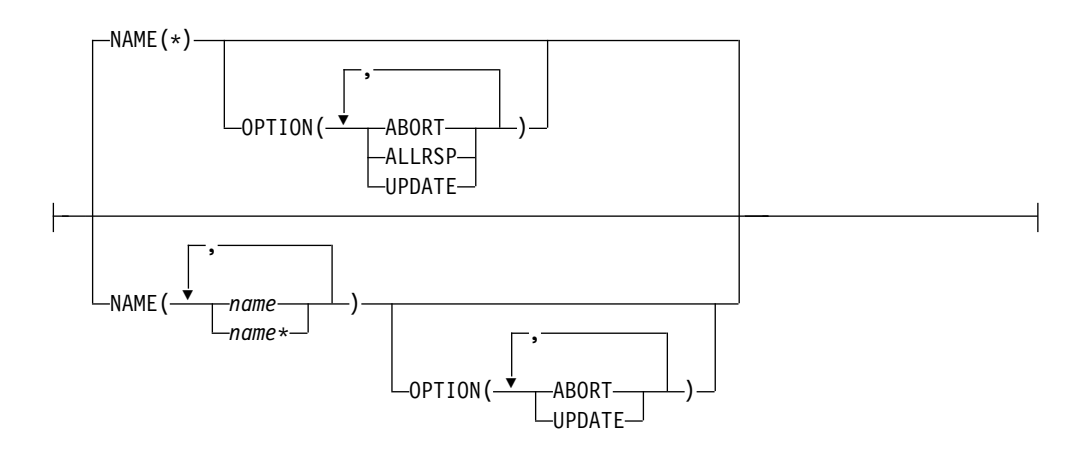

**B:**

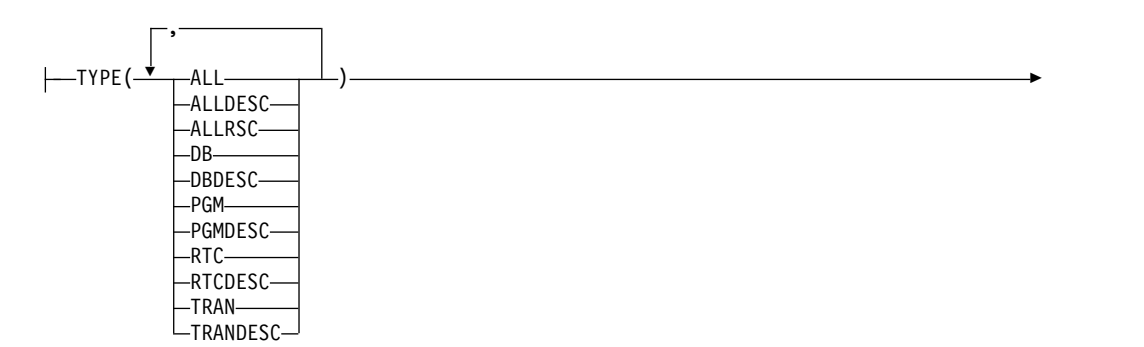

<span id="page-836-0"></span>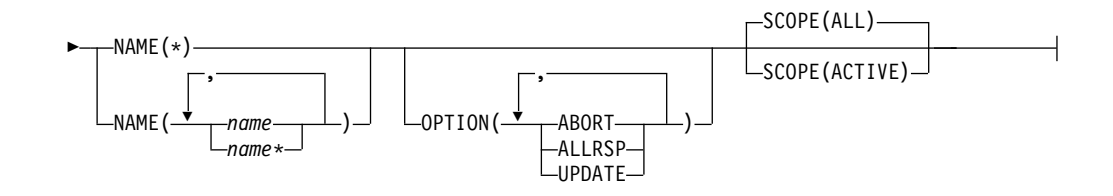

キーワード

以下のキーワードは、IMPORT コマンドに有効です。

#### **DEFN**

必須キーワード。

### **NAME()**

RDDS またはリポジトリーから定義をインポートするリソースまたは記述子の 1 文字から 8 文字の名前を指定します。名前にはワイルドカードを指定するこ とができます。名前は反復可能なパラメーターです。指定された NAME パラ メーターが特定の名前またはワイルドカードの場合、処理されたすべてのリソー ス名についてコマンド応答が戻されます。 NAME はオプション・パラメータ ーであり、指定されていない場合は、デフォルトの NAME(\*) になります。 NAME(\*) の場合、エラーになったリソース名および記述子名についてのみ、コ マンド応答が戻されます。 OPTION(ALLRSP) を NAME(\*) と共に指定する と、処理されたすべてのリソース名および記述子名についてコマンド応答を入手 できます。

#### **OPTION()**

コマンドとともに実行される追加の機能を指定します。

以下のオプションを指定できます。

#### **ABORT**

グループとして指定された定義を処理します。いずれかのリソース定義また は記述子定義の処理中にエラーが発生した場合、IMPORT コマンドは失敗 し、リソース定義または記述子定義はどれもインポートされません。

オプション ABORT が指定されておらず、特定のリソースまたはリソース 記述子の処理中にエラーが発生した場合、そのリソースまたは記述子はイン ポートされません。インポート処理は、その次のリソース定義または記述子 定義から続行されます。

重要**:** IMPORT OPTION(ABORT) コマンドの進行中は、リソースおよび記 述子の定義属性に影響を与える、CREATE、DELETE、EXPORT、 IMPORT、および UPDATE などのコマンドは許可されません。

## **ALLRSP**

このコマンドで処理されたすべてのリソースおよび記述子について応答を返 すことを示します。NAME(\*) を指定した場合、デフォルトのアクション は、エラーになったリソースおよび記述子についてのみ応答を返すことで す。

OPTION(ALLRSP) を NAME(\*) と共に使用すると、このコマンドで処理さ れたすべてのリソースおよび記述子について応答を要求できます。 NAME(\*) 以外の名前値を指定した場合、デフォルト・アクションは、コマ

ンドで処理されたすべてのリソースおよび記述子について応答を戻すことで す。OPTION(ALLRSP) が NAME(\*) 以外の名前値と共に指定されている場 合、ALLRSP パラメーターは無視されます。

#### **UPDATE**

インポートされる定義が IMS 内に既に存在するリソースまたは記述子のも のである場合、インポートされた定義を使用して既存のランタイム・リソー ス定義または記述子定義を置き換える必要があることを示します。インポー トされる定義が、存在しないリソースまたは記述子のものである場合、イン ポートされた定義を使用してランタイム・リソース定義または記述子定義を 作成する必要があります。UPDATE オプションが指定されておらず、リソ ースまたは記述子のランタイム定義が既に存在する場合、リソース定義また は記述子定義のインポートは失敗します。

大抵の場合、IMPORT OPTION(UPDATE) コマンドの入力時には、影響を 受けるリソースは使用中であってはなりません。リソースが使用中の場合、 保管された定義のインポートは失敗します。トランザクションが使用中の場 合に更新できるトランザクション属性は、CLASS、 LCT、 LPRI、 NPRI、 MAXRGN、 PARLIM、 PLCT、 PLCTTIME、 SEGNO、 SEGSZ、および TRANSTAT です。プログラムが使用中の間に更新できる プログラム属性は、TRANSTAT です。

リソース定義のインポートが失敗する可能性を最小限に抑えるために、 IMPORT コマンドを発行する前に、以下のステップを実行してください。

- 1. リソースを停止します。
- 2. リソースを照会して、処理中の作業の有無を確認します。
- 3. 作業が存在する場合は、その作業を完了させます。

インポートされた定義が IMS 内に既に存在するリソースまたは記述子のも のである場合、既存のランタイム定義のインポート・タイム・スタンプは、 OM が IMPORT コマンドを受け取った時刻で置き換えられます。既存のラ ンタイム定義の 1 つ以上の属性が、インポートされた定義の属性と異なっ ている場合は、更新タイム・スタンプも、OM が IMPORT コマンドを受け 取った時刻に更新されます。既存のランタイム定義のアクセス・タイム・ス タンプと作成タイム・スタンプは変更されません。

インポートされた定義が IMS 内に存在しないリソースまたは記述子のもの である場合、新しく作成されるランタイム定義のインポート・タイム・スタ ンプは、OM が IMPORT コマンドを受け取った時刻に設定されます。作成 タイム・スタンプはインポートされた定義から取得され、新しいランタイム 定義に保管されます。

インポートされた定義が DEFAULT(N) で定義されている記述子用のもの であり、ランタイム記述子が現行のデフォルト記述子である場合、デフォル ト値は更新されません。ランタイム記述子はデフォルト記述子のままです。 他の属性は更新されますが、デフォルト値は変更されないままです。デフォ ルト記述子を変更して、それがデフォルト記述子ではなくなるようにするに は、別の記述子を更新してデフォルト記述子にする必要があります。インポ ートされた定義が DEFAULT(Y) で定義されている場合、更新されたランタ イム記述子が現行のデフォルト記述子になります。

新しく作成された定義の DEFNTYPE は、IMPORT に設定されます。既存 の定義が新しい定義で置き換えられた場合、DEFNTYPE は IMPORT に設 定されます。

ABORT オプションも指定されている場合、複数の定義が 1 つのグループ としてインポートされます。いずれかのリソース定義または記述子定義の処 理中にエラーが発生した場合、IMPORT コマンドは失敗し、リソース定義 または記述子定義はどれもインポートされません。

ABORT オプションが指定されておらず、あるリソース定義または記述子定 義の処理中にエラーが発生した場合、そのリソースまたは記述子はインポー トされません。インポート処理は、その次のリソース定義または記述子定義 から続行されます。IMSplex 環境では、それぞれの IMS システムに応じ て、IMPORT コマンドが成功する場合と失敗する場合があります。

#### **RDDSDSN(***dsname***)**

リソース定義および記述子定義のインポート元のオプション RDDS を指定しま す。指定するデータ・セットは、システム RDDS または非システム RDDS の いずれも可能です。RDDSDSN() キーワードが指定されていない場合、リソー ス定義および記述子定義は、最新のシステム RDDS からインポートされます。 RDDS システム・データ・セットが DFSDFxxx PROCLIB メンバーで定義され ていない場合は、IMPORT コマンドで RDDSDSN() キーワードを指定する必要 があります。

## **SCOPE**

IMPORT DEFN SOURCE(REPO) コマンドの有効範囲を示し、コマンドを受け 取る IMS システムと共に、Resource Manager (RM) で何らかのアクションを 取るかどうかを示します。コマンドを受け取る IMS システムは、OM API (TSO SPOC またはバッチ SPOC など) で ROUTE キーワードによって識別さ れます。

推奨事項**:** 定義済みリソースを持つすべてのアクティブ IMS システムがコマン ドを受け取るようにするために、ROUTE(ALL) を指定してください。ROUTE リストを指定すると、コマンドはリストにある IMS システムによってのみ処理 されます。定義済みリソースを持っているが ROUTE リストに含まれていない 他のアクティブ IMS システムは、コマンドを受け取らないため、リポジトリー と同期化されません。

#### **ALL**

| | | | | | | | | | | |  $\mathbf{I}$ |

IMPORT コマンドで指定されたリソース名および記述子名のランタイム・ リソース定義は、リポジトリーにリソースおよび記述子が定義されているす べての IMS システムに適用されることを示します。

IMPORT DEFN SOURCE(REPO) SCOPE(ALL) コマンドが発行されると、 指定されたリソース名および記述子名のリソース定義が IMSRSC リポジト リーから読み取られ、IMPORT コマンドを受信したすべてのアクティブ・ システムでインポートされます。

SCOPE(ALL) が指定され、リソースおよび記述子を定義する対象の IMS システムがアクティブではない場合、コマンド・マスター IMS は RM を 呼び出し、インポートされるリソース名および記述子名のリストを使用し て、リポジトリー内で IMS 変更リストを作成または更新します。 IMS 変 更リスト内のすべてのリソース名のリソース定義が、ウォーム再始動または

緊急時再始動時にインポートされ、IMS は IMSplex 内の他のすべての IMS システムと同期化されます。リポジトリー内で変更リストが作成され た場合、IMPORT コマンドを実行すると、変更リストが作成された IMS の IMSID を持つ変更リスト内の各リソース名に対して、変更リストのイン ポート・タイプ (IMPTYPE) に加えて応答行が返されます。

注**:** 変更リストは、コマンド・マスター IMS が IMS バージョン 13 以降 で、変更リスト要求を処理する RM が V13 (1.6) レベル以上である場合に のみ作成されます。

IMPORT DEFN SCOPE(ALL) コマンドが OPTION(UPDATE) キーワード なしで発行され、1 つ以上のリソースあるいは記述子が既に定義されている IMS システムに送信された場合、IMPORT コマンドによって非ゼロ戻りコ ードが返されます。別のアクティブ IMS システムではインポートが正常に 完了し、非アクティブ IMS システムでは IMSRSC リポジトリー内でコマ ンドによって正常に変更リストが作成される可能性があります。

IMPORT DEFN SCOPE(ALL) コマンドで非ゼロ戻りコードおよび理由コー ドが返されるのを防ぐには、以下のいずれかを実行します。

- v IMPORT DEFN SCOPE(ALL) コマンドで OPTION(UPDATE) キーワ ードを指定し、それをすべての IMS システムに送信します (ROUTE(\*))
- v IMPORT DEFN SCOPE(ALL) コマンドを、リソースおよび記述子が存 在しないアクティブ IMS システムに送信します

**ACTIVE**

| | | | |

| | |

| | | | | | | | | | | |

| | | | |

IMPORT コマンドで指定されたリソース名および記述子名のランタイム・ リソース定義は、リポジトリーにリソースおよび記述子が定義されているア クティブの IMS システムにのみ適用されることを示します。

リソースおよび記述子が定義されている IMS システムがアクティブでない 場合、SCOPE(ACTIVE) キーワードでは変更リストが作成されないため、そ の IMS システムはウォーム再始動または緊急時再始動時にリソース定義を 取得しません。IMSplex 内のすべての IMS システムで実行時リソース定義 を同期化するには、IMPORT コマンドを手動で発行する必要があります。

#### **SOURCE()**

インポートするリソース定義および記述子定義のソースを指定します。

#### **RDDS**

リソース定義および記述子定義を RDDS からインポートすることを指定し ます。コマンドの RDDSDSN() キーワードでデータ・セット名が指定され ていない場合、最新のシステム RDDS が使用されます。

IMS でリポジトリーが使用可能になっている場合でも、システム RDDS が 定義されていれば、システム RDDS からインポートすることができます。 システム RDDS が定義され、AUTOEXPORT が有効な場合、IMS でリポ ジトリーが使用可能になっている場合でも、IMS は引き続きリソース定義 および記述子定義を自動的にシステム・チェックポイントでシステム RDDS にエクスポートします。IMS から RDDS を削除するためのアクシ ョンを取る必要があります。非システム RDDS からのインポートも、IMS がリポジトリーを使用可能なときに有効です。

**REPO**

NAME キーワードで指定されたリソース名のランタイム・リソース定義 を、リポジトリー内の保管済みリソース定義からインポートすることを示し ます。SOURCE(REPO) は、IMS がリポジトリーを使用できる場合にのみ 有効です。

リソース名または記述子名がリポジトリー内の IMS 用の IMS リソース・ リストに存在しない場合、IMPORT コマンドはリポジトリーからリソース 定義および記述子定義をインポートしません。IMS で IMPORT コマンド を発行する前に、最初にリソース名および記述子名をその IMS 用の IMS リソース・リストに追加しておく必要があります。リソース定義をリポジト リー内の IMS リソース・リストに追加するには、SET(IMSID()) オプショ ンを指定した EXPORT コマンドを使用できます。

リソース定義がローカル IMS 上に存在しない場合、リソース定義はリポジ トリーからインポートされて、IMS 内に作成されます。リソース定義がロ ーカル IMS に存在し、OPTION(UPDATE) が指定されている場合、ローカ ル IMS システム内のリソース定義が置き換えられます。

### **TYPE()**

インポートするリソース定義または記述子定義のタイプを指定します。

以下のリソース・タイプを指定できます。

**ALL**

すべてタイプのリソース定義および記述子定義 (DB、 DBDESC、 PGM、 PGMDESC、 RTC、 RTCDESC、 TRAN、および TRANDESC) をインポ ートすることを指定します。システム RDDS からインポートする場合は、 ALL が唯一の有効な値です。

**ALLDESC**

ALLDESC は、すべての記述子タイプ (DBDESC、 PGMDESC、 RTCDESC、および TRANDESC) のすべての定義をインポートすることを 指定します。システム RDDS からインポートする場合、TYPE(ALLDESC) は無効です。

**ALLRSC**

ALLRSC は、すべてのリソース・タイプ (DB、PGM、RTC、および TRAN) のすべての定義をインポートすることを指定します。システム RDDS からインポートする場合、TYPE(ALLRSC) は無効です。

- **DB** DB は、1 つ以上のデータベース定義をインポートすることを指定します。 システム RDDS からインポートする場合、TYPE(DB) は無効です。
- **DBDESC**

DBDESC は、1 つ以上のデータベース記述子定義をインポートすることを 指定します。システム RDDS からインポートする場合、TYPE(DBDESC) は無効です。

#### **PGM**

PGM は、1 つ以上のプログラム定義をインポートすることを指定します。 システム RDDS からインポートする場合、TYPE(PGM) は無効です。

#### <span id="page-841-0"></span>**PGMDESC**

PGMDESC は、1 つ以上のプログラム記述子定義をインポートすることを 指定します。システム RDDS からインポートする場合、TYPE(PGMDESC) は無効です。

#### **RTC**

RTC は、1 つ以上の宛先コード定義をインポートすることを指定します。 システム RDDS からインポートする場合、TYPE(RTC) は無効です。

## **RTCDESC**

RTCDESC は、1 つ以上の宛先コード記述子定義をインポートすることを指 定します。システム RDDS からインポートする場合、TYPE(RTCDESC) は 無効です。

## **TRAN**

TRAN は、1つ以上のトランザクション定義をインポートすることを指定 します。システム RDDS からインポートする場合、TYPE(TRAN) は無効 です。

#### **TRANDESC**

TRANDESC は、1 つ以上のトランザクション記述子定義をインポートする ことを指定します。システム RDDS からインポートする場合、 TYPE(TRANDESC) は無効です。

# 使用上の注意

IMPORT DEFN SOURCE(REPO | RDDS) コマンドは、Operations Manager (OM) API を介してのみ出すことができます。このコマンドは DB/DC、DBCTL および DCCTL システムに適用されます。

IMPORT コマンドは、XRF 代替、RSR トラッカー、または FDBR 領域上では無 効です。

このコマンドは、DRD 環境 (DFSDFxxx または DFSCGxxx PROCLIB メンバーに MODBLKS=DYN が指定されている) でのみ有効です。

IMPORT DEFN SOURCE(REPO | RDDS) コマンドは、OM に対して ROUTE=ALL として定義されます。IMPORT コマンドが発行されると、OM は IMPORT コマンドを、そのコマンドに対するインタレストを登録しているすべての アクティブな IMS システム (または、CSLOMCMD 要求や CSLOMI 要求で ROUTE パラメーターが指定されている場合は、経路リストに指定されているすべ ての IMS システム) に経路指定します。コマンドを受信したすべての IMS システ ムは、IMPORT コマンドの処理を試み、指定されたソースからリソース定義をイン ポートしようとします。IMPORT コマンドを特定の IMS で処理したい場合は、 ROUTE パラメーターを使用して、IMPORT コマンドを特定の IMS に送信する必 要があります。

その定義が IMS には不明のリソースまたは記述子のものである場合、IMS はリソ ースを管理するために必要な内部制御ブロックを作成します。その定義が IMS 内 に存在するリソースまたは記述子のものであり、OPTION(UPDATE) が指定されて いない場合、定義はインポートされません。その定義が IMS 内に存在するリソー スまたは記述子のものであり、OPTION(UPDATE) が指定されている場合、定義は インポートされ、既存のランタイム・リソース定義または記述子定義は、インポー トされた定義からの属性で置き換えられます。

IMPORT コマンドに SOURCE(RDDS) キーワードが指定されている場合、リソー ス定義および記述子定義は、最新のリソース定義および記述子定義を持つシステム RDDS からの定義で作成または置換されるか、あるいは IMPORT コマンドの RDDSDSN() キーワードで指定された RDDS からインポートされます。 RDDSDSN() キーワードで指定される RDDS は、システム RDDS または非システ ム RDDS が可能です。システム RDDS は、DFSDFxxx PROCLIB メンバーの DYNAMIC\_RESOURCES セクションに RDDSDSN= パラメーターで定義されてい る RDDS の 1 つです。1 つのシステム RDDS には、単一の IMS 用のすべてのリ ソース定義および記述子定義が入っています。自動インポートまたは自動エクスポ ートを使用する場合、各 IMS が独自の 1 組のシステム RDDS を持っている必要 があります。

1 つの RDDS に同じリソースまたは記述子の複数の定義インスタンスが含まれてい る場合、最後にインポートされた定義インスタンスが、リソースまたは記述子の作 成に使用される定義となります。

高速機能ユーティリティー (DBF#FPU0) および IMS 定義の記述子 (DBFDSRT1、DFSDSDB1、DFSDSPG1、および DFSDSTR1) など、IMS 定義リソ ースの定義はエクスポートまたはインポートできません。IMS 定義のリソースおよ び記述子は、IMS の再始動時に作成されます。IMS 定義のリソースまたは記述子の 名前が NAME() パラメーターに指定されている場合、リソース定義または記述子 定義のインポートは、完了コード 48 および完了コード・テキスト「NOT ALLOWED FOR IMS RESOURCE」で失敗します。

**IMPORT** コマンドに適用される規則および制約事項**:** IMPORT DEFN SOURCE(REPO | RDDS) コマンドは、RDDS またはリポジトリーからリソース定

義および記述子定義をインポートし、その定義を使用して、オンライン IMS シス テム内にランタイム・リソース定義および記述子定義を作成します。したがって、 データベース、プログラム、宛先コード、およびトランザクションの CREATE コ マンドに適用されるのと同じ規則および制約事項が、IMPORT コマンドにも適用さ れます。例えば、トランザクション定義をインポートする場合、トランザクション によって参照されるプログラムの定義を同時にインポートするか、あるいはプログ ラムが既にオンライン IMS 内に定義されているかのいずれかでなければなりませ ん。トランザクションの定義属性は、プログラムの定義属性に対応している必要が あります。唯一の例外は、HALDB マスター・データベースの CREATE DB コマ ンドです。HALDB マスター・データベースの CREATE DB コマンドは、HALDB マスター・データベースとそれに関連した HALDB 区画データベースの両方のラン タイム・リソース定義を作成します。HALDB マスター・データベースの IMPORT コマンドは、HALDB マスター・データベース用のランタイム・リソース定義のみ を作成します。HALDB 区画データベース用のランタイム・リソース定義は、 HALDB マスター・データベースの /START DB または UPDATE DB START(ACCESS) コマンドを使用して作成する必要があります。

IMPORT コマンドで作成されたランタイム・リソース定義および記述子定義は、 DELETE コマンドを使用して削除されない限り、IMS が終了するまでオンライン・ システム内に存在します。これらは、IMS ウォーム・スタートまたは緊急時再始動 を越えて、リカバリー可能です。コールド・スタート後もリソース定義および記述 子定義を保存するには、IMS を終了する前に定義を RDDS またはリポジトリーに エクスポートした上で、保管された定義を RDDS またはリポジトリーからインポー トして IMS に戻します。これは、コールド・スタート処理時に自動インポート機 能を使用するか、あるいは IMS システムが稼働状態になった後で IMPORT コマン ドを使用するかのいずれかの方法で行います。

IMS がコールド・スタートされる場合 (/NRE CHKPT 0 または /ERE COLDSYS)、コールド・スタート時に現行のシステム RDDS またはリポジトリーか らの自動インポートが行われない限り、ランタイム・リソース定義および記述子定 義は失われます。

トランザクション・リソース定義が RDDS またはリポジトリーからインポートさ れ、新しいランタイム定義が作成された場合、現行優先順位 (CPRI) は通常優先順 位 (NPRI) に初期設定されます。トランザクション・リソース定義が RDDS また はリポジトリーからインポートされ、既存のランタイム定義が更新された場合、 CPRI 値は更新されません。

OPTION(ABORT) が指定されていない場合、IMPORT、EXPORT、および自動エク スポートは、逐次処理されます。インポートされたリソースに影響を与えない CREATE、DELETE、および UPDATE コマンドは、IMPORT コマンドと並列で実 行できます。

*HALDB* に関する考慮事項

IMPORT コマンドは、RDDS またはリポジトリーにエクスポートされている定義か ら、オンライン IMS システム内にランタイム・リソース定義および記述子定義を 作成します。HALDB マスター・データベース定義は RDDS またはリポジトリー にエクスポートできるのに対して、HALDB 区画定義は RDDS にもリポジトリー にもエクスポートできません。HALDB マスター・データベースの定義をインポー トする場合、IMPORT コマンドは HALDB マスター・データベース用のランタイ ム・リソース定義のみを作成します。関連の HALDB 区画用のランタイム・リソー ス定義は作成しません。HALDB マスター・データベースに対して、完了コード 「D」と完了コード・テキスト「RSC NEEDS STA DB ON HALDB MASTER」が 戻されます。

HALDB マスター・データベースがインポートされた後、その HALDB マスター・ データベース上で /START DB コマンドまたは UPDATE DB コマンドを発行し て、関連の区画構造を作成する必要があります。

- v /START DB *HALDB\_master*
- v UPDATE DB NAME(*HALDB\_master*) START(ACCESS)

## *MSDB* に関する考慮事項

MSDB データベースの CREATE DB コマンドと同様に、MSDB データベースの IMPORT コマンドは、MSDB 用のランタイム・リソース定義を作成します。 CREATE DB コマンドまたは IMPORT コマンドが 1 つ以上の MSDB データベー スを作成すると、MSDB リソース制御ブロックがチェックポイント・ログ・レコー ドに記録されます。ただし、IMS のコールド・スタート時に MSDB データベース がオンライン・ストレージにロードされるか、または MSDBINIT データ・セット

<span id="page-844-0"></span>からの MSDBLOAD を指定して IMS をウォーム・スタート (/NRESTART MSDBLOAD) するまでは、MSDB データベースは使用できず、MSDB チェックポ イント・データ・セット (MSDBCPx) に書き込まれません。

UPDATE DB コマンドと同様に、MSDB および DEDB の場合、RESIDENT 属性 などのランタイム・リソース定義属性を変更する IMPORT コマンドはリジェクト されます。MSDB のアクセス・タイプを変更する IMPORT コマンドもリジェクト されます。

IMS が MSDBLOAD を指定せずにウォーム・スタート (/NRESTART) される場 合、または MSDBINIT データ・セットから MSDB データベースをロードせずに 緊急時再始動 (/ERESTART) される場合、IMS のウォーム・スタート時または緊急 時再始動時に、新規メッセージ DFS2608W MSDBS NOT AVAILABLE - NO MSDBCPX DATA SET NAMES FOUND IN CHECKPOINT が出されます。IMS は、後続のコールド・スター トまたは MSDBLOAD を指定したウォーム・リスタート (/NRESTART MSDBLOAD) 時に MSDBINIT データ・セットから MSDB データベースがロード されるまで、使用可能な MSDB データベースなしで実行を続けます。

## 出力フィールド

SOURCE(RDDS) が指定されている場合、IMPORT コマンドを処理する各 IMS に よって、メッセージ DFS3405I が返されます。これは、指定されたリソース定義ま たは記述子定義のすべてまたは一部がインポートされたか、あるいは何もインポー トされなかったかを示します。リソース定義または記述子定義のインポート元のデ ータ・セットの名前も含まれています。各 DFS3405I メッセージは、1 組の <msg> </msg> XML タグ内にカプセル化されています。

SOURCE(REPO) が指定されている場合、IMPORT コマンドの結果としてメッセー ジ DFS3406I (リポジトリーからのインポートが成功したことを示す) または DFS3407E (インポートが成功しなかったことを示す) が出されます。これらのメッ セージには、リポジトリー名とリポジトリー・タイプが含まれています。 CSLRPQRY エラーのためにリポジトリーからのインポートが成功しなかった場合、 DFS3407E メッセージは CSLRPQRY 要求戻りコードと理由コードで構成されま す。CSLRPQRY 戻りコードと理由コードは、CSLRRR マクロに記述されていま す。

メッセージに加えて、コマンド応答出力も XML タグ構造内に戻されます。以下の 表は、IMPORT の応答出力フィールドを示しています。表の各列は以下のとおりで す。

ショート・ラベル

XML 出力で生成されたショート・ラベルが記載されています。

長ラベル

XML 出力で生成された長ラベルが記載されています。

## キーワード

フィールドを生成させるコマンドのキーワードを識別します。 N/A (適用 外) は、常に戻される出力フィールドの場合に表示されています。エラーが 発生した場合のみ戻される出力フィールドには、値 *error* が表示されていま す。

意味 出力フィールドの簡略説明を提供します。

表 *291. IMPORT* コマンド出力フィールド

| ショート・ラ         |               |             |                                                                                                    |
|----------------|---------------|-------------|----------------------------------------------------------------------------------------------------|
| ベル             | 長ラベル          | キーワード       | 意味                                                                                                    |
| CC             | CC            | N/A         | 完了コード。                                                                                                    |
| <b>CCTXT</b>   | <b>CCText</b> | error       | ゼロ以外の完了コードの意味を簡潔に説明す<br>る完了コード・テキスト。                                                                                                    |
| <b>IMPTYPE</b> | ImpType       | N/A         | リソースまたは記述子のインポート・タイ<br>プ。以下のいずれかの値を設定することがで<br>きます。                                                                                                    |
|                |               |             | <b>CREATE</b><br>リソース定義または記述子定義がイ<br>ンポートされ、新規のリソースまた<br>は記述子が作成されることを示しま<br>す。                                                                                         |
|                |               |             | <b>UPDATE</b>                                                                                                    |
|                |               |             | 既存の実行時リソース定義または記<br>述子定義の属性がインポートによっ<br>て更新されることを示します。                                                                                                    |
|                |               |             | <b>CHGLIST</b>                                                                                                    |
|                |               |             | コマンド・マスター IMS が、ダウ<br>ンしている 1 つ以上のIMS システ<br>ムの IMS 変更リストを作成または<br>更新していることを示します。                                                                                       |
|                |               |             | コマンド・マスター IMS が、<br>IMSid 列に IMSID が示されている<br>IMS の IMS 変更リストを作成ま<br>たは更新したことを示します。<br>IMS がダウンしており、IMPORT<br>DEFN SCOPE(ALL) コマンドが指<br>定されたために、変更リストが作成<br>または更新されました。 |
|                |               |             | (ブランク)                                                                                                    |
|                |               |             | エラーのためにリソース定義または<br>記述子定義がインポートされていな<br>いか、あるいは既存のリソース定義<br>または記述子定義の中にインポート<br>によって変更された属性がないこと<br>を示します。                                                              |
| <b>IMSID</b>   | <b>IMSid</b>  | SCOPE(ALL)  | ダウンしており、変更リストがこのリソース<br>で更新される IMS の IMSID。変更リスト<br>が存在しない場合は作成されます。                                                                                                    |
| <b>MBR</b>     | MbrName       | N/A         | 出力行を作成した IMSplex メンバー。                                                                                                    |
| <b>NAME</b>    | 名前            | <b>NAME</b> | 記述子名またはリソース名。                                                                                                    |

 $\|$  $\ensuremath{\mathsf{T}}$  $\|$  $\|$  $\overline{\phantom{a}}$ | |  $\|$ | |  $\|$  $\|$  $\|$ 

 $\mathbf{I}$  $\|$  $\mathsf I$ |

ショート・ラ ベル 長ラベル キーワード 意味 OLDDEF OldDefault N/A 古いデフォルト記述子名 (IMPORT コマン ドによってこの記述子がデフォルトに設定さ れた場合)。古いデフォルトの記述子は、も はやデフォルトではありません。 TYPE タイプ TYPE リソースまたは記述子のタイプ。これは、 DB、 DBDESC、 PGM、 PGMDESC、 RTC、 RTCDESC、 TRAN、または TRANDESC です。

表 *291. IMPORT* コマンド出力フィールド *(*続き*)*

# 戻りコードおよび理由コード

<span id="page-846-0"></span> $\mathsf I$ | |  $\mathbf{I}$ |

> 以下の表は、戻りコードと理由コード、およびコードの簡単な説明を示していま す。コマンドに戻される戻りコードまたは理由コードは、CSL 要求からのエラーを 示すこともあります。

表 *292. IMPORT* コマンドの戻りコードと理由コード

| 戻りコード       | 理由コード       | 意味                                                                                                    |  |
|-------------|-------------|----------------------------------------------------------------------------------------------------|--|
| X'00000000' | X'00000000' | コマンドは正常に完了しました。NAME(*)が指定<br>(または、デフォルト設定) されていない場合、コマン<br>ド出力にはリソースごとに 1 行が含まれ、その完了<br>コードを伴っています。NAME(*)が指定され、<br>OPTION(ALLRSP) が指定されていない場合、出力行<br>は戻されません。NAME(*) が指定され、<br>OPTION(ALLRSP)が指定されている場合、インポー<br>トされたリソース定義または記述子定義ごとに出力行<br>が戻されます。 |  |
| X'00000008' | X'0000211F' | インポート・データ・セット名が判別できません。コ<br>マンドで RDDSDSN() キーワードが指定されず、定<br>義済みのシステム RDDS がありません。                                                                                                    |  |
| X'00000008' | X'00002138' | NAME(*) 以外の値と TYPE(ALL) が指定されました<br>が、RDDSDSN() キーワードが指定されなかったか、<br>RDDSDSN() キーワードで指定されたデータ・セット<br>がシステム RDDS であるかのいずれかです。                                                                                                    |  |
| X'00000008' | X'00002139' | RDDSDSN = キーワードに値が指定されましたが、<br>SOURCE(RDDS) が指定されませんでした。                                                                                                    |  |
| X'00000008' | X'0000214E' | SOURCE(RDDS) キーワードと SCOPE() キーワード<br>が競合しています。                                                                                                    |  |
| X'0000000C' | X'00003000' | コマンドは、一部のリソース定義については正常に実<br>行されましたが、それ以外では失敗しました。<br>OPTION(ALLRSP) が指定されている場合、コマンド<br>出力にはリソースごとに 1 行が含まれ、その完了コ<br>ードを伴っています。OPTION(ALLRSP) が指定され<br>ていない場合、ゼロ以外の完了コードをもつリソース<br>についてのみ出力行が戻されます。                                                   |  |

表 *292. IMPORT* コマンドの戻りコードと理由コード *(*続き*)*

| 戻りコード       | 理由コード       | 意味                                                                                                    |
|-------------|-------------|----------------------------------------------------------------------------------------------------|
| X'0000000C' | X'00003004' | コマンドはどのリソース定義についても正常に実行さ                                                                                                    |
|             |             | れませんでした。コマンド出力は、各リソースの行                                                                                                    |
|             |             | と、その完了コードを含んでいます。                                                                                                    |
| X'00000010' | X'00004004' | COS アドレス・スペースがありません。                                                                                                    |
| X'00000010' | X'00004100' | リソース構造が満杯です。                                                                                                    |
| X'00000010' | X'00004104' | RM アドレス・スペースがありません。                                                                                                    |
| X'00000010' | X'00004108' | SCI アドレス・スペースがありません。                                                                                                    |
| X'00000010' | X'0000400C' | XRF 代替システムではコマンドは無効です。                                                                                                    |
| X'00000010' | X'00004014' | RSR トラッカーではコマンドは無効です。                                                                                                    |
| X'00000010' | X'00004018' | リソース構造が存在しないか、リソース構造が使用で<br>きません。                                                                                                    |
| X'00000010' | X'0000401C' | FDBR 領域ではコマンドは無効です。                                                                                                    |
| X'00000010' | X'00004038' | 要求は何も処理されませんでした。IMPORT コマン<br>ドで OPTION(ABORT) が指定されており、インポー<br>トするデータベース定義の数が 32K を超えていま<br>す。                                                                        |
| X'00000010' | X'00004114' | RDDS にアクセスできません。RDDS は、最新のデ<br>ータを持つシステム RDDS か、RDDSDSN() キーワ<br>ードで指定されたデータ・セットのいずれかです。                                                                               |
| X'00000010' | X'00004118' | RDDS を割り振ることができません。RDDS は、最<br>新のデータを持つシステム RDDS か、RDDSDSN()<br>キーワードで指定されたデータ・セットのいずれかで<br>す。                                                                         |
| X'00000010' | X'0000411C' | 定義のインポート元の RDDS に無効データが含まれ<br>ています。                                                                                                    |
| X'00000010' | X'00004120' | オンライン変更フェーズが進行中です。                                                                                                    |
| X'00000010' | X'00004124' | 類似のタイプの処理が進行中であるため、IMPORT<br>コマンドがリジェクトされました。進行中の可能性が<br>あるコマンドは、/DISPLAY MODIFY、CREATE<br>DB、または DELETE DB コマンドです。他のプロセ<br>スが完了するまで待ってから、再度 IMPORT コマン<br>ドを発行してください。 |
| X'00000010' | X'00004300' | MODBLKS のオンライン変更が有効なため、コマン<br>ドが許可されません (DFSDFxxx または DFSCGxxx<br>が MODBLKS=OLC で定義されているか、または<br>MODBLKS が定義されていません)。                                                  |
| X'00000010' | X'00004500' | IMS でリポジトリーが使用可能になっていません。                                                                                                    |
| X'00000010' | X'00004502' | リポジトリーが使用できません。                                                                                                    |
| X'00000010' | X'00004504' | リポジトリー・スペアのリカバリーが進行中です。                                                                                                    |
| X'00000010' | X'00004505' | IMS リソース・リストが存在しないか、IMS リソー<br>ス・リスト内に該当するリソース・タイプのリソース<br>が存在しません。                                                                                                    |
| X'00000010' | X'00004507' | リポジトリー・アクセスが拒否されました。                                                                                                    |
| X'00000010' | X'00004508' | リポジトリーの最大入力長を超過しました。                                                                                                    |

<span id="page-848-0"></span>表 *292. IMPORT* コマンドの戻りコードと理由コード *(*続き*)*

| 戻りコード       | 理由コード       | 意味                                                                                                    |  |
|-------------|-------------|----------------------------------------------------------------------------------------------------|--|
| X'00000010' | X'00004509' | RM データのバージョンは IMS データのバージョン<br>よりも低いバージョンです。                                                                                                    |  |
| X'00000010' | X'0000450A' | リポジトリー・サーバー (RS) をシャットダウンして<br>います。                                                                                                    |  |
| X'00000010' | X'0000450B' | RS が使用できません。                                                                                                    |  |
| X'00000010' | X'0000450C' | RS が使用中です。                                                                                                    |  |
| X'00000010' | X'0000450D' | RM は、IMSRSC リポジトリーに関連した一部の内部<br>フィールドの定義に失敗しました。                                                                                                    |  |
| X'00000014' | X'00005000' | IMODULE GETSTOR ストレージを取得できなかっ<br>たため、IMPORT コマンドは終了しました。                                                                                                    |  |
| X'00000014' | X'00005004' | DFSOCMD 応答バッファーを取得できませんでし<br>た。                                                                                                    |  |
| X'00000014' | X'00005008' | DFSPOOL ストレージを取得できませんでした。                                                                                                    |  |
| X'00000014' | X'0000500C' | AWE を取得できませんでした。                                                                                                    |  |
| X'00000014' | X'00005010' | ラッチを取得できません。                                                                                                    |  |
| X'00000014' | X'00005018' | 64 ビット・バッファーを取得できません。                                                                                                    |  |
| X'00000014' | X'00005100' | RM 要求エラー。                                                                                                    |  |
| X'00000014' | X'00005104' | 予期しない COS エラー。                                                                                                    |  |
| X'00000014' | X'00005108' | SCI 要求エラー。                                                                                                    |  |
| X'00000014' | X'00005110' | リポジトリー・エラー。                                                                                                    |  |
| X'00000014' | X'00005115' | IMSRSC リポジトリー変更リストからのインポートが<br>進行中です。変更リスト処理が完了した後、コマンド<br>を再発行してください。                                                                                                    |  |
| X'00000014' | X'0000551C' | 破損したリソース・リストが検出されたため、リポジ<br>トリーからのデータの読み取り要求はリジェクトされ<br>ました。リソース・リストが使用可能でないため、<br>IMPORT DEFN コマンドはリジェクトされます。<br>IBM ソフトウェア・サポートに連絡してください。エ<br>ラーになったコマンドの出力、コマンドが実行された<br>ローカル RM アドレス・スペースのダンプまたは<br>IMSplex 内のすべての RM アドレス・スペースのダ<br>ンプを送信してください。また、IMSRSC リポジトリ<br>ー RID データ・セットと RMD データ・セットのコ<br>ピーも送信してください。 |  |
| X'00000014' | X'00005FFF' | 内部エラーが原因で、IMPORT コマンドを処理でき<br>ませんでした。                                                                                                    |  |

# 完了コード

 $\mathbf{I}$  $\vert$ | | | | | | | | | | |  $\mathbf{I}$ |

> このコマンドの処理に固有のエラーは、完了コードとして戻されます。以下の表に は、完了コードの説明が記載されています。

表 *293. IMPORT* コマンドの完了コード

| 完了コード          | 完了コード・テキスト                                    | 意味                                                                                                    |
|----------------|-----------------------------------------------|----------------------------------------------------------------------------------------------------|
| $\mathbf{0}$   |                                               | リソース定義または記述子定義に対するコマ<br>ンドは正常に完了しました。                                                                                                    |
| 6              | <b>RESOURCE NEEDS</b><br><b>ONLINE CHANGE</b> | データベース定義がインポートされました<br>が、データベースを使用するには、オンライ<br>ン変更が必要です。                                                                                           |
| $\overline{7}$ | RSC PSB, NOT DMB,<br>NEED OLC                 | データベース定義がインポートされました<br>が、ACBLIB で検出された ACB はPSB で<br>あり、DMB ではありません。データベース<br>を使用するには、オンライン変更が必要で<br>す。                                            |
| 9              | NO IMPORT - OPTION<br><b>ABORT</b>            | リソースまたは記述子定義はインポートされ<br>ませんでした。1つ以上のリソース定義また<br>は記述子定義のインポート中にエラーが発生<br>し、OPTION(ABORT)が指定されていまし<br>た。                                             |
| A              | NO IMPORT - SAME<br>RSC FOUND LATER           | RDDS 上に、同じリソースまたは記述子の複<br>数の定義があります。RDDS 上のリソース定<br>義または記述子定義の最後のインスタンス<br>が、リソースまたは記述子の作成に使用され<br>ました。                                            |
| $\mathbf D$    | <b>HALDB MASTER</b>                           | RSC NEEDS STA DB ON HALDB マスター・データベース定義がイン<br>ポートされました。データベース区画を作成<br>するには、マスター HALDB 上で /STA<br>DB または UPD DB START(ACCESS) コマ<br>ンドを実行する必要があります。 |
| E              | <b>IMPORT CANNOT SET</b><br>DEFLT DESC        | 記述子定義がインポートされましたが、定義<br>どおりにその記述子をデフォルト記述子にす<br>ることができませんでした。                                                                                      |
| ${\bf F}$      | <b>GLOBAL STATUS NOT</b><br><b>APPLIED</b>    | リソース定義がインポートされましたが、グ<br>ローバル状況をリソースに適用できませんで<br>した。                                                                                                |
| 10             | NO RESOURCES<br><b>FOUND</b>                  | リソース名または記述子名が無効であるか、<br>指定されたワイルドカード・パラメーターが<br>どのリソース名にも一致しません。                                                                                   |
| 11             | <b>RESOURCE ALREADY</b><br><b>EXISTS</b>      | インポートされるリソースまたは記述子は既<br>に存在しています。インポートは実行されま<br>せんでした。                                                                                             |
| 16             | <b>INVALID CLASS VALUE</b>                    | トランザクション・クラス値が無効です。ト<br>ランザクション定義はインポートされません<br>でした。有効なエクスポートまたは IBM 提<br>供のユーティリティーによって定義が作成さ<br>れた場合には、これは発生してはならないこ<br>とです。                     |

表 *293. IMPORT* コマンドの完了コード *(*続き*)*

 $\|$ |

 $\|$  $\|$  $\|$ 

 $\bar{\mathbf{I}}$  $\bar{\Gamma}$ 

 $\|$  $\bar{\bar{\bar{}}}$ 

 $\frac{1}{1}$ |

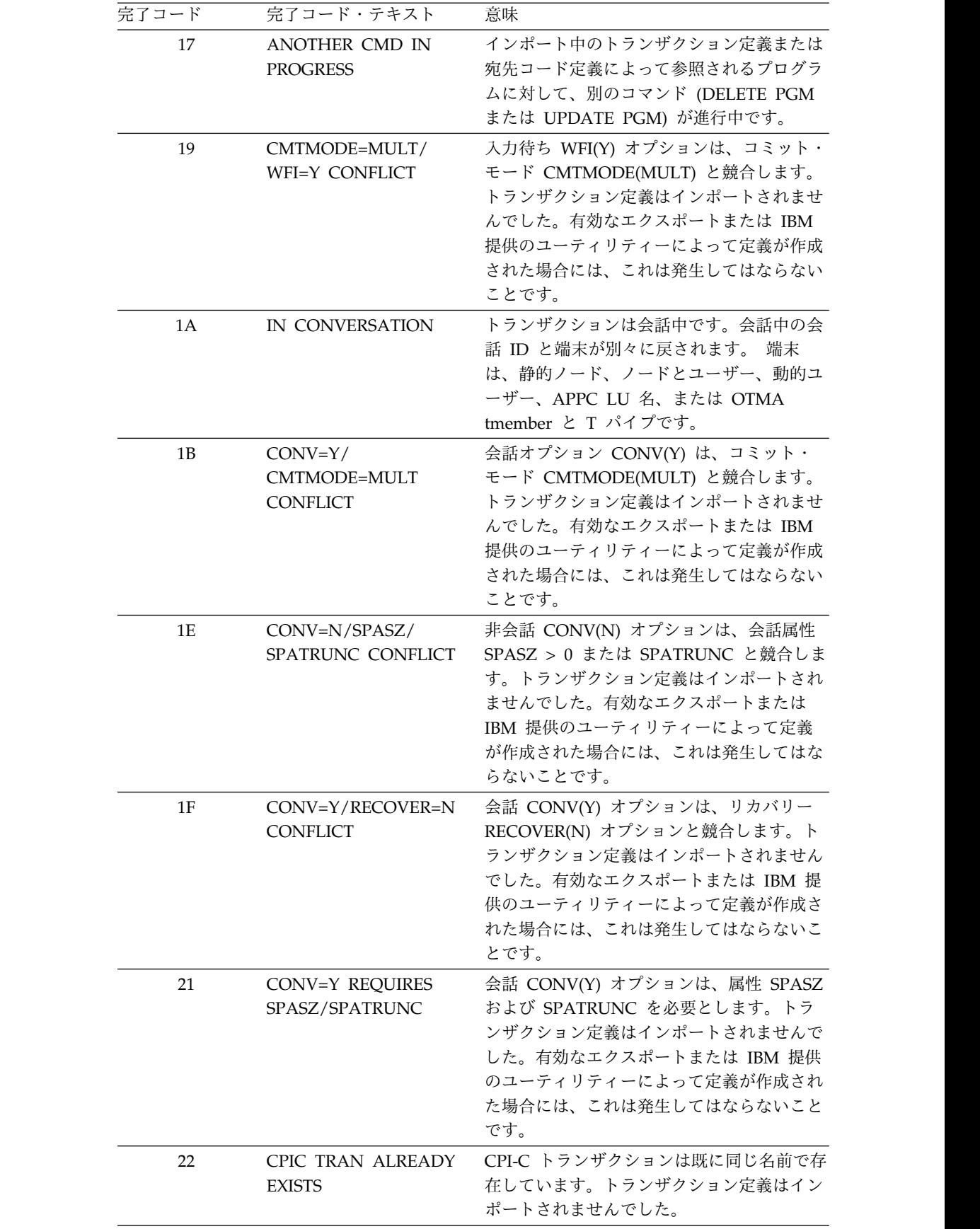

表 *293. IMPORT* コマンドの完了コード *(*続き*)*

 $\|$ |

 $\|$  $\|$ 

 $\|$  $\bar{\rm I}$ 

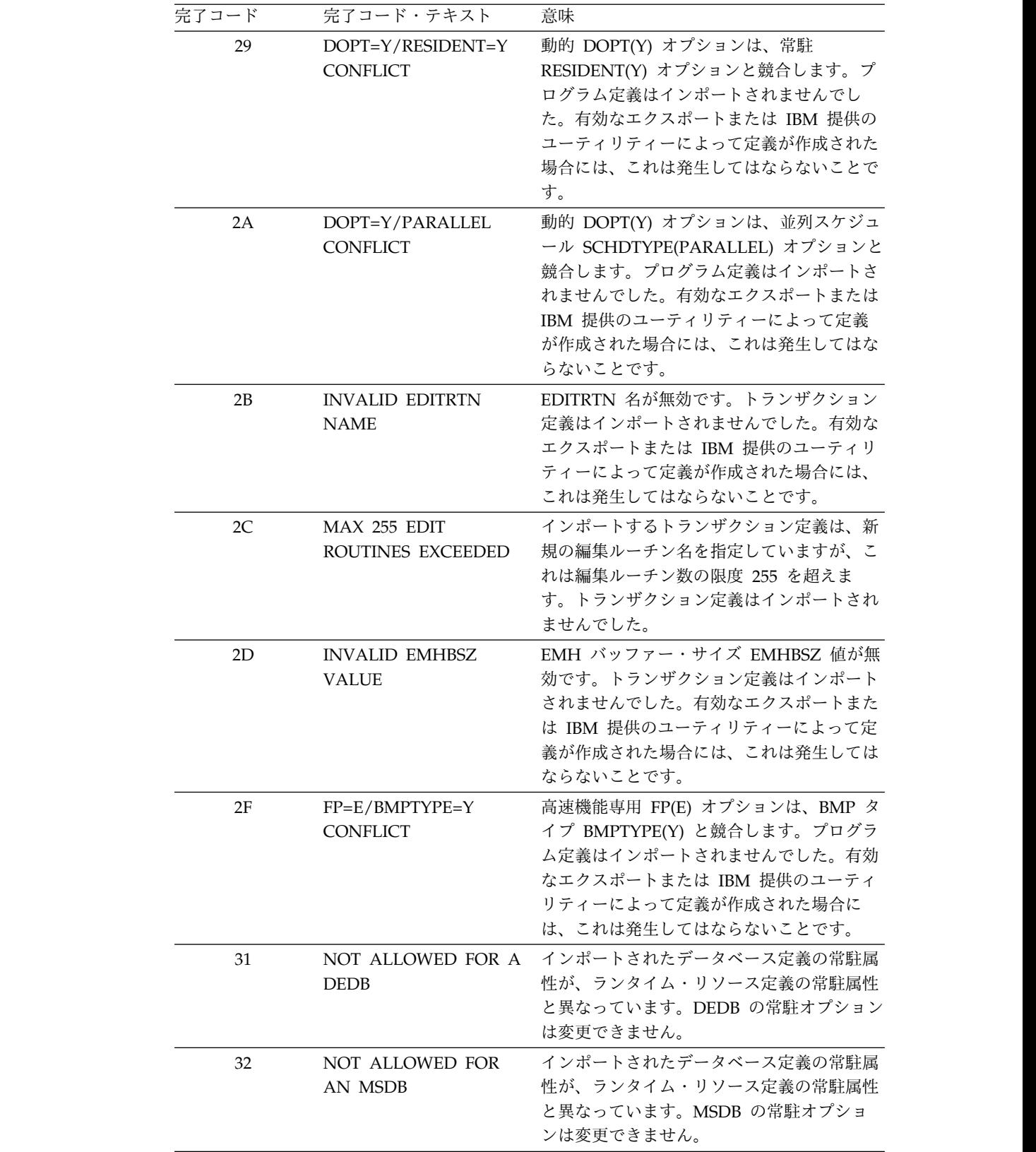

表 *293. IMPORT* コマンドの完了コード *(*続き*)*

 $\bar{\mathbf{I}}$  $\bar{\bar{\bar{}}}$ 

 $\|$  $\bar{\rm I}$ 

 $\bar{\rm I}$  $\bar{\rm I}$ 

 $\|$  $\bar{\Gamma}$ 

|  $\bar{\rm I}$ 

 $\begin{array}{c} 1 \\ 1 \end{array}$ |

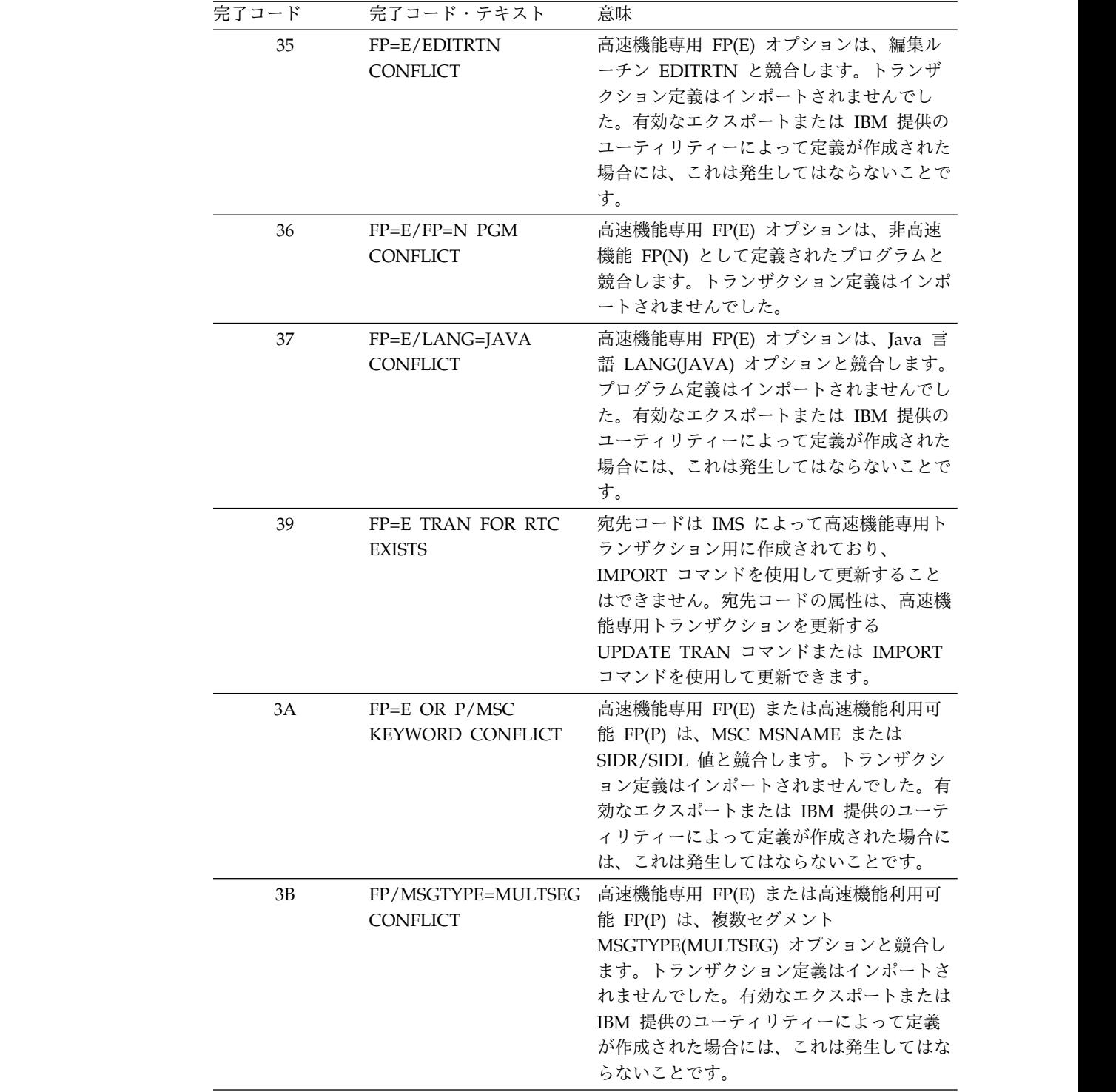

表 *293. IMPORT* コマンドの完了コード *(*続き*)*

| 完了コード         | 完了コード・テキスト                                    | 意味                                                                                                    |
|---------------|-----------------------------------------------|----------------------------------------------------------------------------------------------------|
| 3C            | MAXRGN/<br>PARLIM=65535<br><b>CONFLICT</b>    | 最大領域カウント MAXRGN 値は、並列限<br>界カウント PARLIM 値 65535 (これは、並<br>列処理を使用不可にする)と競合します。<br>MAXRGN>0 と PARLIM(65535) は一緒に<br>使用できません。トランザクション定義はイ<br>ンポートされませんでした。有効なエクスポ<br>ートまたは IBM 提供のユーティリティーに<br>よって定義が作成された場合には、これは発<br>生してはならないことです。 |
| 3D            | FP=N/EMHBSZ GT 0<br><b>CONFLICT</b>           | 非高速機能 FP(N) は、高速機能属性<br>EMHBSZ>0 と競合します。トランザクショ<br>ン定義はインポートされませんでした。有効<br>なエクスポートまたは IBM 提供のユーティ<br>リティーによって定義が作成された場合に<br>は、これは発生してはならないことです。                                                                                  |
| $3\mathrm{E}$ | $FP=N/FP=E$ PGM<br><b>CONFLICT</b>            | 非高速機能 FP(N) オプションは、高速機能<br>専用 FP(E) として定義されたプログラムと<br>競合します。トランザクション定義はインポ<br>ートされませんでした。                                                                                                    |
| 3F            | $FP = P/BMPTYPE = Y$<br><b>CONFLICT</b>       | 高速機能利用可能 FP(P) オプションは、<br>BMP タイプ BMPTYPE(Y) として定義され<br>たプログラムと競合します。トランザクショ<br>ン定義はインポートされませんでした。                                                                                                    |
| 40            | PARLIM/<br>SCHDTYPE=SERIAL<br><b>CONFLICT</b> | PARLIM 値が 65535 以外の値であり、プロ<br>グラムは SCHDTYPE(SERIAL) として定義<br>されています。トランザクション定義はイン<br>ポートされませんでした。                                                                                                    |
| 41            | $FP=E$ OR<br>P/RECOVER=N<br><b>CONFLICT</b>   | 高速機能専用 FP(E) または高速機能利用可<br>能 FP(P) オプションは、リカバリー<br>RECOVER(N) オプションと競合します。ト<br>ランザクション定義はインポートされません<br>でした。有効なエクスポートまたは IBM 提<br>供のユーティリティーによって定義が作成さ<br>れた場合には、これは発生してはならないこ<br>とです。                                            |
| 42            | $FP=E$ OR $P/RESP=N$<br><b>CONFLICT</b>       | 高速機能専用 FP(E) または高速機能利用可<br>能 FP(P) オプションは、応答モード<br>RESP(N) オプションと競合します。トラン<br>ザクション定義はインポートされませんでし<br>た。有効なエクスポートまたは IBM 提供の<br>ユーティリティーによって定義が作成された<br>場合には、これは発生してはならないことで<br>す。                                               |

表 *293. IMPORT* コマンドの完了コード *(*続き*)*

 $\|$ |

 $\|$  $\bar{\Gamma}$ 

 $\|$  $\bar{\rm I}$ 

> | |

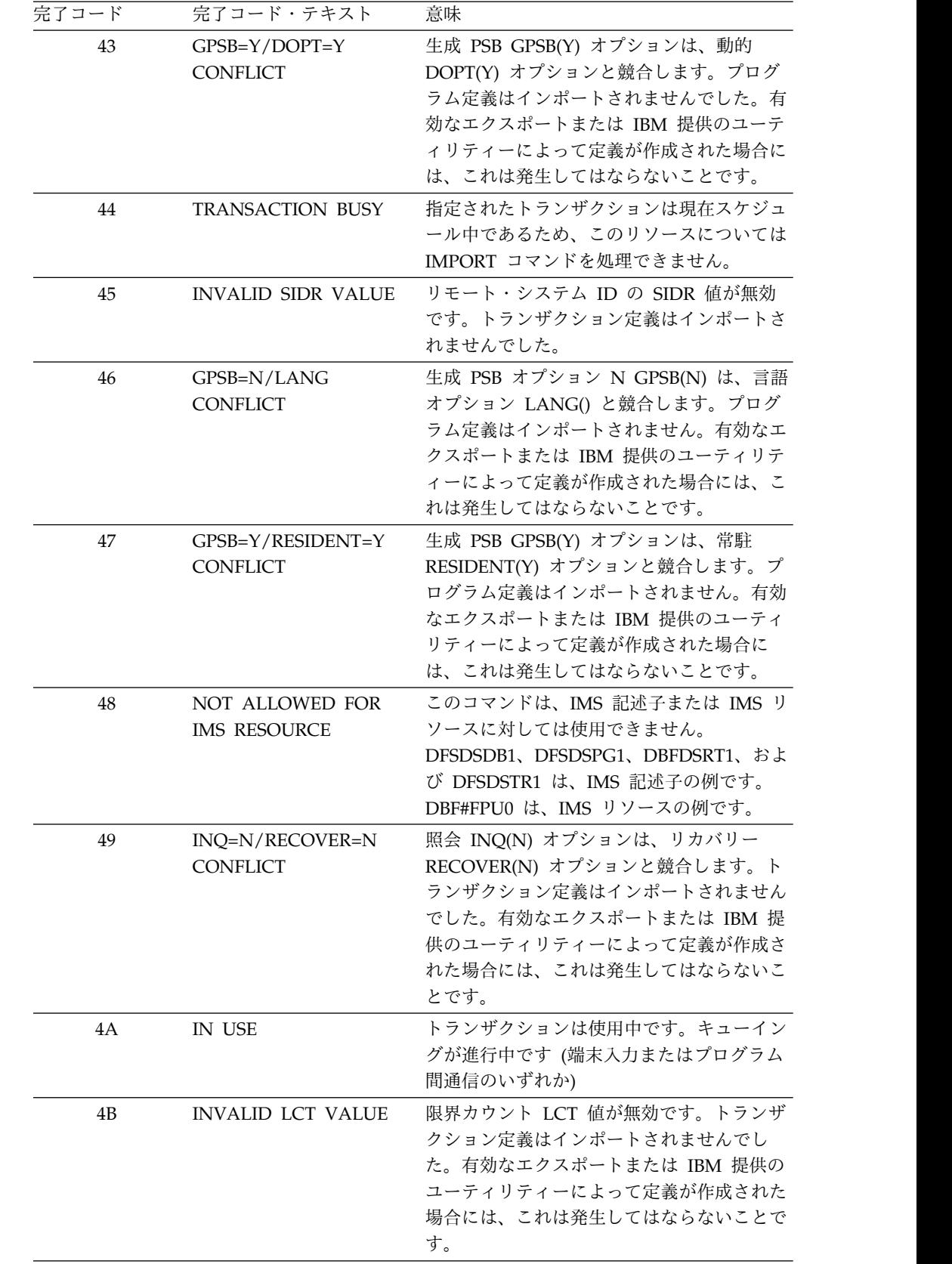

表 *293. IMPORT* コマンドの完了コード *(*続き*)*

| 完了コード    | 完了コード・テキスト                                             | 意味                                                                                                    |
|----------|--------------------------------------------------------|----------------------------------------------------------------------------------------------------|
| 4D<br>4E | INVALID LPRI INVALID<br>LTERM ALREADY<br><b>EXISTS</b> | 限界優先順位 LPRI 値が無効です。トランザ<br>クション定義はインポートされませんでし<br>た。有効なエクスポートまたは IBM 提供の<br>ユーティリティーによって定義が作成された<br>場合には、これは発生してはならないことで<br>す。<br>LTERM は既に同じ名前で存在します。トラ<br>ンザクション定義はインポートされませんで<br>した。 |
| 4F       | <b>INVALID MAXRGN</b><br><b>VALUE</b>                  | 最大領域カウント値が無効です。トランザク<br>ション定義はインポートされませんでした。<br>有効なエクスポートまたは IBM 提供のユー<br>ティリティーによって定義が作成された場合<br>には、これは発生してはならないことです。                                                                  |
| 51       | NO RESOURCE<br><b>STRUCTURE</b>                        | リソース構造が利用不能。リソースを RM<br>に登録できませんでした。リソース定義はイ<br>ンポートされませんでした。                                                                                                    |
| 52       | RESOURCE STRUCTURE<br><b>FULL</b>                      | リソース構造が満杯です。リソースを RM<br>に登録できませんでした。リソース定義はイ<br>ンポートされませんでした。                                                                                                    |
| 55       | NO FAST PATH<br><b>INSTALLED</b>                       | 高速機能がインストールされていません。リ<br>ソースまたは記述子定義はインポートされま<br>せんでした。                                                                                                    |
| 58       | IMS NOT REGISTERED<br>TO RM                            | IMS が RM に登録されていません。                                                                                                    |
| 59       | MSC KEYWORD/FP=E<br>PGM CONFLICT                       | MSC MSNAME または SIDR/SIDL 値は、<br>高速機能専用 FP(E) として定義されている<br>プログラムと競合します。トランザクション<br>定義はインポートされませんでした。                                                                                    |
| 5A       | <b>INVALID MSNAME</b>                                  | MSNAME が無効。トランザクション定義は<br>インポートされませんでした。                                                                                                    |
| 5В       | <b>MSNAME ALREADY</b><br><b>EXISTS</b>                 | 同じ名前の MSNAME が存在します。トラ<br>ンザクション定義はインポートされませんで<br>した。                                                                                                    |
| 5E       | MULTSEG/RESP=Y<br><b>CONFLICT</b>                      | シリアル SERIAL(Y) オプションは、最大領<br>域カウント MAXRGN > 0 値と競合しま<br>す。トランザクション定義はインポートされ<br>ませんでした。有効なエクスポートまたは<br>IBM 提供のユーティリティーによって定義<br>が作成された場合には、これは発生してはな<br>らないことです。                        |
| 5F       | <b>INVALID CHARACTERS</b><br><b>IN NAME</b>            | リソース名または記述子名は、無効文字が含<br>まれているため無効です。リソースまたは記<br>述子定義はインポートされませんでした。                                                                                                    |

 $\,$   $\,$  $\|$ 

 $\mid$  $\overline{1}$ |

表 *293. IMPORT* コマンドの完了コード *(*続き*)*

 $\| \cdot \|$ 

 $\,$   $\,$  $\|$ 

> $\|$  $\mathbf{I}$ |

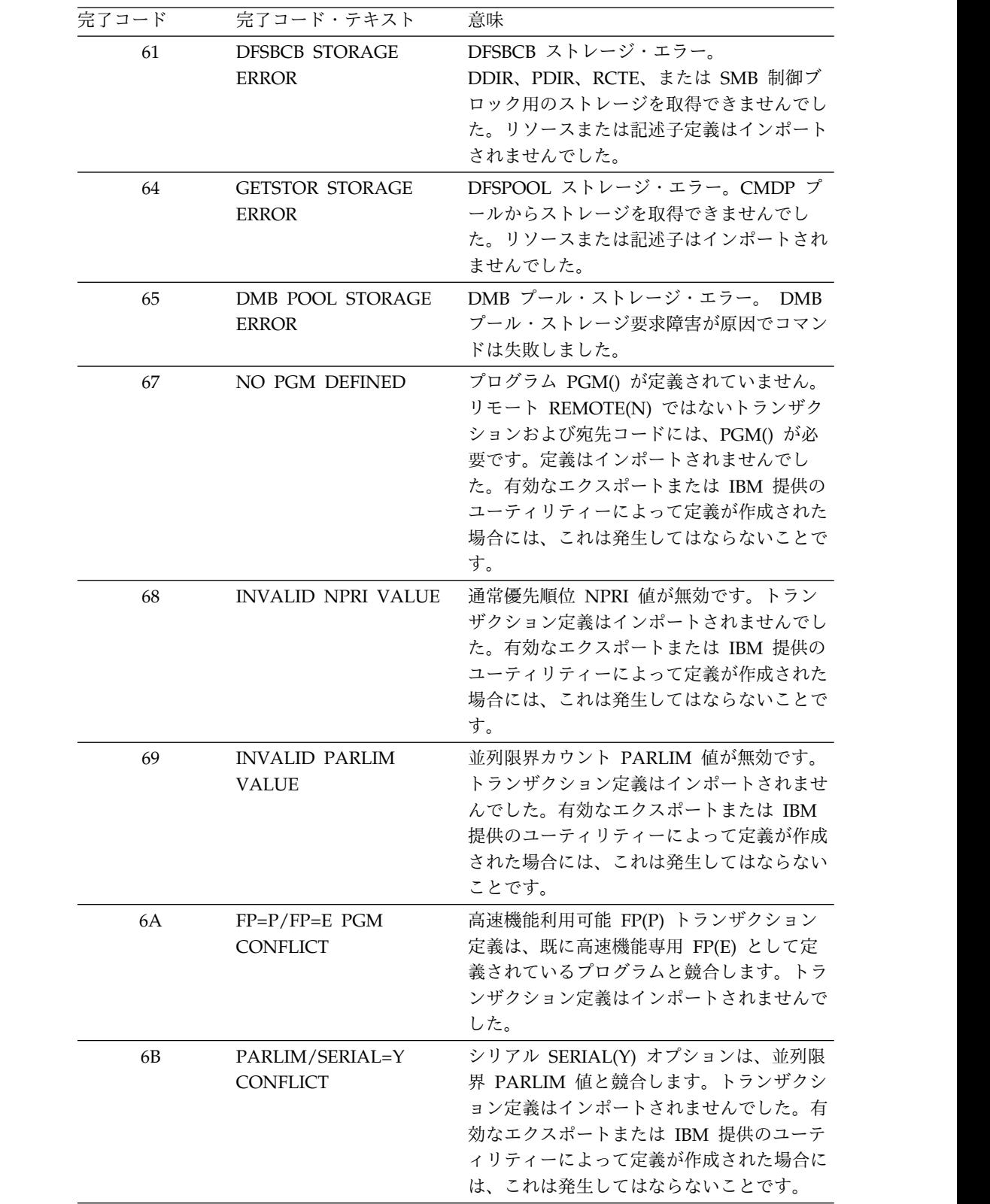

表 *293. IMPORT* コマンドの完了コード *(*続き*)*

| 完了コード    | 完了コード・テキスト                                                          | 意味                                                                                                    |
|----------|---------------------------------------------------------------------|----------------------------------------------------------------------------------------------------|
| 6C<br>6D | NOT ALLOWED FOR<br><b>HALDB PARTITION</b><br><b>INVALID PROGRAM</b> | データベース定義の処理時に、IMPORT コ<br>マンドは HALDB 区画の常駐属性を変更し<br>ようとしました。HALDB 区画定義は、<br>RDDS にも IMSRSC リポジトリーにもエク<br>スポートされません。データベース定義がエ<br>クスポートされたときには、そのデータベー<br>スは HALDB 区画ではなかったに違いあり<br>ません。<br>指定されたプログラムは存在しません。トラ |
|          | <b>NAME</b>                                                         | ンザクション定義または宛先コード定義はイ<br>ンポートされませんでした。                                                                                                    |
| 73       | PROGRAM SCHEDULED                                                   | プログラムがスケジュールされています。                                                                                                    |
| 75       | <b>INVALID PLCTTIME</b><br><b>VALUE</b>                             | 並列限界カウント時間が無効です。トランザ<br>クション定義はインポートされませんでし<br>た。有効なエクスポートまたは IBM 提供の<br>ユーティリティーによって定義が作成された<br>場合には、これは発生してはならないことで<br>す。                                                                                     |
| 77       | DEPENDENT REGIONS<br><b>ACTIVE</b>                                  | データベースに対して 1 つ以上の従属領域<br>がスケジュールされたか、1つ以上のエリア<br>がオープンされています。DEDB は更新でき<br>ません。                                                                                                    |
| 79       | REMOTE/SIDR/SIDL/<br>MSNAME CONFLICT                                | リモート REMOTE(Y) オプションは、MSC<br>MSNAME または SIDR/SIDL 値を必要とし<br>ます。トランザクション定義はインポートさ<br>れませんでした。有効なエクスポートまたは<br>IBM 提供のユーティリティーによって定義<br>が作成された場合には、これは発生してはな<br>らないことです。                                           |
| 7A       | RTC/FP=N PGM<br><b>CONFLICT</b>                                     | 指定されたプログラムは、非高速機能 FP(N)<br>として定義されています。経路コード定義は<br>インポートされませんでした。                                                                                                    |
| 7Е       |                                                                     | INVALID SPASZ VALUE SPA サイズが無効です。トランザクション<br>定義はインポートされませんでした。有効な<br>エクスポートまたは IBM 提供のユーティリ<br>ティーによって定義が作成された場合には、<br>これは発生してはならないことです。                                                                        |
| 83       | <b>INVALID SIDL VALUE</b>                                           | ローカル・システム ID の SIDL 値が無効<br>です。トランザクション定義はインポートさ<br>れませんでした。                                                                                                    |
| 85       | <b>SUSPENDED</b>                                                    | トランザクションは中断キュートにありま<br>す。                                                                                                    |
| 87       | TRAN QUEUEING                                                       | 非共用キュー環境で、トランザクションはキ<br>ューに入れられたメッセージを持っていま<br>す。                                                                                                    |

| |

| |

表 *293. IMPORT* コマンドの完了コード *(*続き*)*

| 完了コード          | 完了コード・テキスト                                           | 意味                                                                                                    |
|----------------|------------------------------------------------------|----------------------------------------------------------------------------------------------------|
| 89             | TRAN SCHEDULED                                       | トランザクションはスケジュールされていま                                                                                                    |
| <b>8A</b>      | <b>WILDCARD</b><br>PARAMETER NOT<br><b>SUPPORTED</b> | す。<br>リソース名または記述子名は、ワイルドカー<br>ド・パラメーターが含まれているため無効で<br>す。定義はインポートされませんでした。有<br>効なエクスポートまたは IBM 提供のユーテ<br>ィリティーによって定義が作成された場合に                                                                                        |
| 90             | <b>INTERNAL ERROR</b>                                | は、これは発生してはならないことです。<br>IMS 内部エラーが発生した。定義はインポー<br>トされませんでした。                                                                                                    |
| 93             | <b>RESERVED NAME</b>                                 | リソース名または記述子名は、予約されてい<br>ます。例えば、名前が DFS で始まる<br>(DFSSAMxx または DFSIVPxx を除く)<br>か、または BASICEDT や WTOR などの<br>IMS 予約名です。定義はインポートされませ<br>んでした。有効なエクスポートまたは IBM<br>提供のユーティリティーによって定義が作成<br>された場合には、これは発生してはならない<br>ことです。 |
| 94             | RM REQUEST ERROR                                     | RM 要求エラーが発生しました。リソースを<br>RM に登録できませんでした。リソース定義<br>はインポートされませんでした。                                                                                                    |
| 97             | DOPT=Y/LANG<br><b>CONFLICT</b>                       | プログラムは DOPT(Y) として定義され、<br>Java 以外の言語が定義されました。プログ<br>ラム定義はインポートされませんでした。有<br>効なエクスポートまたは IBM 提供のユーテ<br>ィリティーによって定義が作成された場合に<br>は、これは発生してはならないことです。                                                                  |
| 98             | CQS REQUEST ERROR                                    | CQS 要求エラーが発生しました。リソース<br>を RM に登録できませんでした。リソース<br>定義はインポートされませんでした。                                                                                                    |
| B <sub>0</sub> | RESOURCE DEFINITION<br><b>ERROR</b>                  | このリソースは、別のリソース・タイプとし<br>て RM 構造内に存在します。リソース定義<br>はインポートされませんでした。                                                                                                    |
| B <sub>3</sub> | TRAN ELIGIBLE FOR<br><b>SCHEDULING</b>               | トランザクションはスケジューリングに適格<br>であり、更新することはできません。インポ<br>ートを再試行する前に、UPDATE TRAN<br>STOP(Q,SCHD) コマンドを使用してトラン<br>ザクションを停止することが必要な場合があ<br>ります。                                                                                 |
| B5             | ROUTING CODE<br><b>ALREADY EXISTS</b>                | 高速機能専用 FP(E) オプションは、そのト<br>ランザクション名で既に存在する宛先コード<br>と競合するため、トランザクションの更新は<br>失敗しました。                                                                                                    |
| <b>B6</b>      | <b>LATCH ERROR</b>                                   | ラッチを取得できません。リソースまたは記<br>述子定義はインポートされませんでした。                                                                                                    |

表 *293. IMPORT* コマンドの完了コード *(*続き*)*

| 完了コード            | 完了コード・テキスト                                                | 意味                                                                                                    |
|------------------|-----------------------------------------------------------|----------------------------------------------------------------------------------------------------|
| <b>B</b> 9<br>BA | <b>LANG REQUIRED</b><br><b>NOT ALLOWED FOR</b><br>MRQ PSB | プログラムは GPSB(Y) として定義されてい<br>ますが、言語 LANG() 値が定義されていま<br>せんでした。プログラム定義はインポートさ<br>れませんでした。有効なエクスポートまたは<br>IBM 提供のユーティリティーによって定義<br>が作成された場合には、これは発生してはな<br>らないことです。<br>MRQ PSB に対してサポートされていない属<br>性が定義されました。プログラム定義はイン<br>ポートされませんでした。有効なエクスポー<br>トまたは IBM 提供のユーティリティーによ |
| BC               | <b>MAX 32767 DB</b><br><b>EXCEEDED</b>                    | って定義が作成された場合には、これは発生<br>してはならないことです。<br>32767 個のデータベースが既に存在します。<br>最大 32767 個のデータベースが許可されま<br>す。データベース定義はインポートされませ                                                                                                    |
| <b>BD</b>        | <b>INVALID DB ACCESS</b><br><b>TYPE</b>                   | んでした。<br>データベース・アクセスが無効。データベー<br>ス定義はインポートされませんでした。有効<br>なエクスポートまたは IBM 提供のユーティ<br>リティーによって定義が作成された場合に<br>は、これは発生してはならないことです。                                                                                                    |
| BE               | <b>INVALID CPRI VALUE</b>                                 | 現行の優先順位 CPRI 値が無効です。トラン<br>ザクション定義はインポートされませんでし<br>た。有効なエクスポートまたは IBM 提供の<br>ユーティリティーによって定義が作成された<br>場合には、これは発生してはならないことで<br>す。                                                                                                    |
| D <sub>6</sub>   | DATABASE IN USE                                           | データベースは使用中です。 DEDB は領域<br>で使用中であるため、DEDB を変更すること<br>はできません。                                                                                                    |
| DE               |                                                           | ACBLIB READ FAILURE ACBLIB を読み取ろうとしているときにエラ<br>ーが発生しました。定義はインポートされま<br>せんでした。                                                                                                    |
| E1               | DB MUST BE STOPPED<br><b>AND OFFLINE</b>                  | 属性を変更するには、データベースを停止し<br>てオフラインにする必要があります。<br>IMPORT DEFN コマンドを発行する前<br>に、/DBR DB コマンドまたは UPDATE<br>DEFN STOP(ACCESS) コマンドを発行して<br>データベースを停止し、オフラインにするこ<br>とが必要な場合があります。                                                                                               |
| E2               | PARALLEL DB OPEN<br>NOT COMPLETE                          | 並列 DB オープン再始動が完了していませ<br>ん。データベースについて並列 DB オープ<br>ン再始動が完了していないため、コマンドは<br>処理されませんでした。                                                                                                    |

表 *293. IMPORT* コマンドの完了コード *(*続き*)*

<span id="page-860-0"></span>

| 完了コード           | 完了コード・テキスト                                | 意味                                                                                                    |
|-----------------|-------------------------------------------|----------------------------------------------------------------------------------------------------|
| 140             | NO TRAN INPUT EDIT<br><b>RTN TBL</b>      | トランザクションに対して編集ルーチンが定<br>義されましたが、編集ルーチン・テーブルが<br>作成されていません。トランザクション定義<br>はインポートされませんでした。                                                                                                    |
| 141             | <b>LOAD FOR EDIT</b><br>ROUTINE FAILED    | トランザクションに対して編集ルーチンが定<br>義されましたが、編集ルーチンをロードでき<br>ませんでした。トランザクション定義はイン<br>ポートされませんでした。                                                                                                    |
| 143             | NO IMPORT - FPE<br><b>TRAN ERROR</b>      | 宛先コードが高速機能専用トランザクション<br>に関連付けられています。トランザクション<br>のインポート中にエラーが発生したために、<br>宛先コード定義はインポートされませんでし<br>た。                                                                                                    |
| 144             | NO STORAGE FOR RM<br><b>REG TRAN LIST</b> | - RM に登録するトランザクション・リストを<br>作成するために使用可能なストレージがあり<br>ませんでした。トランザクション定義はイン<br>ポートされませんでした。                                                                                                    |
| 145             | <b>ACROSS LINK</b>                        | MESSAGE IN PROGRESS トランザクション用のメッセージが MSC リ<br>ンクを介して進行中であるため、トランザク<br>ションの更新は失敗しました。                                                                                                    |
| 1D1             | NO REPOSITORY<br><b>DEFINED</b>           | リポジトリーが定義されていません。                                                                                                    |
| 1D <sub>4</sub> | <b>REPOSITORY MEMBER</b><br>IN USE        | 指定されたリソースのリポジトリー・メンバ<br>ーは使用中です。                                                                                                    |
| 1D <sub>6</sub> | <b>REPOSITORY ERROR</b>                   | リポジトリー・エラー。                                                                                                    |
| 1D8             | CHANGE LIST IN USE                        | IMS の変更リストが使用中で、アクセスして<br>削除することができないため、IMPORT<br>DEFN SOURCE(REPO) コマンドを完了でき<br>ませんでした。これが残留変更リストである<br>場合は、DELETE DEFN TARGET(REPO)<br>TYPE(CHGLIST) コマンドを発行して変更リ<br>ストを削除してからコマンドを再試行する<br>か、IMPORT コマンドに SCOPE(ACTIVE)<br>キーワードを指定して発行します。変更リス<br>トにアクセスできない IMS が再始動された<br>場合は、IMPORT コマンドを再発行しま<br>す。 |

# 例

 $\mathsf I$ |  $\perp$ | | | | | | | | |

 $\mathbf{I}$ 

以下に示すのは IMPORT コマンドの例です。

# *IMPORT* コマンドの例 *1*

TSO SPOC 入力: IMPORT DEFN SOURCE(RDDS) RDDSDSN(IMSPLEX1.RDDS.DEFN) TSO SPOC 出力:

Log for: IMPORT DEFN SOURCE(RDDS) RDDSDSN(IMSPLEX1.RDDS.DEFN)

IMSplex . . . . . : PLEX1 Routing . . . . . : Start time. . . . : 2007.074 12:40:02.30 Stop time . . . . : 2007.074 12:40:03.32 Return code . . . : 00000000 Reason code . . . : 00000000 Reason text . . . : Command master. . : IMS2

MbrName Messages

-------- ----------------------- IMS1 DFS3405I IMPORT COMMAND COMPLETE FOR ALL , DSN=IMSPLEX1.RDDS.DEFN IMS2 DFS3405I IMPORT COMMAND COMPLETE FOR ALL , DSN=IMSPLEX1.RDDS.DEFN

説明**:** IMPORT コマンドは、2 つの IMS システム (IMS1 と IMS2) に経路指定さ れています。各 IMS は、RDDS IMSPLEX1.RDDS.DEFN からすべてのリソース定 義および記述子定義を正常にインポートしています。 OPTION(ALLRSP) が指定さ れていないため、インポートされたリソースのリストは戻されていません。

注**:** 各 DFS3405I メッセージは、1 組の <msg> </msg> タグ内にカプセル化さ れ、戻りコードおよび理由コードと同じ TSO SPOC 画面に表示されています。メ ッセージが 1 つの画面に収まらない場合、メッセージ全体を表示するために右にス クロールすることが必要な場合があります。

*IMPORT* コマンドの例 *2*

TSO SPOC 入力:

IMPORT DEFN SOURCE(RDDS) RDDSDSN(IMSPLEX1.RDDS.DEFN) OPTION(ALLRSP)

TSO SPOC 出力:

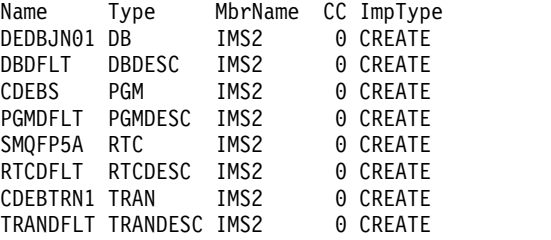

**PF4** キーを押すと、以下が表示されます。

Log for: IMPORT DEFN SOURCE(RDDS) RDDSDSN(IMSPLEX1.RDDS.DEFN) OPTION(ALLRSP)

IMSplex . . . . . : PLEX1 Routing . . . . . : IMS2 Start time. . . . : 2007.074 12:40:02.30 Stop time . . . . : 2007.074 12:40:03.32 Return code . . . : 00000000 Reason code . . . : 00000000 Reason text . . . : Command master. . : IMS2

MbrName Messages -------- ----------------------- IMS2 DFS3405I IMPORT COMMAND COMPLETE FOR ALL , DSN=IMSPLEX1.RDDS.DEFN

# 説明**:** IMPORT コマンドが IMS2 に送信されています。RDDS IMSPLEX1.RDDS.DEFN からすべてのリソースが IMS2 によって正常にインポート されています。OPTION(ALLRSP) が指定されているため、インポートされたリソ ースのリストが戻されています。

*IMPORT* コマンドの例 *3*

TSO SPOC 入力:

IMPORT DEFN SOURCE(RDDS) RDDSDSN(IMSPLEX1.RDDS.DEFN) OPTION(ALLRSP)

TSO SPOC 出力:

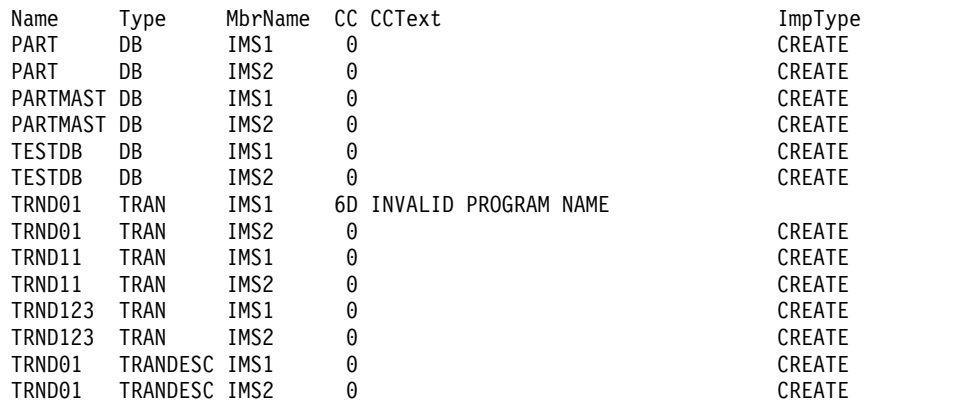

**PF4** キーを押すと、以下が表示されます。

Log for: IMPORT DEFN SOURCE(RDDS) RDDSDSN(IMSPLEX1.RDDS.DEFN)

IMSplex . . . . . : PLEX1 Routing . . . . . : Start time. . . . : 2007.074 12:40:02.30 Stop time . . . . : 2007.074 12:40:03.32 Return code . . . : 0200000C Reason code . . . : 00003000 Reason text . . . : At least one request successful Command master. . : IMS2

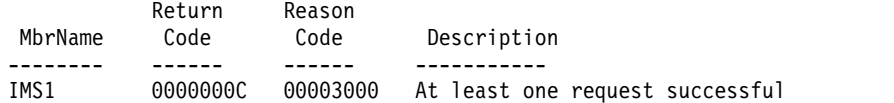

#### MbrName Messages

-------- ----------------------- IMS1 DFS3405I IMPORT COMMAND COMPLETE FOR SOME, DSN=IMSPLEX1.RDDS.DEFN IMS2 DFS3405I IMPORT COMMAND COMPLETE FOR ALL , DSN=IMSPLEX1.RDDS.DEFN

説明**:** IMPORT コマンドは、2 つの IMS システム (IMS1 と IMS2) に経路指定さ れています。各 IMS は、RDDS IMSPLEX1.RDDS.DEFN からリソース定義および 記述子定義をインポートしています。 IMS1 は、1 つ以上のリソース定義または記 述子定義のインポートに失敗しました。IMS2 は、すべてのリソース定義および記 述子定義を正常にインポートしました。トランザクション・リソース TRND01 は、そのプログラム名が IMS1 に存在しないため、IMS1 ではインポートされてい ません。OPTION(ALLRSP) が指定されているため、IMS1 および IMS2 でインポ ートされたリソースのリストが戻されています。

*IMPORT* コマンドの例 *4*

TSO SPOC 入力:

IMPORT DEFN SOURCE(RDDS) RDDSDSN(MYDSN.DEFN) OPTION(ABORT,ALLRSP)

TSO SPOC 出力:

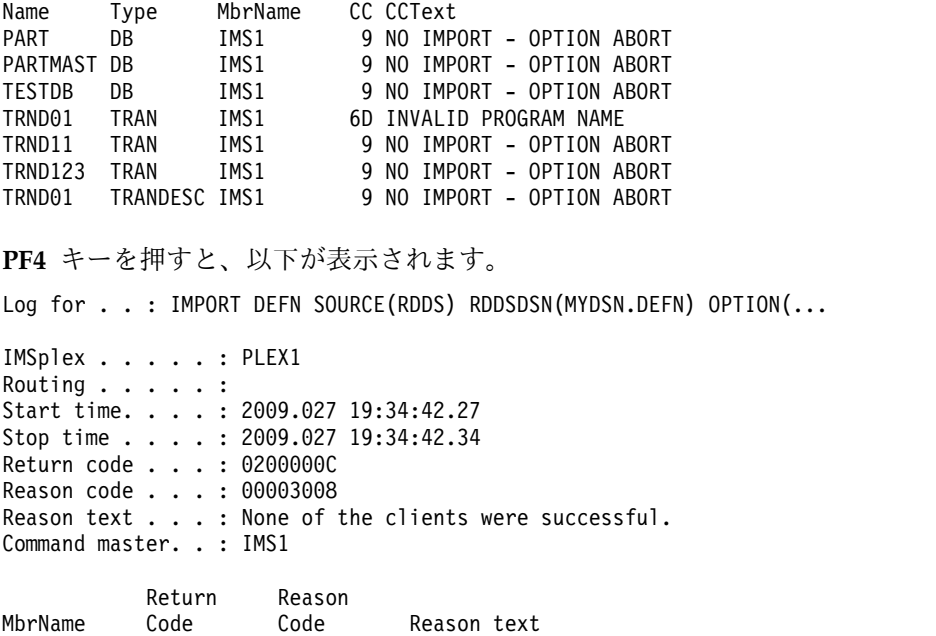

-------- -------- -------- -------------- IMS1 0000000C 00003004 No requests were successful

MbrName Messages

-------- -----------------------

IMS1 DFS3405I IMPORT COMMAND COMPLETE FOR NONE, DSN=MYDSN.DEFN

説明**:** IMPORT コマンドが IMS1 に送信されています。IMS1 は、RDDS MYDSN.DEFN からリソース定義および記述子定義をインポートする際にエラーが 発生しました。トランザクション・リソース TRND01 は、それに関連するプログ ラム名が IMS1 に存在しないため、インポートされません。OPTION (ABORT,ALLRSP) が指定されているため、ABORT オプションにより IMS1 では リソースは何もインポートされず、また ALLRSP オプションにより、コマンドによ って処理されたリソースごとに 1 行の応答行が戻されています。ABORT オプショ ンが原因でインポートされないリソースには、完了コード 9 と完了コード・テキス ト「NO IMPORT - OPTION ABORT」が示されています。OPTION(ALLRSP) が 指定されていない場合は、インポート・エラーが発生したリソース (この例の TRND01 のように) についてのみ応答行が戻され、完了コード 9 を持つリソースに ついては応答行は戻されません。

# *IMPORT* コマンドの例 *5*

#### TSO SPOC 入力:

IMPORT DEFN SOURCE(RDDS) RDDSDSN(IMSPLEX1.RDDS.DEFN) OPTION(ALLRSP,UPDATE)

#### TSO SPOC 出力:

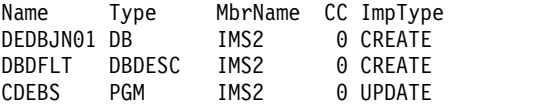
```
SMUTPOR RTU THUS 0 CHEATE
CDEBTRN1 TRAN IMS2 0 UPDATE
TRANDFLT TRANDESC IMS2 0 CREATE
PF4 キーを押すと、以下が表示されます。
Log for: IMPORT DEFN SOURCE(RDDS) RDDSDSN(IMSPLEX1.RDDS.DEFN) OPTION(ALLRSP,UPDATE)
IMSplex . . . . . : PLEX1
Routing . . . . . :
Start time. . . . : 2007.074 12:40:02.30
Stop time . . . . : 2007.074 12:40:03.32
Return code . . . : 00000000
Reason code . . . : 00000000
Reason text . . . :
Command master. . : IMS2
MbrName Messages
-------- -----------------------
IMS2 DFS3405I IMPORT COMMAND COMPLETE FOR ALL , DSN=IMSPLEX1.RDDS.DEFN
OM API 入力:
CMD(IMPORT DEFN SOURCE(RDDS) RDDSDSN(IMSPLEX1.RDDS.DEFN) OPTION(ALLRSP,UPDATE))
OM API 出力:
<imsout>
<ctl><omname>OM1OM </omname>
<omvsn>1.3.0</omvsn>
\langle xm] vsn > 20 \langle xm] vsn ><statime>2009.099 00:26:38.776367</statime>
<stotime>2009.099 00:26:38.829881</stotime>
<staseq>C402495EBA42FFA0</staseq>
<stoseq>C402495EC7539267</stoseq>
<rqsttkn1>USRT011 10172638</rqsttkn1>
<rc>00000000</rc>
<rsn>00000000</rsn>
\langle ct|<cmd>
<master>IMS2 </master>
<userid>USRT011 </userid>
<verb>IMP </verb>
<kwd>DEFN </kwd>
<input>IMPORT DEFN SOURCE(RDDS) RDDSDSN(IMSPLEX1.RDDS.DEFN)
OPTION(ALLRSP,UPDATE) </input>
</cmd><cmdrsphdr>
<hdr slbl="NAME" llbl="Name" scope="LCL" sort="a" key="2" scroll="no"
len="8" dtype="CHAR" align="left" />
<hdr slbl="TYPE" llbl="Type" scope="LCL" sort="a" key="1" scroll="no"
len="8" dtype="CHAR" align="left" skipb="yes" />
<hdr slbl="MBR" llbl="MbrName" scope="LCL" sort="a" key="3" scroll="no"
len="8" dtype="CHAR" align="left" />
<hdr slbl="CC" llbl="CC" scope="LCL" sort="n" key="0" scroll="yes"
len="4" dtype="INT" align="right" />
<hdr slbl="CCTXT" llbl="CCText" scope="LCL" sort="n" key="0"
scroll="yes" len="32" dtype="CHAR" align="left" skipb="yes" />
<hdr slbl="IMPTYPE" llbl="ImpType" scope="LCL" sort="n" key="0"
scroll="yes" len="8" dtype="CHAR" align="left" skipb="yes" />
<hdr slbl="OLDDEF" llbl="OldDefault" scope="LCL" sort="n" key="0"
scroll="yes" len="8" dtype="CHAR" align="left" skipb="yes" />
</cmdrsphdr>
<cmdrspdata>
<rsp>NAME(CDEBTRN1) TYPE(TRAN) MBR(IMS2) CC( 0) IMPTYPE(UPDATE) </rsp>
```
PGMDFLT PGMDESC IMS2 0 CREATE SMQFP5A RTC IMS2 0 CREATE

```
<rsp>NAME(TRANDFLT) TYPE(TRANDESC) MBR(IMS2) CC( 0) IMPTYPE(CREATE)
\langlersp>
<rsp>NAME(DEDBJN01) TYPE(DB) MBR(IMS2) CC( 0) IMPTYPE(CREATE) </rsp>
<rsp>NAME(DBDFLT ) TYPE(DBDESC) MBR(IMS2) CC( 0) IMPTYPE(CREATE)
</rsp>
<rsp>NAME(CDEBS ) TYPE(PGM) MBR(IMS2) CC( 0) IMPTYPE(UPDATE) </rsp>
<rsp>NAME(PGMDFLT ) TYPE(PGMDESC) MBR(IMS2) CC( 0) IMPTYPE(CREATE)
\langlersp>
<rsp>NAME(SMQFP5A ) TYPE(RTC) MBR(IMS2) CC( 0) IMPTYPE(CREATE) </rsp>
<rsp>NAME(RTCDFLT ) TYPE(RTCDESC) MBR(IMS2) CC( 0) IMPTYPE(CREATE)
</rsp</cmdrspdata>
<msgdata>
<mbr name="IMS2 ">
<msg>DFS3405I IMPORT COMMAND COMPLETE FOR ALL , DSN=IMSPLEX1.RDDS.DEFN
                        </msq>
</mbr>
</msgdata>
</imsout>
```
説明**:** IMPORT コマンドは、IMS IMS2 に経路指定されています。RDDS IMSPLEX1.RDDS.DEFN からすべてのリソースが IMS2 によって正常にインポート されています。OPTION(ALLRSP) が指定されているため、インポートされたリソ ースのリストが戻されています。この例では、プログラム CDEBS およびトランザ クション CDEBTRAN 用のランタイム・リソース定義は既に存在します。 OPTION(UPDATE) が指定されているため、これらのリソースの既存のランタイ ム・リソース定義が置き換えられます。残りのリソースおよび記述子については、 新しいランタイム・リソース定義が作成されます。

*IMPORT* コマンドの例 *6*

TSO SPOC 入力:

IMPORT DEFN SOURCE(RDDS) RDDSDSN(MYDSN.DEFN) OPTION(UPDATE,ABORT)

TSO SPOC 出力:

Name Type MbrName CC CCText<br>TRND01 TRAN SYS3 6D\_INVALID 6D INVALID PROGRAM NAME

**PF4** キーを押すと、以下が表示されます。

Log for . . : IMPORT DEFN SOURCE(RDDS) RDDSDSN(MYDSN.DEFN) OPT... More: +>

IMSplex . . . . . : PLEX1 Routing . . . . . : Start time. . . . : 2011.124 15:59:03.26 Stop time . . . . : 2011.124 15:59:03.41 Return code . . . : 0200000C Reason code . . . : 00003000 Reason text . . . : At least one request was successful. Command master. . : IMS2

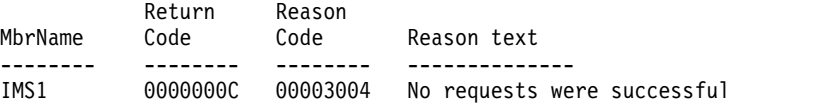

MbrName Messages

-------- ----------------------- IMS2 DFS3405I IMPORT COMMAND COMPLETE FOR ALL , DSN=MYDSN.DEFN IMS1 DFS3405I IMPORT COMMAND COMPLETE FOR NONE, DSN=MYDSN.DEFN OM API 入力:

CMD(IMPORT DEFN SOURCE(RDDS) RDDSDSN(MYDSN.DEFN) OPTION(UPDATE,ABORT))

```
OM API 出力:
```
<imsout>  $<$ ctl $>$ <omname>OM1OM </omname> <omvsn>1.5.0</omvsn> <xmlvsn>20 </xmlvsn> <statime>2011.124 22:59:03.358498</statime> <stotime>2011.124 22:59:03.407697</stotime> <staseq>C7B8B7CB3D422A2C</staseq> <stoseq>C7B8B7CB49451F2C</stoseq> <rqsttkn1>USRT011 10155903</rqsttkn1> <rc>0200000C</rc> <rsn>00003000</rsn> <rsnmsg>CSLN023I</rsnmsg> <rsntxt>At least one request was successful.</rsntxt>  $\langle ct|$ <cmderr>  $<sub>min</sub> name="<sub>1</sub> = "1M<sub>S1</sub> ">$ </sub>  $\langle$ typ> <styp>DBDC </styp> <rc>0000000C</rc> <rsn>00003004</rsn> <rsntxt>No requests were successful</rsntxt>  $<$ /mbr> </cmderr> <cmd> <master>IMS2 </master> <userid>USRT011 </userid> <verb>IMP </verb><br><kwd>DEFN <// <kwd>DEFN </kwd> <input>IMPORT DEFN SOURCE(RDDS) RDDSDSN(MYDSN.DEFN) OPTION(UPDATE,ABORT) </input>  $<$ / $cmd$ <cmdrsphdr> <hdr slbl="NAME" llbl="Name" scope="LCL" sort="a" key="2" scroll="no" len="8" dtype="CHAR" align="left" /> <hdr slbl="TYPE" llbl="Type" scope="LCL" sort="a" key="1" scroll="no" len="8" dtype="CHAR" align="left" skipb="yes" /> <hdr slbl="MBR" llbl="MbrName" scope="LCL" sort="a" key="3" scroll="no" len="8" dtype="CHAR" align="left" /> <hdr slbl="CC" llbl="CC" scope="LCL" sort="n" key="0" scroll="yes" len="4" dtype="INT" align="right" skipb="no" /> <hdr slbl="CCTXT" llbl="CCText" scope="LCL" sort="n" key="0" scroll="yes" len="32" dtype="CHAR" align="left" skipb="yes" /> <hdr slbl="ERRT" llbl="ErrorText" scope="LCL" sort="n" key="0" scroll="yes" len="\*" dtype="CHAR" skipb="yes" align="left" /> <hdr slbl="IMPTYPE" llbl="ImpType" scope="LCL" sort="n" key="0" scroll="yes" len="8" dtype="CHAR" align="left" skipb="yes" /> <hdr slbl="OLDDEF" llbl="OldDefault" scope="LCL" sort="n" key="0" scroll="yes" len="8" dtype="CHAR" align="left" skipb="yes" /> </cmdrsphdr> <cmdrspdata> <rsp>NAME(TRND01 ) TYPE(TRAN) MBR(SYS3 ) CC( 6D) CCTXT(INVALID PROGRAM NAME) </rsp> </cmdrspdata> <msgdata> <mbr name="IMS2 "> <msg>DFS3405I IMPORT COMMAND COMPLETE FOR ALL , DSN=MYDSN.DEFN </msg>  $<$ /mhr>  $<sub>min</sub>$  name="IMS1 "></sub> <msg>DFS3405I IMPORT COMMAND COMPLETE FOR NONE, DSN=MYDSN.DEFN  $<$ /msq> </mbr> </msgdata> </imsout>

説明**:** IMPORT コマンドは、2 つの IMS サブシステム (IMS1 と IMS2) に送信さ れています。IMS1 は、RDDS MYDSN.DEFN からリソース定義および記述子定義 をインポートする際にエラーが発生しました。トランザクション・リソース TRND01 は、そのトランザクション定義で指定されたプログラムが IMS1 上に存在 しないため、IMS1 ではインポートされません。OPTION(ABORT) が指定されてい

るため、IMS1 ではリソースは何もインポートされていません。IMS2 では、コマン ドは正常に実行されています。OPTION(ALLRSP) が指定されていないため、IMS2 に対してリソース名のリストは返されていません。

*IMPORT* コマンドの例 *7*

以下の例は、3 つの個別のコマンドで構成されています。

TSO SPOC 入力:

QRY TRAN NAME(SKS1,SKS2,TRANA) SHOW(TIMESTAMP)

TSO SPOC 出力:

Response for: QRY TRAN NAME(SKS1,SKS2,TRANA) SHOW(TIMESTAMP)<br>Trancode MbrName CC CCText LIimeAccess Trancode MbrName CC CCText LTimeAccess SKS1 IMS1 0 2011.130 11:55:16.02 SKS2 IMS1 0 TRANA IMS1 10 NO RESOURCES FOUND

Response for: QRY TRAN NAME(SKS1, SKS2, TRANA) SHOW(TIMESTAMP) More: < Trancode MbrName LTimeUpdate LTimeCreate LTimeImport SKS1 IMS1 2011.130 12:02:17.44 2011.130 11:49:11.01 SKS2 IMS1 2011.130 11:49:11.01 TRANA IMS1

説明**:** トランザクション SKS1、SKS2、および TRANA の現在のタイム・スタンプ 値を表示するために、QRY TRAN SHOW(TIMESTAMP) コマンドが発行されてい ます。トランザクション SKS1 と SKS2 は、IMS IMS1 上に存在します。 SKS1 については、アクセス時刻、更新時刻、および作成時刻が表示されています。SKS2 については、作成時刻が表示されています。SKS1 と SKS2 は両方とも、インポー ト時刻フィールドはブランクです。トランザクション TRANA は、IMS IMS1 には 存在しません。

TSO SPOC 入力:

IMPORT DEFN SOURCE(RDDS) NAME(SKS1,SKS2,TRANA) RDDSDSN(NONSYS.RDDS1) OPTION(UPDATE)

TSO SPOC 出力:

Response for: IMPORT DEFN SOURCE(RDDS) NAME(SKS1, SKS2, TRANA) ... Name Type MbrName CC ImpType SKS1 TRAN IMS1 0 UPDATE SKS2 TRAN IMS1 0 TRANA TRAN IMS1 0 CREATE

**PF4** キーを押すと、以下が表示されます。

Log for . . : IMPORT DEFN SOURCE(RDDS) NAME(SKS1,SKS2,TRANA) ... More:

IMSplex . . . . . : PLEX1 Routing . . . . . : Start time. . . . : 2011.130 12:07:27.27 Stop time . . . . : 2011.130 12:07:27.32 Return code . . . : 00000000 Reason code . . . : 00000000 Reason text . . . : Command master. . : IMS1 MbrName Messages

-------- ----------------------- IMS1 DFS3405I IMPORT COMMAND COMPLETE FOR ALL , DSN=NONSYS.RDDS1 OM API 入力:

CMD(IMPORT DEFN SOURCE(RDDS) NAME(SKS1,SKS2,TRANA) RDDSDSN(NONSYS.RDDS1) OPTION(UPDATE))

```
OM API 出力:
<imsout>
<ctl>
<omname>OM1OM </omname>
<omvsn>1.5.0</omvsn>
\langle xm] vsn>20 \langle xm] vsn>
<statime>2011.130 19:07:27.297021</statime>
<stotime>2011.130 19:07:27.323045</stotime>
<staseq>C7C00F37B01FDCE7</staseq>
<stoseq>C7C00F37B67A5CAC</stoseq>
<rqsttkn1>USRT011 10120727</rqsttkn1>
<rc>00000000</rc>
<rsn>00000000</rsn>
\langle c_t|<cmd><master>IMS1 </master>
<userid>USRT011 </userid>
<verb>IMP </verb>
<kwd>DEFN </kwd>
<input>IMPORT DEFN SOURCE(RDDS) NAME(SKS1,SKS2,TRANA)
               RDDSDSN(NONSYS.RDDS1) OPTION(UPDATE) </input>
</cmd><cmdrsphdr>
<hdr slbl="NAME" llbl="Name" scope="LCL" sort="a" key="2" scroll="no"
len="8" dtype="CHAR" align="left" />
<hdr slbl="TYPE" llbl="Type" scope="LCL" sort="a" key="1" scroll="no"
len="8" dtype="CHAR" align="left" skipb="yes" />
<hdr slbl="MBR" llbl="MbrName" scope="LCL" sort="a" key="3" scroll="no"
len="8" dtype="CHAR" align="left" />
<hdr slbl="CC" llbl="CC" scope="LCL" sort="n" key="0" scroll="yes"
len="4" dtype="INT" align="right" skipb="no" />
<hdr slbl="CCTXT" llbl="CCText" scope="LCL" sort="n" key="0"
scroll="yes" len="32" dtype="CHAR" align="left" skipb="yes" />
<hdr slbl="ERRT" llbl="ErrorText" scope="LCL" sort="n" key="0"
scroll="yes" len="*" dtype="CHAR" skipb="yes" align="left" />
<hdr slbl="IMPTYPE" llbl="ImpType" scope="LCL" sort="n" key="0"
 scroll="yes" len="8" dtype="CHAR" align="left" skipb="yes" />
<hdr slbl="OLDDEF" llbl="OldDefault" scope="LCL" sort="n" key="0"
scroll="yes" len="8" dtype="CHAR" align="left" skipb="yes" />
</cmdrsphdr>
<cmdrspdata>
<rsp>NAME(SKS1 ) TYPE(TRAN) MBR(IMS1 ) CC( 0) IMPTYPE(UPDATE)
</rsp<rsp>NAME(SKS2 ) TYPE(TRAN) MBR(IMS1 ) CC( 0) IMPTYPE( )
\langlersp>
<rsp>NAME(TRANA ) TYPE(TRAN) MBR(IMS1 ) CC( 0) IMPTYPE(CREATE)
</rsp>
</cmdrspdata>
<msgdata>
<mbr name="IMS1 ">
<msg>DFS3405I IMPORT COMMAND COMPLETE FOR ALL , DSN=NONSYS.RDDS1
                        </msg></mbr>
</msgdata>
</imsout>
```
説明**:** RDDS NONSYS.RDDS1 からトランザクション SKS1、SKS2、および TRANA の定義をインポートするために、IMPORT DEFN コマンドが発行されて います。SKS1 用のランタイム・リソース定義は、既に IMS IMS1 に存在します。 インポートされた定義の 1 つ以上の属性値が、既存のランタイム定義の属性値と異 なっているため、ランタイム定義はインポートされた定義からの属性値で置き換え られ、インポート・タイプは UPDATE に設定されています。 SKS2 用のランタイ ム・リソース定義は、既に IMS IMS1 に存在します。インポートされた定義の属性 値は、既存のランタイム定義の属性値と同じであるため、インポート・タイプは UPDATE に設定されています。 TRANA 用のランタイム・リソース定義は存在しな いため、新しいランタイム・リソース定義が作成され、インポート・タイプは CREATE に設定されています。

TSO SPOC 入力:

QRY TRAN NAME(SKS1,SKS2,TRANA) SHOW(TIMESTAMP)

TSO SPOC 出力:

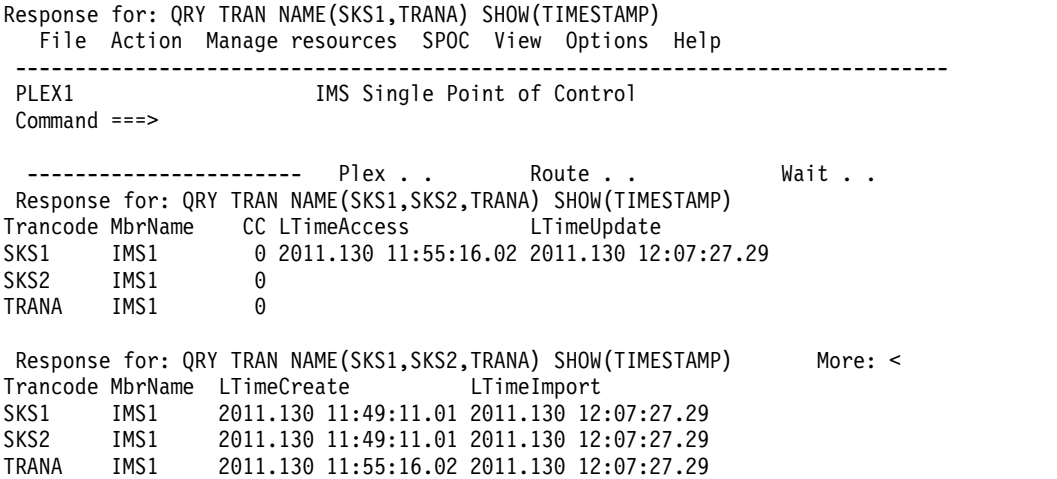

説明**:** IMPORT コマンドが完了した後、トランザクション SKS1、SKS2、および TRANA の現在のタイム・スタンプ値を表示するために、再度 QRY TRAN SHOW(TIMESTAMP) コマンドが発行されています。 SKS1 用の既存のランタイム 定義が IMPORT コマンドによって置き換えられました。インポート・タイム・ス タンプと更新タイム・スタンプは両方とも、OM が IMPORT コマンドを受け取っ た時刻に設定されました。アクセス・タイム・スタンプと作成タイム・スタンプは 変更されませんでした。SKS2 用の既存のランタイム定義は変更されませんでした。 SKS2 のインポート・タイム・スタンプは、OM が IMPORT コマンドを受け取っ た時刻に設定されました。更新タイム・スタンプ、アクセス・タイム・スタンプ、 および作成タイム・スタンプは、変更されませんでした。IMPORT コマンドは、 TRANA 用のランタイム定義を作成しました。インポート・タイム・スタンプは、 OM が IMPORT コマンドを受け取った時刻に設定されました。作成タイム・スタ ンプはインポートされた定義から取得され、新しいランタイム定義に保管されまし た。

## *IMPORT* コマンドの例 *8*

## TSO SPOC 入力:

IMPORT DEFN SOURCE(REPO) NAME(TRANA,DBA,RTCA,PGMA) TYPE(ALL) SCOPE(ACTIVE)

TSO SPOC 出力:

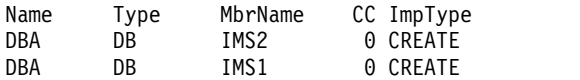

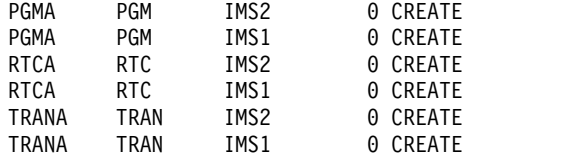

**PF4** キーを押すと、以下が表示されます。

Log for . . : IMPORT DEFN SOURCE(REPO) NAME(TRANA, DBA, RTCA, PGM... More:

```
IMSplex . . . . . : PLEX1
Routing . . . . . :
Start time. . . . : 2011.125 11:09:18.82
Stop time . . . . : 2011.125 11:09:19.09
Return code . . . : 00000000
Reason code . . . : 00000000
Reason text . . . :
Command master. . : IMS2
```
MbrName Messages

```
-------- -----------------------
IMS2 DFS3406I IMPORT COMMAND COMPLETE FOR ALL, REPOTYPE=IMSRSC, REPONAME=IMS_REPOS
IMS1 DFS3406I IMPORT COMMAND COMPLETE FOR ALL, REPOTYPE=IMSRSC, REPONAME=IMS_REPOS
```

```
OM API 入力:
```
CMD(IMPORT DEFN SOURCE(REPO) NAME(TRANA,DBA,RTCA,PGMA) TYPE(ALL) SCOPE(ACTIVE))

```
OM API 出力:
```

```
<imsout>
<ctl><omname>OM1OM </omname>
<omvsn>1.5.0</omvsn>
<xmlvsn>20 </xmlvsn>
<statime>2011.125 18:09:18.842449</statime>
<stotime>2011.125 18:09:19.093317</stotime>
<staseq>C7B9B8E588A517AE</staseq>
<stoseq>C7B9B8E5C5E45638</stoseq>
<rqsttkn1>USRT011 10110918</rqsttkn1>
<rc>00000000</rc>
<rsn>00000000</rsn>
\langle ct| ><cmd>
<master>IMS2 </master>
<userid>USRT011 </userid>
<verb>IMP </verb>
<kwd>DEFN </kwd>
<input>IMPORT DEFN SOURCE(REPO) NAME(TRANA,DBA,RTCA,PGMA) TYPE(ALL)
               SCOPE(ACTIVE) </input>
\lt/ cmd><cmdrsphdr>
<hdr slbl="NAME" llbl="Name" scope="LCL" sort="a" key="2" scroll="no"
 len="8" dtype="CHAR" align="left" />
<hdr slbl="TYPE" llbl="Type" scope="LCL" sort="a" key="1" scroll="no"
len="8" dtype="CHAR" align="left" skipb="yes" />
<hdr slbl="MBR" llbl="MbrName" scope="LCL" sort="a" key="3" scroll="no"
len="8" dtype="CHAR" align="left" />
<hdr slbl="CC" llbl="CC" scope="LCL" sort="n" key="0" scroll="yes"
len="4" dtype="INT" align="right" skipb="no" />
<hdr slbl="CCTXT" llbl="CCText" scope="LCL" sort="n" key="0"
 scroll="yes" len="32" dtype="CHAR" align="left" skipb="yes" />
<hdr slbl="ERRT" llbl="ErrorText" scope="LCL" sort="n" key="0"
 scroll="yes" len="*" dtype="CHAR" skipb="yes" align="left" />
<hdr slbl="IMPTYPE" llbl="ImpType" scope="LCL" sort="n" key="0"
 scroll="yes" len="8" dtype="CHAR" align="left" skipb="yes" />
<hdr slbl="OLDDEF" llbl="OldDefault" scope="LCL" sort="n" key="0"
```

```
scroll="yes" len="8" dtype="CHAR" align="left" skipb="yes" />
</cmdrsphdr>
<cmdrspdata><br><rsp>NAME(DBA     ) TYPE(DB) MBR(IMS2
                                      ) CC( 0) IMPTYPE(CREATE)
</rsp>
<rsp>NAME(PGMA ) TYPE(PGM) MBR(IMS2 ) CC( 0) IMPTYPE(CREATE)
</rsp><br><rsp>NAME(RTCA
                ) TYPE(RTC) MBR(IMS2 ) CC( 0) IMPTYPE(CREATE)
</rsp>
<rsp>NAME(TRANA ) TYPE(TRAN) MBR(IMS2 ) CC( 0) IMPTYPE(CREATE)
</rsp<rsp>NAME(DBA ) TYPE(DB) MBR(IMS1 ) CC( 0) IMPTYPE(CREATE)
</rsp><br><rsp>NAME(PGMA
                ) TYPE(PGM) MBR(IMS1 ) CC( 0) IMPTYPE(CREATE)
</rsp<rsp>NAME(RTCA ) TYPE(RTC) MBR(IMS1 ) CC( 0) IMPTYPE(CREATE)
</rsp<rsp>NAME(TRANA ) TYPE(TRAN) MBR(IMS1 ) CC( 0) IMPTYPE(CREATE)
<rsp</cmdrspdata>
<msgdata>
<mbr name="IMS2 ">
<msg>DFS3406I IMPORT COMMAND COMPLETE FOR ALL, REPOTYPE=IMSRSC,
REPONAME=IMS_REPOS </msg>
</mbr>
<mbr name="IMS1 ">
<msg>DFS3406I IMPORT COMMAND COMPLETE FOR ALL, REPOTYPE=IMSRSC,
REPONAME=IMS_REPOS
</mbr>
</msgdata>
</imsout>
```
説明**:** データベース名 DBA、トランザクション名 TRANA、プログラム名 PGMA、および宛先コード名 RTCA 用のランタイム・リソース定義が、IMS シス テム IMS2 および IMS3 用のランタイム・リソース定義として、リポジトリーから インポートされています。このコマンドは、コマンドを受け取るすべての IMS シ ステムによって処理されています。

```
IMPORT コマンドの例 9
```

```
TSO SPOC 入力:
```
IMPORT DEFN SOURCE(REPO) NAME(PGM002,PGM003,PGM004,PGM005,PGM006) SCOPE(ALL)

```
TSO SPOC 出力:
```
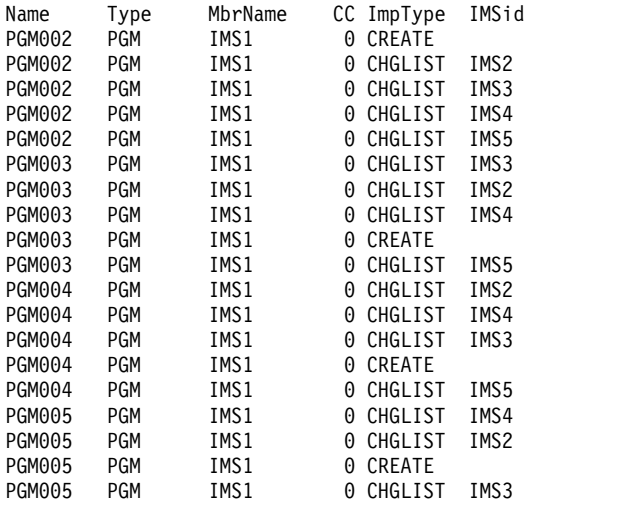

|

| |

| | | | | | | | | | | | | | | | | | | | |

```
PGM006 PGM IMS1 0 CHGLIST IMS2<br>PGM006 PGM IMS1 0 CHGLIST IMS3
PGM006 PGM IMS1 0 CHGLIST IMS3<br>PGM006 PGM IMS1 0 CREATE
PGM006 PGM IMS1 0 CREATE<br>PGM006 PGM IMS1 0 CHGLIST
PGM006 PGM IMS1 0 CHGLIST IMS4
PGM006 PGM IMS1 0 CHGLIST IMS5
PF4 キーを押すと、以下が表示されます。
Log for . . : IMPORT DEFN SOURCE(REPO) NAME(PGM002,PGM003,PGM004,PGM005,PGM006) SCOPE(ALL)
IMSplex . . . . . : PLEX1
Routing . . . . . :
Start time. . . . : 2013.189 16:06:50.58
Stop time . . . . : 2013.189 16:06:50.59
Return code . . . : 00000000
Reason code . . . : 00000000
Reason text . . . :
Command master. . : IMS1
MbrName Messages
-------- -----------------------
IMS1 DFS3406I IMPORT COMMAND COMPLETE FOR ALL, REPOTYPE=IMSRSC, REPONAME=IMS_REPOS
OM API 入力:
CMD(IMPORT DEFN SOURCE(REPO) NAME(PGM002,PGM003,PGM004,PGM005,PGM006) SCOPE(ALL))
OM API 出力:
<?xml version="1.0"?>
<!DOCTYPE imsout SYSTEM "imsout.dtd">
<imsout>
<ctl><omname>OM1OM </omname>
<omvsn>1.6.0</omvsn>
<xmlvsn>20 </xmlvsn>
<statime>2013.189 23:00:48.499819</statime>
<stotime>2013.189 23:00:48.545610</stotime>
<staseq>CBA184CA6A86B806</staseq>
<stoseq>CBA184CA75B4AD94</stoseq>
<rqsttkn1>USRT005 10160048</rqsttkn1>
<rc>00000000</rc>
<rsn>00000000</rsn>
\langlectl\rangle<cmd>
<master>IMS1 </master>
<userid>USRT005 </userid>
<verb>IMP </verb>
<kwd>DEFN </kwd>
<input>IMPORT DEFN SOURCE(REPO)
NAME(PGM002,PGM003,PGM004,PGM005,PGM006) TYPE(PGM) SCOPE(ALL) </input>
\lt/ cmd><cmdrsphdr>
<hdr slbl="NAME" llbl="Name" scope="LCL" sort="a" key="2" scroll="no"
len="8" dtype="CHAR" align="left" />
<hdr slbl="TYPE" llbl="Type" scope="LCL" sort="a" key="1" scroll="no"
len="8" dtype="CHAR" align="left" skipb="yes" />
<hdr slbl="MBR" llbl="MbrName" scope="LCL" sort="a" key="3" scroll="no"
 len="8" dtype="CHAR" align="left" />
<hdr slbl="CC" llbl="CC" scope="LCL" sort="n" key="0" scroll="yes"
 len="4" dtype="INT" align="right" skipb="no" />
<hdr slbl="CCTXT" llbl="CCText" scope="LCL" sort="n" key="0"
 scroll="yes" len="32" dtype="CHAR" align="left" skipb="yes" />
<hdr slbl="ERRT" llbl="ErrorText" scope="LCL" sort="n" key="0"
 scroll="yes" len="*" dtype="CHAR" skipb="yes" align="left" />
<hdr slbl="IMPTYPE" llbl="ImpType" scope="LCL" sort="n" key="0"
 scroll="yes" len="8" dtype="CHAR" align="left" skipb="yes" />
<hdr slbl="IMSID" llbl="IMSid" scope="LCL" sort="n" key="0"
 scroll="yes" len="4" dtype="CHAR" align="left" skipb="yes" />
```
PGM005 PGM IMS1 0 CHGLIST IMS5

| |

> | | | | | | | | | | | | | | | | | | | | | | | | | | | | | | | | | | | | | | | | I |

| | | | | |

| | | | | | | | | | | | | | |

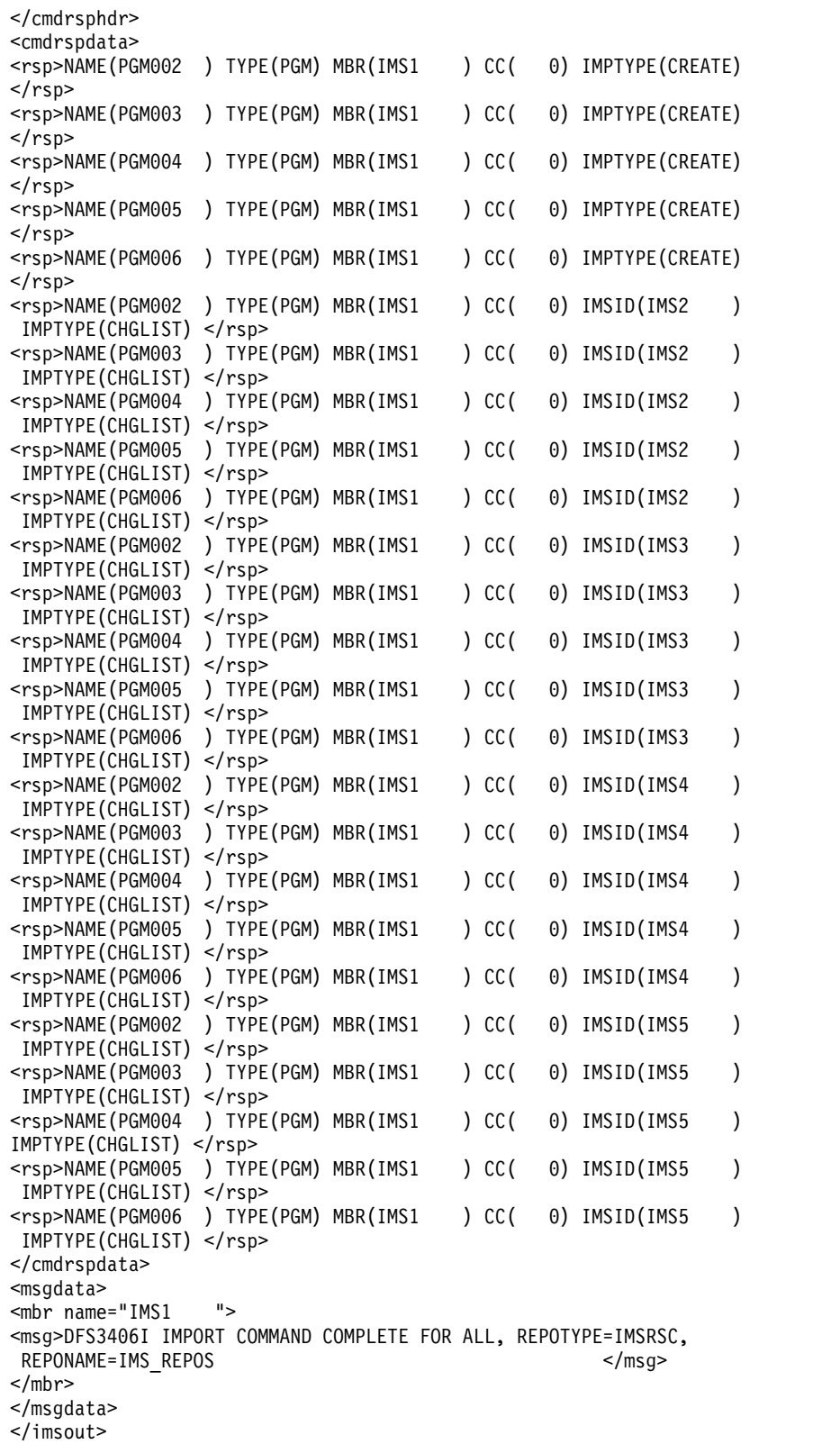

説明**:** IMS1 はアクティブです。 IMS2、IMS3、IMS4、および IMS5 はアクティブ ではありません。IMS1 から IMS5 には、それぞれのリソース・リストにプログラ ム PGM002 から PGM006 が定義されています。 SCOPE(ALL) が指定されている ため、ダウンしている IMS システムの変更リストは、インポートされるリソース

| | |  $\mathbf{I}$ |

| | | | | | | | | | | | | | | | | | | | | | | | | | | | | | | | | | | | | | | | | | | | | | | | | | | | | | | | | | | |

を使用して更新されます。 IMPORT コマンドは 5 つのプログラムをインポートし ます。これらのプログラムは、IMS1 用に作成され、IMS2、IMS3、IMS4、および IMS5 の変更リストに追加されます。 IMSID 列には、変更リストが作成または更新 された IMS が示されています。

*IMPORT* コマンドの例 *10*

TSO SPOC 入力:

| | | |

|

| |

| | | |

| | | | | | | | | | | | | | | | | | | |

| |

| | | | | | | | | | | | | | | | | | | | | |  $\mathbf{I}$ |

IMPORT DEFN SOURCE(REPO) NAME(DB0010) TYPE(DB) SCOPE(ALL) OPTION(ALLRSP)

TSO SPOC 出力:

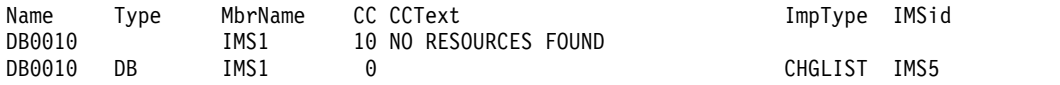

**PF4** キーを押すと、以下が表示されます。

Log for . . : IMPORT DEFN SOURCE(REPO) NAME(DB0010) TYPE(DB) SCOPE(ALL) OPTION(ALLRSP)

IMSplex . . . . . : PLEX1 Routing . . . . . : Start time. . . . : 2013.189 16:18:35.27 Stop time . . . . : 2013.189 16:18:35.33 Return code . . . : 0200000C Reason code . . . : 00003008 Reason text . . . : None of the clients were successful. Command master. . : IMS1

-------- -----------------------

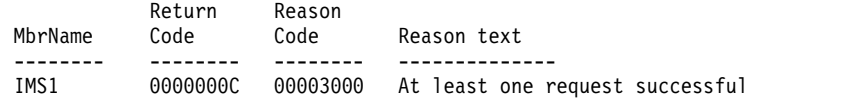

MbrName Messages

IMS1 DFS3407E IMPORT COMMAND COMPLETE FOR SOME, REPOTYPE=IMSRSC, REPONAME=IMS\_REPOS

OM API 入力:

CMD(IMPORT DEFN SOURCE(REPO) NAME(DB0010) TYPE(DB) SCOPE(ALL) OPTION(ALLRSP))

OM API 出力:

```
<?xml version="1.0"?>
<!DOCTYPE imsout SYSTEM "imsout.dtd">
<imsout>
<ctl><omname>OM1OM </omname>
<omvsn>1.6.0</omvsn>
<xmlvsn>20 </xmlvsn>
<statime>2013.189 23:18:35.272816</statime>
<stotime>2013.189 23:18:35.332778</stotime>
<staseq>CBA188C3C5270282</staseq>
<stoseq>CBA188C3D3CAA981</stoseq>
<rqsttkn1>USRT005 10161835</rqsttkn1>
<rc>0200000C</rc>
<rsn>00003008</rsn>
<rsnmsg>CSLN054I</rsnmsg>
<rsntxt>None of the clients were successful.</rsntxt>
\langle ct|<cmderr>
<mbr name="IMS1 ">
<typ>IMS </typ>
<styp>DBDC </styp>
<rc>0000000C</rc>
```

```
<rsn>00003000</rsn>
<rsntxt>At least one request successful</rsntxt>
</mbr>
</cmderr>
<cmd><master>IMS1 </master>
<userid>USRT005 </userid>
<verb>IMP </verb>
<kwd>DEFN </kwd>
<input>IMPORT DEFN SOURCE(REPO) NAME(DB0010) TYPE(DB) SCOPE(ALL)
               OPTION(ALLRSP) </input>
</cmd><cmdrsphdr>
<hdr slbl="NAME" llbl="Name" scope="LCL" sort="a" key="2" scroll="no"
len="8" dtype="CHAR" align="left" />
<hdr slbl="TYPE" llbl="Type" scope="LCL" sort="a" key="1" scroll="no"
len="8" dtype="CHAR" align="left" skipb="yes" />
<hdr slbl="MBR" llbl="MbrName" scope="LCL" sort="a" key="3" scroll="no"
len="8" dtype="CHAR" align="left" />
<hdr slbl="CC" llbl="CC" scope="LCL" sort="n" key="0" scroll="yes"
len="4" dtype="INT" align="right" skipb="no" />
<hdr slbl="CCTXT" llbl="CCText" scope="LCL" sort="n" key="0"
scroll="yes" len="32" dtype="CHAR" align="left" skipb="yes" />
<hdr slbl="ERRT" llbl="ErrorText" scope="LCL" sort="n" key="0"
scroll="yes" len="*" dtype="CHAR" skipb="yes" align="left" />
<hdr slbl="IMPTYPE" llbl="ImpType" scope="LCL" sort="n" key="0"
scroll="yes" len="8" dtype="CHAR" align="left" skipb="yes" />
<hdr slbl="IMSID" llbl="IMSid" scope="LCL" sort="n" key="0"
scroll="yes" len="4" dtype="CHAR" align="left" skipb="yes" />
</cmdrsphdr>
<cmdrspdata>
<rsp>NAME(DB0010 ) TYPE(DB) MBR(IMS1 ) CC( 0) IMSID(IMS5 )
IMPTYPE(CHGLIST) </rsp>
<rsp>NAME(DB0010 ) MBR(IMS1 ) CC( 10) CCTXT(NO RESOURCES FOUND)
</rsp>
</cmdrspdata>
<msgdata>
<mbr name="IMS1 ">
<msg>DFS3407E IMPORT COMMAND COMPLETE FOR SOME, REPOTYPE=IMSRSC,
REPONAME=IMS_REPOS </msg>
</mhr>
</msgdata>
</imsout>
```
説明**:** IMS1 はアクティブで、IMS5 はダウンしています。 IMPORT コマンドは IMS1 に送信されます。IMS1 のリソース・リストにはデータベース DB0010 があ りません。リポジトリーには、データベース DB0010 があります。これは IMS5 に は定義されていますが、IMS1 には定義されていません。 SCOPE(ALL) が指定され ているため、ダウンしている IMS システムの変更リストは、インポートされるリ ソースを使用して更新されます。コマンド・マスターである IMS1 は、IMS5 の変 更リストが DB0010 について更新されたが、その変更リスト自体には何もインポー トされていないことをレポートします。リポジトリーで IMS1 に対して DB0010 が 定義されていないため、リソースが見つからなかったことを示す完了コード X'10'が 示された応答行が IMS1 に対して返されます。

関連概念:

CSL [要求の戻りコードおよび理由コードの解釈方法](http://www.ibm.com/support/knowledgecenter/SSEPH2_13.1.0/com.ibm.ims13.doc.spr/ims_rr_writingcsl.htm#ims_rr_writingcsl) (システム・プログラミン グ [API\)](http://www.ibm.com/support/knowledgecenter/SSEPH2_13.1.0/com.ibm.ims13.doc.spr/ims_rr_writingcsl.htm#ims_rr_writingcsl)

■ CSL RM、IMS[、およびリポジトリー・サーバーの終了](http://www.ibm.com/support/knowledgecenter/SSEPH2_13.1.0/com.ibm.ims13.doc.sag/system_admin/ims_rm_admin_repo_terminate.htm#ims_rm_admin_repo_terminate) (システム管理)

| | | | | | | | | | | | | | | | | | | | | | | | | | | | | | | | | | | | | | | | | | |

| | | | | | | | |  $\mathbf{I}$ |

■ IMSRSC [リポジトリーの管理](http://www.ibm.com/support/knowledgecenter/SSEPH2_13.1.0/com.ibm.ims13.doc.sag/system_admin/ims_admin_repo.htm#ims_admin_repo) (システム管理)

■ IMSRSC [リポジトリーの変更リスト](http://www.ibm.com/support/knowledgecenter/SSEPH2_13.1.0/com.ibm.ims13.doc.sdg/ims_overview_of_repo_resourcelists_changed.htm#changedresourcelistsforthe) (システム定義) 関連資料:

71 ページの『第 2 [章 コマンド・キーワードとその同義語』](#page-82-0)

# 第 **36** 章 **INITIATE** コマンド

INITIATE コマンドは、指定された HALDB 区画のオンライン変更処理またはオン ライン再編成を開始するために使用します。 partitions.

INITIATE コマンドは以下のとおりです。

- 『INITIATE OLC コマンド』
- v 914 [ページの『](#page-925-0)INITIATE OLREORG コマンド』

# **INITIATE OLC** コマンド

INITIATE OLC コマンドはグローバル・オンライン変更処理を開始するために使用 します。オンラインで変更できるリソースは、エリア、データベース、DMB、高速 機能 DEDB データベース、MFS フォーマット、プログラム、宛先コード、および トランザクションです。オンライン変更コマンドの正しいコマンド・シーケンス は、INITIATE OLC PHASE(PREPARE) の後に INITIATE OLC PHASE(COMMIT) です。

## 制約事項**:**

- v ローカル・オンライン変更が使用可能な場合は、INITIATE OLC コマンドはサ ポートされません。
- v このコマンドは、XRF 代替、RSR トラッカー、および FDBR システム上では無 効です。

サブセクション:

- v 『環境』
- v 868 [ページの『構文』](#page-879-0)
- 868 [ページの『キーワード』](#page-879-0)
- v 877 [ページの『使用上の注意』](#page-888-0)
- v 880 [ページの『出力フィールド』](#page-891-0)
- 882 [ページの『戻りコード、理由コード、および完了コード』](#page-893-0)
- 900 [ページの『例』](#page-911-0)

## 環境

以下の表には、INITIATE コマンドおよびキーワードを出すことができる環境 (DB/DC、DBCTL、および DCCTL) がリストされています。

表 *294. INITIATE OLC* コマンドおよびキーワードの有効環境

| コマンド/キーワード          | DB/DC | <b>DBCTL</b> | <b>DCCTL</b> |
|---------------------|-------|--------------|--------------|
| <b>INITIATE OLC</b> |       |              |              |
| <b>OPTION</b>       |       |              |              |
| <b>PHASE</b>        |       |              |              |
| <b>TYPE</b>         |       |              |              |

<span id="page-879-0"></span>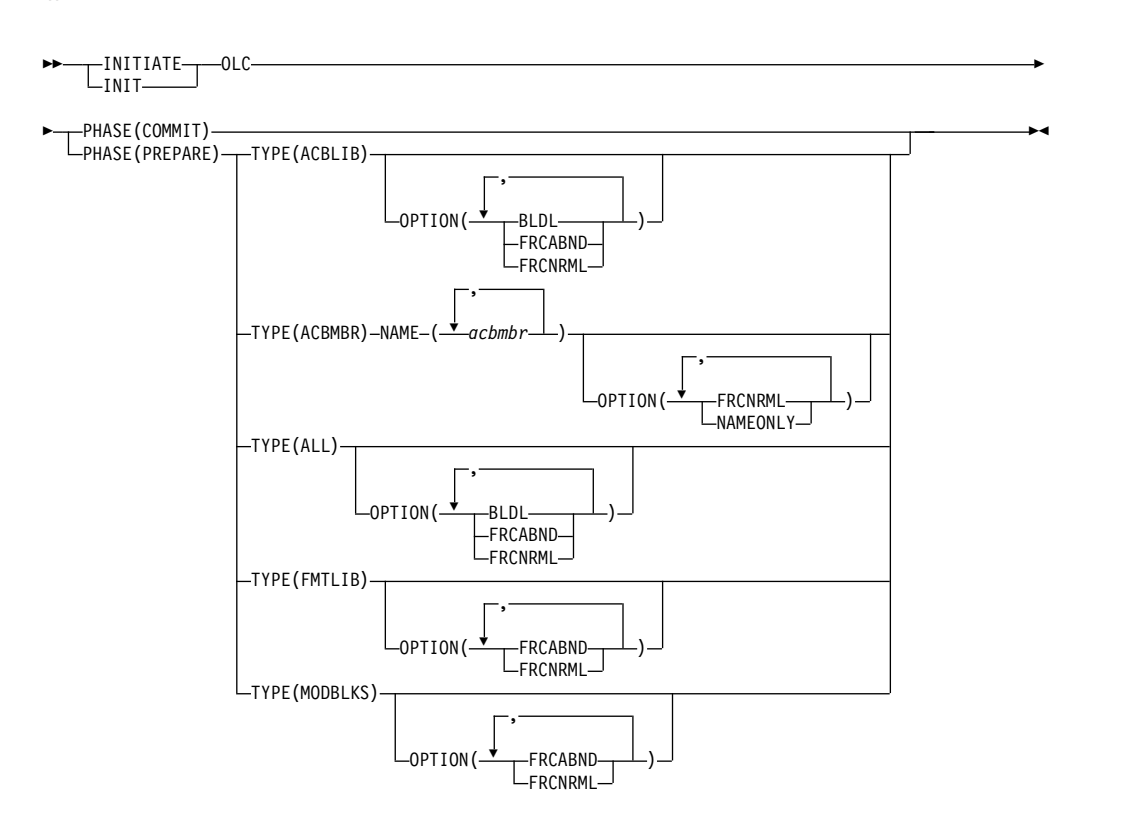

キーワード

以下のキーワードは、INITIATE OLC コマンドに有効です。

## **OPTION()**

**BLDL** ACBLIB で検出されない各 PSB または DMB ごとに、非同期通知 メッセージ DFS3498I をシステム・コンソールに送信します。この メッセージは、コマンドの成否には影響しません。

## **FRCABND**

IMSplex 内の 1 つ以上の必要な IMS システムが異常終了しても、 オンライン変更準備フェーズを強制的に実行します。 IMS がオン ライン変更ライブラリーと同じく現行のものとして OLCSTAT デ ータ・セットにリストされている場合、その IMS はグローバル・ オンライン変更に参加する必要があります。 IMS が OLCSTAT デ ータ・セットにリストされているのは、最終のグローバル・オンラ イン変更に参加したか、あるいは最終のグローバル・オンライン変 更以降にコールド・スタートしたことが原因です。 FRCABND が 指定されたグローバル・オンライン変更が正常に行われると、異常 終了した IMS は OLCSTAT データ・セットの必須 IMS システム のリストから除去されます。

構文

オンライン変更中に実行する追加機能を指定します。以下は追加機能のリス トです。

INITIATE OLC PHASE(PREPARE) コマンドで FRCABND キーワ ードが指定され、いずれかの IMS に対してコマンドが失敗した場 合、必要に応じて、準備に失敗したそれらの IMS システムを取り 消した後で、INITIATE OLC PHASE(COMMIT) コマンドの処理を 続行することができます。それ以外の場合は、オンライン変更を取 り消し (打ち切り)、最初からやり直す必要があります。

## **FRCNRML**

IMSplex の 1 つ以上の必須 IMS システムが正常に終了しても、オ ンライン変更準備フェーズを強制的に実行します。 IMS がオンラ イン変更ライブラリーと同じく現行のものとして OLCSTAT デー タ・セットにリストされている場合、その IMS はグローバル・オ ンライン変更に参加する必要があります。 IMS が OLCSTAT デー タ・セットにリストされているのは、最終のグローバル・オンライ ン変更に参加したか、あるいは最終のグローバル・オンライン変更 以降にコールド・スタートしたことが原因です。 FRCNRML キー ワードとともに指定された正常なグローバル・オンライン変更によ り、正常にシャットダウンした IMS は OLCSTAT データ・セット の必須 IMS システムのリストから除去されます。

INITIATE OLC PHASE(PREPARE) コマンドで FRCNRML キー ワードが指定され、いずれかの IMS に対してコマンドが失敗した 場合、必要に応じて、準備に失敗したそれらの IMS システムをシ ャットダウンした後で、INITIATE OLC PHASE(COMMIT) コマン ドの処理を続行することができます。それ以外の場合は、オンライ ン変更を終了し、最初からやり直す必要があります。

#### **NAMEONLY**

| |  $\blacksquare$ | | | | | | | | |  $\overline{1}$ |

NAME キーワードで指定された DBD および PSB のみを処理する ことを指定します。

デフォルトで、DBD が INITIATE OLC PHASE(PREPARE) TYPE(ACBMBR) コマンドの NAME キーワードで指定される場 合、ACB メンバー・オンライン変更 (OLC) 機能により、関連した PSB および外部参照 DBD がすべて、ステージング ACB ライブラ リーからアクティブ ACB ライブラリーに自動的にコピーされま す。PSB と DBD の数によっては、コピー処理に要する時間が長時 間に及ぶ可能性があります。

多くの場合、INITIATE OLC PHASE(PREPARE) TYPE(ACBMBR) コマンドに OPTION(NAMEONLY) を指定すると、ACB メンバ ー・オンライン変更機能にかかる時間を大幅に短縮できます。 NAMEONLY オプションを使用すると、ACB メンバー・オンライ ン変更機能の処理対象がこのコマンドの NAME() キーワードに指 定した DBD と PSB のみに制限されます。

NAME キーワードで PSB が指定されている場合、以下の規則が適 用されます。

v PSB がアクティブ ACB ライブラリーに新規であるかどうかに 関係なく、意図リスト内の DBD が変更されていない場合、この PSB はアクティブ ACB ライブラリーにコピーされます。

v PSB がアクティブ ACB ライブラリーに新規ではなく、意図リ スト内の DBD が変更されている場合、この PSB はアクティブ ACB ライブラリーにコピーされず、完了コード 12B が戻されま す。

NAME キーワードで DBD が指定されている場合、以下の規則が 適用されます。

- v DBD がアクティブ ACB ライブラリーに新規であり、参照リス ト内の DBD が変更されていない場合、この DBD はアクティ ブ ACB ライブラリーにコピーされます。
- v DBD がアクティブ ACB ライブラリーに新規であり、参照リス ト内の DBD が変更されている場合、この DBD はアクティブ ACB ライブラリーにコピーされず、完了コード 12C が戻され ます。
- v DBD がアクティブ ACB ライブラリーに新規ではなく、変更さ れている場合、この DBD はアクティブ ACB ライブラリーにコ ピーされず、完了コード 12A が戻されます。

## **NAME(***acbmbr***)**

1 つ以上の ACB ライブラリー・メンバーをステージング ACB ライブラリ ーからアクティブ ACB ライブラリーにコピーすることを指定します。 *acbmbr* は、変更または追加される DBD または PSB です。

メンバー名には、ワイルドカード文字はサポートされません。

*acbmbr* パラメーターで指定できる DBD および PSB の最大数は 100 個に 制限されています。

DBD が変更され、OPTION(NAMEONLY) が指定されない場合、関連の PSB をコマンドで指定する必要はありません。変更された DBD に関連す るすべての PSB が、ステージング ACB ライブラリーからアクティブ ACB ライブラリーに自動的にコピーされるからです。

変更または追加される DBD に外部参照があり、OPTION(NAMEONLY) が指定されない場合、副次索引 DBD を *acbmbr* パラメーターで指定する必 要はありません。 INIT OLC TYPE(ACBMBR) コマンド処理により、DBD のすべての外部参照メンバーがステージング ACB ライブラリーからアクテ ィブ ACB ライブラリーにコピーされます。

## **PHASE()**

開始するオンライン変更フェーズを指定します。準備フェーズは必ず最初に 実行し、その後でコミット・フェーズを実行します。

#### **PREPARE**

どのリソースが追加、変更、および削除されるのかを指定すること により、OLCSTAT データ・セットにリストされた各 IMS システ ム上で、オンライン変更準備フェーズを実行します。 PREPARE は、緊急時再始動を超えてはリカバリーされません。したがって、 IMS に障害が起こる前に COMMIT フェーズが完了しなかった場 合には、再始動の後で再入力される必要があります。

オンライン変更ライブラリーと同じく現行の IMSplex の IMS シス テムのいずれかがダウンしている場合は、FRCABND オプションま

たは FRCNRML オプションが使用されない限り、準備フェーズは リジェクトされます。 OLCSTAT データ・セットには、オンライ ン変更ライブラリーと同じく現行の IMS システムがリストされま す。これらの IMS システムは、最終のグローバル・オンライン変 更に参加したか、あるいは最終のグローバル・オンライン変更の後 にコールド・スタートしたかのいずれかです。異常終了した IMS システムがあるにもかかわらず、グローバル・オンライン変更を強 制的に行うには、FRCABND オプションを使用します。正常にシャ ットダウンされた IMS システムがあるにもかかわらず、グローバ ル・オンライン変更を強制的に行うには、FRCNRML オプションを 使用します。グローバル・オンライン変更準備フェーズに参加した IMS のいずれかが障害を起こすか、エラーを検出するか、あるいは 時間内の応答に失敗した場合、準備フェーズは失敗します。ゼロ、 1、あるいは複数の IMS システムが、オンライン変更準備完了状態 のままです。 IMSplex 内のすべての IMS システムのオンライン変 更状態を表示するには、QUERY MEMBER TYPE(IMS) SHOW(STATUS) コマンドを出します。 QUERY MEMBER TYPE(IMS) の出力を評価すると、INITIATE OLC PHASE(PREPARE) コマンドを実行して PREPARE フェーズを再 試行するか、TERMINATE OLC コマンドを実行してオンライン変 更を終了するかを決定するのに役立ちます。オンライン変更状態に ある IMS システムは、ユーザーがオンライン変更を終了するかコ ミットするまで、オンライン変更状態のままです。 IMS は、障害 が原因でオンライン変更を自動的に終了することはありません。 IMS は、いくつかの IMS システムをオンライン変更状態のままに します。 QUERY MEMBER TYPE(IMS) SHOW(STATUS) コマン ドを発行し、その出力を評価して、オンライン変更を終了するか、 オンライン変更フェーズを再試行するかを決定する必要がありま す。

制約事項**:** コマンドが送られる IMS がグローバル・オンライン変更 をサポートしていない場合、INITIATE OLC PHASE(PREPARE) コマンドはリジェクトされます。この状態が発生し、グローバル・ オンライン変更をサポートする IMS がある場合は、グローバル・ オンライン変更をサポートする特定の IMS にこのコマンドを経路 指定する必要があります。

#### **COMMIT**

OLCSTAT データ・セットにリストされている各 IMS 上で、オン ライン変更コミット・フェーズを実行します。このフェーズでは、 新たな定義済みリソースをすべてオンラインにすること、変更済み リソースを更新すること、および削除済みリソースを除去すること によって、オンライン変更をコミットします。コミット・フェーズ は、コミット・フェーズ 1、OLCSTAT データ・セットの更新、コ ミット・フェーズ 2、およびコミット・フェーズ 3 で構成されま す。 OLCSTAT データ・セットは、新しい現行のオンライン変更 ライブラリー、およびオンライン変更ライブラリーと同じく現行の IMS システムのリストを使用して更新されます。コミット・フェー ズ 2 は、アクティブな ACBLIB、FORMAT、または MODBLKS

ライブラリーから、新規のリソースまたは変更したリソースの説明 が含まれている非アクティブ・ライブラリーに、オンライン環境を 切り替えます。

推奨事項**:** COMMIT フェーズを試みる前に、/DISPLAY MODIFY コマンドを使用して、変更または削除されるリソースに関する処理 中の作業を表示してください。

COMMIT が正常に行われた場合、変更は、この IMS のダウン時 にグローバル・オンライン変更が行われない限り、すべての IMS が再始動するまで存続します。

グローバル・オンライン変更準備フェーズに参加した IMS のいず れかが障害を起こすか、エラーを検出するか、あるいは時間内の応 答に失敗した場合、コミット・フェーズは失敗します。ゼロ、1 つ、または複数の IMS システムが、オンライン変更準備完了状態 である可能性、コミット・フェーズ 1 完了状態である可能性、ある いはコミット・フェーズ 2 が正常に完了し、既にオンライン変更状 態ではない可能性があります。 IMSplex 内のすべての IMS システ ムのオンライン変更状態を表示するには、QUERY MEMBER TYPE(IMS) SHOW(STATUS) コマンドを出します。 QUERY MEMBER TYPE(IMS) の出力を評価すると、INITIATE OLC PHASE(COMMIT) コマンドを実行してコミットを再試行するか、 TERMINATE OLC コマンドを実行してオンライン変更を終了する かを決定するのに役立ちます。オンライン変更状態にある IMS シ ステムは、ユーザーがオンライン変更を終了するかコミットするま で、オンライン変更状態のままです。

IMS は、障害が原因でオンライン変更を自動的に終了することはあ りません。 IMS は、いくつかの IMS システムをオンライン変更 状態のままにします。 QUERY MEMBER TYPE(IMS) SHOW(STATUS) コマンドを発行し、その出力を評価して、オンラ イン変更を終了するか、オンライン変更フェーズを再試行するかを 決定する必要があります。

データベースが削除される場合、IMS はデータベースをクローズし てプログラムが使用できないようにします。また、データベースが DBRC について許可されている場合、COMMIT は許可を取り消し ます。

FMTLIB が変更中である場合、新規または進行中の要求の大部分 は、INITIATE OLC PHASE(COMMIT) コマンドが完了した後で、 処理のためにキューに入れられます。

新規または進行中の要求の大部分は、処理のためにキューに入れら れます。

INITIATE OLC PHASE(COMMIT) コマンドは、以下の場合にはリ ジェクトされます。

v INITIATE OLC PHASE(PREPARE) コマンドが事前に入力され ていない場合。

- v コミット・フェーズ 1 が、IMSplex の 1 つ以上の IMS システ ムで失敗した場合。
- v 削除するトランザクションが、メッセージをキューに入れた場 合。
- 次のようなシステム定義キーワードで変更するトランザクション が、メッセージをキューに入れている場合。
	- MSGTYPE
	- INQUIRY
	- FPATH
	- EDIT
	- SPA
	- SERIAL
- v 上掲の黒丸で示されていないキーワードによって変更されるトラ ンザクションは、メッセージをキューに入れます。それらのトラ ンザクションは、/STOP または /PSTOP コマンドの対象にな っていません。
- v 変更または削除されるプログラム、またはデータベースにアクセ スするトランザクションが変更を阻止されます。トランザクショ ンは、/STOP または /PSTOP コマンドの対象になっていませ ん。 /DISPLAY TRAN コマンドの実行中にトランザクション が USTOP の状況を示した場合、/STOP コマンドの入力が必要 な場合があります。これは、/PSTOP コマンドにより、 INITIATE OLC コマンドがトランザクションを完了できないよ うにする場合があるからです。
- v 現在スケジュールされているプログラム (PSB) に、プログラ ム、データベース、またはトランザクションの変更あるいは削除 がある場合。これには、入力待ち (WFI) トランザクションと高 速機能トランザクションが含まれます。 INITIATE OLC PHASE(COMMIT) を入力する前に、変更または削除する宛先コ ード、プログラム、あるいはデータベースを参照する WFI 領域 と高速機能領域のすべてを停止する必要があります。
- v 非アクティブ MFS FORMAT ライブラリー・ディレクトリー、 または常駐の索引 (\$\$IMSDIR) メンバーの読み取り中に、入出力 エラーが発生した場合。
- v 変更または削除するデータベースについて、/START DATABASE コマンドが進行中の場合。
- v /DBDUMP または /DBRECOVERY コマンドが、変更または削 除されたデータベースで進行中の場合。
- v 準備フェーズに参加した IMS が正常にシャットダウンしたか、 異常終了した場合。オンライン変更は打ち切られ、最初からやり 直される必要があります。
- OM が、ローカル・オンライン変更が使用可能になっている IMS にコマンドを経路指定した場合。

v グローバル・オンライン変更に対して、OLCSTAT データ・セッ トがロックされない場合。

INITIATE OLC PHASE(PREPARE) コマンドは、グローバル・ オンライン変更中にどの IMS システムも初期設定できないよう に、OLCSTAT データ・セットをロックします。ロックが設定さ れない場合、コミット・コマンドはリジェクトされます。 INITIATE OLC PHASE(PREPARE) コマンドが正常に完了して いない、あるいは OLCSTAT データ・セットの内容が無効であ る可能性があります。

v IFP 領域が実行中の場合。 INITIATE OLC PHASE(COMMIT) コマンドは、アクティブ経路コードが存在するためにリジェクト されます。すべての IFP 領域は、COMMIT の発行前に終了す る必要があります。

IMS は、オンライン変更が、そのオンライン変更によって直接影響 を受ける ACB ライブラリー内または MODBLKS データ・セット 内のリソースを参照するトランザクション (進行中の作業を持つ) に間接的な影響を与える場合は、INITIATE OLC

PHASE(COMMIT) コマンドをリジェクトしません。これらのトラ ンザクション自体は変更されませんが (TRANSACT マクロの属性 は変更されません)、トランザクションはオンライン変更によって影 響を受ける PDIR、PSB、または DMB を参照します。以下のいず れかの状態の場合、トランザクションはオンライン変更によって間 接的な影響を受けることがあります。

- v トランザクションが、変更される IMS.MODBLKS データ・セッ ト内の PSB ディレクトリー (PDIR) 制御ブロックを参照する。
- v トランザクションが、変更される ACB ライブラリー内の PSB を参照する。
- v トランザクションが、IMS.MODBLKS データ・セット内の PSB ディレクトリー (PDIR) 制御ブロックを参照し、その制御ブロッ クがオンラインで変更されるデータベースを参照する。
- v トランザクションが、オンラインで変更されるデータベースを参 照する、ACB ライブラリー (IMS.ACBLIB) 内の PSB を参照す る。

これらの条件を阻止するために、オペレーターのアクションが必要 になる場合があります。例えば、プログラムまたはデータベースが スケジュールされている場合、オペレーターは、プログラムまたは データベースが終了するまで待ってから INITIATE OLC PHASE(COMMIT) コマンドを入力するか、関連するトランザクシ ョンに対して /STOP コマンド、/PSTOP コマンド、または UPDATE TRAN コマンドを発行する必要があります。

IMS が IMSplex 内にあり、Resource Manager (RM) がリソース 構造を使用中である場合、オンライン変更によって追加されている トランザクションは、RM にまだ登録されていなければ、ここで RM に登録されます。トランザクションを登録するための

CSLRMUPD 要求中にエラーが発生した場合、/MODIFY コマンド または INITIATE OLC コマンドは失敗し、IMS は COMMIT2F 状態になります。

INITIATE OLC PHASE(COMMIT) コマンドを実行した結果、IMS が COMMIT2F 状態のままの場合、その原因であるエラーの完了コ ードは、OM に戻されます。エラーを修正できた場合は、 INITIATE OLC PHASE(COMMIT) を再発行し、CSLRMUPD を再 試行して、オンライン変更を完了することができます。エラーが修 正不可の場合は、オンライン変更が完了しないままで、IMS を取り 消してウォーム・スタートする必要があります。

### **TYPE()**

オンラインで変更されるリソースのタイプを指定します。リソースは以下の とおりです。

### **ACBLIB**

IMS に、ACBLIB に対するデータベース記述子 (DMB) とプログラ ム記述子 (PSB) の追加、変更、または削除の準備をさせます。オン ライン環境は、アクティブ ACBLIB から、新規または変更された DMB および PSB が入っている非アクティブ ACBLIB に切り替え られます。検出されない ACBLIB メンバーは、DDIR または PDIR が MODBLKS に存在するため、CHANGED として表示されま す。 ACBLIB に関する追加または削除は、MODBLKS パラメータ ーが必要です。変更または削除されるトランザクション、および変 更または削除されるデータベースまたはプログラムにアクセスする トランザクションを静止させます。高速機能 DEDB はサポートさ れていますが、高速機能 MSDB はサポートされていません。

#### **ACBMBR**

ACB ライブラリー・メンバー・オンライン変更処理を、指定の ACB ライブラリー・メンバー名 (1 つ以上) に対して実行すること を指定します。コマンド応答には、COMMIT コマンドの処理時に ステージング ACB ライブラリーからアクティブ ACB ライブラリ ーにコピーされるすべてのメンバーがリストされます。

INIT OLC PHASE(PREPARE) TYPE(ALL) コマンドまたは INIT OLC PHASE(PREPARE) TYPE(ACBLIB) コマンドを発行すると、 IMS は、ACB ライブラリー、あるいは ACB、FMT、および MODBLKS ライブラリーに対して、完全オンライン変更処理を開始 します。いずれの場合も、ACB ライブラリー・メンバー・オンライ ン変更処理は含まれません。

INITIATE OLC PHASE(COMMIT) コマンドの実行後に TYPE(ACBMBR) オンライン変更が正常に完了したとき、 OLCSTAT データ・セットまたは IMS 制御ブロック内のアクティ ブおよび非アクティブ ACB ライブラリーの接尾部および MODID は更新されません。これは、ACB ライブラリー・メンバー・オンラ イン変更処理が、直接 ACB メンバーを変更または追加してアクテ ィブ ACB ライブラリーに入れるからです。

**ALL** ACBLIB、FMTLIB、または MODBLKS ライブラリーのリソースの

追加、変更、および削除を準備します。 BLDL 機能は ACBLIB に 対して実行されます。ALL には、ACBMBR オンライン変更は含ま れません。

INITIATE OLC PHASE(PREPARE) コマンドでタイプ ALL を指 定した場合、MODBLKS オンライン変更が使用可能な IMS システ ムは、MODBLKS オンライン変更を実行し、正常な完了コードを戻 します。DRD が使用可能な IMS システムは、MODBLKS キーワ ードを無視し、ACBLIB オンライン変更、FMTLIB オンライン変 更、あるいはその両方を実行して、正常な完了コードを戻します。 DRD が使用可能な DBCTL は、MODBLKS および FMTLIB キー ワードを無視し、ACBLIB オンライン変更を実行して、正常な完了 コードを戻します。

#### **FMTLIB**

IMS に、MFS 言語ユーティリティーおよび MFS サービス・ユー ティリティーによって作成される、FMTLIB ライブラリーの MFS マップの追加、変更、または削除の準備をさせます。オンライン環 境は、アクティブ FMTLIB から、MFS 言語ユーティリティーおよ び MFS サービス・ユーティリティーによって作成される新しい MFS マップを含んだ、非アクティブ FMTLIB に切り替えられま す。 DBCTL では FMTLIB パラメーターは無視されます。 INITIATE OLC PHASE(COMMIT) コマンドが入力されるまで、 MFS フォーマット・ブロックの使用に制限はありません。

**MODBLKS**

IMS に、データベース、トランザクション、プログラム、あるいは MODBLKS ライブラリーの RTCODE リソースの追加、変更、ま たは削除の準備をさせます。

オンライン環境は、アクティブ MODBLKS ライブラリーから非ア クティブ MODBLKS ライブラリーに切り替えられます。 MODBLKS ライブラリーには、IMS システム定義によって生成さ れた制御ブロックのサブセットが入っています。変更または削除さ れるトランザクション、および変更または削除されるデータベース またはプログラムにアクセスするトランザクションは静止されま す。

DRD が IMS に対して使用可能に設定されている場合、MODBLKS は使用不可にされます。DRD がすべての IMS システムで使用可能 な場合、INITIATE OLC TYPE(MODBLKS) コマンドは失敗しま す。DRD が一部の IMS システムで使用可能な場合、 INITIATE OLC PHASE(PREPARE) TYPE(MODBLKS) コマンドは成功します が、コマンドが一部の IMS システムに適用されなかったことを示 す警告戻りコードが出されます。 MODBLKS のオンライン変更が 使用可能な IMS システムは、MODBLKS オンライン変更を実行し ます。DRD が使用可能な IMS システムは、完了コード 1 ( 適用 外) を戻します。

INITIATE OLC PHASE(PREPARE) コマンドでタイプ MODBLKS と、ACBLIB または FMTLIB (あるいはその両方) を指定した場 合、MODBLKS オンライン変更が使用可能な IMS システムは、

MODBLKS オンライン変更を実行し、正常な完了コードを戻しま す。DRD が使用可能な IMS システムは、MODBLKS キーワード を無視し、ACBLIB オンライン変更、FMTLIB オンライン変更、あ るいはその両方を実行して、正常な完了コードを戻します。DRD が使用可能な DBCTL は、MODBLKS および FMTLIB キーワード を無視し、ACBLIB オンライン変更を実行して、正常な完了コード を戻します。

## <span id="page-888-0"></span>使用上の注意

INITIATE OLC コマンドは、バッチ SPOC ユーティリティーを使用して、 IMSplex に対して発行することができます。

IMSplex が Resource Manager (RM) 環境 (DFSCGxxx PROCLIB メンバー内の RMENV=Y) で稼働している場合は、INITIATE OLC コマンドは、リソースのグロ ーバル・オンライン変更のフェーズを開始し、そのフェーズを IMSplex 内のすべて の IMS に合わせて調整します。 INITIATE OLC コマンドは、 IMSplex-wide グ ローバル・オンライン変更に適用される点を除いて、コマンド・シーケンス /MODIFY PREPARE および /MODIFY COMMIT に似ています。OM は、 IMSplex 内の 1 つのマスター IMS に対して INITIATE OLC コマンドを送信しま す。コマンド・マスター IMS は、RM サービスを使用して、オンライン変更をす べての関連 IMS システムとの間で調整します。

IMSplex 内のコマンド・マスター IMS が RM 環境なし (DFSCGxxx PROCLIB メ ンバー内で RMENV=N) で実行されている場合は、INITIATE OLC コマンドは、 そのコマンドの送り先の IMS においてローカルで実行されます。 RM 環境なしで 稼働している IMSplex 内では、OLCSTAT データ・セットはそれぞれの IMS ごと に固有のものでなければなりません。 OLCSTAT データ・セットは複数の IMS シ ステム間で共用できないので、固有のものでなければなりません。 OLCSTAT デー タ・セットに、オンライン変更を処理しているものとは異なる IMS の名前が含ま れている場合は、INITIATE OLC コマンドはリジェクトされます。QUERY OLC コマンドを使用して OLCSTAT データ・セットの内容を表示することにより、どの IMS メンバー名が無効かを判別することができます。データ・セットを修正するに は、グローバル・オンライン変更ユーティリティー DFSUOLC0 を使用できます。

デフォルトの Route All かまたは RM が稼働していない複数の IMS システムを 含む経路リストを指定して INITIATE OLC コマンドを出す場合は、それぞれの IMS ごとに別々に INITIATE OLC コマンドを出す必要があります。 RM が稼働 していない IMS システムについてオンライン変更を行うには、それぞれの IMS ご とに INITIATE OLC コマンドを出す必要があります。 DFSCGxxx PROCLIB メン バー内でどの IMS システムが RMENV=N で定義されているかを判別するには、 QUERY MEMBER SHOW(ATTRIB) コマンドを出すことができます。

1 つの IMSplex 内に、RM サービスを使用する IMS システムも、RM サービスを 使用していない IMS システムもある場合、それらの IMS システムに対して OLCSTAT データ・セットが適切に定義されていることを確認する必要がありま す。 RM サービスとグローバル・オンライン変更を使用する IMS システムは、1 つの OLCSTAT データ・セットを共用する必要があります。 RM サービスを使用 しない IMS システムは、それぞれ専用の固有 OLCSTAT データ・セットをもって いなければなりません。

INITIATE OLC PHASE(PREPARE) コマンドを FRCABND または FRCNRML キ ーワードなしで指定し、オンライン変更がコミットされる前に 1 つ以上の IMS シ ステムがダウンしたためにコマンドが失敗した場合は、オンライン変更を打ち切 り、最初からやり直す必要があります。TERMINATE OLC コマンドを発行して、 オンライン変更を終了します。

INITIATE OLC コマンド・マスターは、ほとんどの場合、オンライン変更フェーズ をまずローカルで実行します。オンライン変更フェーズがローカルで失敗した場 合、コマンド・マスターは通常、その他の IMS システムへのオンライン変更フェ ーズの送信をスキップし、それぞれの IMS に対して、オンライン変更フェーズが 試行されなかったことを示す完了コードを設定し、コマンド処理を終了します。た だし、オンライン変更によって直接影響を受けるリソースに対して進行中の作業が あるために、ローカル IMS で INITIATE OLC PHASE(COMMIT) コマンドが失敗 した場合には、コマンド・マスターはコミット・フェーズ 1 を他の IMS システム に送信します。進行中の作業がスムーズに完了するように、IMSplex のすべての IMS システムに対して進行中の作業を報告することが目的です。

混合 IMSplex では、特定のタイプのオンライン変更をサポートする種類の IMS と サポートしない種類の IMS システムが混在していることがあります。少なくとも IMSplex 内の 1 つの IMS は、オンライン変更フェーズを正常に実行し、コマンド が正常に認識される必要があります。IMSplex 内のどの IMS も、コマンドが試行 するオンライン変更のタイプをサポートしない場合、コマンドの理由コードは、ど の IMS システムもオンライン変更フェーズを実行しなかったことを示します。 IMSplex のいずれの IMS にも適用されない INITIATE OLC PHASE(PREPARE) コマンドを入力する場合、TERMINATE OLC コマンドでオンライン変更を終了す る必要があります。

OLCSTAT データ・セットが更新される前に、いずれかの IMS に対して INITIATE OLC PHASE(COMMIT) コマンドが失敗した場合は、エラーを修正して コミットを再試行するか、あるいは TERMINATE OLC コマンドを使用してオンラ イン変更を終了します。 OLCSTAT データ・セットが更新された後で、いずれかの IMS に対して INITIATE OLC PHASE(COMMIT) コマンドが失敗した場合は、エ ラーを修正してコミットを再試行します。オンライン変更を終了することはできま せん。

オンライン変更中に IMS が異常終了し、INITIATE OLC PHASE(PREPARE) コマ ンドで FRCABND が指定されなかった場合は、TERMINATE OLC コマンドを発 行してオンライン変更を終了します。このケースでは、INITIATE OLC PHASE(COMMIT) コマンドは許可されません。オンライン変更中に IMS が異常終 了し、INITIATE OLC PHASE(PREPARE) コマンドが FRCABND とともに指定さ れた場合は、INITIATE OLC PHASE(COMMIT) コマンドが許可されます。

OM インターフェースから、リソースを変更するタイプ 1 およびタイプ 2 のコマ ンドが出された場合は、そのコマンドはコミット・フェーズでリジェクトされま す。リソースを変更するコマンドは、リソースのオンライン変更を妨害する場合が あります。OM インターフェースから出されたタイプ 1 およびタイプ 2 のコマン ドは、QUERY や /DISPLAY などのようにリソースを表示するコマンドである場 合は、コミット・フェーズで許可されます。システム・コンソールまたは IMS端末 から入力されたタイプ 1 コマンドは、オンライン変更コミット・フェーズ中にキュ ーに入れられます。これらのコマンドは、オンライン変更がコミットされた、ある いは打ち切られた後で実行されます。

グローバル・オンライン変更に参加している各 IMS は、ローカル・オンライン変 更の場合のように、マスター端末またはシステム・コンソールに対して同じ同期オ ンライン変更メッセージを出しません。OM コマンド応答には、DFS3499 メッセー ジの内容のような、ローカル・オンライン変更の場合に現れるオンライン変更メッ セージと同等の情報が含まれています。

グローバル・オンライン変更に関与している各 IMS は、DFS3400、DFS3445、およ び DFS3498 などの非同期オンライン変更メッセージをシステム・コンソールに対 して出す場合があります。

INITIATE OLC PHASE(PREPARE) TYPE(ALL) コマンドは、動的リソース定義が 使用可能な IMS システム上の以下のリソース定義を無視します。すなわち、デー タベース・ディレクトリー (DDIR)、プログラム・ディレクトリー (PDIR)、高速機 能宛先コード (RCTE)、およびスケジューラー・メッセージ・ブロック (SMB、これ はトランザクションとも呼ばれます) のリソース定義です。TYPE MODBLKS が単 独で、または他のキーワードと共に指定された INITIATE OLC PHASE(PREPARE) は、動的リソース定義が使用可能な IMS システムではリジェクトされますが、動 的リソース定義が使用可能でない IMS システムでは処理されます。INITIATE OLC PHASE(COMMIT) コマンド・マスターは、マスター自体は動的リソース定義 が使用可能であり、MODBLKS オンライン変更が適用されない場合でも、 OLCSTAT データ・セットを更新して MODBLKS データ・セットを切り替えま す。OLCSTAT データ・セット内の MODBLKS データ・セットが切り替えられる のは、IMSplex 内の別の IMS で動的リソース定義が使用可能にされていない場合 です。INITIATE OLC PHASE(PREPARE) コマンドが TYPE MODBLKS で指定さ れており、IMSplex 内に 1 つだけ IMS があり、その IMS は動的リソース定義が 使用可能である場合には、コマンドはリジェクトされ、OLCSTAT データ・セット は更新されません。

OM コマンドのデフォルト・タイムアウト 300 秒 (5 分) は、オンライン変更フェ ーズが完了するには十分な時間ではない場合があります。インストールのニーズに 基づいて、タイムアウト値をコマンドに指定しなければならない場合があります。 タイムアウト値を変更するには、CSLOMCMD コマンド要求の TIMEOUT パラメ ーターを使用するか、あるいは TSO SPOC から INITIATE OLC コマンドを発行 するときに待機 (タイムアウト) 値を指定します。

PSB または DBD のオンライン変更により、31 ビット・プールからも、64 ビッ ト・プールからも、メンバーが削除されます。

| | |  $\blacksquare$  $\mathbf{I}$ |

常駐プログラムが変更された場合、そのプログラムはローカルでは常駐ではなくな ります。これは、その常駐 PSB プール内の定義が有効ではなくなるためです。その プログラムの常駐定義属性が変更されなかった場合、プログラムは次回の IMS 再 始動時に再び常駐になります。非常駐プログラムが常駐に変更された場合、常駐は 次回の IMS 再始動時に有効になります。

## <span id="page-891-0"></span>出力フィールド

以下の表は、INITIATE OLC コマンドの出力フィールドを示しています。表の各列 は以下のとおりです。

ショート・ラベル

XML 出力で生成されたショート・ラベルが記載されています。

キーワード

フィールドを生成させるコマンドのキーワードを識別します。 N/A は、 常に戻される出力フィールドの場合に表示されています。

意味 出力フィールドの簡略説明を提供します。

表 *295. INITIATE OLC* 出力フィールドの説明

| ラベル           | ショート・ キーワード                           | 意味                                                                                                    |  |
|---------------|---------------------------------------|----------------------------------------------------------------------------------------------------|--|
| ACBL          | TYPE(ACBLIN, FMTLIB,<br>MODBLKS, ALL) | 現行の ACBLIB ライブラリーの接尾部 (準備が<br>成功した場合、あるいは ACBLIB を含まないコ<br>ミットが成功した場合)、または新規の ACBLIB<br>ライブラリーの接尾部 (ACBLIB に対してコミッ<br>トが成功した場合)。オンライン変更準備フェー<br>ズまたはコミット・フェーズが正常に完了する<br>と、ACBLIB 接尾部が戻されます。接尾部 A<br>は、ACBLIBA が現行であることを意味します。<br>接尾部 B は、ACBLIBB が現行であることを意<br>味します。 |  |
| ACBS          | TYPE(ACBMBR)                          | IMS システムの値。                                                                                                    |  |
| <b>ADD</b>    | TYPE(ACBMBR)                          | リソースが追加されました。ACB メンバーは、<br>ステージング ACBLIB では検出され、アクティ<br>ブ ACBLIB では検出されません。ACB メンバ<br>ーは、アクティブ ACBLIB に追加されます。                                                                                                    |  |
| <sub>CC</sub> | N/A                                   | グローバル・オンライン変更フェーズを実行した<br>IMS メンバーによって戻される完了コード。完<br>了コードは常に戻されます。                                                                                                    |  |
| <b>CCTXT</b>  | error                                 | ゼロ以外の完了コードの意味を簡潔に説明する完<br>了コード・テキスト。                                                                                                    |  |
| <b>CHG</b>    | TYPE(ACBMBR)                          | リソースが変更されました。ACB メンバーは、<br>ステージング ACBLIB とアクティブ ACBLIB<br>で検出されます。ACB メンバーは、アクティブ<br>ACBLIB 内で変更されます。                                                                                                    |  |
| <b>CPY</b>    | TYPE(ACBMBR)                          | リソースがコピーされました。ACB メンバー<br>は、ステージング ACBLIB では検出され、アク<br>ティブ ACBLIB では検出されません。ACB メ<br>ンバーは、IMS システム内に PSB 用の PDIR、<br>または DBD 用の DDIR を持っていません。<br>ACB メンバーは、ステージング ACBLIB から<br>アクティブ ACBLIB にコピーされます。 ACB<br>リソースは、PSB 用の PDIR、または DBD 用<br>の DDIR が作成されるまでは使用できません。 |  |
| <b>DBD</b>    | TYPE(ACBMBR)                          | DBD リソース名                                                                                                    |  |

| ラベル           | ショート・ キーワード                           | 意味                                                                                                    |
|---------------|---------------------------------------|----------------------------------------------------------------------------------------------------|
| <b>ERRT</b>   | N/A                                   | グローバル・オンライン変更フェーズの実行に失<br>敗した IMS メンバーによって戻されるエラー・<br>テキスト。完了コードがゼロ以外の場合は、エラ<br>ー・テキストが戻されることがあります。                                                                                                    |
| <b>FMTL</b>   | TYPE(ACBLIN, FMTLIB,<br>MODBLKS, ALL) | 現行の FMTLIB ライブラリーの接尾部 (準備が<br>成功した場合、あるいは FMTLIB を含まないコ<br>ミットが成功した場合)、または新規の FMTLIB<br>ライブラリーの接尾部 (FMTLIB に対してコミッ<br>トが成功した場合)。オンライン変更準備フェー<br>ズまたはコミット・フェーズが正常に完了する<br>と、FMTLIB 接尾部が戻されます。接尾部 A<br>は、FMTLIBA が現行であることを意味します。<br>接尾部 B は、FMTLIBB が現行であることを意<br>味します。 |
| <b>IMSMBR</b> | N/A                                   | グローバル・オンライン変更フェーズを実行した<br>IMS メンバー。IMS メンバー名は常に戻されま<br>す。                                                                                                    |
| <b>MBR</b>    | N/A                                   | 出力行を作成した IMSplex メンバー。このオン<br>ライン変更フェーズのマスターである IMS の<br>IMS ID。 IMS ID は常に戻されます。                                                                                                    |
| <b>MODB</b>   | TYPE(ACBLIN,FMTLIB,<br>MODBLKS, ALL)  | 現行の MODBLKS ライブラリーの接尾部 (準備<br>が成功した場合、あるいは MODBLKS を含まな<br>いコミットが成功した場合)、または新規の<br>MODBLKS ライブラリーの接尾部 (MODBLKS<br>に対してコミットが成功した場合)。オンライン<br>変更準備フェーズまたはコミット・フェーズが正<br>常に完了すると、MODBLKS 接尾部が戻されま<br>す。                                                                  |
|               |                                       | 接尾部 A は、MODBLKSA が現行であること<br>を意味します。 接尾部 B は、MODBLKSB が<br>現行であることを意味します。                                                                                                    |
| MODI          | TYPE(ACBLIN, FMTLIB,<br>MODBLKS, ALL) | 現行の変更 ID (準備が成功した場合)、または新<br>規の変更 ID (コミットが成功した場合)。 変更<br>ID - 1 は、実行済みのグローバル・オンライン<br>変更の数を示します。オンライン変更準備フェー<br>ズまたはコミット・フェーズが成功すると、変更<br>ID は戻されます。                                                                                                    |
| <b>PSB</b>    | TYPE(ACBMBR)                          | PSB リソース名                                                                                                    |
| <b>RSC</b>    | TYPE(ACBSHR)                          | リソース・タイプは不明です。                                                                                                    |
| <b>RFS</b>    | TYPE(ACBSHR)                          | リソースは、アクティブ ACBLIB 内でリフレッ<br>シュされました。                                                                                                    |

表 *295. INITIATE OLC* 出力フィールドの説明 *(*続き*)*

## <span id="page-893-0"></span>戻りコード、理由コード、および完了コード

OM API を介してコマンドが出されると、2 組の戻りコードと理由コードが戻され ます。一方のコードのセットは OM 要求に関するものであり、もう一方はコマンド 自体に関するものです。 INITIATE OLC コマンドの結果として戻される OM 要求 の戻りコードと理由コードは、OM API を介して入力されるすべてのコマンドに対 して標準的です。

INITIATE OLC コマンドによって戻される戻りコードと理由コードは、OM API から SPOC アプリケーションに渡されます。これらのコードは、コマンドに対する 応答が XML タグでカプセル化されるのと同様な方法で、XML タグでカプセル化 されます。ユーザー作成の SPOC アプリケーションがこれらのコードを表示しない ことを選択するのに対して、IBM 提供の TSO SPOC は、これらのコードを表示し ます。

一部の理由コードには、IMS システムと戻りコードの全リストが付随しています。 理由コードの意味は、リストが戻されるかどうかを示します。エラーが検出される 前に出力が作成された場合は、IMS システムと戻りコードのリストの一部が INITIATE OLC エラー理由コードとともに戻されることがあります。

以下の表は、戻りコードと理由コード、およびコードの簡単な説明を示していま す。コマンドに戻される戻りコードまたは理由コードは、CSL 要求からのエラーを 示すこともあります。

表 *296. INITIATE OLC* の戻りコードと理由コード

| 戻りコード       | 理由コード | 意味                                                                                                    |
|-------------|-------|----------------------------------------------------------------------------------------------------|
| X'00000000' |       | - X'00000000' INITIATE OLC コマンドは正常に完了しました。INITIATE<br>OLC コマンドは、OLCSTAT データ・セットにリストされ<br>ているすべての IMS システムに適用されます。 OLCSTAT<br>データ・セットにリストされている各 IMS はオンライン変<br>更ライブラリーに対して現行であり、オンライン変更に参加<br>する必要があります。 FRCABND オプションが指定されま<br>せんでした。FRCNRML オプションも指定されませんでし<br>た。 |
|             |       | INITIATE OLC PHASE(PREPARE) コマンドが指定された場<br>合は、OLCSTAT データ・セットにリストされたすべての<br>IMS システムがオンライン変更準備状態になっています。                                                                                                    |
|             |       | INITIATE OLC PHASE(COMMIT) コマンドが指定された場<br>合は、OLCSTAT データ・セットにリストされた IMS シス<br>テムはすべてオンライン変更を正常にコミットしました。                                                                                                    |
|             |       | 出力行は、OLCSTAT データ・セットにリストされたそれぞ<br>れの IMS ごとに作成されます。それぞれの出力行には、IMS<br>メンバー名と完了コード 0 が含められます。                                                                                                    |

表 *296. INITIATE OLC* の戻りコードと理由コード *(*続き*)*

| 戻りコード       | 理由コード       | 意味                                                                                                    |
|-------------|-------------|----------------------------------------------------------------------------------------------------|
| X'00000004' | X'0000100C' | コマンドは正常に完了しましたが、容認可能な理由により、1<br>つ以上の IMS システムに適応されませんでした。<br>INITIATE OLC コマンドは、OLCSTAT データ・セットに<br>リストされているすべての IMS システムに適用されます。<br>OLCSTAT データ・セットにリストされた各 IMS はオンラ<br>イン変更ライブラリーに対して現行であり、(FRCABND ま<br>たは FRCNRML が指定されない限り) オンライン変更に参<br>加する必要があります。                                                                                                    |
|             |             | 出力行は、OLCSTAT データ・セットにリストされたそれぞ<br>れの IMS ごとに作成されます。それぞれの出力行には、IMS<br>メンバー名と完了コードが含められます。ゼロ以外の完了コ<br>ードは、エラー・テキストを伴う場合があります。IMS はシ<br>ャットダウンの状態であり FRCSHUT が指定された、IMS<br>は異常終了の状態であり FRCABND が指定された、オンラ<br>イン変更タイプがこの IMS に適応しない、あるいはこの<br>IMS は既に正しいオンライン変更状態であるなど、オンライ<br>ン変更フェーズがこの IMS に適用されなかったことを示す<br>完了コードが、1 つ以上の IMS システムに含まれます。<br>INITIATE OLC 完了コード・テーブルには、INITIATE OLC<br>コマンドによって戻される可能性のある完了コードとエラ<br>ー・テキストのリストが含まれています。 |
| X'00000004' |             | X'0000100D' 指定されたオンライン変更タイプは、OLCSTAT 内のすべて<br>の IMS システムに適用されません。オンライン変更をコミ<br>ットできないため、TERMINATE OLC コマンドを使用し<br>て、進行中のオンライン変更を終了してください。このエラ<br>ーの戻りコードと理由コードの組み合わせは、以下の状態で<br>戻されます。                                                                                                    |
|             |             | • すべての IMS システムが DRD 使用可能に設定されてい<br>る IMSplex 内で、MODBLKS タイプのオンライン変更処<br>理を行おうとした場合。                                                                                                    |
|             |             | すべての IMS システムが DBCTL システムとして構成さ<br>れている IMSplex 内で、FMTLIB タイプのオンライン変<br>更処理を行おうとした場合。                                                                                                    |
| X'00000008' | X'00002040' | INITIATE OLC コマンドは、無効なフィルターが原因でリジ<br>ェクトされます。 INITIATE OLC PHASE(PREPARE)<br>OPTION(BLDL) コマンドでは、TYPE(ACBLIB) または<br>TYPE(ALL) のみ指定できます。 INITIATE OLC<br>PHASE(COMMIT) コマンドは、TYPE または OPTION を<br>サポートしません。                                                                                                    |
| X'00000008' | X'00004300' | MODBLKS データ・セットのオンライン変更は使用不可であ<br>るため (DFSDFxxx または DFSCGxxx が MODBLKS=DYN<br>で定義されている)、コマンドは許可されません。動的リソー<br>ス定義が使用可能になっています。                                                                                                    |

表 *296. INITIATE OLC* の戻りコードと理由コード *(*続き*)*

| 戻りコード       | 理由コード       | 意味                                                                                                    |
|-------------|-------------|----------------------------------------------------------------------------------------------------|
| X'0000000C' | X'00003000' | INITIATE OLC コマンドは、少なくとも 1 つの IMS に対<br>して正常に実行されましたが、すべての IMS システムには<br>正常に実行されませんでした。 INITIATE OLC コマンド<br>は、OLCSTAT データ・セットにリストされているすべての<br>IMS システムに適用されます。 OLCSTAT データ・セット<br>にリストされた各 IMS はオンライン変更ライブラリーに対<br>して現行であり、(FRCABND または FRCNRML が指定さ<br>れない限り)オンライン変更に参加する必要があります。 |
|             |             | 出力行は、OLCSTAT データ・セットにリストされたそれぞ<br>れの IMS ごとに作成されます。それぞれの出力行には、IMS<br>メンバー名と完了コードが含められます。ゼロ以外の完了コ<br>ードは、エラー・テキストを伴う場合があります。1つ以上<br>の IMS システムがエラー完了コードを戻しました。<br>INITIATE OLC 完了コード・テーブルには、INITIATE OLC<br>コマンドによって戻される可能性のある完了コードとエラ<br>ー・テキストのリストが含まれています。                        |
|             |             | INITIATE OLC PHASE(PREPARE) が失敗した場合、オンラ<br>イン変更は打ち切られ、最初からやり直される必要がありま<br>す。                                                                                                    |
|             |             | INITIATE OLC PHASE(COMMIT) が失敗し、コミットを再<br>試行したい場合は、問題を修正して、INITIATE OLC<br>PHASE(COMMIT) コマンドを再度出します。                                                                                                    |
|             |             | オンライン変更を打ち切るには、TERMINATE OLC コマン<br>ドを出します。コミット・マスターが OLCSTAT データ・セ<br>ットを更新する前に INITIATE OLC PHASE(PREPARE) コ<br>マンドが失敗した場合、あるいは INITIATE OLC<br>PHASE(COMMIT) コマンドが失敗した場合は、オンライン<br>変更は打ち切られます。                                                                                   |
|             |             | 詳しくは、『INITIATE OLC エラー処理』を参照してくださ<br>い。                                                                                                    |

表 *296. INITIATE OLC* の戻りコードと理由コード *(*続き*)*

| 戻りコード       | 理由コード       | 意味                                                                                                    |
|-------------|-------------|----------------------------------------------------------------------------------------------------|
| X'0000000C' | X'00003004' | INITIATE OLC コマンドがすべての IMS システムに対して<br>失敗しました。 INITIATE OLC コマンドは、OLCSTAT デ<br>ータ・セットにリストされているすべての IMS システムに<br>適用されます。 OLCSTAT データ・セットにリストされた各<br>IMS はオンライン変更ライブラリーに対して現行であり、<br>(FRCABND または FRCNRML が指定されない限り) オンラ<br>イン変更に参加する必要があります。 |
|             |             | 出力行は、OLCSTAT データ・セットにリストされたそれぞ<br>れの IMS ごとに作成されます。それぞれの出力行には、IMS<br>メンバー名と完了コードが含められます。ゼロ以外の完了コ<br>ードは、エラー・テキストを伴う場合があります。INITIATE<br>OLC 完了コード・テーブルには、INITIATE OLC コマンド<br>によって戻される可能性のある完了コードとエラー・テキス<br>トのリストが含まれています。                  |
|             |             | OLCSTAT データ・セットにリストされているすべての IMS<br>システムについて、INITIATE OLC PHASE(PREPARE) が失<br>敗すると、どの IMS もオンライン変更状態ではなくなりま<br>す。別の INITIATE OLC PHASE(PREPARE) コマンドを使<br>用して、オンライン変更を再試行することができます。                                                        |
|             |             | INITIATE OLC PHASE(COMMIT) が失敗し、コミットを再<br>試行したい場合は、問題を修正して、INITIATE OLC<br>PHASE(COMMIT) コマンドを再度出します。                                                                                                    |
|             |             | オンライン変更を終了するには、TERMINATE OLC コマン<br>ドを発行します。 INITIATE OLC PHASE(PREPARE) コマ<br>ンドが失敗した場合、あるいはコミット・マスターが<br>OLCSTAT データ・セットを更新する前に INITIATE OLC<br>PHASE(COMMIT) コマンドが失敗した場合、オンライン変<br>更は終了します。                                              |
|             |             | 詳しくは、 911 ページの『INITIATE OLC エラー処理』を<br>参照してください。                                                                                                    |
| X'00000010' | X'00004004' | CQS がないため、INITIATE OLC コマンドは失敗しまし<br>た。 RM はリソース構造の処理リソースへのアクセスを試み<br>ましたが、CQS が使用不能であるため失敗しました。オンラ<br>イン変更フェーズは、1 つ以上の IMS システムで成功して<br>いることがあります。                                                                                         |
|             |             | 詳しくは、 911 ページの『INITIATE OLC エラー処理』を<br>参照してください。                                                                                                    |
| X'00000010' |             | X'0000400C' INITIATE OLC コマンドは、XRF 代替に対して無効である<br>ため、失敗しました。                                                                                                    |
| X'00000010' |             | X'00004014' INITIATE OLC コマンドは、RSR トラッカーに対して無効<br>であるため、失敗しました。                                                                                                    |
| X'00000010' |             | X'0000401C' INITIATE OLC コマンドは、FDBR 領域に対して無効であ<br>るため、失敗しました。                                                                                                    |

表 *296. INITIATE OLC* の戻りコードと理由コード *(*続き*)*

| 戻りコード       | 理由コード       | 意味                                                                                                    |
|-------------|-------------|----------------------------------------------------------------------------------------------------|
| X'00000010' | X'00004018' | RM リソース構造が使用不能であるため、INITIATE OLC<br>コマンドは失敗しました。オンライン変更フェーズは、1つ<br>以上の IMS システムで成功していることがあります。                                                                                                    |
|             |             | 詳しくは、 911 ページの『INITIATE OLC エラー処理』を<br>参照してください。                                                                                                    |
| X'00000010' | X'00004100' | リソース構造がいっぱいであるため、INITIATE OLC<br>PHASE(PREPARE) コマンドはリジェクトされます。 RM<br>はリソース構造で処理リソースを作成しようとして失敗しま<br>した。                                                                                                    |
| X'00000010' | X'00004104' | RM が使用不能であるため、INITIATE OLC コマンドは失<br>敗しました。オンライン変更フェーズは、1つ以上の IMS<br>システムで成功していることがあります。CQS またはリソー<br>ス構造が使用不能であるため、RM アドレス・スペースがな<br>いか、あるいは RM はアクティブであっても SCI に登録さ<br>れていません。                                                                                                    |
|             |             | 詳しくは、 911 ページの『INITIATE OLC エラー処理』を<br>参照してください。                                                                                                    |
| X'00000010' | X'00004108' | SCI が使用不能であるため、INITIATE OLC コマンドは失敗<br>しました。オンライン変更フェーズは、1 つ以上の IMS シ<br>ステムで成功していることがあります。                                                                                                    |
|             |             | 詳しくは、 911 ページの『INITIATE OLC エラー処理』を<br>参照してください。                                                                                                    |
| X'00000010' |             | X'0000410C' グローバル・オンライン変更が使用可能になっていないた<br>め、INITIATE OLC コマンドはリジェクトされます。ローカ<br>ル・オンライン変更が使用可能です。 /MODIFY コマンド<br>をローカル・オンライン変更に使用してください。ご使用の<br>IMSplex がグローバル・オンライン変更をサポートするいく<br>つかの IMS とローカル・オンライン変更をサポートするい<br>くつかの IMS システムで構成されている場合は、グローバ<br>ル・オンライン変更に対して使用可能になっている IMS に<br>INITIATE OLC コマンドを経路指定してください。 |
| X'00000010' | X'0000410D' | オンライン変更準備は既に完了しています。別の準備コマン<br>ドは許可されません。IMS がこの状態のときに許可されるコ<br>マンドは、INITIATE OLC PHASE(COMMIT) または<br>TERMINATE OLC だけです。                                                                                                    |
| X'00000010' | X'0000410E' | オンライン変更準備が完了していません。コミット・コマン<br>ドを試行する前に、オンライン変更準備コマンドが正常に完<br>了している必要があります。                                                                                                    |

表 *296. INITIATE OLC* の戻りコードと理由コード *(*続き*)*

| 戻りコード       | 理由コード       | 意味                                                                                                    |
|-------------|-------------|----------------------------------------------------------------------------------------------------|
| X'00000010' | X'0000410F' | オンライン変更は既にコミット済みであるため、それを終了<br>することはできません。しかし、コミットメントを完全に完<br>了するのを妨げるようなエラーが発生しました。例えば、オ<br>ンライン変更に関与している IMS システムの 1 つが、コミ<br>ット・フェーズ 2 またはコミット・フェーズ 3 を完了でき<br>ないか、あるいは RM への IMS 応答がタイムアウトにな<br>り、コミット・マスターが他の IMS システム上でオンライ<br>ン変更コミットが正常に行われたかどうかを判別できなかっ<br>たような場合です。オンライン変更のコミットメントを完了<br>するには、別のコミット・コマンドが必要です。 |
| X'00000010' |             | X'00004110' INITIATE OLC コマンドは、オンライン変更状態のコマン<br>ド・マスターに適応しないため、リジェクトされます。<br>コマンド・マスターがオンライン変更準備状態でない場合、<br>INITIATE OLC PHASE(COMMIT) はリジェクトされます。                                                                                                    |
|             |             | INITIATE OLC PHASE(COMMIT) は、コミット・フェーズ<br>3 を正常に完了した IMS へ経路指定された場合、リジェク<br>トされます。                                                                                                    |
|             |             | コマンド・マスターが既にオンライン変更準備状態である場<br>合、INITIATE OLC PHASE(PREPARE) はリジェクトされま<br>す。                                                                                                    |
|             |             | 詳しくは、 911 ページの『INITIATE OLC エラー処理』を<br>参照してください。                                                                                                    |
| X'00000010' |             | X'00004111' OLCSTAT データ・セットにコマンド・マスターがないた<br>め、INITIATE OLC コマンドは失敗しました。                                                                                                    |
| X'00000010' |             | X'00004112' OLCSTAT がロックされているため、PREPARE コマンドを<br>処理できません。                                                                                                    |
| X'00000010' |             | X'00004114' OLCSTAT データ・セットへのアクセスのエラーが原因で、<br>INITIATE OLC コマンドは失敗しました。オンライン変更フ<br>ェーズは、1 つ以上の IMS システムで成功していることが<br>あります。                                                                                                    |
|             |             | DFS2843 メッセージが、非送信請求出力として OM 出力出<br>口に送信されます。                                                                                                    |
|             |             | 詳しくは、 911 ページの『INITIATE OLC エラー処理』を<br>参照してください。                                                                                                    |
| X'00000010' | X'00004118' | OLCSTAT データ・セットの割り振りのエラーが原因で、<br>INITIATE OLC コマンドは失敗しました。オンライン変更フ<br>ェーズは、1 つ以上の IMS システムで成功していることが<br>あります。                                                                                                    |
|             |             | DFS2848 メッセージが、非送信請求出力として OM 出力出<br>口に送信されます。                                                                                                    |
|             |             | 詳しくは、 911 ページの『INITIATE OLC エラー処理』を<br>参照してください。                                                                                                    |

表 *296. INITIATE OLC* の戻りコードと理由コード *(*続き*)*

| 戻りコード       | 理由コード       | 意味                                                                                                    |
|-------------|-------------|----------------------------------------------------------------------------------------------------|
| X'00000010' | X'0000411C' | OLCSTAT データ・セット内容のエラーが原因で、INITIATE<br>OLC コマンドは失敗しました。 1 つ以上の値が無効です。                                                                                                    |
|             |             | DFS2844 メッセージが、非送信請求出力として OM 出力出<br>口に送信されます。                                                                                                    |
| X'00000010' |             | X'00004120' オンライン変更コマンドがこの IMS 上で既に実行中である<br>ために、INITIATE OLC コマンドがリジェクトされました。<br>実行中のコマンドは、INITIATE OLC、TERMINATE<br>OLC、または /DISPLAY MODIFY の可能性があります。                                                     |
| X'00000010' | X'00004124' | 同タイプの他の処理が進行中のため、INITIATE OLC<br>PHASE(PREPARE) コマンドはリジェクトされました。処理<br>には、別の OLC コマンドまたは DRD コマンド (例えば、<br>DEDB に対する CREATE DB または DELETE DB など)<br>が含まれています。他の処理が完了するまで待機してくださ<br>い。                         |
| X'00000010' |             | X'0000412C' OLCSTAT データ・セットに、オンライン変更を処理してい<br>る IMS 以外の IMS の名前が含まれています。 DFSUOLC0<br>を使用してこのデータ・セットを訂正してください。                                                                                                |
| X'00000010' |             | X'00004303' OLCSTAT 内の少なくとも 1 つの IMS が、<br>TYPE(ACBMBR) オンライン変更に必要なレベルより低くな<br>っています。                                                                                                    |
| X'00000010' | X'00004304' | データ・セットのバージョンが無効です。OLCSTAT が、要<br>求されたオンライン変更のタイプには無効なバージョンに初<br>期化されています。例えば、バージョン 1 は、<br>TYPE(ACBMBR) メンバー・オンライン変更には無効です。<br>あるいは、データ・セットがバージョン 2 に初期化されてい<br>て、1 つ以上の IMS システムが IMS V10 より低いバージ<br>ョンです。 |
| X'00000010' | X'00004305' | IMS のバージョンの不一致。OLCSTAT 内の IMS のバージ<br>ョンと現在実行中の IMS の実際のバージョンが一致してい<br>ません。IMS の実際のバージョンが CSLSCQRY 要求から戻<br>されます。IMS が正しいバージョンになるように、<br>OLCSTAT を再初期化する必要があります。                                             |
| X'00000010' |             | X'0000501C' IMODULE GETMAIN ストレージ要求が失敗したため、<br>INITIATE OLC コマンドはリジェクトされます。                                                                                                    |
| X'00000014' |             | X'00005000' IMODULE GETSTOR ストレージ要求が失敗したため、<br>INITIATE OLC コマンドはリジェクトされます。                                                                                                    |
| X'00000014' | X'00005004' | DFSOCMD 応答バッファーを取得できなかったため、<br>INITIATE OLC コマンドは失敗しました。オンライン変更フ<br>ェーズは、1 つ以上の IMS システムで成功していることが<br>あります。                                                                                                  |
|             |             | 詳しくは、 911 ページの『INITIATE OLC エラー処理』を<br>参照してください。                                                                                                    |
| X'00000014' | X'0000500C' | AWE を取得できなかったため、INITIATE OLC コマンドは<br>失敗しました。                                                                                                    |
表 *296. INITIATE OLC* の戻りコードと理由コード *(*続き*)*

| 戻りコード       | 理由コード | 意味                                                                                                    |
|-------------|-------|----------------------------------------------------------------------------------------------------|
| X'00000014' |       | X'00005100' RM エラーが原因で、INITIATE OLC コマンドは失敗しま<br>した。オンライン変更フェーズは、1 つ以上の IMS システ<br>ムで成功していることがあります。RM エラーの原因は、<br>RM がもつ IMSplex 全体の処理に関する知識を失わせる、<br>リソース構造の障害である可能性があります。<br>詳しくは、 911 ページの『INITIATE OLC エラー処理』を |
| X'00000014' |       | 参照してください。<br>X'00005104' CQS エラーが原因で、INITIATE OLC コマンドは失敗しま<br>した。オンライン変更フェーズは、1 つ以上の IMS システ<br>ムで成功していることがあります。                                                                                                  |
|             |       | 詳しくは、 911 ページの『INITIATE OLC エラー処理』を<br>参照してください。                                                                                                    |
| X'00000014' |       | X'00005108' SCI エラーが原因で、INITIATE OLC コマンドは失敗しまし<br>た。オンライン変更フェーズは、1 つ以上の IMS システム<br>で成功していることがあります。                                                                                                    |
|             |       | 詳しくは、 911 ページの『INITIATE OLC エラー処理』を<br>参照してください。                                                                                                    |
| X'00000014' |       | X'0000510C' 別の RM 処理ステップが進行中です。前の COMMIT コマ<br>ンドがタイムアウトになった後にこの理由コードが戻された<br>場合は、COMMIT コマンドを再試行してください。                                                                                                    |
| X'00000014' |       | X'00005FFF' 内部 IMS エラーが原因で、INITIATE OLC コマンドは失敗<br>しました。オンライン変更フェーズは、1 つ以上の IMS シ<br>ステムで成功していることがあります。                                                                                                    |
|             |       | 詳しくは、 911 ページの『INITIATE OLC エラー処理』を<br>参照してください。                                                                                                    |

INITIATE コマンド (OLC キーワード使用) を出すと、エラーが発生し、IMSplex の 1 つ以上の IMS システムがさまざまなオンライン変更状態のままになる可能性 があります。以下の表には、INITIATE OLC コマンドを出した結果戻される可能性 のある完了コードが含まれています。表にはコードの簡略説明も含まれ、該当する 場合はエラー・テキストも記載されています。

表 *297. INITIATE OLC* コマンドの完了コード

| 完了コード    | 意味                                                                                                    | エラー・テキスト (大文字) |
|----------|----------------------------------------------------------------------------------------------------|----------------|
| $\Omega$ | オンライン変更準備フェーズおよびコミット・フェーズは正常<br>に完了しました。                                                                                                    |                |
|          | オンライン変更タイプが、この IMS には適用されません。例<br>えば、FMTLIB オンライン変更は DBCTL IMS に適用できま<br>せん。この IMS は、これがオンライン変更に参加しているこ<br>とを示す状況を保持しています。この IMS は、コミット・フ<br>ェーズ 1 が正常に完了した後、OLCSTAT データ・セットの<br>IMS リストに組み込まれます。別の例として、MODBLKS オ<br>ンライン変更は、動的リソース定義が使用可能な (DFSDFxxx<br>または DFSCGxxx が MODBLKS=DYN で定義されている)<br>IMS には適用されません。 |                |

表 *297. INITIATE OLC* コマンドの完了コード *(*続き*)*

| 完了コード          | 意味                                                                                                    | エラー・テキスト (大文字)                   |
|----------------|----------------------------------------------------------------------------------------------------|----------------------------------|
| $\overline{2}$ | オンライン変更フェーズは、以下のいずれか 1 つの理由か<br>ら、この IMS によって試行されませんでした。                                                                                                    |                                  |
|                | • オンライン変更フェーズ・マスターはエラーに遭遇し、こ<br>の IMS に対して、オンライン変更フェーズを実行するよ<br>う指示しませんでした。                                                                                                    |                                  |
|                | • 1 つ以上の IMS システムがダウンしており、FRCNRML<br>キーワードまたは FRCABND キーワードが INITIATE<br>OLC PHASE(PREPARE) コマンドで指定されなかったた<br>め、オンライン変更フェーズ・マスターはオンライン変更<br>をリジェクトしました。オンライン変更フェーズ・マスタ<br>ーは、この IMS に対し、オンライン変更フェーズを実行<br>するよう指示しませんでした。          |                                  |
| 3              | この IMS は既に正しいオンライン変更状態にあります。前の<br>INITIATE OLC コマンドが成功と失敗が混在する結果となっ<br>た後に、INITIATE OLC コマンドが再試行されていなければ<br>なりません。この IMS は、これがオンライン変更に参加して<br>いることを示す状況を保持しています。この IMS は、コミッ<br>ト・フェーズ 1 の完了後、OLCSTAT データ・セット IMS<br>リストに組み込まれます。 |                                  |
| $\overline{4}$ | オンライン変更コミット・フェーズは、この IMS で完全に実<br>行されていません。 1 つ以上のオンライン変更コミット・フ<br>ェーズは、この IMS で完了しています。エラーが原因で、す<br>べてのオンライン変更コミット・フェーズはこの IMS へ送信<br>されてはいません。                                                                                  |                                  |
| 5              | ACBMBR OLC は完了しています。しかし、OLCSTAT が更<br>新された後の COMMIT 処理時にエラーが発生し、ACBMBR<br>OLC で追加または変更された 1 つ以上のメンバーが使用不<br>能です。使用不能なプログラムには、不良のマークが付けら<br>れ、理由コード MOLCCOMMIT が出されます。使用不能な<br>データベースには、不良のマークが付けられ、理由コード<br>MOLCFAIL が出されます。      | OLC COMPLETE, SOME MBRS UNUSABLE |
| 1D             | テークオーバーが進行中のため、OLC ディレクティブを処理 XRF TAKEOVER IS IN PROGRESS<br>できません。                                                                                                    |                                  |
| 57             | キュー構造が使用不能です。 IMS は、追加、変更、または削 THE QUEUE STRUCTURE IS UNAVAILABLE.<br>除されるトランザクションのグローバル・キュー・カウントが<br>あるかどうかをチェックできません。コミットの進行は許可さ<br>れません。この構造が使用できない理由は、以下のいずれか 1<br>つです。<br>・ CQS が使用できない                                      |                                  |
|                | ・ MSGO 構造障害が発生し、まだその構造が再作成されてい<br>ない                                                                                                    |                                  |
|                | • CQS が MSGQ 構造との接続を失った                                                                                                    |                                  |

表 *297. INITIATE OLC* コマンドの完了コード *(*続き*)*

| 完了コード | 意味                                                                  | エラー・テキスト (大文字)                  |
|-------|---------------------------------------------------------------------|---------------------------------|
| 58    | IMS が RM に登録されていません。 OLCSTAT データ・セ                                  |                                 |
|       | ットに、RM に登録されていない IMS が含まれています。そ<br>の IMS に対する INITIATE コマンドは失敗します。  |                                 |
|       |                                                                     |                                 |
|       | INITIATE OLC PHASE(PREPARE) コマンドが、RM に登録                            |                                 |
|       | されている IMS に対して出された場合であっても、RM に登                                     |                                 |
|       | 録されていない IMS システムが OLCSTAT データ・セット<br>に含まれていると、コマンドは失敗します。未登録の IMS コ |                                 |
|       | マンド行応答は cc=58 です。オンライン変更を開始するに                                      |                                 |
|       | は、OLCSTAT から未登録の IMS を除去する必要がありま                                    |                                 |
|       | す。 IMS を除去するには、以下のステップを実行します。                                       |                                 |
|       | 1. QRY MEMBER TYPE(IMS) SHOW(ATRIB) または                             |                                 |
|       | SHOW(ALL) を出して、cc=58 を受け取った IMS が                                   |                                 |
|       | RMENV=N として初期設定されていることを検証する。                                        |                                 |
|       | 2. DFSUOLC0 ユーティリティーを使用して、OLCSTAT デ                                 |                                 |
|       | ータ・セットをアンロックする。オンライン変更の進行中                                          |                                 |
|       | は、このユーティリティーにより無効なメンバー名を削除<br>する必要があります。                            |                                 |
|       |                                                                     |                                 |
|       | 3. DFSUOLC0 ユーティリティーを使用して、OLCSTAT デ<br>ータ・セットから無効な IMSID を削除する。     |                                 |
|       | 4. TERM OLC を出して、有効な IMS システムをもつ                                    |                                 |
|       | OLC を終了する。                                                          |                                 |
|       | 5. OLC を再度出す。                                                       |                                 |
| 60    | IMODULE GETMAIN ストレージ・エラー。                                          |                                 |
| 61    | DFSBCB ストレージ・エラー。                                                   |                                 |
|       |                                                                     | <b>INTERNALBLOCK NOT BUILD</b>  |
|       |                                                                     | IMS は DBRC 作業域の作成に必要な CSA スト    |
|       |                                                                     | レージを取得できませんでした。                 |
| 62    | HIOP ストレージ・エラー。                                                     |                                 |
| 63    | WKAP ストレージ・エラー。                                                     |                                 |
| 64    | GETSTOR ストレージ・エラー。                                                  | <b>INTERNALBLOCK NOT BUILD</b>  |
|       |                                                                     | IMS は、変更済み HALDB マスター・データベー     |
|       |                                                                     | スのリストを保持する内部ブロックの作成に必要          |
|       |                                                                     | な CSA ストレージを取得できませんでした。         |
| 70    | モジュール・ロード・エラー。                                                      | モジュール名 (8 文字)、モジュール・タイプ (8 文字)。 |
|       |                                                                     | モジュール・タイプは「SECURITY」が可能です。      |
| 71    | モジュール位置指定エラー。                                                       | モジュール名 (8 文字)、モジュール・タイプ (8 文字)。 |
|       |                                                                     | モジュール・タイプは「SECURITY」が可能です。      |
| 72    | ランダマイザー・ロード・エラー。                                                    | FP エリア・ランダマイザー名 (8 文字)。         |

表 *297. INITIATE OLC* コマンドの完了コード *(*続き*)*

| 完了コード | 意味                                                                                                    | エラー・テキスト (大文字) |                                                                                 |  |
|-------|----------------------------------------------------------------------------------------------------|----------------|---------------------------------------------------------------------------------|--|
| 80    | データ・セット・エラー。                                                                                                    |                | 機能 (8 文字)、DD 名 (8 文字)、戻りコード (8 バイト)、お<br>よびエラー詳細 (8 文字)。                        |  |
|       |                                                                                                    |                | 機能は次のいずれかが可能です。                                                                 |  |
|       |                                                                                                    | <b>BLDL</b>    | データ・セット BLDL エラー。                                                               |  |
|       |                                                                                                    | <b>BUSY</b>    | データ・セットは使用中です。詳細には、デー<br>タ・セットをもつジョブ名が含まれています。                                  |  |
|       |                                                                                                    | <b>DIR</b>     | データ・セット・ディレクトリー・エラー。                                                            |  |
|       |                                                                                                    | <b>EMPTY</b>   | ライブラリーは空です。                                                                     |  |
|       |                                                                                                    | <b>ENQUEUE</b> |                                                                                 |  |
|       |                                                                                                    |                | データ・セット・エンキュー・エラー。                                                              |  |
|       |                                                                                                    | <b>EOF</b>     | データ・セット・ファイルの終わりマーク (EOF)<br>エラー。                                               |  |
|       |                                                                                                    | <b>OPEN</b>    | データ・セット・オープン・エラー。エラー詳細<br>は「DLS REG」が可能です。                                      |  |
|       |                                                                                                    | <b>READ</b>    | データ・セット読み取りエラー。                                                                 |  |
|       |                                                                                                    | <b>WRITE</b>   | データ・セット書き込みエラー。                                                                 |  |
|       |                                                                                                    |                | DD 名は、ACBLIBA、 ACBLIBB、 FMTLIBA、 FMTLIBB、<br>MODBLKSA、 MODBLKSB、または MODSTAT です。 |  |
|       |                                                                                                    |                | 戻りコードは、データ・セット・サービス戻りコードです。                                                     |  |
|       |                                                                                                    |                | 理由コードは、データ・セット・サービス理由コードです。                                                     |  |
| 90    | 内部エラー                                                                                                    | 詳細 (8 文字)。     | 内部エラーを検出したモジュール名 (8 文字)、未使用 (8 文<br>字)、戻りコードまたは機能コード (8 バイト)、およびエラー             |  |
| 91    | オンライン変更準備フェーズ、オンライン変更コミット・フェ<br>ーズ、またはオンライン変更打ち切りフェーズは、この IMS<br>がオンライン変更準備またはコミット・フェーズに応答する前<br>に、タイムアウトになりました。オンライン変更準備フェーズ<br>またはコミット・フェーズは、この IMS で正常に完了してい<br>ることがあります。 OUERY MEMBER TYPE(IMS) を出し<br>て、この IMS のオンライン変更状態を判別してください。 |                |                                                                                 |  |

表 *297. INITIATE OLC* コマンドの完了コード *(*続き*)*

| 完了コード<br>意味                  | エラー・テキスト (大文字)                                                                             |
|------------------------------|--------------------------------------------------------------------------------------------|
| リソース定義エラー。<br>B <sub>0</sub> | リソース・タイプ (8 文字)、リソース名 (8 文字)、エラー詳<br>細 (16 文字)。                                            |
|                              | リソース・タイプは、<br>AREA、DB、DMB、PSB、SECURITY、または SMB です。                                         |
|                              | リソース名は ACBLIB または MODBLKS のいずれかが可能<br>です。                                                  |
|                              | エラー詳細は、次のいずれかが可能です。                                                                        |
|                              | <b>CISIZE ERROR</b><br>エリア名を DEDB に追加しようとして、失敗しま                                           |
|                              | した。 エリアの CI サイズが、IMS オンライン制<br>御領域の高速機能バッファー・サイズ (BSIZ=) を<br>超えています。                      |
|                              | <b>CPCTRAN CONFLICT</b>                                                                    |
|                              | オンライン変更コマンドは、CPIC トランザクショ<br>ン名と競合するトランザクション名の追加を試み<br>ました。トランザクション名は、CPIC トランザク           |
|                              | ションとして存在するトランザクションを指定し<br>ます。                                                              |
|                              | <b>DESC CONFLICT</b>                                                                       |
|                              | オンライン変更コマンドは、記述子名と競合する<br>トランザクション名の追加を試みました。トラン<br>ザクション名は、記述子名として存在するトラン                 |
|                              | ザクションを指定します。                                                                               |
|                              | <b>DUPLICATE</b><br>IMS システムで定義された、指定された DEDB                                              |
|                              | DBD で、重複エリア名が検出されました。<br>DBDGEN の AREA ステートメントの 1 つにあ                                      |
|                              | る DD1 オペランドで定義されたエリア名が、他                                                                   |
|                              | の DEDB DBDGEN に定義されているか、あるい<br>は DEDB DBDGEN の中で定義されています。                                  |
|                              | <b>INCOMPATIBLE</b>                                                                        |
|                              | 非アクティブ ACBLIB の DMB は、IMS と互換<br>性がありません。非アクティブ・ライブラリーの<br>レベルが現行の IMS リリースと互換性がありませ<br>ん。 |
|                              | <b>PDIR NAME</b>                                                                           |
|                              | トランザクションのプログラム名を変更するため<br>にオンライン変更を行おうとしました、プログラ<br>ムが存在せず、オンライン変更でも追加されませ                 |
|                              | ん。ローカル・トランザクションのプログラム名<br>は、存在するか、同じオンライン変更で追加する<br>必要があります。                               |

表 *297. INITIATE OLC* コマンドの完了コード *(*続き*)*

| 完了コード          | 意味              | エラー・テキスト (大文字)                                                                                                    |
|----------------|-----------------|----------------------------------------------------------------------------------------------------|
| B <sub>0</sub> | リソース定義エラー (続き)。 | <b>INCONSISTENT</b><br>IMS は、示されているセキュリティー・モジュー<br>ルと、非アクティブ MODBLKS データ・セット<br>内の新しいブロックの定義の間に矛盾があること<br>を検出しました。セキュリティー・オプションが<br>オンライン変更コマンドで要求されたか、あるい<br>は優先されるセキュリティー・オプションが YES<br>または FORCE です。モジュール名で、nnnns は<br>特定のテーブル名であり、ここで s は接尾部を示<br>します。<br><b>LTERM CONFLICT</b><br>オンライン変更コマンドは、動的 LTERM 名と競<br>合するトランザクション名の追加を試みました。 |
|                |                 | トランザクション名は、動的に作成された LTERM として存<br>在するトランザクションを指定します。エラー詳細は、次のい<br>ずれかです。                                                                                                    |
|                |                 | <b>MSNAME CONFLICT</b><br>オンライン変更コマンドは、MSNAME と競合す<br>るトランザクション名の追加を試みました。トラ<br>ンザクション名は、MSNAME として存在するト<br>ランザクションを指定します。                                                                                                    |
|                |                 | <b>NOT DEFINED</b><br>オンライン準備フェーズ中にアクティブ・ライブ<br>ラリーで、制御ブロックが定義されませんでし<br>た。これは発生してはならない内部エラーです。                                                                                                    |
|                |                 | <b>NO BLOCKS</b><br>制御ブロックが、オンライン準備フェーズ中に非<br>アクティブ・ライブラリーから欠落していまし<br>た。                                                                                                    |
| B <sub>0</sub> | リソース定義エラー (続き)。 | <b>NO FP INSTALLED</b><br>高速機能がインストールされていない IMS システ<br>ムに高速処理データベース (DEDB) を追加する試<br>みがなされました。                                                                                                    |
|                |                 | <b>NO OTHREADS</b><br>DEDB を使用して初期設定されなかった IMS シ<br>ステムに高速処理データベース (DEDB) を追加す<br>る試みがなされました。出力スレッド<br>(OTHREADS) は初期設定されず、追加された<br>DEDB に対する入出力は不可能です。                                                                                                    |
|                |                 | PARTITION EXISTS<br>その名前によるデータベース区画は存在します。                                                                                                    |
|                |                 | <b>RSRC CONFLICT</b><br>オンライン変更コマンドは、Resource Manager<br>(RM) 内で他のメッセージ宛先リソースと競合する<br>トランザクション名を追加しようとしています。<br>リソースは、LTERM、CPIC トランザクション、<br>MSNAME、あるいは記述子が可能です。トランザ<br>クション名は、別のリソース・タイプとして存在<br>するトランザクションを指定します。                                                                                                    |
|                |                 | <b>UNSUPPORTED MSDB</b>                                                                                                    |

オンライン変更は、許可されていない MSDB の追 加または DEDB から MSDB への変更を試行しま した。

## 表 *297. INITIATE OLC* コマンドの完了コード *(*続き*)*

 $\|$ | | | | | | | |  $\|$  $\|$ |

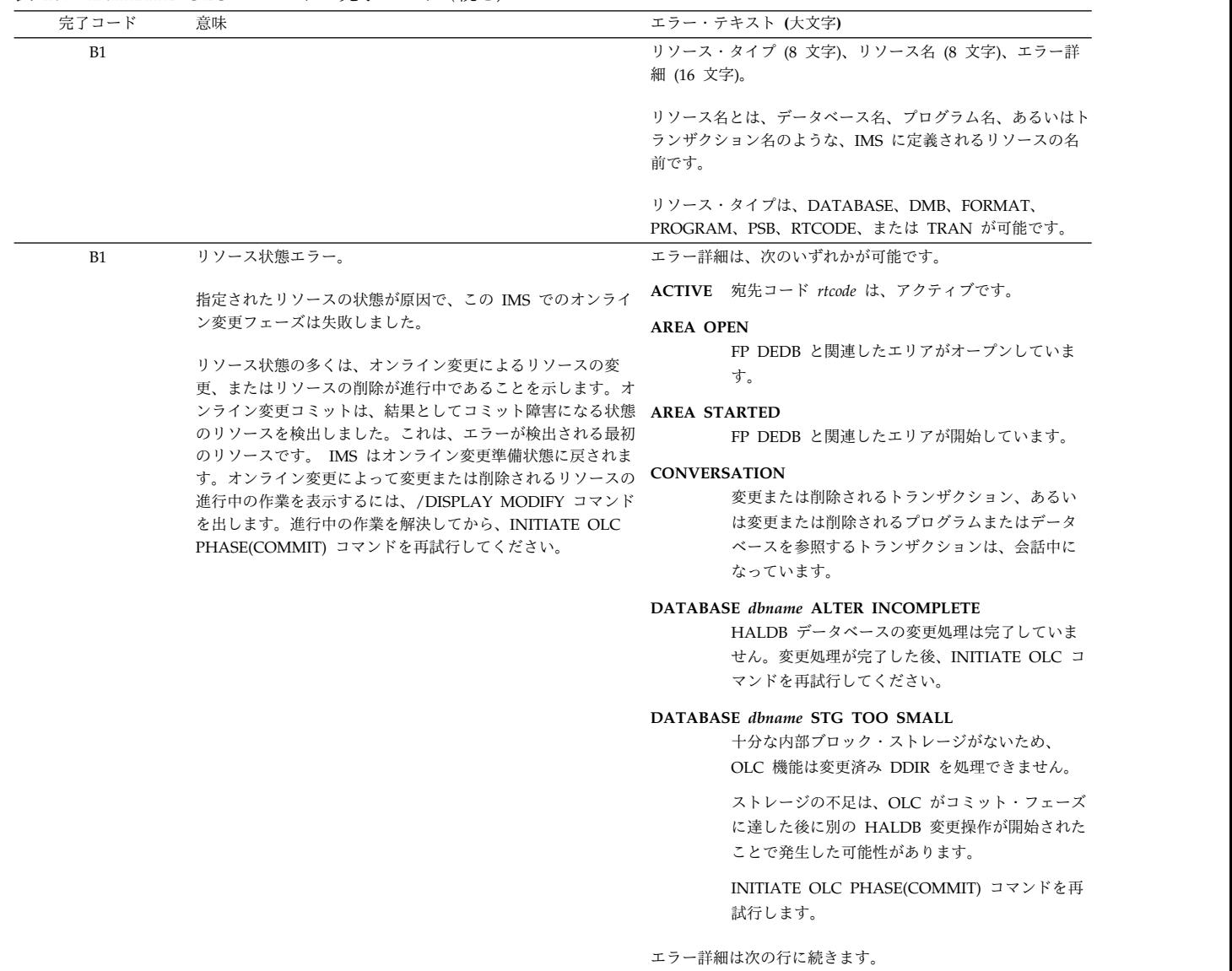

表 *297. INITIATE OLC* コマンドの完了コード *(*続き*)*

| 完了コード     | 意味             | エラー・テキスト (大文字)                                                                                                    |
|-----------|----------------|----------------------------------------------------------------------------------------------------|
| <b>B1</b> | リソース状態エラー (続き) | <b>DBD ACTIVE</b><br>/DBDUMP コマンドがデータベースに対してアク<br>ティブです。                                                                                                    |
|           |                | <b>DBR ACTIVE</b>                                                                                                    |
|           |                | /DBRECOVERY コマンドがデータベースに対して<br>アクティブです。                                                                                                    |
|           |                | <b>DBR NEEDED</b><br>データベース・リソースに対し<br>て、/DBRECOVERY コマンドが必要です。/DBR<br>コマンドでオフラインにされていない 1 つ以上の<br>HALDB を変更または削除するために、オンライ<br>ン変更が開始されました。                               |
|           |                | IMS カタログが DFSC (標準別名接頭部) 以外の<br>別名で使用可能にされており、オンライン変更を<br>使用してカタログ・データベースが変更された場<br>合、DBR DB コマンドをデータベース IMS1D000<br>と IMS1X000 に対して (DFSCD000 と DFSCX000<br>ではなく) 発行します。 |
|           |                | <b>DEP REGS ACTIVE</b><br>FP DEDB を使用する従属領域はアクティブです。                                                                                                    |
|           |                | エラー詳細は次の行に続きます。                                                                                                    |

表 *297. INITIATE OLC* コマンドの完了コード *(*続き*)*

| 完了コード     | 意味             | エラー・テキスト (大文字)                                                                                                    |
|-----------|----------------|----------------------------------------------------------------------------------------------------|
| <b>B1</b> | リソース状態エラー (続き) | エラー詳細 (続き):                                                                                                    |
|           |                | <b>DYNAMIC OR CPIC</b><br>追加されたトランザクションは存在しており、動<br>的でも CPIC でもありません。これは発生しては<br>ならない内部エラーです。                                         |
|           |                | <b>ELIGIBLE SCHD</b><br>指定されたトランザクションはスケジューリング<br>の対象として適格であり、オンライン変更により<br>削除できません。もう一つのオンライン変更コミ<br>ットを試みる前に、トランザクションを停止して<br>ください。 |
|           |                | <b>INTERNAL ERROR</b><br>リソース制御ブロックがアクティブ IMS で検出さ<br>れないか、あるいはリソース制御ブロックが存在<br>します。これは発生してはならない内部エラーで<br>す。                          |
|           |                | IN USE リソースは使用中です。                                                                                                    |
|           |                | トランザクションには、進行中のキューイングが<br>あります (いずれの端末入力プログラム間通信)。                                                                                    |
|           |                | データベースは使用中です。                                                                                                    |
|           |                | <b>PSB SCHEDULED</b><br>変更または削除されるデータベースを参照するプ<br>ログラムが、スケジュールされています。                                                                 |
|           |                | <b>OUEUEING</b>                                                                                                    |
|           |                | メッセージが、トランザクションまたはプログラ<br>ムのキューに入れられます。                                                                                               |
|           |                | <b>SCHEDULED</b>                                                                                                    |
|           |                | 指定されたリソース (変更または削除されるトラン<br>ザクションまたはプログラム、あるいは、変更ま<br>たは削除されるデータベースを参照するプログラ<br>ム) がスケジュールされています。                                     |
|           |                | <b>SUSPENDED</b>                                                                                                    |
|           |                | 変更または削除されるトランザクションは、中断<br>キュー上にあります。                                                                                                  |

表 *297. INITIATE OLC* コマンドの完了コード *(*続き*)*

| 完了コード     | 意味         | エラー・テキスト (大文字)                             |
|-----------|------------|--------------------------------------------|
| <b>B2</b> | IMS 状態エラー。 | IMS 状態エラー (32 文字)。IMS 状態は、次のいずれかが可<br>能です。 |
|           |            | <b>ABENDED</b>                             |
|           |            | この IMS は、最後に成功したオンライン変更以                   |
|           |            | 降、異常終了しました。最後のオンライン変更以                     |
|           |            | 降に IMS が異常終了した場合、FRCABND オプ                |
|           |            | ションが準備フェーズで指定されない限り、オン                     |
|           |            | ライン変更は許可されません。オンライン変更フ                     |
|           |            | ェーズがリジェクトされた場合は、TERMINATE                  |
|           |            | OLC を出してオンライン変更を打ち切り、問題を                   |
|           |            | 訂正して、オンライン変更を再試行してくださ                      |
|           |            | い。 FRCABND オプションを使用して指定された                 |
|           |            | オンライン変更が成功すると、この IMS はコール                  |
|           |            | ド・スタートしなければならないことがありま                      |
|           |            | す。                                         |
|           |            | <b>CHECKPOINT IN PROGRESS</b>              |
|           |            | この IMS には進行中のチェックポイントがありま                  |
|           |            | す。                                         |
|           |            | <b>NOT-REACHABLE</b>                       |
|           |            | この IMS は NOT-REACHABLE であるため、オ             |
|           |            | ンライン変更フェーズはリジェクトされます。こ                     |
|           |            | の IMS がアクティブになっている OS イメージ                 |
|           |            | 上の SCI はダウンしています。 SCI を再始動し                |
|           |            | て、INITIATE OLC コマンドまたは                     |
|           |            | TERMINATE OLC コマンドを再度出してくださ                |
|           |            | い。                                         |
|           |            | OLC ALREADY COMMITTED                      |
|           |            | オンライン変更が既にコミットされているため、                     |
|           |            | オンライン変更フェーズはリジェクトされます。                     |
|           |            | すべての IMS システムがコミット・フェーズ 1                  |
|           |            | を完了し、OLCSTAT データ・セットは更新され                  |
|           |            | ました。                                       |
|           |            | OLC NOT IN PROGRESS                        |
|           |            | この IMS はオンライン変更状態ではないため、オ                  |
|           |            | ンライン変更フェーズはリジェクトされます。                      |

表 *297. INITIATE OLC* コマンドの完了コード *(*続き*)*

| 完了コード     | 意味                                        | エラー・テキスト (大文字)                                         |
|-----------|-------------------------------------------|--------------------------------------------------------|
| <b>B2</b> | IMS 状態エラー (続き)。                           | IMS 状態エラー (32 文字)。IMS 状態は、次のいずれかが可<br>能です。             |
|           |                                           | OLC PHASE IN PROGRESS                                  |
|           |                                           | この IMS は既に進行中のオンライン変更フェーズ                              |
|           |                                           | をもっているため、オンライン変更フェーズはリ<br>ジェクトされます。                    |
|           |                                           | <b>RECOVERY IN PROGRESS</b>                            |
|           |                                           | オンライン・リカバリー・サービスが既に進行中                                 |
|           |                                           | のため、オンライン変更コマンドはリジェクトさ                                 |
|           |                                           | れます。                                                   |
|           |                                           | <b>RESOLVE DB INDOUBTS</b>                             |
|           |                                           | この IMS には、未確定 DB があります。コーデ                             |
|           |                                           | ィネーター・コントローラーと IMS を再接続する<br>か、あるいはオペレーター・コマンドを使用し     |
|           |                                           | て、未確定 DB を解決する必要があります。                                 |
|           |                                           | <b>RESTART IN PROGRESS</b>                             |
|           |                                           | この IMS では、再始動が進行中です。                                   |
|           |                                           | <b>RESTART NOT COMPLETE</b>                            |
|           |                                           | この IMS は、オンライン変更が開始される前に初                              |
|           |                                           | 期設定されましたが、再始動は完了していませ                                  |
|           |                                           | ん。オンライン準備フェーズまたはオンライン打<br>ち切りフェーズは、この IMS がこの状態である限    |
|           |                                           | り、リジェクトされます。この IMS を取り消した                              |
|           |                                           | 後、オンライン変更準備フェーズを再試行する前                                 |
|           |                                           | に、オンライン変更を打ち切ってください。                                   |
|           |                                           | <b>SHUTDOWN</b>                                        |
|           |                                           | この IMS は、最後の正常なオンライン変更以降に                              |
|           |                                           | 正常にシャットダウンされました。 PREPARE で                             |
|           |                                           | FRCNRML オプションが指定されていない限り、<br>最後のオンライン変更以降にいずれかの IMS が正 |
|           |                                           | 常にシャットダウンされた場合は、オンライン変                                 |
|           |                                           | 更は許可されません。オンライン変更フェーズが                                 |
|           |                                           | リジェクトされた場合は、TERMINATE OLC を                            |
|           |                                           | 発行してオンライン変更を終了し、問題を修正し                                 |
|           |                                           | て、オンライン変更を再試行してください。                                   |
|           |                                           | FRCNRML オプションを使用して指定されたオン<br>ライン変更が成功すると、この IMS はコールド・ |
|           |                                           | スタートしなければならないことがあります。                                  |
| 120       | INIT OLC TYPE(ACBMBR) オンライン変更が失敗しまし<br>た。 | ステージング ACBLIB が空です。                                    |
| 121       | INIT OLC TYPE(ACBMBR) オンライン変更が失敗しまし<br>た。 | コマンド内のリソースには、何も変更がありません。                               |
| 122       | INIT OLC TYPE(ACBMBR) オンライン変更が失敗しまし       | この DMB の一部の PSB が再作成されていません。                           |
|           | た。                                        |                                                        |
| 123       | INIT OLC TYPE(ACBMBR) オンライン変更が失敗しまし       | ステージング・ライブラリーのレベルは現行の IMS と互換性                         |
|           | た。                                        | がありません。                                                |
| 124       | INIT OLC TYPE(ACBMBR) オンライン変更が失敗しまし<br>た。 | DOPT PSB はアクティブ ACBLIB にコピーされません。                      |
| 125       | INIT OLC TYPE(ACBMBR) オンライン変更が失敗しまし<br>た。 | この変更 DMB では、どの PSB も再作成されていません。                        |
| 126       | INIT OLC TYPE(ACBMBR) オンライン変更が失敗しまし       | コミット・フェーズ 1 処理で、前のメンバー OLC が失敗し                        |
|           | た。                                        | ました。保留中のメンバー OLC 終了するために、OLC 終了<br>コマンドを入力する必要があります。   |
| 127       | INIT OLC TYPE(ACBMBR) オンライン変更が失敗しまし       | COMMIT MEMBER 障害。                                      |
|           | た。                                        |                                                        |

## 表 *297. INITIATE OLC* コマンドの完了コード *(*続き*)*

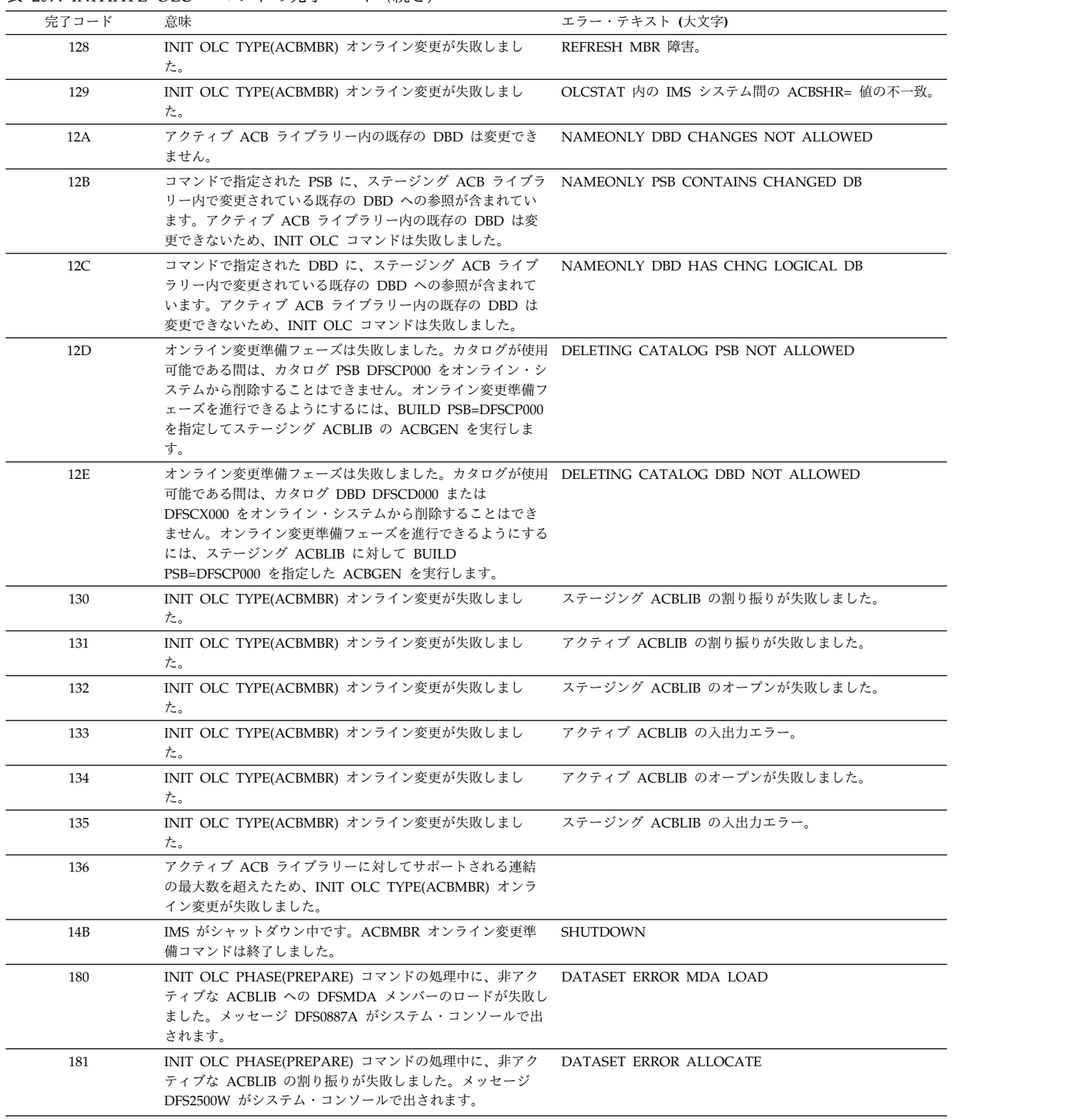

# 例

INITIATE OLC コマンドの例を次に示します。

*INITIATE OLC* コマンドの例 *1*

```
MbrName Member CC ACBLIB FMTLIB MODBLKS ModId
IMS3 IMS2 0
IMS3 IMS3 0 B A B 1
IMS3 SYS3 0
OM API 入力:
CMD (INITIATE OLC PHASE(PREPARE) TYPE(MODBLKS,ACBLIB))
OM API 出力:
<imsout>
<ctl>
<omname>OM1OM </omname>
<omvsn>1.1.0</omvsn>
<xmlvsn>1 </xmlvsn>
<statime>2003.163 15:40:53.336327</statime>
<stotime>2003.163 15:41:08.282146</stotime>
<staseq>B7C4AC11FED070C6</staseq>
<stoseq>B7C4AC203FB220C1</stoseq>
<rqsttkn1>USRT011 10084053</rqsttkn1>
<rc>0200000C</rc>
<rsn>00003000</rsn>
\langle ctl\rangle<cmderr>
<mbr name="IMS2 ">
<typ>IMS </typ>
<styp>DBDC </styp>
<rc>02000004</rc>
<rsn>00001008</rsn>
</mbr>
<mbr name="SYS3 ">
<typ>IMS </typ>
<styp>DBDC </styp>
<rc>02000004</rc>
<rsn>00001008</rsn>
</mbr>
</cmderr>
<cmd>
<master>IMS3 </master>
<userid>USRT011 </userid>
<verb>INIT</verb>
<kwd>OLC </kwd>
<input>INITIATE OLC PHASE(PREPARE) TYPE(MODBLKS,ACBLIB)</input>
</ cmd><cmdrsphdr>
<hdr slbl="MBR" llbl="MbrName" scope="LCL" sort="n" key="0" scroll="yes" len="8"
dtype="CHAR" align="left" />
                                scope="LCL" sort="a" key="1" scroll="no" len="8"
dtype="CHAR" align="left" />
                                scope="LCL" sort="n" key="0" scroll="yes" len="4"
dtype="INT" align="right" />
<hdr slbl="ACBL" llbl="ACBLIB" scope="GBL" sort="n" key="0" scroll="yes" len="1"
dtype="CHAR" align="right" />
                                scope="GBL" sort="n" key="0" scroll="yes" len="1"
dtype="CHAR" align="right" />
<hdr slbl="MODB" llbl="MODBLKS" scope="GBL" sort="n" key="0" scroll="yes" len="1"
dtype="CHAR" align="right"/>
<hdr slbl="MODI" llbl="ModId" scope="GBL" sort="n" key="0" scroll="yes" len="8"
dtype="CHAR" align="right"/>
</cmdrsphdr>
```

```
TSO SPOC 入力:
```
TSO SPOC 出力:

INITIATE OLC PHASE(PREPARE) TYPE(MODBLKS,ACBLIB)

```
<cmdrspdata>
<rsp>MBR(IMS3 ) IMSMBR(SYS3 ) CC( 0) </rsp>
\langle -rsp>MBR(IMS3 ) IMSMBR(IMS2 ) CC( 0) \langle/rsp>
<rsp>MBR(IMS3 ) IMSMBR(IMS3 ) CC( 0) ACBL(B) FMTL(A) MODB(B) MODI( 1)
</rsp>
</cmdrspdata>
</imsout>
```
説明**:** IMSplex は 3 つの IMS システム (SYS3、IMS2、および IMS3) で構成され ています。 3 つの IMS システムはすべて、MODBLKS ライブラリーについて、オ ンライン変更準備フェーズを正常に完了します。 IMS3 は、準備フェーズのマスタ ーです。現行のオンライン変更ライブラリーは ACBLIBB、FMTLIBA、および MODBLKSB です。現行の変更 ID は 1です。

*INITIATE OLC* コマンドの例 *2*

TSO SPOC 入力:

INITIATE OLC PHASE(COMMIT)

TSO SPOC 出力:

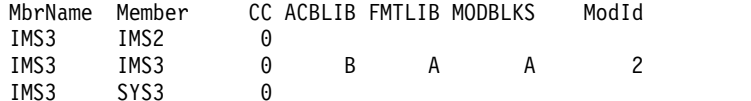

OM API 入力:

CMD (INITIATE OLC PHASE(COMMIT))

OM API 出力:

<imsout>  $<$ ctl $>$ <omname>OM1OM </omname>  $<$ omvsn> $1.1.0$ </omvsn>  $\langle xm] \vee sn > 1$   $\langle xm] \vee sn >$ <statime>2002.163 16:26:14.660563</statime> <stotime>2002.16316:26:22.293891</stotime> <staseq>B7C4B635409D30C6</staseq> <stoseq>B7C4B63C88383347</stoseq> <rqsttkn1>USRT011 10092614</rqsttkn1> <rc>0200000C</rc> <rsn>00003000</rsn>  $]>$ <cmderr> <mbr name="IMS2 "> <typ>IMS </typ> <styp>DBDC </styp> <rc>02000004</rc> <rsn>00001008</rsn> </mbr> <mbr name="SYS3 ">  $<$ typ>IMS <styp>DBDC </styp> <rc>02000004</rc> <rsn>00001008</rsn>  $<$ /mbr> </cmderr> <cmd> <master>IMS3 </master> <userid>USRT011 </userid> <verb>INIT</verb> <kwd>0LC

```
<input>INITIATE OLC PHASE(COMMIT) </input>
</ cmd><cmdrsphdr>
<hdr slbl="MBR" llbl="MbrName" scope="LCL" sort="n" key="0" scroll="yes" len="8"
 dtype="CHAR" align="left" />
<hdr slbl="IMSMBR" llbl="Member" scope="LCL" sort="a" key="1" scroll="no" len="8"
dtype="CHAR" align="left" />
                  llbl="CC" scope="LCL" sort="n" key="0" scroll="yes" len="4"
 dtype="INT" align="right" />
<hdr slbl="ACBL" llbl="ACBLIB" scope="GBL" sort="n" key="0" scroll="yes" len="1"
dtype="CHAR" align="right" />
                  llbl="FMTLIB" scope="GBL" sort="n" key="0" scroll="yes" len="1"
 dtype="CHAR" align="right" />
<hdr slbl="MODB" llbl="MODBLKS" scope="GBL" sort="n" key="0" scroll="yes" len="1"
dtype="CHAR" align="right"/>
                                  scope="GBL" sort="n" key="0" scroll="yes" len="8"
 dtype="CHAR" align="right" />
</cmdrsphdr>
<cmdrspdata>
<rsp>MBR(IMS3 ) IMSMBR(SYS3 ) CC( 0) </rsp>
<rsp>MBR(IMS3 ) IMSMBR(IMS2 ) CC(<br><rsp>MBR(IMS3 ) IMSMBR(IMS3 ) CC(
                ) IMSMBR(IMS3 ) CC( 0) ACBL(B) FMTL(A) MODB(A) MODI( 2)
\langlersp>
</cmdrspdata>
</imsout>
```
説明: グローバル・オンライン変更コミットが開始され、正常に完了します。

*INITIATE OLC* コマンドの例 *3*

TSO SPOC 入力:

INITIATE OLC PHASE(PREPARE) TYPE(ACBMBR) NAME(OLCDB105 OLCDX111)

TSO SPOC 出力:

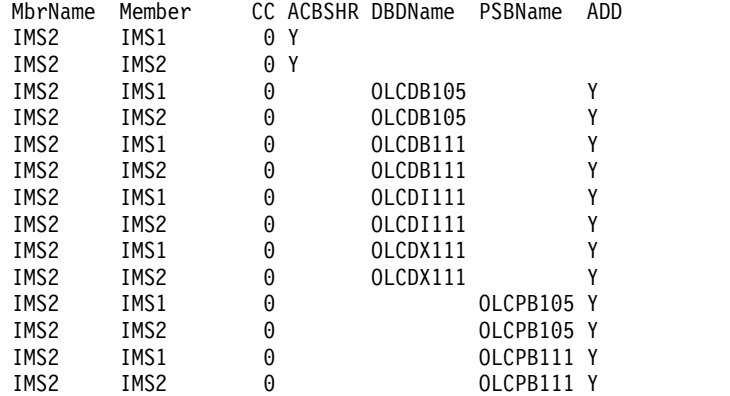

### OM API 入力:

CMD (INITIATE OLC PHASE(PREPARE) TYPE(ACBMBR) NAME(OLCDB105 OLCDX111))

OM API 出力:

<imsout>  $<$ ctl $>$ <omname>OM1OM </omname>  $<$ omvsn> $1.3.0$ </omvsn>  $\langle xm]$  vsn>20  $\langle xm]$  vsn> <statime>2006.268 17:31:50.028126</statime> <stotime>2006.268 17:31:50.672287</stotime> <staseq>BF75AD9623B5EAE3</staseq>

```
<stoseq>BF75AD96C0F9F723</stoseq>
<rqsttkn1>USRT001 10103150</rqsttkn1>
<rc>0200000C</rc>
<rsn>00003000</rsn>
<rsnmsg>CSLN023I</rsnmsg>
<rsntxt>At least one request was successful.</rsntxt>
\langlectl\rangle<cmderr>
<mbr name="IMS1 ">
<typ>IMS </typ>
<styp>DBDC </styp>
<rc>02000004</rc>
<rsn>00001008</rsn>
<rsntxt>Command ROUTE list overridden w/ANY</rsntxt>
</mhr>
</cmderr>
<cmd><master>IMS2 </master>
<userid>USRT001 </userid>
<verb>INIT</verb>
<kwd>0LC </kwd>
<input>INIT OLC PHASE(PREPARE) TYPE(ACBMBR) NAME(OLCDB105 OLCDX111)
</input>
</cmd><cmdrsphdr>
<hdr slbl="MBR" llbl="MbrName" scope="LCL" sort="n" key="0"
scroll="yes" len="8" dtype="CHAR" align="left" />
<hdr slbl="IMSMBR" llbl="Member" scope="LCL" sort="a" key="4"
scroll="no" len="8" dtype="CHAR" align="left" />
<hdr slbl="CC" llbl="CC" scope="LCL" sort="n" key="0" scroll="yes"
len="4" dtype="INT" align="right" />
<hdr slbl="CCTXT" llbl="CCText" scope="LCL" sort="n" key="0"
scroll="yes" len="*" dtype="CHAR" align="left" skipb="yes" />
<hdr slbl="ACBS" llbl="ACBSHR" scope="LCL" sort="n" key="0"
scroll="yes" len="1" dtype="CHAR" align="left" skipb="yes" />
<hdr slbl="RSC" llbl="RSCName" scope="LCL" sort="a" key="3" scroll="no"
len="8" dtype="CHAR" align="left" skipb="yes" />
<hdr slbl="DBD" llbl="DBDName" scope="LCL" sort="a" key="2" scroll="no"
len="8" dtype="CHAR" align="left" skipb="yes" />
<hdr slbl="PSB" llbl="PSBName" scope="LCL" sort="a" key="1" scroll="no"
len="8" dtype="CHAR" align="left" skipb="yes" />
<hdr slbl="ADD" llbl="ADD" scope="LCL" sort="n" key="0" scroll="yes"
len="1" dtype="CHAR" align="left" skipb="yes" />
<hdr slbl="CHG" llbl="CHNG" scope="LCL" sort="n" key="0" scroll="yes"
len="1" dtype="CHAR" align="left" skipb="yes" />
<hdr slbl="CPY" llbl="COPY" scope="LCL" sort="n" key="0" scroll="yes"
 len="1" dtype="CHAR" align="left" skipb="yes" />
<hdr slbl="RFS" llbl="RFSH" scope="LCL" sort="n" key="0" scroll="yes"
len="1" dtype="CHAR" align="left" skipb="yes" />
</cmdrsphdr>
<cmdrspdata>
<rsp>MBR(IMS2 ) IMSMBR(IMS1 ) CC( 0) ACBS(Y) </rsp>
<rsp>MBR(IMS2 ) IMSMBR(IMS1 ) CC( 0) DBD(OLCDB105) ADD(Y) </rsp>
<rsp>MBR(IMS2 ) IMSMBR(IMS1 ) CC( 0) DBD(OLCDX111) ADD(Y) </rsp>
<rsp>MBR(IMS2 ) IMSMBR(IMS1 ) CC( 0) DBD(OLCDB111) ADD(Y) </rsp>
<rsp>MBR(IMS2 ) IMSMBR(IMS1 ) CC( 0) DBD(OLCDI111) ADD(Y) </rsp>
<rsp>MBR(IMS2 ) IMSMBR(IMS1 ) CC( 0) PSB(OLCPB105) ADD(Y) </rsp>
<rsp>MBR(IMS2 ) IMSMBR(IMS1 ) CC( 0) PSB(OLCPB111) ADD(Y) </rsp>
<rsp>MBR(IMS2 ) IMSMBR(IMS2 ) CC( 0) ACBS(Y) </rsp>
<rsp>MBR(IMS2 ) IMSMBR(IMS2 ) CC( 0) DBD(OLCDB105) ADD(Y) </rsp>
<rsp>MBR(IMS2 ) IMSMBR(IMS2 ) CC( 0) DBD(OLCDX111) ADD(Y) </rsp>
<rsp>MBR(IMS2 ) IMSMBR(IMS2 ) CC( 0) DBD(OLCDB111) ADD(Y) </rsp>
<rsp>MBR(IMS2 ) IMSMBR(IMS2 ) CC( 0) DBD(OLCDI111) ADD(Y) </rsp>
                                        0) PSB(OLCPB105) ADD(Y) </rsp>
<rsp>MBR(IMS2 ) IMSMBR(IMS2 ) CC( 0) PSB(OLCPB111) ADD(Y) </rsp>
</cmdrspdata>
```
説明**:** INIT OLC PHASE(PREPARE) TYPE(ACBMBR) NAME(OLCDB105 OLCDX111) コマンドが発行されています。IMS2 はコマンド・マスターです。 IMS1 と IMS2 は OLCSTAT データ・セット内にあります。すべての IMS システ ムで ACBSHR=Y が定義されているため、コマンド・マスターのみが ACBLIB に 書き込みます。オンライン変更準備フェーズは、すべての IMS システムで正常に 行われています。コマンド・マスターは、ステージング ACBLIB からアクティブ ACBLIB に追加、変更、またはコピーされるメンバーを OM に戻しています。

INIT OLC PHASE(COMMIT) コマンドを発行して、オンライン変更を実行するこ とができます。

*INITIATE OLC* コマンドの例 *4*

TSO SPOC 入力:

INITIATE OLC PHASE(PREPARE) TYPE(ACBMBR) NAME(OLCDB105)

TSO SPOC 出力:

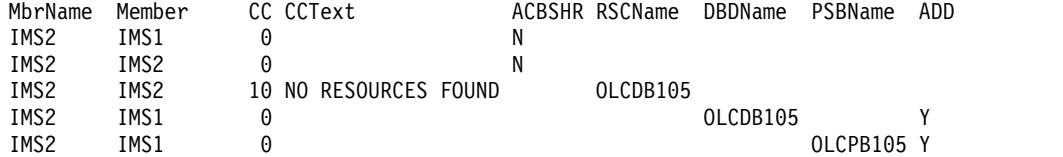

OM API 入力:

CMD (INITIATE OLC PHASE(PREPARE) TYPE(ACBMBR) NAME(OLCDB105))

OM API 出力:

```
<imsout>
<ctl><omname>OM1OM </omname>
<omvsn>1.3.0</omvsn>
<xmlvsn>20 </xmlvsn>
<statime>2006.268 18:08:10.305797</statime>
<stotime>2006.268 18:08:10.993076</stotime>
<staseq>BF75B5B56A1054E3</staseq>
<stoseq>BF75B5B611DB442C</stoseq>
<rqsttkn1>USRT001 10110810</rqsttkn1>
<rc>0200000C</rc>
<rsn>0000300C</rsn>
<rsnmsg>CSLN055I</rsnmsg>
<rsntxt>The command completed with warning(s).</rsntxt>
\langle ct|<cmderr>
<mbr name="IMS2 ">
<typ>IMS </typ>
<styp>DBDC </styp>
<rc>00000004</rc>
<rsn>0000100C</rsn>
<rsntxt>Some down or not applicable</rsntxt>
</mbr>
<mbr name="IMS1 ">
<typ>IMS </typ>
<styp>DBDC </styp>
<rc>02000004</rc>
<rsn>00001008</rsn>
<rsntxt>Command ROUTE list overridden w/ANY</rsntxt>
</mbr>
</cmderr>
```

```
<cmd><master>IMS2 </master>
<userid>USRT001 </userid>
<verb>INIT</verb>
\ltkwd>01 C
<input>INIT OLC PHASE(PREPARE) TYPE(ACBMBR) NAME(OLCDB105) </input>
</cmd><cmdrsphdr>
<hdr slbl="MBR" llbl="MbrName" scope="LCL" sort="n" key="0"
scroll="yes" len="8" dtype="CHAR" align="left" />
<hdr slbl="IMSMBR" llbl="Member" scope="LCL" sort="a" key="4"
scroll="no" len="8" dtype="CHAR" align="left" />
<hdr slbl="CC" llbl="CC" scope="LCL" sort="n" key="0" scroll="yes"
len="4" dtype="INT" align="right" />
<hdr slbl="CCTXT" llbl="CCText" scope="LCL" sort="n" key="0"
scroll="yes" len="*" dtype="CHAR" align="left" skipb="yes" />
<hdr slbl="ACBS" llbl="ACBSHR" scope="LCL" sort="n" key="0"
scroll="yes" len="1" dtype="CHAR" align="left" skipb="yes" />
<hdr slbl="RSC" llbl="RSCName" scope="LCL" sort="a" key="3" scroll="no"
len="8" dtype="CHAR" align="left" skipb="yes" />
<hdr slbl="DBD" llbl="DBDName" scope="LCL" sort="a" key="2" scroll="no"
len="8" dtype="CHAR" align="left" skipb="yes" />
<hdr slbl="PSB" llbl="PSBName" scope="LCL" sort="a" key="1" scroll="no"
len="8" dtype="CHAR" align="left" skipb="yes" />
<hdr slbl="ADD" llbl="ADD" scope="LCL" sort="n" key="0" scroll="yes"
len="1" dtype="CHAR" align="left" skipb="yes" />
<hdr slbl="CHG" llbl="CHNG" scope="LCL" sort="n" key="0" scroll="yes"
len="1" dtype="CHAR" align="left" skipb="yes" />
<hdr slbl="CPY" llbl="COPY" scope="LCL" sort="n" key="0" scroll="yes"
len="1" dtype="CHAR" align="left" skipb="yes" />
<hdr slbl="RFS" llbl="RFSH" scope="LCL" sort="n" key="0" scroll="yes"
len="1" dtype="CHAR" align="left" skipb="yes" />
</cmdrsphdr>
<cmdrspdata>
<rsp>MBR(IMS2 ) IMSMBR(IMS1 ) CC( 0) ACBS(N) </rsp>
<rsp>MBR(IMS2 ) IMSMBR(IMS1 ) CC( 0) DBD(OLCDB105) ADD(Y) </rsp>
                                         0) PSB(OLCPB105) ADD(Y) </rsp>
<rsp>MBR(IMS2 ) IMSMBR(IMS2 ) CC( 0) ACBS(N) </rsp>
<rsp>MBR(IMS2 ) IMSMBR(IMS2 ) CC( 10) CCTXT(NO RESOURCES FOUND)
RSC(OLCDB105) </rsp>
</cmdrspdata>
</imsout>
```
説明**:** INIT OLC PHASE(PREPARE) TYPE(ACBMBR) NAME(OLCDB105) コマン ドが発行されています。IMS2 はコマンド・マスターです。IMS1 と IMS2 は OLCSTAT データ・セット内にあります。すべての IMS システムで ACBSHR=N が定義されています。すべての IMS システムが、それぞれ独自の ACBLIB に書き 込みます。

オンライン変更準備フェーズは、IMS1 と IMS3 で正常に行われています。オンラ イン変更は IMS2 には適用されません。メンバー DBD1 が IMS2 ステージング ACBLIB およびアクティブ ACBLIB で検出されないためです。

すべての共用 IMS システムが、メンバー情報をコマンド・マスターに戻していま す。コマンド・マスターは、ステージング ACBLIB からアクティブ ACBLIB に追 加、変更、またはコピーされるメンバーを OM に戻しています。

INIT OLC PHASE(COMMIT) コマンドを発行して、オンライン変更を実行するこ とができます。

*INITIATE OLC* コマンドの例 *5*

```
TSO SPOC 入力:
```
INITIATE OLC PHASE(PREPARE) TYPE(ACBMBR) NAME(OLCDB105 OLCDX111)

```
TSO SPOC 出力:
```
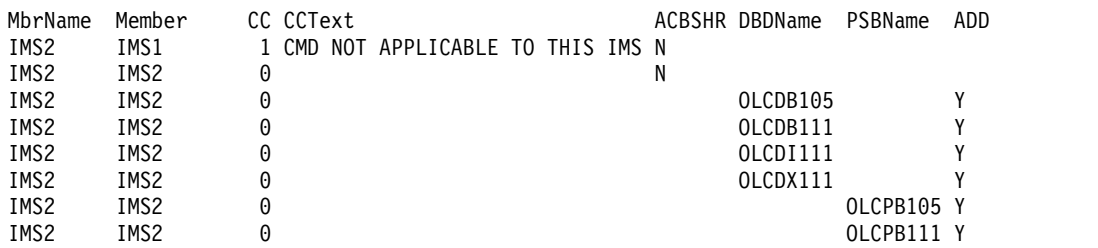

OM API 入力:

CMD (INITIATE OLC PHASE(PREPARE) TYPE(ACBMBR) NAME(OLCDB105 OLCDX111))

OM API 出力:

```
<imsout>
<ctl><omname>0M10M </omname>
<omvsn>1.3.0</omvsn>
\langle xm]vsn>20 \langle xm]vsn><statime>2006.275 22:29:51.356740</statime>
<stotime>2006.275 22:34:25.572982</stotime>
<staseq>BF7EBD4154744026</staseq>
<stoseq>BF7EBE46D7C761E4</stoseq>
<rqsttkn1>USRT001 10152951</rqsttkn1>
<rc>0200000C</rc>
<rsn>0000300C</rsn>
<rsnmsg>CSLN055I</rsnmsg>
<rsntxt>The command completed with warning(s).</rsntxt>
\langle ct| ><cmderr>
<mbr name="IMS2 ">
<typ>IMS </typ>
<styp>DBDC </styp>
<rc>00000004</rc>
<rsn>0000100C</rsn>
<rsntxt>Some down or not applicable</rsntxt>
</mbr>
</cmderr>
<cmd><master>IMS2 </master>
<userid>USRT001 </userid>
<verb>INIT</verb>
<kwd>OLC </kwd>
<input>INITIATE OLC PHASE(PREPARE) TYPE(ACBMBR) NAME(OLCDB105 OLCDX111)
</input>
</ cmd><cmdrsphdr>
<hdr slbl="MBR" llbl="MbrName" scope="LCL" sort="n" key="0"
 scroll="yes" len="8" dtype="CHAR" align="left" />
<hdr slbl="IMSMBR" llbl="Member" scope="LCL" sort="a" key="4"
 scroll="no" len="8" dtype="CHAR" align="left" />
<hdr slbl="CC" llbl="CC" scope="LCL" sort="n" key="0" scroll="yes"
 len="4" dtype="INT" align="right" />
<hdr slbl="CCTXT" llbl="CCText" scope="LCL" sort="n" key="0"
 scroll="yes" len="*" dtype="CHAR" align="left" skipb="yes" />
<hdr slbl="ACBS" llbl="ACBSHR" scope="LCL" sort="n" key="0"
 scroll="yes" len="1" dtype="CHAR" align="left" skipb="yes" />
<hdr slbl="RSC" llbl="RSCName" scope="LCL" sort="a" key="3" scroll="no"
 len="8" dtype="CHAR" align="left" skipb="yes" />
```

```
<hdr slbl="DBD" llbl="DBDName" scope="LCL" sort="a" key="2" scroll="no"
len="8" dtype="CHAR" align="left" skipb="yes" />
<hdr slbl="PSB" llbl="PSBName" scope="LCL" sort="a" key="1" scroll="no"
len="8" dtype="CHAR" align="left" skipb="yes" />
<hdr slbl="ADD" llbl="ADD" scope="LCL" sort="n" key="0" scroll="yes"
len="1" dtype="CHAR" align="left" skipb="yes" />
<hdr slbl="CHG" llbl="CHNG" scope="LCL" sort="n" key="0" scroll="yes"
len="1" dtype="CHAR" align="left" skipb="yes" />
<hdr slbl="CPY" llbl="COPY" scope="LCL" sort="n" key="0" scroll="yes"
len="1" dtype="CHAR" align="left" skipb="yes" />
<hdr slbl="RFS" llbl="RFSH" scope="LCL" sort="n" key="0" scroll="yes"
len="1" dtype="CHAR" align="left" skipb="yes" />
</cmdrsphdr>
<cmdrspdata>
<rsp>MBR(IMS2 ) IMSMBR(IMS1 ) CC( 1) CCTXT(CMD NOT APPLICABLE
TO THIS IMS) ACBS(N) </rsp><br><rsp>MBR(IMS2    ) IMSMBR(IMS2    ) CC(
<rsp>MBR(IMS2 ) IMSMBR(IMS2 ) CC( 0) ACBS(N) </rsp>
<rsp>MBR(IMS2 ) IMSMBR(IMS2 ) CC( 0) DBD(OLCDB105) ADD(Y) </rsp>
<rsp>MBR(IMS2 ) IMSMBR(IMS2 ) CC( 0) DBD(OLCDX111) ADD(Y) </rsp>
<rsp>MBR(IMS2 ) IMSMBR(IMS2 ) CC( 0) DBD(OLCDB111) ADD(Y) </rsp>
<rsp>MBR(IMS2 ) IMSMBR(IMS2 ) CC( 0) DBD(OLCDI111) ADD(Y) </rsp>
               ) IMSMBR(IMS2 \rightarrow CC( 0) PSB(OLCPB105) ADD(Y) </rsp><rsp>MBR(IMS2 ) IMSMBR(IMS2 ) CC( 0) PSB(OLCPB111) ADD(Y) </rsp>
</cmdrspdata>
</imsout>
```
説明**:** INIT OLC PHASE(PREPARE) TYPE(ACBMBR) NAME(OLCDB105 OLCDX111) コマンドが発行されています。IMS2 はコマンド・マスターです。 IMS1 と IMS2 は OLCSTAT データ・セット内にあります。すべての IMS システ ムで ACBSHR=N が定義されています。すべての IMS システムが、それぞれ独自 の ACBLIB に書き込みます。

オンライン変更準備フェーズは、IMS1 と IMS3 で正常に行われています。オンラ イン変更準備フェーズは IMS2 では失敗しています。PSBY が、IMS2 ステージン グ ACBLIB では検出されず、IMS2 アクティブ ACBLIB では検出されているため です。これは PSBY のメンバー削除を暗黙に示しています。メンバーのオンライン 変更ではメンバーの削除はサポートされないため、コマンドは LIST | SOME の戻 りコードと理由コードで失敗しています。

すべての共用 IMS システムが、メンバー情報をコマンド・マスターに戻していま す。コマンド・マスターは、ステージング ACBLIB からアクティブ ACBLIB に追 加、変更、またはコピーされるメンバーを OM に戻しています。

TERM OLC コマンドを発行して、オンライン変更を終了する必要があります。メ ンバーのオンライン変更のためにステージング ACBLIB に PSBY を追加するか、 あるいはフルライブラリー切り替えオンライン変更を実行して PSBY を削除する必 要があります。

説明**:** INIT OLC PHASE(PREPARE) TYPE(ACBMBR) NAME(OLCDB105) コマン ドが発行されています。IMS2 はコマンド・マスターです。IMS1 と IMS2 は OLCSTAT データ・セット内にあります。すべての IMS システムで ACBSHR=N が定義されています。すべての IMS システムが、それぞれ独自の ACBLIB に書き 込みます。

```
オンライン変更準備フェーズは、IMS1 と IMS3 で正常に行われています。オンラ
イン変更は IMS2 には適用されません。メンバー DBD1 が IMS2 ステージング
ACBLIB およびアクティブ ACBLIB で検出されないためです。
```
すべての共用 IMS システムが、メンバー情報をコマンド・マスターに戻していま す。コマンド・マスターは、ステージング ACBLIB からアクティブ ACBLIB に追 加、変更、またはコピーされるメンバーを OM に戻しています。

INIT OLC PHASE(COMMIT) コマンドを発行して、オンライン変更を実行するこ とができます。

*INITIATE OLC* コマンドの例 *6*

TSO SPOC 入力:

INIT OLC PHASE(PREPARE) TYPE(ACBMBR) NAME(ECHOPGM,ECHODBD) OPTION(NAMEONLY)

TSO SPOC 出力:

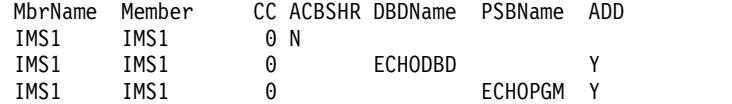

OM API 入力:

INIT OLC PHASE(PREPARE) TYPE(ACBMBR) NAME(ECHOPGM,ECHODBD) OPTION(NAMEONLY)

OM API 出力:

```
<cmdrsphdr>
<hdr slbl="MBR" llbl="MbrName" scope="LCL" sort="n" key="0"
scroll="yes" len="8" dtype="CHAR" align="left" />
<hdr slbl="IMSMBR" llbl="Member" scope="LCL" sort="a" key="4"
scroll="no" len="8" dtype="CHAR" align="left" />
<hdr slbl="CC" llbl="CC" scope="LCL" sort="n" key="0" scroll="yes"
len="4" dtype="INT" align="right" />
<hdr slbl="CCTXT" llbl="CCText" scope="LCL" sort="n" key="0"
scroll="yes" len="*" dtype="CHAR" align="left" skipb="yes" />
<hdr slbl="ACBS" llbl="ACBSHR" scope="LCL" sort="n" key="0"
scroll="yes" len="1" dtype="CHAR" align="left" skipb="yes" />
<hdr slbl="RSC" llbl="RSCName" scope="LCL" sort="a" key="3" scroll="no"
len="8" dtype="CHAR" align="left" skipb="yes" />
<hdr slbl="DBD" llbl="DBDName" scope="LCL" sort="a" key="2" scroll="no"
len="8" dtype="CHAR" align="left" skipb="yes" />
<hdr slbl="PSB" llbl="PSBName" scope="LCL" sort="a" key="1" scroll="no"
len="8" dtype="CHAR" align="left" skipb="yes" />
<hdr slbl="ADD" llbl="ADD" scope="LCL" sort="n" key="0" scroll="yes"
len="1" dtype="CHAR" align="left" skipb="yes" />
<hdr slbl="CHG" llbl="CHNG" scope="LCL" sort="n" key="0" scroll="yes"
len="1" dtype="CHAR" align="left" skipb="yes" />
<hdr slbl="CPY" llbl="COPY" scope="LCL" sort="n" key="0" scroll="yes"
len="1" dtype="CHAR" align="left" skipb="yes" />
<hdr slbl="RFS" llbl="RFSH" scope="LCL" sort="n" key="0" scroll="yes"
len="1" dtype="CHAR" align="left" skipb="yes" />
</cmdrsphdr>
<cmdrspdata><br><rsp>MBR(IMS1     ) IMSMBR(IMS1
<rsp>MBR(IMS1 ) IMSMBR(IMS1 ) CC( 0) ACBS(N) </rsp>
<rsp>MBR(IMS1 ) IMSMBR(IMS1 ) CC( 0) PSB(ECHOPGM ) CPY(Y) </rsp>
<rsp>MBR(IMS1 ) IMSMBR(IMS1 ) CC( 0) DBD(ECHODBD ) CPY(Y) </rsp>
</cmdrspdata>
```
説明**:** PSB ECHOPGM および DBD ECHOPGM をアクティブ ACB ライブラリー に追加するように指定されています。これらはアクティブ ACB ライブラリーに新 規のものです。

*INITIATE OLC* コマンドの例 *7*

TSO SPOC 入力:

INIT OLC PHASE(PREPARE) TYPE(ACBMBR) NAME(ECHODBD) OPTION(NAMEONLY)

TSO SPOC 出力:

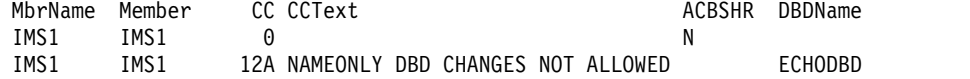

OM API 入力:

INIT OLC PHASE(PREPARE) TYPE(ACBMBR) NAME(ECHODBD) OPTION(NAMEONLY)

OM API 出力:

<cmdrsphdr> <hdr slbl="MBR" llbl="MbrName" scope="LCL" sort="n" key="0" scroll="yes" len="8" dtype="CHAR" align="left" /> <hdr slbl="IMSMBR" llbl="Member" scope="LCL" sort="a" key="4" scroll="no" len="8" dtype="CHAR" align="left" /> <hdr slbl="CC" llbl="CC" scope="LCL" sort="n" key="0" scroll="yes" len="4" dtype="INT" align="right" /> <hdr slbl="CCTXT" llbl="CCText" scope="LCL" sort="n" key="0" scroll="yes" len="\*" dtype="CHAR" align="left" skipb="yes" /> <hdr slbl="ACBS" llbl="ACBSHR" scope="LCL" sort="n" key="0" scroll="yes" len="1" dtype="CHAR" align="left" skipb="yes" /> <hdr slbl="RSC" llbl="RSCName" scope="LCL" sort="a" key="3" scroll="no" len="8" dtype="CHAR" align="left" skipb="yes" /> <hdr slbl="DBD" llbl="DBDName" scope="LCL" sort="a" key="2" scroll="no" len="8" dtype="CHAR" align="left" skipb="yes" /> <hdr slbl="PSB" llbl="PSBName" scope="LCL" sort="a" key="1" scroll="no" len="8" dtype="CHAR" align="left" skipb="yes" /> <hdr slbl="ADD" llbl="ADD" scope="LCL" sort="n" key="0" scroll="yes" len="1" dtype="CHAR" align="left" skipb="yes" /> <hdr slbl="CHG" llbl="CHNG" scope="LCL" sort="n" key="0" scroll="yes" len="1" dtype="CHAR" align="left" skipb="yes" /> <hdr slbl="CPY" llbl="COPY" scope="LCL" sort="n" key="0" scroll="yes" len="1" dtype="CHAR" align="left" skipb="yes" /> <hdr slbl="RFS" llbl="RFSH" scope="LCL" sort="n" key="0" scroll="yes" len="1" dtype="CHAR" align="left" skipb="yes" /> </cmdrsphdr> <cmdrspdata><br><rsp>MBR(IMS1 ) IMSMBR(IMS1  $(C( 0) ACBS(N) <$ /rsp> <rsp>MBR(IMS1 ) IMSMBR(IMS1 ) CC( 12A) CCTXT(NAMEONLY DBD CHANGES NOT ALLOWED) DBD(ECHODBD ) (Y) </rsp> </cmdrspdata> 説明**:** ECHODBD は、アクティブ ACB ライブラリーに既に存在します。 ECHODBD は、MODBLKS ライブラリーには存在しません。 関連概念:

CSL [要求の戻りコードおよび理由コードの解釈方法](http://www.ibm.com/support/knowledgecenter/SSEPH2_13.1.0/com.ibm.ims13.doc.spr/ims_rr_writingcsl.htm#ims_rr_writingcsl) (システム・プログラミン グ [API\)](http://www.ibm.com/support/knowledgecenter/SSEPH2_13.1.0/com.ibm.ims13.doc.spr/ims_rr_writingcsl.htm#ims_rr_writingcsl) 関連資料: 71 ページの『第 2 [章 コマンド・キーワードとその同義語』](#page-82-0)

937 [ページの『第](#page-948-0) 40 章 /MODIFY コマンド』

[グローバル・オンライン変更ユーティリティー](http://www.ibm.com/support/knowledgecenter/SSEPH2_13.1.0/com.ibm.ims13.doc.sur/ims_dfsuolc0.htm#ims_dfsuolc0) (DFSUOLC0) (システム・ユー [ティリティー](http://www.ibm.com/support/knowledgecenter/SSEPH2_13.1.0/com.ibm.ims13.doc.sur/ims_dfsuolc0.htm#ims_dfsuolc0))

# <span id="page-922-0"></span>**INITIATE OLC** エラー処理

INITIATE OLC コマンドを出すと、エラーが発生し、IMSplex の 1 つ以上の IMS システムがさまざまなオンライン変更状態になる可能性があります。 QUERY MEMBER コマンドと QUERY OLC コマンドを出すと、オンライン変更を終了す るか、あるいは INITIATE OLC コマンドを再試行するかを決定するために役立ち ます。

オンライン変更を試行する前に、QUERY OLC LIBRARY(OLCSTAT) SHOW(MODID) コマンドを出して、現行の変更 ID を取得します。 INITIATE OLC コマンドが失敗した場合は、QUERY OLC LIBRARY(OLCSTAT) SHOW(MODID) コマンドを再度出して、変更 ID が同じかどうかを確認してくだ さい。変更 ID が 1増加した場合、オンライン変更は正常に完了すると見なされま す。

INITIATE OLC コマンドが失敗した場合は、QUERY MEMBER TYPE(IMS) SHOW(STATUS) コマンドを出して、IMSplex 内のすべての IMS システムのオン ライン変更状態を表示します。 QUERY MEMBER TYPE(IMS) SHOW(STATUS) 出力を評価して、行うべきことの決定に役立ててください。

• どの IMS システムもオンライン変更状態ではない

INITIATE OLC PHASE(PREPARE) コマンドが IMSplex 内のすべての IMS シ ステムで失敗した場合、それらの IMS システムはいずれもオンライン変更状態 ではありません。この QUERY OLC LIBRARY(OLCSTAT) SHOW(MODID) コ マンド出力は、INITIATE OLC PHASE(PREPARE) コマンドの前に出された QUERY OLC LIBRARY(OLCSTAT) SHOW(MODID) コマンドと同じ変更 ID を示します。オンライン変更を再試行したい場合は、別の INITIATE OLC PHASE(PREPARE) コマンドを出してください。

INITIATE OLC PHASE(COMMIT) コマンドは、すべての IMS システムでコミ ット・フェーズ 3 を正常に完了したが、コマンド・タイムアウトのようなエラ ーが原因で失敗した場合、IMS はオンライン変更状態のままではなくなります。 QUERY MEMBER TYPE(IMS) SHOW(STATUS) コマンド出力は、オンライン 変更状態にある IMS を表示せず、したがって、これ以上のアクションは必要あ りません。オンライン変更は正常に完了しました。

INITIATE OLC PHASE(PREPARE) コマンドが、IMSplex のすべての IMS シ ステムに対して失敗したが、Resource Manager (RM) にはまだ処理に関する情 報がある場合、オンライン変更は終了する必要があります。これは、コマンド・ マスターが RM を使用してオンライン変更処理を開始し、エラーが発生する か、あるいはオンライン変更準備フェーズがすべての IMS システムで失敗し て、コマンド・マスターは RM を使用してオンライン変更を終了することがで きなくなる、という非常にまれなケースです。 RM は CSLR2200 メッセージを 出しますが、CSLR2201 メッセージは出しません。 QUERY MEMBER TYPE(IMS) SHOW(STATUS) コマンド出力は、オンライン変更状態にある IMS を表示しません。別の INITIATE OLC PHASE(PREPARE) コマンドで再度オン ライン変更を開始しようとすると、そのコマンドはリジェクトされます。 TERMINATE OLC コマンドで、オンライン変更を終了することが必要です。

v 一部の IMS システムが準備完了状態にある

INITIATE OLC PHASE(PREPARE) コマンドが失敗し、一部の IMS システムが オンライン変更準備完了 (OLCPREPC) の状況を示し場合には、一部の IMS シ ステムでは準備フェーズが完了しています。 TERMINATE OLC コマンドで、 オンライン変更を終了する必要があります。 OLCPREPC の状況をもっている IMS システムは、オンライン変更を打ち切るまでは、オンライン変更準備完了状 態のままです。

• すべての IMS システムが準備完了状態にある

INITIATE OLC PHASE(PREPARE) または INITIATE OLC PHASE(COMMIT) コマンドが失敗し、すべての IMS システムが準備完了状態 (OLCPREPC) にな り、マスターがオンライン変更準備完了 (OLCPREPC) のグローバル状況を示し た場合には、局面準備は正常に完了しています。オンライン変更を進めたい場合 は、INITIATE OLC PHASE(COMMIT) を出すことができます。オンライン変更 を打ち切りたい場合は、TERMINATE OLC を出すことができます。

指定された INITIATE OLC PHASE(PREPARE) コマンドが IMSplex 内のいず れの IMS にも適用されなかった場合、コマンドはリジェクトされますが、すべ ての IMS システムが OLCPREPC 状況を表示します。例えば、IMSplex が DBCTL サブシステムのみで構成されている場合は、INITIATE OLC PHASE(PREPARE) TYPE(FMTLIB) コマンドはどの IMS システムにも適用され ずにリジェクトされます。しかし、すべての IMS システムが OLCPREPC の状 況を表し、オンライン変更に参加していることを示します。この状況が起こる と、オンライン変更を終了しなければなりません。オンライン変更は IMSplex 内のどの IMS にも適用されないため、INITIATE OLC PHASE(COMMIT) はリ ジェクトされます。

v 一部の IMS システムが準備完了状態およびコミット・フェーズ 1 完了状態にあ る

INITIATE OLC PHASE(COMMIT) コマンドがコミット・フェーズ 1 の間に失 敗した場合、一部の IMS システムは準備完了状態 (OLCPREPC) になり、一部 の IMS システムはコミット・フェーズ 1 完了状態 (OLCCMT1C) になること があります。マスターが OLCSTAT データ・セットを更新する前にコミット・ フェーズが失敗したため、オンライン変更はコミットされません。問題を訂正し て、INITIATE OLC PHASE(COMMIT) コマンドでコミットを再試行することが できます。あるいは、TERMINATE OLC コマンドで、オンライン変更を打ち切 るよう決定することもできます。

オンライン変更状態にある IMS システムは、ユーザーがオンライン変更を打ち 切るかコミットするまで、オンライン変更状態のままです。

v すべての IMS システムがコミット・フェーズ 1 完了状態にある

コミット・フェーズ 1 が完了した後に INITIATE OLC PHASE(COMMIT) コマ ンドが失敗すると、すべての IMS システムがコミット・フェーズ 1 完了状態 (OLCCMT1C) になります。

マスターが OLCSTAT データ・セットを更新する前にエラーが発生した場合、 オンライン変更は正常に完了していません。 TERMINATE OLC コマンドでオ ンライン変更を打ち切るか、あるいは別の INITIATE OLC PHASE(COMMIT) コマンドでコミットを再試行できます。

マスターが OLCSTAT データ・セットを更新した後にエラーが発生した場合、 オンライン変更は正常に完了します。オンライン変更を打ち切ることはできませ ん。別の INITIATE OLC PHASE(COMMIT) コマンドでコミットを再試行し て、オンライン変更を完了させる必要があります。 INITIATE OLC PHASE(COMMIT) コマンドは、コミット・フェーズ 2 を完了することによって オンライン変更を終了します。

オンライン変更状態にある IMS システムは、ユーザーがオンライン変更を打ち 切るかコミットするまで、オンライン変更状態のままです。

OLCSTAT データ・セットが更新されているかどうかは、変更 ID をチェックす ることによって判別することができます。 QUERY OLC LIBRARY(OLCSTAT) SHOW(MODID) コマンドを出してください。戻された変更 ID が、INITIATE OLC PHASE(COMMIT) コマンドの前に出された INITIATE OLC PHASE(PREPARE) コマンドによって戻された変更 ID、または QUERY OLC LIBRARY(OLCSTAT) SHOW(MODID) コマンドによって戻された変更 ID と異 なるかどうかをチェックしてください。

v 一部の IMS システムがコミット・フェーズ 1 完了状態にあり、一部の IMS シ ステムがコミット・フェーズ 2 完了状態にある

INITIATE OLC PHASE(COMMIT) コマンドがコミット・フェーズ 2 の間に失 敗した場合、一部の IMS はコミット・フェーズ 1 完了状態 (OLCCMT1C) に あり、一部の IMS システムはコミット・フェーズ 2 を完了して、コミット・フ ェーズ 2 完了状態 (OLCCMT2C) にあることがあります。すべての IMS シス テムでコミット・フェーズ 1 が完了し、マスターが OLCSTAT データ・セット を更新した後で、INITIATE OLC PHASE(COMMIT) コマンドが失敗しました。 いったん OLCSTAT データ・セットが更新されると、オンライン変更は正常に 完了したとみなされ、それを打ち切ることはできません。 INITIATE OLC PHASE(COMMIT) コマンドを再度出して、オンライン変更コミット・フェーズ 2 を完了する必要があります。 INITIATE OLC PHASE(COMMIT) コマンド は、コミット・フェーズ 2 を完了することによってオンライン変更を終了しま す。

オンライン変更状態の IMS は、INITIATE OLC PHASE(COMMIT) コマンドで オンライン変更を終了するまで、オンライン変更状態のままです。

• すべての IMS システムがコミット・フェーズ 2 完了状態にある

コミット・フェーズ 2 またはコミット・フェーズ 3 の間に INITIATE OLC PHASE(COMMIT) コマンドが失敗すると、すべての IMS システムがコミッ ト・フェーズ 2 完了状態 (OLCCMT2C) になることがあります。すべての IMS システムでコミット・フェーズ 1 が完了し、マスターが OLCSTAT データ・セ ットを更新した後で、INITIATE OLC PHASE(COMMIT) コマンドが失敗しまし た。いったん OLCSTAT データ・セットが更新されると、オンライン変更は正 常に完了したとみなされ、打ち切ることはできません。 INITIATE OLC

PHASE(COMMIT) コマンドを再度出して、オンライン変更コミット・フェーズ 2 およびコミット・フェーズ 3 を完了する必要があります。

オンライン変更状態の IMS は、INITIATE OLC PHASE(COMMIT) コマンドで オンライン変更を終了するまで、オンライン変更状態のままです。

v 一部の IMS システムはコミット・フェーズ 2 完了状態にあり、一部の IMS シ ステムはオンライン変更状態にはない

INITIATE OLC PHASE(COMMIT) コマンドがコミット・フェーズ 3 の間に失 敗した場合、一部の IMS はコミット・フェーズ 2 完了状態 (OLCCMT2C) に あり、一部の IMS システムはコミット・フェーズ 3 を完了して、もはやオンラ イン変更状態にはないことがあります。すべての IMS システムでコミット・フ ェーズ 1 が完了し、マスターが OLCSTAT データ・セットを更新した後で、 INITIATE OLC PHASE(COMMIT) コマンドが失敗しました。いったん OLCSTAT データ・セットが更新されると、オンライン変更は正常に完了したと みなされ、打ち切ることはできません。 INITIATE OLC PHASE(COMMIT) コ マンドを、まだコミット・フェーズ 2 完了状態の IMS に経路指定し、再発行し て、オンライン変更コミット・フェーズ 3 を完了する必要があります。 INITIATE OLC PHASE(COMMIT) コマンドは、コミット・フェーズ 3 を完了 することによってオンライン変更を終了します。

オンライン変更状態の IMS は、INITIATE OLC PHASE(COMMIT) コマンドで オンライン変更を終了するまで、オンライン変更状態のままです。

• 1 つの IMS がコミット・フェーズ 3 失敗状態にある

INITIATE OLC PHASE(COMMIT) コマンドがコミット・フェーズ 3 の間に失 敗し、このコマンドに関連するコマンド・マスターが、他の IMS システムでコ マンドが正常に実行されなかったと判断した場合、コミット・フェーズ 3 は失 敗し、コマンド・マスターはエラーで終了します。この時点では、コマンド・マ スターはオンライン変更状態のままです。コミット・フェーズ 3 のオンライン 変更情報のクリーンアップを完了するには、そのマスターに経路指定した別の INITIATE OLC PHASE(COMMIT) コマンドを (場合によっては、より長いコマ ンド・タイムアウト値を指定して) 発行してください。

このコマンドの処理に固有のエラーは、完了コードとして戻されます。完了コード は、オンライン変更フェーズに参加している IMS に対して戻されます。

## **INITIATE OLREORG** コマンド

| | |

 $\overline{1}$ |

INITIATE OLREORG コマンドは、オンライン HALDB PHDAM 区画または PHIDAM 区画を再編成したり、オンライン HALDB データベースの定義を変更し たりするのに使用します。 このコマンドは、タイプ 1 フォーマット (/INITIATE OLREORG) またはタイプ 2 フォーマット (INITIATE OLREORG) として出すことができます。 ALTER オプションは、タイプ 2 形式のコマンドでのみサポートされます。

サブセクション:

v 915 [ページの『環境』](#page-926-0)

- <span id="page-926-0"></span>v 『構文』
- v 『キーワード』
- 917 [ページの『使用上の注意』](#page-928-0)
- v 919 ページの『/INITIATE OLREORG [へのコマンド応答 』](#page-930-0)
- v 919 [ページの『出力フィールド』](#page-930-0)
- v 920 [ページの『戻りコード、理由コード、および完了コード』](#page-931-0)
- v 923 [ページの『例』](#page-934-0)

## 環境

以下の表には、INITIATE コマンドおよびキーワードを出すことができる環境 (DB/DC、DBCTL、および DCCTL) がリストされています。

表 *298. INITIATE OLREORG* コマンドおよびキーワードの有効環境

| コマンド/キーワード              | DB/DC | <b>DBCTL</b> | <b>DCCTL</b> |
|-------------------------|-------|--------------|--------------|
| <b>INITIATE OLREORG</b> |       |              |              |
| <b>NAME</b>             |       |              |              |
| <b>SET</b>              |       |              |              |
| <b>OPTION</b>           |       |              |              |

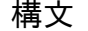

|

| |

|  $\mathbf l$ 

|

|

|  $\overline{1}$ |

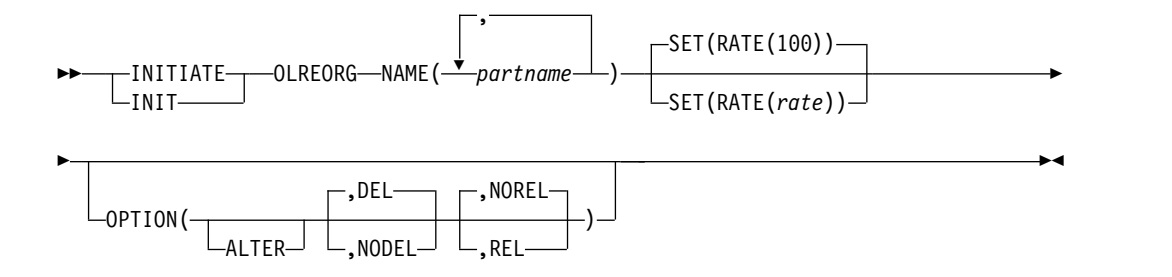

### キーワード

以下のキーワードは、/INITIATE OLREORG コマンドに有効です。

#### **NAME()**

HALDB 区画の名前または、OPTION(ALTER) が指定されている場合は、 HALDB マスター・データベースの名前。

PHDAM または PHIDAM 区画名のみを指定できます。ワイルドカード文字 (\*) は使用できません。例えば、DBPART\* のように指定することはできませ ん。

このコマンドのタイプ 2 バージョンを使用する場合は、複数の区画名を指定で きます。

このコマンドのタイプ 1 バージョンを使用する場合には、区画名は 1 つしか指 定できません。

#### **SET(RATE)**

HALDB OLR が実行される RATE (速度) を指定します。

*rate*

rate 値には、1 から 100 までの値を指定することができます。 HALDB OLR がシステムに与える影響は、使用可能なシステム・リソース、合計シ ステム使用率 (他の HALDB OLR を含む)、合計ロギング量、ログ競合、 およびこの再編成の実行が要求された強度によって異なります。これらの同 じ要因は、再編成が実行される速度にも影響を与えます。

RATE パラメーターは、再編成を実行する強度を制御するために使用できま す。これは、再編成の速度と、システムの残り部分への効果の両方に影響を 与えます。 rate に指定する値は、レコードをコピーするために当てられる 経過時間のパーセントです。残りの時間は、コピー処理において、他の IMS 作業およびシステム全体への再編成の影響を最小限にするために、意 図的に導入される遅延です。

rate 値 50 は、経過時間の 50% をレコードのコピーに費やし、残りの 50% を遅延に費やすことを指定します。この場合、再編成には、rate 値と して 100 を指定した場合の約 2 倍の時間がかかります。

RATE(100) はデフォルトです。

#### **OPTION()**

| | | | | | | | | |

|

| |

|  $\mathbf{I}$ |

OPTION キーワードには、以下の値を指定できます。

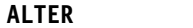

データベース定義に加えられた変更 (セグメントのサイズの増加など) を、 オンライン再編成処理を介してオンライン・データベースに適用します。

ALTER オプションを指定する前に、DBD 生成マクロで変更が定義され、 DBD と ACB の両方の生成が完了している必要があります。データベース の新しい ACB メンバーは、ACB ステージング・ライブラリーになければ なりません。

ALTER キーワードを指定する場合、HALDB マスター・データベースの名 前を、INITIATE OLREORG コマンドの NAME パラメーターで指定する 必要があります。データベース内のすべての区画が再編成されます。

制約事項**:**

ALTER キーワードは、INITIATE OLREORG コマンドのタイプ 2 バージ ョンでのみサポートされます。

NAME パラメーターで 1 つ以上の区画名が指定されている場合、ALTER キーワードは指定できません。

#### **DEL|NODEL**

再編成処理の完了後に IMS が非アクティブ・データ・セットの削除を試み るかどうかを指定します。DEL と NODEL は、相互に排他的なキーワード です。

DEL が指定されている場合、IMS は再編成処理の完了時に非アクティブ・ データ・セットの削除を試みます。IMS は、データ・セットの作成者また は作成日時に関係なく、データ・セットの削除を試行します。

<span id="page-928-0"></span>NODEL が指定されている場合、IMS は再編成処理の完了時に非アクティ ブ・データ・セットの削除を試みません。

重要**:** HALDB OLR が完了前に停止した場合、OPTION(NODEL) 指定は IMS によって保存されません。停止した HALDB OLR を再開するには、 INITIATE OLREORG コマンドで OPTION(NODEL) を指定する必要があ ります。 UPDATE OLREORG コマンドで OPTION(NODEL) を指定する こともできます。

区画が RSR トラッカー・サイトでトラッキングされる場合、HALDB OLR の完了時に有効な DEL 値または NODEL 値は、オンライン再編成のトラ ッキングの完了時にシャドー区画の非アクティブ・データ・セットを削除す るかどうかも決定します。

### **REL|NOREL**

再編成処理が完了する前に IMS がシャットダウンまたは終了した場合、 IMS システムが再編成処理の所有権を解放するか、保持するかを指定しま す。REL と NOREL は、相互に排他的なキーワードです。

このコマンドで OPTION(REL) または OPTION(NOREL) を指定すると、 IMSPROCLIB データ・セットの DFSDFxxx メンバーのデータベース・セ クション内の設定をオーバーライドします。

#### **NOREL**

IMS システムは、シャットダウン時または終了時に再編成の所有権を保 持することを指定します。NOREL がデフォルトです。

### **REL**

IMS システムは、再編成が完了する前に終了した場合、再編成処理の所 有権を解放することを指定します。このキーワードを指定すると、任意 の IMS システムが中断状態の再編成を再開することができます。

LIST.DB DBD(*partition\_database*) コマンドは、所有している IMS (OLRIMSID=*ssid*) を表示します。OLR が所有されており、その OLR に対して REL オプションがアクティブである場合、RELEASE OLR OWNERSHIP も表示されます。

IMS 上で OLR がアクティブで稼働中のときに IMS が異常終了し、 OLR 所有権の解放が要求されている場合、IMS は OLR 所有権の解放 を要求できなかったため、LIST.DB コマンドでは、OLRIMSID=*ssid* (OLRIMSID=NULL の代わりに) および RELEASE OLR OWNERSHIP が表示さ れます。

**XRF** 環境での **OLR** 所有権解放の要求**:** XRF 環境では、OLR がアクティ ブ IMS 上で稼働中に OLR 所有権の解放が要求された場合、XRF テーク オーバーの発生後に新しいアクティブ IMS 上で OLR は自動的に再開され ません。新しいアクティブ IMS 上で、INIT OLREORG コマンドを再発行 する必要があります。

## 使用上の注意

 $\blacksquare$  $\mathbf{L}$ |

HALDB OLR は、8 GB OSAM データ・セットを使用する PHDAM データベー スおよび PHIDAM データベースではサポートされません。

OPTION(ALTER) を指定する場合、コマンドを発行する前に、変更されるデータベ ース定義を含む ACB メンバーがステージング ACB ライブラリー内になければな りません。変更処理が完了したら、オンライン変更を実行して ACB メンバーをア クティブ化し、変更処理を完了する必要があります。

/INITIATE OLREORG コマンドが完了して、統合 HALDB オンライン再編成機能 (OLR) が正常に開始された場合、完了コード 0 を持つ DFS0725I メッセージが、 システム・コンソールと MTO に非同期メッセージとして返されます。ま た、/INITIATE OLREORG コマンドが MTO でもシステム・コンソールでもない 端末から発行された場合も、その端末に対して DFS0725I メッセージが非同期に送 信されます。 DFS0725I メッセージは、/INITIATE OLREORG コマンドを発行し た AOI プログラムに対しては返信されません。 /INITIATE OLREORG コマンド が LU 6.2 アプリケーションから発行された場合、その LU 6.2 プログラムは、 DFS0725I メッセージとその後ろに続く DFS058I INITIATE COMMAND COMPLETED メ ッセージを受け取ります。

OPTION(ALTER) が指定されると、DFS3197I も発行され、変更処理の開始を示し ます。変更処理が完了または停止すると、DFS3198I が発行されます。

INITIATE OLREORG が発行されると、タイプ X'22' ログ・レコードが作成されま す。このコマンドはリカバリー不能であり、IMS の再始動時に再処理されません。

タイプ 1 の /INIT OLREORG コマンドは、IMS 端末、MTO、システム・コンソ ール、APPC、OTMA アプリケーション、CMD 呼び出し、または ICMD 呼び出 しで入力することができます。非 OM API からは、例えば /INI OLREORG のよ うに最初の 3 つのコマンド文字を使用して、/INIT OLREORG をタイプ 1 コマン ドとして出すことができます。タイプ 1 コマンドは、そのコマンドが入力された IMS で処理されます。ただし、OM API から INIT OLREORG をタイプ 2 コマン ドとして出すときは、有効なコマンド verb 形式は INIT または INITIATE のみで す。

このコマンドは、バッチ SPOC ユーティリティーを使用する IMSplex に対して発 行できます。

データベースが静止している間は、このコマンドを正常に処理することはできませ ん。

HALDB OLR 処理の一部として、以下の処理が含まれます。

- v オンライン再編成の最初での出力データ・セットの作成。
- v (オプション) HALDB OLR の完了時における非アクティブ・データ・セットの 削除。

区画が RSR トラッカー・サイトでトラッキングされる場合は、HALDB OLR の完 了時に有効な状態にある OPTION 値 (DEL または NODEL) によって、再編成の トラッキングの完了時にシャドー区画の非アクティブ・データ・セットを削除する かどうかも決定されます。

このコマンドを OM API から入力した場合は、このコマンドの出力は XML で定 義され、OM と通信する自動化プログラムに使用可能になります。タイプ 1 コマン ドとして入力した場合は、コマンド出力はメッセージ・フォーマットになります。

| | | |

| |

<span id="page-930-0"></span>HALDB OLR が完了すると、OLR が完了したことを示す DFS2974I メッセージが システム・コンソールに送信されます。コマンド応答は、OLR が開始されたかどう かを示します。

### **/INITIATE OLREORG** へのコマンド応答

タイプ 1 の /INITIATE OLREORG コマンドを出した場合は、コマンド応答はメ ッセージ・フォーマットで戻されます。

コマンドが正常に完了すると、メッセージ DFS0725I が完了コード 0 と共に、シス テム・コンソールとマスター端末に返されます。コマンドの結果がエラーになった 場合は、ゼロ以外の完了コードまたはエラー・メッセージが、マスター端末とシス テム・コンソールに戻されます。

コマンドの結果がエラーになった場合は、コマンドを入力した端末にエラー・メッ セージが戻されます。また、以下のメッセージのうち 1 つ以上が戻されることもあ ります。

DFS0725I INITIATE|UPDATE|TERMINATE OLREORG COMMAND FOR DB dbnamexx COMPLETE. CC= nn

where: dbnamexx is the HALDB partition name entered on the command nn is the completion code

- DFS058 INITIATE COMMAND IN PROGRESS
- DFS107 REQUIRED KEYWORD NOT PRESENT
- DFS110 COMMAND KEYWORD OLREORG INVALID FOR yyyyyyyy (tracker, XRF alt)
- DFS128 TOO FEW KEYWORDS
- DFS136 COMMAND xxxxxxxxxxx INVALID FOR yyyyyyyy (tracker, XRF alt)
- DFS165 COMMAND VERB IS INVALID
- DFS2026 NO WKAP STORAGE
- DFS2038 INSUFFICIENT STORAGE AVAILABLE TO PROCESS COMMAND
- DFS2262 TOO MANY DATABASE PARAMETERS
- DFS3630 GENERIC PARAMETER NOT ALLOWED

#### 出力フィールド

このセクションでは、INITIATE OLREORG コマンドに対する OM API からの応 答について説明します。以下の表は、INITIATE OLREORG の出力フィールドと、 各フィールドの説明を示しています。

ショート・ラベル

XML 出力で生成されたショート・ラベル。このフィールドは /INITIATE コマンドには適用されません。

キーワード表示

フィールドを生成させるコマンド・キーワードです。 N/A は、常に戻さ れる出力フィールドの場合に表示されています。

意味 出力フィールドについての簡略説明。

表 *299. INITIATE OLREORG* コマンド出力フィールド

| ショート・ラベル キーワード表示 |     | 意味                         |
|------------------|-----|----------------------------|
| <b>PART</b>      | N/A | 区画名。                       |
| <b>MBR</b>       | N/A | コマンドを処理し、コマンド応答行を作成した IMS。 |
| -CC              | N/A | 完了コード。                     |

# <span id="page-931-0"></span>戻りコード、理由コード、および完了コード

INITIATE OLREORG コマンドの結果として戻される OM の戻りコードと理由コ ードは、OM API を介して入力されるすべてのコマンドに対して標準的です。

以下の表は、戻りコードと理由コード、およびコードの簡単な説明を示していま す。コマンドに戻される戻りコードまたは理由コードは、CSL 要求からのエラーを 示すこともあります。

表 *300. INITIATE OLREORG* コマンドの戻りコードと理由コード

| 戻りコード       | 理由コード       | 意味                                   |
|-------------|-------------|--------------------------------------|
| X'00000000' | X'00000000' | INITIATE OLREORG コマンドは正常に完了しまし       |
|             |             | た。                                   |
| X'00000004' | X'00001010' | フィルターに一致するものがありません。                  |
| X'00000008' | X'00002008' | キーワードの数が足りません。                       |
| X'00000008' | X'00002020' | rate 値は無効です。                         |
| X'00000008' | X'00002040' | フィルターが指定されなかったか、無効なフィルター             |
|             |             | または不十分な数のフィルターが指定されました。              |
| X'0000000C' | X'00003000' | At least one request was successful. |
| X'0000000C' | X'00003004' | 成功した要求はありません。                        |
| X'00000010' | X'0000400C' | コマンドは XRF 代替システムで出されました。             |
| X'00000010' | X'00004014' | コマンドは RSR トラッカーで出されました。              |
| X'00000010' | X'00004030' | LSO=Y の場合はコマンドは無効です。                 |
| X'00000010' | X'00004520' | 別の HALDB 変更操作が進行中です。                 |
| X'00000014' | X'00005000' | GETMAIN エラーが発生しました。                  |

以下の表には、完了コードの説明が記載されています。INITIATE OLREORG コマ ンドの処理に固有のエラーは、完了コードとして戻されます。 HALDB 区画に対す る各アクションごとに、1 つずつ完了コードが戻されます。さらに、タイプ 1 の /INITIATE OLREORG コマンドを入力した場合は、完了コードは DFS0725I メッ セージの中に表示されます。

表 *301. INITIATE OLREORG* コマンドの完了コード

|          | 完了コード・テキ           |                                 |
|----------|--------------------|---------------------------------|
| 完了コード    | スト                 | 意味                              |
| $\Omega$ |                    | 区画に対する INITIATE OLREORG コマンドが正  |
|          |                    | 常に完了しました。                       |
| 10       |                    | リソース名が無効です。                     |
| 14       |                    | リソースが区画名ではありません。                |
| 17       | ANOTHER CMD        | IMS が、同じデータベースに対して発行された別の       |
|          | <b>IN PROGRESS</b> | コマンドを既に処理中のため、INITIATE          |
|          |                    | OLREORG コマンドは失敗しました。            |
|          |                    | OPTION(ALTER) が指定された場合、IMS システ  |
|          |                    | ムは、同じまたは別のデータベースに対して            |
|          |                    | OPTION(ALTER) が指定された別の INITIATE |
|          |                    | OLREORG コマンドを処理中であった可能性があ       |
|          |                    | ります。                            |

|

| | | |  $\overline{\phantom{a}}$ |

|                  | 完了コード・テキ                                   |                                                                                                    |
|------------------|--------------------------------------------|----------------------------------------------------------------------------------------------------|
| 完了コード            | スト                                         | 意味                                                                                                    |
| 1C               |                                            | リソースは区分副次索引です。                                                                                              |
| 20               |                                            | HALDB OLR が既に進行中です。                                                                                         |
| 24               |                                            | 進行中の OLR はありません。                                                                                            |
| 28               |                                            | ロードされている DMB はありません。                                                                                        |
| 90               |                                            | 内部エラー。内部エラーが原因で、入力されたコマ<br>ンドは処理されませんでした。                                                                   |
| 120              |                                            | ステージング ACBLIB が空です。                                                                                         |
| 122              |                                            | この DMB の一部の PSB が再作成されていませ<br>ん。                                                                            |
| AE               |                                            | 動的割り振りエラー。                                                                                                  |
| C1               |                                            | OLR データベース・ディレクトリー (DDIR) が欠<br>落しています。                                                                     |
| $C3^{\circledR}$ |                                            | OLR 区画が停止またはロックされているか、入力<br>専用アクセス状態になっています。                                                                |
| C <sub>4</sub>   |                                            | OLR 区画がリカバリー中です。                                                                                            |
| C <sub>5</sub>   |                                            | OLR 区画アクセスが UPDATE または<br>EXCLUSIVE ではありません。                                                                |
| C <sub>6</sub>   |                                            | OLR スケジューリングが失敗しました。                                                                                        |
| C7               |                                            | OLR 区画が許可されていません。                                                                                           |
| C8               |                                            | OLR マスター・データベースが停止またはロック<br>されているか、入力専用アクセス状態になっていま<br>す。                                                   |
| C9               |                                            | OLR マスター・データベース・アクセスが<br>UPDATE または EXCLUSIVE ではありません。                                                      |
| CA               |                                            | OLR 所有権の設定が失敗しました。                                                                                          |
| CC               | OLR IS ACTIVE<br>FOR DATABASE              | OPTION(ALTER) が指定されていたかに関係な<br>く、OLR 機能が既にデータベース内の 1 つ以上の<br>区画を再編成中であったため、INITIATE<br>OLREORG コマンドは失敗しました。 |
| CD               |                                            | RSR の対象の HALDB に対して HALDB OLR を<br>試みました。                                                                   |
| CE               |                                            | EEQE が存在するので、HALDB OLR は区画内の<br>すべてのデータにはアクセスできません。                                                         |
| CF               |                                            | パラメーター値の競合、または無効なパラメーター<br>値。                                                                               |
| DA               |                                            | データベースは HSM から再呼び出しされているた<br>め、コマンド処理は失敗しました。                                                               |
| DF               | <b>DB DIRECTORY</b><br><b>INIT FAILURE</b> | データベースの DDIR を初期化できません。                                                                                     |
| E7               |                                            | START(QUIESCE) を指定したコマンドが進行中の<br>ため、データベース・コマンドを処理できませんで<br>した。                                             |

表 *301. INITIATE OLREORG* コマンドの完了コード *(*続き*)*

 $\mathsf I$  $\|$ 

 $\|$  $\|$  $\|$  $\|$ 

 $\,$   $\,$  $\overline{1}$ |

表 *301. INITIATE OLREORG* コマンドの完了コード *(*続き*)*

|                 | 完了コード・テキ                                    |                                                                                                    |
|-----------------|---------------------------------------------|----------------------------------------------------------------------------------------------------|
| 完了コード           | スト                                          | 意味                                                                                                    |
| 1E1             | <b>OLR ITASK</b>                            | 内部 OLR ITASK を作成できません。                                                                                                    |
|                 | creation failed                             |                                                                                                    |
| 1E2             | <b>RECON</b><br>MINVERS or<br>CHANGE# error | RECON データ・セット内で、RECON データ・セ<br>ットで指定された最小 IMS バージョンが<br>OPTION(ALTER) をサポートしていないか、<br>CHANGE# フィールドの変更バージョン番号が<br>HALDB データベースのデータベース・ディレクト          |
|                 |                                             | リー (DDIR) 制御ブロック内の変更バージョン番号<br>に一致していません。最小 IMS バージョンは、<br>INIT.RECON コマンドまたは CHANGE.RECON<br>DBRC コマンドの MINVERS キーワードによって<br>RECON で指定されています。       |
| 1E3             | Partition queued<br>for OLR                 | 区画は、OLR 機能または ALTER オプションを指<br>定した OLR 機能によるオンライン再編成処理用に<br>キューに入れられています。                                                                            |
| 1E4             | OLC is pending<br>for HALDB alter           | 同じ HALDB に対する変更要求が行われました<br>が、その HALDB のオンライン変更はまだ実行さ<br>れていません。                                                                                     |
| 1E <sub>5</sub> | No DB structure<br>change detected          | OPTION(ALTER) が指定されましたが、指定され<br>た HALDB データベースの ACB メンバーには構<br>造変更が含まれていません。                                                                         |
|                 |                                             | データベースの構造を変更する場合は、データベー<br>ス変更を含む ACB メンバーが ACB ステージン<br>グ・ライブラリー内にあることを確認してくださ<br>い。データベースの構造を変更しない場合は、コマ<br>ンドから OPTION(ALTER) キーワードを削除して<br>ください。 |
| 1E <sub>6</sub> | Insufficient<br>CI/Block size               | 出力データ・セットのブロックまたは CI のサイズ<br>が小さすぎます。                                                                                                    |
|                 | detected                                    | 変更操作を開始する前に、DBRC CHANGE.PART<br>コマンドを発行して、ブロックまたは CI のサイズ<br>を増やしてください。                                                                              |
| 1E7             | changes detected                            | Unsupported DBD 指定されたデータベースの ACB メンバーに、<br>ALTER オプションでサポートされない構造変更が<br>含まれています。                                                                     |
|                 |                                             | メッセージ DFS1849E を参照して、サポートされ<br>ない変更を示す理由コードを確認してください。                                                                                                |
| 1E8             | Altered DMB not<br>loaded                   | 変更されたデータベースの DMB がロードされませ<br>んでした。そのため、データベースに対する構造変<br>更の妥当性検査に必要なデルタ・ブロックを作成で<br>きませんでした。                                                          |
| 1E9             | DB level error<br>detected                  | 変更処理中に、変更対象の DBD でデータベース・<br>レベル・エラーが検出されました。                                                                                                    |

 $\|$ | | | | | | | | | | | | | | | | | | | |

| | | | | | | | | | | | | | |

| | | | | | |  $\mathbf{I}$ |

表 *301. INITIATE OLREORG* コマンドの完了コード *(*続き*)*

|       | 完了コード・テキ          |                            |  |
|-------|-------------------|----------------------------|--|
| 完了コード | スト                | 意味                         |  |
| 1EA   | Segment level     | 変更処理中に、変更対象の DBD でセグメント・レ  |  |
|       | error detected    | ベル・エラーが検出されました。            |  |
| 1EB   | Field level error | 変更処理中に、変更対象の DBD でフィールド・レ  |  |
|       | detected          | ベル・エラーが検出されました。            |  |
| 1EC   | Logical database  | 変更処理中に、変更対象の DBD で論理関係に関連  |  |
|       | error             | するエラーが検出されました。             |  |
| 1ED   | HALDB structure   | 必要な内部 HALDB 制御ブロックが初期化されな  |  |
|       | not init          | かったか、アクセスできませんでした。         |  |
| 1EE   | Alter owned by    | 変更する必要がある残りのすべての区画を 1 つ以   |  |
|       | other IMS         | 上の他の IMS システムが所有しているため、この  |  |
|       |                   | IMS システムで変更処理を再開できませんでした。  |  |
| 1EF   | Not OLR capable   | このデータベースは、8 GB OSAM データ・セッ |  |
|       |                   | トを使用する HALDB データベースによって発生  |  |
|       |                   | する可能性がある、オンラインでの再編成に対応し    |  |
|       |                   | ていません。                     |  |

## 例

<span id="page-934-0"></span>| | | | | | | | | | | | | | |

INITIATE OLREORG コマンドの例を次に示します。

*/INITIATE OLREORG* コマンドの例 *1*

入力 ET:

/INITIATE OLREORG NAME(HALDBPRT) SET(RATE(50))

応答 ET:

DFS058I INITIATE COMMAND IN PROGRESS DFS0725I INITIATE OLREORG COMMAND FOR DB HALDBPRT COMPLETE. CC=0

システム・コンソールまたは MTO:

DFS2970I - OLR STARTED FOR NAME=HALDBPRT DFS0725I INITIATE OLREORG COMMAND FOR DB HALDBPRT COMPLETE. CC= 0

説明: 端末から HALDBPRT という名前の区画に対する /INITIATE OLREORG コ マンドが出され、その結果、入力した端末にメッセージ DFS058I INITIATE COMMAND IN PROGRESS が送られます。 OLR が正常に開始されると、メッセージDFS0725I お よび DFS2970I がシステム・コンソールと MTO に送られます。また、入力した端 末がシステム・コンソール、MTO、および AOI プログラムのいずれでもない場合 も、やはり DFS0725I メッセージがその入力端末に送られます。

*/INITIATE OLREORG* コマンドの例 *2*

入力 ET:

/INIT OLREORG NAME(PDHDOKA) SET(RATE(5))

応答 ET:

DFS058I INITIATE COMMAND IN PROGRESS DFS0725I INITIATE OLREORG COMMAND FOR DB PDHDOKA COMPLETE. CC=0

応答 MTO またはシステム・コンソール:

DFS2970I - OLR STARTED FOR NAME=PDHDOKA DFS0725I INITIATE OLREORG COMMAND FOR DB PDHDOKA COMPLETE. CC=0

説明: 端末から PDHDOKA という名前の区画に対する INIT OLREORG コマンド が出され、その結果、入力した端末に DFSO58I INITIATE COMMAND IN PROGRESS メ ッセージが送られます。また、入力した端末がシステム・コンソール、MTO、およ び AOI プログラムのいずれでもない場合も、やはり DFS0725I メッセージがその 入力端末に送られます。

OLR が正常に開始されると、メッセージ DFS0725I および DFS2970 がシステム・ コンソールと MTO に送られます。

*INITIATE OLREORG* コマンドの例 *3*

TSO SPOC 入力:

INIT OLREORG NAME(PDHDOKA,PDHDOKB) SET(RATE(5))

TSO SPOC 出力:

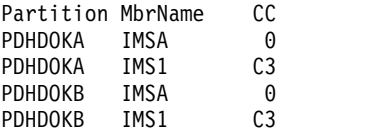

OM API 入力:

CMD (INIT OLREORG NAME(PDHDOKA,PDHDOKB) SET(RATE(5)))

OM API 出力:

```
<imsout>
<rt1>
<omname>OM1OM </omname>
<omvsn>1.2.0</omvsn>
\langle xm] vsn > 1 \langle xm] vsn >
<statime>2003.168 21:19:06.827362</statime>
<stotime>2003.168 21:19:07.036292</stotime>
<staseq>B99629BFEC66256E</staseq>
<stoseq>B99629C01F684F44</stoseq>
<rqsttkn1>USRT005 10141906</rqsttkn1>
<rc>00000000</rc>
<rsn>00000000</rsn>
\langle ct|<cmd>
<master>IMSA </master>
<userid>USRT005 </userid>
<verb>INIT</verb>
<kwd>OLREORG </kwd>
<input>INIT OLREORG NAME(PDHDOKA,PDHDOKB) SET(RATE(5)) </input>
</cmd><cmdrsphdr>
<hdr slbl="PART" llbl="Partition" scope="LCL" sort="A" key="1"
scroll="NO" len="9" dtype="CHAR" align="left" />
<hdr slbl="MBR" llbl="MbrName" scope="LCL" sort="N" key="0" scroll="NO"
len="8" dtype="CHAR" align="left" />
<hdr slbl="CC" llbl="CC" scope="LCL" sort="N" key="0" scroll="YES"
```
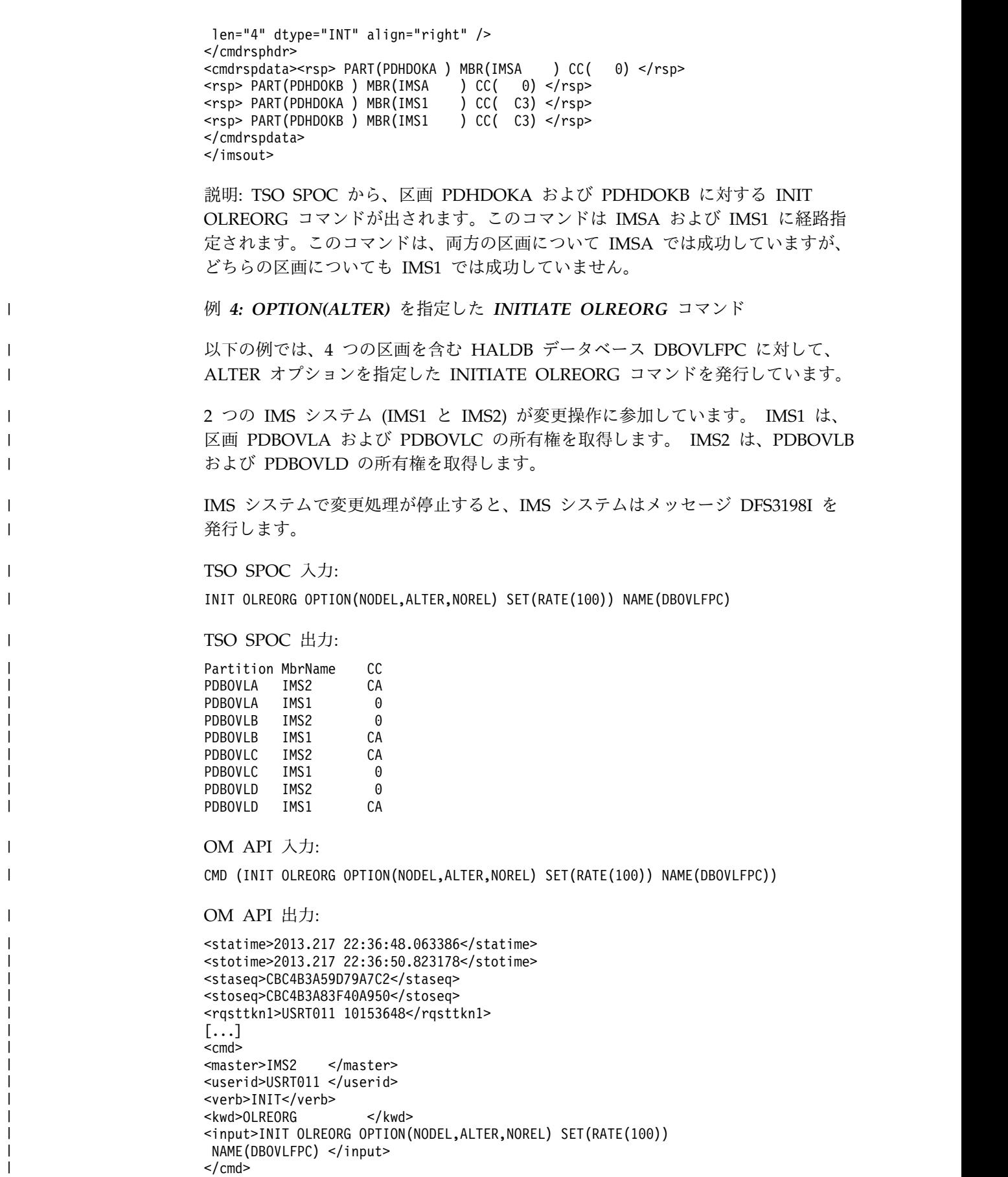

|

|

|

|

```
<cmdrsphdr>
<hdr slbl="PART" llbl="Partition" scope="LCL" sort="A" key="1"
scroll="NO" len="7" dtype="CHAR" align="left" />
<hdr slbl="MBR" llbl="MbrName" scope="LCL" sort="N" key="0" scroll="NO"
len="8" dtype="CHAR" align="left" />
<hdr slbl="CC" llbl="CC" scope="LCL" sort="N" key="0" scroll="YES"
len="4" dtype="INT" align="right" />
</cmdrsphdr>
<cmdrspdata>
<rsp> PART(PDBOVLA ) MBR(IMS2 ) CC( CA) </rsp>
<rsp> PART(PDBOVLB ) MBR(IMS2 ) CC( 0) </rsp>
<rsp> PART(PDBOVLC ) MBR(IMS2 ) CC( CA) </rsp>
<rsp> PART(PDBOVLD ) MBR(IMS2 ) CC( 0) </rsp>
<rsp> PART(PDBOVLA ) MBR(IMS1 ) CC( 0) </rsp>
<rsp> PART(PDBOVLB ) MBR(IMS1
<rsp> PART(PDBOVLC ) MBR(IMS1 ) CC( 0) </rsp>
<rsp> PART(PDBOVLD ) MBR(IMS1 ) CC( CA) </rsp>
</cmdrspdata>
変更処理が停止すると、各 IMS システムが DFS3198I を発行します。このメッセ
ージは、データベース内の区画の数、IMS システムが変更を開始した区画の数、お
よび IMS システムが正常に変更を完了した区画の数を示します。
```
DFS3198I HALDB ALTER ENDED FOR NAME=DBOVLFPC

PARTITION NUMBER=4 STARTED=2 COMPLETED=2 IMS1

DFS3198I HALDB ALTER ENDED FOR NAME=DBOVLFPC PARTITION NUMBER=4 STARTED=2 COMPLETED=2 IMS2

関連概念:

| | | | | | | | | | | | | | | | | |

| | | | | | | | |

> ☞ CSL [要求の戻りコードおよび理由コードの解釈方法](http://www.ibm.com/support/knowledgecenter/SSEPH2_13.1.0/com.ibm.ims13.doc.spr/ims_rr_writingcsl.htm#ims_rr_writingcsl) (システム・プログラミン グ [API\)](http://www.ibm.com/support/knowledgecenter/SSEPH2_13.1.0/com.ibm.ims13.doc.spr/ims_rr_writingcsl.htm#ims_rr_writingcsl)

関連資料:

71 ページの『第 2 [章 コマンド・キーワードとその同義語』](#page-82-0)

# 第 **37** 章 **/LOCK** コマンド

/LOCK コマンドは、端末との間のメッセージの送受信を停止させ、特定のトラン ザクション・コードが含まれているメッセージのスケジューリングを停止させ、特 定のプログラムのスケジューリングを停止させ、またデータベースの使用を停止さ せます。

特定の通信回線、端末、またはトランザクション・コードの出力メッセージのキュ ーイングには影響を与えません。

サブセクション:

- v 『環境』
- v 『構文』
- 928 [ページの『キーワード』](#page-939-0)
- v 929 [ページの『使用上の注意』](#page-940-0)
- v 931 [ページの『同等の](#page-942-0) IMS タイプ 2 コマンド』
- v 931 [ページの『例』](#page-942-0)

## 環境

以下の表には、コマンドおよびキーワードを使用することができる環境 (DB/DC、DBCTL、および DCCTL) がリストされています。

表 *302. /LOCK* コマンドおよびキーワードの有効環境

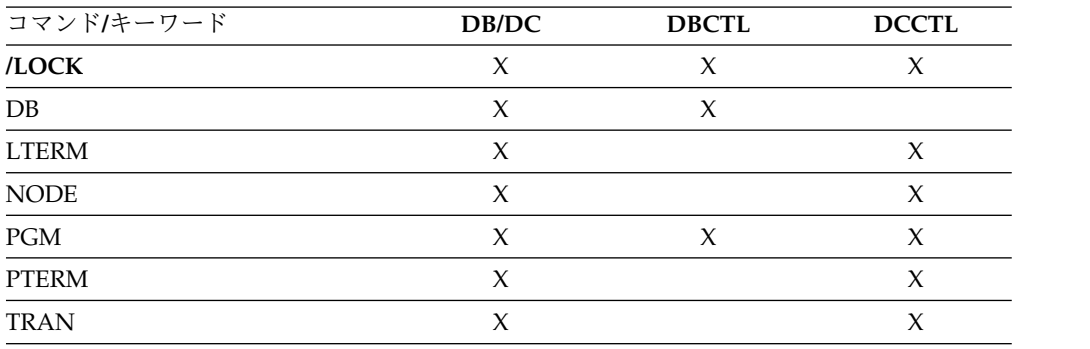

構文

<span id="page-939-0"></span>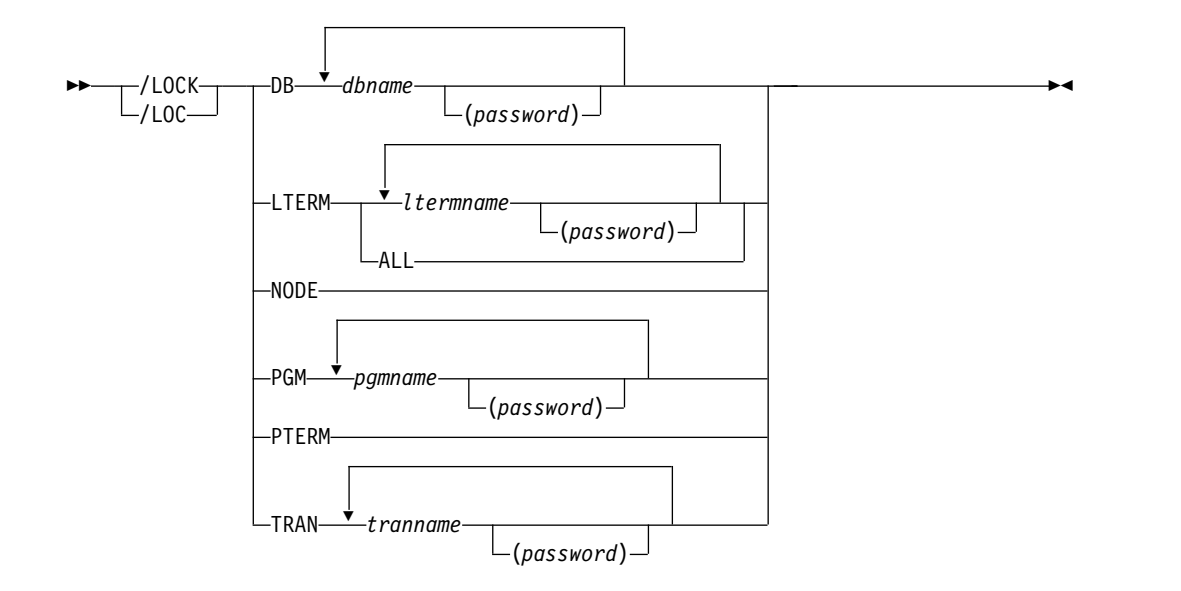

### キーワード

以下のキーワードは、/LOCK コマンドに有効です。

**DB** LOCK は、以後にスケジュールされるプログラムがデータベースにアクセスで きないようにします。 /LOCK DB コマンドは、データベースをクローズする ことはなく、また現在スケジュールされているプログラムに影響を与えることも ありません。

データベースが DEDB または MSDB の場合、データベースを使用するプログ ラムはスケジュールされません。他のデータベースの場合は、プログラムは引き 続きスケジュールされます。ただし、INIT 呼び出しが出された場合は、データ ベースに対する呼び出しを行うと、3303 疑似異常終了または BA 状況コードが 発生します。

DBCTL の場合、PSB をスケジュールすると CCTL は LONG または SHORT を指定できます。現在データベースが LONG スレッドに対してスケジュールさ れている場合は、コマンドはリジェクトされます。スケジュールされていない場 合、データベースに対して処理が行われる前に、スレッドは完了します。スレッ ドが完了する場合は、結果としてコミット・ポイントまたはトランザクションの 終了が起きます。

データベースが静止している間は、このコマンドを正常に処理することはできま せん。

#### **LTERM**

メッセージの送受信を停止させる論理端末を指定します。 /LOCK LTERM は、入力物理端末に関連する論理端末のみに適用されます。

/LOCK LTERM ALL コマンドは、入力物理端末に関連する論理端末がどれも パスワードをもっていない時にのみ使用されます。

#### **NODE**

入力元の物理端末に関連した VTAM ノードについて、メッセージの送受信を 停止することを指定します。

<span id="page-940-0"></span>**PGM**

スケジューリングを停止させるプログラムを指定します。

**PTERM**

入力物理端末のメッセージの送受信を停止させることを指定します。

**TRAN**

トランザクション・コードが入っているメッセージのスケジューリングを停止さ せることを指定します。 /LOCK TRAN コマンドは、高速機能専用トランザク ションには使用できませんが、高速機能利用可能トランザクションに使用するこ とができます。

/LOCK TRAN コマンドは、CPI Communications ドリブン・プログラム用と しては使用できません。

## 使用上の注意

/LOCK コマンドは、HALDB データベースで使用することができます。

/LOCK DB コマンド出力は、このコマンドが OM API を介して入力されると変え られます。この場合、DFS058I メッセージは OM に戻されません。 OM に戻され るコマンド応答には、メッセージ DFS0488I、DFS3466I、DFS132 のうちの 1 つ以上 が含められます。 OM API は、キーワードをもっていない /LOCK コマンドはサ ポートしていません。

/LOCK コマンドは、APPC クライアントおよび OTMA クライアントで発行でき ます。

このコマンドは、バッチ SPOC ユーティリティーを使用する IMSplex に対して発 行できます。

リソース名は、DB、LTERM、PGM、および TRAN のキーワードについて、SAF でのパスワード保護機能によって定義することができます。DFSPBxxx IMS.PROCLIB メンバーでパラメーター LOCKSEC=Y (N がデフォルト) が指定さ れている場合、IMS は SAF およびユーザー出口を呼び出します。該当リソースが SAF に定義されていないか、または定義されていてユーザーに許可されている場合 は、コマンドが処理されます。リソースが SAF に定義されているが、その使用が 許可されていない場合は、コマンドはリジェクトされ、DFS3689W メッセージが出さ れます。

リソースが、APPLDATA フィールドに「REVERIFY」が指定されている場合に RACF に対して定義されているときに、サインオンされているユーザーに関連付け られており、コマンド・リソース・パラメーターの後に指定されているパスワード は、再検証を行うために使用されます。パスワードは、DFSPBxxx IMS.PROCLIB メンバー内の PSWDC キーワードの指定に応じて、大/小文字混合または大文字を 使用できます。 リソースが RACF 許可検査に合格し、IMS 始動パラメーターの 1 つとして RVFY=Y が指定されている場合は、IMS は、パラメーターの後に続くパ スワードが、コマンドを入力したユーザーのサインオン時に入力されているパスワ ードと同じであることを検証します。あるリソースについて「REVERIFY」が指定 されている場合に、パスワードが提供されないか、または誤ったパスワードが提供 されたときは、そのリソースについてのコマンド処理はリジェクトされます。

パスワード・ブラケット内で指定されるピリオドは、区切り文字として扱われませ ん。

/LOCK LTERM、NODE および PTERM コマンドは、入力物理端末にのみ適用さ れます。 /LOCK DB | PGM | TRAN コマンドは、マスター端末、システム・コ ンソール、TCO スクリプト、または AOI アプリケーション・プログラムから入力 される場合にのみ有効です。

物理端末、論理端末、またはノードでは、/LOCK コマンドが出されると、アプリ ケーション・プログラムの出力 (非応答モードのトランザクションの場合) は送信さ れず、他のいずれの端末からもメッセージ通信は行われません。ロックされた物理 端末については、出力メッセージのキューイングは続けられます。両方とも物理端 末との間のメッセージの送受信を停止するので、/STOP LTERM コマンドを /LOCK LTERM コマンドの代わりに使用することができます。

端末が交換回線通信ネットワーク上にあり、物理端末または論理端末の切断が生じ た場合は、その物理端末と照会論理端末に対して暗黙の /UNLOCK コマンド処理 が行われます。

/LOCK コマンドは、割り振り解除されたユーザーに割り当てられた論理端末には 使用できません。

このコマンドを入力する場合、データベース名は既存の非 HALDB、HALDB マス ター、または HALDB 区画のいずれかにすることができます。HALDB 区画に対す るコマンドは、/START DB および UPDATE DB START(ACCESS) コマンドを除 き、非 HALDB に対するコマンドとまったく同じ働きをします。HALDB 区画は、 「それが前に許可されたが割り振られていない、OPEN キーワードが指定されてい る、または区画が EEQE をもっている」ということがない限り、コマンドの実行中 に割り振られません。区画は最初の参照時に割り振られます。

HALDB 区画には、STOPPED、LOCKED、または NOTOPEN などの条件が反映 されます。HALDB 区画は、停止した場合は、明示的に再び開始させる必要があり ます。キーワード ALL を指定したコマンドおよび HALDB マスターに対するコマ ンドは、それぞれの HALDB 区画の STOPPED および LOCKED 標識を変更しま せん。

コマンドのターゲットが HALDB マスターである場合、処理はすべての HALDB 区画を対象に行われます。例えば、IMS コマンドが HALDB マスターでの /DBR である場合は、すべての HALDB 区画がクローズされ、割り振り解除され、無許可 にされます。HALDB マスターのみが STOPPED を表示します (それぞれの HALDB 区画は、それ自体で停止しないかぎり、STOPPED を表示しませ ん)。/DBR コマンドが HALDB マスターに対して出された場合は、/DISPLAY DB コマンドの表示出力は HALDB マスターを示しますが (STOPPED のように)、 区画の状況は表示しません。

それぞれの区画は、その HALDB マスターのアクセス制限を継承します。 /DBD コマンドが HALDB マスターに対して出された場合は、そのすべての区画がクロー ズします。そのいずれの区画に対しても後で参照が行われると、区画のアクセスが UPDATE または EXCLUSIVE であっても、区画が入力用にオープンすることにな ります。 DBRC の許可状態は、限定されたアクセスを反映しています。

|  $\mathbf{I}$ |

# 同等の **IMS** タイプ **2** コマンド

以下の表は、各種の /LOCK コマンドと、類似の機能を実行する IMS タイプ 2 コ マンドを示しています。

<span id="page-942-0"></span>表 *303. /LOCK* コマンドと同等のタイプ *2* コマンド

| タスク             | /LOCK コマンド          | 類似の IMS タイプ 2 コマンド                                 |
|-----------------|---------------------|----------------------------------------------------|
| データベースの使用を停止する。 | /LOCK DB dbname     | <b>UPDATE DB NAME(dbname)</b><br>SET(LOCK(ON))     |
| プログラムをロックする。    | /LOCK PGM pgmname   | <b>UPDATE PGM NAME(pgmname)</b><br>SET(LOCK(ON))   |
| トランザクションをロックする。 | /LOCK TRAN tranname | <b>UPDATE TRAN NAME(tranname)</b><br>SET(LOCK(ON)) |

## 例

以下に示すのは /LOCK コマンドの例です。

*/LOCK* コマンドの例 *1*

入力 ET:

/LOCK DB TREEFARM

応答 ET:

DFS058I LOCK COMMAND COMPLETED

説明: TREEFARM という名前の MSDB データベースを使用するアプリケーショ ン・プログラムは、これ以降スケジュールされません。トランザクション入力は継 続します。

*/LOCK* コマンドの例 *2*

入力 ET:

/LOCK LTERM ALL

応答 ET:

DFS058I LOCK COMMAND COMPLETED

説明: 出力は、キューに入れられますが、 /LOCK コマンドを入力した物理端末に 関連する論理端末へは送信されません。

*/LOCK* コマンドの例 *3*

入力 ET:

/LOCK PGM APPLETRE

応答 ET:

DFS058I LOCK COMMAND COMPLETED

説明: プログラム APPLETRE は、これ以降スケジュールされません。

*/LOCK* コマンドの例 *4*

入力 ET: /LOCK PTERM

応答 ET:

DFS058I LOCK COMMAND COMPLETED

説明: アプリケーション・プログラム出力 (非応答モードのトランザクションの場 合) と、他の端末からのメッセージ通信は、入力物理端末へ送信されません。出力 は、その端末のロックがアンロックされたときに後で伝送できるように、キューに 入れられます。

*/LOCK* コマンドの例 *5*

入力 ET:

/LOCK TRAN SEED

応答 ET:

DFS058I LOCK COMMAND COMPLETED

説明: トランザクション・コード SEED のアプリケーション・プログラムは、これ 以降スケジュールされません。トランザクション入力は継続します。

入力 ET:

/LOCK TRAN TXCDLM06

応答 ET:

DFS058I LOCK COMMAND COMPLETED EXCEPT TRANSACTION TXCDLM06

説明: TXCDLM06 は、高速機能専用のトランザクションです。 /LOCK コマンド は、高速機能専用トランザクションのスケジューリングを停止させることはできま せん。

関連概念:

[副次索引データベースの共用](http://www.ibm.com/support/knowledgecenter/SSEPH2_13.1.0/com.ibm.ims13.doc.dag/ims_sharesecindex.htm#ims_sharesecindex) (データベース管理)

関連資料:

- UPDATE DB [コマンド](http://www.ibm.com/support/knowledgecenter/SSEPH2_13.1.0/com.ibm.ims13.doc.cr/imscmds/ims_updatedb.htm#ims_updatedb) (コマンド)
- UPDATE PGM [コマンド](http://www.ibm.com/support/knowledgecenter/SSEPH2_13.1.0/com.ibm.ims13.doc.cr/imscmds/ims_updatepgm.htm#ims_cr2updatepgm) (コマンド)
- UPDATE TRAN [コマンド](http://www.ibm.com/support/knowledgecenter/SSEPH2_13.1.0/com.ibm.ims13.doc.cr/imscmds/ims_updatetran.htm#ims_cr2updatetran) (コマンド)

# 第 **38** 章 **/LOG** コマンド

/LOG コマンドは、単一セグメント・メッセージを IMS システム・ログに書き込 みます。トランザクション・コードまたはコマンド・ストリームを含めて、どのよ うなテキストでもログに記録することができます。

サブセクション:

- v 『環境』
- v 『構文』
- v 『キーワード』
- v 『使用上の注意』
- v 『例』

### 環境

以下の表には、コマンドを出すことができる環境 (DB/DC、DBCTL、および DCCTL) がリストされています。

表 *304. /LOG* コマンドの有効環境

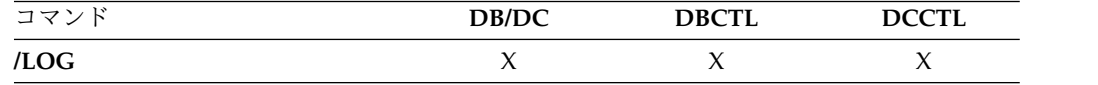

## 構文

 $\rightarrow -/LOG - text -$ 

### キーワード

以下のキーワードは、/LOG コマンドに有効です。

### *text*

ログに記録される英数字のメッセージ。

### 使用上の注意

X'02' ログ・レコードが作成され、このテキストが含められます。このコマンドは、 現在入力されているメッセージ・セグメントに対してのみ適用され、継続の操作モ ードを確立しません。

このコマンドは、バッチ SPOC ユーティリティーを使用する IMSplex に対して発 行できます。

## 例

入力 ET:

/LOG TODAY IS MONDAY

応答 ET: DFS058I LOG COMMAND COMPLETED

説明: テキストが入っている X'02' ログ・レコード TODAY IS MONDAY

が IMS システム・ログに書き込まれます。

# 第 **39** 章 **/LOOPTEST** コマンド

/LOOPTEST コマンドは、出力エラーの有無を検査する出力書き込みループを作成 する複数セグメント・コマンドです。

このコマンドは、単一セグメント・メッセージを検査中の端末へ繰り返し送信しま す。

サブセクション:

- v 『環境』
- v 『構文』
- v 『使用上の注意』
- v 936 [ページの『例』](#page-947-0)

### 環境

以下の表には、コマンドおよびキーワードを使用することができる環境 (DB/DC、DBCTL、および DCCTL) がリストされています。

表 *305. /LOOPTEST* コマンドおよびキーワードの有効環境

| コマンド/キーワード  | DB/DC | <b>DBCTL</b> | <b>DCCTL</b> |
|-------------|-------|--------------|--------------|
| /LOOPTEST   |       |              |              |
| <b>LINE</b> |       |              |              |
| PTERM       |       |              |              |

構文

►► /LOOPTEST LINE *line#* PTERM *pterm#* ►◄  $L$ /LOO-

## 使用上の注意

複数セグメント入力は、出力の伝送のために単一セグメントに結合されます。ルー プ検査モードにある端末が、メッセージを完全に受け取るには、累積出力セグメン トがその端末の出力サイズの制限を超えてはなりません。

/LOOPTEST には、メッセージ終結を示す EOM 表示が必要になります。最後のセ グメントに先行するセグメントについては、それらのすべてについて EOS 表示を 組み込む必要があります。

/LOOPTEST は、IMS 内のすべての入出力エラー検出および通知プロシージャーを バイパスさせます。関係するエラーの種類によっては、書き出しループ中にプロセ ッサー使用率を高くするものがあります。

/END コマンドは、ループ検査モードを終わらせます。

### <span id="page-947-0"></span>**LINE**、**PTERM**

ループ検査モードにする通信回線または物理端末を指定します。ループ検査モー ドの端末がマルチポイント回線に接続されている場合には、 /LOOPTEST コマ ンドが許可されるためには、その前に回線全体を停止し、アイドル状態にする必 要があります。 /LOOPTEST は、VTAM 接続端末では許可されません。

指定された装置に電源が入っておらず作動可能になっていない場合は、介入要求 メッセージがマスター端末へ送られます。

/DISPLAY LINE PTERM コマンドは、ループ検査モードの端末を識別しま す。

## 例

入力 ET:

/LOOPTEST LINE 5 PTERM 1 (EOS) DATA TEST (EOS) 12345 (EOM)

応答 ET:

DFS058I LOOPTEST COMMAND COMPLETED

応答 RT:

DATA TEST 12345 DATA TEST 12345 and so forth.

説明: DATA TEST 12345 は、LINE 5上の PTERM 1 へ繰り返し送信されます。 関連資料:

2 ページの『IMS [コマンドの使用』](#page-13-0)

# 第 **40** 章 **/MODIFY** コマンド

/MODIFY は、IMS リソースのオンラインでの変更を制御します。

アクティブ ACBLIB、FORMAT、および MODBLKS ライブラリーから新規のリソ ースの説明、または変更したリソースの説明が入っている非アクティブ・ライブラ リーにオンライン環境を切り替えます。

サブセクション:

- v 『環境』
- v 『構文』
- 938 [ページの『キーワード』](#page-949-0)
- v 941 [ページの『使用上の注意』](#page-952-0)
- 943 [ページの『例』](#page-954-0)

## 環境

以下の表には、コマンドおよびキーワードを使用することができる環境 (DB/DC、DBCTL、および DCCTL) がリストされています。

表 *306. /MODIFY* コマンドおよびキーワードの有効環境

| コマンド/キーワード     | DB/DC | <b>DBCTL</b> | <b>DCCTL</b> |
|----------------|-------|--------------|--------------|
| /MODIFY        | Х     | Χ            |              |
| <b>ABORT</b>   | Χ     |              |              |
| <b>COMMIT</b>  |       |              |              |
| LTERM          | X     |              |              |
| <b>PREPARE</b> | X     |              |              |

# 構文

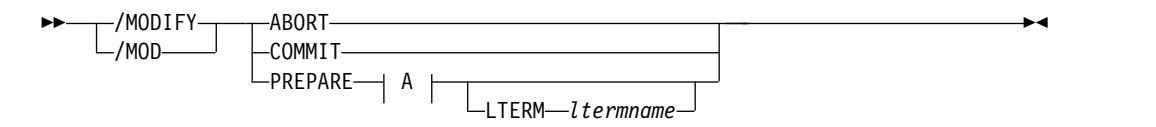

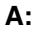

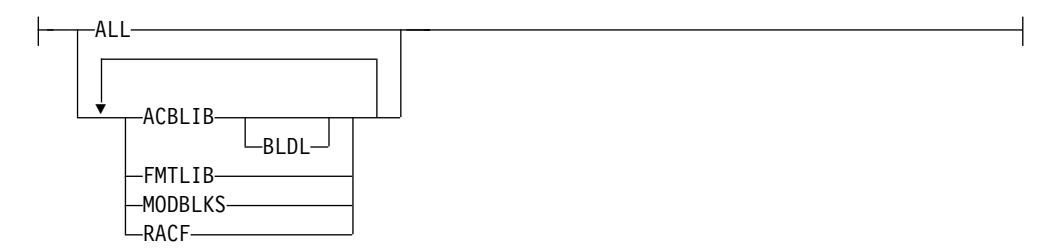

<span id="page-949-0"></span>キーワード

以下のキーワードは、/MODIFY コマンドに有効です。

**ABORT**

/MODIFY PREPARE の後で、/MODIFY PREPARE コマンドによって設定さ れた状況をリセットします。また、/MODIFY COMMIT が正常でなく、オペ レーターがその時点で、オンライン変更を行わないことを選択した場合にも使用 されます。

**COMMIT**

新たに定義されたリソースをすべてオンラインにし、変更したリソースを更新 し、削除したリソースを無効にします。

/MODIFY PREPARE コマンドで ALL を指定した場合は、 ACBLIB、FMTLIB、および MODBLKS の変更が正常に行われている必要があ ります。そうでないと、/MODIFY COMMIT はリジェクトされます。 COMMIT が正常に行われた場合は、変更はすべての IMS 再始動にわたって存 続します。 FMTLIB を入力した場合には、新規の要求と進行中の要求の大部分 は、/MODIFY COMMIT が完了した後で処理するためにキューに入れられま す。

MODBLKS または ACBLIB が指定されている場合、直接影響を受ける IMS.ACBLIB データ・セットまたは IMS.MODBLKS データ・セット内の、変 更または削除されるリソースに対して進行中の作業を完了しておく必要がありま す。そうしないと、/MODIFY コマンドはリジェクトされます。

DRD が使用可能であり、/MODIFY PREPARE ALL が指定された場 合、/MODIFY COMMIT コマンドは MODBLKS ライブラリー接尾部を交換し ません。DFS3499 メッセージは、オンライン変更の前と後で同じ MODBLKS 接尾部を表示します。

IMS は、オンライン変更が、そのオンライン変更によって直接影響を受ける ACB ライブラリー内または MODBLKS データ・セット内のリソースを参照す るトランザクション (進行中の作業を持つ) に間接的な影響を与える場合 は、/MODIFY COMMIT コマンドをリジェクトしません。これらのトランザ クション自体は変更されませんが (TRANSACT マクロの属性は変更されませ ん)、トランザクションはオンライン変更によって影響を受ける PDIR、PSB、ま たは DMB を参照します。以下のいずれかの状態の場合、トランザクションは オンライン変更によって間接的な影響を受けることがあります。

- v トランザクションが、変更される IMS.MODBLKS データ・セット内の PSB ディレクトリー (PDIR) 制御ブロックを参照する
- v トランザクションが、オンラインで変更される ACB ライブラリー (IMS.ACBLIB) 内の PSB を参照する
- トランザクションが、IMS.MODBLKS データ・セット内の PSB ディレクト リー (PDIR) 制御ブロックを参照し、その制御ブロックがオンラインで変更 されるデータベースを参照する。
- v トランザクションが、オンラインで変更されるデータベースを参照する、 ACB ライブラリー (IMS.ACBLIB) 内の PSB を参照する。

/MODIFY COMMIT を入力する前に、進行中であった作業を表示するため に、/DISPLAY MODIFY が使用されます。

IMS は、端末から入力されたメッセージがトランザクションへのキューに入れ られないようにしますが、アプリケーションからのプログラム間通信は引き続き 行われます。したがって、/DISPLAY MODIFY コマンドで変更または削除する リソースに対する作業がどれも保留状態ではないと表示することがあります が、/MODIFY COMMIT がリジェクトされることがあります。これが発生し た場合は、新規の作業を完了できるようにしてから、/MODIFY COMMIT コ マンドを再度入力しなければなりません。

/MODIFY COMMIT は、次のような場合にリジェクトされます。

- /MODIFY PREPARE コマンドを事前に入力していない場合。
- v 削除するトランザクションが、メッセージをキューに入れた場合。
- 次のようなシステム定義キーワードで変更するトランザクションが、メッセ ージをキューに入れている場合。
	- MSGTYPE
	- INQUIRY
	- FPATH
	- EDIT
	- SPA
- v 上掲示の黒丸で示されていないキーワードによって変更されるトランザクシ ョンは、メッセージをキューに入れますが、それらのトランザクション は、/STOP または /PSTOP コマンドの対象になっていません。
- v 変更または削除されるプログラムまたはデータベースにアクセスするトラン ザクションの更新が妨げられており、かつそれらのトランザクションが /STOP または /PSTOP コマンドの対象とされていない場合。 /DISPLAY TRAN の実行中にトランザクションが USTOP 状況を示した場合、/STOP コマンドの入力が必要な場合があります。/PSTOP コマンドで は、/MODIFY コマンドはトランザクションを完了できるようにならない場 合があるからです。
- v 現在スケジュールされているプログラム (PSB) に、プログラム、データベー ス、またはトランザクションの変更あるいは削除がある場合。これには、入 力待ち (WFI) トランザクションと高速機能トランザクションが含まれます。 /MODIFY COMMIT を入力する前に、変更または削除された宛先コード、 プログラムまたはデータベースを参照しているすべての WFI 領域および高 速機能領域を停止する必要があります。
- v 非アクティブ MFS FORMAT ライブラリー・ディレクトリー、または常駐 の索引 (\$\$IMSDIR) メンバーの読み取り中に、入出力エラーが発生した場 合。
- v 変更または削除するデータベースについて、/START DATABASE コマンド が進行中の場合。
- v /DBDUMP または /DBRECOVERY コマンドが、変更または削除されたデ ータベースで進行中の場合。

これらの条件を阻止するために、オペレーターのアクションが必要になる場合が あります。例えば、プログラムまたはデータベースがスケジュールされている場 合、オペレーターはプログラムまたはデータベースの使用が終わるのを待ってか

ら、/MODIFY COMMIT コマンドを入力するか、あるいは関連するトランザ クションに対して /STOP または /PSTOP を出す必要があります。

IMS が IMSplex 内にあり、Resource Manager (RM) がリソース構造を使用中 である場合、オンライン変更によって追加されているトランザクションは、RM にまだ登録されていなければ、ここで RM に登録されます。トランザクション を登録するための CSLRMUPD 要求時に何らかのエラーが発生した場合、 /MODIFY または INITIATE OLC コマンドは失敗し、IMS は COMMIT2F 状態 になります。

/MODIFY COMMIT コマンドの結果、COMMIT2F 状態になった場合は、この コマンドはリジェクトされて DFS178 メッセージが出されます。 DFS3308 メッ セージは CSLRMUPD 戻り/理由コードと共にシステム・コンソールに送信さ れます。 IMS は COMMIT2F 状態のままになり、/MODIFY はコミットする ことも打ち切ることもできません。オンライン変更は完了していないので、IMS を取り消して、ウォーム・スタートを行う必要があります。

#### **PREPARE**

IMS の障害が発生する前に /MODIFY COMMIT が完了していなかった場合 は、/MODIFY PREPARE は緊急時再始動を超えてリカバリーされないので、 再始動後に再入力する必要があります。

以下の表のパラメーターは、/MODIFY PREPARE で有効です。この表には、 パラメーターが有効な環境も示されています。

| パラメーター         | DB/DC | <b>DBCTL</b> | <b>DCCTL</b> |
|----------------|-------|--------------|--------------|
| <b>ACBLIB</b>  | Х     | X            |              |
| ALL            | X     | $X^1$        |              |
| <b>BLDL</b>    | X     |              |              |
| <b>FMTLIB</b>  | X     |              | X            |
| <b>LTERM</b>   | X     |              | X            |
| <b>MODBLKS</b> | X     | X            | X            |
| <b>RACF</b>    | X     |              | Х            |
| $\sim$         |       |              |              |

表 *307. /MODIFY PREPARE* パラメーター環境

注**:**

1. ACBLIB、MODBLKS、および BLDL にのみ適用します。

#### **ACBLIB**

変更または削除されるトランザクション、および変更または削除されるデー タベースまたはプログラムにアクセスするトランザクションを静止させま す。検出されない ACBLIB メンバーは、DDIR または PDIR が MODBLKS に存在するため、CHANGED として表示されます。 ACBLIB に関する追加または削除は、MODBLKS パラメーターが必要です。

MODBLKS の変更なしで DMB が ACBLIB に追加される場合 (アクティ ブ ACBLIB には DMB が存在せず、非アクティブ ACBLIB に DMB が存 在する場合)、CHANGED の代わりに ADDED が表示されます。 MODBLKS の変更なしで DMB が ACBLIB から削除される場合 (アクテ ィブ ACBLIB に DMB が存在し、非アクティブ ACBLIB には DMB が存 在しない場合)、CHANGED の代わりに DELETED が表示されます。

「MODBLKS の変更なし」とは、DDIR が MODBLKS に存在し、オンラ イン変更の前と後で同じ MODBLKS が使用されることを意味します。

<span id="page-952-0"></span>**ALL**

ACBLIB、FMTLIB、RACF、MODBLKS、および BLDL の場合 に、/MODIFY PREPARE を実行することを示します。

### **BLDL**

ACBLIB で検出されない各 PSB または DMB について通知メッセージ DFS3498I を出すようにします。このメッセージは、コマンドの成否には影 響しません。

### **FMTLIB**

/MODIFY COMMIT コマンドが入力されるまで、MFS フォーマット・ブ ロックの使用には制限がないことを示しています。

#### **LTERM** *ltermname*

追加、変更、または削除されるリソースのリストを受け取るための論理端末 を指定します。

### **MODBLKS**

IMS は、新規のシステム定義で定義された変更または削除を IMS に適用す る準備を整えさせます。 MODBLKS の使用は、変更または削除されるトラ ンザクションの静止、および変更または削除されるデータベースまたはプロ グラムにアクセスするトランザクションの静止も行います。このコマンド は、DRD が使用可能な IMS 上で発行された場合、リジェクトされます。

### **RACF**

RACF データ・スペースを使用すると、/MODIFY コマンドによる RACF の IMS オンライン変更サポートは無効になります。ただし、RACF デー タ・スペースが使用されていないときは、依然として IMS オンライン変更 サポートは有効です。

RACF データ・スペースが使用されているときに、/MODIFY PREPARE コマ ンドで RACF パラメーターを指定した場合は、メッセージ DFS3432 RACF PARAMETER INVALID IF RACF DATA SPACE IS USED が出さ れます。 RACF コマンド SETROPTS RACLIST (classname) REFRESH を 使用すれば、IMS アプリケーションの作業を中断することなく、RACF デ ータ・スペース内の RACF リソース・プロファイルをリフレッシュするこ とができます。

### 使用上の注意

以下の表は、/MODIFY コマンドで使用可能なリソースおよびパラメーターを示し ています。

|                                                    | パラメーター | ライブラリー | 説明                      |
|----------------------------------------------------|--------|--------|-------------------------|
| IMS ACBLIB $x^{-1}$<br>ACBLIB<br>とプログラム記述子が入っています。 |        |        | DMB や PSB のようなデータベース記述子 |

表 *308. /MODIFY* コマンドで使用可能なリソースおよびパラメーター

<span id="page-953-0"></span>表 *308. /MODIFY* コマンドで使用可能なリソースおよびパラメーター *(*続き*)*

| パラメーター          | ライブラリー              | 説明                                                                                        |
|-----------------|---------------------|-------------------------------------------------------------------------------------------|
| <b>FMTLIB</b>   | IMS.FORMAT $x^{-1}$ | MFS 言語ユーティリティーとサービス・ユ<br>ーティリティーが生成する MFS マップが入<br>っています。DBCTL では FMTLIB パラメ<br>ーターは無効です。 |
| <b>MODBLKS</b>  | $IMS.MODBLKSx-1$    | IMS システム定義により生成された制御ブロ<br>ックのサブセットが入っています。                                                |
| <b>RACF</b>     |                     | RACF ストレージ内プロファイル。DBCTL<br>では RACF パラメーターは無効です。                                           |
| $\cdot$ $\cdot$ |                     |                                                                                           |

注**:**

1.  $x = A$  または B

2. RACF 更新をリフレッシュするには、SETROPTS RACLIST(CIMS) REFRESH コマンド を使用します。

/MODIFY コマンドの正しいシーケンスでは、PREPARE の後に COMMIT を使用しま す。オンライン変更が完了しない場合には、/MODIFY ABORT コマンドを使用し ます。/MODIFY PREPARE コマンドでは、どのリソースを変更し、または削除す るかを指定します。入力したパラメーターに応じて、システムは該当するリソース の静止化を開始します。COMMIT は、先行する PREPARE に入力した変更を開始しま す。以前に入力した /MODIFY PREPARE コマンドを取り消すには、ABORT を入力 しなければなりません。

IMS 自動化操作プログラムは、/MODIFY PREPARE および /MODIFY ABORT コマンドを出すことができますが、/MODIFY COMMIT コマンドは出せません。 したがって、オンライン変更を自動的に準備したり、打ち切ることができます。

このコマンドを使用してデータベースを削除した場合は、IMS はそのデータベース をクローズして、プログラムが使用できないようにします。また、データベースが DBRC について許可されている場合、/MODIFY は許可を取り消します。

高速機能 DEDB は /MODIFY コマンドによってサポートされていますが、高速機 能 MSDB はサポートされていません。

IMSplex では、整合オンライン変更が使用可能な場合、 /MODIFY はサポートさ れません。このコマンドは、バッチ SPOC ユーティリティーを使用する IMSplex に対して発行できます。

DRD が使用可能な場合、MODBLKS キーワードが単独で、または他のキーワード と共に指定された /MODIFY コマンドはリジェクトされます。コマンド /MODIFY PREPARE ALL は、MODBLKS データ・セット内のリソースを無視し ます。MODBLKS DD カードなしで IMS が開始された場合、DFS3499 メッセージ 内の「MODBLKS-name」フィールドはブランクです。これは、MODBLKS デー タ・セットは適用されないことを意味します。これは DBCTL が FMTLIB で行う 処理と整合しています。 MODBLKS DD ステートメントを使用して IMS が開始 された場合、「MODBLKS-name」フィールドが表示され、準備時とコミット時の名 前の接尾部が A で示されます。これは、MODBLKS ライブラリーが変更されなか ったことを意味します。ACBLIB および FMTLIB データ・セットは、DRD が使用 可能な場合でもサポートされます。

PSB または DBD のオンライン変更により、31 ビット・プールからも、64 ビッ ト・プールからも、メンバーが削除されます。

常駐プログラムが変更された場合、そのプログラムはローカルでは常駐ではなくな ります。これは、その常駐 PSB プール内の定義が有効ではなくなるためです。その プログラムの常駐定義属性が変更されなかった場合、プログラムは次回の IMS 再 始動時に再び常駐になります。非常駐プログラムが常駐に変更された場合、常駐は 次回の IMS 再始動時に有効になります。

例

<span id="page-954-0"></span>| | | |  $\mathbf{I}$ |

以下に示すのは /MODIFY コマンドの例です。

*/MODIFY* コマンドの例 *1*

正常な PREPARE、COMMIT シーケンスの例。この例では、DRD は使用不可で す。まず、/MODIFY PREPARE ALL コマンドが出されます。

入力 ET:

/MODIFY PREPARE ALL

応答 ET:

DFS3499I ACTIVE DDNAMES MODBLKSA IMSACBA FORMATA MODSTAT ID: 103

説明: 以後の /MODIFY COMMIT コマンドが正常に実行された時点で、変更が IMS に対してオンラインにされます。アクティブ・データ・セットの ddname と 現在の MODSTAT ID が示されています。このメッセージは、通常応答です。

*/MODIFY* コマンドの例 *2*

以下の例は、/MODIFY PREPARE ACBLIB LTERM WTOR コマンドによる変更 を示しています。

入力 ET:

/MODIFY PREPARE ACBLIB LTERM WTOR

応答 ET:

DFS3499I ACTIVE DDNAMES: MODBLKSA IMSACBA FORMATA MODSTAT ID: DFS3430I THE FOLLOWING MODIFICATIONS WILL OCCUR DURING /MODIFY COMMIT: DFS3430I DMB OLCDB115 CHANGED DFS3430I DMB OLCDB116 CHANGED DFS3430I DMB OLCDB117 CHANGED DFS3430I DMB OLCDB118 CHANGED DFS3430I DMB OLCDB119 CHANGED DFS3430I PSB BMP255 NOT CHANGED(DMB CHANGED ONLY) DFS3430I END OF MODIFICATIONS

説明: PSB は変更される DBD を参照していますが、その DBD を再作成する必要 はありません。 DBD の PSB コピーはパージされ、PSB は、次回にスケジュール されるときに ACBLIB から読み取られます。

# 第 **41** 章 **/MONITOR** コマンド

/MONITOR コマンドは、プログラマブル・リモート端末 (システム/3) へ出力が 送信されるのを停止させます。入出力メッセージのキューイングは継続することが 許可されます。

/MONITOR コマンドは、 /START、/RSTART、/STOP、/PSTOP、または /PURGE コマンドで以前に確立された条件をリセットするために使用できます。

このコマンドは、バッチ SPOC ユーティリティーを使用する IMSplex に対して発 行できます。

サブセクション:

- v 『環境』
- v 『構文』
- v 『キーワード』
- v 『例』

### 環境

以下の表には、コマンドおよびキーワードを使用することができる環境 (DB/DC、DBCTL、および DCCTL) がリストされています。

表 *309. /MONITOR* コマンドおよびキーワードの有効環境

| コマンド/キーワード   | DB/DC | <b>DBCTL</b> | <b>DCCTL</b> |
|--------------|-------|--------------|--------------|
| /MONITOR     |       |              |              |
| <b>LINE</b>  |       |              |              |
| <b>PTERM</b> |       |              |              |

構文

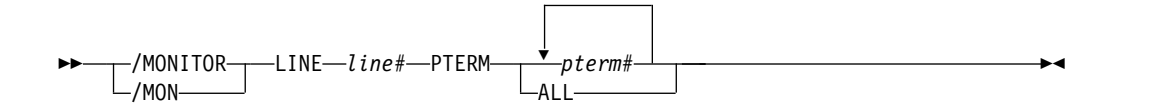

# キーワード

以下のキーワードは、/MONITOR コマンドに有効です。

### **LINE**、**PTERM**

出力を停止させる通信回線または物理端末を指定します。

## 例

入力 ET: /MONITOR LINE 4 PTERM 3 応答 ET: DFS058I MONITOR COMMAND COMPLETED

応答 RT:

DFS059I TERMINAL MONITORED

説明: LINE 4上の PTERM 3 への出力はこれ以降行われません。

# 第 **42** 章 **/MSASSIGN** コマンド

/MSASSIGN コマンドは、LINK、MSPLINK、MSNAME、および SYSID のマル チシステム・リソースの割り当てを変更します。この割り当てには、論理リンクの 物理リンクへの割り当て、リモート・システム識別 (SYSID) の論理リンクへの割り 当て、論理リンク・パス (MSNAME) の論理リンクへの割り当て、およびトランザ クションのローカルまたはリモートのシステムへの割り当てがあります。

サブセクション:

- v 『環境』
- v 『構文』
- v 948 [ページの『キーワード』](#page-959-0)
- 949 [ページの『使用上の注意』](#page-960-0)
- v 949 [ページの『同等の](#page-960-0) IMS タイプ 2 コマンド』
- v 949 [ページの『例』](#page-960-0)

## 環境

以下の表には、コマンドおよびキーワードを使用することができる環境 (DB/DC、DBCTL、および DCCTL) がリストされています。

表 *310. /MSASSIGN* コマンドおよびキーワードの有効環境

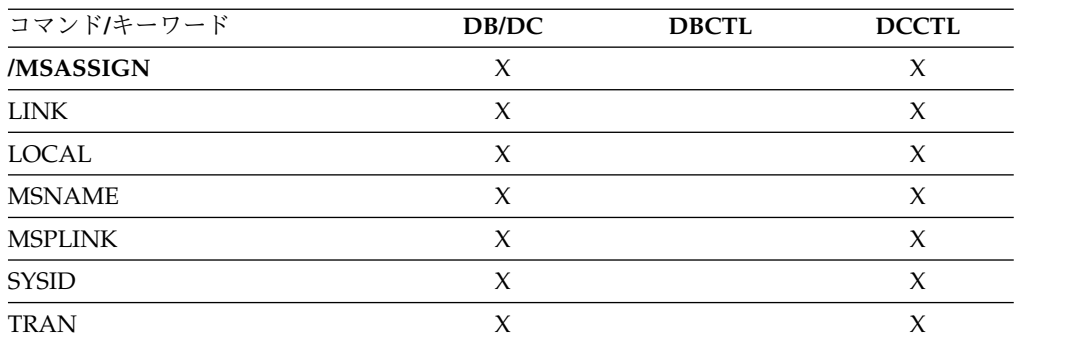

構文

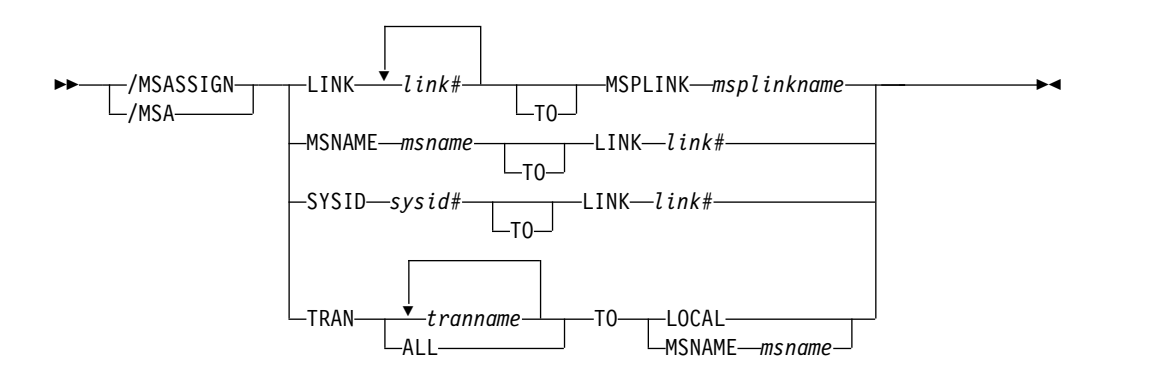

<span id="page-959-0"></span>キーワード

以下のキーワードは、/MSASSIGN コマンドに有効です。

**LINK**

複数システム構成内の論理リンクを指定します。

論理リンクは、入出力目的のために物理リンクへ割り当てることができます。 1 つの物理リンクに同時に割り当てることができる論理リンクは 1 つだけです (ただし、VTAM MSPLINK には、複数の論理リンクを関連付けることができま す)。この割り当てのためには、論理リンクを停止させ、アイドルにしておかな ければなりません。システムが相互に通信できるのは、両方のシステムで、同一 のパートナー ID を指定することによって確立された論理リンクを介している 場合のみです。

このタイプの割り当ては、2 つのシステムのマスター端末オペレーターの間で、 同期をとる必要があります。伝送の進行中に接続が操作不能になった場合、この タイプの割り当てにより、代替接続に切り替えて、未完了の伝送を続けることが できます。

### **LOCAL**

ローカル・システムを指定します。これは、コマンドが出されるサブシステムで す。 /MSASSIGN TRAN p1 TO LOCAL コマンドは、ローカル・システムに トランザクション p1 を割り当てます。

#### **MSNAME**

複数システム構成内の論理リンク・パスを指定します。

### **MSPLINK**

複数サブシステム構成内の物理リンクを指定します。

/MSASSIGN LINK p1 MSPLINK p2 コマンドは、入出力のために論理リンク p1 を物理リンク p2 に割り当てます。

### **SYSID**

複数システム構成内のリモート・システムのシステム識別を指定します。リモー ト SYSID は、出力目的のために論理リンクに割り当てられます。 1 つの論理 リンクへ複数の SYSID (=MSNAME) を割り当てることができます。メッセー ジがこの SYSID に対応する接続を介して現在伝送中である場合には、リモート SYSID (=MSNAME) は別の論理リンクへ割り当てることはできません。したが って、この割り当てのためには、論理リンクを停止させ、アイドル状態にしなけ ればなりません。

#### **TRAN**

ローカル・システムまたはリモート・システムへ割り当てるトランザクションを 指定します。

このコマンドを正常に完了させるには次のことが必要です。

- v トランザクションを停止させなければなりません。
- リモート・トランザクションをローカル・システムへ割り当てる時は、対応 するプログラム (PSB) の APPLCTN マクロ (SYSID パラメーターなし) が システム定義の中に含まれていなければなりません。同じ名前のローカル PSB とリモート PSB とが、システム定義の間に定義されていなければなり ません。

/MSASSIGN TRAN コマンドは、CPI Communications ドリブン・トランザク ション・プログラム用としては使用できません。

### <span id="page-960-0"></span>使用上の注意

/MSASSIGN コマンドにより行われたすべての変更は、別の /MSASSIGN コマン ドで変更されるか、または IMS コールド・スタートが行われるまで有効なままに なります。 /MSASSIGN コマンドの使用後、/MSVERIFY を使用して、割り当て により有効な構成が作成されたことを確認する必要があります。

/MSASSIGN TRAN tranname TO LOCAL コマンドは、リモート・システム ID をローカル・システム ID と同じに設定します。これは、コマンド UPDATE TRAN NAME(tranname) SET(REMOTE(N),SIDR(localsysid),SIDL(localsysid)) と同等で す。

このコマンドは、バッチ SPOC ユーティリティーを使用する IMSplex に対して発 行できます。

## 同等の **IMS** タイプ **2** コマンド

以下の表は、各種の /MSASSIGN コマンドと、類似の機能を実行する IMS タイプ 2 コマンドを示しています。

表 *311. /MSASSIGN* コマンドと同等のタイプ *2* コマンド

| タスク                                                           | /MSASSIGN コマンド             | 類似の IMS タイプ 2 コマンド                                      |
|---------------------------------------------------------------|----------------------------|---------------------------------------------------------|
| トランザクションをローカルに変更<br>し、ローカル・システムで実行される LOCAL<br>ようにする。         | /MSASSIGN TRAN tranname TO | <b>UPDATE TRAN NAME(tranname)</b><br>SET(REMOTE(N))     |
| トランザクションをリモートに変更<br>し、それに特定の論理リンク・パスを MSNAME msname<br>割り当てる。 | /MSASSIGN TRAN tranname TO | <b>UPDATE TRAN NAME</b> (tranname)<br>SET(MSNAME(name)) |

## 例

以下に示すのは /MSASSIGN コマンドの例です。

*/MSASSIGN* コマンドの例 *1*

入力 ET:

/MSASSIGN LINK 2 TO MSPLINK BBB

応答 ET:

DFS058I MSASSIGN COMMAND COMPLETED

説明: 入力システムは、現在、リンク 2 に割り当てられたすべての SYSID につい て物理リンク BBB への論理接続をもっています。

*/MSASSIGN* コマンドの例 *2*

入力 ET:

/MSASSIGN MSNAME BOSTON TO LINK 3

応答 ET:

DFS058I MSASSIGN COMMAND COMPLETED

説明: MSNAME BOSTON とそれに関連する SYSID (19) はリンク 3 に再割り当 てされています。リンク 3 を使用して、そのすべての SYSID をチャネル間接続ま たは 2 進同期接続ではなく、主ストレージ間接続に関連付けることができます。

*/MSASSIGN* コマンドの例 *3*

入力 ET:

/MSASSIGN SYSID 19 TO LINK 2

応答 ET:

DFS058I MSASSIGN COMMAND COMPLETED

説明: SYSID 19 は、初めはリモート・システムのリンク 1 に割り当てられ、 CHICAGO という MSNAME で認識されます。この例では、SYSID 19 (CHICAGO) がリンク 2 に再割り当てされます。この割り当てができるのは、リン ク 1 とリンク 2 の両方が同じ 2 つの IMS に接続されており、リンク 1 が操作 不能である場合です。

*/MSASSIGN* コマンドの例 *4*

入力 ET:

/MSASSIGN TRAN XYZ TO MSNAME LNKY

応答 ET:

DFS058I MSASSIGN COMMAND COMPLETED

説明: トランザクション XYZ のローカル SYSID とリモート SYSID を MSNAME LNKY に関連するリンクに割り当てます。 関連資料:

UPDATE TRAN [コマンド](http://www.ibm.com/support/knowledgecenter/SSEPH2_13.1.0/com.ibm.ims13.doc.cr/imscmds/ims_updatetran.htm#ims_cr2updatetran) (コマンド)

■ UPDATE [MSNAME](http://www.ibm.com/support/knowledgecenter/SSEPH2_13.1.0/com.ibm.ims13.doc.cr/imscmds/ims_updatemsname.htm#ims_cr2updatemsname) コマンド (コマンド)

# 第 **43** 章 **/MSVERIFY** コマンド

/MSVERIFY コマンドは、対応するリモート・トランザクションとリモート LTERM について、ローカル・トランザクションとローカル LTERM を検証しま す。

/MSVERIFY コマンドは、対応するトランザクションの属性の整合性も検証しま す。例えば、高速機能専用のトランザクションは、トランザクションがローカル・ トランザクションとしてのみ処理できるので、エラー・メッセージを返すようにし ます。 2 つのシステム間で使用可能な定義済みのパスも、このコマンドを使って検 証することができます。

サブセクション:

- v 『環境』
- v 『構文』
- v 『キーワード』
- v 952 [ページの『使用上の注意』](#page-963-0)
- 952 [ページの『例』](#page-963-0)

### 環境

以下の表には、コマンドおよびキーワードを使用することができる環境 (DB/DC、DBCTL、および DCCTL) がリストされています。

### 表 *312. /MSVERIFY* コマンドおよびキーワードの有効環境

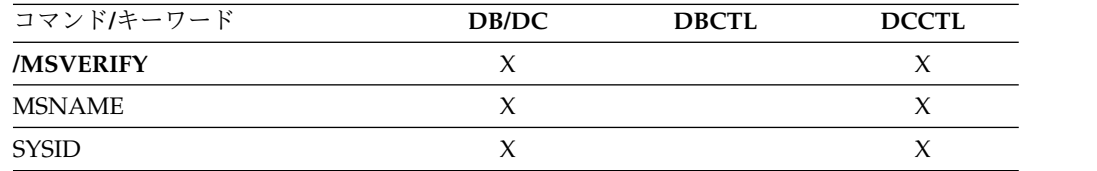

# 構文

 $-$ /MSVERIFY $\neg$  $L$ /MSV $-$ MSNAME *msname*  $\lfloor$ SYSID—sysid#<sup>——J</sup> ►◄

## キーワード

以下のキーワードは、/MSVERIFY コマンドに有効です。

### **MSNAME**

複数システム構成内の論理リンク・パスを指定します。

### **SYSID**

複数システム構成に含まれるシステムのリモート・システム識別を指定します。

# <span id="page-963-0"></span>使用上の注意

IMS 複数システム検査ユーティリティーは、システム定義に従ってオフラインで実 行されます。/MSASSIGN コマンドを入力した後などで、2 つのシステムの検証が 要求された場合、 /MSVERIFY コマンドがオンライン実行中に使用されます。

制約事項**:** /MSVERIFY コマンドには、以下の制約事項があります。

- v 各 /MSVERIFY コマンドごとに指定できるリモート・システムは 1 つだけで す。
- v /MSVERIFY コマンドは、システム間連絡 (ISC) または直接経路指定には適用さ れません。

## 例

以下に示すのは /MSVERIFY コマンドの例です。

### */MSVERIFY* コマンドの例 *1*

入力 ET:

/MSVERIFY MSNAME ABC

応答 ET:

DFS2234I MSVERIFY COMMAND IN PROGRESS FOR LOCAL SYSIDS 001,002,003,004 dddddd

説明: 入力システムで、SYSID 番号 001 から 004 までがローカルとして定義され ているものとします。dddddd はタイム・スタンプです。

応答 ET:

DFS2243 TA11A IS NOT DEFINED AS TRANSACTION IN BOTH SYSTEMS.

説明: TA11A は、一方のシステムでは、リモート・トランザクションとして定義さ れていますが、パートナー・システムでは、トランザクションとして定義されてい ません。

応答 ET:

DFS2237I MSVERIFY COMPLETED FOR LOCAL SYSID 001 dddddd

説明: ローカル SYSID 001 の検証が完了しています。応答メッセージは、すべてが 検証であれば、ローカル SYSID 002、003、および 004 について繰り返し表示され ます。 dddddd はタイム・スタンプです。

応答 ET:

DFS2235I SYSID 004 IS DEFINED AS LOCAL IN BOTH SYSTEMS. dddddd

説明: SYSID 004 はリモート SYSID に対応するものがありません。dddddd はタイ ム・スタンプです。

次にリモート SYSID が処理されます。

応答 ET: DFS2236I MSVERIFY COMMAND IN PROGRESS FOR REMOTE SYSIDS 005,006,007,008 dddddd

応答 ET:

DFS2237I MSVERIFY COMPLETED FOR SYSID 005 dddddd

説明: 1 つのリモート SYSID の検証が完了しています。リモート SYSID 006、 007、および 008 のすべてについて検証が完了すると、それぞれについてこの応答 が繰り返されます。 dddddd はタイム・スタンプです。

*/MSVERIFY* コマンドの例 *2*

入力 ET:

/MSVERIFY SYSID 8

説明: 入力システムが、ローカル SYSID のリストをリモート・システムに送信して から、入力端末上に次のメッセージを表示します。

応答 ET:

DFS2234I MSVERIFY COMMAND IN PROGRESS FOR LOCAL SYSIDS 001, 002, 003, 004 dddddd

説明: 入力システムで、SYSID 番号 001 から 004 までがローカルとして定義され ているものとします。

入力システムが、入力システムのローカル SYSID のそれぞれに対して戻された情 報について処理を完了すると、次のメッセージが入力端末上に表示されます。

応答 RT:

DFS2237I MSVERIFY COMPLETED FOR SYSID 001 dddddd

説明: ローカル SYSID 001 の検証が完了しています。応答メッセージは、すべてが 検証であれば、ローカル SYSID 002、003、004 について繰り返し表示されます。 DFS2234I メッセージの中で識別されたすべての SYSID について、DFS2237I メッ セージを受け取った時に初めて、検証は完了します。定義および割り当てのエラー は、これらのメッセージの戻りを阻止する条件を起こすことがあります。停止され ているリンク、または未割り当てになっているリンクも、メッセージの戻りを阻止 することがあります。 dddddd はタイム・スタンプです。

次にリモート SYSID が処理されます。入力システムは、リモート・システムのロ ーカル SYSID に関連した関係のある情報をすべて送信し、次のメッセージを表示 します。

応答 ET:

DFS2236I MSVERIFY COMMAND IN PROGRESS FOR REMOTE SYSIDs 005, 006, 007, and 008 dddddd

リモート・システムがそのローカル SYSID のそれぞれについて受信した情報の処 理を完了すると、次のメッセージが入力端末に表示されます。 dddddd はタイム・ スタンプです。

応答 ET:

DFS2237I MSVERIFY COMPLETED FOR SYSID 005 dddddd

説明: 1 つのリモート SYSID の検証が完了しています。この最後の応答メッセージ は、すべてが検証であれば、リモート SYSID 006、007、008 について繰り返し表 示されます。dddddd はタイム・スタンプです。

# 特記事項

本書は米国 IBM が提供する製品およびサービスについて作成したものです。本書 の他言語版を IBM から入手できる場合があります。ただし、ご利用にはその言語 版の製品もしくは製品のコピーを所有していることが必要な場合があります。

本書に記載の製品、サービス、または機能が日本においては提供されていない場合 があります。日本で利用可能な製品、サービス、および機能については、日本 IBM の営業担当員にお尋ねください。本書で IBM 製品、プログラム、またはサービス に言及していても、その IBM 製品、プログラム、またはサービスのみが使用可能 であることを意味するものではありません。これらに代えて、IBM の知的所有権を 侵害することのない、機能的に同等の製品、プログラム、またはサービスを使用す ることができます。ただし、IBM 以外の製品とプログラムの操作またはサービスの 評価および検証は、お客様の責任で行っていただきます。

IBM は、本書に記載されている内容に関して特許権 (特許出願中のものを含む) を 保有している場合があります。本書の提供は、お客様にこれらの特許権について実 施権を許諾することを意味するものではありません。実施権についてのお問い合わ せは、書面にて下記宛先にお送りください。

〒*103-8510* 東京都中央区日本橋箱崎町*19*番*21*号 日本アイ・ビー・エム株式会社 法務・知的財産 知的財産権ライセンス渉外

IBM およびその直接または間接の子会社は、本書を特定物として現存するままの状 態で提供し、商品性の保証、特定目的適合性の保証および法律上の瑕疵担保責任を 含むすべての明示もしくは黙示の保証責任を負わないものとします。国または地域 によっては、法律の強行規定により、保証責任の制限が禁じられる場合、強行規定 の制限を受けるものとします。

この情報には、技術的に不適切な記述や誤植を含む場合があります。本書は定期的 に見直され、必要な変更は本書の次版に組み込まれます。 IBM は予告なしに、随 時、この文書に記載されている製品またはプログラムに対して、改良または変更を 行うことがあります。

本書において IBM 以外の Web サイトに言及している場合がありますが、便宜の ため記載しただけであり、決してそれらの Web サイトを推奨するものではありま せん。それらの Web サイトにある資料は、この IBM 製品の資料の一部ではあり ません。それらの Web サイトは、お客様の責任でご使用ください。

IBM は、お客様が提供するいかなる情報も、お客様に対してなんら義務も負うこと のない、自ら適切と信ずる方法で、使用もしくは配布することができるものとしま す。

本プログラムのライセンス保持者で、(i) 独自に作成したプログラムとその他のプロ グラム (本プログラムを含む) との間での情報交換、および (ii) 交換された情報の 相互利用を可能にすることを目的として、本プログラムに関する情報を必要とする 方は、下記に連絡してください。

*IBM Director of Licensing IBM Corporation North Castle Drive, MD-NC119 Armonk, NY 10504-1785 US*

本プログラムに関する上記の情報は、適切な使用条件の下で使用することができま すが、有償の場合もあります。

本書で説明されているライセンス・プログラムまたはその他のライセンス資料は、 IBM 所定のプログラム契約の契約条項、 IBM プログラムのご使用条件、またはそ れと同等の条項に基づいて、 IBM より提供されます。

記載されている性能データとお客様事例は、例として示す目的でのみ提供されてい ます。実際の結果は特定の構成や稼働条件によって異なります。

IBM 以外の製品に関する情報は、その製品の供給者、出版物、もしくはその他の公 に利用可能なソースから入手したものです。IBM は、それらの製品のテストは行っ ておりません。したがって、他社製品に関する実行性、互換性、またはその他の要 求については確証できません。 IBM 以外の製品の性能に関する質問は、それらの 製品の供給者にお願いします。

IBM の将来の方向または意向に関する記述については、予告なしに変更または撤回 される場合があり、単に目標を示しているものです。

本書には、日常の業務処理で用いられるデータや報告書の例が含まれています。よ り具体性を与えるために、それらの例には、個人、企業、ブランド、あるいは製品 などの名前が含まれている場合があります。これらの名前はすべて架空のものであ り、類似する個人や企業が実在しているとしても、それは偶然にすぎません。

#### 著作権使用許諾:

本書には、様々なオペレーティング・プラットフォームでのプログラミング手法を 例示するサンプル・アプリケーション・プログラムがソース言語で掲載されていま す。お客様は、サンプル・プログラムが書かれているオペレーティング・プラット フォームのアプリケーション・プログラミング・インターフェースに準拠したアプ リケーション・プログラムの開発、使用、販売、配布を目的として、いかなる形式 においても、IBM に対価を支払うことなくこれを複製し、改変し、配布することが できます。このサンプル・プログラムは、あらゆる条件下における完全なテストを 経ていません。従って IBM は、これらのサンプル・プログラムについて信頼性、 利便性もしくは機能性があることをほのめかしたり、保証することはできません。 これらのサンプル・プログラムは特定物として現存するままの状態で提供されるも のであり、いかなる保証も提供されません。 IBM は、お客様の当該サンプル・プ ログラムの使用から生ずるいかなる損害に対しても一切の責任を負いません。

それぞれの複製物、サンプル・プログラムのいかなる部分、またはすべての派生的 創作物にも、次のように、著作権表示を入れていただく必要があります。 © (お客様の会社名) (年). このコードの一部は、IBM Corp. のサンプル・プログラムから取られています。

© Copyright IBM Corp. \_年を入れる\_.

# プログラミング・インターフェース情報

本書では、IMS によって提供されるプロダクト・センシティブ・プログラミング・ インターフェースとそれに関連する情報を記述しています。

プロダクト・センシティブ・プログラミング・インターフェースにより、お客様の インストール済み環境で、このソフトウェア製品の診断、修正、モニター、修復、 調整、またはチューニングなどの作業を実行することができます。これらのインタ ーフェースを使用すると、IBM のソフトウェア製品の詳細設計や実装に対する依存 関係が生じます。このためプロダクト・センシティブ・プログラミング・インター フェースは上記の特別な目的にだけ使用してください。詳細設計やその実現方法に 依存しているので、このようなインターフェースに合わせて作成したプログラム は、新しい製品のリリース、バージョンで実行するとき、または保守サービスの結 果として、変更が必要になることがあります。プロダクト・センシティブ・プログ ラミング・インターフェースとそれに関連する情報は、セクションやトピックの単 位の場合はその冒頭で識別され、それ以外の場合は「プロダクト・センシティブ・ プログラミング・インターフェース」というマーキングで識別されます。IBM で は、上記の冒頭部での識別の記述、およびその記述を参照する本書内のすべての記 述を、そのような記述によって示される全体コピーまたは部分コピーに含めるよう 求めています。

# 商標

IBM、IBM ロゴおよび ibm.com® は、世界の多くの国で登録された International Business Machines Corporation の商標です。他の製品名およびサービス名等は、 それぞれ IBM または各社の商標である場合があります。現時点での IBM の商標リ ストについては、<http://www.ibm.com/legal/copytrade.shtml> をご覧ください。

Adobe、Adobe ロゴ、PostScript ロゴは、Adobe Systems Incorporated の米国お よびその他の国における登録商標または商標です。

Linux は、Linus Torvalds の米国およびその他の国における商標です。

Microsoft、Windows、Windows NT および Windows ロゴは、Microsoft Corporation の米国およびその他の国における商標です。

Java およびすべての Java 関連の商標およびロゴは Oracle やその関連会社の米国 およびその他の国における商標または登録商標です。

UNIX は The Open Group の米国およびその他の国における登録商標です。

# 製品資料に関するご使用条件

これらの資料は、以下のご使用条件に同意していただける場合に限りご使用いただ けます。

### 適用される条件

このご使用条件は、IBM Web サイトのすべてのご利用条件に追加して適用されま す。

### 個人使用

これらの資料は、すべての著作権表示その他の所有権表示をしていただくことを条 件に、非商業的な個人による使用目的に限り複製することができます。ただし、 IBM の明示的な承諾をえずに、これらの資料またはその一部について、二次的著作 物を作成したり、配布 (頒布、送信を含む) または表示 (上映を含む) することはで きません。

### 商業的使用

これらの資料は、すべての著作権表示その他の所有権表示をしていただくことを条 件に、お客様の企業内に限り、複製、配布、および表示することができます。ただ し、IBM の明示的な承諾をえずにこれらの資料の二次的著作物を作成したり、お客 様の企業外で資料またはその一部を複製、配布、または表示することはできませ  $\lambda$ 

### 権利

ここで明示的に許可されているもの以外に、資料や資料内に含まれる情報、デー タ、ソフトウェア、またはその他の知的所有権に対するいかなる許可、ライセン ス、または権利を明示的にも黙示的にも付与するものではありません。

資料の使用が IBM の利益を損なうと判断された場合や、上記の条件が適切に守ら れていないと判断された場合、IBM はいつでも自らの判断により、ここで与えた許 可を撤回できるものとさせていただきます。

お客様がこの情報をダウンロード、輸出、または再輸出する際には、米国のすべて の輸出入 関連法規を含む、すべての関連法規を遵守するものとします。

IBM は、これらの資料の内容についていかなる保証もしません。これらの資料は、 特定物として現存するままの状態で提供され、商品性の保証、特定目的適合性の保 証および法律上の瑕疵担保責任を含むすべての明示もしくは黙示の保証責任なしで 提供されます。

# **IBM** オンライン・プライバシー・ステートメント

サービス・ソリューションとしてのソフトウェアも含めた IBM ソフトウェア製品 (「ソフトウェア・オファリング」) では、製品の使用に関する情報の収集、エン ド・ユーザーの使用感の向上、エンド・ユーザーとの対話またはその他の目的のた めに、Cookie はじめさまざまなテクノロジーを使用することがあります。多くの場 合、ソフトウェア・オファリングにより個人情報が収集されることはありません。

IBM の「ソフトウェア・オファリング」の一部には、個人情報を収集できる機能を 持つものがあります。ご使用の「ソフトウェア・オファリング」が、これらの Cookie およびそれに類するテクノロジーを通じてお客様による個人情報の収集を可 能にする場合、以下の具体的事項をご確認ください。

この「ソフトウェア・オファリング」は、Cookie もしくはその他のテクノロジーを 使用して個人情報を収集することはありません。

この「ソフトウェア・オファリング」が Cookie およびさまざまなテクノロジーを 使用してエンド・ユーザーから個人を特定できる情報を収集する機能を提供する場 合、 お客様は、このような情報を収集するにあたって適用される法律、ガイドライ ン等を遵守する必要があります。これには、エンドユーザーへの通知や同意の要求 も含まれますがそれらには限られません。

このような目的での Cookie を含む様々なテクノロジーの使用の詳細については、 IBM の『IBM オンラインでのプライバシー・ステートメント』

[\(http://www.ibm.com/privacy/details/jp/ja/\)](http://www.ibm.com/privacy/details/jp/ja/) の『クッキー、ウェブ・ビーコ ン、その他のテクノロジー』および『IBM Software Products and

Software-as-a-Service Privacy Statement』[\(http://www.ibm.com/privacy/details\)](http://www.ibm.com/privacy/details) を参照してください。
## 参考文献

この参考文献のリストには、IMS バージョン 13 ライブラリーのすべての資料、補 足資料、資料コレクション、および IMS バージョン 13 ライブラリーで引用され ているアクセシビリティー関連の資料が記載されています。

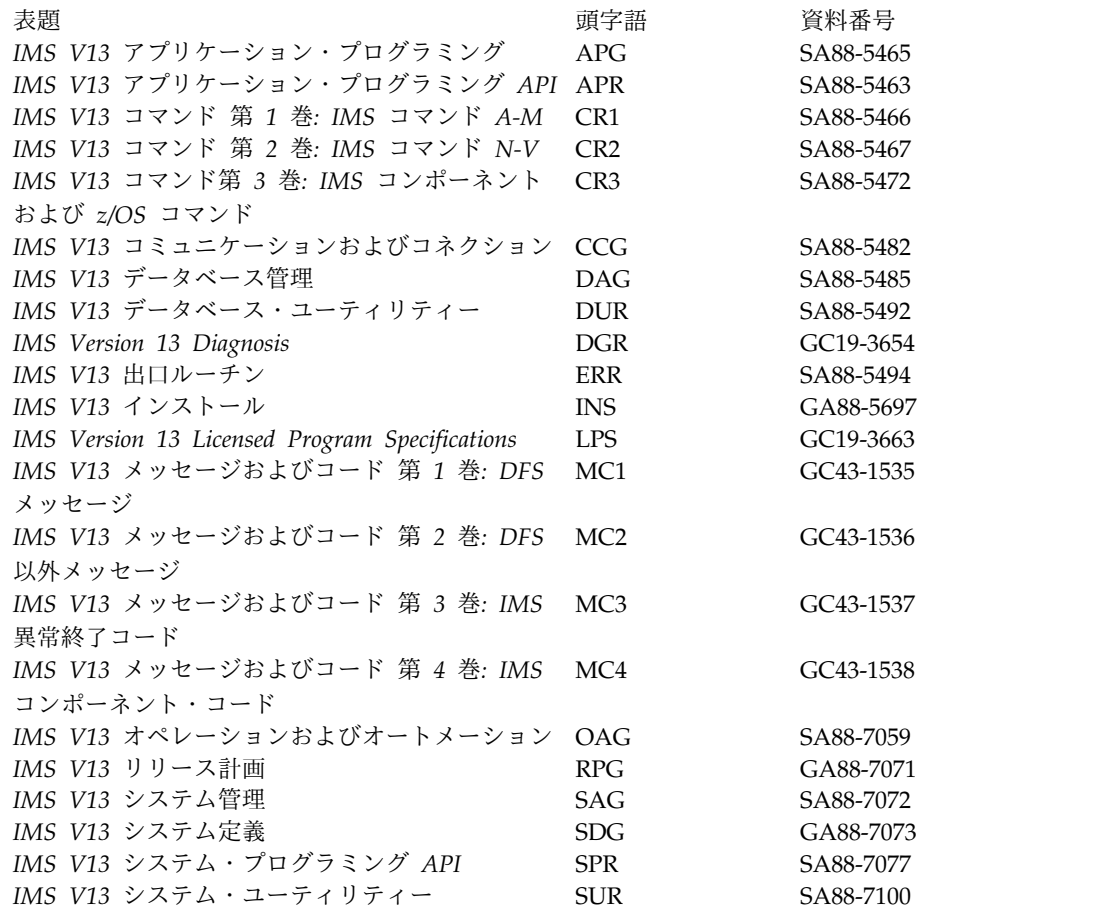

#### 補足資料

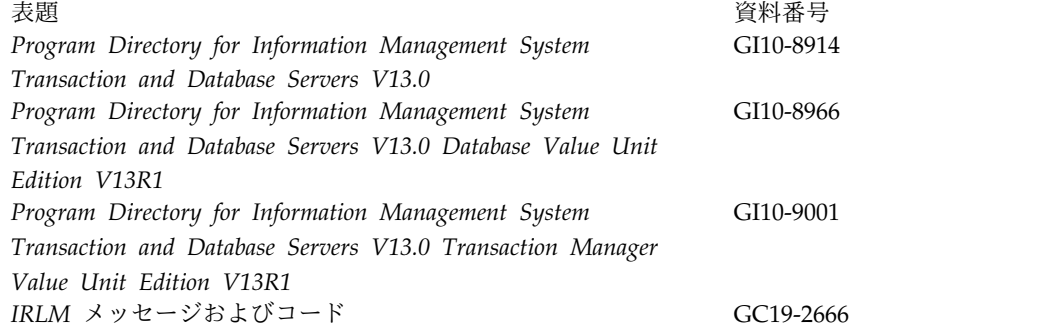

#### 資料コレクション

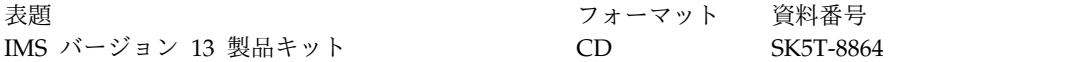

#### **IMS** バージョン **13** ライブラリーで引用されているアクセシビリティ ー関連の資料

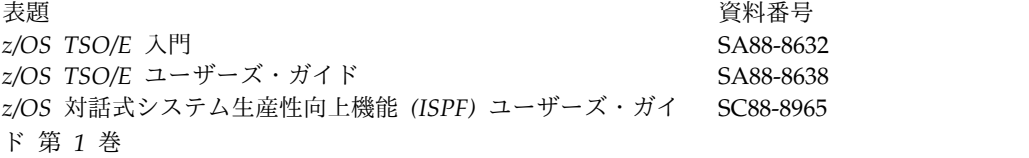

#### 索引

日本語, 数字, 英字, 特殊文字の 順に配列されています。なお, 濁 音と半濁音は清音と同等に扱われ ています。

## [ア行]

アクセシビリティー [キーボード・ショートカット](#page-11-0) x [機能](#page-11-0) x アクティブ・システム [状況](#page-515-0) 504 [応答端末](#page-28-0) (RT) 17

## [カ行]

回線 [包括的パラメーター](#page-32-0) 21 会話型処理 (conversational processing) [状況](#page-559-0) 548 [拡張回復機能](#page-14-0) 3 環境、キーワードに有効な [/ASSIGN](#page-128-0) コマンド 117 [キーボード・ショートカット](#page-11-0) x キーワード [同義語](#page-82-0) 71 [入力に関する指針](#page-30-0) 19 [予約語](#page-118-0) 107 [NAME](#page-926-0) 915 OM API [対応](#page-61-0) 50 [OPTION](#page-927-0) 916 RSR [トラッカーでサポートされる](#page-56-0) 45 [SET](#page-927-0) 916 基本プリミティブ環境 (BPE) CSL [内のコマンド](#page-40-0) 29 [切り捨てられたコマンド](#page-25-0) 14 形式 会話中に失われた [復元](#page-823-0) 812 高速機能 データベース [MODIFY](#page-953-0) コマンド 942 [DISPLAY](#page-576-0) DBD コマンド 565 高速機能 (Fast Path) エリア (area) [状況](#page-539-0) 528 専用トランザクション [DISPLAY](#page-745-0) コマンド 734 データベース・バッファー・プール [表示](#page-660-0) 649

高速機能 (Fast Path) *(*続き*)* DEDB [リカバリー](#page-766-0) 755 ERESTART [COLDBASE](#page-766-0) コマンド 755 LOCK TRAN [コマンド](#page-941-0) 930 [構文](#page-277-0) 266, [356,](#page-367-0) [365](#page-376-0)[,371,](#page-382-0) [420,](#page-431-0) [434,](#page-445-0) [945](#page-956-0) 構文図 [読み方](#page-9-0) viii コマンド 応答 [\(response\)](#page-25-0) 14 [キーワード](#page-30-0) 19 [緊急時再始動時にリカバリーされる](#page-44-0) 33 [緊急時のリカバリー](#page-44-0) 33 [形式](#page-36-0) 25 [DBCTL](#page-30-0) 19 [自動化操作プログラム・トランザクシ](#page-47-0) [ョン](#page-47-0) 36 状況 [緊急時再始動](#page-45-0) 34 [選択、マスター・クライアント](#page-41-0) 30 [前提知識](#page-8-0) vii タイプ 1 [コマンドの入力](#page-12-0) 1 [タイプ](#page-36-0) 2 25 [コマンドの入力](#page-12-0) 1 [端末セキュリティーのデフォルト](#page-42-0) 31 同等の IMS [Connect](#page-74-0) WTOR コマン ド、z/OS [コマンド、およびタイプ](#page-74-0) 2 [コマンド](#page-74-0) 63 [トランザクション入力](#page-47-0) 36 入力最大長、z/OS [コンソールからの](#page-17-0) [6](#page-17-0) 発行 [Control](#page-23-0) Center 12 TSO [SPOC](#page-21-0) 10 [パラメーター](#page-30-0) 19 [複数セグメント入力](#page-18-0) 7 [予約語](#page-31-0) 20 2 [次マスター端末のログ](#page-46-0) 35 [ACTIVATE](#page-124-0) 113 [ALLOCATE](#page-126-0) 115 AOI [によりサポートされる](#page-47-0) 36 [ASSIGN](#page-128-0) 117 [BPE](#page-40-0) 29 [BROADCAST](#page-150-0) 139 [CANCEL](#page-156-0) 145 [CHANGE](#page-158-0) 147 [CHECKPOINT](#page-184-0) 173 [CLSDST](#page-192-0) 181 CMD [呼び出し](#page-47-0) 36 [COMPT](#page-196-0) 185

コマンド *(*続き*)* [CQCHKPT](#page-200-0) 189 COOUERY 193 [CQSET](#page-208-0) 197 [DBCTL](#page-19-0) 8, [97](#page-108-0) [DBDUMP](#page-344-0) コマンド 333 [DBRECOVERY](#page-352-0) コマンド 341 DCCTL [リスト](#page-112-0) 101 DELETE [タイプ](#page-366-0) 2 355 DELETE [コマンド](#page-364-0) 353 [DEQUEUE](#page-444-0) 433 DFSnnn [メッセージ](#page-25-0) 14 [DIAGNOSE](#page-454-0) 443, [445](#page-456-0) [DISPLAY](#page-502-0) 491 DRD [環境での処理](#page-45-0) 34 [END](#page-762-0) 751 [ERESTART](#page-766-0) 755 [ETO](#page-122-0) 111 EXCEPT [句の応答](#page-25-0) 14 [EXCLUSIVE](#page-780-0) 769 [EXIT](#page-784-0) 773 [FORMAT](#page-822-0) コマンド 811 [HOLD](#page-826-0) 815 [ICMD](#page-49-0) 38 [IDLE](#page-828-0) 817 IMS タイプ 1 とタイプ 2 [の間の対応](#page-65-0) [するコマンド](#page-65-0) 54 IMS [リソースの変更](#page-44-0) 33 IMSplex [での処理](#page-40-0) 29 IMSplex [での振る舞い](#page-40-0) 29 [IMSplex](#page-39-0) に出す 28 [INITIATE](#page-878-0) 867 INITIATE [OLREORG](#page-926-0) 915 [LOCK](#page-938-0) 927 [LOG](#page-944-0) 933 [LOOPTEST](#page-946-0) 935 LU 6.2 装置 [会話の割り振り](#page-20-0) 9 [コマンド応答](#page-27-0) 16 [セキュリティー、デフォルト](#page-61-0) 50 LU 6.2 [装置からサポートされる](#page-60-0) 49 [MODIFY](#page-948-0) 937 [MONITOR](#page-956-0) 945 [MSASSIGN](#page-958-0) 947 [MSVERIFY](#page-962-0) 951 OM API [対応](#page-61-0) 50 OM [セキュリティー](#page-52-0) 41 OM [に直接は出されない](#page-39-0) 28 OTMA [からサポートされる](#page-60-0) 49

コマンド *(*続き*)* OTMA [セキュリティー・デフォルト](#page-61-0) [50](#page-61-0) RSR [トラッカーでサポートされる](#page-56-0) 45 [verb](#page-30-0) 19 XRF [代替システムでサポートされる](#page-54-0) [43](#page-54-0) XRF [代替システムでミラーリングされ](#page-53-0) [る](#page-53-0) 42 z/OS [コマンドの入力](#page-12-0) 1 z/OS [コンソールから入力されるコマ](#page-17-0) [ンドの最大長](#page-17-0) 6 [コマンド応答](#page-26-0) 15 [コマンド認識文字](#page-30-0) 19 コマンドの経路指定 [IMSplex](#page-40-0) 29 [コマンドのコメント](#page-35-0) 24 [コマンドの特性](#page-42-0) 31 コマンド・フォーマット [タイプ](#page-36-0) 2 25 コメント [コマンド](#page-35-0) 24

## [サ行]

再始動 [セキュリティーの定義](#page-766-0) 755 最大長、z/OS [コンソールからのコマンド](#page-17-0) [入力の](#page-17-0) 6 再編成 INITIATE [OLREORG](#page-925-0) コマンド 914 作動可能状態 COMPT [コマンド](#page-198-0) 187 [システム初期設定パラメーター、表示](#page-766-0) 755 システム・メッセージ [CHECKPOINT](#page-188-0) コマンド 177 システム・ロギング [状況](#page-635-0) 624 事前設定モード 3270 情報表示システム MFS [バイパス](#page-49-0) 38 ASSIGN コマンド LINE [キーワード](#page-131-0) 120 LTERM [キーワード](#page-132-0) 121 NODE [キーワード](#page-135-0) 124 [自動化操作プログラム・インターフェース](#page-47-0) [\(AOI\)](#page-47-0) 36 シャットダウン [状況](#page-691-0) 680 CHECKPOINT コマンド [共用キュー環境での制約事項](#page-185-0) 174 FREEZE [キーワード](#page-186-0) 175 状況 [アクティブ・システム](#page-515-0) 504

状況 *(*続き*)* [外部サブシステム](#page-706-0) (external [subsystem\)](#page-706-0) 695 会話型処理 [\(conversational](#page-559-0) [processing\)](#page-559-0) 548 高速機能 [データベース](#page-698-0) 687 高速機能 (Fast Path) [宛先コード](#page-690-0) (routing code) 679 [エリア](#page-539-0) (area) 528 [システム・ロギング](#page-635-0) 624 [シャットダウン](#page-691-0) 680 [ストレージ・プール](#page-650-0) 639 [通信回線](#page-586-0) 575 [データベース](#page-564-0) 553 [データベース・アクセス](#page-576-0) 565 [トランザクション](#page-709-0) (transaction) 69[8,](#page-745-0) [734](#page-745-0) [トレース](#page-725-0) 714  $7 - K$  (node) 611 [物理端末](#page-586-0) 575, [661](#page-672-0) [プログラム](#page-648-0) 637 [マスター端末](#page-604-0) (master terminal) 593 [メッセージ・キュー](#page-675-0) 664 [ユーザー構造](#page-753-0) 742 [リカバリー単位](#page-750-0) (unit of [recovery\)](#page-750-0) 739 リソース [追加、変更、または削除される](#page-605-0) 594 [リソースの割り当て](#page-546-0) 535 [論理端末](#page-594-0) 583 [論理リンク](#page-590-0) (logical link) 579 [論理リンク・パス](#page-620-0) (logical link [path\)](#page-620-0) 609 [CCTL](#page-556-0) 545 [DEDB](#page-564-0) 553 DISPLAY コマンド [リスト](#page-504-0) 493 DL/I [データベース・エラー・キュー](#page-570-0) [559](#page-570-0) HSSP [アクティビティー](#page-584-0) 573 IMS [リソース](#page-697-0) 686 LU 6.2 アプリケーション・プログラ ム [関連したアクティビティー](#page-537-0) 526 記述子 [\(descriptor\)](#page-577-0) 566 [特定の装置に対する](#page-598-0) 587 [OASN](#page-634-0) 623 [OTMA](#page-638-0) 627 OTMA [ターゲット・メンバー](#page-711-0) 700 [PSB](#page-671-0) 660 [VTAM](#page-710-0) 応答 699 XRF [システム](#page-581-0) 570 [状況、ライブラリー情報](#page-609-0) 598

シリアル検索 [パフォーマンス](#page-33-0) 22, [27](#page-38-0) ストレージ・プール [状況](#page-650-0) 639 制御ブロック [アプリケーション、ロードできない](#page-522-0) [511](#page-522-0) [削除時の割り当て変更の喪失](#page-135-0) 124 端末 [ログオン記述子の指定](#page-183-0) 172 テーブル (CBT) [プール、定義](#page-651-0) 640 IMS[、類似性の削除](#page-187-0) 176 静的 端末 ERESTART [CMDAUTH](#page-766-0) コマンド [755](#page-766-0) ノード (node) [包括的パラメーター](#page-32-0) 21 制約事項 [共用キュー環境でのシャットダウン・](#page-185-0) [チェックポイント](#page-185-0) 174 [緊急時再始動時のコマンド状況](#page-45-0) 34 [/ASSIGN](#page-140-0) コマンド 129 セキュリティー 定義 [再始動時](#page-766-0) 755 [デフォルト端末](#page-42-0) 31 [OM](#page-52-0) 41 属性 [DISPLAY](#page-504-0) コマンド 493

## [タ行]

タイプ 1 応答 [OM](#page-26-0) API 15 [形式](#page-29-0) 18 コマンド [入力](#page-12-0) 1 [例](#page-28-0) 17 タイプ 2 応答 [OM](#page-26-0) API 15 コマンド [入力](#page-12-0) 1 [コマンド・フォーマット](#page-36-0) 25 [リソース・タイプ](#page-36-0) 25 タイプ 2 コマンド [CREATE](#page-210-0) 199 [DELETE](#page-366-0) 355 [EXPORT](#page-788-0) 777 IMPORT DEFN [SOURCE](#page-834-0) [\(REPO|RDDS\)](#page-834-0) 823 [INITIATE](#page-878-0) 867 タイム・スタンプ [コマンド応答の中の](#page-25-0) 14

[商標](#page-966-0) 955, [957](#page-968-0)

タイム・スタンプ *(*続き*)* COMM [マクロによる定義](#page-25-0) 14 単一制御点 (SPOC) [コマンドを送信する](#page-39-0) 28 端末コマンド [例](#page-28-0) 17 端末セキュリティー (terminal security) LU 6.2 [装置の場合のデフォルト](#page-61-0) 50 OTMA [の場合のデフォルト](#page-61-0) 50 [端末セキュリティーのデフォルト](#page-42-0) 31 データベース 高速機能 [MODIFY](#page-953-0) コマンド 942 再編成 INITIATE [OLREORG](#page-925-0) コマンド [914](#page-925-0) 削除 [MODIFY](#page-953-0) コマンド 942 [状況](#page-564-0) 553 DBRC 許可 [MODIFY](#page-953-0) コマンド 942 HALDB INITIATE [OLREORG](#page-925-0) コマンド [914](#page-925-0) [データベース制御](#page-108-0) 97 データ・パラメーター [FORMAT](#page-823-0) コマンド 812 特記事項 [商標](#page-966-0) 955, [957](#page-968-0) [特記事項](#page-966-0) 955

# [ナ行]

入力、z/OS [コンソールからの最大長](#page-17-0) 6 [入力端末](#page-28-0) (ET) 17 ヌル [予約語](#page-118-0) 107 [ヌル・キーワード](#page-34-0) 23 [ネットワーク修飾](#page-21-0) LU 名 10  $7 - K$  (node) [状況](#page-622-0) 611

# [ハ行]

バッチ SPOC [形式](#page-23-0) 12 パフォーマンス [キュー構造チェックポイントを取る](#page-200-0) [189](#page-200-0) [グローバル・キュー情報の表示](#page-680-0) 669 [シリアル検索](#page-33-0) 22, [27](#page-38-0) [レコード](#page-188-0) 177 [/CQCHKPT](#page-200-0) の使用時 189 [/DISPLAY](#page-540-0) ALL の使用時 529 [/DISPLAY](#page-680-0) QCNT の使用時 669

パラメーター [グループ](#page-33-0) 22 [説明](#page-30-0) 19 [総称](#page-32-0) 21, [27](#page-38-0) [包括的](#page-32-0) 21 [ALL](#page-31-0) 20 汎用リソース 類似性 [表示](#page-533-0) 522 非 VTAM 回線 入力終了 IDLE LINE [NOSHUT](#page-829-0) コマンド [818](#page-829-0) 表示画面フォーマット [警告メッセージ域](#page-16-0) 5 [システム状況](#page-14-0) 3 [表示域](#page-16-0) 5 [マスター端末](#page-14-0) (master terminal) 3 [メッセージ域](#page-15-0) 4 [ユーザー入力域](#page-16-0) 5 XRF [システム状況](#page-14-0) 3 XRF [のマスター端末](#page-14-0) 3 [複数コンソール・サポート](#page-16-0) 5 複数セグメント・コマンドの入力 [表示画面](#page-16-0) 5 [例](#page-18-0) 7 3270 [情報表示システム](#page-18-0) 7 [EOM](#page-18-0) 7 [EOS](#page-18-0) 7 LU 6.2 [装置](#page-18-0) 7 物理端末 [包括的パラメーター](#page-32-0) 21

# [マ行]

マスター端末 ASSIGN [コマンド](#page-140-0) 129 マスター端末 (master terminal) [コマンドの入力](#page-14-0) 3 [状況](#page-604-0) 593 [表示画面](#page-14-0) 3 [表示画面フォーマット](#page-14-0) 3 [メッセージ](#page-27-0) 16 XRF [表示画面フォーマット](#page-14-0) 3 [マスター端末](#page-28-0) (MT) 17 未解決の応答番号 z/OS [システム・コンソール](#page-17-0) 6 メッセージ 送信 [制約事項](#page-27-0) 16 [マスター端末](#page-27-0) (MT) 16 メッセージ (message) 宛先 (destination) CHANGE [DESCRIPTOR](#page-163-0) コマンド [152](#page-163-0)

[メッセージ・リキュアー・プログラム](#page-766-0) 755

## [ヤ行]

ユーザー制御ブロック [削除の防止](#page-138-0) 127 予約語 [キーワード](#page-30-0) 19, [107](#page-118-0) [説明](#page-31-0) 20 [ヌル](#page-118-0) 107 [ヌル・キーワード](#page-34-0) 23 [パラメーター](#page-118-0) 107

# [ラ行]

[ライブラリー状況情報](#page-609-0) 598 リソース [変更状況](#page-605-0) 594 割り当て [状況](#page-546-0) 535 リソース定義データ・セット (RDDS) (resource definition data set (RDDS)) IMPORT DEFN [SOURCE\(REPO](#page-834-0) | RDDS) [コマンド](#page-834-0) 823 リンク (link) [状況](#page-590-0) 579 [包括的パラメーター](#page-32-0) 21 ループ検査モード (looptest mode) [DISPLAY](#page-947-0) LINE PTERM コマンド [936](#page-947-0) 例 DELETE LE [コマンド](#page-400-0) 389 TSO [SPOC](#page-29-0) 18 [/DISPLAY](#page-525-0) ACT コマンド 514 [/DISPLAY](#page-534-0) AFFIN コマンド 523 [/DISPLAY](#page-537-0) AOITKN コマンド 526 [/DISPLAY](#page-539-0) APPC コマンド 528 [/DISPLAY](#page-579-0) FDR コマンド 568 [/DISPLAY](#page-580-0) FPV コマンド 569 /DISPLAY [TRACKING](#page-744-0) STATUS コ [マンド](#page-744-0) 733 論理リンク・パス (logical link path)

# [ワ行]

[キュー・カウント](#page-620-0) 609

割り当て変更 [制御ブロックが削除された場合の喪失](#page-135-0) [124](#page-135-0)

## [数字]

2 次マスター端末 [コマンド・ログ](#page-46-0) 35

3270 情報表示システム [表示画面](#page-14-0) 3 複数セグメント・コマンドの入力 [説明](#page-18-0) 7 [例](#page-18-0) 7 [プリンター](#page-14-0) 3 MFS [バイパス](#page-49-0) 38 3270 端末 [FORMAT](#page-823-0) コマンド 812 3275 端末 [COMPONENT](#page-131-0) キーワード 120 3770 端末 [COMPONENT](#page-131-0) キーワード 120

## **A**

ABDUMP キーワード [CHECKPOINT](#page-185-0) コマンド 174 ABORT キーワード [MODIFY](#page-949-0) コマンド 938 ACT キーワード DISPLAY コマンド [説明](#page-515-0) 504 /DISPLAY コマンド [CLASS](#page-525-0) 514 DC [504](#page-515-0) [JOBNAME](#page-518-0) 507 OTMA [GROUP](#page-517-0) 506 [PROGRAM](#page-519-0) 508 [REGID](#page-518-0) 507 [REGION](#page-516-0) 505 [STATUS](#page-517-0) 506, [508](#page-519-0) [TRANSACTION/STEP](#page-519-0) 508 [TYPE](#page-518-0) 507 [VTAM](#page-517-0) ACB 506 ACTIVATE コマンド [環境](#page-124-0) 113 [構文](#page-124-0) 113 [説明](#page-124-0) 113 例 [114](#page-125-0) LINK [キーワード](#page-124-0) 113 NODE [キーワード](#page-124-0) 113 ACTIVE キーワード [BROADCAST](#page-151-0) コマンド 140 AFFIN キーワード DISPLAY コマンド [説明](#page-533-0) 522 ALL パラメーター [指定](#page-31-0) 20 KEYWD [マクロ・ステートメント](#page-31-0) 20 ALLOCATE コマンド [環境](#page-126-0) 115 [構文](#page-126-0) 115 [説明](#page-126-0) 115 LUNAME [キーワード](#page-126-0) 115 MODE [キーワード](#page-127-0) 116

ALLOCATE コマンド *(*続き*)* TPNAME [キーワード](#page-127-0) 116 ALTER オプション INITIATE [OLREORG](#page-925-0) コマンド 914 AO (自動化操作プログラム) アプリケー ション [サポートされるコマンド](#page-47-0) 36 CMD [の使用](#page-47-0) 36 CMD [呼び出し](#page-47-0) 36 ICMD [の使用](#page-50-0) 39 ICMD [呼び出し](#page-49-0) 38 AOI ([自動化操作プログラム・インターフ](#page-47-0) [ェース](#page-47-0)) 36 AOITKN キーワード DISPLAY コマンド [説明](#page-536-0) 525 AOITOKEN キーワード [DEQUEUE](#page-445-0) コマンド 434 APPC キーワード DISPLAY コマンド [説明](#page-537-0) 526 AREA キーワード [DBRECOVERY](#page-353-0) コマンド 342 DISPLAY コマンド [説明](#page-539-0) 528 例 [533](#page-544-0) ASMT キーワード DISPLAY コマンド [説明](#page-546-0) 535 例 [538](#page-549-0) ASSIGN コマンド [環境](#page-128-0) 117 [構文](#page-129-0) 118 [静的端末、使用](#page-140-0) 129 [説明](#page-139-0) 128 [動的端末の使用](#page-141-0) 130 同等の IMS タイプ 2 [コマンド](#page-142-0) 131 [マスター端末](#page-140-0) (master terminal) 129 例 [132](#page-143-0) CLASS [キーワード](#page-130-0) 119 [COMPONENT](#page-130-0) キーワード 119 CPRI [キーワード](#page-131-0) 120 [ICOMPONENT](#page-131-0) キーワード 120 [IMSplex](#page-140-0)、使用 129 INPUT [キーワード](#page-131-0) 120 LINE [キーワード](#page-131-0) 120 LMCT [キーワード](#page-131-0) 120 LPRI [キーワード](#page-132-0) 121 LTERM キーワード [説明](#page-132-0) 121 [データに関する考慮事項](#page-134-0) 123 [物理端末](#page-132-0) 121 [マスター端末](#page-133-0) (master [terminal\)](#page-133-0) 122 PRIMARY [パラメーター](#page-133-0) 122 NODE [キーワード](#page-135-0) 124

ASSIGN コマンド *(*続き*)* NOSAVE [キーワード](#page-135-0) 124 NPRI キーワード BMP [トランザクション](#page-135-0) 124 OUTPUT キーワード [説明](#page-136-0) 125 PARLIM キーワード [説明](#page-136-0) 125 PLMCT キーワード [説明](#page-137-0) 126 PTERM [キーワード](#page-137-0) 126 REGION [キーワード](#page-138-0) 127 SAVE [キーワード](#page-138-0) 127 SEGNO キーワード [説明](#page-138-0) 127 SEGSIZE キーワード [説明](#page-138-0) 127 TRAN [キーワード](#page-138-0) 127 USER [キーワード](#page-138-0) 127 VTAM [端末の使用](#page-142-0) 131 [VTAMPOOL](#page-139-0) キーワード 128 AUTOLOGON キーワード DISPLAY USER コマンド 例 [748](#page-759-0)

### **B**

BACKUP キーワード [ERESTART](#page-766-0) コマンド 755 BALGRP キーワード [DISPLAY](#page-675-0) コマンド 664 BKERR キーワード DISPLAY コマンド [説明](#page-570-0) 559 BMP トランザクション ASSIGN コマンド NPRI [キーワード](#page-135-0) 124 LPRI [キーワード](#page-132-0) 121 BMP (バッチ・メッセージ処理) プログラ ム [バックアウトなしの更新](#page-766-0) 755 BPE (基本プリミティブ環境) CSL [内のコマンド](#page-40-0) 29 BROADCAST コマンド [環境](#page-150-0) 139 [キーワード](#page-151-0) 140 [構文](#page-150-0) 139 [使用上の注意](#page-153-0) 142 [説明](#page-150-0) 139 例 [142](#page-153-0) ACTIVE [キーワード](#page-151-0) 140 [CHECKPOINT](#page-188-0) コマンド 177 LINE [キーワード](#page-151-0) 140 LTERM キーワード [説明](#page-151-0) 140 ALL [パラメーター](#page-152-0) 141

```
BROADCAST コマンド (続き)
 MASTER パラメーター 141
 MSNAME キーワード 141
 NODE キーワード 141
 PTERM キーワード 141
 SYSID キーワード 141
 USER キーワード 141
BUILDQ キーワード
  ERESTART コマンド 755
```
## **C**

CANCEL コマンド [環境](#page-156-0) 145 [構文](#page-156-0) 145 [使用上の注意](#page-156-0) 145 [説明](#page-156-0) 145 例 [145](#page-156-0) CBT (制御ブロック・テーブル) プール [省略形の表示](#page-654-0) 643 [ストレージ・プール](#page-652-0) 641 [DISPLAY](#page-651-0) POOL コマンド 640 CCTL キーワード CHANGE コマンド [ABORT](#page-160-0) 149 [cctlname](#page-160-0) 149 [COMMIT](#page-160-0) 149 [prtkn](#page-160-0) 149 DISPLAY コマンド [説明](#page-556-0) 545 例 [546](#page-557-0) CCTL (コーディネーター・コントローラ ー) [状況](#page-556-0) 545 CHANGE LINK コマンド [例、](#page-169-0)ASR 158 例、[TCP/IP](#page-167-0) リンク 156 CHANGE コマンド [説明](#page-158-0) 147 APPC キーワード [環境](#page-159-0) 148 [キーワード](#page-159-0) 148 [構文](#page-159-0) 148 [使用上の注意](#page-159-0) 148 [説明](#page-158-0) 147 CCTL キーワード [環境](#page-160-0) 149 [キーワード](#page-160-0) 149 [構文](#page-160-0) 149 [説明](#page-159-0) 148 例 [149](#page-160-0) CPLOG キーワード [環境](#page-161-0) 150 [キーワード](#page-161-0) 150 [構文](#page-161-0) 150 [説明](#page-161-0) 150

CHANGE コマンド *(*続き*)* DESC キーワード [環境](#page-162-0) 151 [キーワード](#page-162-0) 151 [構文](#page-162-0) 151 [使用上の注意](#page-163-0) 152 [説明](#page-162-0) 151 DIR MFS キーワード [環境](#page-164-0) 153 [構文](#page-164-0) 153 [使用上の注意](#page-164-0) 153 [説明](#page-164-0) 153 FDR キーワード [環境](#page-165-0) 154 [構文](#page-165-0) 154 [使用上の注意](#page-165-0) 154 [説明](#page-165-0) 154 [INTERVAL](#page-177-0) 値 166 LINK キーワード [環境](#page-166-0) 155 [キーワード](#page-166-0) 155 [構文](#page-166-0) 155 [説明](#page-165-0) 154 [例、](#page-169-0)ASR 158 例、[TCP/IP](#page-167-0) リンク 156 NODE キーワード [環境](#page-170-0) 159 [キーワード](#page-171-0) 160 [構文](#page-171-0) 160 [説明](#page-170-0) 159 例 [162](#page-173-0) OUTBND [キーワード](#page-159-0) 148 SUBSYS キーワード [環境](#page-174-0) 163 [キーワード](#page-175-0) 164 [構文](#page-175-0) 164 [説明](#page-174-0) 163 例 [164](#page-175-0) SURV キーワード [環境](#page-176-0) 165 [キーワード](#page-176-0) 165 [構文](#page-176-0) 165 [使用上の注意](#page-177-0) 166 [説明](#page-176-0) 165 例 [167](#page-178-0) [TIMEOUT](#page-177-0) 値 166 TIMEOUT [キーワード](#page-159-0) 148 TRAN キーワード [環境](#page-179-0) 168 [キーワード](#page-179-0) 168 [構文](#page-179-0) 168 [説明](#page-179-0) 168 例 [169](#page-180-0) UOR キーワード [環境](#page-181-0) 170 [キーワード](#page-181-0) 170

CHANGE コマンド *(*続き*)* UOR キーワード *(*続き*)* [構文](#page-181-0) 170 [説明](#page-180-0) 169 例 [170](#page-181-0) USER キーワード [環境](#page-182-0) 171 [キーワード](#page-183-0) 172 [構文](#page-182-0) 171 [説明](#page-182-0) 171 [AUTOLOGON](#page-183-0) 172 ID [172](#page-183-0) [LOGOND](#page-183-0) 172 [MODE](#page-183-0) 172 [NODENAME](#page-183-0) 172 [NOSAVE](#page-183-0) 172 [SAVE](#page-183-0) 172 CHECKPOINT キーワード [ERESTART](#page-766-0) コマンド 755 CHECKPOINT コマンド [環境](#page-184-0) 173 [システム・メッセージ](#page-188-0) 177 シャットダウン [説明](#page-184-0) 173 [使用上の注意](#page-188-0) 177 [説明](#page-184-0) 173 単純チェックポイント (simple checkpoint) [説明](#page-185-0) 174 統計チェックポイント [説明](#page-185-0) 174 例 [178](#page-189-0) ABDUMP [キーワード](#page-185-0) 174 BROADCAST [コマンドを使用した通](#page-188-0) 知 [177](#page-188-0) DBCTL ([データベース制御](#page-186-0)) 175 DUMPQ [キーワード](#page-185-0) 174 FREEZE [キーワード](#page-185-0) 174 LEAVEGR [キーワード](#page-187-0) 176 [LEAVEPLEX](#page-187-0) キーワード 176 [NOCQSSHUT](#page-187-0) キーワード 176 PURGE [キーワード](#page-185-0) 174 QUIESCE [キーワード](#page-187-0) 176 SNAPQ [キーワード](#page-188-0) 177 [STATISTICS](#page-188-0) キーワード 177 CLASS キーワード ASSIGN [コマンド](#page-130-0) 119 [DISPLAY](#page-675-0) コマンド 664 /DISPLAY コマンド [ACT](#page-525-0) 514 CLSDST コマンド [環境](#page-192-0) 181 [構文](#page-192-0) 181 [使用上の注意](#page-194-0) 183 [説明](#page-192-0) 181 例 [184](#page-195-0)

CLSDST コマンド *(*続き*)* FORCE [キーワード](#page-193-0) 182 ISC [ノード](#page-193-0) 182 NODE [キーワード](#page-193-0) 182 USER [キーワード](#page-193-0) 182 [VTAM](#page-195-0) 端末 184 CMD [呼び出し](#page-47-0) 36 CMDAUTH キーワード [ERESTART](#page-766-0) コマンド 755 CMDAUTHE キーワード [ERESTART](#page-766-0) コマンド 755 COLDBASE キーワード [ERESTART](#page-766-0) コマンド 755 COLDCOMM キーワード [ERESTART](#page-766-0) コマンド 755 COLDSYS キーワード [ERESTART](#page-766-0) コマンド 755 COMM マクロ [タイム・スタンプ](#page-25-0) 14 COMMIT キーワード [MODIFY](#page-949-0) コマンド 938 COMPONENT キーワード [3275](#page-131-0) 端末 120 [3770](#page-131-0) 端末 120 ASSIGN [コマンド](#page-130-0) 119 SLU 1 [端末](#page-131-0) 120 SLU 4 [端末](#page-131-0) 120 SLU P [端末](#page-131-0) 120 COMPT コマンド [環境](#page-196-0) 185 [構文](#page-197-0) 186 [作動可能状態](#page-198-0) 187 [使用上の注意](#page-198-0) 187 [説明](#page-196-0) 185 [パラメーター](#page-197-0) 186 例 [187](#page-198-0) NOTRDY [キーワード](#page-197-0) 186 READY [キーワード](#page-197-0) 186 Control Center [概要](#page-23-0) 12 [形式](#page-23-0) 12 入力 タイプ 1 [コマンド](#page-23-0) 12 タイプ 2 [コマンド](#page-23-0) 12 発行 タイプ 1 [コマンド](#page-23-0) 12 タイプ 2 [コマンド](#page-23-0) 12 CONV キーワード DISPLAY コマンド [説明](#page-559-0) 548 例 [550](#page-561-0) CONVERSATION キーワード EXIT [コマンド](#page-785-0) 774 CPI Communications ドリブン・トラン ザクション ASSIGN PARLIM [コマンド](#page-136-0) 125

CPI Communications ドリブン・トラン ザクション *(*続き*)* ASSIGN PLMCT [コマンド](#page-137-0) 126 ASSIGN SEGNO [コマンド](#page-138-0) 127 CPLOG [DISPLAY](#page-563-0) コマンド 552 CPLOG キーワード DISPLAY コマンド [説明](#page-563-0) 552 CPRI キーワード ASSIGN [コマンド](#page-131-0) 120 CQCHKPT コマンド [環境](#page-200-0) 189 [構文](#page-200-0) 189 [使用上の注意](#page-201-0) 190 [説明](#page-200-0) 189 例 [190](#page-201-0) SHAREDQ [キーワード](#page-200-0) 189 [STRUCTURE](#page-201-0) キーワード 190 SYSTEM [キーワード](#page-201-0) 190 CQQUERY コマンド [環境](#page-204-0) 193 [キーワード](#page-204-0) 193 [構文](#page-204-0) 193 [使用上の注意](#page-205-0) 194 [説明](#page-204-0) 193 例 [194](#page-205-0) CQS (Common Queue Server) [DISPLAY](#page-564-0) コマンド 553 CQS キーワード DISPLAY コマンド [説明](#page-564-0) 553 例 [553](#page-564-0) CQSET コマンド [環境](#page-208-0) 197 [構文](#page-208-0) 197 [使用上の注意](#page-209-0) 198 [説明](#page-208-0) 197 例 [198](#page-209-0) SHAREDQ [キーワード](#page-208-0) 197 [SHUTDOWN](#page-209-0) キーワード 198 [STRUCTURE](#page-209-0) キーワード 198 CREATE [コマンド](#page-277-0) 266 DB キーワード [環境](#page-210-0) 199 [完了コード](#page-215-0) 204 [キーワード](#page-211-0) 200 [構文](#page-211-0) 200 [出力フィールド](#page-215-0) 204 [使用上の注意](#page-213-0) 202 [説明](#page-210-0) 199 [戻りコード](#page-215-0) 204 [理由コード](#page-215-0) 204 例 [206](#page-217-0) DBDESC キーワード [環境](#page-219-0) 208

CREATE [コマンド](#page-277-0) *(*続き*)* DBDESC [キーワード](#page-277-0) *(*続き*)* [完了コード](#page-224-0) 213 [キーワード](#page-220-0) 209 [構文](#page-219-0) 208 [出力フィールド](#page-223-0) 212 [使用上の注意](#page-223-0) 212 [説明](#page-219-0) 208 [戻りコード](#page-224-0) 213 [理由コード](#page-224-0) 213 例 [214](#page-225-0) IMS Connect [DATASTORE](#page-226-0) 215 IMSCON TYPE(DATASTORE) キーワ ード [環境](#page-227-0) 216 [完了コード](#page-231-0) 220, [221](#page-232-0) [キーワード](#page-228-0) 217 [構文](#page-227-0) 216 [出力フィールド](#page-231-0) 220 [使用上の注意](#page-230-0) 219 [説明](#page-226-0) 215 同等の WTOR [コマンドおよび](#page-231-0) z/OS [コマンド](#page-231-0) 220 [戻りコード](#page-231-0) 220, [221](#page-232-0) [理由コード](#page-231-0) 220, [221](#page-232-0) 例 [222](#page-233-0) IMSCON TYPE(PORT) キーワード [環境](#page-235-0) 224 [完了コード](#page-239-0) 228, [229](#page-240-0) [キーワード](#page-236-0) 225 [構文](#page-236-0) 225 [出力フィールド](#page-239-0) 228 [使用上の注意](#page-238-0) 227 [説明](#page-235-0) 224 同等の WTOR [コマンドおよび](#page-239-0) z/OS [コマンド](#page-239-0) 228 [戻りコード](#page-239-0) 228, [229](#page-240-0) [理由コード](#page-239-0) 228, [229](#page-240-0) 例 [230](#page-241-0) IMSCON キーワード [説明](#page-226-0) 215 OTMADESC キーワード [環境](#page-244-0) 233 [完了コード](#page-251-0) 240 [キーワード](#page-246-0) 235 [構文](#page-244-0) 233 [出力フィールド](#page-251-0) 240 [使用上の注意](#page-250-0) 239 [説明](#page-244-0) 233 [戻りコード](#page-251-0) 240 [理由コード](#page-251-0) 240 例 [242](#page-253-0) PGM キーワード [環境](#page-255-0) 244 [完了コード](#page-262-0) 251

CREATE [コマンド](#page-277-0) *(*続き*)* PGM [キーワード](#page-277-0) *(*続き*)* [キーワード](#page-256-0) 245 [構文](#page-255-0) 244 [出力フィールド](#page-261-0) 250 [使用上の注意](#page-261-0) 250 [説明](#page-255-0) 244 [戻りコード](#page-262-0) 251 [理由コード](#page-262-0) 251 例 [253](#page-264-0) PGMDESC キーワード [環境](#page-267-0) 256 [完了コード](#page-273-0) 262 [キーワード](#page-268-0) 257 [構文](#page-267-0) 256 [出力フィールド](#page-273-0) 262 [使用上の注意](#page-273-0) 262 [説明](#page-267-0) 256 [戻りコード](#page-273-0) 262 [理由コード](#page-273-0) 262 例 [265](#page-276-0) RTC キーワード [環境](#page-277-0) 266 [完了コード](#page-280-0) 269 [キーワード](#page-278-0) 267 [出力フィールド](#page-280-0) 269 [使用上の注意](#page-279-0) 268 [説明](#page-277-0) 266 [戻りコード](#page-280-0) 269 [理由コード](#page-280-0) 269 例 [271](#page-282-0) RTCDESC キーワード [環境](#page-284-0) 273 [完了コード](#page-287-0) 276 [キーワード](#page-284-0) 273 [構文](#page-284-0) 273 [出力フィールド](#page-286-0) 275 [使用上の注意](#page-286-0) 275 [説明](#page-283-0) 272 [戻りコード](#page-287-0) 276 [理由コード](#page-287-0) 276 例 [278](#page-289-0) TRAN キーワード [環境](#page-290-0) 279 [完了コード](#page-310-0) 299 [キーワード](#page-292-0) 281 [構文](#page-290-0) 279 [出力フィールド](#page-309-0) 298 [使用上の注意](#page-309-0) 298 [説明](#page-290-0) 279 [戻りコード](#page-310-0) 299 [理由コード](#page-310-0) 299 例 [304](#page-315-0) TRANDESC キーワード [環境](#page-317-0) 306 [完了コード](#page-336-0) 325

CREATE [コマンド](#page-277-0) *(*続き*)* [TRANDESC](#page-277-0) キーワード *(*続き*)* [キーワード](#page-319-0) 308 [構文](#page-317-0) 306 [出力フィールド](#page-336-0) 325 [使用上の注意](#page-335-0) 324 [説明](#page-316-0) 305 [戻りコード](#page-336-0) 325 [理由コード](#page-336-0) 325 例 [330](#page-341-0)

#### **D**

DATABASE キーワード [DBDUMP](#page-344-0) コマンド 333 DATAGRP キーワード [DATAGRP](#page-353-0) コマンド 342 DB [キーワード](#page-367-0) 356 BKERR [キーワードを指定した](#page-570-0) [DISPLAY](#page-570-0) コマンド 559 [DBRECOVERY](#page-353-0) コマンド 342 DISPLAY コマンド [説明](#page-564-0) 553 例 [560](#page-571-0) LOCK [コマンド](#page-939-0) 928 DBCTL (データベース制御) コマンド [形式](#page-19-0) 8 [リスト](#page-108-0) 97 [例](#page-19-0) 8 [CHECKPOINT](#page-186-0) コマンド 175 [DBDUMP](#page-345-0) コマンド 334 [DBRECOVERY](#page-354-0) コマンド 343 LOCK DB [コマンド](#page-939-0) 928 DBD キーワード [高速機能](#page-576-0) (Fast Path) 565 DISPLAY コマンド [説明](#page-576-0) 565 DBDESC [キーワード](#page-376-0) 365 DBDUMP コマンド [環境](#page-344-0) 333 [キーワード](#page-344-0) 333 [構文](#page-344-0) 333 [使用上の注意](#page-347-0) 336 [説明](#page-344-0) 333 同等の IMS タイプ 2 [コマンド](#page-348-0) 337 例 [338](#page-349-0) [DATABASE](#page-344-0) キーワード 333 [DBCTL](#page-345-0) 334 GLOBAL [キーワード](#page-345-0) 334 LOCAL [キーワード](#page-346-0) 335 [MSDB](#page-345-0) 334 NOFEOV [キーワード](#page-347-0) 336 NOPFA [キーワード](#page-347-0) 336 DBRC (データベース・リカバリー管理) [DBRECOVERY](#page-355-0) コマンド 344

DBRECOVERY コマンド [環境](#page-352-0) 341 [キーワード](#page-353-0) 342 [構文](#page-352-0) 341 [使用上の注意](#page-357-0) 346 [説明](#page-352-0) 341 同等の IMS タイプ 2 [コマンド](#page-359-0) 348 例 [348](#page-359-0) AREA [キーワード](#page-353-0) 342 DATAGRP [キーワード](#page-353-0) 342 DB [キーワード](#page-353-0) 342 [DBCTL](#page-354-0) 343 [DBRC](#page-355-0) 344 [DEDB](#page-357-0) 346 GLOBAL [キーワード](#page-355-0) 344 LOCAL [キーワード](#page-356-0) 345 [MSDB](#page-353-0) 342 NOFEOV [キーワード](#page-356-0) 345 NOPFA [キーワード](#page-356-0) 345 DC キーワード IDLE [コマンド](#page-830-0) 819 /DISPLAY コマンド [ACT](#page-515-0) 504 DCCTL (データ通信制御) コマンド [リスト](#page-112-0) 101 DEADQ 状況 [DEQUEUE](#page-450-0) USER コマンド 439 DEDB (高速処理データベース) [DBRECOVERY](#page-357-0) コマンド 346 [DISPLAY](#page-564-0) コマンド 553 [ERESTART](#page-766-0) コマンド 755 LOCK DB [コマンド](#page-939-0) 928 DEFN [キーワード](#page-382-0) 371 DELETE LE コマンド 例 [389](#page-400-0) DELETE [コマンド](#page-367-0) 356, [365,](#page-376-0) [371](#page-382-0)[,420](#page-431-0) [環境](#page-364-0) 353 [キーワード](#page-364-0) 353 [構文](#page-364-0) 353 [説明](#page-364-0) 353 タイプ 2 [環境](#page-397-0) 386 [構文](#page-397-0) 386 [使用法](#page-366-0) 355 [要件](#page-398-0) 387 LE [キーワード](#page-398-0) 387 DB キーワード [環境](#page-366-0) 355 [完了コード](#page-369-0) 358 [キーワード](#page-367-0) 356 [出力フィールド](#page-368-0) 357 [説明](#page-366-0) 355, [356](#page-367-0) [戻りコード](#page-369-0) 358 [理由コード](#page-369-0) 358 例 [362](#page-373-0)

DELETE [コマンド](#page-367-0) *(*続き*)* DBDESC [キーワード](#page-367-0) [環境](#page-375-0) 364 [完了コード](#page-377-0) 366 [キーワード](#page-376-0) 365 [出力フィールド](#page-377-0) 366 [使用上の注意](#page-376-0) 365 [説明](#page-375-0) 364 [戻りコード](#page-377-0) 366 [理由コード](#page-377-0) 366 例 [369](#page-380-0) DEFN キーワード [環境](#page-382-0) 371 [完了コード](#page-388-0) 377 [キーワード](#page-382-0) 371 [出力フィールド](#page-387-0) 376 [説明](#page-381-0) 370, [375](#page-386-0) [戻りコード](#page-388-0) 377 [理由コード](#page-388-0) 377 例 [379](#page-390-0) LE キーワード [環境](#page-397-0) 386 [完了コード](#page-399-0) 388 [キーワード](#page-397-0) 386 [構文](#page-397-0) 386 [出力フィールド](#page-399-0) 388 [使用上の注意](#page-398-0) 387 [説明](#page-397-0) 386 [戻りコード](#page-399-0) 388 [理由コード](#page-399-0) 388 例 [389](#page-400-0) OTMADESC キーワード [環境](#page-404-0) 393 [完了コード](#page-406-0) 395 [キーワード](#page-404-0) 393 [構文](#page-404-0) 393 [出力フィールド](#page-405-0) 394 [使用上の注意](#page-405-0) 394 [説明](#page-404-0) 393 [戻りコード](#page-406-0) 395 [理由コード](#page-406-0) 395 例 [396](#page-407-0) PGM キーワード [環境](#page-408-0) 397 [完了コード](#page-410-0) 399 [キーワード](#page-408-0) 397 [構文](#page-408-0) 397 [出力フィールド](#page-410-0) 399 [使用上の注意](#page-409-0) 398 [説明](#page-408-0) 397 [戻りコード](#page-410-0) 399 [理由コード](#page-410-0) 399 例 [401](#page-412-0) PGMDESC キーワード [環境](#page-414-0) 403 [完了コード](#page-416-0) 405

DELETE [コマンド](#page-367-0) *(*続き*)* PGMDESC [キーワード](#page-367-0) *(*続き*)* [キーワード](#page-415-0) 404 [構文](#page-414-0) 403 [出力フィールド](#page-416-0) 405 [使用上の注意](#page-415-0) 404 [説明](#page-414-0) 403 [戻りコード](#page-416-0) 405 [理由コード](#page-416-0) 405 例 [407](#page-418-0) RTC キーワード [環境](#page-420-0) 409 [完了コード](#page-422-0) 411 [キーワード](#page-420-0) 409 [構文](#page-420-0) 409 [出力フィールド](#page-421-0) 410 [使用上の注意](#page-421-0) 410 [説明](#page-420-0) 409 [戻りコード](#page-422-0) 411 [理由コード](#page-422-0) 411 例 [412](#page-423-0) RTCDESC キーワード [環境](#page-425-0) 414 [完了コード](#page-427-0) 416 [キーワード](#page-426-0) 415 [構文](#page-426-0) 415 [出力フィールド](#page-427-0) 416 [使用上の注意](#page-426-0) 415 [説明](#page-425-0) 414 [戻りコード](#page-427-0) 416 [理由コード](#page-427-0) 416 例 [418](#page-429-0) TRAN キーワード [環境](#page-431-0) 420 [完了コード](#page-434-0) 423 [キーワード](#page-431-0) 420 [出力フィールド](#page-432-0) 421 [使用上の注意](#page-432-0) 421 [説明](#page-431-0) 420 [戻りコード](#page-434-0) 423 [理由コード](#page-434-0) 423 例 [424](#page-435-0) TRANDESC キーワード [環境](#page-438-0) 427 [完了コード](#page-440-0) 429 [キーワード](#page-438-0) 427 [構文](#page-438-0) 427 [出力フィールド](#page-439-0) 428 [使用上の注意](#page-439-0) 428 [説明](#page-438-0) 427 [戻りコード](#page-440-0) 429 [理由コード](#page-440-0) 429 例 [430](#page-441-0) DEQUEUE USER コマンド [DEADQ](#page-450-0) 状況 439 [DEQUEUE](#page-445-0) コマンド 434

[DEQUEUE](#page-445-0) コマンド *(*続き*)* [環境](#page-444-0) 433 [キーワード](#page-445-0) 434 [使用法](#page-450-0) nose 439 [説明](#page-444-0) 433 [ネットワーク修飾](#page-446-0) LU 名 435 例 [440](#page-451-0) [AOITOKEN](#page-445-0) キーワード 434 LINE [キーワード](#page-445-0) 434 LTERM [キーワード](#page-445-0) 434 LUNAME [キーワード](#page-446-0) 435 MSNAME [キーワード](#page-446-0) 435 NODE [キーワード](#page-446-0) 435 PTERM [キーワード](#page-445-0) 434 PURGE [キーワード](#page-447-0) 436 PURGE1 [キーワード](#page-448-0) 437 SUSPEND [キーワード](#page-448-0) 437 TMEM キーワード [OTMA](#page-449-0) 438 TPIPE キーワード [OTMA](#page-449-0) 438 TPNAME [キーワード](#page-446-0) 435 TRAN [キーワード](#page-449-0) 438 USER [キーワード](#page-450-0) 439 DESC キーワード CHANGE コマンド [LUNAME](#page-163-0) 152 [MODE](#page-163-0) 152 [OUTBND](#page-163-0) 152 [SIDE](#page-163-0) 152 [SYNCLEVEL](#page-163-0) 152 [TPNAME](#page-163-0) 152 [TYPE](#page-163-0) 152 DELETE [コマンド](#page-364-0) 353 DISPLAY コマンド [説明](#page-577-0) 566 例 [567](#page-578-0) DFSCPIC DISPLAY [TRANSACTION](#page-745-0) コマンド [734](#page-745-0) DIAGNOSE コマンド [環境](#page-454-0) 443, [445](#page-456-0) [キーワード](#page-459-0) 448 [構文](#page-454-0) 443, [446](#page-457-0) [説明](#page-454-0) 443, [445](#page-456-0) 例 [444,](#page-455-0) [486](#page-497-0) DISPLAY NODE コマンド EMHQ キーワード 例 [622](#page-633-0) QCNT キーワード 例 [622](#page-633-0) DISPLAY USER コマンド AUTOLOGON キーワード 例 [748](#page-759-0) EMHQ キーワード 例 [748](#page-759-0)

DISPLAY USER コマンド *(*続き*)* QCNT キーワード 例 [748](#page-759-0) DISPLAY コマンド [会話処理](#page-560-0) 549 状況 [リスト](#page-504-0) 493 [説明](#page-502-0) 491 属性 [リスト](#page-504-0) 493 [ネットワーク修飾](#page-537-0) LU 名 526 [パラメーター](#page-679-0) 668 ACT キーワード [環境](#page-515-0) 504 [構文](#page-515-0) 504 [使用上の注意](#page-516-0) 505 [説明](#page-515-0) 504 例 [514](#page-525-0) [CLASS](#page-525-0) 514 DC [504](#page-515-0) [JOBNAME](#page-518-0) 507 OTMA [GROUP](#page-517-0) 506 [PROGRAM](#page-519-0) 508 [REGID](#page-518-0) 507 [REGION](#page-516-0) 505 [STATUS](#page-517-0) 506, [508](#page-519-0) [TRANSACTION/STEP](#page-519-0) 508 [TYPE](#page-518-0) 507 [VTAM](#page-517-0) ACB 506 AFFIN キーワード [環境](#page-533-0) 522 [構文](#page-533-0) 522 [出力フィールド](#page-536-0) 525 [使用上の注意](#page-534-0) 523 [説明](#page-533-0) 522 同等の IMS タイプ 2 [コマンド](#page-534-0) [523](#page-534-0) 例 [523](#page-534-0) AOITKN キーワード [環境](#page-536-0) 525 [構文](#page-536-0) 525 [使用上の注意](#page-536-0) 525 [説明](#page-536-0) 525 例 [526](#page-537-0) APPC キーワード [環境](#page-537-0) 526 [構文](#page-537-0) 526 [出力フィールド](#page-537-0) 526 [説明](#page-537-0) 526 例 [528](#page-539-0) AREA キーワード [環境](#page-539-0) 528 [構文](#page-540-0) 529 [出力フィールド](#page-542-0) 531 [使用上の注意](#page-541-0) 530 [説明](#page-539-0) 528

DISPLAY コマンド *(*続き*)* AREA キーワード *(*続き*)* 同等の IMS タイプ 2 [コマンド](#page-541-0) [530](#page-541-0) 例 [533](#page-544-0) ASMT キーワード [環境](#page-546-0) 535 [構文](#page-546-0) 535 [説明](#page-546-0) 535 同等の IMS タイプ 2 [コマンド](#page-549-0) [538](#page-549-0) 例 [538](#page-549-0) BALGRP [キーワード](#page-675-0) 664 BKERR キーワード [説明](#page-570-0) 559 CCTL キーワード [環境](#page-556-0) 545 [キーワード](#page-557-0) 546 [構文](#page-556-0) 545 [出力フィールド](#page-557-0) 546 [説明](#page-556-0) 545 例 [546](#page-557-0) CLASS [キーワード](#page-675-0) 664 CONV キーワード [環境](#page-559-0) 548 [構文](#page-559-0) 548 [出力フィールド](#page-561-0) 550 [使用上の注意](#page-560-0) 549 [説明](#page-559-0) 548 同等の IMS タイプ 2 [コマンド](#page-561-0) [550](#page-561-0) 例 [550](#page-561-0) CPLOG キーワード [環境](#page-563-0) 552 [構文](#page-563-0) 552 [説明](#page-563-0) 552 CQS キーワード [環境](#page-564-0) 553 [構文](#page-564-0) 553 [説明](#page-564-0) 553 例 [553](#page-564-0) DB キーワード [環境](#page-565-0) 554 [構文](#page-565-0) 554 [出力フィールド](#page-569-0) 558 [使用上の注意](#page-568-0) 557 [説明](#page-564-0) 553 同等の IMS タイプ 2 [コマンド](#page-568-0) [557](#page-568-0) 例 [560](#page-571-0) DBD キーワード [環境](#page-576-0) 565 [構文](#page-576-0) 565 [説明](#page-576-0) 565 同等の IMS タイプ 2 [コマンド](#page-576-0) [565](#page-576-0)

DISPLAY コマンド *(*続き*)* DBD キーワード *(*続き*)* 例 [565](#page-576-0) DESC キーワード [環境](#page-577-0) 566 [構文](#page-577-0) 566 [出力フィールド](#page-577-0) 566 [説明](#page-577-0) 566 例 [567](#page-578-0) FDR [キーワード](#page-578-0) 567 [環境](#page-578-0) 567 [構文](#page-578-0) 567 [出力フィールド](#page-578-0) 567 例 [568](#page-579-0) FPV [キーワード](#page-579-0) 568 [環境](#page-579-0) 568 [構文](#page-579-0) 568 [出力フィールド](#page-579-0) 568 例 [569](#page-580-0) HSB キーワード [環境](#page-582-0) 571 [構文](#page-582-0) 571 [出力フィールド](#page-582-0) 571 [説明](#page-581-0) 570 例 [572](#page-583-0) HSSP キーワード [環境](#page-584-0) 573 [構文](#page-585-0) 574 [出力フィールド](#page-585-0) 574 [説明](#page-584-0) 573 例 [574](#page-585-0) [INTERVAL](#page-583-0) キーワード 572 LINE キーワード [環境](#page-586-0) 575 [キーワード](#page-587-0) 576 [構文](#page-586-0) 575 [説明](#page-586-0) 575 [予約パラメーター](#page-587-0) 576 例 [578](#page-589-0) LINK キーワード [環境](#page-590-0) 579 [キーワード](#page-591-0) 580 [構文](#page-591-0) 580 [出力フィールド](#page-592-0) 581 [使用上の注意](#page-591-0) 580 [説明](#page-590-0) 579 例 [581](#page-592-0) LTERM キーワード [環境](#page-594-0) 583 [キーワード](#page-595-0) 584 [構文](#page-595-0) 584 [使用上の注意](#page-596-0) 585 [説明](#page-594-0) 583 同等の IMS タイプ 2 [コマンド](#page-596-0) [585](#page-596-0) 例 [586](#page-597-0)

DISPLAY コマンド *(*続き*)* LTERM キーワード *(*続き*)* [EMHQ](#page-595-0) 584 [QCNT](#page-595-0) 584 LU キーワード [環境](#page-598-0) 587 [構文](#page-599-0) 588 例 [590](#page-601-0) LUNAME キーワード [説明](#page-598-0) 587 MASTER キーワード [環境](#page-604-0) 593 [構文](#page-604-0) 593 [説明](#page-604-0) 593 同等の IMS タイプ 2 [コマンド](#page-604-0) [593](#page-604-0) 例 [593](#page-604-0) MODIFY キーワード [環境](#page-605-0) 594 [キーワード](#page-606-0) 595 [構文](#page-606-0) 595 [出力フィールド](#page-609-0) 598 [使用上の注意](#page-608-0) 597 [説明](#page-605-0) 594 同等の IMS タイプ 2 [コマンド](#page-608-0) [597](#page-608-0) 例 [604](#page-615-0) MSNAME キーワード [環境](#page-620-0) 609 [キーワード](#page-621-0) 610 [構文](#page-621-0) 610 [説明](#page-620-0) 609 例 [610](#page-621-0) NODE キーワード [環境](#page-623-0) 612 [キーワード](#page-624-0) 613 [構文](#page-623-0) 612 [使用上の注意](#page-626-0) 615 [説明](#page-622-0) 611 同等の IMS タイプ 2 [コマンド](#page-627-0) [616](#page-627-0) 例 [618](#page-629-0) [EMHQ](#page-624-0) 613 [MODE](#page-624-0) 613 [QCNT](#page-624-0) 613 OASN SUBSYS キーワード [環境](#page-634-0) 623 [構文](#page-634-0) 623 例 [623](#page-634-0) OASN キーワード [説明](#page-634-0) 623 例 [623](#page-634-0) OLDS キーワード [環境](#page-635-0) 624 [キーワード](#page-635-0) 624 [構文](#page-635-0) 624

DISPLAY コマンド *(*続き*)* OLDS キーワード *(*続き*)* [使用上の注意](#page-636-0) 625 [説明](#page-635-0) 624 例 [627](#page-638-0) OTMA キーワード [環境](#page-638-0) 627 [構文](#page-638-0) 627 [出力フィールド](#page-639-0) 628 [説明](#page-638-0) 627 例 [629](#page-640-0) OVERFLOWQ キーワード [環境](#page-644-0) 633 [キーワード](#page-644-0) 633 [構文](#page-644-0) 633 [出力フィールド](#page-645-0) 634 [使用上の注意](#page-645-0) 634 [説明](#page-644-0) 633 例 [635](#page-646-0) PGM キーワード [環境](#page-648-0) 637 [構文](#page-648-0) 637 [使用上の注意](#page-648-0) 637 [説明](#page-648-0) 637 同等の IMS タイプ 2 [コマンド](#page-648-0) [637](#page-648-0) 例 [638](#page-649-0) POOL キーワード [環境](#page-650-0) 639 [構文](#page-650-0) 639 [使用上の注意](#page-651-0) 640 [使用される省略形](#page-654-0) 643 [説明](#page-650-0) 639 同等の IMS タイプ 2 [コマンド](#page-654-0) [643](#page-654-0) 例 [651](#page-662-0) CBT [プール](#page-651-0) 640 PRIORITY [キーワード](#page-675-0) 664 PSB キーワード [環境](#page-671-0) 660 [構文](#page-671-0) 660 [使用上の注意](#page-671-0) 660 [説明](#page-671-0) 660 同等の IMS タイプ 2 [コマンド](#page-671-0) [660](#page-671-0) 例 [661](#page-672-0) PTERM キーワード [環境](#page-673-0) 662 [構文](#page-673-0) 662 [使用上の注意](#page-673-0) 662 [説明](#page-672-0) 661 例 [663](#page-674-0) Q キーワード [環境](#page-674-0) 663 [キーワード](#page-675-0) 664 [構文](#page-674-0) 663

DISPLAY コマンド *(*続き*)* Q キーワード *(*続き*)* [説明](#page-674-0) 663 例 [664](#page-675-0) QCNT キーワード [環境](#page-678-0) 667 [構文](#page-679-0) 668 [出力フィールド](#page-680-0) 669 [使用上の注意](#page-680-0) 669 [説明](#page-678-0) 667 同等の IMS タイプ 2 [コマンド](#page-680-0) [669](#page-680-0) 例 [670](#page-681-0) RECOVERY キーワード [環境](#page-683-0) 672 [キーワード](#page-683-0) 672 [構文](#page-683-0) 672 [出力フィールド](#page-686-0) 675 [使用上の注意](#page-684-0) 673 [説明](#page-682-0) 671 例 [675](#page-686-0) RTC キーワード 同等の IMS タイプ 2 [コマンド](#page-690-0) [679](#page-690-0) RTCODE キーワード [環境](#page-690-0) 679 [構文](#page-690-0) 679 [説明](#page-690-0) 679 例 [679](#page-690-0) SHUTDOWN STATUS キーワード [環境](#page-691-0) 680 [構文](#page-691-0) 680 [使用上の注意](#page-691-0) 680 例 [683](#page-694-0) SHUTDOWN キーワード [説明](#page-691-0) 680 例 [683](#page-694-0) STATUS キーワード [環境](#page-697-0) 686 [構文](#page-697-0) 686 [使用上の注意](#page-698-0) 687 [説明](#page-691-0) 680, [686](#page-697-0) 同等の IMS タイプ 2 [コマンド](#page-699-0) [688](#page-699-0) 例 [689](#page-700-0) STRUCTURE キーワード [環境](#page-705-0) 694 [構文](#page-705-0) 694 [使用上の注意](#page-705-0) 694 [説明](#page-704-0) 693 例 [695](#page-706-0) SUBSYS キーワード [環境](#page-706-0) 695 [構文](#page-706-0) 695 [使用上の注意](#page-706-0) 695 [説明](#page-634-0) 623, [695](#page-706-0)

DISPLAY コマンド *(*続き*)* SUBSYS キーワード *(*続き*)* 例 [623,](#page-634-0) [697](#page-708-0) SYSID TRANSACTION キーワード [環境](#page-709-0) 698 [構文](#page-709-0) 698 例 [698](#page-709-0) SYSID キーワード [説明](#page-709-0) 698 例 [698](#page-709-0) TIMEOVER キーワード [環境](#page-710-0) 699 [キーワード](#page-710-0) 699 [構文](#page-710-0) 699 [使用上の注意](#page-710-0) 699 [説明](#page-710-0) 699 例 [699](#page-710-0) TMEMBER QCNT キーワード [説明](#page-712-0) 701 例 [708](#page-719-0) TMEMBER TPIPE OUTPUT キーワー ド [説明](#page-713-0) 702 例 [713](#page-724-0) TMEMBER TPIPE QCNT キーワード [説明](#page-712-0) 701 例 [708](#page-719-0) TMEMBER TPIPE SYNC キーワード [説明](#page-713-0) 702 TMEMBER TPIPE キーワード [出力フィールド](#page-711-0) 700 [説明](#page-712-0) 701 TMEMBER キーワード [環境](#page-711-0) 700 [構文](#page-711-0) 700 [出力フィールド](#page-711-0) 700, [703](#page-714-0) [使用上の注意](#page-711-0) 700 [説明](#page-711-0) 700 例 [700](#page-711-0) TRACE キーワード [環境](#page-725-0) 714 [キーワード](#page-726-0) 715 [構文](#page-726-0) 715 [出力フィールド](#page-727-0) 716 [使用上の注意](#page-726-0) 715 [説明](#page-725-0) 714 同等の IMS タイプ 2 [コマンド](#page-727-0) [716](#page-727-0) 例 [717](#page-728-0) [TRACKING](#page-735-0) STATUS キーワード 724 [環境](#page-735-0) 724 [構文](#page-736-0) 725 [出力フィールド](#page-736-0) 725 例 [733](#page-744-0) TRAN キーワード [環境](#page-745-0) 734

DISPLAY コマンド *(*続き*)* TRAN キーワード *(*続き*)* [キーワード](#page-746-0) 735 [構文](#page-746-0) 735 [出力フィールド](#page-747-0) 736 [使用上の注意](#page-747-0) 736 [説明](#page-745-0) 734 同等の IMS タイプ 2 [コマンド](#page-747-0) [736](#page-747-0) 例 [737](#page-748-0) [QCNT](#page-746-0) 735 TRANSACTION キーワード Q [キーワードで](#page-675-0) 664 SYSID [キーワードで](#page-709-0) 698 UOR キーワード [環境](#page-750-0) 739 [構文](#page-751-0) 740 [出力フィールド](#page-751-0) 740 [説明](#page-750-0) 739, [740](#page-751-0) 例 [741](#page-752-0) USER キーワード [環境](#page-754-0) 743 [キーワード](#page-754-0) 743 [構文](#page-754-0) 743 [使用上の注意](#page-756-0) 745 [説明](#page-753-0) 742 同等の IMS タイプ 2 [コマンド](#page-757-0) [746](#page-757-0) 例 [747](#page-758-0) DL/I データベース・エラー・キュー [状況](#page-570-0) 559 DL/I データベース 未完了の変更内容 [バックアウト](#page-766-0) 755 DUMPQ キーワード [CHECKPOINT](#page-185-0) コマンド 174

#### **E**

EMHQ キーワード DISPLAY NODE コマンド 例 [622](#page-633-0) DISPLAY USER コマンド 例 [748](#page-759-0) /DISPLAY コマンド [LTERM](#page-595-0) 584 [NODE](#page-624-0) 613 END コマンド [環境](#page-762-0) 751 [キーワード](#page-762-0) 751 [構文](#page-762-0) 751 [使用上の注意](#page-763-0) 752 [説明](#page-762-0) 751 例 [752](#page-763-0) LINE [キーワード](#page-762-0) 751

END コマンド *(*続き*)* NODE [キーワード](#page-762-0) 751 PTERM [キーワード](#page-762-0) 751 USER [キーワード](#page-763-0) 752 EOM [複数セグメント・コマンドの入力](#page-18-0) 7 EOS [複数セグメント・コマンドの入力](#page-18-0) 7 ERESTART コマンド [環境](#page-766-0) 755 [キーワード](#page-766-0) 755 [構文](#page-766-0) 755 再始動 [セキュリティーの定義](#page-766-0) 755 [使用上の注意](#page-766-0) 755 [説明](#page-766-0) 755 例 [755](#page-766-0) BACKUP [キーワード](#page-766-0) 755 BUILDQ [キーワード](#page-766-0) 755 [CHECKPOINT](#page-766-0) キーワード 755 [CMDAUTH](#page-766-0) キーワード 755 [CMDAUTHE](#page-766-0) キーワード 755 [COLDBASE](#page-766-0) キーワード 755 [COLDCOMM](#page-766-0) キーワード 755 COLDSYS [キーワード](#page-766-0) 755 [DEDB](#page-766-0) 755 FORMAT [キーワード](#page-766-0) 755 [MSDB](#page-766-0) 755 [MULTSIGN](#page-766-0) キーワード 755 NOBMP [キーワード](#page-766-0) 755 [NOCMDAUTH](#page-766-0) キーワード 755 [NOCMDAUTHE](#page-766-0) キーワード 755 [NOTRANAUTH](#page-766-0) キーワード 755 NOUSER [キーワード](#page-766-0) 755 [OVERRIDE](#page-766-0) キーワード 755 [SNGLSIGN](#page-766-0) キーワード 755 [TRANAUTH](#page-766-0) キーワード 755 USER [キーワード](#page-766-0) 755 ET (入力端末) 応答 [\(response\)](#page-28-0) 17 ETO [コマンド](#page-122-0) 111 端末 ERESTART [CMDAUTH](#page-766-0) コマンド [755](#page-766-0) ERESTART [CMDAUTHE](#page-766-0) コマン ド [755](#page-766-0) EXCEPT 句 [コマンドの応答](#page-25-0) 14 EXCLUSIVE コマンド [環境](#page-780-0) 769 [キーワード](#page-780-0) 769 [構文](#page-780-0) 769 [使用上の注意](#page-781-0) 770 [説明](#page-780-0) 769 例 [770](#page-781-0)

```
EXCLUSIVE コマンド (続き)
  LINE キーワード 769
  NODE キーワード 770
  PTERM キーワード 769
  USER キーワード 770
EXIT コマンド
  環境 773
  キーワード 774
  構文 773
  使用上の注意 774
  説明 773
  例 775
  CONVERSATION キーワード 774
  LINE キーワード 774
  LUNAME キーワード 774
  NODE キーワード 774
  PTERM キーワード 774
  TMEMBER TPIPE キーワード 774
  USER キーワード 774
EXPORT コマンド
  環境 777
  完了コード 791
  キーワード 779
  構文 778
  出力フィールド 790
  使用上の注意 788
  説明 777
  戻りコード 791
  理由コード 791
  例 797
E-MCS 5
```
#### **F**

```
FDR キーワード
 DISPLAY コマンド 567
FORCE キーワード
 CLSDST コマンド 182
FORMAT キーワード
 ERESTART コマンド 755
FORMAT コマンド
 環境 811
  キーワード 811
 構文 811
 使用上の注意 812
  説明 811
 データ・パラメーター 812
 例 812
 LTERM キーワード 811
 modname パラメーター 811
FPV キーワード
 DISPLAY コマンド 568
FREEZE キーワード
 CHECKPOINT コマンド 174
```
#### **G**

GLOBAL キーワード [DBDUMP](#page-345-0) コマンド 334 [DBRECOVERY](#page-355-0) コマンド 344

### **H**

```
HALDB
  再編成
    INITIATE OLREORG コマンド
     914
  例
    /DISPLAY DB コマンド 562
HOLD コマンド
  環境 815
  構文 815
  使用上の注意 815
  説明 815
  例 815
HSB キーワード
  DISPLAY コマンド
    説明 570
    例 572
HSSP キーワード
  DISPLAY コマンド
    説明 573
    例 574
HSSP (高速順次処理)
  状況 573
```
## **I**

IAM コマンド [password](#page-35-0) 24 ICMD [呼び出し](#page-49-0) 38 ICOMPONENT キーワード ASSIGN [コマンド](#page-131-0) 120 IDLE コマンド [環境](#page-828-0) 817 [キーワード](#page-829-0) 818 [構文](#page-828-0) 817 [説明](#page-828-0) 817 例 [820](#page-831-0) DC [キーワード](#page-830-0) 819 LINE [キーワード](#page-829-0) 818 LINK [キーワード](#page-829-0) 818 NODE [キーワード](#page-830-0) 819 NOSHUT キーワード [再始動](#page-829-0) 818 [説明](#page-829-0) 818 IMPORT コマンド [リソース定義データ・セット](#page-834-0) 823 [リポジトリー](#page-834-0) 823 例 [849](#page-860-0) [DRD](#page-834-0) 823

IMPORT コマンド *(*続き*)* IMSRSC [リポジトリー](#page-834-0) (IMSRSC [repository\)](#page-834-0) 823 [MODBLKS](#page-834-0) リソース 823 RDDS [環境](#page-834-0) 823 [完了コード](#page-848-0) 837 [キーワード](#page-836-0) 825 [構文](#page-834-0) 823 [出力フィールド](#page-844-0) 833 [使用上の注意](#page-841-0) 830 [戻りコード](#page-846-0) 835 [理由コード](#page-846-0) 835 REPO [環境](#page-834-0) 823 [完了コード](#page-848-0) 837 [キーワード](#page-836-0) 825 [構文](#page-834-0) 823 [出力フィールド](#page-844-0) 833 [使用上の注意](#page-841-0) 830 [戻りコード](#page-846-0) 835 [理由コード](#page-846-0) 835 [SOURCE\(RDDS\)](#page-834-0) 823 [環境](#page-834-0) 823 [完了コード](#page-848-0) 837 [キーワード](#page-836-0) 825 [構文](#page-834-0) 823 [出力フィールド](#page-844-0) 833 [使用上の注意](#page-841-0) 830 [戻りコード](#page-846-0) 835 [理由コード](#page-846-0) 835 [SOURCE\(REPO\)](#page-834-0) 823 [環境](#page-834-0) 823 [完了コード](#page-848-0) 837 [キーワード](#page-836-0) 825 [構文](#page-834-0) 823 [出力フィールド](#page-844-0) 833 [使用上の注意](#page-841-0) 830 [戻りコード](#page-846-0) 835 [理由コード](#page-846-0) 835 IMS Connect CREATE [IMSCON](#page-226-0) [TYPE\(DATASTORE\)](#page-226-0) 215 DATASTORE 定義 CREATE [IMSCON](#page-226-0) コマンド 215 IMS コマンド [タイプ](#page-36-0) 2 25 [入力](#page-13-0) 2, [10](#page-21-0) [バッチ](#page-23-0) SPOC 12 [マスター端末フォーマット](#page-14-0) 3 [Control](#page-23-0) Center 12 LU 6.2 [装置](#page-20-0) 9 [MCS](#page-16-0) 5 TSO [SPOC](#page-21-0) 10 [OM](#page-21-0) API 10 OM API [対応](#page-61-0) 50

IMS コマンド *(*続き*)* [短形式](#page-61-0) 50 [長形式](#page-61-0) 50 IMS サポート端末 RSR [環境](#page-60-0) 49 IMSplex [コマンド処理](#page-40-0) 29 [コマンドの経路指定](#page-40-0) 29 [コマンドを出す](#page-39-0) 28 IMSRSC リポジトリー (IMSRSC repository) IMPORT DEFN [SOURCE\(REPO](#page-834-0) | RDDS) [コマンド](#page-834-0) 823 INITIATE OLC [PHASE\(COMMIT\)](#page-888-0) コマ [ンド](#page-888-0) 877 INITIATE OLC [PHASE\(PREPARE\)](#page-888-0) コマ [ンド](#page-888-0) 877 INITIATE OLC コマンド [エラー処理](#page-922-0) 911 [完了コード](#page-900-0) 889 キーワード [OPTION](#page-879-0) 868 [PHASE](#page-881-0) 870 [TYPE](#page-886-0) 875 [戻りコードおよび理由コード](#page-893-0) 882 INITIATE OLREORG コマンド [応答](#page-930-0) 919 [完了コード](#page-931-0) 920 キーワード [NAME](#page-926-0) 915 [OPTION](#page-927-0) 916 [SET](#page-927-0) 916 [出力フィールド](#page-930-0) 919 [戻りコードおよび理由コード](#page-931-0) 920 [INITIATE](#page-878-0) コマンド 867 OLC キーワード [環境](#page-878-0) 867 [完了コード](#page-893-0) 882 [キーワード](#page-879-0) 868 [構文](#page-879-0) 868 [出力フィールド](#page-891-0) 880 [使用上の注意](#page-888-0) 877 [説明](#page-878-0) 867 [戻りコード](#page-893-0) 882 [理由コード](#page-893-0) 882 例 [900](#page-911-0) OLREORG キーワード [環境](#page-926-0) 915 [完了コード](#page-931-0) 920 [キーワード](#page-926-0) 915 [構文](#page-926-0) 915 [出力フィールド](#page-930-0) 919 [使用上の注意](#page-928-0) 917 [説明](#page-925-0) 914 [戻りコード](#page-931-0) 920 [理由コード](#page-931-0) 920

[INITIATE](#page-878-0) コマンド *(*続き*)* OLREORG [キーワード](#page-878-0) *(*続き*)* 例 [923](#page-934-0) INPUT キーワード ASSIGN [コマンド](#page-131-0) 120 INTERVAL 値 [CHANGE](#page-177-0) コマンド 166 INTERVAL キーワード [DISPLAY](#page-583-0) コマンド 572 ISC (システム間連絡)  $7 - K$  (node) ASSIGN [OUTPUT](#page-136-0) コマンド 125 CLSDST [コマンド](#page-193-0) 182 END NODE [コマンド](#page-763-0) 752 user<br>[CLSDST](#page-193-0) NODE USER コマンド [182](#page-193-0)

#### **J**

JOBNAME キーワード /DISPLAY コマンド [ACT](#page-518-0) 507

## **K**

KEYWD マクロ・ステートメント [総称パラメーター](#page-33-0) 22 ALL [パラメーター](#page-31-0) 20

#### **L**

LEAVEGR キーワード [CHECKPOINT](#page-187-0) コマンド 176 LEAVEPLEX キーワード [CHECKPOINT](#page-187-0) コマンド 176 LINE キーワード ASSIGN [コマンド](#page-131-0) 120 [BROADCAST](#page-151-0) コマンド 140 [DEQUEUE](#page-445-0) コマンド 434 DISPLAY コマンド [説明](#page-586-0) 575 例 [578](#page-589-0) END [コマンド](#page-762-0) 751 [EXCLUSIVE](#page-780-0) コマンド 769 EXIT [コマンド](#page-785-0) 774 IDLE [コマンド](#page-829-0) 818 [LOOPTEST](#page-947-0) コマンド 936 [MONITOR](#page-956-0) コマンド 945 LINK キーワード [ACTIVATE](#page-124-0) コマンド 113 CHANGE コマンド [ASR](#page-167-0) 156 [COLDSESS](#page-167-0) 156 [FORCSESS](#page-166-0) 155

LINK キーワード *(*続き*)* CHANGE コマンド *(*続き*)* [MODE](#page-167-0) 156 [SYNCSESS](#page-166-0) 155 DISPLAY コマンド [説明](#page-590-0) 579 例 [581](#page-592-0) IDLE [コマンド](#page-829-0) 818 [MSASSIGN](#page-959-0) コマンド 948 LMCT キーワード ASSIGN [コマンド](#page-131-0) 120 LOCAL キーワード [DBDUMP](#page-346-0) コマンド 335 [DBRECOVERY](#page-356-0) コマンド 345 [MSASSIGN](#page-959-0) コマンド 948 LOCK コマンド [環境](#page-938-0) 927 [キーワード](#page-939-0) 928, [933](#page-944-0) [構文](#page-938-0) 927 [使用上の注意](#page-940-0) 929 [説明](#page-938-0) 927 同等の IMS タイプ 2 [コマンド](#page-942-0) 931 例 [931](#page-942-0) DB [キーワード](#page-939-0) 928 LTERM [キーワード](#page-939-0) 928 NODE [キーワード](#page-939-0) 928 [password](#page-35-0) 24 PGM [キーワード](#page-939-0) 928 PTERM [キーワード](#page-939-0) 928 TRAN [キーワード](#page-939-0) 928 LOG コマンド [環境](#page-944-0) 933 [構文](#page-944-0) 933 [説明](#page-944-0) 933 例 [933](#page-944-0) LOOPTEST コマンド [環境](#page-946-0) 935 [構文](#page-946-0) 935 [説明](#page-946-0) 935 例 [936](#page-947-0) LINE [キーワード](#page-947-0) 936 PTERM [キーワード](#page-947-0) 936 LPRI キーワード ASSIGN [コマンド](#page-132-0) 121 BMP [トランザクション](#page-132-0) 121 lterm [状況](#page-594-0) 583 LTERM キーワード ASSIGN コマンド [説明](#page-132-0) 121 [データに関する考慮事項](#page-134-0) 123 [物理端末](#page-132-0) 121 [マスター端末](#page-133-0) 122 PRIMARY [パラメーター](#page-133-0) 122 BROADCAST コマンド [説明](#page-151-0) 140

LTERM キーワード *(*続き*)* BROADCAST コマンド *(*続き*)* ALL [パラメーター](#page-152-0) 141 DELETE タイプ 2 [コマンド](#page-397-0) 386 [DEQUEUE](#page-445-0) コマンド 434 DISPLAY コマンド [説明](#page-594-0) 583 例 [586](#page-597-0) [FORMAT](#page-822-0) コマンド 811 LOCK [コマンド](#page-939-0) 928 /DISPLAY コマンド [EMHQ](#page-595-0) 584 [QCNT](#page-595-0) 584 LTERM 制御ブロック [削除の防止](#page-138-0) 127 LU 6.2 アプリケーション・プログラム [会話の終了](#page-786-0) 775 記述子 [\(descriptor\)](#page-577-0) 566 状況 [関連したアクティビティー](#page-537-0) 526 [特定の装置](#page-598-0) 587 ネットワーク修飾 LU 名 [状況](#page-577-0) 566 [DEALLOCATE](#page-786-0) 775 EXIT [コマンド](#page-786-0) 775 LU 6.2 装置 コマンド 応答 [\(response\)](#page-27-0) 16 [形式](#page-20-0) 9 [サポート](#page-60-0) 49 [セキュリティー、デフォルト](#page-61-0) 50 [例](#page-20-0) 9 [同期会話の割り振り](#page-20-0) 9 [複数セグメント・コマンドの入力](#page-18-0) 7 LU キーワード DISPLAY コマンド 例 [590](#page-601-0) LUNAME キーワード [ネットワーク修飾](#page-446-0) LU 名 435 [ALLOCATE](#page-126-0) コマンド 115 [DEQUEUE](#page-446-0) コマンド 435 DISPLAY コマンド [説明](#page-598-0) 587 EXIT [コマンド](#page-785-0) 774

#### **M**

MASTER パラメーター [BROADCAST](#page-152-0) コマンド 141 DISPLAY コマンド [説明](#page-604-0) 593 例 [593](#page-604-0) MCS ([複数コンソール・サポート](#page-16-0)) コンソ [ール](#page-16-0) 5 MFS (メッセージ形式サービス) [バイパス](#page-49-0) 38

MFS (メッセージ形式サービス) *(*続き*)* [FORMAT](#page-823-0) コマンド 812 [password](#page-35-0) 24 MODE キーワード [ALLOCATE](#page-127-0) コマンド 116 /DISPLAY コマンド [NODE](#page-624-0) 613 MODIFY キーワード DISPLAY コマンド [説明](#page-605-0) 594 例 [604](#page-615-0) MODIFY コマンド [環境](#page-948-0) 937 [キーワード](#page-949-0) 938 [構文](#page-948-0) 937 [使用上の注意](#page-952-0) 941 [説明](#page-948-0) 937 例 [943](#page-954-0) ABORT [キーワード](#page-949-0) 938 COMMIT [キーワード](#page-949-0) 938 PREPARE [キーワード](#page-951-0) 940 RACF [キーワード](#page-952-0) 941 modname パラメーター [FORMAT](#page-822-0) コマンド 811 [MONITOR](#page-956-0) コマンド 945 [環境](#page-956-0) 945 [キーワード](#page-956-0) 945 [説明](#page-956-0) 945 例 [945](#page-956-0) LINE [キーワード](#page-956-0) 945 PTERM [キーワード](#page-956-0) 945 MRQ (メッセージ・リキュアー・プログ ラム) [ERESTART](#page-766-0) BUILDQ コマンド 755 MSASSIGN コマンド [環境](#page-958-0) 947 [キーワード](#page-959-0) 948 [構文](#page-958-0) 947 [使用上の注意](#page-960-0) 949 [説明](#page-958-0) 947 同等の IMS タイプ 2 [コマンド](#page-960-0) 949 例 [949](#page-960-0) LINK [キーワード](#page-959-0) 948 LOCAL [キーワード](#page-959-0) 948 MSNAME [キーワード](#page-959-0) 948 MSPLINK [キーワード](#page-959-0) 948 SYSID [キーワード](#page-959-0) 948 TRAN [キーワード](#page-959-0) 948 MSC (複数システム結合機能) [MSASSIGN](#page-960-0) コマンド 949 [MSVERIFY](#page-963-0) コマンド 952 MSDB (主記憶データベース) [再ロード](#page-766-0) 755 [DBDUMP](#page-345-0) コマンド 334 [DBRECOVERY](#page-353-0) コマンド 342 [ERESTART](#page-766-0) コマンド 755

MSDB (主記憶データベース) *(*続き*)* LOCK DB [コマンド](#page-939-0) 928 MSNAME キーワード [BROADCAST](#page-152-0) コマンド 141 [DEQUEUE](#page-446-0) コマンド 435 DISPLAY コマンド [説明](#page-620-0) 609 例 [610](#page-621-0) [MSASSIGN](#page-959-0) コマンド 948 [MSVERIFY](#page-962-0) コマンド 951 MSPLINK キーワード [DISPLAY](#page-548-0) コマンド 537 [MSASSIGN](#page-959-0) コマンド 948 MSVERIFY コマンド [環境](#page-962-0) 951 [キーワード](#page-962-0) 951 [構文](#page-962-0) 951 [使用上の注意](#page-963-0) 952 [説明](#page-962-0) 951 例 [952](#page-963-0) MSNAME [キーワード](#page-962-0) 951 SYSID [キーワード](#page-962-0) 951 MT (マスター端末) 応答 [\(response\)](#page-28-0) 17 MULTSIGN キーワード [ERESTART](#page-766-0) コマンド 755

#### **N**

NOBMP キーワード [ERESTART](#page-766-0) コマンド 755 NOCMDAUTH キーワード [ERESTART](#page-766-0) コマンド 755 NOCMDAUTHE キーワード [ERESTART](#page-766-0) コマンド 755 NOCQSSHUT キーワード [CHECKPOINT](#page-187-0) コマンド 176 NODE キーワード [ACTIVATE](#page-124-0) コマンド 113 ASSIGN [コマンド](#page-135-0) 124 [BROADCAST](#page-152-0) コマンド 141 CHANGE コマンド [ASR](#page-171-0) 160 [COLDSESS](#page-171-0) 160 [FORCSESS](#page-172-0) 161 [MODE](#page-172-0) 161 [SYNCSESS](#page-172-0) 161 [USER](#page-172-0) 161 CLSDST [コマンド](#page-193-0) 182 [DEQUEUE](#page-446-0) コマンド 435 DISPLAY コマンド [説明](#page-622-0) 611 例 [618](#page-629-0) END [コマンド](#page-762-0) 751 [EXCLUSIVE](#page-781-0) コマンド 770 EXIT [コマンド](#page-785-0) 774

NODE キーワード *(*続き*)* IDLE [コマンド](#page-830-0) 819 LOCK [コマンド](#page-939-0) 928 /DISPLAY コマンド EMHQ [キーワード](#page-624-0) 613 [MODE](#page-624-0) 613 [QCNT](#page-624-0) 613 NOFEOV キーワード [DBDUMP](#page-347-0) コマンド 336 [DBRECOVERY](#page-356-0) コマンド 345 NOPFA キーワード [DBDUMP](#page-347-0) コマンド 336 [DBRECOVERY](#page-356-0) コマンド 345 NOSAVE キーワード ASSIGN [コマンド](#page-135-0) 124 NOSHUT キーワード IDLE コマンド [再始動](#page-829-0) 818 [説明](#page-829-0) 818 NOTRANAUTH キーワード [ERESTART](#page-766-0) コマンド 755 NOTRDY キーワード COMPT [コマンド](#page-197-0) 186 NOUSER キーワード [ERESTART](#page-766-0) コマンド 755 NPRI キーワード ASSIGN コマンド BMP [トランザクション](#page-135-0) 124

## **O**

OASN キーワード DISPLAY コマンド [説明](#page-634-0) 623 例 [623](#page-634-0) OASN (起点アプリケーション・スケジュ ール番号) [状況](#page-634-0) 623 OLDS キーワード DISPLAY コマンド [説明](#page-635-0) 624 例 [627](#page-638-0) OM API [コマンド応答](#page-26-0) 15 [コマンド例](#page-29-0) 18 [サポートされるキーワード](#page-61-0) 50 [サポートされるコマンド](#page-61-0) 50 [サポートされるコマンド](#page-61-0) (短形式) 50 [サポートされるコマンド](#page-61-0) (長形式) 50 [出力](#page-29-0) 18 [入力](#page-29-0) 18 発行 [コマンド](#page-21-0) 10 OM [\(Operations](#page-41-0) Manager) 30 OM [セキュリティー](#page-52-0) 41

Open Transaction Manager Access (OTMA) [状況](#page-638-0) 627 Operations Manager (OM) [サポートされるコマンド](#page-61-0) 50 [サポートされるコマンド](#page-61-0) (短形式) 50 [サポートされるコマンド](#page-61-0) (長形式) 50 [選択、マスター・クライアント](#page-41-0) 30 OSAM (オーバーフロー順次アクセス方 式) 拡張バッファー・プール [/DISPLAY](#page-657-0) POOL コマンド 646 バッファー・プール (buffer pool) [/DISPLAY](#page-656-0) POOL コマンド 645 OTMA [サポートされるコマンド](#page-60-0) 49 [セキュリティー、デフォルト、コマン](#page-61-0) [ド](#page-61-0) 50 OTMA GROUP キーワード /DISPLAY コマンド [ACT](#page-517-0) 506 OTMA キーワード DISPLAY コマンド [説明](#page-638-0) 627 例 [629](#page-640-0) OTMA [キーワード](#page-641-0) 630 OUTBND キーワード [CHANGE](#page-159-0) コマンド 148 OUTPUT キーワード ASSIGN コマンド [説明](#page-136-0) 125 OVERFLOWQ キーワード DISPLAY コマンド [説明](#page-644-0) 633 例 [635](#page-646-0) OVERRIDE キーワード [ERESTART](#page-766-0) コマンド 755

### **P**

PARLIM キーワード ASSIGN コマンド [説明](#page-136-0) 125 password [コマンド](#page-35-0) 24 [端末](#page-35-0) 24 [定義](#page-35-0) 24 [RACF](#page-35-0) 24 PGM キーワード DELETE タイプ 2 [コマンド](#page-397-0) 386 DISPLAY コマンド [説明](#page-648-0) 637 例 [638](#page-649-0) LOCK [コマンド](#page-939-0) 928

PHIDAM 例 [/DISPLAY](#page-573-0) DB コマンド 562 PLMCT キーワード ASSIGN コマンド [説明](#page-137-0) 126 POOL キーワード DISPLAY コマンド [説明](#page-650-0) 639 例 [651](#page-662-0) PREPARE キーワード [MODIFY](#page-951-0) コマンド 940 PRIORITY キーワード [DISPLAY](#page-675-0) コマンド 664 PROGRAM キーワード /DISPLAY コマンド [ACT](#page-519-0) 508 PSB キーワード DISPLAY コマンド [説明](#page-671-0) 660 例 [661](#page-672-0) PTERM キーワード ASSIGN [コマンド](#page-137-0) 126 [BROADCAST](#page-152-0) コマンド 141 [DEQUEUE](#page-445-0) コマンド 434 DISPLAY コマンド [説明](#page-672-0) 661 例 [663](#page-674-0) [EXCLUSIVE](#page-780-0) コマンド 769 EXIT [コマンド](#page-785-0) 774 LOCK [コマンド](#page-939-0) 928 [LOOPTEST](#page-947-0) コマンド 936 [MONITOR](#page-956-0) コマンド 945 PURGE キーワード [CHECKPOINT](#page-185-0) コマンド 174 [DEQUEUE](#page-447-0) コマンド 436 PURGE1 キーワード [DEQUEUE](#page-448-0) コマンド 437

## **Q**

Q キーワード DISPLAY コマンド [説明](#page-674-0) 663 例 [664](#page-675-0) QCNT キーワード DISPLAY NODE コマンド 例 [622](#page-633-0) DISPLAY USER コマンド 例 [748](#page-759-0) DISPLAY コマンド [説明](#page-678-0) 667 例 [670](#page-681-0) /DISPLAY コマンド [LTERM](#page-595-0) 584 [NODE](#page-624-0) 613

QCNT キーワード *(*続き*)* /DISPLAY コマンド *(*続き*)* [TRANSACTION](#page-746-0) 735 QUIESCE キーワード [CHECKPOINT](#page-187-0) コマンド 176

## **R**

RACF キーワード [MODIFY](#page-952-0) コマンド 941 RACF (リソース・アクセス管理機能) [MODIFY](#page-952-0) RACF コマンド 941 [password](#page-35-0) 24 RCF= パラメーター ERESTART COLDSYS [コマンドを使](#page-766-0) [用したオーバーライド](#page-766-0) 755 RDDS (リソース定義データ・セット) IMPORT DEFN [SOURCE\(REPO](#page-834-0) | RDDS) [コマンド](#page-834-0) 823 READY キーワード COMPT [コマンド](#page-197-0) 186 RECOVERY キーワード DISPLAY コマンド [説明](#page-682-0) 671 REGID キーワード /DISPLAY コマンド [ACT](#page-518-0) 507 REGION キーワード ASSIGN [コマンド](#page-138-0) 127 /DISPLAY コマンド [ACT](#page-516-0) 505 RESET コマンド MFS [バイパス](#page-49-0) 38 Resource Manager (RM) [コマンドの動作](#page-41-0) 30 RM [\(Resource](#page-41-0) Manager) 30 RSR (リモート・サイト・リカバリー) [トラッカー上でサポートされるコマン](#page-56-0) [ド](#page-56-0) 45 IMS [サポート端末](#page-60-0) 49 RT (応答端末) 応答 [\(response\)](#page-28-0) 17 RTC [キーワード](#page-277-0) 266 RTCODE キーワード DISPLAY コマンド [説明](#page-690-0) 679 例 [679](#page-690-0)

#### **S**

SAVE キーワード ASSIGN [コマンド](#page-138-0) 127 SEGNO キーワード ASSIGN コマンド [説明](#page-138-0) 127

SEGSIZE キーワード ASSIGN コマンド [説明](#page-138-0) 127 SET キーワード [/DIAGNOSE](#page-455-0) コマンド 444 SGN= パラメーター ERESTART COLDSYS [コマンドを使](#page-766-0) [用したオーバーライド](#page-766-0) 755 SHAREDQ キーワード [CQCHKPT](#page-200-0) コマンド 189 CQSET [コマンド](#page-208-0) 197 SHUTDOWN キーワード CQSET [コマンド](#page-209-0) 198 DISPLAY コマンド [説明](#page-691-0) 680 例 [683](#page-694-0) SLU 1 端末 [COMPONENT](#page-131-0) キーワード 120 SLU 4 端末 [COMPONENT](#page-131-0) キーワード 120 SLU P 端末 [COMPONENT](#page-131-0) キーワード 120 SMCOPY コマンド 2 [次マスター端末にログが記録された](#page-46-0) [コマンド](#page-46-0) 35 SNAP キーワード [/DIAGNOSE](#page-459-0) コマンド 448 [ADDRESS](#page-459-0) 448 [AREA](#page-459-0) 448 [BLOCK](#page-461-0) 450 DB [455](#page-466-0) [LINE](#page-468-0) 457 [LINK](#page-471-0) 460 [LTERM](#page-474-0) 463 [MODULE](#page-478-0) 467 [MSNAME](#page-478-0) 467 [NODE](#page-481-0) 470 [OPTION](#page-484-0) 473 [PGM](#page-486-0) 475 [REGION](#page-488-0) 477 [STRUCTURE](#page-494-0) 483 [TRAN](#page-494-0) 483 [USER](#page-494-0) 483 SNAPQ キーワード [CHECKPOINT](#page-188-0) コマンド 177 SNGLSIGN キーワード [ERESTART](#page-766-0) コマンド 755 SPOC (単一制御点) [コマンドを送信する](#page-39-0) 28 STATISTICS キーワード [CHECKPOINT](#page-188-0) コマンド 177 [CQQUERY](#page-204-0) コマンド 193 STATUS キーワード DISPLAY コマンド

> [説明](#page-691-0) 680, [686](#page-697-0) 例 [689](#page-700-0)

STATUS キーワード *(*続き*)* /DISPLAY コマンド [ACT](#page-517-0) 506, [508](#page-519-0) STRUCTURE キーワード [CQCHKPT](#page-201-0) コマンド 190 [CQQUERY](#page-204-0) コマンド 193 CQSET [コマンド](#page-209-0) 198 DISPLAY コマンド [説明](#page-704-0) 693 例 [695](#page-706-0) SUBSYS キーワード DISPLAY コマンド [説明](#page-706-0) 695 例 [623,](#page-634-0) [697](#page-708-0) SURVEILLANCE キーワード CHANGE コマンド [ALL](#page-176-0) 165 [INTERVAL](#page-176-0) 165 [LNK](#page-176-0) 165 [LOG](#page-177-0) 166 [RDS](#page-177-0) 166 [TIMEOUT](#page-177-0) 166 SUSPEND キーワード [DEQUEUE](#page-448-0) コマンド 437 SYSID キーワード [BROADCAST](#page-152-0) コマンド 141 DISPLAY コマンド [説明](#page-709-0) 698 例 [698](#page-709-0) [MSASSIGN](#page-959-0) コマンド 948 [MSVERIFY](#page-962-0) コマンド 951 SYSTEM キーワード [CQCHKPT](#page-201-0) コマンド 190

## **T**

TIMEOUT 値 [CHANGE](#page-177-0) コマンド 166 TIMEOUT キーワード [CHANGE](#page-159-0) コマンド 148 TIMEOVER キーワード DISPLAY コマンド [説明](#page-710-0) 699 例 [699](#page-710-0) TMEM キーワード [DEQUEUE](#page-449-0) コマンド 438 TMEMBER TPIPE キーワード EXIT [コマンド](#page-785-0) 774 TMEMBER キーワード DISPLAY コマンド [説明](#page-711-0) 700 例 [700](#page-711-0) TPIPE キーワード [DEQUEUE](#page-449-0) コマンド 438 TPNAME キーワード [ALLOCATE](#page-127-0) コマンド 116

TPNAME キーワード *(*続き*)* [DEQUEUE](#page-446-0) コマンド 435 TRACE キーワード DISPLAY コマンド [説明](#page-725-0) 714 例 [717](#page-728-0) TRACKING STATUS キーワード [DISPLAY](#page-735-0) コマンド 724 TRAN [キーワード](#page-431-0) 420 ASSIGN [コマンド](#page-138-0) 127 DELETE タイプ 2 [コマンド](#page-397-0) 386 [DEQUEUE](#page-449-0) コマンド 438 DISPLAY コマンド [説明](#page-745-0) 734 例 [737](#page-748-0) LOCK [コマンド](#page-939-0) 928 [MSASSIGN](#page-959-0) コマンド 948 /DISPLAY コマンド [QCNT](#page-746-0) 735 TRANAUTH  $\ddagger$ -7- $\ddagger$ [ERESTART](#page-766-0) コマンド 755 TRANSACTION キーワード DISPLAY コマンド Q [キーワードで](#page-675-0) 664 SYSID [キーワードで](#page-709-0) 698 TRANSACTION/STEP キーワード /DISPLAY コマンド [ACT](#page-519-0) 508 TRN= パラメーター ERESTART COLDSYS [コマンドを使](#page-766-0) [用したオーバーライド](#page-766-0) 755 TSO SPOC [インターフェース](#page-21-0) 10 [画面の例](#page-21-0) 10 [形式](#page-21-0) 10 [コマンド例](#page-29-0) 18 [入力](#page-22-0) 11 発行 [コマンド](#page-21-0) 10 タイプ 1 [コマンド](#page-21-0) 10 タイプ 2 [コマンド](#page-21-0) 10 TYPE キーワード /DISPLAY コマンド [ACT](#page-518-0) 507

## **U**

UNLOCK コマンド [password](#page-35-0) 24 UOR キーワード CHANGE コマンド [ABORT](#page-181-0) 170 [COMMIT](#page-181-0) 170 [PRTKN](#page-181-0) 170 DISPLAY コマンド [説明](#page-750-0) 739

UOR キーワード *(*続き*)* DISPLAY コマンド *(*続き*)* 例 [741](#page-752-0) USER キーワード ASSIGN [コマンド](#page-138-0) 127 [BROADCAST](#page-152-0) コマンド 141 CLSDST [コマンド](#page-193-0) 182 [DEQUEUE](#page-450-0) コマンド 439 DISPLAY コマンド [説明](#page-753-0) 742 例 [747](#page-758-0) END [コマンド](#page-763-0) 752 [ERESTART](#page-766-0) コマンド 755 [EXCLUSIVE](#page-781-0) コマンド 770 EXIT [コマンド](#page-785-0) 774 USERID キーワード DELETE タイプ 2 [コマンド](#page-398-0) 387

## **V**

VSAM (仮想記憶アクセス方式) 拡張バッファー・プール [/DISPLAY](#page-659-0) POOL コマンド 648 バッファー・プール (buffer pool) [/DISPLAY](#page-656-0) POOL コマンド 645 VTAM ACB キーワード /DISPLAY コマンド [ACT](#page-517-0) 506 VTAM (仮想記憶通信アクセス方式) 端末 CLSDST [コマンド](#page-195-0) 184  $7 - K$  (node) [クローズ](#page-692-0) 681 [EXCLUSIVE](#page-781-0) NODE コマンド 770 IDLE NODE [コマンド](#page-830-0) 819 付加端末 [LOOPTEST](#page-947-0) LINE コマンド 936 ACB [クローズ](#page-692-0) 681 MSC リンク [チェックポイント・シャットダウン](#page-829-0) [818](#page-829-0) VTAMPOOL キーワード ASSIGN [コマンド](#page-139-0) 128

## **X**

XRF (拡張回復機能) [システムに関連した状況情報](#page-581-0) 570 [代替上でサポートされるコマンド](#page-54-0) 43 [代替によってミラーリングされるコマ](#page-53-0) [ンド](#page-53-0) 42 表示画面 [システム状況](#page-14-0) 3 [マスター端末](#page-14-0) (master terminal) 3 XRF [テークオーバー](#page-45-0) 34

## **Z**

z/OS コマンド [入力](#page-12-0) 1 システム・コンソール [コマンド入力の最大長](#page-17-0) 6 [未解決の応答番号](#page-17-0) 6 [メッセージ](#page-27-0) 16 [複数コンソール・サポート](#page-16-0) 5

## [特殊文字]

/ACTIVATE コマンド [環境](#page-124-0) 113 [構文](#page-124-0) 113 [説明](#page-124-0) 113 例 [114](#page-125-0) /ALLOCATE コマンド [環境](#page-126-0) 115 [構文](#page-126-0) 115 [説明](#page-126-0) 115 /ASSIGN コマンド [環境](#page-128-0) 117 [構文](#page-129-0) 118 [静的端末、使用](#page-140-0) 129 [制約事項](#page-140-0) 129 [説明](#page-139-0) 128 [動的端末の使用](#page-141-0) 130 例 [132](#page-143-0) VTAM [端末の使用](#page-142-0) 131 /BROADCAST コマンド [環境](#page-150-0) 139 [キーワード](#page-151-0) 140 [構文](#page-150-0) 139 [使用上の注意](#page-153-0) 142 [説明](#page-150-0) 139 [要件](#page-153-0) 142 例 [142](#page-153-0) /CANCEL コマンド [環境](#page-156-0) 145 [構文](#page-156-0) 145 [使用上の注意](#page-156-0) 145 [説明](#page-156-0) 145 例 [145](#page-156-0) /CHANGE LINK コマンド [例、](#page-169-0)ASR 158 例、[TCP/IP](#page-167-0) リンク 156 /CHANGE コマンド [説明](#page-158-0) 147 APPC キーワード [環境](#page-159-0) 148 [キーワード](#page-159-0) 148

/CHANGE コマンド *(*続き*)* APPC キーワード *(*続き*)* [構文](#page-159-0) 148 [使用上の注意](#page-159-0) 148 [説明](#page-158-0) 147 CCTL キーワード [環境](#page-160-0) 149 [キーワード](#page-160-0) 149 [構文](#page-160-0) 149 [説明](#page-159-0) 148 例 [149](#page-160-0) CPLOG キーワード [環境](#page-161-0) 150 [キーワード](#page-161-0) 150 [構文](#page-161-0) 150 [説明](#page-161-0) 150 DESC キーワード [環境](#page-162-0) 151 [キーワード](#page-162-0) 151 [構文](#page-162-0) 151 [使用上の注意](#page-163-0) 152 [説明](#page-162-0) 151 DIR MFS キーワード [環境](#page-164-0) 153 [構文](#page-164-0) 153 [使用上の注意](#page-164-0) 153 [説明](#page-164-0) 153 FDR キーワード [環境](#page-165-0) 154 [構文](#page-165-0) 154 [使用上の注意](#page-165-0) 154 [説明](#page-165-0) 154 LINK キーワード [環境](#page-166-0) 155 [キーワード](#page-166-0) 155 [構文](#page-166-0) 155 [説明](#page-165-0) 154 [例、](#page-169-0)ASR 158 例、[TCP/IP](#page-167-0) リンク 156 NODE キーワード [環境](#page-170-0) 159 [キーワード](#page-171-0) 160 [構文](#page-171-0) 160 [説明](#page-170-0) 159 例 [162](#page-173-0) SUBSYS キーワード [環境](#page-174-0) 163 [キーワード](#page-175-0) 164 [構文](#page-175-0) 164 [説明](#page-174-0) 163 例 [164](#page-175-0) SURV キーワード [環境](#page-176-0) 165 [キーワード](#page-176-0) 165 [構文](#page-176-0) 165 [使用上の注意](#page-177-0) 166

/CHANGE コマンド *(*続き*)* SURV キーワード *(*続き*)* [説明](#page-176-0) 165 例 [167](#page-178-0) TRAN キーワード [環境](#page-179-0) 168 [キーワード](#page-179-0) 168 [構文](#page-179-0) 168 [説明](#page-179-0) 168 例 [169](#page-180-0) UOR キーワード [環境](#page-181-0) 170 [キーワード](#page-181-0) 170 [構文](#page-181-0) 170 [説明](#page-180-0) 169 例 [170](#page-181-0) USER キーワード [環境](#page-182-0) 171 [キーワード](#page-183-0) 172 [構文](#page-182-0) 171 [説明](#page-182-0) 171 /CHECKPOINT コマンド [環境](#page-184-0) 173 シャットダウン [説明](#page-184-0) 173 [使用上の注意](#page-188-0) 177 [説明](#page-184-0) 173 単純チェックポイント (simple checkpoint) [説明](#page-185-0) 174 統計チェックポイント [説明](#page-185-0) 174 例 [178](#page-189-0) /CLSDST コマンド [環境](#page-192-0) 181 [構文](#page-192-0) 181 [使用上の注意](#page-194-0) 183 [説明](#page-192-0) 181 例 [184](#page-195-0) /COMPT コマンド [環境](#page-196-0) 185 [構文](#page-197-0) 186 [使用上の注意](#page-198-0) 187 [説明](#page-196-0) 185 [パラメーター](#page-197-0) 186 例 [187](#page-198-0) /CQCHKPT コマンド [環境](#page-200-0) 189 [構文](#page-200-0) 189 [使用上の注意](#page-201-0) 190 [説明](#page-200-0) 189 例 [190](#page-201-0) /CQQUERY コマンド [環境](#page-204-0) 193 [キーワード](#page-204-0) 193 [構文](#page-204-0) 193

/CQQUERY コマンド *(*続き*)* [使用上の注意](#page-205-0) 194 [説明](#page-204-0) 193 例 [194](#page-205-0) /CQSET コマンド [環境](#page-208-0) 197 [構文](#page-208-0) 197 [使用上の注意](#page-209-0) 198 [説明](#page-208-0) 197 例 [198](#page-209-0) /DBDUMP コマンド [環境](#page-344-0) 333 [キーワード](#page-344-0) 333 [構文](#page-344-0) 333 [使用上の注意](#page-347-0) 336 [説明](#page-344-0) 333 例 [338](#page-349-0) /DBRECOVERY コマンド [環境](#page-352-0) 341 [キーワード](#page-353-0) 342 [構文](#page-352-0) 341 [使用上の注意](#page-357-0) 346 [説明](#page-352-0) 341 例 [348](#page-359-0) /DELETE コマンド [環境](#page-364-0) 353 [キーワード](#page-364-0) 353 [構文](#page-364-0) 353 [説明](#page-364-0) 353 [/DEQUEUE](#page-445-0) コマンド 434 [環境](#page-444-0) 433 [キーワード](#page-445-0) 434 [使用上の注意](#page-450-0) 439 [説明](#page-444-0) 433 例 [440](#page-451-0) /DIAGNOSE コマンド [環境](#page-454-0) 443, [445](#page-456-0) [キーワード](#page-459-0) 448 [構文](#page-454-0) 443, [446](#page-457-0) [説明](#page-454-0) 443, [445](#page-456-0) 例 [444,](#page-455-0) [486](#page-497-0) SET [キーワード](#page-455-0) 444 SNAP [キーワード](#page-459-0) 448 /DISPLAY MODIFY コマンド [ライブラリー状況情報](#page-609-0) 598 /DISPLAY コマンド [説明](#page-502-0) 491 ACT キーワード [環境](#page-515-0) 504 [構文](#page-515-0) 504 [使用上の注意](#page-516-0) 505 [説明](#page-515-0) 504 例 [514](#page-525-0) [CLASS](#page-525-0) 514 DC [504](#page-515-0) [JOBNAME](#page-518-0) 507

/DISPLAY コマンド *(*続き*)* ACT キーワード *(*続き*)* OTMA [GROUP](#page-517-0) 506 [PROGRAM](#page-519-0) 508 [REGID](#page-518-0) 507 [REGION](#page-516-0) 505 [STATUS](#page-517-0) 506, [508](#page-519-0) [TRANSACTION/STEP](#page-519-0) 508 [TYPE](#page-518-0) 507 [VTAM](#page-517-0) ACB 506 AFFIN キーワード [環境](#page-533-0) 522 [構文](#page-533-0) 522 [出力フィールド](#page-536-0) 525 [使用上の注意](#page-534-0) 523 [説明](#page-533-0) 522 例 [523](#page-534-0) AOITKN キーワード [環境](#page-536-0) 525 [構文](#page-536-0) 525 [使用上の注意](#page-536-0) 525 [説明](#page-536-0) 525 例 [526](#page-537-0) APPC キーワード [環境](#page-537-0) 526 [構文](#page-537-0) 526 [出力フィールド](#page-537-0) 526 [説明](#page-537-0) 526 例 [528](#page-539-0) AREA キーワード [環境](#page-539-0) 528 [構文](#page-540-0) 529 [出力フィールド](#page-542-0) 531 [使用上の注意](#page-541-0) 530 [説明](#page-539-0) 528 例 [533](#page-544-0) ASMT キーワード [環境](#page-546-0) 535 [構文](#page-546-0) 535 [説明](#page-546-0) 535 例 [538](#page-549-0) BKERR を指定した DB キーワード [説明](#page-570-0) 559 CCTL キーワード [環境](#page-556-0) 545 [キーワード](#page-557-0) 546 [構文](#page-556-0) 545 [出力フィールド](#page-557-0) 546 [説明](#page-556-0) 545 例 [546](#page-557-0) CONV キーワード [環境](#page-559-0) 548 [構文](#page-559-0) 548 [出力フィールド](#page-561-0) 550 [使用上の注意](#page-560-0) 549 [説明](#page-559-0) 548

/DISPLAY コマンド *(*続き*)* CONV キーワード *(*続き*)* 例 [550](#page-561-0) CPLOG キーワード [環境](#page-563-0) 552 [構文](#page-563-0) 552 [説明](#page-563-0) 552 CQS キーワード [環境](#page-564-0) 553 [構文](#page-564-0) 553 [説明](#page-564-0) 553 例 [553](#page-564-0) DB キーワード [環境](#page-565-0) 554 [構文](#page-565-0) 554 [出力フィールド](#page-569-0) 558 [使用上の注意](#page-568-0) 557 [説明](#page-564-0) 553 例 [560](#page-571-0) DBD キーワード [環境](#page-576-0) 565 [構文](#page-576-0) 565 [説明](#page-576-0) 565 例 [565](#page-576-0) DESC キーワード [環境](#page-577-0) 566 [構文](#page-577-0) 566 [出力フィールド](#page-577-0) 566 [説明](#page-577-0) 566 例 [567](#page-578-0) FDR キーワード [環境](#page-578-0) 567 [構文](#page-578-0) 567 [出力フィールド](#page-578-0) 567 [説明](#page-578-0) 567 例 [568](#page-579-0) FPV キーワード [環境](#page-579-0) 568 [構文](#page-579-0) 568 [出力フィールド](#page-579-0) 568 [説明](#page-579-0) 568 例 [569](#page-580-0) HSB キーワード [環境](#page-582-0) 571 [構文](#page-582-0) 571 [出力フィールド](#page-582-0) 571 [説明](#page-581-0) 570 例 [572](#page-583-0) HSSP キーワード [環境](#page-584-0) 573 [構文](#page-585-0) 574 [出力フィールド](#page-585-0) 574 [説明](#page-584-0) 573 例 [574](#page-585-0) LINE キーワード [環境](#page-586-0) 575

/DISPLAY コマンド *(*続き*)* LINE キーワード *(*続き*)* [キーワード](#page-587-0) 576 [構文](#page-586-0) 575 [説明](#page-586-0) 575 [予約パラメーター](#page-587-0) 576 例 [578](#page-589-0) LINK キーワード [環境](#page-590-0) 579 [キーワード](#page-591-0) 580 [構文](#page-591-0) 580 [出力フィールド](#page-592-0) 581 [使用上の注意](#page-591-0) 580 [説明](#page-590-0) 579 例 [581](#page-592-0) LTERM キーワード [環境](#page-594-0) 583 [キーワード](#page-595-0) 584 [構文](#page-595-0) 584 [使用上の注意](#page-596-0) 585 [説明](#page-594-0) 583 例 [586](#page-597-0) [EMHQ](#page-595-0) 584 [QCNT](#page-595-0) 584 LU キーワード [環境](#page-598-0) 587 [構文](#page-599-0) 588 例 [590](#page-601-0) LUNAME キーワード [キーワード](#page-599-0) 588 [出力フィールド](#page-600-0) 589 [説明](#page-598-0) 587 MASTER キーワード [環境](#page-604-0) 593 [構文](#page-604-0) 593 [説明](#page-604-0) 593 例 [593](#page-604-0) MODIFY キーワード [環境](#page-605-0) 594 [キーワード](#page-606-0) 595 [構文](#page-606-0) 595 [出力フィールド](#page-609-0) 598 [使用上の注意](#page-608-0) 597 [説明](#page-605-0) 594 例 [604](#page-615-0) MSNAME キーワード [環境](#page-620-0) 609 [キーワード](#page-621-0) 610 [構文](#page-621-0) 610 [説明](#page-620-0) 609 例 [610](#page-621-0) NODE キーワード [環境](#page-623-0) 612 [キーワード](#page-624-0) 613 [構文](#page-623-0) 612 [使用上の注意](#page-626-0) 615

/DISPLAY コマンド *(*続き*)* NODE キーワード *(*続き*)* [説明](#page-622-0) 611 例 [618](#page-629-0) [EMHQ](#page-624-0) 613 [MODE](#page-624-0) 613 [QCNT](#page-624-0) 613 OASN SUBSYS キーワード [環境](#page-634-0) 623 [構文](#page-634-0) 623 [説明](#page-634-0) 623 例 [623](#page-634-0) OLDS キーワード [環境](#page-635-0) 624 [キーワード](#page-635-0) 624 [構文](#page-635-0) 624 [使用上の注意](#page-636-0) 625 [説明](#page-635-0) 624 例 [627](#page-638-0) OTMA キーワード [環境](#page-638-0) 627 [構文](#page-638-0) 627 [出力フィールド](#page-639-0) 628 [説明](#page-638-0) 627 例 [629](#page-640-0) OVERFLOWQ キーワード [環境](#page-644-0) 633 [キーワード](#page-644-0) 633 [構文](#page-644-0) 633 [出力フィールド](#page-645-0) 634 [使用上の注意](#page-645-0) 634 [説明](#page-644-0) 633 例 [635](#page-646-0) PGM キーワード [環境](#page-648-0) 637 [構文](#page-648-0) 637 [使用上の注意](#page-648-0) 637 [説明](#page-648-0) 637 POOL キーワード [環境](#page-650-0) 639 [構文](#page-650-0) 639 [使用上の注意](#page-651-0) 640 [説明](#page-650-0) 639 例 [651](#page-662-0) PSB キーワード [環境](#page-671-0) 660 [構文](#page-671-0) 660 [使用上の注意](#page-671-0) 660 [説明](#page-671-0) 660 例 [661](#page-672-0) PTERM キーワード [環境](#page-673-0) 662 [構文](#page-673-0) 662 [使用上の注意](#page-673-0) 662 [説明](#page-672-0) 661 例 [663](#page-674-0)

/DISPLAY コマンド *(*続き*)* Q キーワード [環境](#page-674-0) 663 [キーワード](#page-675-0) 664 [構文](#page-674-0) 663 [説明](#page-674-0) 663 例 [664](#page-675-0) QCNT キーワード [環境](#page-678-0) 667 [構文](#page-679-0) 668 [出力フィールド](#page-680-0) 669 [使用上の注意](#page-680-0) 669 [説明](#page-678-0) 667 例 [670](#page-681-0) RECOVERY キーワード [環境](#page-683-0) 672 [キーワード](#page-683-0) 672 [構文](#page-683-0) 672 [出力フィールド](#page-686-0) 675 [使用上の注意](#page-684-0) 673 [説明](#page-682-0) 671 例 [675](#page-686-0) RTCODE キーワード [環境](#page-690-0) 679 [構文](#page-690-0) 679 [説明](#page-690-0) 679 例 [679](#page-690-0) SHUTDOWN STATUS キーワード [環境](#page-691-0) 680 [構文](#page-691-0) 680 [使用上の注意](#page-691-0) 680 [説明](#page-691-0) 680 例 [683](#page-694-0) STATUS キーワード [環境](#page-697-0) 686 [構文](#page-697-0) 686 [使用上の注意](#page-698-0) 687 [説明](#page-697-0) 686 例 [689](#page-700-0) STRUCTURE キーワード [環境](#page-705-0) 694 [構文](#page-705-0) 694 [使用上の注意](#page-705-0) 694 [説明](#page-704-0) 693 例 [695](#page-706-0) SUBSYS キーワード [環境](#page-706-0) 695 [構文](#page-706-0) 695 [使用上の注意](#page-706-0) 695 [説明](#page-706-0) 695 例 [697](#page-708-0) SYSID TRANSACTION キーワード [環境](#page-709-0) 698 [構文](#page-709-0) 698 例 [698](#page-709-0)

/DISPLAY コマンド *(*続き*)* TIMEOVER キーワード [環境](#page-710-0) 699 [キーワード](#page-710-0) 699 [構文](#page-710-0) 699 [使用上の注意](#page-710-0) 699 [説明](#page-710-0) 699 例 [699](#page-710-0) TMEMBER QCNT キーワード [説明](#page-712-0) 701 TMEMBER TPIPE OUTPUT キーワー ド [説明](#page-713-0) 702 TMEMBER TPIPE QCNT キーワード [説明](#page-712-0) 701 TMEMBER TPIPE SYNC キーワード [説明](#page-713-0) 702 TMEMBER TPIPE キーワード [説明](#page-712-0) 701 TMEMBER キーワード [環境](#page-711-0) 700 [構文](#page-711-0) 700 [出力フィールド](#page-714-0) 703 [使用上の注意](#page-711-0) 700 [説明](#page-711-0) 700 例 [700](#page-711-0) TRACE キーワード [環境](#page-725-0) 714 [キーワード](#page-726-0) 715 [構文](#page-726-0) 715 [出力フィールド](#page-727-0) 716 [使用上の注意](#page-726-0) 715 [説明](#page-725-0) 714 例 [717](#page-728-0) TRACKING STATUS キーワード [環境](#page-735-0) 724 [構文](#page-736-0) 725 [出力フィールド](#page-736-0) 725 [説明](#page-735-0) 724 例 [733](#page-744-0) TRAN キーワード [環境](#page-745-0) 734 [キーワード](#page-746-0) 735 [構文](#page-746-0) 735 [出力フィールド](#page-747-0) 736 [使用上の注意](#page-747-0) 736 [説明](#page-745-0) 734 例 [737](#page-748-0) [QCNT](#page-746-0) 735 TRANSACTION キーワード [説明](#page-709-0) 698 UOR キーワード [環境](#page-750-0) 739 [構文](#page-751-0) 740 [出力フィールド](#page-751-0) 740 [説明](#page-750-0) 739, [740](#page-751-0)

/DISPLAY コマンド *(*続き*)* UOR キーワード *(*続き*)* 例 [741](#page-752-0) USER キーワード [環境](#page-754-0) 743 [キーワード](#page-754-0) 743 [構文](#page-754-0) 743 [使用上の注意](#page-756-0) 745 [説明](#page-753-0) 742 例 [747](#page-758-0) /END コマンド [環境](#page-762-0) 751 [キーワード](#page-762-0) 751 [構文](#page-762-0) 751 [使用上の注意](#page-763-0) 752 [説明](#page-762-0) 751 例 [752](#page-763-0) /ERESTART コマンド [環境](#page-766-0) 755 [キーワード](#page-766-0) 755 [構文](#page-766-0) 755 [使用上の注意](#page-766-0) 755 [説明](#page-766-0) 755 例 [755](#page-766-0) /EXCLUSIVE コマンド [環境](#page-780-0) 769 [キーワード](#page-780-0) 769 [構文](#page-780-0) 769 [使用上の注意](#page-781-0) 770 [説明](#page-780-0) 769 例 [770](#page-781-0) /EXIT コマンド [環境](#page-784-0) 773 [キーワード](#page-785-0) 774 [構文](#page-784-0) 773 [使用上の注意](#page-785-0) 774 [説明](#page-784-0) 773 例 [775](#page-786-0) /FORMAT コマンド [環境](#page-822-0) 811 [キーワード](#page-822-0) 811 [構文](#page-822-0) 811 [使用上の注意](#page-823-0) 812 [説明](#page-822-0) 811 例 [812](#page-823-0) /HOLD コマンド [環境](#page-826-0) 815 [構文](#page-826-0) 815 [使用上の注意](#page-826-0) 815 [説明](#page-826-0) 815 例 [815](#page-826-0) /IDLE コマンド [環境](#page-828-0) 817 [キーワード](#page-829-0) 818 [構文](#page-828-0) 817 [説明](#page-828-0) 817

/IDLE コマンド *(*続き*)* 例 [820](#page-831-0) /LOCK コマンド [環境](#page-938-0) 927 [キーワード](#page-939-0) 928 [構文](#page-938-0) 927 [使用上の注意](#page-940-0) 929 [説明](#page-938-0) 927 例 [931](#page-942-0) /LOG コマンド [環境](#page-944-0) 933 [キーワード](#page-944-0) 933 [構文](#page-944-0) 933 [説明](#page-944-0) 933 例 [933](#page-944-0) /LOOPTEST コマンド [環境](#page-946-0) 935 [構文](#page-946-0) 935 [説明](#page-946-0) 935 例 [936](#page-947-0) /MODIFY コマンド [環境](#page-948-0) 937 [キーワード](#page-949-0) 938 [構文](#page-948-0) 937 [使用上の注意](#page-952-0) 941 [説明](#page-948-0) 937 例 [943](#page-954-0) [/MONITOR](#page-956-0) コマンド 945 [環境](#page-956-0) 945 [キーワード](#page-956-0) 945 [説明](#page-956-0) 945 例 [945](#page-956-0) /MSASSIGN コマンド [環境](#page-958-0) 947 [キーワード](#page-959-0) 948 [構文](#page-958-0) 947 [使用上の注意](#page-960-0) 949 [説明](#page-958-0) 947 例 [949](#page-960-0) /MSVERIFY コマンド [環境](#page-962-0) 951 [キーワード](#page-962-0) 951 [構文](#page-962-0) 951 [使用上の注意](#page-963-0) 952 [説明](#page-962-0) 951 例 [952](#page-963-0)

IBM®

プログラム番号: 5635-A04 5655-DSM 5655-TM2

Printed in Japan

SA88-5466-04

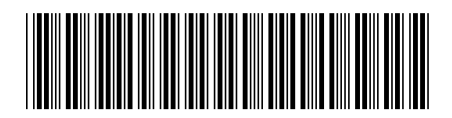

日本アイ・ビー・エム株式会社 〒103-8510 東京都中央区日本橋箱崎町19-21

Spine information: **IMS** バージョン **13** コマンド 第 **1** 巻**: IMS** コマンド **A - M** IBM